# DESIGN AND IMPLEMENTATION OF AN INPUT/OUTPUT SCHEDULER FOR THE TIME-SHARING SYSTEM OF THE GENERAL ELECTRIC CORPORATE RESEARCH AND DEVELOPMENT CENTER

by

MICHAEL B. RUBENS

Bachelor of Engineering Project Report

June 1972

THAYER SCHOOL OF ENGINEERING DARTMOUTH COLLEGE HANOVER, NEW HAMPSHIRE

APPROVED: Whiles V. Hayes *l* Hayle

This research, supported by the Advanced Research Projects Agency of the Department of Defense, was monitored by the Air Force Office of Scientific Research under Contract No. F4Y620-68-C-0015.

# THAYER SCHOOL OF ENGINEERING DARTMOUTH COLLEGE

# DESIGN AND IMPLEMENTATION OF AN INPUT/OUTPUT SCHEDULER FOR THE TIME-SHARING SYSTEM OF THE GENERAL ELECTRIC CORPORATE RESEARCH AND DEVELOPMENT CENTER

by

MICHAEL B. RUBENS BACHELOR OF ENGINEERING

June 1972

#### ABSTRACT

The problem is to design and implement an Input/Output Scheduler for the General Electric Corporate Research and Development Center. Given the Center's current time-sharing environment of master and slave modes, a slave mode scheduling system is proposed. This system is composed of two distinct levels: a monitor, which handles all external input/output and scheduling, comprises the upper level; the lower level contains all the peripheral driver modules, which, while also operating in slave mode, transfer the data to/from such peripheral devices as line printers and card punches. Just such a system has been successfully. written and is operating on the Center's computer system.

#### ACKNOWLEDGMENTS

I would like to express my thanks to my advisor, Professor Miles V. Hayes, who has been most generous with his help and patience during the past two years. His interest and inspiration have contributed greatly to the success of the project. The author wishes to thank Dan Berry, who proved to be a constant source of suggestions, inspirations, and proofs.

I also wish to thank the General Electric Research and Development Center for providing the facilities and the generous support necessary to carry on this type of project report.

The support of this project by the Advanced Research Projects Agency of the Department of Defense is gratefully acknowledged. The research was monitored by the Air Force Office of Scientific Research under Contract No.  $F4Y620-68-C-0015.$ 

# TABLE OF CONTENTS

 $\hat{A}$ 

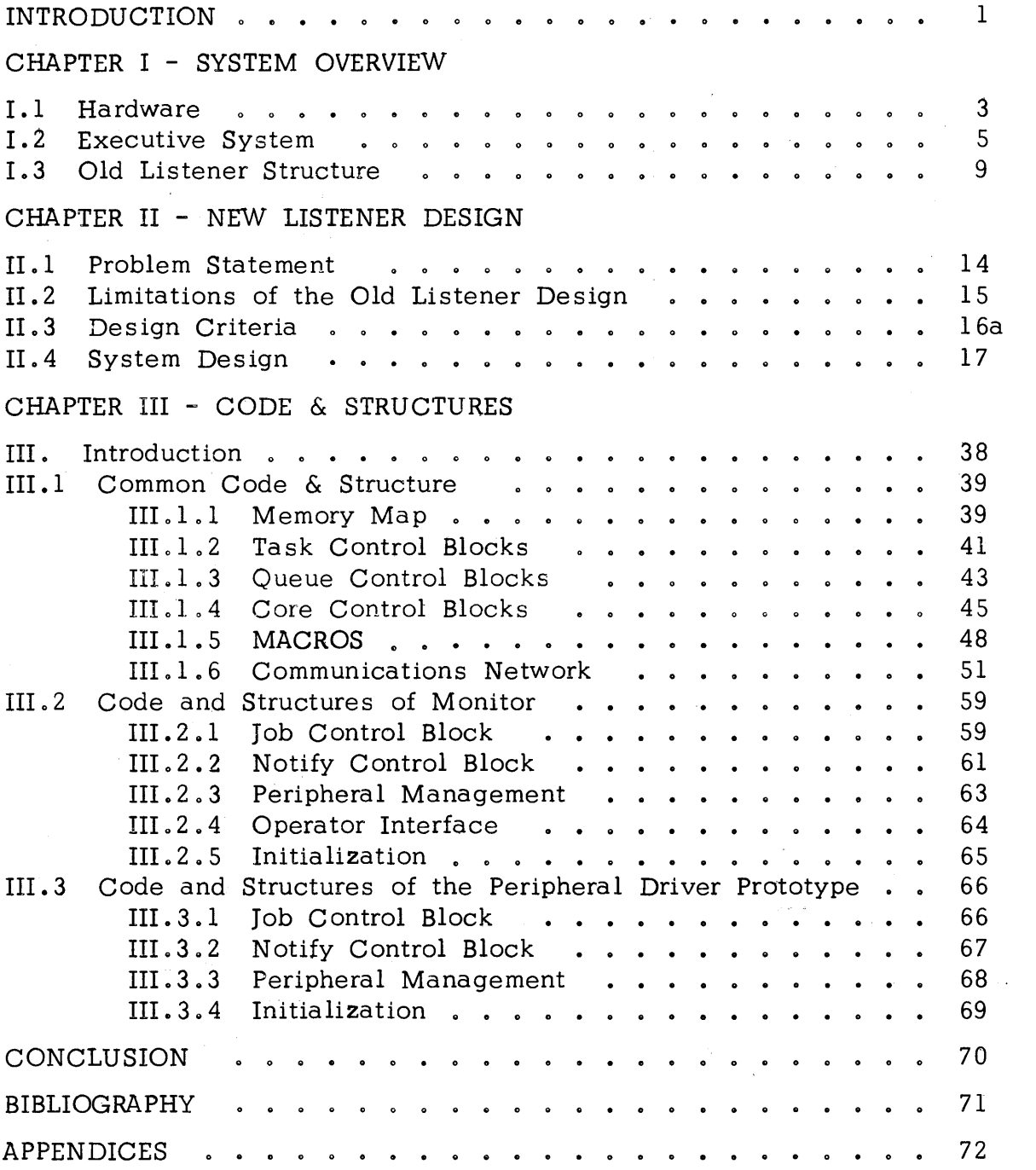

# TABLE OF ILLUSTRATIONS

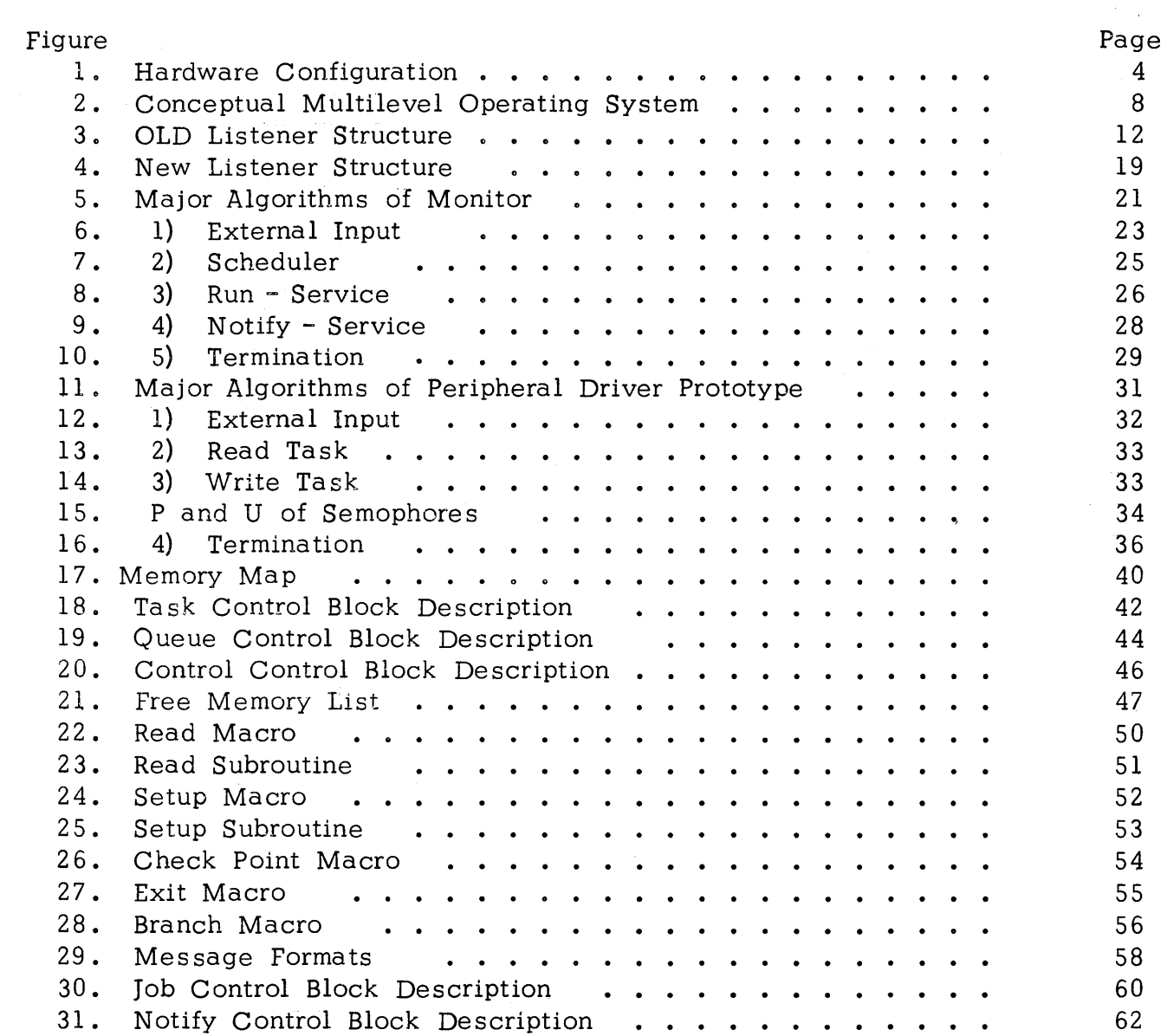

 $\mathcal{L}_{\text{max}}$ 

#### INTRODUCTION

The purpose of this paper is to provide an overview of an Input/Output scheduling system which was designed and implemented at the General Electric Research and Development Center during the period June 1971 to September 1971. The object of this work was to build a software operating system which while running under the Center's current time-sharing system would:

> ( 1) decrease the amount of code that must be core resident; (2) increase absolute number and types of I/O devices that could be brought on-line simultaneously; (3) use the existing interfaces; ( 4) allow the operator via a command language to bring I/O devices arbitrarily on/off line; (5) and allow for experimentation and debugging of new I/O devices.

This project report is divided into three major sections. The first provides an overview of the hardware, the current operating executive system, and the old Listener structure. The second section deals with the overall design of the new Listener structure (i.e. the Input/Output Scheduler). Lastly, the third part gives a detailed view of the internal structure of the Monitor and an I/O driver prototype.

# CHAPTER I

 $\mathcal{L}^{\pm}$ 

### SYSTEM OVERVIEW

I.1 Hardware

 $\mathcal{A}^{\mathcal{A}}$ 

 $\sim 10^7$ 

- I. 2 Executive System
- I. 3 Old Listener Structure

#### I.1 Hardware

The hardware configuration is as shown in Figure 1. The basic system consists of a single processor, a real time  $-I/O$  controller, and two 6 4K memory modules. The central processor is a GE 605, which has four base address registers, (BAR}, instead of the one as in the GE 635. These provide memory protection, automatic relocation, and optional write inhibit. Each register has two fields, one which denotes the origin of the current program in core and the other which denotes its length. The hardware automatically checks all logical addresses produced by the processor (when operating in slave mode}. A process (program in execution} can thus consist of up to 4 physically disjoint segments (which all must be in core when the process is in execution}. Since the address field is 18 bits long and the 2 high order bits are used to designate the BAR, a segment has a maximum length of  $2 \uparrow 16$  words (65,536). The write inhibit bit, which is associated with each base register, can be used to prevent modification of a segment. This is particularly useful in implementation of pure procedure. The processor operates in either of two modes: master or slave. In addition, certain privileged instructions (for performing  $I/O$  and manipulating BAR's) can only be executed in master mode.

The RT-IOC serves as the input-output interface for the system. This device is capable of transmitting data in an asynchronous manner between core memory and up to 32 peripheral devices.

The memory is composed of two memory controllers and 64 K of 36-bit (plus 1 parity bit} magnetic core storage with a 1. 0 microsecond read-restore memory cycle time per controller.

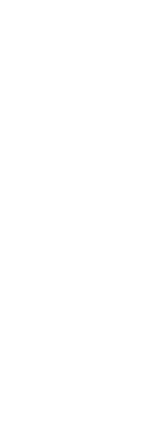

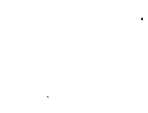

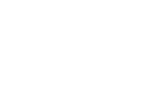

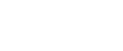

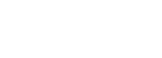

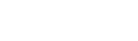

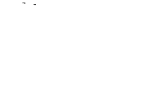

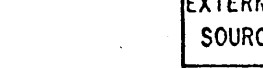

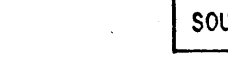

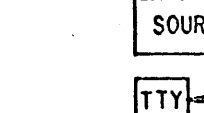

lπ۲i

**TTY** 

32 CHANNELS

4020

CONTROLLER

Jo

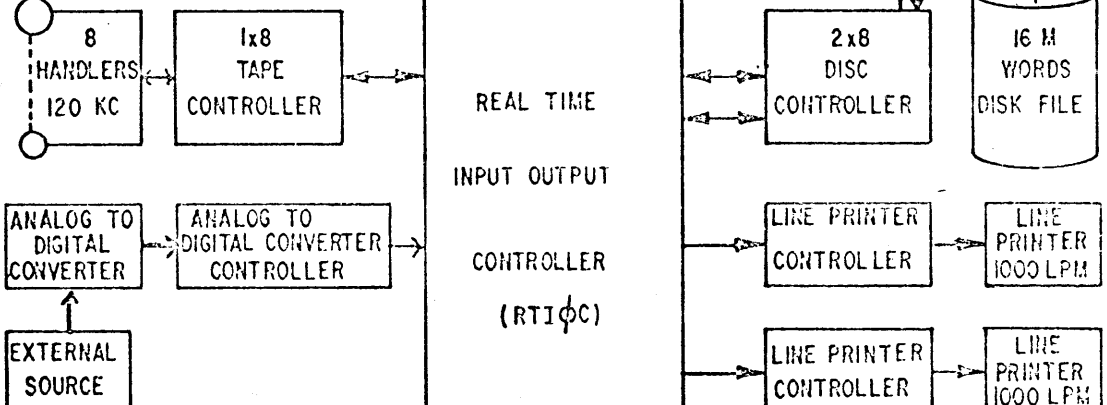

64 K worms G.L M 605 64 K WORDS I MICROSECOND **PROCESSOR I MICROSECOND**<br> **CORE MEMORY 4 BAR 4 BAR CORE MEMORY** 

SYSTEM CONTROLLER  $\begin{bmatrix} -\frac{1}{2} & \frac{1}{2} \\ \frac{1}{2} & \frac{1}{2} \end{bmatrix}$  SYSTEM CONTROLLER

DRUM 16 u

 $\bullet$ 

I IJ WORD \'/OROS DRUM JUISK FILE

<u>lî</u>

READER<br>1100 CPM

CORE MEMORY | | 4 BAR

MEMORY Ix 2 ORUM INTERFACE | | | | CONTROLLER

T<br>
G.E.<br>
4020<br>
A DIN WORD<br>
PRUM<br>
PRUM<br>
PRUM<br>
PRUM

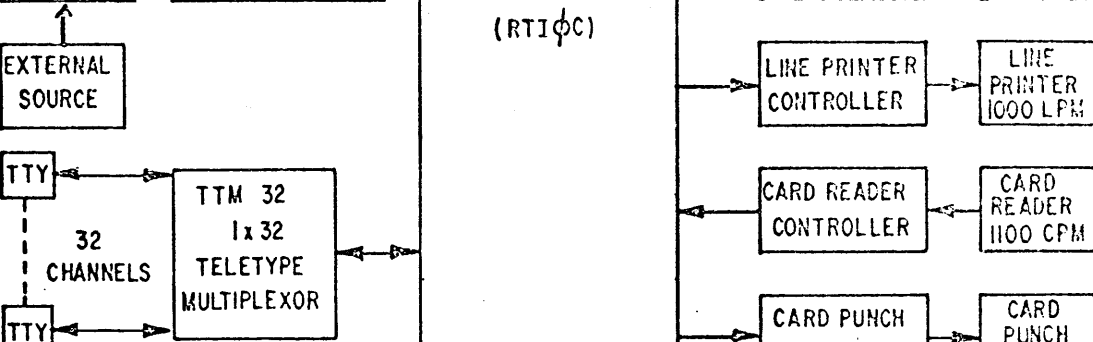

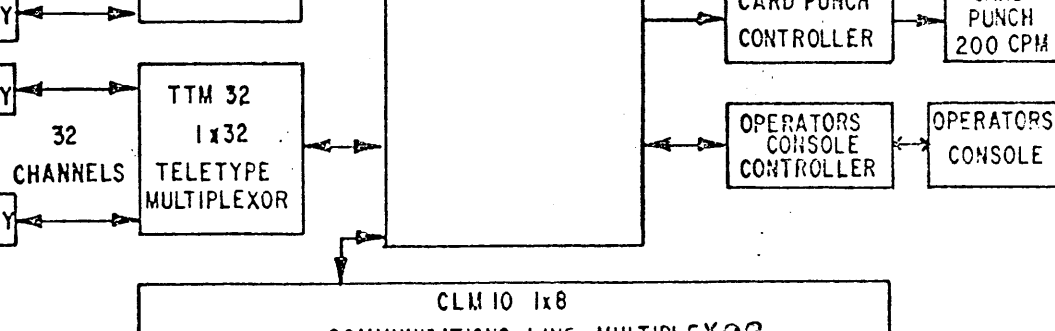

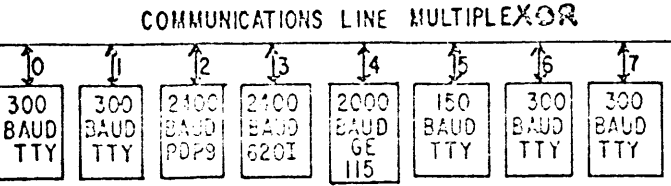

Figure 1

#### I. 2 Executive system

The exec is designed to perform two major functions (see Appendix I) [6]. First of all, it provides a set of primitives accessible to all users which serve to enhance the hardware instruction repertoire of the machine. Thus the user sees a pseudo machine with extended capabilities. It is convenient to divide the primitive commands into the following three categories:

> 1. File manipulation  $(I/O$  commands) -- primitives for the reading, writing, appending, and scratching of either sequential or random access files. These enable the user to perform input/output operations which are expressed in· terms· of logical file parameters. Thus the user is shielded from the intricacies of the actual hardware device being dealt with and the actual physical location of the file.

2. Process manipulation (control commands) -- primitives for creating, terminating, and blocking processes, setting up fault handling modes, for making memory requests and readjusting base address register settings.

3. Directory manipulation (file and event commands) -- primitives for creating and destroying directories and entries within directories and for modifying and reading information within entries. The file commands provide· the ·user- with an interface to the file system. They allow him to open cataloged and scratch files, to catalog a file or directory, to unsave a file or directory. The user is thus allowed to create a file structure and to manipulate it within this structure.

The second major function performed by the exec is the allocation of resources to the active processes in the system demanding service. These resources include central processor time, core space, space on mass storage devices and use of peripherals. The exec takes into account the current utilization of the system resources as well as the priority and history of the various processes demanding service in making decisions in this area.

The exec itself is divided into two sections: the Master Mode Executive and the Slave Mode Executive (see Figure 2). The Master Mode Executive is the only portion of the entire Executive that executes code in master mode. The Slave Mode Executive operates in slave mode. The Master Mode Executive can be categorized by its three principal functions:

> 1. The execution of system input/output primitive commands -- the code for initiating data transfers in contained in the master exec. It translates these primitive commands */* which are expressed in terms of 'logical parameters, into-commands recognized by the hardware. The major reason for this is that  $I/O$  transactions must use absolute core addresses. Such· information is invisible to code which is executed in slave mode where addresses are logical, relative to some BAR. A further reason is that the instruction for initiating a transfer can only be executed in master mode. This prevents slave processes from directly initiating their own transactions, a prohibition which is indispensible when storage on peripheral devices is shared by many users. In addition to servicing the interrupts generated, the Master Mode Executive returns to the user the physical and logical status of the operation.

2. The running of processes -- code in the Master Exec is also responsible for setting up and transferring control to slave processes. The reason for this is that the instructions for loading BAR's can only be executed in master mode. Such a restriction is necessary in a system in which several processes must coexist in core.

3. Fault handling, disk and drum allocation, and hardware malfunction servicing -- master mode is entered in one of two ways: either by interrupts or by faults. In contrast to interrupts, which are caused by signals from peripheral devices, faults are caused by the process in control when the fault occurred (e.g. accumulator overflow, illegal instruction, illegal memory reference, etc.). If the process has previously indicated its desire to handle such faults, control is returned by the master exec to the fault handling code of the slave process responsible for the fault. If the process has not set up its own fault handling. mechanisms, the process is terminated when such a fault occurs.

A fault may also be caused by a slave process by executing a master mode entry (MME) instruction. Such an occurrence indicates that the slave process wishes the exec to execute a primitive on its behalf. The exec determines the identity of the primitive as well as its parameter by examining the contents of the registers at the time the MME occurred. Those primitives dealing with file manipulations are handled by the exec's primitive handler. All other primitives are passed on to the slave exec.

The Slave Mode Executive can likewise be categorized by its three principal functions:

> 1. The allocation of system resources -- it is its responsibility to allocate the central processor and memory to the slave processes. The slave exec must also make decisions concerning the allocation of certain peripheral devices (e.g. mangetic tapes) to slave processes. The only exception to the allocation of system resources is the space on the· shared· mass storage device, which is allocated by the master exec.

2. Scheduling and swapping  $-$ - the slave exec determines core utilization and process swapping. This also includes (process termination) •

3. Directory and process primitives -- directory and process manipulation primitives are passed on to the slave exec by the master exec. The slave exec then executes the process and file system primitives and it maintains the file system catalog (directory). It is the slave exec that has the real control over the operating system.

# CONCEPTUAL MULTILEVEL OPERATING SYSTEM

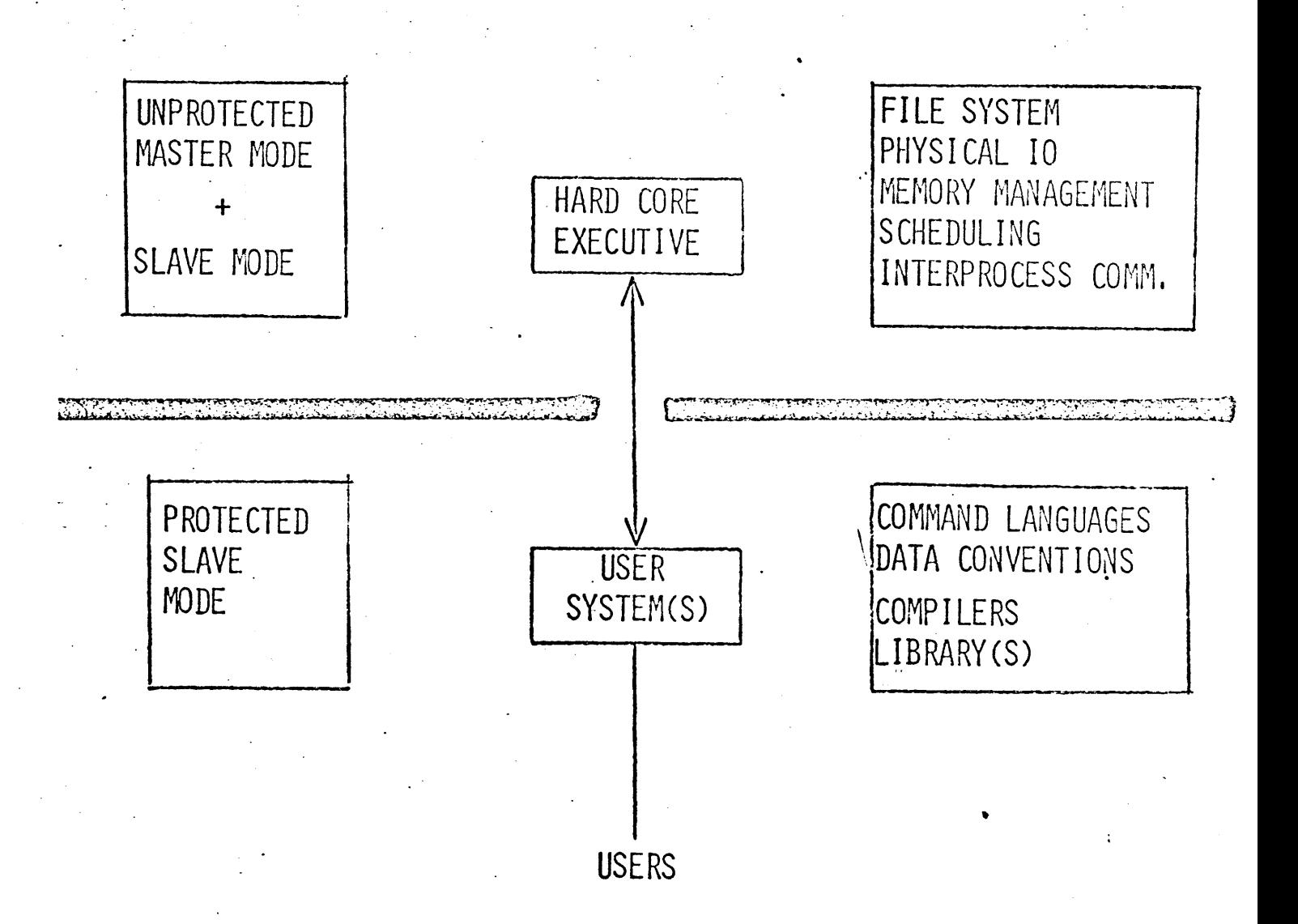

Figure 2

\.

#### I. 3 Old Listener Structure

The Listener is the one slave process that is always in the system and it plays a rather unique role [8]. As can be seen from Figure 3, the Listener is the most important slave process of the multi-level job structure. In some senses, it is an extension of the Executive. Because of its functional responsibilities, which include the handling of all teletypes and communications files, the validation of all user numbers, the spawning of all other slave processes, the collection of system statistics, and the handling of the system output to such deviceg as the line printer and card punch, the Listener must be "booted-in" with the Executive as part of the system start-up deck.

In order to better describe the relative importance of the Listener, it is most convenient to discuss the Listener by dividing it into the following four functional categories:

> 1. The handling of teletypes and communications files -- this category or functional area is itself composed of three sub-areas. On the physical level, the Listener has the responsibilities of answering a ringing phone; hanging-up the phone after a sign-off; and taking care of a disconnect. On the message level, the Listener handles all panic stops (i.e. breaks) such editing as character or line deletions for teletype input; and the transferring of data between teletype and the slave process wishing to communicate via the teletype.

On the operator level, the Listener is in charge of sending all operator messages and warnings to the teletype users. Due to the Listener's control overall teletype, the operator can selectively enable or disable any and all teletypes.

2. System statistics and accounting -- by the very nature of its position in the job structure hierarchy, the Listener is the most logical process to collect system statistics (e.g. the number of teletype connections, the number of characters input and output, the maximum number of users, the number of communication file reads and writes, and the number of processes spawned). Since the Listener handles the validation of user numbers, it likewise creates the accounting blocks for user billing.

3. Spawns other slave processes -- it spawns other slave processes as they are required and passes on to them the parameters they need. Hence all processes are descendents of the Listener.

4. SYSOUT processing -- SYSOUT (i.e. System Output) processing includes the printing and punching of output generated by any slave process. A slave process which has created data to be outputted, can do so by copying that data into a cataloged file (or by copying the data into a scratch file and then cataloging the file  $[2]$ . Next the slave process opens the system file 'PRINT-FILE-QUEUE' if the data is to be printed on the high-speed printer or opens the system file 'PUNCH-FILE-QUEUE' if the data are to be punched. After a successful open, the slave process appends a 64 word descriptor to the appropriate file. The descriptor contains the complete tree-name of the file to be outputted and identifier bits (e.g. the bits describe the format of the data and whether or not a header has been supplied). Via the event structure [l] , the slave process 'causes' the appropriate system event (either PRINT-FILE-EVENT or PUNCH-FILE-EVENT). The Listener is then 'notified' via the event mechanism. It responds by reading the appropriate 'FILE-QUEUE', opening the data file, and outputting it to the proper device. This assumes that the device is currently inactive. If the peripheral device is busy, the Listener simply does nothing for the moment. When it finishes the current data file, it will check to see if there are any more des-

10

criptors since it last looked. If so, it will start the outputting of the next data file. Although it is possible for any slave process to have a data file punched or printed, the slave process may never access the peripheral device which receives the data. The Listener in addition to the one line printer and card punch also owns the card reader.

= OLD LISTENER STRUCTURE

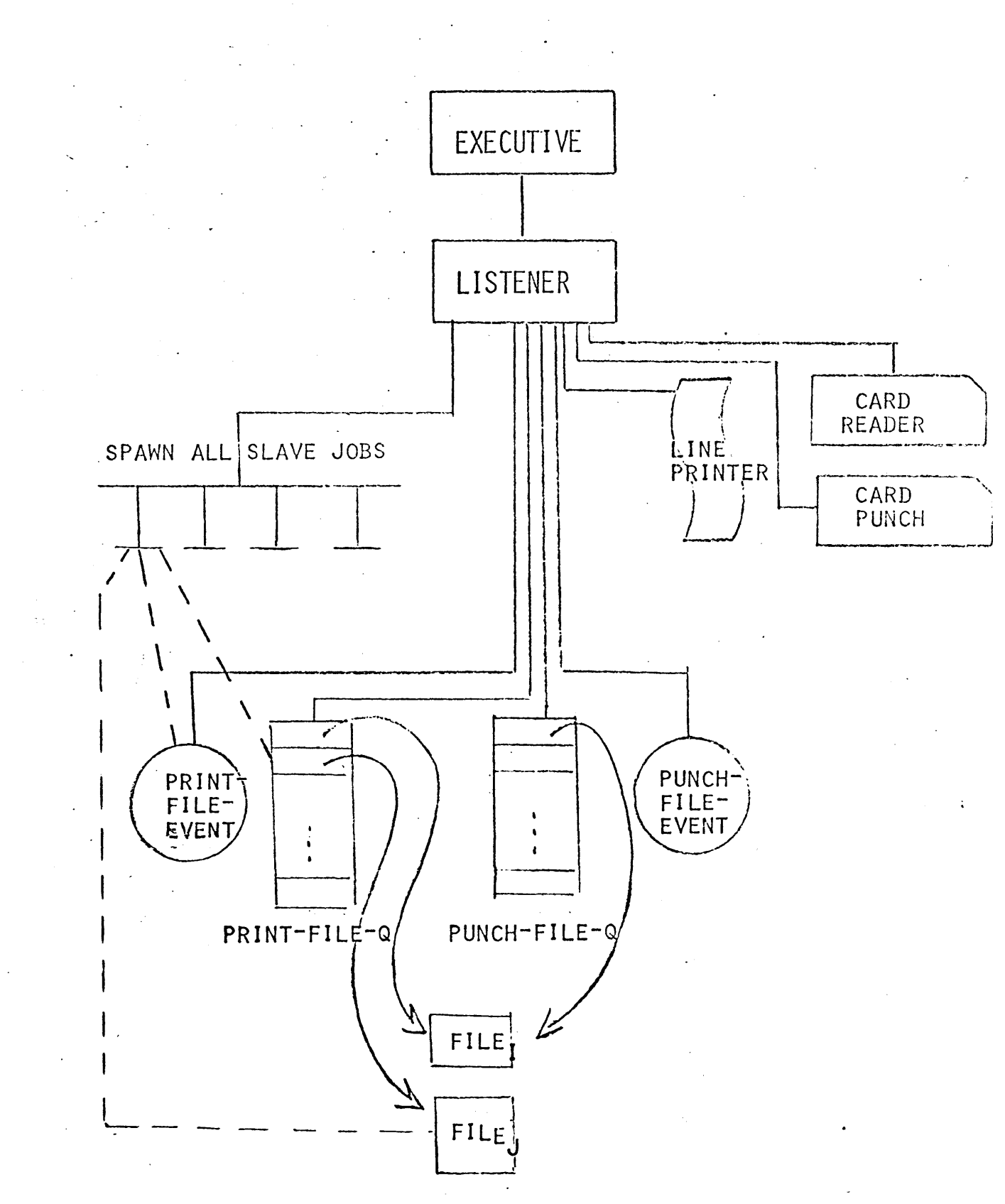

#### CHAPTER II

## NEW LISTENER DESIGN

II .1 Problem Statement

 $\mathcal{L}^{\pm}$ 

- II. 2 Limitations of the Old Listener Design
- II. 3 Design Criteria
- II. 4 System Design

 $\hat{\mathcal{L}}$ 

#### II .1 Problem Statement

Given the General Electric Research and Development Center's timesharing system with its hierarchial job and file structure as the programming environment, the problem is to design and then implement in assembly language an Input/Output Scheduler system, which would assume the Listener's current functional duties of card punching, card reading and line printing, and which would increase the utilization of the system resources (e.g. line printer, card punch, core) while leaving as much of the existing support interfaces unaffected.

#### II.2 Limitations of the Old Listener Design

The Listener, as originally designed, probably served well in its apprentice years. But just as the Executive system has grown to expand its capabilities, the Listener has been forced to grow. Growth in an assembly language program usually means modifications of the existing code and especially additional code to handle the new or unthought of situations. Thus growth (or attempted extra added responsibilities) points out the Listener's three major inter-related limitations with regard to peripheral device I/O scheduling:

> 1. Core resident -- the Listener, as mentioned earlier, is a core resident module. It is currently  $18 \frac{1}{2}$  K in size (45000) octal words). Any additions which would obviously increase its size would do so only at the expense of the core designated for slave processes since the additional code would also become core resident. Since the Listener must be core resident it must be made as small as possible by removing non-essential code. The code which handles the line printer, card punch and reader is non-essential.

> 2. Coded for one peripheral device of each type -- the Listener was coded to handle only one line printer and one card reader and one card punch. Although the Center has two line printers, only one can truly be on-line. This is an obvious waste of system resources. The Listener could be rewritten to handle the second line printer, but this would just increase the amount of code that would then become core resident. This· would not answer the problem if yet another line printer was purchased or another card punch.

> 3. Debugging and experimentation extremely limited -- since the Listener controls all teletypes and spawns all slave processes, any debugging must be done on a dedicated system.

This necessarily limits the amount of time that can be spent trying out modifications. For to crash the Listener is to crash the entire system.

 $\mathcal{A}$ 

 $\bar{\mathcal{A}}$ 

#### II.3 Design Criteria

The software system to be designed is defined by the problem statement. The assembly language program(s) must run under the General Electric R & D timesharing environment. The new system must handle Input/Output scheduling formerly handled by the Listener and it should utilize the existing interfaces as much as possible. The criteria that this system must meet are the following:

> 1. By decreasing a functional responsibility of the Listener, the amount of code that must be core resident must be likewise decreased. And if possible, the total amount of code to handle the peripheral devices should be kept to a minimum, thus freeing core for the other slave processes.

2. The number and type of  $I/O$  devices that could be brought online simultaneously should be considered arbitrary. The code must be general enough to handle such additions as a third line printer or graphics plotter.

3. The existing software interfaces should be used as much as possible in order to minimize the amount of new code that need be written. This also minimizes the amount of time spent debugging the new system.

4. The operator through some command language must be able to bring I/O devices arbitrarily on/off line. This is necessary in order to handle hardware failures. Also through this command language, the opera tor must be allowed to re-start or stop the output on any of the I/O devices.

5. The new system must allow for experimentation and debugging of new I/O devices without danger of crashing the entire system. If possible all debugging should be able to be done on-line in order to give the programmer the greatest amount of on time.

#### II. 4 System Design

The development of this Input/Output Scheduling system was evolutionary (rather than a selection of one from a number of alternatives), and only the final result will be described here (see Figure 4), although justifications will be given where possible. To satisfy the first criterion stated above, it was decided that the system should be separated into two major functional areas. The first included such functional duties as the handling of all external input/output, which is composed of slave process and operator requests, the pre- and post-processing of a request, billing, and the scheduling of requests. The second was comprised largely of the transferring of data from the file to the appropriate  $I/O$  device. This separation was accomplished by coding the two areas as two distinct prototype modules -- a Monitor and a peripheral driver prototype. This method minimizes at all times the amount of code that must be in core at any given time. For the Monitor need be in core only for a few milleseconds to handle a request. On the other hand, a particular peripheral driver, such as the line printer module, may be transferring data for a length of time as small as a few seconds to as much as an hour or more. Since the two functional areas are independent, the amount of core that is tied up is minimized if they are coded separately. Since any module that is not busy is legible to be swapped out of core.

The second criterion is easily met. The fact that the entire system was modularized allows for an arbitrary number and type of I/O devices that could be brought simultaneously on/off line. The Monitor has a complete set of assembly time parameters (i.e. MACROS) which allow for the definition of an arbitrary number and type of I/O devices. It has a command language via which the operator may selectively bring a particular device on or off line. Also the peripheral driver prototype may be modified (e.g. character conversion tables) to handle the new device or through an assembly time parameter handle an additional device of an already defined type or new type.

The third criterion simply requires that the old interfaces and conventions are retained. Since the author had no objections to or improvements for the old methods of interfacing, these were retained unmodified. The fourth criterion has already been explained. There is a command language via which the operator is able to bring  $I/O$  devices arbitrarily on/off line.

It is the fifth criterion that sums up the appropriateness of the modular system design. Since the Monitor is just another slave process spawned by the Listener, the programmer is allowed to spawn more than one of these at a time. Through the use of the command language, the programmer can arbitrarily assign the various I/O devices to the currently running Monitors. Thus while the current version of the Monitor is running, an experimental version may be spawned to test out some new feature. If the regular or experimental version of the Monitor should crash, the rest of the system and users would be unaffected. Likewise new peripheral driver prototypes may be tested in a similar fashion.

NEW LISTENER STRUCTURE\_

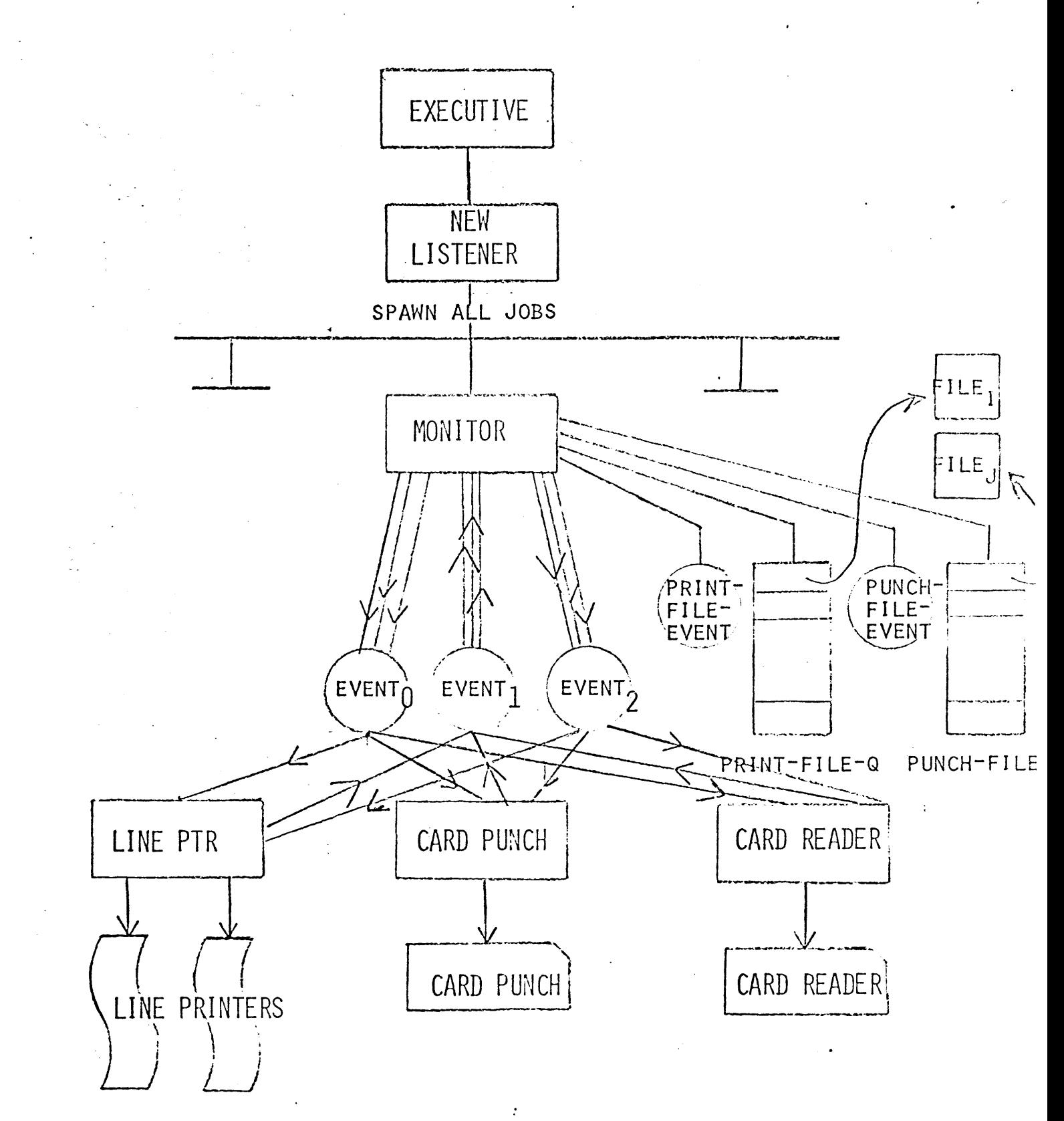

Before discussing the coding in detail of the new Listener structure, it is felt that a more general discussion of the organization of both the Monitor and the peripheral driver prototype would be most enlightening. Although not a design criterion, all modules written were designed to be multi-programmed [3] • Each module is therefore internally organized around a set of queues. Generally speaking, each resource has associated with it a queue on which are put all tasks currently requesting that resource. In a more general sense, the queues are used for synchronizing and communicating between routines .

These routines are in essence a set of algorithms. The Monitor is composed of five major algorithms (see Figure 5); the peripheral driver prototype, four algorithms (see Figure 11). An algorithm, as defined by Trakhtenbrot in Algorithms and Automatic Computing Machines */* is a list of instructions specifying a sequence of operations which will give the answer to any problem of a given type. The important point to note is that the list of instructions is never modified. Hence two or more persons or processes can be executing the same algorithm simultaneously (i.e. multiprogramming). The only thing that can be modified is the individual data area of each process. This now allows for the definition of a task (sometimes referred to as a process)  $\begin{bmatrix} 5 \end{bmatrix}$ . A task is represented by a pair of words. The first is called the instruction pointer, or IP, which points to the next instruction in the algorithm list to be executed. The second word points to the task's data area. It is called the environment pointer, or EP.

What follows is now that generalized discussion of the major algorithms first in the Monitor and then in the peripheral driver prototype. The algorithms are described in a pseudo-algol-like language to help the reader conceptualize the process.

20

# MAJOR ALGORITHMS OF MONITOR

- 1) EXTERNAL INPUT
- 2) SCHEDULER
- 3) RUN~SERVICE
- 4) NOTIFY-SERVICE
- 5) TERMINATION

 $\bar{z}$ 

 $\hat{\mathcal{A}}$ 

 $\bullet$ 

#### MONITOR

#### 1) External input algorithm

The External Input· algorithm is executed on every interrupt from either a slave process requesting a data file to be outputted or the operator via the·comrnand language. At initialization time for the Monitor, a task is created for each system event (e.g. PRINT-FILE-EVENT, PUNCH-FILE-EVENT, or OPERATOR-EVENT) to execute this code.. The normal state of each task is to be blocked waiting for an interrupt, or wake-up, signal (see Figure  $6$ , L1). Upon receipt of a signal, the task receiving the interrupt resumes at line 12. The conditional statement tests whether or not the Monitor owns any resources associated with the interrupt request. If not, there is no need to read the request because it cannot be handled now -- no resources at all -- so the task goes blocked again. Hence there is no reason to start the processing of the request, which would only tie up core. This is a safety feature to handle mechanical failures.

If the Monitor does own at least one of the resources requested, the execution proceeds. A job control block is allocated, as well as a read buffer, to hold the slave process 64 word descriptor. The descriptor is then read into core. If the file containing the descriptor was not empty (not End-Of-File) , then the job control block is filled in as described by the descriptor. A statistics counter is incremented. The read buffer is released, and the request is then placed on the appropriate waiting, or input, queue. Since a single slave process may place more than one request at a time, the whole list of instructions is repeated until the end of the request file is reached. When this condition occurs, both the read buffer and the job control block are released.

The BRANCH statement is the most interesting statement of the entire algorithm. It is through this instruction that the currently executing task creates a second task. The second task has its IP pointing to the Scheduler algorithm and its EP pointing to some allocated memory. This

1) EXTERNAL INPUT (A PERPETUAL PROCESS)

Ll: BLOCK(EVENT<sub>I</sub>,  $\qquad$ ) L2: IF RESOURCE<sub>T</sub> = 0 THEN L1 ELSE BEGIN ALOC(JOB CONTROL BLOCK) ALOC(READ BUFFER) READ(FILE<sub>r</sub>, (ALOC(READ BUFFER)), STATUS) IF STATUS  $=$  EOF THEN BEGIN END ELSE BEGIN END DALOC(READ BUFFER) DALOC(JOB TASK BLOCK) BRANCH(SCHEDULER) GO TO Ll CREATE(JCB) COUNTER<sub>I</sub>:= COUNTER<sub>I</sub> + 1<br>DALOC(READ BUFFER)  $\texttt{QUEUE}(\texttt{JCB}, \texttt{INPUT-Q}_\texttt{I})$ GO TO L2 END

task is then placed on the queue associated with the processor. When the currently executing task blocks, the next waiting task on the processor queue is then started. After creating the new task, the current task blocks waiting for another interrupt signal.

#### 2) Scheduler algorithm

The scheduler algorithm is executed by a created task (see Figure 7). The task simply checks each waiting task in all input queues to de termine if that waiting task may be started. If not, it merely steps to the next item. If so, the peripheral resources required by that task are · allocated to it; the· task is removed from the queue; its IP is set to the Run-service algorithm; and it is placed on the processor queue. After stepping through all input queues, this task simply terminates (i. e. transfers control of the processor to the next waiting task without scheduling itself for a restart) •

#### 3) Run-service algorithm

Likewise the run-service algorithm is executed by a created task (see Figure 8). All this task need do is pass the proper information to the ·correct peripheral driver submodule. It is accomplished via the event mechanism. The conditional tests whether or not the submodule received the message. If not, it is re-transmitted. This created task in turn creates another task to wait for the reply from the submodule (IP points to notify-service algorithm). Hence the current task terminates after the BRANCH statement.

#### 4) Notify-service algorith $\mathfrak h$

This· algorithm specifies that the executing task alter its restart address (future IP) to point to the termination algorithm and to wait for an interrupt signal from the submodule which just got passed the information mentioned above (see Figure 9). Thus when the submodule signals a completion of the data transferring, the task will then execute the termination code for that request.

 $\bar{\omega}$ 

2) SCHEDULER (A CREATED PROCESS)

```
FOR I = 1 STEP 1 UNTIL (# OF QUEUES) DO
BEGIN
```

```
FOR J = 1 STEP 1 UNTIL LEN(Q-LIST<sub>T</sub>) DO
BEGIN
```
IF RUNABLE(Q-LIST<sub>I</sub>, ELEMENT<sub>J</sub>) THEN BEGIN

```
\texttt{ALOCRES}(\texttt{Q-LIST}_\text{I}, \texttt{ELEMENT}_\text{I})\texttt{DEQ(Q-LIST}_I, \texttt{ELEMENT}_J)RESTART = RUN-SERVICE 
QUEUE(Q-LIST<sub>I</sub>, Q$TASK)
```
END

END

END

EXIT

3) RUN-SERVICE ( A CREATED PROCESS)

 $\sim 10$  $\mathcal{L}^{\mathcal{L}}$ 

> Ll: CAUSE(EVENT<sub>I</sub>, STATE<sub>J</sub>, MESSAGE<sub>K</sub>, FILE<sub>L</sub>, NUMBER, ACCESS, STATUS) IF STATUS(NUMBER) =  $0$  THEN L1 ELSE BEGIN BRANCH(NOTIFY-SERVICE, EVENT<sub>I</sub>, STATE<sub>J</sub>, TERMINATION) END - LXIT

#### 5) Termination algorithm

The execution of this algorithm is contingent upon the interrupt signal sent from a submodule via the event mechanism. (See Figure 10). The signal contains coded information. If the status of the signal is bad, then some error processing must proceed. Otherwise a read buffer is allocated; the disposition as specified in the 64 word descriptor is then acted upon; the buffer released. The counter is decremented by one and tested. If zero, then -a task is created to attempt to scratch the request file. The resources allocated to this task are then released; another task is created. Since some resources have been released, a task is created to execute the scheduler algorithm. And finally the current task terminates. 4) NOTIFY-SERVICE (A CREATED PROCESS)

RESTART = TERMINATION  $\texttt{NOTIFY}(\texttt{EVENT}_\texttt{I}, \texttt{STATE}_\texttt{J})$ EXIT

28

Figure 9

```
5) TERMINATION (A CREATED PROCESS)
```

```
IF STATUS = BAD THEN ERRORCHECK ELSE 
BEGIN 
ALOC(READ BUFFER) 
DISPOSITION(FILE _{\rm I} , JCB)
DALOC(READ BUFFER) 
IF (COUNTER<sub>I</sub>: = COUNTER<sub>I</sub>- 1) = 0 THEN BRANCH(SCRATCH, FILE<sub>I</sub>)
DALOCRES(JCB) 
BRANCH(SCHEDULER) 
EXIT 
END
```
#### PERIPHERAL DRIVER PROTOTYPE

#### 1) External input algorithm (see Figure 12)

This algorithm is not to be confused with the external input algorithm of the Monitor. It is called external because the inputs come external to the module, but they come from the Monitor only. At initialization time for the submodule, a task is created to execute this code. Its normal state is blocked waiting for a message from the Monitor. Upon receipt of any message, it must differentiate the information between a true message and a command. Commands deal with the acquiring and relinquishing of a peripheral device. Messages announce that new data. are to be handled. If it is new data, a job control block is allocated and filled in. Then two asynchronous tasks are created to read the data from the data file and transfer it to the I/O device. Then the current task goes blocked waiting for another message from the Monitor.

#### 2) Read· task algorithm (see Figure 13)

The algorithm is composed of two other algorithms -- P and *V* (see Figure 15)[3]. It locates an empty buffer; fills it from the data file; and marks it full and ready to be written out to the I/O device. The filling of empty buffers continues until the data file has been exhausted. The task then simply terminates (EXIT).

#### 3) Write task algorithm. (see Figure 14)

This algorithm is the complement of the read task algorithm. It locates full buffers; empties them to the peripheral device; marks them empty and continues until there are no more buffers to empty. At that point it releases all resources allocated to this task and creates a task to send a termination message back up to the Monitor. The task itself terminates.
# MAJOR ALGORITHMS OF PERIPHERAL DRIVER PROTOTYPE

- 1) EXTERNAL INPUT
- 2) READ TASK
- 3) WRITE TASK
- 4) TERMINATION

1) EXTERNAL INPUT (A PERPETUAL PROCESS)  $\texttt{BLOCK}\texttt{(EVENT}_\text{I}, \texttt{STATE}_\text{J})$ IF MESSAGE = COMMAND THEN GO TO COMMAND-SERVICE ELSE BEGIN

ALOC(JCB) CREATE(JCB DESCRIPTOR) BRANCH(READTASK, JCB) BRANCH(WRITETASK, JCB)

END

GO TO EXTERNAL INPUT

P(EMPTY, JCB)

FILL(ALOC(READ BUFFER) ,READ ,STATUS)

V(FULL,JCB)

IF STATUS = MORE THEN GO TO READ TASK ELSE EXIT

Figure 13

```
3) WRITE TASK (A CREATED PROCESS) 
P(FULL, JCB)
EMPTY(WRITE, DALOC(READ BUFFER), STATUS)
V(EMPTY ,JCB) 
IF STATUS = MORE THEN GO TO WRITE TASK ELSE 
BEGIN 
END 
      DALOCRES(JCB) 
      {\tt BRANCH(TERMINATION, STATE}_{\sf T}, {\tt MESSAGE}_{\sf T})
```
EXIT

P(SEMAPHORE)

SEMAPHORE = SEMAPHORE -  $1$ IF SEMAPHORE < 0 THEN SUSPEND PROCESS RETURN

V(SEMAPHORE)

SEMAPHORE = SEMAPHORE +  $1$ IF SEMAPHORE  $\leq$  = 0 THEN AWAKEN PROCESSES RETURN

Figure 15

# 4) Termination algorithm (see Figure 16)

The task executing the termination algorithm simply sends a message back up to the Monitor via the event mechanism. The conditional is to test to see whether or not the message was received by the Monitor. The message is re-transmitted until it is received. At this time the task terminates.

4) TERMINATION (A CREATED PROCESS)

 $\texttt{CAUSE}(\texttt{EVENT}_1, \texttt{STATE}_1, \texttt{MESAGE}_K, 1, 1, 1, \texttt{STATUS})$ IF STATUS(NUMBER) = 0 THEN GO TO TERMINATION ELSE EXIT

## CHAPTER III

## CODE & STRUCTURES

- III. Introduction III .1 Common code & Structures III. 2 Monitor code & Structures
- III. 3 Peripheral driver prototype code & Structures

#### III. Introduction

This chapter deals primarily with the internal structures implemented in both the Monitor and the peripheral driver prototype. Since the amount of code written totals close to 400 pages ( See APPENDICES II AND III), it would be impractical to detail all of the coding styles, techniques, and structures employed. In order to give the reader the proper flavor and scope of the work, only the most important areas will be discussed. For the super inquisitive, the listings with comments are included in the Appendix.

. The chapter is broken down into three sections. The first deals with the universally common structures (e.g. core, queue, and task management). The second and third sections describe particular portions of the Monitor and the peripheral driver prototype, respectively.

#### III. 1 Common Code & Structures

#### III.1.1 Memory map

All modules can be separated into four distinct sections (see Figure 17). The first is the code of the algorithms. It is the set of instructions that is never modified. It is followed by the set of constants, lists, and tables that are likewise never modified. The third section contains all the queue heads. And the last section is the dynamic storage, or buffer, area.

These four sections describe the memory map for any module. Since the first two sections are never modified, a simple debugging trick is to compare the first two sections of a module after it has run to its original self. If the two don't match, then the programmer knows that there is a bug in the pure procedure -- modifying an algorithm.

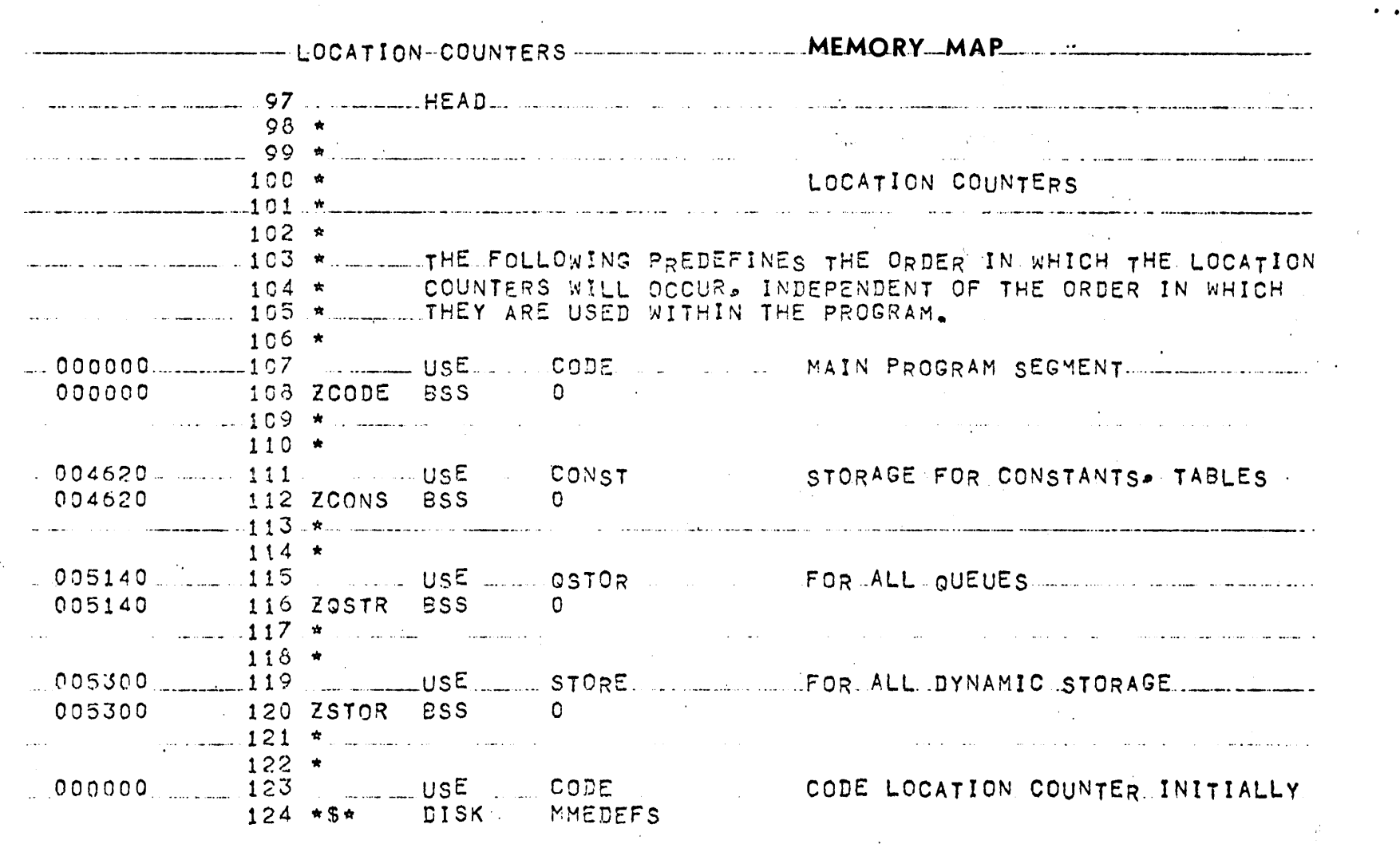

 $\mathcal{I}$ 

 $\bar{\psi}$  .

 $\mathcal{A}$ 

Figure 17

#### III.1.2 Task control Blocks (TCB)

A task as defined earlier is an EP, IP word pair  $-$  the EP, environment pointer, points to the task's modifiable, or work, area and the IP, instruction pointer, points to the next instruction of some algorithm that the task wishes to execute. As pointed out earlier, this allows for the 'simultaneous' execution of multiple tasks, i.e. multi-programming or parallel processing. In actuality, since there is only one processor on the G.E. system, there can be only one task in execution. All other ready-to-run tasks are queued on the processor queue waiting· for the currently executing task to either terminate or block. As soon as this happens, the processor is assigned to the next (top) task of the processor queue. The effect is seemingly parallel processing. While several tasks may be blocked waiting for I/O to complete, another task is executing code.

Since there can be many tasks in various states of execution, the task's EP was standardized (see Figure 18). Each data area is 24 words long with the last half reserved for temporary storage. The first three words deal with Executive status return after the issuance of a system primitive. Control is transferred to word three of the block after the status has been returned. It contains an execute double statement, 'XED', which links this task block onto the processor queue. This moves the task from the blocked state to the ready-to-run state. The remaining four words contain support pointers -- pointers to additional information.

The macro GETT creates a task. The macro will return in symbolic index register T--T for task--a pointer to an allocated block 24 words long. To terminate a task, the RELT macro is called. It returns the 24 word block pointed to by the contents of symbolic index register T to the core management routines where the contents of T are destroyed (i.e. made to point out of core bounds) .

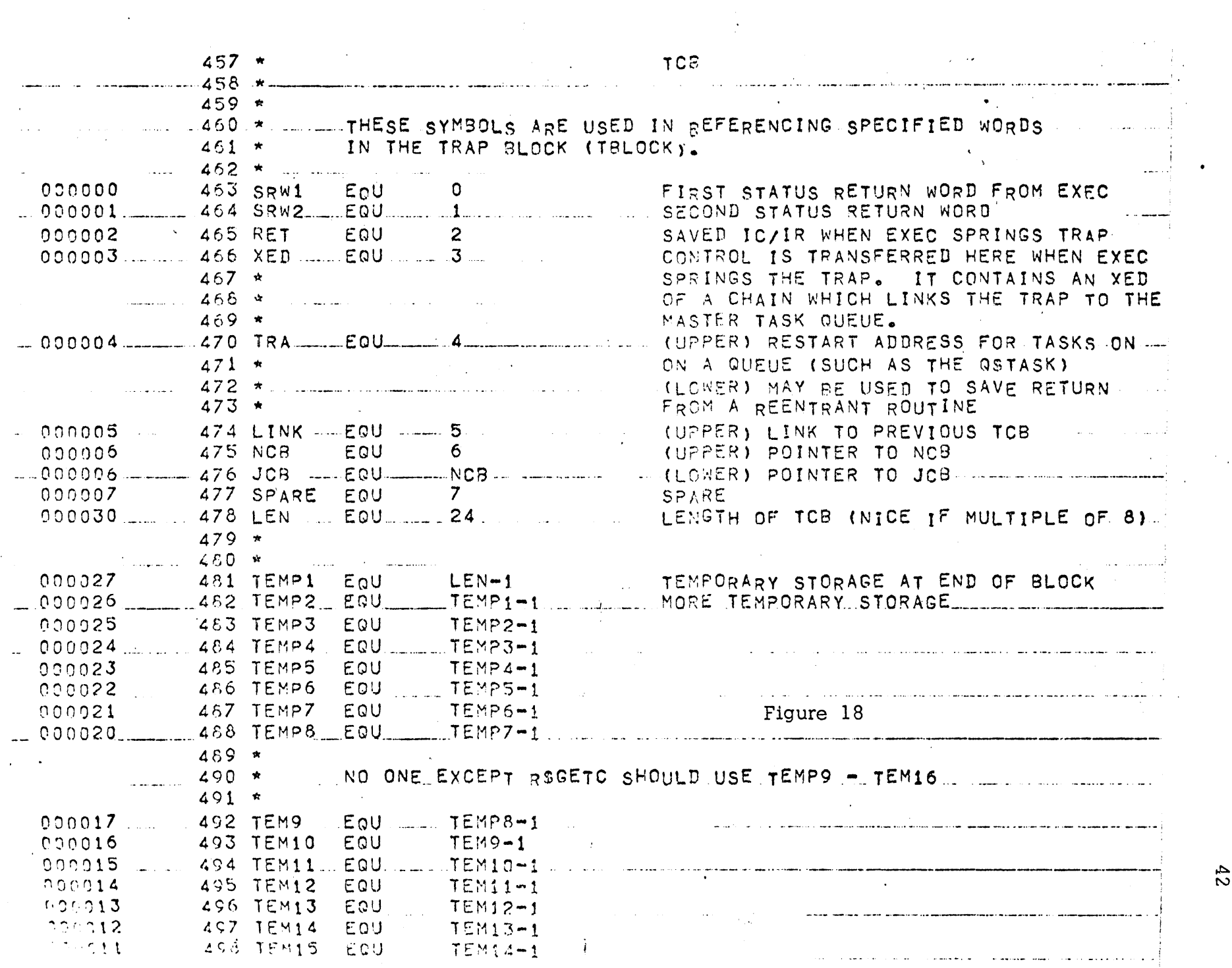

 $55$ 

 $\mathcal{F}^{\text{max}}_{\text{max}}$ 

 $\bullet$  . The set of  $\mathcal{O}(\mathbb{R}^d)$ 

 $\sim 10^{-10}$ 

 $\mathcal{O}(\mathcal{A})$ 

#### III.1.3 Queue Control Block (QCB)

All modules are internally organized around a set of queues. Each resource has associated with it a queue on which are put all tasks currently requesting that resource. As seen from the description of the major algorithms, the queues are used for synchronizing and communicating between algorithms. This synchronization and communication is of paramount importance in a system where many tasks are competing for a few limited resources.

To ease coding problems, all queues used in all modules are of the same structure -- a 16 word block (see Figure 19). *A* queue consists of a possibly empty linked list of task control blocks. The pointers point to word 4 (Q\$OFFST) of a block. The link pointers are stored in word 3 (Q\$LINK) of a block. The word at location Q\$FIRST points to Q\$0FFST of the first block of the queue. The location Q\$1AST points to Q\$0FFST of the last block of the queue. The empty queue is denoted by the word  $Q$IAST pointing to Q$FIRST+1$ (i.e. pointing to itself).

Accompanying the queue structure is a set of macros that will manipulate any queue. For example, task blocks may be enqueued via the ENQ macro and dequeued via the DEQ macro.

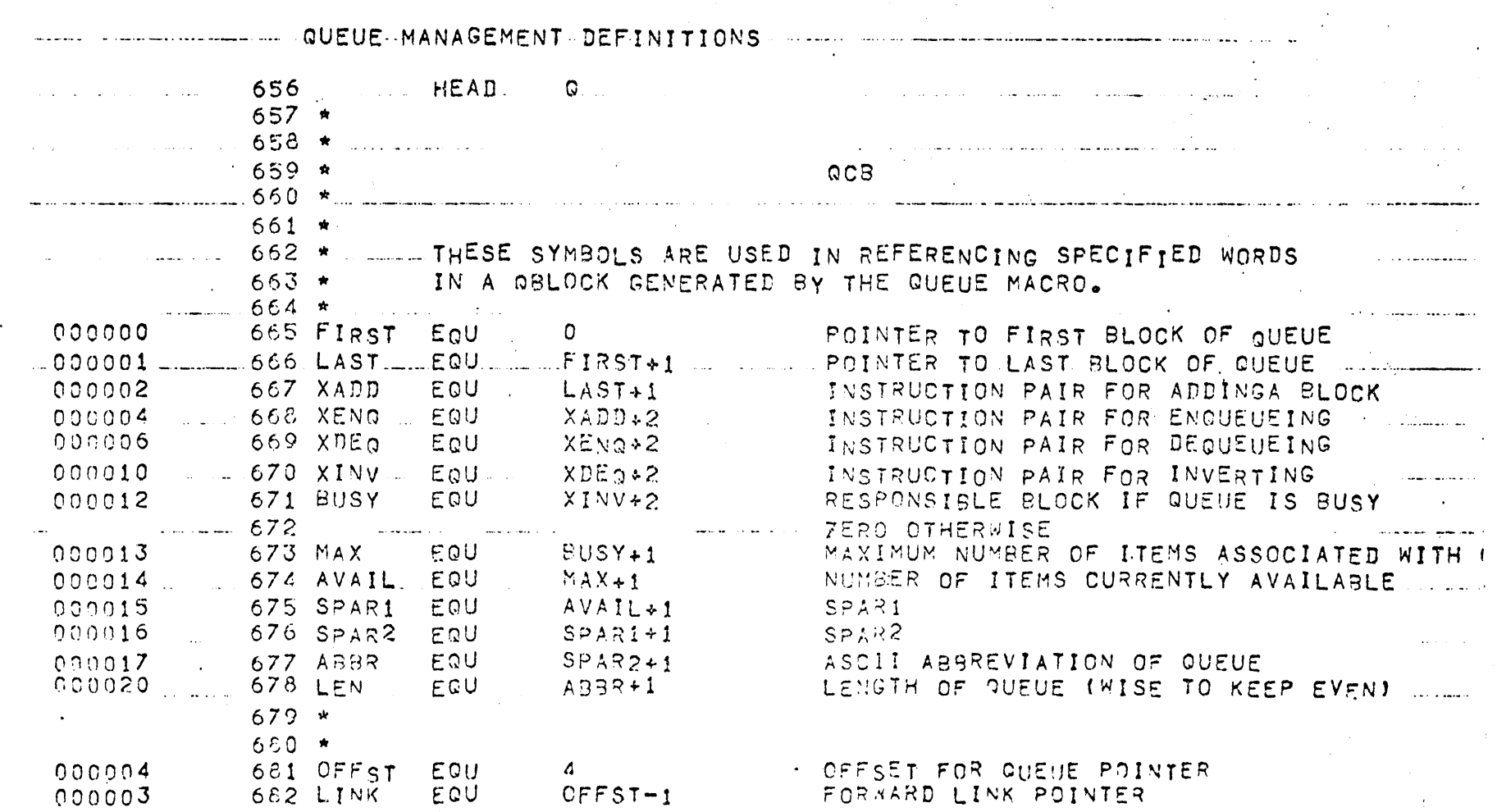

 $\epsilon$ 

#### III.1.4 Core Control Block (CCB)

As mentioned in the memory map discussion, the fourth section of all ·modules in the dynamic storage area. This area is organized into the free memory list. The list consists of a possibly empty linked list of blocks. The forward/backward pointers of a block point to the first word of the succeeding/preceding blocks, respectively. The link pointers are stored in words 0 and 1, respectively, of the block (see Figure 20). Hence the minimal theoretical size of a block is two words; the practical size is eight. The total length of the block is also kept in word 0. By design conventions, the pointers are upper half quantities and the length is a lower half quantity. The empty list is denoted by the forward link of R\$FIRST pointing to R\$IAST and the backward link of R\$IAST pointing to R\$FIRST (see Figure 21).

There is a set of macros, RELC and GETC, at the programmers disposal. RELC releases a block of core back to the free memory list. As a safety feature, each block released is first checked to see if it is out of bounds of the dynamic buffer area and if it has already been released. If either condition holds, the module is halted and copied out to a dump file. GETC returns to the caller a block of memory. The size requested is rounded up to the next multiple of eight. If there is no block big enough on- the free list to satisfy the request, a system request is made to expand the size of the dynamic buffer.

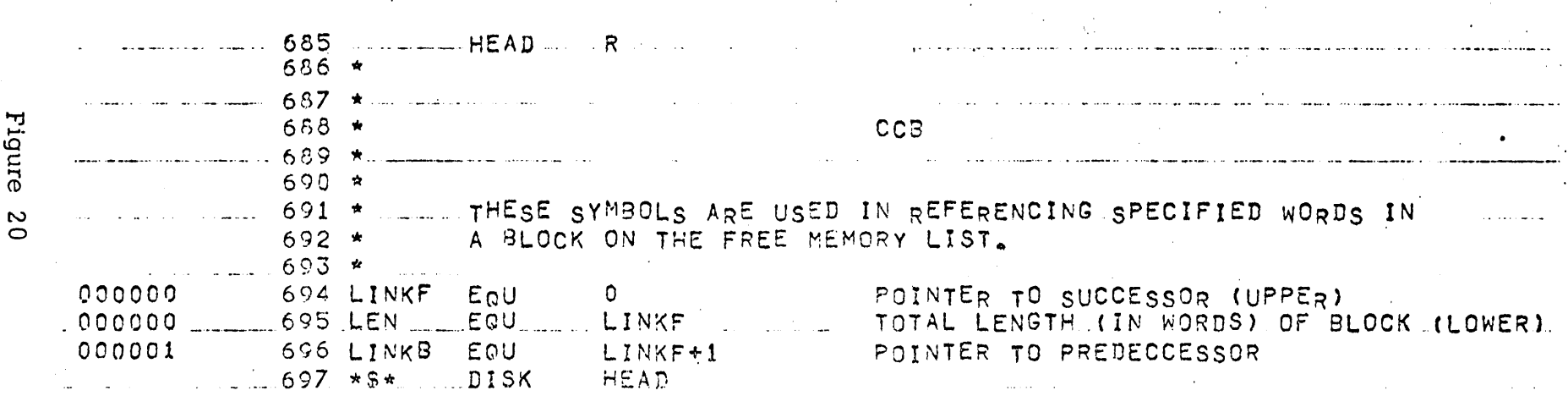

------------------CORE MANAGEMENT DEFINITIONS

 $\frac{L}{L} = \frac{1}{2} \frac{1}{\sqrt{2}}$ 

 $46$ 

 $\mathbf{V} = \mathbf{V} \times \mathbf{V}$  .

 $\sim 10^7$ 

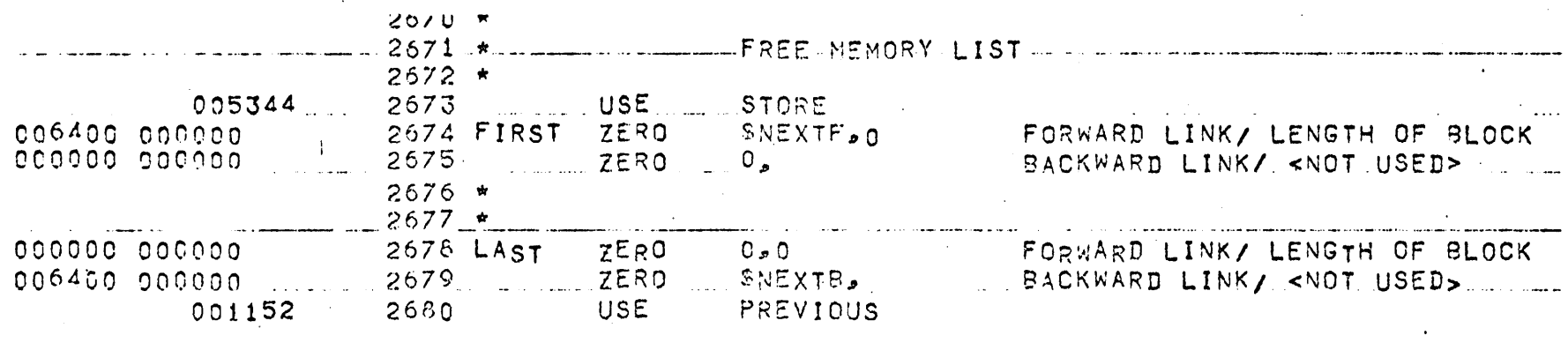

 $\sim \lambda_{\rm s}$ 

 $\mathbf{y} = -\mathbf{y}$ 

Figure 21

 $47$ 

 $\omega \sim 15$ 

#### III.1.5 MACROS

Programming applications frequently involve ( 1) the coding of a repeated pattern of instructions that within themselves contain variable entries at each iteration of the pattern and (2) basic coding patterns subject to conditional assembly at each occurrence. The macro-operation gives the programmer a shorthand notation for handling (1) and (2) through the use of a special type of pseudo-operation referred to in the GE- 62 5/63 5 Macro Assembler as a MACRO [ 4 J Having once determined the iterated pattern, the programmer can, within the MACRO, designate selectable fields of any instruction of the pattern as variable. Thereafter, by coding a single MACRO instruction, the programmer can use the entire pattern as many times as needed, substituting different parameters for the selected subfields on each use.

When the programmer defines the iterated pattern, he gives it a name, and this name then becomes the operation code of the MACRO instruction by which he subsequently uses the macro-operation.

What follows is a discussion of the more representative MACROS employed. Specifically, MACROS dealing with (l) system calls for executive services, such as opening a file or reading/writing an opened file, (2) parallel tasking for multiprogramming capabilities, and (3) diagnostic aids, which greatly facilitated the debigging of the module are treated in detail.

All trapping system calls for executive services are done through MACROS. Essentially they supply a mechanism whereby a slave task can issue requests to the EXECUTIVE for services,. Each of these MACROS is coded to the following specific conventions: the first instruction is a 'TSXO', a transfer and save the current Instruction Counter plus one in Index Register XO, to the subroutine with the same name as the MACRO; it is then followed by the argument list for that particular executive service.

The READ macro (See Figure 22) typifies a system call for an executive service. Figure 23 points out the importance of MACROS in the over $all$ -design. The READ subroutine, which is called only by the READ macro, in turn employs the three following macros:

1) SETUP (see Figures 24 and 25). This macro and subroutine combination initializes the Task Control Block for the task currently wishing to make a system call for any executive service. It zeroes out the first three status words of the TCB and places the execute double instruction in the link word of the block.. This instruction links the task unto the processor queue after the executive service call is completed. SETUP also places the proper IP in the TCB such that the task can continue executing its current algorithm.

2) CKPT (see Figure 26)  $-$  Checkpoint is a diagnostic tool. If the assembly time debugging flag, \$DBG, is on, this macro will cause the registers to be stored in 8-word blocks in a circular queue. This is very useful for backtracking of an error.

3) EXIT (see Figure 27)  $-$ - The EXIT macro terminates a thread of control by returning to the task distributor.

Thus the READ subroutine works as follows:

It saves the pointer to the caller, but bumps the return past the argument list. It sets up the Task Control Block. Next it picks up the parameters from the argument list and for debugging purposes saves the registers in a circular debugging queue. The MME instruction notifies the Executive of the system call. Instead of waiting in an idle loop for the completion of the call, the task relinquishes control of the processor by executing the EXIT macro. This is how the module is multiprogrammed.

The last major important common macro is the BRANCH macro (see Figure 28). Any task that executes the BRANCH macro creates another asynchronous task. This is the final part of the multi-programming system.

49

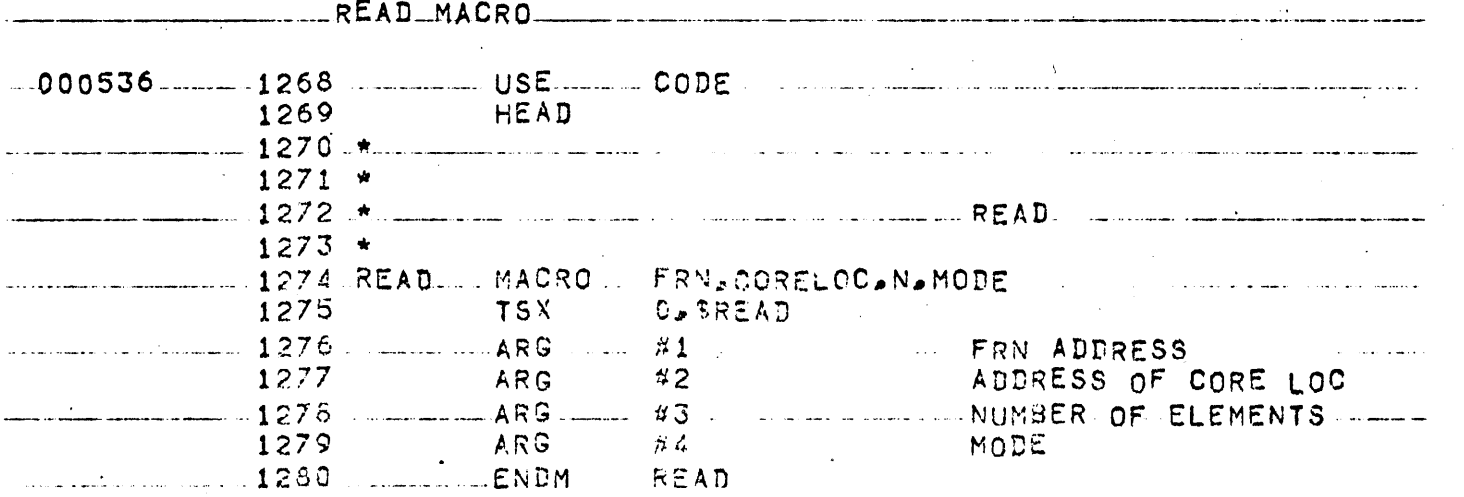

 $\mathcal{F}$ 

Figure 22

 $\ddot{\phantom{a}}$ 

 $50$ 

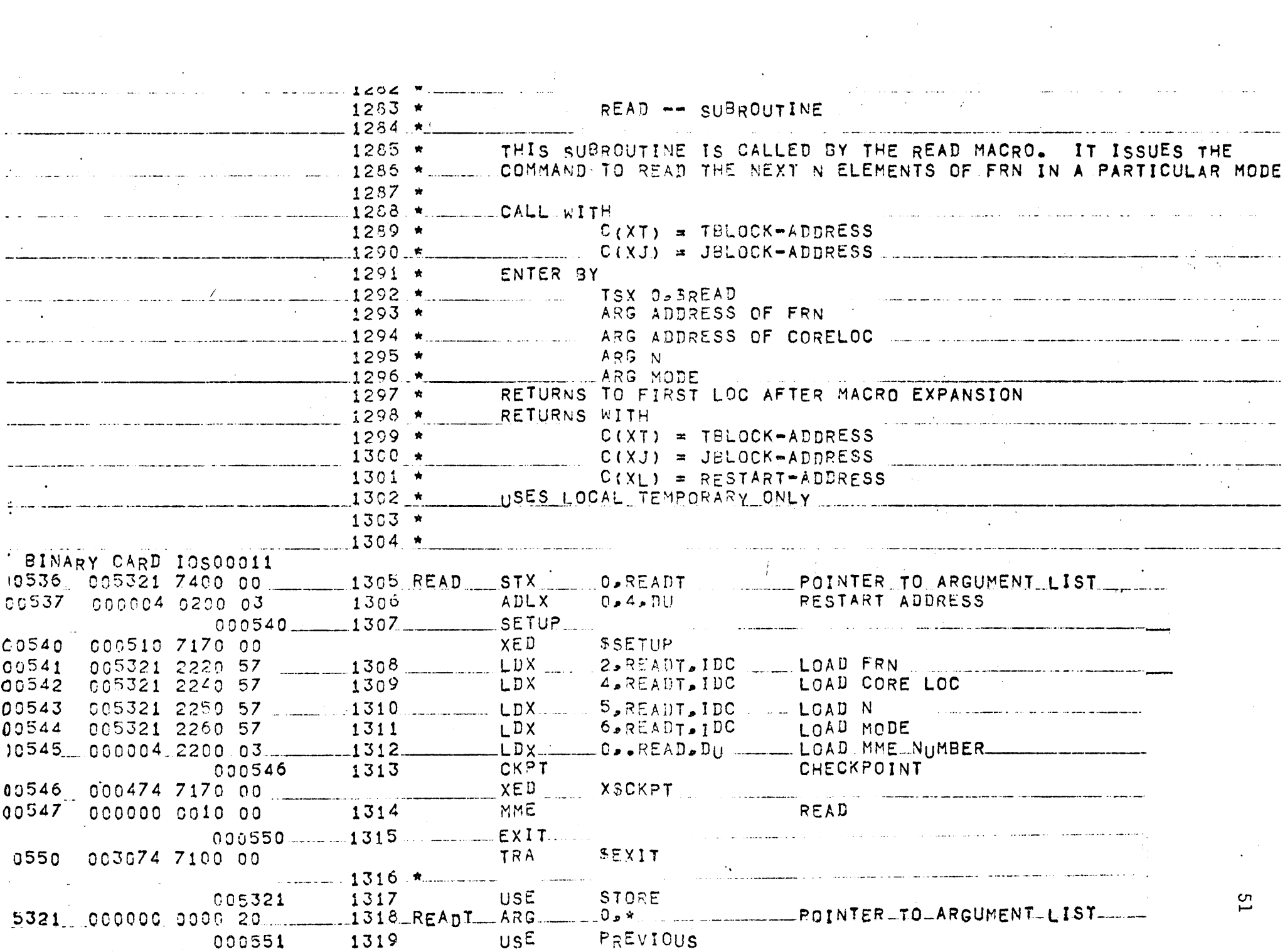

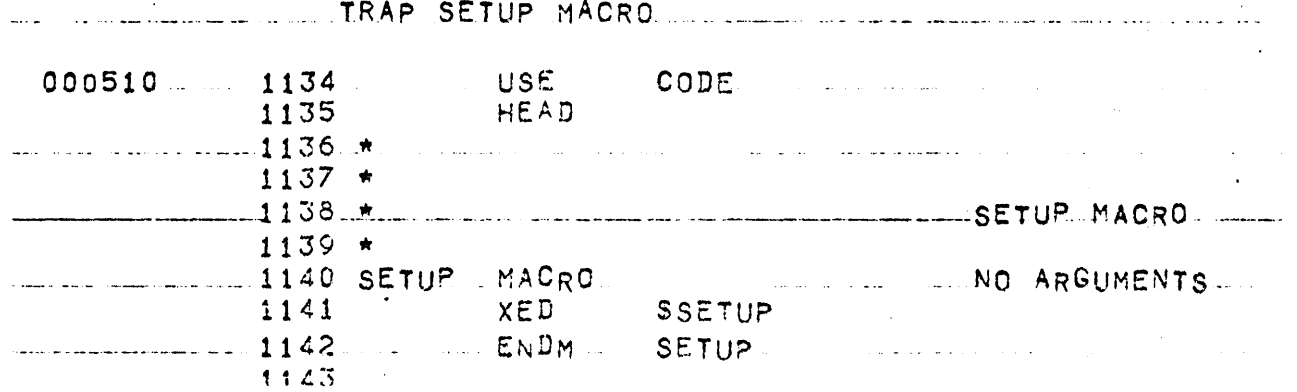

 $\tau = \tau$ 

Figure 24

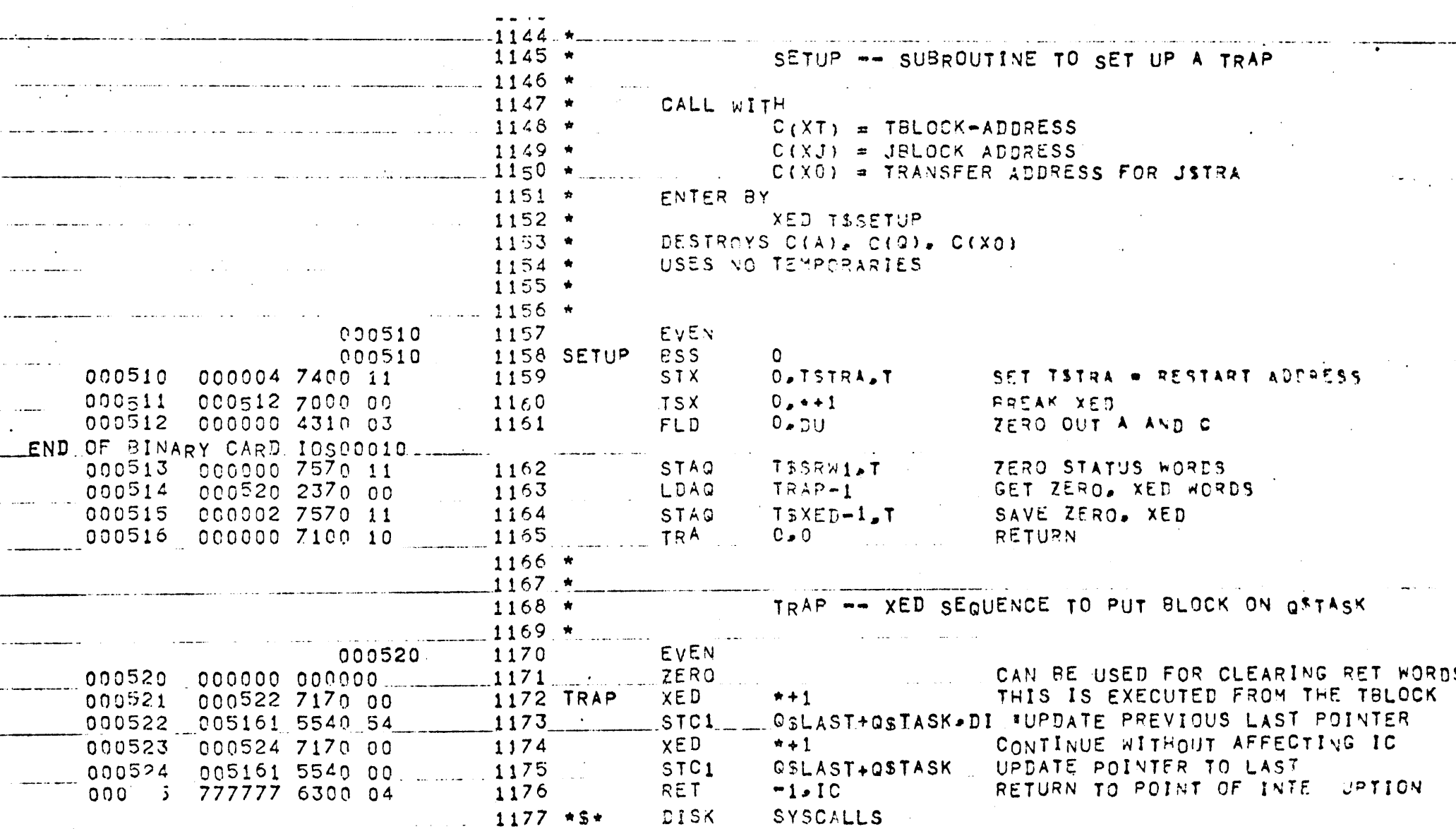

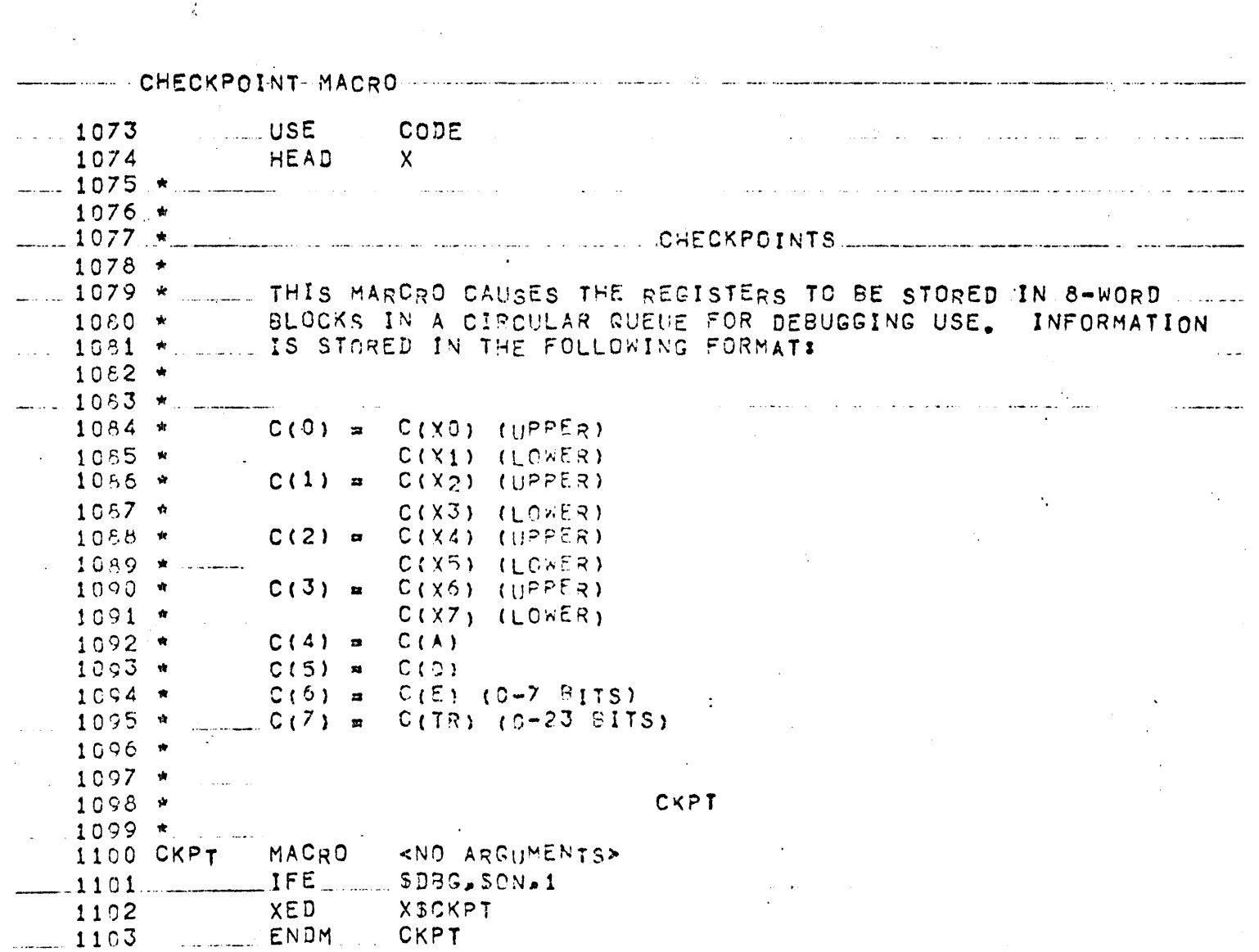

 $\frac{1}{2}$  ,  $\frac{1}{2}$ 

 $\epsilon_{\rm{gs}}$ 

 $\epsilon$  :

 $\ddot{\phantom{1}}$ 

Figure 26

54

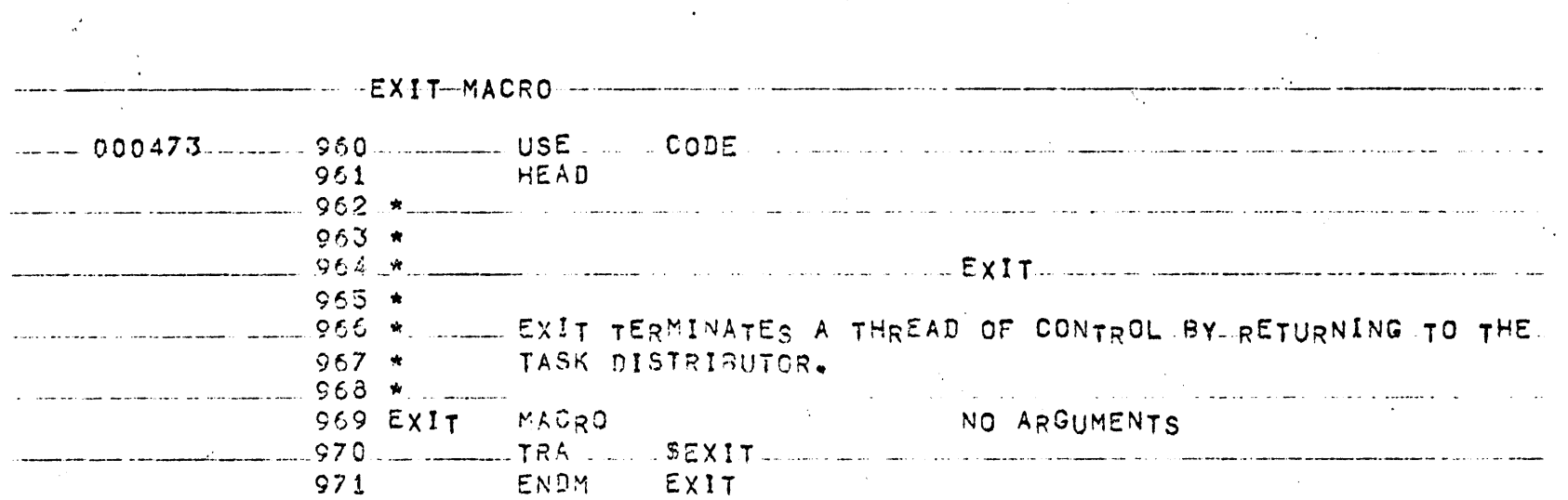

Figure 27

c.n c.n

..

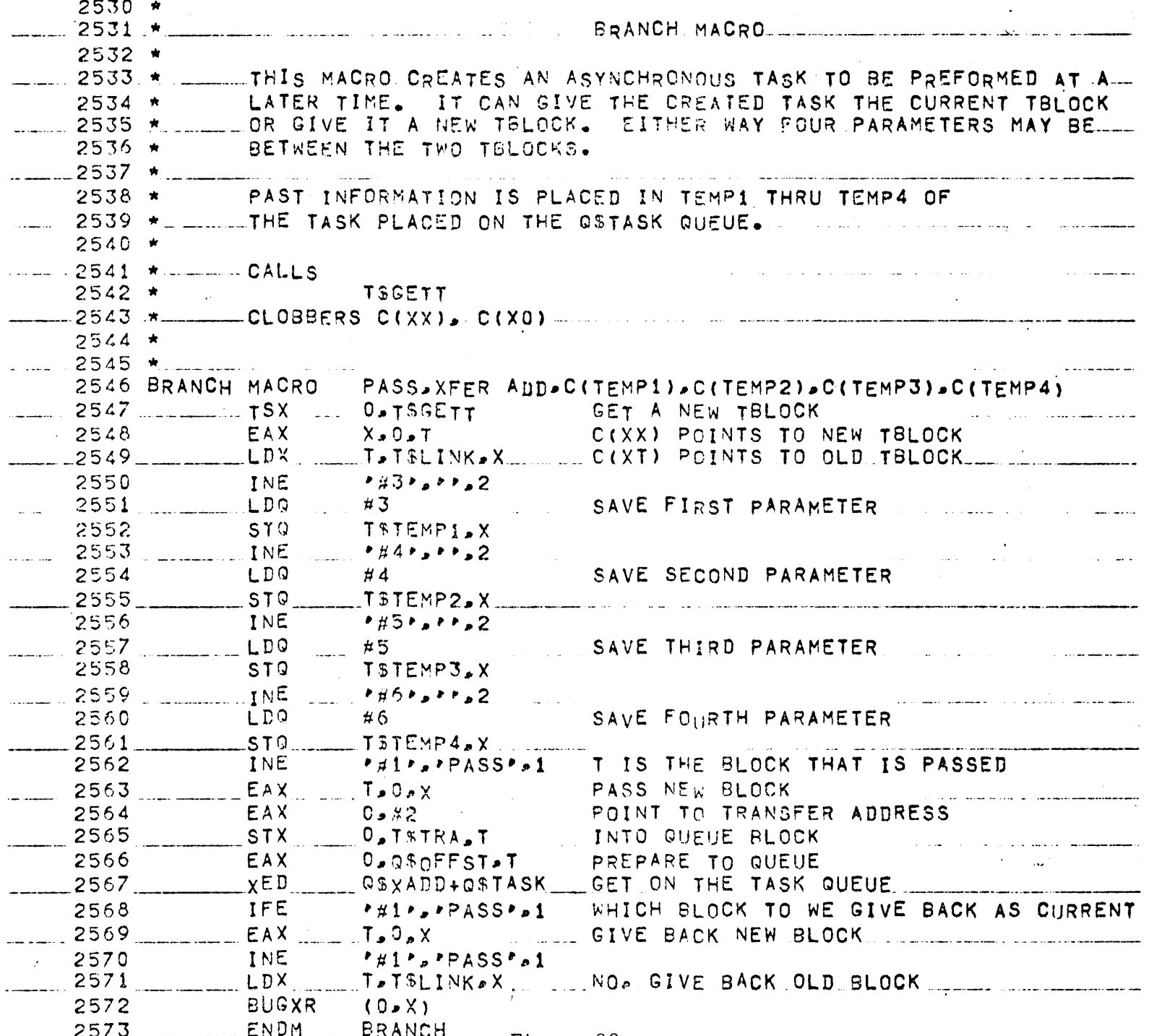

Figure 28

 $9S$ 

#### III.1.6 Communications Network

There exists a private communications network among the Monitor and all of its submodules {i.e. the peripheral drivers). At start up time for the Monitor, it creates the network by- opening three scratch events and passing a file reference number, FRN, of each to each submodule spawned. For the submodules, these events are referenced by canonical numbers:

> 1) FRNO -- This is the command event for the drivers. Each driver is allowed notify access only. Commands are channeled to the specified submodule by the STATE when caused.

2) FRN1  $-$ - This is the command reply event for the drivers. Each driver is allowed cause access only. In order to inform the Monitor, a peripheral driver ·simply causes this event with the proper STATE •

3) FRN2 -- As implied above, FRNO and FRNl are an input/output pair. FRN2, however, is not paired at all. The monitor uses this event as a pass event sending files to be processed and devices down to its sons. The sons {peripheral drivers) never pass anything back to the Monitor. They simply close the files.

See Figure 29 for the message formats used in the communication network.

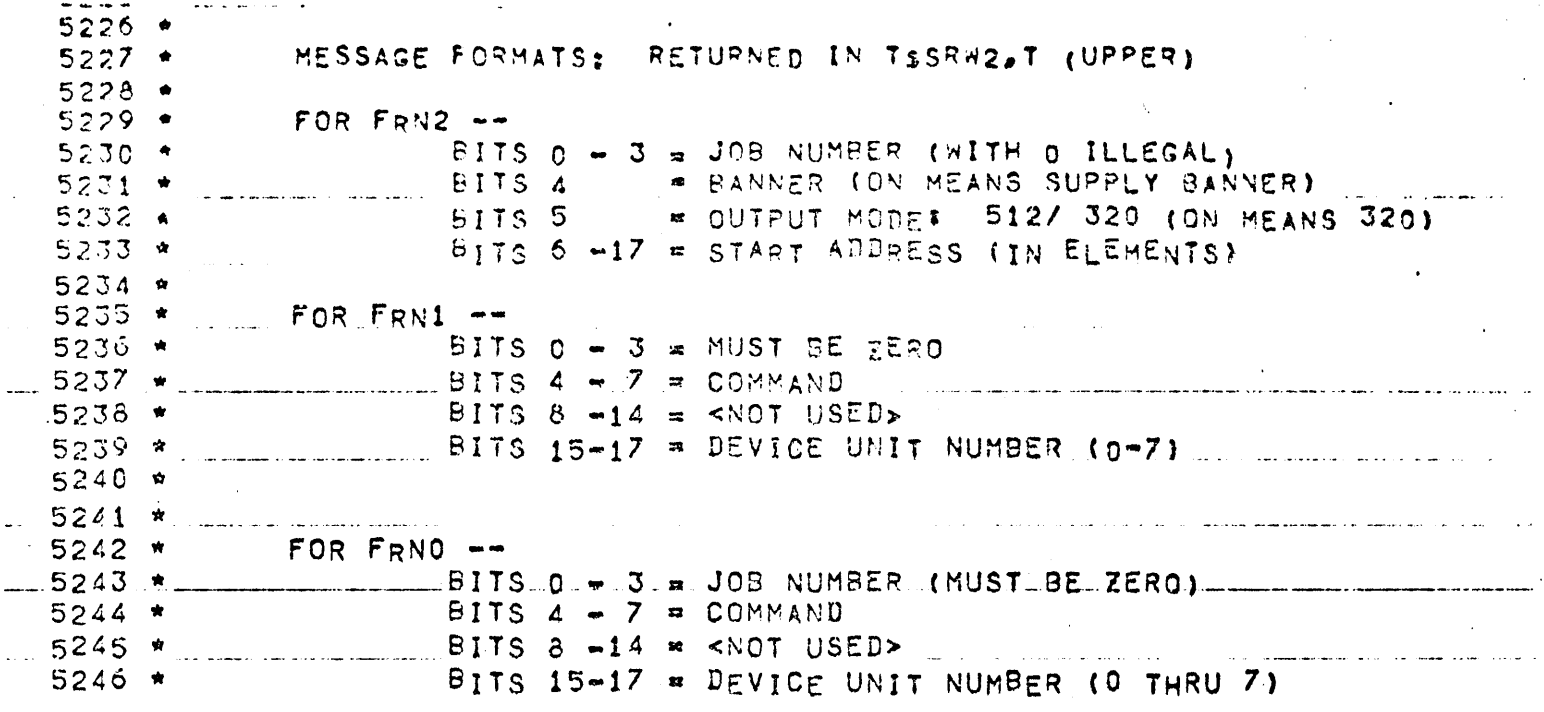

Figure 29

88

## III.2 Code and Structures of the Monitor

#### III. 2 .1 Job Control Block (ICB)

The Job Control Block (see Figure 30) is merely an extension of the Task Control Block. The JCB contains a coded description of the request submitted by a slave process. The task executing the request examines the JCB for the coded instructions. The JCB also contains additional information (e.g. the user number to bill, a unique number for job identification purposes and lots of debugging aids -- the extra pointers to the TCB, etc.).

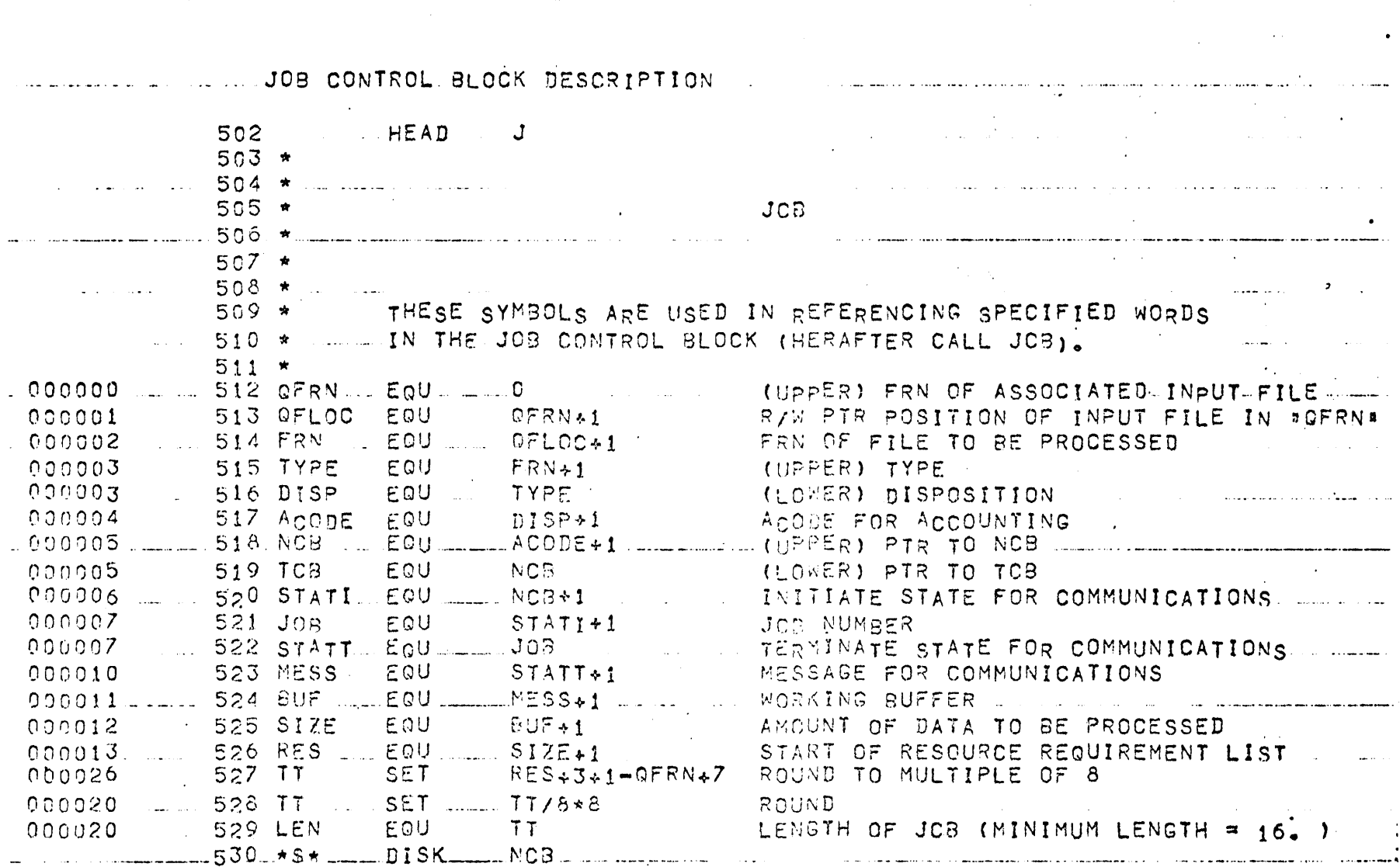

Figure 30

 $09$ 

## III. 2. 2 Notify Control Block (NCB)

A Notify Control Block (see Figure 31) is nothing more than a TCB with frills. The perpetual tasks which execute the external input algorithms (see Figures 6 and 12) have an NCB instead of just a plain TCB. The extra is for identification of the request and what and how to handle a request after it is received.

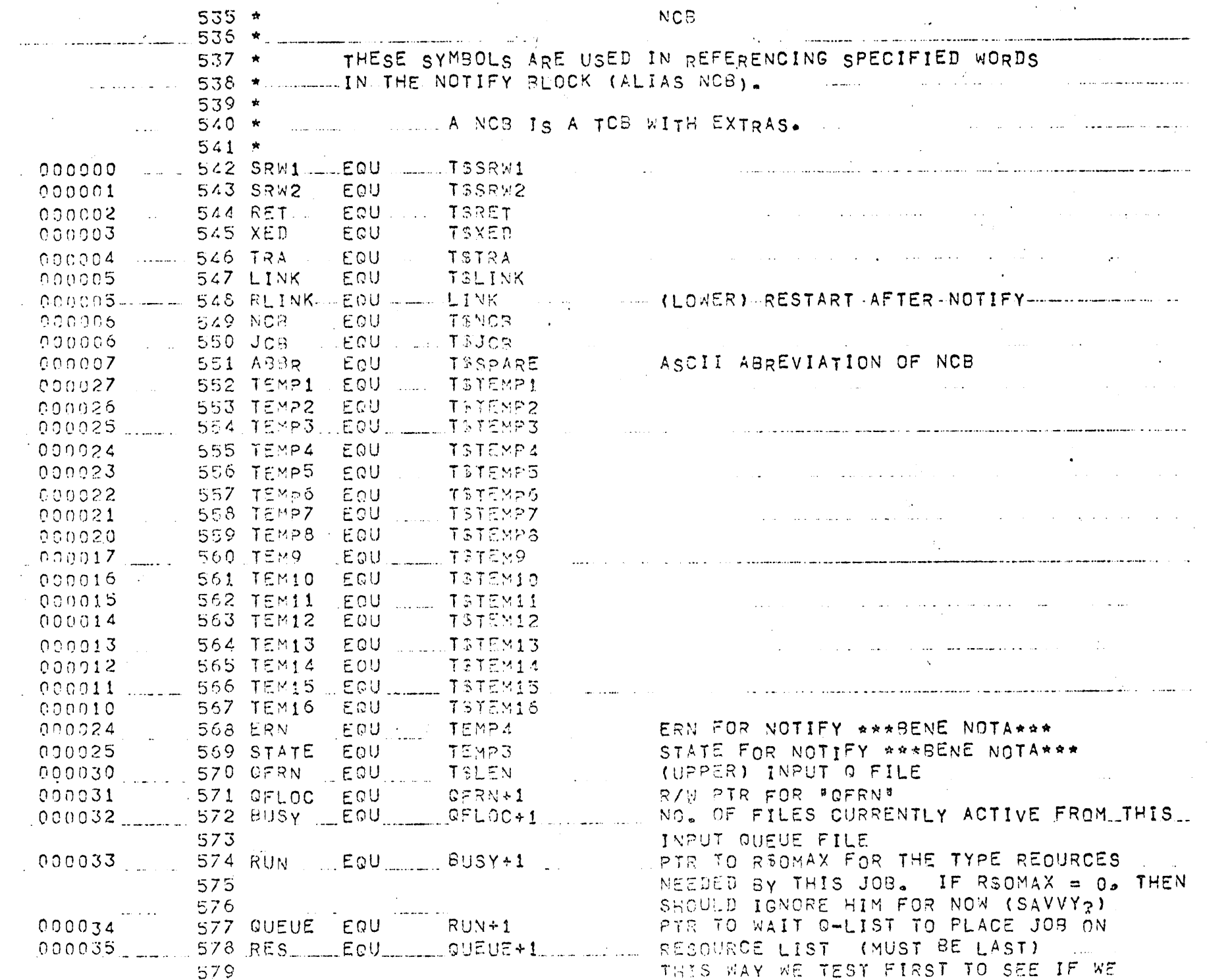

#### III. 2. 3 Peripheral Management

The peripherals are managed exclusively by the Monitor. It is responsible for the allocation of all resources. The peripheral drivers never have to worry with scheduling and managing per se. The Monitor has all the peripheral I/O devices organi2ed into a hierarchical structure. At the head of this structure is the peripheral type table. It has an entry for each type of system resource (e.g. line printer, mag tape, etc.). If the entry is empty, then there are no resources of that type ever available (e.g. invalid types). If it is not empty, it contains a pointer to peripheral header table.

The peripheral header table is composed of device headers. A device header is the item pointed by an entry in the peripheral type table. A device header contains:

1) a pointer to a device table,

2) information regarding the configuration of the system  $(e,q)$ . the maximum number of devices of a certain type, the number the Monitor owns, the number currently free, accesses allowed on device, etc.).

The entries of a device table have a one-to-one correspondence between a 'device' and the real physical I/O device in the machine room. The device contains the name of the device, the FRN when opened, flag bits telling of the current status, and if busy, who is responsible.

All of these tables are generated by Macros. There is a pair of macros GETP and RELP that seize and release a peripheral of a given type.

#### III. 2. 4 Operator Interface

The operator interface is a set of routines that allows for conversation between the monitor and the operator of the system. The conversation takes form in the set of the following five commands:

> 1) GET  $\leq$  peripheral-name  $\geq$ ; ...;  $\leq$  peripheral-name  $\geq$ (where < peripheral-name > is the 4 letter generic name for any peripheral device).

It reopens the peripherals identified by the four letter abbreviations. After a successful open, the peripheral is passed down to the appropriate peripheral driver via the communications network. 2) RELEASE  $\leq$  peripheral-name  $\geq$ ; ...;  $\leq$  peripheral-name  $\geq$ . The Monitor sends a command via the communications network to the appropriate submodule telling it to close the specified peripheral as soon as possible. The submodule when finished will send back a corresponding message.

- 3) KILL < peripheral-name > ; ... ; < peripheral-name <sup>&</sup>gt; This is an immediate RELEASE command. The output to the peripheral is stopped immediately.
- 4) START  $\le$  peripheral-name  $\ge$ ; ...;  $\le$  peripheral-name  $\ge$ It is a command to restart from the beginning the output to the specified peripheral.

5) EXIT

The command to terminate the conversation with the monitor.

The conversation takes place on the operator's console. Thus there will be a record of the commands for later debugging if necessary. The conversation is initiated by the operator. By running a certain program, the operator can "call up" the Monitor for a conversation.

#### III. 2.5 Initialization

The Monitor initialization routine is a very simple procedure. It initializes the registers and location zero in order to catch wild transfers to the beginning. Through a system primitive, it sets up the fault vector. It then opens the various system files (e.g. PRINT-FILE-QUEUE, PUNCH-FILE-QUEUE, PRINT-FILE-EVENT, etc.); it then opens the peripheral driver modules. The next step creates the internal communications network between Monitor and submodule. It opens three scratch events  $\text{EVENT}_0$ , EVENT<sub>1</sub>, EVENT<sub>2</sub> (see Figure 4). It completes the system by spawning the peripheral drivers. At spawn time, the Monitor passes a link to the communications network to each submodule. The set of predefined I/O devices are opened and passed to the appropriate peripheral driver. Lastly, the Monitor allows slave process requests to be accepted by putting out notifies on all events. It then goes blocked waiting for any request (see Figure 6).

#### III.3 Code and Structures of the Peripheral Driver Prototype

#### III.3.1 Job Control Block (JCB)

There is a one-to-one correspondence between a JCB and a peripheral. Therefore the number of JCBs equals the number of peripheral devices a module can have at the maximum. Hence the JCBs are all pre-allocated for the following reasons:

> 1) Since a JCB is allocated at job initialization and is not released until the job completes, we don't want· memory tied down that long.

> 2) Also we don't want to create holes in the dynamic buffer area.

3) There are only as many JCBs as real devices (currently 3 -- 2 for the line printer module and 1 for the card punch module).

There is the following pair of macros that manage the JCBs: GETJ gets a JCB for the calling routine

RELJ releases a JCB (validity checks are made, of course)
## III. 3. 2 Notify Control Block (NCB)

 $\sim 100$ 

For the sake of symmetry, the NCB's of the peripheral drivers were coded identical to those of the Monitor. For a full description, see the discussion in section III.2.2 and see section III.1.6 discussing the communications network.

 $\sim 10$ 

## III. 3. 3 Peripheral Management

 $\bar{\psi}$ 

There is no peripheral management per se for a peripheral driver prototype. All managing is done by the Monitor. That is, a driver never has more jobs to process than it has I/O devices to send the data.

 $\sim 10$ 

#### III. 3. 4 Initialization

The peripheral driver initialization routine is very simple. It initializes the registers and location ?ero similar to the Monitor. Likewise it sets up the fault vector. The last step is to create a set of tasks to talk to the Monitor via the communications network -- event structure. These tasks execute the external input algorithm. The first statement of it is to go blocked waiting for an interrupt signal. {See Figure 12).

#### CONCLUSION

During the summer of 1971, the following portions of the Input/Output Scheduler system were implemented:

> 1) The Monitor was fully implemented. All five major algorithms were implemented and have run. Also, the operator's command language was coded to allow the operator control over the I/O peripheral devices.

> 2) Of the peripheral driver prototypes, the line printer and card punch modules have been fully implemented. Only the card reader module lacks to be coded. The coding and debugging of such a card punch module, given all the standard macros, structures, etc., would take approximately two, maybe three, man-weeks of work.

As currently implemented, the Monitor is roughly  $3\frac{1}{2}$  to  $4\frac{1}{2}$  of code, including the dynamic buffer area (see Appendix II). The line printer module and card punch module, due to striking similarities of the devices that they control, were coded together in a single module (see Appendix III). Together they are roughly 3 K big, including 1 K of dynamic buffer area. Hence the overall system is approximately 7 K. Yet the Monitor is not core resident. Thus the effective size of the system drops to  $3K$ . Although the peripheral drivers are allowed to be core resident (in order to increase their efficiency when transferring data), they are swappable. When there is nothing for them to do, the whole I/O system is swapped out of core, unto the drum, waiting for a request.  $\Box$ 

This new system, when fully implemented, would remove approximately 3 1/2 K of permanently core resident code from the present Listener. This is the same order of magnitude of core that would be used by the new I/O Scheduler system. Yet the new system includes the double-buffering of data. The old Listener was single-buffered. Moreover, the new system handles the two line printers; the Listener handles only one. This IOS system has been running experimentally since September of '71. Although some "bugs" have appeared, they have been corrected. The output efficiency of the system has noticeably increased.

#### BIBLIOGRAPHY

- 1. Berstein, A. J., Detlefsen, G. D., and Kerr, R. H., Process Control and Communication in a General Purpose Operating System, General Electric TIS Report 69-C-357 (October, 1969).
- 2. Berstein, A. J. and Hamm, J. B., The Design and Implementation of a Directory Hierarchy for a General Purpose Operating System, General Electric TIS Report 69-C~356 (October, 1969).
- 3. Dijkstra, E. W., Cooperating Sequential Processes, Technological University, Eindhoven (September, 1965).
- 4. Honeywell Information Systems, Inc., Models 625/635 Programming Reference Manual, CPB-1004F, (July, 1969).
- 5. Johnson, J. B., The Contour Model of Block Structured Processes, General Electric TIS Report 70-C-366 (October, 1970).
- 6. Kerr, R. H., Berstein, A. J., Detlefsen, G. D. and Johnson, J. B., Overview of the R & DC Operating System, General Electric TIS Report 69-C-355 (October, 1969).
- 7. Knuth, D.E., The Art of Computer Programming, Volume 1, Addison-Wesley, Reading, Massachusetts, 1968.
- 8 , 11LISTENER 11 , Ve rs ion V-14 6, General Electric R & DC (December 17, 1970).

## APPENDICES

 $\sim 10^7$ 

 $\sim 10^7$ 

- I. System Programmer's Manual for the R & DC 600 Operating System
- II . Listing of Monitor

 $\sim$ 

III . Listing of Peripheral driver prototype - Line Printer & Card Punch Module

## APPENDIX I

 $\hat{f}$  ,  $\hat{f}$  ,  $\hat{f}$  ,  $\hat{f}$ 

This is the G.E. R & DC systems programmer's Manual. It was furnished through courtesy of the G .E. Research and Development Center.

 $\mathcal{A}^{\pm}$ 

SYSTEM PROGRAMMER'S MANUAL FOR THE R&DC 600 OPERATING SYSTEM SYSTEM PROGRAMMER'S MANUAL FOR THE R&DC 600 OPERATING SYSTEM

 $\frac{1}{\sqrt{2}}$ 

Revised August '70

 $\hat{\mathcal{L}}$ 

 $\ddot{\phantom{a}}$ 

#### PREFACE

#### Who 1his Manual Is Intended For

This manual is primarily intended as a tutorial and reference document for system programmers who are developing assembly language code which js to be run under the R&DC 600 operating system. A general familiarity with the GMAP assembly language and the fault and interrupt features of 600 machines is assumed.

The overview portions in the manual can also be used to provide an introduction to some of the features of the operating system. Additional information can be found in separate documents.<sup>1</sup>

#### Structure of the Manual

Section I gives a general overview of the operating system. The structure of the Executive is described together with the basic terminology which is utilized in descrjbing its actions.

Section II gives a general description of the primitive commands whjch *are* available with the operating system. The technique for initiating a primitive command and handling the associated trap return is described in some detail.

Sections III through V describe the I/O primitives, the File System and File Primitives, and the Event Primitives.

Section VI provides *a* detailed description of each of the system primitives.

The Appendices summarize information which is useful for reference purposes.

#### How To Use This Manual

Programmers should read the introductory and overvjew sectjons before attempting to utilize the primitive descriptions in Sectjon VI. The detailed description of the parameters which appear in these overviews can, however, be omitted on a first reading.

1. "Overview of the R&DC Operating System", TIS Report No. 69-C-355, October 1969.<br>"Process Contrcl and Communication in a General Purpose Operating System." TIS Report No. 69-C-357.<br>"The Design and Implementation of a Directory Hierarchy For A General Purpose Operating System.<sup>1</sup> TIS Report No. 69-C-356.

Preface - Page 2

Non-Programmers should concentrate on the first few pages in Section II and Sections I and III-V.

## Suggestions and Criticisms

Comments concerning this publication are solicited for use in improving future additions. Please send any recommended additions, deletions, corrections, or other information you deem necessary for improving this manual to: J.E. Kapitula, 4C26, Building K-1, General Electric Research and Development Center; P.O. Box 8; Schenectady, New York 12301.

#### Table of Contents

#### I. OPERATING SYSTEM OVERVIEW

Introduction System Capabilities System Hardware Overview Master and Slave Modes of Operation Structure of the Operating System Processes, Segments and the State Vector Base Address Register Usage and Slave Mode Addressing Fault and Interrupt Handling Squeze Mode and Its System Applications

#### II. PRIMITIVE COMMANDS AND TRAP HANDLING

Introduction Primitive Initiation Trap Routines and Trap Handling Flow of Control for *a* Primitive Operation Some Considerations in Programming Primitives and Trap Routines Conventions for Programming Trap Routines

#### III. I/O PRIMITIVE OVERVIEW

Summary of Macro Calls for I/O Primitives Element Size and Maximum Transmission for  $I/O$  Cperations The Addressing Mechanism for Sequential and Random Operations Treatment of Mass Storage and Physical Device Files Mode Parameter for I/O Primitives Status Returns for I/O Primitives Mass Storage File Summary Physical Device File Summary

#### IV. FILE SYSTEM AND FILE PRIMITIVE OVERVIEW

Logical Structure Files The Directory File Directory Events Identifying a File - Tree Name Links Working Directory The Basic System Tables - the AIT, KIT, and State Segment The Active Item Table State Segment and Known Item Table Summary of Macro Calls for File Primitives Description of Parameters for File Primitives Examples of Tree Name Specification with Passwords Summary of Usage Access Attributes Access Checking in the Directory File

Table of Contents (continues)

#### V. EVENT PRIMITIVES OVERVIEW

Overview of Event Structure Summary of Macro Calls for Event Primitives Parameters Associated with the Event Primitives System Events Special Events

#### VI. DESCRIPTION OF SYSTEM PRIMITIVE COMMANDS

Introduction Information on the Use of Primitive Command Descriptions<br>Privileged Primitive  $\begin{array}{c} \text{Code} = 0 \end{array}$ Privileged Primitive Run Micro Primitive Set Bar Micro Primitive Destroy Scratch File Micro Primitive Update Micro Primitive I/O Cleanup Micro Primitive Deallocate Drum File Micro Primitive Set Fault Vector Primitive Set Up Squeze Mode Primitive Enter Squeze Mode Primitive Read Primitive Append Primitive Random Read Primitive Random Write Primitive Scratch File Primitive Set Pointer Primitive Request Status Primitive Request Date and Time Primitive Request Elapsed Run Time Primitive Spawn Primitive Terminate Primitive Pause Primitive Open Segment Primitive Close Segment Primitive Change Segment Length Primitive Exchange· Segments Primitive Open Primitive Close Primitive Catalog Primitive Destroy Primitive Open Scratch Primitive Update Primitive Catalog Directory Primitive Write Access Control List Primitive Read Access Control List Primitive Read Directory Primitive  $Code =1$  $Code = 2$ Code  $=3$ Code  $=4$ Code  $=5$ Code  $=6$  $Code = 7$  $Code = 8$  $Code = 9$  $Code =10$  $Code = 11$  $Code =12$  $Code =13$  $Code =14$  $Code =15$  $Code =16$  $Code = 17$  $Code =18$  $Code =19$  $Code = 20$  $Code = 21$  $Code = 22$  $Code = 23$ Code  $=24$ Code  $=25$  $Code = 26$  $Code = 27$  $Code =28$  $Code = 29$ 

Description of System Primitive Commands (continued)

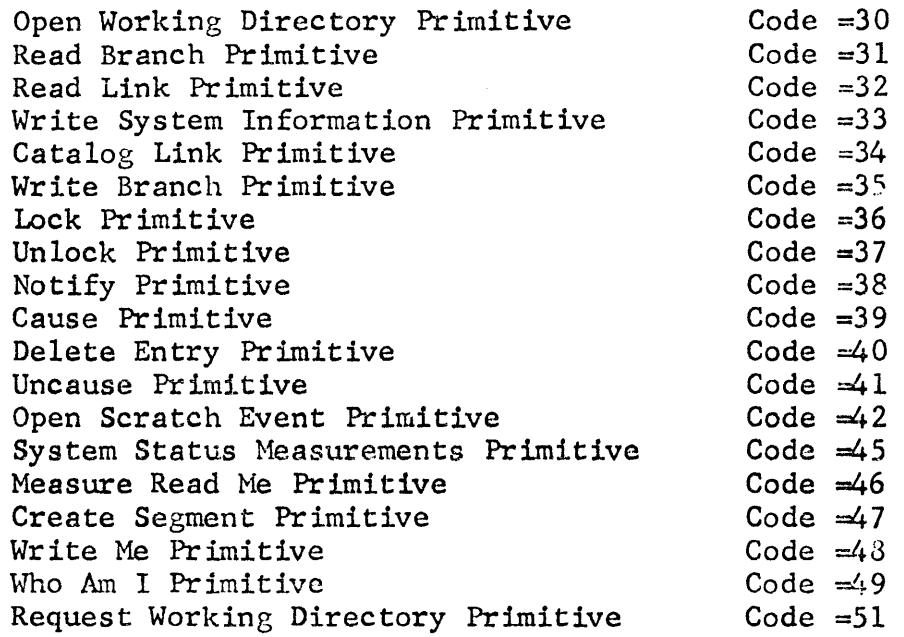

## APPENDICES

A Summary of Logical Status Codes Logical Status Code for 1/0 Primitives Logical Status Code for File and Event Primitives B. Summary of the Mode Parameters for Different Device Types C Summary of Primitive Commands D Summary of Macro Prototypes for System Primitives

## INDEX

 $A - Z$ 

## Section I

Operating System Overview

## Introduction

The following is a brief description of the 600 Series Time Shared Computer System which has been implemented at the Research and Development Center.

The system provides teletype computing, remote batch and conventional batch processjng capabilities. The system has been designed to be sufficiently flexible to allow the incorporation of additional software and hardware developments with minimum effort and disruption of existing service.

The impelemntation is based on multilevel executive structure, a generalized device independent file system, and a set of primitive commands issued to the executive by running programs.

## §ystem Capabilities

The computer system design offers flexibility both in terms of new and/ or unusual peripheral devices and in terms of programming ease. The following broad service capabilities are provided:

- 1) Teletype time sharing for (64) users
- 2) Large program capability
- 3) Extensive file system
- 4) Remote and conventional batch processing
- 5) An interface to remote and directly coupled computers<br>6) Ability to utilize unusual peripheral devices.
- Ability to utilize unusual peripheral devices.

The teletype tjme-shared system presents the user with an interface similar to the Desk Side or Mark 2 Computer System. In addition, the teletype user is able to exercise the file system, run machine language programs, and use peripheral I/O devices and remote computers. The initial hardware configuration allows for  $-64$ - teletypes. However, the system design will allow this number to be extended with suitable hardware additions·.

The system has the capability of running large or small programs intermixed. The running time of a program is generally proportional to the amount of system resources used and to the load on the system.

The system has an extensive file system. Users are able to access files by logical name, rather than by physical device. For most files the user has no control over the physical device allocation. The user is able to access, by name, certain peripheral devices, such as magnetic tapes, in a general manner.

#### OPERATING SYSTEM OVERVIEW (Continued)

A batch processing capability exists, as a person can initiate the running of a program from a card reader or magnetic tape unit in the same manner as from a teletype.

Several remote computers are connected to the RT-IOC\* via high-speed phone lines. A GE115 computer is used for remote entry and output of batch jobs. A PDP-9 computer is used to drive a large cathode ray oscilloscope display unit. A Varian 620-i computer and a GEPAC-30 computer are also connected and are used for special applications.

A directly coupled computer, the GE 4020 is employed for experjmental data acquisition, control, and data reduction.

A Varian 522-i computer is being implemented as a disk controller for both the GE 500 and the GE 4020 computers.

The system is able to handle new and unusual peripheral devjces which may arrive from time to time with a minimum of reprogramming both in the executive and in the user programs.

## \* Real Time Input Output Controller

#### System Hardware Overview

The following is a summary of the hardware configuration. The basic unit of the system is the 4 Base Address Register  $600$  computer which is composed of three major modules: memory, processor, and real time input/output controller (RT-IOC).

The 600 system consists of a single processor module, an RT-IOC, and two 64K memory modules. The memory is composed of two memory (system) controllers and 64K of 36-bit (plus 1 parity bit) magnetic core storage wjth a 1.0 microsecond read-restore memory cycle time per controller.

The processor has been modified to include four base address registers for address relocation and protection.

The RT-IOC serves as the input-output interface for the system. This device is capable of transmitting data, in an asynchronous manner, between core memory and up to 32. peripheral devjces. The following devices are attached to the RT-IOC:

- 1) Two -32- channel teletype multiplexors<br>2) 2 by 8 disk controller with two disk f
- 2) 2 by 8 disk controller with two disk files.<br>3) 1 by 8 tape controller with eight tape hand
- 3) 1 by 3 tape controller with eight tape handlers 4) Card reader (1100 CPM)
- 4) Card reader (1100 CPM)<br>5) Card Punch (200 CPM)
- Card Punch (200 CPM)
- 6) Two line printers (1000 LPM)<br>7) Console teletypewriter
- 7) Console teletypewriter<br>8) 1 by 8 high speed comm
- 1 by 8 high speed communications line multiplexor (CIM) (interface for remote computers, etc.)
- 9) Interface for GE 4020 (Memory to memory interface)
- 10) High speed analog to digital converter

A diagram of the configuration is shown in Figure I-1.

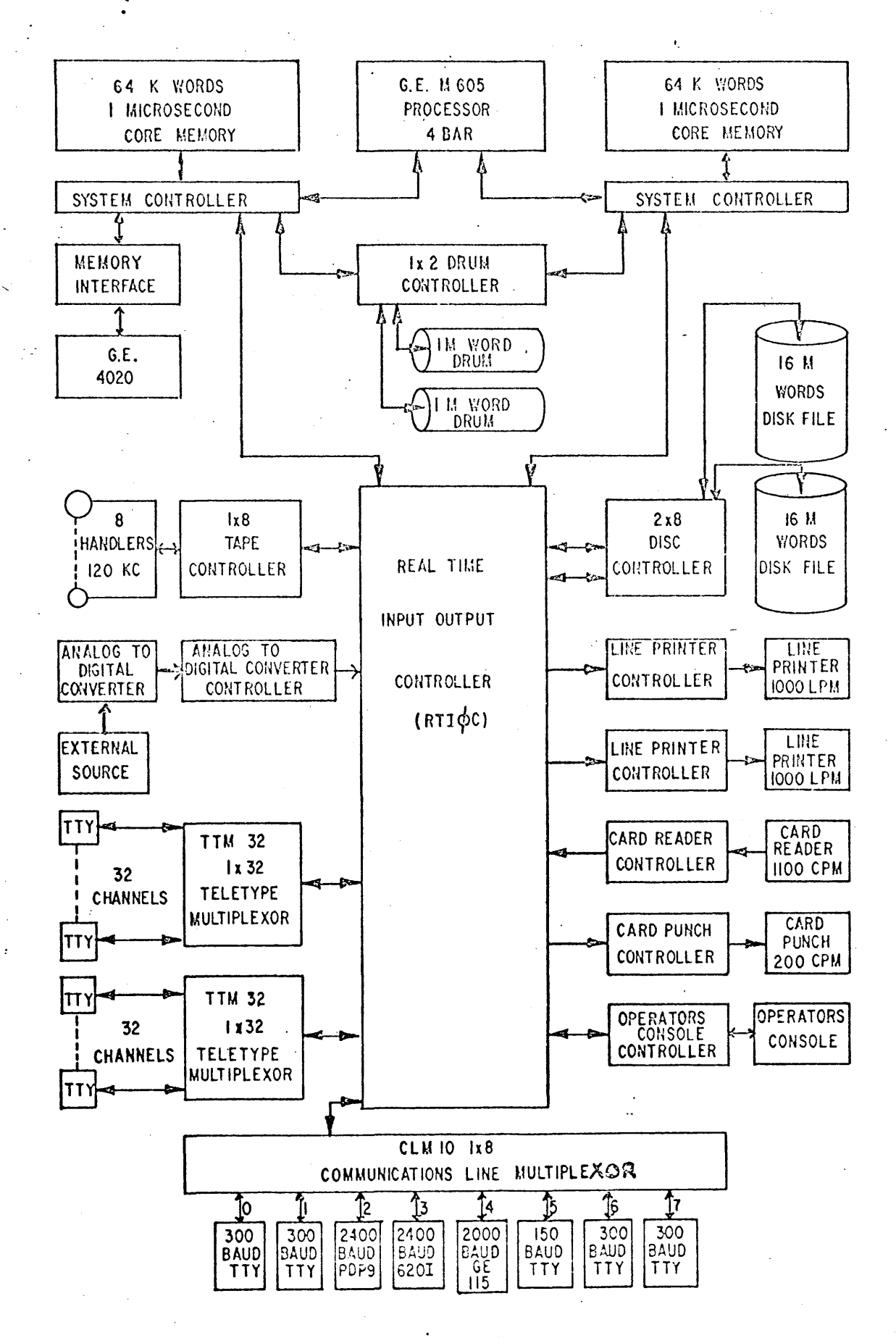

FIG. L-1

#### Master and Slave Modes of Operation

The R&DC operating system utilizes both the Master and Slave modes of operation which are available with 600 machines.

Programs which run in Master Mode have access to the entire memory, may initiate peripheral and internal control functions, and do not have base address register relocation applied. Only the Master Mode Executive is allowed to execute in Master Mode.

Programs run in Slave Mode have access to a limited portion of memory and cannot generate peripheral control functions. USER PROGRAM'S WILL ONLY BE ALLOWED TO EXECUTE IN SLAVE MODE.

#### Structure of the Operating System

The operating system can logically be divided into three categories:

- The Multi-Level Executive
- The File System
- The Primitive Commands

A brief discussion of each of these categories is given in the following paragraphs.

The Multi-Level Executive

The System Executive consists of three levels

- 1) The Master Mode Executive
- 2) The Slave Mode Executive and Listener
- 3) Sub-Operating Systems

The Master Mode Executjve is that portjon of the executive which executes in master mode.

Its principle function is the execution of system input/output primitive commands. The master mode translates these primitive commands, expressed in terms of logical parameters, into commands recognized by the hardware. Master mode services the interrupts generated and returns to the user the physical and logical status of the operation.

Another function of master mode is the running of processes. It sets the BARS to the squeeze or normal settings, returns all traps outstanding to the process, and sets the process into execution at the approprjate location.

Other Master Mode functions are fault handling, disk and drum allocation, and hardware malfunction servicing.

#### The Multi-Level Executive (Continued)

The Slave Mode Executive directs the allocation of processor(s) and memory to processes and has the real control over the system. The slave mode executive decides process scheduling, determining when a process should be swapped out and the next process to be swapped in. It also executes the control and file system primitives and maintains the file system catalog.

The Sub-Operating Systems provide direct interfaces to the user. These systems will provide the teletype user with interfaces similar to the Desk Side Computer System or Mark 2 and the batch user with a system similar to the GECOS Operating System.

#### The File System

The File System allows the user to store and retrieve data and programs from a mass storage file by logical name rather than by physjcal device and address. The File System provides protection against improper use of saved information and also allows simultaneous access to the same file by several users. The File System also provides input/output capabilities with conventional peripheral devices in a similar manner to accessing a mass storage file. The user also is able to access unusual peripherals and remote computers through the file system. Finally, the File System provides a mechanism, the event, by which different processes can communicate with each other.

The Primitive Commands

The Primitive Commands may be viewed as a set of macro calls, available to slave mode processes, which effectively extend the capabilities provided by the hardware. In particular, they relieve the user of the need for dealing directly with peripheral devices.

Executive Overview (Continued)

## Processes, Segments, and the State Vector

The process is the basic unit of activity in the system. The notion of a process can perhaps best be described by enumerating its characteristics.

A process (a son) is created by another process (its father) by the system Spawn Primitive. All processes are descendents of a system process called the Listener which is the only process running when the system is first initialized.

A process has the following entities associated with it:

- 1) From 1 to 4 segments
- 2) A set of items (files and events) which the process may access.
- 3) A state segment

When a process is spawned, the father can specify the contents of from 1 to 4 contiguous areas in core, each of which is to have a Base Address Register set around it. The contents of the contiguous areas of core associated with the process in this manner are called the segments of the process. A segment may be either a core image of a father's file or a segment of the father. When a process is in execution, all of its segments must be in core. The manner in which a slave mode program addresses its segments is descrjbed in the discussion which follows on Base Address Register usage.

The files and events which are accessible to the spawned process, and the type of access allowable, are also specified by the father when the process is spawned.

The state segment is a unique block of data, associated with each process, which is accessible only to the executive. The state segment is created when the process is spawned and is used to store the :information needed by the master and slave executives to run the process.

A more detailed description of the state segment is given in the discussion on Basic System Tables in Section IV.

## Base Address Register Usage and Slave Mode Addressing

All addresses for programs running in slave mode are relocated relative to an address which is specified in one of the systems 4 Base Address Registers (BARS). Before this relocation occurs, the slave address is compared with a maximum length setting which is also contained in the BAR. (See Fig. I-2A). If the slave program attempts to address a location which falls outside of this maximum length, a memory fault occurs. A BAR also provides a bit which when set prohibits the slave mode program from doing a write operation in the area defined by the BAR. The BAR selection is determined by bits 0-1 in the slave address as summarized below.

## Slave Address

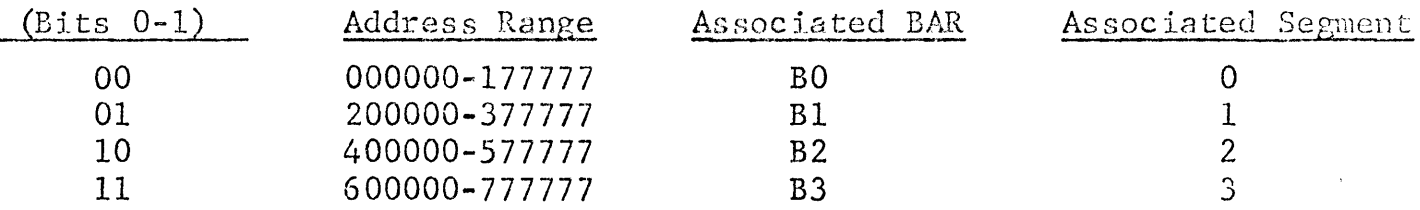

The segments associated with a process correspond to the 4 BAR settings. That is, segment zero is associated with the memory bounded by BAR 0, segment 1 with the memory bounded by BAR 1, etc. The slave program can reference its segments by specifying an address associated with the corresponding BAR. For example, to reference segment 3 one would specify an address in the range  $600000<sub>o</sub>$ -777777<sub>0</sub>.

Note that the 18 bits which are allocated for a slave address enable the slave mode program to address a virtual memory of  $2^{18}$  words (or approximately 262k). Although the slave mode program can utilize addresses in the full range of the virtual memory, the total length of the program will still be restricted by the maximum amount of core memory which the system will allocate to his process.

The interpretation of the 18 bit relative slave address and the BAR format is shown in Fig. I-2A. A further illustration of the mapping of addresses in the user's virtual memory to actual core locations (v:ia the BAR 's) is shown in Fig. I-2B. Note that for BAR utilization core is conceptually divided into blocks of 512 words. Both the BAR relocation origin and the maximum length associated with a BAR is specified in terms of these 512 word blocks.

# CORRESPONDENCE BETWEEN BASE REGISTER MAPPING AND ADDRESSING

IN THE USER'S SLAVE PROGRAM

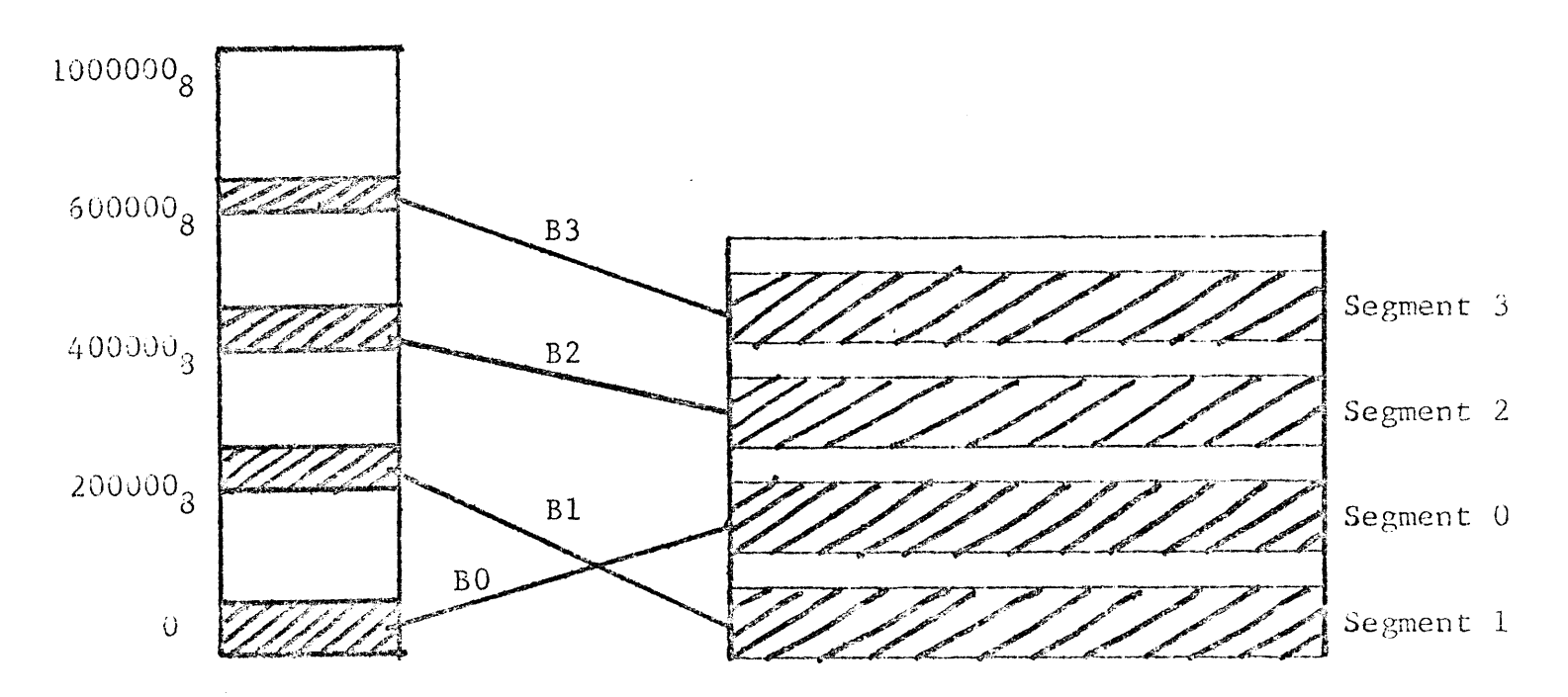

FIG. I-2B

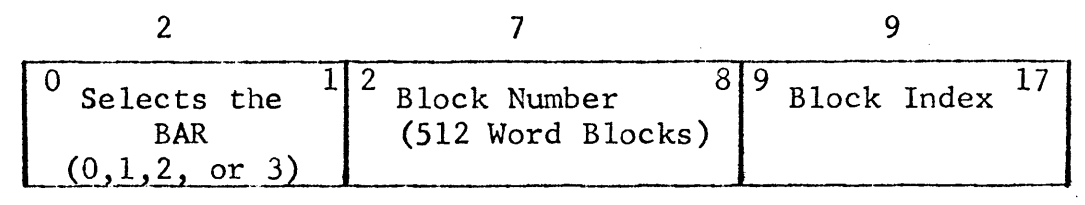

INTERPRETATION OF THE 18 BIT RELATIVE SLAVE MODE ADDRESS

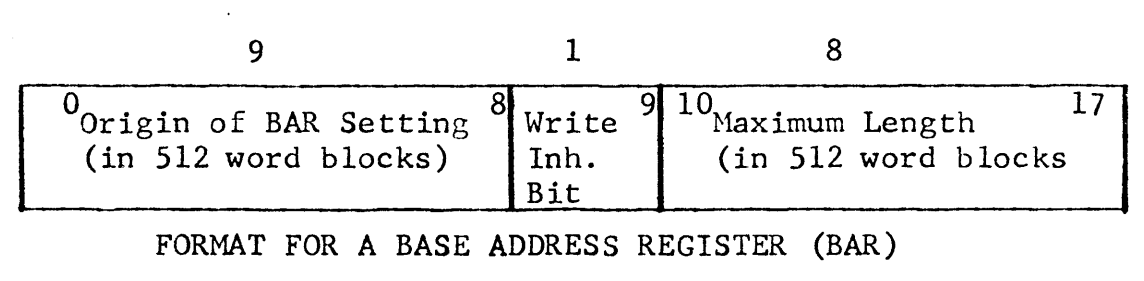

## FIG. I-2A

## FAULT AND INTERRUPT HANDLING

#### Fault Handling

When a fault occurs, control is automatically transferred by hardware from the process in execution to the appropriate location in the hardware fault vector. An execute double is done on the two instructions at this location. The further action taken by the Master Mode Executive depends upon whether the process in execution was in default, normal, or squeze mode. The base location of the hardware fault vector is defined by a panel setting and consists of 32 consecutive locations in core.

Default Mode

*<sup>A</sup>*process js said to run in default mode when it has not declared a fault vector.\* For any fault other than Master Mode Entry or Timer Runout, control is passed to an abort routine in the Master Mode Executive which terminates the process.

#### Normal Mode

A process is said to run in normal (unsquezed) mode if a slave fault vector has been declared and the squeze primitive has not been issued. In normal mode all faults except Master Mode Entry (HME) and Timer Runout (TRO) are passed back to the slave mode process at the fault vector previously designated by the slave mode process.

This fault vector has a two word entry pair for each fault. The instruction counter and indicators are stored in the first word and control is transferred to the second word. The order of the faults is the same as in the hardware fault vector (See Set Fault Vector Primitive).

## Handling -MME- and -TRO- Faults

The MME fault is used to call System Primitives, in normal mode it is not returned to the user fault vector. Control is, instead, transferred to a MME Fault Processor within master mode exec. The MME Fault Processor identifies the MME and then transfers control to the appropriate routine in the master or slave mode executive to process the MME. The return mechanism for MME faults is described in the discussion on Primitive Initiation in Section II.

<sup>\*</sup> A slave program declares its fault vector by issuing the Set Fault Vector Primitive. For additional information on the slave fault vector see the write-up of the Set Fault Vector Primitive in Sect ion VI.

If the Timer Runout occurs in the slave exec, the timer is reset and control is returned to the slave exec. If the TRO occurs in a normal slave process, control is passed to the slave exec. The slave exec, schedules and runs the next process (which may be the same one).

#### Interrupt Handling

When an interrupt occurs, control is transferred, by hardware, to an appropriate location in the hardware interrupt vector, where an execute double is performed in Master Mode. The Master Mode Executive then saves the process registers, timer register, instruction counter and indjcators, and invokes an appropriate interrupt handling routine. All outstanding interrupts are processed before control is returned to slave mode. Unless an interrupt has occurred for a special priority C'preemptive") process, control is returned to *che*  original slave process. If a trap for this process has occurred, control is returned to the entry point of the trap. Otherwise, control is returned to the point of interrupt. In either case, the process registers, timer register, and indicators at the point of  $\frac{1}{2}$  interrupt are restored. (Note that the interrupts which occur, may or may not be related to an activity of the process which was  $in$ terrupted.) A more detailed discussion of interrupt handling is given in "Trap Routines and Trap Handling" in Section II.

#### Squeze Mode

Processes which have declared a slave fault vector can enter a special mode known as squeze mode. The addressing space of the squezed process represents a subset of the addressing space of the unsquezed program and is specified by a SETSQUEZE primitive in unsquezed (normal) mode.

Processes are created in the default mode. They enter normal mode by issuing a Set Fault Vector Primitive. After issuing a Set Squeze Primitive to define the BARs of the squezed program, they can issue an "ENTER SQUEZE MODE" primitive to enter squeze mode. The Master Mode Executive resets the BARs to the squezed values and runs the squeze program. If a fault (except Timer Runout) or an interrupt for the process occurs, the Master Mode Executive resets the BARs to the unsquezed values and transfers to the fault vector or trap word in the unsquezed program. All faults (except Timer Runout) which occur in squeze mode, including MMEs, are passed back to the fault vector in the unsquezed mode. However, a MME issued in the unsquezed mode is treated as a system primitive. The unsquezed process can reenter squeze mode by issuing another "ENTER SQUEZE MODE" primitive.

## Squeze Mode and Its System Applications

In the discussion that follows, we shall elaborate upon the squeze and normal modes of execution of a slave process, and then indicate applications in which the squeze mode may profitably be employed. As we shall see, these applications are those in which a slave process desires to execute a restricted portion of its segments in a controlled inanner.

Recall that a slave process consists of from 1 to 4 segments each having a corresponding BAR set around it. When the process executes in normal (unsquezed) mode, the BAR's are set to their full values, whereas when the process executes in squeze mode some of these BAR settings may be reduced or interchanged (See Fig. I-3). A process goes from normal to squeze mode when it issues the ENTER SQUEZE MODE primitive, having previously specified the new BAR settings for the process with a set squeze primitive.

A squeze mode process returns to normal mode (and the  $BAR's$  reset to their unsquezed value) whenever a fault or trap occurs. Note that squeze mode processes are distinguished from processes executing in normal mode in that the MME fault is handled differently. A MME fault which occurs when a process is in squeze mode is returned to the slave fault vector of the unsquezed process(as are all other faults of the squeze mode process) rather than being passed on to the executive as a primitive call. The process may then handle the The process may then handle the MME fault in whatever manner it deems appropriate. Traps are also returned to locations in the unsquezed process. The utility for this feature will become more apparent in the examples which follow.

Example 1: Slave Mode DDT

We shall first illustrate the operation of the squeze mode by describing its action for a single base register system in which a Slave Mode Program is to be debugged using a Slave Mode Debugging package (Slave Mode DDT). The DDT program is to intercept all faults which occur in the Slave Mode Program and take an appropriate action.

Let us assume that control is initially in DDT. The single BAR is set around both DDT and the user program and the processor mode is 'normal". Before returning control to the user program, DDT issues the SQUEZE primitive which resets the BAR around the user program, and in addition sets a flag which indicates that the process is now running in "squeze" mode. Control is then transferred to the user program which runs in the normal manner until a fault occurs. Whenever a fault occurs, the system fault processing routine notes the flag which indicates that squeze mode js in effect.

The system fault routine, therefore, resets the BAR about both DDT and the user program, clears the squeze mode flag to indicate that the process is now in "normal" mode, and returns control to the appropriate location in the DDT fault vector. The DDT routine proceeds to service the fault. If the fault was not a MME, DDT rejssues the squeze primitive and transfers to the fault vector in the squezed program. If the fault was a MME, DDT validates jt and converts certain arguments (such as addresses) to their unsquezed values. It then reissues the MME to the exec with the new arguments. When DDT has finished, it rejssues the SQUEZE primitive which returns control to a specified location in the user program, resetting the BAR and squeze mode flag. The user program continues in the manner indicated above until the next fault occurs, etc.

The principal steps in the squeze mode procedure are summarized in Fig. I-4.

Example 2: Implementation of GECOS Interface

Consider the problem of developing an interface for code, such as GECOS, whose MME conventions do not conform to those employed by the R&DC system. The squeze mode feature enables such already existing code to be run under the R&DC system with a minimum of reprogramming.

Essentially the interface runs GECOS in squeze mode with the BAR's appropriately set about the GECOS system. Whenever a MME fault occurs, control is transferred to the interface which interprets the GECOS MME and then reissues it in the correct format for the operating system. Control is then returned to the GECOS program (by means of the SQUEZE

BAR Settings for Normal and Squeze Modes of Operations for a Slave· Process

Normal Mode:

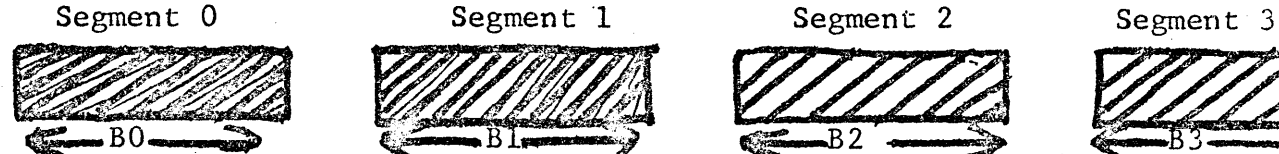

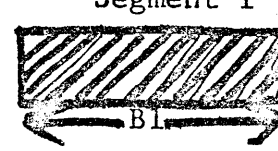

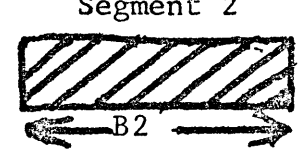

- 1) BAR's set to full value
- 2) MME's interpreted as primitive commands and passed to the executive

#### Squeze Mode:

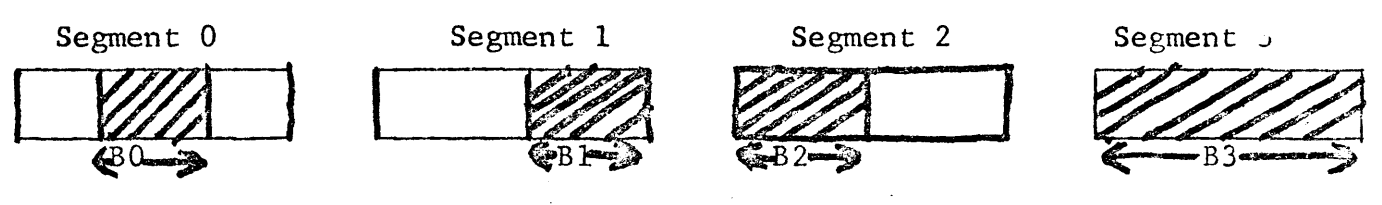

- 1) BAR's set to reduced value<br>2) All faults (including the 1
- All faults (including the MME) returned to the fault vector of the slave process for handling in unsquezed mode
- 3) All traps returned to locations in unsquezed mode

Transition from Normal Mode Execution to Squeze Mode Execution

Process is executing in Normal Mode > Process issues SQUEZE Primitive Process now executes in Squeze Mode  $\mathbf{L}$ Fault or Trap occurs Process Resumes execution in normal mode Process~Handles Fault or Trap

primitive) which resumes execution in squeze mode. The same procedure is repeated for each MME fault which GECOS generates.

The important point to be observed is that most of the required programming is for the interface. Only a minimal change to the existing code, in this case GECOS, is required.

(a) l DDT Slave Mode Program J •<~--11119BAR "NORMAL" -----""'•'"•-91!>•

- 1. Control is in DDT
- 2. Process Mode in "NORMAL"
- 3. BAR is set to unsquezed value.

(b) The SQUEZE primitive is issued:

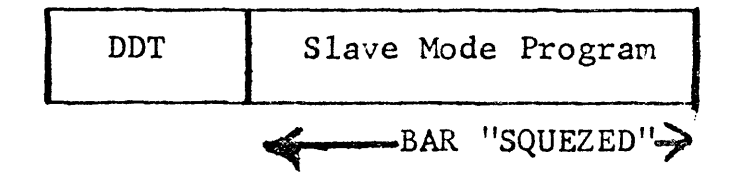

- 1. Control is in Slave Mode Program
- 2. Process Mode is "SQUEZE"
- 3. BAR is set to squezed value.

(c) A fault occurs in slave mode program:

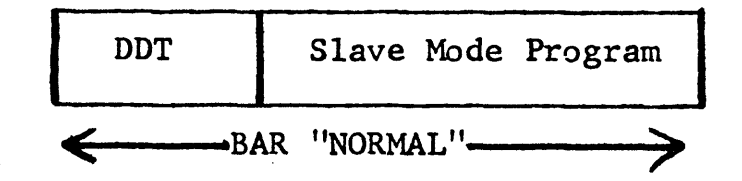

- 1. Control is returned to DDT
- 2. Process Mode is reset to ''NORMAL"
- 3. BAR is reset to unsquezed value
- (d) After DDT has processed the fault, step (b) is performed and the procedure repeats itself.

#### Fig. I-4

#### PRINCIPAL STEPS IN THE SQUEZE MODE PROCEDURE

## Section II

## Primitive Commands and Trap Handling

#### PRIMITIVE COMMANDS AND TRAP HANDLING

#### Introduction

This section describes the considerations involved in using the primitive commands which are available with the R&DC 600 operating system. These commands, which have been implemented as a set of system macros, provide the user with services beyond those provided directly by the hardware. Essentially they supply a mechanism whereby slave programs can issue requests to the executive for services. The macros which initiate the system primitives are available for GMAP assemblies and can be employed with any slave program designed to run under the operating system.

It is convenient to divide the primitive commands into the following categories:

1) I/O Commands

These commands, such as the reading and writing of sequential and random files, enable the user to perform input/output operations which are expressed in terms of logical file parameters.

#### 2) File and Event Commands

The file commands provide the user with an interface to the file system. They allow him to open cataloged and scratch files, to catalog a file or directory, to unsave a file or directory, etc. In short, they enable a user to create a fjle structure and manipulate the files within this structure.

The Event commands provide a mechanism for interprocess communication. They allow a process to cause an -event-, to be notified when an -event- occurs and to create and catalog -events-.

3) Control Commands

These commands provide the user with the ability to create, terminate, and block processes, re-adjust base register settings to acconnnodate non-standard software packages, make memory requests, etc.

A summary of the primitive commands is given at the beginning of Section VI.

## Primitive Initiation

A typical macro for a primitive call consists of:

- 1) A set of instructions which load parameters required by the primitive into appropriate registers. (The primitive is identified by a code number which is loaded into XO).
- 2) The MME instruction. The address portion of this instruction is ignored by the executive.

The MME (Master Mode Entry) instruction is reserved for primitive initiation and causes control to be transferred from the slave process to the master mode portion of the executive. Associated with each primjtive call is generally (but not always) a trap address. The trap address defines the starting location of a corresponding trap routine, which is a block of code that the programmer must specify with the primitive call. Subsequent to the completion of a primitive, the executive stores status in, and returns control to, the associated trap routine. Note that jn general, a primitive operation may not be completed when control is returned to the slave process. Hence, the slave program is free to continue its executjon while awajting the prjmitive completion. When the primitive is eventually completed or aborted due to an error, the slave program is interrupted and the associated trap routine is entered. Upon exiting the trap routine, control may either return to the location at which the slave program was previously interrupted or to an arbitrary location in the slave program. The location to which a trap routine exits depends upon the coding for the trap routine and will be discussed in detail in the following sections.

Illustrations showing the flow of control when a primitive command is issued and when an interrupt occurs are shown in. Figs. II-1 and II-2. A detailed discussion of these diagrams is deferred to subsequent paragraphs in this section.

Primitive Commands and Trap Handling (Continued)

## Trap Routines and Trap Handling

The trap routine is located at the trap address specified by the primitive call and consists of a block of code (of at least four words) defined within the slave program. The fourth word is the entry location with the three preceding words set aside for information to be stored by the executive. The format for a trap routine is shown in Fig. II-3, and is summarized in Fig. II-4.

The first two words are reserved for status information which the executive returns. A logical status code, which is returned in the lower half of Word O, indicates either the success (=0) of the primitive operation or a possible error code. The remainder of the first two words is reserved for optional return information which is relevant to the particular primitive. The logical status code is either specified in the discussion of the primitive in Sectjon VI or in Appendix A.

The third word is used by the executive to store the exit location for the trap routine. By returning through the exit location  $(e.g.,)$ by the instruction RET WORD 3) the trap routine enables the slave program to ultimately resume execution at the point it was interrupted. The location which the executive stores in the exit may be either

- a) The instruction counter plus one and indicators at the time the slave program was last interrupted (i.e. the executive effectively does an "STC1 WORD 3" at the point of interrupt).
- b) The entry location of another trap routine.

The information so stored is related to the manner in which the operating system handles interrupts, and requires some elaboration. Whenever a primitive operation is completed, the process currently in execution (which is not necessarily the process which issued the primitive) is interrupted and a trap occurs. An entry for the completed primitive is then added to a trap queue which is associated with the process that issued the primitive. The entries on this queue (the outstanding trap queue) consist of all traps which have occurred since the issuing process was last interrupted. Whenever a process with traps outstanding resumes execution, control is first transferred to a trap routine which corresponds to one of the entries on the outstanding trap queue. If there are no traps, control resumes at the interrupt location. The trap routines which correspond to the remaining entries on the outstanding trap queue are linked via the mechanism of the exit location which the executive has stored in Word 3. (See Fig. II-5). The exit location for each trap routine

## Primitive Commands and Trap Handling (Continued)

points to the entry location for the next. The exit location for the last trap routine contains the instruction and indicators at the time that the slave program was last interrupted. It should be noted that a trap routine need not exit to the location which the executive has stored. It can for example transfer to any executable location in the slave program. Timing considerations can, however, cause difficulties in the use of this option, especially when there is more than one trap on the outstanding trap queue. It is therefore advised that the programmer carefully read the remaining information in this chapter before employing other than the normal exit.

The fourth word is the first executable instruction of the trap routine and is the entry location to which the executive transfers control when a trap routine is invoked. The remaining words in the trap routine are optional and can be employed to test status returns, set a flag indicating the trap has returned, etc.

It is possible for several primitive commands to share a common trap routine. However, this is only feasible if the traps for these commands do not occur within the same time interval. (otherwise, status and return information stored by the executive for one primitive connnand would be over-written by the information for the other). A clever programmer may share the same procedure code of a trap routine while allocating distinct four word blocks for status information.

Primitive Commands and Trap Handling (Continued)

## Flow of Control for a Primitive Operation

Let us now summarize the flow of control when a primitive command is issued (See Figs. 11-1 and 11-2). In order to focus our attention on the essential points we shall first assume that the command is issued after all other primitive commands have been completed. We shall also assume that the primitive command is one with an associated trap routine, and that this trap routine has been coded to exit to the location which the executive stores in Word 3. After a slave process issues a primitive with a MME instruction, the process is interrupted and control is transferred to the Master Mode Executive .. The Master Mode Executive may either service the primitive request completely, simply initiate the servicing (by placing the request on an appropriate queue), or pass the request on to the Slave Executive.

Control is returned to the slave process at one of two possible entry points depending upon whether the primitive operation has been completed or not. If the primitive has not been completed, control returns to the location of the MME plus one. If it has been completed, control is returned to the trap routine, wiLh the location of the MME plus one stored as the trap routine exit.

Note the entry point which the executive returns control to is dependent upon timing considerations and also upon the.state of the operating system at the time the primitive command is issued. Hence, the slave program should generally be coded to accept either entry location without error.

If control is returned to the slave program before the completion of the primitive (the more usual situation) the slave process has the option of either going blocked or continuing in execution. If the process goes blocked it is taken off the list of processes which are to be scheduled for shots at the processor. The blocked process is reawakened when the trap for the primitive operations occurs with execution resuming at the trap routine.

If a process does not go blocked it will continue execution in parallel with the primitive operation. When the trap for the primitive occurs, the process will be interrupted and control transferred to the trap routine. Upon exiting the trap routine control will return the location of previous interrupt. If the trap occurs when the process under consideration is not in execution, the trap routine will be executed the first time the process regains control. Upon exiting the trap routine, control is again transferred to the location of previous interrupt.
Primitive Commands and Trap Handling (Continued)

Let us now drop the assumption that the primitive command is issued after all other primitive commands have been completed. In this case several traps may occur during an interval in which the process is interrupted. Control is returned to the process at one of the corresponding trap routines and is transferred successively to the others.

Upon exiting the last of the trap routines control is returned to the location of previous interrupt. Note that this can only occur if each trap routine is coded to exit to the return location which the executive stores in Word 3. (See Fig. II-5).

The fact that the order in which the above trap routines are processed is not mentioned is not an oversight. Generally this order need not correspond to the order in which the corresponding primitive commands are issued. Hence, assumptions relating to the order in which the trap routines are executed should not be built into the program. Progranuners who anticipate having multiple traps outstanding at one time should carefully read the remaining paragraphs in this section for additional details in this regard.

Primitive Commands and Trap Handling (Continued)

#### Some Considerations in Programming Primitives and Trap Routines

There are several factors that a programmer must bear in mind while programming the primitives and their corresponding trap routines.

- A. The contents of all regjsters are restored after a prjmitive is initiated by a MME call. Information which is required for later processing can be kept in registers. However, two prjmitives (request date & time and request elapsed run time) return results in the AQ registers.
- B. The primitive may not be completed when control returns to the issuing process. Since several primitives may be issued before any traps return, more than one trap may be outstanding at any one time. A separate trap address is, therefore, required for each trap that may be outstanding during any time interval. Trap routines may, however, share common codes since only the first four words need be distinct.
- C. Primitive commands are not necessarily completed in the order in which the primitive commands are issued. For example, successive commands to read the disc and then print from a data area in core might well be completed in the reverse order. There are two basic reasons why this may be so: 1) It may take more tjme to execute one primitive command than another, 2) Some primitive requests are placed on queues and the queue lengths will generally be different. Assumptions relating to the order of completion of primitive commands should, cherefore, not be built into the programming. Note that execution of the trap routine for a primitive command gives a positive indication that the particular primitive command has been successfully or unsuccessfully completed.
- D. The order in which trap routines are executed does not necessarily correspond to the order in which the corresponding primitives were completed. (This is a consequence of the trap linking procedure of the Executive and is unavoidable). Hence, one should not assume that the execution of one trap routine presupposes the execution of some other.
- E. The programmer should beware of reissuing a primitive within the trap routine for that primitive, since the second trap might occur before the trap routine has been exited. The routine must either be reentrant or must contain a lock to prevent being reentered.

F. The executive stores the exit location and indicators into WORD 3 of a trap. This cannot be zero. Therefore, the programmer can use WORD 3 as a flag to indicate whether the trap has occurred by zeroing WORD\_3 before issuing the MME, and then testing it for non-zero.

#### Conventions for Programming Trap Routines

Recall that several traps may be on the ·trap queue waiting for processing when an interrupted process resumes execution. In order that all of the corresponding trap routines be executed and control then returned to the process at the point of previous interrupt, the following conventions in writing trap routines must generally be adhered to:

- 1. Each trap routjne must be terminated by a return to the location stored in the third word of the routine (i.e., via a RET WORD 3). (However, see last paragraph on page 9 in case oj squeze mode.)
- 2. All registers which are utilized by a trap routine must be saved in a user data area upon entering the trap routine and restored upon exiting.

Some clarification of these requirements is in order (See Fig. II-5). The third word in a trap routine contains return information and is supplied by the system executive. After a process is interrupted by the occurrence of a trap, the instruction counter and indicators are stored in WORD 3 of the trap routine and control is transferred to the trap routine. The terminating instruction, RET WORD\_3, restores control to the process at the point it was interrupted.

If several traps are to be processed, a pointer to the next trap routine in the linking will instead be stored in WORD\_3. The terminating instruction, RET WORD 3, then transfers control to the next trap routine in the linking. In order that all such trap routines be executed with control finally returning to the process, ALL trap routines must be terminated wjth a RET WORD 3. (Recall from the previous section that the trap routines are not executed in an order which the user can predetermine.

Let us now examine briefly why a trap routine must save and restore the registers whjch lt modifies. When a process is interrupted, the system automatically saves the registers. The system ultimately restores these registers when the process resumes its execution. The restored register settings are, however, those which were in effect

Primjtive Commands and Trap Handling (Continued)

when the process was last interrupted. However, if any traps have since returned, the process resumes its execution, not at the point it was interrupted, but in a trap routine. It is, therefore, the responsibility of each trap routine to restore the initial settings upon exit, so that ultimately the interrupted process resumes with the correct register settings. (This is not necessary if the trap routine does not modify any registers).

If an interrupt occurred in squeze mode, bit 35 is set to 1 in WORD 3 of the last trap in the chain. A process which utilizes squeze mode must check this bit in every trap before performing a RE1 WORD 3. If the bit is found on, the process must instead squeze to the location in WORD 3.

Flow of Control for a Primitive Command

Slave process 'is in execution Arguments for primitive are loaded into appropriate registers, including a code number which identifies the primitive. MME instruction is issued. Master Executive takes control and either a) completes servicing of primitive b) initiates (but does not complete) servicing c) passes request to Slave Executive No Has primitive operating been completed Yes Control returned to Return control to slave process at the location of the MME plus one Yes Does slave process go blocked No Yes Does slave proces<br>Process is removed from scheduling queue and awaits completion of primitive. The primitive operation is completed Slave process is reawakened Control returned to trap routine. Note: Slave process continues execution in parallel execution in parafier<br>with primitive opera-<br>tion. Slave process is interrupted when primitive operation is completed. Control returned to slave process at trap routine. Trap routine is executed and exits to interrupt location. trap routine in slave process Trap routine is executed and exits to location of MME plus ·one.

For the flow of control shown it is assumed:

- 1) that the primitive command is one which has an associated trap routine
- 2) that the trap routine is coded to exit to the location which the executive stores in the exit word.
- 3) There are no other primitive commands which have not been completed.

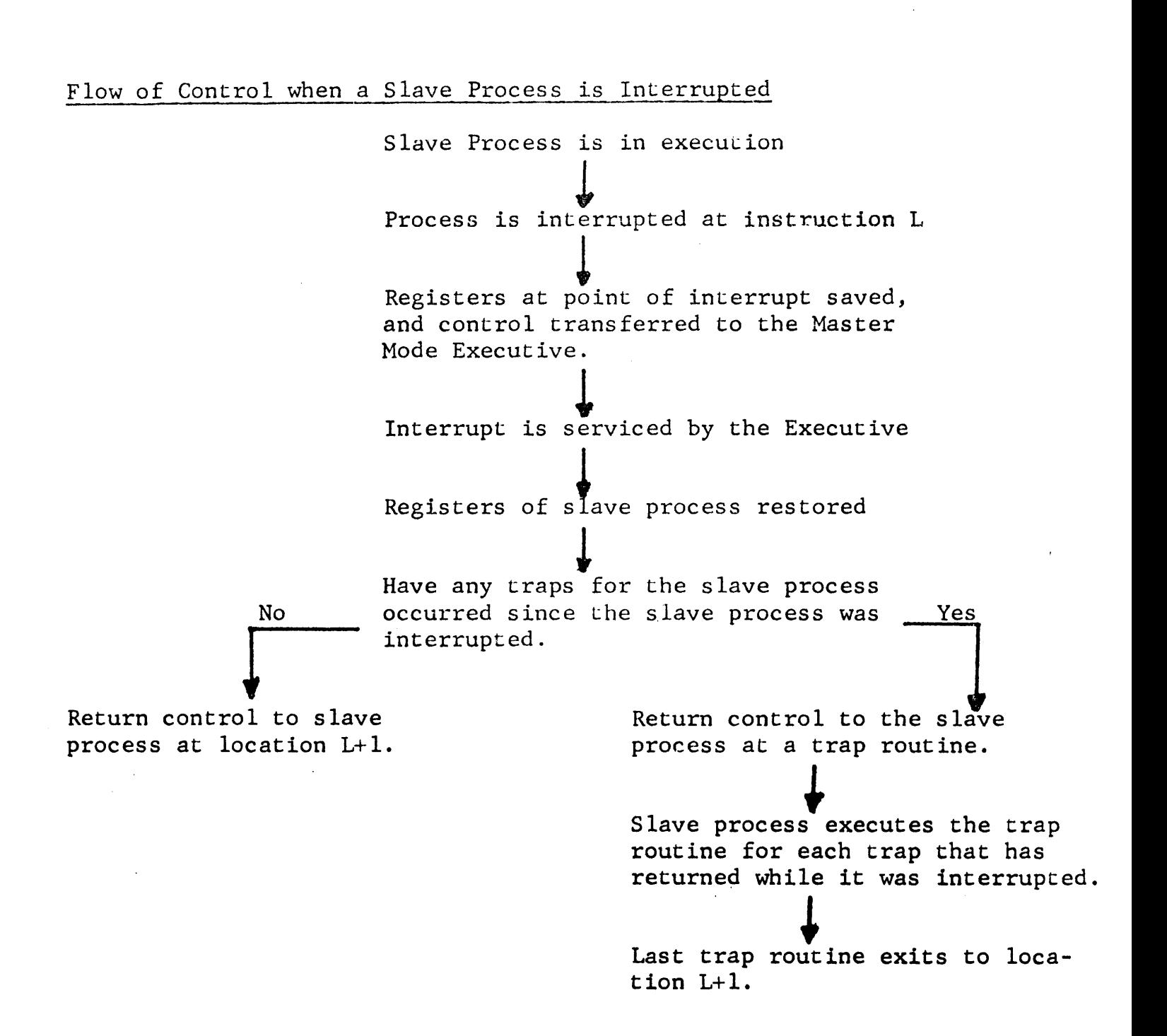

Note:

- 1) For the flow of control shown, it is assumed that all trap routines exit through their exit location.
- 2} The flow of control shown holds equally well for an interrupt caused when a MME instruction is issued.

#### FORMAT FOR A TRAP ROUTINE

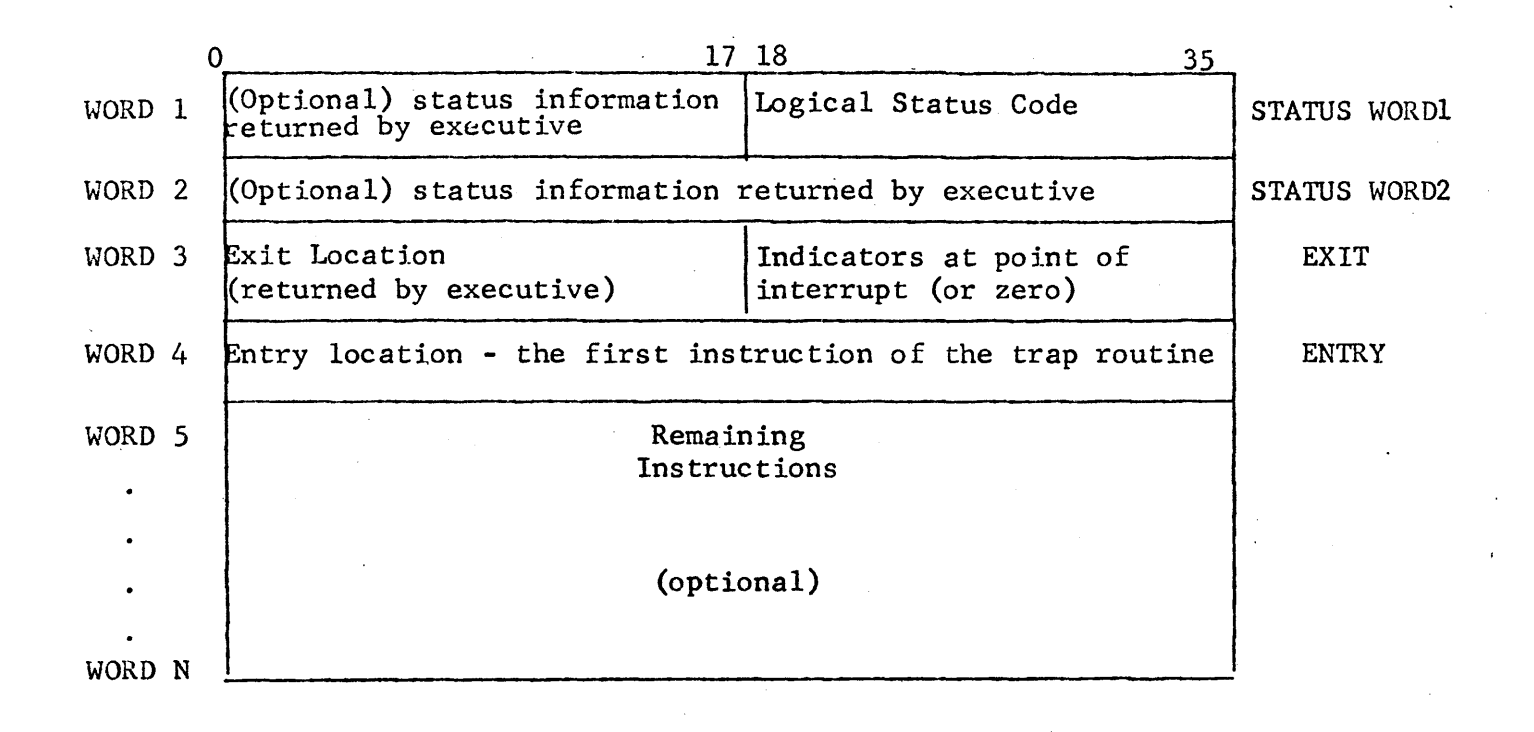

where WORD 1 is located at the trap address.

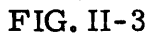

# Format for a Trap Routine

 $\mathcal{L}^{\text{max}}_{\text{max}}$ 

 $\omega^{(2)}$ 

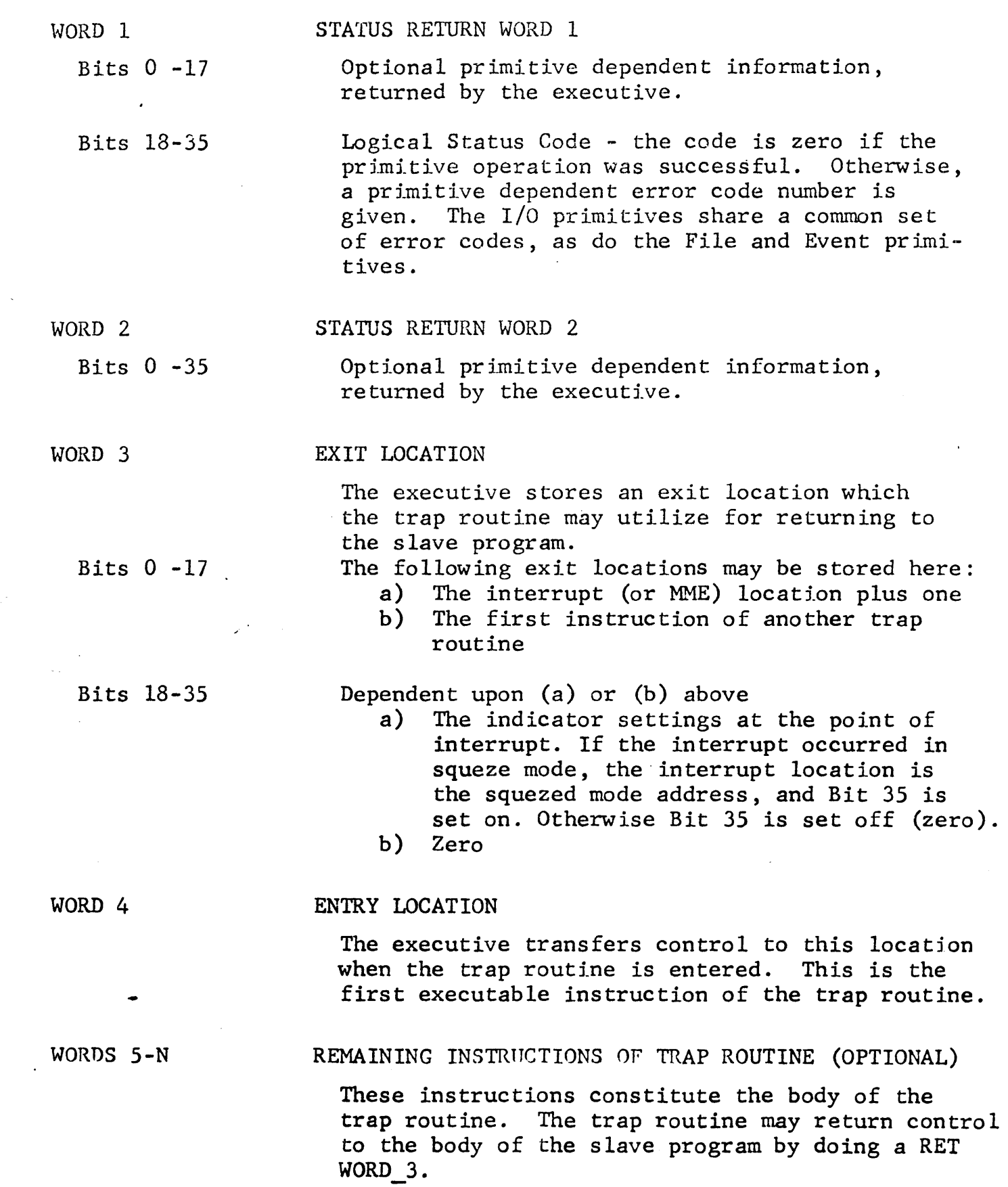

 $\mathcal{L}^{\mathcal{L}}$ 

## TRAP LINKING IN A USERS PROGRAM

 $T1+O$  SRW1  $T1+1$  $T1+2$ User Process in Execution SRW2  $T2+3$  Zero INSTR. N-2  $N-1$ N Process is interrupted after instruction N (e.g., by a timer runout) and loses control of processor. While process is not in execution, traps with trap routines located at Tl, T2, T3 occur. Control is returned to process at entry instruction of Tl, the routines for Tl, T2, and T3 executed, after which control is returned to instruction N+l of the interrupted process, i.e., T2+0 SRWl T3+0 SRWl T2+1 SRW2 T3+1 SRW2 T2+3 Zero T2+2 T3+3 Zero T3+2  $N+1$  INDS SOUEZE FITS FIRST. Trap | Trap Routine. for Routine for Tl RET  $T1+2$ I Instruction N+l N+2 N+3<br>: T2 RET T2+2 \_\_\_... Trap Routine for T3  $RET T3+2$ 

Section III

 $\ddot{\phantom{0}}$ 

 $\bar{z}$ 

 $\ddot{\phantom{a}}$ 

 $\sim 10$ 

I/O Primitive Overview

#### 1/0 PRIMITIVES OVERVIEW

#### Summary of Macro Calls for I/O Primitives

The primitives classified as I/O, their code identification, and their macro calls are summarized below:

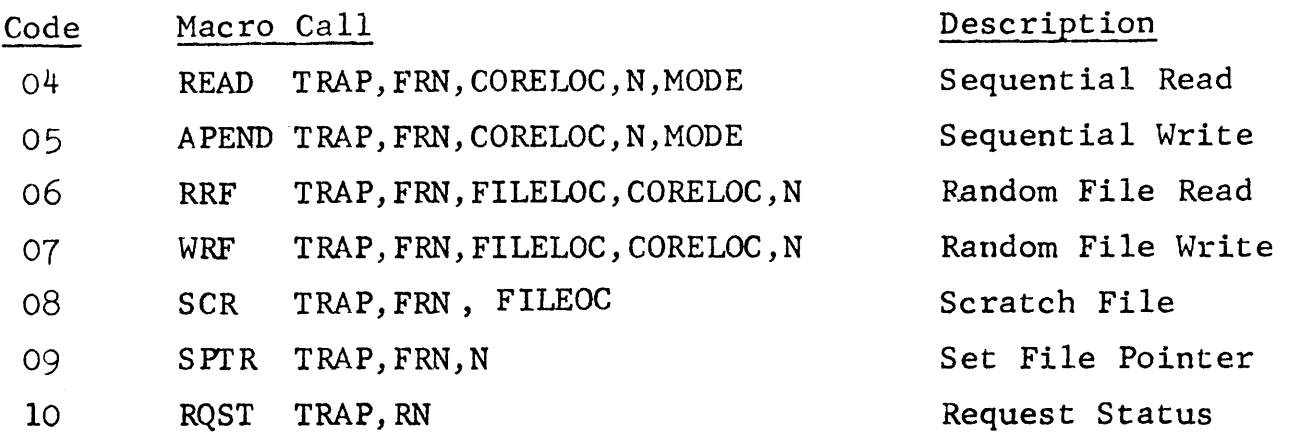

These primitives supply a slave program with an interface to both random and sequential devices as indicated.

Random Devices - Drum, Disc Sequential Devices - Card Reader, Card Punch, Line Printer, Magnetic Tapes, Teletypewriters, Operators Console, Communication Lines.

#### Element Size and Maximum Transmission for I/O Operations

Each input-output device type has associated with it a unit size, which characterizes the number of bits (or words) employed in an actual data transfer. Primitive commands, however, transfer data in terms of an element size which the slave program specifies for a file at the time it is opened. The element size must be some integral multiple of the unit size.

For each device type there is also a maximum number of data units that can be transferred in response to a single primitive command. This maximum number is determined both by the device and by the software.

The unit sizes and maximum amount of data transmission for each of the I/O device types are summarized in Tables III-A and III-B.

### The Addressing Mechanism for Sequential and Random Operations

For all 1/0 commands, files are referenced by a File Reference Number (FRN) which is returned to the slave program when the file is opened. Associated with each file is an element size which is also specified when the file is opened.

A file can, therefore, be regarded as a linear array of elements, each<br>element of the file having the same specified element size. The file element of the file having the same specified element size. element represents the basic unit in which all input-output operations<br>are expressed. The manner in which an element is referenced depends The manner in which an element is referenced depends upon whether the primitive operation is random or sequential.

For random operations, successive elements of a file are associated with consecutive integers, the first element of the file being associated with the integer O. The starting location for a data transmission can, therefore, be specified by an integer corresponding to the relative position of some element in the file. For example, one can perform *a*  random read of N elements from file "FRN" starting at element *M,* where M and N are integers.

For sequential operations, the starting location for a read is specified by a current read pointer, while the starting location for an append is specified by an end of file pointer. The read and end of file pointers are discussed further in the write-up of the READ and APEND Primitives.

#### Treatment of Mass Storage and Physical Device Files

The I/O primitives can be employed with either mass storage or physical device files. The mass storage files are those located on the drum or disc and can be accessed by both the sequential and random commands.

The physical device files are associated with devices such as Card Reader, Card Punch, Line Printer, Magnetic Tapes, and Teletypewriters. Physical device files can also be regarded as consisting of a linear array of elements. The element size will, as previously noted, be some integral multiple of the basic data unit which a device can transmit. Unlike the mass storage files, reads and writes on physical device files can only be done sequentially.

In order to issue an  $I/O$  primitive for a physical device file, the device type corresponding to the file must first be opened. This is device type corresponding to the file must first be opened. performed by the OPEN primitive; this primitive will return a file reference number for one of the available devices of the type specified by *a* treename. All future references to this physical device file will be made in terms of this file reference number. Provision is made to enable a particular unit of a device type to be opened, e.g. a particular line printer or teletype. (See Fig. III-1).

Note that the same sequential I/O primitives are used with both physical devices and mass storage files. For the physical device files, a physical interpretation (such as the current position of a magnetic tape head) is given to the current read and end of file pointers. This interpretation is different for each device type and is summarized in the remarks in Tables III-A and III-B.

#### Mode Parameter for I/O Primitives

I/O primitives for certain device types require a device dependent mode parameter to further specify the data transaction which is to occur. For example, the Card Reader can read cards in binary, bed, or mixed, depending upon the setting of the mode. The mode parameter is also used in specifying a particular operation on magnetic tapes.

A summary of the valid mode values for each device type is given in Appendix B.

#### Status Returns for I/O Primitives

The I/O primitives return device independent logical status (Word 1) and device dependent physical status (Word 2). The same logical status code is employed for all of the I/O primitives and is sunnnarized in Appendix A-1.

The physical status is dependent upon the particular device file which is being referenced and is summarized in the 600 manual for the device in question.

# Device Identification Definition

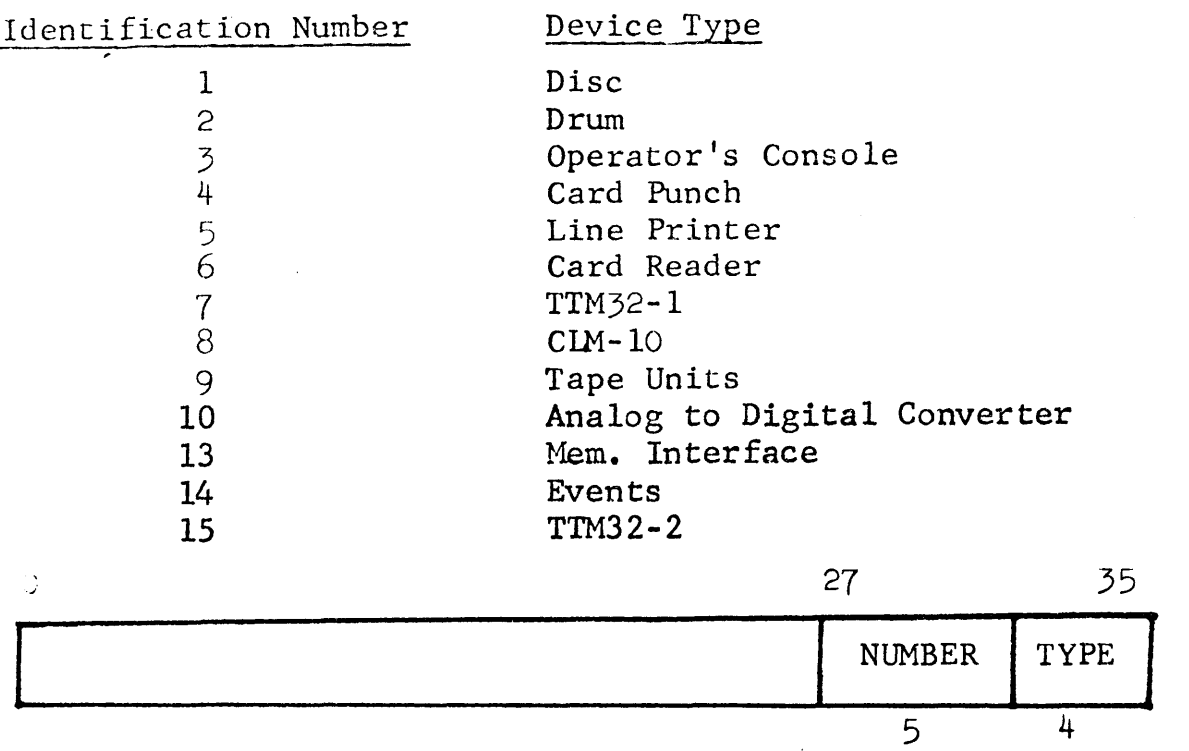

FIG. III-1

#### Device Identification Number

The following infonaation on the device identification number is primarily for the use of programmers working directly on the executive.

Each physical device in the hardware configuration is identified by a 7 biL device identification number.

#### Device ID

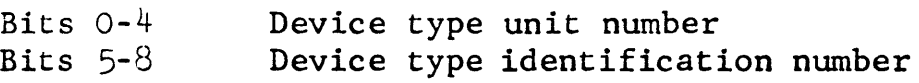

The device type identification number specifies the number to be assigned to a given device type and is summarized above.

The device type unit number specifies the particular physical unit of that device type (i.e. the 22nd teletype).

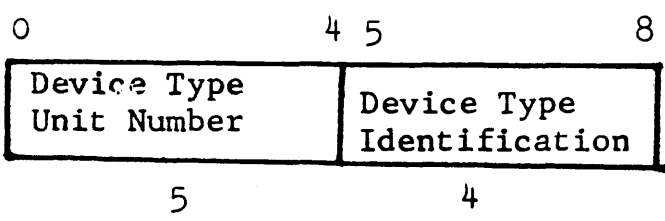

# MASS STORAGE FILE SUMMARY

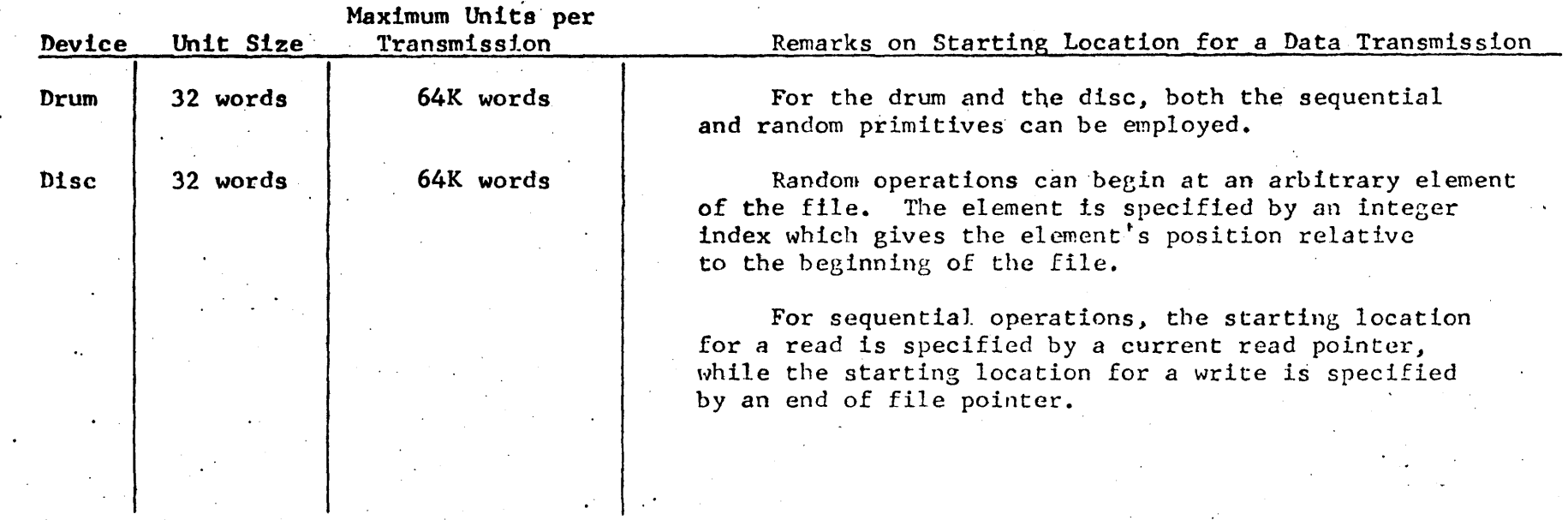

TABLE III-A

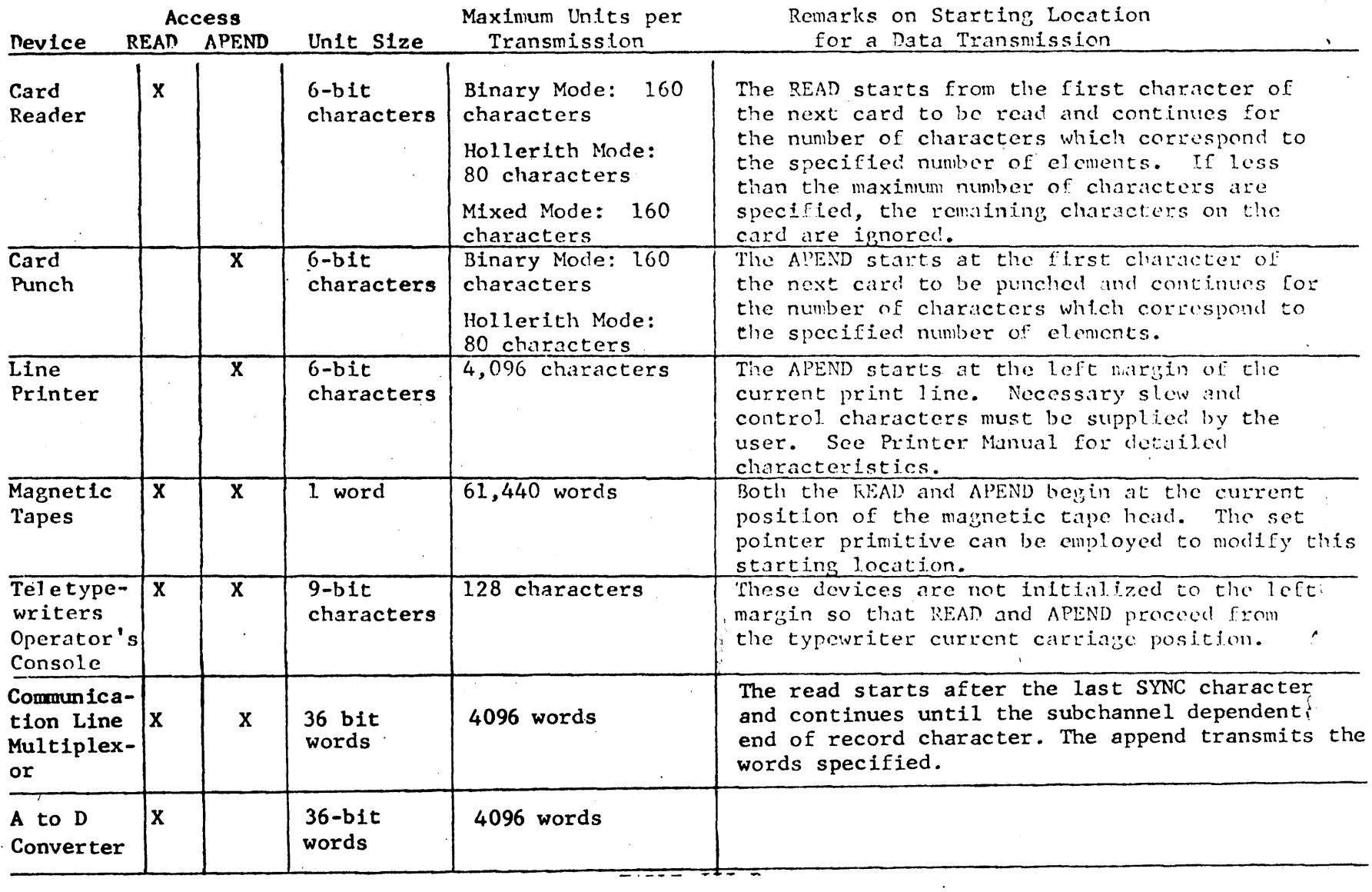

#### PHYSICAL DEVICE FILE SUMMARY

TABLE III-B

Section IV

# File System and File Primitive Overview

 $\sim$ 

#### FILE SYSTEM AND FILE PRIMITIVE OVERVIEW

#### Logical Structure

The R and DC file system is, in formal terms, a tree structure of indefinite length whose origin is the system Root Directory. The indefinite length whose origin is the system Root Directory. primary nodes of the tree are the user's highest level directories, referred to as the user's Main Directories. The lower level nodes, if they exist, are subdirectories. The terminal points of the structure are the files (or events). A schematic representation of the file system's hierarchical structure is shown in Figure IV-1.

#### Files

Files may be classified as mass storage or physical device. The file system views both of these files as linear arrays of elements and is not concerned with the contents. The element may be either a character, word, or block of words depending upon the nature of the file.

Mass storage files are located on the disk and/or drum, and are paged. Sto~age for *a* file is allocated dynamically on *a* -when needed- basis in multiples of either the drum or disc page size. Files located on the disk or drum may be accessed in either a random or a sequential manner.

Physical device files permit access to external storage media such as unit record devices, magnetic tapes, teletypes, and remote computers.

#### The Directory File

The directory file is a system file which maintains information about all of the catalogued entities. The directory file consists of a hierarchy of directories and is accessible only to the EXECUTIVE.

#### Directory

A directory consists of a collection of entries called branches. Each branch describes either a file, event, directory, or link. Included in the information for a branch entry is

- 1 the symbolic name of the entity referred to
- 2 the access granted to the entity for system users (except for link)
- 3 the password associated with the entity

A detailed description of the information in a directory branch is given in the discussion on the READ BRANCH and READ DIRECTORY primitives.

LOGICAL STRUCTURE FOR THE R&DC FILE SYSTEM

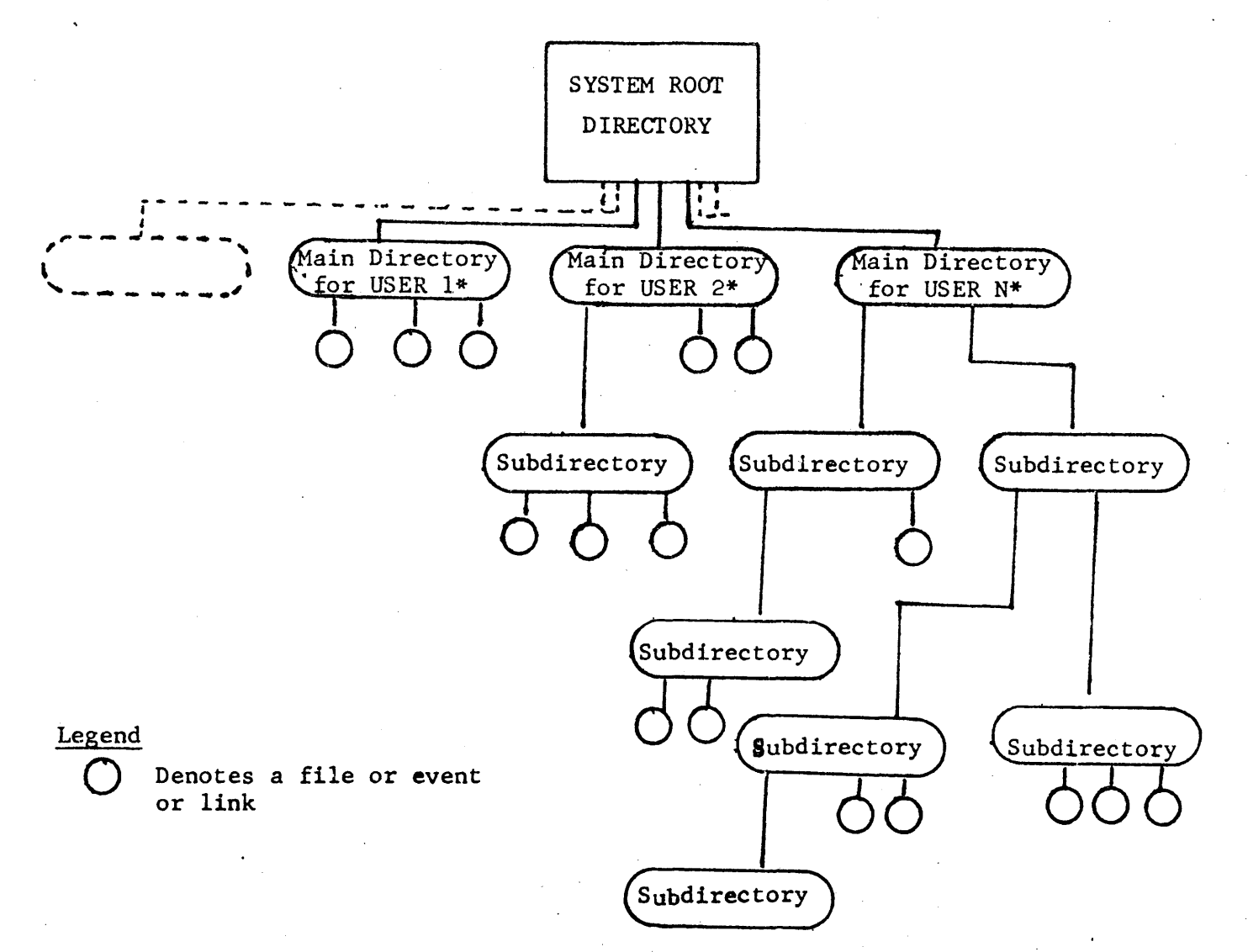

\* Identified by the name used for the system root directory entry. All such names must be unique within the system; all subdirectories and file names are qualified by the user's name and the names of any intermediate subdirectories. The system root directory cannot be accessed by the user.

 $FIG. IV-1$ 

# Events

Events are data structures which are used for interprocess conununication. They can be catalogued and, in general, handled much in the same manner as files. A more complete description of events will be given in Section V on Event Primitives.

#### Jdentifying a File - Tree Name

File or directory names need not be unique in the file system, except that all files emanating directly from a given directory must be uniquely named among themselves. To uniquely identify an individual file in the system, a string of names is given, beginning with the creator's Main Directory name and ending with the file name.

Each successive directory name in the string qualifies the file name, thereby uniquely defining the file. This string is called the tree name. The tree name of any file or directory must include the names of all of the higher-level directories that must be traversed in order to arrive at the desired point.

Note that events and links (to be described) are also referenced by the same tree name conventions as files.

For example FILA in Fig. IV-2 has the tree name USERNOl/DIRA/FILA. In this representation, successive levels of the tree name are separated by a slash. A password can also be associated with the name at a given level. This is represented notationally by appending the dollar symbol and the password to the name component of the level. For example, to associate passwords with USERNO1 and FILA, one would write the tree name as

#### USERN01\$PASSWORD1/DIRA/FILA\$PASSWORD2

Note that this representation which is the same as that used in GECOS 3, is used only for describing tree names. It is similar to, but not the same as, the representation which the programmer will employ in specifying tree names when coding the file primitives.

#### Links

A link contains the tree name of an entity being pointed to. The entity may be a file, directory, event, or another link. In the latter case, the link chain must eventually terminate with a non-link entry. The tree name specified by the link must begin from the level of a user's main directory. Note that link chains are not allowed to close back upon themselves. For example, the tree name of the link shown in Fig. IV-2, is USERN02/LINKA. A possible content of this link entry would be the tree name USERNOl/DIRA/FILA.

#### Working Directory

Each process has a current working directory associated with it with respect to which the process can specify tree names. For example, if in Fig. IV-2, the DIRA is the working directory, then the tree<br>name of FILA relative to the working directory is \*/FILA. (The name of FILA relative to the working directory is  $*/$ FILA. symbol \* denotes that referencing is from the working directory instead of the root directory).

#### ACCESS

Permission may be granted to other users by the file creator for one or more kinds of access to his catalogued entities. A discussion on access is given in "Parameter Summary for File Primitives", which appears in a subsequent paragraph in this section.

FIG IV-2

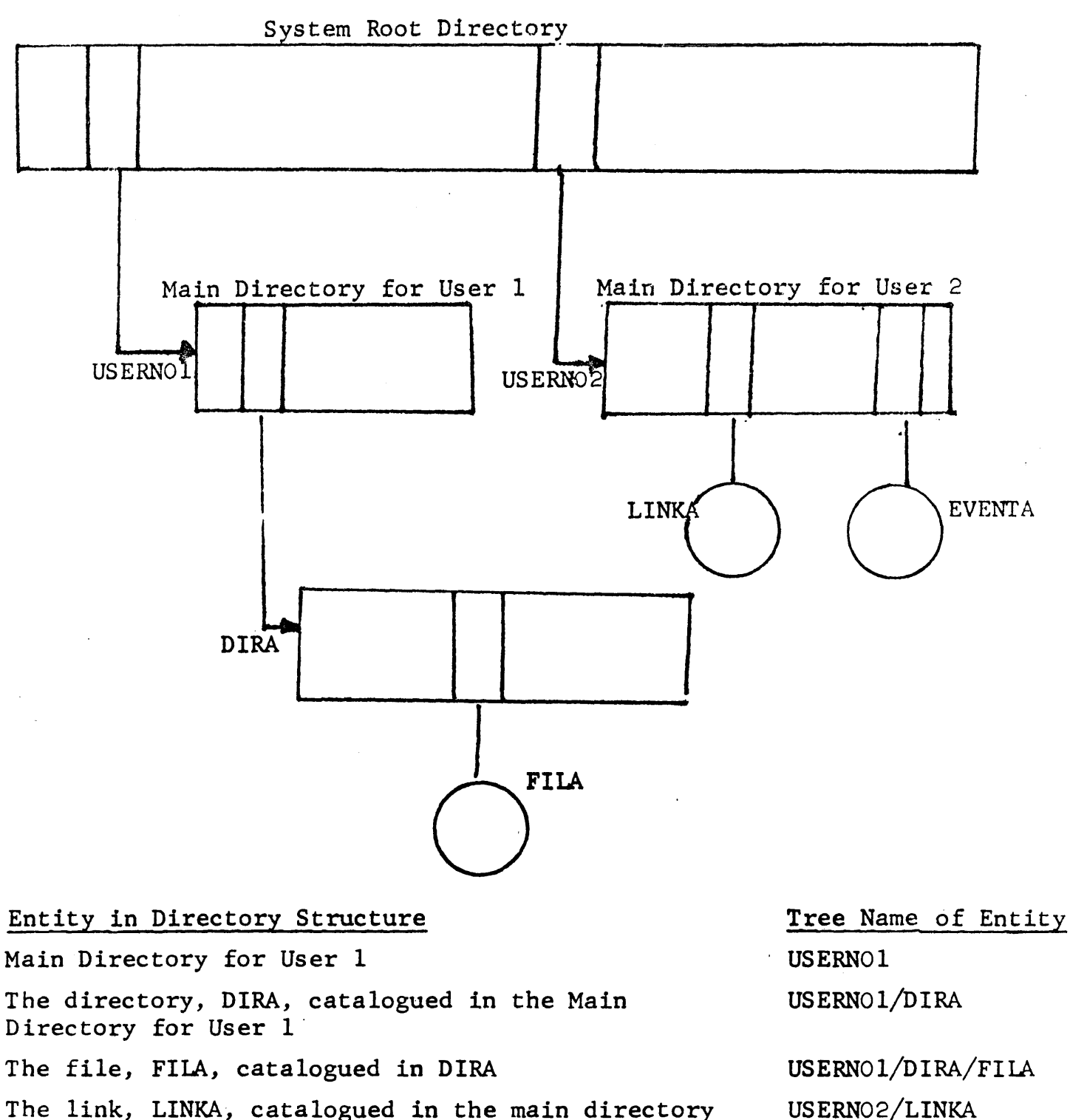

The link, LINKA, catalogued in the main directory for User 2

The event, EVENTA, catalogued in the main directory USERNO2/EVENTA for User 2

#### The Basic System Tables - The AIT, KIT, and State Segment

The following sections describe the basic system tables which the Executive utilizes in performing its functions. These sections are intended primarily for reference and are included to clarify the meaning of the terms 'AIT' and 'KIT' which are employed in the description of certain primitives.

In the discussion that follows, the term 'item' is used to signify a file or event.

## The *'*ctive Item Table (AIT)

The Active Item Table maintains the global information, required by the executive, for the manipulation of the files, segments, or events which are currently active. There is a single entry in the Active Ltem Table (AIT) for each such active item.

A file or event becomes active the first time it is opened by a slave process. At this time an entry is made for the file or event in the Active Item Table (AIT). The file or event remains active until it is closed with an attachment count (entry hold count) of zero. At this time the corresponding entry is removed from the AIT.

*A* file or event may be opened more than once or by more than one process. In this case there is still only one AIT entry, but the attachment count for the entry is updated. In addition, an appropriate pointer to the AIT entry (to be described in discussing the Known Item Table) is set up. (See Fig. IV- $3)$ ).

A segment becomes active the first time it is specified in the spawning of some process or upon being opened by a process. It remains active until all processes which utilize it have terminated. Segments may also be shared by more than one process. But again there is only a single AIT entry for each segment.

Information Contained in a File or Segment AIT Entry

1) Location of file or segment

Segment Entry - Core location of segment or the location of the page table for the corresponding segment swap file.

File Entry - location of page table for file.

2) Maximum and current length (if file)

The Active Item Table (Continued)

- 3) Number of processes using the segment or file
- 4) Statistical information on use of segment or file
- 5) Pointer to a branch in the system directory which points to the page table of the file (catalogued file only).
- 6) Owner's identification
- 7) Lock indicator (files only)

Information Contained in an Event AIT Entry

- 1) Pointer to queue of processes awaiting notification
- 2) Current and maximum allowable size of queue
- 3) Number of processes using the event
- 4) Pointer to corresponding branch (catalogued events only)
- 5) Owner's identification
- 6) Lock
- 7) Maximum time an entry can remain on queue
- 8) Parameters describing operation of event

The State Segment

Associated with each process is a unique state segment which is created when the process is first spawned. The state segment is used to store the information which is needed by the master and slave executives to run the process. The information in the· state segment is local (that is, it applies only to the particular process), as contrasted with the information in the Active Item Table which is global to all processes.

A principal data item contained in the state segment is the Known Item Table (KIT). The KIT contains information concerning the files and events that the process has knowledge of. Because of its significance, the contents of a KIT entry will be discussed separately.

Information in the State Segment

- 1) Register storage
- 2) Location of slave process fault vector
- 3) Timing information
- 4) Pointer to AIT entry for each of the process' 4 segments
- 5) Squeze mode information
- 6) Process ID and father's process ID
- 7) Count of I/O and file operations underway
- 8) Count of number of events process is awaiting
- 9) The Known Items Table (sunnnarized below)
- 10) Trap information
- 11) Other Measurement Information

The Known Items Table (KIT)

The Known Items Table has at least one entry for each file and event that a process has knowledge of. Entries are made in the KIT when a process is initially spawned, for each item (if any) passed to it, and subsequently whenever the process opens a file or event (item). The items in the KIT are accessed by means of their -reference numberwhich has been returned to the process when the item was opened, or which was passed to the process when it was spawned.

The Known Item Table (Continued)

Since a process can open an item more than once, there may be several entries in the KIT which represent the same item. Similarly an item which has a reference number in the KIT of one process may also have a reference number (usually different) in the KIT of some other pro-<br>cess. (This occurs, for example, when a father specifies the referent (This occurs, for example, when a father specifies the reference numbers in the father's KIT for items in the son's KIT).

Note, however, that regardless of the number of times an item is referenced by entries from various KIT's, it has but a single AIT entry. Each KIT entry has a pointer to the global entry for the item in the AIT. Hence, different KIT entries which correspond to the same item<br>will all point to a common AIT entry. This mechanism aids in the will all point to a common AIT entry. manipulation and maintenance of items which are common to several processes. (See Fig. IV-3). (See Fig. IV-3).

Information in a Known Item Table Entry

- 1) Access permitted to item
- 2) Pointer to AIT entry for item
- 3) Flag to indicate whether process has locked the item
- 4) Count of number of I/O operations underway (file) or requests for notification outstanding (event).
- 5) Read pointer (for reading files sequentially).

#### Relationship Between the Active Item Table, Known Item Table, and State Segment

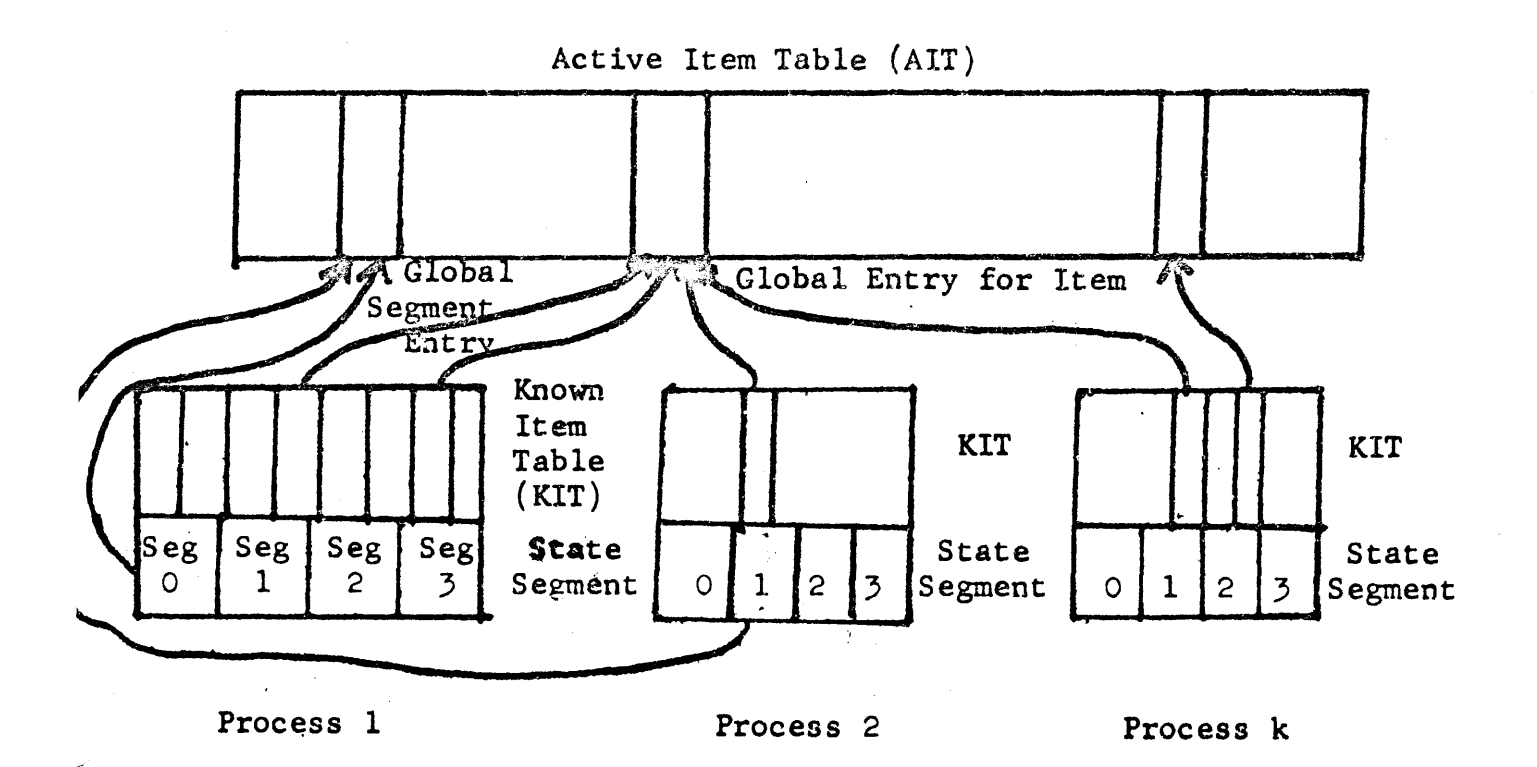

\* NOTE: Entries in the KIT are referenced by their Item Reference Number, RN, which is used as an index in the KIT. The reference number for the KIT in each process is private to the process.

FIG. IV-3

 $\sigma_{\rm{max}}$ 

- Code Macro Call
- 20 OPEN TRAP, TREE\_NAME, TREE\_SIZE, BEHALF, ELSIZE, ACCESS
- 21 CLOSE TRAP,RN
- 22 CATLOG TRAP, RN, TREE\_NAME, TREE\_SIZE, SWITCH, UACCESS, OACCESS
- 23 DESTRO TRAP, TREE\_NAME, TREE\_SIZE, BEHALF
- 24 OPENS TRAP,DEVID,MAXLEN,ELSIZE
- 25 UPDATE TRAP,RN
- 26 CATDIR TRAP, TREE NAME, TREE SIZE, BEHALF, UACCESS, OACCESS
- 27 WRACL TRAP, BUFLOC, TREE\_NAME, TREE\_SIZE, BEHALF, BUFSIZE
- 28 RDACL TRAP, INDEX, BUFLOC, TREE NAME, TREE SIZE, BEHALF, NUMBER
- 29 RDDIR TRAP, INDEX, BUFLOC, TREE NAME, TREE SIZE, BEHALF, BUFSIZE
- 30 OPENW TRAP, TREE\_NAME, TREE\_SIZE, BEHALF
- 31 RDBRN TRAP, SYSID, BUFLOC, TREE\_NAME, TREE\_SIZE, BEHALF
- 32 RDLNK TRAP, BUFLOC, TREE NAME, TREE SIZE, BEHALF, BUFSIZE
- 33 WSINF TRAP, SYSID, BUFLOC, TREE\_NAME, TREE\_SIZE, BEHALF, DELETE
- 34 CATLK TRAP, LINK NAME, LINK SIZE, TREE NAME, TREE SIZE, BEHALF
- 35 WTBRN TRAP, BUFLOC, TREE NAME, TREE SIZE, BEHALF
- 36 LOCK TRAP,RN
- 37 UNLOCK TRAP ,RN

#### Description of Parameters for File Primitives

Sunnnarized are those parameters which are common to several of the file (and event) primitives. The remaining parameters are described in the individual write up for each primitive.

#### TREE NAME

Catalogued items are initially referenced by a tree name which specifies the location of the item in the 600 system directory structure. The parameter 'TREE NAME' is a pointer to an area in the slave program where the characters in the tree name are stored.

Tree names which consist of more than one level must occupy a contiguous block of storage, with six words reserved for each level. For each level, the first 4 words specify the name and the last two words the password.

The characters of the name and pass word are left justified and all characters must be specified for each level. Trailing blanks (octal 040) must be supplied if the names and passwords are to be compatible with those catalogued by the System Loader from the card reader.

If a password is not desired, a default password of eight ASCII blanks (octal 040) should be specified. Note that the name and password of a given level of the tree name are conveniently defined by the ACI Pseudo Op in the GMAP assembler.

#### Examples of Tree Name Specification with Passwords

An example showing the default passwords for. device files

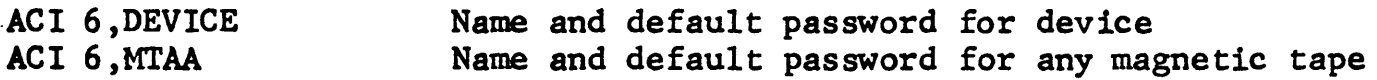

The above file has the tree name DEVICE/MTAA.

An example of a file with a non default password

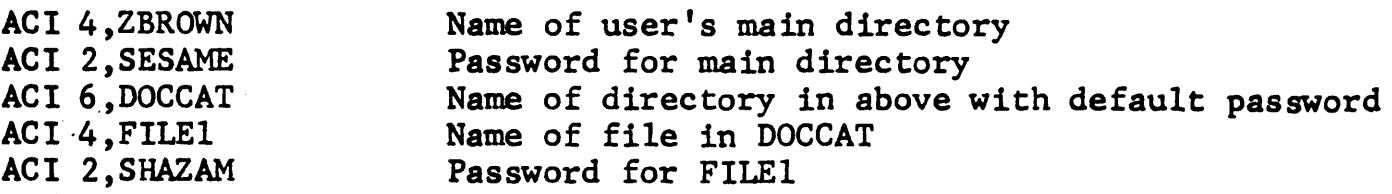

The above file has the tree name ZBROWN\$SESAME/DOCCAT/FILE1\$SHAZAM.

Parameter Sunnnary for File Primitives (Continued)

TREE SIZE The number of words in the storage area where the characters of the tree name are stored (i.e. the storage area whose starting location is given by 'TREE NAME'). The number of words specified by 'TREE SIZE' must be a multiple of 6.

> If 'TREE SIZE'=6 it implies the operation is being performed at the root level of the directory.

RN

The item (file or event) reference nwnber, 'RN', is returned when either a scratch or catalogued item is opened. Most subsequent references to the item will be in terms of this reference number. The reference number, 'RN', is an index to the entry in the Known Item Table of the process which describes the item. The value of 'RN' has meaning only to the process which opened the item. An item which is shared by several processes will generally have a different reference number in each process.

BEHALF The BEHALF indicator specifies the user identification number which is to be checked in determining whether the requested access to the directory structure will be granted. The BEHALF indicator settings are as follows:

Bit 17 (in behalf word)

- $1 = ORIGINATOR's ID is to be used (normal setting)$
- 0 = OWNER's ID is to be used

The BEHALF should almost always be set for the ORIGINATOR. The use of OWNER's behalf should be restricted only to system programs accessing proprietary subroutines and then used with CAUTION. An explanation of this terminology is given below.

Each process may have two distinct identification numbers stored in its state vector, one of which is referred to as the ORIGINATOR's ID, the other the OWNER's ID. The ID is a number which the system assigns to each user of the system when the user's main directory is initially catalogued in the system root directory.

Parameter Summary for File Primitives (continued)

The user who signs on via the 'HELLO" sequence is called the ORIGINATOR,<br>and the ID corresponding to this user is the ORIGINATOR's ID. When a and the ID corresponding to this user is the ORIGINATOR's ID. process is spawned by the LISTENER, the ORIGINATOR's ID is stored in the state vector of the process. All processes which are subsequently spawned by this spawned process will also have the same ORIGINATOR's ID specified. Hence if any such process issues a file or event primitive with the ORIGINATOR's behalf specified, the ID of the user signing on via the 'HELLO" sequence is the one which will be checked by the file system in determining whether access is to be granted. Note that a process will always have a non-null entry in its state vector for the ORIGINATOR's ID.

When a process is spawned, a non-null OWNER's ID may also be stored in its state vector. The OWNER's ID is that of the user in whose main directory the file (or segment) spawned as segment zero is cataloged; A NON-NULL OWNER'S ID IS STORED ONLY IF THIS FILE WAS CATALOGED WITH THE OWNER'S ACCESS PRIVILEGE SWITCH SET ON (see catalog primitive). If the owner's access privilege switch is set OFF, or if the file spawned as segment zero is a scratch file, a null OWNER's ID is set in the state vector. A file or event primitive issued with the OWNER's behalf specified wili' be rejected unless the OWNER's ID is non-null and the access for the non-null ID is valid.

In general files are rarely catalogued with the OWNER's ACCESS PRIVILEGE SWITCH set ON, since any process which can spawn this file as segment zero will be allowed to use OWNER's ID and hence have all access to the directory structure that the owner has. The OWNER's ID is generally useful only for system programs accessing proprietary subroutines.

Parameter Summary for File Primitives (Continued)

ACCESS,UACCESS,OACCESS

This parameter specifies the access to be requested or assigned in performing a manipulation of the file structure. The access attributes are represented by a mask, the format of which is summarized in Fig. IV-4,

Whenever a user issues a primitive which involves a tree search on the directory structure, a check is made to determine whether he possesses the requested access. Access privileges are specified for three classes of users:

- 1) The Owner the individual in whose main directory the referenced entity is catalogued.
- 2) A set of users, specifically enumerated, that appear on the Access Control List for the entity.
- 3) The Universe all other valid users (excluding the owner and users on access control list)

The OWNER's and UNIVERSAL access (OACCESS and UACCESS) for an entity are defined when the entity is initially catalogued. Entries on the Access Control List are defined by the Write Access Control List Primitive.

The BEHALF indicator (discussed previously) determines whether the ORIGINATOR's or OWNER's ID is to be used for the access check. (Normally the ORIGINATOR's ID will be specified). The ID specified by BEHALF is first checked against the ID of the file owner. If they are the same, then the access used is that granted to the owner. Other-<br>wise, a search for the ID is made on the Access Control List. If the wise, a search for the ID is made on the Access Control List. ID.is specified on the Access Control List, then the access there defined is the one granted. If the ID is neither that of the owner nor on the Access Control List, then the access is that granted to the Universe.

Note that the above comments on the employment of the 'BEHALF' indicator apply only to those primitive requests which involve a tree search on the entity. Primitive requests which reference an entity by its reference number use the access specified in the associated Known Item Table entry.

A more detailed description of the manner in which the access at a particular level in a tree search is checked is summarized in "Access Checking in the Directory File" on the following pages.

## SUMMARY OF USAGE ACCESS ATTRIBUTES

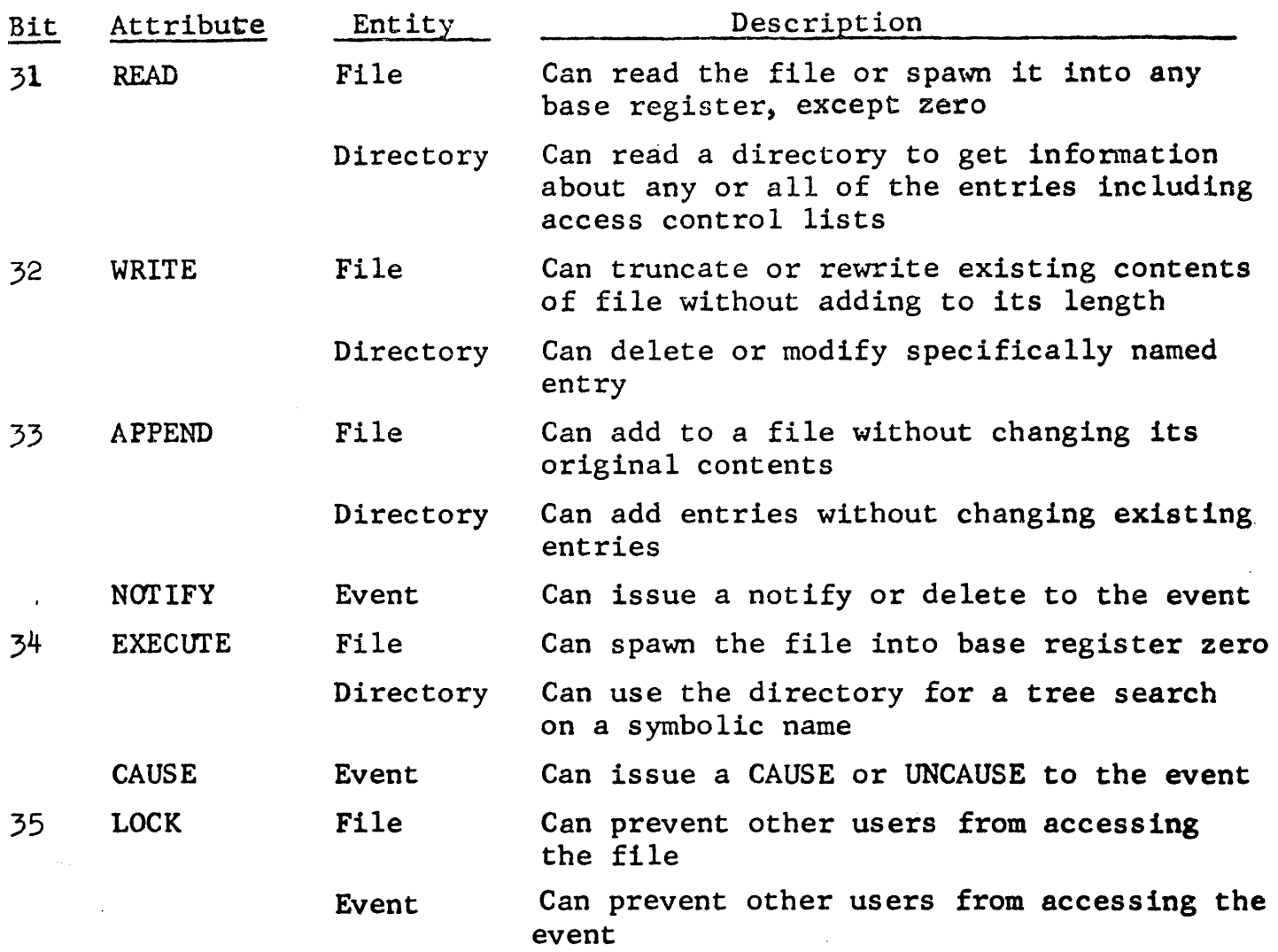

The usage attributes are referenced by the macro parameters ACCESS, UACCESS, and OACCESS. The access mask is loaded to the -A- or -Qencomes, and shooms. The access mask is foaded to the A of  $\frac{1}{2}$  and  $\frac{1}{2}$  register (as specified by the primitive) with a bit set ON if the access attribute is to be granted.

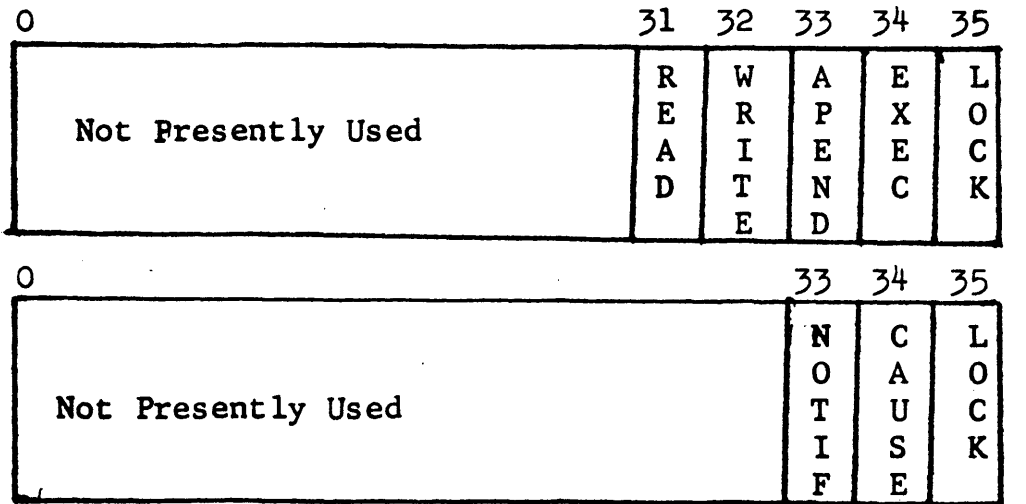

Mask for files and directories

Mask for events

Fig. IV-4

#### Access Checking in the Directory File

By access checking at a particular stage of a tree search we mean both a password check and, if that is successful, a check on the user's access permission at that stage. For the purpose of describing access checking we divide the primitives which involve a tree search into two categories.

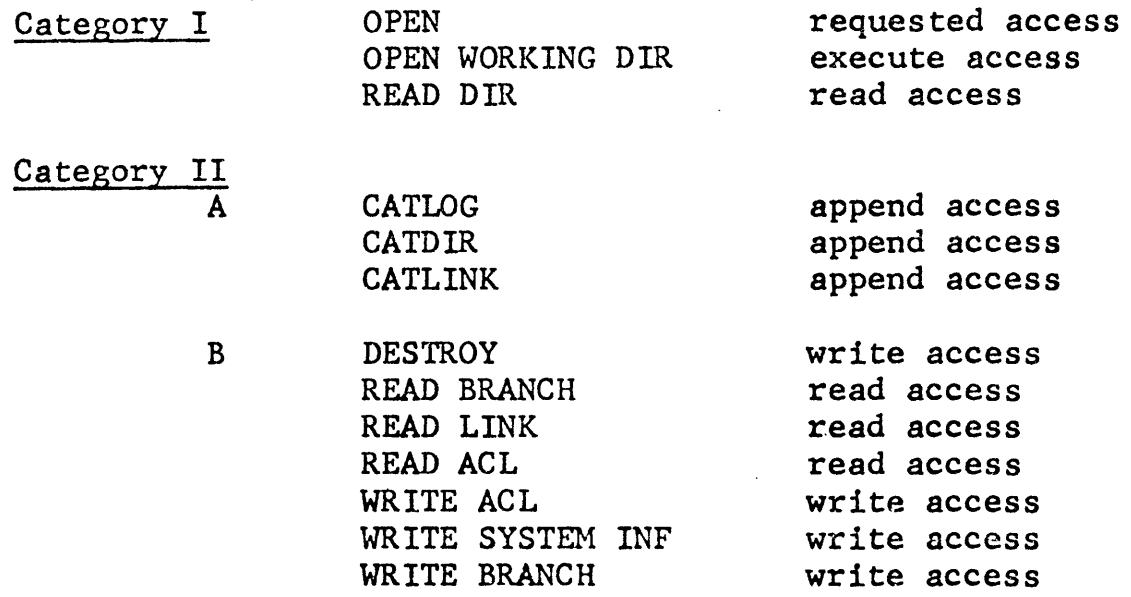

If a primitive in category I has as an argument a tree name  $N_1/N_2/\ldots$  $N_t$  then the item actually being manipulated is the one whose  $106a1$ name is  $N_{k}$ . As a result access will only be checked at level k and only the password at level k need be supplied. The access permission which the user must have to that item is specified opposite the corresponding primitive.

Primitives of category II are manipulating the items whose local name is  $N_{k-1}$  and as a result access will only be checked at level k-1.

In establishing a link the link name may have the form  $N_1/N_2/.../N_k$ or  $N_1/N_2/\ldots/N_r$  \$P<sub>k</sub>. If the user intends to manipulate the item. named by the link name the latter form must be used. If, however, the link is to be used as simply a pointer to a directory and the items to be manipulated lie below that directory then the link name need not include  $P_k$ .

~

Access Checking in the Directory File (Continued)

The following conventions will be established with respect to error returns which result from a failure during the tree search.

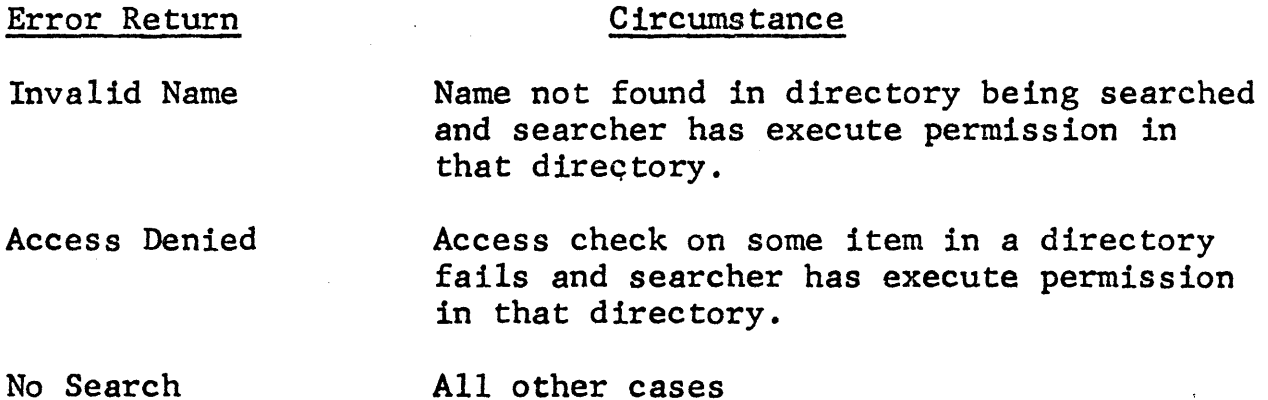

#### PRESENT PASSWORD SYSTEM

A password is always checked on the directory above the item being accessed.

- AND on the root directory when the root directory is the item being accessed.
- AND on the item being accessed when the command is an OPEN, OPWD or RDIR.
- EXCEPT on catalogs in which case the password is checked only on the directory in which the item is to be cataloged.

Section V

÷.

# Event Primitives Overview

 $\mathcal{L}$ 

 $\ddot{\phantom{a}}$
#### EVENT PRIMITIVES OVERVIEW

### Overview of Event Structure

Events are used as a means of interprocess communication, and are handled much in the same manner as files. Events can be either scratch or catalogued (in which case they have a tree name). They have attributes (lock, notify, and cause). They have an owner, and they can be passed on in a spawn.

Events are referenced by an event reference number 'RN' which is either returned when a scratch or cataloged event is first opened, or which is passed to the process when it is spawned.

The system maintains a global event queue for each event which is currently active. A notify primitive to an event 'E' by a process 'P' results in an entry for 'P' being made on E's event queue. The corresponding cause primitive to event 'E' results in the trapping of the process which issued the notify to that event (See fig.  $V-I$ ). The next time the process regains control, the trap routine (specified by the notify) is executed. If the process which issued the notify is blocked, the occurrence of the cause reawakens it.

Events are catalogued by means of the catlog primitive and a catalogued event is opened by the open primitive. These primitives are described in section IV on File Primitives, and are used for events in a manner similar to that indicated for files.

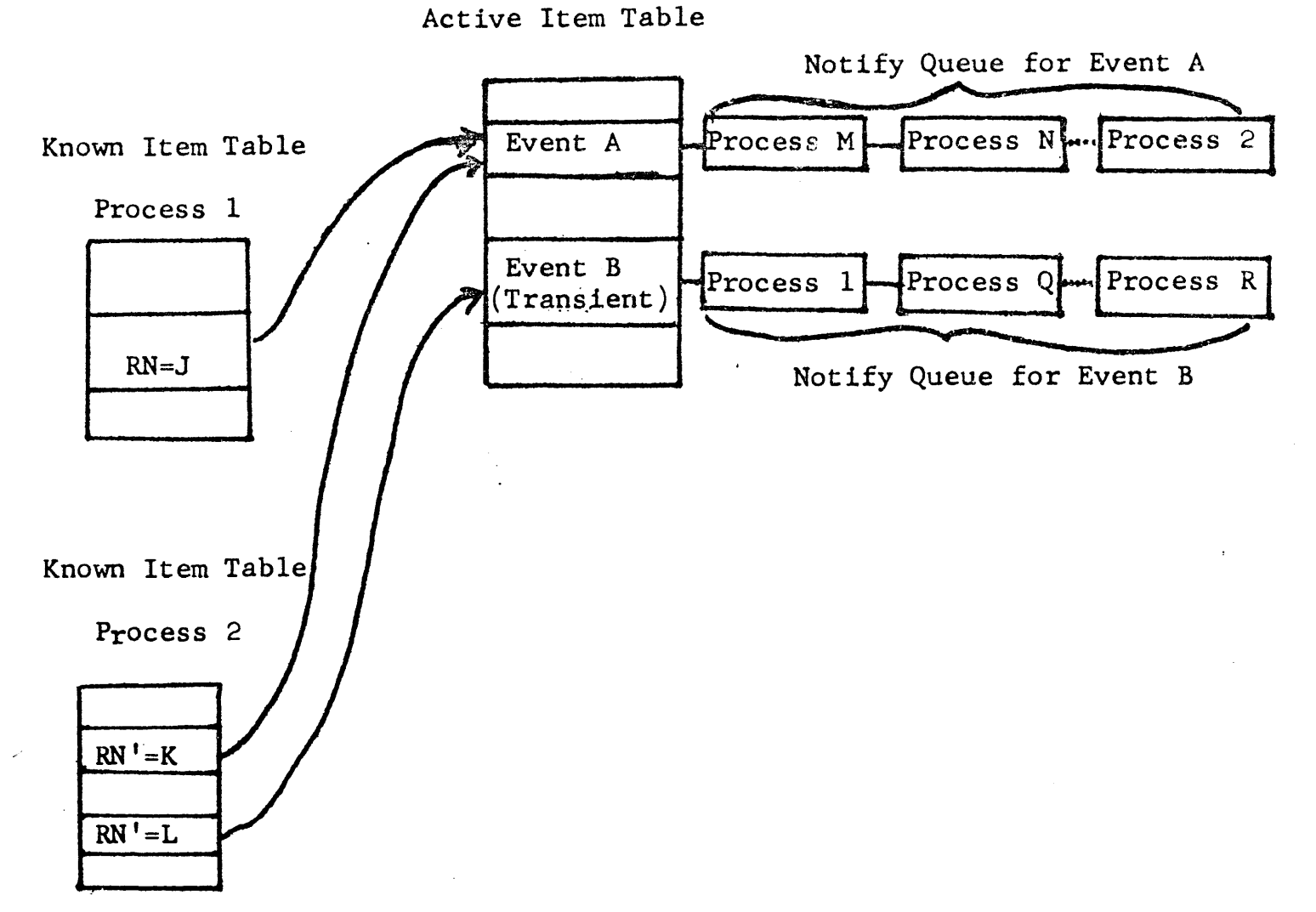

Summary of the action of the principle Event Primitives

OPEN SCRATCH EVENT - A global entry for the event is made in the Active Item Table (AIT) and a private entry for the process is made in its Known Item Table (KIT). For example, if Process 1 opens a scratch event, globally denoted as Event A, the corresponding reference number returned for its KIT entry is .RN=J. When the scratch event is opened, its notify queue has length zero.

NOTIFY - An entry for the process issuing the notify is made on the event's notify queue in the AIT. For example, if Process 2 issues a notify with ERN'=K, an entry for Process 2 is made on the event queue for A.

CAUSE - A portion of the entries on the notify queue for the event caused will be trapped. For example, if **Process** 2 issues a CAUSE with  $ERN' = L$ , NUMBER=5, and STATE=3, then the first 5 entries on Event Queue ,B whose state equals 3 will be trapped.

# Summary of Macro Calls for Event Primitives

The following calls are applicable for files and events

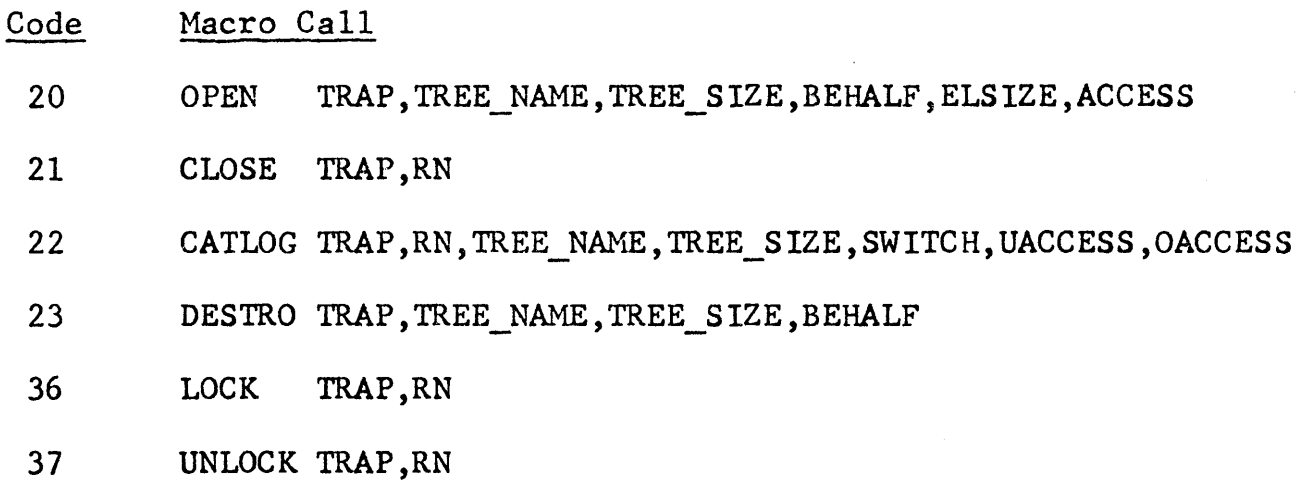

The following calls apply only to events

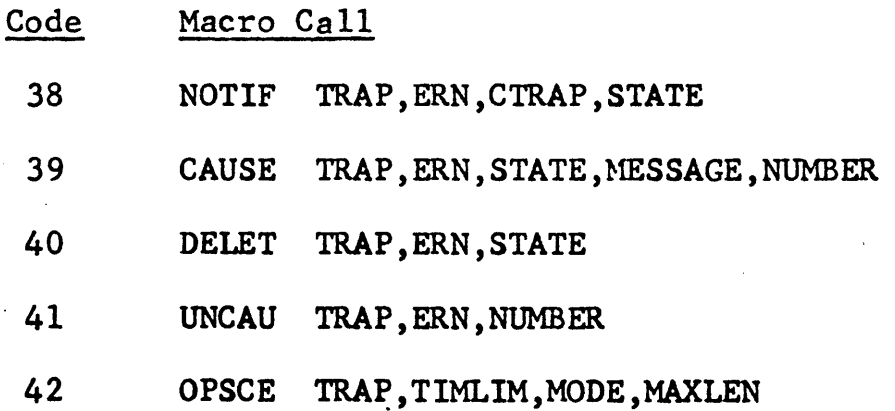

 $\sim$ 

V-2

 $\sim$ 

MODE Events have either a transient or steady state mode associated with them. The mode is specified when the event is initially opened by the Open Scratch Event primitive.

> For a transient mode event, only those processes which issue a NOTIFY prior to the time that the event is CAUSEed can be trapped as a result of that CAUSE.

For a steady state event, processes which issue a NOTIFY either prior  $\alpha$  subsequent to the time that the event is CAUSEed can be trapped as a result of the CAUSE (See also CURRENT COUNT) .

• CURRENT COUNT For each event, the system maintains a running count of the number of processes yet to be trapped. This parameter, the CURRENT COUNT, is incremented by the parameter 'NUMBER' whenever a CAUSE to the event is issued. The current count is decremented by one each time a steady state event is CAUSEed, and is reset to zero each time a transient event is CAUSEed. The current count must be either zero or positive.

> Note.that for a steady state event, the current count may remain non-zero after the occurrence of a CAUSE to that event. This results when the nwnber of entries on the event queue is less than the parameter 'NUMBER' specified by the CAUSE. A process which subsequently issues a notify to a steady state event with non-zero current count will be immediately trapped.

The current count is therefore the implementation mechanism whereby a NOTIFY to a steady state event can be acknowledged subsequent to the CAUSE to that event. The current count and the current length of an event's queue can be obtained by issuing the Request Status primitive with the event of concern specified by its reference number

Parameters Associated with Event Primitives (Continued)

- NUMBER The number of entries on the particular event queue which are to be notified (i.e., trapped) when the CAUSE primitive is issued or which are to be deleted when the UNCAUSE primitive is issued. If 'NUMBER' is set to zero, all of the events on the event queue are notified (or deleted). Note, only those entries with the appropriate 'STATE' (see below) are included in those notified or deleted).
- STATE A parameter specified by the NOTIFY and CAUSE primitives which provides a mechanism for distinguishing between processes awaiting notification. Only those processes whose event queue entries have states matching the state issued with the CAUSE will be trapped.

The state  $77777777777$ <sub>c</sub> for transient mode events will match all states: that is,  $a^0$  CAUSE issued with this universal state will cause a process to be notified regardless of the state specified in the NOTIFY.

Note: States can only be defined for transient mode events. The 'STATE' must be set to zero for a steady state event. If an event primitive is issued to a steady state event with state other than zero, it will be rejected.

A fixed state event is an event which has been passed on a spawn or pass event and designated 'fixed state' by the passer. He must specify a state. When the receiver of the event performs a NOTIFY or CAUSE on it, the 'STATE' argument from the MME is ignored and the state designated by the father is used instead. If the receiver passes the event to someone else, it will remain fixed state.

- MESSAGE When an event is caused it also transmits a one word message. The message is returned to the notified process in Status Return Word 2.
- ACCESS A user may have NOTIFY, CAUSE, or LOCK access to an event. The access to a catalogued event for the owner and the universe is specified when the event is catalogued and checked when the event is opened. Access is granted when the indicated bit is set on.

NOTIFY Bit 33 CAUSE LOCK Bit 34 Bit 35

Access for scratch events is established by the open scratch call.

V-4

Parameters Associated with Event Primitives (Continued)

- MAXLEN The maximum number of entries which can be placed on the queue for a particular event. This number is specified in the Open Scratch Event Primitive and may be from 1 to 16 as presently implemented. If the 'MAXLEN' parameter is set to zero, a default number of 16 is assigned.
- TIMLIM The maximum amount of time a process will be allowed to wait<br>for an event for which it has issued a NOTIFY. This parafor an event for which it has issued a NOTIFY. meter is supplied in the Open Scratch Event Primitive and is expressed in seconds up to a maximum of  $1/2$  hour. If this parameter is set equal to zero, a default option of 1/2 hour is assumed.
- TRAP The trap address corresponding to the issuing of the event primitive. The logical status (Status Word 1) employs the same error code as the File Primitives and is summarized in Appendix A-2.
- TRAPC The trap address where control is returned to a process when an event is caused. (The process specifies this trap address in the Notify Primitive). A message may be returned in Status Word 2 of this trap.

Status Return Word 1 will contain zero if the trap is for a successful return (i.e., the CAUSE for this NOTIFY has been issued) and will contain an appropriate error code if the trap is the result of the time limit being exceeded.

RN Reference number of a file or an event

ERN Reference number of an event

#### SYSTEM EVENTS

The system events are events catalogued by the system which may be used by any slave process. At present there are three system events, the TIME, UNLOCK, and DEALLOCATE events. System events are catalogued with a root directory name of SYSEVNTS. The tree name of the system events are respectively SYSEVNTS/TIME, EVNTS/UNLOCK, and SYSEVNTS/DEALL. A description of these events and their use follows.

### Time Event

A process can request notification (i.e. being trapped) at a time N/64 millisecond after it issues a NOTIFY to the time event, where N is specified as the state of the NOTIFY.

To use the time event:

1) OPEN the time event with the tree name specified below and request notify access.

ACI 6, SYSEVNTS

ACI 6, TIME

- 2) Issue a NOTIFY to the time event with the following parameters
	- TRAP Trap associated with issuance of notify
	- ERN Reference number of time event which was returned by the open.
	- TRAPC Trap location to which the system is to return control when the system causes the time event.
	- **STATE** The number of 64th of a millisecond, N, after the NOTIFY in which the process is to be trapped.

See the OPEN and NOTIFY primitives for additional details.

### Unlock Event

A process can request notification when a particular item is unlocked. The item in question is identified by its reference number which is used as the state of the notify.

To use the unlock event:

1) OPEN the unlock event with the tree name specified below and request notify access. ACI 6,SYSEVNTS

ACI 6, UNLOCK

# Unlock Event (cont'd)

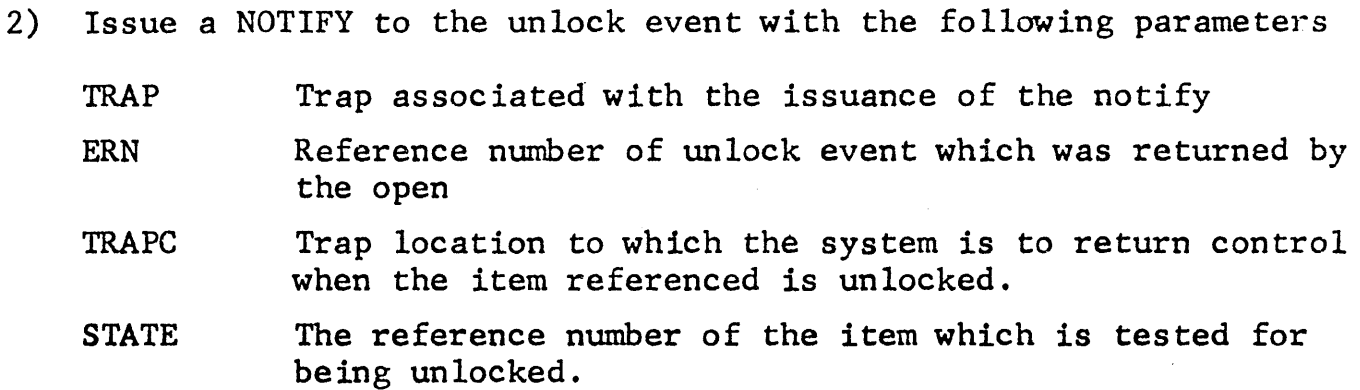

See the OPEN and NOTIFY primitives for additional details.

### Deallocate Event

If a busy status is returned after an OPEN primitive is issued on a device the process can request notification of the device deallocation. When the process is trapped back with logical status 0, the device is then open to it and the status returned is specified below:

Status return word 1:

Bits 0 -17 18-35 reference # of open device logical status code (See Appendix A-2)

Status return word 2.:

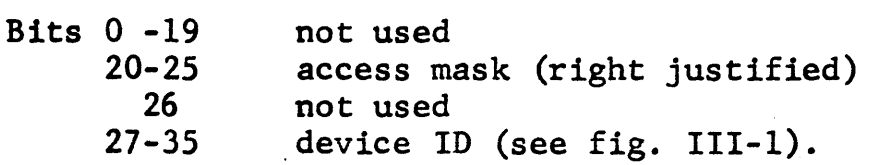

To use the deallocate event:

1) OPEN the deallocate event with the tree name specified below and request notify access.

ACI 6,SYSEVNTS

ACI 6 ,DEALL

# Deallocate Event (cont'd)

- 2) Issue a NOTIFY to the deallocate event with the following parameters NOTIFY TRAP,ERN,TRAPC,STATE,MESSAGE
	- TRAP Trap associated with the issuance of the notify
	- ERN Reference # of deallocate event which is returned by the open
	- **TRAPC** Trap location to which the system is to return control when the device referenced is deallocated.
	- **STATE** The tree name of the device which is tested for being deallocated.

ex. ACI 1 ,MTAA

MESSAGE The message is to be loaded into the Q register. The upper half of Q must contain the element size, expressed in bits, in which subsequent data transactions involving this device are *to* be expressed. The lower half must have the access requested for the device:

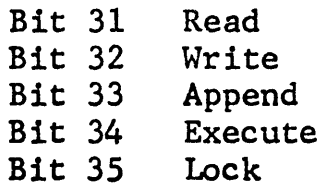

If  $Q$  lower is set to zero, the process will receive all the access to the device that is allowed.

Possible bad status on NOTIFY:

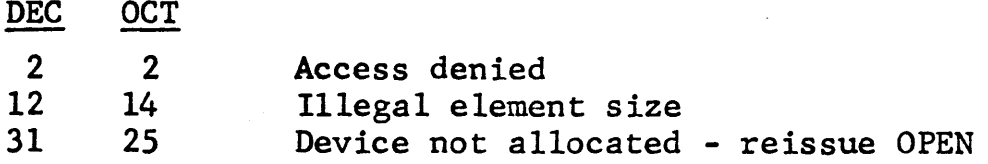

### SPECIAL EVENTS

### Process Event

The process event is a scratch event, associated with each process,<br>which occurs (i.e. is CAUSEd) when the process is terminated. The which occurs (i.e. is CAUSEd) when the process is terminated. reference number for this event is returned to the father in the Upper Half of Status Word 1 when the process is spawned. (The process event reference number is also referred to as the son's reference number).

The process event may be passed to other processes or closed by the father. In the latter case the son becomes unknown to the father. A CAUSE issued to this event results in the termination of the process.<br>The event is a steady state mode event with NUMBER =  $\infty$ . The The event is a steady state mode event with NUMBER =  $\infty$ . father has full access to the event. There are six ways a process can terminate:

- 1) execution of a CAUSE on the process event
- 2) execution of a final CLOSE on the process event
- 3) execution of terminate primitive
- 4) connniting a fault, other than MME, while in default mode
- 5) using all the time allocated to process<br>6) process becomming to large to fit into of
- 6) process becomming to large to fit into core

### Pass Event

A pass event is a transient mode event which enables one process (Process A) to pass the reference number of an item to another process (Process B). State differently, Process A can, by CAUSING the pass event, make an item known to Process B.

To create a pass event, bit 16 is set ON in the MODE parameter for the Open Scratch Event Primitive. The MODE parameter, which is loaded into index register -X4- will be interpreted as follows:

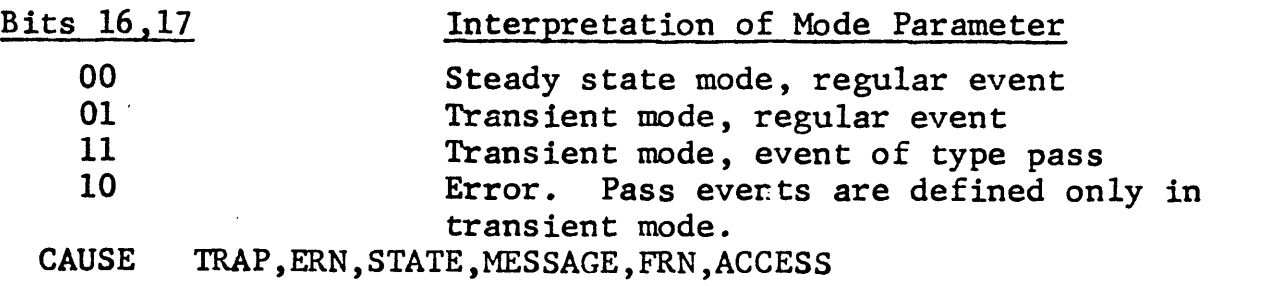

The parameters for the CAUSE of the pass event have the following meaning:

TRAP ERN Trap address associated with issuance of CAUSE Reference number of the pass event being CAUSEed. ERN This reference number is obtained by opening either a scratch or catalogued event of type 'pass'.

**STATE** State associated with the CAUSE primitive.

FRN The reference number of the item being passed.

- ACCESS The access granted on the item being passed. This access is and'ed with the passer's access on the item. (See Fig. IV-4 for format).
- MESSAGE Only 18 bits can be sent as a message with a pass event.

QU - Message

QL - Ignored

NUMBER The number of processes to receive the item passed.

The following discussion illustrates how the LISTENER might use the pass event to allow system processes to pass items to it:

- 1) The LISTENER opens a scratch pass event, and then catalogs it with universal access of CAUSE and owner's access of NOTIFY and CAUSE.
- 2) The LISTENER issues a NOTIFY to the pass event.
- 3) To pass an item to the LISTENER, a process must first open the catalogued pass event and then issue a CAUSE to this event.

The format of the status return words for a notify on a pass event is as follows:

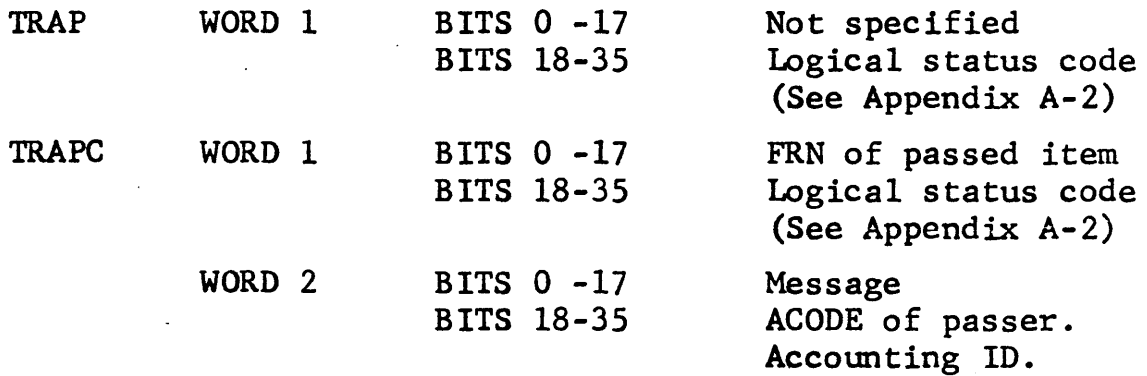

V-10

 $\mathbb{R}^2$ 

The ACODE is a code set up when a process is created by the LISTENER (via the LOGIN sequence) and passed along to all descendents of that process. It is unique to each family of processes (generally one user.)

 $\sim 100$ 

Section VI

Description of System Primitive Commands

 $\overline{ }$ 

### Introduction

In this section a description of each of the system primitive commands is given. Each description is given in the following general format.

# FORMAT Name of Primitive Command Primitive Command Macro Call Registers Status Return Words Remarks EXPLANATION Self Explanatory Macro call for system macro which init: ates the primitive action. The macro expansions are given in Appendix D. Specifies the contents of the registers prior to the issuance of the MME for the primitive command. Specifies the information which the executive returns to the first two words at the primitive trap location when the primitive operation is completed. Self explanatory

### Information On The Use of Primitive Command Descriptions

The primitive command descriptions should initially be used in conjunction with the overview summaries presented in the previous sections. After the basic terminology is understood the descriptions themselves should suffice. It is suggested that the programmer have a clear understanding of the system trap handling procedure (Section II) before attempting to utilize the primitives.

# Primitives Executed Directly by the Master Mode Executive

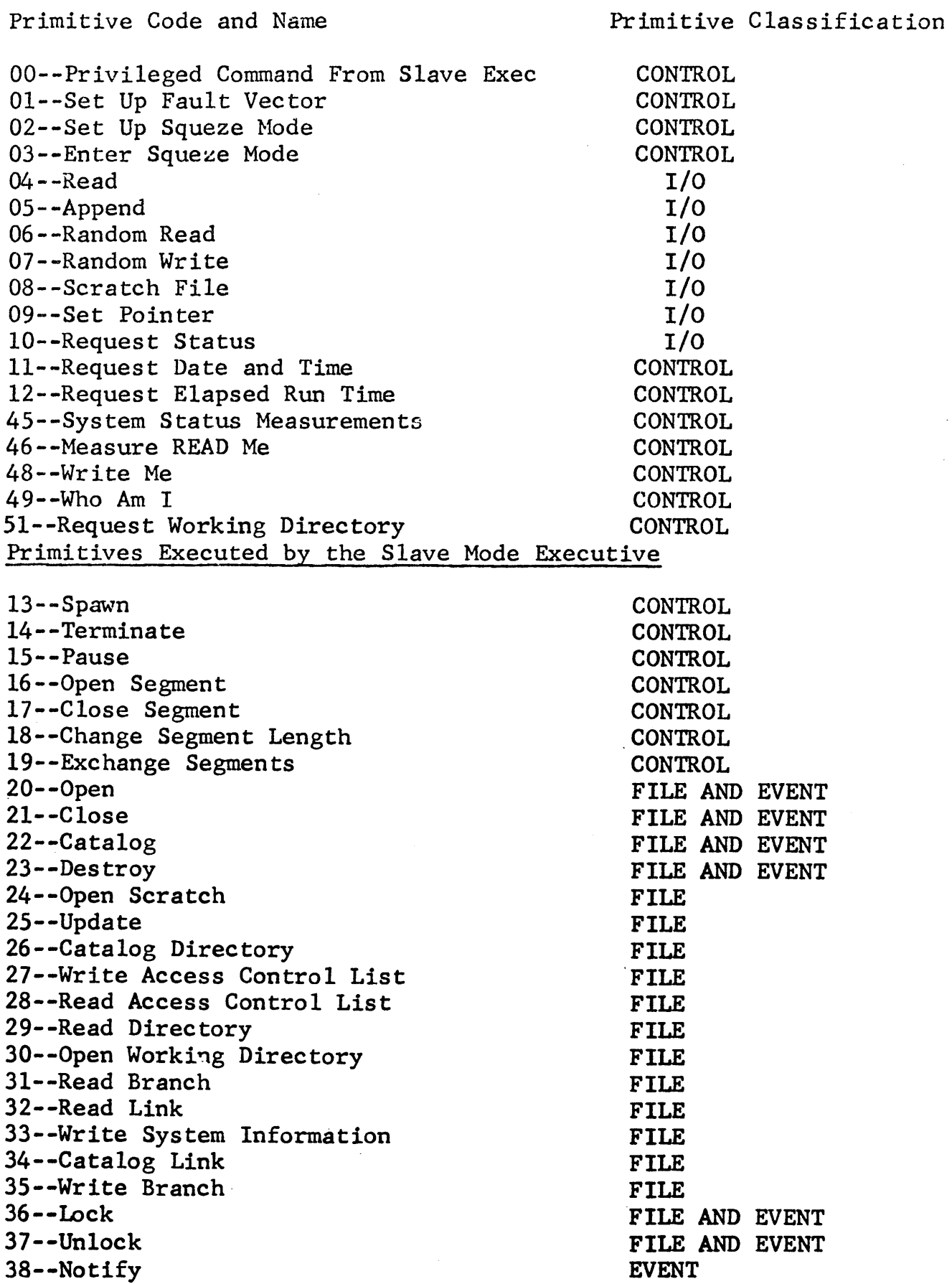

 $\mathcal{A}^{\mathcal{A}}$ 

Summary of Primitive Commands and Their Code Numbers (cont'd)

Primitives Executed by the Slave Mode Executive (cont'd)

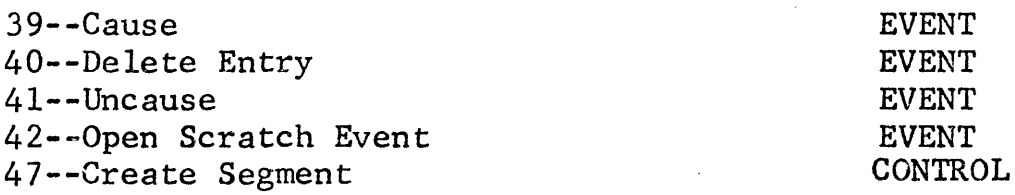

This primitive is a privileged command issued to the master mode executive by the slave executive only.

Only the slave executive is authorized to issue this primitive. If other processes attempt to use this primitive, the call will be rejected with a command fault.

There are four micro commands, specified by a micro command number, which are associated with this primitive.

### Register

### Description

XO Xl 0 *=* Privileged Primitive code number Micro command number  $00$  -- Run micro command 01 -- Set BAR micro command 02 -- Destroy scratch file micro 03 -- Update micro  $04$  --  $1/0$  clean-up routine micro 05 -- Deallocate Drum File micro

The micro commands are discussed on the following pages.

# Run Micro Primitive (Slave Executive only)

The Run Micro Primitive (privileged) starts up the execution of the specified slave mode process. Only the slave mode executive is authorized to issue this primitive. This primitive sets up the Run-A-Program working storage and the indirect fault vector. Control is then transferred to the slave mode process via the R\$RETRN routine.

This routine also sets up the BARl setting in the Run-A-Program storage for the slave executive to point to the state vector of the current running process. When the slave executive is re-entered for either a timer runout fault or primitive call, BARJ. will be set around the state vector of the current process.

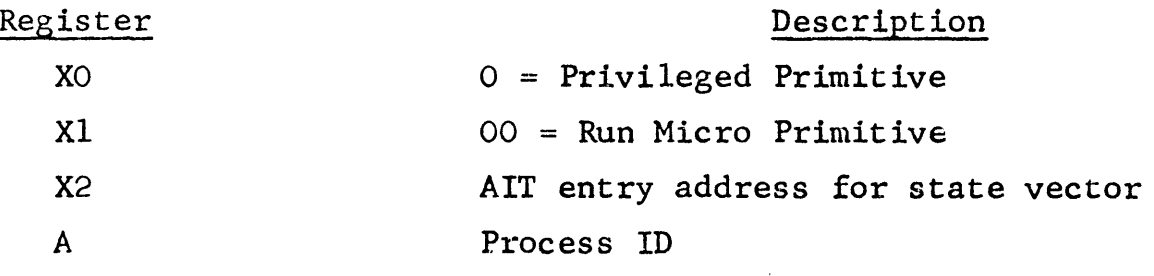

# Set BAR Micro Primitive (Slave Executive Only)

The Set BAR Micro Primitive sets a specified base register around a specified state vector, and returns directly.

This primitive is accessed by the privileged primitive command and is allowed for the slave mode exec only.

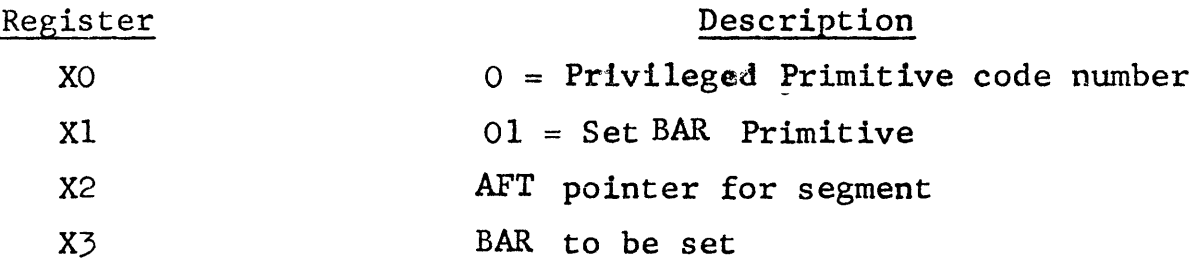

# Destroy Scratch File Micro Primitive (Slave Executive Only)

This Micro Primitive (privileged) releases any disc space or page table space allocated to the file. The file length, allocation and the disc address fields in the AFT are cleared and the disc and page table bits in the flag word are also cleared. The AFT entry is not destroyed by this primitive - that is done by the Slave Exec.

#### Register XO Xl X2 X6 Description  $00 =$  Privileged primitive 02 = Destro'y Scratch File Micro Primitive Slave Trap address Slave Address of AFT of file

### Update Micro Primitive (Slave Executive Only)

The Update Micro Primitive is used in the course of the nonprivileged update primitive (25). If the file has a page table and it is in core and has been changed, the page table is written out to the page table file. In any case, at the close of the primitive the file will not have a page table in core. If the file has a new page table and the global switch G\$G2 is set, then the bit map of the page table file is written out. If the file has new disc allocation and the global switch G\$Gl is set, then the disc bit map is written out. In any case, G\$Gl and G\$G2 will be clear after the primitive has been completed. Some of the bits of the flag word are cleared but the AFT entry is otherwise untouched.

#### Register XO Xl X2 Description 00 = Privileged Primitive Code Number 03 = Update Micro Primitive Slave Trap Address

X6 Slave Address of AFT of file

VI-8

# I/O Cleanup Micro Primitive

This routine is called by the I/O Cleanup Routine of the process tenninator. It transfers control to the appropriate device cleanup routine.

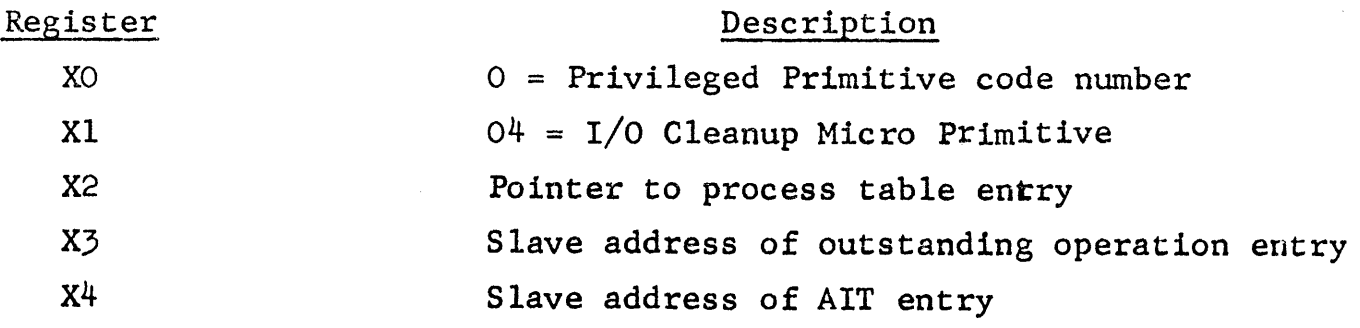

# Deallocate Drum File Micro Primitive (Slave Executive Only)

The Deallocate Drum File primitive deallocates a logically contiguous part of a drum file beginning at the specific logical file address and continuing for as many units as specified. If the unit count is negative all of the file past the logical file address will be deallocated.<br>Register Description

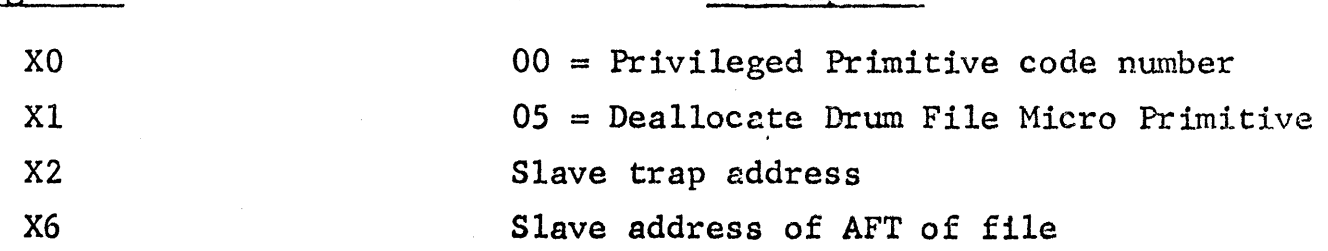

1 ETFV TRAP,CORELOC

The Setup Fault Vector Primitive is used by a slave process to declare the location of it's slave fault vector. If the declared location, 'CORELOC', is out of bounds then the process is trapped at 'TRAP' with an error return. Otherwise, the new slave fault vector location is established in the state vector and the indirect fault vector is setup to point to the new fault vector location.

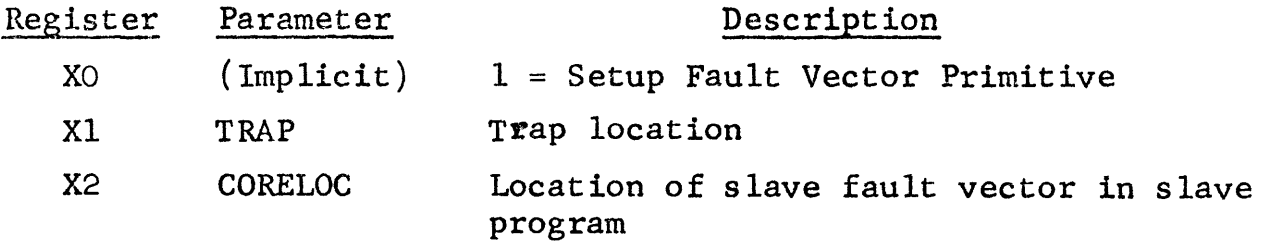

STATUS RETURN WORDS

Word 1

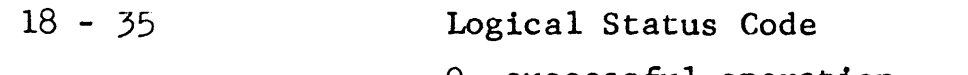

- 0 successful operation
- 1 location of slave fault vector out of bounds
- 2 upper portion of slave fault vector out of bounds

## Format for the Slave Process Fault Vector

The slave process fault vector has a word pair for each of the 16 faults. The order of the faults are the same as in the hardware fault vector.

The format for a word pair is:

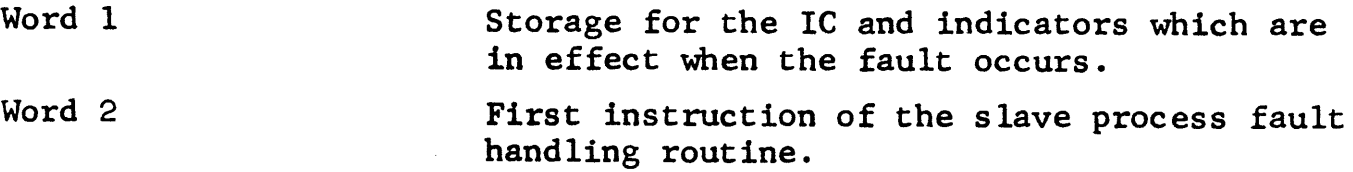

## Default mode

If the slave process runs in default mode (no slave fault vector declared), the process is aborted if a fault occurs, except for a MME fault or Timer Runout.

# Setup Fault Vector Primitive (Continued)

# Example of Coding for Fault Vector

FLOC NULL

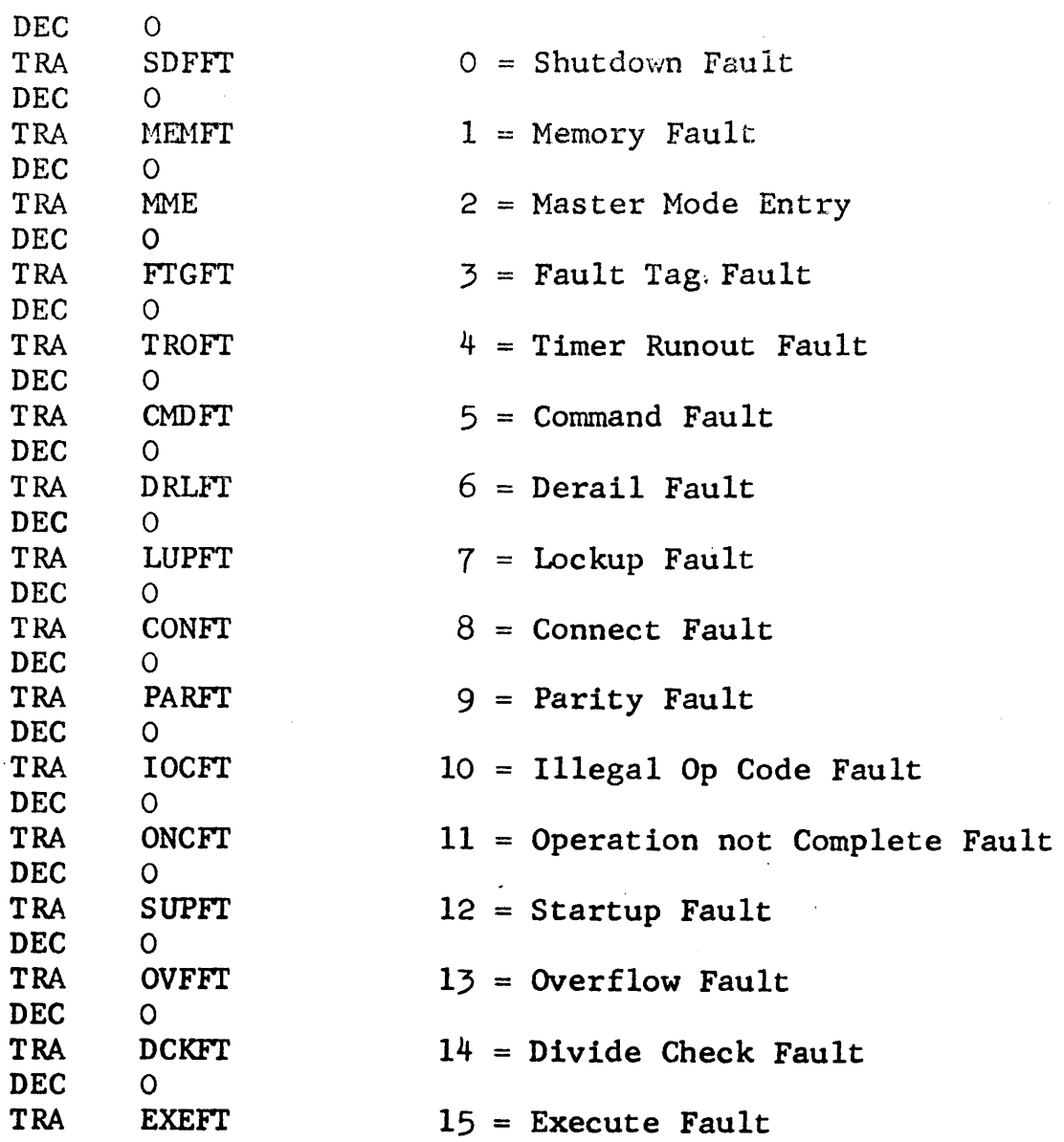

Setup Fault Vector Primitive (Continued)

### Note on the Indirect Fault Vector

The Indirect Fault Vector is a block of code maintained by the system executive for passing control from the hardware fault vector to the appropriate entry in the slave process fault vector.

The indirect fault vector is maintained in the Run-A-Program working area and is modified to point to the slave process fault vector when the Set Fault Vector Primitive is issued.

The indirect fault vector contains a word pair for each fault. The first word is a pointer to a corresponding word in the slave process fault vector. The second word is a -TSS- to the corresponding second word in the slave fault vector.

The indirect fault vector, therefore, points to the location in the slave fault vector where the IC and indicators are to be stored by the master mode executive. It also enables control to be returned in slave mode to the user program.

#### Example:

 $\mathcal{L}$ The system macro which calls the Set Fault Vector Primitive is

SETFV MACRO

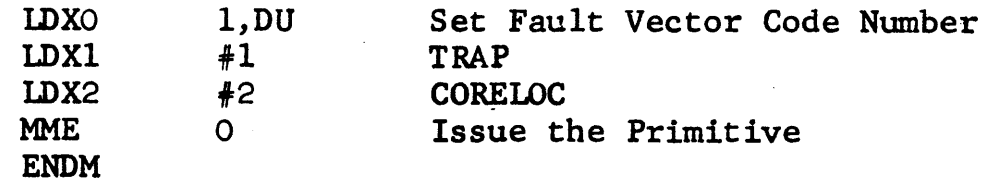

The macro call

SETFV (TRAP,DU), (FLOC,DU)

establishes a fault vector at FLOC (see previous page for typical coding at FLOC). The trap routine is located at TRAP.

SETSQ TRAP,LOCTBL

The Setup Squeze Mode Primitive initializes the Squeze Mode Table in the state vector of the process and computes the effective base register settings for the process when it enters squeze mode. 'LOCTBL' is the location of the squeze mode mapping table. If the parameters are in range, a successful trap to location 'TRAP' is made. Otherwise, an unsuccessful trap is returned. The process remains in normal mode until the squeze primitive is issued.<br>Register Parameter Desc: Description XO Xl X2 (Implicit) TRAP LOCTBL STATUS RETURN WORDS Word 1  $18 - 35$ Word 2  $0 - 17$ 2 = Set Squeze code number Trap location Location of Squeze Mapping Table Logical status code O successful operation 1 squeze table out of bounds 1 error in segment specification for squeze mode Number of segment in error (if this was cause of error) The Squeze Mapping Table has the following form ZERO ZERO ZERO ZERO  $\mathbf v$ *O,MAPO*  O,MAPl O,MAP2 O,MAP3  $180$  lange  $1$  level  $1/0$ ,  $1/0$ 

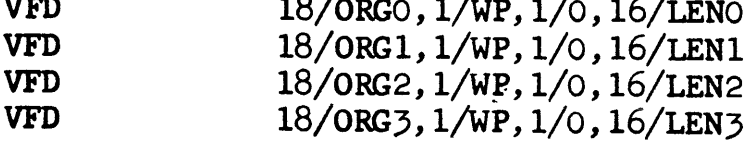

### where:

MAPI = Base register mapping for segment I. (Note that in the squeze mode table, the index in the table gives the base register in normal mode and MAPI the base register that it maps into in squeze mode).

# Setup Squeze Mode Primitive (Continued)

,/

- ORGI = Origin in Segment I for squezed bar (relative to segment starting address)
- LENI = Length (in words) or the bar setting for Segment I in squezed mode.
- $WP = Write$  protect bit  $(1 = no$  writes allowed)

Example of initial settings for squeze mapping table:

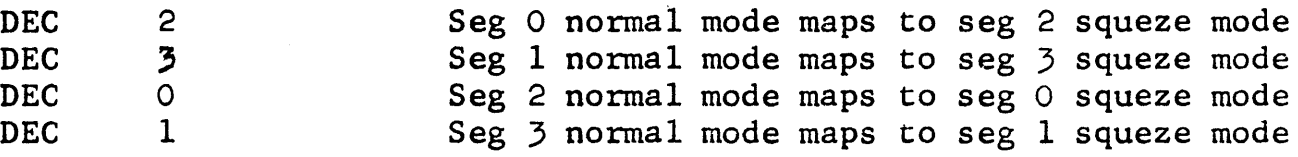

The remainder of the table sets up the origin and length of each segment in squeze mode.

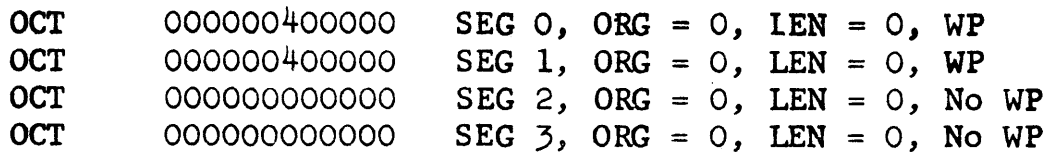

# Enter Squeeze Mode Primitive Code = 3

SQUEZ TRAP,REGS,IC

The Enter Squeze Mode Primitive (also called SQUEZE) will reset the base address registers to those previously established by the SETSQ Primitive, load the registers from 'REGS', and transfer to 'IC'. ('IC' contains the IC and indicators to be used on entry to the squezed program).

The process will trap at location 'TRAP' on completion. If squeze mode is not set up, then the process is trapped with error return of four (4). If the register load area is out of bounds, then the process will be trapped with error return of one  $(1)$ . If the transfer address is out of bounds, then a memory fault will occur.

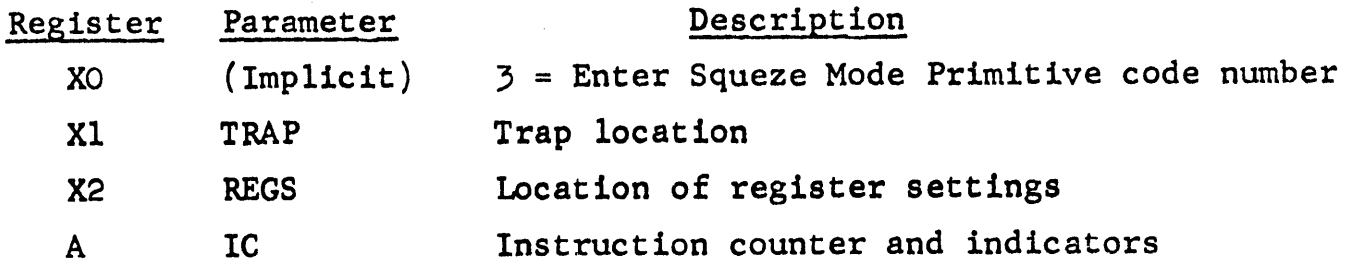

STATUS RETURN WORDS

./ Word 1

 $18 - 35$ 

Logical status code

O successful operation

4 squeze mode not set up

1 register load area. out of bounds

### Trap Handling for Squeze Mode Programs

Consider the sequence of events that occurs when a process running in squeze mode is interrupted. If no traps have returned during the time of interrupt, control is returned to the slave process which continues its execution in squeze mode. If, however, a trap has·returned (the trap must be for the unsquezed process) a squeze mode bit (bit 35) is set in the indicators which are stored in the trap exit location. In addition, the process mode is changed from squeze to normal and the base address registers set to their unsquezed values. The outstanding traps are linked in the manner described in section II and control is returned to a trap routine in the unsquezed program. The unsquezed program utilizes the squeze bit, which will be set in the exit location of the last trap routine in the linked sequence of trap routines, to identify the return address in the squezed program. The standard return trom a trap routine, RET to the exit location, cannot be used in this case. Instead, a SQUEZE to the return address must be issued.

# Read Primitive  $\qquad \qquad \text{Code} = 4$

### READ TRAP, FRN, CORELOC, N, MODE

The Read Primitive (Sequential Read) transfers the next 'N' elements from the file 'FRN' to the area in the slave program which starts at 'CORELOC'. Data is transferred to core from the file element located by the Current Read Pointer.

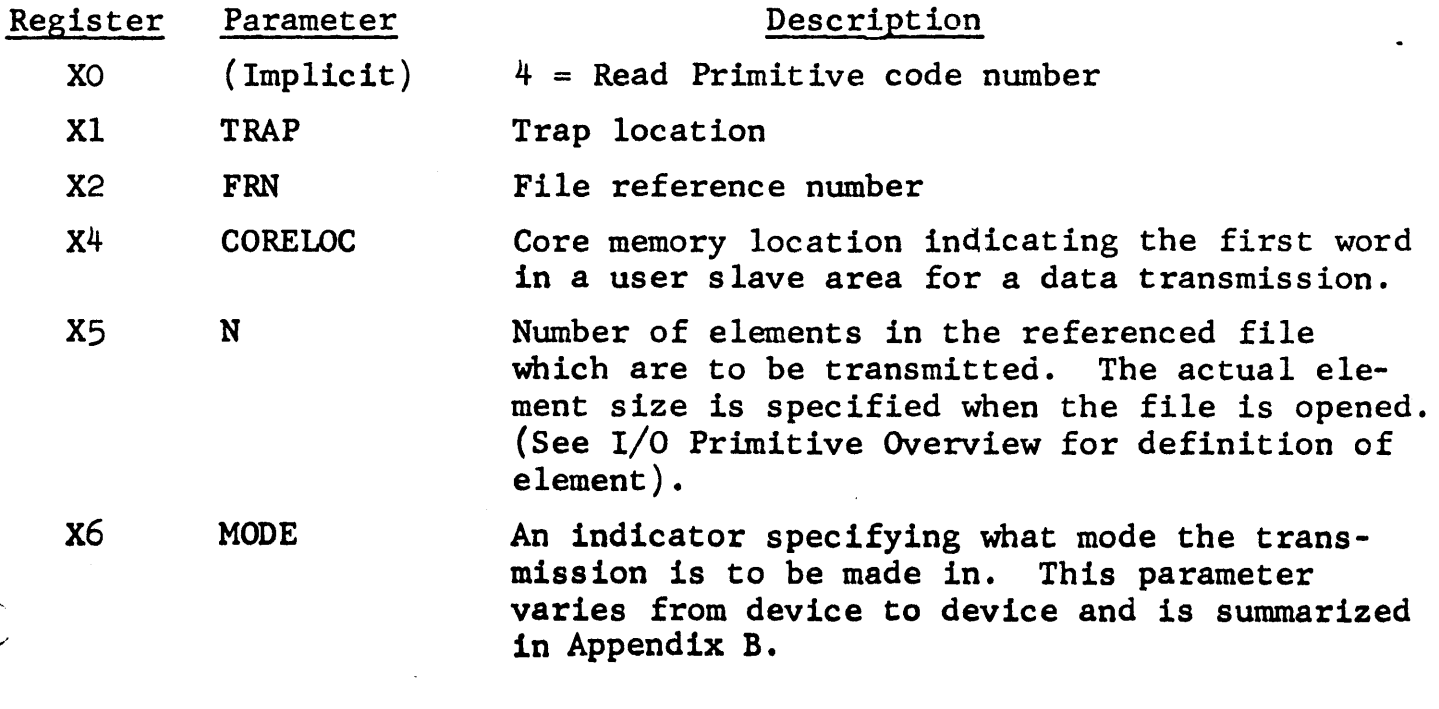

### STATUS RETURN WORDS

 $\overline{\phantom{a}}$ 

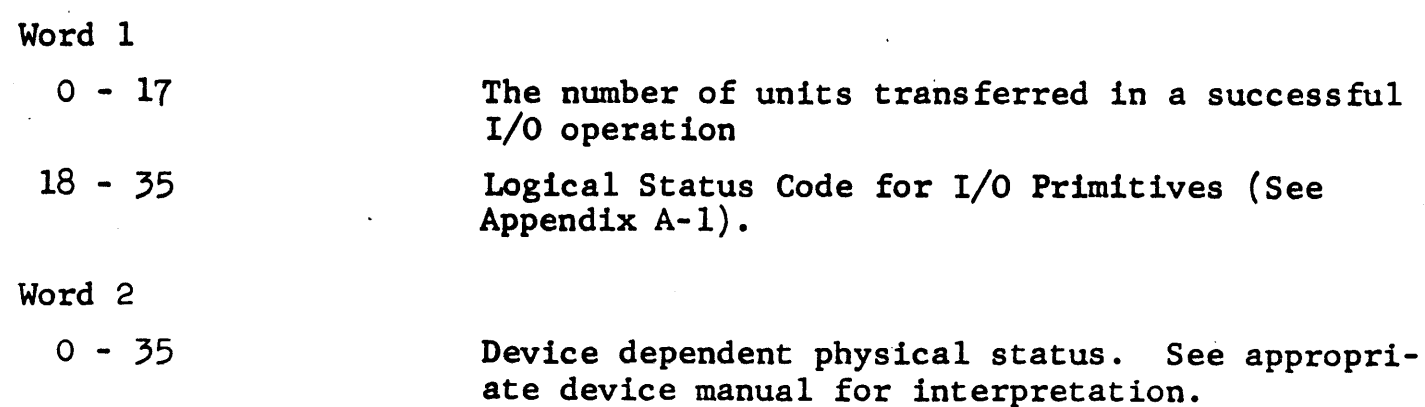

Read Primitive (Continued)

## The Updating and Determination of the Current Read Pointer For Disk or Drum Files

The starting location for the (Sequential) Read Primitive is specified by a current read pointer which is initialized to zero whenever a file is opened. If a file is shared by several users, each user has his own read pointer.

The current read pointer is updated each time a successful sequential read is executed. However, the pointer may or may not be updated if the read is in error. (To determine the read pointer setting in this case, issue the Set Pointer Primitive for the file in question with the number parameter set to zero. The read pointer setting will be in the lower half of Status Word 2).

If the number of elements read exceeds the current file length, a successful return will be given with the read pointer being set at the end of the file. (That is, the read pointer is not extended past the end of the file, although the read itself may so extend.) This condition can be detected by comparing the number of units specified for transfer with the number of units actually transferred (returned in the upper half of Status Word 1).

The issuing of a read when the current pointer is set to the end of the file will result in an -end of file- error return.

Note that the read pointer is not modified when a random read is issued. For disc and drum files the read pointer can be shifted by the set pointer primitive. For magnetic tape files the pointer can be shifted by issuing the read with an appropriate mode. (See Appendix B for usage of mode parameter with magnetic tapes).

# Append Primitive Code = 5

APPEND TRAP, FRN, CORELOC, N, MODE

The Append Primitive (Sequential Write) writes 'N' elements from core memory starting at 'CORELOC' into the file 'FRN'. The element location in the file at which writing starts is specified by the end of file pointer.

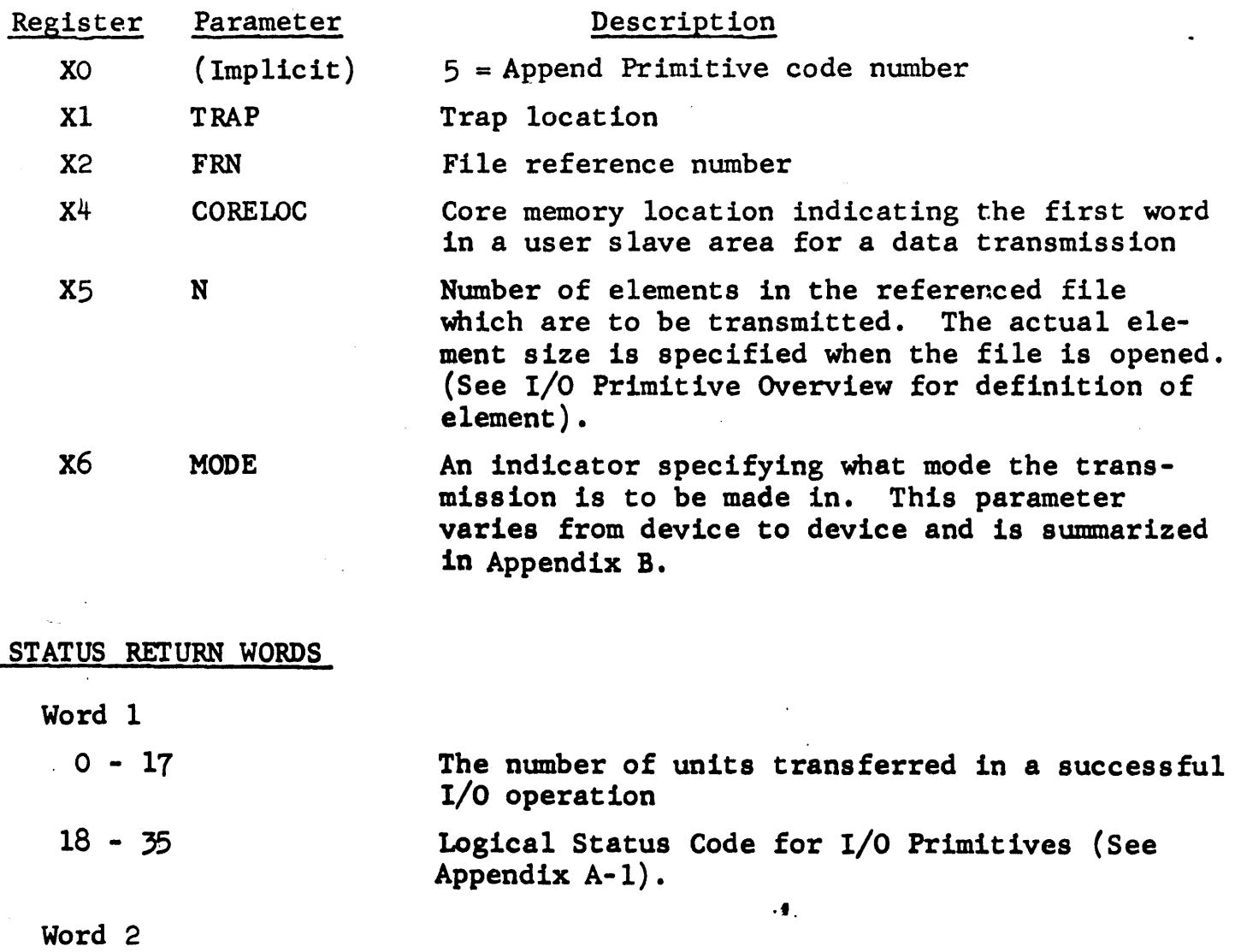

 $0 - 35$ 

Device dependent physical status. See appropriate device manual for interpretation.

### End of File Pointer (Current lenght of file)

The -End of File Pointer- locates the starting element in a file for the next Append (Sequential Write). When a scratch file is first opened the End of File Pointer locates the beginning of the file; that is, element zero.

When a catalogued file is opened the End of File Pointer  $1\infty$  ates the element following the last one which had been written into the file. There is only one End of File Pointer for a given file, so that Appends by several users sharing a file always start at the location determined by the current setting of the End of File Pointer.

The End of File Pointer is updated whenever a successful Append is executed and also by successful random writes if the last element of the random write exceeds the current pointer setting.

The End of File Pointer may also be updated by an unsuccessful Append if a hardware error occurs. The current position of the End of File Pointer may be obtained by issuing the Request Status Primitive, the position in elements being returned in the status word. The End of File Pointer may be reset to zero by issuing the Scratch Primitive.

# Read Random File Primitive  $\qquad \qquad \text{Code} = 6$

RRF TRAP, FRN, FILELOC, CORELOC, N

The RRF (Read Random File) Primitive transfers the 'N' elements from location 'FILELOC' in file 'FRN' to the area in core memory which starts at 'CORELOC'. This primitive can only be used with drum or disk files. Description

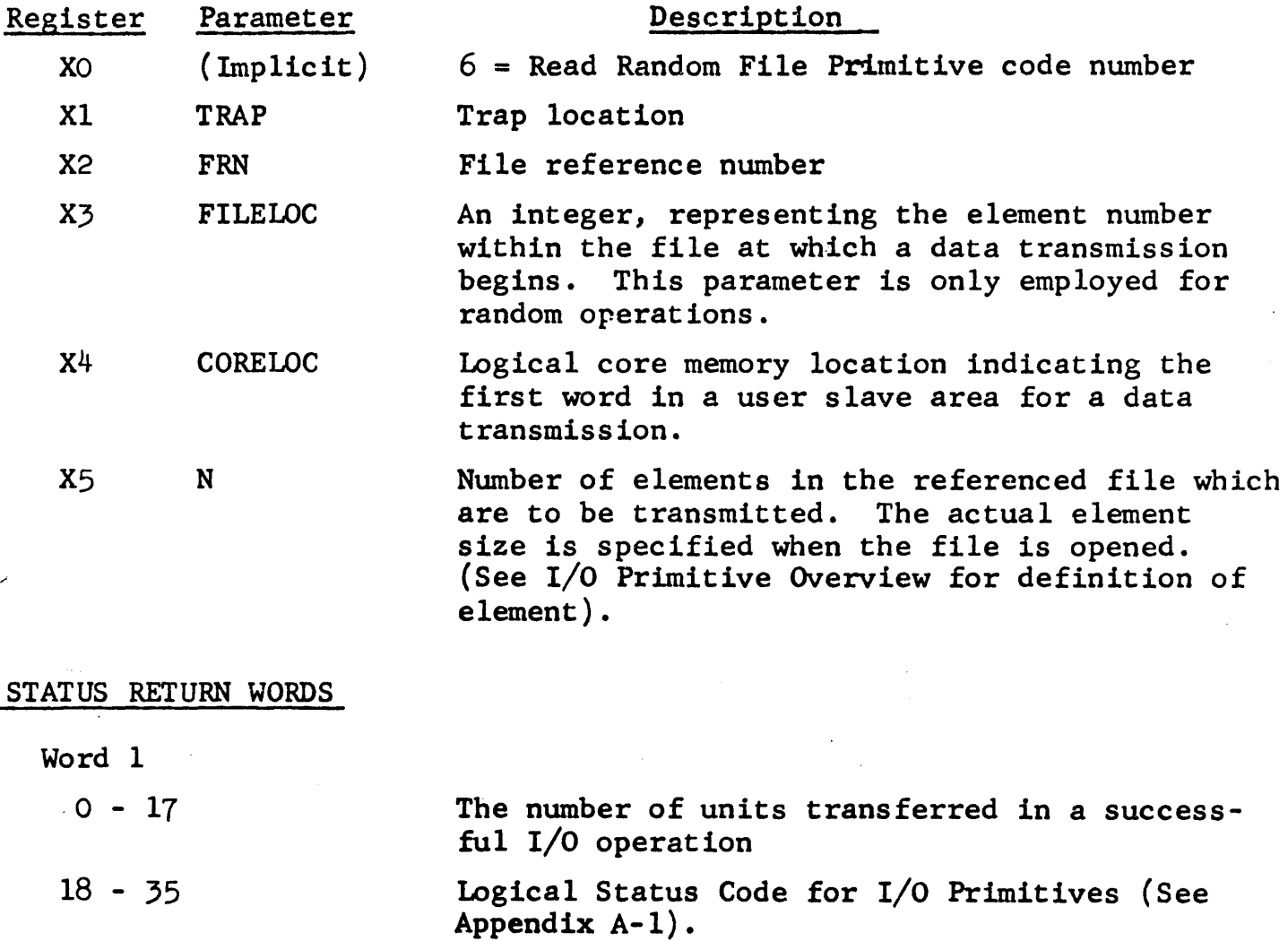

Word 2

 $0 - 35$ 

Device dependent physical status. See appropriate device manual for interpretation. *· <sup>1</sup>*RF TRAP,FRN,FILELOC,CORELOC,N

The WRF (Write Random File) Primitive writes 'N' elements from core memory starting at 'CORELOC' into the file 'FRN'. The element in the file at which writing starts is specified by 'FILELOC'. This primitive can only be used with drum or disk files.

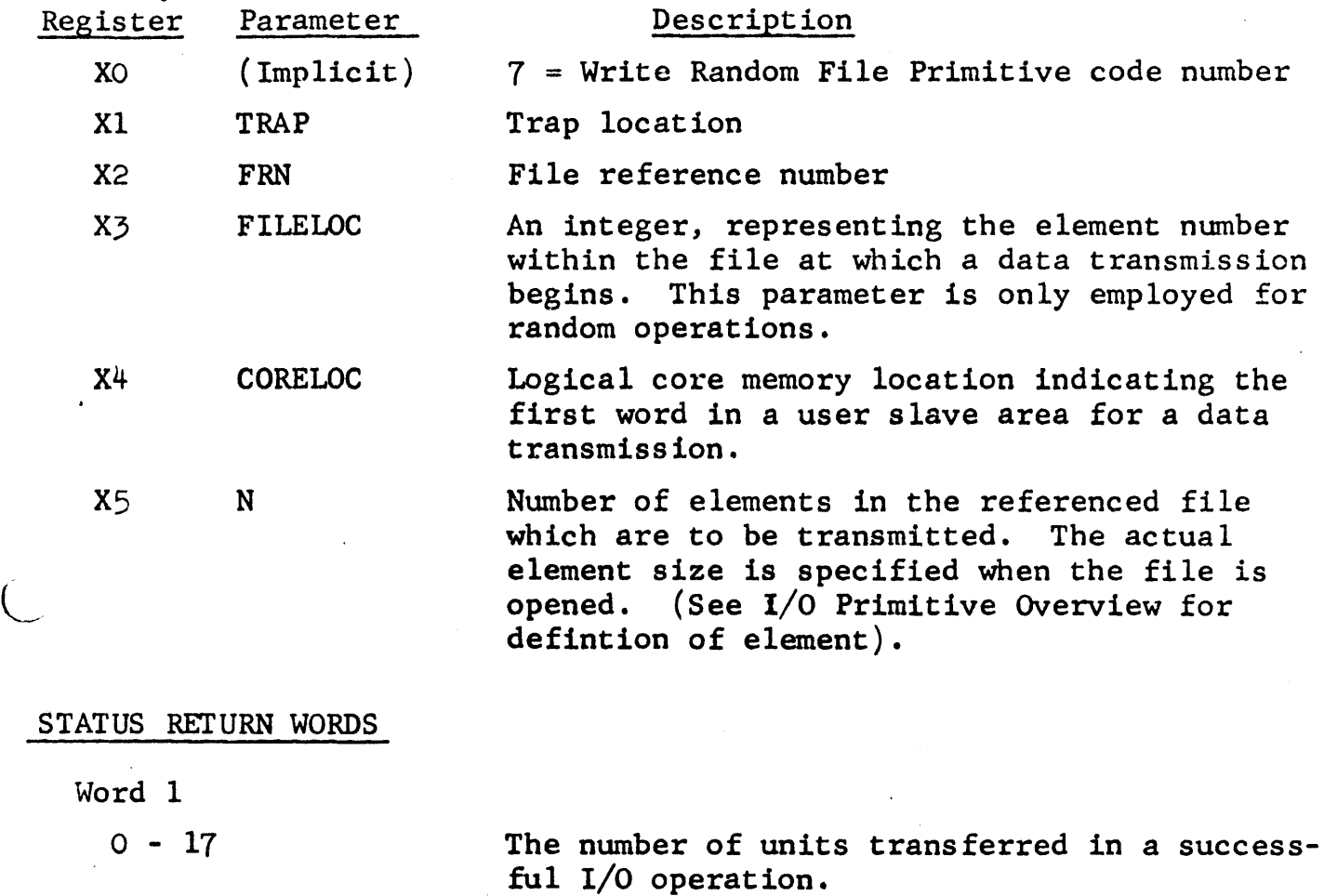

Logical Status Code for I/O Primitives (See Appendix A-1).

Word 2

 $0 - 35$ 

 $18 - 35$ 

Device dependent physical status. See appropriate device manual for interpretation.

# Scratch Primitive  $\qquad \qquad \text{Code} = 8$

SCR TRAP,FRN,FILELOC

The Scratch Primitive destroys all data in the file 'FRN' by releasing all storage owned by the file and setting the current Read and End of File Pointers to the start of the file if FILELOC = 0. The file is not closed by this operation. Otherwise, the file is scratched starting from the element specified by FILELOC.

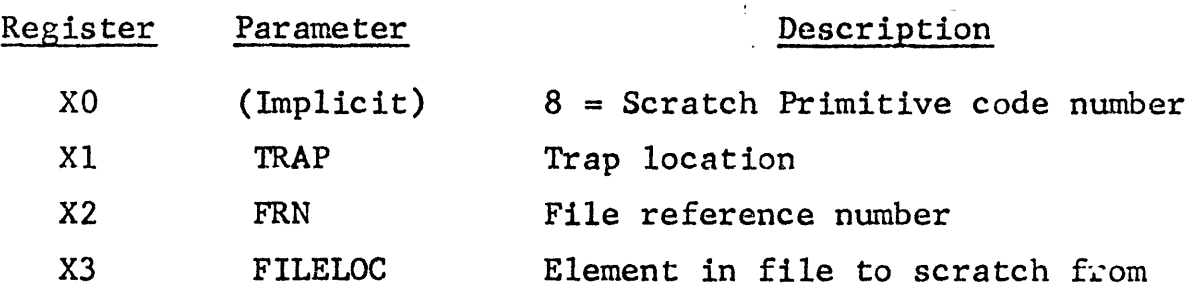

STATUS RETURN WORDS

Word 1

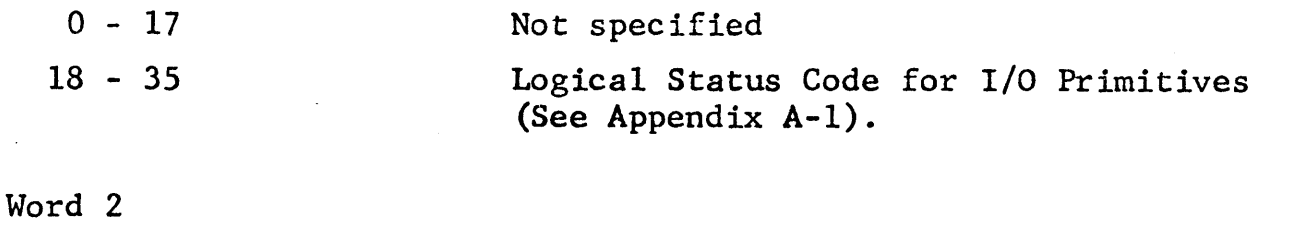

 $0 - 35$ 

Device dependent physical status. See appropriate device. manual for interpretation.

#### REMARKS

This primitive can be used only on disk or drum files.
SPrR TRAP,FRN,N

The Set Pointer Primitive shifts the current Read Pointer by 'N' element for file 'FRN' which is located on the disc or drum. (For files corresponding to magnetic tapes, positioning is accomplished by using the Read Primitive with an appropriate mode).

The process is trapped at location 'TRAP' upon completion with the new setting of the Read Pointer, expressed in elements, in the lower half of Status Word 2. Error returns will be made if the process does not have read access for the file or if the pointer is shifted beyond the maximum file length or file beginning.·

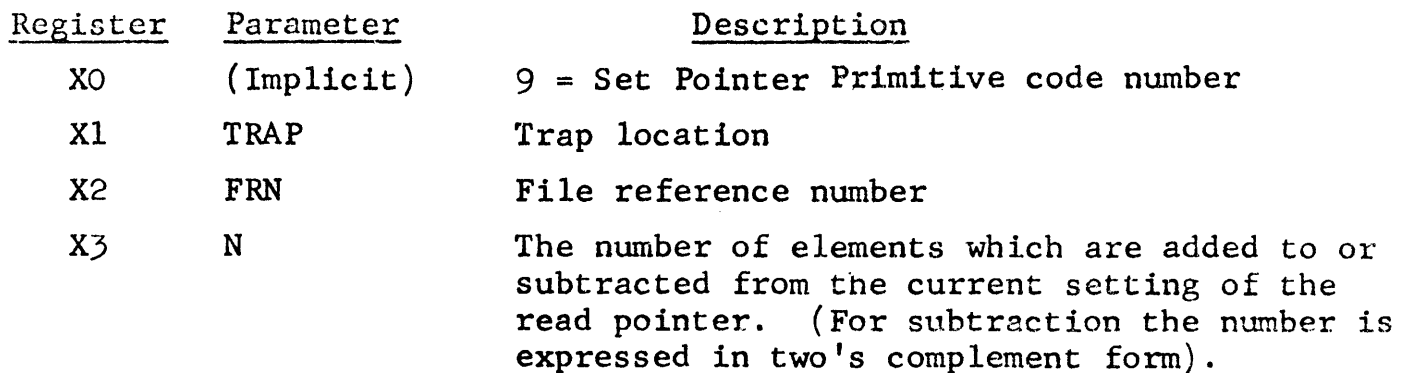

STATUS RETURN WORDS

~-

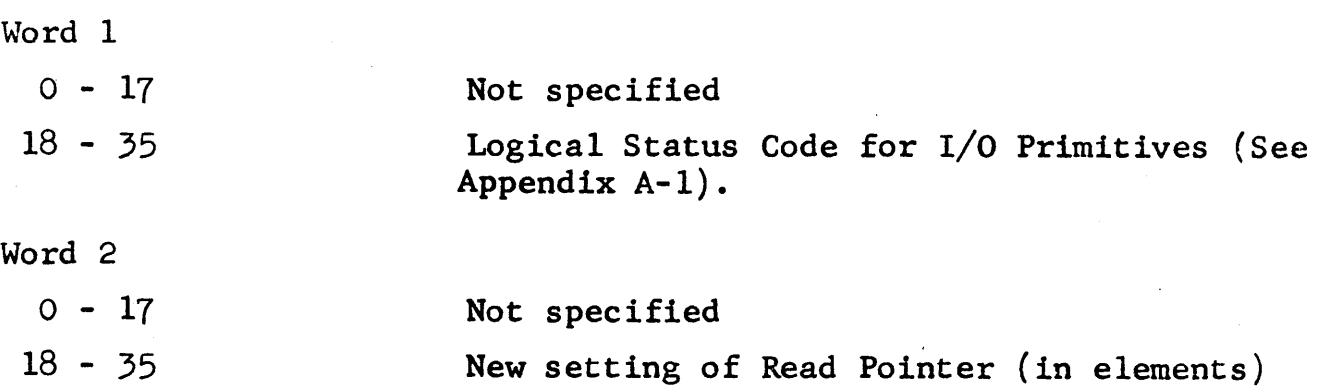

RQST TRAP,RN

The Request Status Primitive returns information relating to file (or event) 'RN' in the Status Return Words. The Process traps at location trap upon completion with the status words containing the information summarized below.

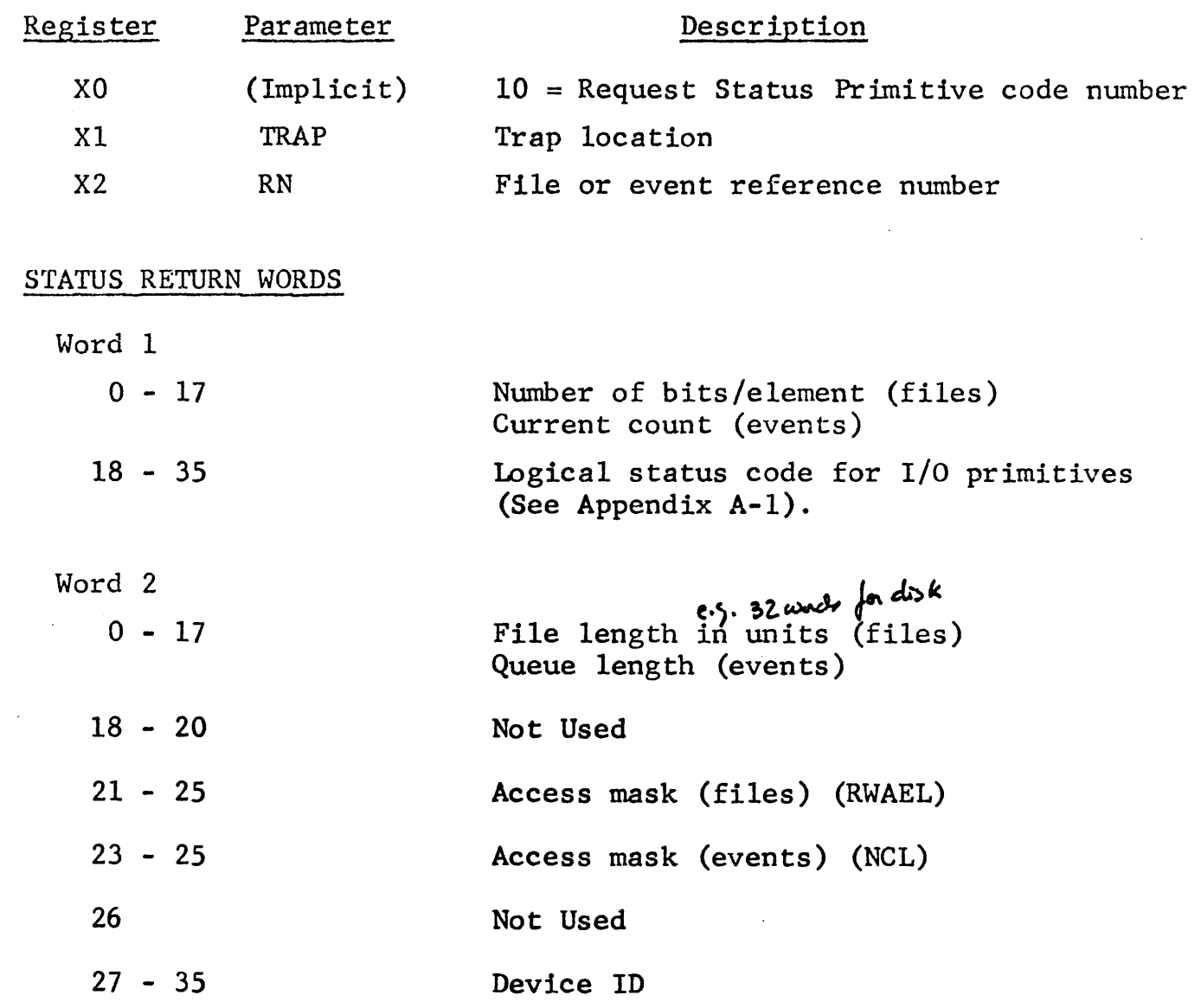

## Request Date and Time Primitive  $\qquad \qquad \text{Code} = 11$

RQDT No arguments

The Date and Time Request Primitive returns the date in the A-register, the time of day in the Q-register, and returns control to the location of the MME plus one.

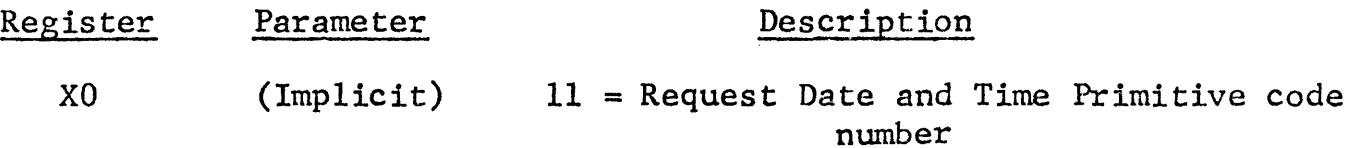

#### STATUS RETURN WORDS

 $\overline{\phantom{a}}$ 

None since no trap routine.

Format for Date and Time

DATE Expressed as BCD characters (i.e., 0007010606108 for 7/16/68).

TIME 33 bit number representing time since midnight in 64's of a millisecond. (Note: this can exceed 24 hours).

## Request Elapsed Run Time Primitive Code = 12

RQERT No arguments

The Request Elapsed Run Time Primitive returns the elapsed run time of the process, right justified in the Q-reg. The units are 1/64 of milliseconds. It returns the count of resources used by the process in the A-reg. This primitive has no trap routine. Upon completion control is returned to the location of the MME plus one.

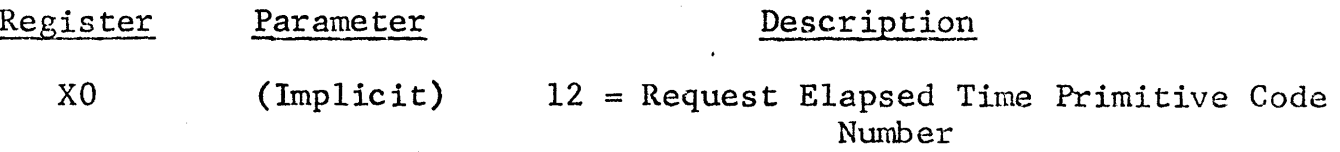

#### STATUS RETURN WORDS

None (since no trap routine)

Other Return Information

- A Resource count in resource units
- 

Q Elapsed run time (1/64 milliseconds), right justified.

### SPAWN TRAP, PLOC, LENGTH, ORIG

The Spawn Primitive creates a new process (a son) which will be executed in parallel with its creator (the father). The father specifies the information pertaining to the son in a parameter list starting at 'PLOC'. The number of words in the list is given by 'LENGTH'. When the son has been created, the father is trapped at 'TRAP' with the son's reference number in the upper half of Status Return Word o.

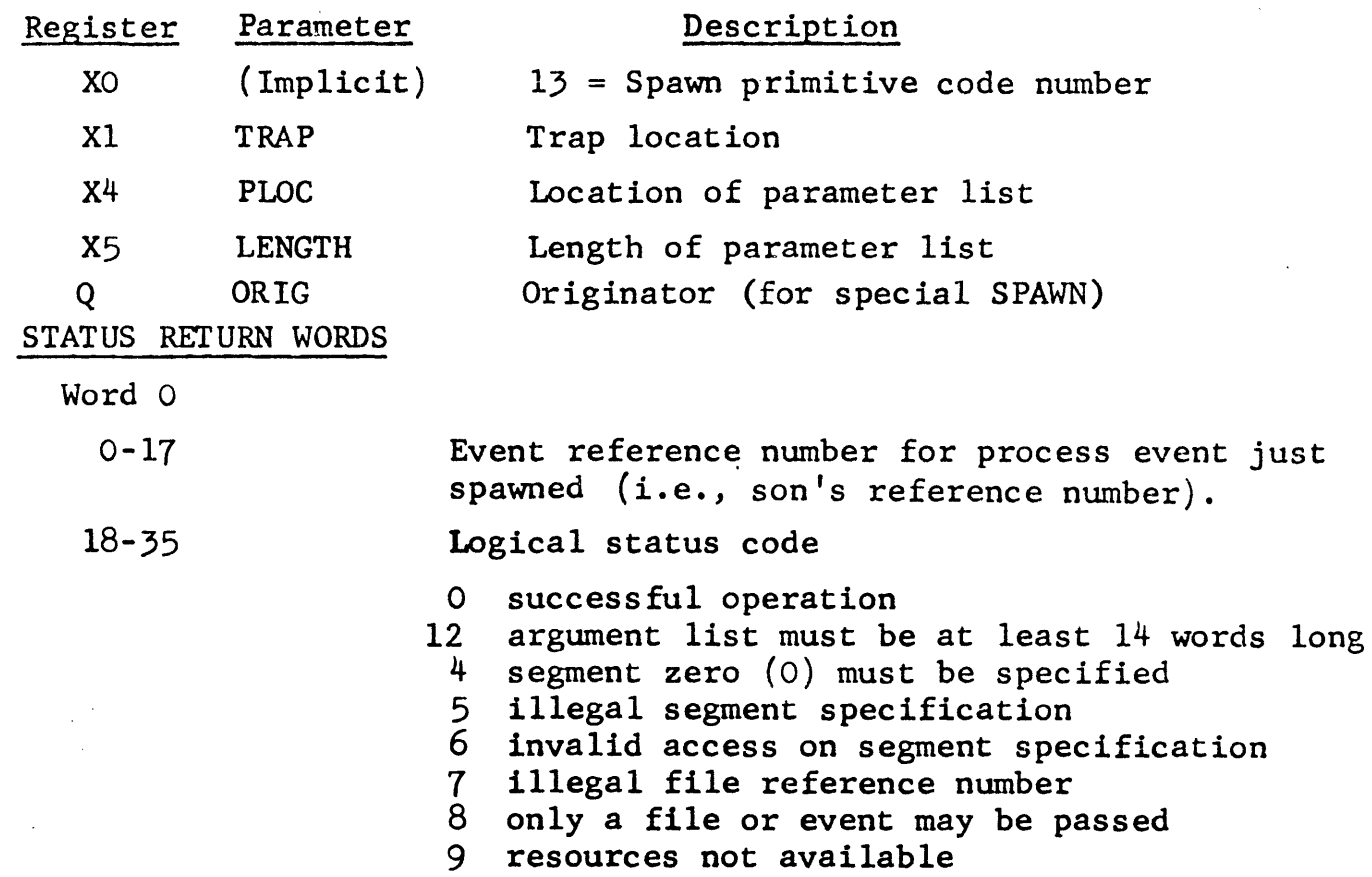

#### REMARKS

 $\overline{C}$ 

The number of files and events passed to the spawned process will appear in X-register zero (0) on initial entry to the process.

If a user is trapped with status code = *g,* he should retry the command.

The son's reference number is also referred to as the process event number (See 'Special Events' in Section V).

Format of Parameter List

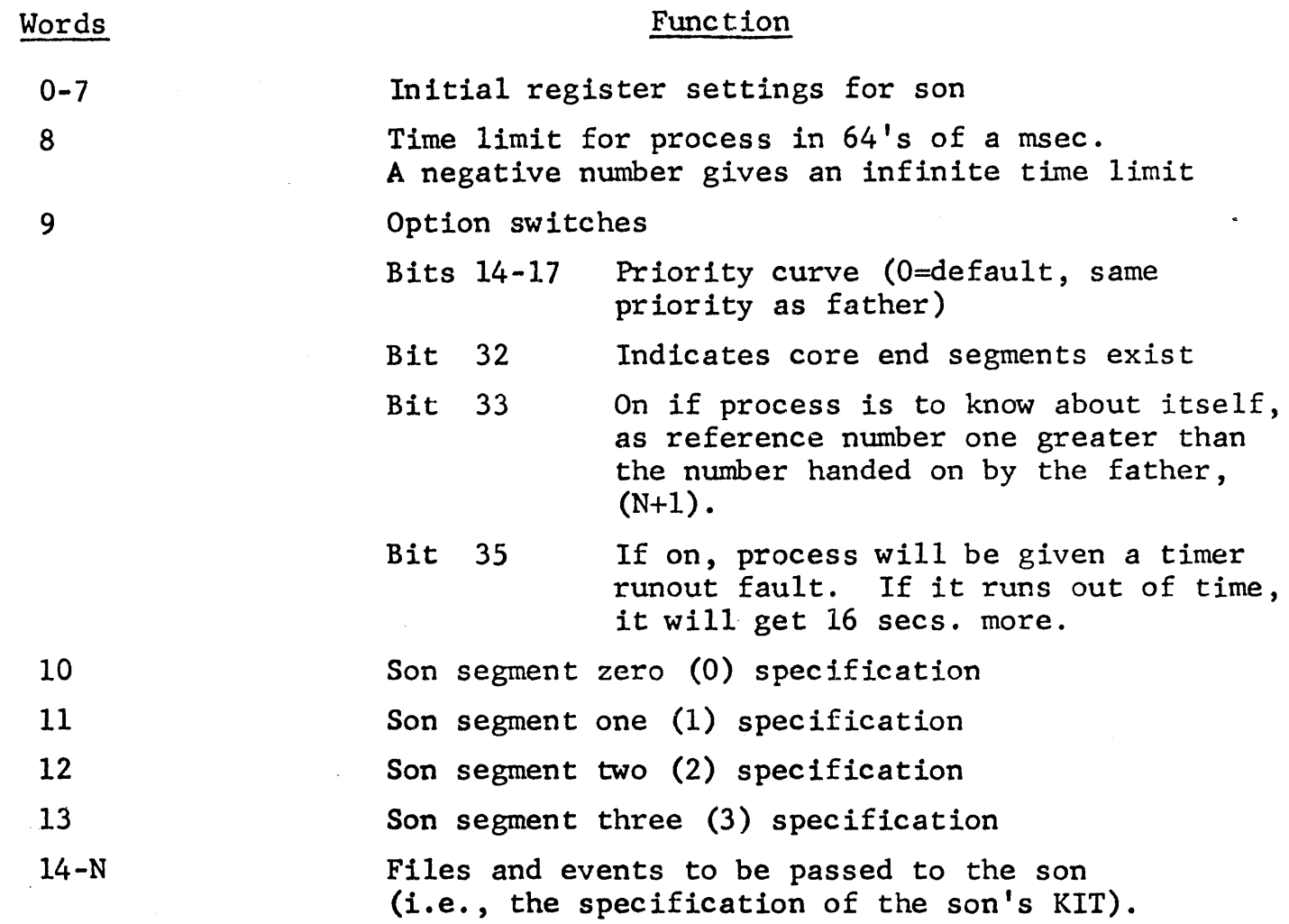

Segment Specification

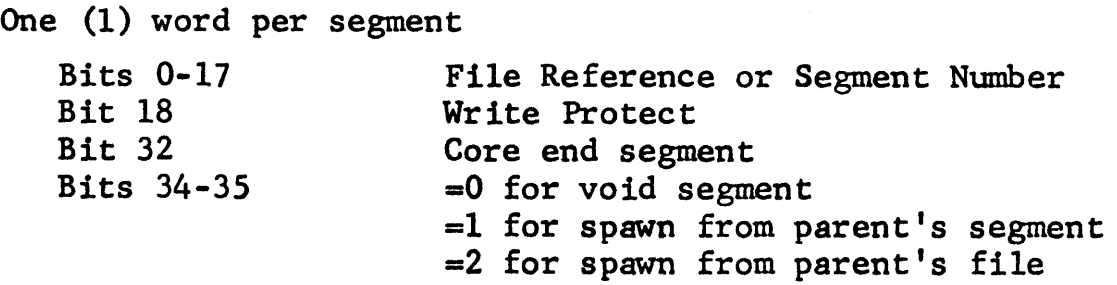

# KFT Specification for File or Event

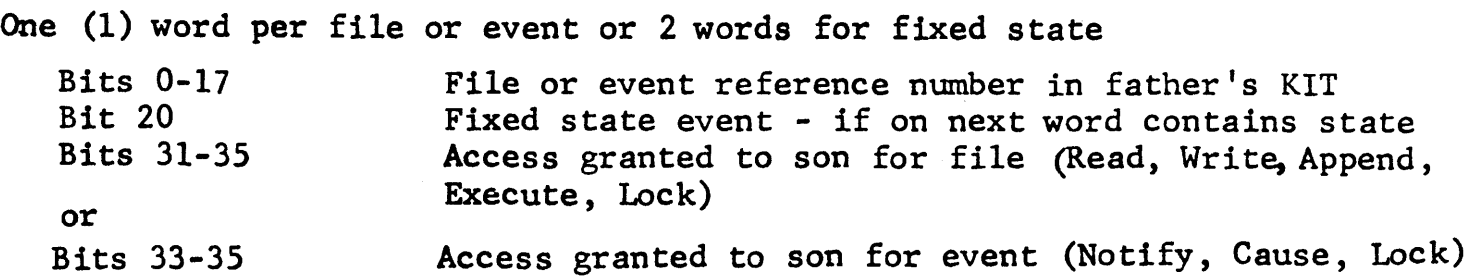

## KFT Specification for File or Event (Continued)

The order of the word in the KIT specification will determine the item reference number seen by the son. (i.e., the item specified by Word 14 will be reference number 0 in the son's KIT, that specified by word 15 will be reference number 1, etc.) The access mask will be ANDed with the father's access mask *to* determine the son's access *to* the file.

In the case of a special spawn by a privileged process, Q will contain the originator's ID returned by the open working directory primitive. Six words, originator's name, are stored after the buffer, but they are not counted in the length.

### Additional Information on SPAWN

 $\left($ 

- 1) All RN's which are specified in the parameter list are with respect to the father process.
- 2) The parameter list must be at least 14 words to specify the initial register settings and the contents of all four segments. The remaining words which specify the son's files and events are optional.
- 3) The son's process starts execution at location zero of segment zero. Hence, segment zero must be specified and correspond to an executable procedure.
- 4) Segments other than segment zero may be void. Void segments are specified by setting bits  $34-35$  zero in the corresponding segment specification word.
- 5) The father must have execute access on a file which he spawns as segment zero for his son and read access for files which are spawned as segments one, two, or three.
- 6) The father can make a segment write inhibit by setting the write protect bit in the corresponding segment parameter word. If the segment is spawned from a write-inhibit file or from a father's segment which is write inhibit, the bit will be set on regardless.
- 7) The access mask for a son's file will be -ANDED- with the father's access to determine the son's resultant access to the file. Hence, the son is not allowed an access to a file that the father does not have.
- 8) If the file that is spawned in segment zero has the owner's access privilege ON then the son will be allowed to use the owner's ID associated with that file in performing file operations. Note that the owner's access switch is set when the file is catalogued.

## Terminate Primitive  $\qquad \qquad \text{Code} = 14$

TERM no arguments

The Terminate Primitive terminates the execution of a process and liquidates the resources used by the process. The following things happen:

Event trap blocks are returned to AIT free list Segments are closed State vector is closed Process event is activated

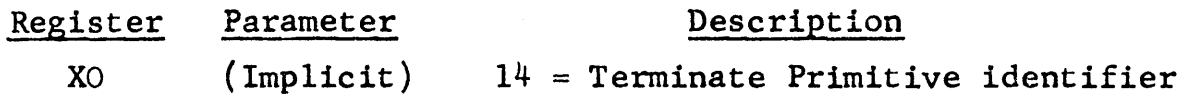

#### Pause Primitive Code = 15

PAUSE No arguments

The Pause Primitive blocks the further execution of the current process if:

- 1) There are no traps on the outstanding trap queue for the process, and
- 2) If there is at least one trap for an  $I/0$ , file, or event primitive which has not returned.

If these conditions are satisfied, the process will remain blocked until one of the 1/0, file, or event traps return. At this time, the process resumes execution at the trap location.

If neither condition is satisfied, the corresponding Pause results in the simulation of a timer runout fault. That is, the process is rescheduled. In such a *case,* the process will resume execution at the instruction following the Pause MME the next time the scheduler runs the process.

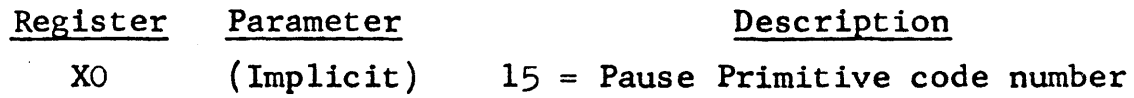

Notes on the Use of 'PAUSE'

When a process no longer has useful work to do (i.e., it is awaiting the completion of some operation by the executive) it should issue the 'PAUSE' Primitive instead of sitting in a wait loop. This places the process on a queue of blocked processes and enables another process to utilize the processor. The process which issued the 'PAUSE will be rescheduled when the trap which is being awaited is returned.

The following code illustrates how the Pause Primitive can be incorporated in a 'WAIT·' macro, which would be issued whenever a process has no useful work to perform.

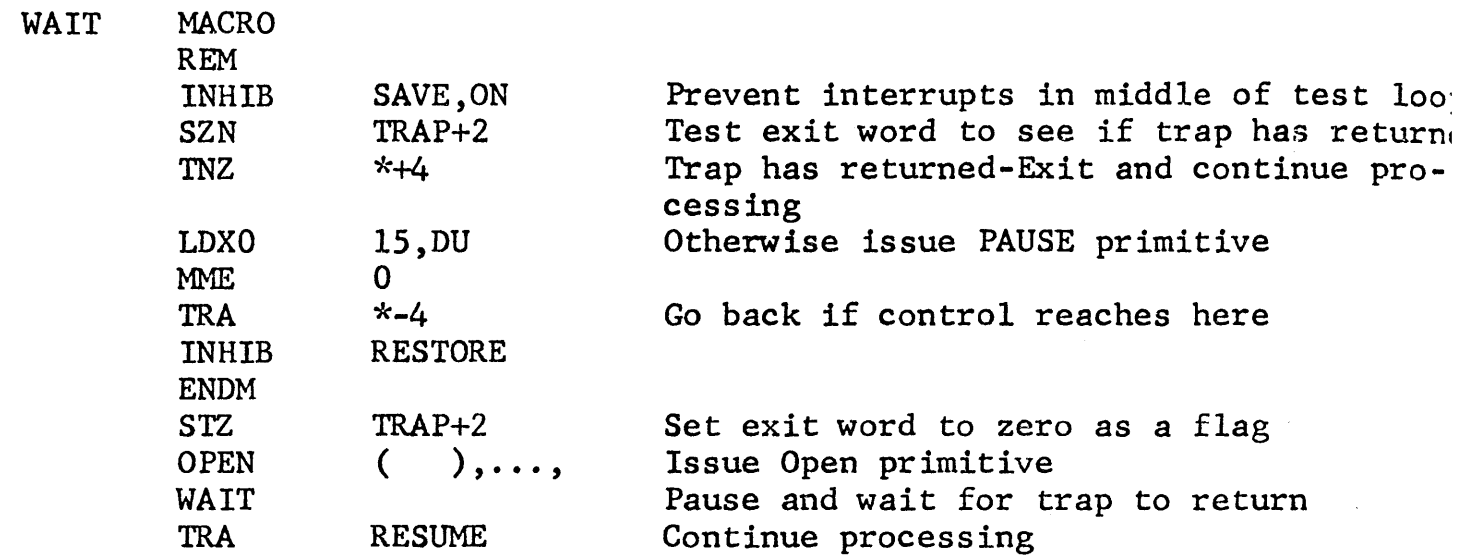

A Trap routine, located at 'TRAP' which can be used with the above macro is:

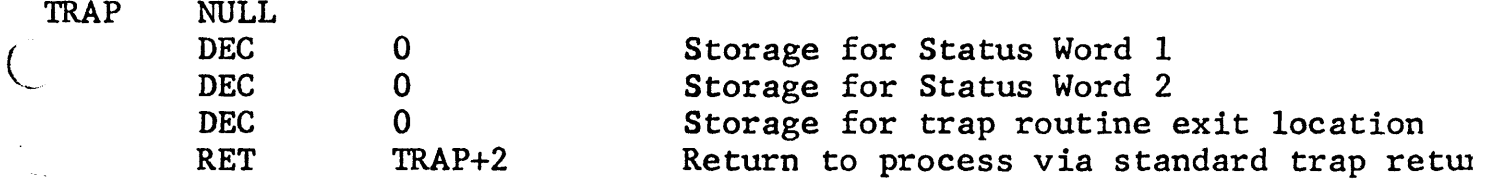

Further Notes on the Use of PAUSE

It is important to note that the Pause Primitive will cause a process to go in a blocked state only for a subset of the I/O, File, and Event primitives.

For the remaining primitives, which include all of the control primitives, the PAUSE results in the process being rescheduled. If a user desires to go blocked in this case, he should precede the PAUSE by a Notify Event primitive.

Note that when a process is blocked it becomes active again after the occurrence of the I/O or event trap. Control returns to the process at the trap routine and continues in a manner determined by the trap routine coding. If each trap routine is terminated by a -RET WORD3-, control eventually transfers to the instruction following the PAUSE MME. Otherwise, control transfers to the indicated termination loca-·ion.

Open Segment Primitive  $\qquad \qquad \text{Code} = 16$ 

OPSEG TRAP, SEGNUM, LENGTH

This primitive opens a segment for use by the process. The process specifies the segment number and length desired.

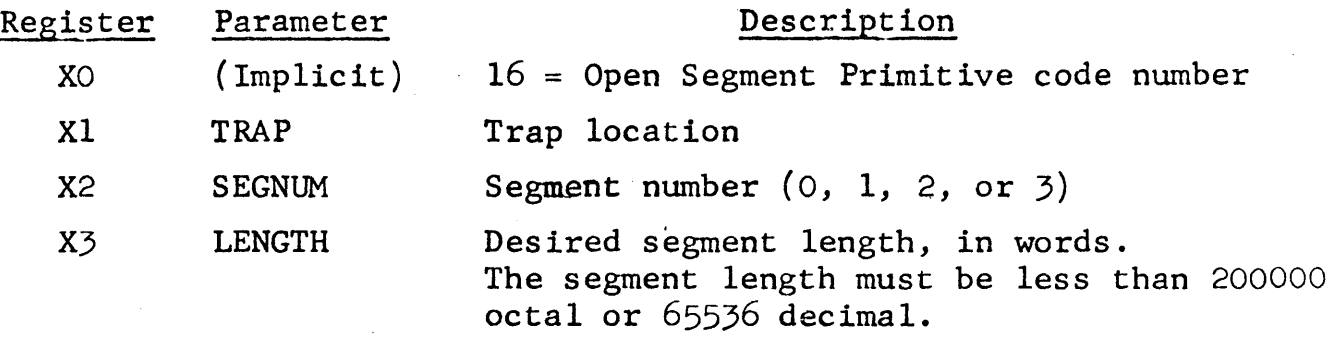

#### STATUS RETURN WORDS

Word 1

 $\left($ .

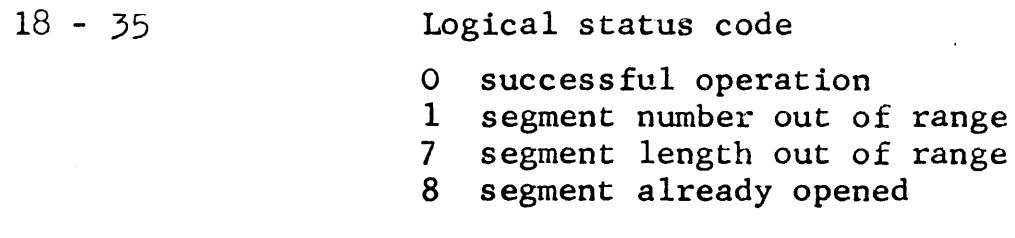

The logical addresses associated with the starting location of each <sup>c</sup> the four segments are

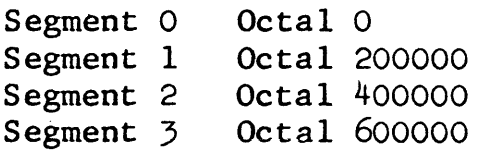

Example:

OPSEG (TRAP,DU),(3,DU),(2048,DU)

Since SEGNUM =  $3$ , the logical starting address for the segment is 6ooooo (octal).

The segment opened contains 2048 (Mod 512) blocks of 512 words.

## ~LSEG TRAP,SEGNUM

This primitive routine closes a segment for a process. The segment is no longer available to the process, however, it may be available to other processes.

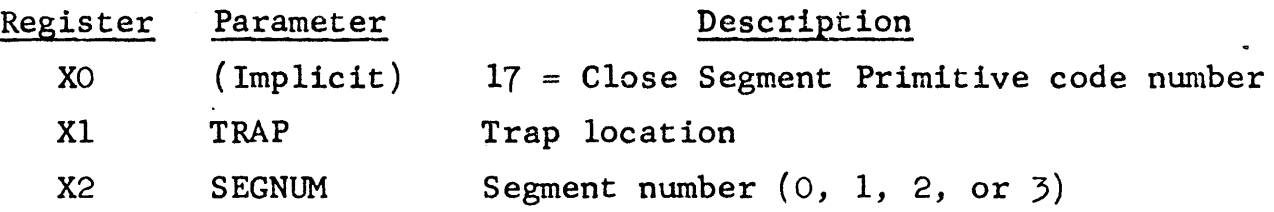

## STATUS RETURN WORDS

Word 1

18 - 35

Logical status code

- O successful operation
- 1 segment number out of range
- 2 segment not known
- 4 I/O activity in progress

#### CHSEG TRAP, SEGNUM, LENGTH

The Change Segment Length Primitive changes the length of the segment specified by 'SEGNUM' to 'LENGTH'.

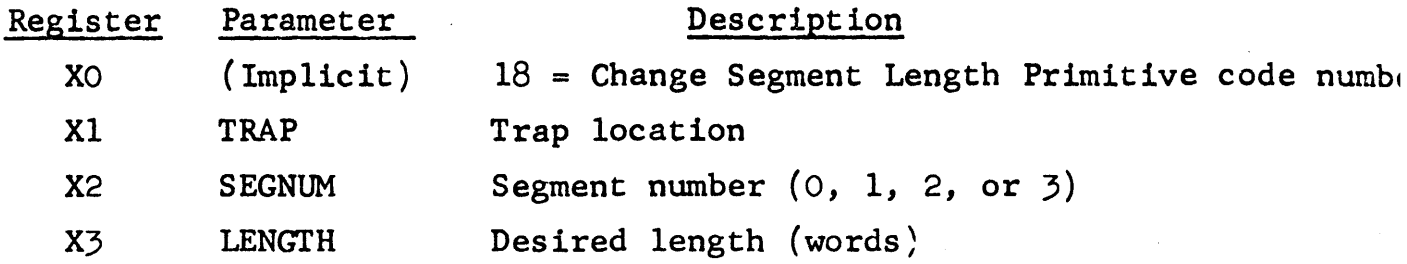

STATUS RETURN WORDS

Word 1

 $18 - 35$ 

Logical status code

- 0 successful operation<br>1 segment number out of
- segment number out of range
- 2 segment not known
- 7 segment length out of range
- 4 I/O activity in progress
- 5 segment is write inhibit
- 6 requested segment length equals zero

#### -Remarks

 $\cup$ 

Segment lengths are defined in blocks of 512 words. The executive will round off the requested length to the next 512 word block, if this length is not a multiple of 512.

Exchange Two Segments Primitive Code = 19

## EXSEG TRAP,SEG1NUM,SEG2NUM

This primitive exchanges the segment numbers of two specified segment;

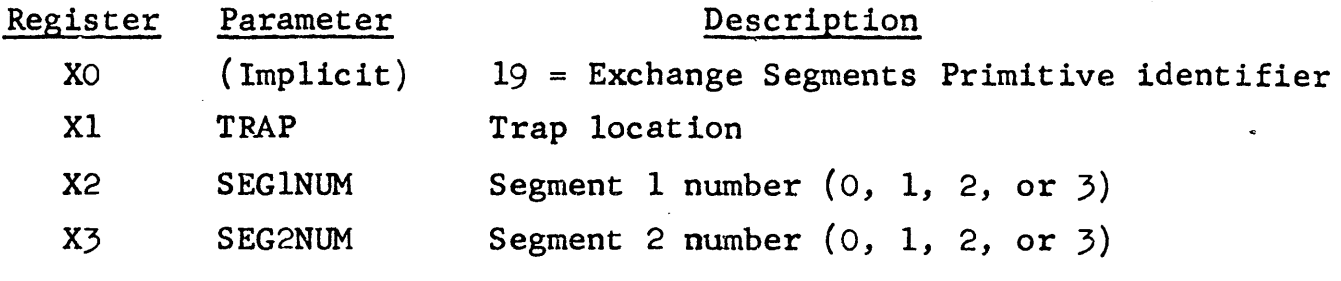

## STATUS RETURN WORDS

Word 1

18 - 35

Logical status code

0 successful operation

- 1 number for segment 1 is out of range
- 1 number for segment 2 is out of range

 $\big($ 

## OPEN TRAP, TREE NAME, TREE SIZE, BEHALF, ELSIZE, ACCESS

The OPEN primitive makes the catalogued item specified by 'TREE NAME' active and known to the process. The reference number (RN) and other information relevant to the item is returned in the status words. Most subsequent references to the item will be in terms of its reference number.

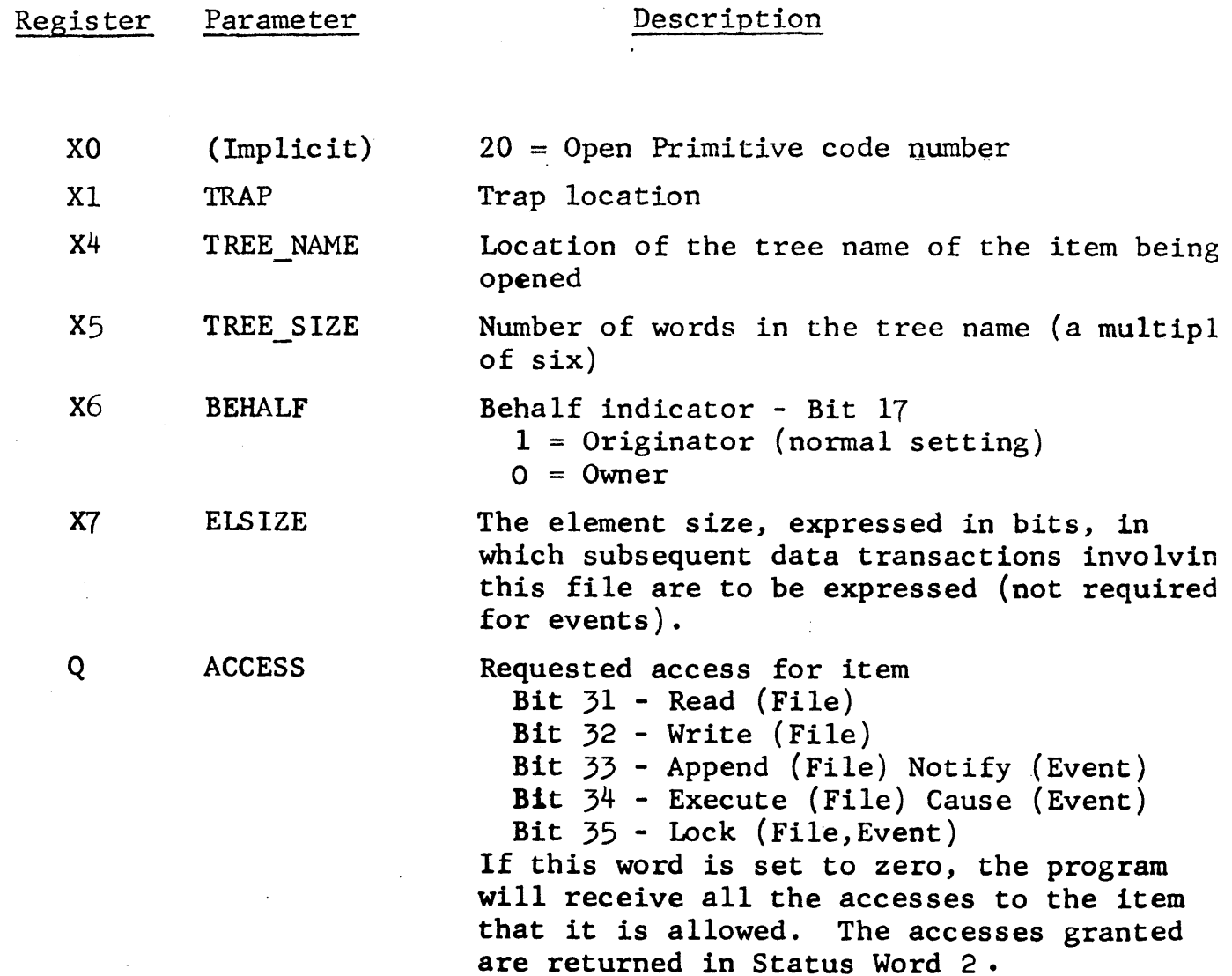

STATUS RETURN WORDS

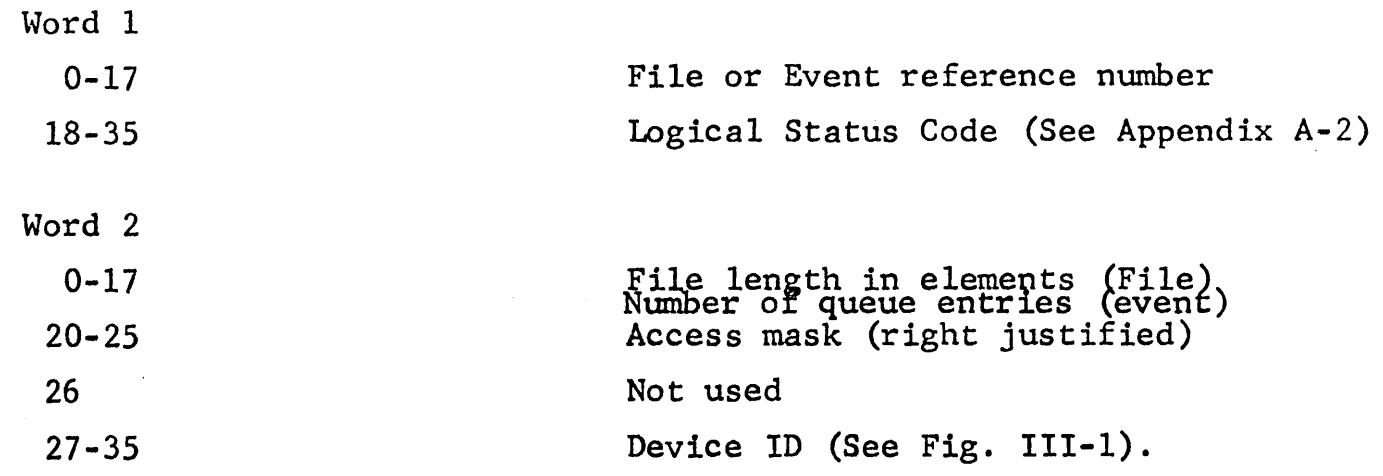

Tree Name Conventions for Opening Device Files

The tree name of a device file contains two levels. These levels correspond to the identifier 'DEVICE', and the name code of the device type and number of the device. (If the identifier 'AA' is used, the next available free device will be supplied). The two words assigned to the password at each level are filled with ASCII blanks.

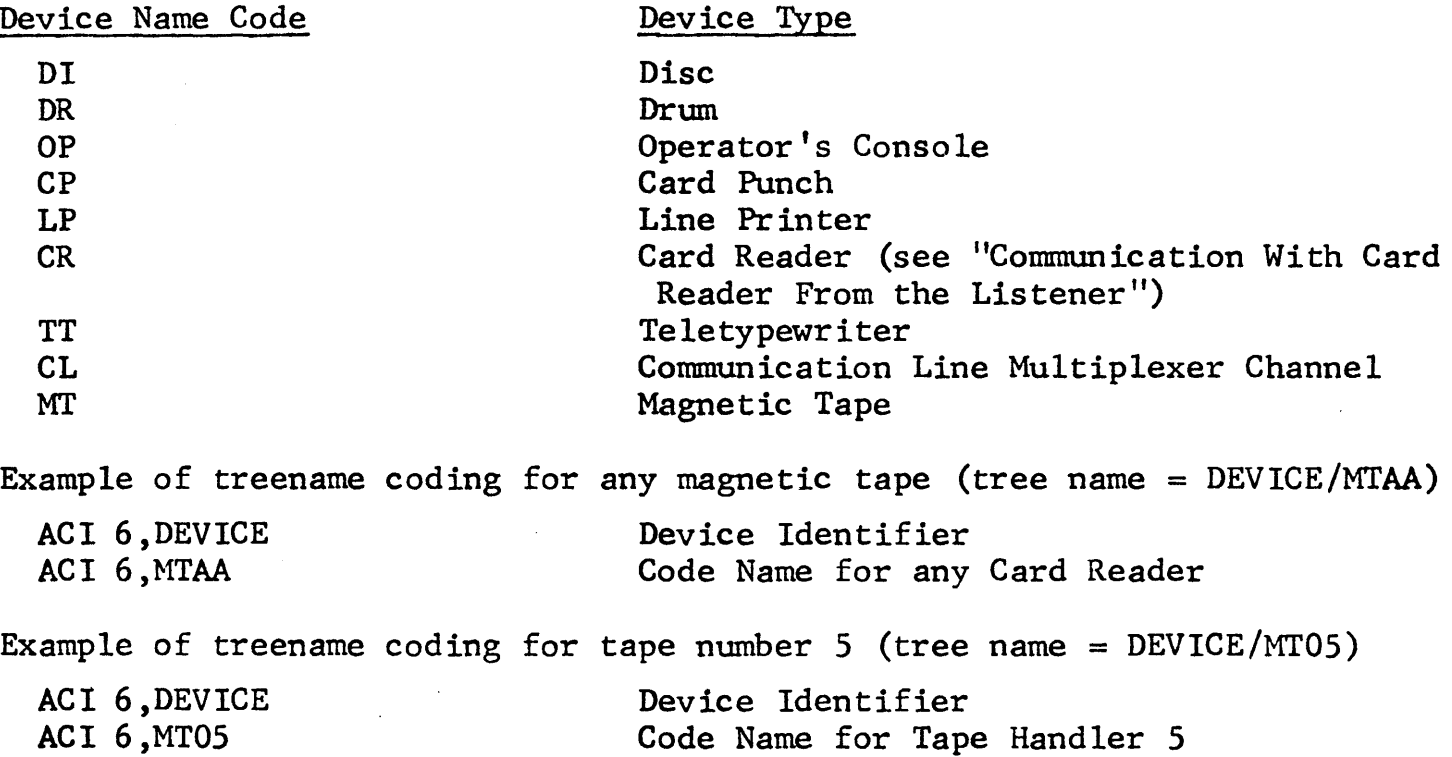

Open Primitive (Continued)

#### REMARKS

- 1) Each time the OPEN primitive is issued, a new reference number for the specified file is returned. Hence, a given process may open the same file more than once.
- 2) Several processes may open the same file during a given time interval. The reference number returned by the OPEN primitive is private to to the process which issued the OPEN; that is, the reference number is an entry in the Known Item Table for the process. Global information about the file is maintained in a single Active Item Table (AIT) entry to which all of the KIT entries point.
- 3) Each device, except the operator's console, can only be opened by one process at a time. Subsequent processes trying to open it before the first process has closed will receive logical error status <sup>3</sup> (software busy). They can use the deallocate event to wait for its release.

## Close Primitive Code = 21

#### CLOSE TRAP, RN

The item whose reference number is 'RN' is made unknown to the process When the item is closed, its attachment count is decremented by one. The global entry for the item (in the Active Item Table) is not remove until the attachment count reaches zero.

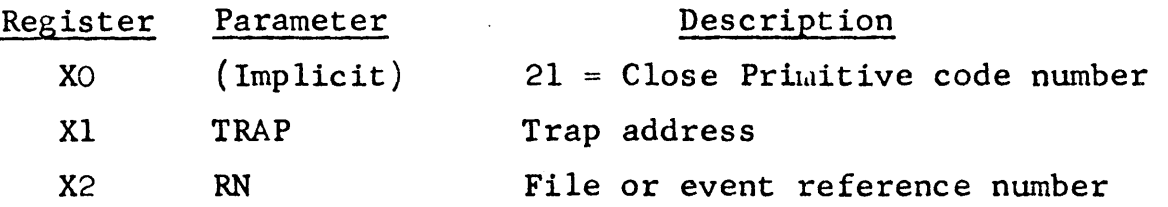

#### STATUS RETURN WORDS

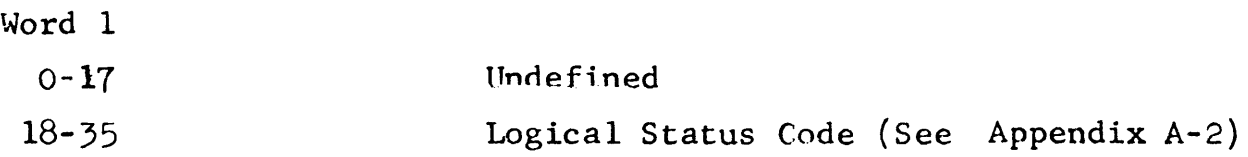

#### REMARKS

 $\alpha_{\rm max}$  .

If a scratch file is closed with attachment count zero, the storage allocated to the scratch file is returned to the free storage pool.

## $\text{Catalog}$  Primitive  $\text{Code} = 22$

^ATLOG TRAP, RN, TREE\_NAME, TREE\_SIZE, SWITCH, UACCESS, OACCESS

The scratch item whose reference number is 'RN' is catalogued with the tree name specified by 'TREE\_NAME'. A segment spawned from a catalogued file will be write inhibit if the write inhibit indicator in 'SWITCH' is set on.

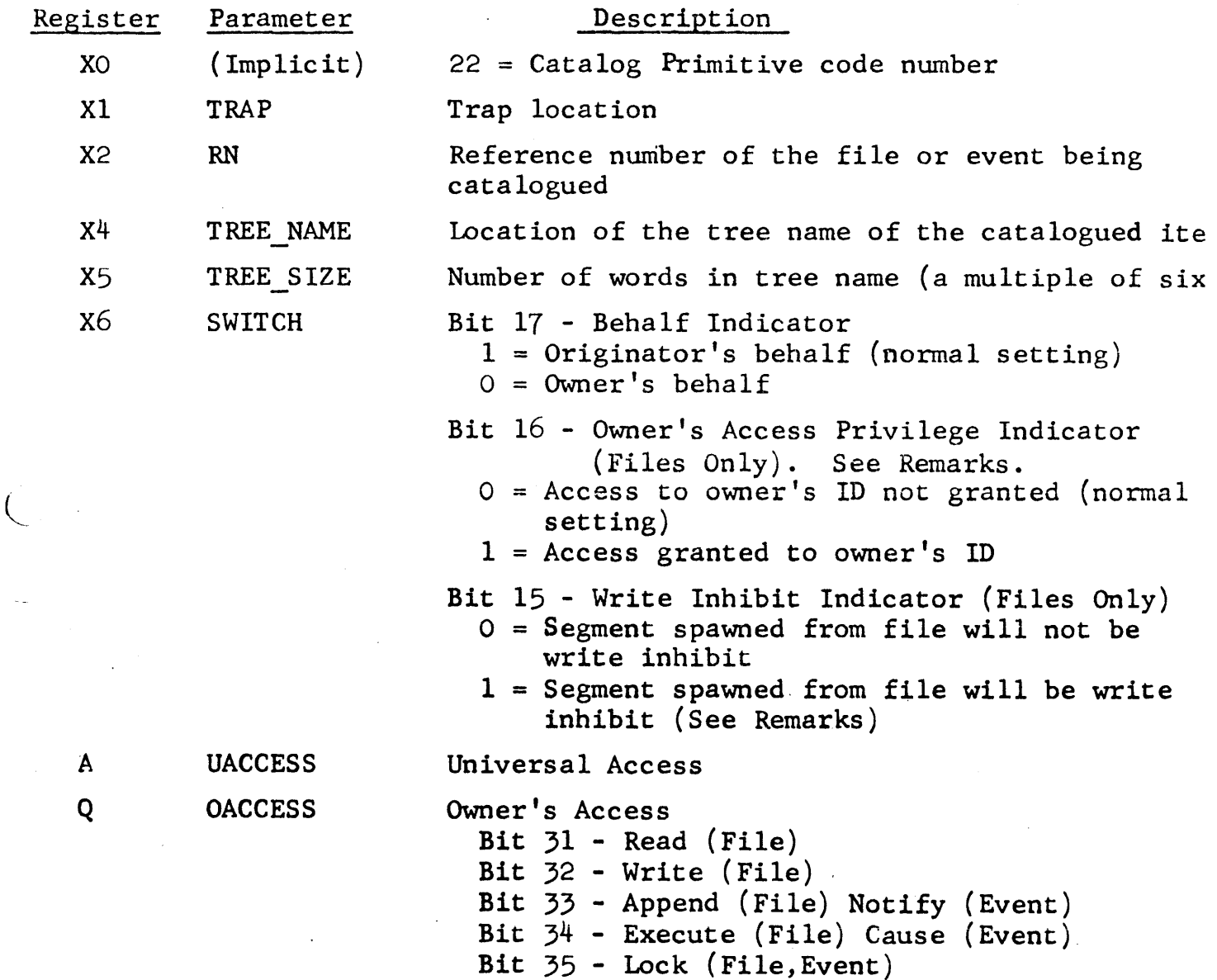

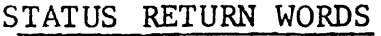

Word 1

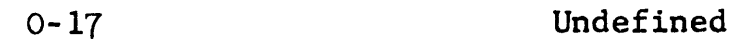

```
18-35 
                 Logical Status Code (See Appendix A-2)
```
#### REMARKS

1) If the owner's access privilege switch is set on, any user with execute access on this file will be allowed the use of the file owner's id when the user spawns this file as segment zero of a process, (i.e. when the file is spawned as segment zero the user doing the spawn will have all access privileges that the file owner has including access to the owner's entire directory structure). This switch should rarely be set on if the owner desires to protect his files.

If owner's access is granted for a file, the owner will be protected only if control cannot be transferred outside of the procedure that this file spawns into.

2) If the write inhibit indicator is set on, the segment which is spawned from this file will be write inhibit *,* and the file itself will have its WRITE and APPEND access bits set off. That is, neither write  $\pi x$  append operations to the file will be allowed. Destroy Primitive Code = 23

DESTRO TRAP, TREE\_NAME, TREE\_SIZE, BEHALF

I

The item named by 'TREE\_NAME' is uncatalogued (i.e. its directory entry is destroyed). If the item is currently active, it is transformed into a scratch item.

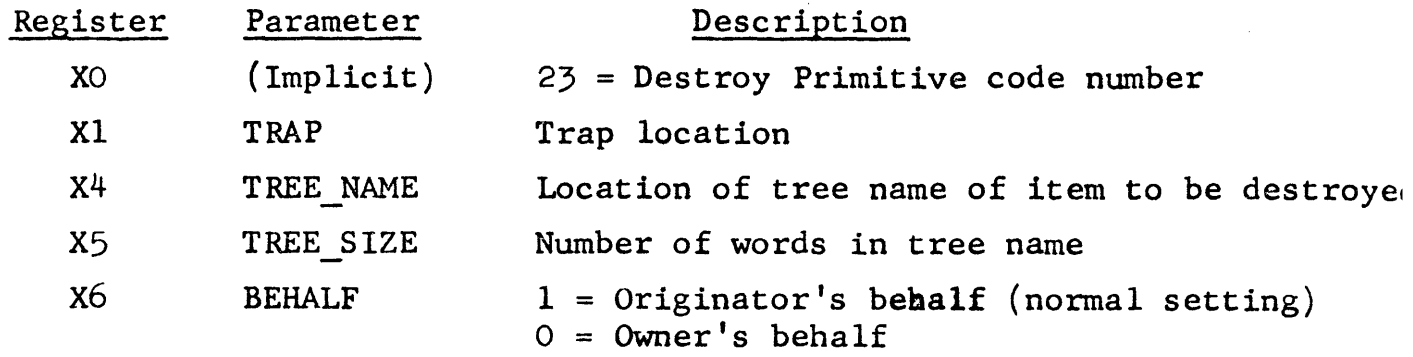

STATUS RETURN WORDS

Word 1

 $\left(\right)$ 

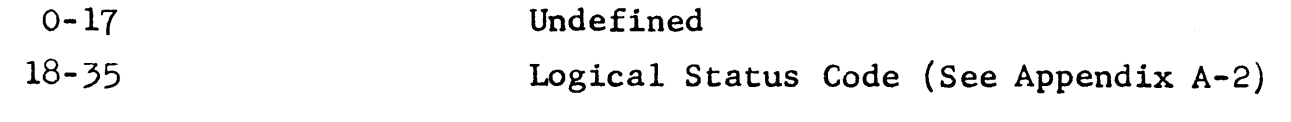

VI-45

PENS TRAP, DEVID, MAXLEN, ELSIZE

rhe Open Scratch Primitive opens a zero length, scratch (uncatalogued) file on the device specified by 'DEVID' (disc or drum). The File Reference Number of the file is returned in the status word. Subsequent data transactions involving this file will occur in units specified by 'ELSIZE'. The maximum file length is given by 'MAXLEN' and the type of error recovery by 'STATUS'. The scratch file is granted all of the access attributes.

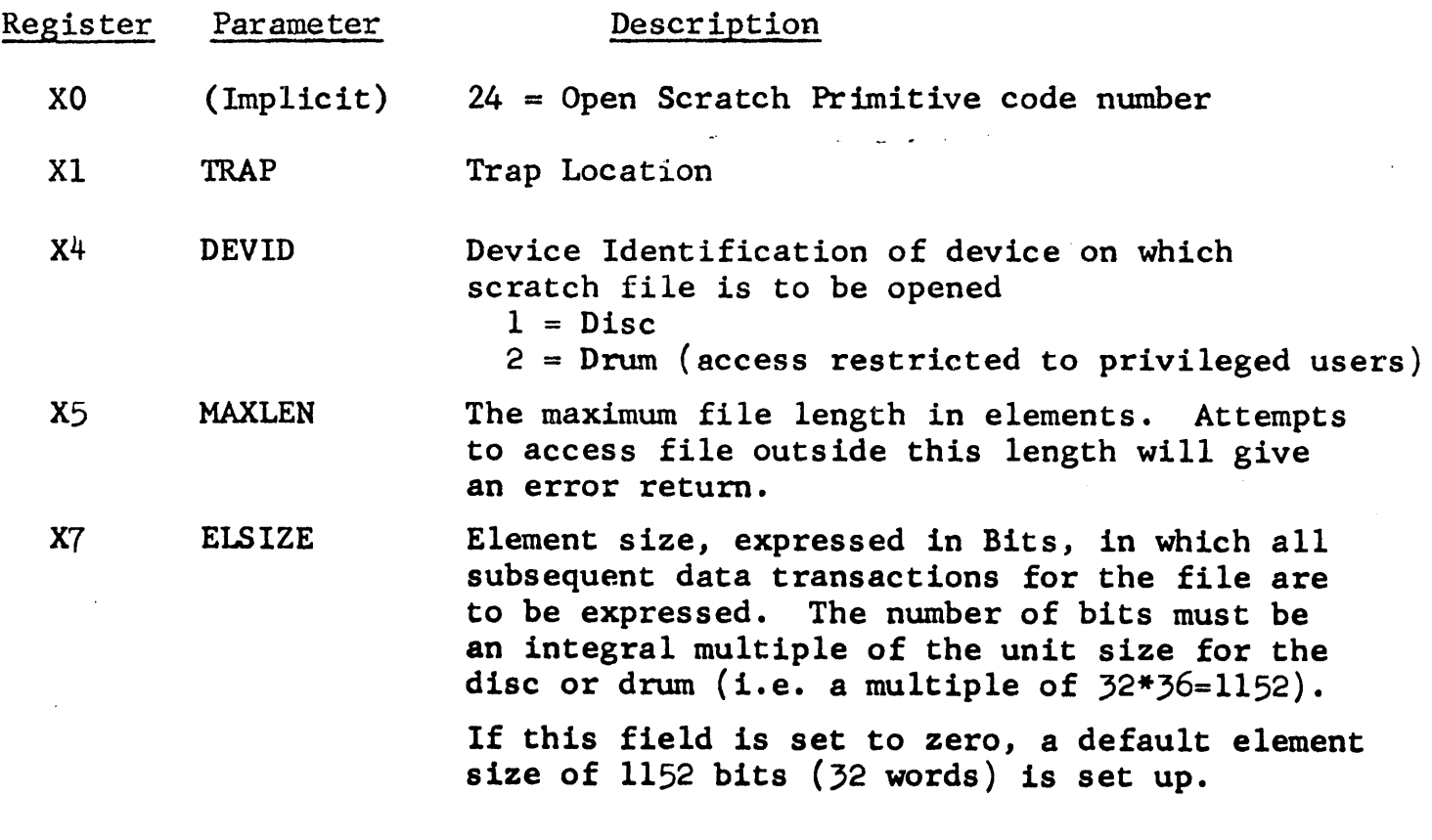

#### STATUS RETURN WORDS

Word 1

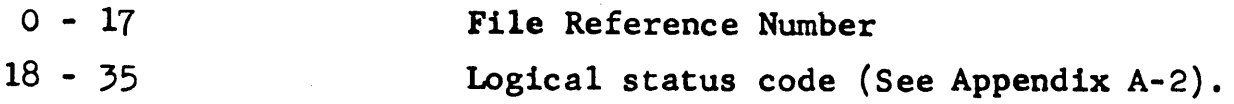

## Update Primitive Code = 25

## UPDATE TRAP, FRN

The Update Primitive writes current information to the branch. It can be called previous to any close. A final close is no longer required to update information in the branch.

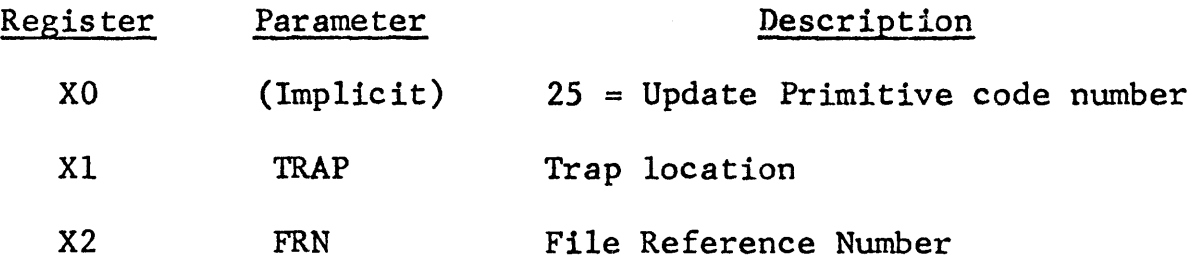

#### STATUS RETURN WORDS

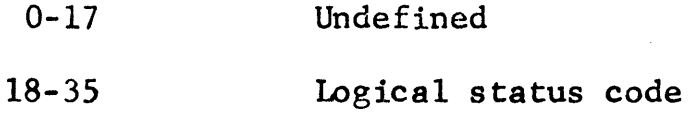

### REMARKS

 $\left(\right)$ 

An invalid file reference number or an attempt to update a scratch file will return with an error message.

## Catalog Directory Primitive Code = 26

JATDIR TRAP, TREE NAME, TREE SIZE, BEHALF, UACCESS, OACCESS

An empty directory with name specified by an N level 'TREE\_NAME' is catalogued in the directory specified by the previous N-1 levels of 'TREE NAME'. Only privileged users are allowed to catalog with  $N=1$ , since this corresponds to making an entry at the root level of the directory structure.

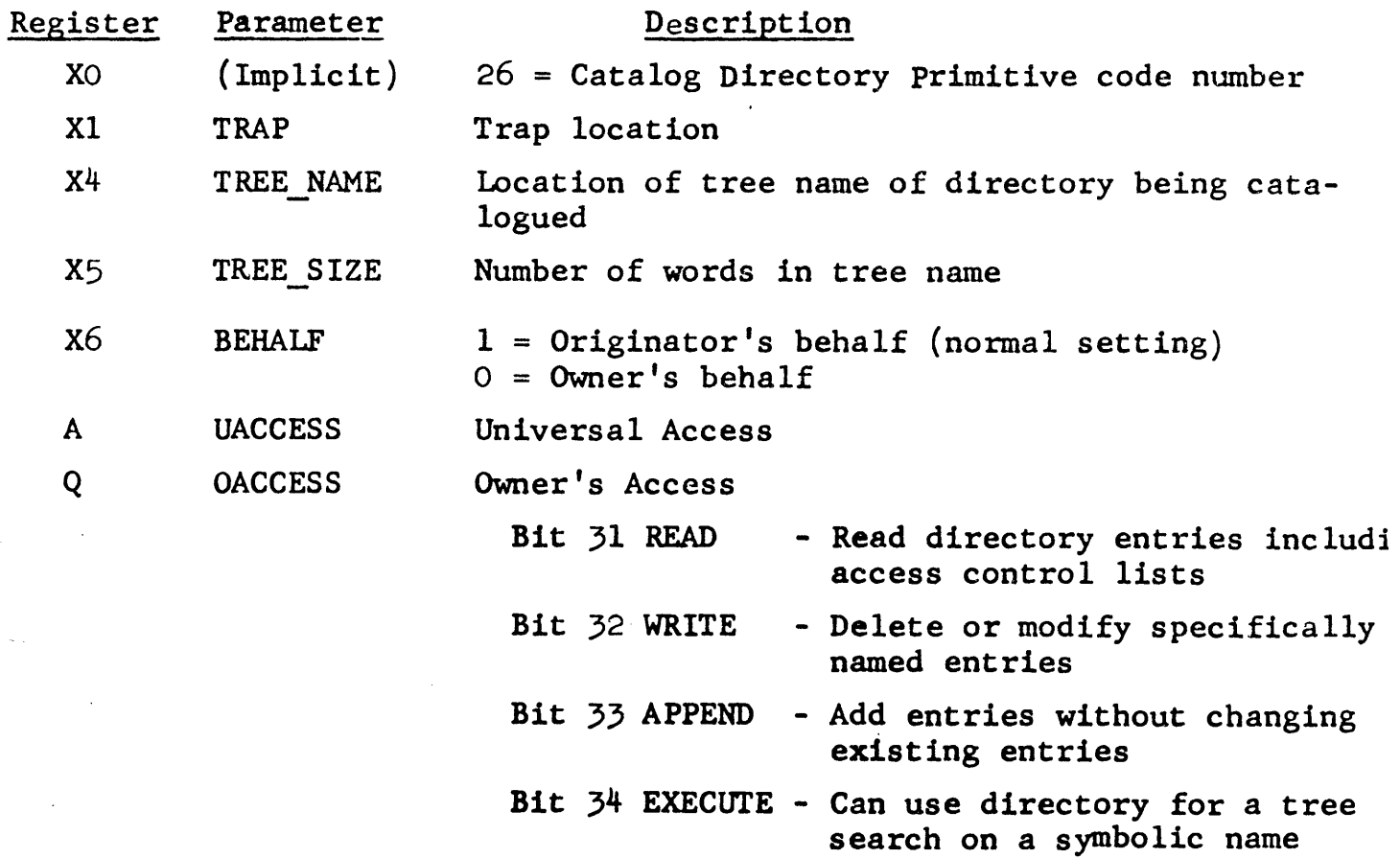

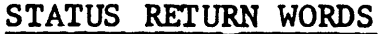

Word 1

 $\zeta$ 

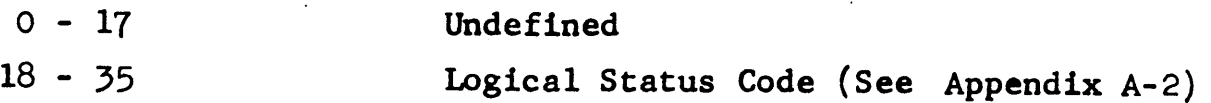

## Write Access Control List  $\qquad \qquad \text{Code} = 27$

 $\big($ 

<sup>1</sup>*RACL* TRAP, BUFLOC, TREE NAME, TREE\_S IZE, BEHALF, BUPSIZE

The Write Access Control List Primitive modifies the access control lis which is associated with a given file, directory, or event. The primitive either adds a new user entry to the list, modifies an existing entry, or deletes an existing entry.

Several entries may be added with a given command. The name and access associated with each entry is defined in a five word block of informati< which is contained in a buffer of size 'BUFSIZE' which starts at 'BUFLO< The format for the five word entry is specified below.

The primitive adds a new entry for a user if none exists previously. Otherwise, it modifies the existing entry. The executive stores status in each five word block if the operation is not successful.

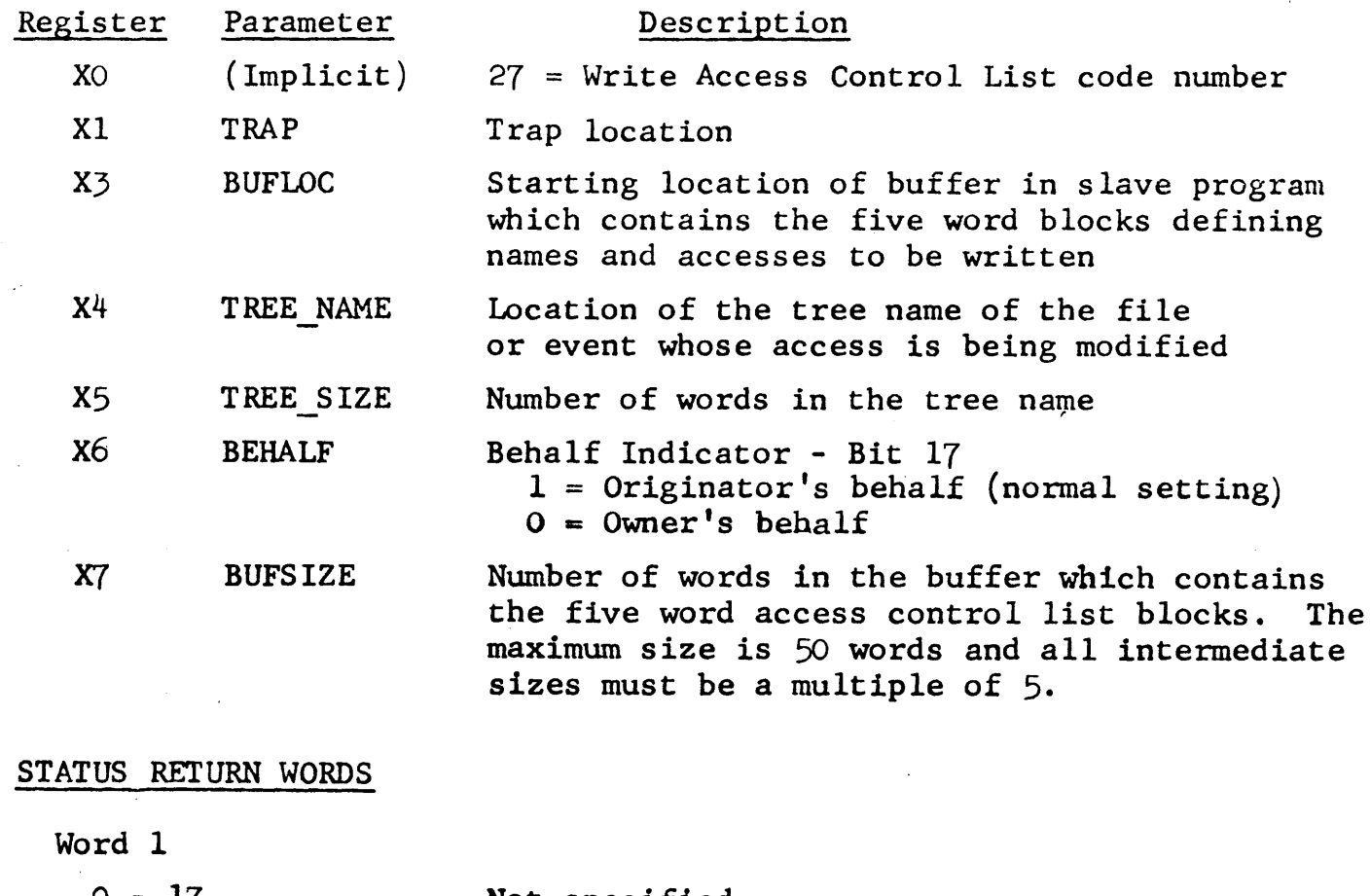

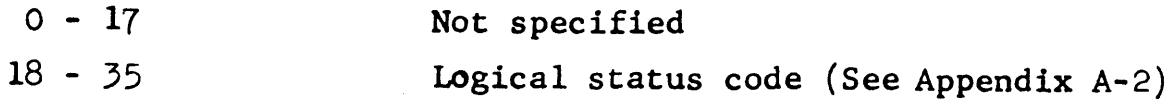

## Fonnat for the 5 Word Access Control List Block

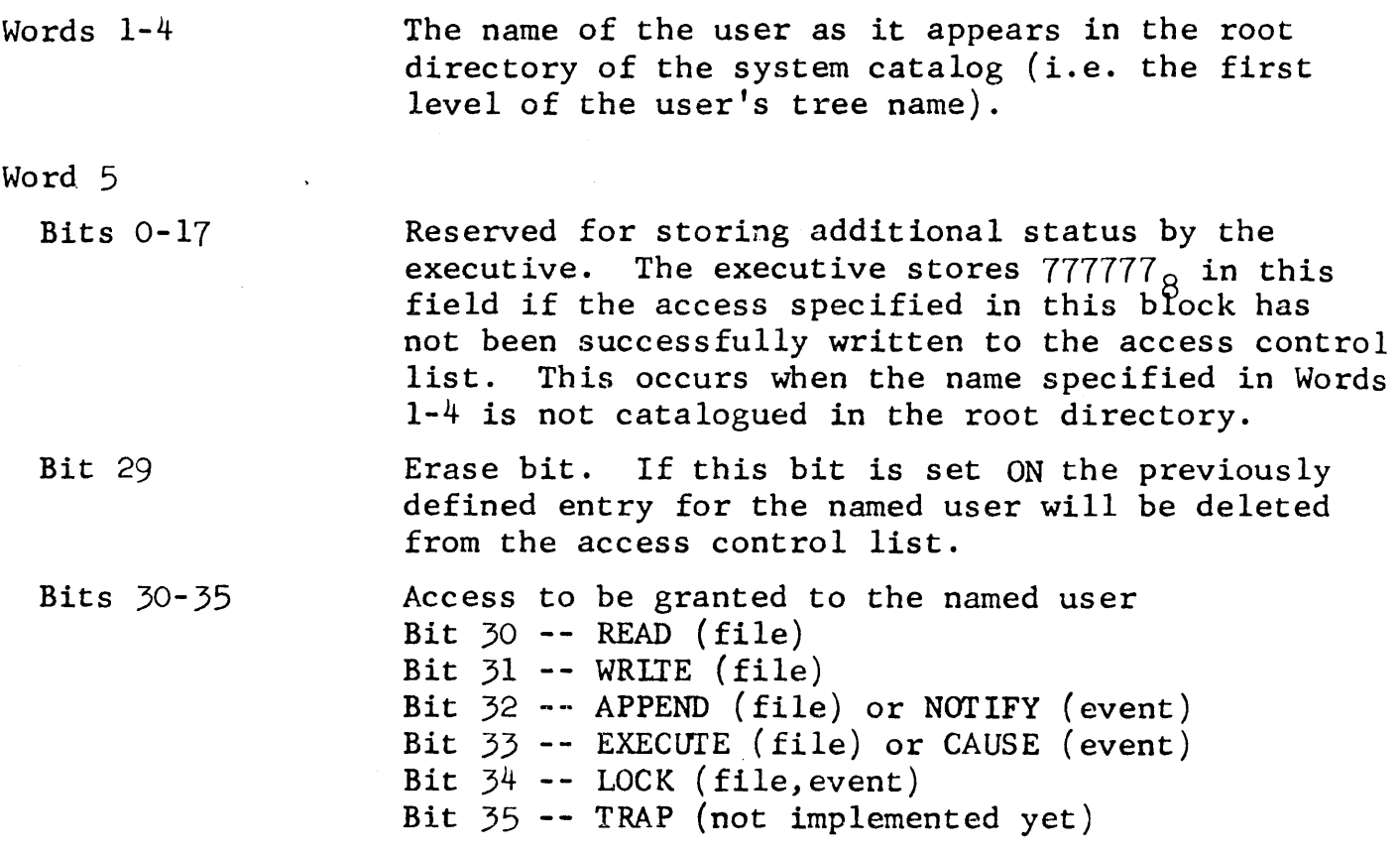

# \\_ J.EMARKS

 $\ddot{\phantom{1}}$ 

If the owner's name appears on the list, the owner's access will be changed in the branch. If the delete bit is on, the owner's access will be set equal to the universal access.

 $\sim 10$ 

 $\ddot{\phantom{a}}$ 

 $\epsilon_{\rm eff}$ 

## Read Access Control List Code = 28

#### RDACL TRAP, INDEX, BUFLOC, TREE\_NAME, TREE\_SIZE, BEHALF, NUMBER

The Read Access Control List Primitive reads entries from the access control list of a specified file, directory, or event, and writes them to a buffer in the user program. The name and access for each entry is written in a five word block, similar to that employed in the Write Access Control List Primitive.

Reading starts from the entry number in the control list which is specified by 'INDEX'. The number of entries read, up to a maximum of 10, is given by 'NUMBER'.

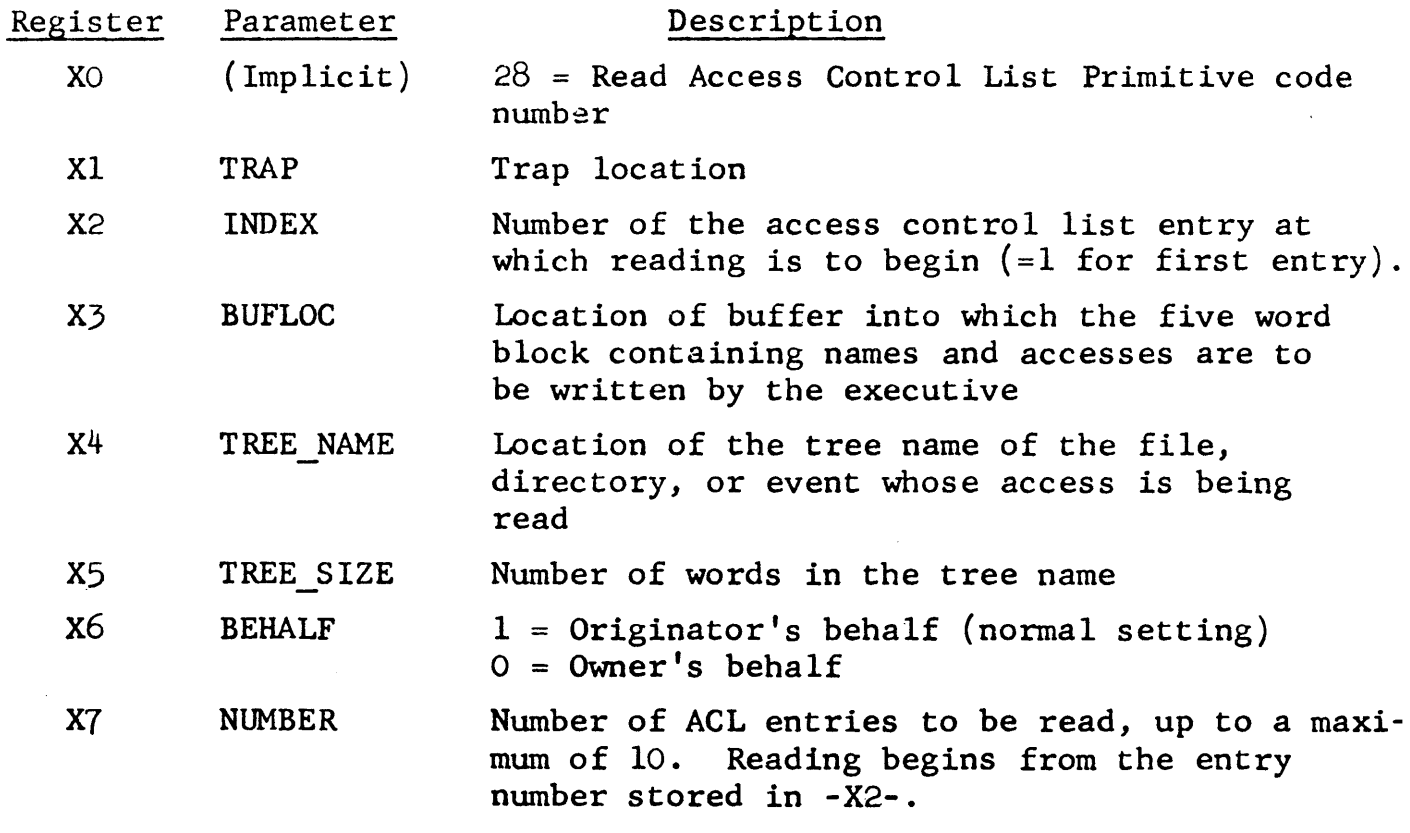

STATUS RETURN WORDS

Word 1

;  $\bigwedge$ 

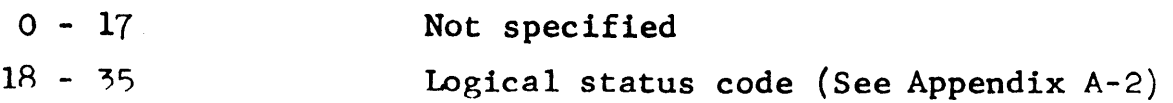

 $\left($ 

## Format for the 5 Word Access Control List Block

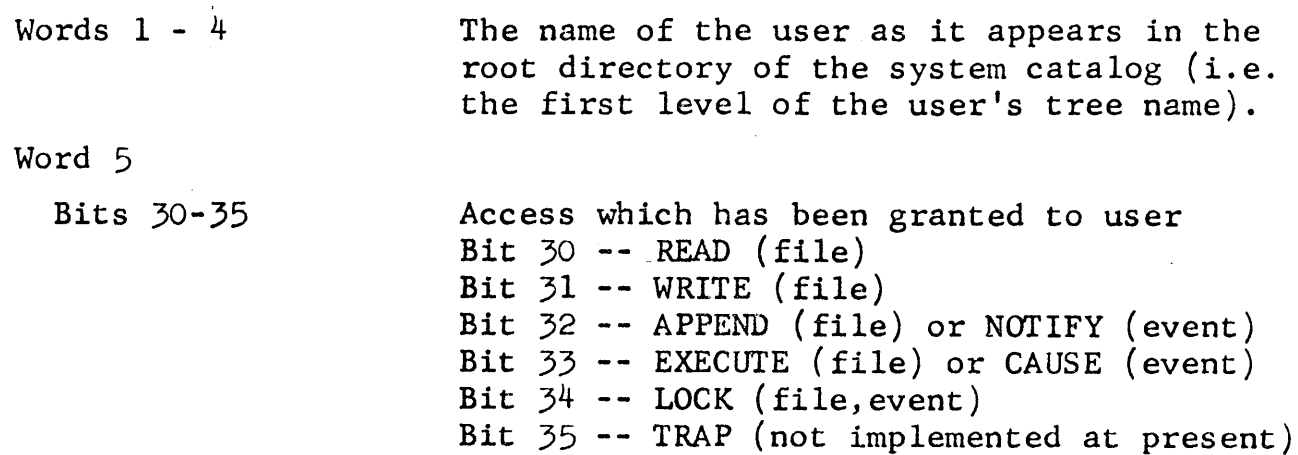

 $\sim$   $\sim$ 

## Read Directory Primitive **Code** = 29

RDDIR TRAP, INDEX, BUFLOC, TREE\_NAME, TREE\_SIZE, BEHALF, BUFSIZE

The Read Directory Primitive reads the contents of one or more branches from the directory specified by 'TREE\_NAME' into a buffer area in the slave program which starts at 'BUFLOC'. The branches are read sequentially, the starting branch being specified by the number 'INDEX'. The number of branches read depends upon the buffer size, 'BUFSIZE', there being one branch read for each ten word block which is assigned. The number of branches read is returned in the upper half of Status Word 1.

Read Access is required for the directory specified.

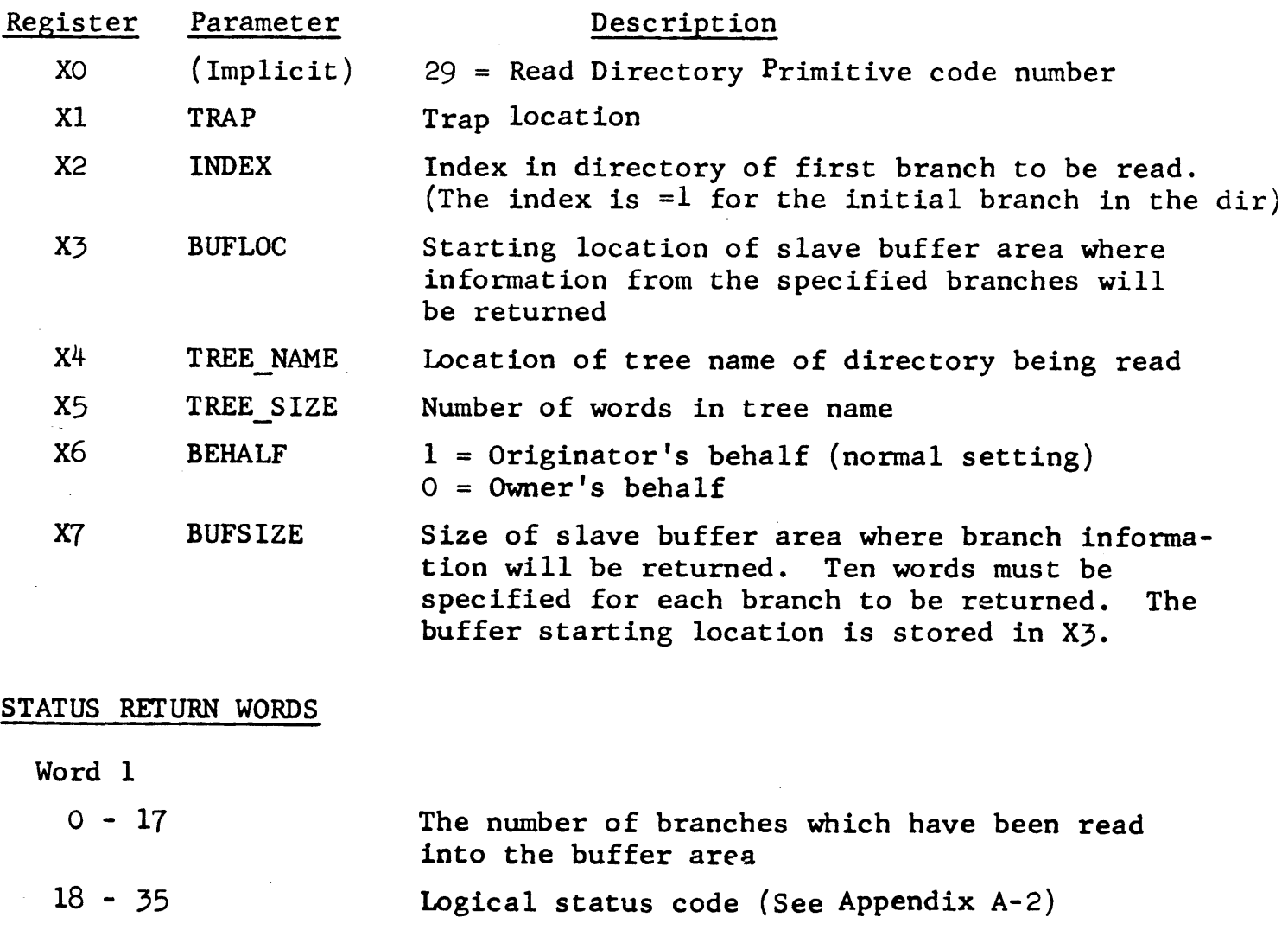

#### REMARKS

1) For system information, use the Read Branch Primitive.

# Format for Each 10 Word Block of Returned Branch Information

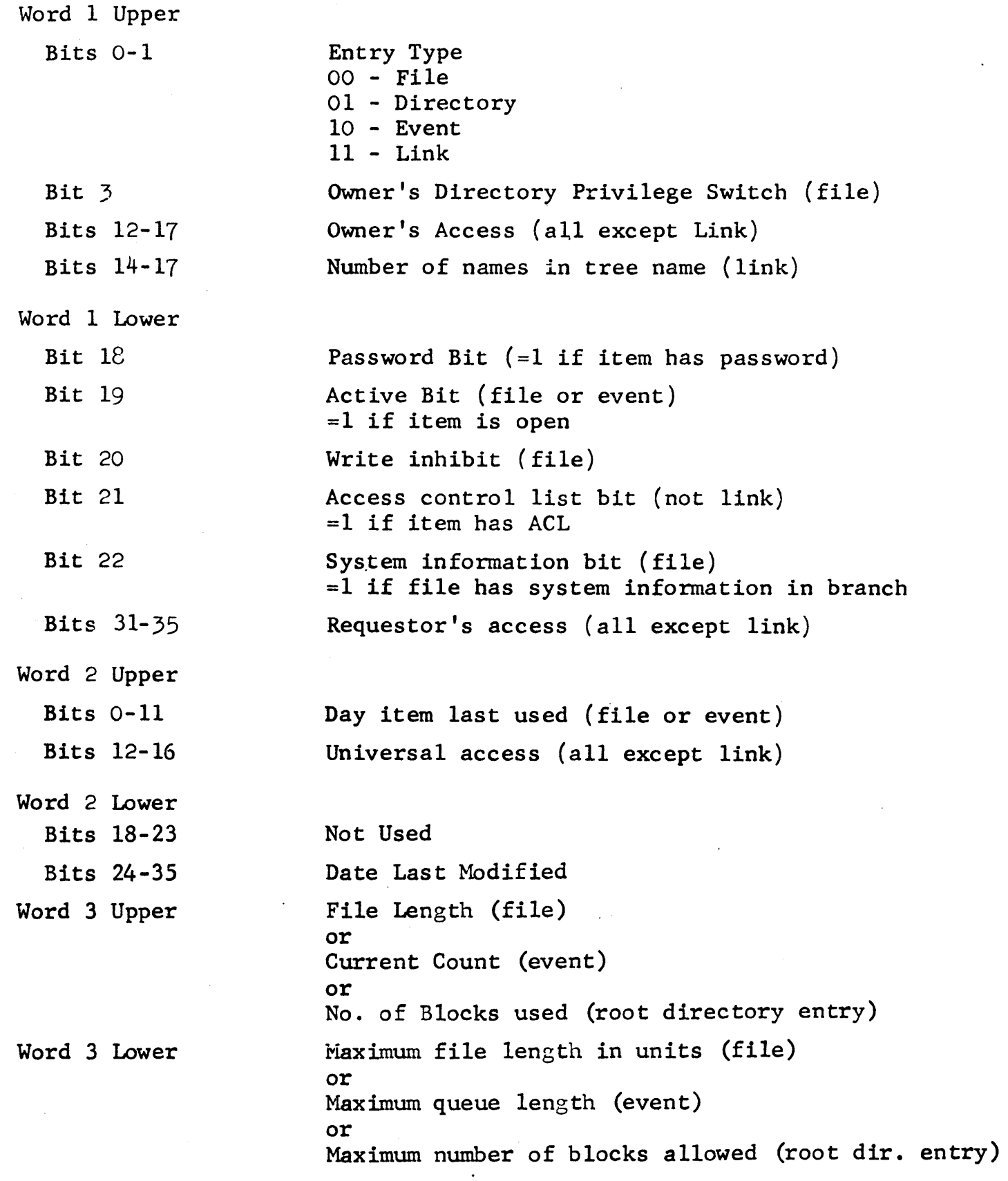

| Word 4 Upper      | Units allocated (file)<br>or                                                                                                    |
|-------------------|----------------------------------------------------------------------------------------------------|
| Bit 6             | Pass event indicator (event)                                                                                                    |
| Bit 7             | Unlock event indicator (event)                                                                                                    |
| Bit 8             | Mode (event)                                                                                                    |
| Bit 9             | Infinity bit (event)                                                                                                    |
| Bit 10            | Time event indicator (event)                                                                                                    |
| Word 4 Lower      | System ID. (file)<br>$=0$ since no system information returned<br>(This field may be non-zero for the Read<br>Branch primitive)<br>$\alpha r$<br>Time Limit (event) |
| Words $5$ and $6$ | Password (returned only for priv. ID)                                                                                                    |
| Words 7-10        | Branch name                                                                                                    |
|                   |                                                                                                    |

Format for each 10 Word Block of Returned Branch Information (cont'd)

(\_ NOTE: The first six words of returned information has the same format in the Read Branch, Read Directory, and Read Link Primitives. The last 4 words are different for each primitive.

 $\mathcal{L}_{\mathcal{A}}$ 

 $\sim$   $\sim$ 

OPENW TRAP, TREE\_NAME, TREE\_SIZE, BEHALF

The Open Working Directory Primitive resets the user's current working directory to the directory specified by 'TREE NAME'. Execute access is required on the directory so specified.

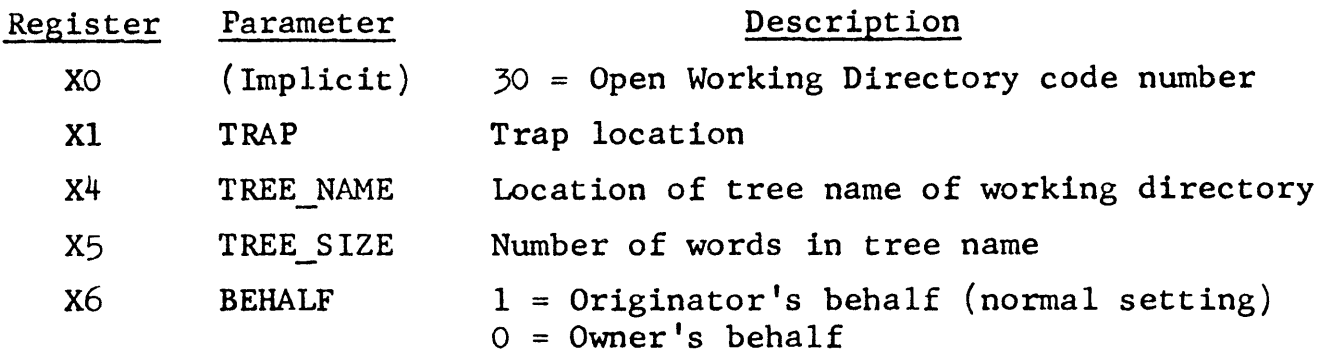

#### STATUS RETURN WORDS

Word 1

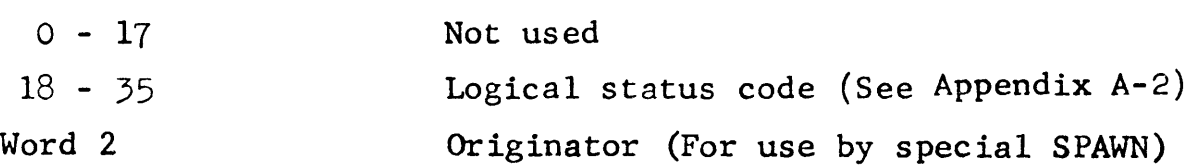

#### REMARKS

There are certain instances when it becomes necessary to reference, by tree name, several items which are catalogued in the same directory (e.g., when a user is initially opening several files at sign on). The open working directory primitive enables the user to expedite the tree search for such items by allowing the search to start at the level of the working directory specified instead of at the root level.

When a process is initially spawned by the LISTENER, its current working directory is set to the user's main directory (i.e. the directory at the level immediately below the root directory). The initial current working directory, so specified, must be referenced using the originator's behalf. The current working directory can be changed by re-issuing the open working directory primitive with the tree name for the rew directory. If a father spawns a son, the son's current working directory is initialized to the fathers.

The special symbol '\*' is used as the first component of a tree name

Open Working Directory Primitive (Continued)

REMARKS (Cont 'd)

to indicate that referencing is to start from the directory specified by the current working directory. The '\*' may be followed by a tree name of any level, up to the maximum allowable by the system.

Note that the '\*' convention to be described can be used in specifying the tree name for any file or event primitive which utilizes the tree name parameter.

The following examples should clarify the use of the '\*' convention and the current working directory.

Example 1

Assume the open working directory primitive is issued with the tree name as specified below:

ACI 6, GJF Name of user's main directory ACI 6, FORTRAN-PROGRAMS Name of directory in main directory

The current working directory for this tree name is the directory GJF/FORTRAN-PROGRAMS.

File FORTA in the directory FORTRAN- PROGRAMScan be referenced by the following tree name using the '\*' convention to denote use of the current working directory.

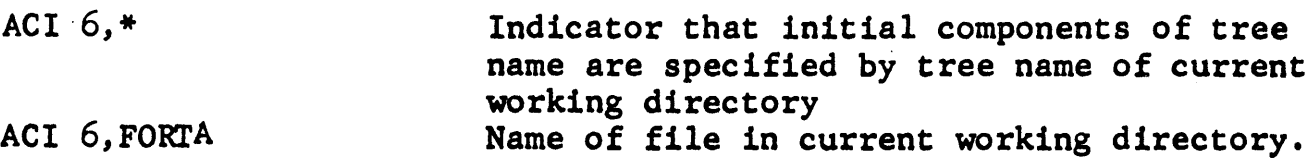

In example 1 the tree name  $*,$  FORTA is equivalent to the tree name GJF FORTRAN-PROGRAMS/FORTA.

Example 2

Consider the working directory whose tree name is GJF/DIRECTORYA/ DIRECTORYB.

Then the tree name \* DIRECTORYC/DIRECTORYD/FILEA is equivalent to the tree name:

GJF/DIRECTORYA/DIRECTORYB/DIRECTORYC/DIRECTORYD/FILEA

VI-57

Open Working Directory Primitive (Continued)

## REMARKS (Cont'd)

This second example illustrates that the current working directory can both reference and be followed by multiple level tree names.

Access when using the '\*' convention

The use of the '\*' convention does not alter the access which is allowed the user. That is, the access associated with the current working directory is the same as the access that would be granted if the directory was referenced from the root level.

## Read Branch Primitive Code = 31

©BRN TRAP,SYSID,BUFLOC,TREE\_NAME,TREE\_SIZE,BEHALF

The Read Branch Primitive reads the contents of the branch specified by the tree name, into a 10 word block in the slave program which starts at 'BUFLOC'. If a system identifier is specified, system information (previously entered by the write system information primitive) will also be supplied. The format for the returned branch information is specified below.

Read access is required for the directory specified.

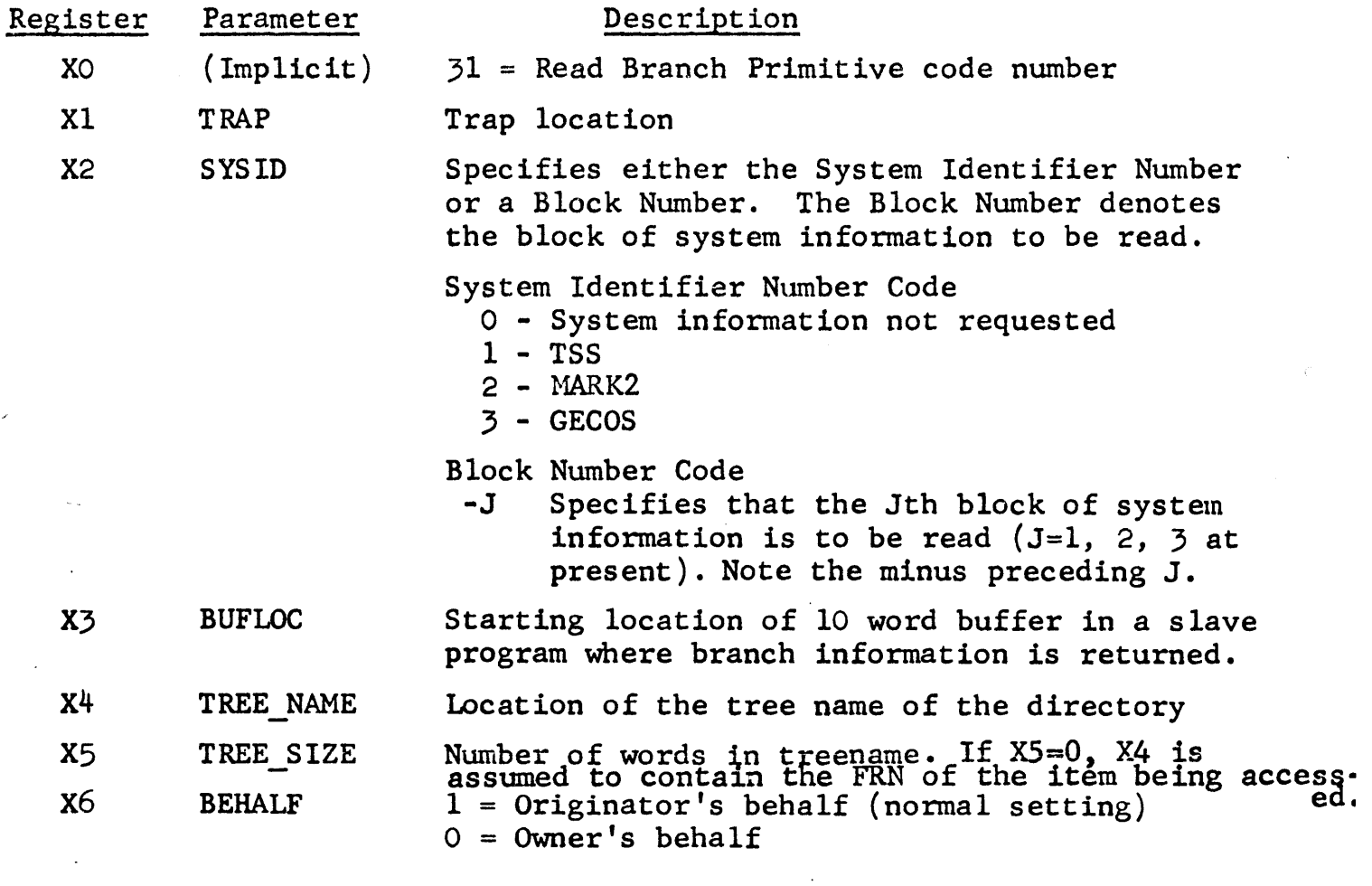

#### STATUS RETURN WORDS

Word 1

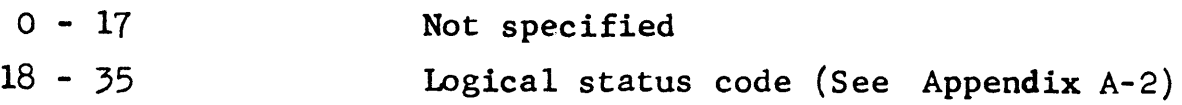
Format for Returned Branch Information

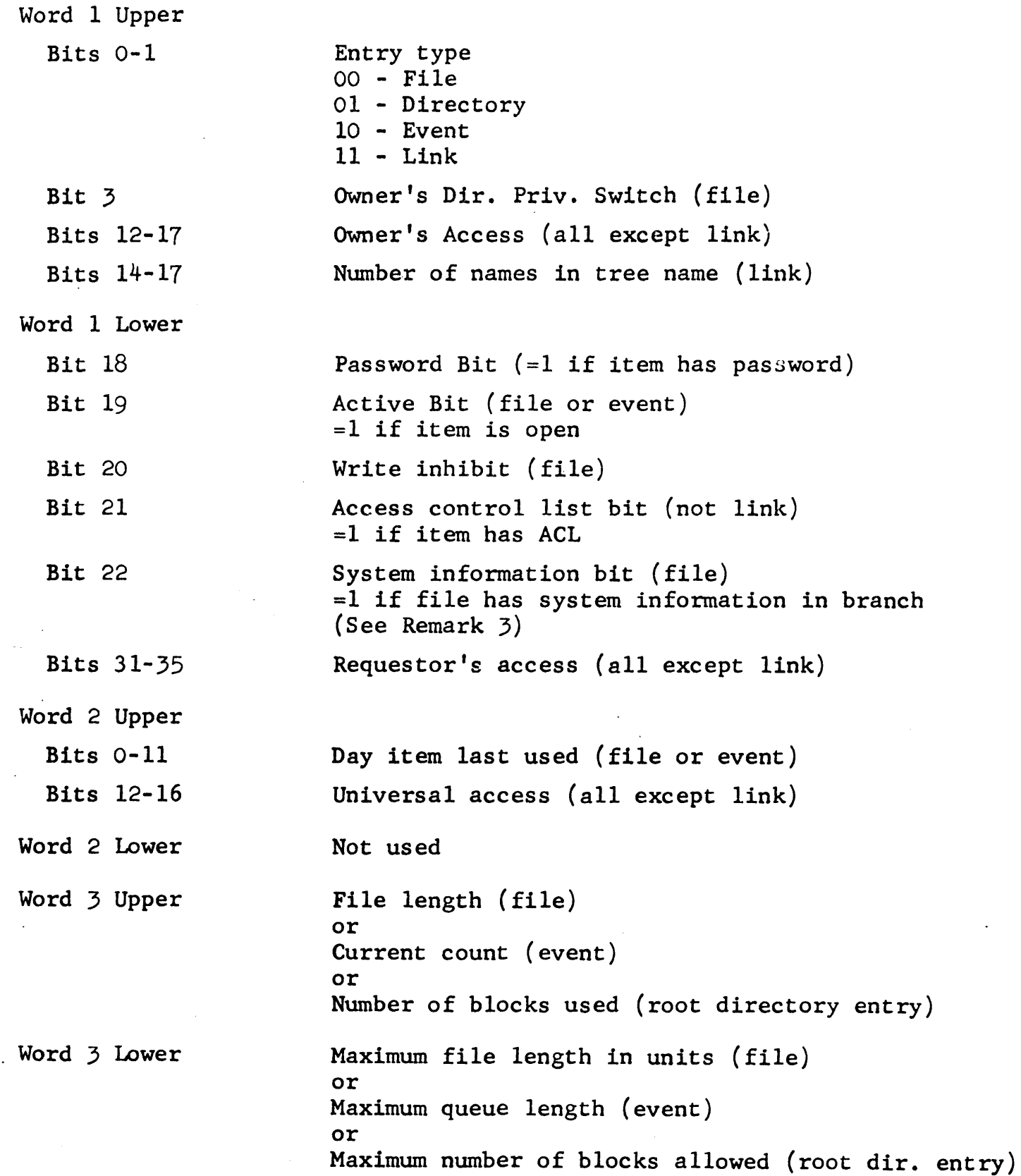

VI-60

#### Read Branch Primitive (Continued)

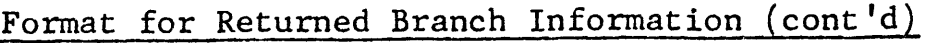

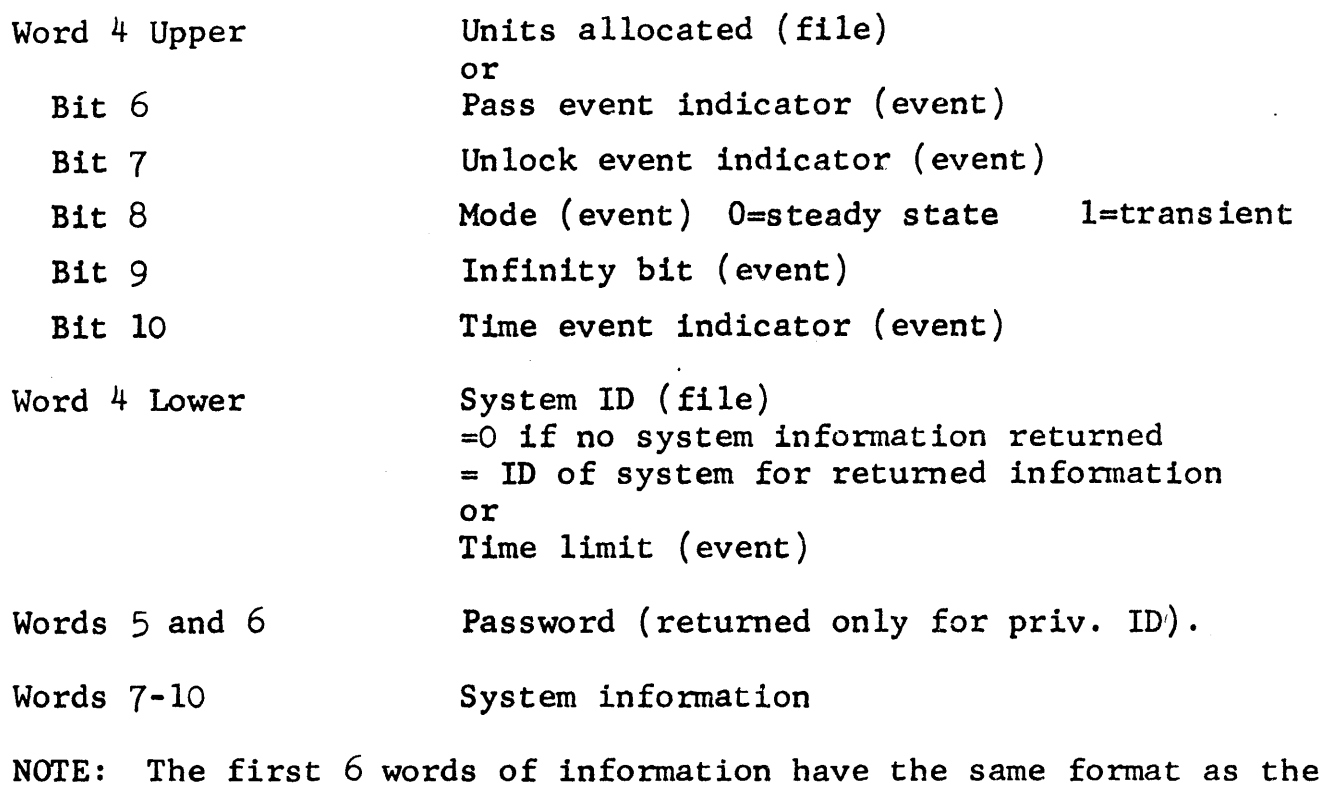

<sup>~</sup>information returned by the Read Directory and Read Link Primitives. The last  $4$  words are different for each primitive

#### REMARKS

- 1) System information can only be obtained from the Read Branch Primitive. (It is not returned by the Read Directory Primitive).
- 2) The Read Branch Primitive can never return information about a link.
- 3) In general there may be several blocks of system information associ· ated with a given branch, there being one block for each system which has written such information. The System Information Bit (Bit 22 in the lower half of Word 1) provides the following information about these blocks.

The System Information Bit is set ON if:

a) The block of system information requested is not the last block of system information in the branch

# REMARKS (Cont'd)

b) System information is present in the branch but none was returned (i.e., either 'SYSID' =0 was specified or the ID ( $o<sub>r</sub>$ block) was invalid).

The system information Bit is set OFF if

- a) The block of system information requested is the last block <sup>i</sup> the branch or
- b) There is no system information at all in the branch

Note the above conditions hold whether 'SYSID' is an ID or a block number.

4) If system information is returned, the SYSID is given in Word 4 Lower of the information block.

#### Read Link Primitive Code = 32

RDLNK TRAP, BUFOC, TREE\_NAME, TREE\_SIZE, BEHALF, BUFSIZE

The Link name is returned in the user specified buffer area. If the buffer size specified is too small, then an error status is returned. A buffer size of  $96_{10}$  (6 X 16) is the maximum size possible and therefore, will guarantee a correct buffer size for any link name.

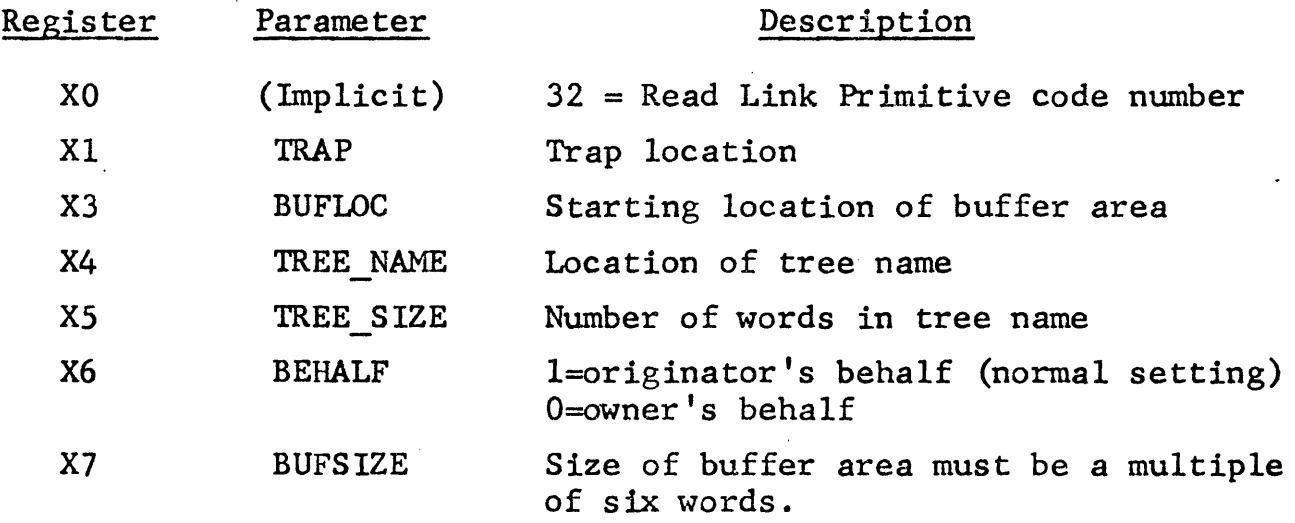

#### STATUS RETURN WORDS

Word 1

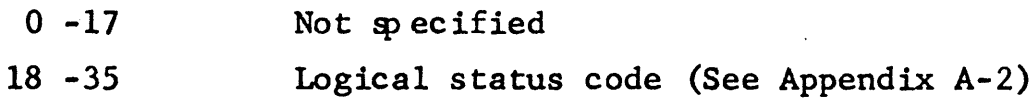

#### FORMAT FOR RETURNED BUFFER INFORMATION

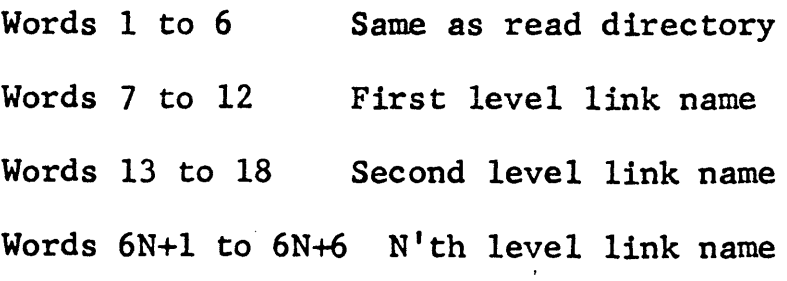

WSINF TRAP, SYSID, BUFLOC, TREE\_NAME, TREE\_SIZE, BEHALF, DELETE

The Write System Information Primitive allows various subsystems (TSS, BASIC, GECOS, etc.) to append additional system information to the file branch specified by 'TREE\_NAME'. The subsystem specifies the information to be added in a four word information buffer located at 'BUFLOC'. If this is the first time information is to be written for the particular supsystem, a new information block is added. Otherwise, the existing information block is modified. An existing infonnation block is deleted if 'DELETE' is set ON.

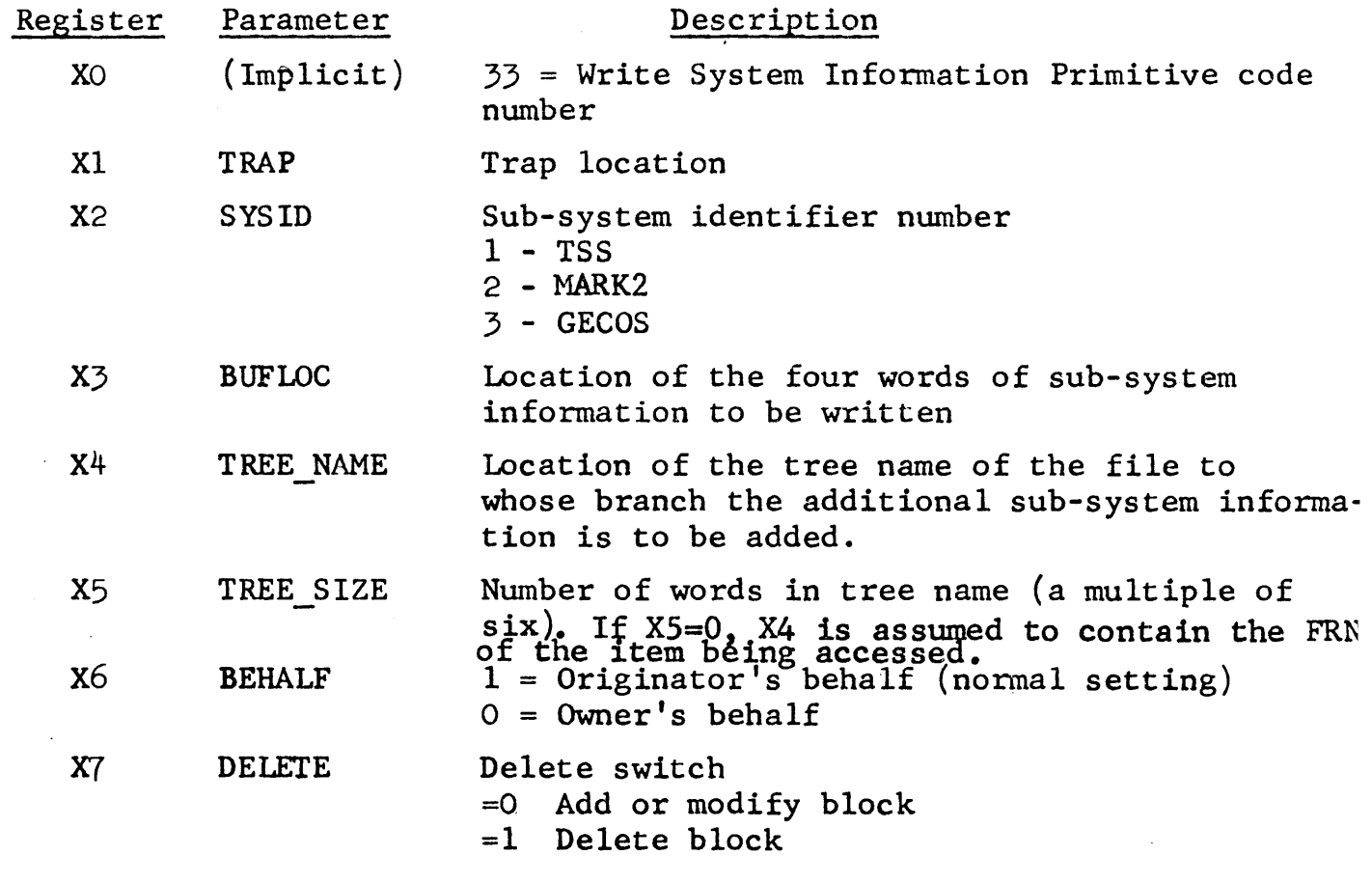

STATUS RETURN WORDS

Word 1

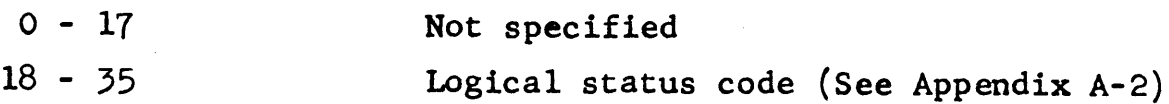

## $\text{Catalog}$  Link Primitive  $\text{Code} = 34$

The CATLK primitive catalogs a link with a name of TREE NAME. The link points to the item specified in the tree name LINK NAME. All passwords associated with the item must be included in the LINK NAME. The TREE NAME is the name of the link, and the LINK NAME is the name of the actual file pointed at by the link.

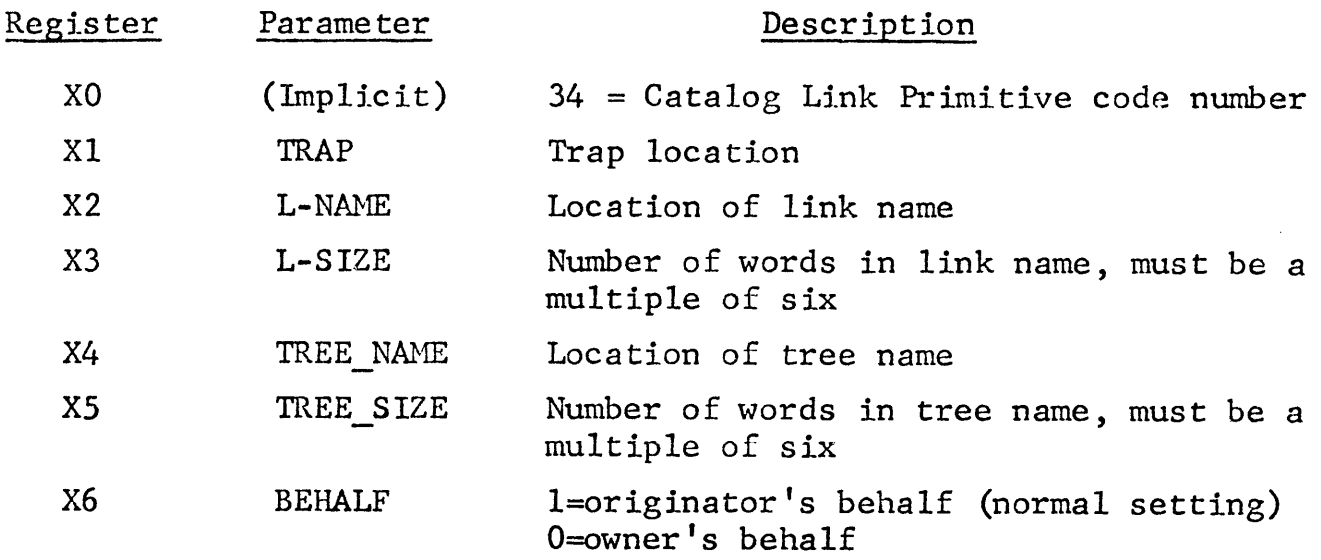

#### STATUS RETURN WORDS

Word 1  $0 - 17$ 18-35 Not specified Logical status code (See Appendix A-2)

#### REMARK

 $\big($ 

Example - if user X attempts to link to user  $Y'$ s file, then on a 2 level basis,

TREENAME =  $X/LINK$ 

LINKNAME =  $Y/FILE$ 

# Write Branch Primitive  $\sim$  Code = 35

#### WTBRN TRAP, BUFLOC, TREE\_NAME, TREE\_SIZE, BEHALF

The WTBRN primitive is used to alter the information or name of a file, event or directory. It allows slave processes to change certain information in the branch (that is, directory, file, event and link blocks).

F=File Block; E=Event Block D=Directory Block; L=Link Block

The information that may be changed is:

1) password and name for F,E,D and L (the password is changed only

if the password bit is on)

- 2) owners and universal access in F,E, and D
- 3) maximum length in F and E
- 4) owners access directory privilege switch in F
- 5) time limit in E

In the case of events, the following checks are made:

- 1) Time limit must be less than 1800 sec. and greater than zero. Otherwise, an error is returned.
- 2) Maximum Q length must be less than 15 and greater than zero. Otherwise, an error is returned.

In the case of files, the OADPS is changed in the AFT entry if the file is open. Also, the maximum length of the file is not changed if the write inhibit bit is on.

In the case of root directories, the maximum number of blocks allowed is changed if the user is a privileged user.

The buffer should be set up as a 10 word buffer with the format of the first six words of the RBRN buffer. The last 4 words contain the new name ofbthe entrva If no change in the name is desired, the original --name must e inserte •

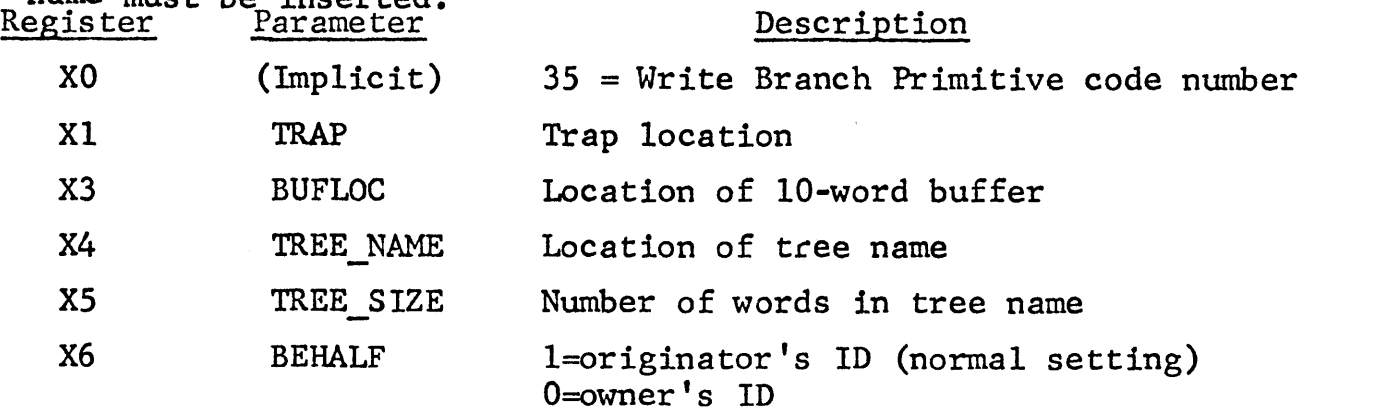

# STATUS RETURN WORDS

 $\left(\begin{array}{ccc} & & \ddots & \end{array}\right)$ 

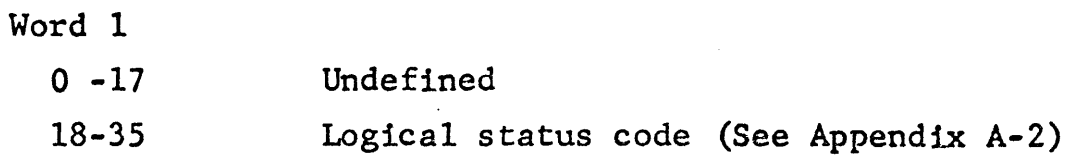

#### Lock Primitive Code = 36

The Lock Primitive enables a user to lock a file or event which he has opened. This prevents other users from operating on it until he has unlocked it. If the user has lock access, the executive inhibits interrupts while detennining whether the item referenced by 'RN' (Reference Number) is currently locked. If the item is locked, interrupts are restored and a busy signal returned in the status word.

Otherwise, the item is locked on behalf of the *user,* interrupts are restored, and a successful return is made.

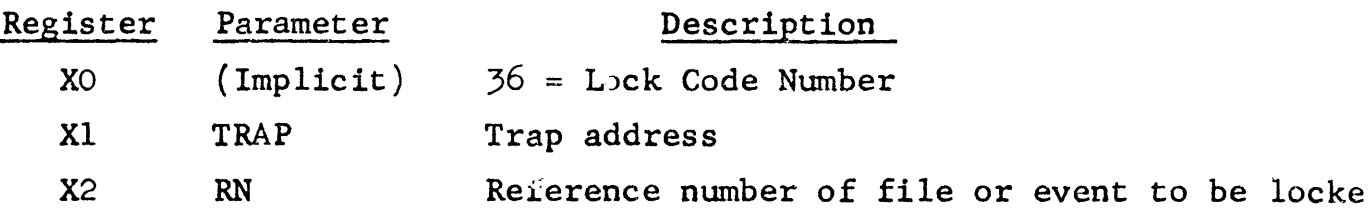

STATUS RETURN WORDS

Word 1

 $\left($ 

- $0 17$ Undefined
- $18 35$ Logical Status Code (See Appendix A-2)

UNLCK TRAP, RN

The Unlock Primitive enables the user to unlock a file or event, specified by 'RN' (Reference Number", that he had previously locked. A successful return is also given if the item referenced was not locked to begin with.

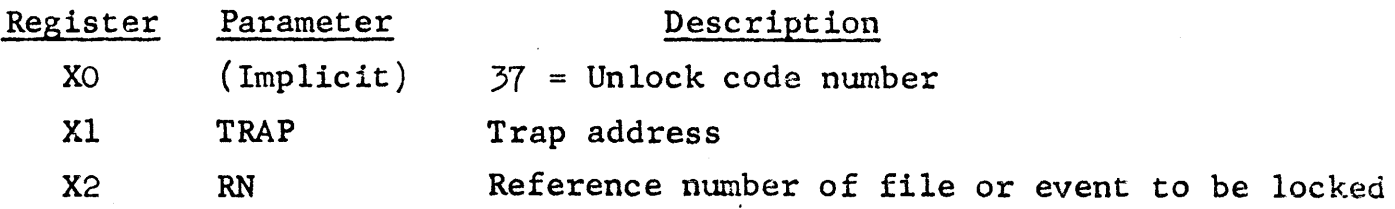

STATUS RETURN WORDS

Word 1

 $\left($ 

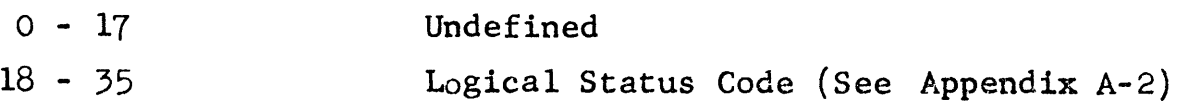

#### Notify Primitive Code = 38

NOTIF TRAP, ERN, CTRAP, STATE

The process which issues the notify primitive is trapped at location 'TRAPC' when the event specified by reference number 'RN' is caused with the given 'STATE'. If the process which causes event 'RN' has specified a message, this message is returned in Status Word 2 of TRAPC.

The location 'TRAP' is associated with the issuance of the notify. Control is returned to 'TRAP' after the notify has been completed with the acceptance (or rejection) indicated in the Status Word 1.

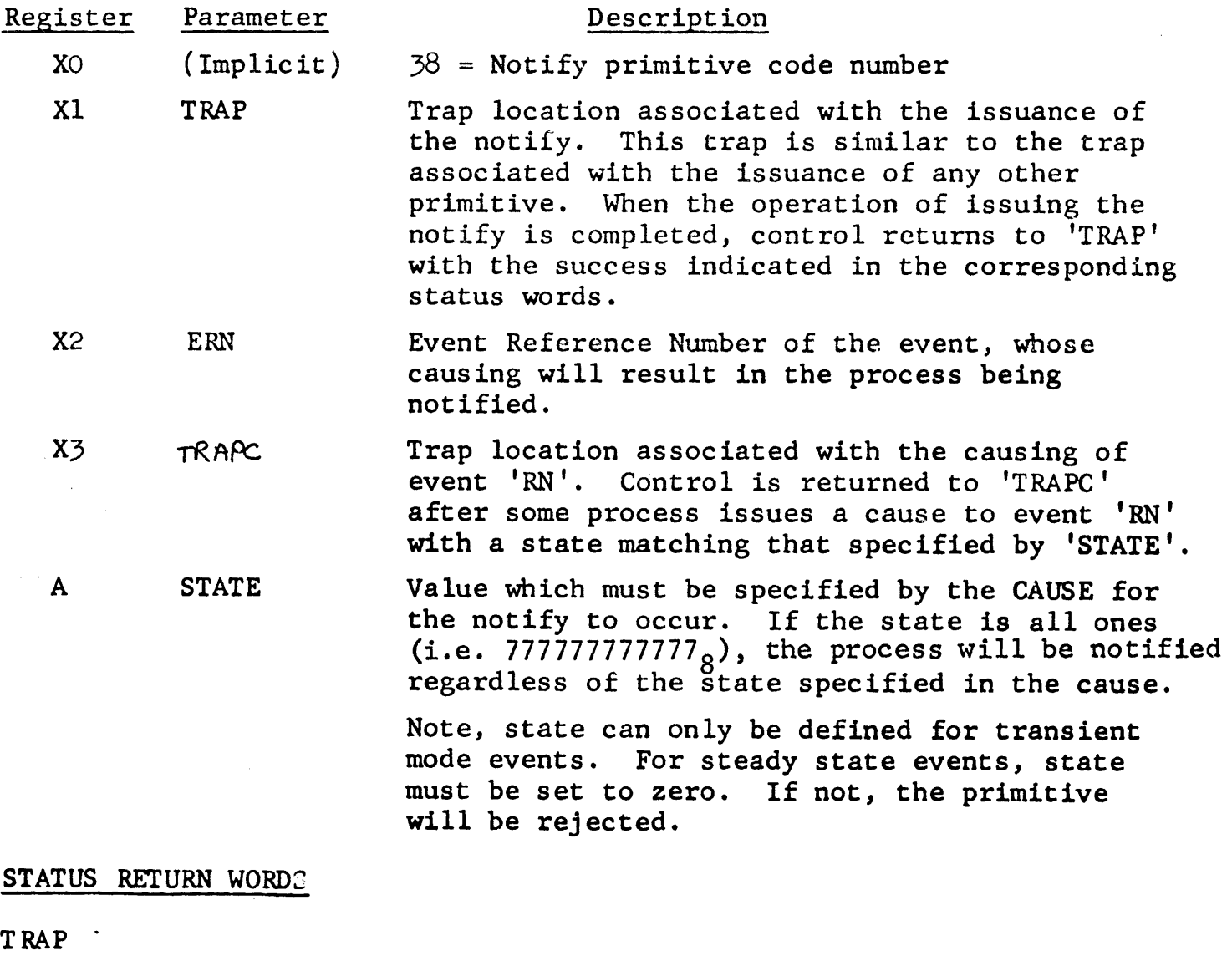

Word 1

 $0 - 17$ 

 $18 - 35$ 

Not specified Logical Status Code (See Appendix A-2) Notify Primitive (Continued)

# STATUS RETURN WORDS (Cont'd)

TRAPC

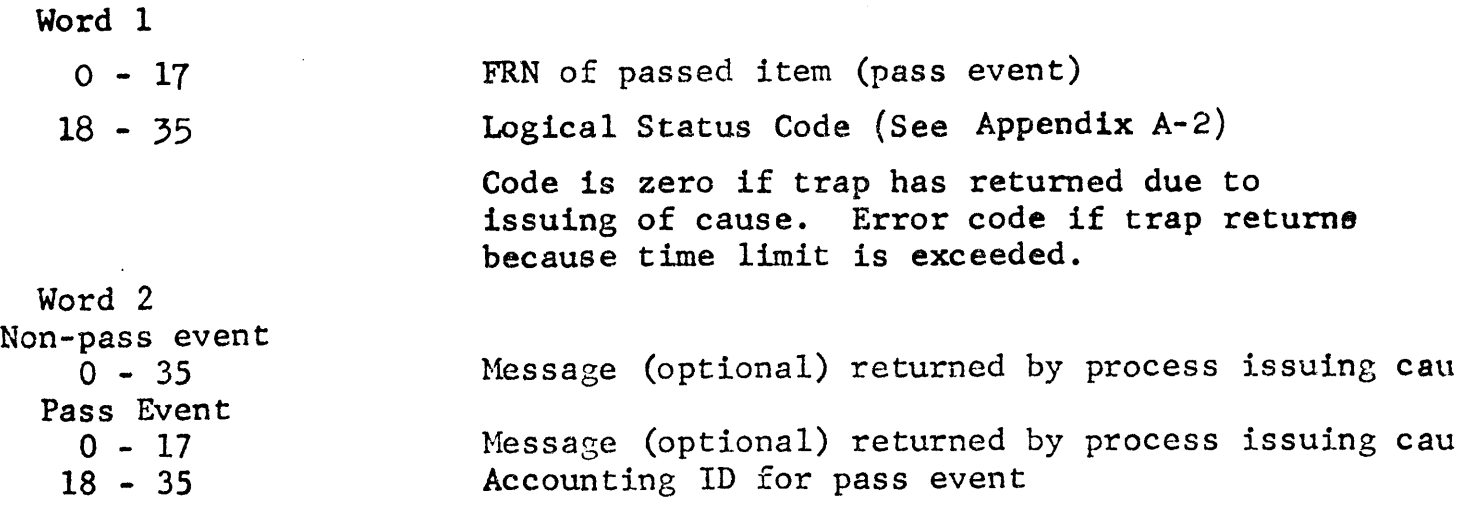

#### WARNING

If a slave process continues processing after issuing a NOTIFY (i.e. it \_Aoes not issue the PAUSE primitive) then it must be prepared to handle  $\langle$   $\rangle$  ie notify trap whenever it occurs. In particular this means that the trap routine for the NOTIFY and all other trap routines which may occur at the same time as the NOTIFY must be coded to exit with a RET to the trap routine exit location. This is necessary since the order in which the traps return cannot be pre-determined. (The programmer should review the discussion on trap handling in Section II if this is not clear).

Care must also be taken in using the PAUSE primitive when a NGrIFY trap is outstanding. The trouble occurs when the trap for the primitive retums "fast" so that the PAUSE is issued when it is not really required. For example, suppose a primitive is issued followed by a PAUSE, and the executive returns control to the trap routine (i.e. the fast return) rather than to the instruction following the primitive MME. The trap routine, using the standard RET to the trap exit location, causes the PAUSE to be issued, even though the primitive has already been completed. Normally the PAUSE would be ignored by the executive since there would be no additional traps outstanding. However, since there is a NOTIFY trap outstanding, the PAUSE will be accepted and the process will go into a blocked state. The process will remain blocked until the CAUSE for the NOTIFY is issued which is not generally what the programmer wants. To avoid this possibility when a NOTIFY trap is outstanding, DO NOT ISSUE THE PAUSE IF THE TRAP FOR THE PRIMITIVE OPERATION HAS ALREADY ~URNED.

*(*  '-

 $\sim 10^{-1}$ 

 $\mathcal{L}$ 

The following code may be employed to determine whether a PAUSE should be issued when a NOTIFY trap is outstanding.

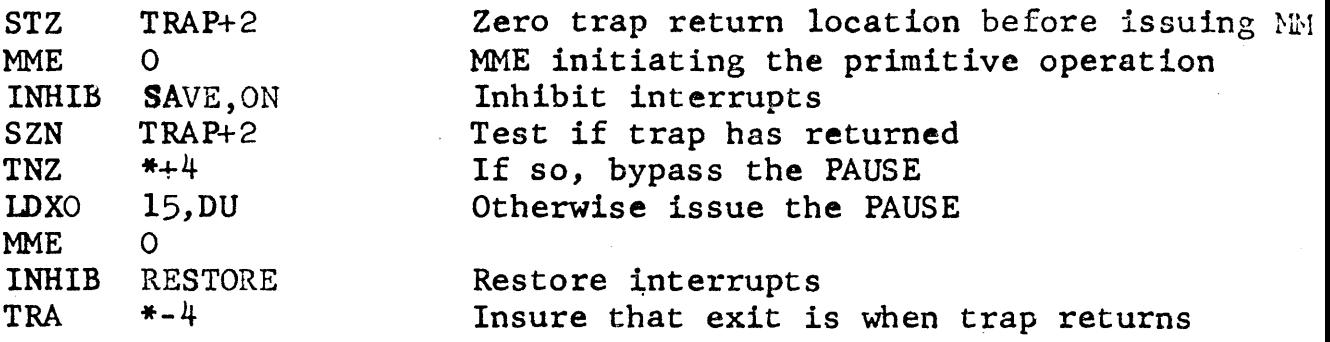

 $\sim$   $\sim$ 

# Cause Primitive ..... - Code *==* 39 . / ' *//* ' r / ,

CAUSE TRAP, ERN, STATE, MESSAGE, NUMBER, FRN, ACCESS

This primitive causes a subset of the processes awaiting event 'RN' whose state matches 'STATE' to be trapped. The number of processes to be trapped is specified by 'NUMBER'. (The address at which a process is trapped, and the state to be matched against, is specified by the Notify Primitive.)

'MESSAGE' specifies an optional one word message which the causing process can return to the process being notified.

Upon completion of the operation, the process issuing the cause is trapped at location 'TRAP' with the number of processes notified returned in the upper half of Status Word 1.

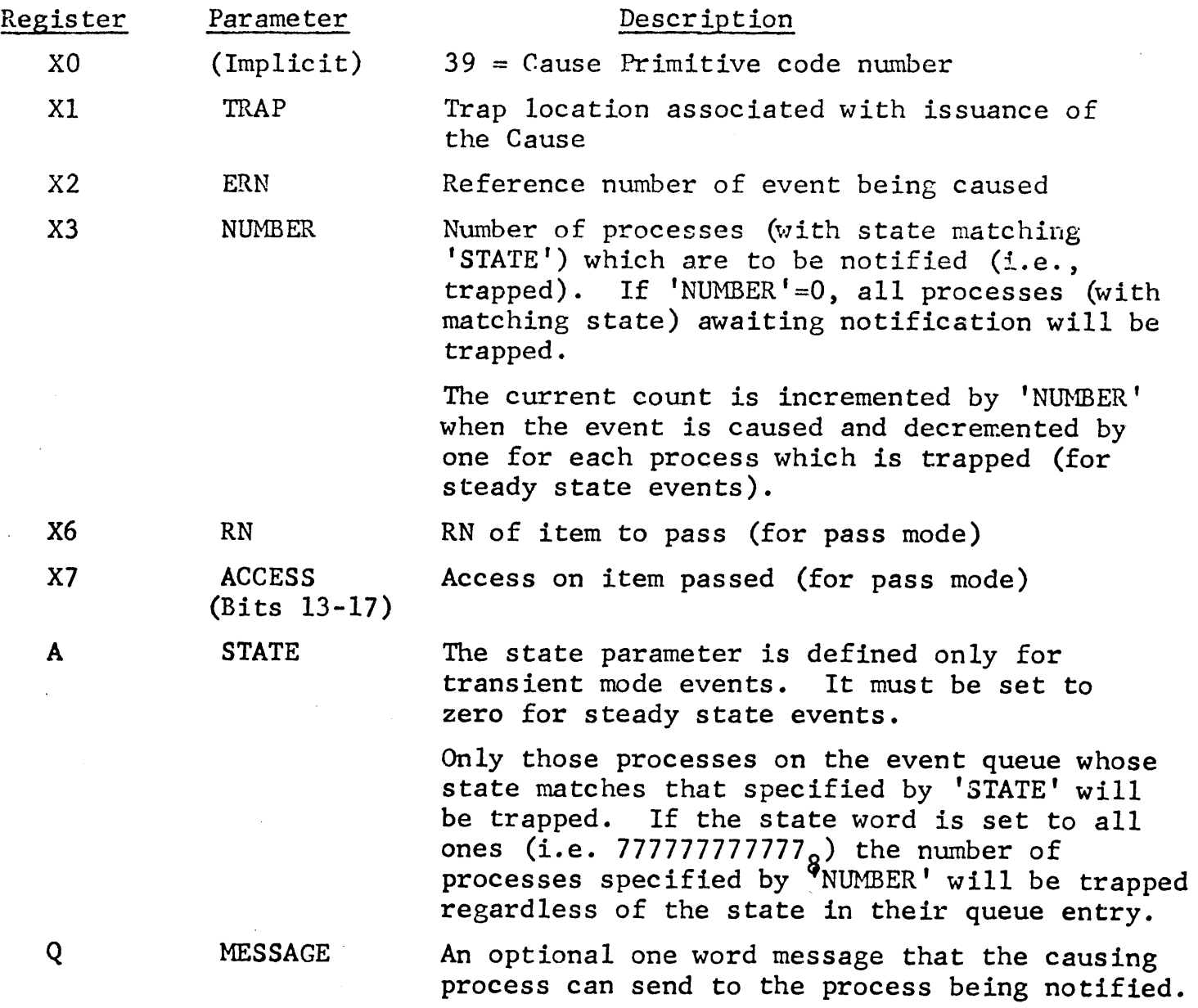

Cause Primitive (Continued)

STATUS RETURN WORDS

Word 1

 $0 - 17$ 

The number of processes trapped as a result of issuing CAUSE. If this field is zero for a CAUSE to a transient mode event, then there<br>is no NOTIFY outstanding for the CAUSE. The is no NOTIFY outstanding for the CAUSE. CAUSE should be reissued in this case.

18 - 35

 $\left($ 

Logical Status Code (See Appendix A-2)

# Delete Event Primitive  $Code = 40$

DELET TRAP, ERN, STATE

An entry for this process which has the specified state is deleted from the event queue specified by 'RN' (Reference Number).

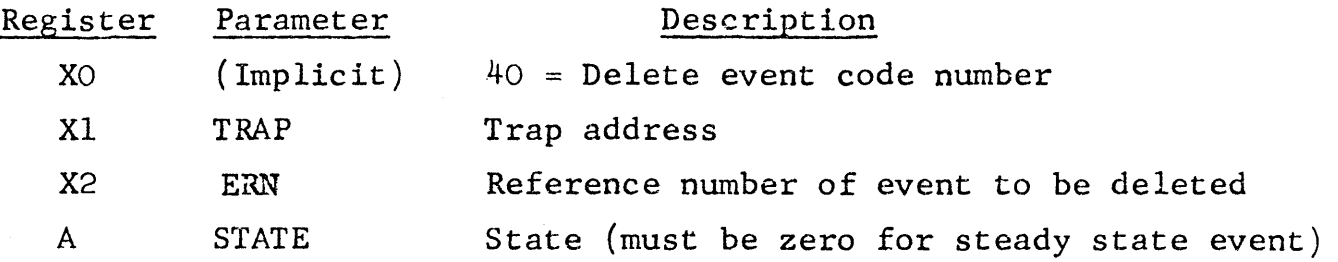

# STATUS RETURN WORDS

Word 1

 $\left($ 

 $\sim$   $\sim$ 

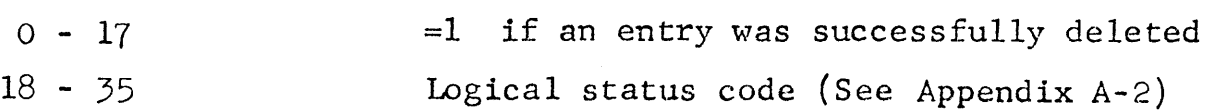

 $\mathcal{L}^{\pm}$ 

 $\mathcal{L}_{\mathcal{A}}$ 

Uncause Event Primitive  $\qquad \qquad \text{Code} = 41$ 

UNCAU TRAP, RN,NUMBER

The Uncause Primitive decreases the current count of the event specified by 'RN' (Reference Number) by the amount specified by 'NUMBER'.

The Uncause Primitive is meaningful only for events in the steady state mode since the current count will not be allowed to go negative.

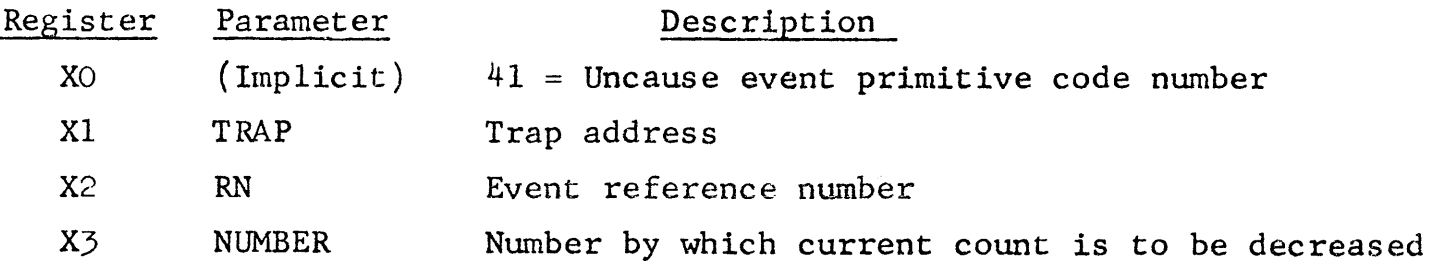

STATUS RETURN WORDS

Word 1

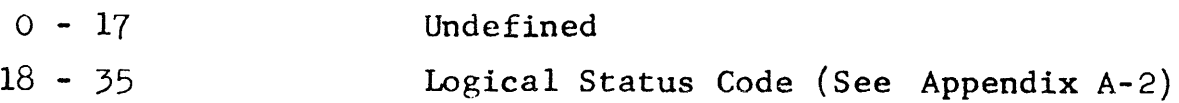

# REMARKS

1) See "Summary of Macro Calls for Event Primitives" for a description of CURRENT COUNT.

 $\sim 10^7$ 

 $\sim$ 

# Open Scratch Event Primitive  $\qquad \qquad \text{Code} = 42$

OPSCE TRAP,TIMLIM,MODE,MAXLEN

The Open Scratch Event Primitive creates a scratch event, returning the reference number for this event in the upper half of Status Word 1. Most further references to this event will be in terms of the reference number.

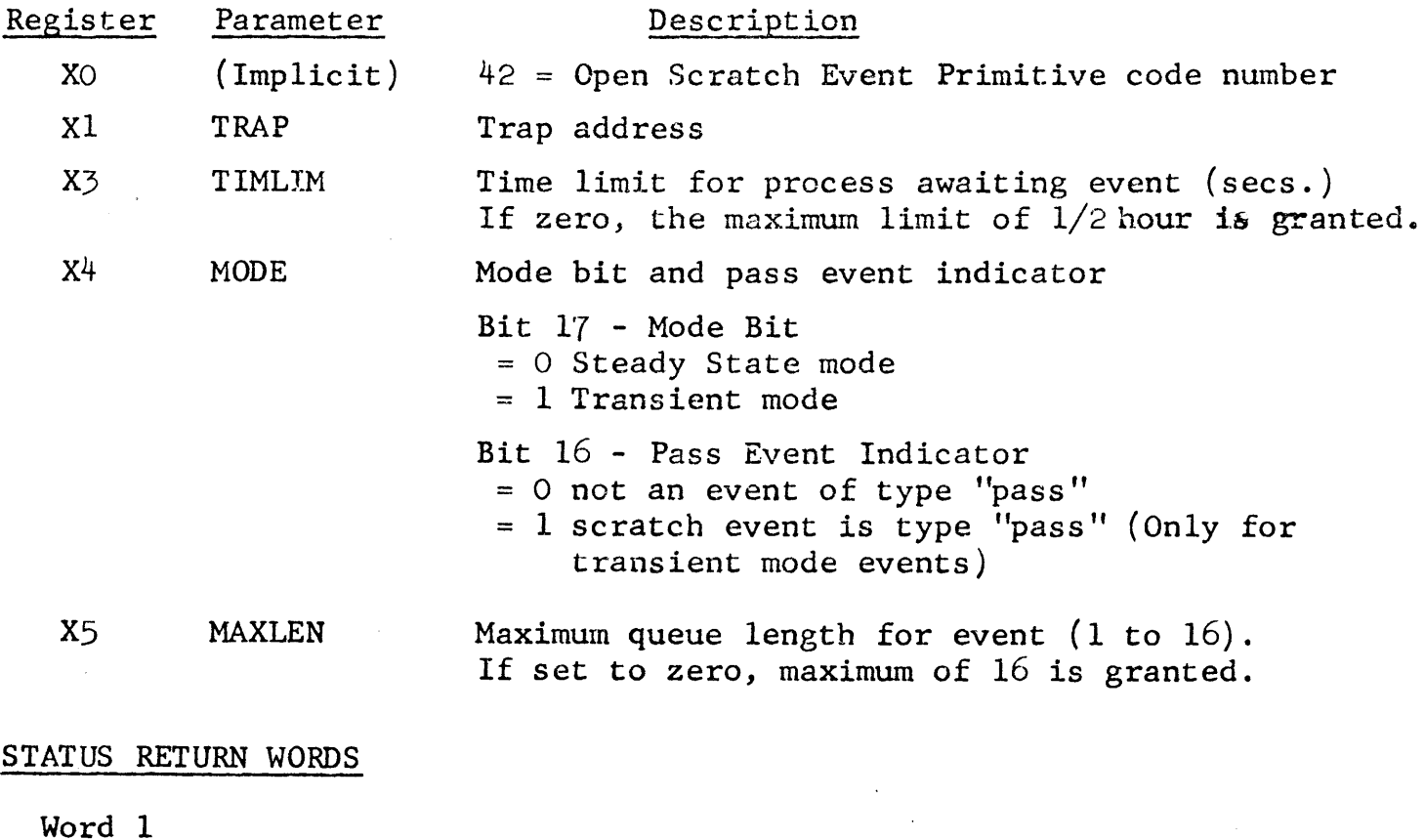

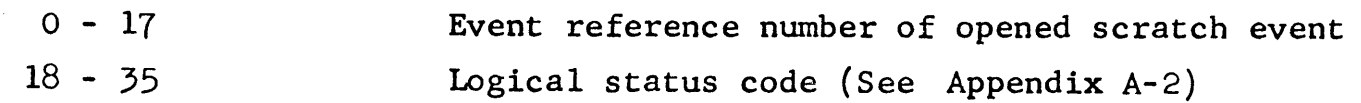

## System Status Measurements Primitive  $\sim$  Code = 45

MSTA TRAP, PLOC, LENGTH, BUFLOC

The 'status' primitive transfers the contents of absolute core locations into a slave program buffer area. It also returns a pointer to the<br>MMDDT symbol table in the upper half of the first status word. This MMDDT symbol table in the upper half of the first status word. primitive can be issued only by privileged processes.

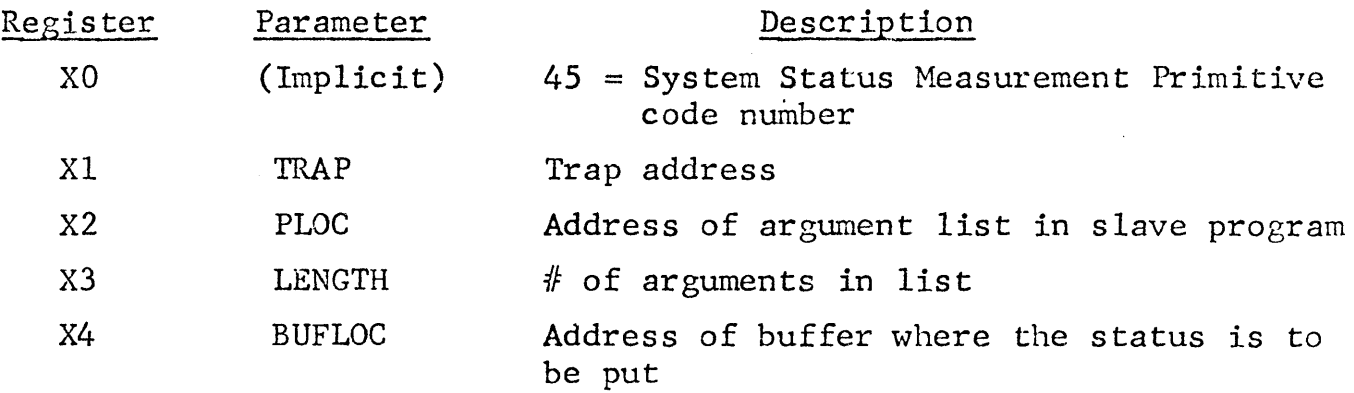

#### REMARK

A check is made to see that the address of all the arguments is within the bounds of the BAR.

#### STATUS RETURN WORDS

Word 1

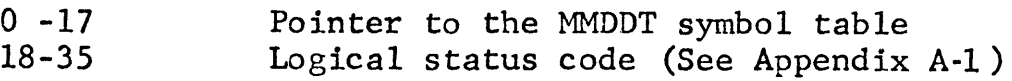

#### FORMAT OF PARAMETER LIST

Each argument is 1 word in length

upper half of each word is the  $#$  of words to be read lower half of each word is the absolute core location to start reading from

#### Measure Read Me Primitive  $\sim$  2008 = 46

RD NE TRAP, BUFLOC, BSIZE

This primitive is issuable only by certain privileged processes (the Listener, in particular). It is a request by a slave program to have a block of information transferred into the accounting stream. It is assumed the block specified contains one or more complete accounting blocks, each properly identified.

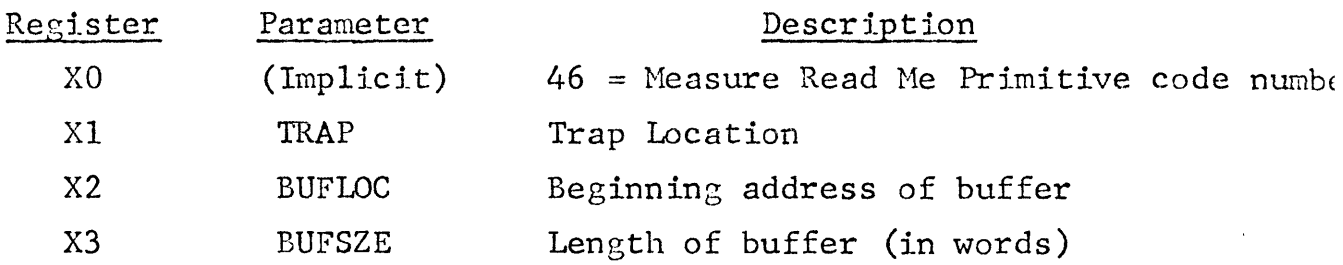

#### REMARK

<sup>A</sup>maximum of 32 words will be transferrable by one primitive call.

#### STATUS RETURN WORDS

Word 1

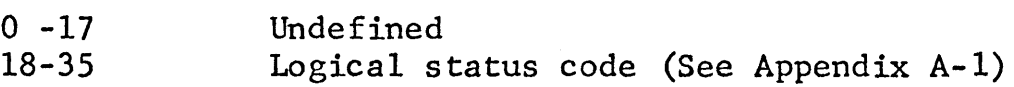

# Create Segment Primitive  $\qquad \qquad \text{Code} = 47$

CRSG TRAP, FRN, SEGNUM

The create segment primitive creates a segment from a specified file. It allows creation of a write inhibited segment, from a file, after the process has been spawned. The segment will be write inhibited only if the file was write inhibited.

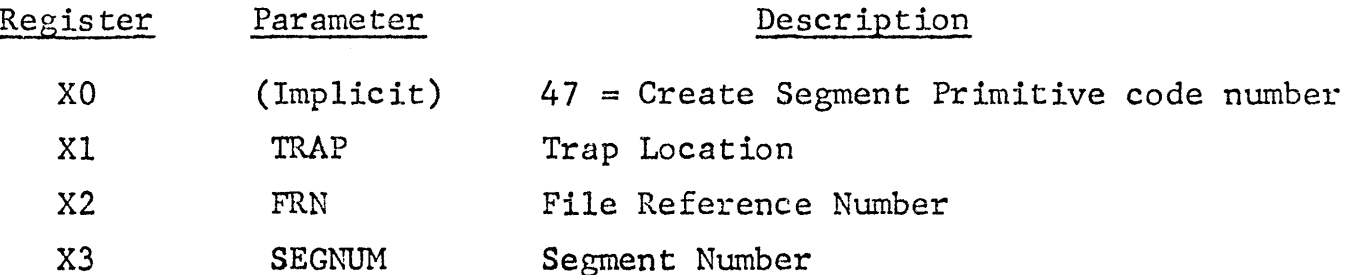

STATUS RETURN WORDS

Word 1

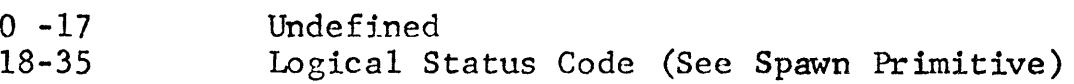

#### REMARKS

Access

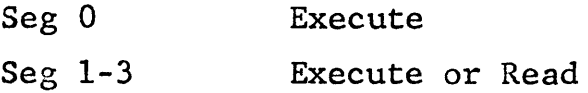

# Write Me Primitive  $\csc 48$

# WRITEM TRAP, TRCPR, PLOC, LENGTH

The Write Me Primitive allows writing into absolute core location and may start 'sample' tracking of the process.

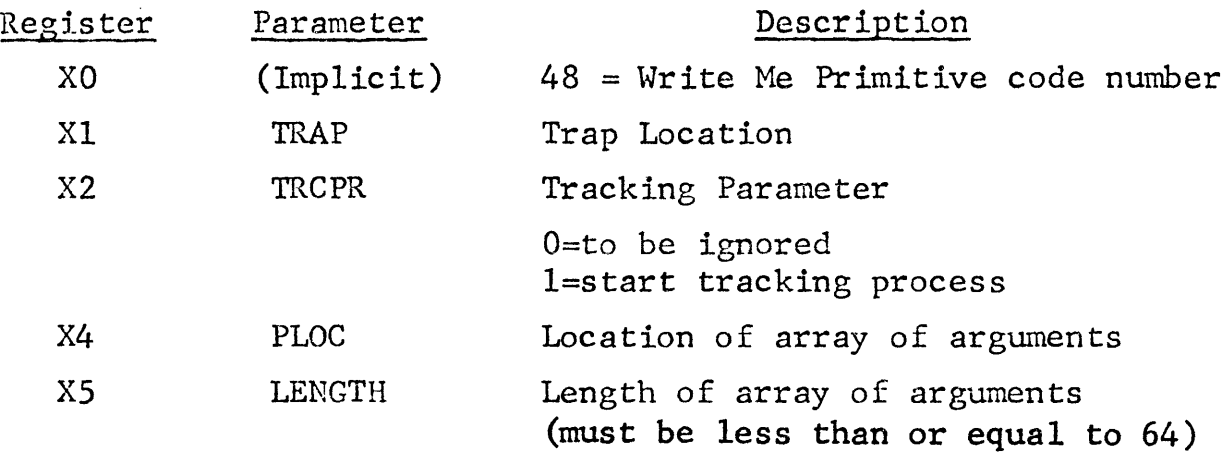

#### STATUS RETURN WORDS

Word 1

 $\left($ 

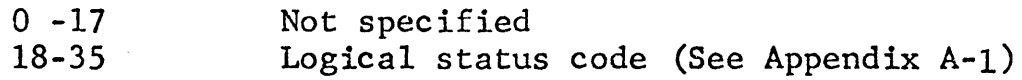

# FORMAT OF AN ARGUMENT PAIR:

First Word:  $DU = Absolute Address$ Second Word: New Value of Location Who Am I Primitive Code = 49

# WAMI TRAP ,CORELOC

The Who Am I primitive returns the first level of the current working directory and the Acode in a five word buffer which the user specifies.

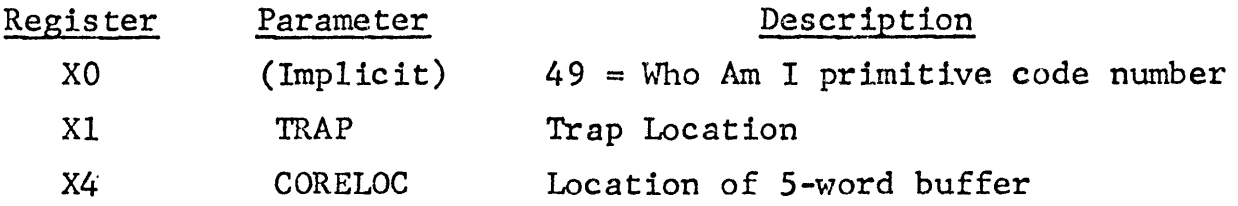

STATUS RETURN WORDS

Word 1

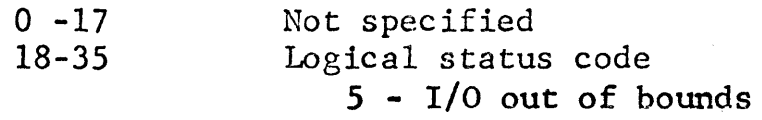

#### FORMAT OF RETURNED BUFFER INFORMATION

Words 1-4 First level of current working directory name

Word 5 Acode

# Request Working Directory Primitive Code = 51

# RQWD TRAP,CORELOC

The Request Working Directory returns up to 6 levels of the current<br>working directory in a 36 word buffer which the user specifies. The working directory in a 36 word buffer which the user specifies. The Acode is returned in the lower half of status return word 2.

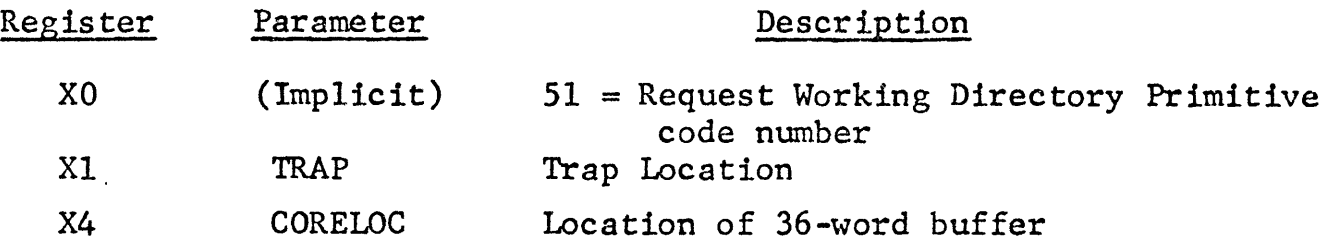

# STATUS RETURN WORDS

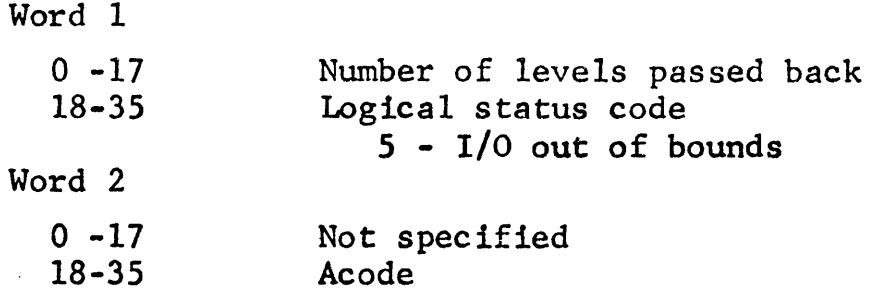

ASCII treenames to be returned in buffer.

# APPENDIX A

 $\hat{\mathcal{A}}$ 

 $\overline{\phantom{a}}$ 

# SUMMARY OF LOGICAL STATUS CODES

 $\overline{\phantom{a}}$ 

# LOGICAL STATUS CODE FOR I/O PRIMITIVES

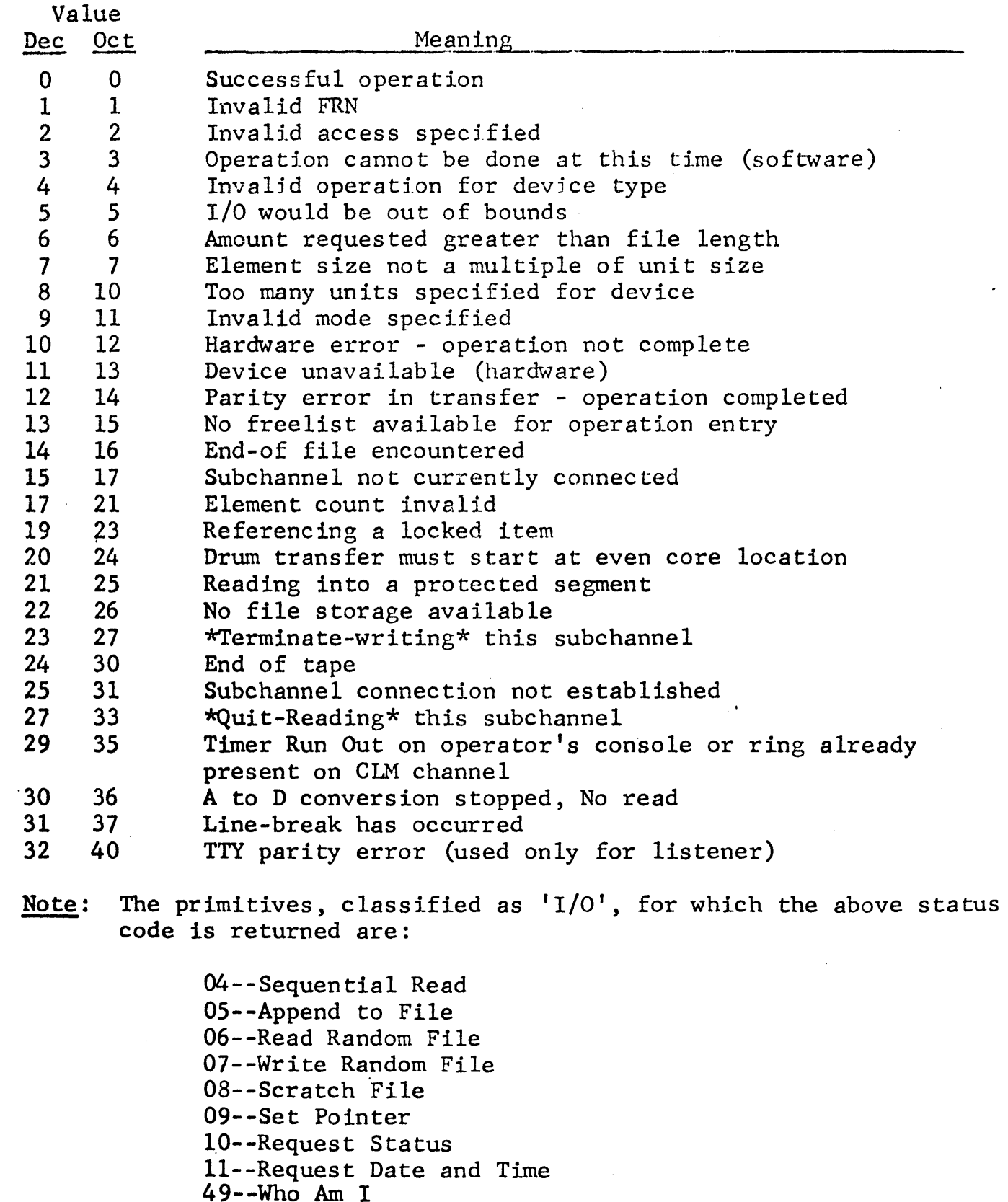

 $\mathcal{A}^{\mathcal{A}}$ 

 $\left($ 

 $\sim$ 

 $\sim$ 

# LOGICAL STATUS CODE FOR FILE AND EVENT PRIMITIVES

 $\mathcal{A}^{\mathcal{A}}$ 

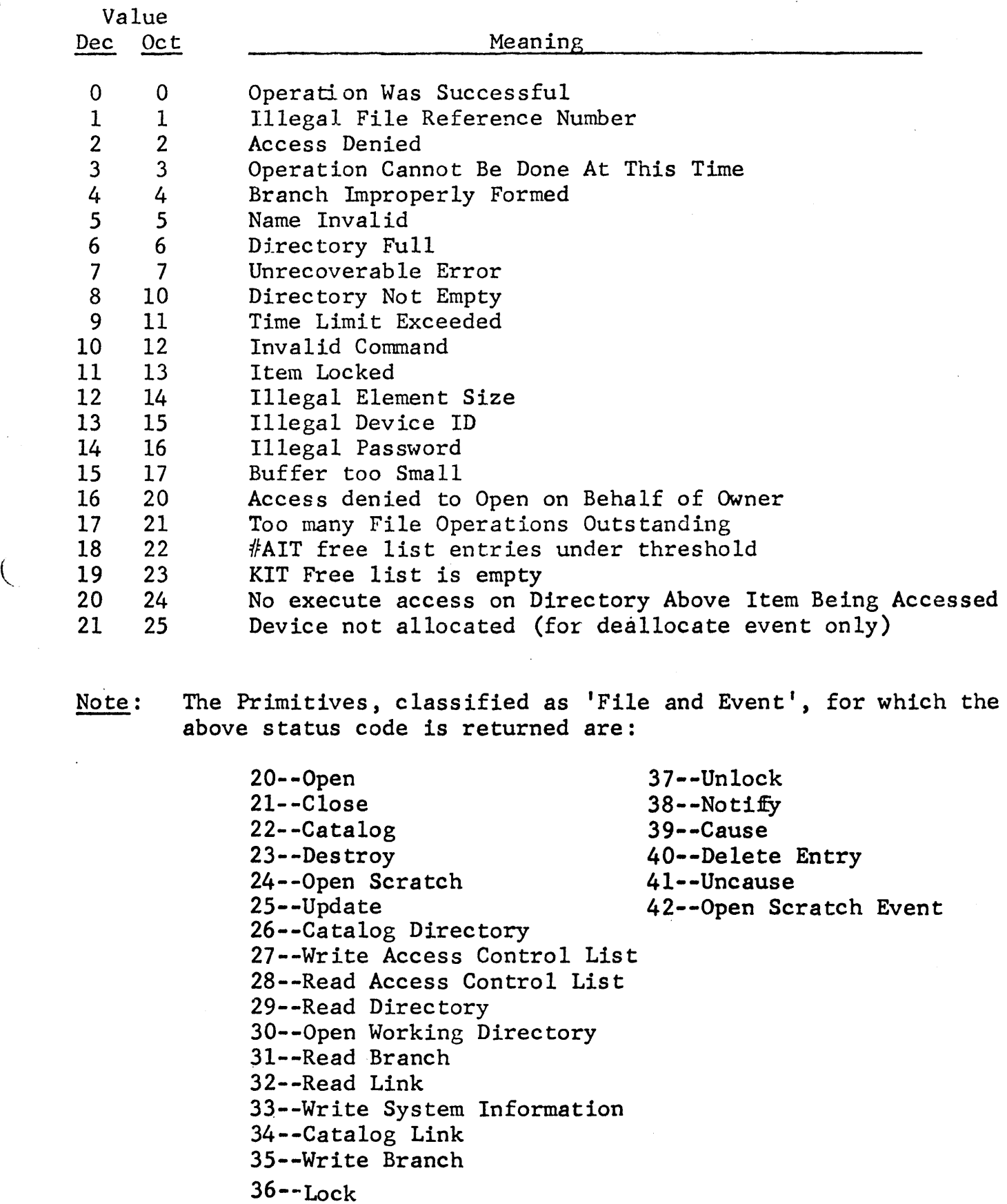

 $\sim 10^6$ 

 $\sim$   $\sim$ 

# SUMMARY OF STATUS RETURNS FOR CONTROL PRIMITIVES

Set Up Fault Vector, Set Up Squeze Mode, Enter Squeze Mode

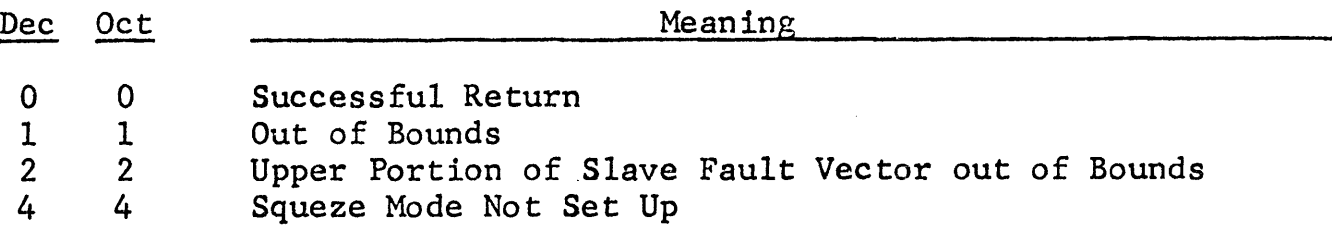

# Spawn and Create Segment

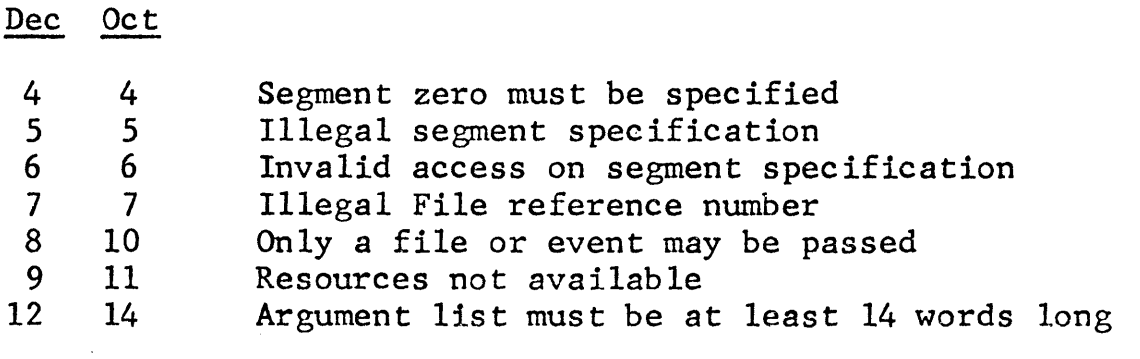

Segment Primitives

Open, Close, Change Length, Exchange

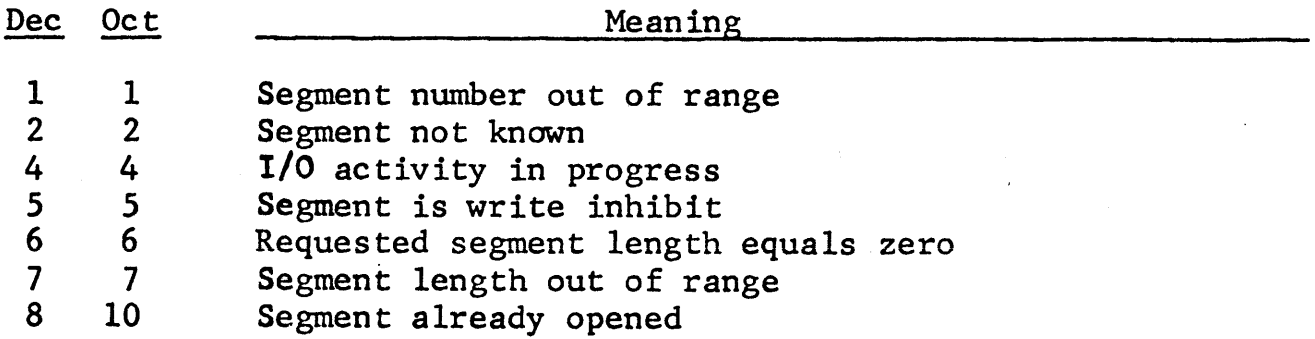

 $A-3$ 

# APPENDIX B

# SUMMARY OF THE MODE PARAMETERS FOR DIFFERENT DEVICE TYPES

- Disc, Drum
- Modes issued thru READ *5* - Rewind

## Operator's Console

- Modes issued through APEND
	- 0 Status
	- 1 Attention
	- 2 Apend
	- 3 Standby

#### Modes.issued through READ

- 0 Status
- 1 Attention
- $2 -$ Read
- 3 Standby

## Card Reader

- 0 Status
- 1 Attention
- 2 Read Card Binary
- 3 Read Card Hollerith
- 4 Read Card Mixed

## Card Punch

- 0 Status
- 1 Attention
- 2 Write Card Binary
- 3 Write Card Hollerith
- 4 Write Card Hollerith Edited

## Magnetic Tape

- Modes issued through READ
	- 0 Request Status
	- 1 Read Tape Decimal
	- 2 Read Tape Binary
	- 3 Set High Density
	- 4 Set Low Density
	- *<sup>5</sup>* Rewind

 $\ddot{\phantom{a}}$ 

- 6 Rewind/Unload
- 7 Forward Space File
- 8 Backspace File
- 9 Forward Space Record
- 10 Backspace Record

# Magnetic Tape (Con't)

- 11 Read Decimal Recovery
- 12 Read Binary Recovery
- $13$  Read Tape  $9$
- 14 Read Tape 9, Recovery
- 15 Reread Decimal
- 16 Reread Binary
- 17 Set File Protect

# Memory Interface

- 0 Status
- 1 Attention
- 2 Read or Append

# Magnetic Tape

Modes issued through APEND

- $0 *Status*$
- 0 Status<br>1 Write Decimal
- 2 Write Binary
- 3 Erase
- 4 Write End-of-File  $(normal use)$
- 5 Write EOF Decimal
- 6 Write EOF Binary
- 7 Append Decimal Recovery
- 8 Append Binary Recovery
- 9 Write Tape 9
- 10 Write Tape 9, Recovery

## Line Printer

- 0 Status
- 1 Attention
- 2 Write edited continuous, no slew
- 3 Edited, no slew
- 4 Edited, slew 1 line
- *5*  Edited, slew 2 lines
- 6 Edited, slew top of form
- 7 Non-edited, no slew
- 8 Non-edited, slew 1 line
- 9 Non-edited, slew 2 lines
- 10 Non-edited, slew top of form
- 11 Slew 1 line
- 12 Slew 2 lines
- 13 Slew top of form

Summary of the Mode Parameters for Different Device Types (con't)

Connnunications Line Multiplexers Generally the CLMlO Modes are identical to the teletype modes (See Below). CLMlO Modes Modes issued thru APPEND or READ Oct Dec 00 00 Status Request<br>01 01 Initialize CLM 01 01 Initialize CLM10 system<br>02 02 Not used 02 02 Not used<br>03 03 Unmask or 03 03 Unmask one SBCH<br>04 04 Mask one SBCH 04 04 Mask one SBCH<br>05 05 Accept ring 05 05 Accept ring<br>06 06 Initiate ACI 06 06 Initiate ACU Modes issued only thru \*APPEND\* 07 07 Write to one SBCH<br>10 08 Terminate writing Terminate writing to one SBCH Modes issued only thru \*READ\* 11 09 Quit reading from one SBCH 12 10 Accept attention read<br>13-17 11-15 Not presently in use Not presently in use Read Modes transmitting all LF's 20 16 Issue LF and READ to CR or TRO 21 17 Read to CR, TRO, EOM, or EOT.<br>22 18 Issue LF and READ to TRO with 22 18 Issue LF and READ to TRO with LF<br>23 19 READ to TRO or EOT READ to TRO or EOT 24-27 20-23 Not presently in use Begin READ modes suppressing CRS not following NON-CRS 30 24 Issue LF and READ *to* CR 31 25 READ to CR<br>32 26 Issue LF are 32 26 Issue LF and READ to TRO with LF<br>33 27 READ to TRO READ to TRO 34-37 28-31 Not presently in use

 $\langle$ 

## TTY

Modes which may be issued through APEND or READ 0 - Status request 1 - Disable all subchannels (SBCHS) (Init. TTY system) 2 Enable all SBCHS 3 - Unmask one SBCH 4 - Mask one SBCH *5* - Accept ring 6 Initiate ACU Modes which may be issued only thru APEND 7 - Write to one SBCH 8 - Terminate writing to one SBCH All of the modes which follow may be issued only through READ 9 - Quit reading from one SBCH 10-15- Not presently in use Read modes transmitting all LF's 16 - Issue LF and READ to CR  $\Big(\Big|$ 17 - Just READ to CR 18 - Issue LF and READ to TRO with LF 19 - Just READ to TRO 20-23- Not presently in use Read modes suppressing CR's not following Non-CR's 24 - Issue LF and READ to CR 25 - Just READ to CR 26 - Issue LF and READ to TRO with LF 27 - Just READ to TRO 28-31- Not presently in use

Note on READ-to-CR: Occurrence of TRO before CR terminates the READ.

# APPENDIX C

Primitive Command Summary

 $\bar{z}$ 

 $\sim$ 

# SUMMARY OF PRIMITIVE COMMANDS AND THEIR CODE NUMBERS

# Primitives Executed Directly by the Master Mode Executive

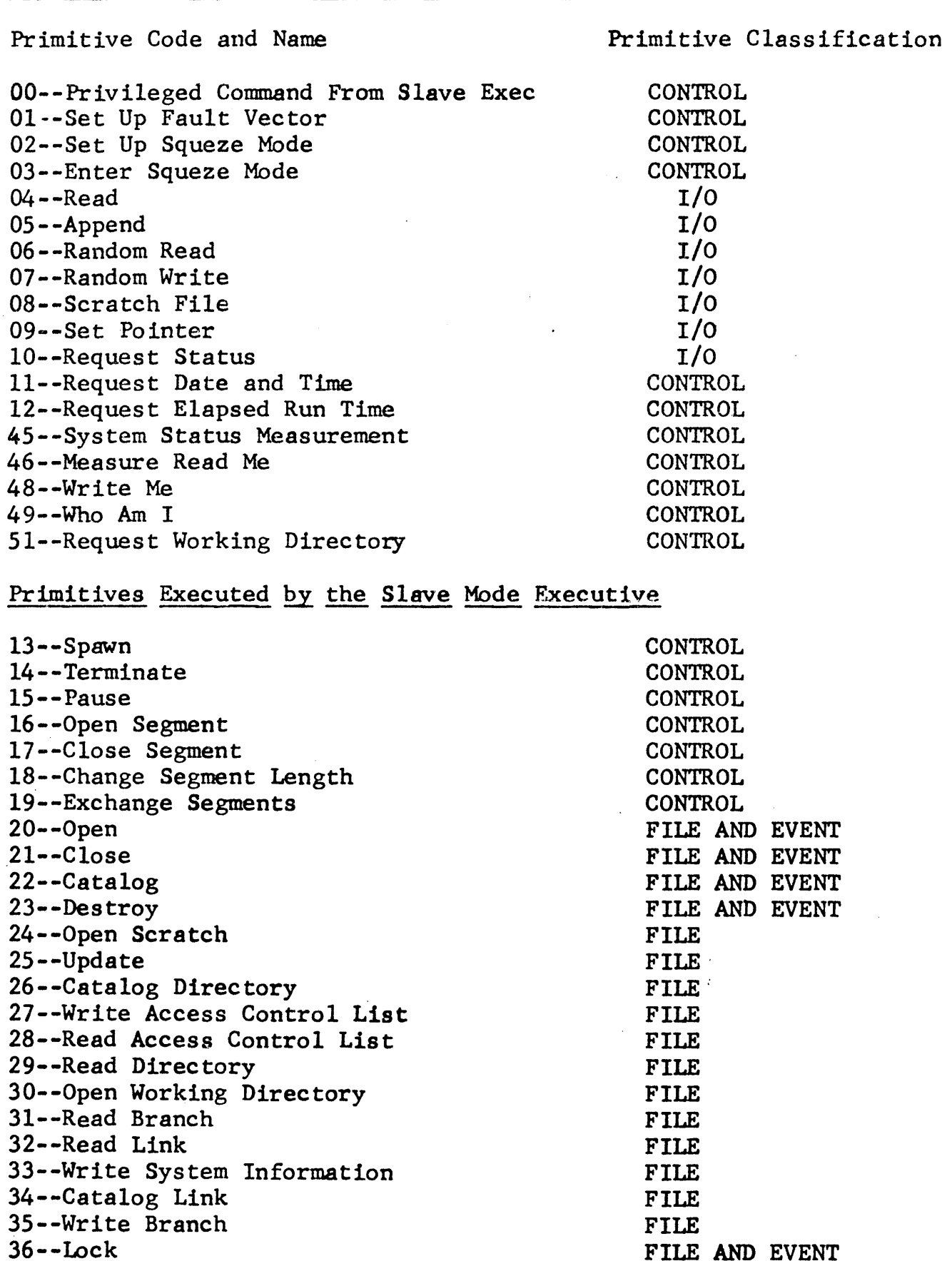

FILE AND EVENT FILE AND EVENT

EVENT EVENT EVENT 'l"'IT•'l"'l ... Wft

37--Unlock 38--Notify 39--Cause

40--Delete Entry

Primitives Executed by the Slave Mode Executive (con't.)

42--0pen Scratch Event 47--Create Segment

EVENT CONTROL

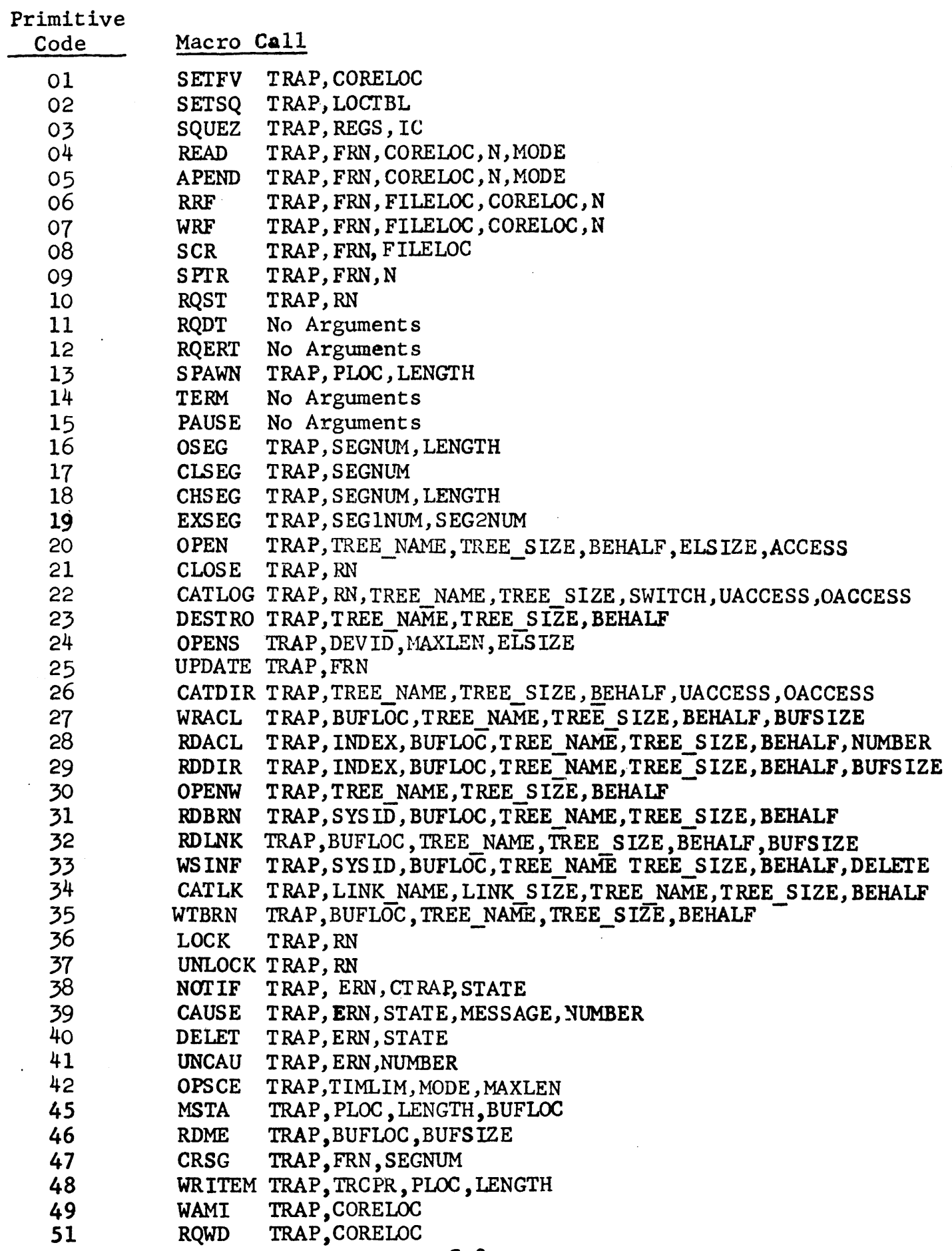

 $\mathcal{A}^{\mathcal{A}}$
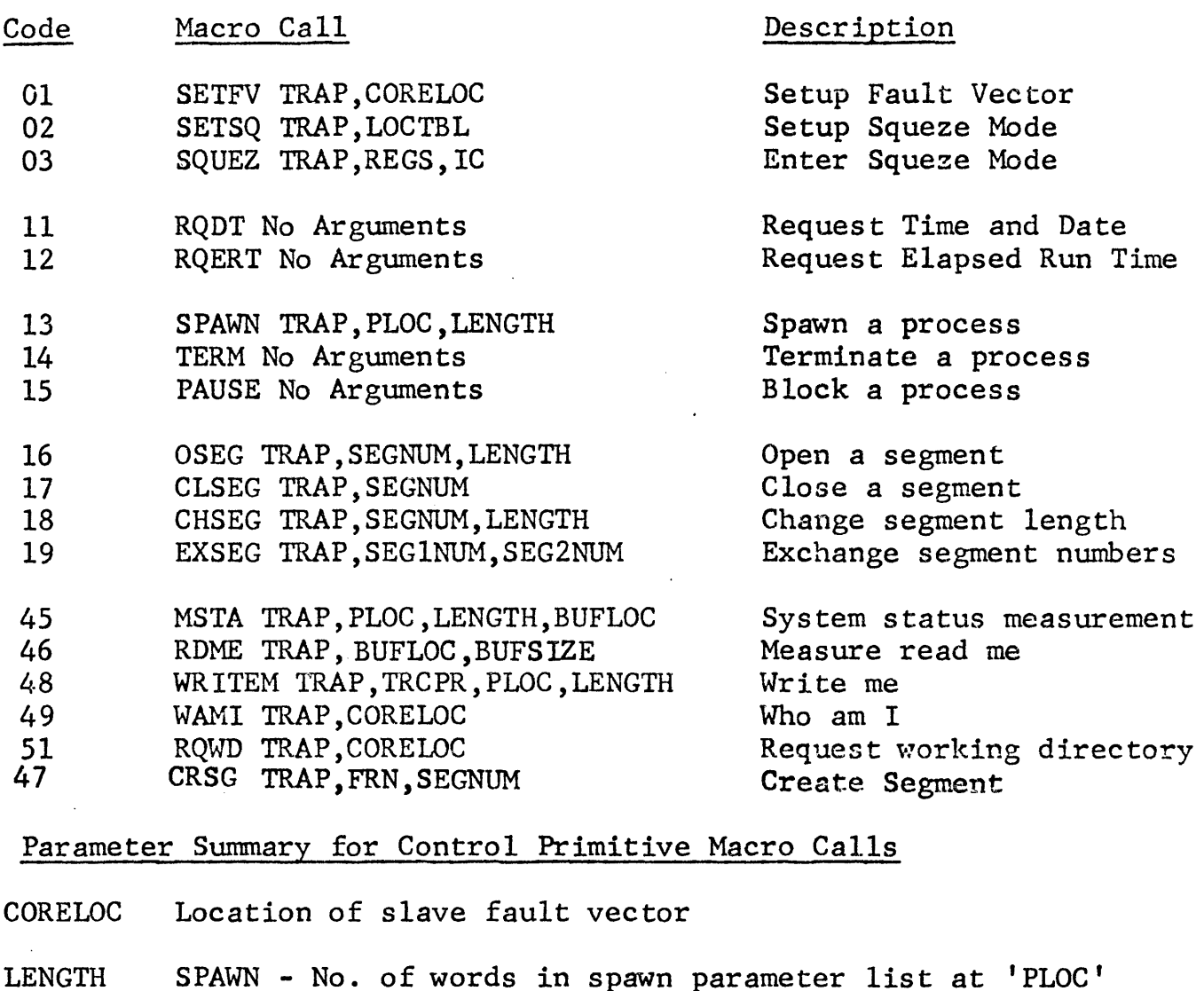

OSEG and CHSEG - No. of words in segment

LOCTBL Location of squeze mapping table

BLOC Beginning address of block

PLOC Location of SPAWN parameter list

REGS Location·of register settings to be used on entry to squezed prog.

IC IC and indicators on entry to squeezed program

SEGNUM Segment numbers (O, 1, 2, 3)

SEGlNUM SEG2NUM

TRC PR

Tracking parameters 0 (to be ignored) 1 (to start tracking this process)

TRAP Location of trap routine

### Summary of Macro Calls for I/O Primitives

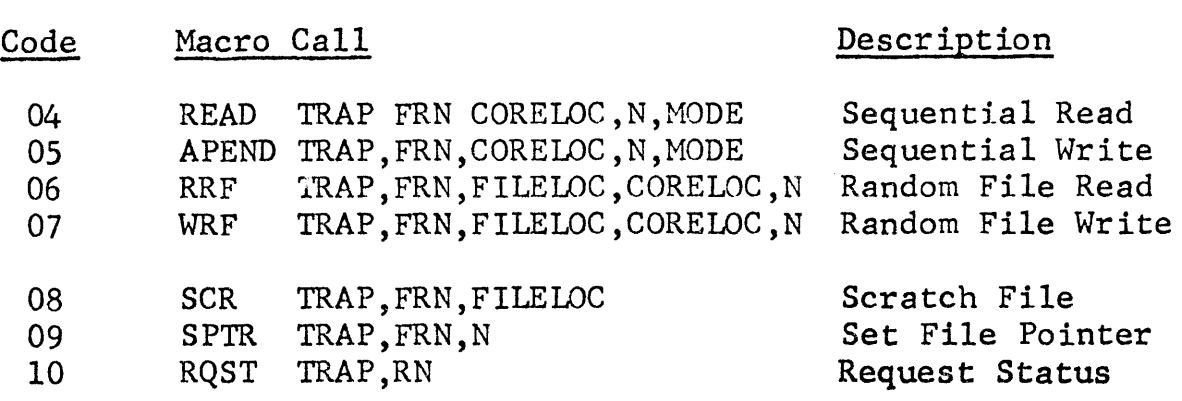

Parameter Summary for I/O Primitive Macro Calls

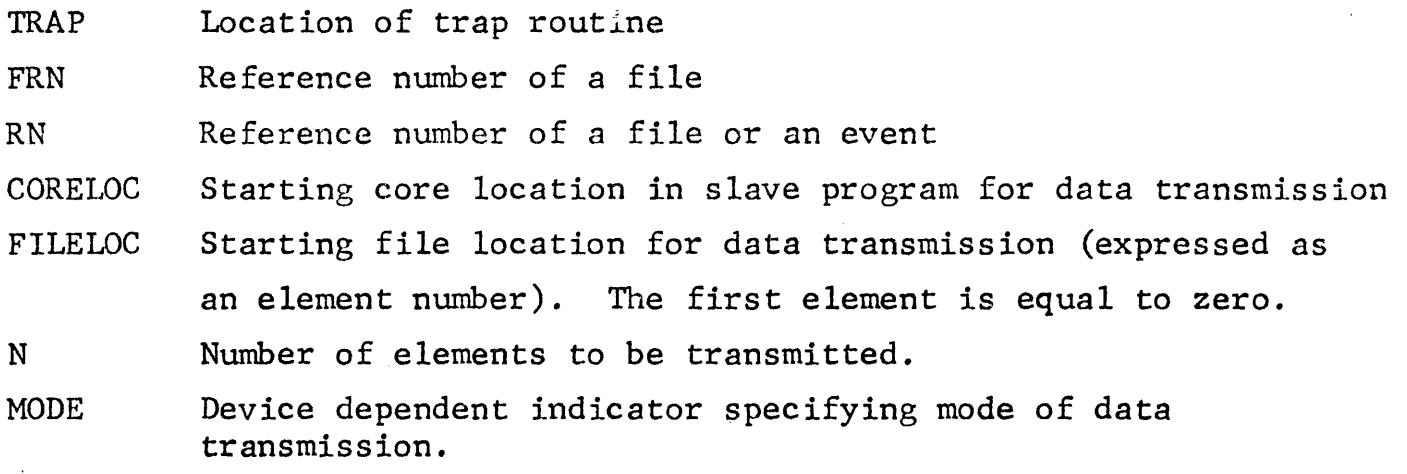

#### Summary of Macro Calls for File Primitives

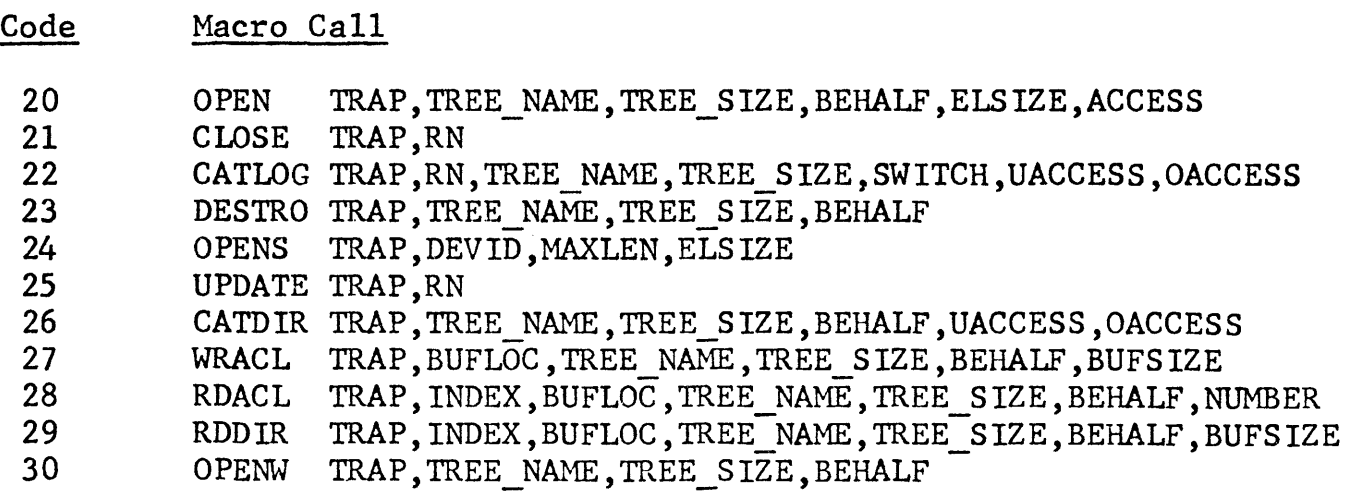

Code Macro Call

 $\overline{(}$ 

 $\boldsymbol{I}$ 

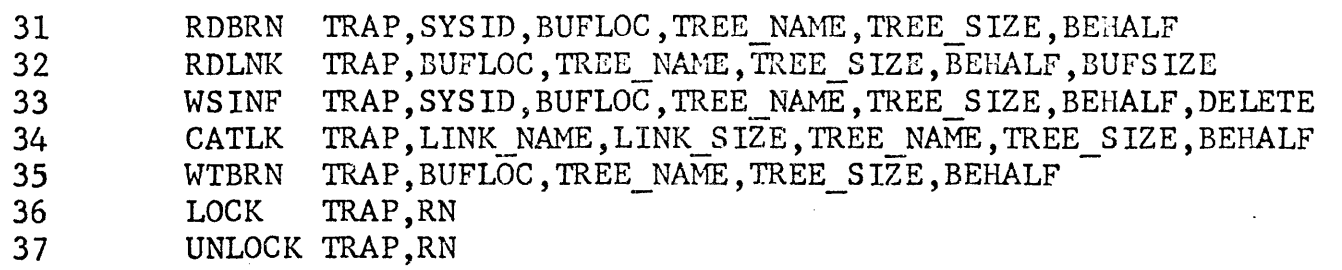

Parameter Summary for File Primitive Macro Calls

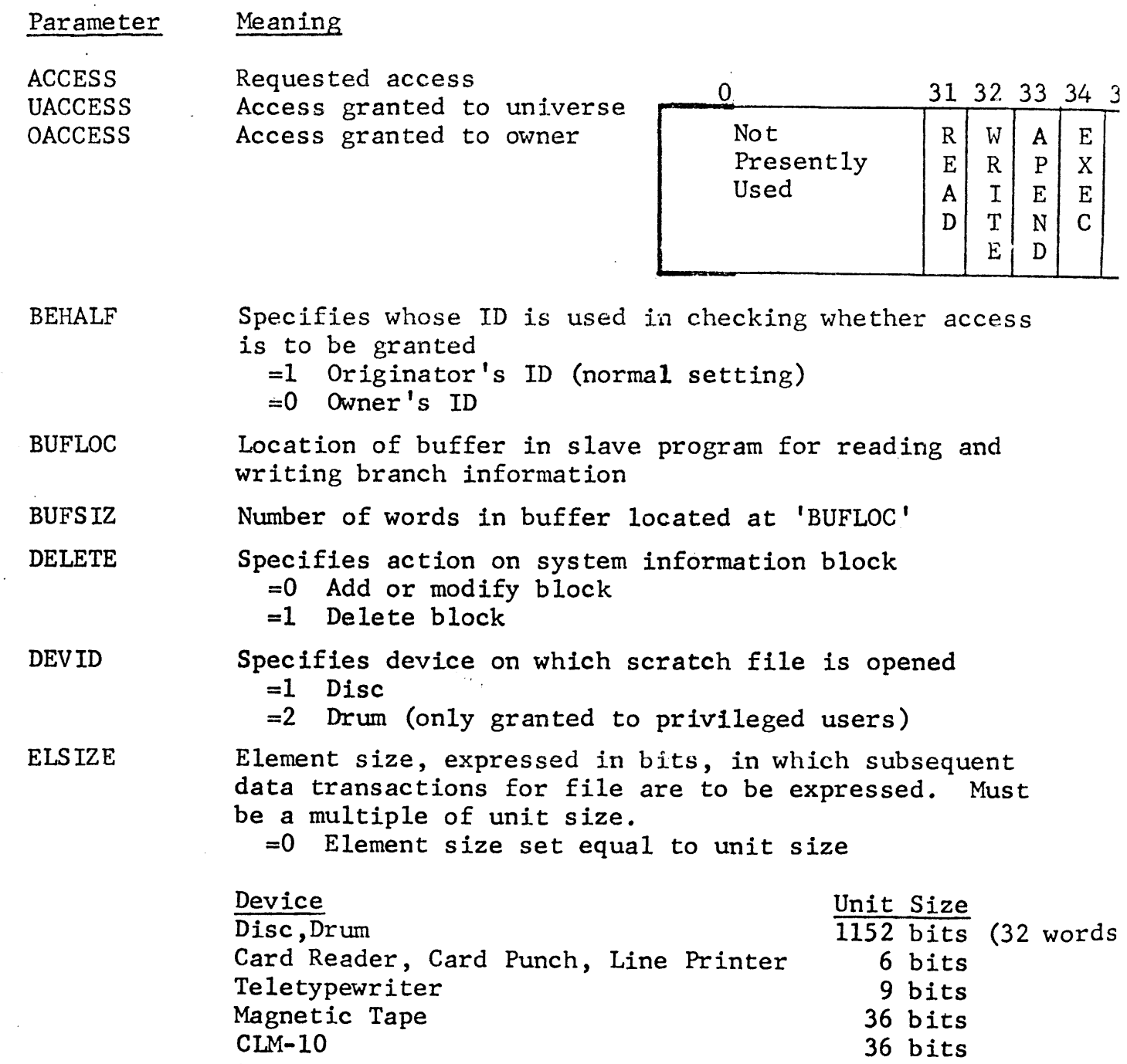

36 bits

A to D converter

 $\overline{\phantom{a}}$ 

Parameter Summary for File Primitive Macro Calls {Continued)

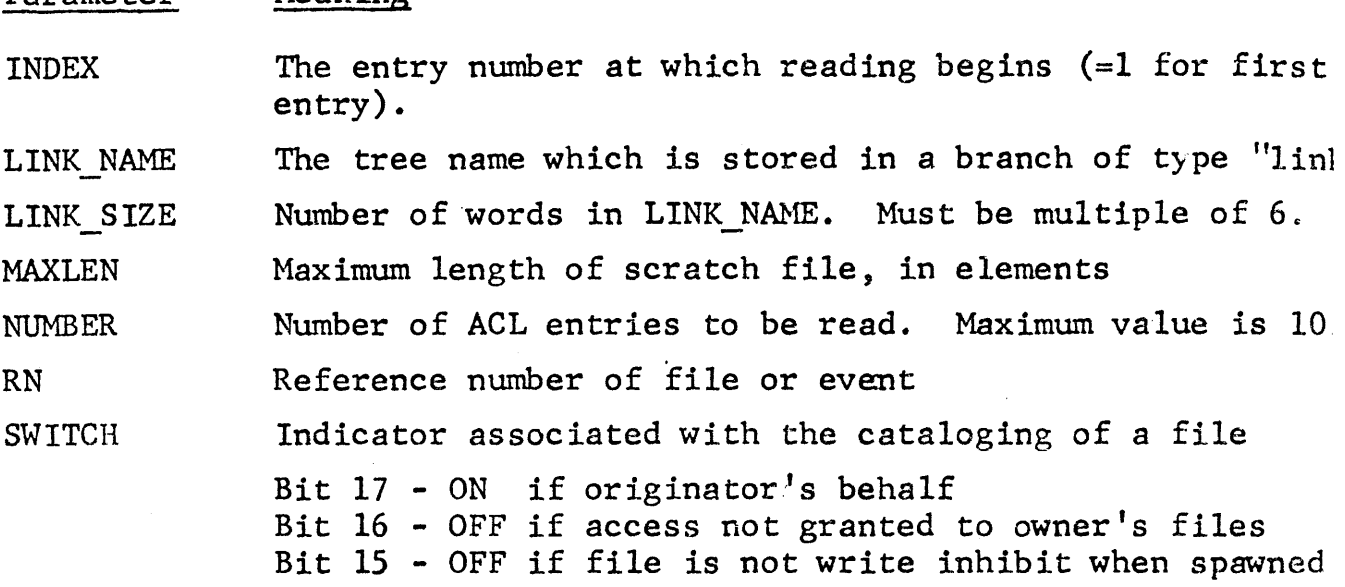

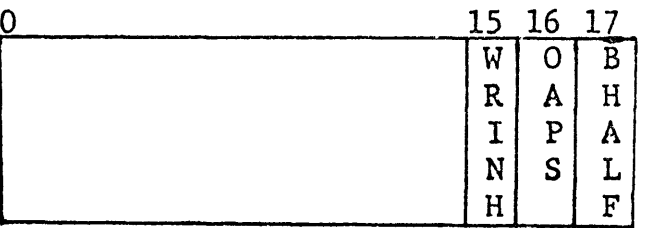

**SYSID** 

 $\left($ 

Parameter

Identification code for system information stored in branch

 $=0$  System information not requested<br> $=1$  TSS

=l TSS

Meaning

- $=2$  MARK 2
- $=3$  GECOS

 $=-J$  (J=1,2,3) specifies Jth block of system informatio:<br>Location of trap routine

TRAP

TREE NAME Location of tree name of entity.

TREE SIZE Number.of words in 'TREE NAME'. Must be a multiple of

Summary of Macro Calls for Event Primitives

The following calls are applicable for files and events

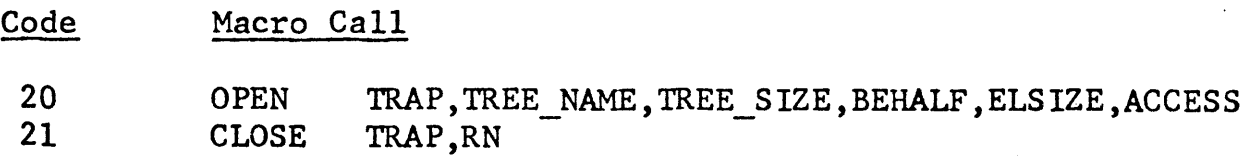

### Summary of Macro Calls for Event Primitives Continued

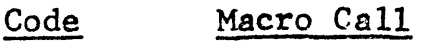

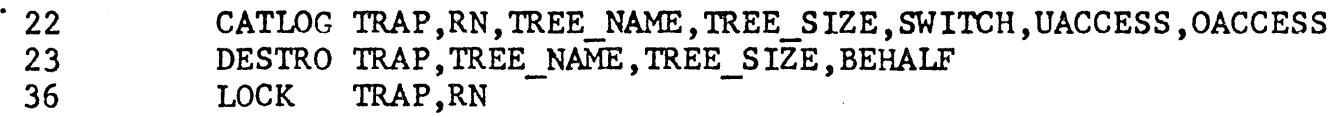

 $\mathcal{L}_{\rm{eff}}$ 

37 UNLCK TRAP, RN

The following calls apply only to events

Code Macro Call

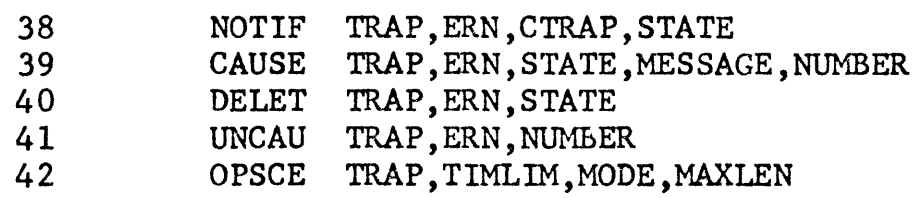

### Parameter Summary for Event Primitive Macro Calls

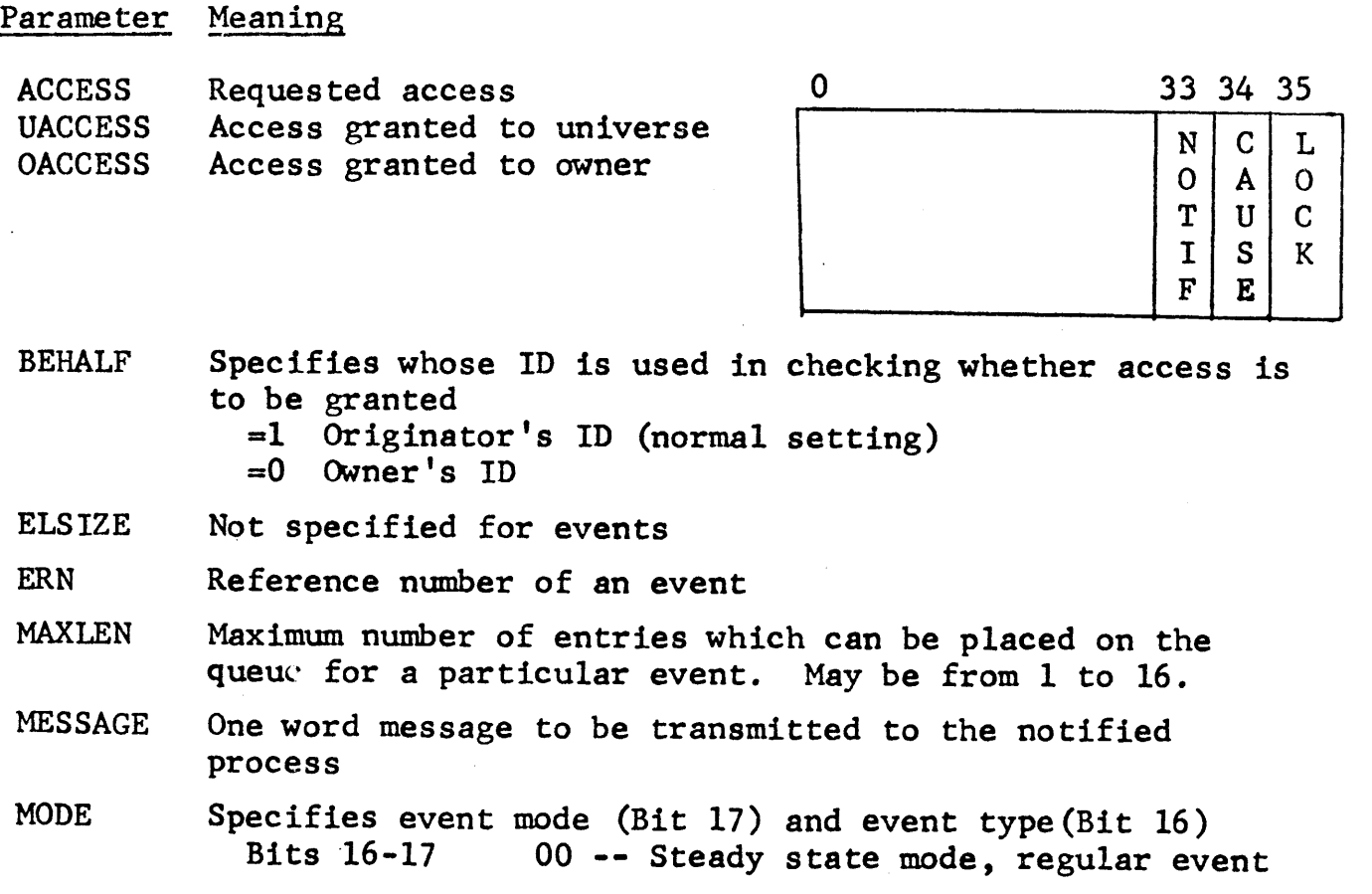

Parameter Sunnnary for Event Primitive Macro Calls {Continued)

Parameter Meaning

10 -- Transient mode, regular event 11 -- Transient mode, event of type "pass"  $10$  -- Error. Pass event must be transient

NUMBER Number of processes which are to be notified

RN Reference number of a file or an event

**STATE** Only those processes on the event queue whose state matches that specified by 'STATE' will be trapped as a result of a CAUSE. Must be set to zero for steady state events.

SWITCH Bit 17 Behalf indicator. ON if originator's behalf (normal setting) Bits 15-16 Not specified for events

TIMLIM Maximum time a process allowed to wait for an event to be caused. Expressed in seconds up to a maximum of 1800.

TRAP Trap location associated with the issuance of the primitive.

TRAPC Trap location associated with the causing of event 'ERN'.

#### NEGISTER ASSIGNMEN. TOR SYSTEM PREMITYES

R~GISTEH ,, ... *.... ,¥',* ,, ~.- .. 1 .... s ., '-'. .., , ..,:, . '.·.·, ;- '\' I .... v . .;;1v,1i • .- ..... 1~

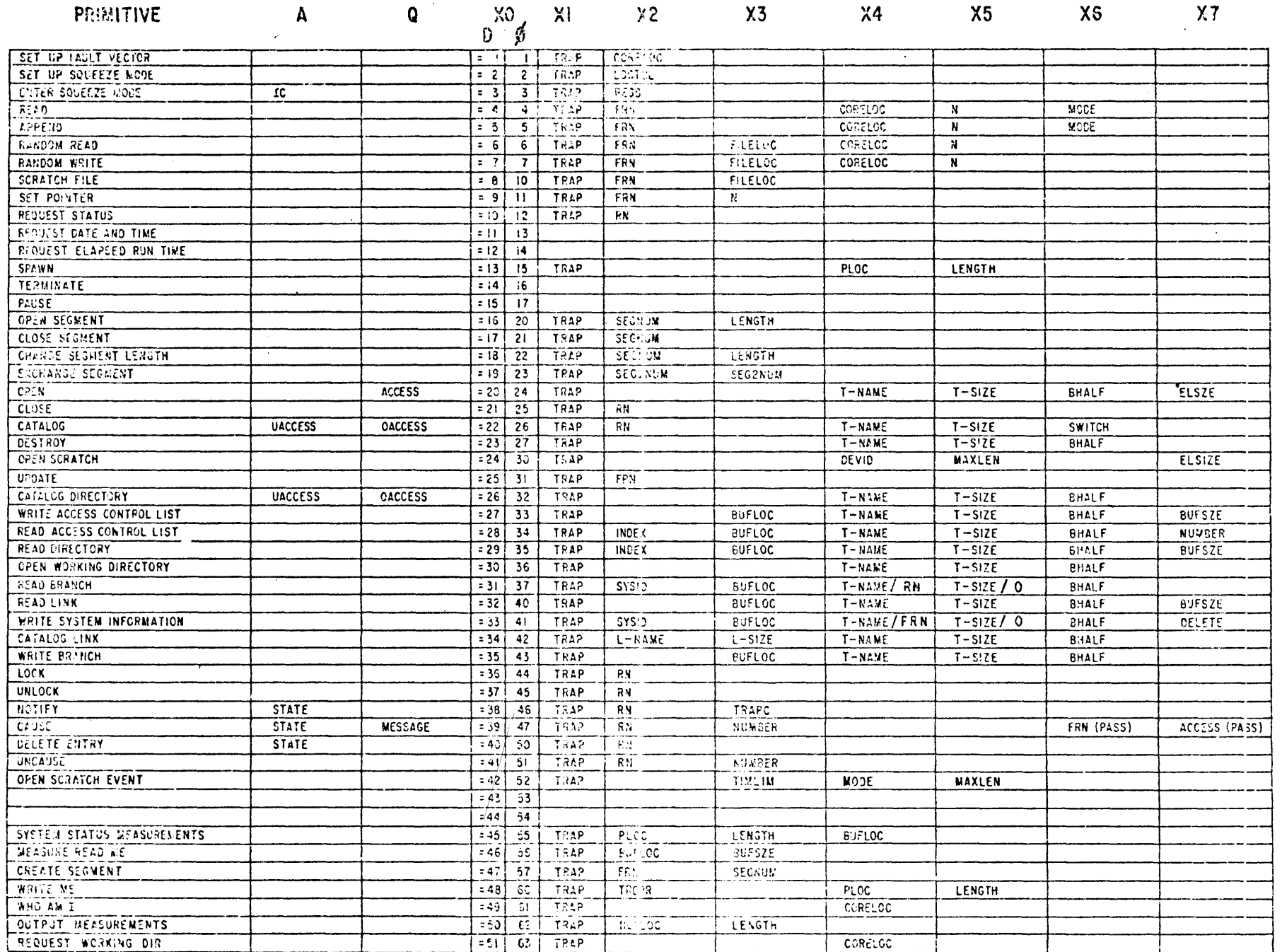

#### APPENDIX D

#### SUMMARY OF MACRO PROTOTYPES FOR SYSTEM PRIMITIVES

 $\frac{1}{\sqrt{2}}$ 

MACROS FOR CONTROL PRIMITIVES (CODE NUMBERS 1 THRU 3)

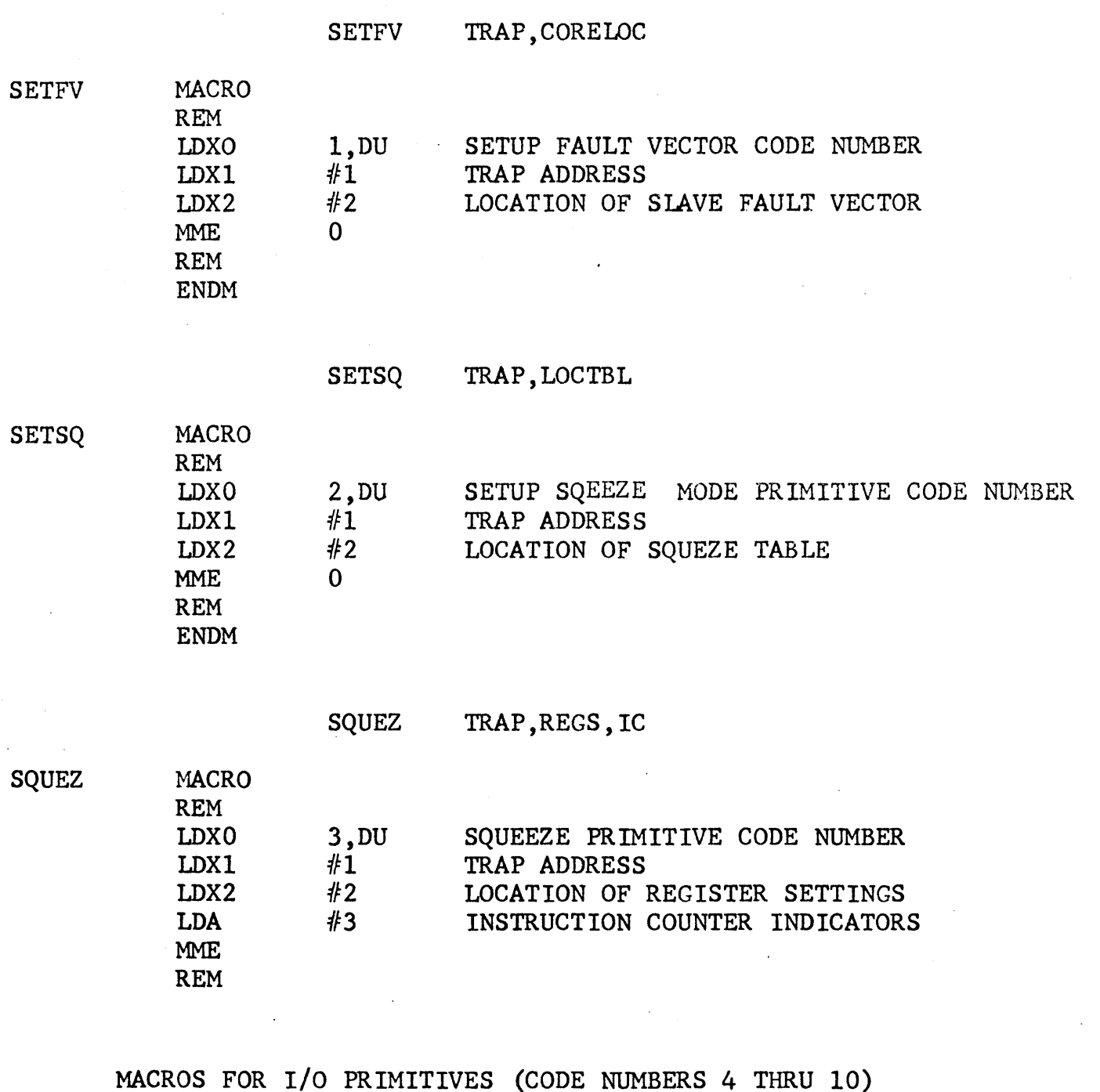

READ TRAP, FRN, CORELOC, N, MODE

READ MACRO

 $\sim 10$  $\hat{\pi}$ 

 $\hat{\boldsymbol{\beta}}$ 

REM

 $\sim 10$ 

D-1

 $\ddot{\phantom{a}}$ 

# MACROS FOR I/O PRIMITIVES (CODE NUMBERS 4 THRU 1.0) cont'd

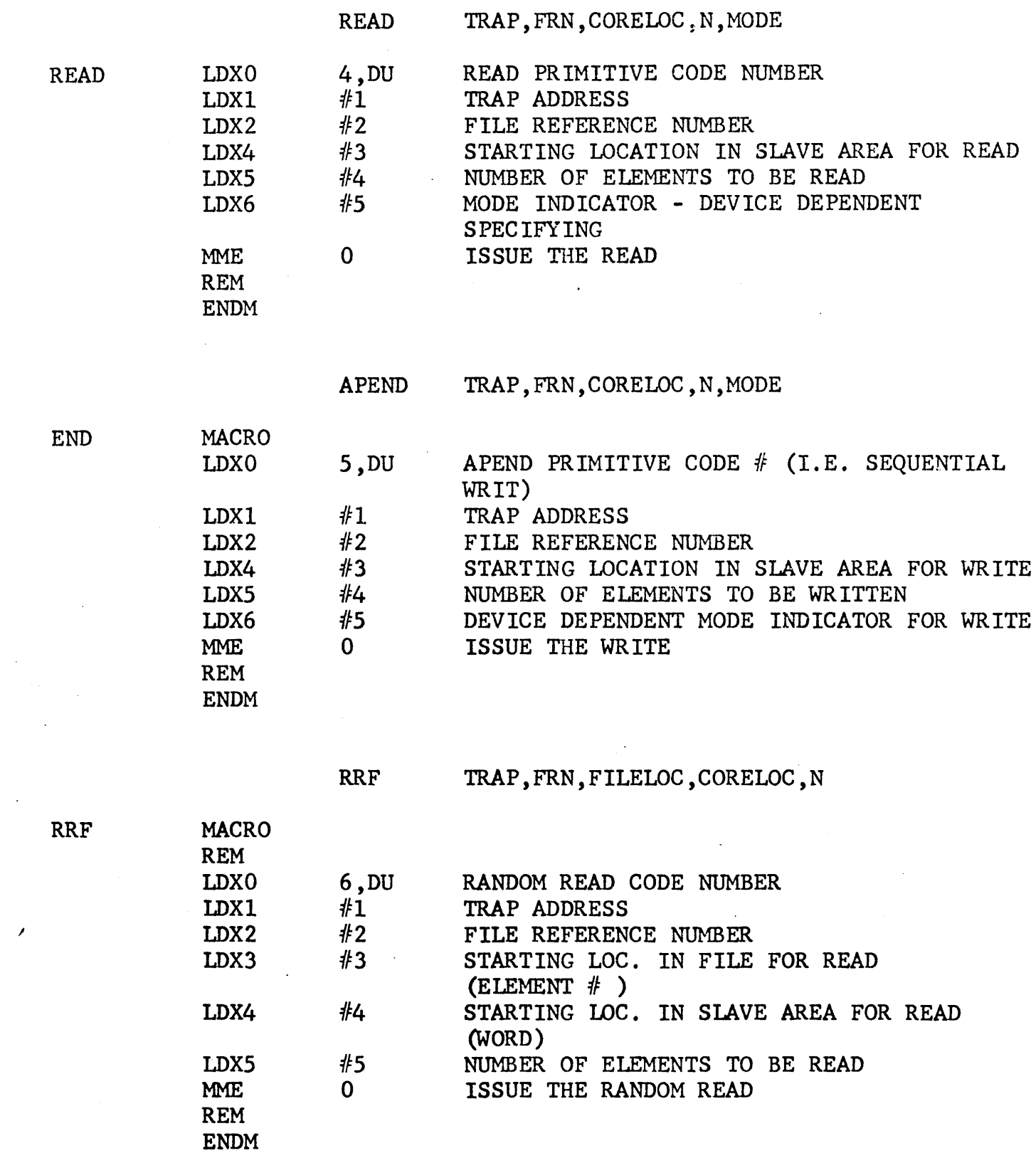

 $\sim 10^{11}$  km

 $\sim 10^7$ 

 $\mathcal I$ 

 $\sim$ 

 $\label{eq:2.1} \begin{split} \mathcal{A}^{(1)}_{\text{max}}&=\mathcal{A}^{(1)}_{\text{max}}\left(\mathcal{A}^{(1)}_{\text{max}}\right) \end{split}$ 

 $\sim 10^7$ 

## MACROS FOR I/O PRIMITIVES (CODE NUMBERS 4 THRU 10) cont'd

 $\sim$ 

 $\mathcal{L}_{\text{eff}}$ 

 $\sim 10^{-1}$ 

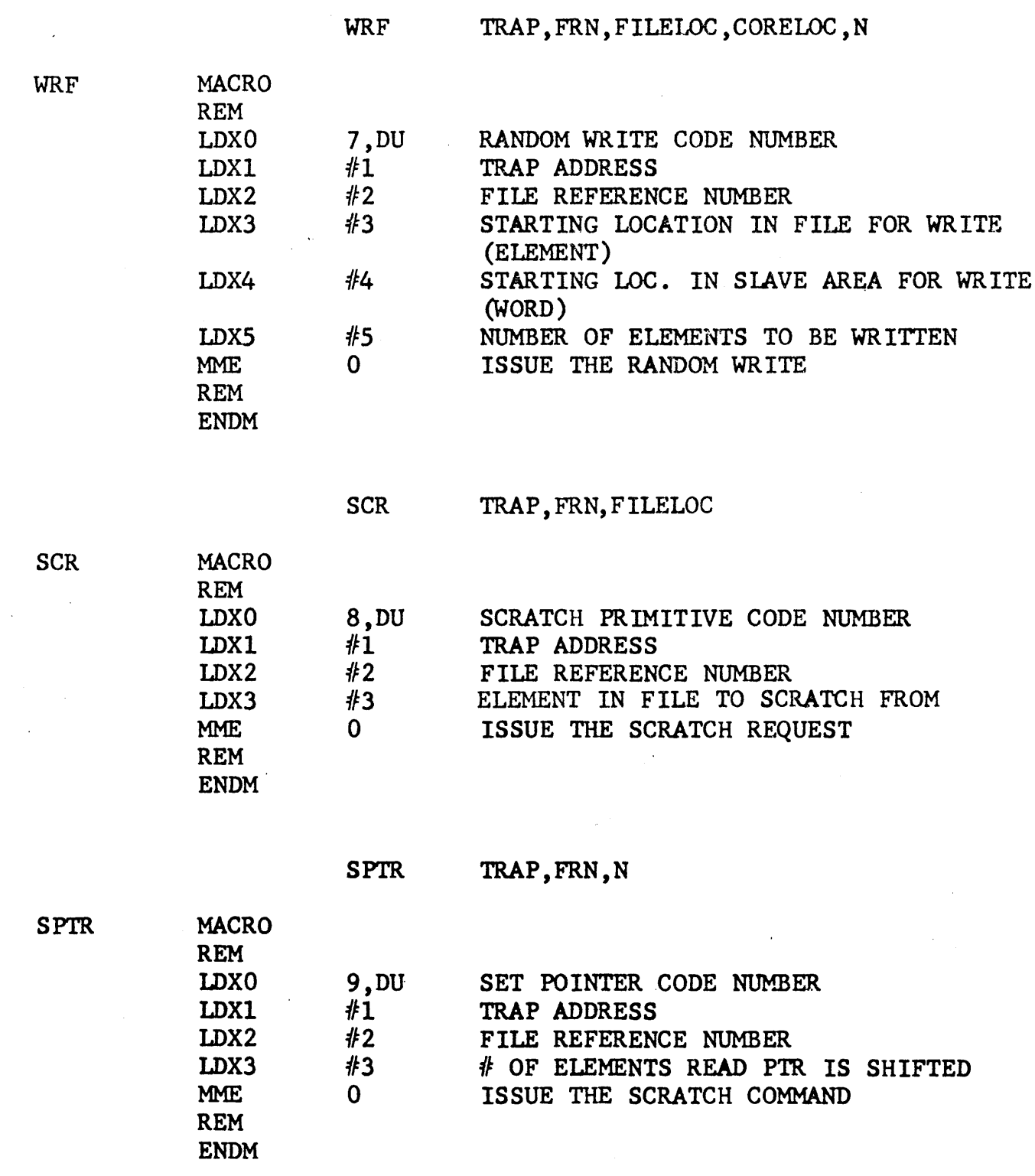

 $\mathcal{A}^{\mathcal{A}}$ 

 $\ddot{\phantom{a}}$ 

MACROS FOR I/O PRIMITIVES (CODE NUMBERS 4 THRU 10) cont'd

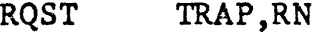

RQST MACRO

REM LDXO LDXl LDX2 MME REM ENDM 10,DU  $#1$ *112*   $\mathbf{0}$ REQUEST STATUS CODE NUMBER. TRAP ADDRESS FILE OR EVENT REFERENCE NUMBER

MACROS FOR CONTROL PRIMITIVES (CODE NUMBERS 11 THRU 19)

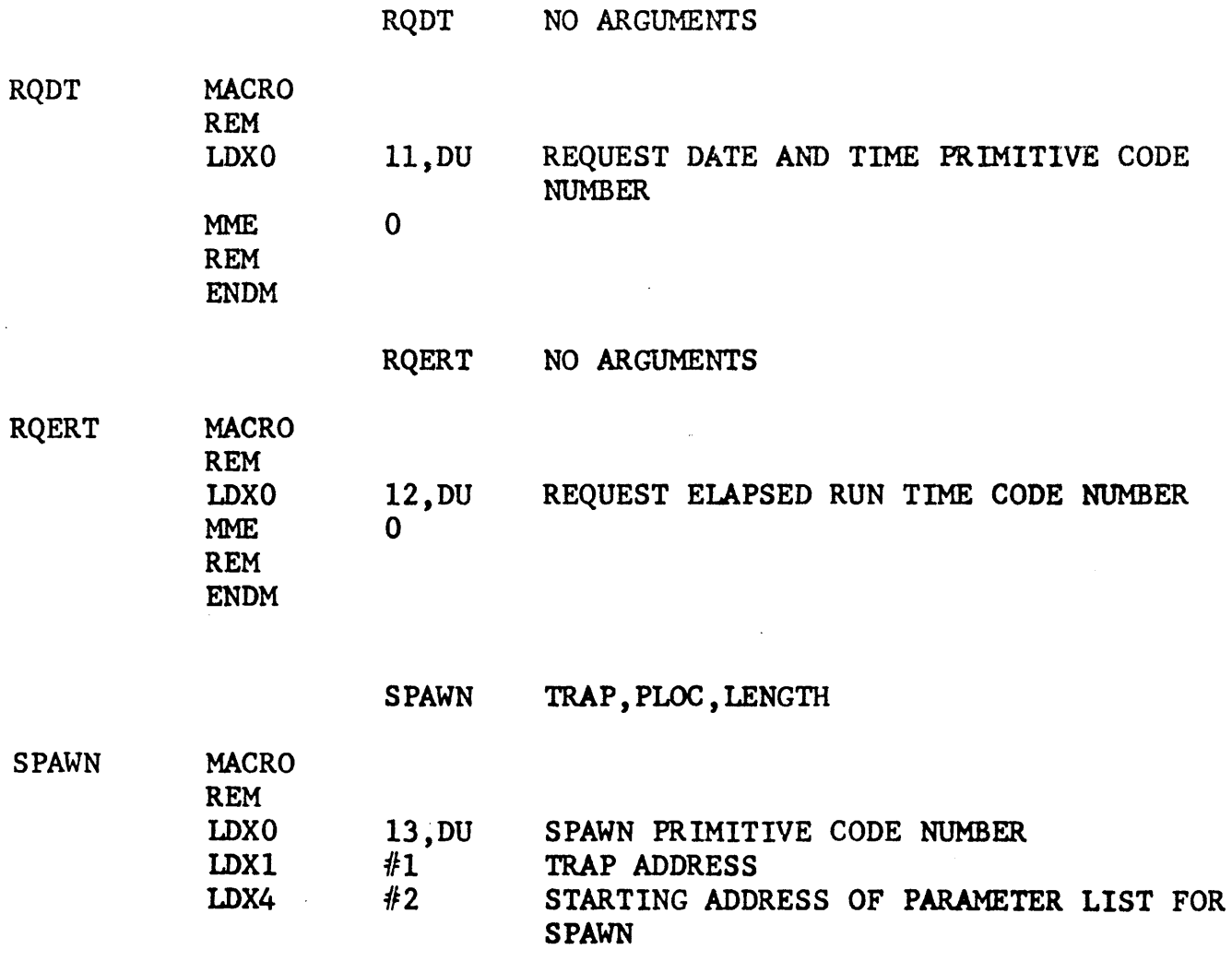

 $\sim$ 

#### MACROS FOR CONTROL PRIMITIVES (CODE NUMBERS 11 THRU 19) cont'd

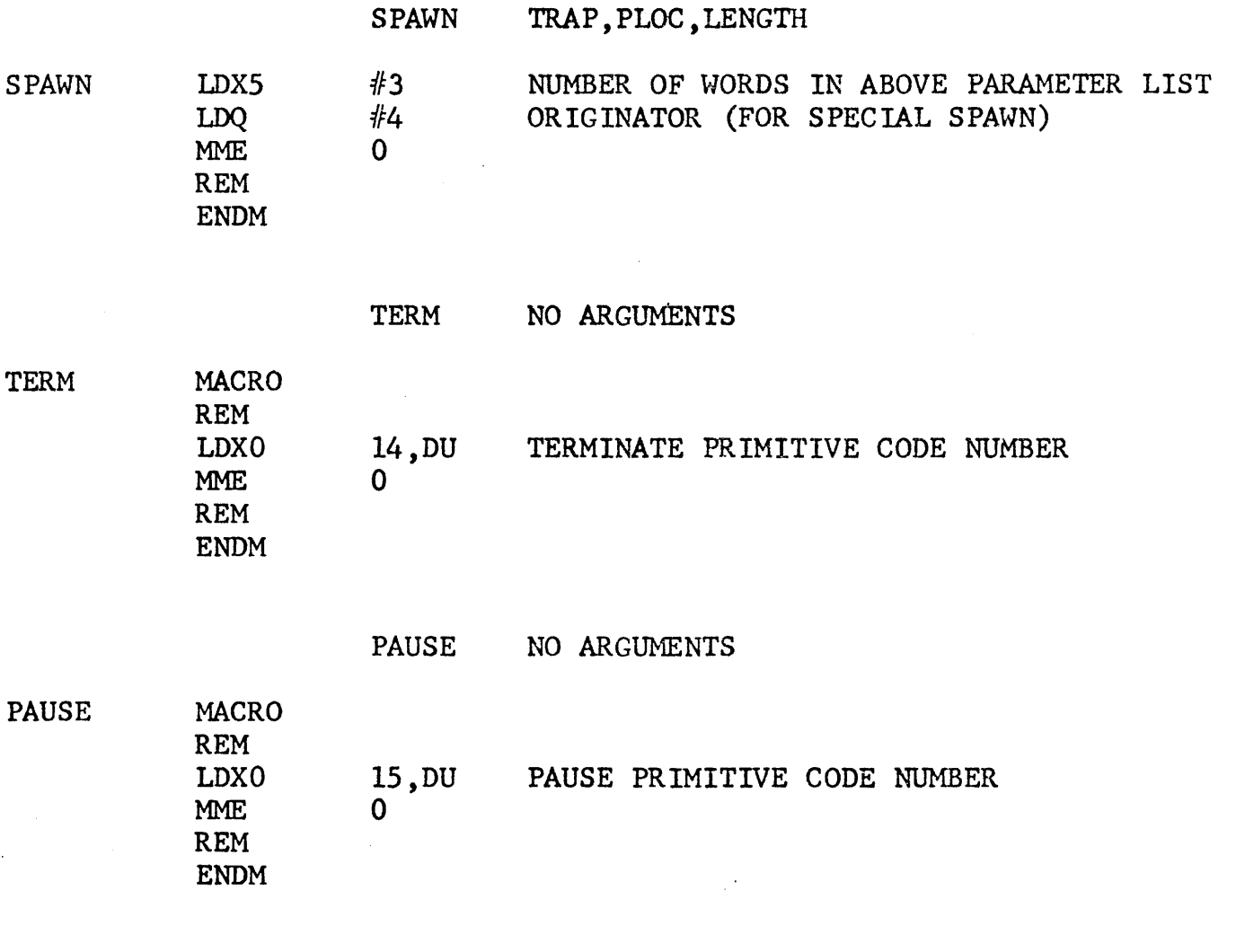

#### MACROS FOR CONTROL PRIMITIVES (CODE NUMBERS 11 THRU 19)

OPSEG

 $\bar{z}$ 

 $\mathbb{R}^2$ 

#### TRAP, SEGNUM, LENGTH

OPSEG MACRO

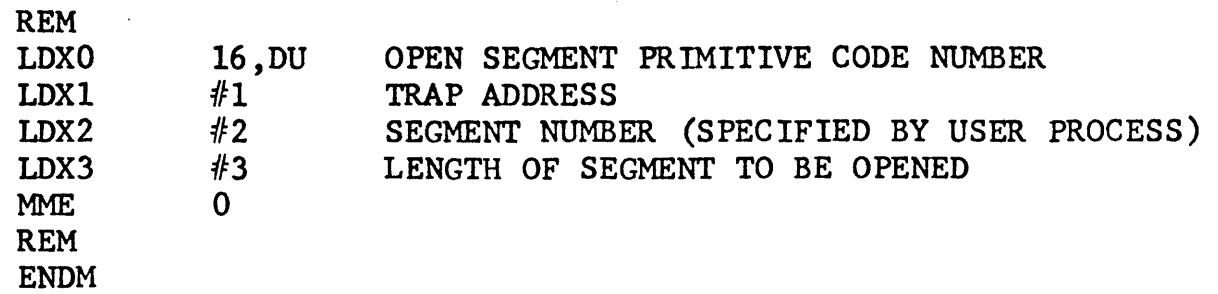

 $\cdot$ 

 $\overline{\phantom{a}}$ 

MACROS FOR CONTROL PRIMITIVES (CODE NUMBERS 11 THRU 19) cont'd

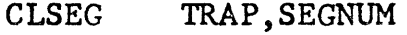

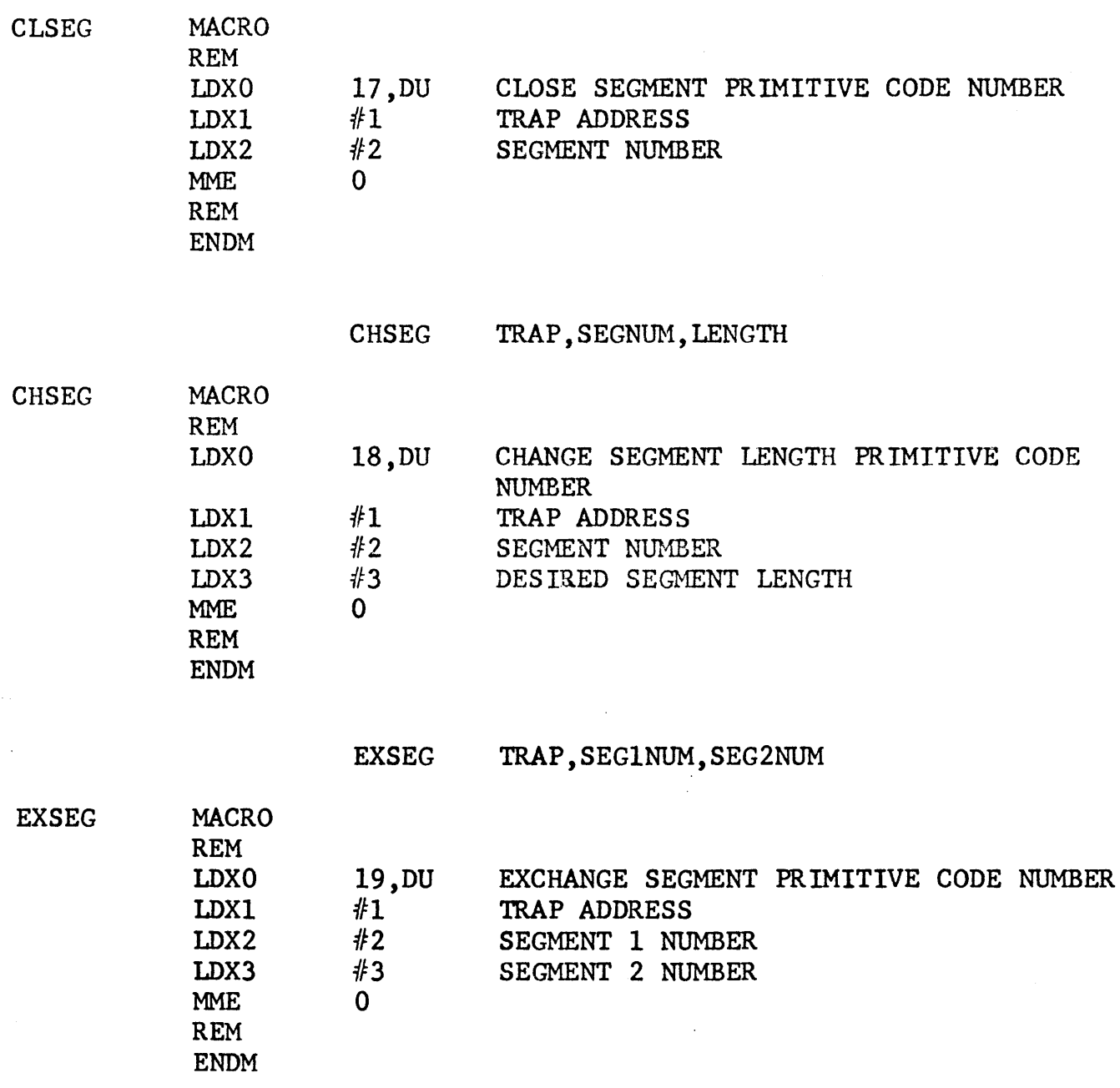

MACROS FOR FILE PRIMITIVES (CODE NUMBERS 20 THRU 37)

OPEN TRAP, TNAME, TSIZ, BHALF, ELSIZ, ACCESS

OPEN MACRO

REM

 $\bar{\alpha}$ 

 $D-6$ 

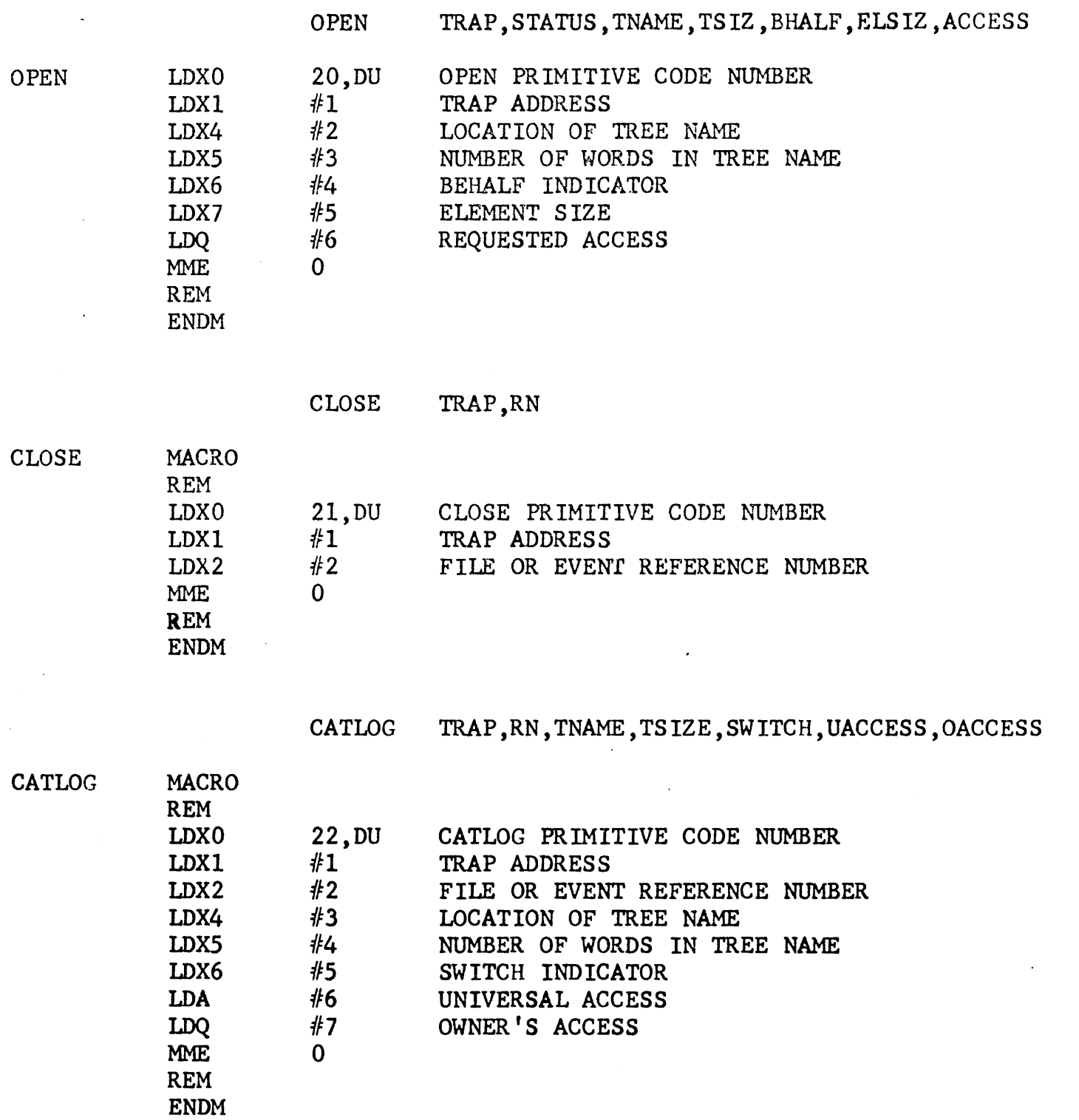

D-7

 $\sim$ 

DESTRO TRAP, TREE-NAME, TREE-SIZE, BEHALF

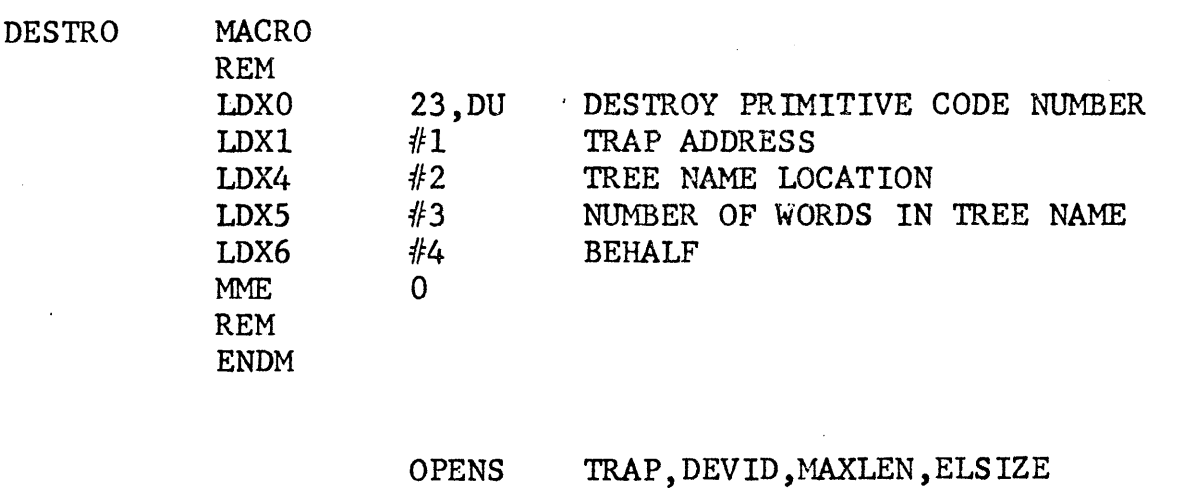

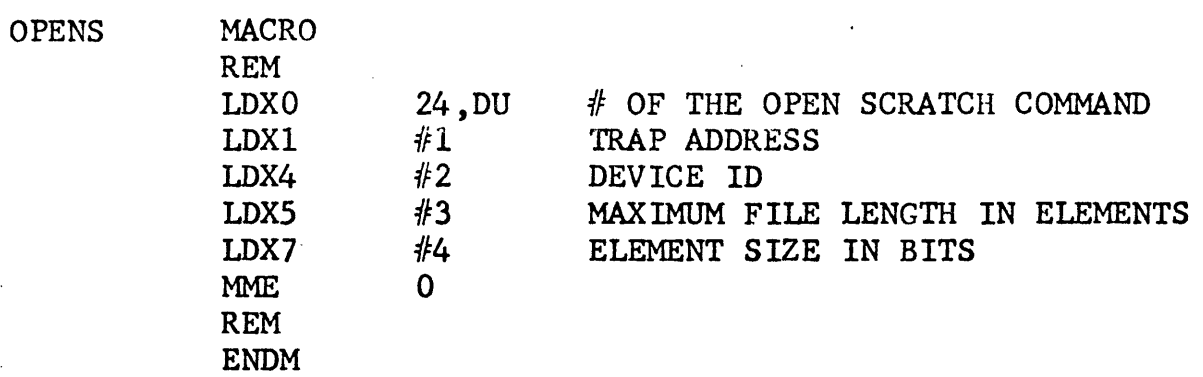

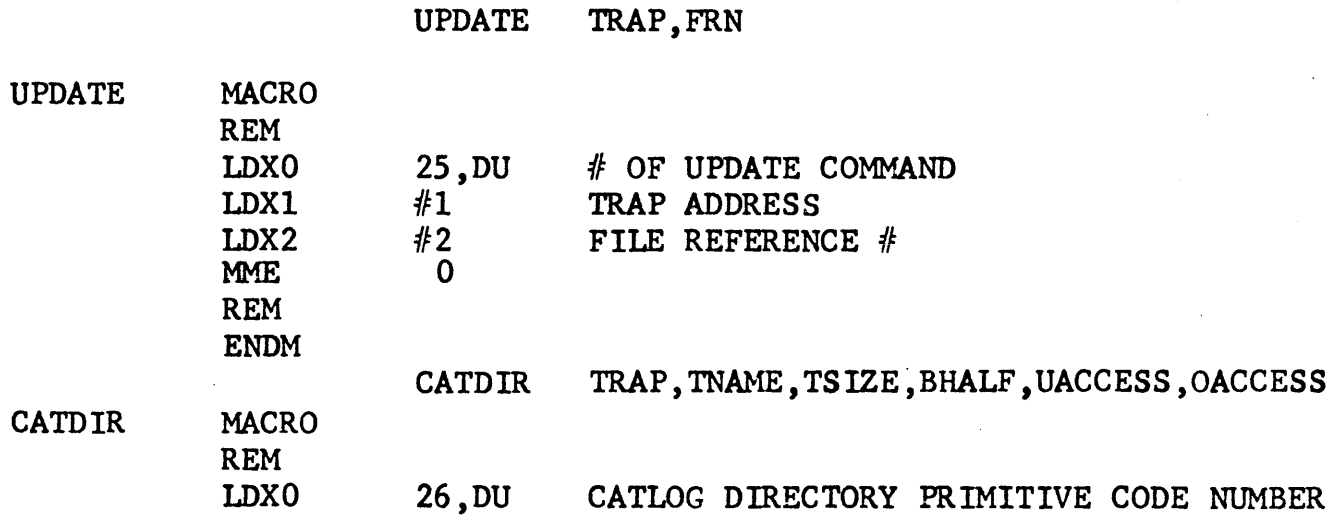

 $\bar{z}$ 

D-8

 $\mathcal{L}_{\mathrm{eff}}$ 

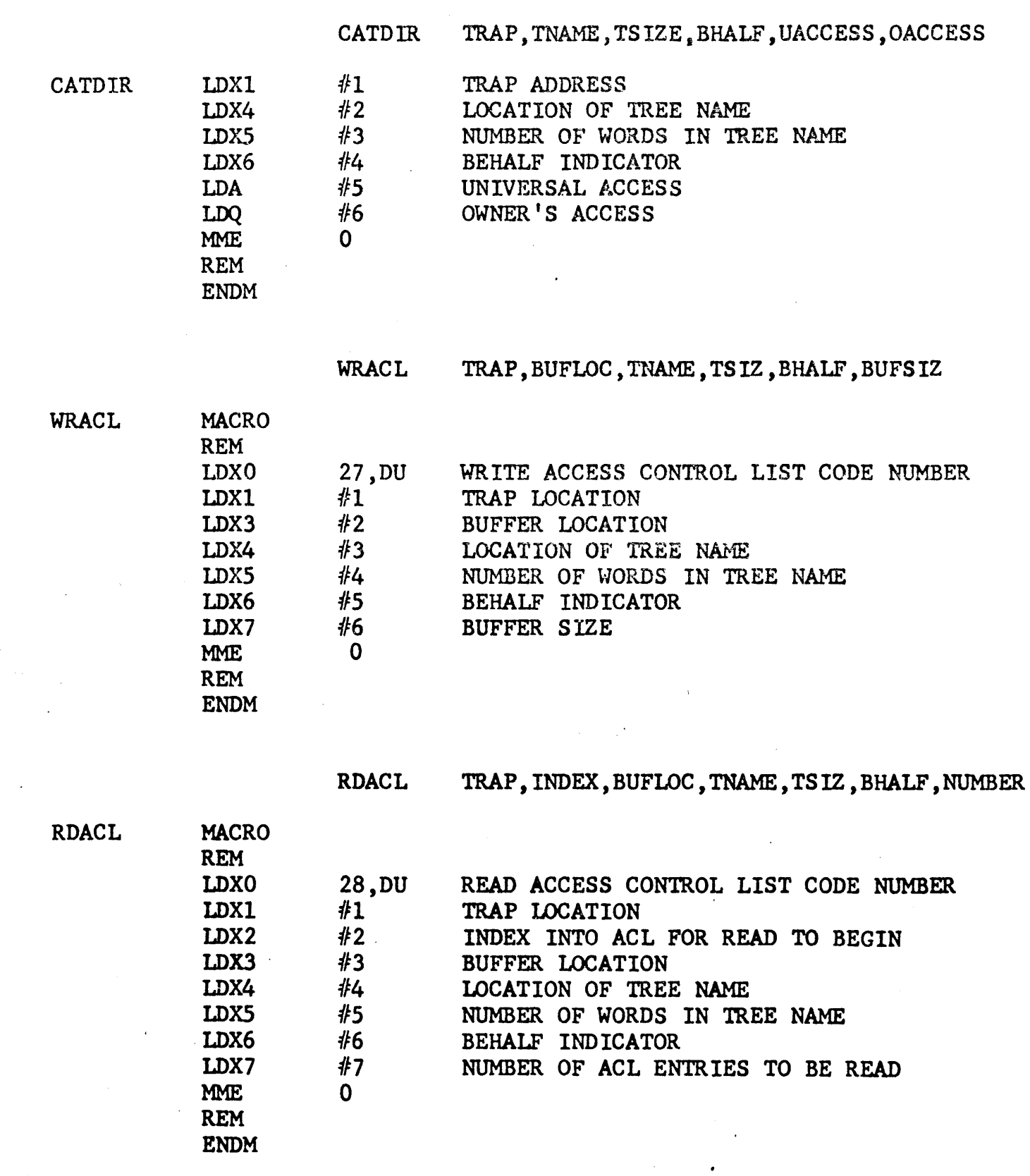

D-9

 $\hat{\boldsymbol{\cdot} }$ 

 $\sim 10$ 

 $\tau_{\rm e}$ 

 $\ddot{\phantom{a}}$ 

 $\overline{a}$ 

 $\mathcal{L}$ 

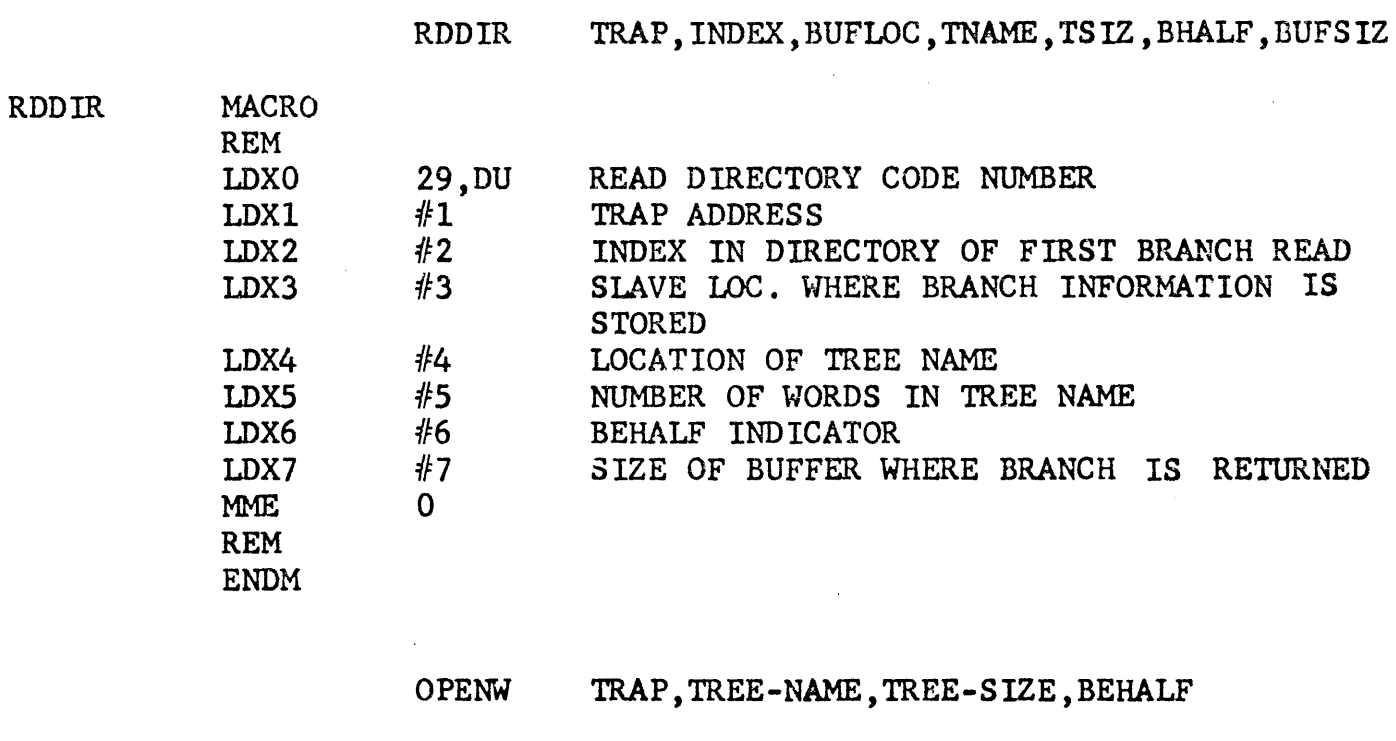

LOCATION

WORKING DIRECTORY CODE NUMBER

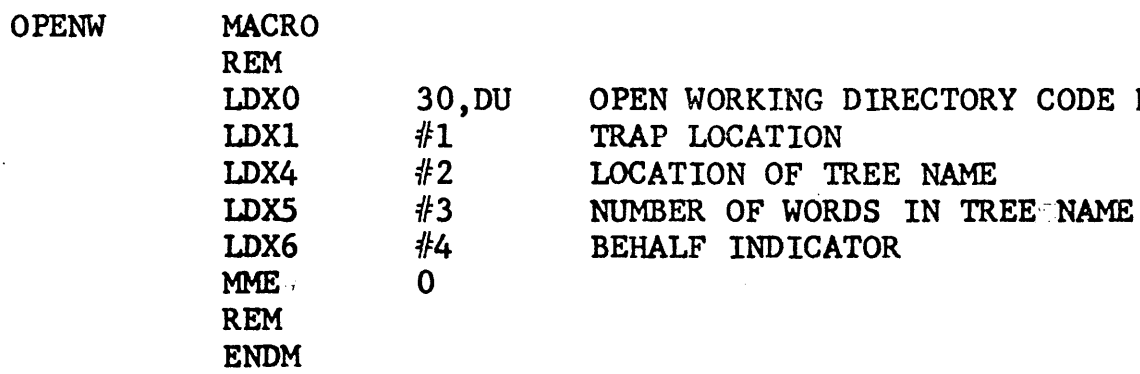

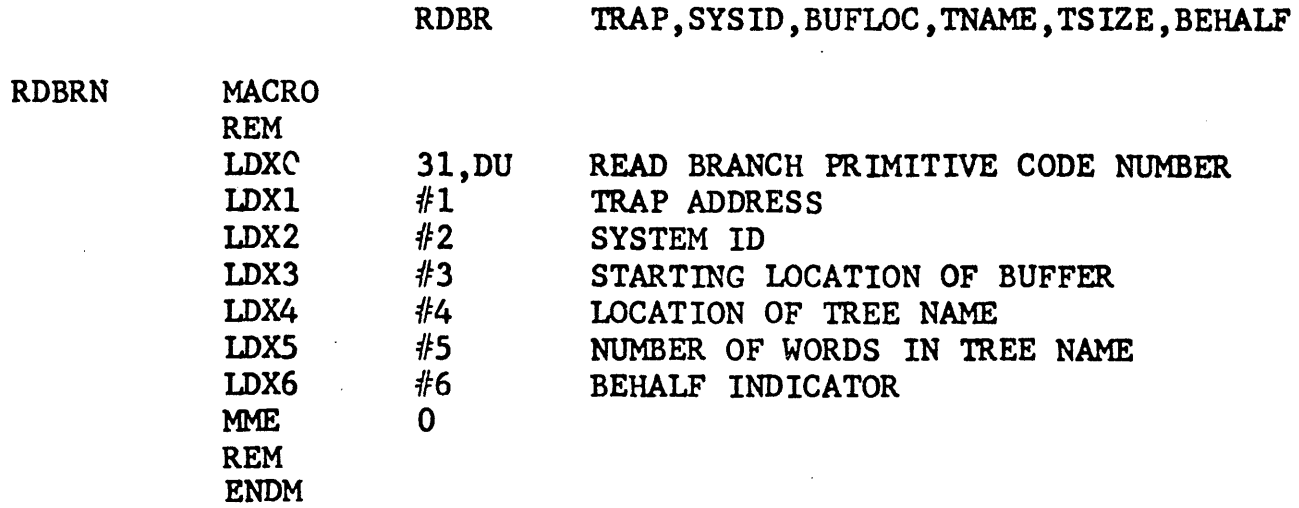

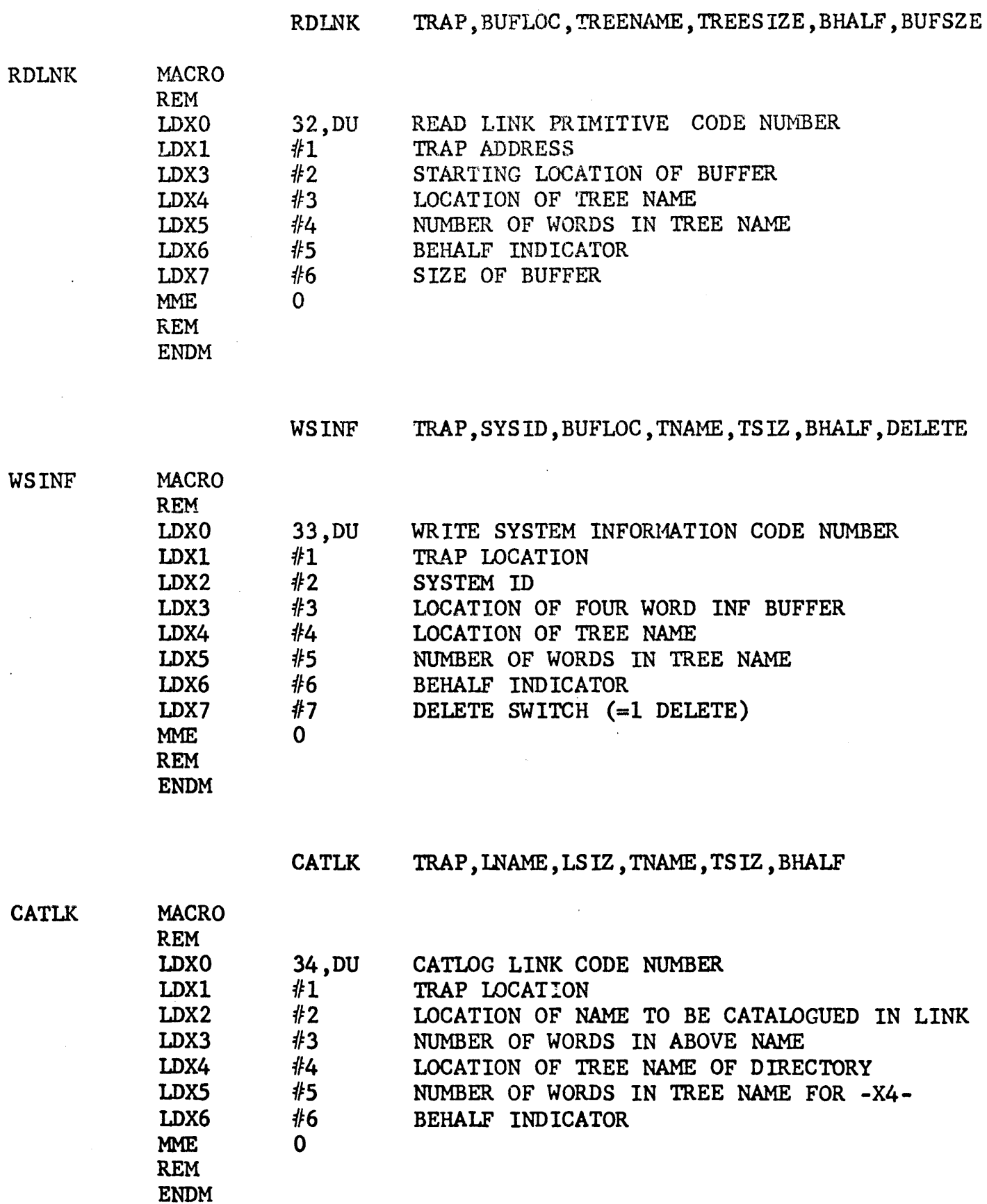

 $\bar{\mathcal{A}}$ 

 $\ddot{\phantom{a}}$ 

 $\ddot{\phantom{a}}$ 

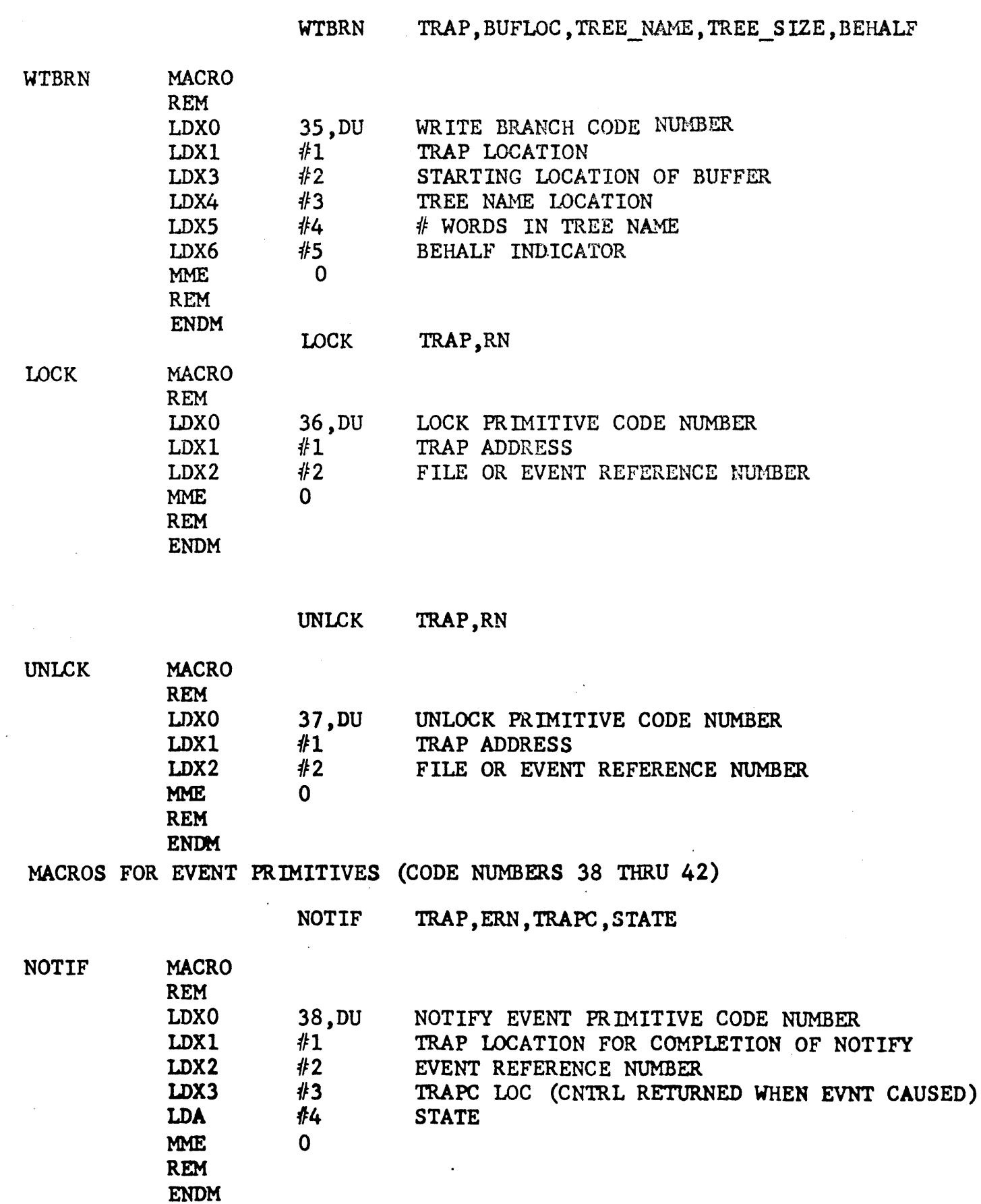

 $\mathcal{L}$ 

# MACROS FOR EVENT PRIMITIVES (CODE NUMBERS 38 THRU 42) cont'd

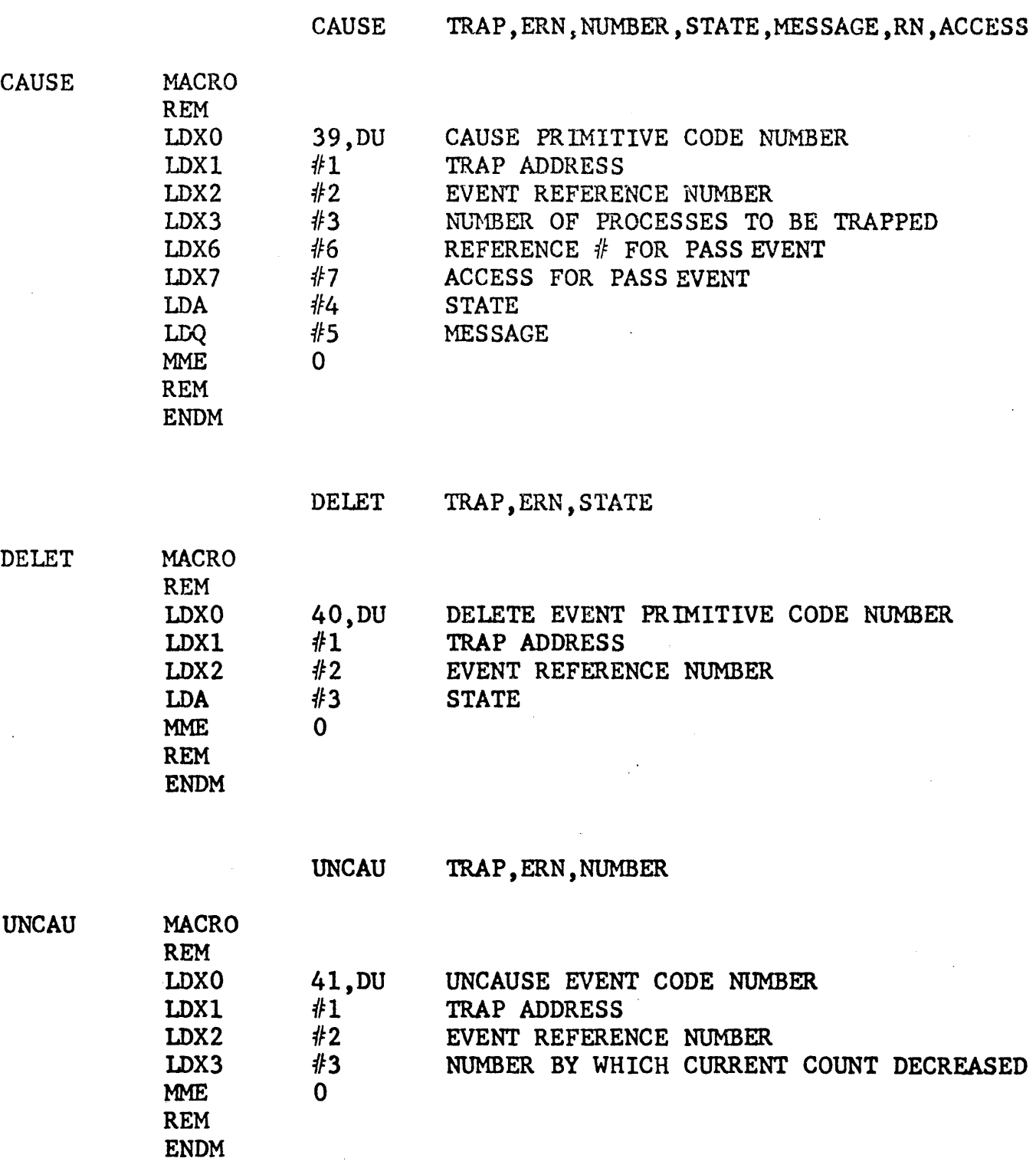

 $\sim$ 

 $\mathcal{L}^{\text{max}}_{\text{max}}$ 

 $\hat{\boldsymbol{\beta}}$ 

 $\sim$   $\sim$ 

 $\bar{\mathcal{A}}$ 

 $\bar{z}$ 

# MACROS FOR CONTROL PRIMITIVES (CODE NUMBERS 45 THRU 51)

 $\mathcal{A}_\mu$ 

 $\ddot{\phantom{0}}$ 

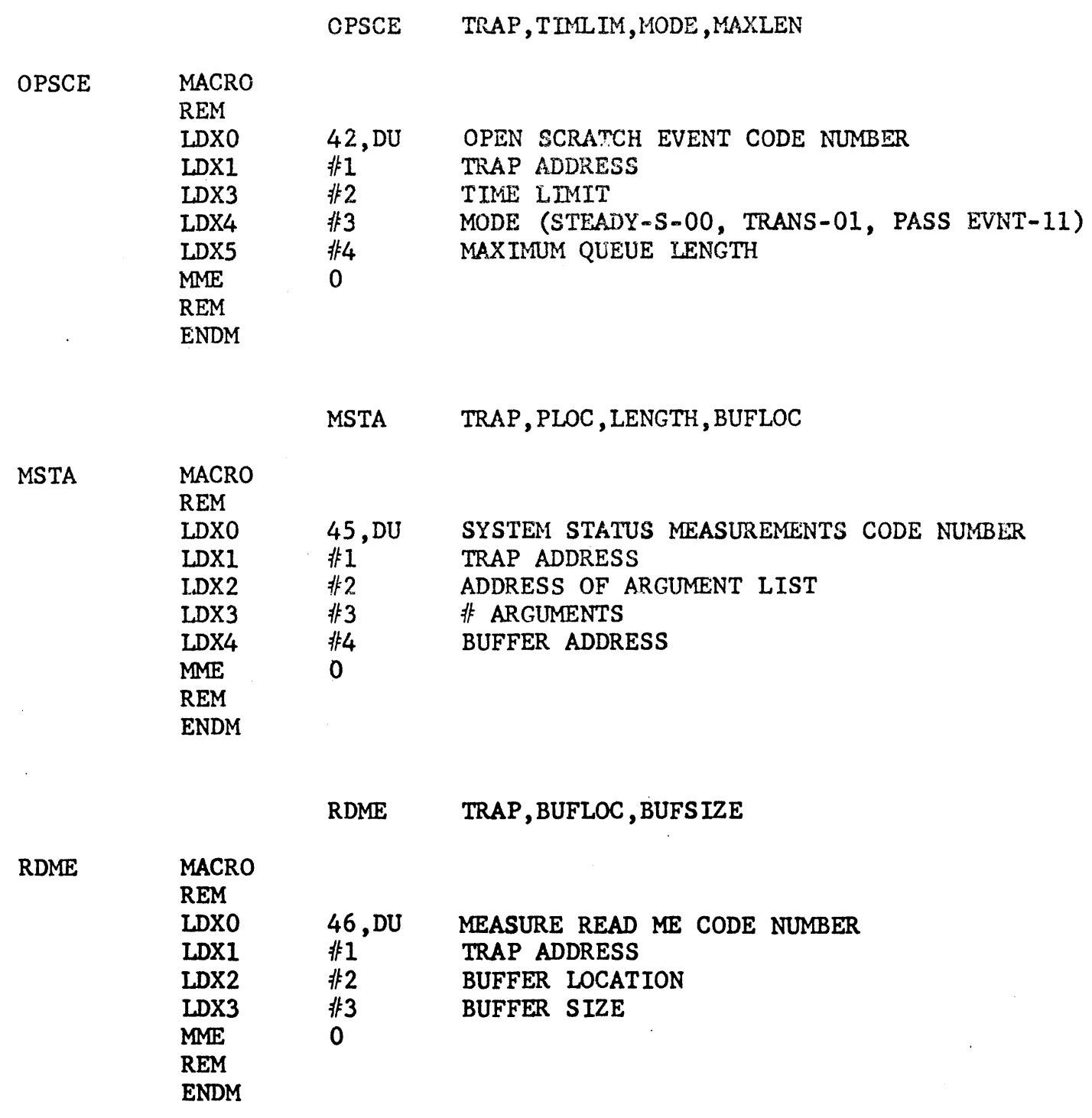

 $\bar{z}$ 

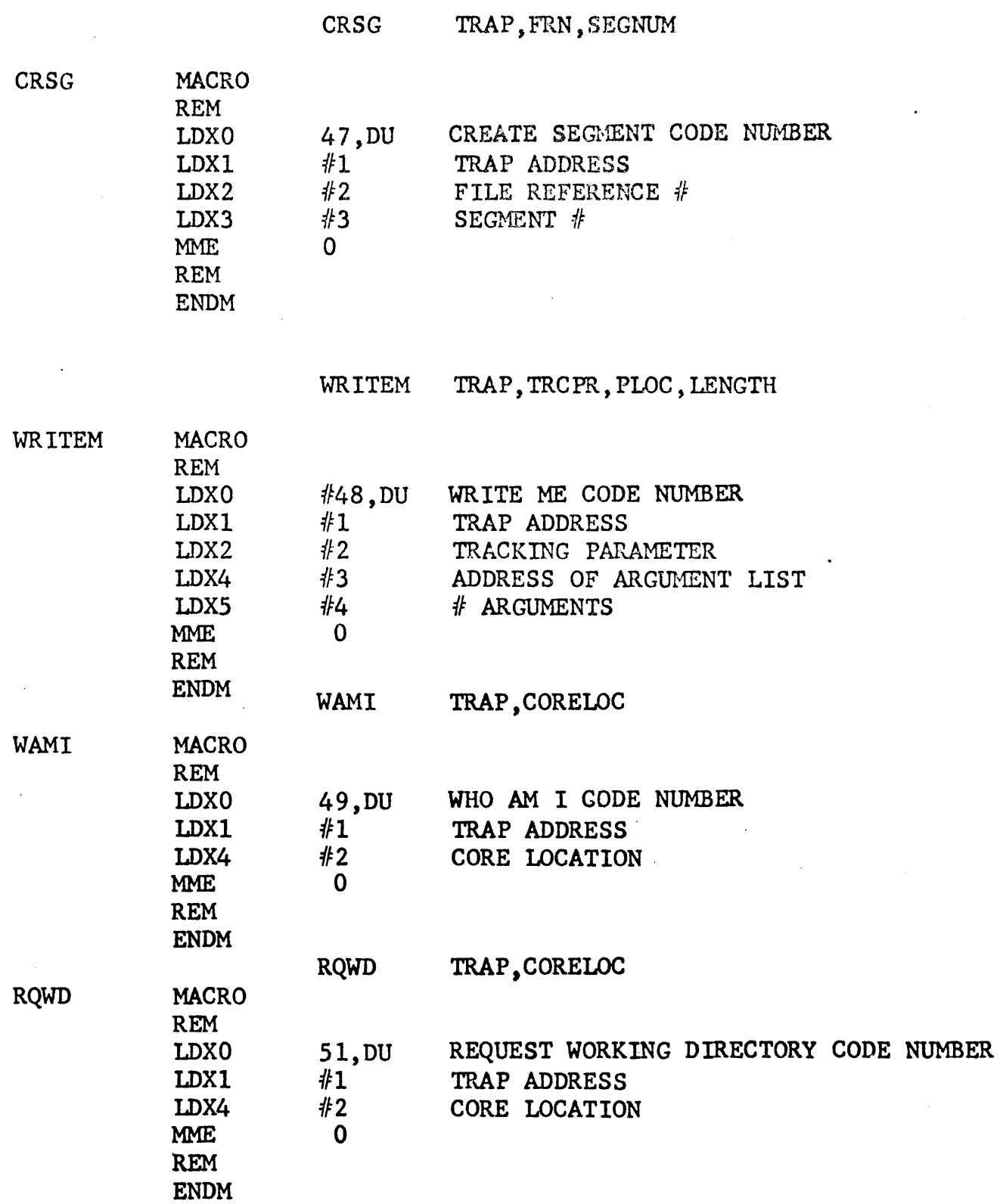

 $\sim 10^{-11}$ 

 $\sim$ 

 $\omega$  $\mathcal{L}$ 

INDEX

 $\ddot{\phantom{0}}$ 

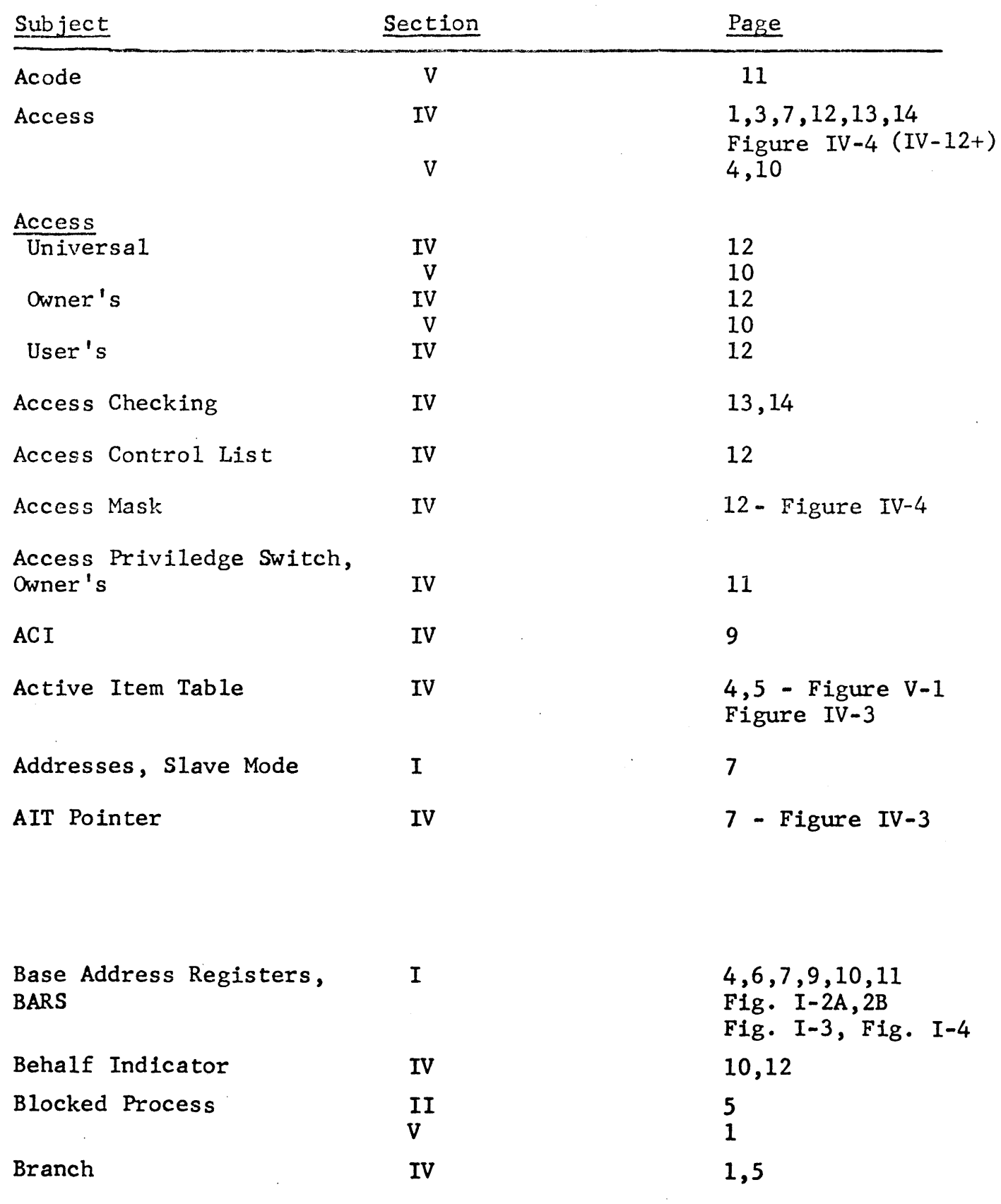

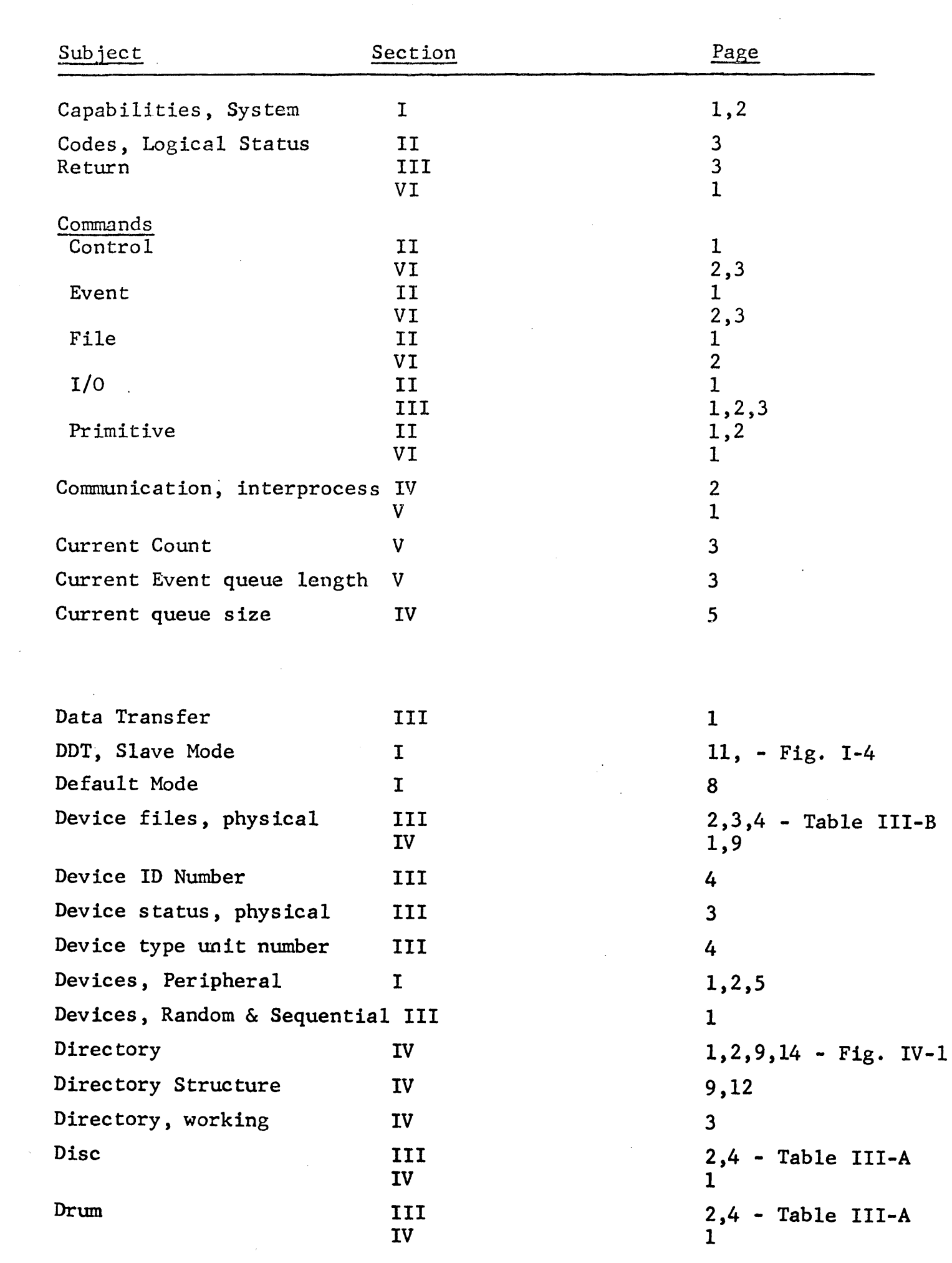

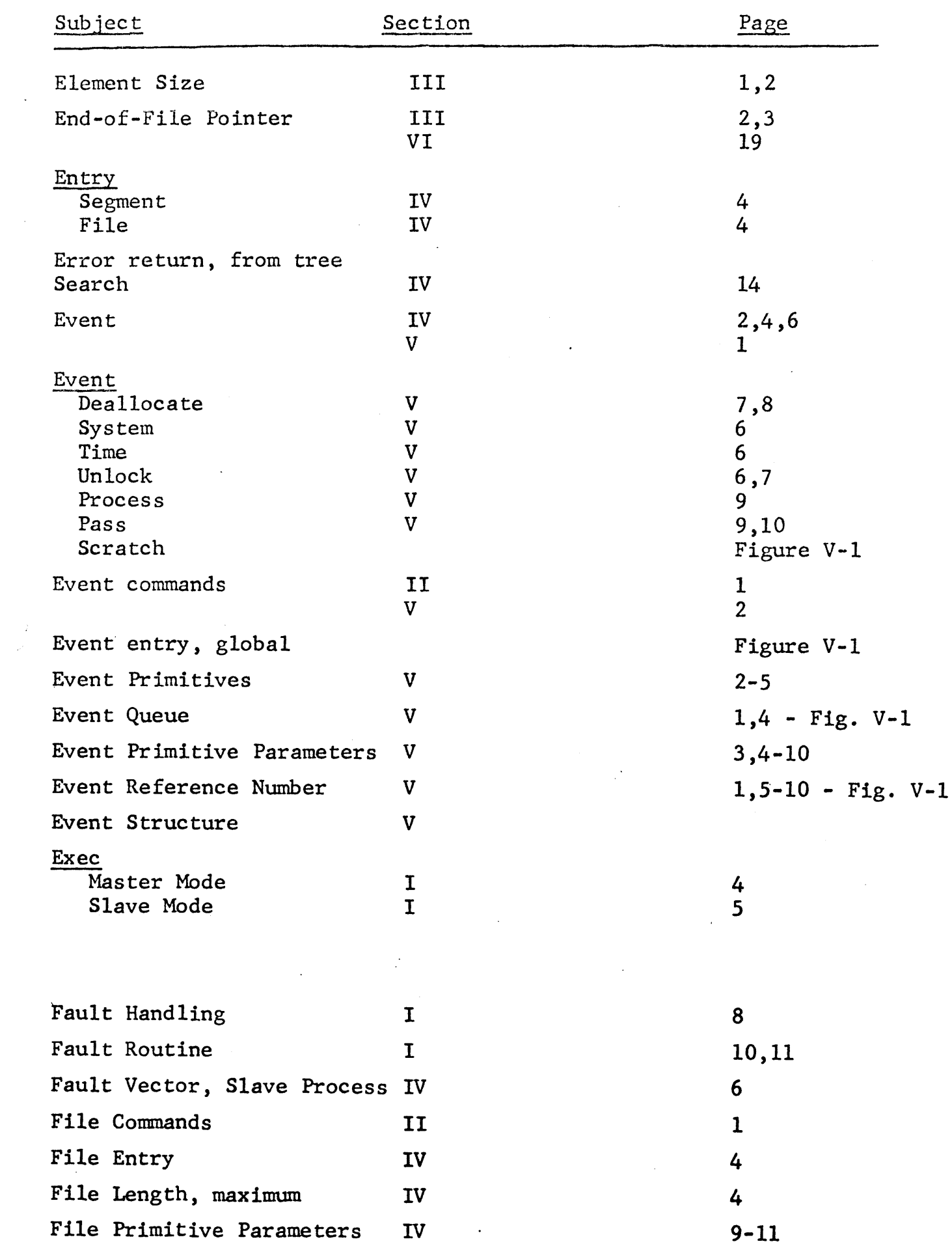

 $\label{eq:2.1} \frac{1}{\sqrt{2}}\left(\frac{1}{\sqrt{2}}\right)^{2} \left(\frac{1}{\sqrt{2}}\right)^{2} \left(\frac{1}{\sqrt{2}}\right)^{2} \left(\frac{1}{\sqrt{2}}\right)^{2} \left(\frac{1}{\sqrt{2}}\right)^{2} \left(\frac{1}{\sqrt{2}}\right)^{2} \left(\frac{1}{\sqrt{2}}\right)^{2} \left(\frac{1}{\sqrt{2}}\right)^{2} \left(\frac{1}{\sqrt{2}}\right)^{2} \left(\frac{1}{\sqrt{2}}\right)^{2} \left(\frac{1}{\sqrt{2}}\right)^{2} \left(\$ 

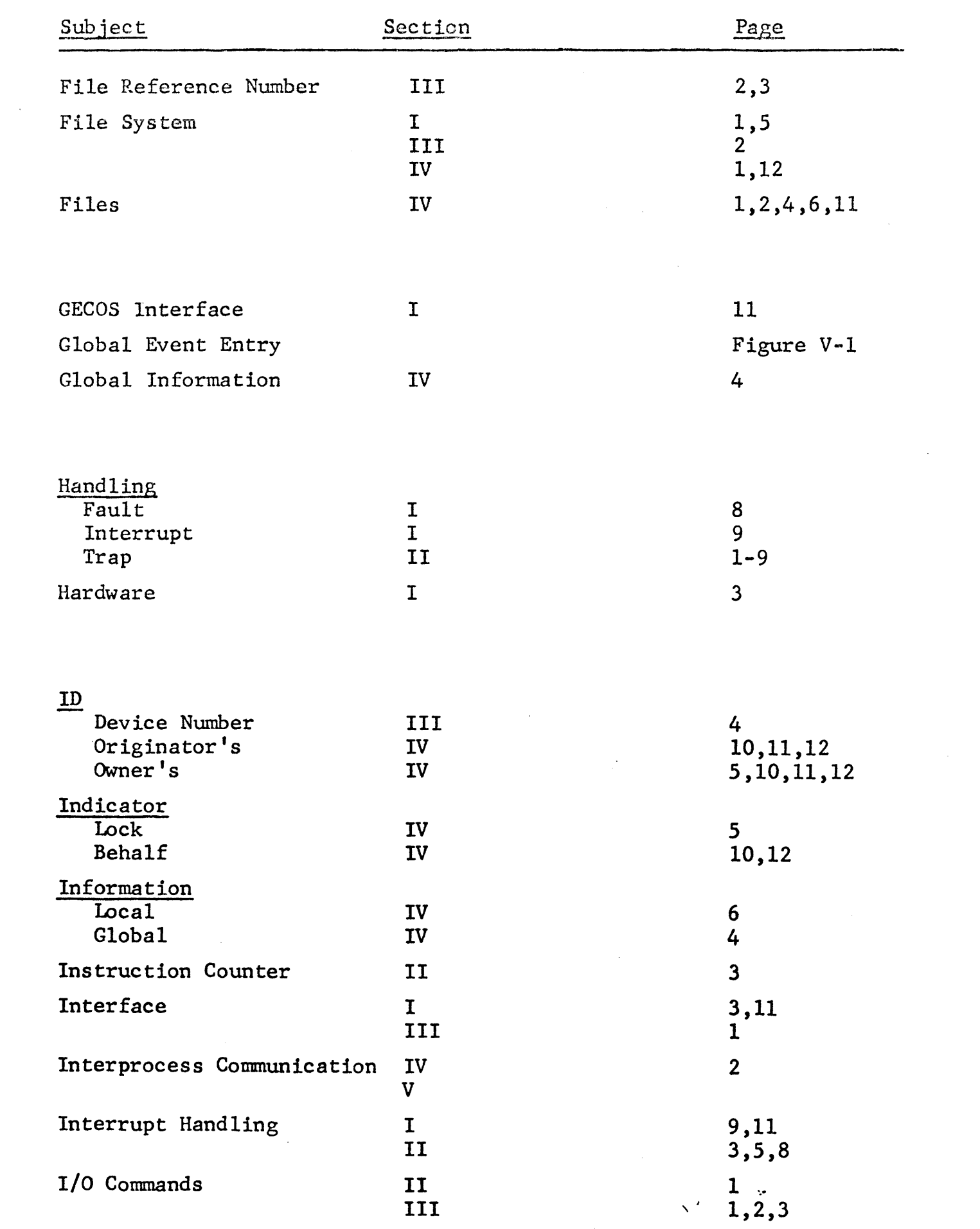

 $\label{eq:2.1} \frac{1}{\sqrt{2}}\int_{\mathbb{R}^3} \frac{1}{\sqrt{2}}\left(\frac{1}{\sqrt{2}}\right)^2\frac{1}{\sqrt{2}}\left(\frac{1}{\sqrt{2}}\right)^2\frac{1}{\sqrt{2}}\left(\frac{1}{\sqrt{2}}\right)^2.$ 

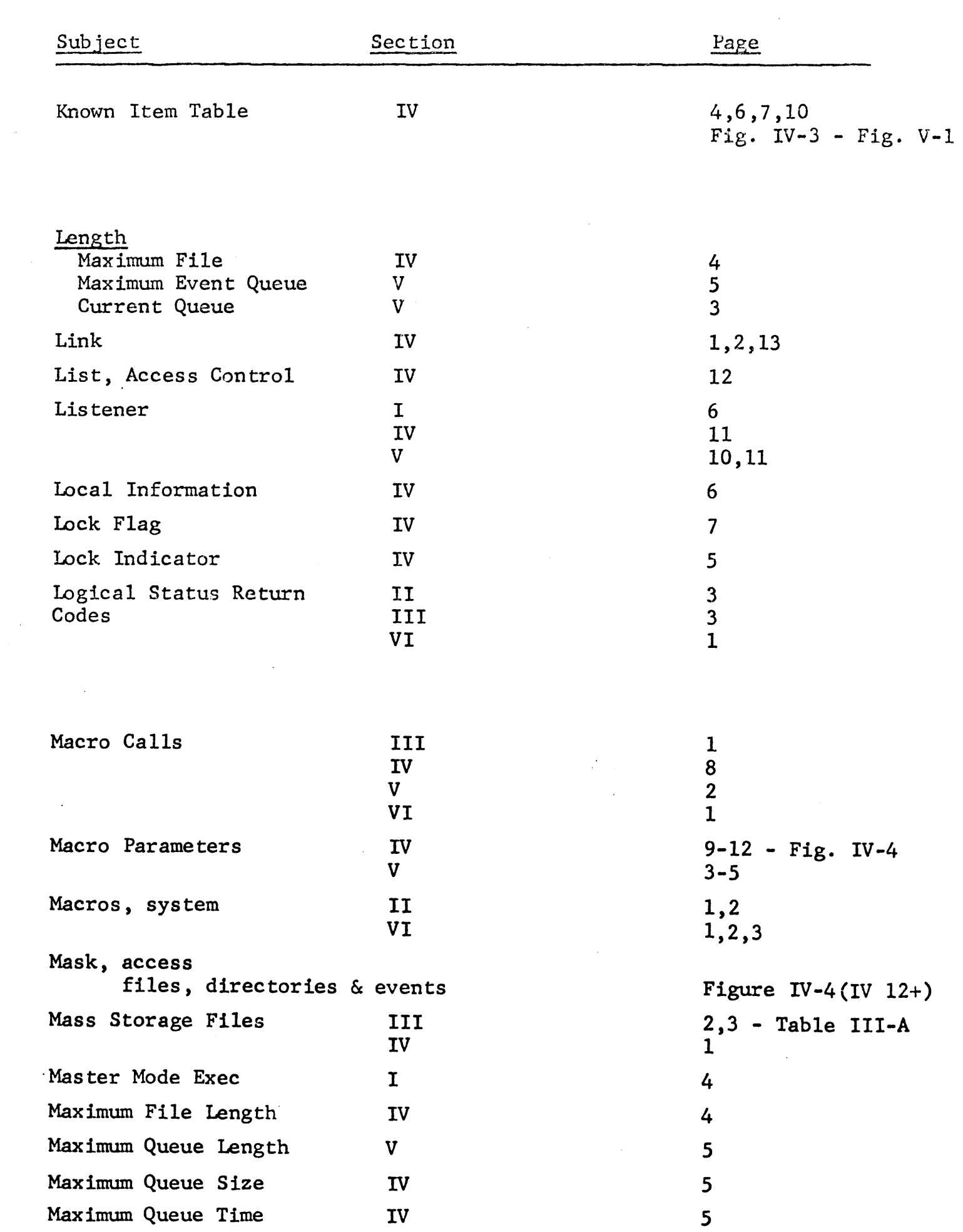

 $\label{eq:2.1} \mathcal{L}(\mathcal{L}^{\text{max}}_{\text{max}}(\mathcal{L}^{\text{max}}_{\text{max}}))$ 

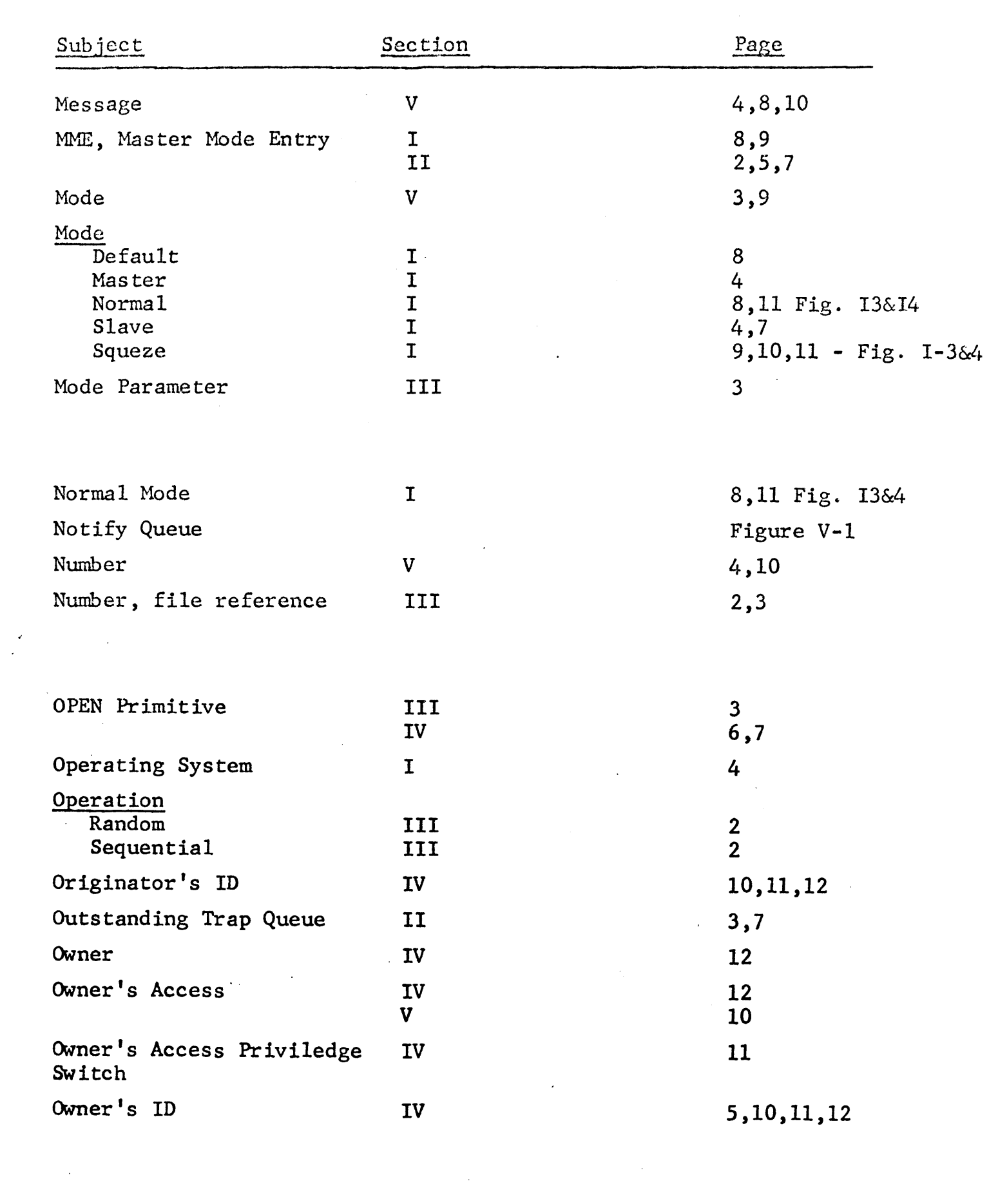

 $\mathcal{L}^{\text{max}}_{\text{max}}$  ,  $\mathcal{L}^{\text{max}}_{\text{max}}$ 

 $\label{eq:2.1} \frac{1}{\sqrt{2\pi}}\int_{\mathbb{R}^3}\frac{1}{\sqrt{2\pi}}\int_{\mathbb{R}^3}\frac{1}{\sqrt{2\pi}}\int_{\mathbb{R}^3}\frac{1}{\sqrt{2\pi}}\int_{\mathbb{R}^3}\frac{1}{\sqrt{2\pi}}\int_{\mathbb{R}^3}\frac{1}{\sqrt{2\pi}}\int_{\mathbb{R}^3}\frac{1}{\sqrt{2\pi}}\int_{\mathbb{R}^3}\frac{1}{\sqrt{2\pi}}\int_{\mathbb{R}^3}\frac{1}{\sqrt{2\pi}}\int_{\mathbb{R}^3}\frac{1$ 

 $\label{eq:2} \frac{1}{\sqrt{2}}\int_{0}^{\infty}\frac{1}{\sqrt{2\pi}}\left(\frac{1}{\sqrt{2\pi}}\right)^{2}d\mu\int_{0}^{\infty}\frac{1}{\sqrt{2\pi}}\left(\frac{1}{\sqrt{2\pi}}\right)^{2}d\mu\int_{0}^{\infty}\frac{1}{\sqrt{2\pi}}\left(\frac{1}{\sqrt{2\pi}}\right)^{2}d\mu\int_{0}^{\infty}\frac{1}{\sqrt{2\pi}}\frac{1}{\sqrt{2\pi}}\frac{1}{\sqrt{2\pi}}\frac{1}{\sqrt{2\pi}}\frac{1}{\sqrt{2\pi}}\frac$ 

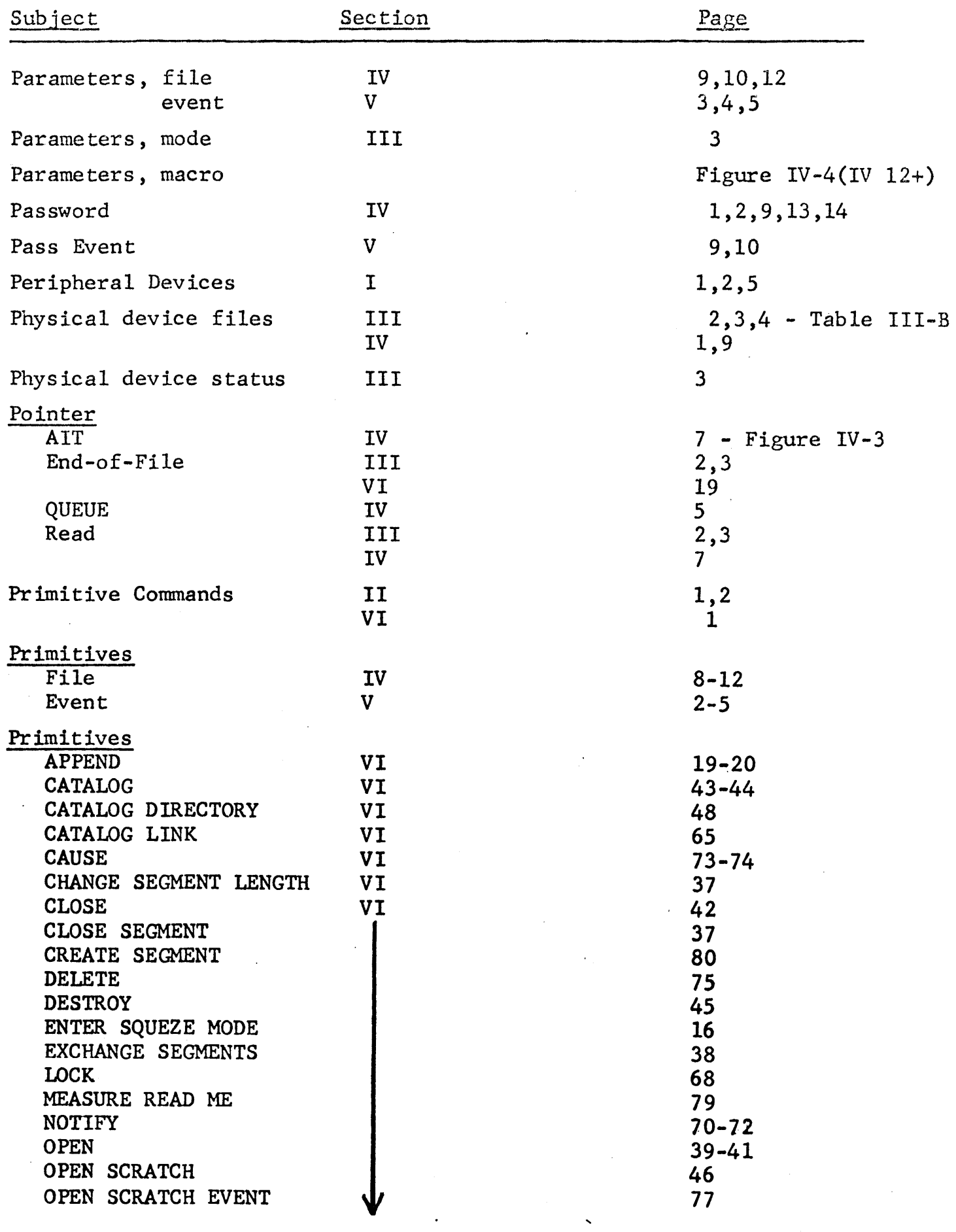

 $\sim 10^6$ 

 $\label{eq:1} \frac{1}{\sqrt{2}}\int_{0}^{\pi}\frac{1}{\sqrt{2}}\left(\frac{1}{\sqrt{2}}\right)^{2}d\mu_{\rm{eff}}\,.$ 

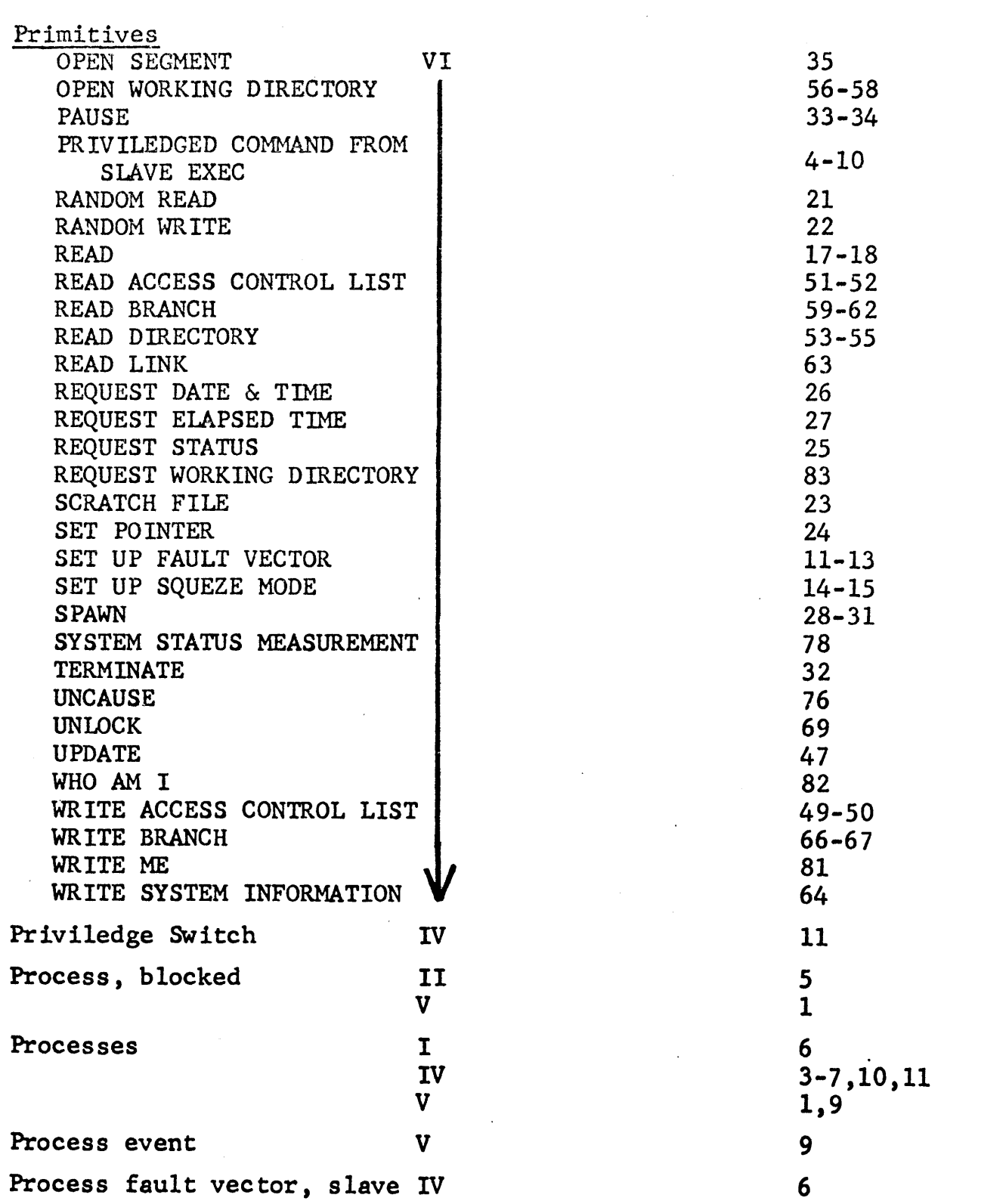

Queue

l,

 $\sim$ 

 $\bar{z}$ 

3,7,8  $1,4$  - Fig. V-1

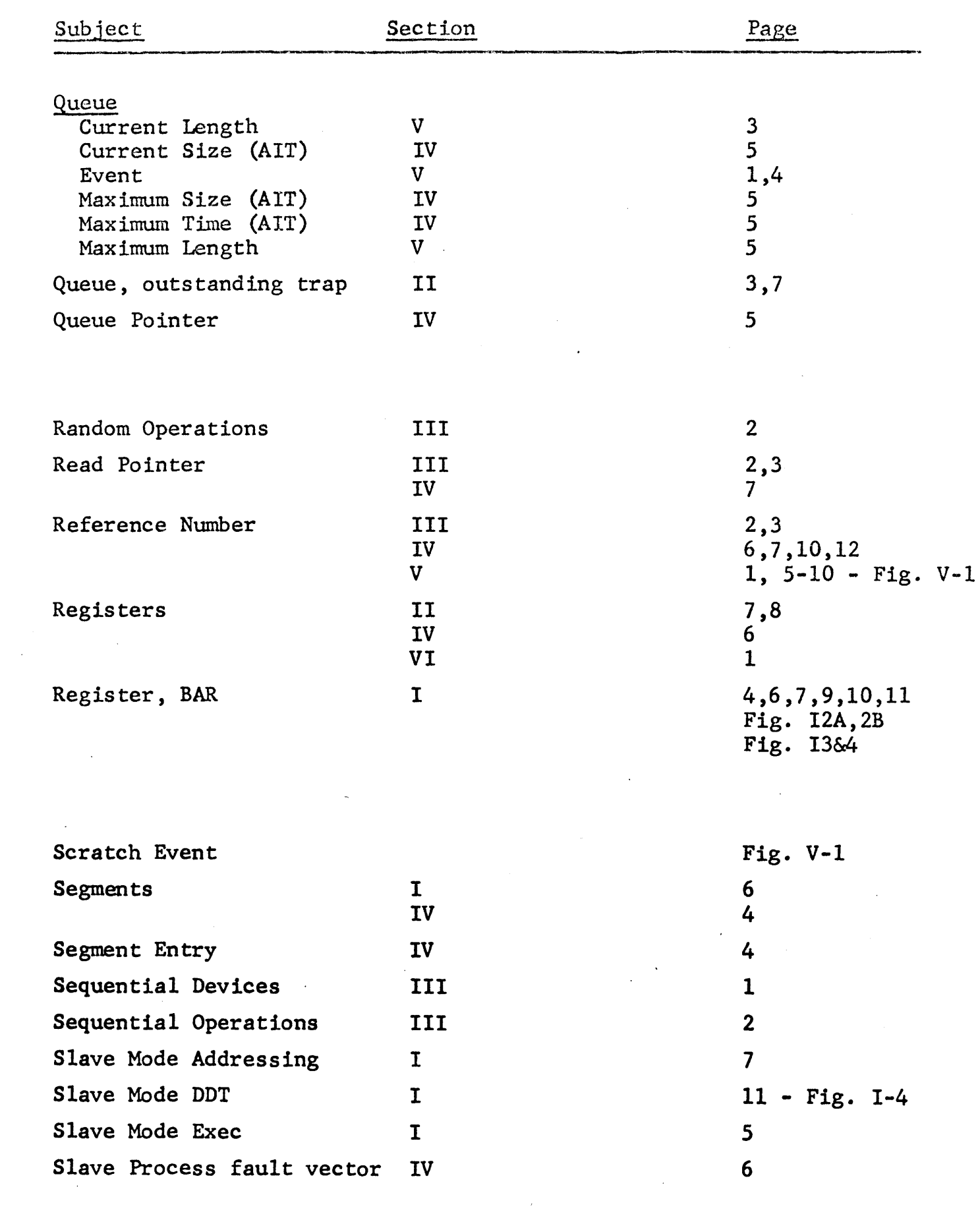

 $\mathcal{L}^{\text{max}}_{\text{max}}$  $\sim$   $\sim$ 

 $\label{eq:2} \frac{1}{\sqrt{2}}\left(\frac{1}{2}\left(\frac{1}{2}\right)^2\right)^{1/2}$ 

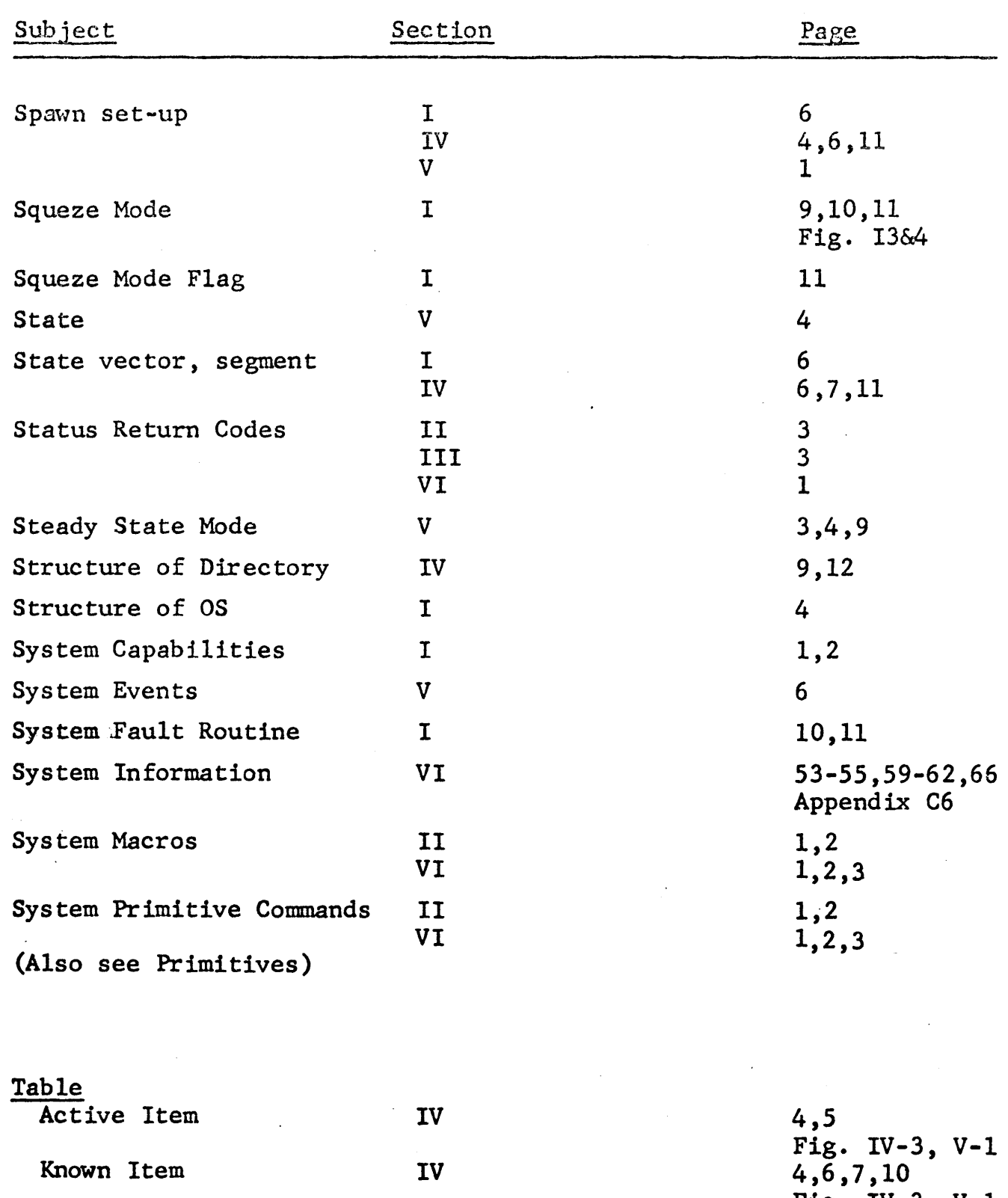

 $\ddot{\phantom{0}}$ 

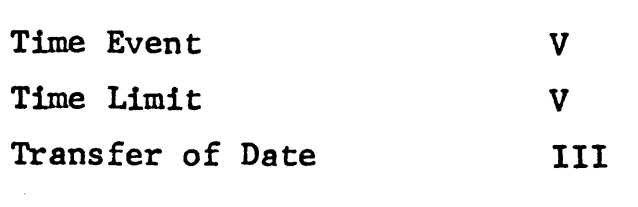

 $\mathcal{L}^{\mathcal{A}}$ 

 $\hat{\mathcal{L}}$ 

Fig. IV-3,  $V-1$ 6 5 1,3

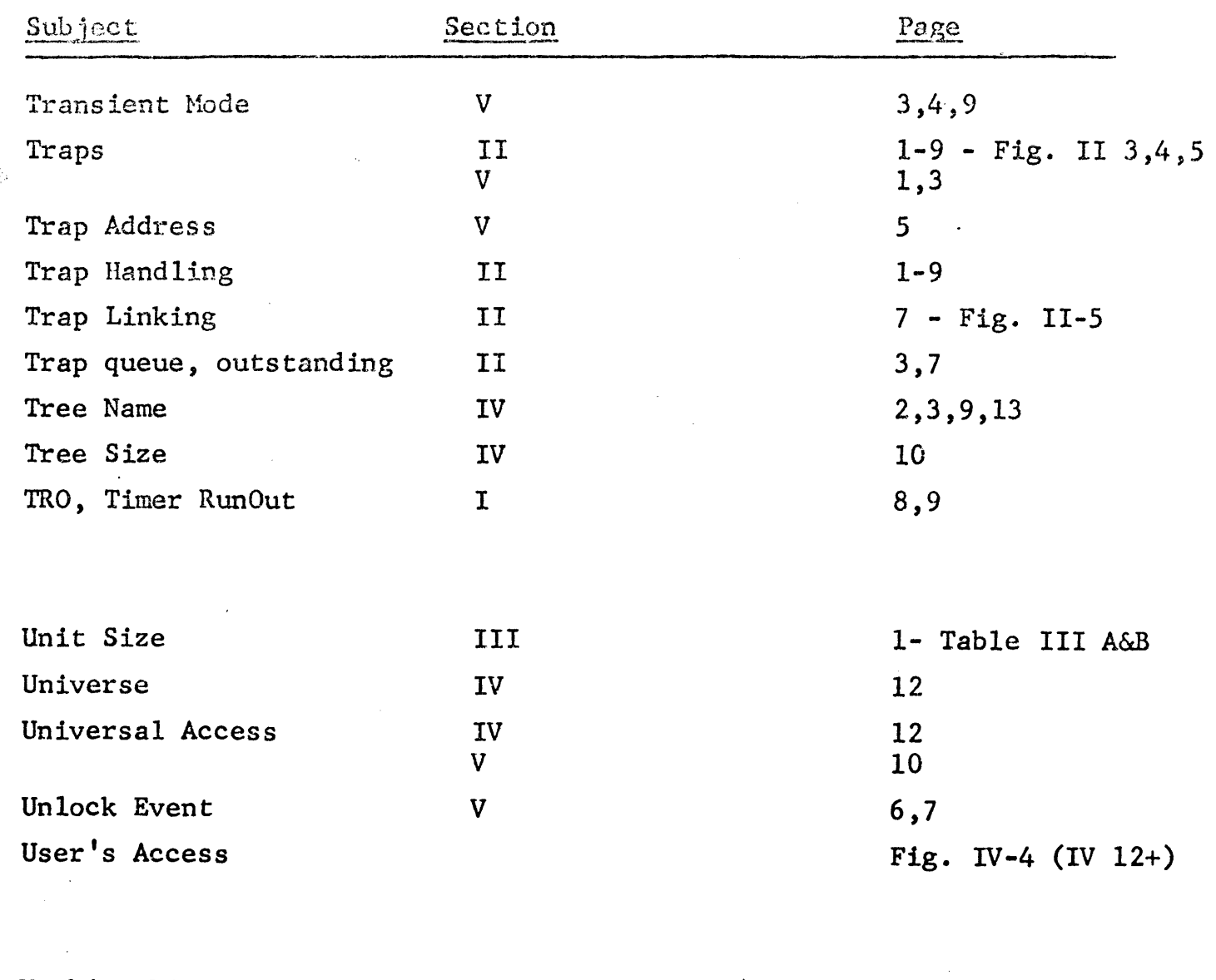

Working Directory **IV IV** 3

 $\mathcal{L}_{\mathcal{L}}$ 

 $\lambda$ 

 $\overline{\phantom{a}}$ 

APPENDIX II

Listing of the Monitor

 $\mathcal{L}(\mathcal{L}^{\mathcal{L}})$  and  $\mathcal{L}^{\mathcal{L}}$  are the set of the set of  $\mathcal{L}^{\mathcal{L}}$
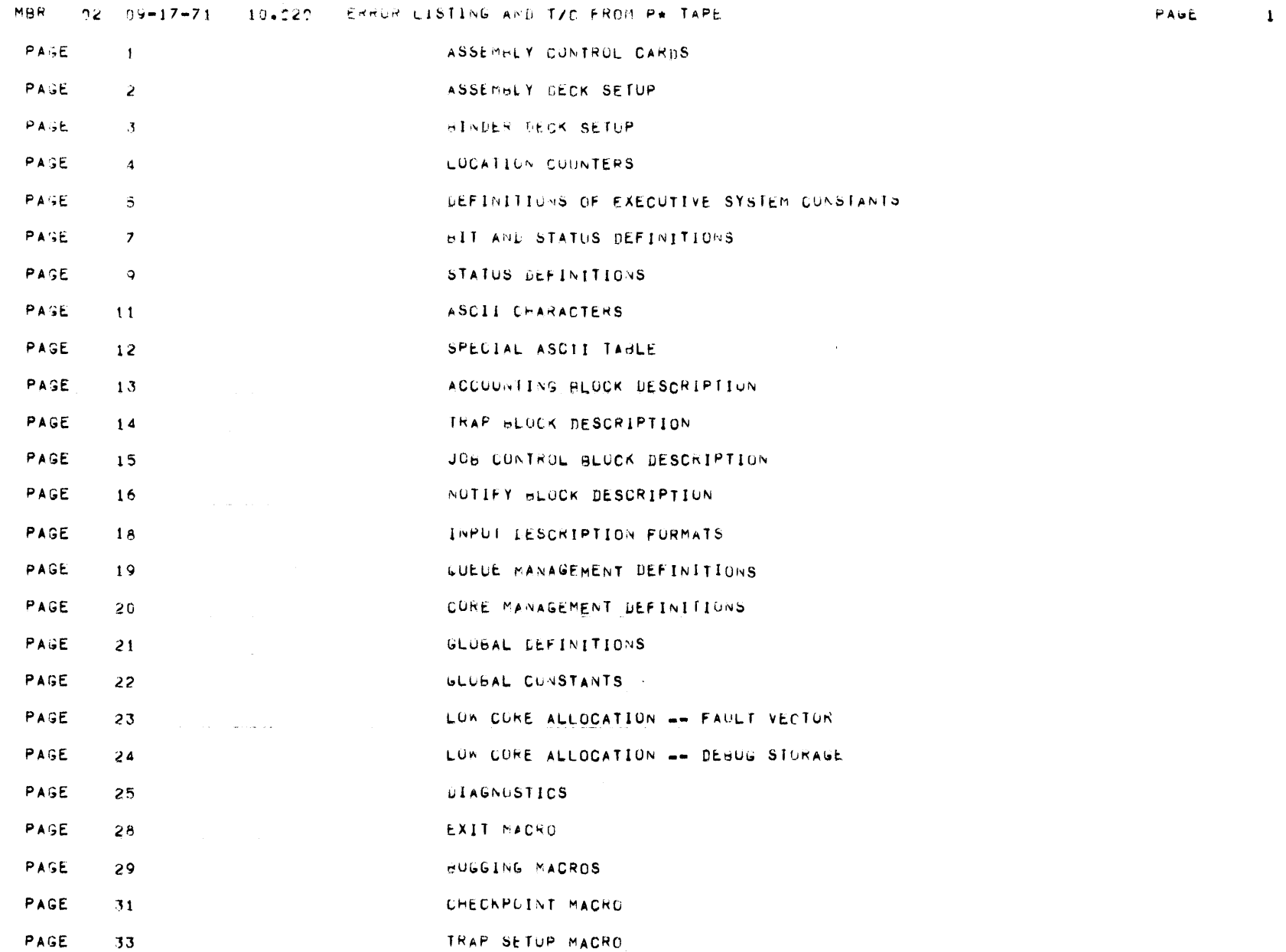

 $\label{eq:2.1} \frac{1}{\sqrt{2}}\int_{\mathbb{R}^3}\frac{1}{\sqrt{2}}\left(\frac{1}{\sqrt{2}}\right)^2\frac{1}{\sqrt{2}}\left(\frac{1}{\sqrt{2}}\right)^2\frac{1}{\sqrt{2}}\left(\frac{1}{\sqrt{2}}\right)^2\frac{1}{\sqrt{2}}\left(\frac{1}{\sqrt{2}}\right)^2.$ 

PAGE 34 SYSTEM CALL MACRO DESCRIPTIONS

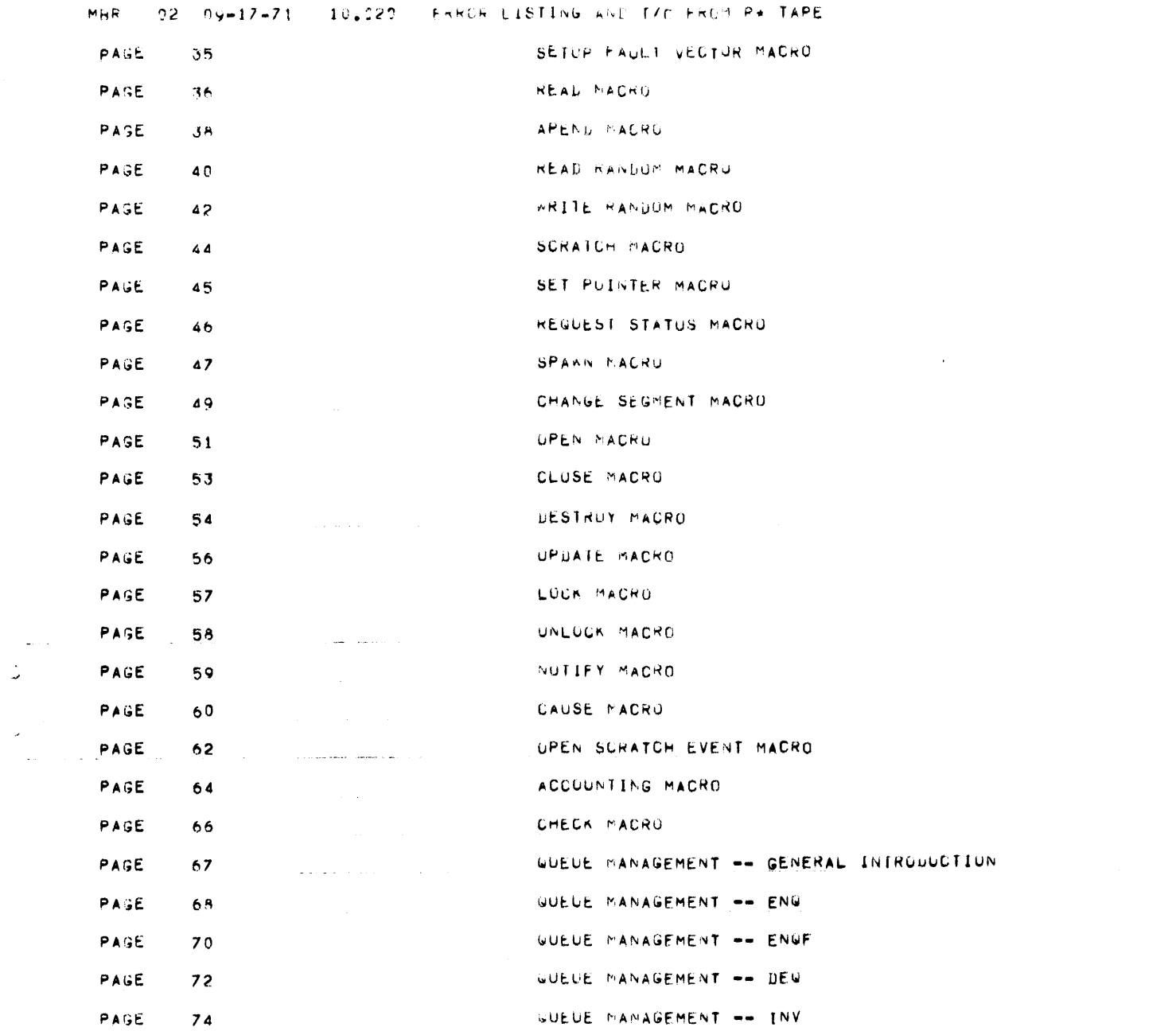

PAUL 2

 $\label{eq:2.1} \mathbf{u} = \mathbf{u} + \mathbf{u} + \$ 

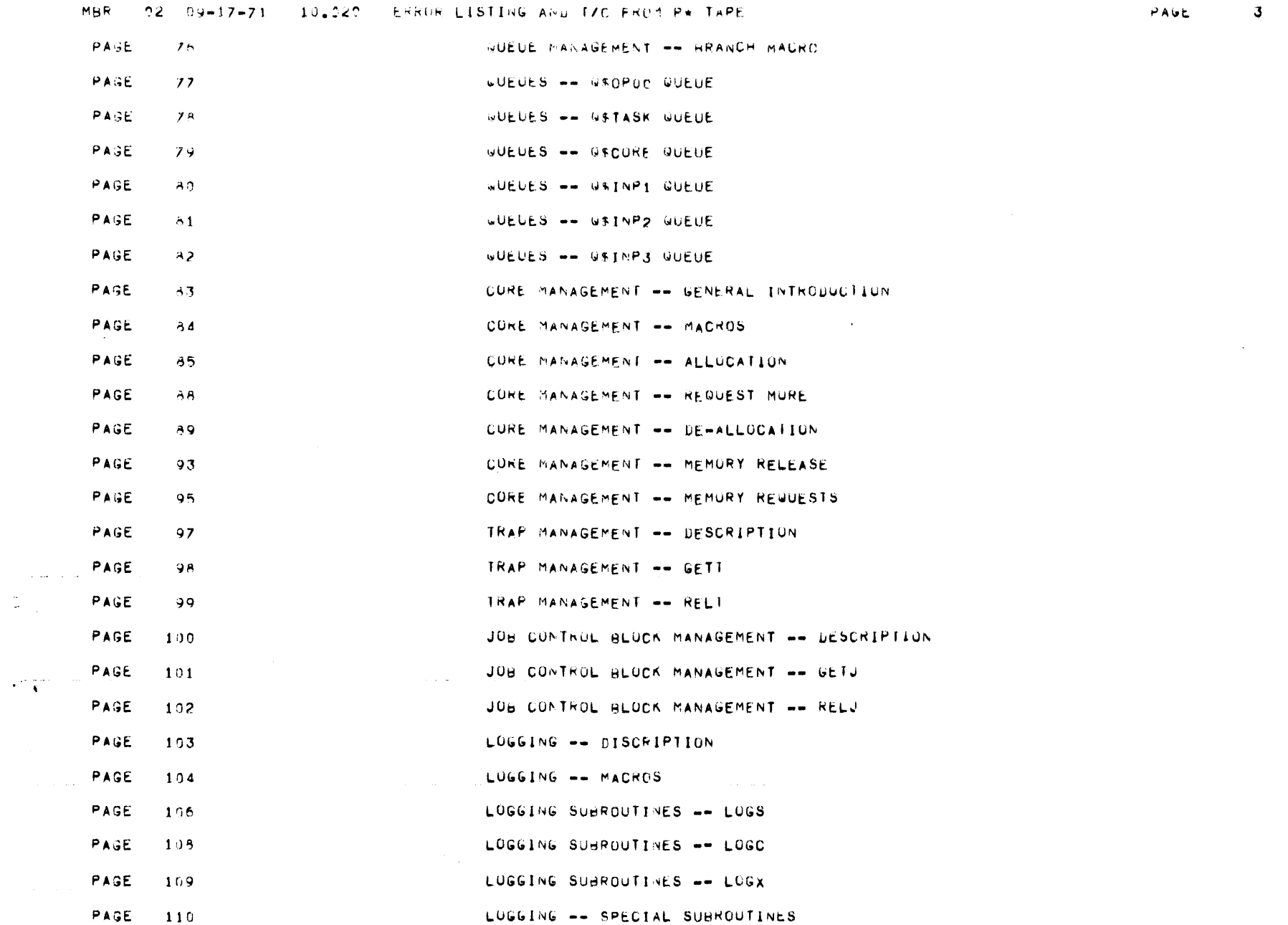

 $PAGE$  3

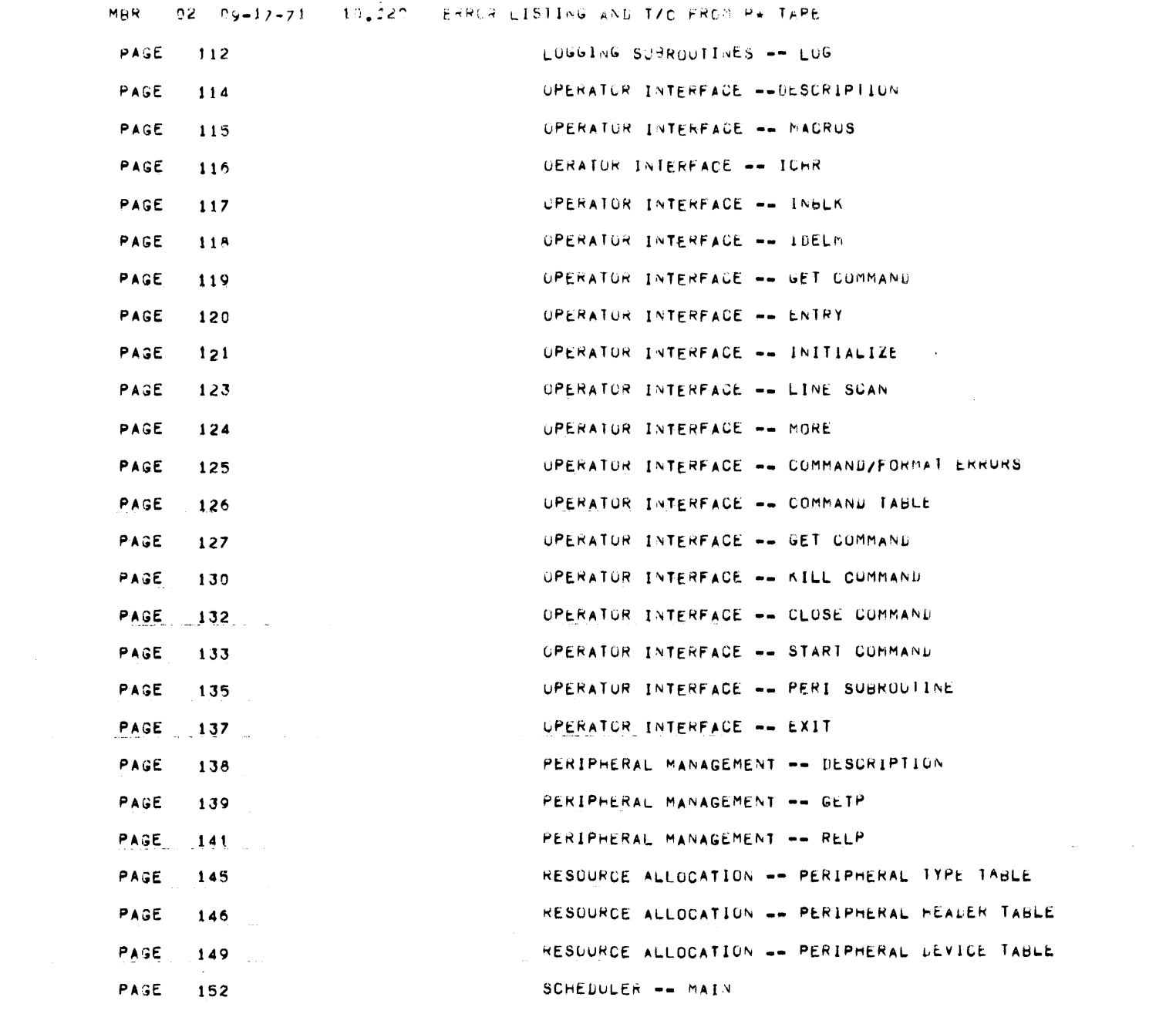

 $\mathcal{L}^{\text{max}}_{\text{max}}$ 

PAUE 4

 $\mathcal{L}^{\mathcal{L}}(\mathcal{L}^{\mathcal{L}}(\mathcal{L}^{\mathcal{L$ 

MBR - 02 09-17-71 - 10.020 - ERROR LISTING AND TZC FROM P\* TAPE

PAGE

 $2.31$ 

PAGE 153 SCHEDULER -- RUN PAGE  $157$ SCHEDULER -- CHECK PAGE  $158$ SCHEDULER -- ALLUCATE PAGE  $139$ UTILITY -- SCRATCH INPUT QUEUE FILE PAGE  $152$ JUB NUMBER ASSIGNMENT AND TABLE PAGE 163 EXIT PAGE 165 CUMMUNICATIONS -- DESCRIPTION PAGE COMMUNICATIONS -- SEND MESSAGE  $156$ PAGE 167 COMMUNICATIONS -- CIRAP SERVICE PAGE 158 CUMMUNICATIONS -- RE-ISSUE NUTIFY PAGE 169 COMMUNICATIONS -- NOTIFY CONTRUE BLOCKS PAGE  $175$ COMMUNICATIONS -- COMMANDS PAGE  $176$ COMMUNICATIONS -- GCOMMAND GET PAGE  $177$ COMMUNICATIONS -- COMMAND NILL PAGE 178 COMMUNICATIONS -- COMMAND RELEASE PAGE  $179$ CUMMUNICATIONS -- COMMAND READY PAGE  $189$ COMMUNICATIONS -- CUMMAND RESTART PAGE  $1d1$ COMMUNICATIONS -- LOG MESSAGE TO UP PAGE 132 COMMUNICATIONS -- PERIPHERAL INFURNATION (PERI) PAGE 183 JUB INITIALIZATION -- DESCRIPTION PAGE 184 JOH -- SET UP PAGE  $191$  $J0B$  ==  $RUN$ PAGE 193 JOB -- TERMINATION PAGE  $199$ SUB-MODULE ABNORMAL TERMINATION -- CRASH PAGE 200 INITIALIZATION

INITIALIZATION -- OPEN SYSTEM FILES

PAGE  $\overline{5}$ 

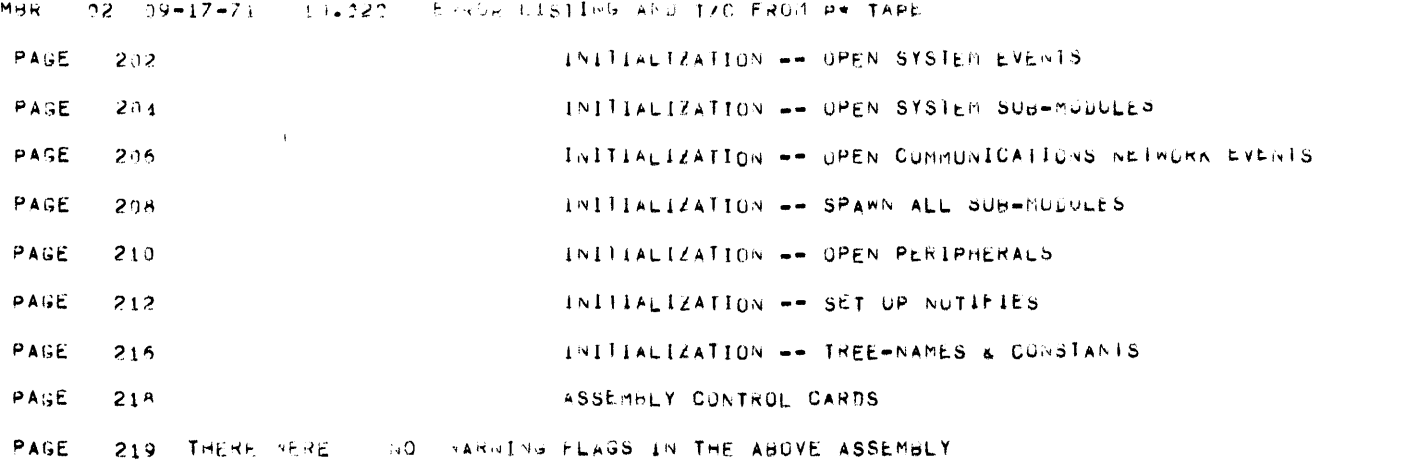

 $\mathcal{L}(\mathcal{A})$  and  $\mathcal{L}(\mathcal{A})$  are the set of the set of the set of the set of  $\mathcal{L}(\mathcal{A})$ 

 $\mathcal{L}^{\mathcal{L}}$  and the contribution of the contribution of the contribution of  $\mathcal{L}^{\mathcal{L}}$ 

 $\mathcal{L}_{\mathcal{A}}$  . The continuum constraints of the continuum continuum continuum continuum continuum continuum continuum continuum continuum continuum continuum continuum continuum continuum continuum continuum continuum c

 $\mathcal{L}^{\mathcal{L}}(\mathcal{L}^{\mathcal{L}})$  . The contract of the contract of the contract of  $\mathcal{L}^{\mathcal{L}}$ 

PAGE 0

000000 PARITY ERRORS.

000240 PAGES. 009610 RECORDS. 048012 MILISEC PROCESSOR

 $\mathcal{L}(\mathcal{L}(\mathcal{L}))$  and  $\mathcal{L}(\mathcal{L}(\mathcal{L}))$  . The set of  $\mathcal{L}(\mathcal{L})$ 

 $\mathcal{A}^{\mathcal{A}}$ 

ASSEMBLY CONTROL CARDS

 $\mathcal{L}(\mathcal{L}(\mathcal{$ 

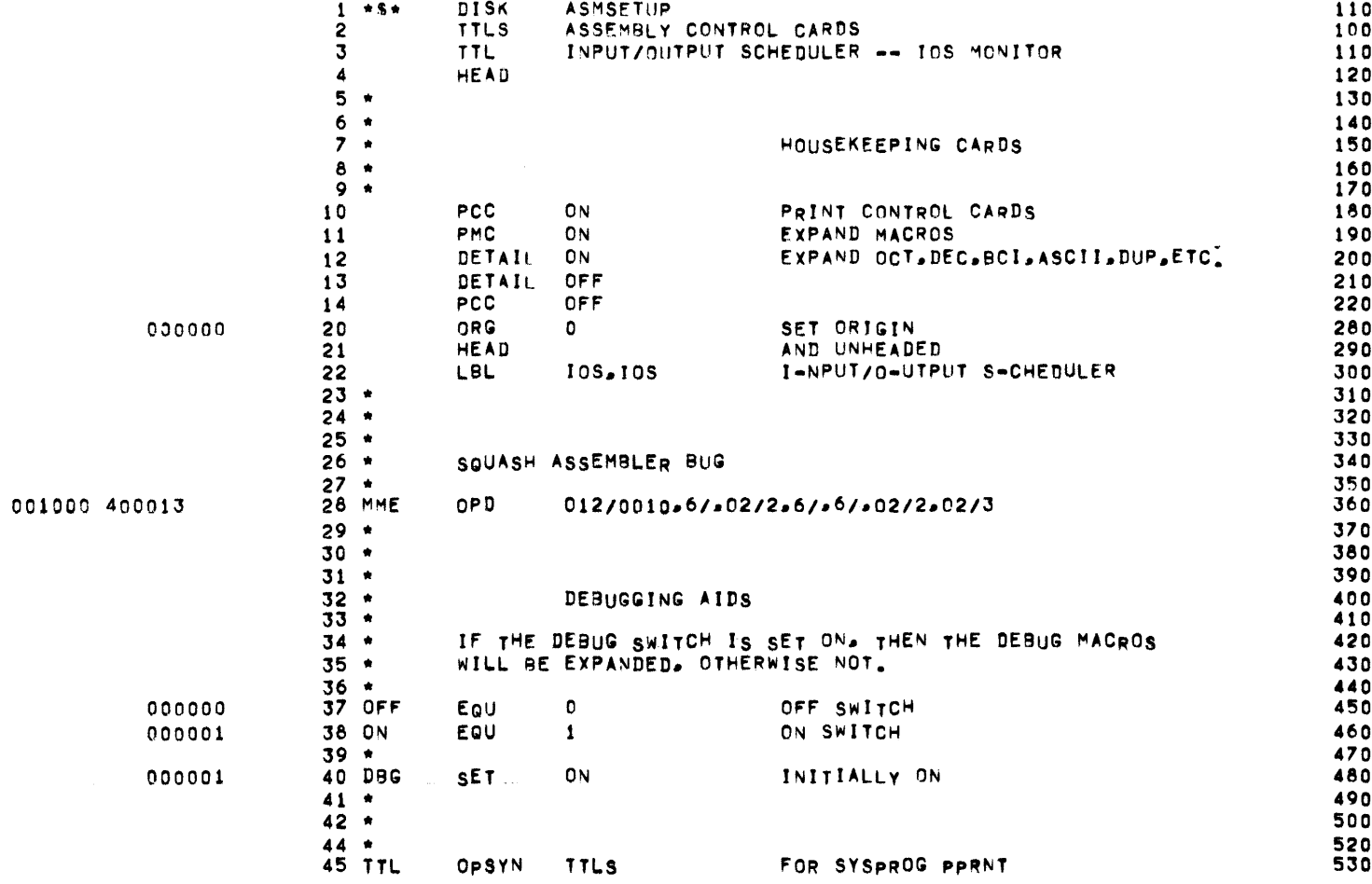

 $\mathcal{L}^{\mathcal{L}}(\mathcal{L}^{\mathcal{L}})$  and  $\mathcal{L}^{\mathcal{L}}(\mathcal{L}^{\mathcal{L}})$  and  $\mathcal{L}^{\mathcal{L}}(\mathcal{L}^{\mathcal{L}})$ 

PAGE 2

 $\mathcal{L}^{\text{max}}_{\text{max}}$  and  $\mathcal{L}^{\text{max}}_{\text{max}}$ 

ASSEMBLY DECK SETUP

 $\mathcal{L}_{\text{max}}$  , and  $\mathcal{L}_{\text{max}}$ 

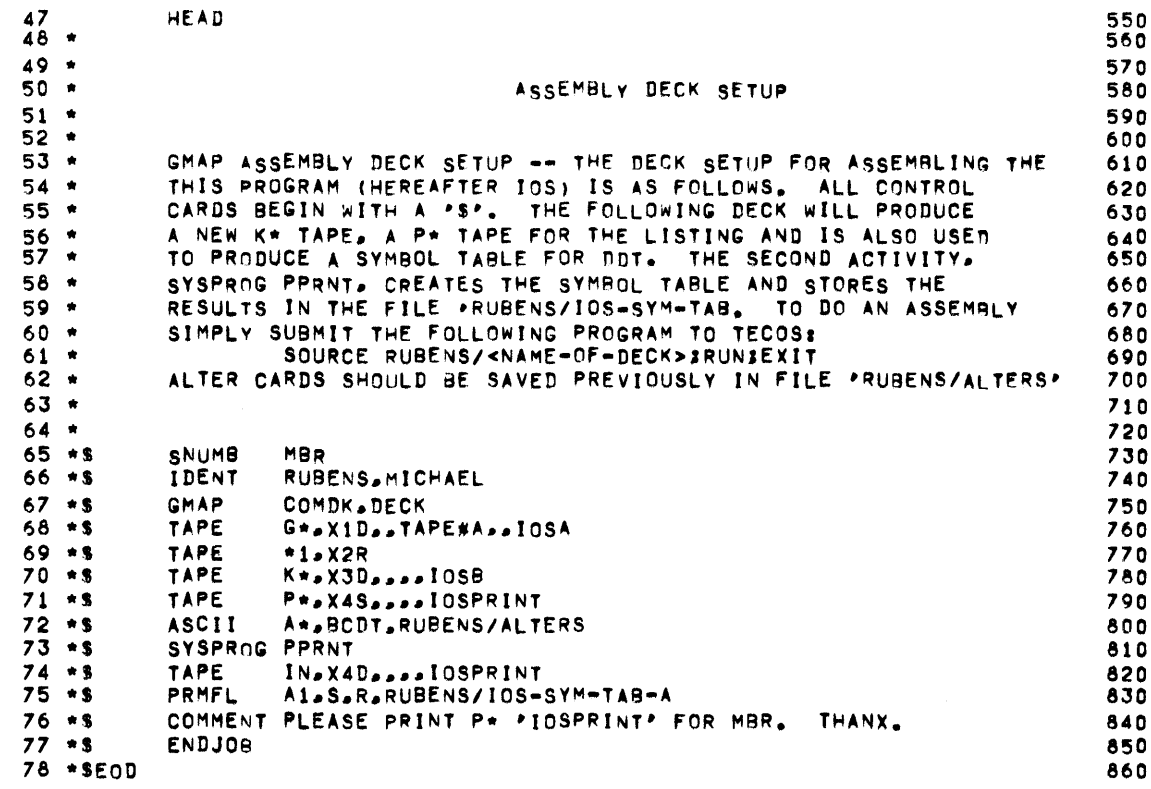

 $\label{eq:2.1} \mathcal{L}(\mathcal{L}^{\mathcal{L}}_{\mathcal{L}}(\mathcal{L}^{\mathcal{L}}_{\mathcal{L}})) = \mathcal{L}(\mathcal{L}^{\mathcal{L}}_{\mathcal{L}}(\mathcal{L}^{\mathcal{L}}_{\mathcal{L}})) = \mathcal{L}(\mathcal{L}^{\mathcal{L}}_{\mathcal{L}}(\mathcal{L}^{\mathcal{L}}_{\mathcal{L}}))$ 

BINDER DECK SETUP

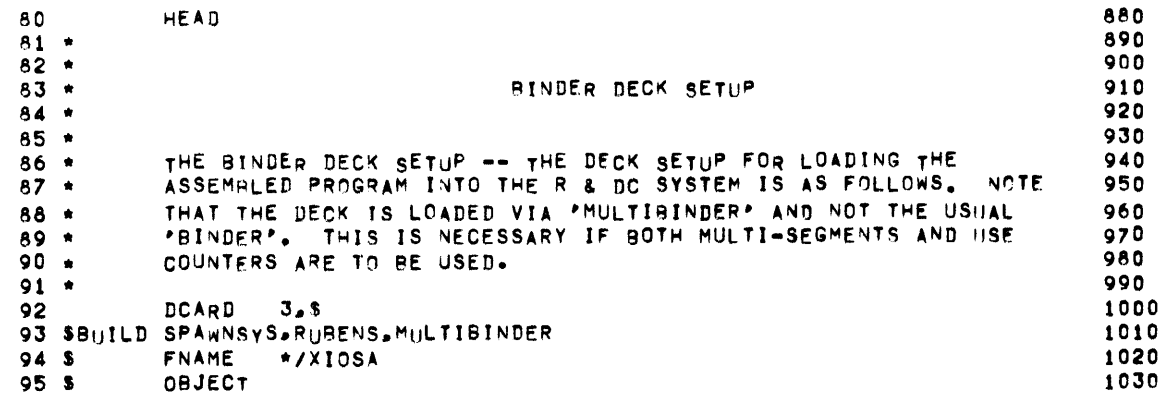

#### المنابع والمستقر والمستحيل والمتعرف والمتعارف والمتحدث والمتعارف والمستحيل والمستحيل

 $\label{eq:2.1} \mathcal{L}(\mathcal{L}^{\text{max}}_{\mathcal{L}}(\mathcal{L}^{\text{max}}_{\mathcal{L}}(\mathcal{L}^{\text{max}}_{\mathcal{L}}(\mathcal{L}^{\text{max}}_{\mathcal{L}^{\text{max}}_{\mathcal{L}}(\mathcal{L}^{\text{max}}_{\mathcal{L}^{\text{max}}_{\mathcal{L}^{\text{max}}_{\mathcal{L}^{\text{max}}_{\mathcal{L}^{\text{max}}_{\mathcal{L}^{\text{max}}_{\mathcal{L}^{\text{max}}_{\mathcal{L}^{\text{max}}_{\mathcal{L}^{\text{max}}$ 

# $\mathcal{L}_{\mathcal{A}}$  and  $\mathcal{L}_{\mathcal{A}}$  are the contribution of the contribution of  $\mathcal{L}_{\mathcal{A}}$

المنافعات فتحال المقعد المنابي والمستعار والمتهار المتعارف المتعارف المتعارف الفاقسين والمتعارف

المراجع والمتفهل والمنفاق وستستمرئ وستتمرئ والمتفاول المتواطن والمتعارض والمتواطن والمتواطن والمتواطن

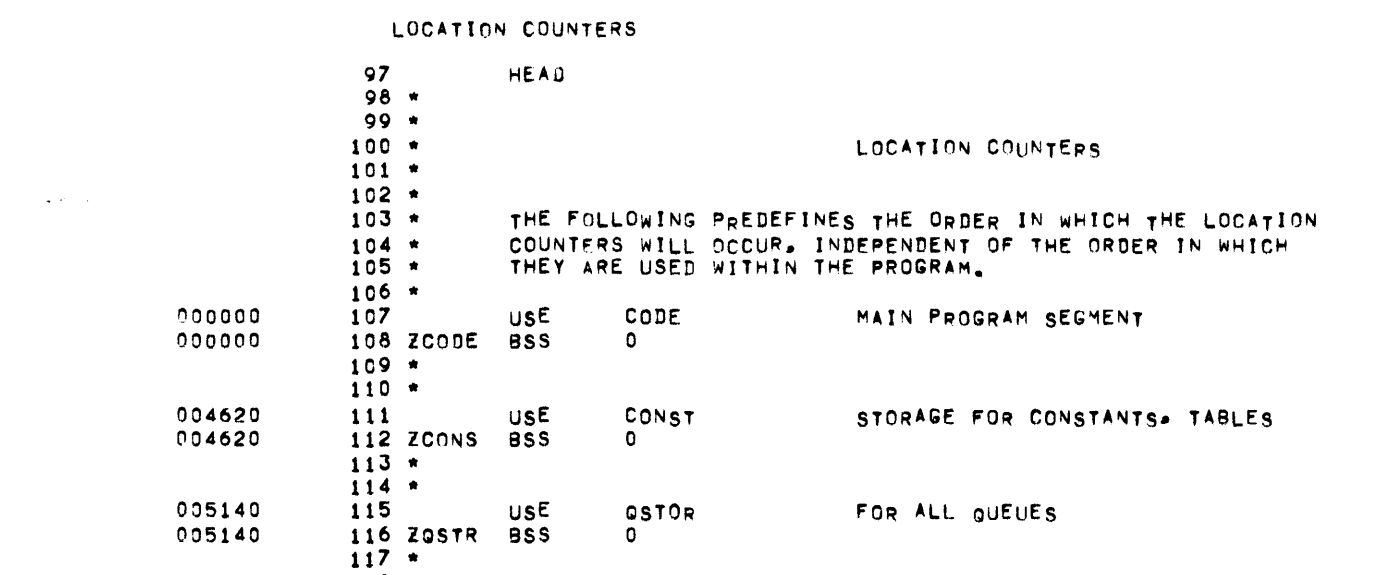

**STORE** 

CODE

MMEDEFS

 $\bullet$ 

INPUT/OUTPUT SCHEDULER -- 10S MONITOR

\*

\*

 $122 -$ 

 $124 - 5$ 

120 ZSTOR BSS

**USE** 

**USE** 

DISK

 $\label{eq:3.1} \mathcal{L}_{\mathbf{X}}(\mathbf{y},\mathbf{y}) = \mathcal{L}_{\mathbf{X}}(\mathbf{y},\mathbf{y}) = \mathcal{L}_{\mathbf{X}}(\mathbf{y},\mathbf{y})$  $\sim 100$  km

MBR

 $09-17-71$ 

 $09-937$ 

FOR ALL DYNAMIC STORAGE

CODE LOCATION COUNTER INITIALLY

PAGE  $\pmb{4}$ 

 $\mathcal{A}(\mathcal{A})$  , and  $\mathcal{A}(\mathcal{A})$ 

#### DEFINITIONS OF EXECUTIVE SYSTEM CONSTANTS

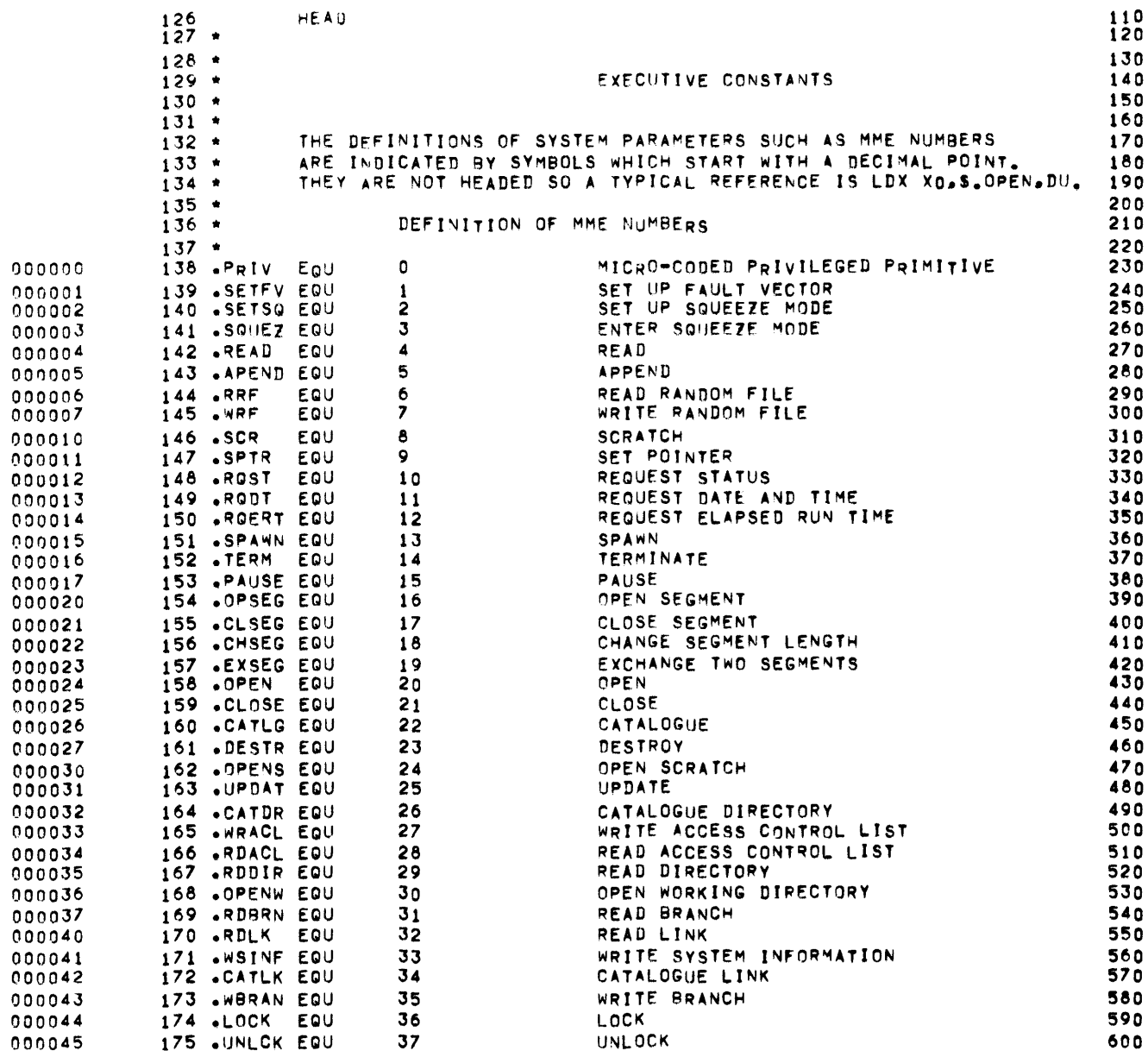

## MBR 01 09-17-71 09.937 INPUT/OUTPUT SCHEDULER -- IDS MONITOR

#### DEFINITIONS OF EXECUTIVE SYSTEM CONSTANTS

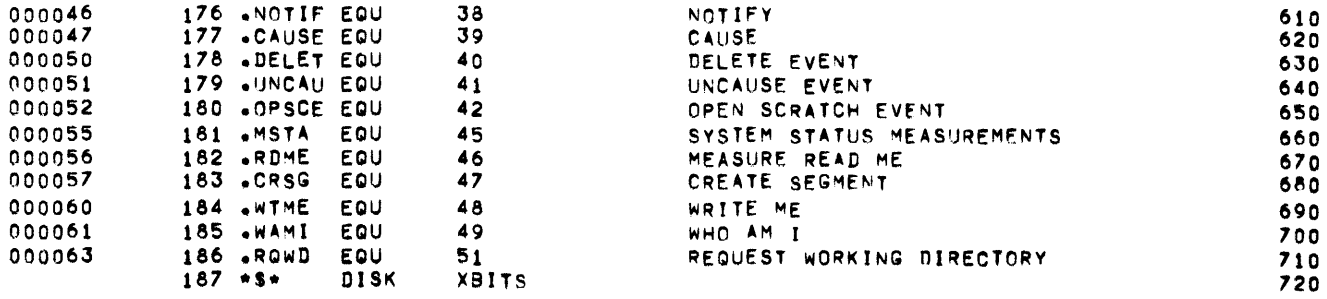

PAGE  $\ddot{\mathbf{6}}$ 

 $\mathcal{L}^{\mathcal{L}}(\mathcal{A})$  and  $\mathcal{L}^{\mathcal{L}}(\mathcal{A})$ 

#### BIT AND STATUS DEFINITIONS

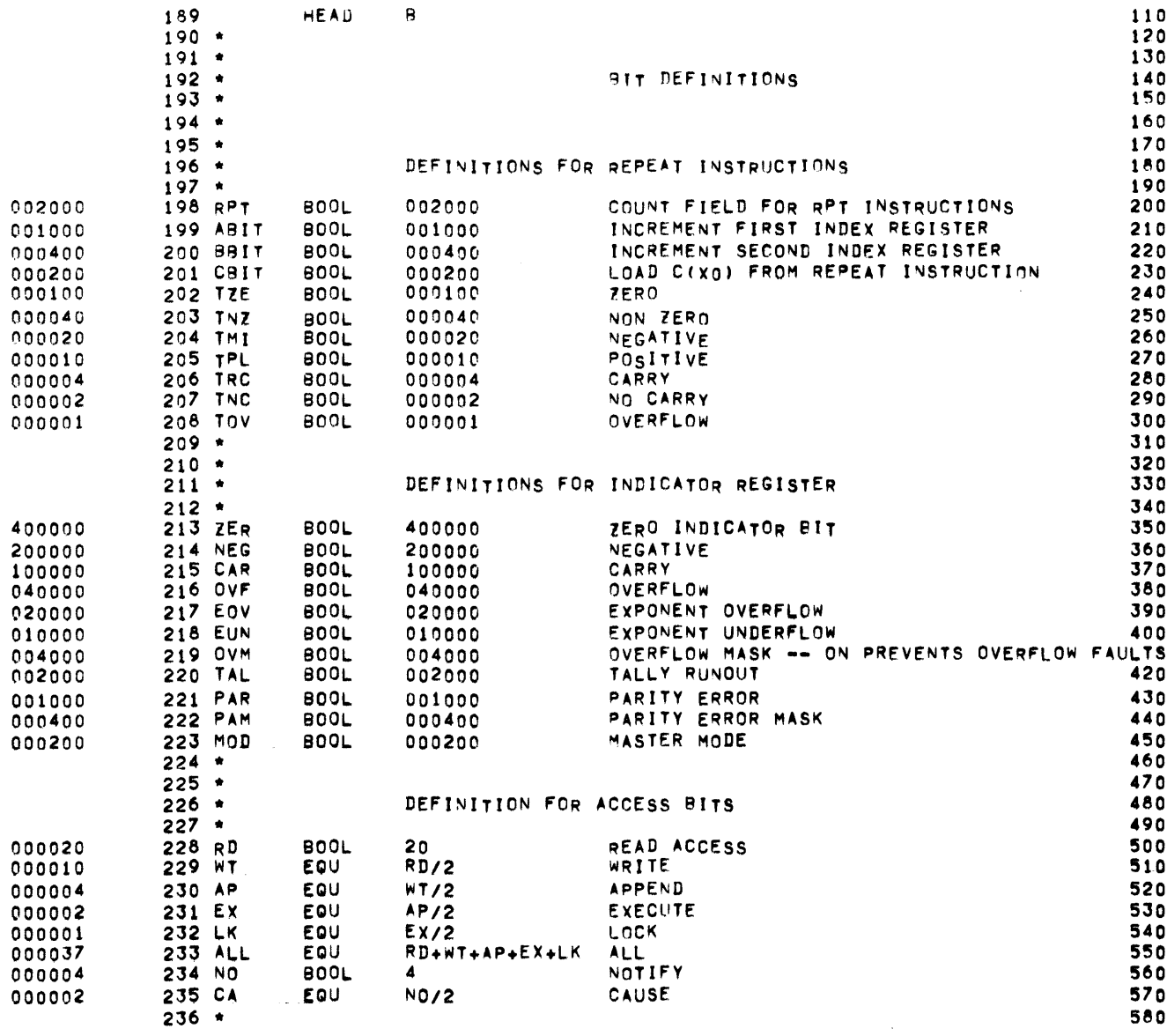

 $\,$  B  $\,$ 

### MBR 01 09-17-71 09.937 INPUT/OUTPUT SCHEDULER -- IOS MONITOR

PAGE  $\pmb{8}$ 

 $\frac{d}{dt} \frac{d}{dt}$ 

#### BIT AND STATUS DEFINITIONS

 $\sim 10^{11}$ 

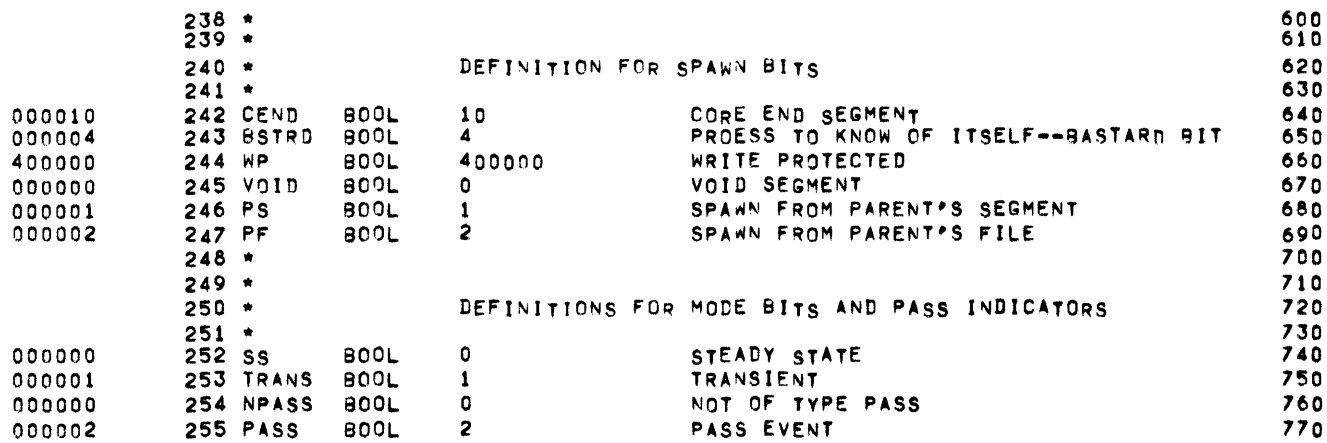

 $\mathbf B$ 

 $\mathcal{L}^{\text{max}}_{\text{max}}$ 

### STATUS DEFINITIONS

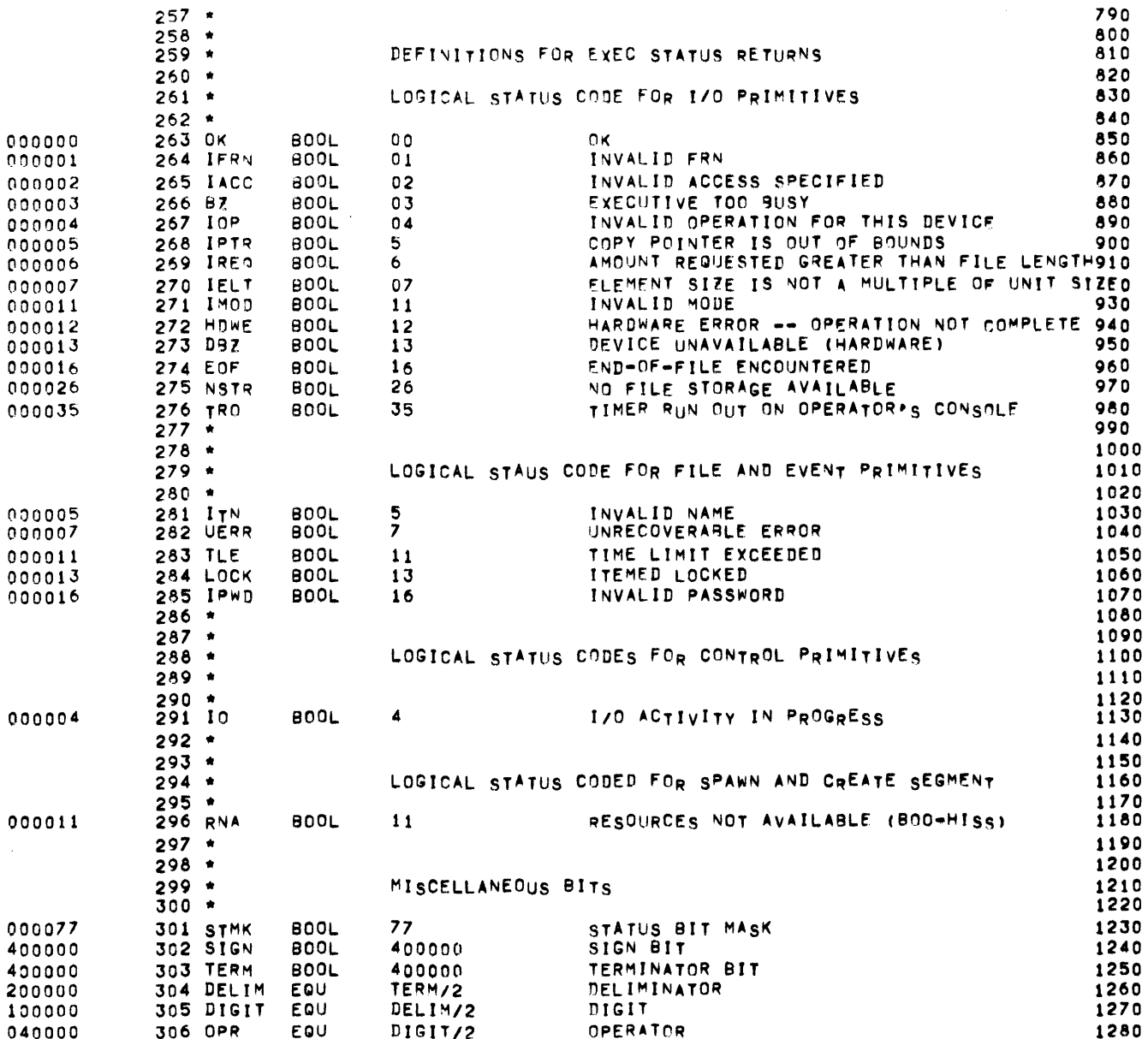

 $\mathcal{L}^{\text{max}}_{\text{max}}$  and  $\mathcal{L}^{\text{max}}_{\text{max}}$ 

 $\mathbf B$ 

STATUS DEFINITIONS

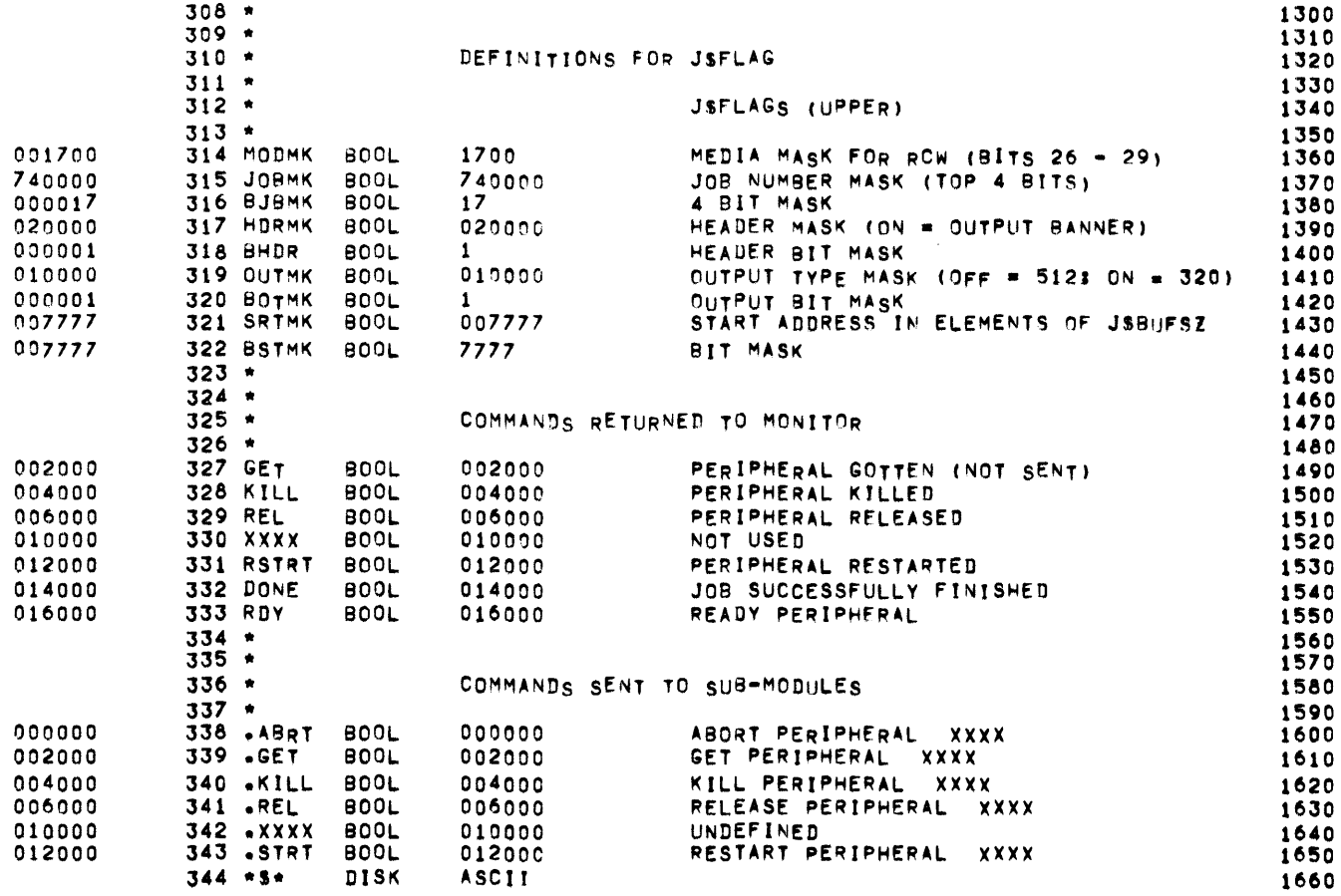

 $\mathbf B$ 

 $\sim$ 

### ASCII CHARACTERS

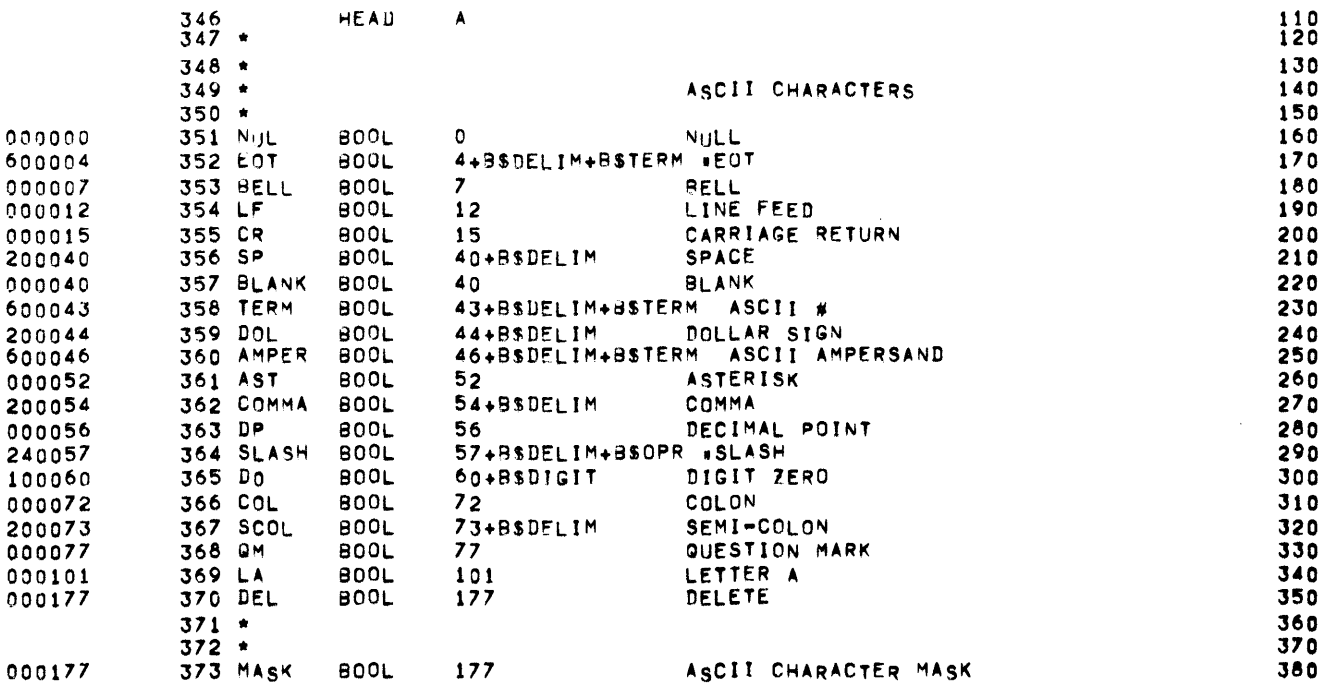

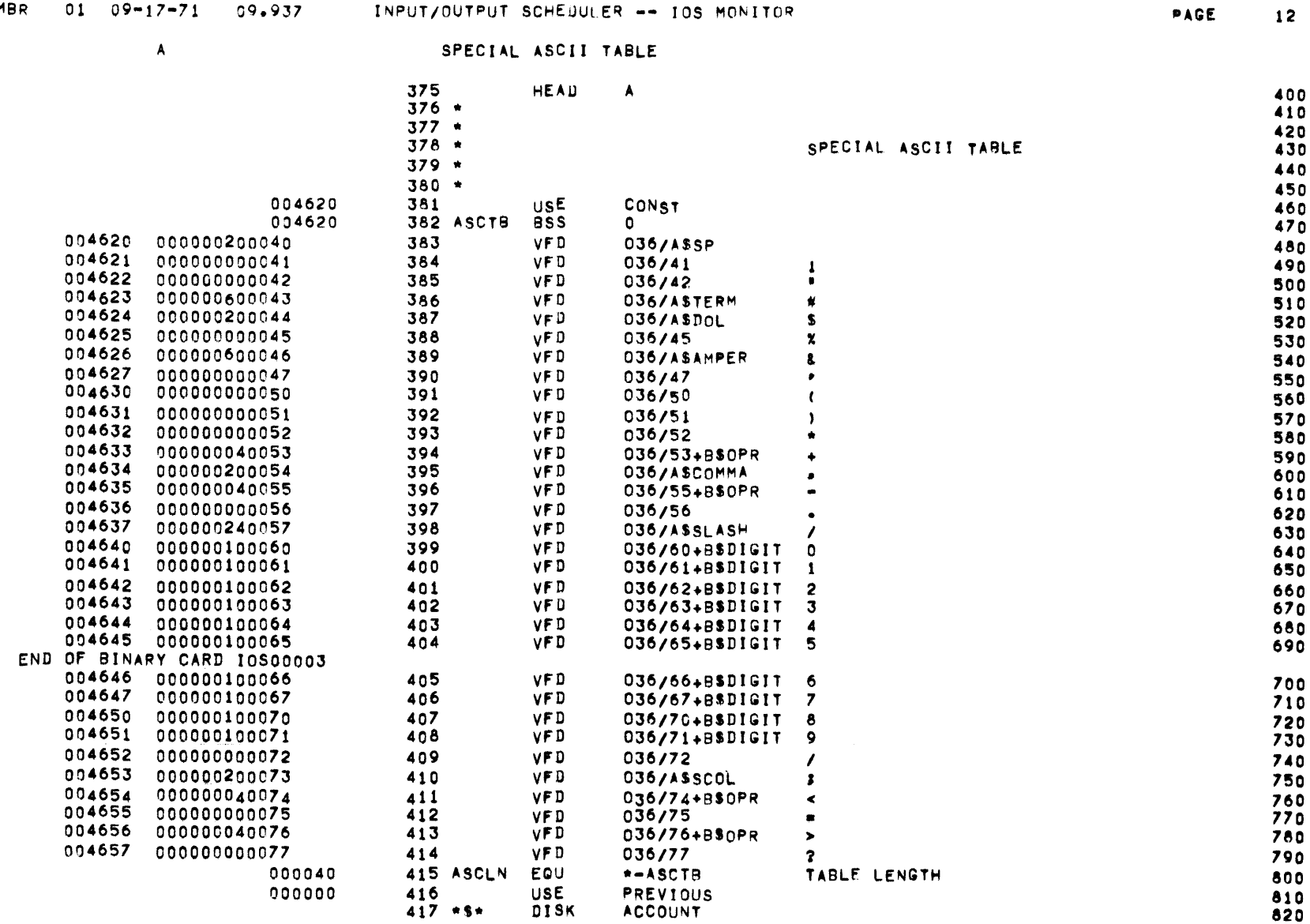

MBR  $01$   $09-17-71$   $09-937$  input/output scheduler -- ios monitor

 $\sim 10^{-11}$ 

the control of the control of the

 $\sim 10^{11}$ 

 $\mathbf{A}$ 

ACCOUNTING BLOCK DESCRIPTION

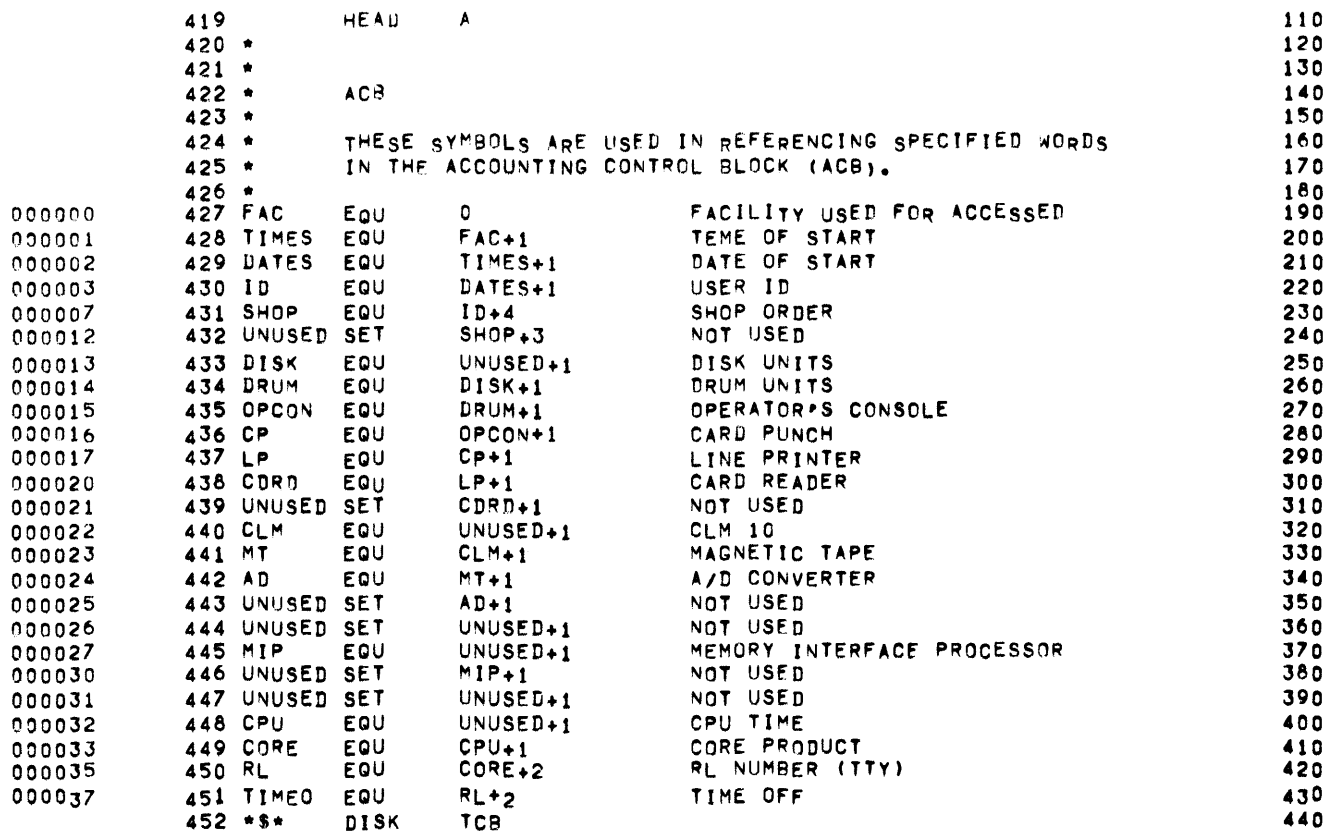

A TRAP BLOCK DESCRIPTION

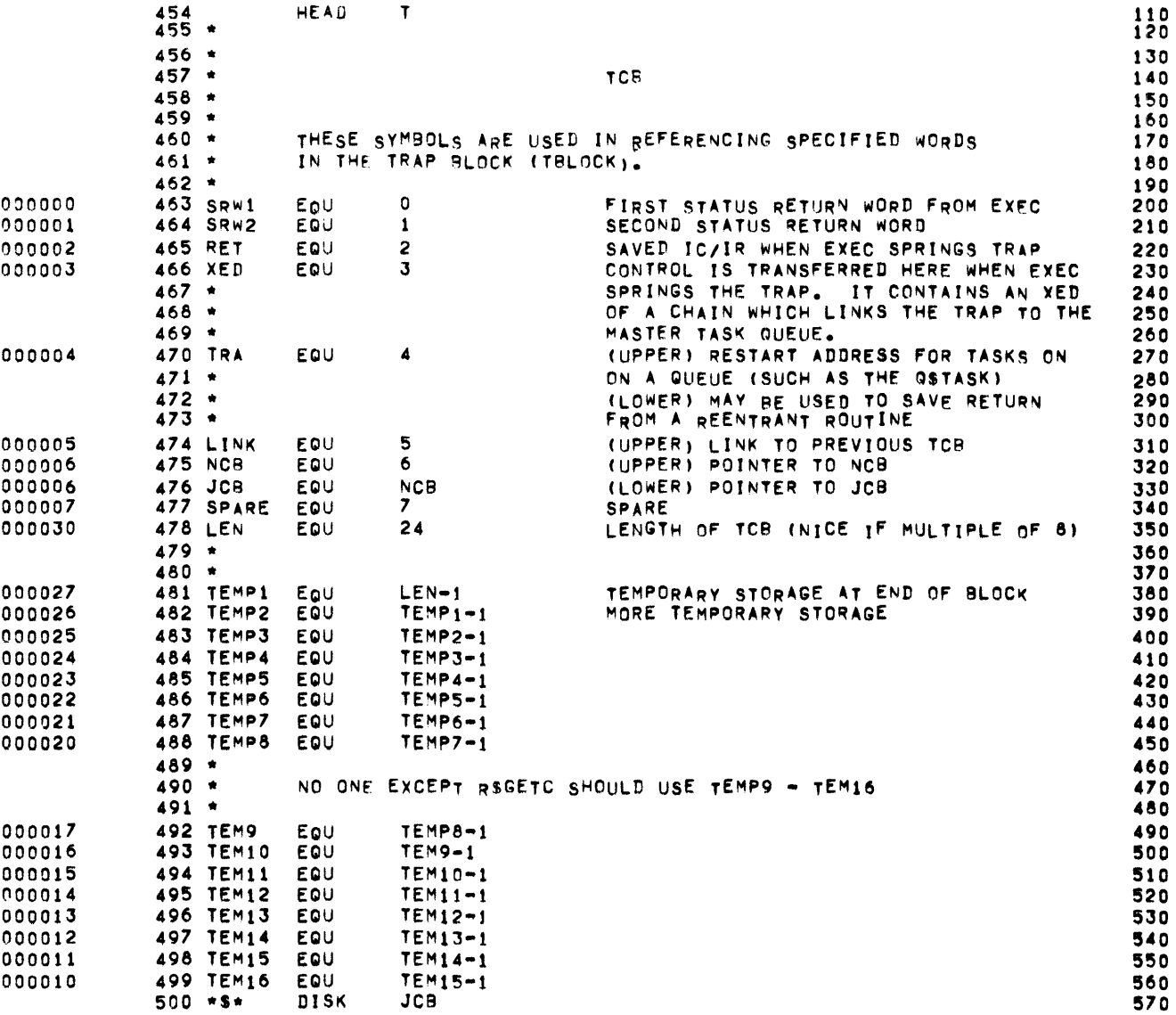

 $\sim 10^{-1}$ 

 $\top$ 

 $\sim 100$ 

JOB CONTROL BLOCK DESCRIPTION

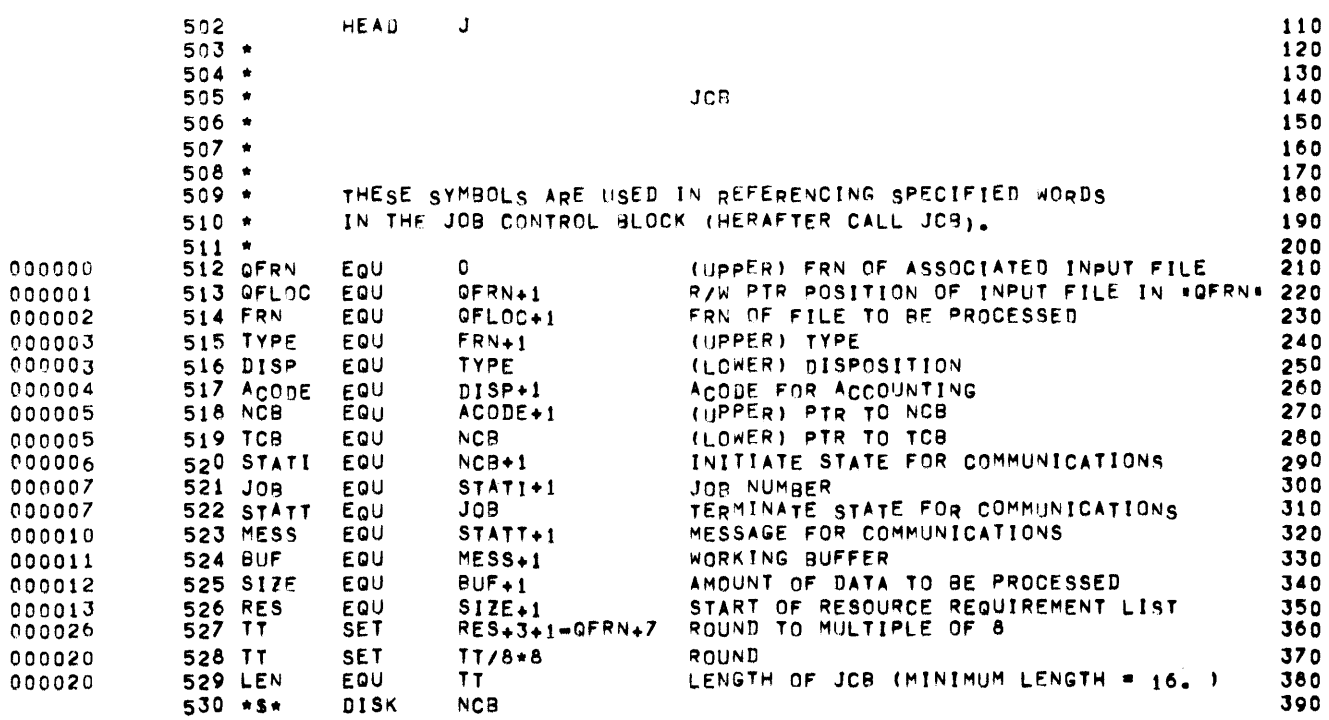

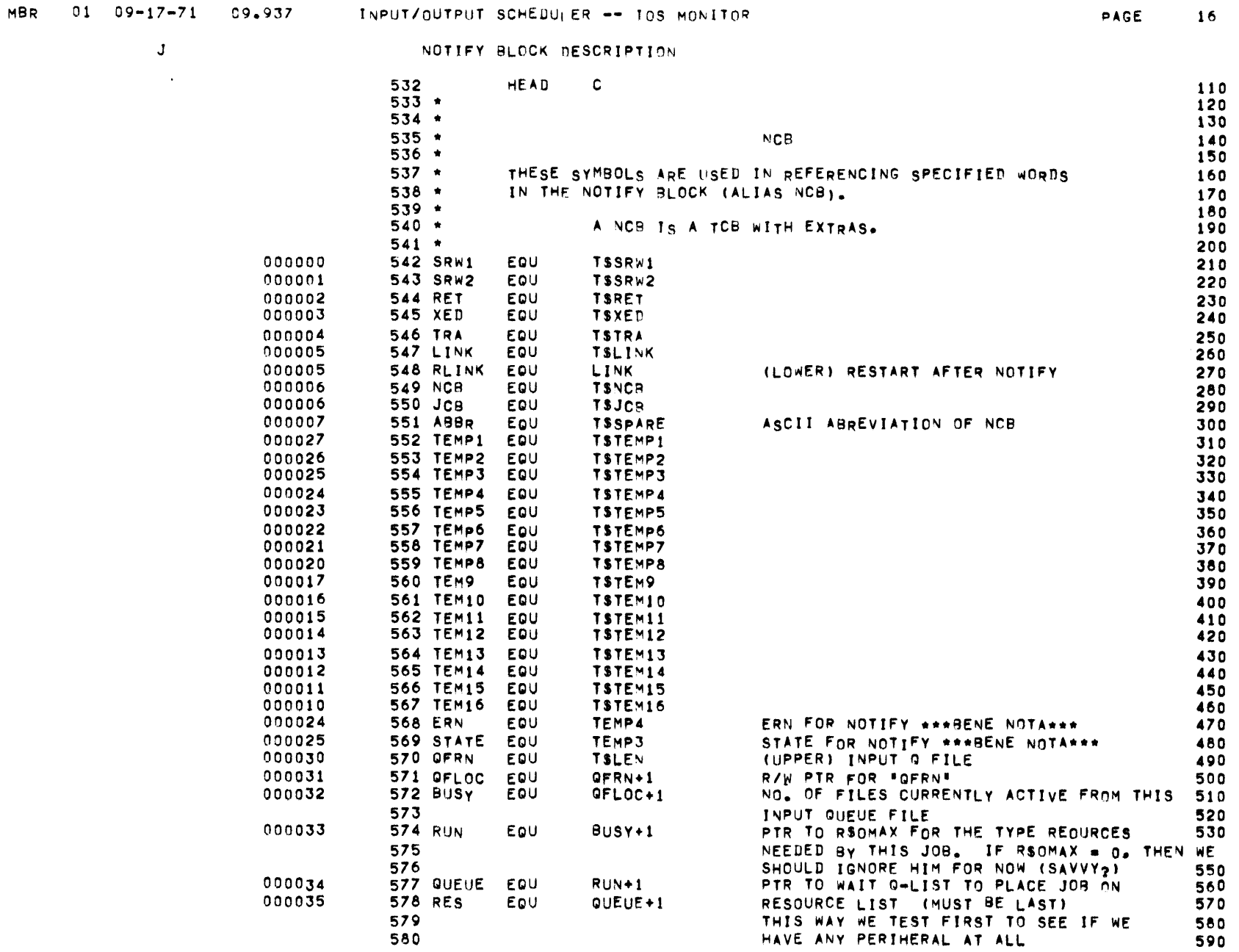

 $\mathcal{L}_{\text{max}}$  and  $\mathcal{L}_{\text{max}}$  are the space of the space of  $\mathcal{L}_{\text{max}}$ 

 $\mathcal{L}(\mathcal{L})$  and  $\mathcal{L}(\mathcal{L})$  . The  $\mathcal{L}(\mathcal{L})$ 

 $\mathcal{L}^{\text{max}}_{\text{max}}$  , where  $\mathcal{L}^{\text{max}}_{\text{max}}$ 

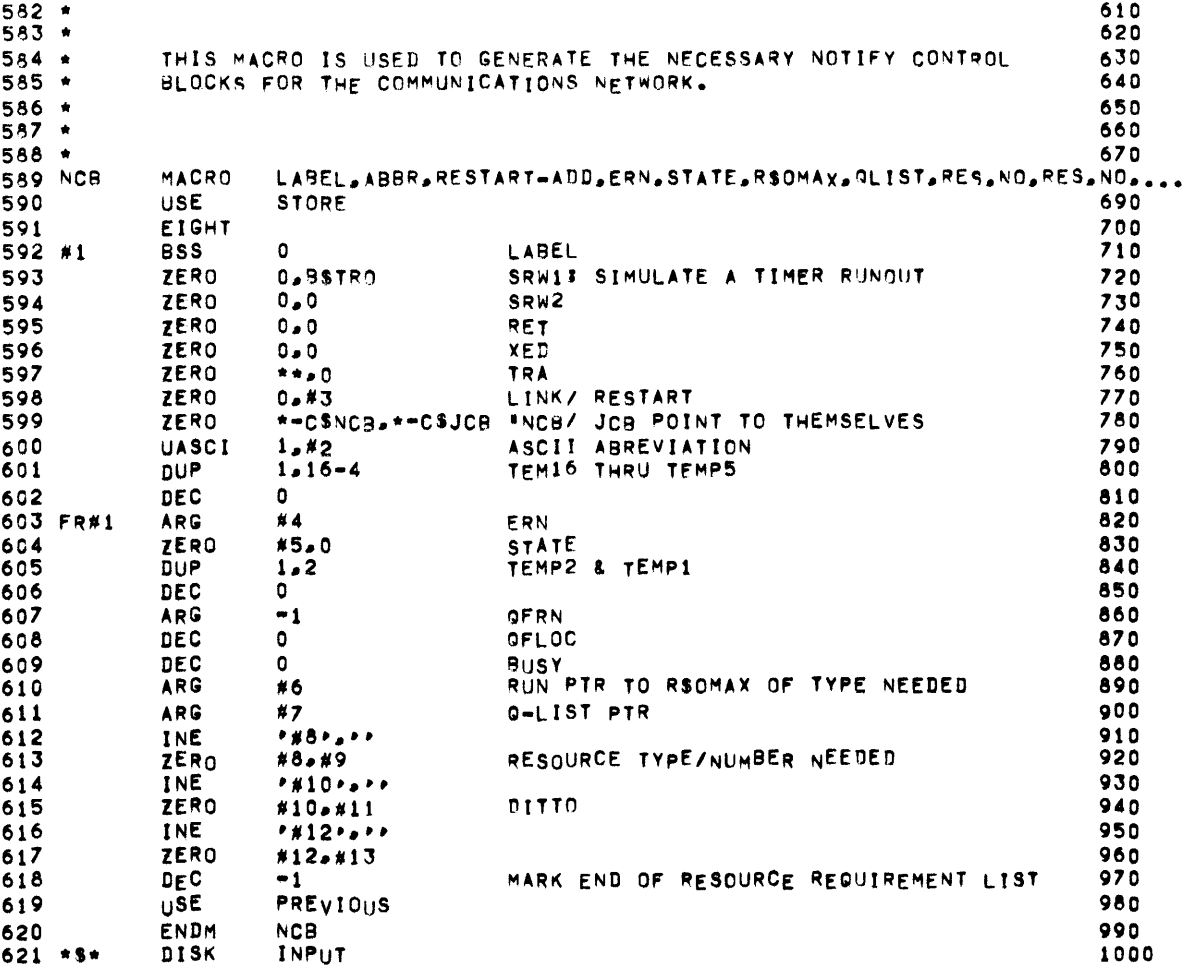

 $\mathbf{C}$ 

INPUT DESCRIPTION FORMATS

 $\mathcal{L}^{\mathcal{L}}(\mathbf{z})$  and  $\mathcal{L}^{\mathcal{L}}(\mathbf{z})$ 

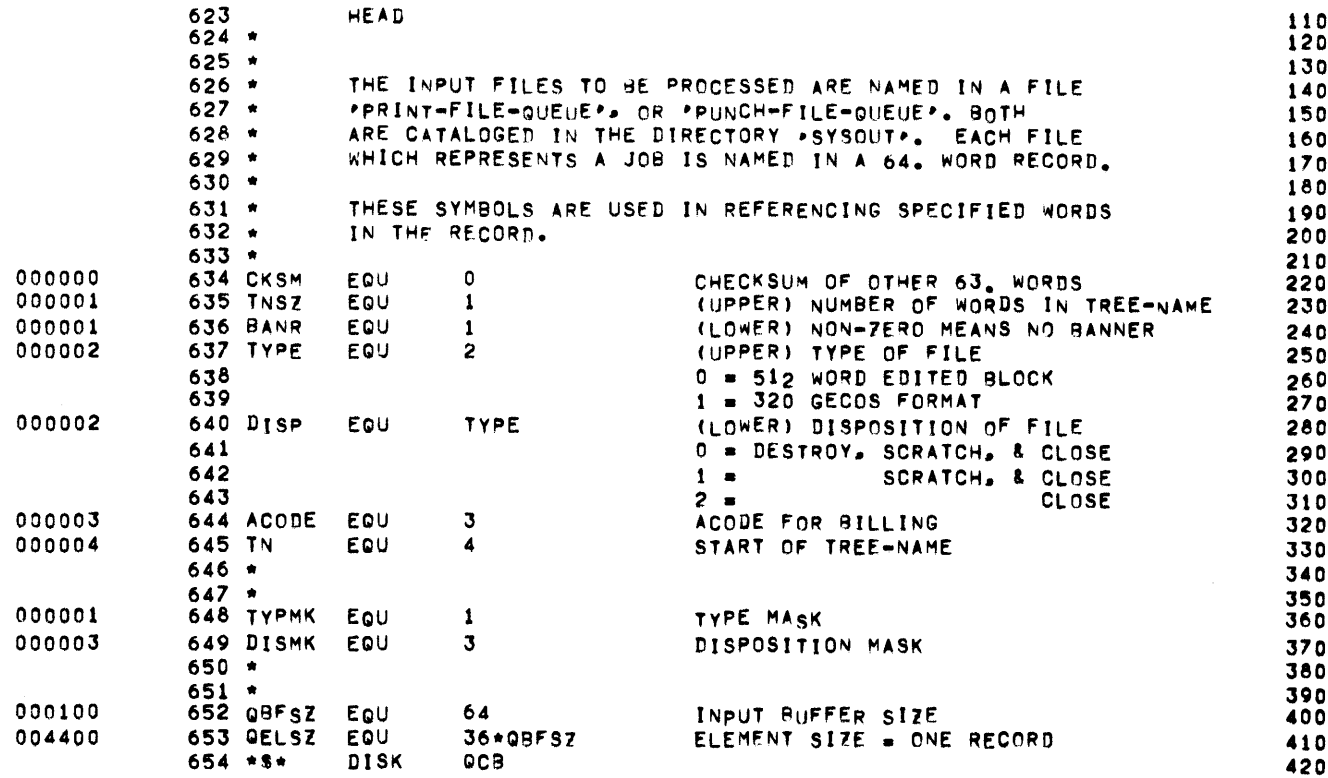

 $\mathcal{L}(\mathcal{L}^{\mathcal{L}})$  and  $\mathcal{L}^{\mathcal{L}}$  and  $\mathcal{L}^{\mathcal{L}}$ 

### QUEUE MANAGEMENT DEFINITIONS

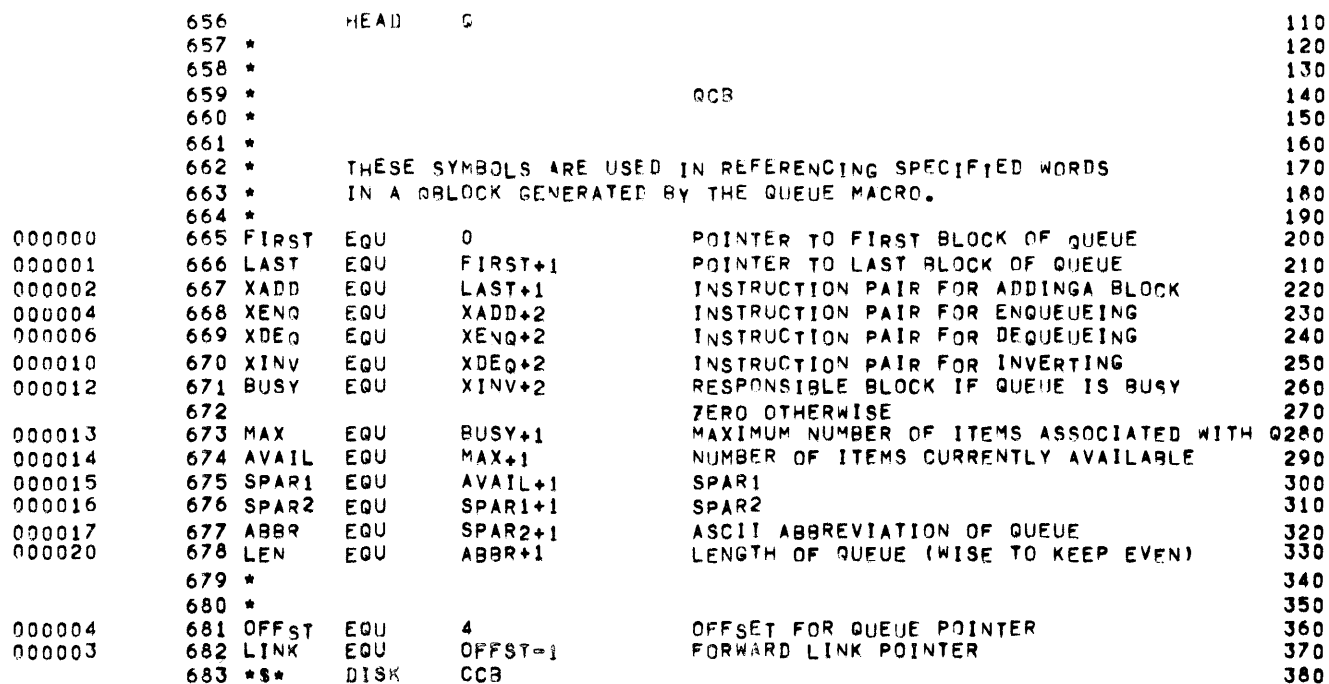

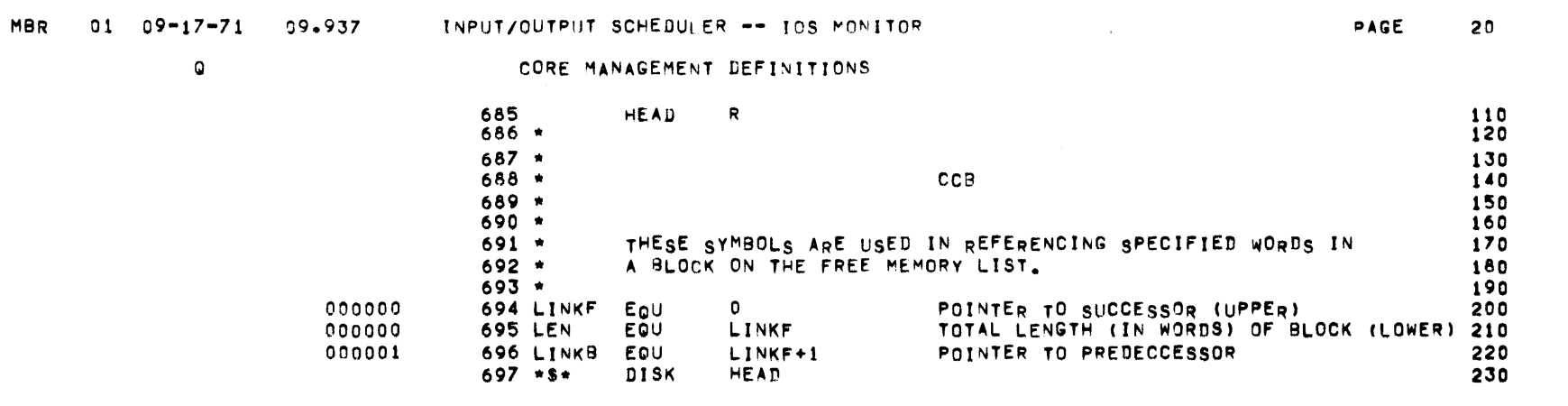

 $\mathcal{L}(\mathcal{L}(\mathcal{L}))$  and  $\mathcal{L}(\mathcal{L}(\mathcal{L}))$  . The contribution of  $\mathcal{L}(\mathcal{L})$ 

 $\mathcal{L}(\mathcal{L}(\mathcal{$ 

 $\sim$ 

 $\bar{u}$ 

 $\,$  R

#### GLOBAL DEFINITIONS

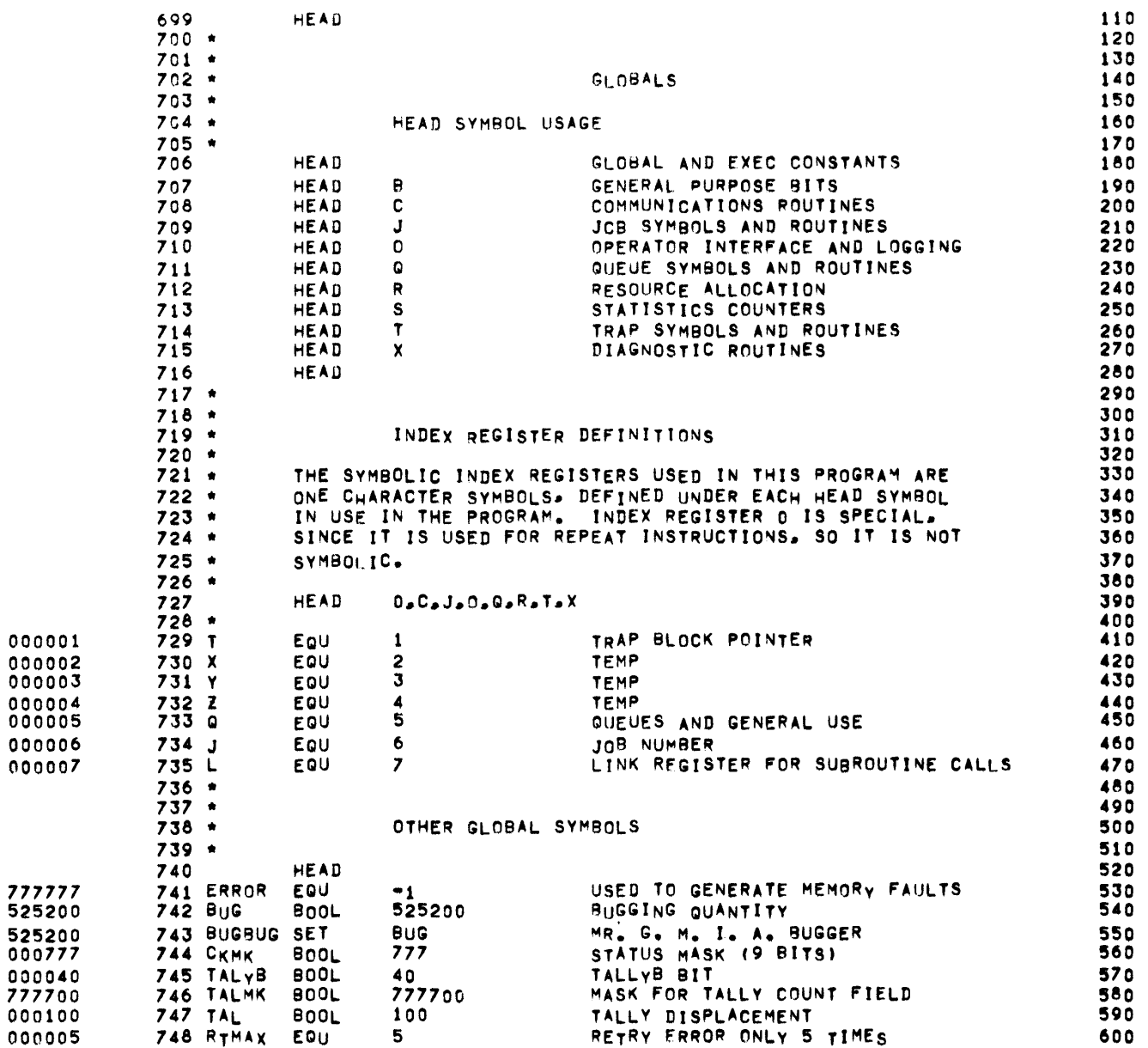

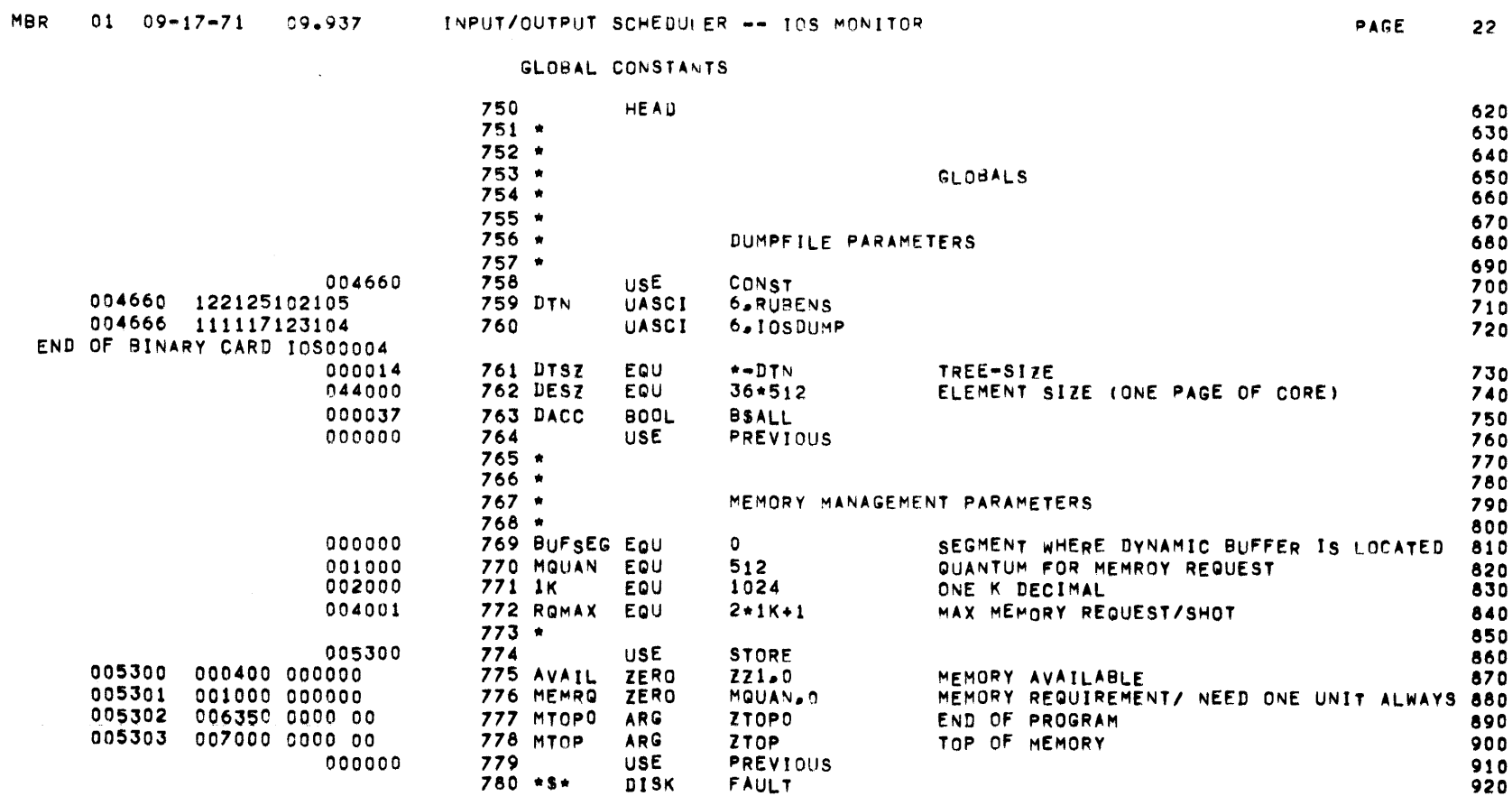

 $\mathcal{L}(\mathcal{L}^{\mathcal{L}}(\mathcal{L}^{\mathcal{L}}(\mathcal{L}$ 

 $\mathcal{O}(\mathcal{F}^{\mathrm{c}}_{\mathrm{c}})$  .

 $\mathcal{L}^{\text{max}}$  , where  $\mathcal{L}^{\text{max}}$ 

#### LOW CORE ALLOCATION -- FAULT VECTOR

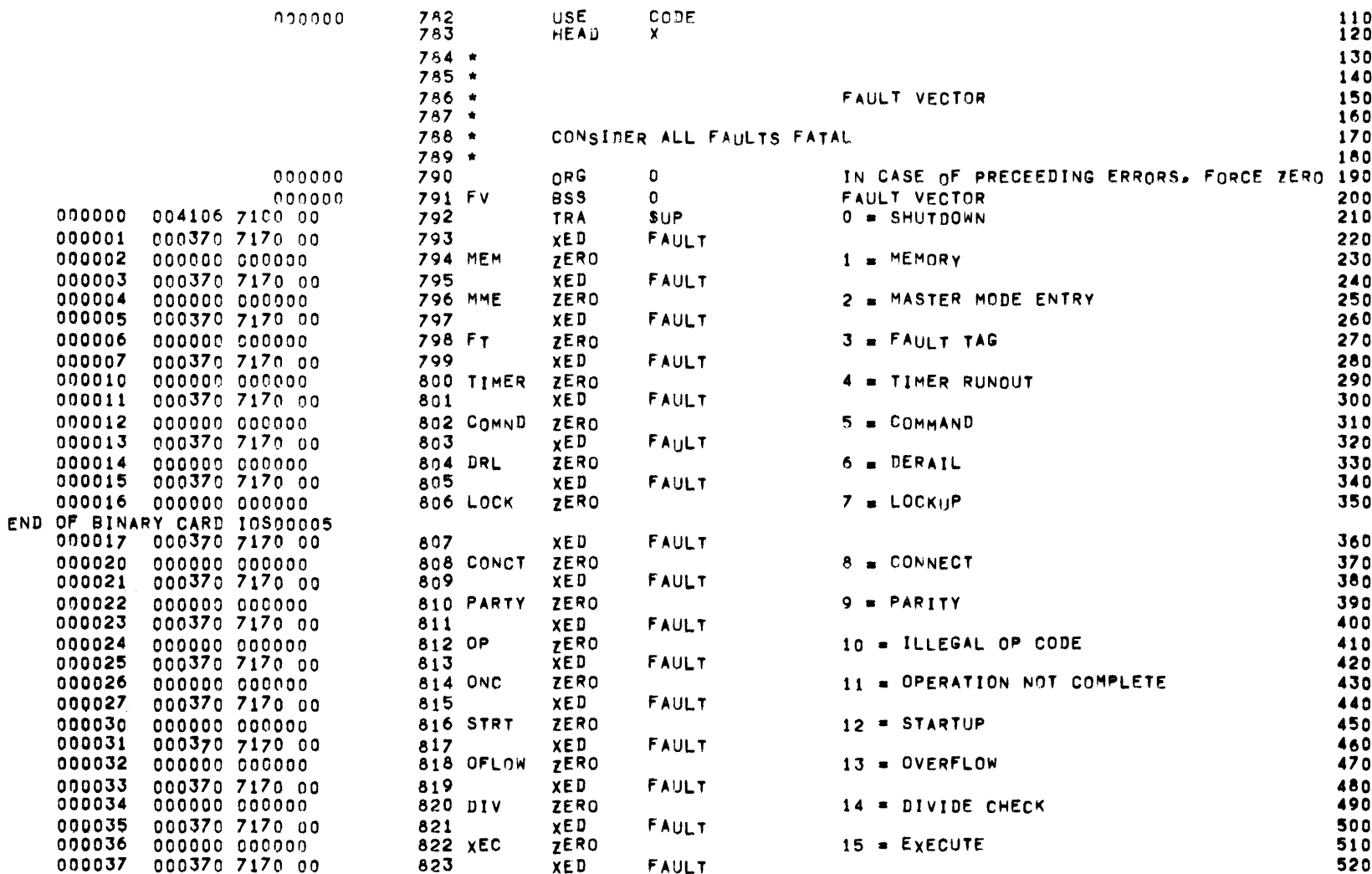

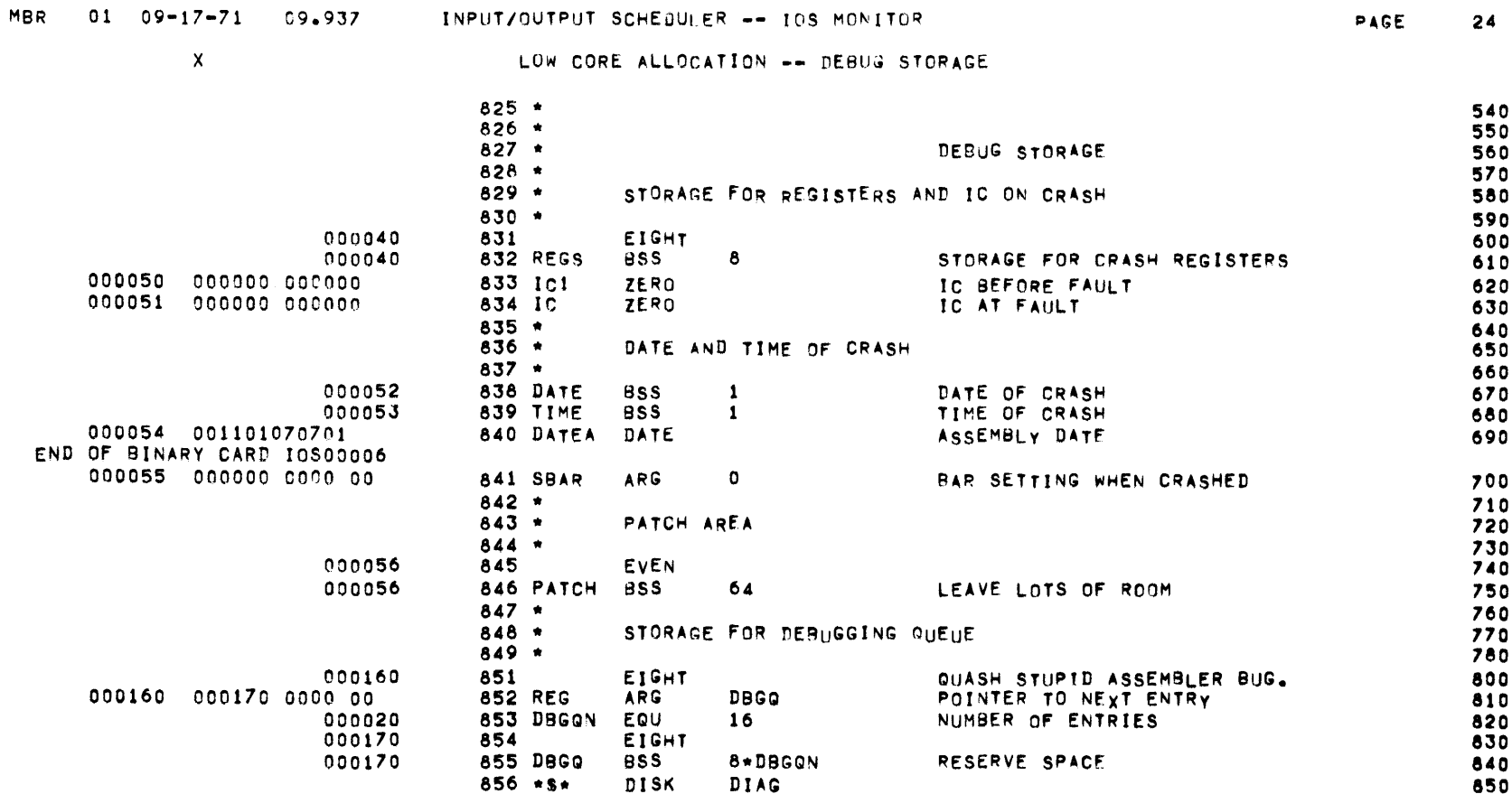

 $\chi$ 

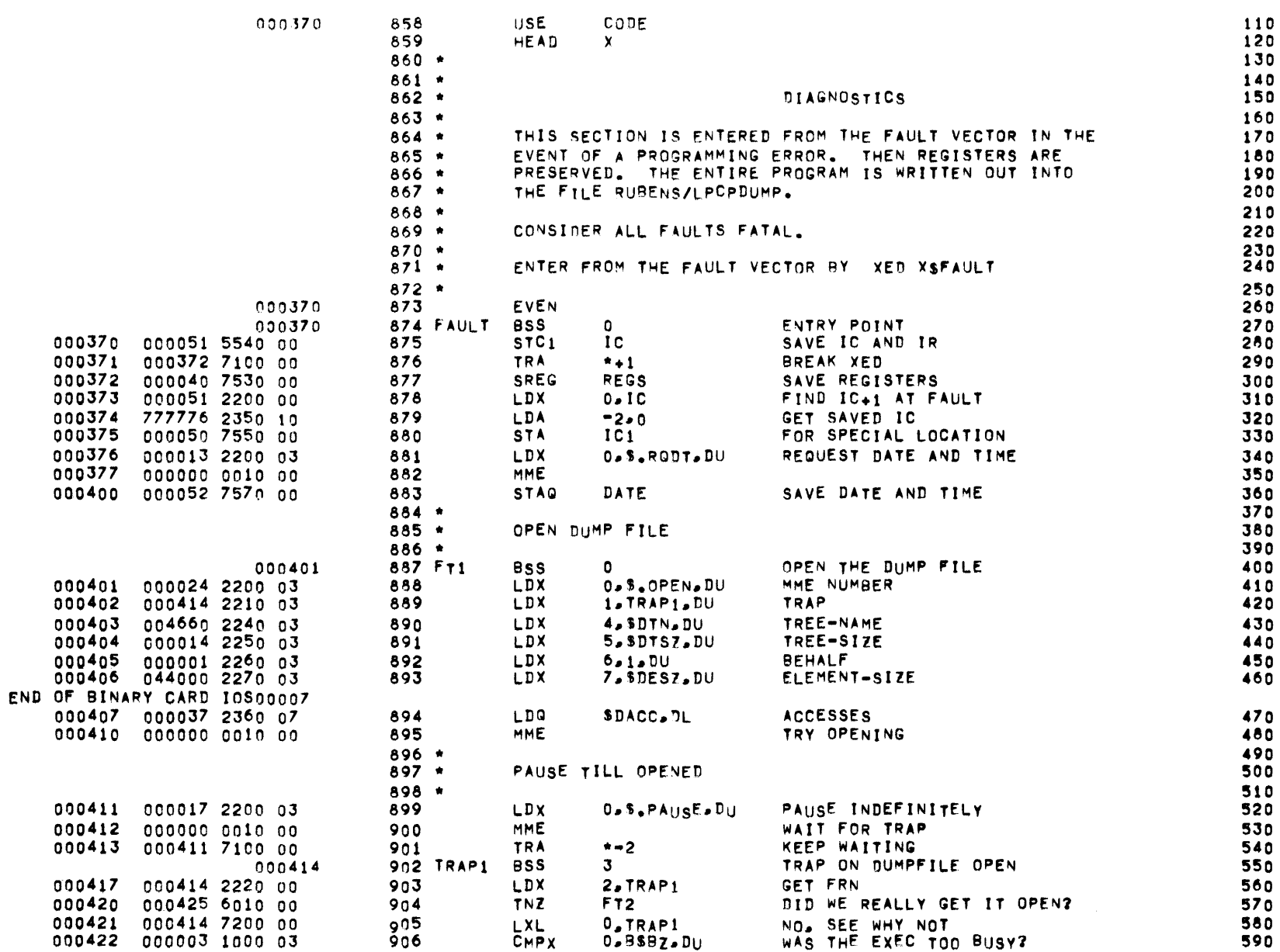

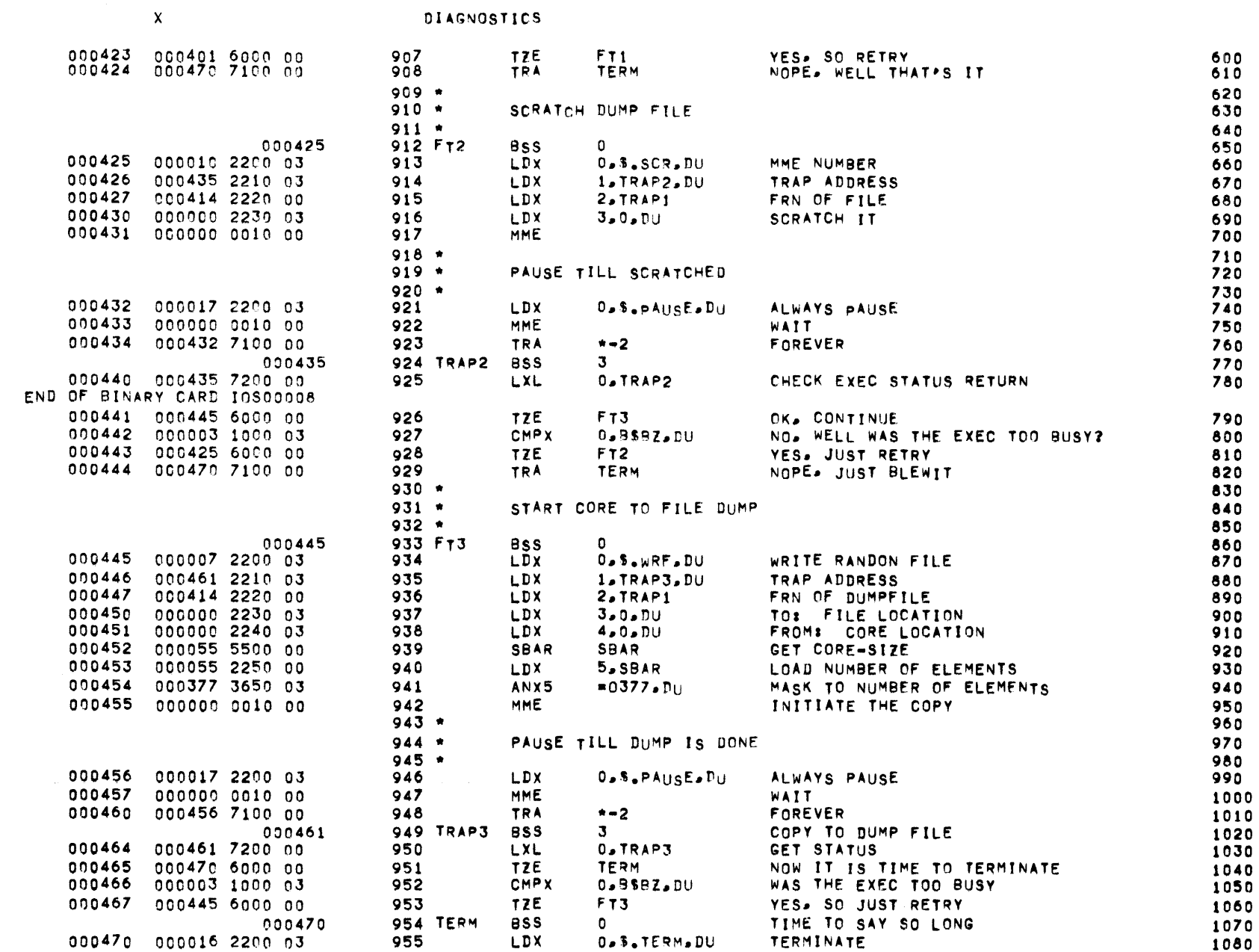

PAGE 26

 $\sim 100$ 

MBR 01 09-17-71 09.937 INPUT/OUTPUT SCHEDULER -- IOS MONITOR

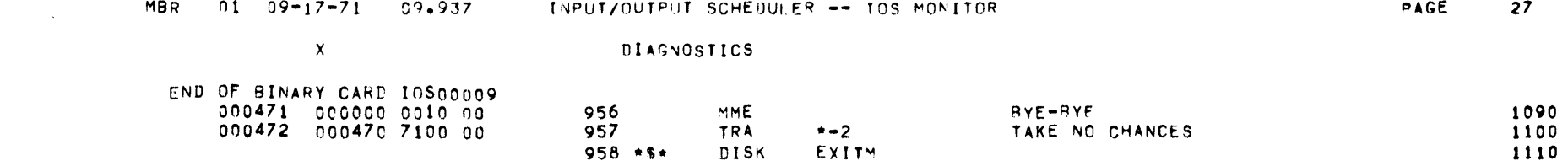

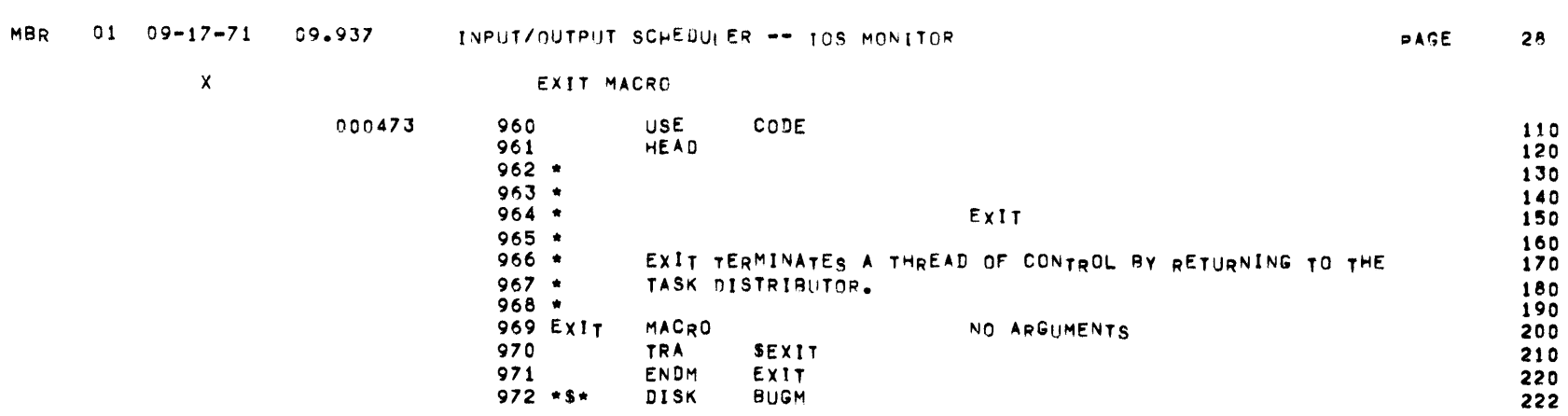

and the state of the state of

BUGGING MACROS

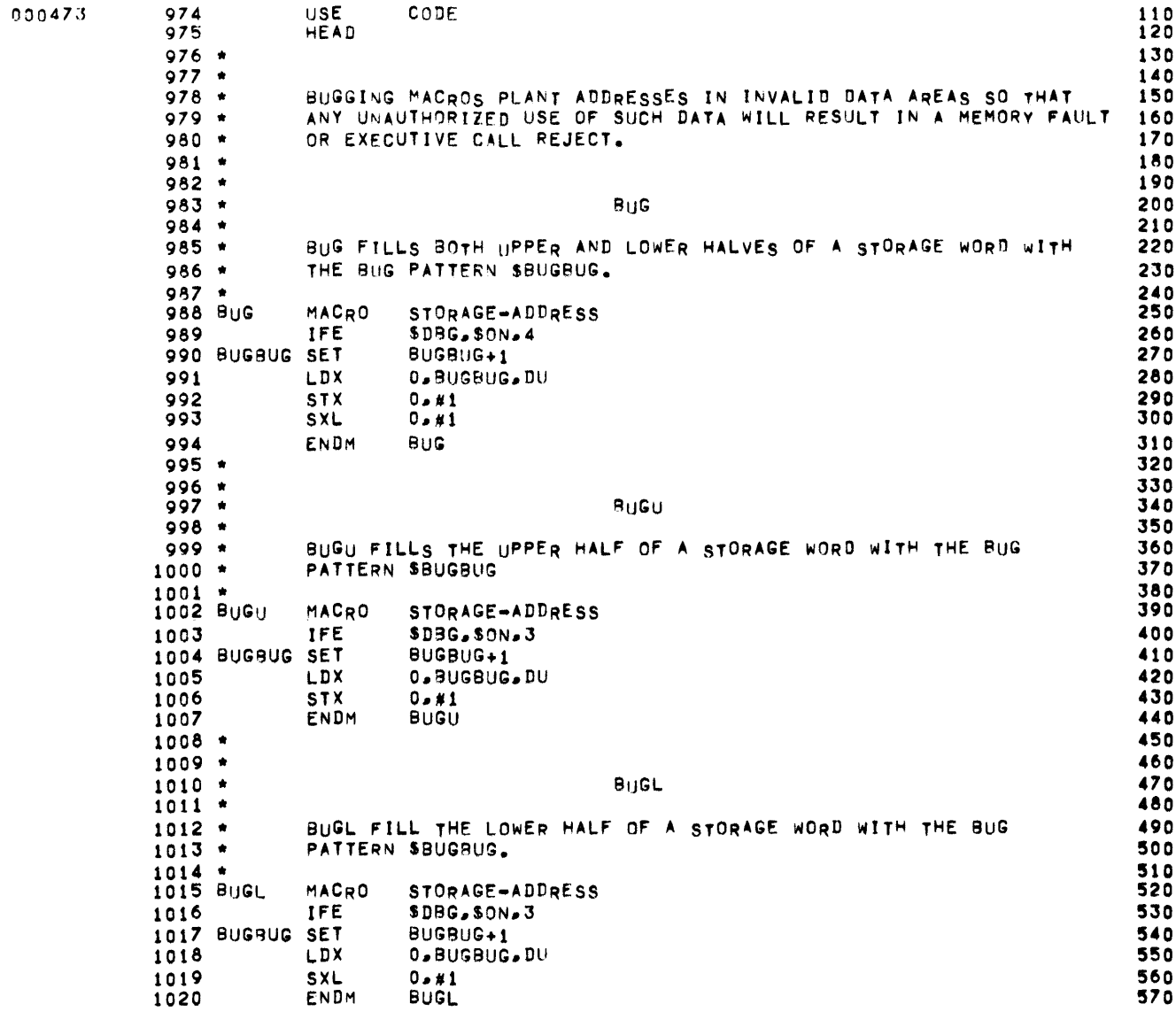
**Contractor** 

 $\sim 10^{11}$ 

BUGGING MACROS

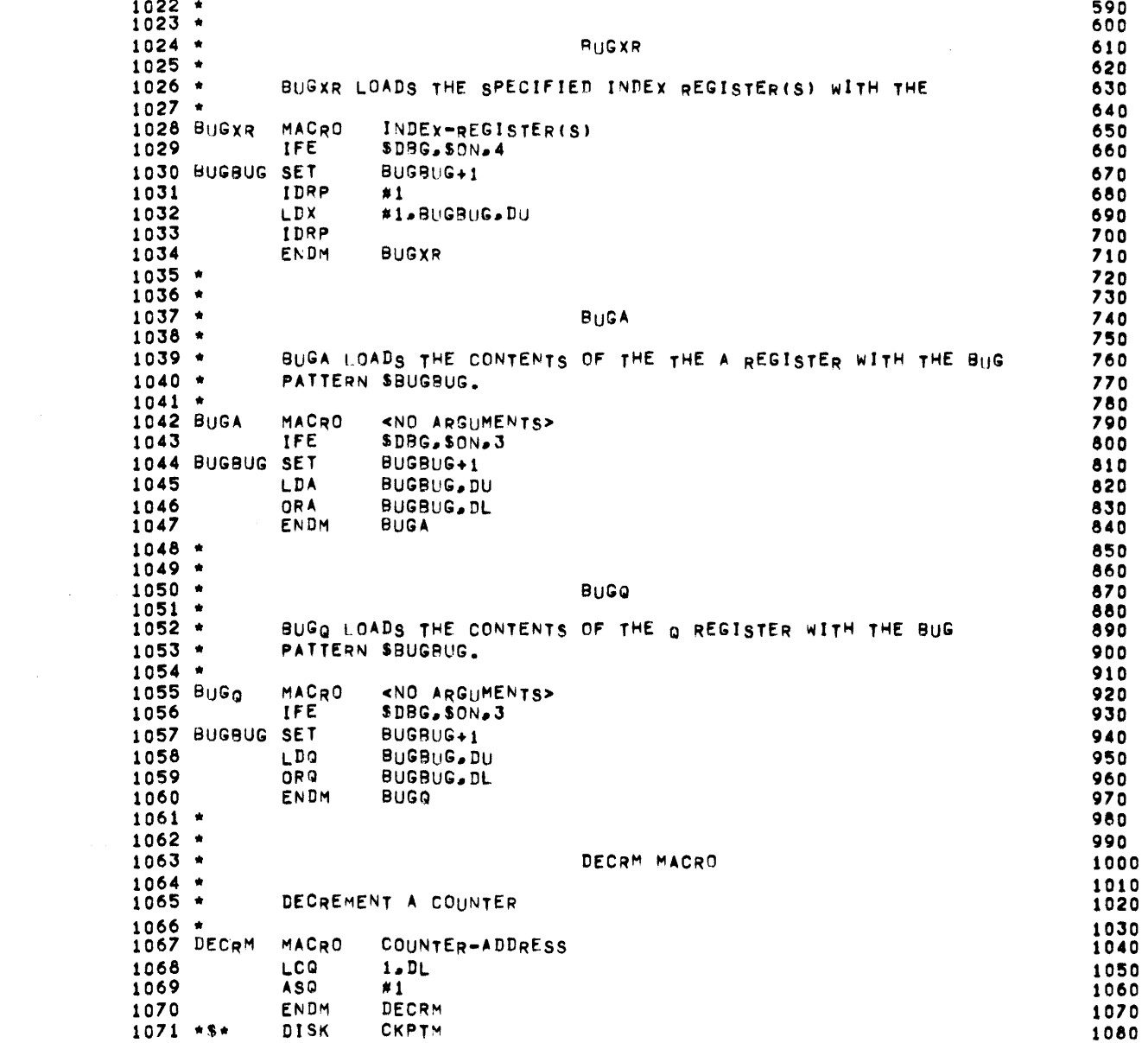

 $\sim$ 

 $O_4GE$  31

 $\sim 400$ 

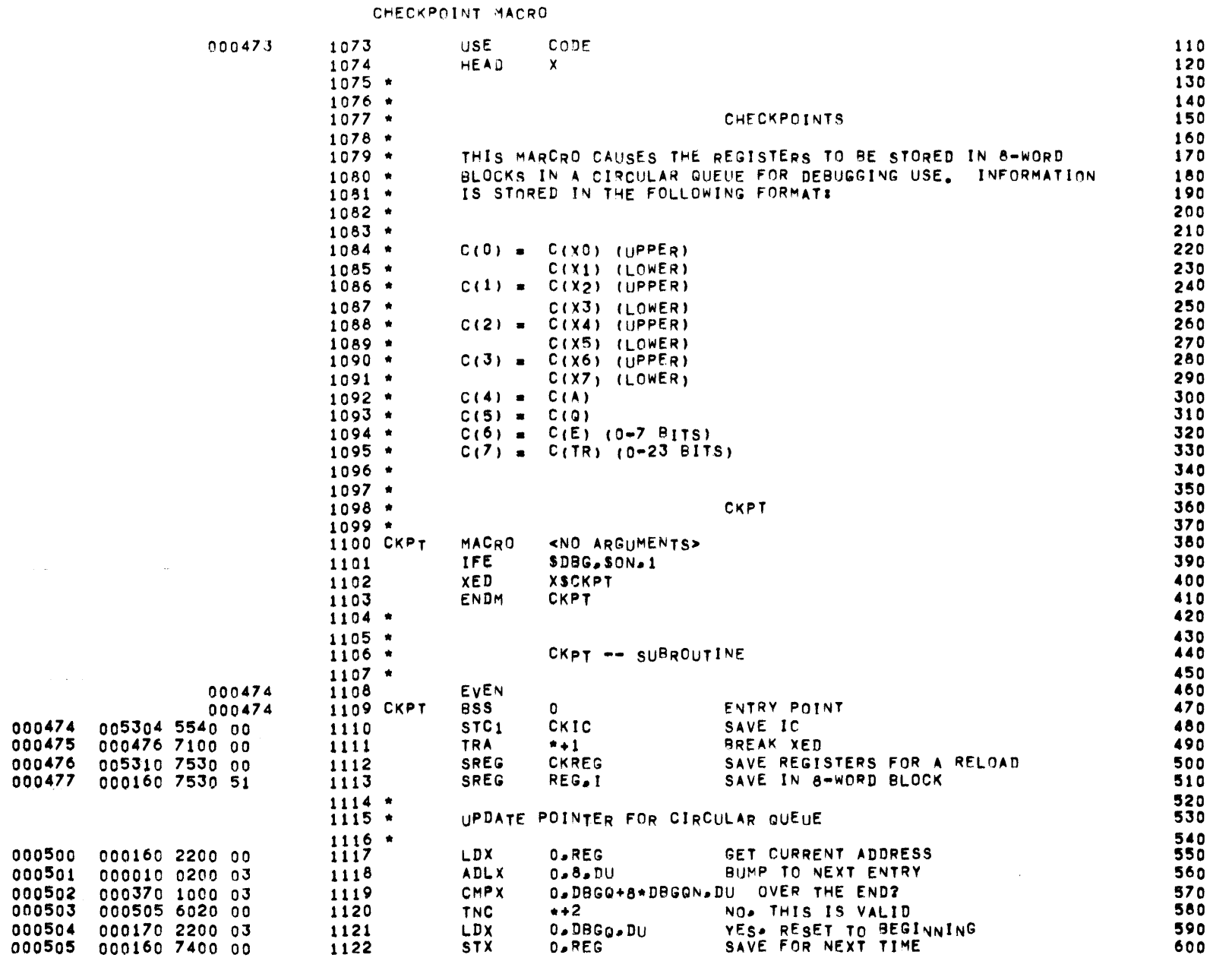

 $\mathcal{L}^{\text{max}}_{\text{max}}$ 

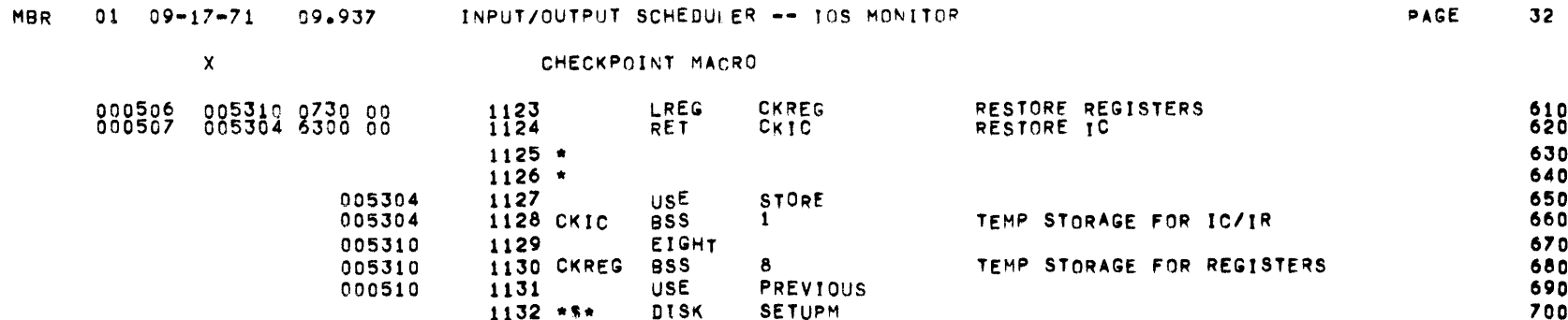

 $\label{eq:2.1} \mathcal{L}(\mathcal{L}) = \mathcal{L}(\mathcal{L}) \otimes \mathcal{L}(\mathcal{L})$ 

 $\mathcal{L}^{\mathcal{L}}$  and  $\mathcal{L}^{\mathcal{L}}$  are  $\mathcal{L}^{\mathcal{L}}$  . In the following the  $\mathcal{L}^{\mathcal{L}}$ 

 $\mathcal{L}(\mathcal{L}(\mathcal{L}))$  and  $\mathcal{L}(\mathcal{L}(\mathcal{L}))$  and  $\mathcal{L}(\mathcal{L}(\mathcal{L}))$  . The contribution of the contribution of  $\mathcal{L}(\mathcal{L})$ 

 $\mathcal{L}^{\mathcal{L}}$  and the set of the set of the set of the set of the set of the set of the set of the set of the set of the set of the set of the set of the set of the set of the set of the set of the set of the set of the

 $\mathcal{L}^{\mathcal{L}}(\mathcal{L}^{\mathcal{L}})$  and  $\mathcal{L}^{\mathcal{L}}(\mathcal{L}^{\mathcal{L}})$  are the following functions of  $\mathcal{L}^{\mathcal{L}}$ 

 $\mathbf{x}$ 

 $\sim 10^{-1}$ 

TRAP SETUP MACRO

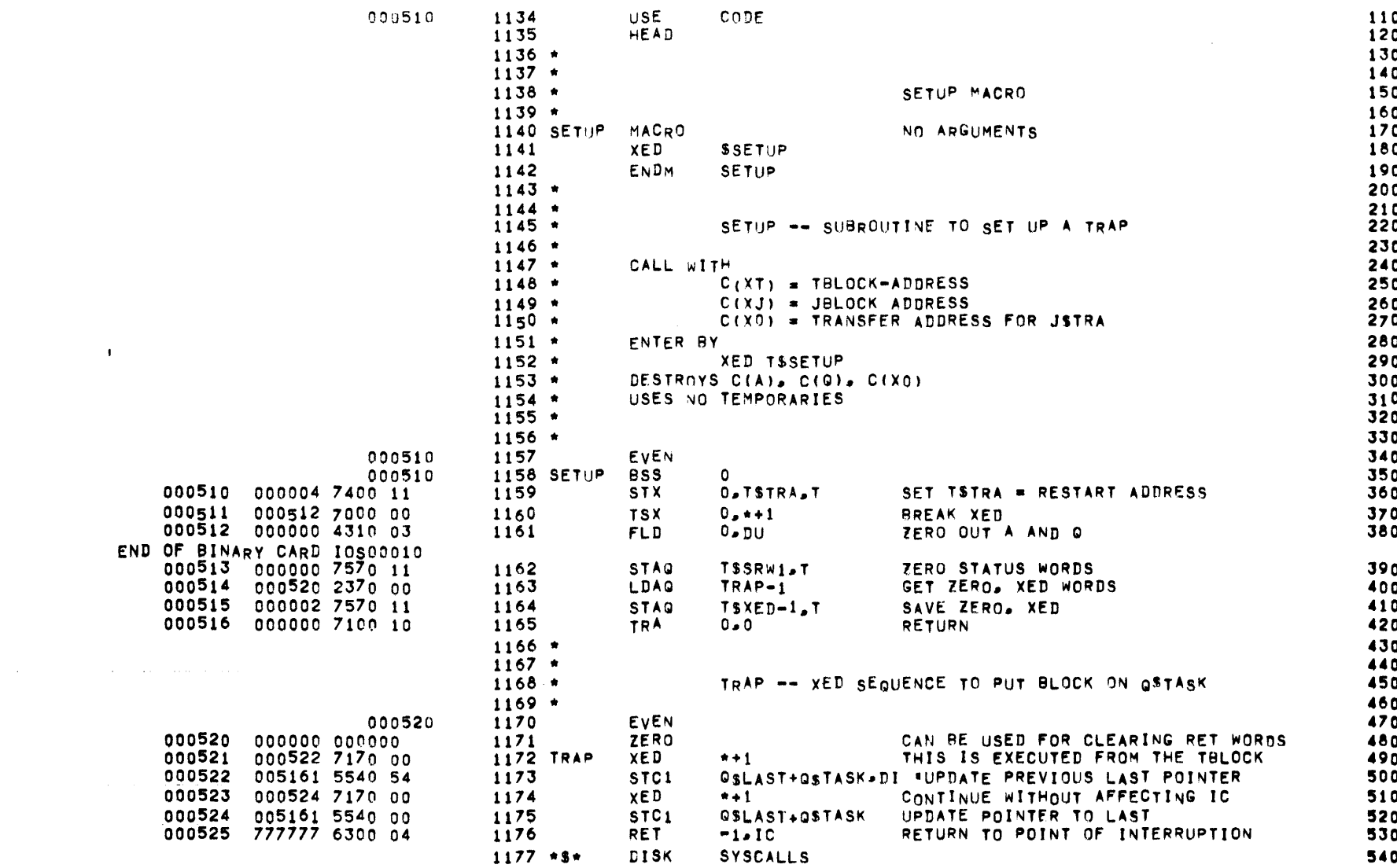

PAGE 

SYSTEM CALL MACRO DESCRIPTIONS

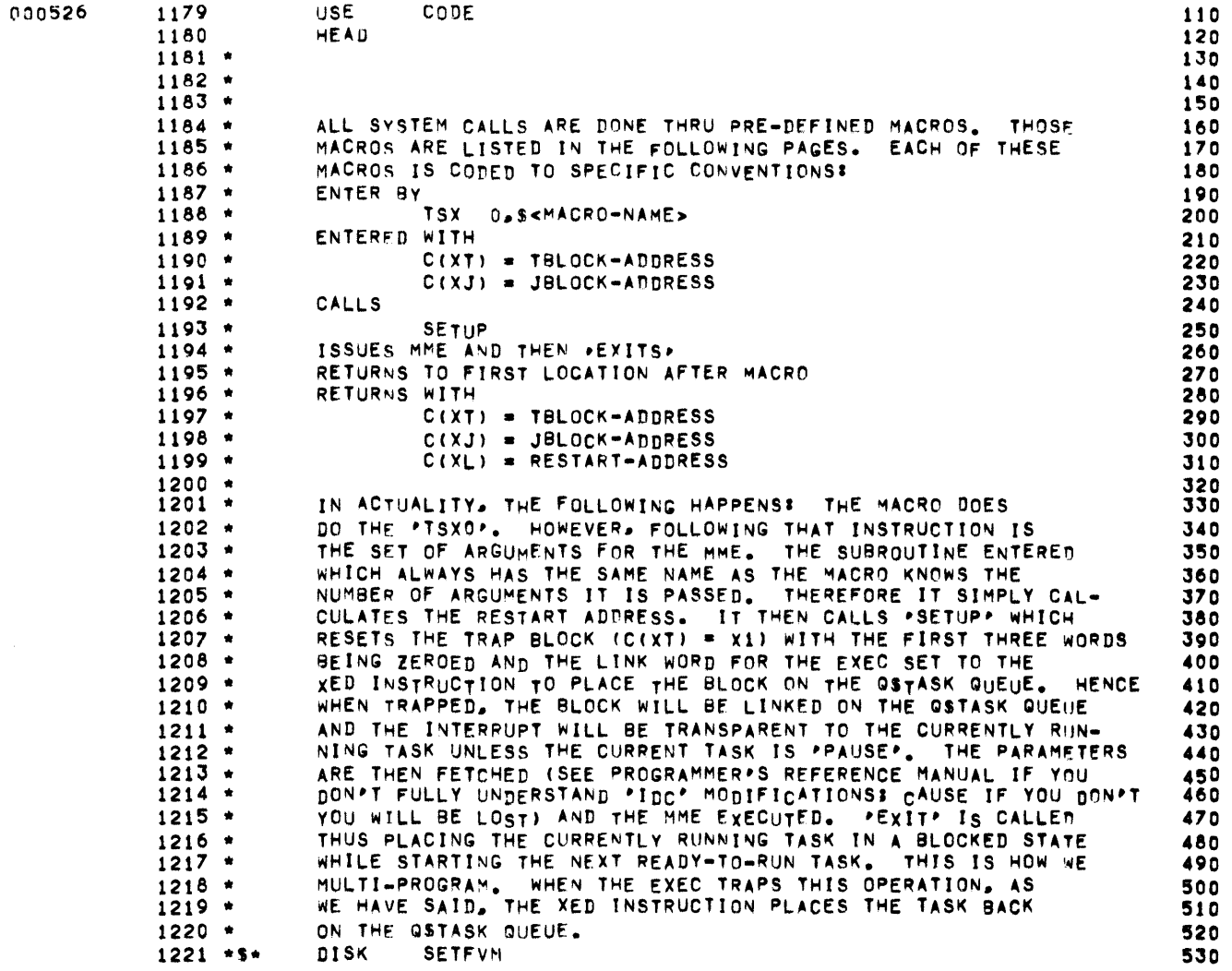

 $\mathcal{A}^{\mathcal{A}}$ 

SETUP FAULT VECTOR MACRO

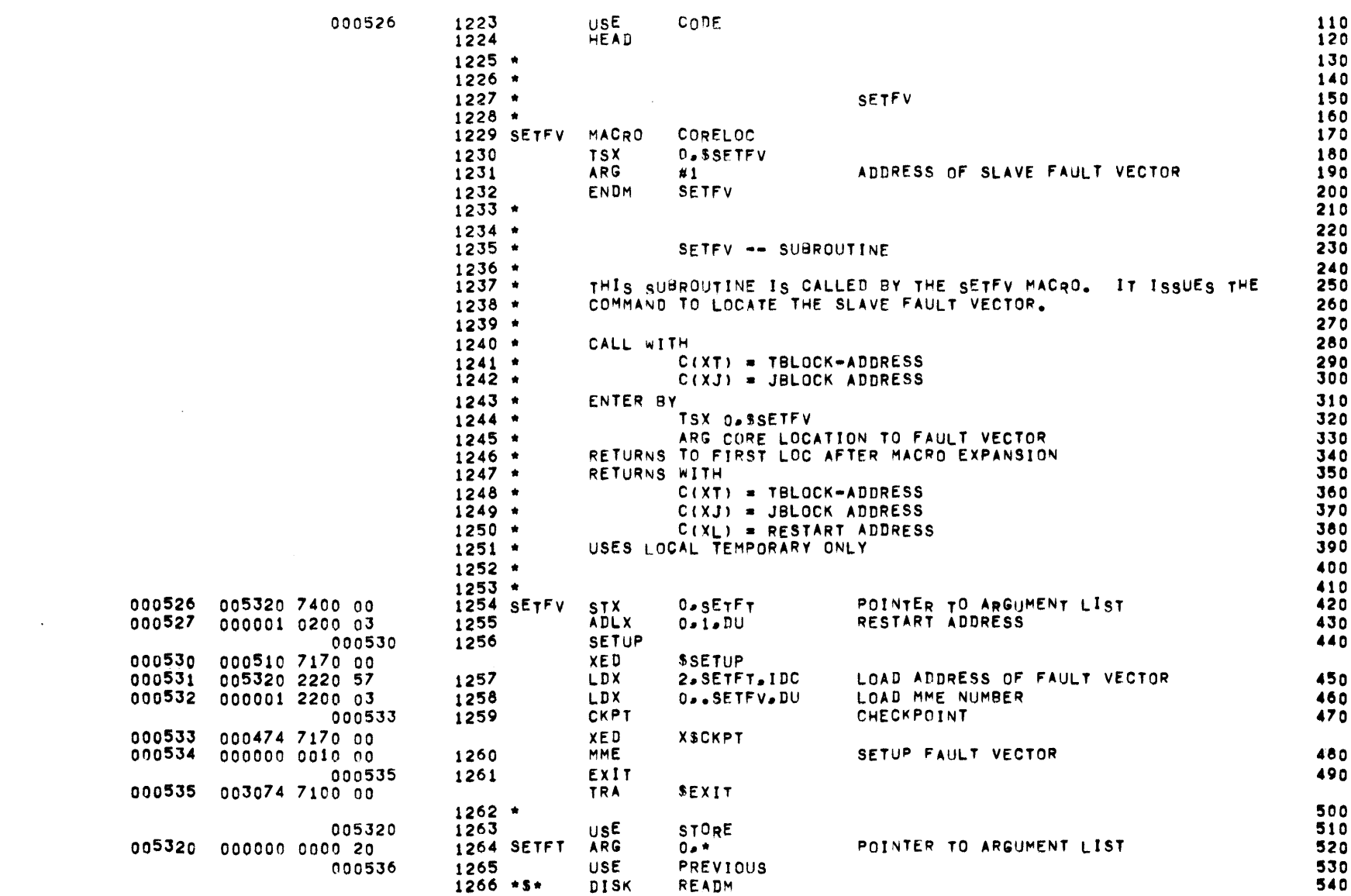

READ MACRO

000536

 $\sim 10^{-1}$ 

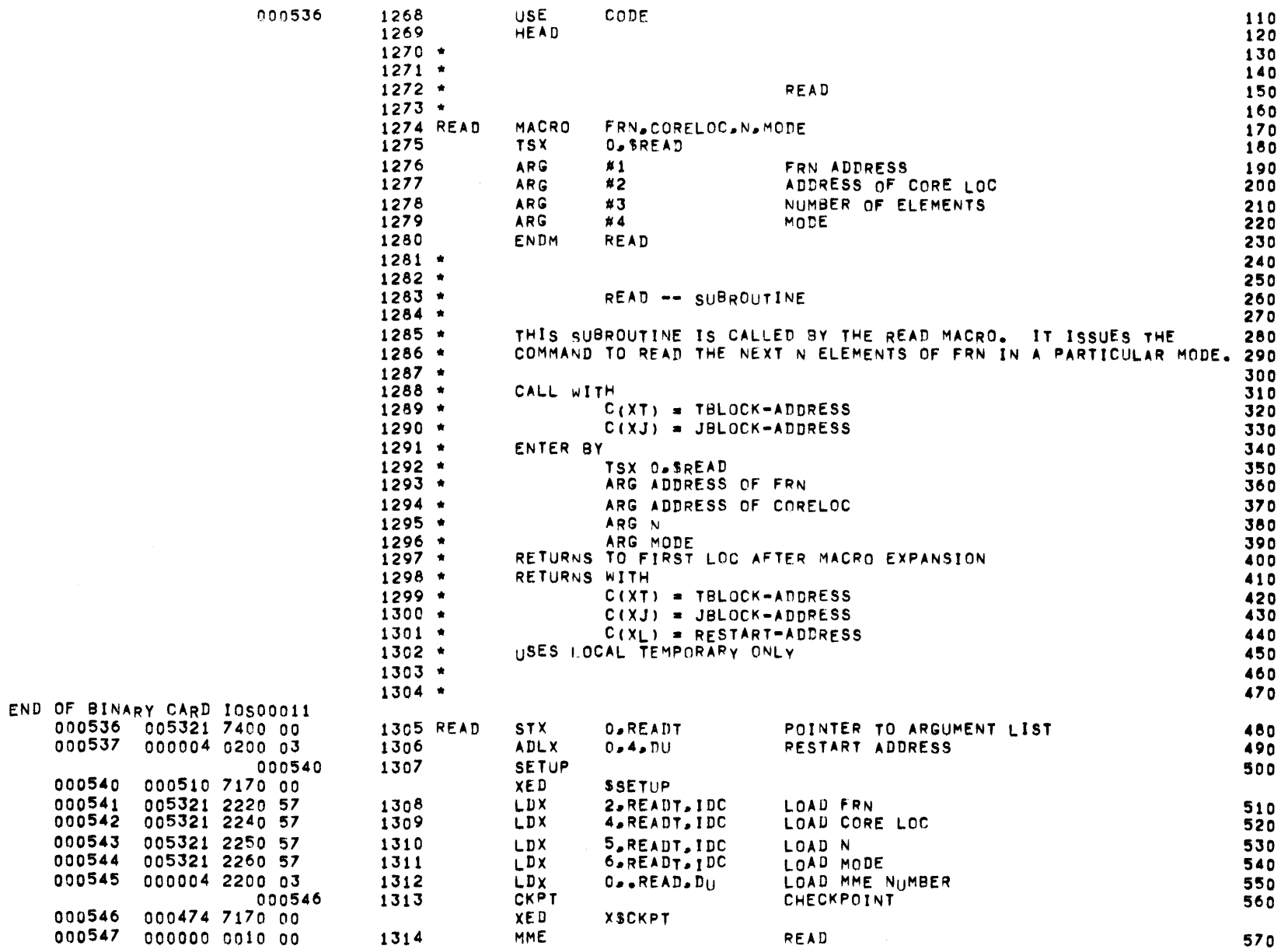

 $\sim 10$ 

## READ MACRO

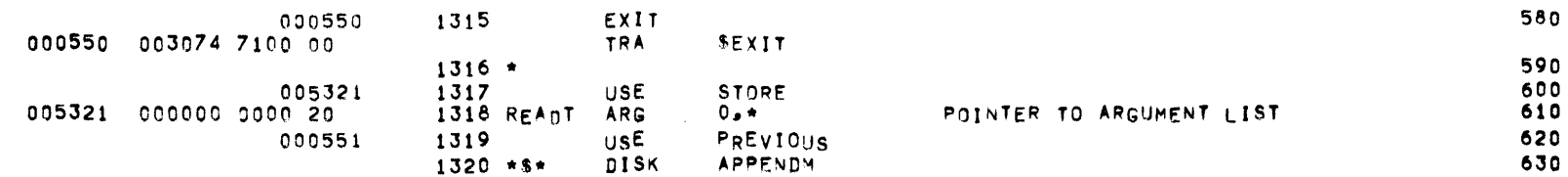

 $\mathcal{L}(\mathcal{A})$  and  $\mathcal{L}(\mathcal{A})$  . The  $\mathcal{L}(\mathcal{A})$ 

PAGE 38

APEND MACRO

000551 1322 **USE** CODE 110 1323 **HEAD** 120  $1324$  \* 130  $1325$  \* 140  $1326$  \* APEND 150  $1327$   $\star$ 160 1328 APEND MACRO FRN.CORELOC.N.MODE 170 1329 **TSX O.SAPEND** 180 1330 **ARG** FRN ADDRESS  $#1$ 190 1331 **ARG** ADDRESS OF CORE LOC  $#2$ 200 1332 **ARG** #3 NUMBER OF ELEMENTS 210 1333 **ARG**  $#4$ MODE 220 ENDM APEND 1334 230  $1335 -$ 240  $1336 +$ 250  $1337$  \* APEND -- SUBROUTINE 260  $1338$  \* 270  $1339 +$ THIS SUBROUTINE IS CALLED BY THE APEND MACRO. IT ISSUES 280  $1340 *$ THE COMMAND TO APEND N ELEMENTS TO THE FRN SPECIFIED 290  $1341$  \* VIA THE SPECIFIED MODE. 300  $1342 *$ 310  $1343 +$ CALL WITH 320  $1344$  \*  $C(XT) = TBLOCK - ADDRESS$ 330  $1345$  \*  $C(XJ) = JBLOCK-ADDRESS$ 340  $1346$  \* ENTER BY 350  $1347$  \* TSX D. SAPEND 360  $1348 *$ ARG FRN ADDRSS 370  $1349 *$ ARG AUDRESS OF CORE LOC 380  $1350$   $*$ ARG NUMBER OF ELEMENTS 390  $1351$  \* ARG MODE 400  $1352 *$ RETURNS TO FIRST LOC AFTER MACRO EXPANSION 410  $1353 *$ RETURNS WITH 420  $1354$  \*  $C(XT) = TBLOCK - ADDRESS$ 430  $1355 +$  $C(XJ) = JBLOCK$  ADDRESS 440  $1356$   $*$  $C(X_L) = RESTART$  ADDRESS 450  $1357$  \* USES LOCAL TEMPORARY ONLY 460  $1358$  \* 470  $1359$  \* 480 000551 005322 7400 00 **1360 APEND STX O.APNDT** POINTER TO ARGUMENT LIST 490 000552 000004 0200 03 1361 **ADLX**  $0.4.00$ RESTART ADDRESS 500 000553 1362 **SETUP** 510 000553 000510 7170 00 **XED SSETUP** 000554 005322 2220 57 1363 LDX **2.APNDT.IDC** LOAD FRN 520 000555 005322 2240 57 1364 LDX **4.APNDT.IDC** LOAD CORE LOC 530 000556 005322 2250 57 LOAD NUMBER OF ELEMENTS 1365 LDX 5.APNDT.IDC 540 000557 005322 2260 57 1366 **LDX 6.APNDT.IDC** LOAD MODE 550 000560 000005 2200 03 1367 **LDX** O., APEND, DU LOAD MME NUMBER 560 1368 **CKPT** 000561 CHECKPOINT 570 END OF BINARY CARD IOS00012 000561 000474 7170 00 XED **XSCKPT** 

 $\hat{f}^{\dagger}$  and  $\hat{f}^{\dagger}$  are the second constant of the second constant  $\hat{f}^{\dagger}$  and  $\hat{f}^{\dagger}$ 

## APEND MACRO

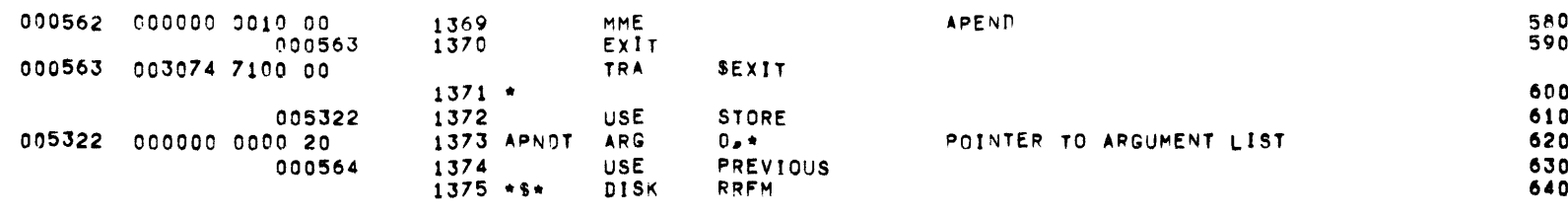

READ RANDOM MACRO

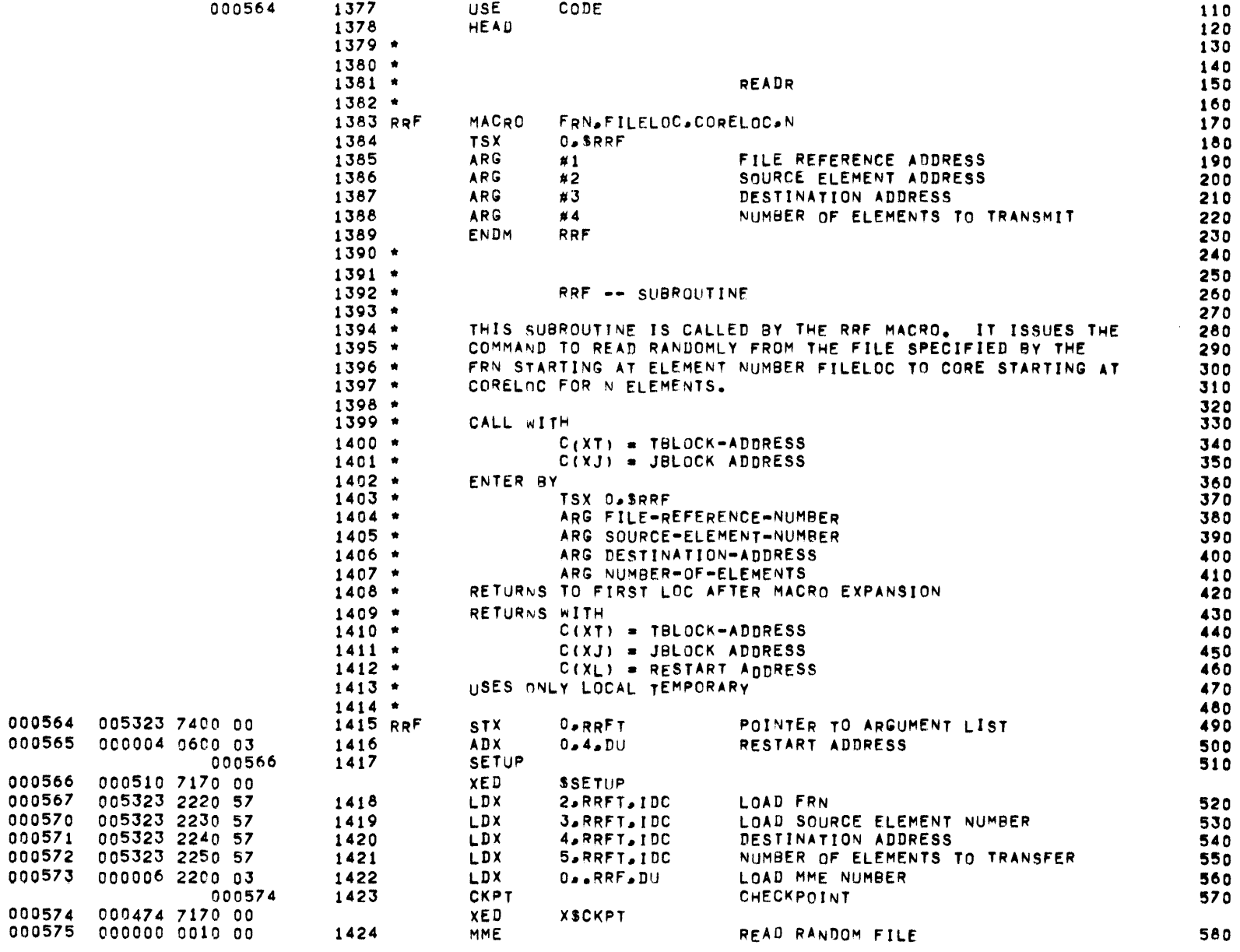

## READ RANDOM MACRO

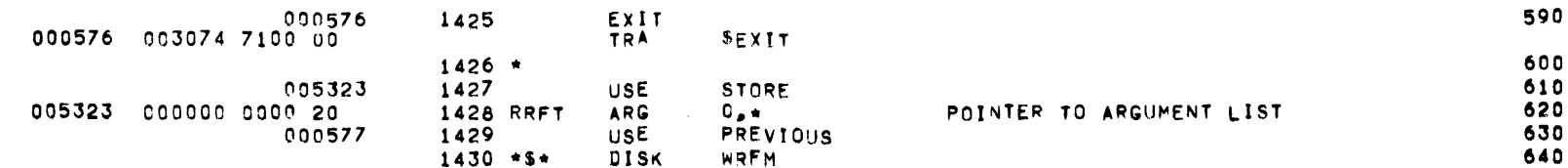

 $\mathcal{L}^{\text{max}}_{\text{max}}$ 

 $\langle \cdot, \cdot \rangle$ 

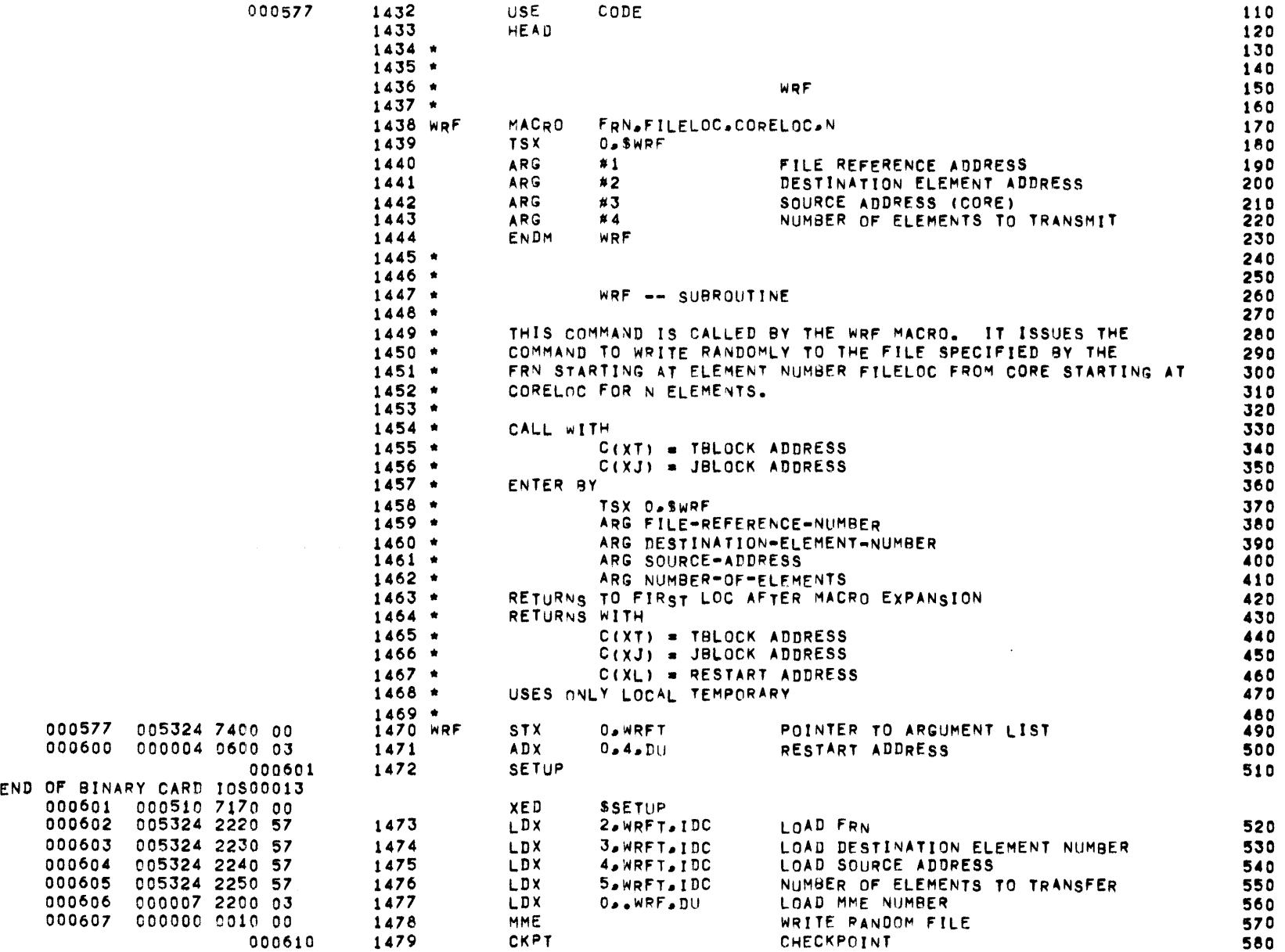

## WRITE RANDOM MACRO

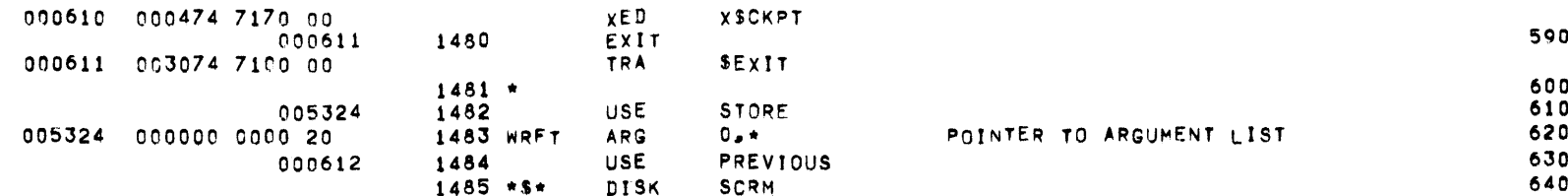

END OF

PAGE 44

SCRATCH MACRO

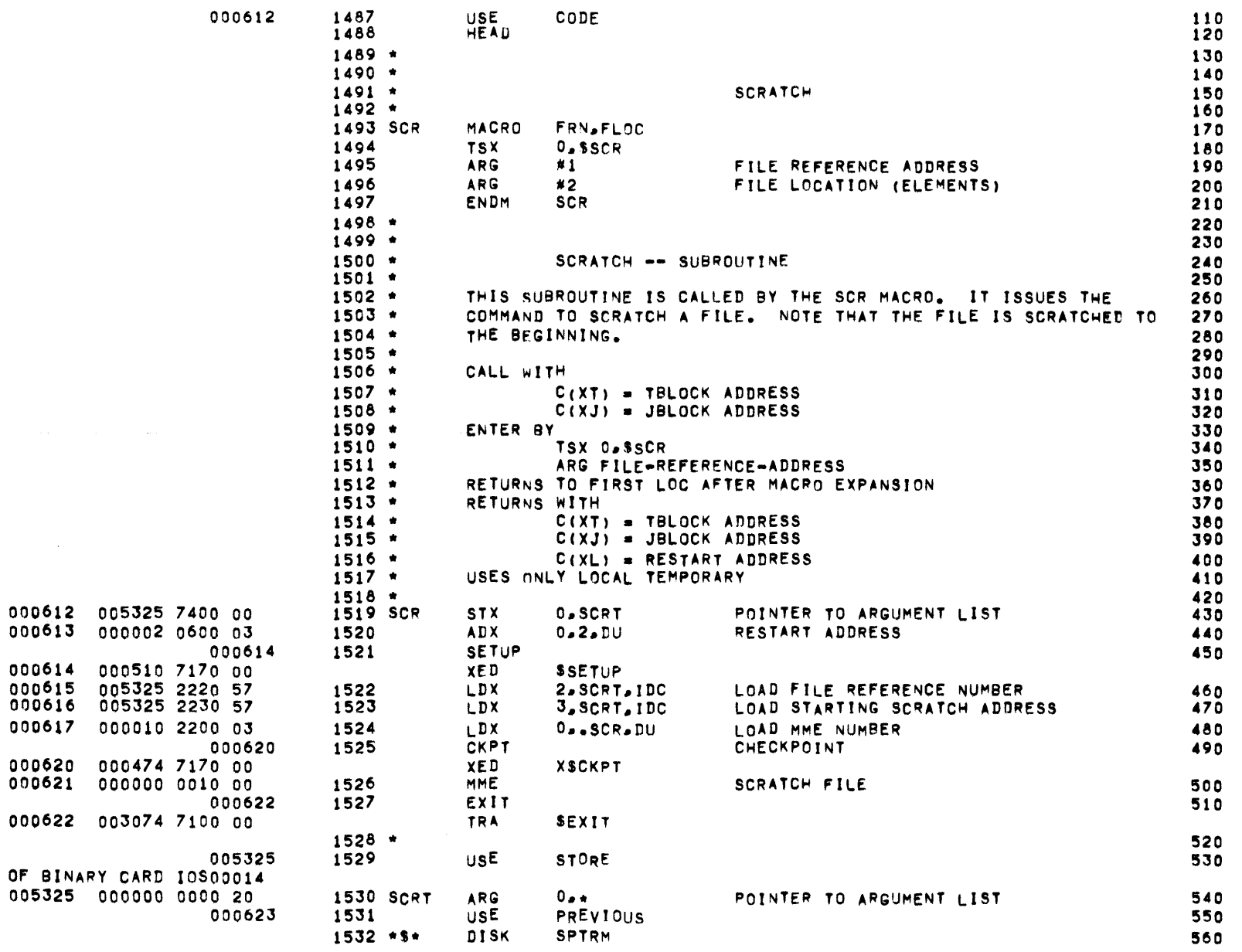

 $\Delta \tau$ 

 $\sim 10^7$ 

 $\mathcal{L}^{\text{max}}$  ,  $\mathcal{L}^{\text{max}}$ 

SET POINTER MACRO

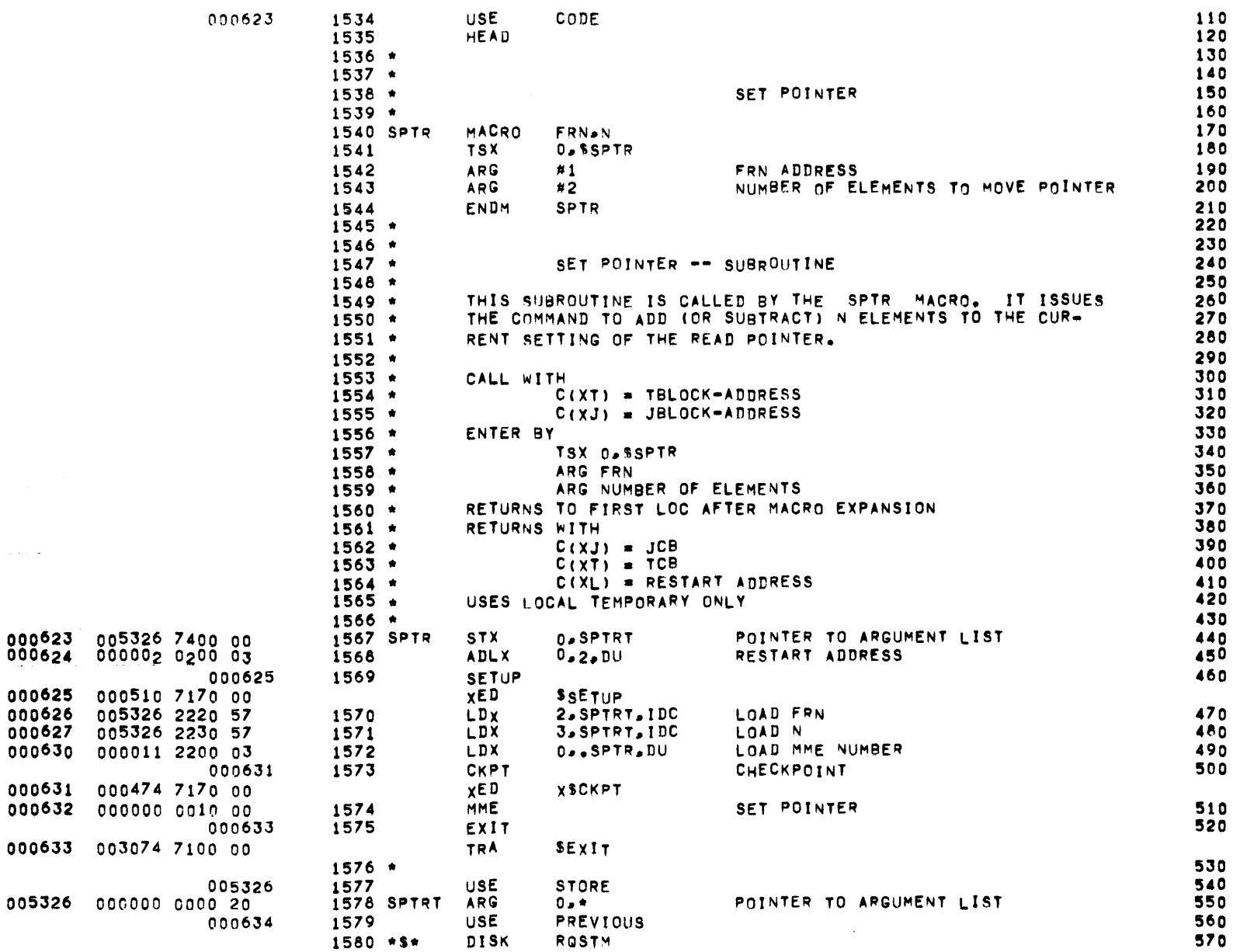

REQUEST STATUS MACRO

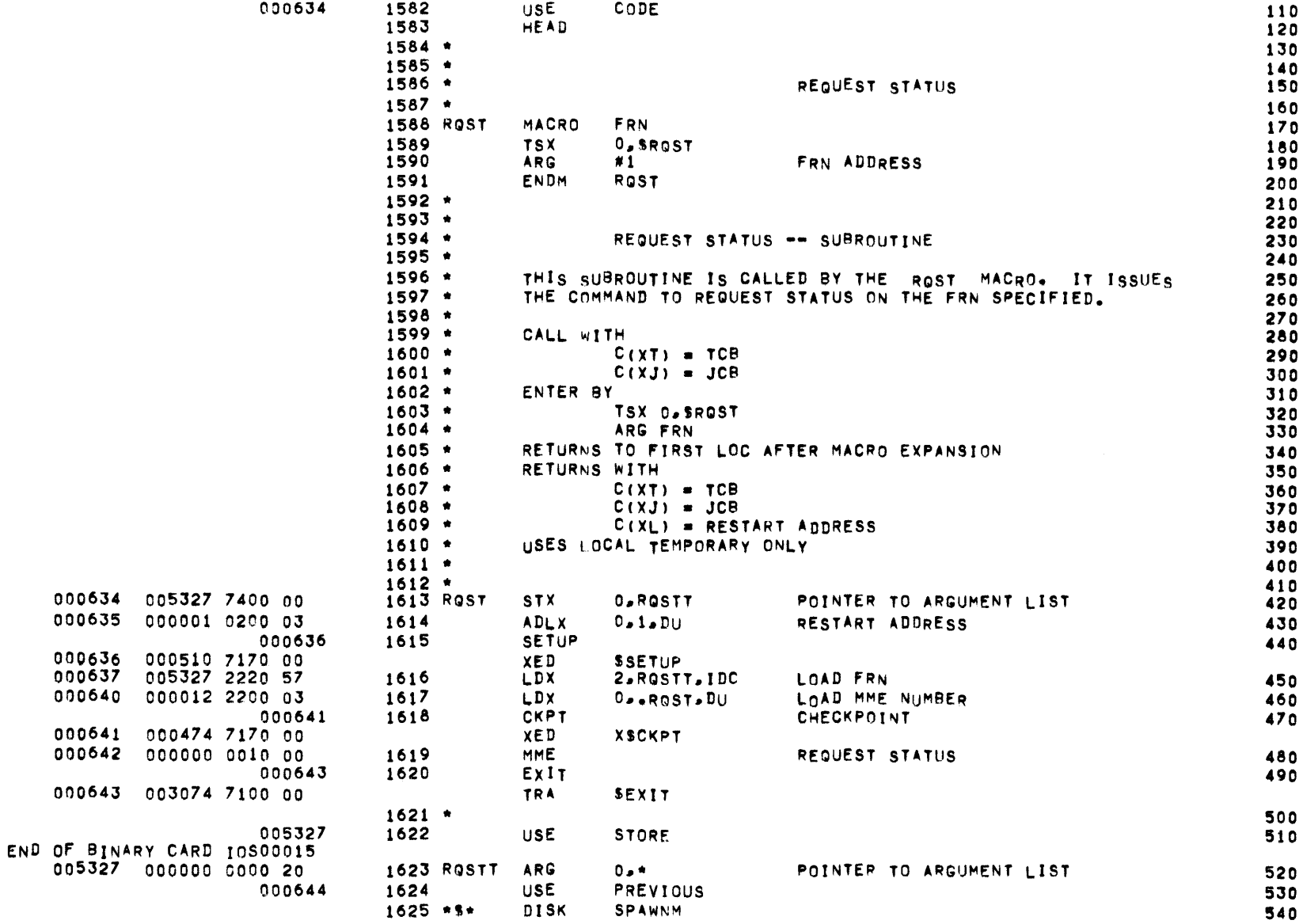

 $\sim$ 

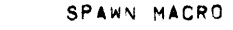

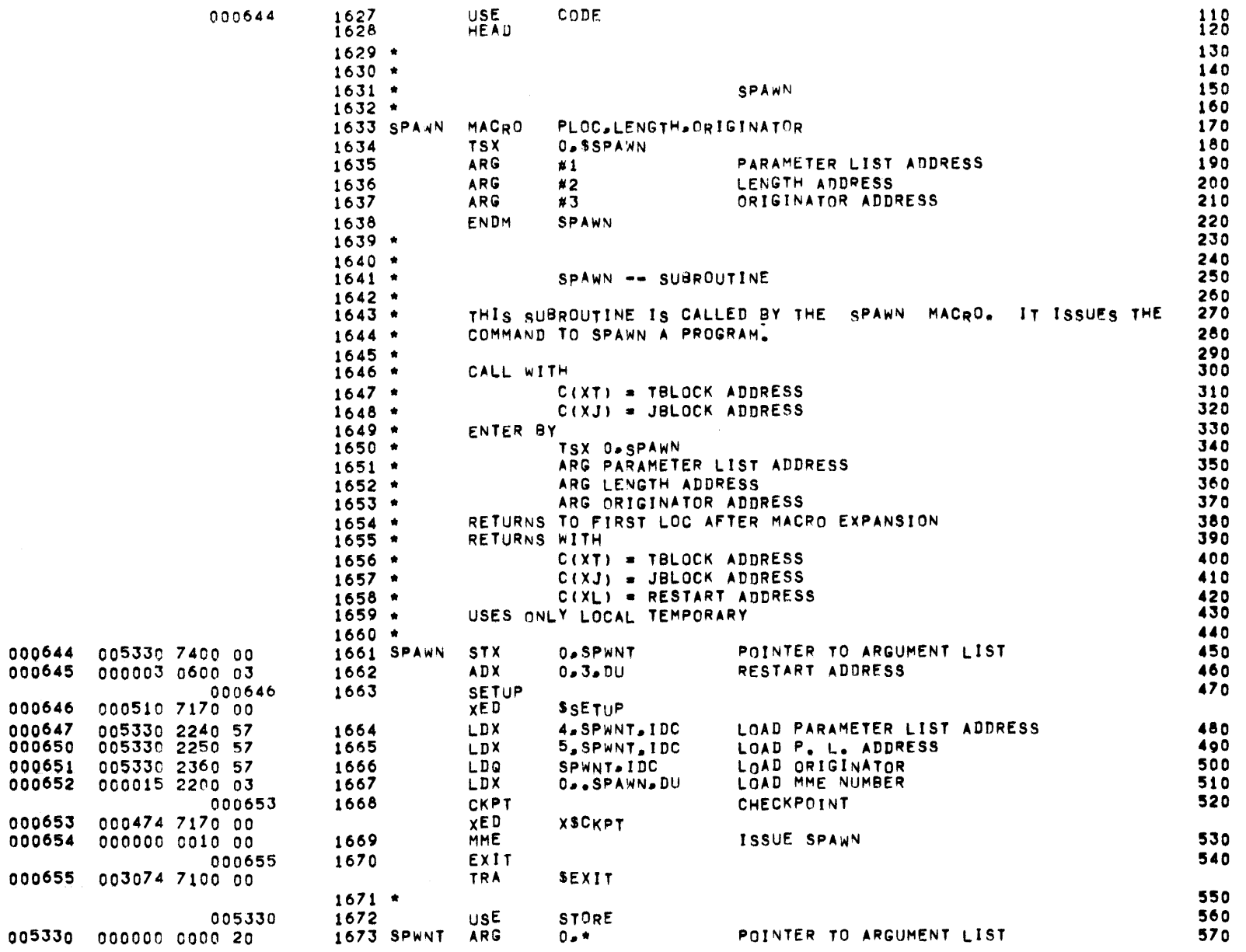

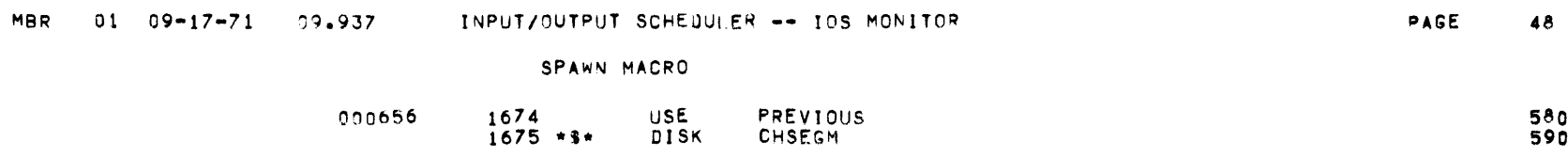

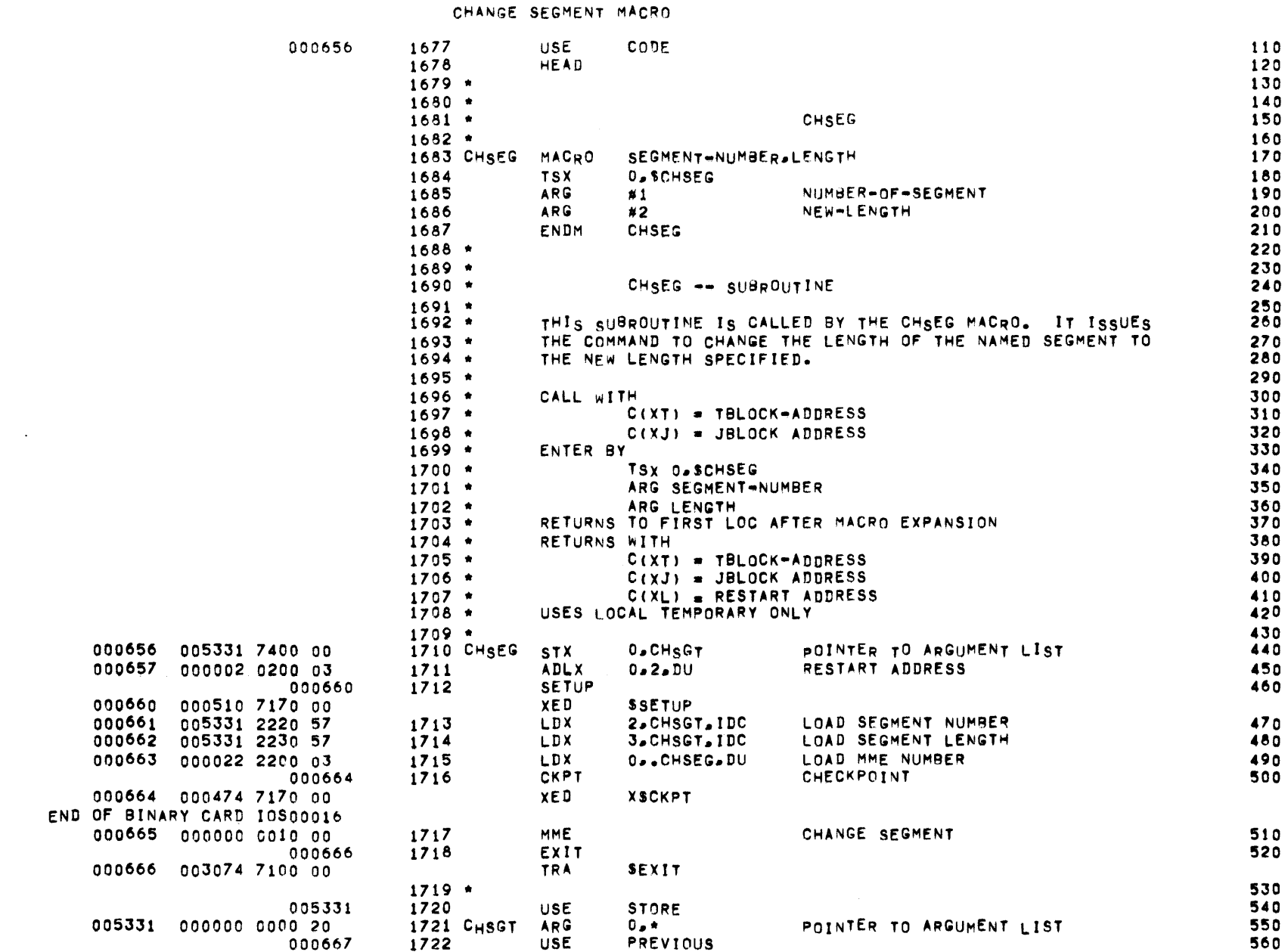

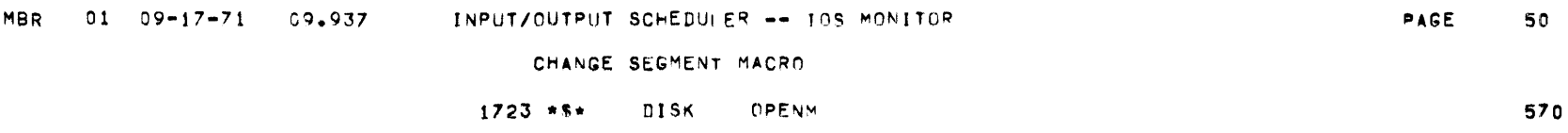

 $\mathcal{L}_{\mathcal{A}}$  and the contribution of the contribution  $\mathcal{L}_{\mathcal{A}}$ 

 $\sim$ 

OPEN MACRO

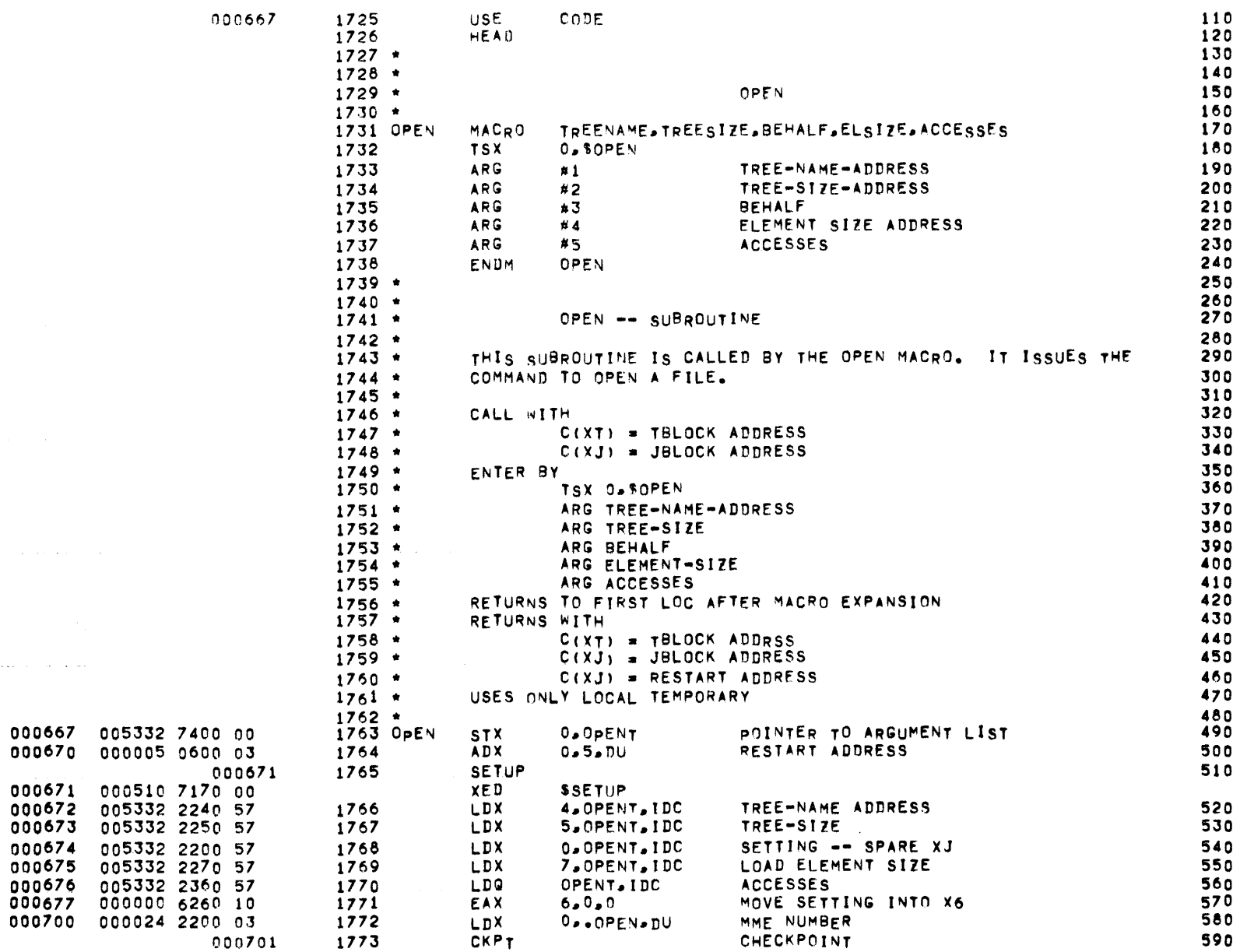

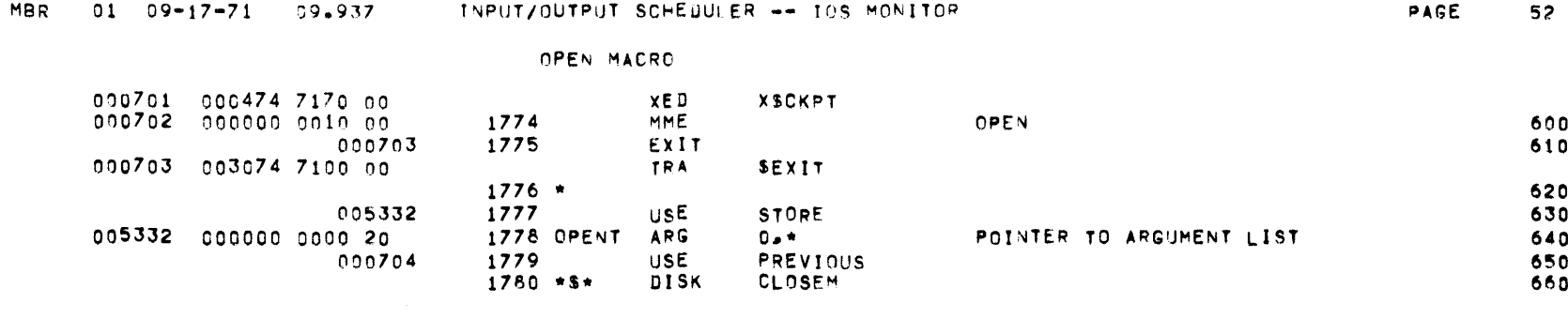

 $\mathcal{L}(\mathcal{L}^{\mathcal{L}})$  and  $\mathcal{L}(\mathcal{L}^{\mathcal{L}})$  and  $\mathcal{L}(\mathcal{L}^{\mathcal{L}})$  and  $\mathcal{L}(\mathcal{L}^{\mathcal{L}})$ 

 $\mathcal{L}(\mathcal{L}(\mathcal{L}))$  and  $\mathcal{L}(\mathcal{L}(\mathcal{L}))$  . The contribution of  $\mathcal{L}(\mathcal{L})$ 

CLOSE MACRO

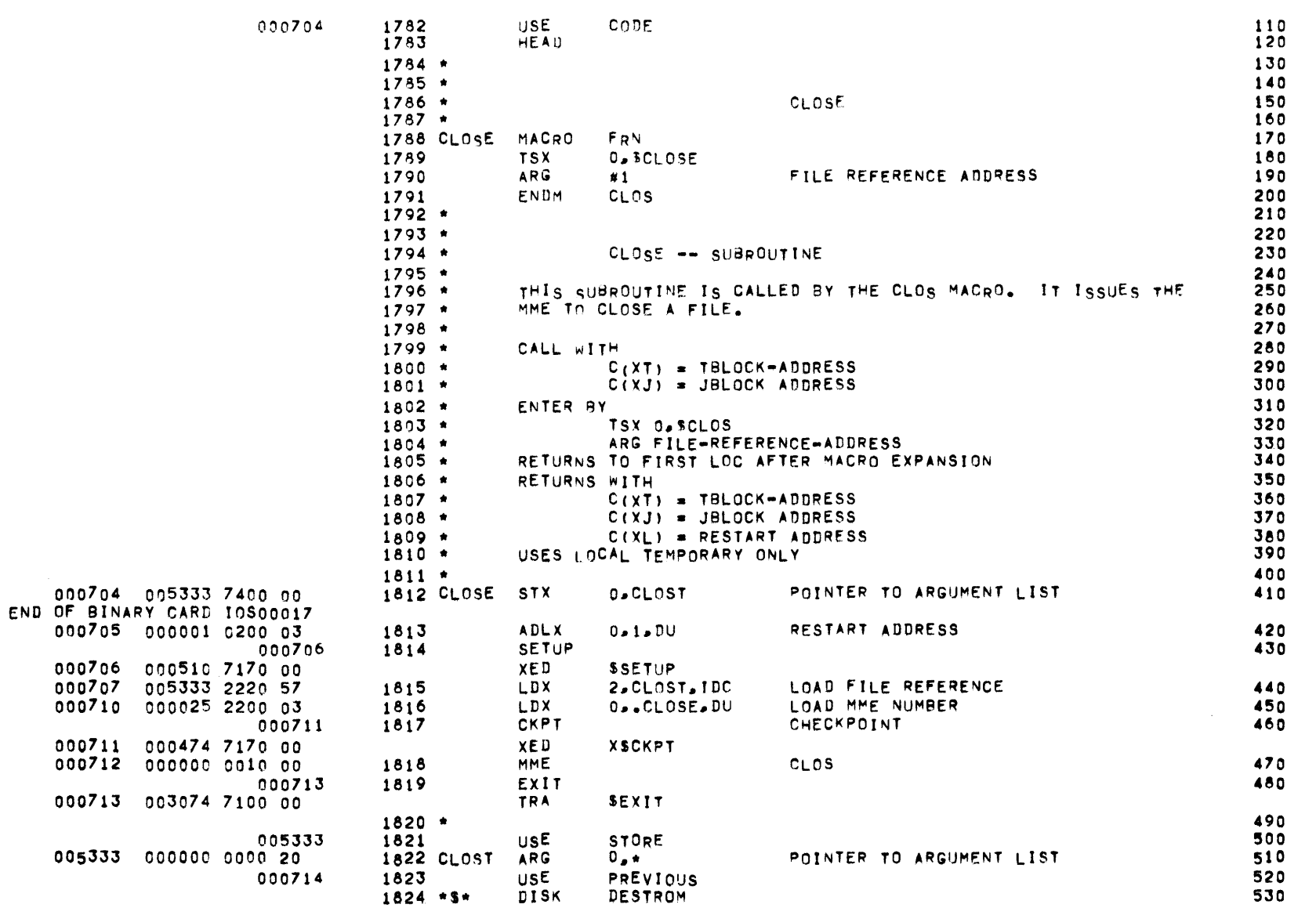

DESTROY MACRO

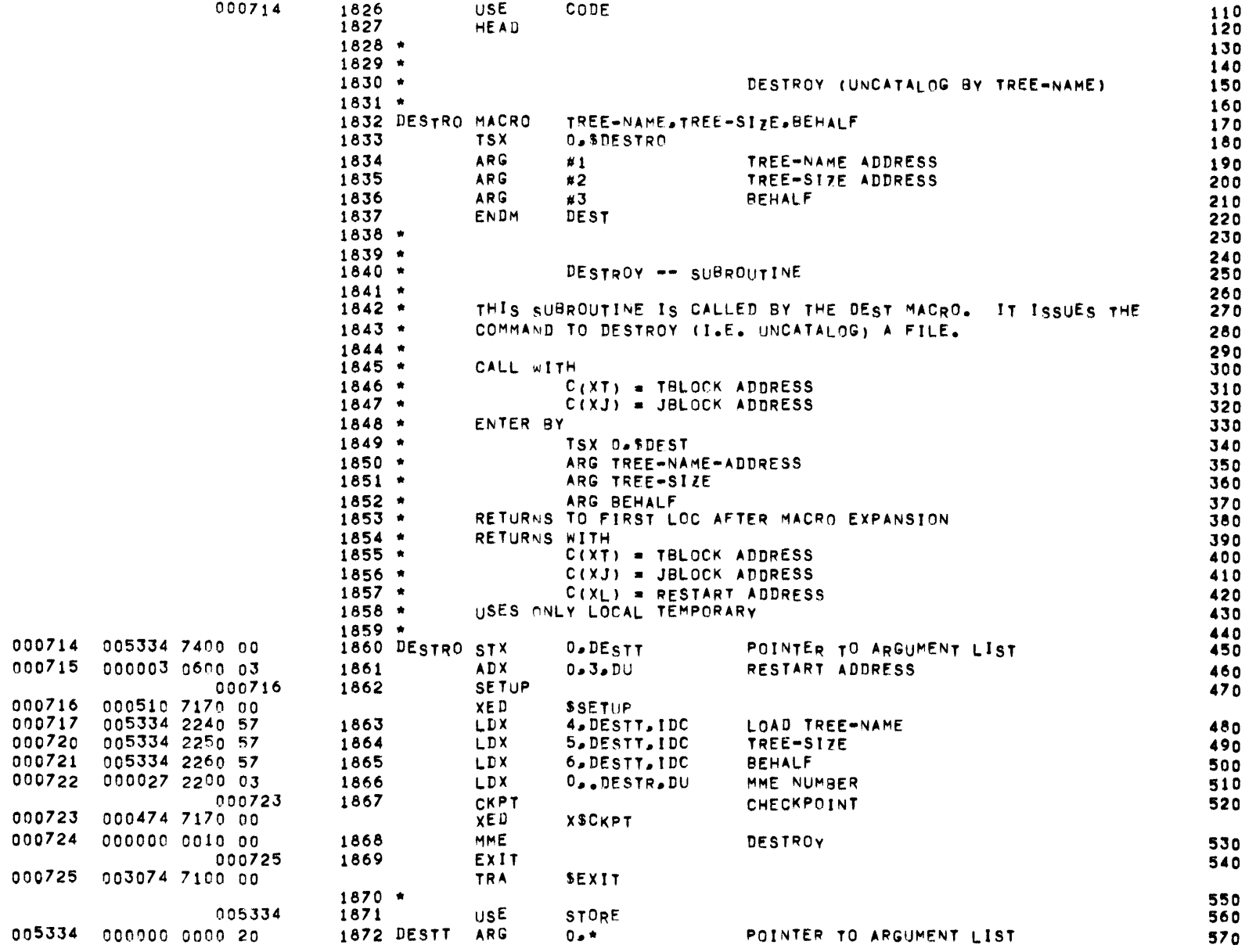

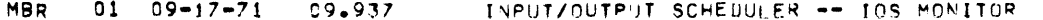

DESTROY MACRO

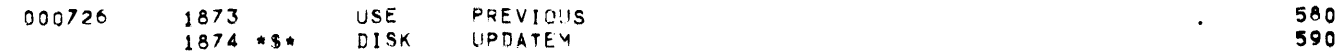

 $\mathcal{L}(\mathcal{L}^{\mathcal{L}})$  and  $\mathcal{L}(\mathcal{L}^{\mathcal{L}})$  and  $\mathcal{L}(\mathcal{L}^{\mathcal{L}})$ 

PAGE

55

UPDATE MACRO

 $0.00706$ 

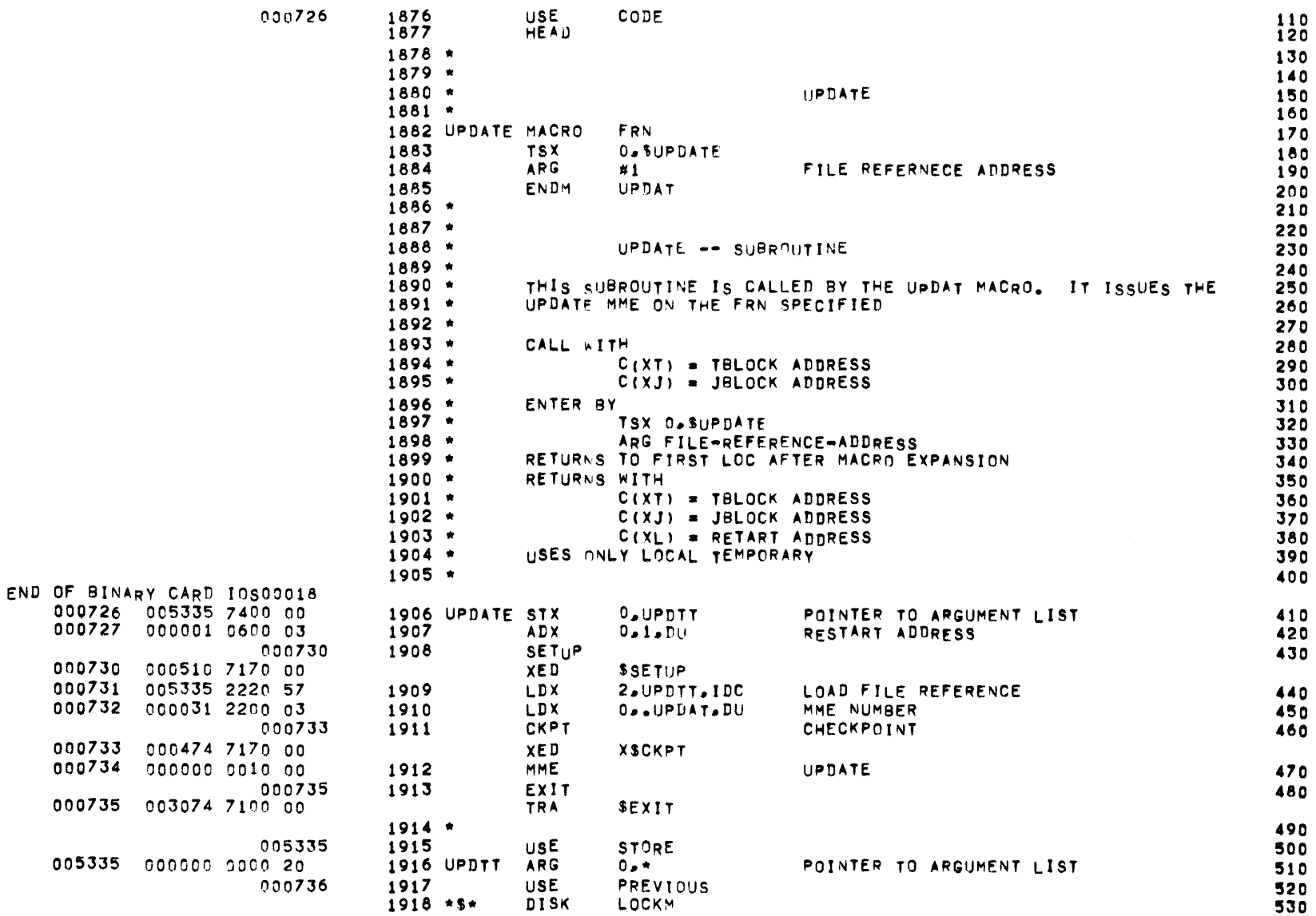

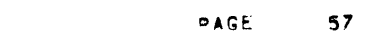

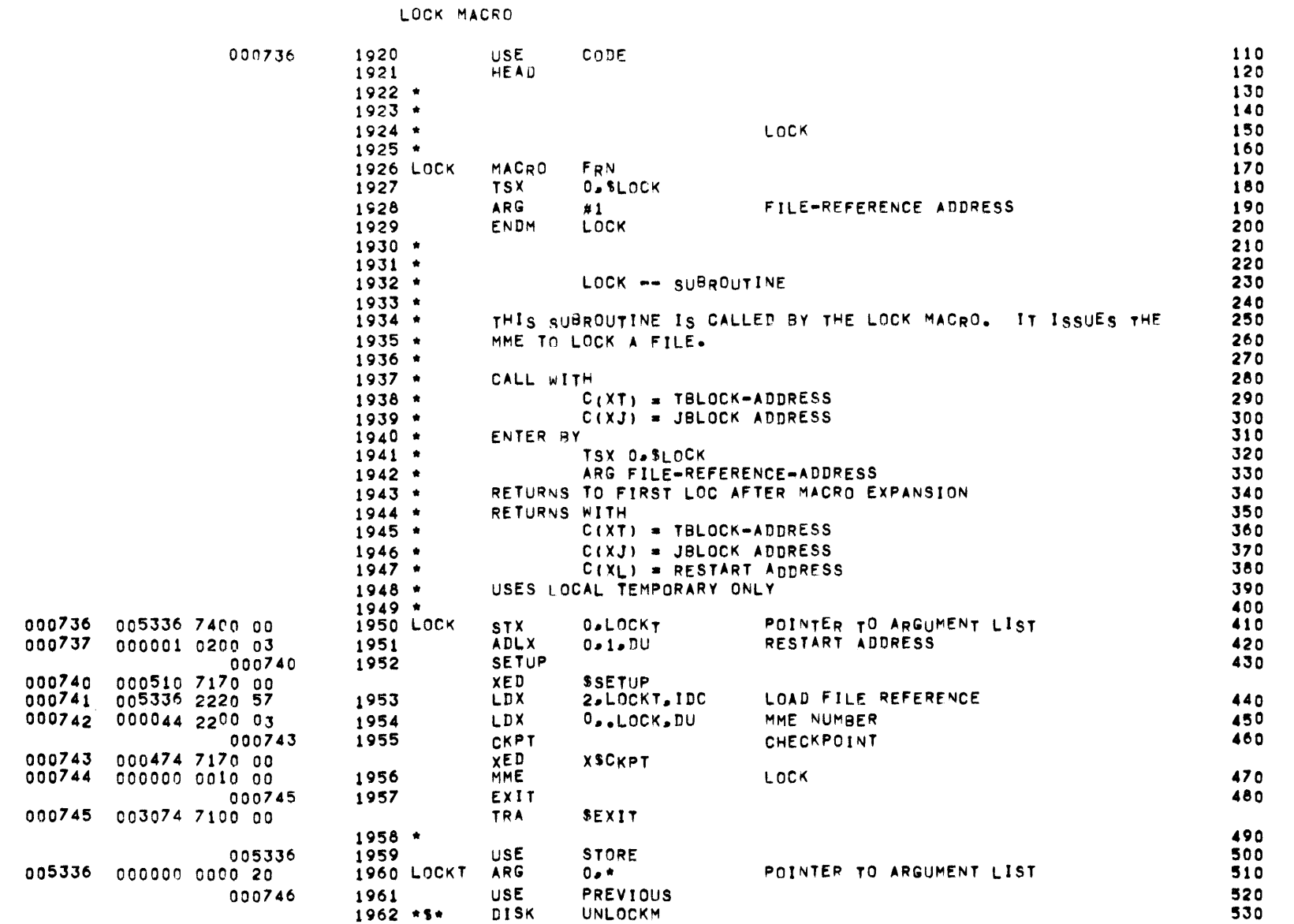

UNLOCK MACRO

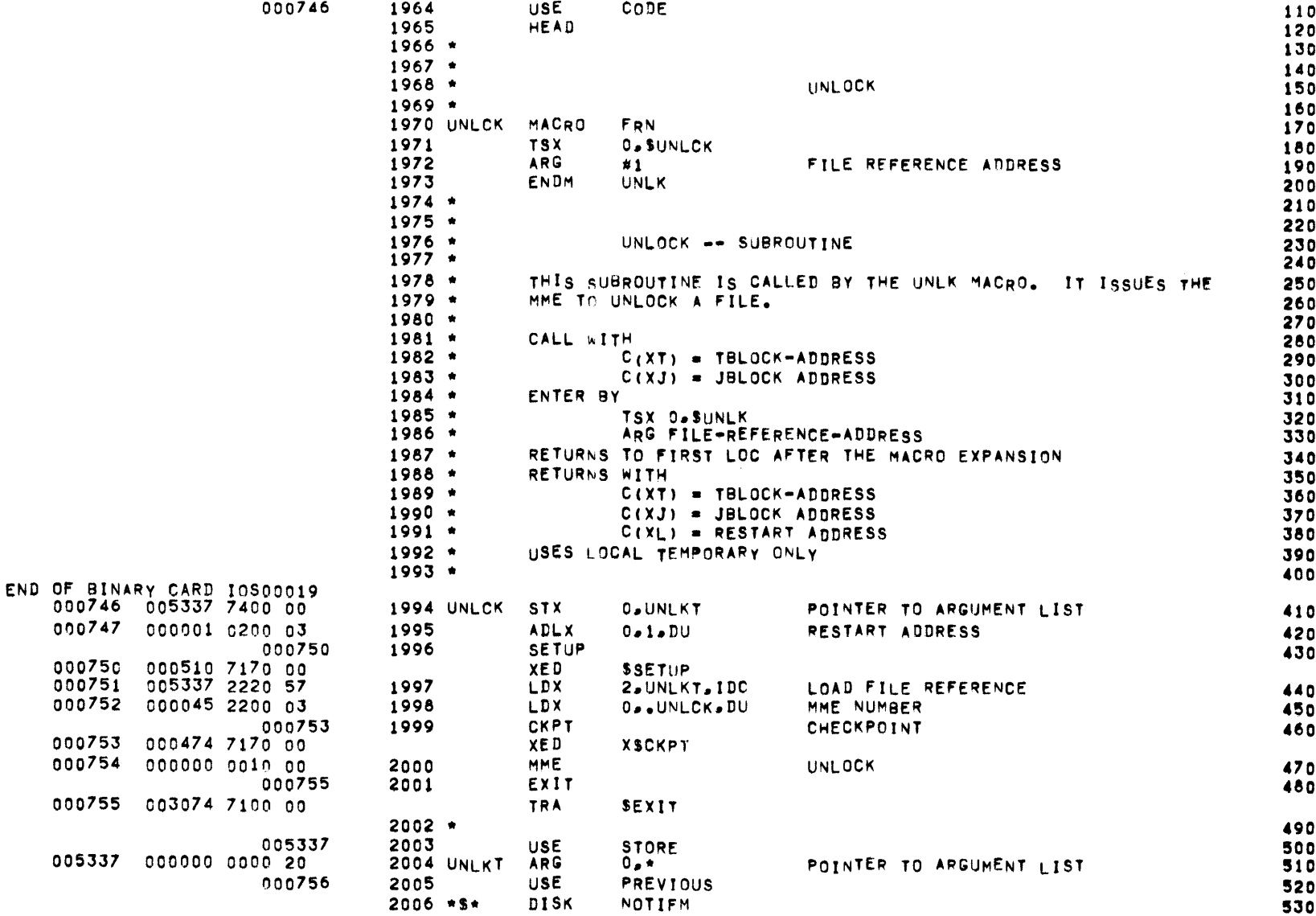

NOTIFY MACRO

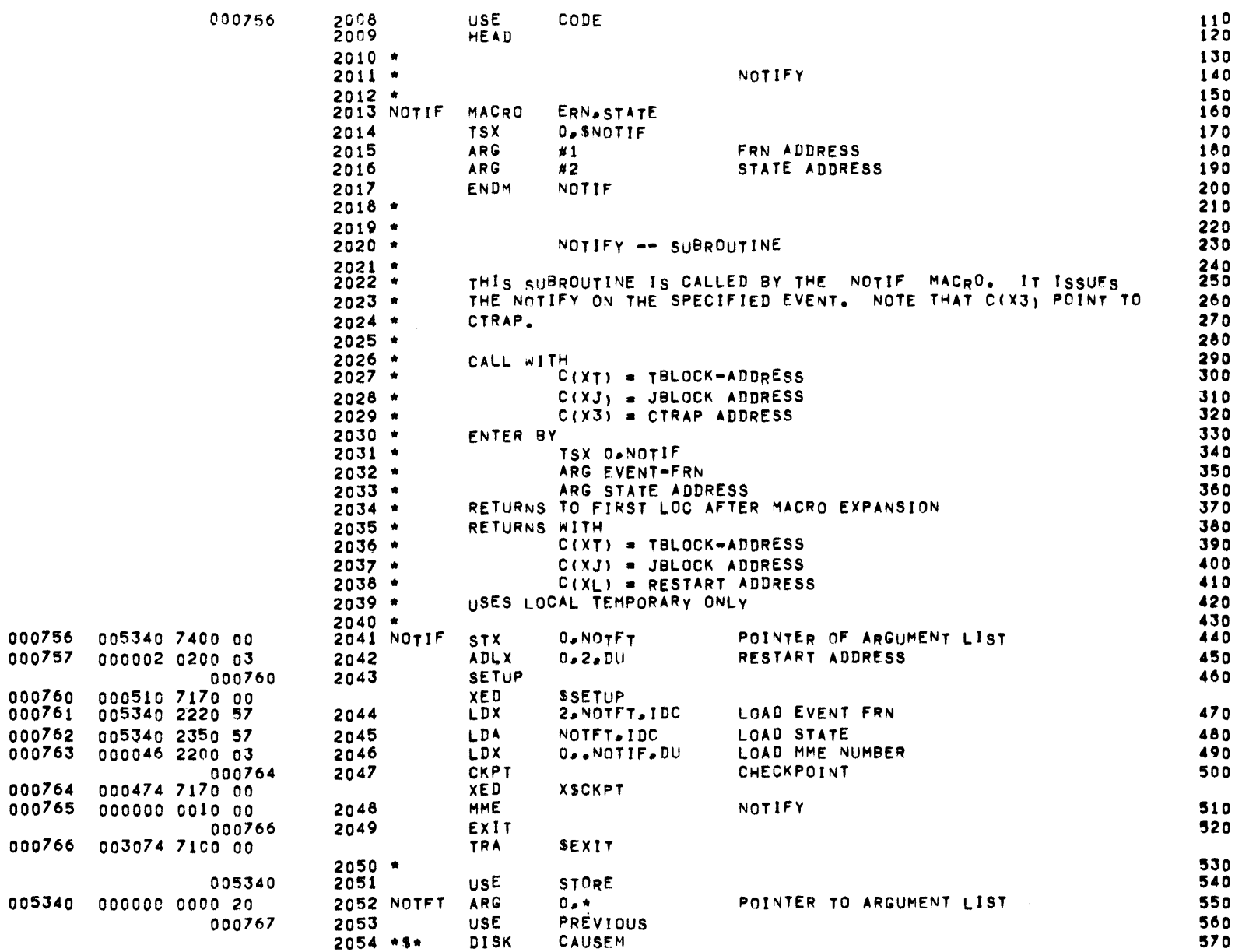

END OF BINARY

CAUSE MACRO

 $000767$ 

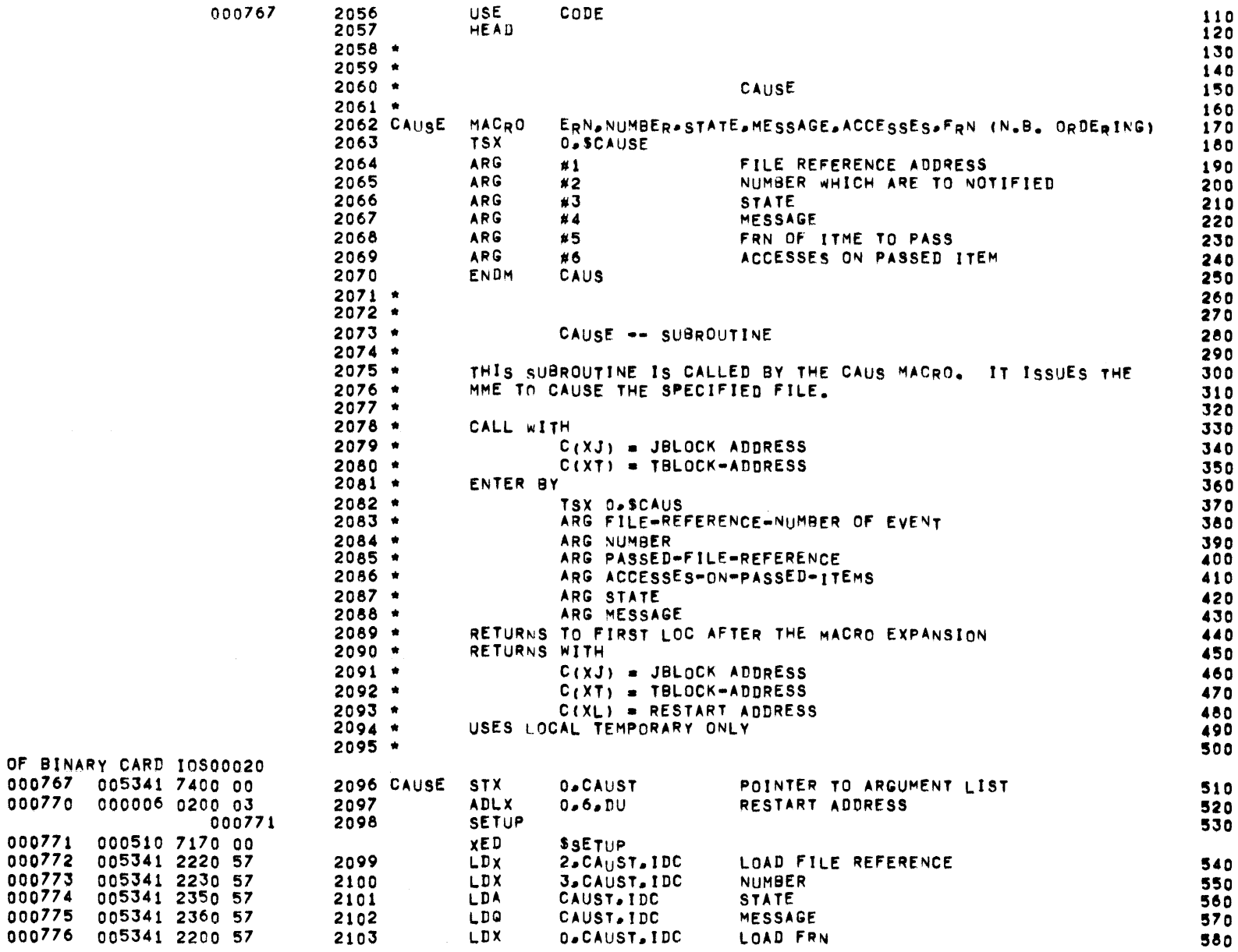

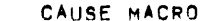

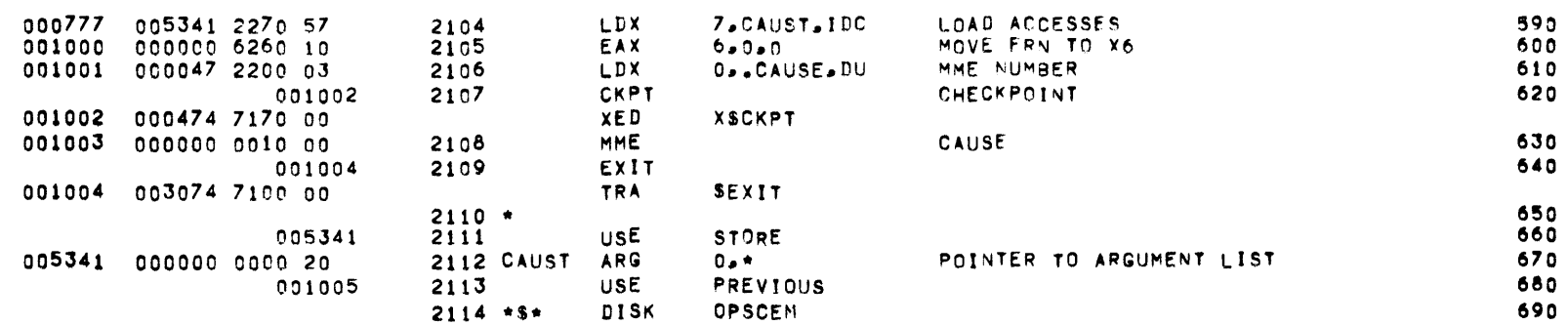

 $\mathcal{L}(\mathcal{L}(\mathcal{$ 

OPEN SCRATCH EVENT MACRO

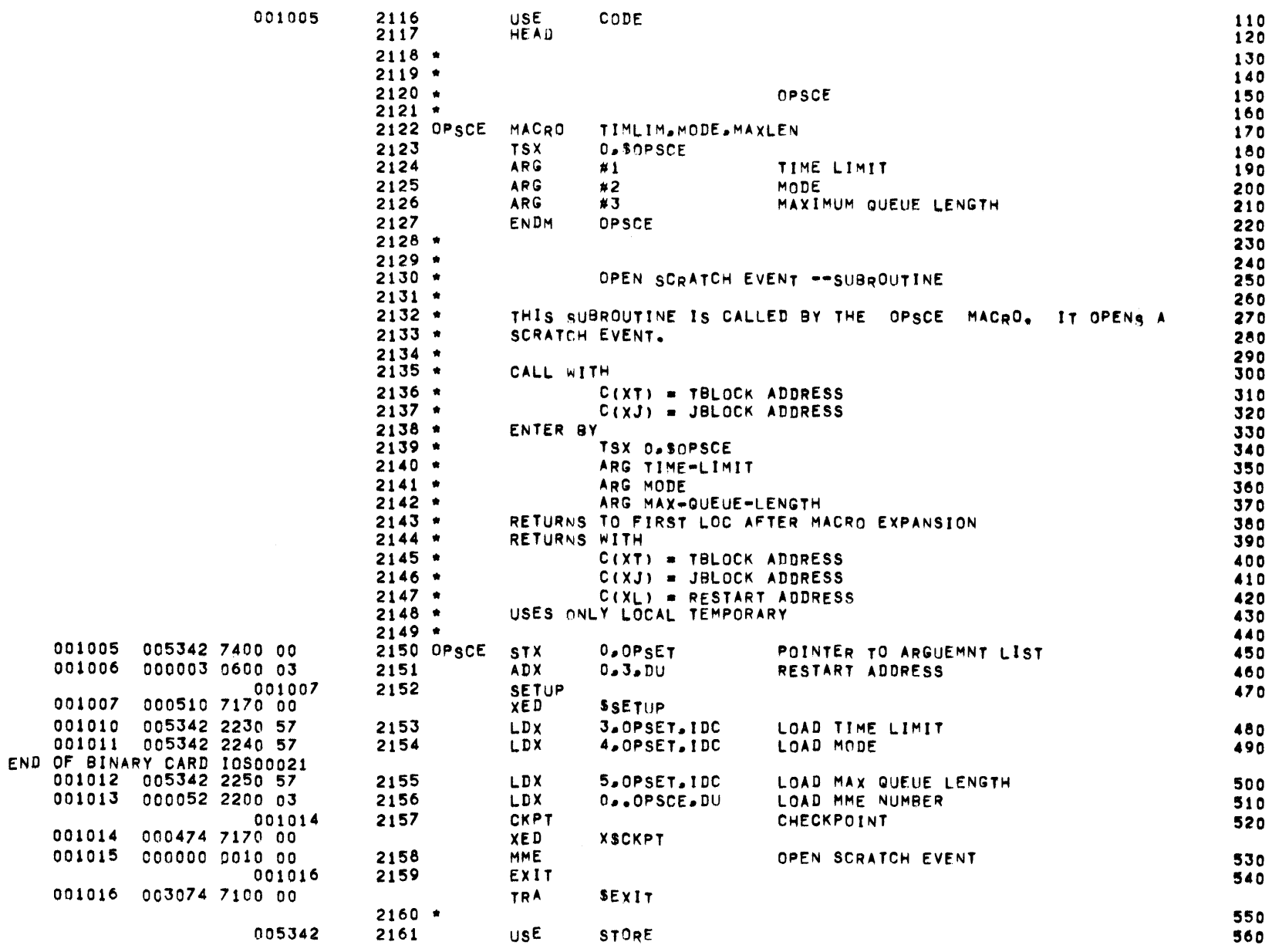

 $\mathcal{L}^{\text{max}}_{\text{max}}$  . The  $\mathcal{L}^{\text{max}}_{\text{max}}$ 

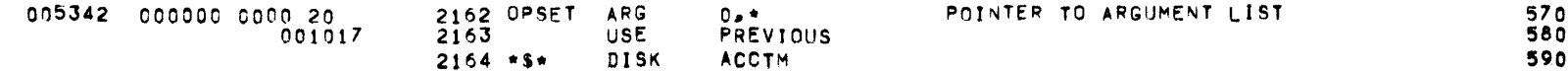

 $\sim$ 

ACCOUNTING MACRO

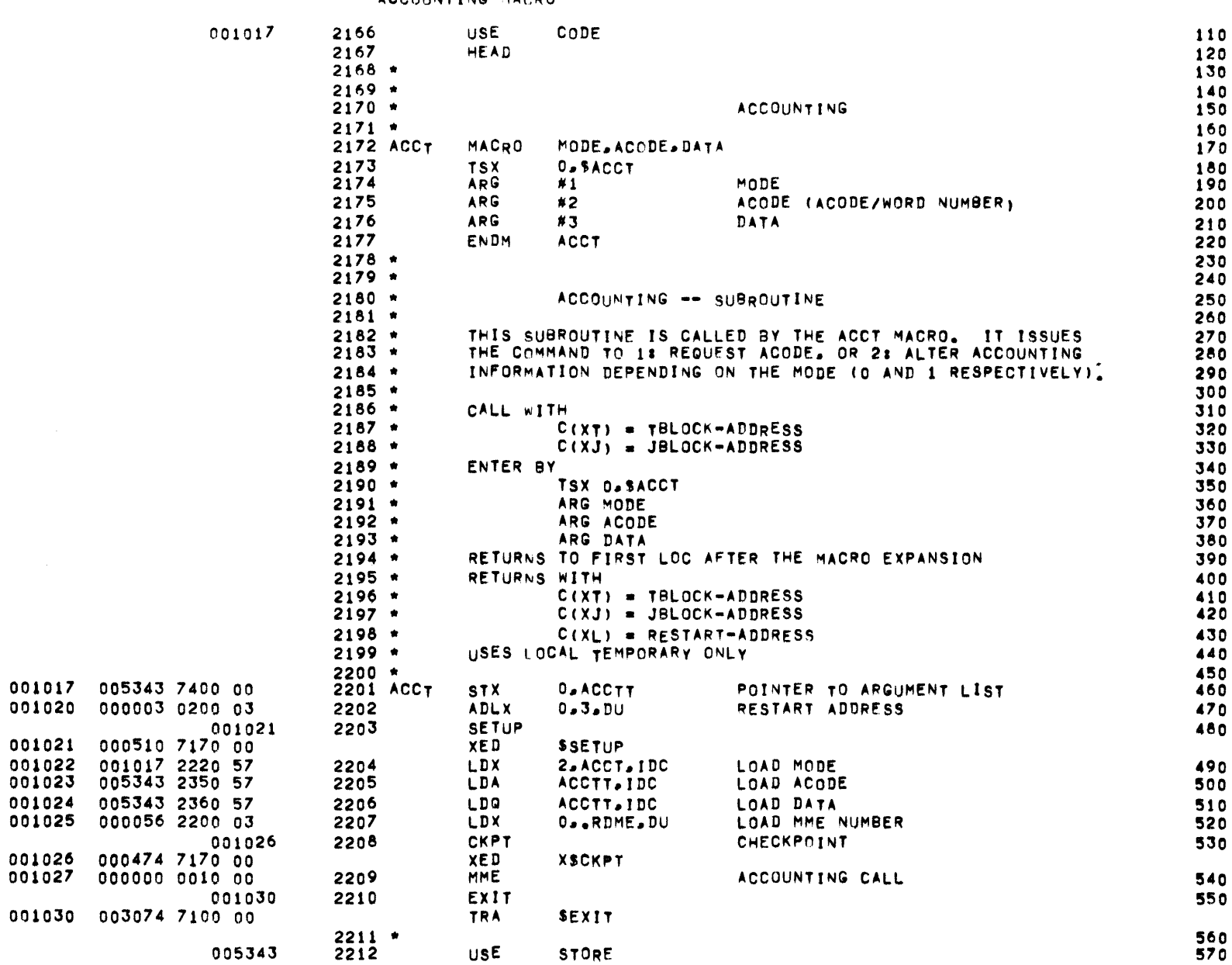

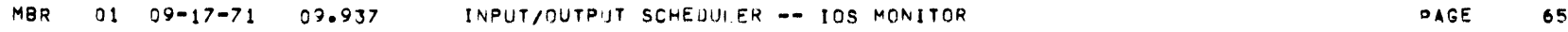

ACCOUNTING MACRO

 $\mathcal{L}^{\mathcal{L}}(\mathcal{L}^{\mathcal{L}})$  and  $\mathcal{L}^{\mathcal{L}}(\mathcal{L}^{\mathcal{L}})$  and  $\mathcal{L}^{\mathcal{L}}(\mathcal{L}^{\mathcal{L}})$ 

 $\mathcal{L}(\mathcal{A})$  and  $\mathcal{L}(\mathcal{A})$  .

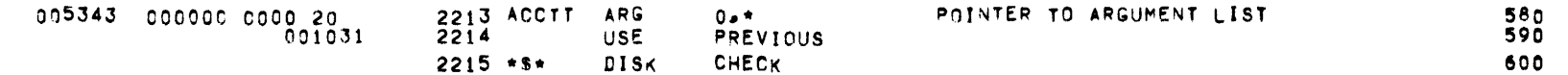
CHECK MACRO

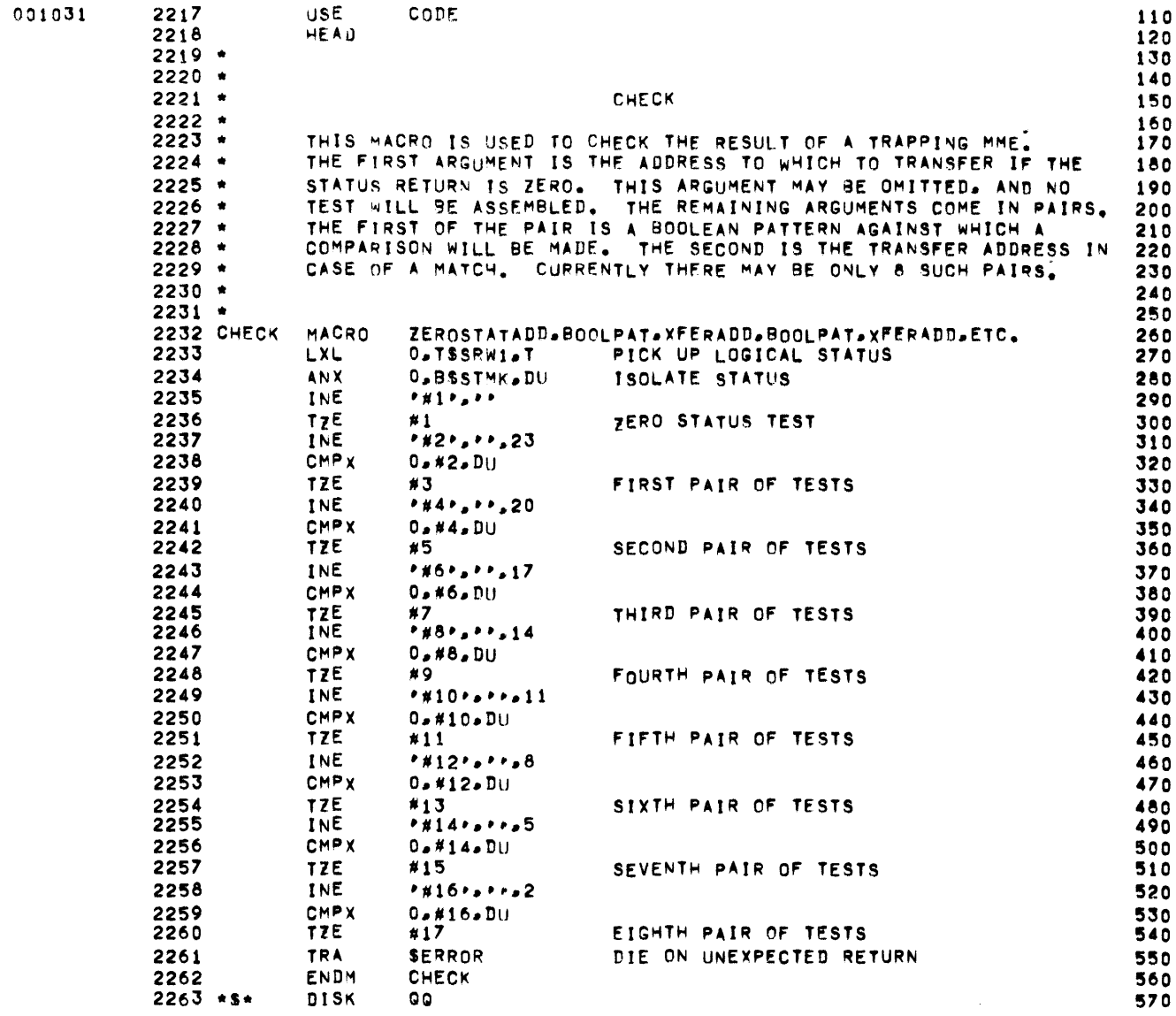

 $\mathcal{L}^{\text{max}}_{\text{max}}$  and  $\mathcal{L}^{\text{max}}_{\text{max}}$ 

 $\sim 100$ 

#### PAGE 67

#### QUEUE MANAGEMENT -- GENERAL INTRODUCTION

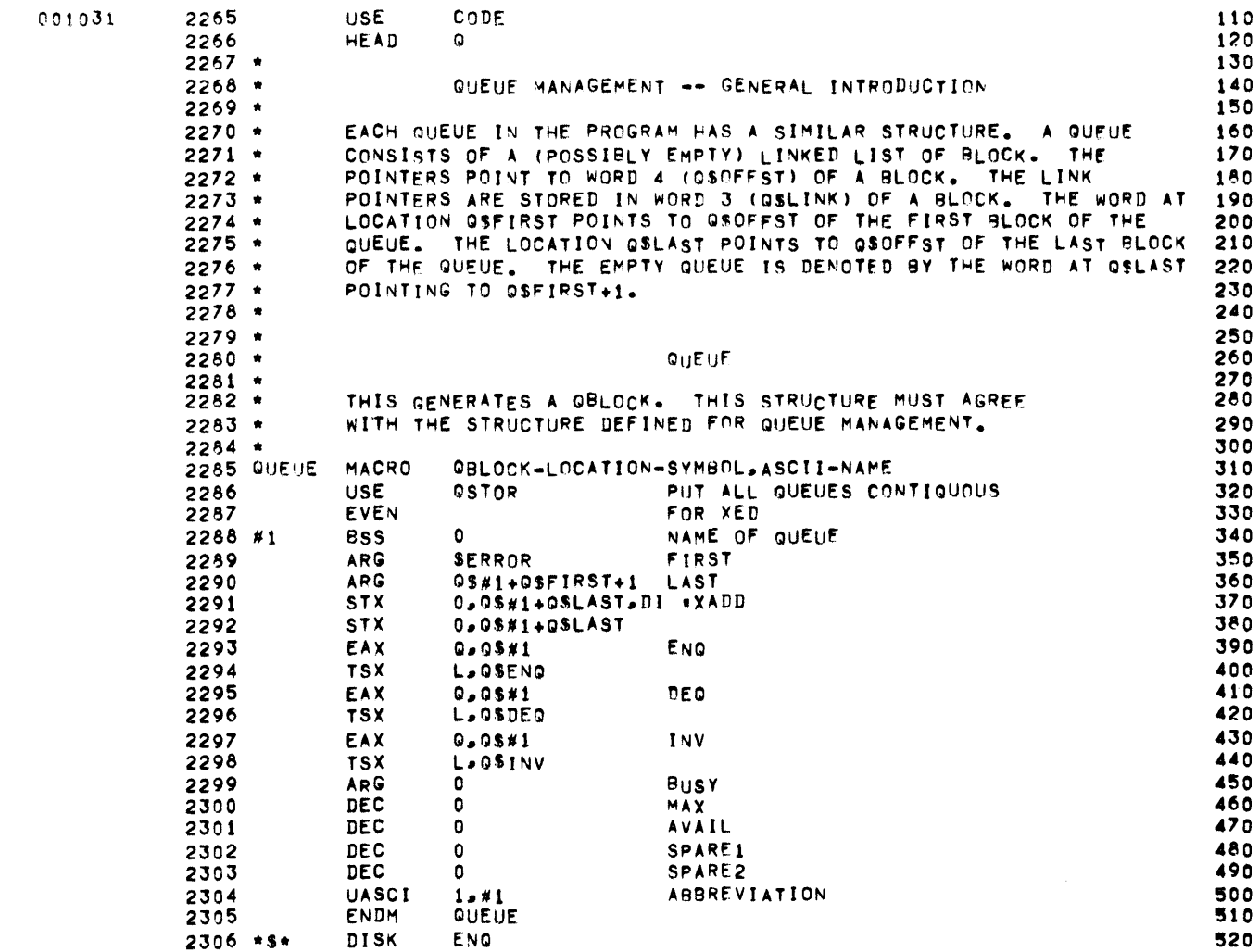

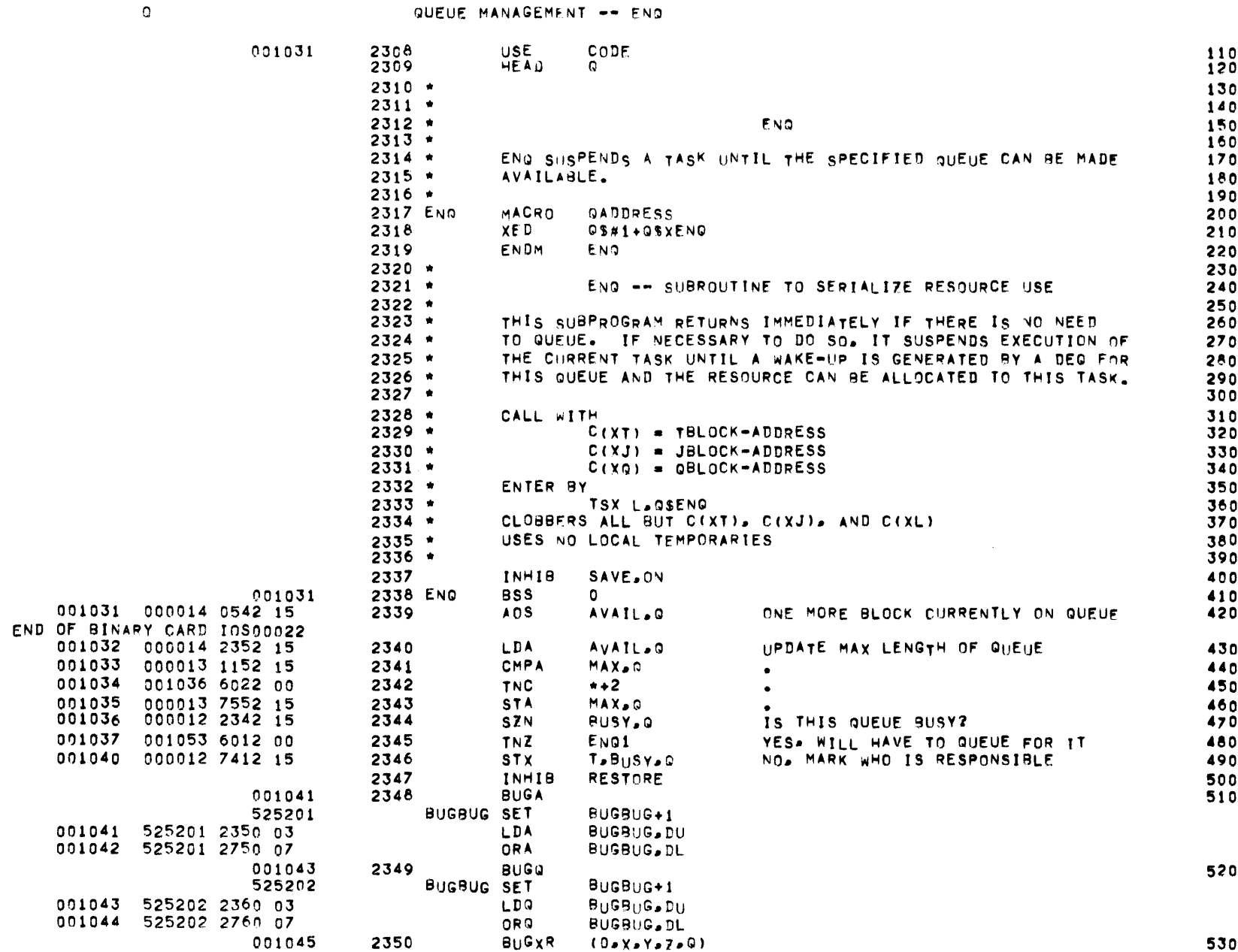

# MBR 01 09-17-71 09-937 INPUT/OUTPUT SCHEDULER -- IOS MONITOR

 $2358$  \*\$\*

540<br>550

560<br>5670<br>5780<br>590<br>600

610

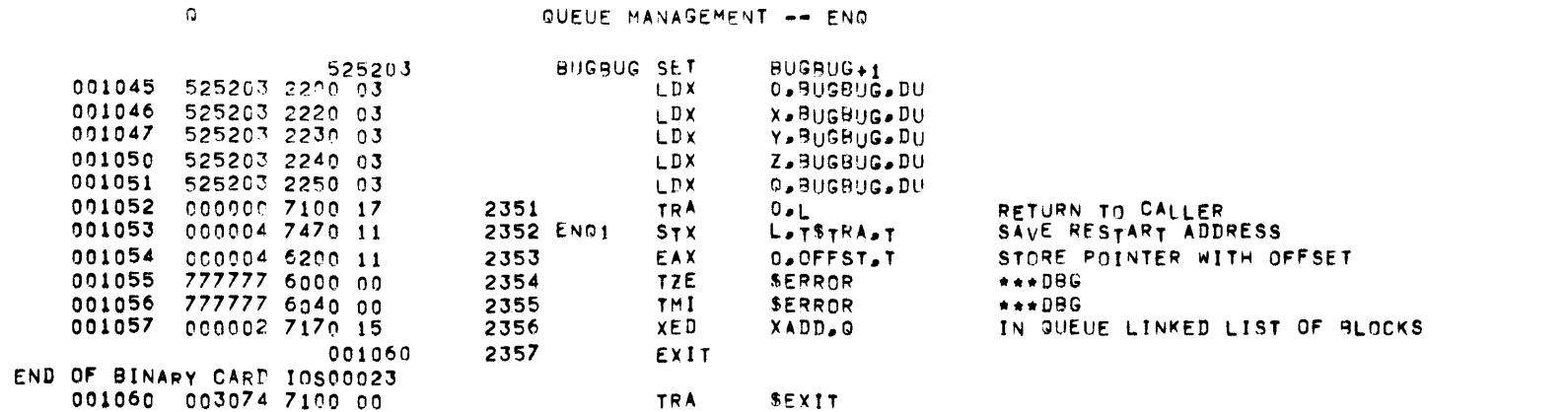

ENGF

DISK

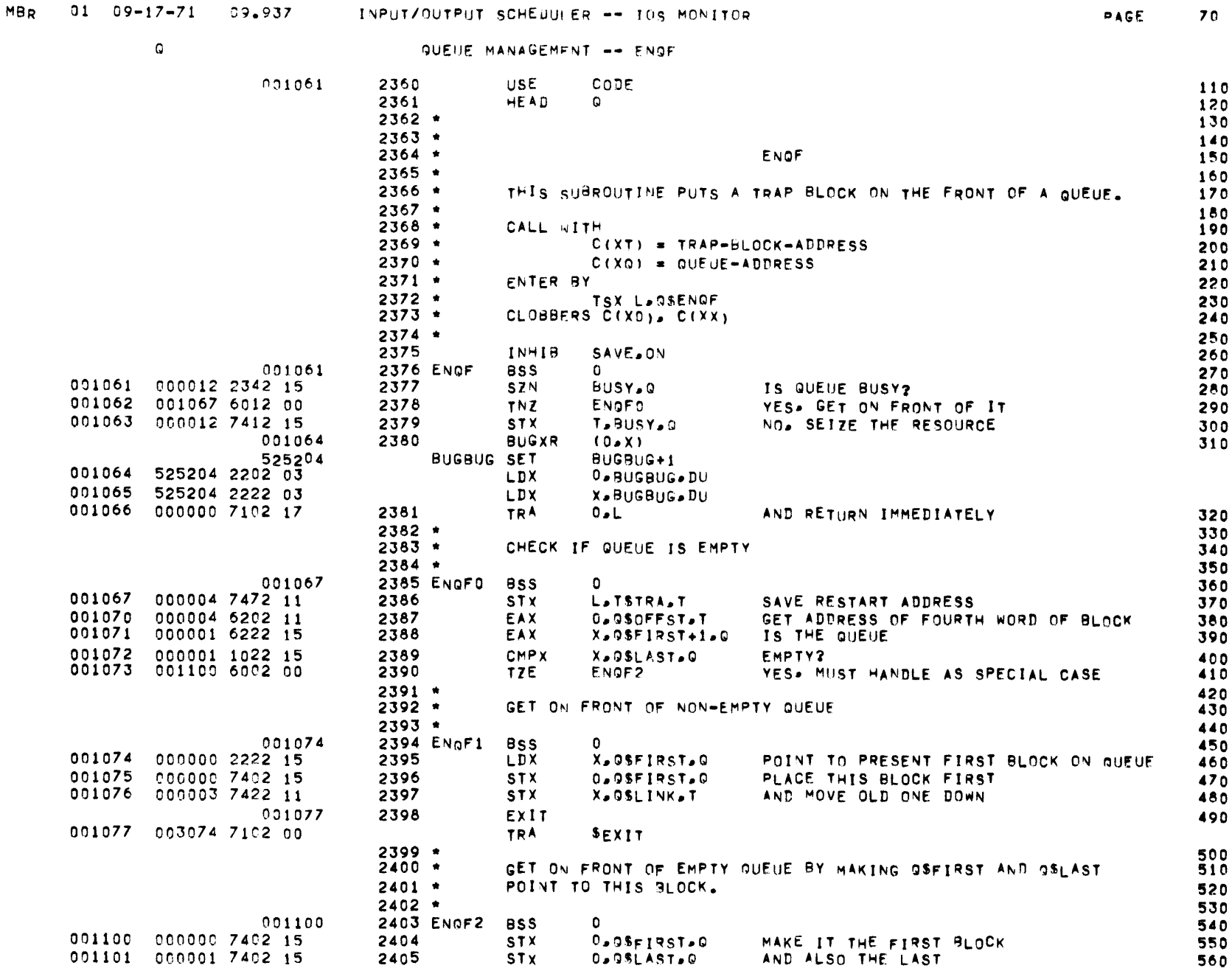

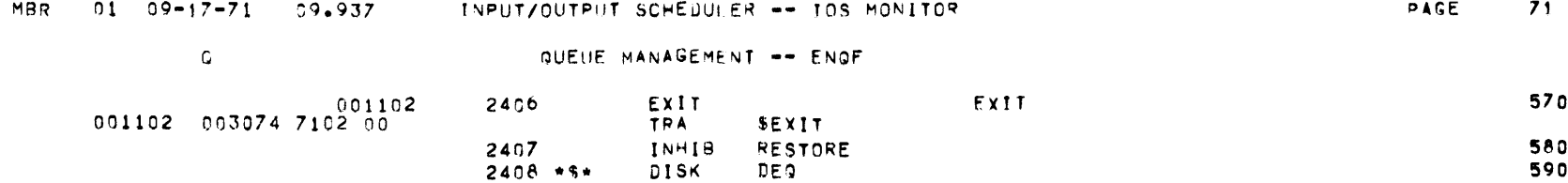

 $\mathcal{L}(\mathcal{L}(\mathcal{$ 

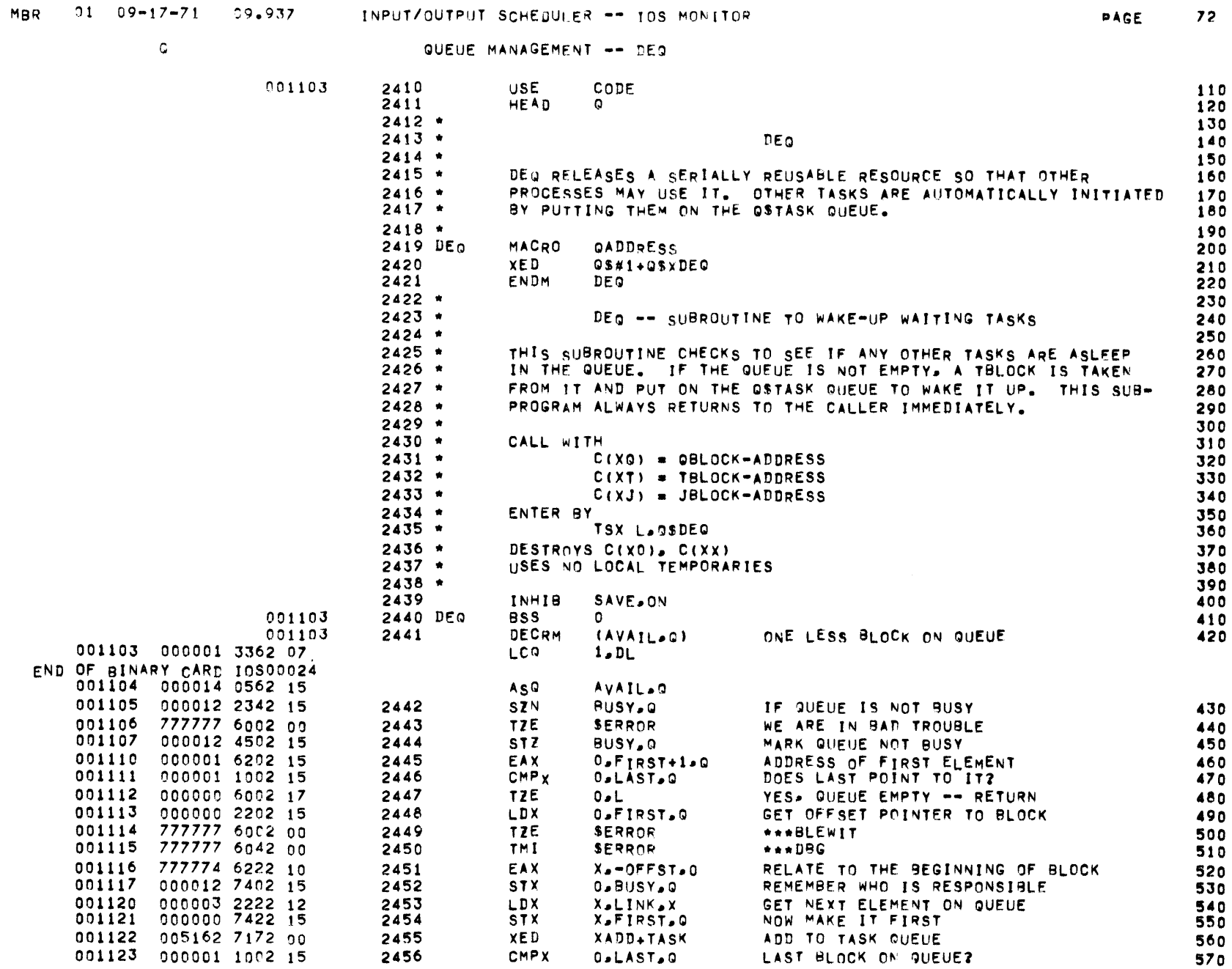

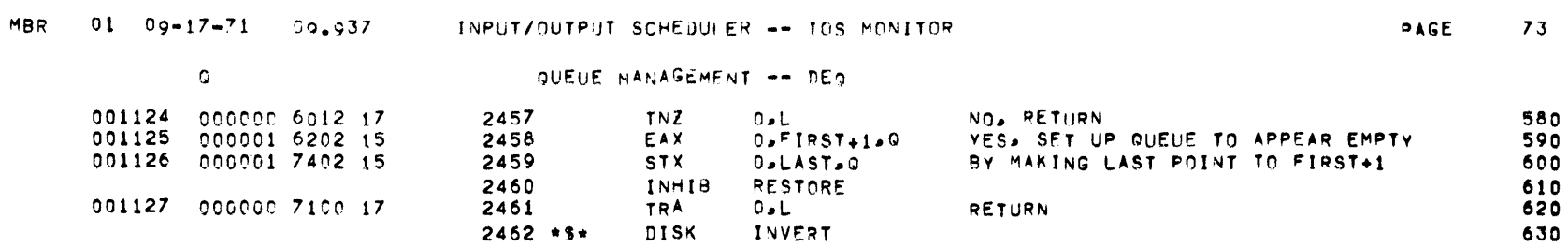

 $\mathcal{L}(\mathcal{L}(\mathcal{$ 

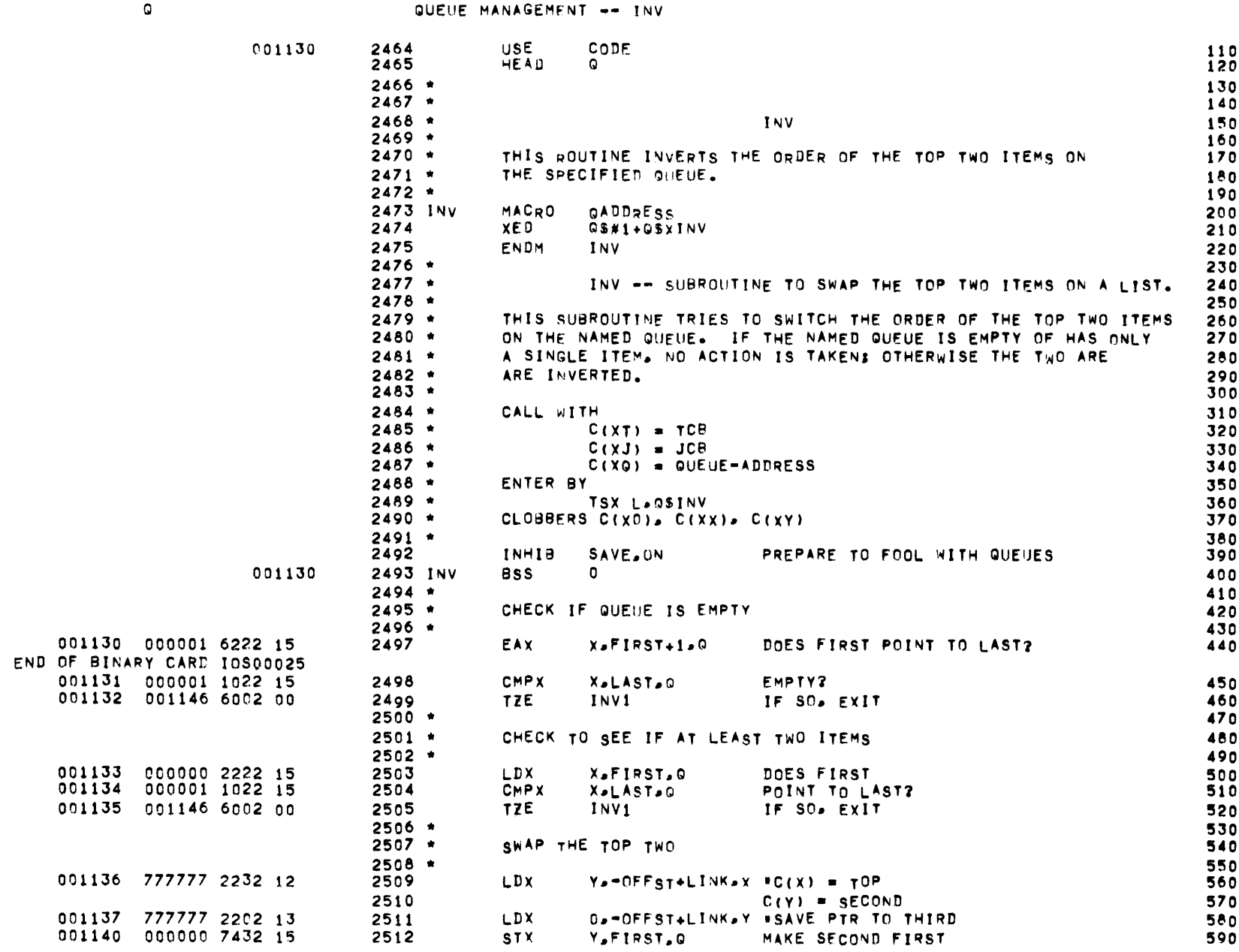

MBR 01 09-17-71 09.937 INPUT/OUTPUT SCHEDULER -- IOS MONITOR

 $\mathcal{L}^{\text{max}}_{\text{max}}$ 

 $\mathbf{G}$ 

### QUEUE MANAGEMENT -- INV

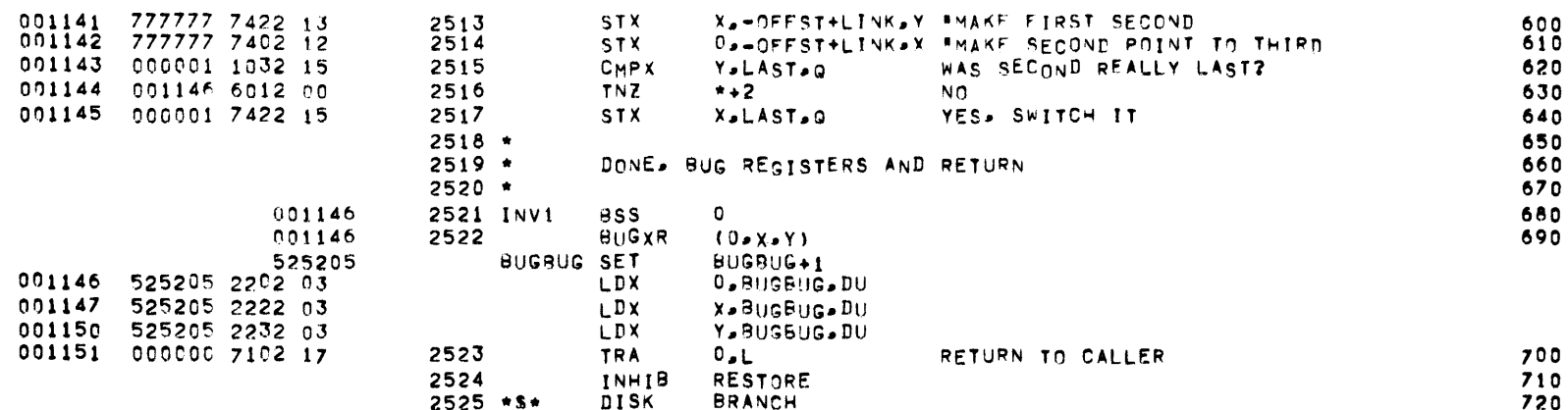

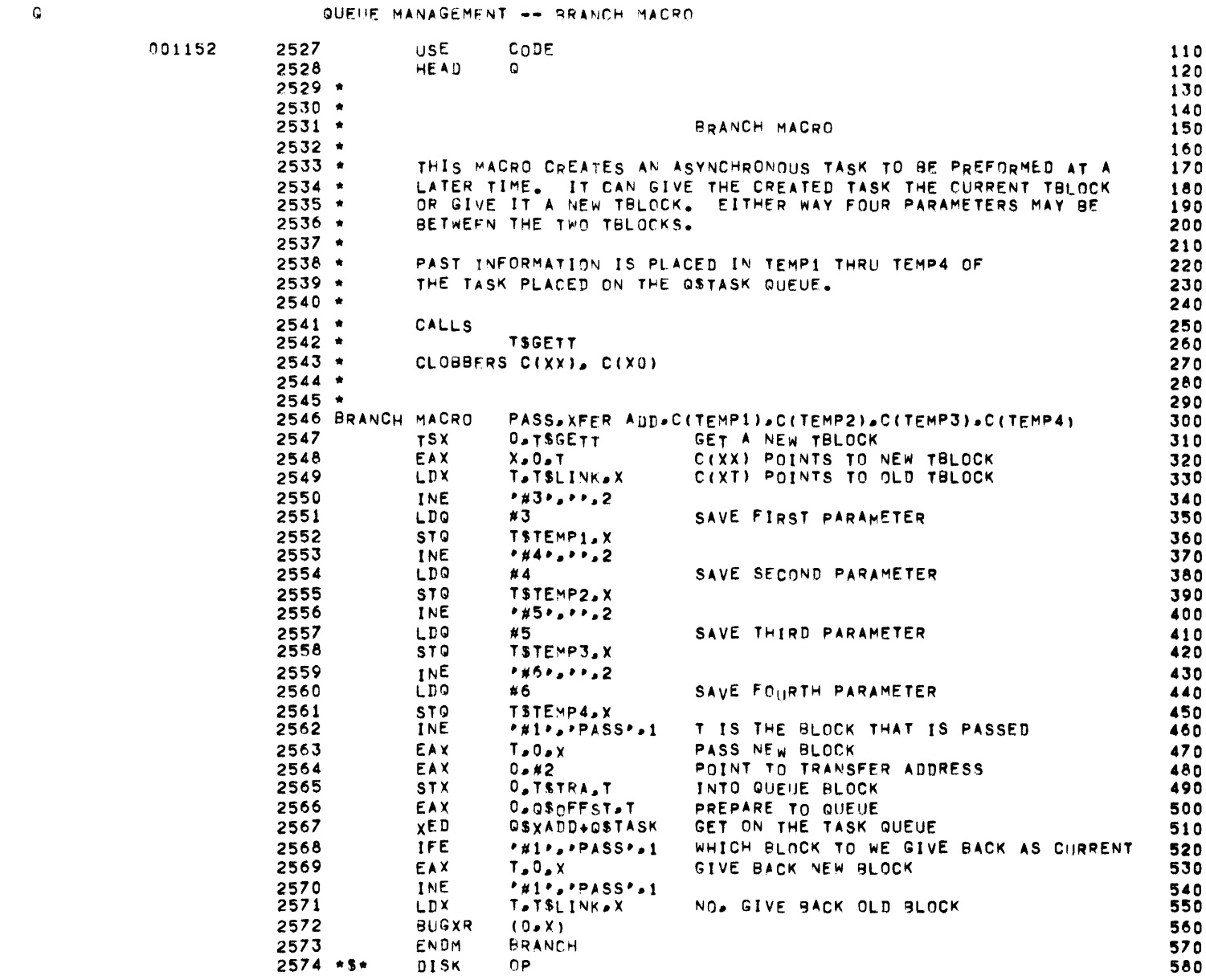

MBR 01 09-17-71 09.937 INPUT/OUTPUT SCHEDULER -- TOS MONITOR

 $\mathcal{L}(\mathcal{A})$  and  $\mathcal{L}(\mathcal{A})$  .

 $\mathcal{L}(\mathcal{A})$  and  $\mathcal{L}(\mathcal{A})$  . The set of  $\mathcal{L}(\mathcal{A})$ 

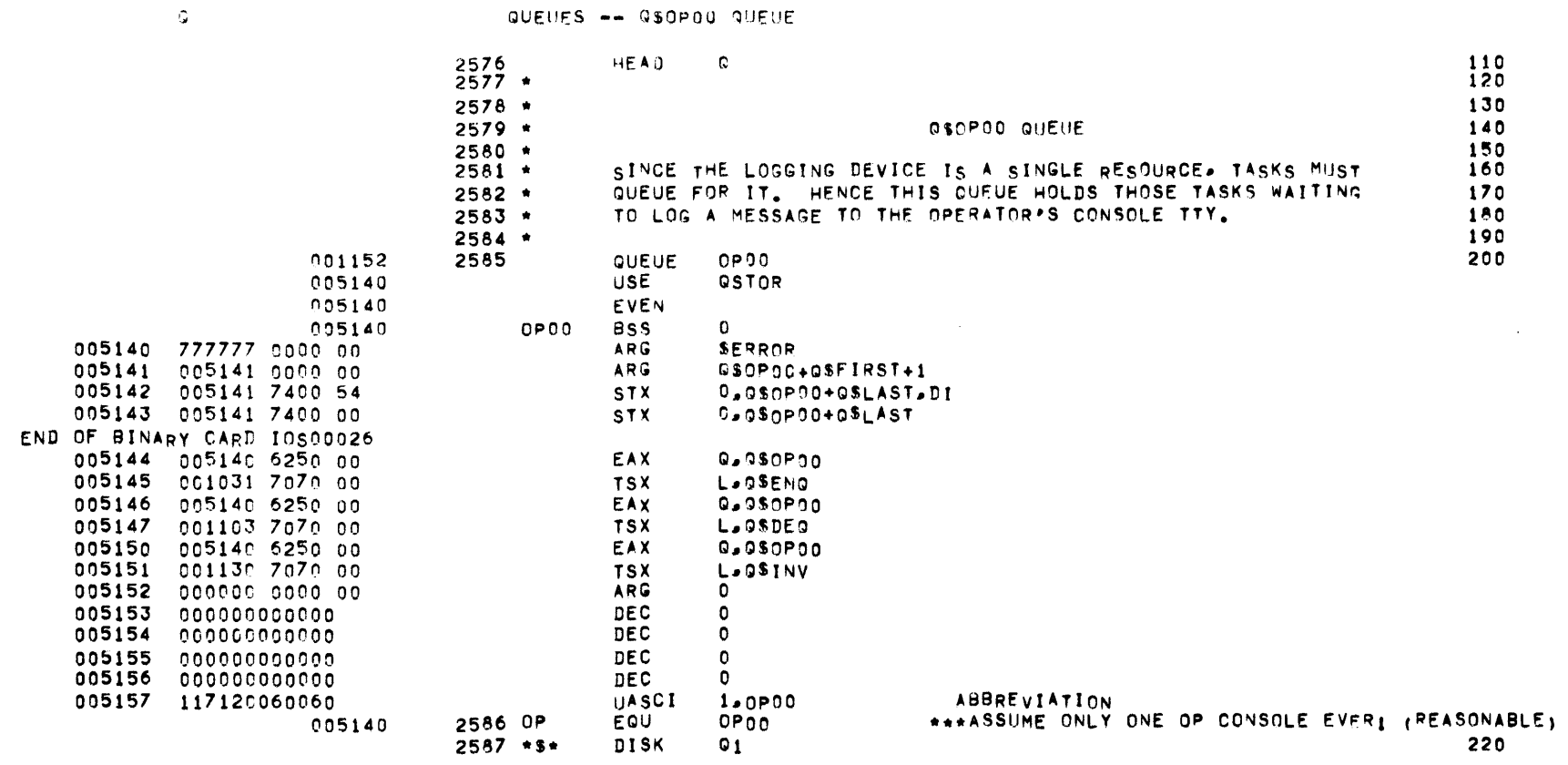

 $\bullet$   $\bullet$ 

## QUEUES -- GSTASK QUEUE

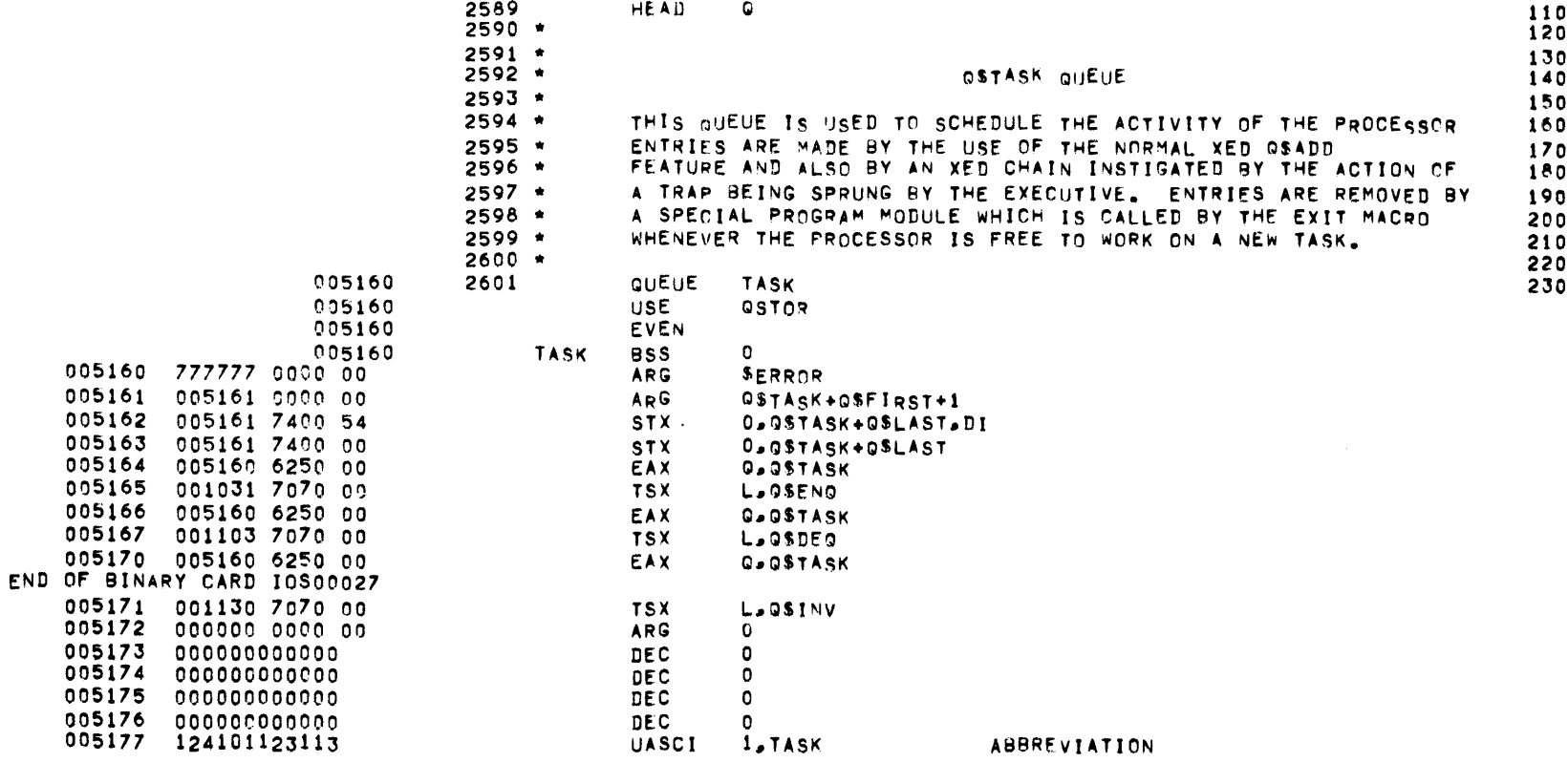

### QUEUES -- QSCORE QUEUE

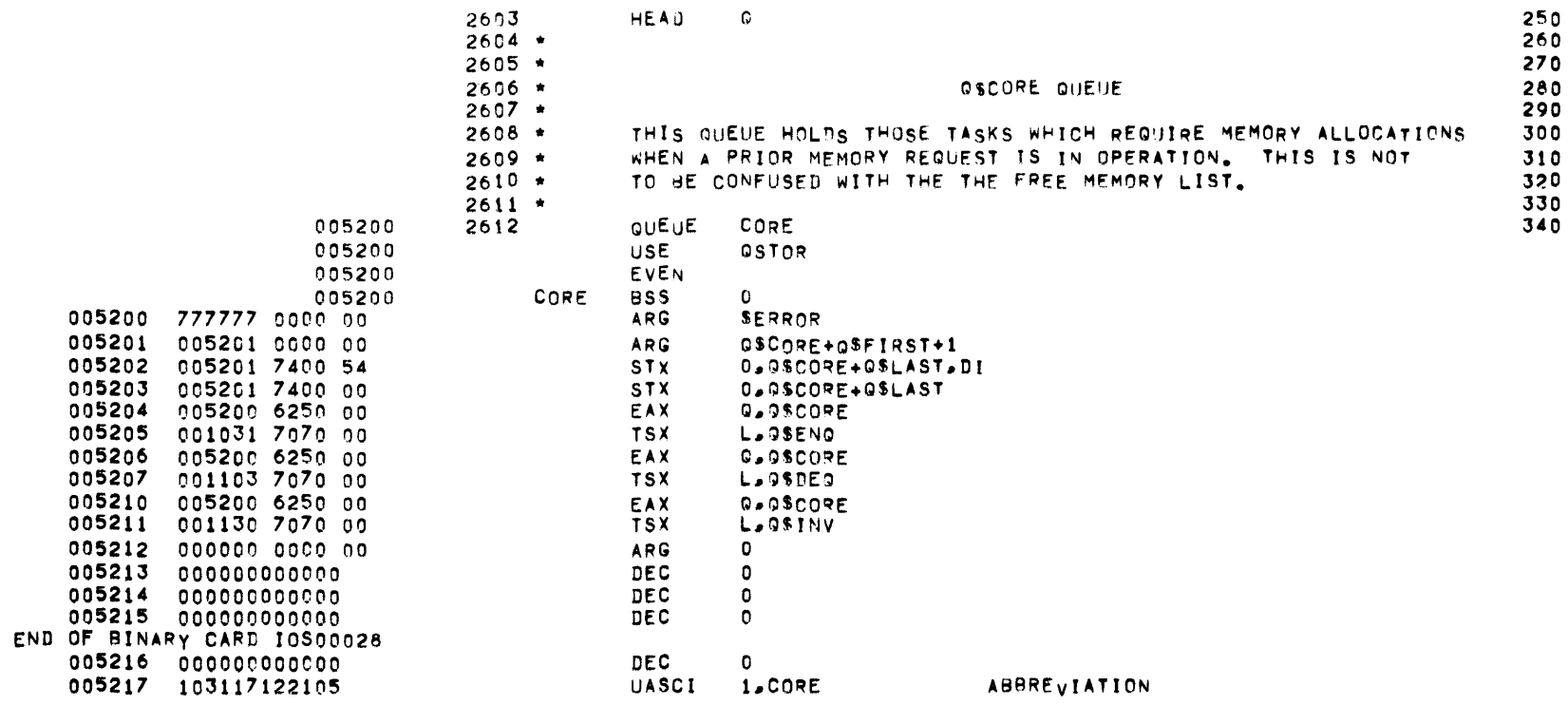

 $\alpha$  .

 $\mathbf{Q}$ 

QUEUES -- QSINP1 QUEUE

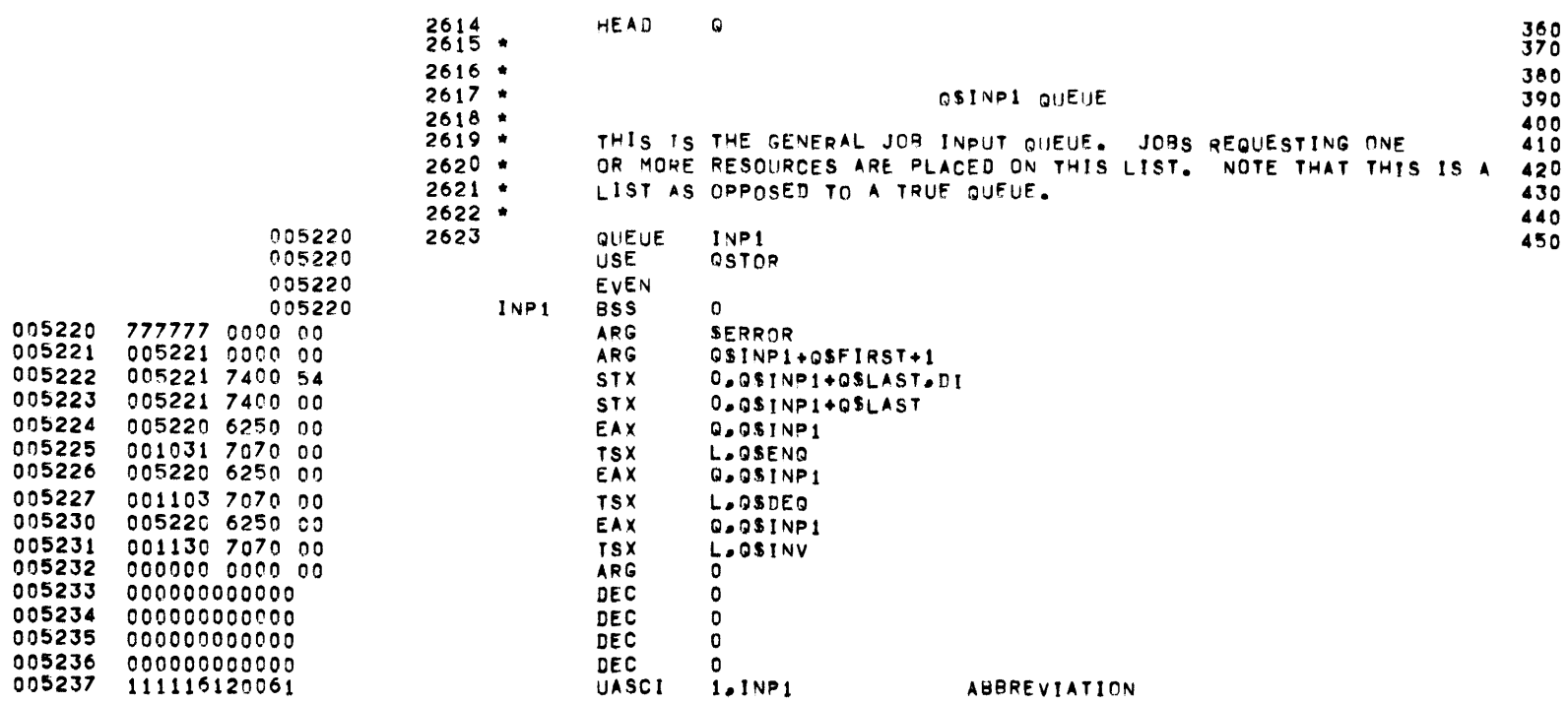

 $\sim 100$ 

 $\bullet$ 

### QUEUES -- 9\$INP2 QUEUE

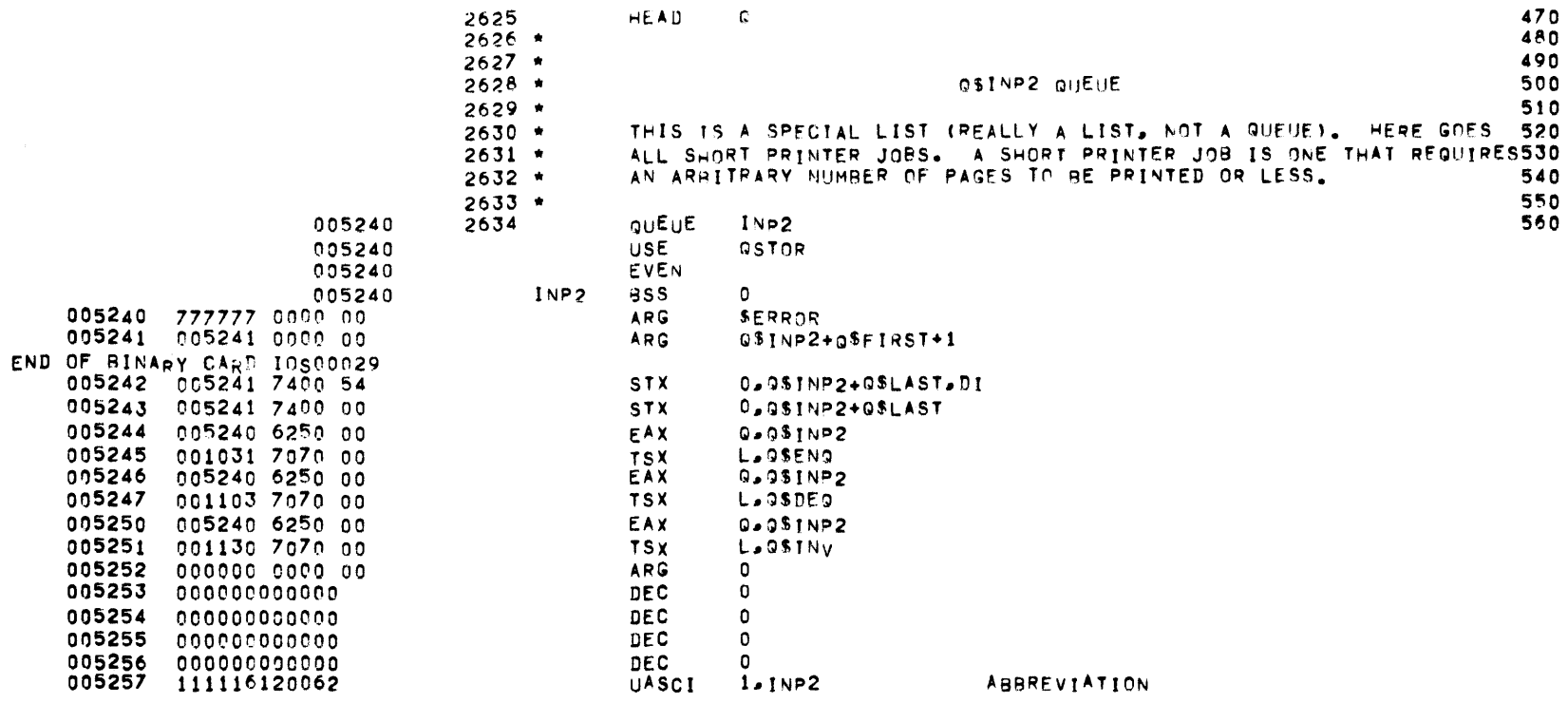

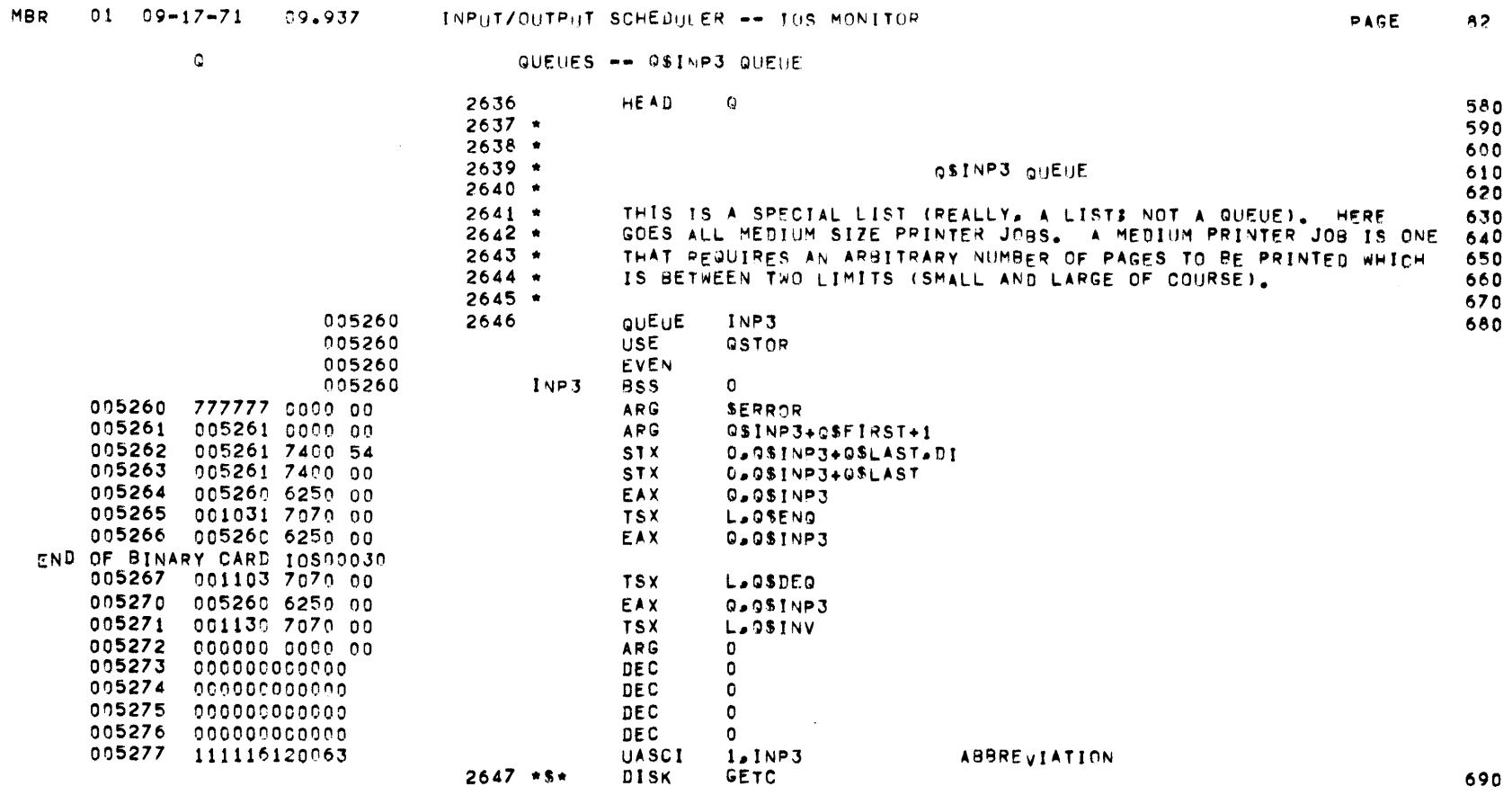

MBR 01 09-17-71 09.937 INPUT/OUTPUT SCHEDULER -- TOS MONITOR

CORE MANAGEMENT == GENERAL INTRODUCTION

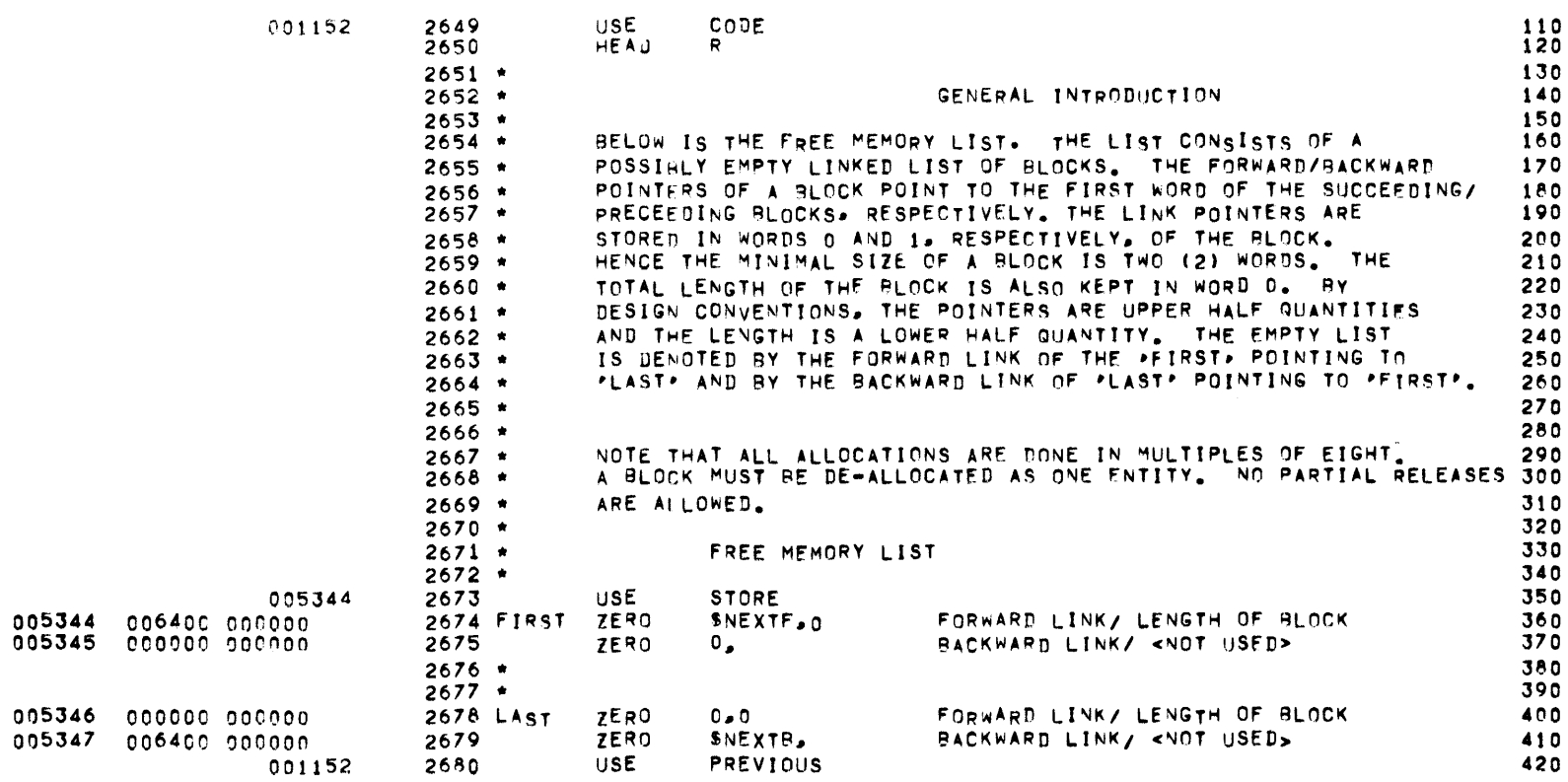

 $\mathbf G$ 

 $R =$ 

CORE MANAGEMENT -- MACROS

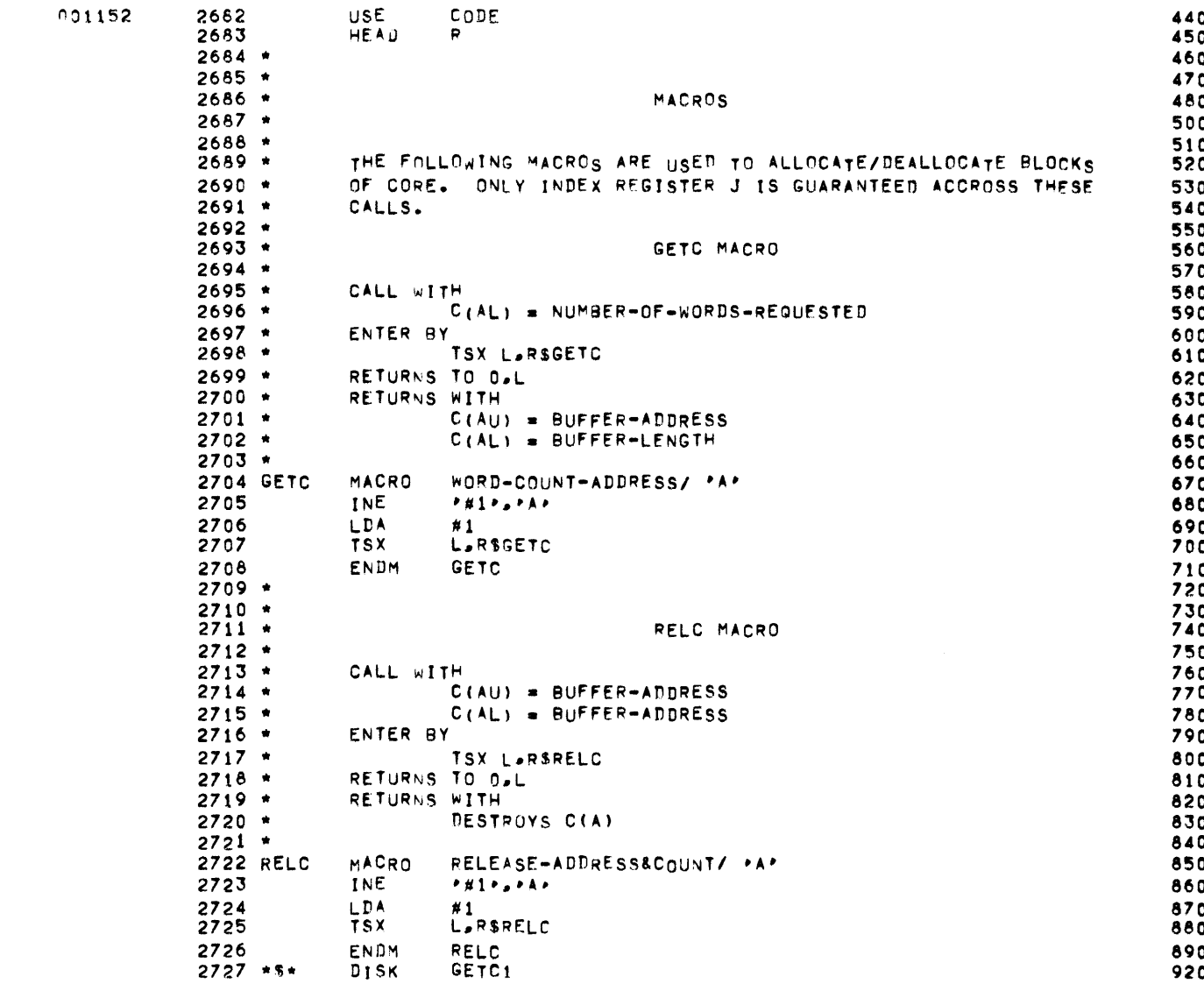

 $\ensuremath{\mathsf{R}}$ 

#### CORE MANAGEMENT -- ALLOCATION

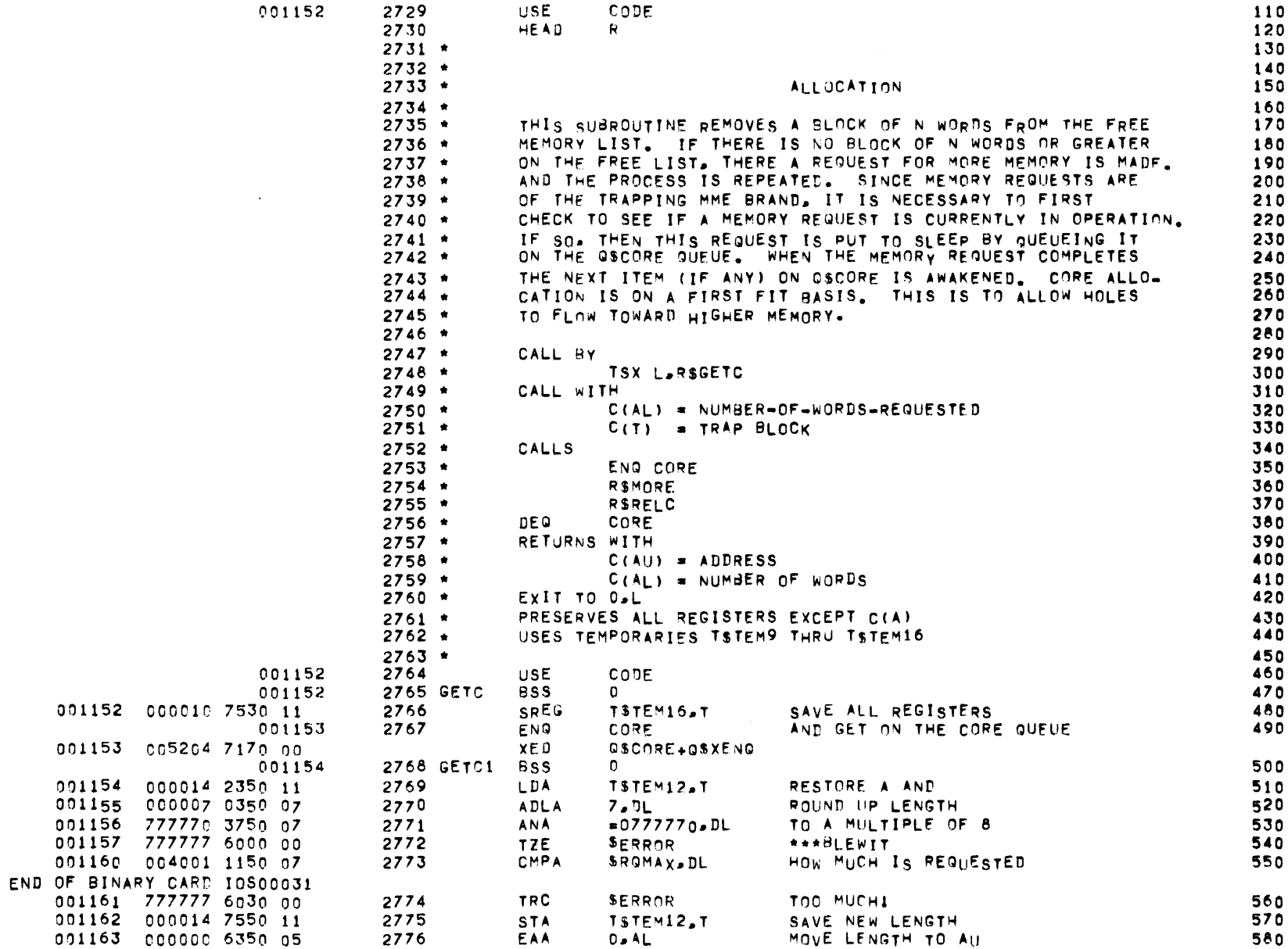

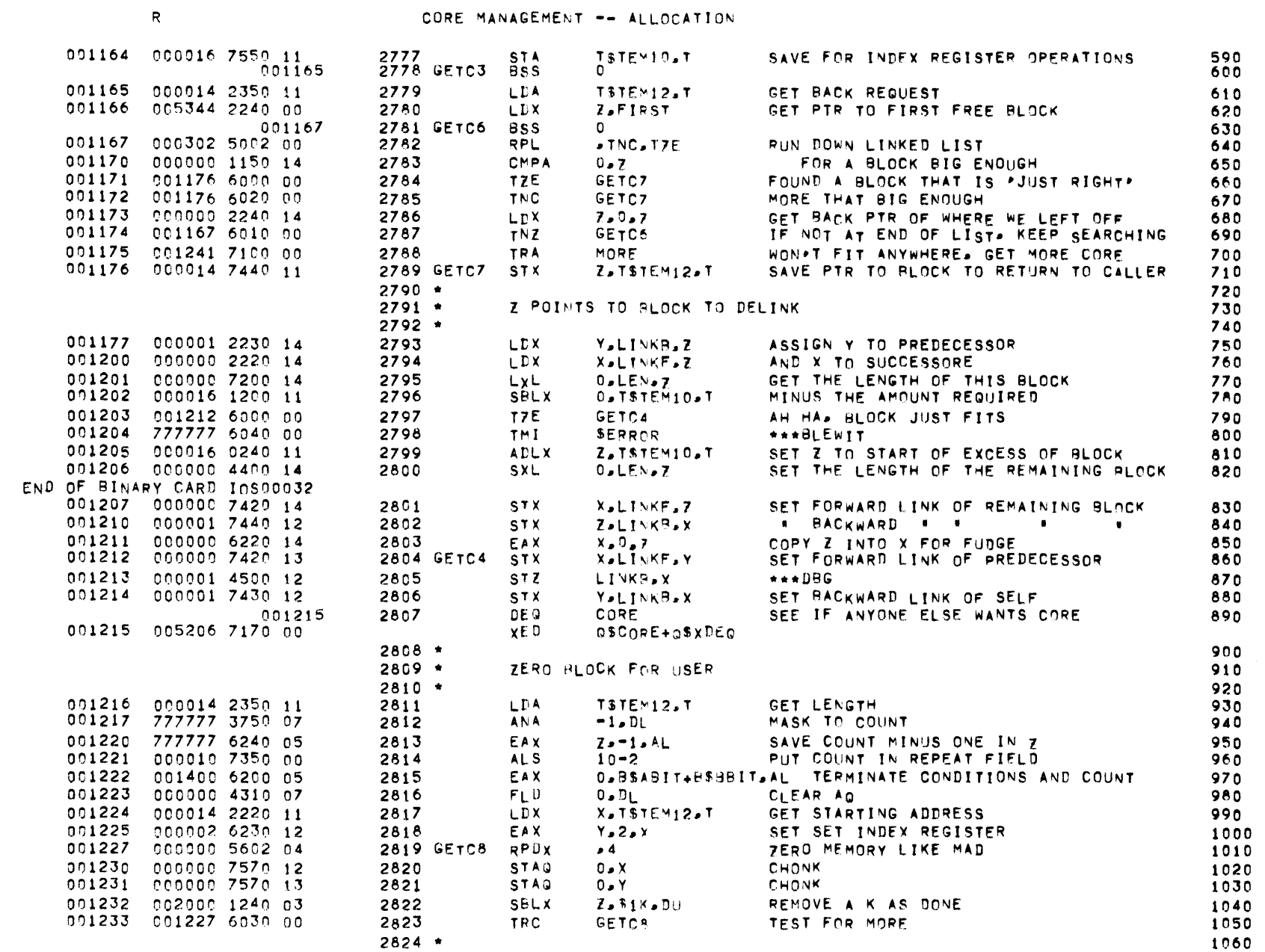

 $\sim$ 

## CORE MANAGEMENT -- ALLOCATION

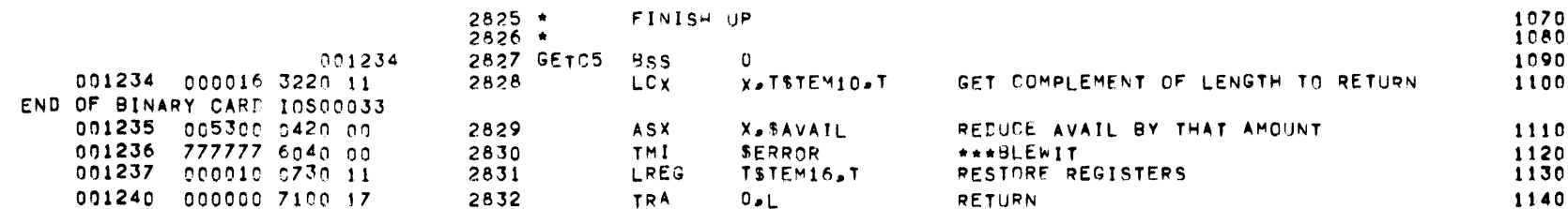

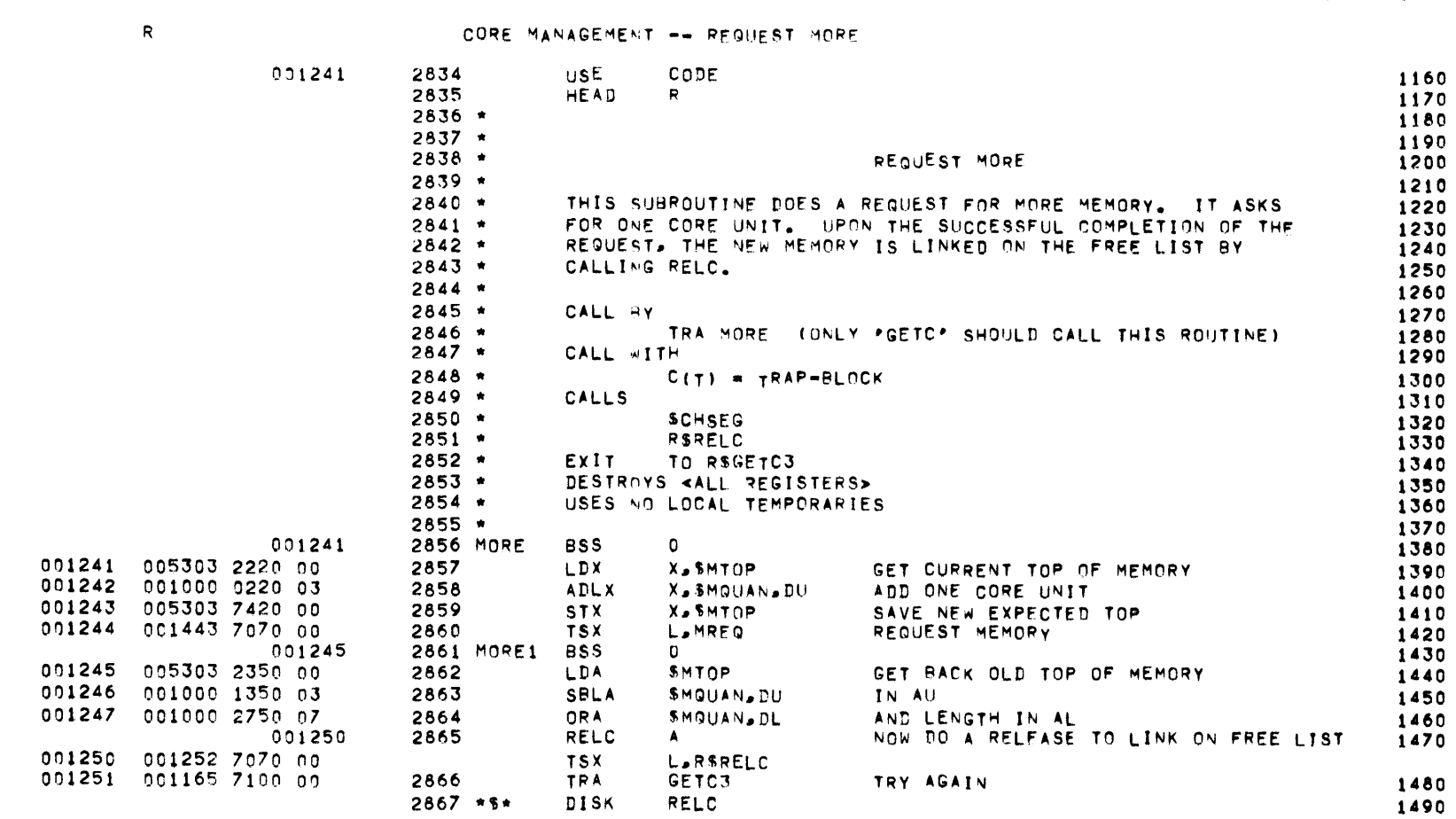

 $\sim$ 

## MBR 01 09-17-71 09.937 INPUT/OUTPUT SCHEDULER -- TOS MONITOR

 $\mathsf R$ 

#### CORE MANAGEMENT -- DE-ALLOCATION

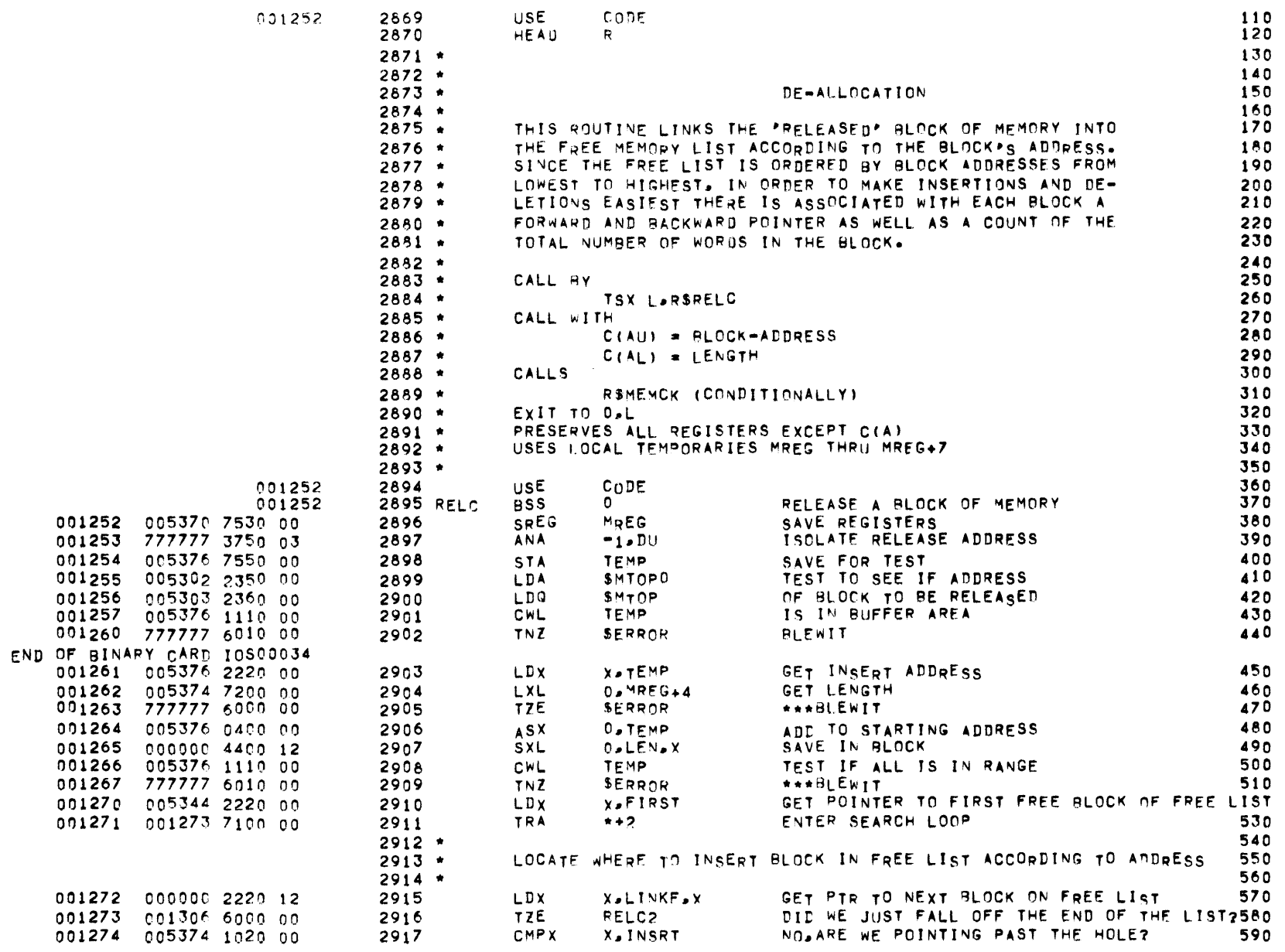

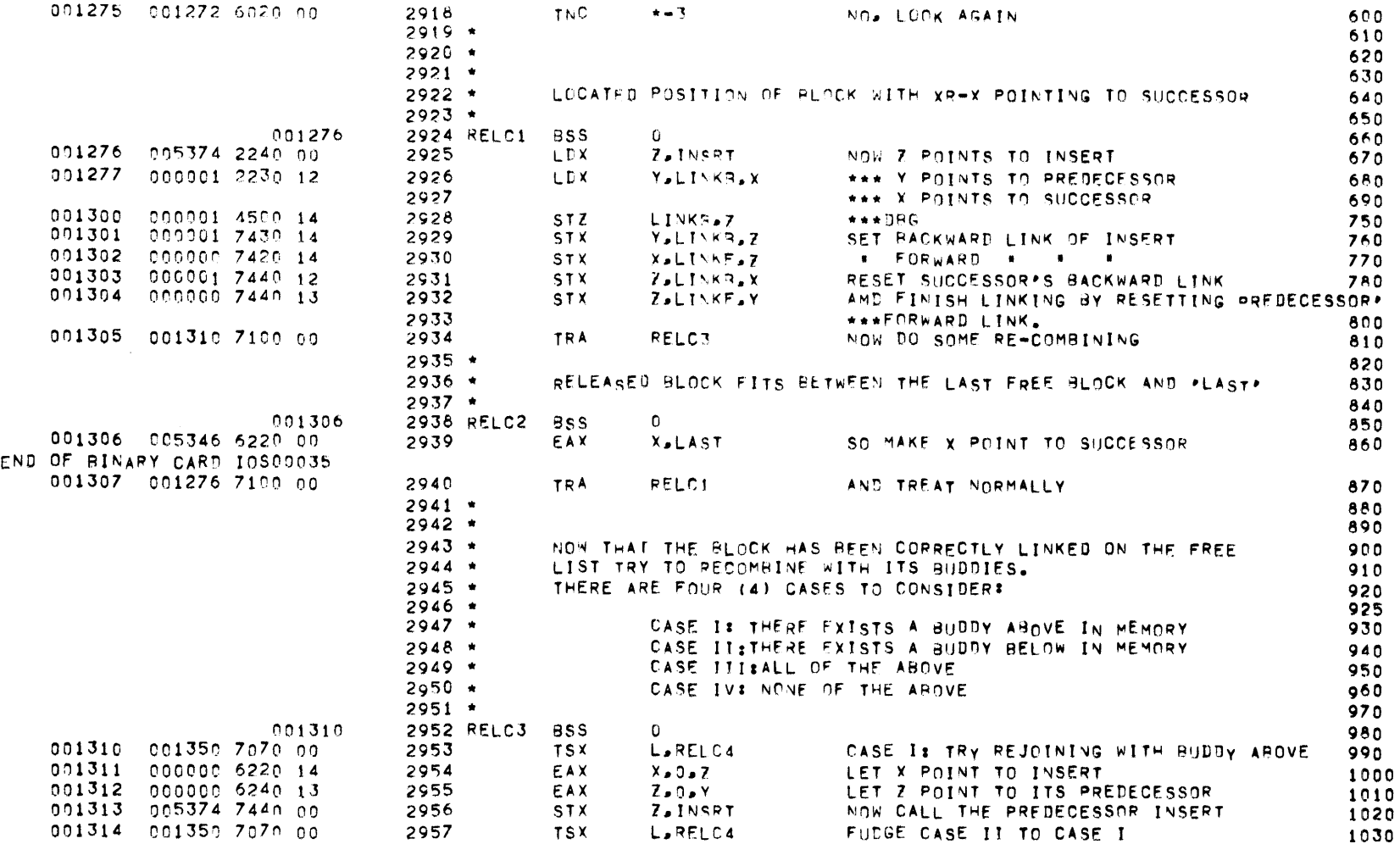

MBR 01 09-17-71 09.937 INPUT/OUTPUT SCHEDULER -- TOS MONITCS

CORE MANAGEMENT -- DE-ALLOCATION

 $R = 1$ 

 $ACE = 90$ 

1030

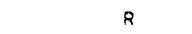

## CORE MANAGEMENT -- DE-ALLOCATION

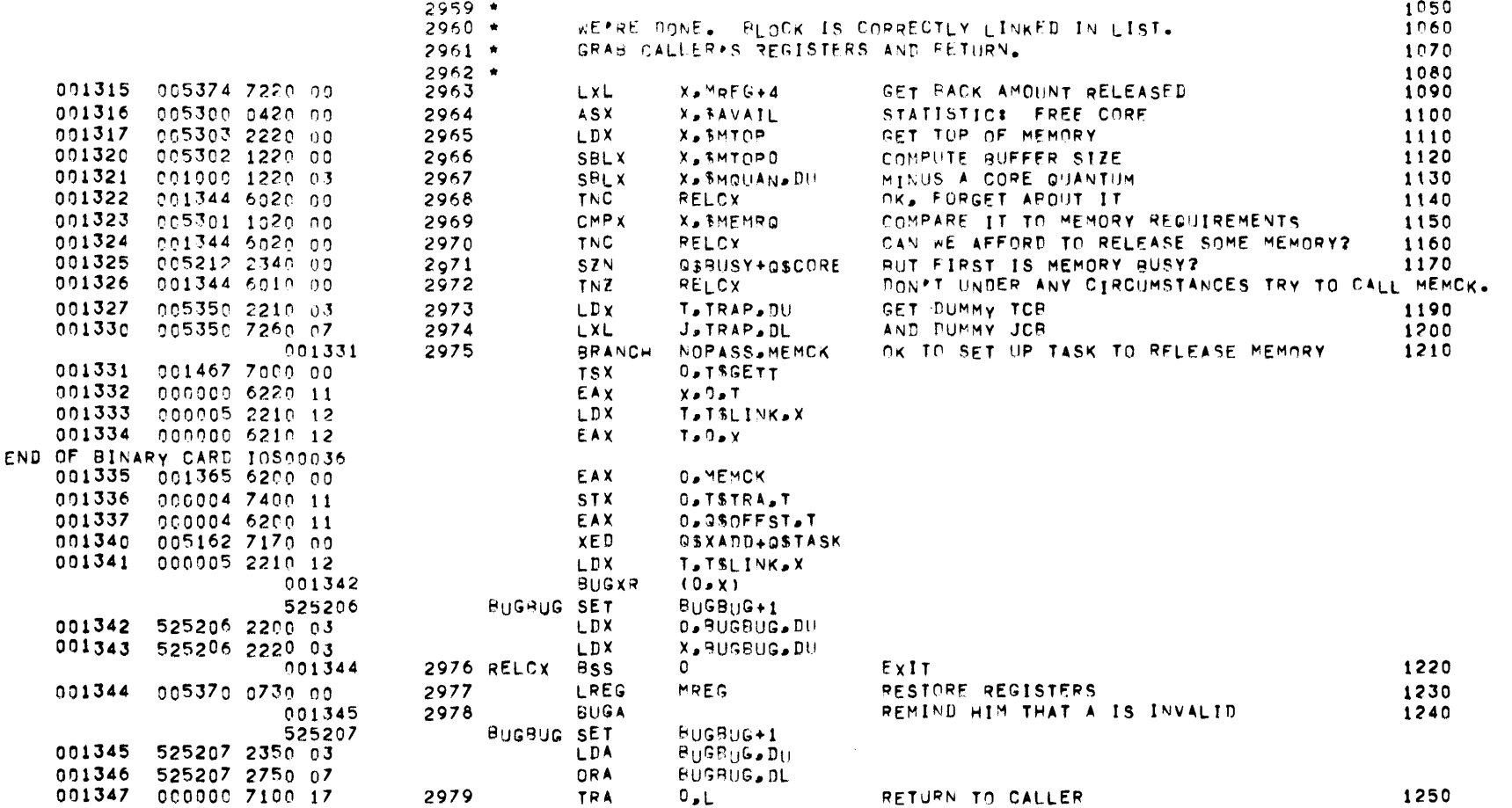

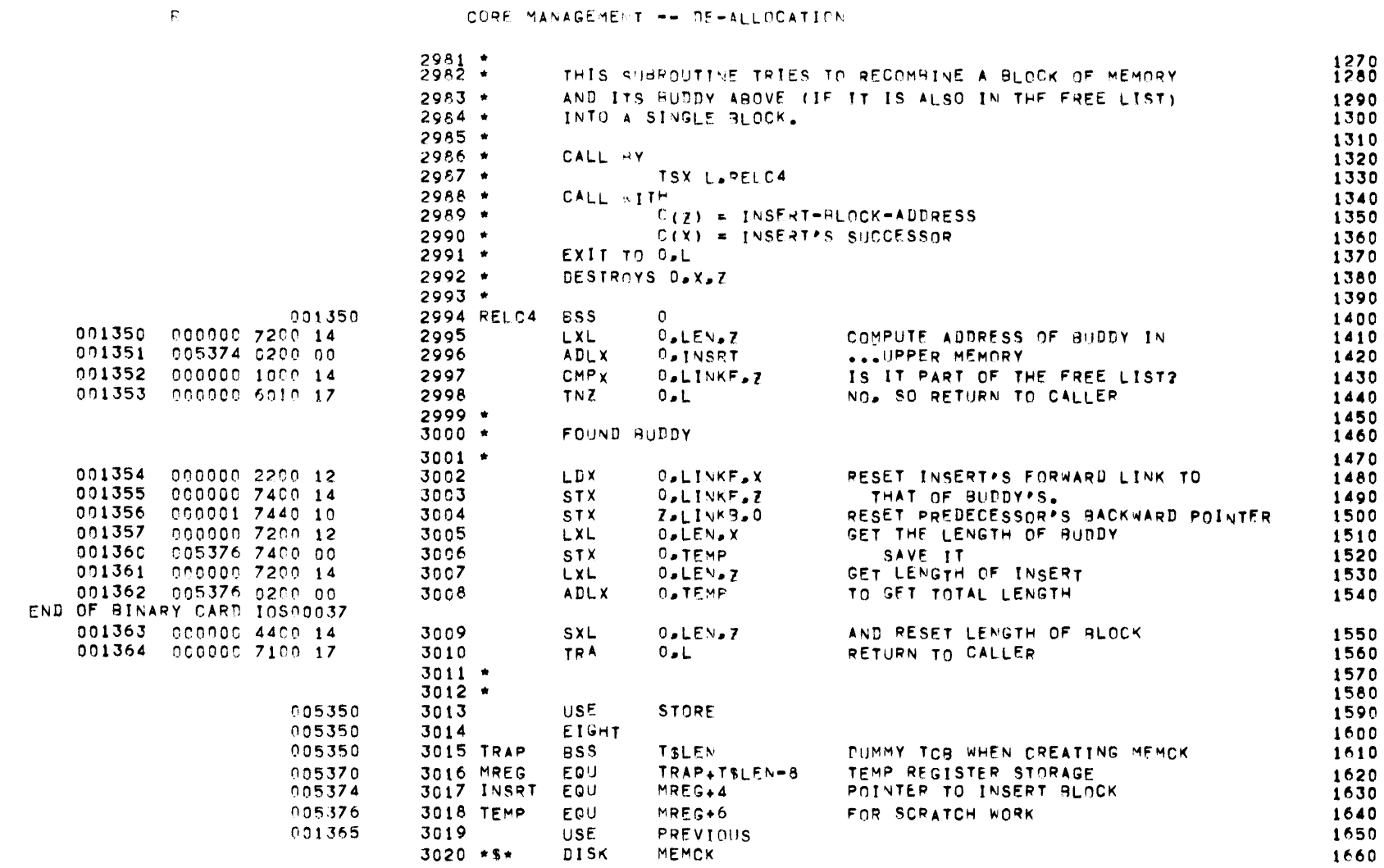

 $\mathcal{L}(\mathcal{L}^{\mathcal{L}})$  and  $\mathcal{L}(\mathcal{L}^{\mathcal{L}})$  and  $\mathcal{L}(\mathcal{L}^{\mathcal{L}})$ 

MBR 01 09-17-71 09.937 INPUTZOUTPUT SCHEDULER -- ISS MONITOR

 $\mathbf{P}$ 

### CORE MANAGEMENT -- MEMORY RELEASE

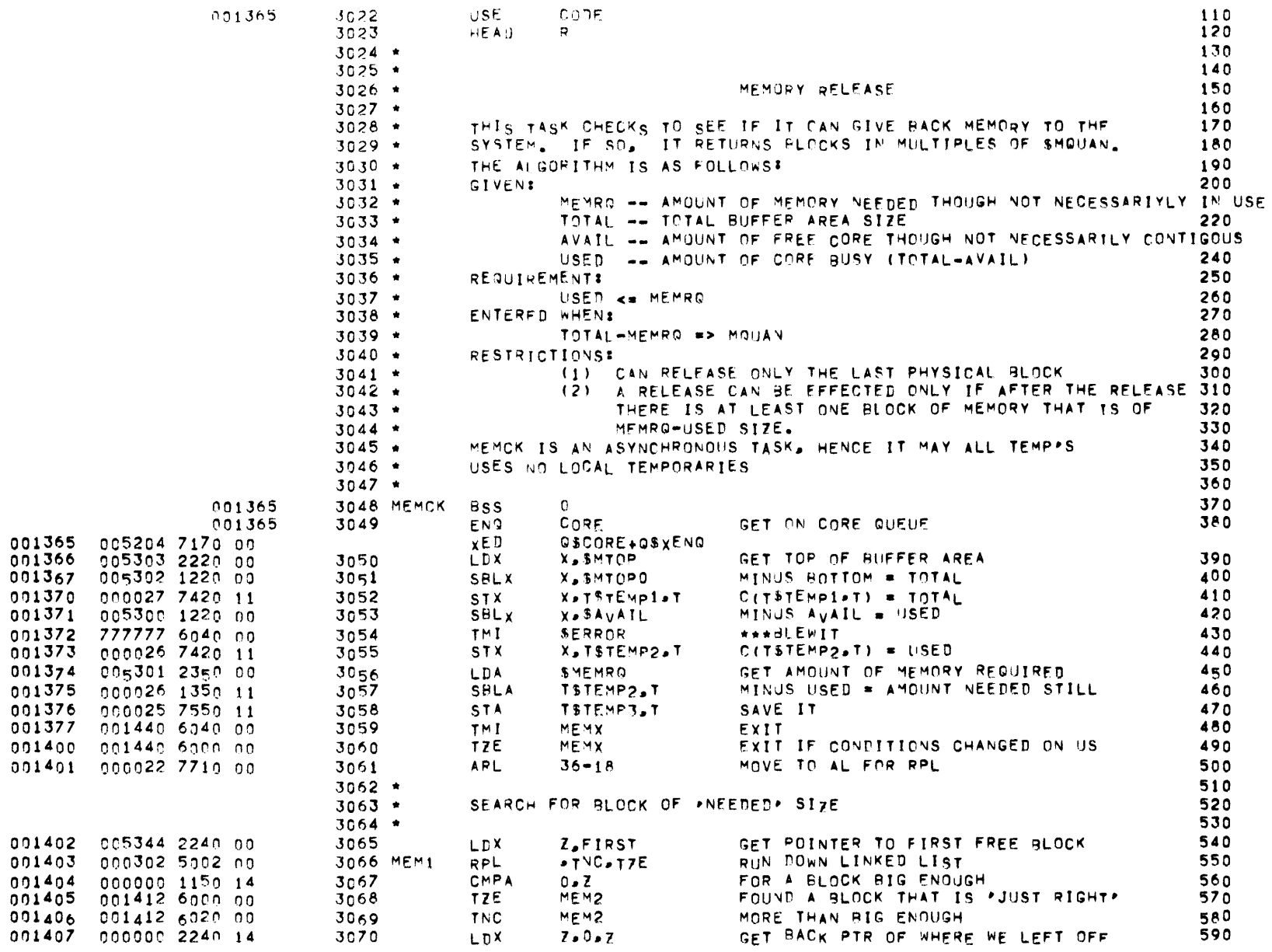

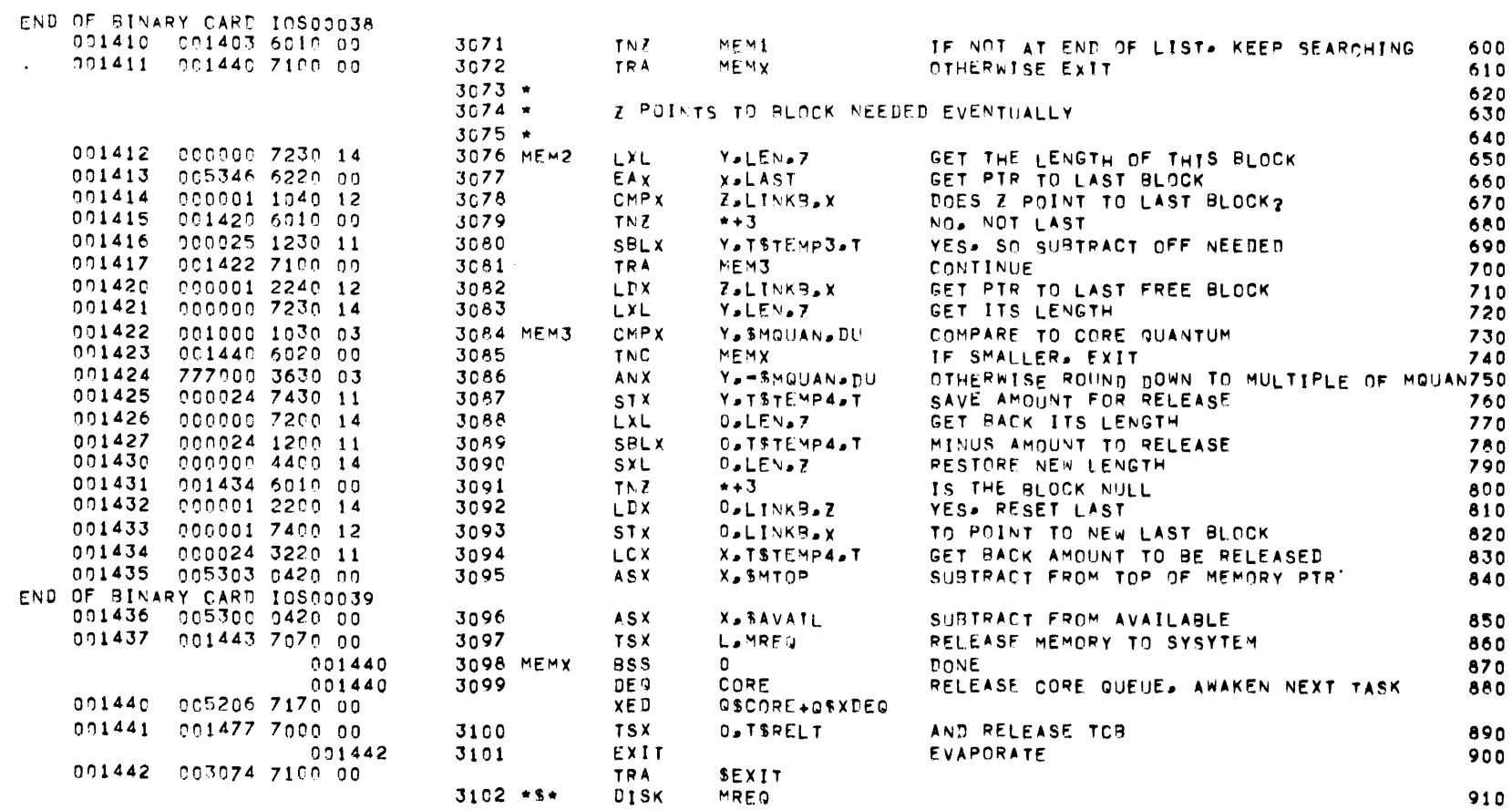

R CORE MANAGEMENT -- MEMORY RELEASE

MBR 01 09-17-71 09-937 INPUT/OUTPUT SCHEDULER -- TOS MONITOR

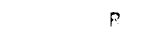

## CORE MANAGEMENT -- MEMORY RECUESTS

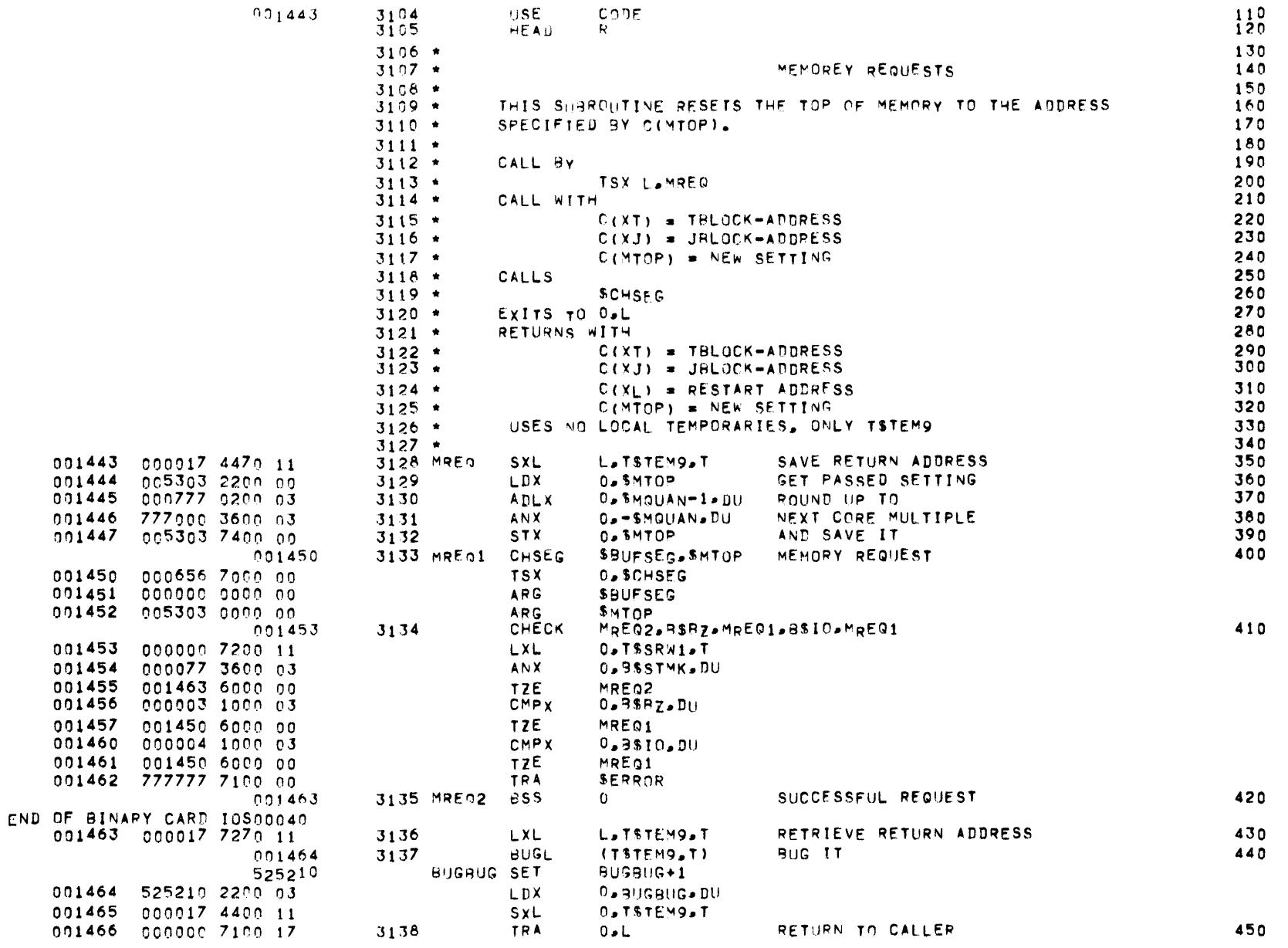

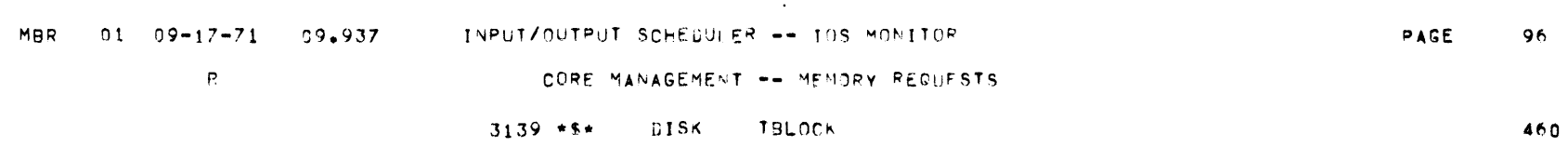

## TRAP MANAGEMENT -- DESCRIPTION

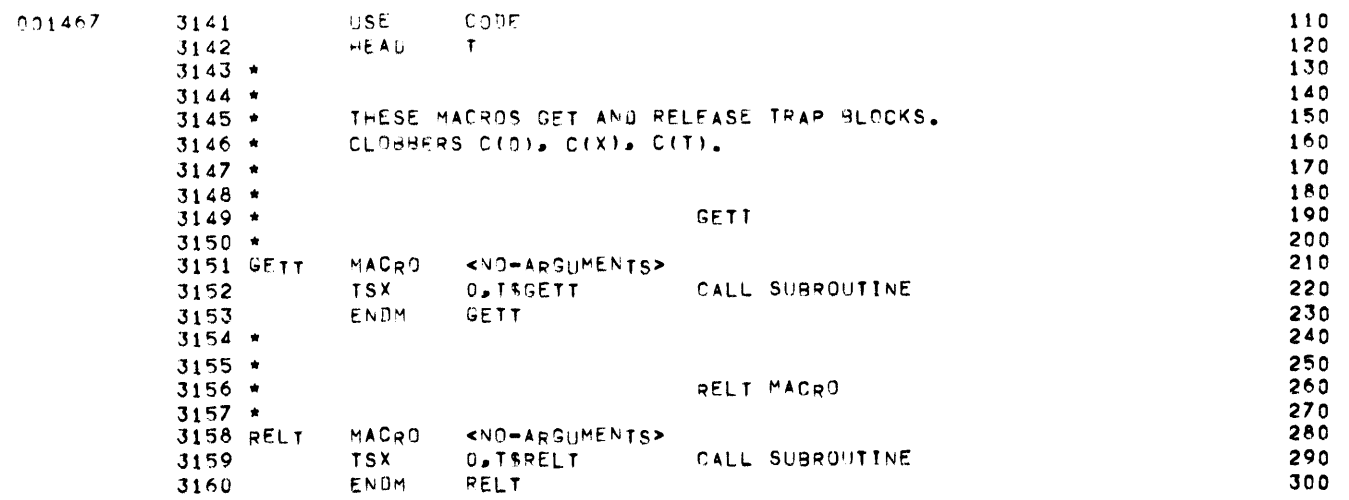

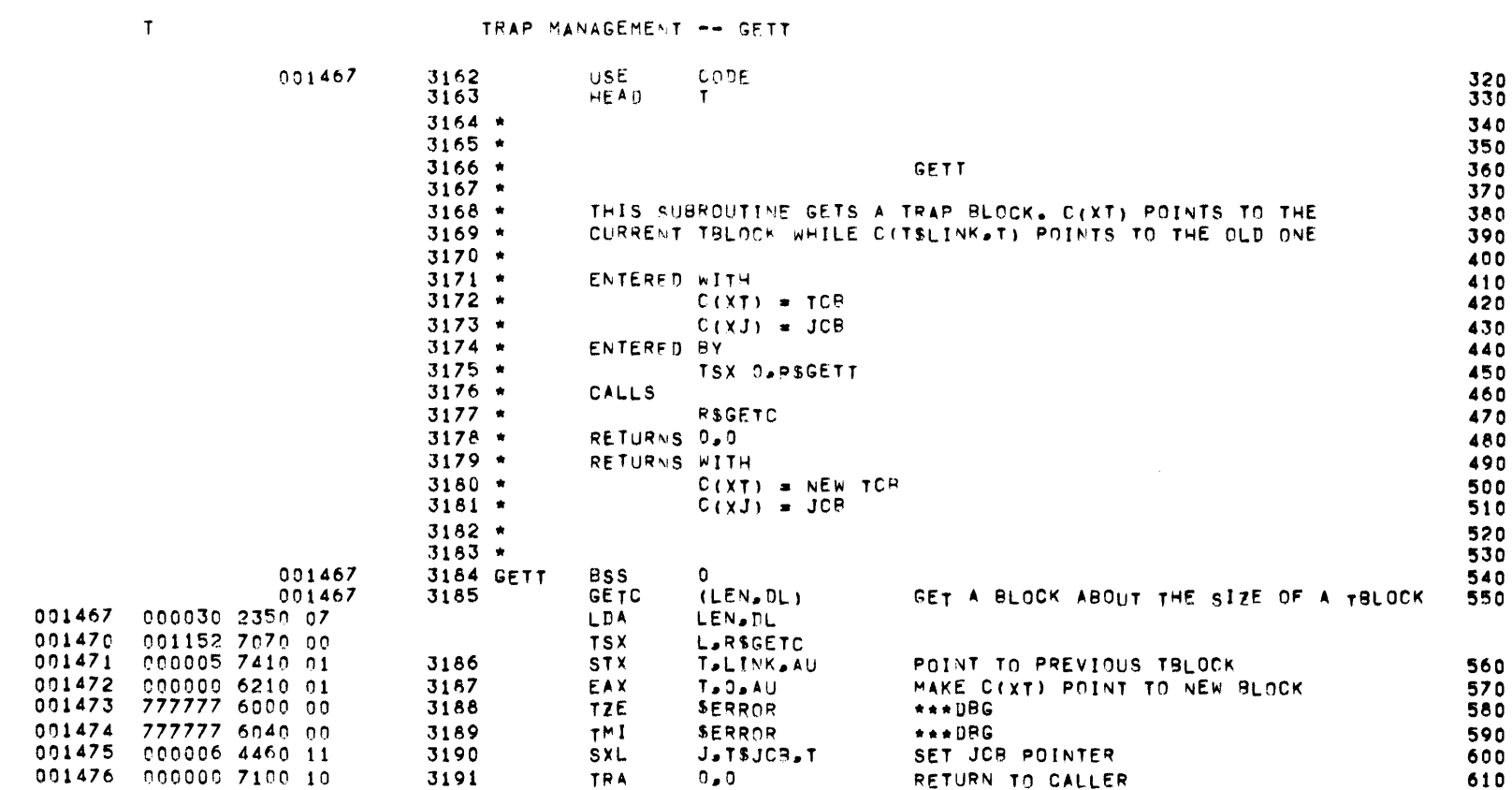

MBR 01 09-17-71 09.937 INPUT/OUTPUT SCHEDULER -- TOS MONITOR

 $PAGE = 98$ 

 $\mathbf{G} = \mathbf{G} \times \mathbf{G}$ 

 $\mathbf{T}$ 

TRAP MANAGEMENT -- RELT

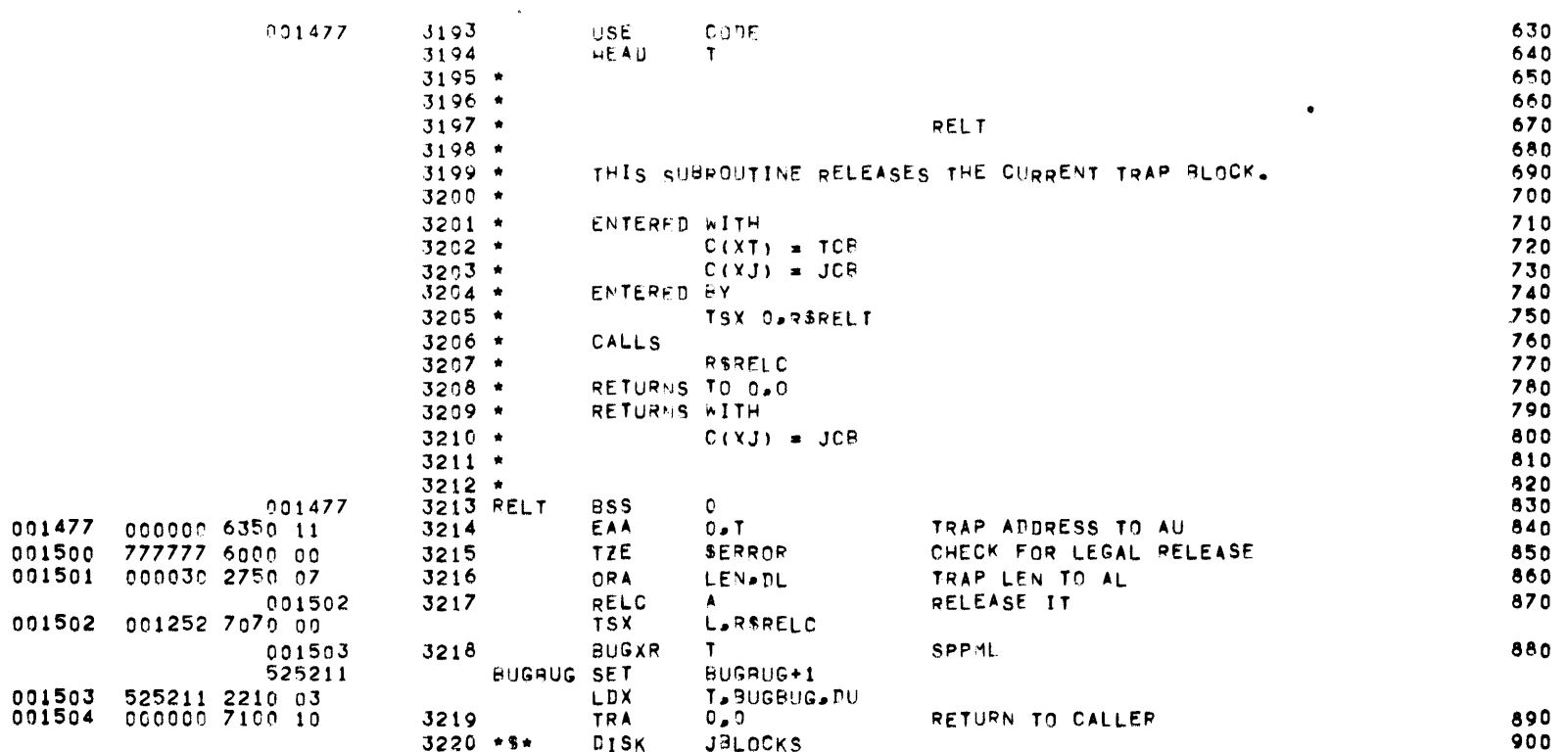

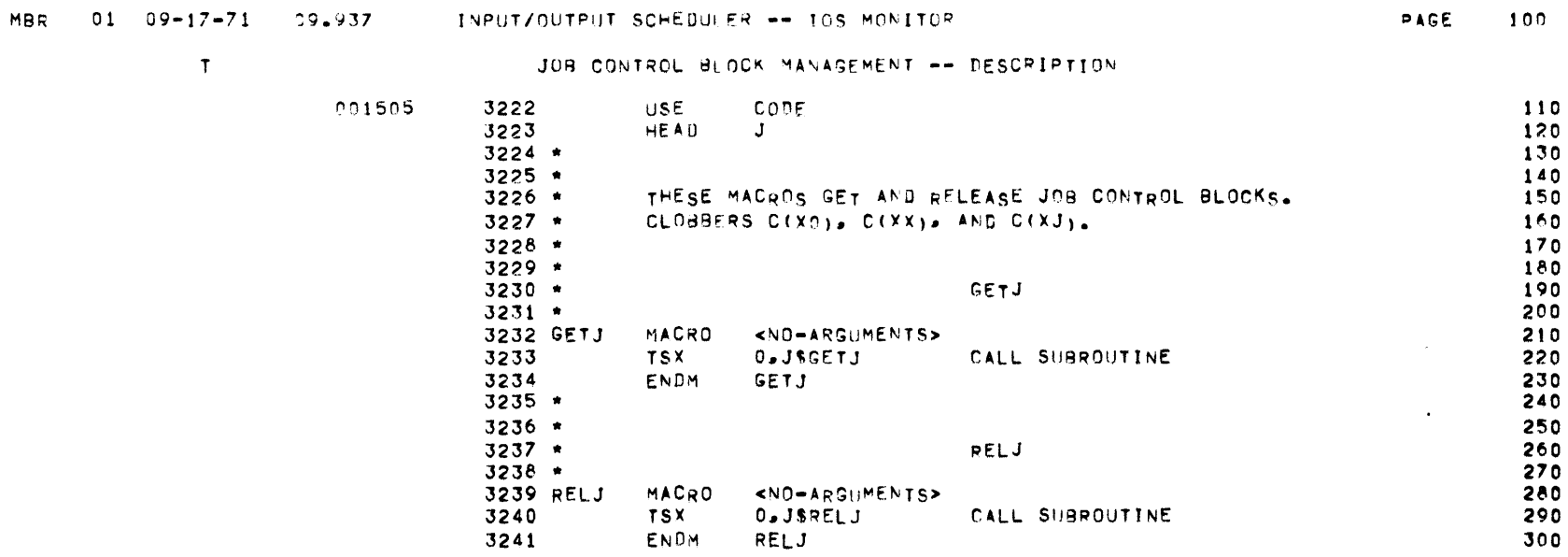

 $\label{eq:2.1} \frac{1}{2} \sum_{i=1}^n \frac{1}{2} \sum_{j=1}^n \frac{1}{2} \sum_{j=1}^n \frac{1}{2} \sum_{j=1}^n \frac{1}{2} \sum_{j=1}^n \frac{1}{2} \sum_{j=1}^n \frac{1}{2} \sum_{j=1}^n \frac{1}{2} \sum_{j=1}^n \frac{1}{2} \sum_{j=1}^n \frac{1}{2} \sum_{j=1}^n \frac{1}{2} \sum_{j=1}^n \frac{1}{2} \sum_{j=1}^n \frac{1}{2} \sum_{j=1}^n \frac{$ 

 $\mathcal{L}(\mathcal{L}(\mathcal{L}))$  and  $\mathcal{L}(\mathcal{L}(\mathcal{L}))$  . The contribution of  $\mathcal{L}(\mathcal{L})$ 

 $\sim 100$  km s  $^{-1}$ 

 $\mathcal{O}(\mathcal{O}(n))$  . The  $\mathcal{O}(\mathcal{O}(n))$ 

JOB CONTROL BLOCK MANAGEMENT -- GETJ

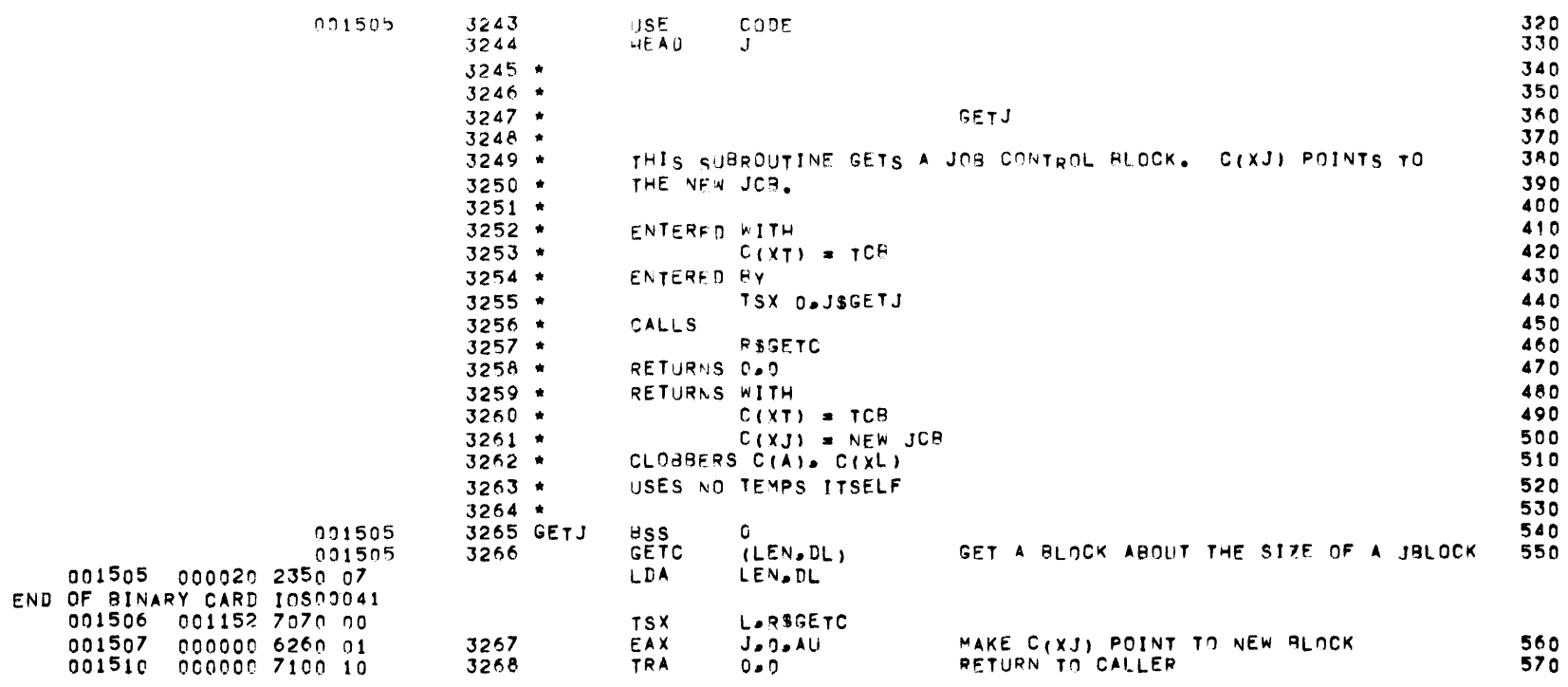
# JUB CONTROL BLOCK MANAGEMENT -- RELJ

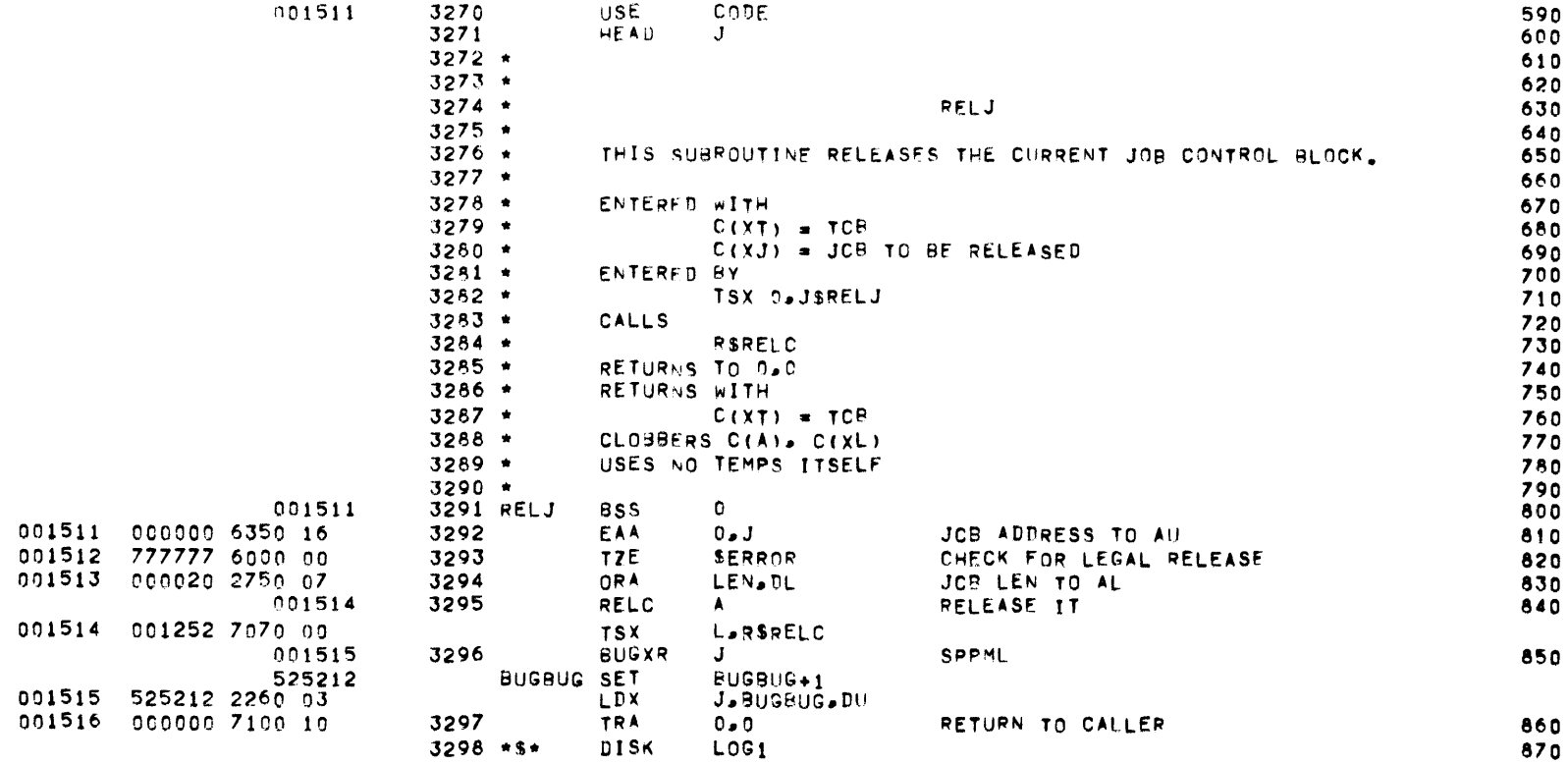

 $J$ 

 $\mathcal{L}(\mathcal{L}^{\mathcal{L}})$  . The set of  $\mathcal{L}^{\mathcal{L}}$ 

# LOGGING -- DISCRIPTION

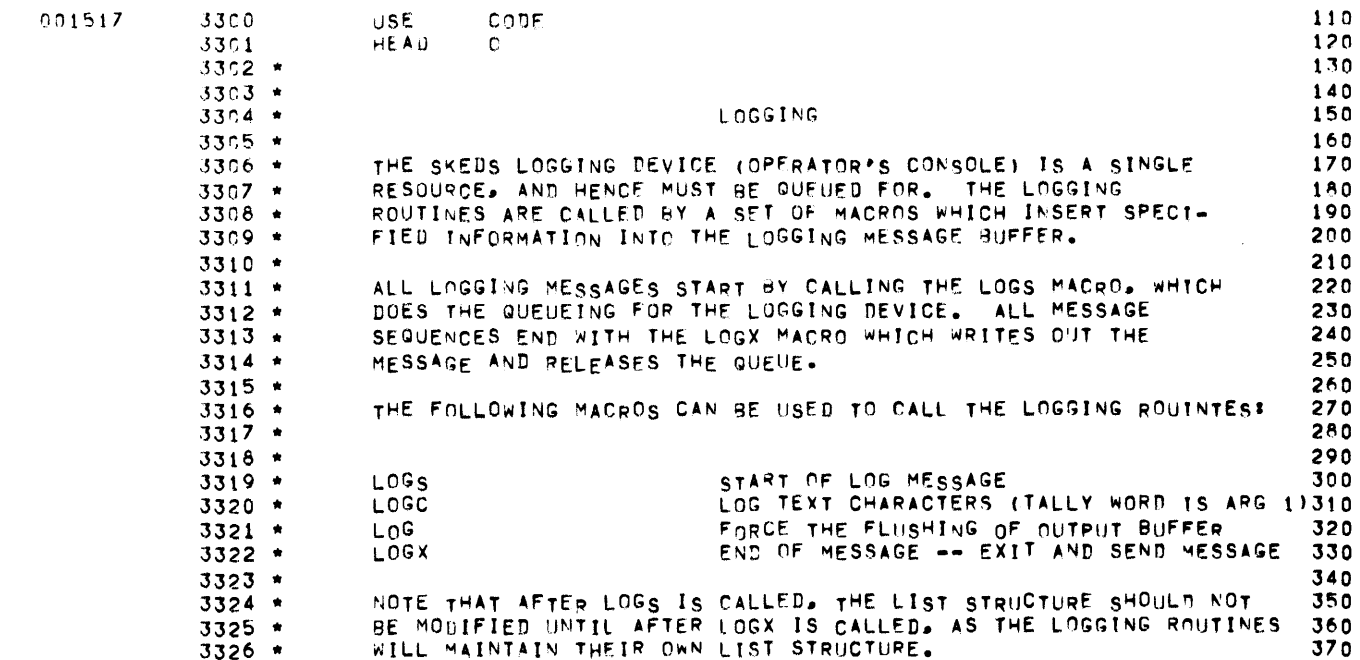

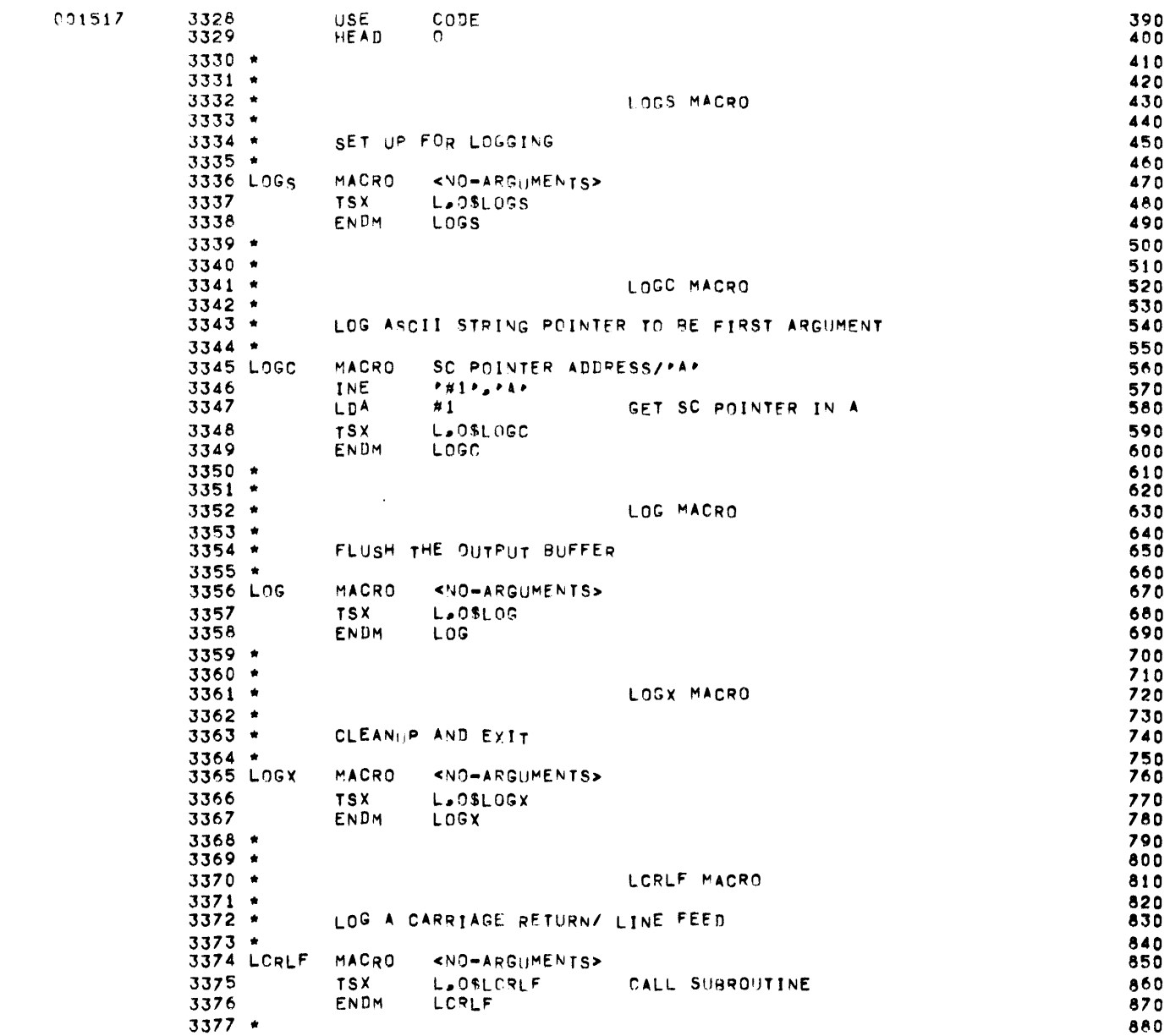

MBR 01 09-17-71 09.937 INPUT/OUTPUT SCHEDULER -- IOS MONITOR

 $\sim$ 

 $\overline{O}$ 

LOGGING -- MACROS

PAGE 104

LOGGING -- MACROS

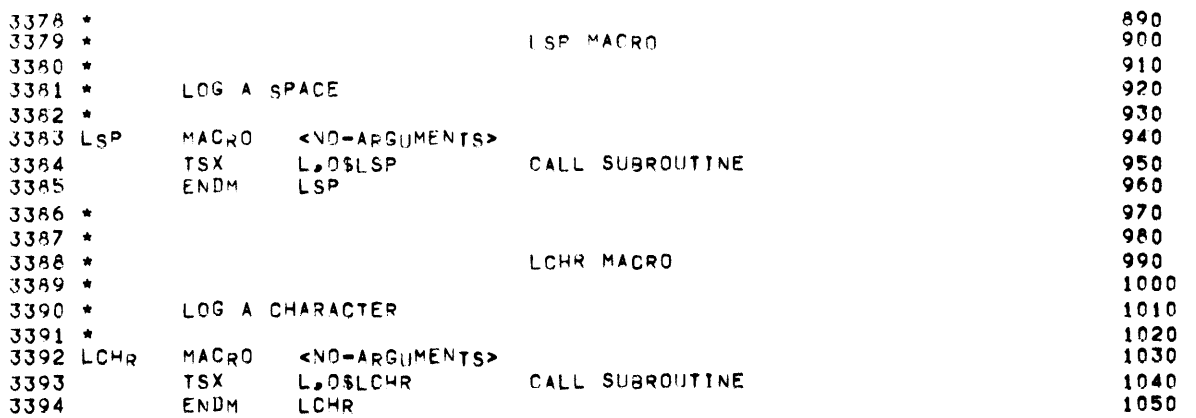

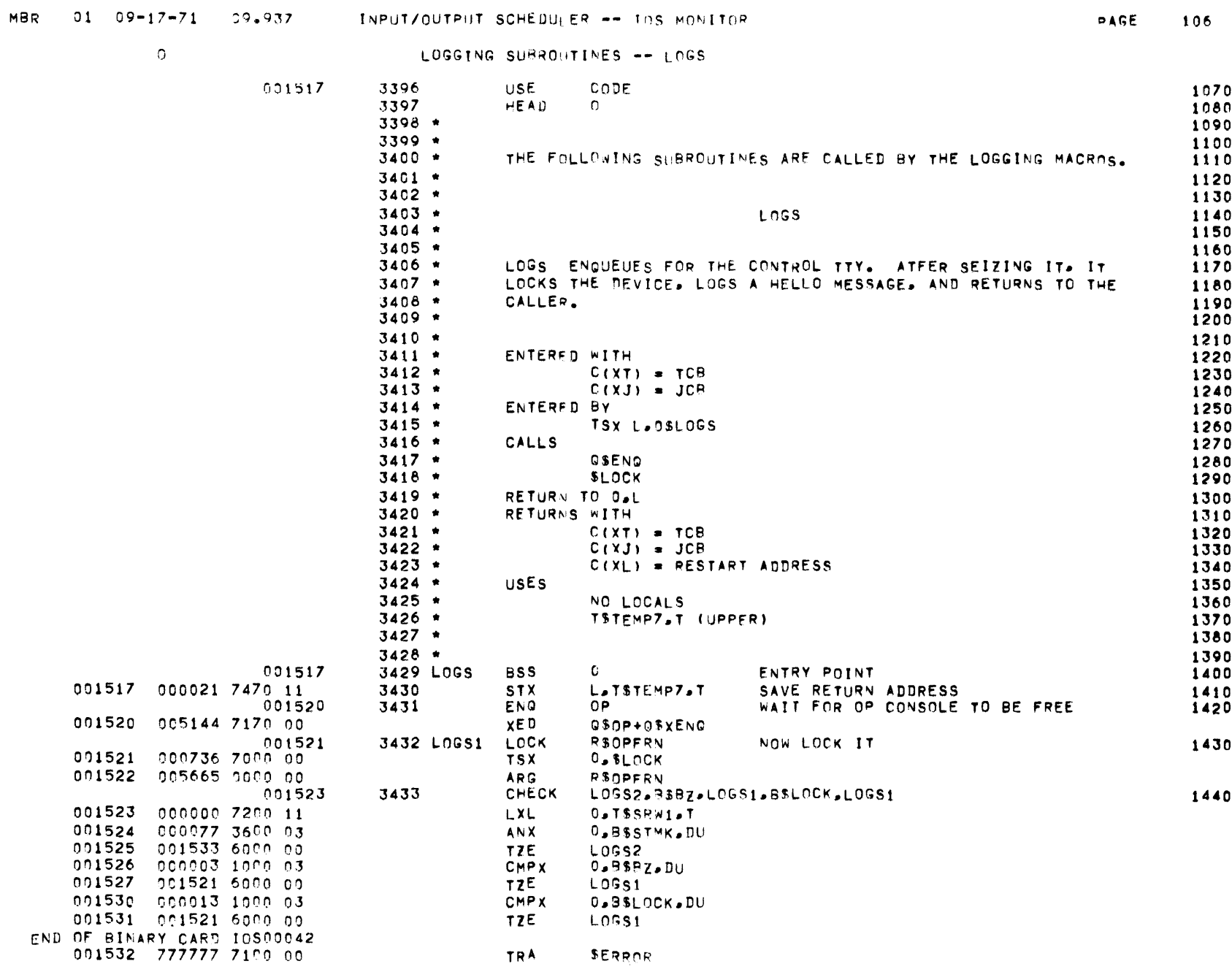

 $\sim 10^7$ 

 $\overline{0}$ 

LOGGING SUBROUTINES -- LOGS

 $\mathcal{L}^{\mathcal{L}}(\mathcal{L}^{\mathcal{L}})$  . Let

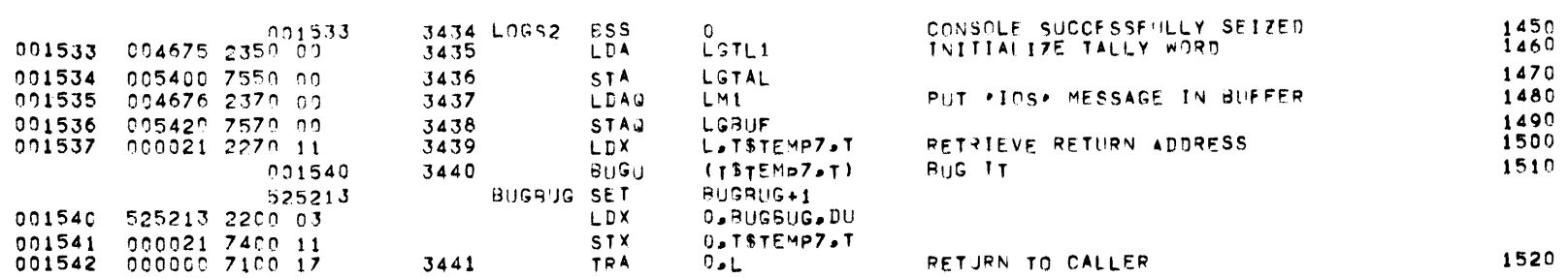

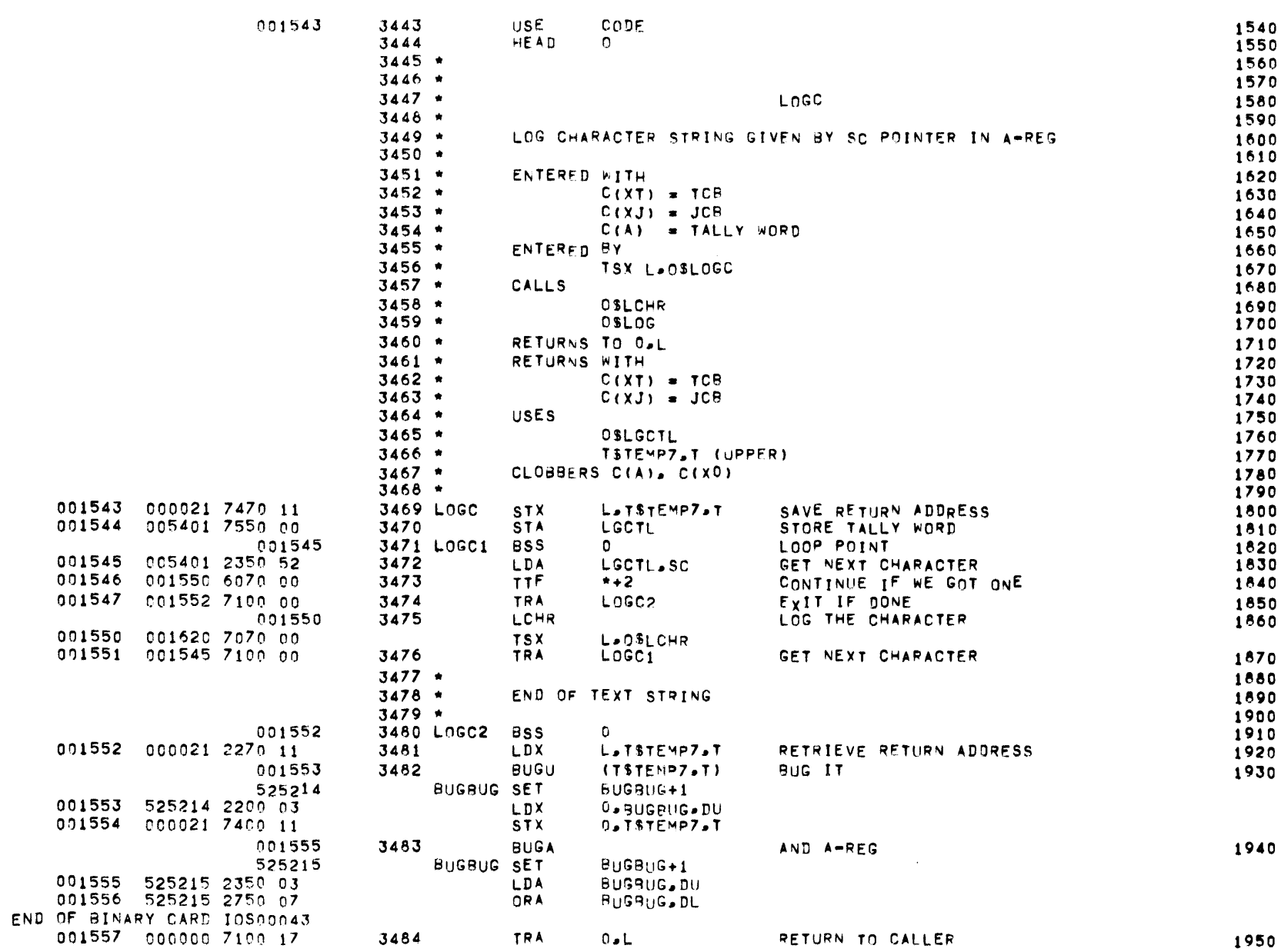

 $\sim 100$  km s  $^{-1}$ 

 $\bullet$ 

# MBR 01 09-17-71 09-937 - INPUTZOUTPUT SCHEDULER -- TOS MONITOR LOGGING SUBROUTINES -- LOGC

**PAGE 108** 

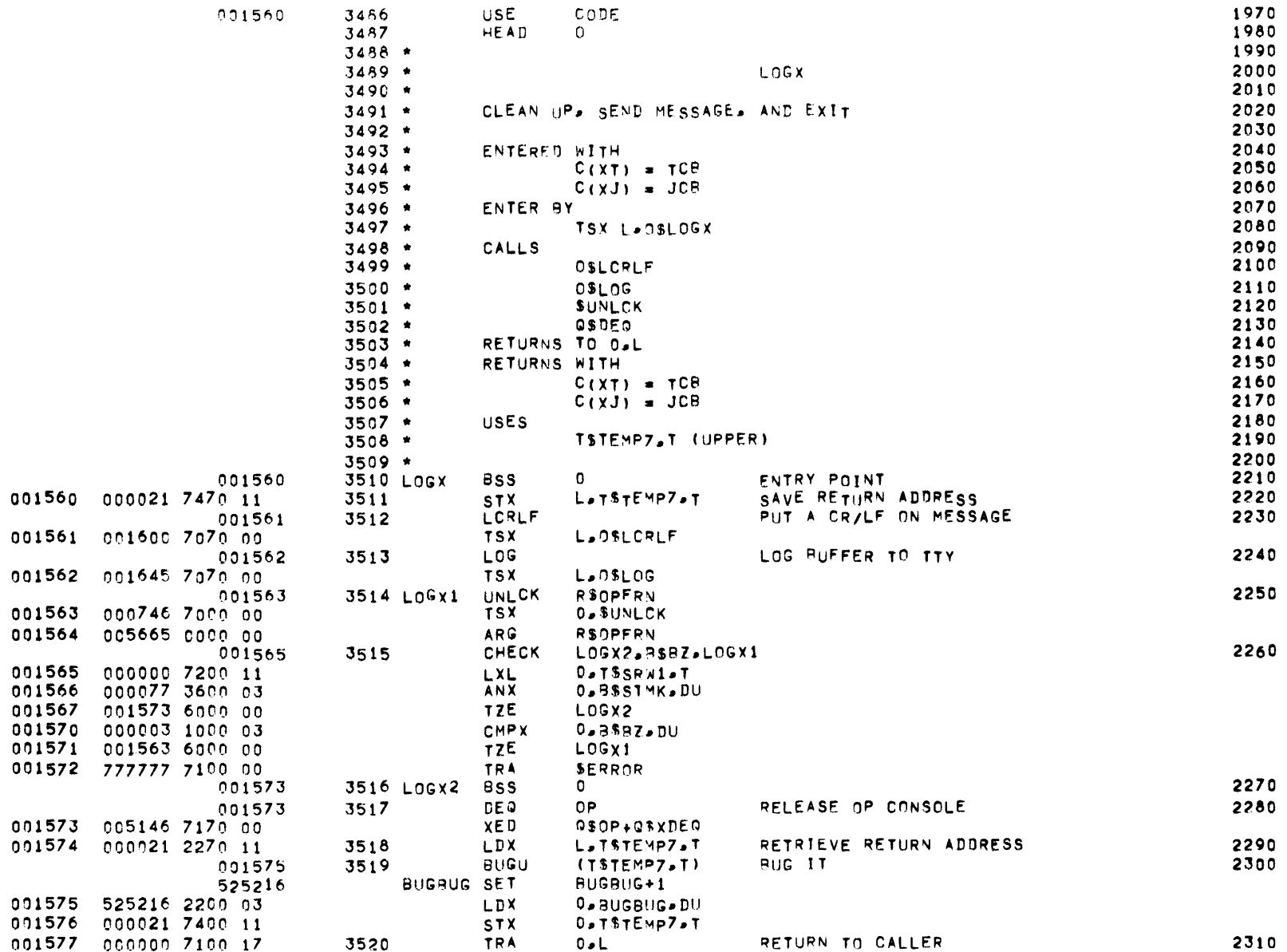

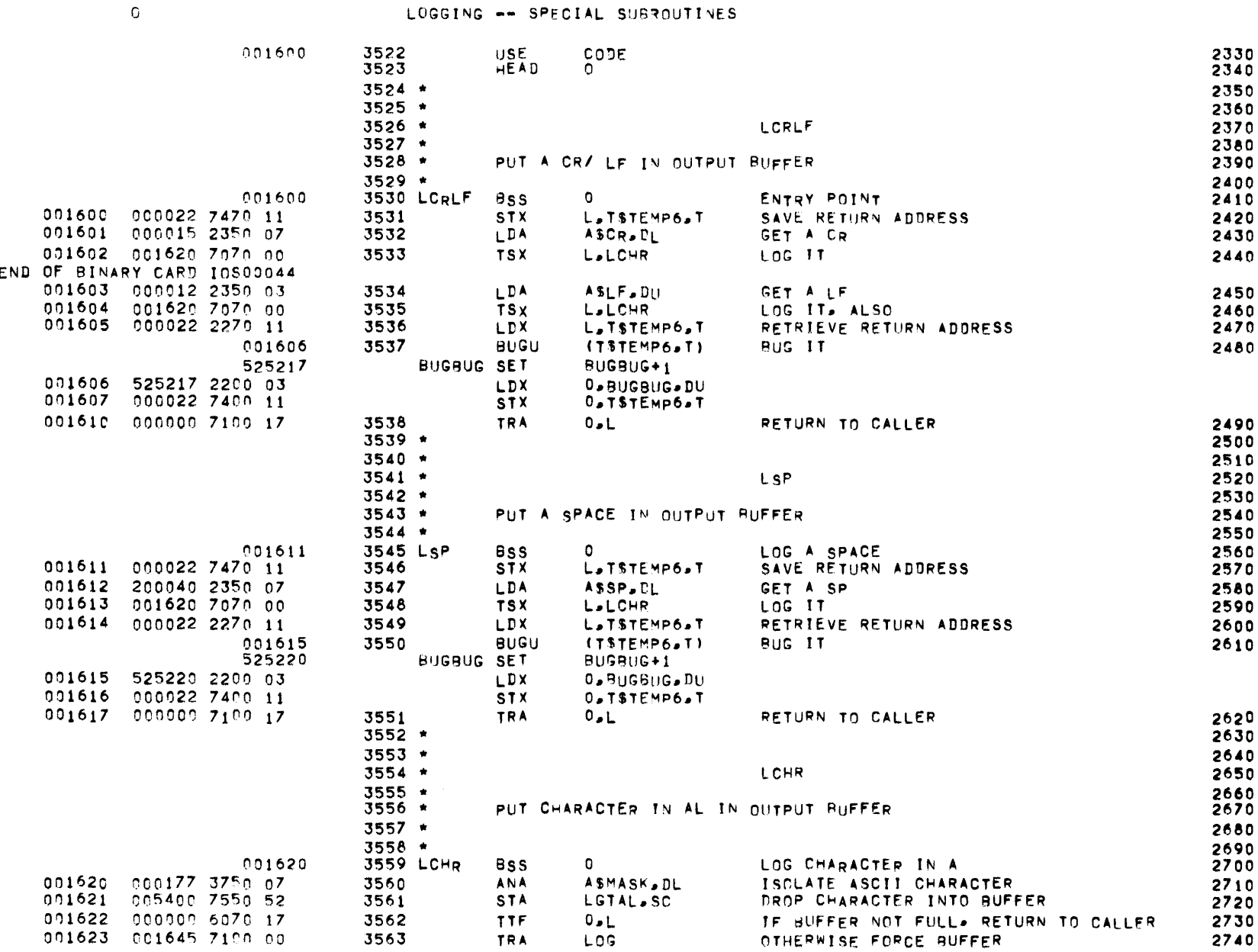

PAGE 110

MBR 01 09-17-71 09.937 INPUT/OUTPUT SCHEDULER -- IOS MONITOR

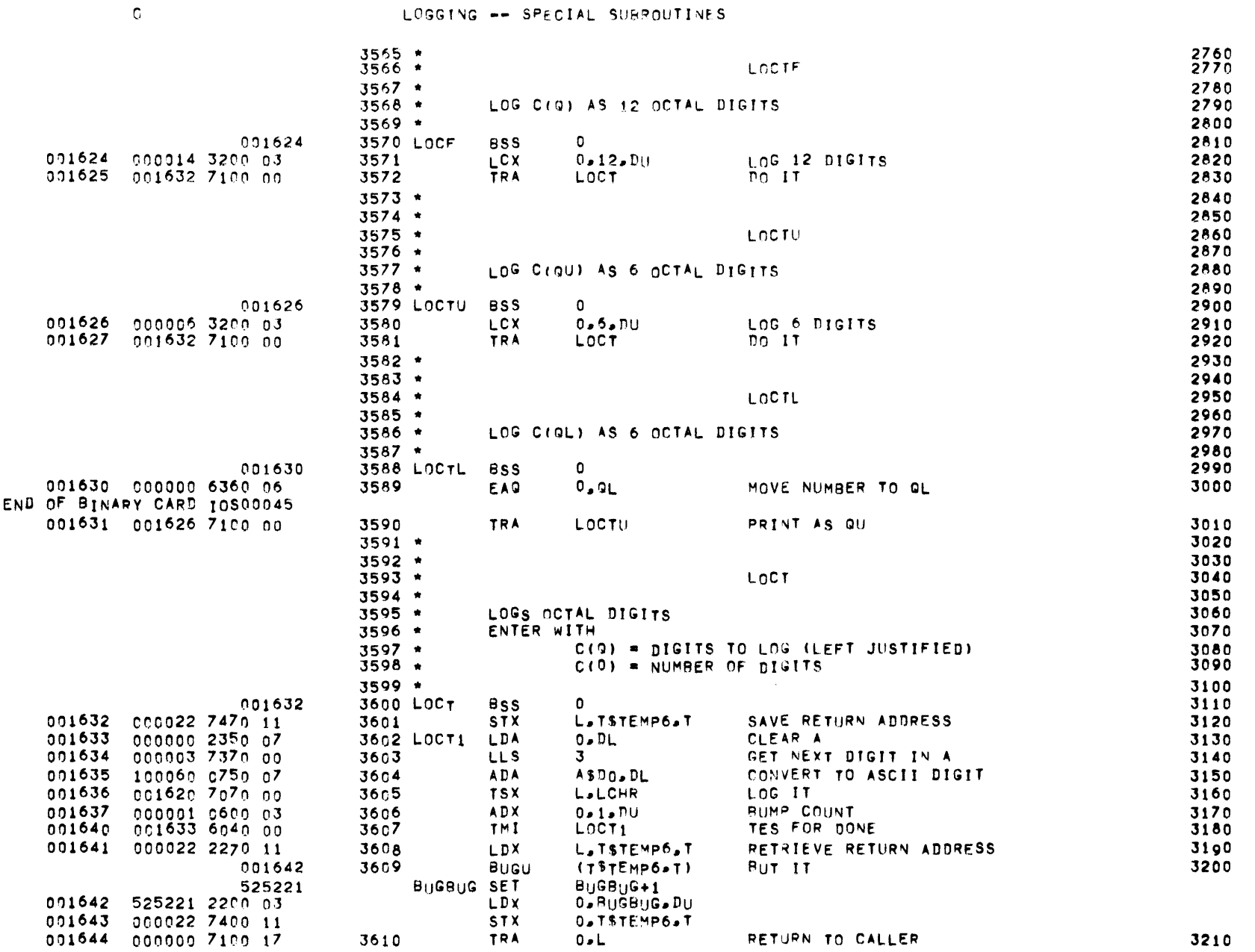

**PAGE 111** 

MBR 01 09-17-71 59.937 INPUT/OUTPUT SCHEDULER -- JOS MONITOR

 $\mathcal{L}(\mathcal{A})$  and  $\mathcal{L}(\mathcal{A})$  . The set of  $\mathcal{L}(\mathcal{A})$ 

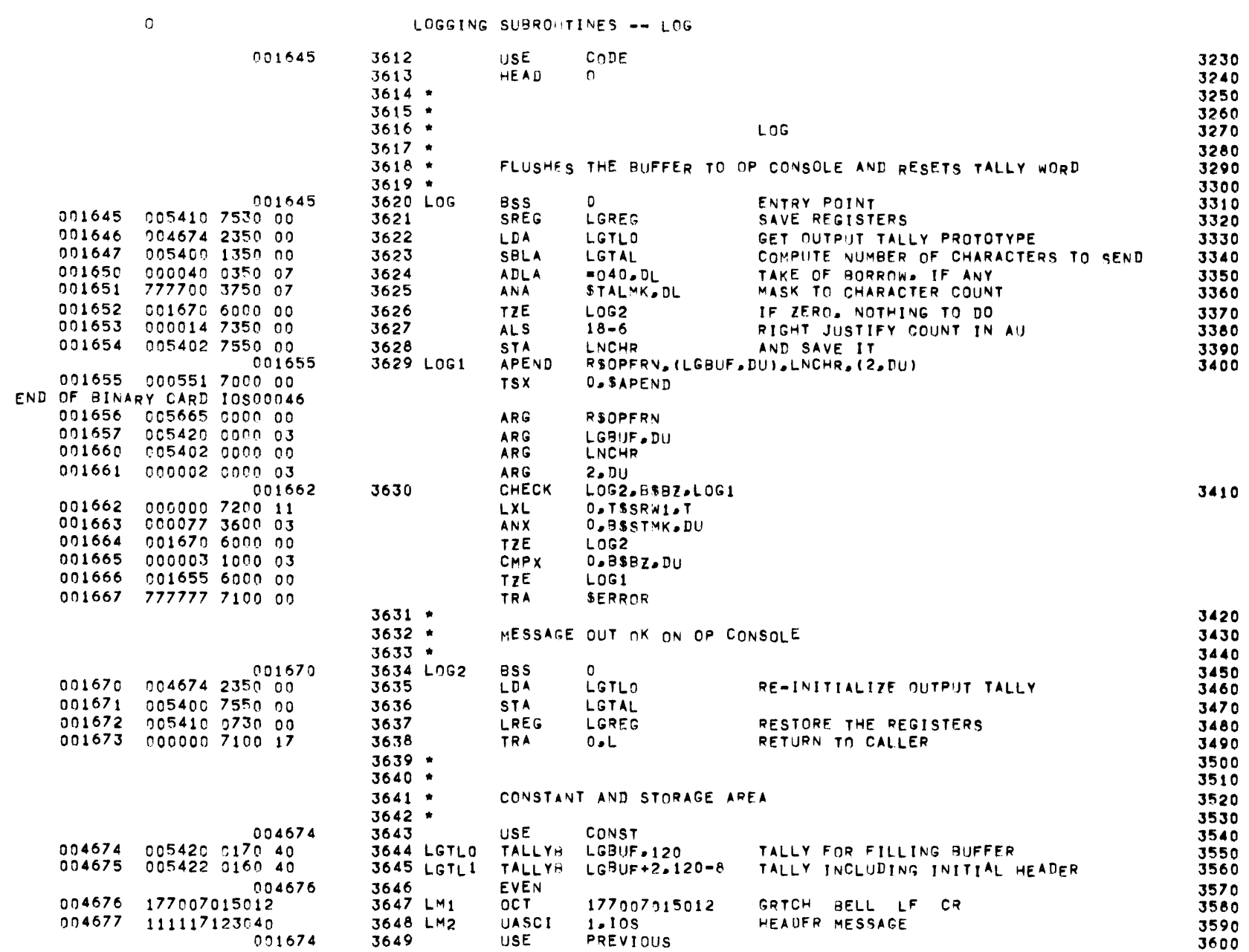

MBR 01 09-17-71 09.937 INPUT/OUTPUT SCHEDULER -- TOS MONITOR

**PAGE** 112

LOGGING SUBROHTINES -- LOG

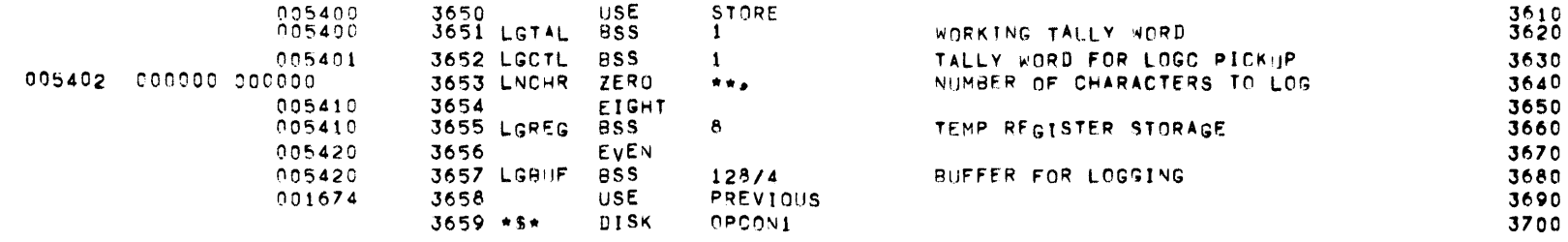

#### INPUT/OUT?UT SCHEDULER -- TOS MONITO'"' P4GE

0

#### OPERATOR INTERFACE -- DESCRIPTION

001674 3661 3662 3663 \* 3664 \* 3665 \* 3666 \* 3667 • 3668 \* 3669 \* 3670 \* J671 \* 3672 \* J673 • 3674 • 3675 • 3676 • J677 • USE CODE<br>HEAD O HEAD OPERATOR INTERFACE THE SKEDS INPUT DEVICE (OPERATOR'S CONSOLE) IS A SINGLE RESOURCE. AND HENCE MUST BE QUEUED FOR. (SEE LOGGING.) THE INPUT ROUTINES ARE CALLED BE A SET OF MACROS WHICH REMOVE SPECIFIED INFORMATION FROM THE INPUT MESSAGE BUFFER. THE FNLLOWING MACROS CAN BE USED TO CALL THE INPUT ROUTINESS ICMR INBLK ICMD IDELM INPUT NEXT CHAR FROM INPUT STREAM INPUT NEXT NON-BLANK CHAR INPUT THREE LETTER COMMAND INPUT THE HIGHEST PRIORITY DELIMITER 110 120 130 140 150 160 170 1eo 190 200 210 220 230 240 250 260 270

114

 $\circ$ 

001674

OPERATOR INTERFACE -- MACROS

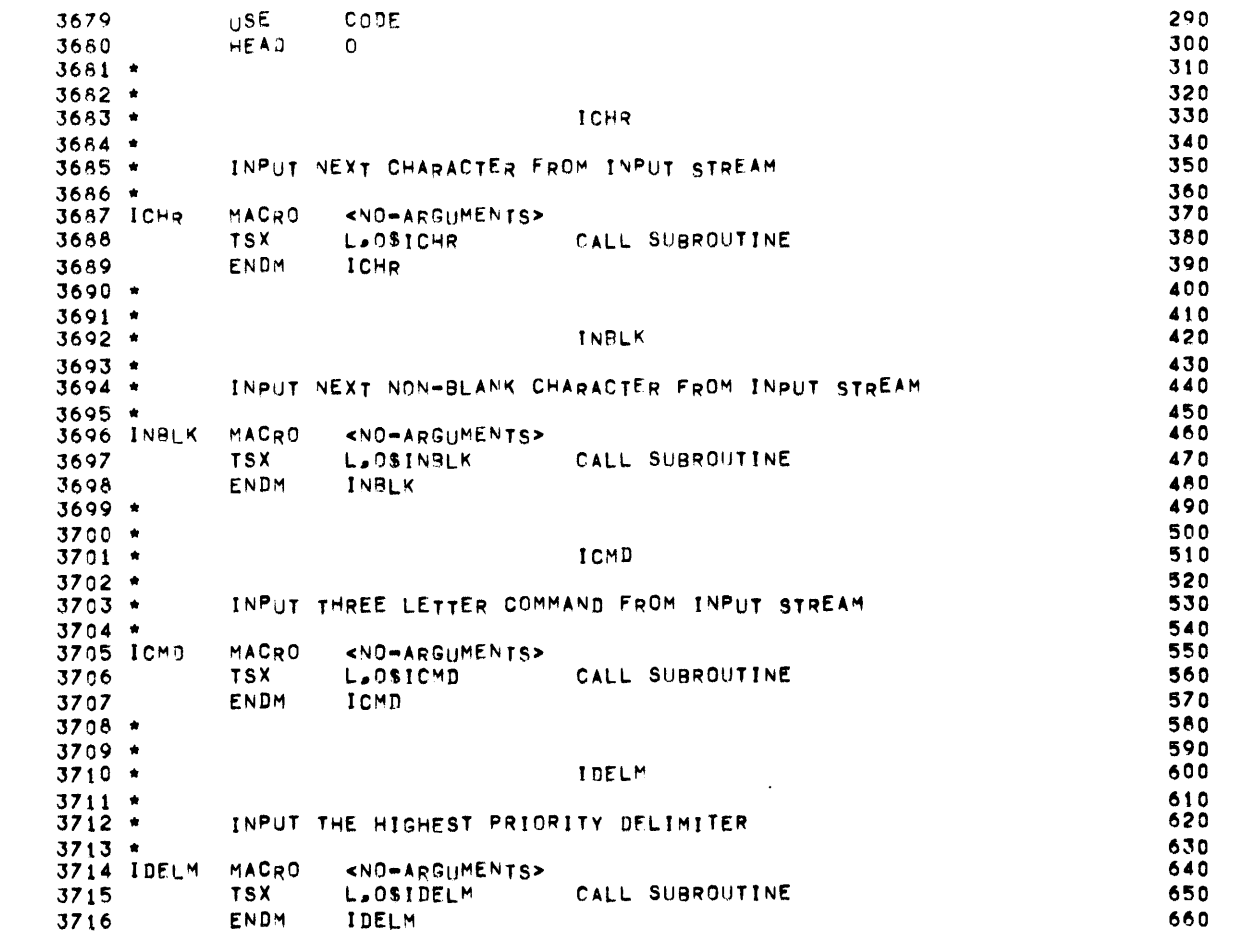

 $\mathcal{L}^{\text{max}}_{\text{max}}$ 

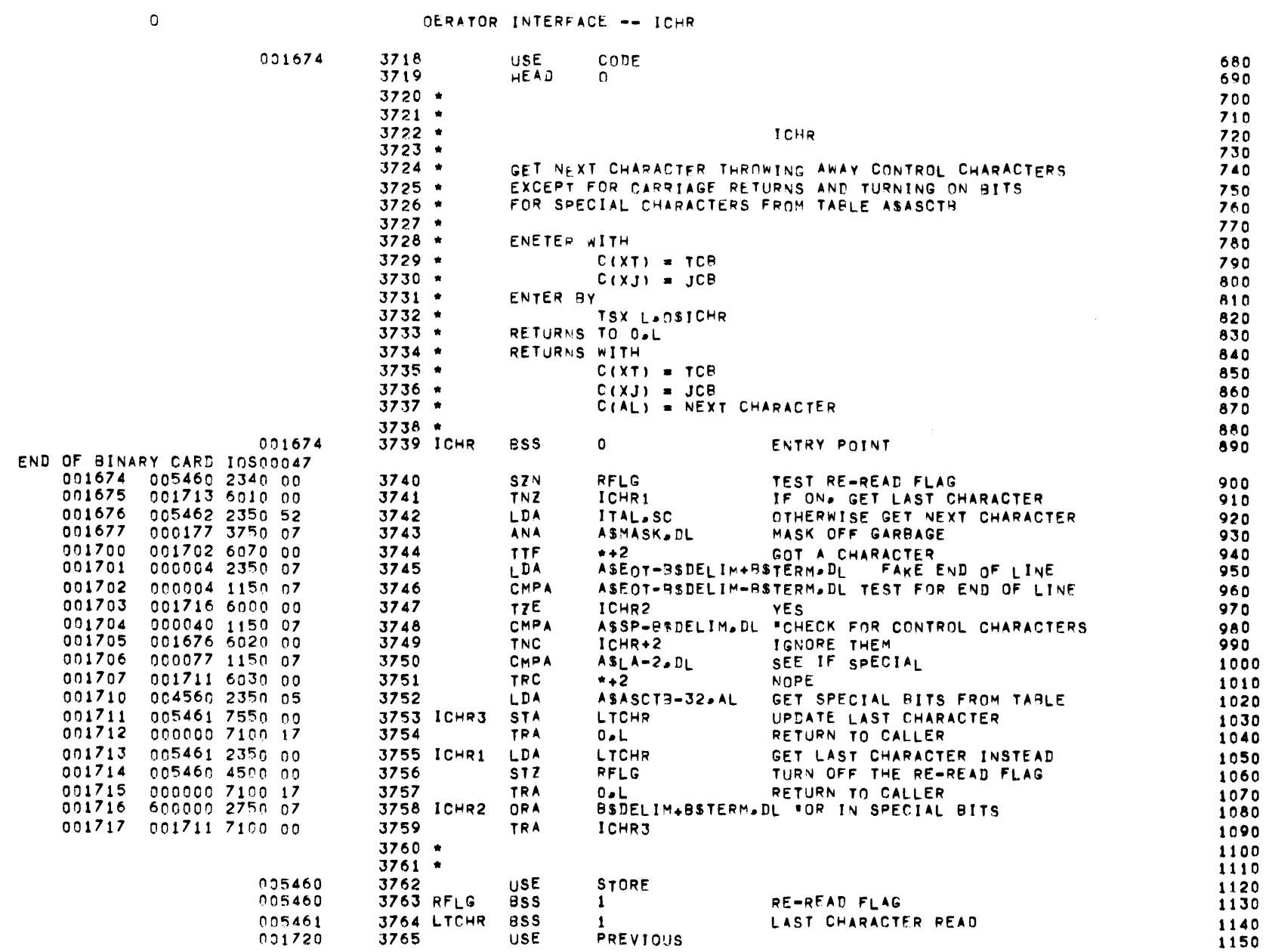

**PAGE 116** 

MBR 01 09-17-71 09.937 INPUT/OUTPUT SCHEDULER -- TOS MONITOR

001720 000021 4470

# OPERATOR INTERFACE -- INBLK

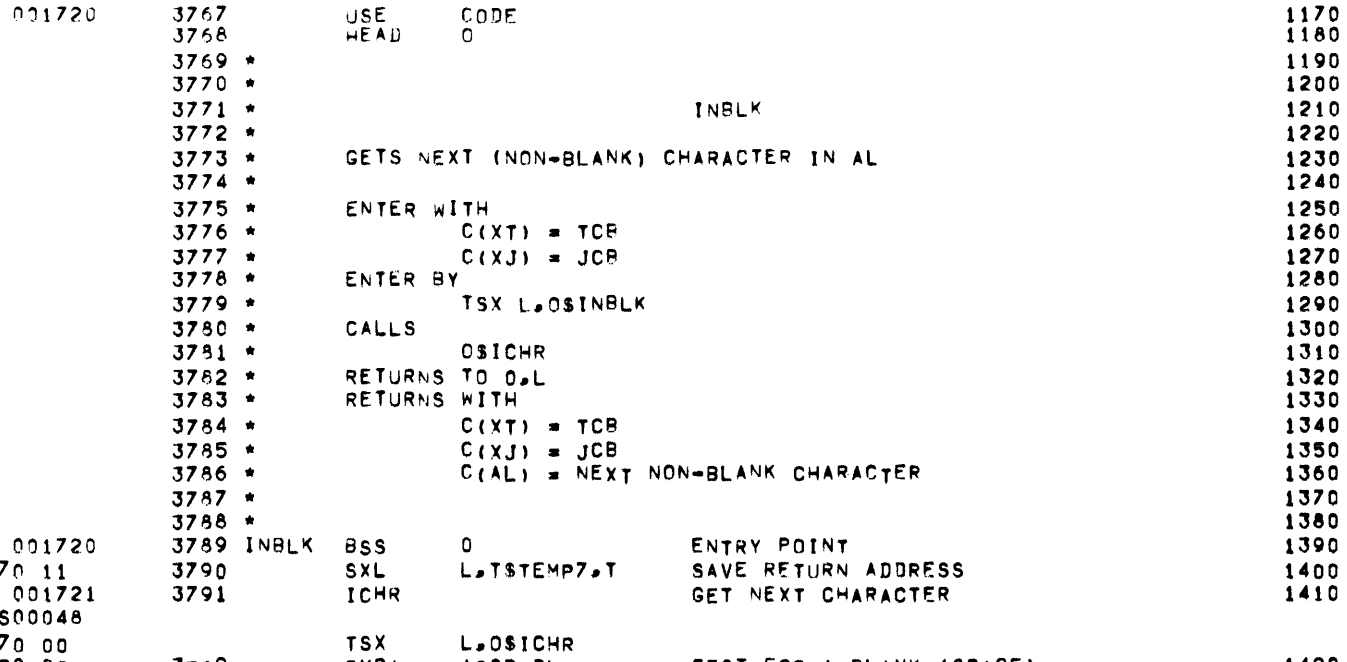

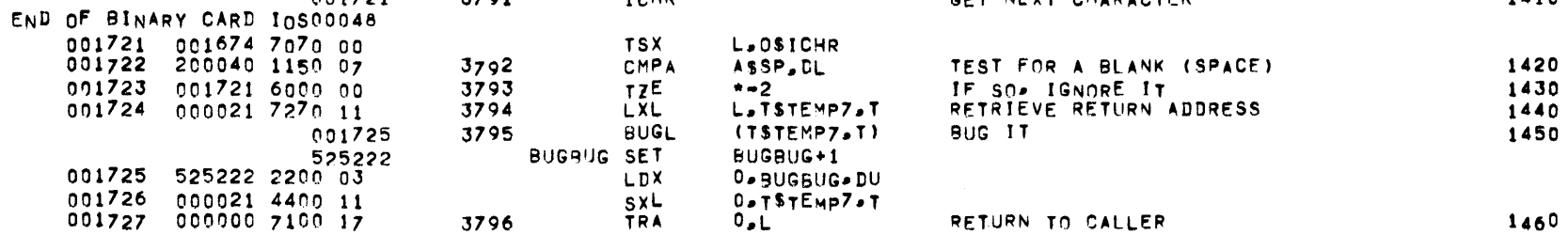

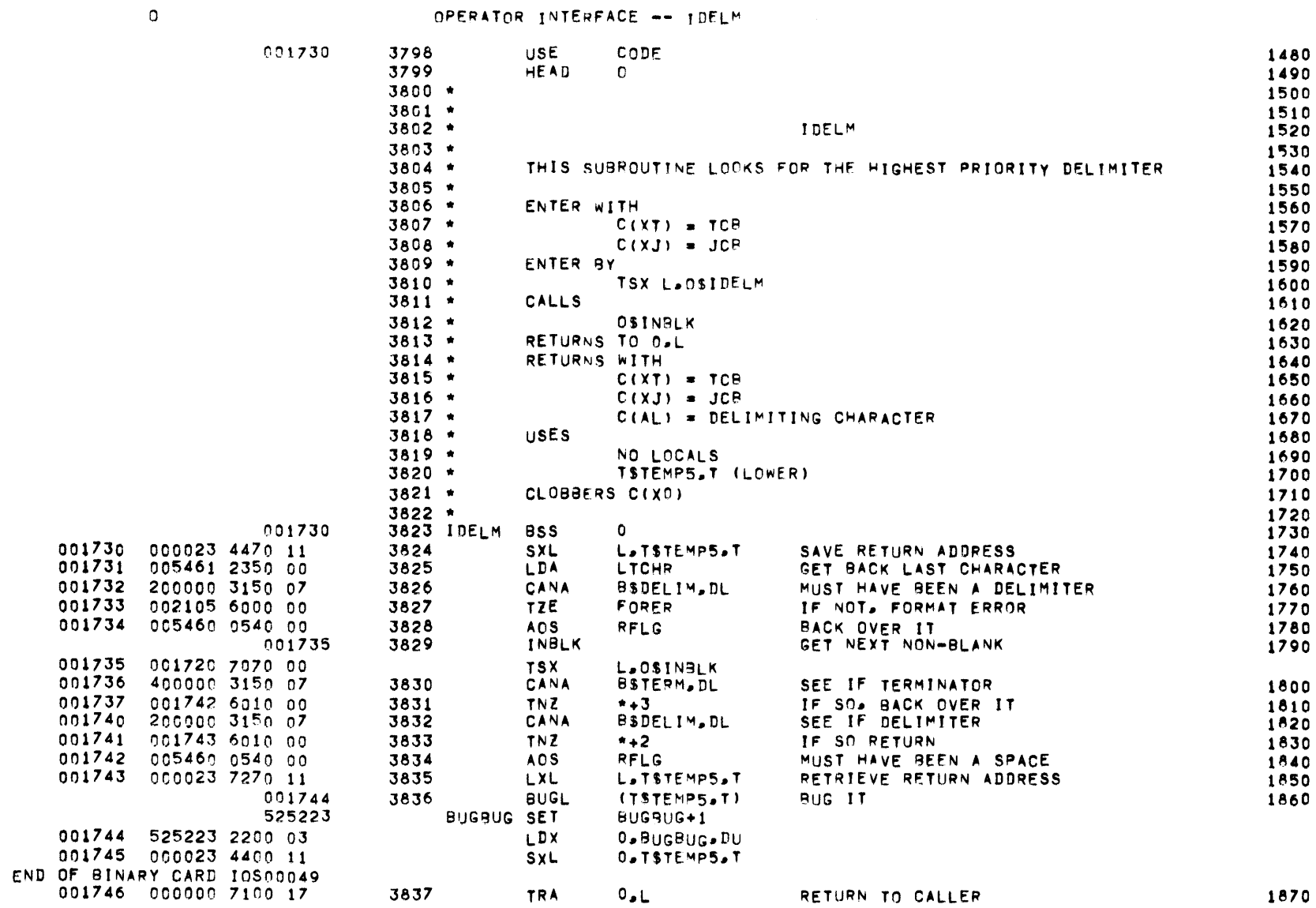

# MBR 01 09-17-71 09.937 INPUT/OUTPUT SCHEDULER -- IOS MONITOR

**PAGE** 118

 $\sim$ 

 $\circ$ 

# OPERATOR INTERFACE -- GET COMMAND

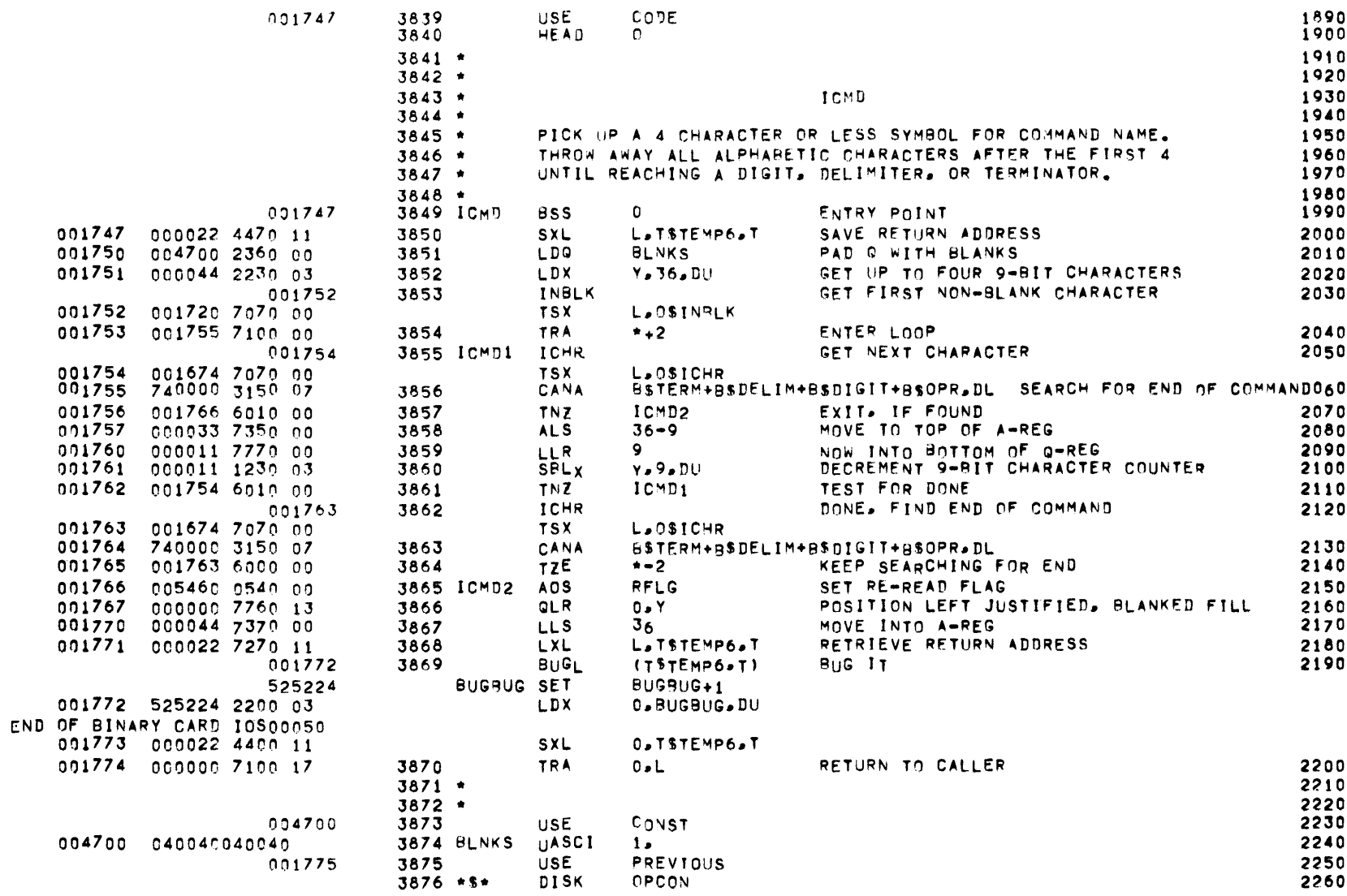

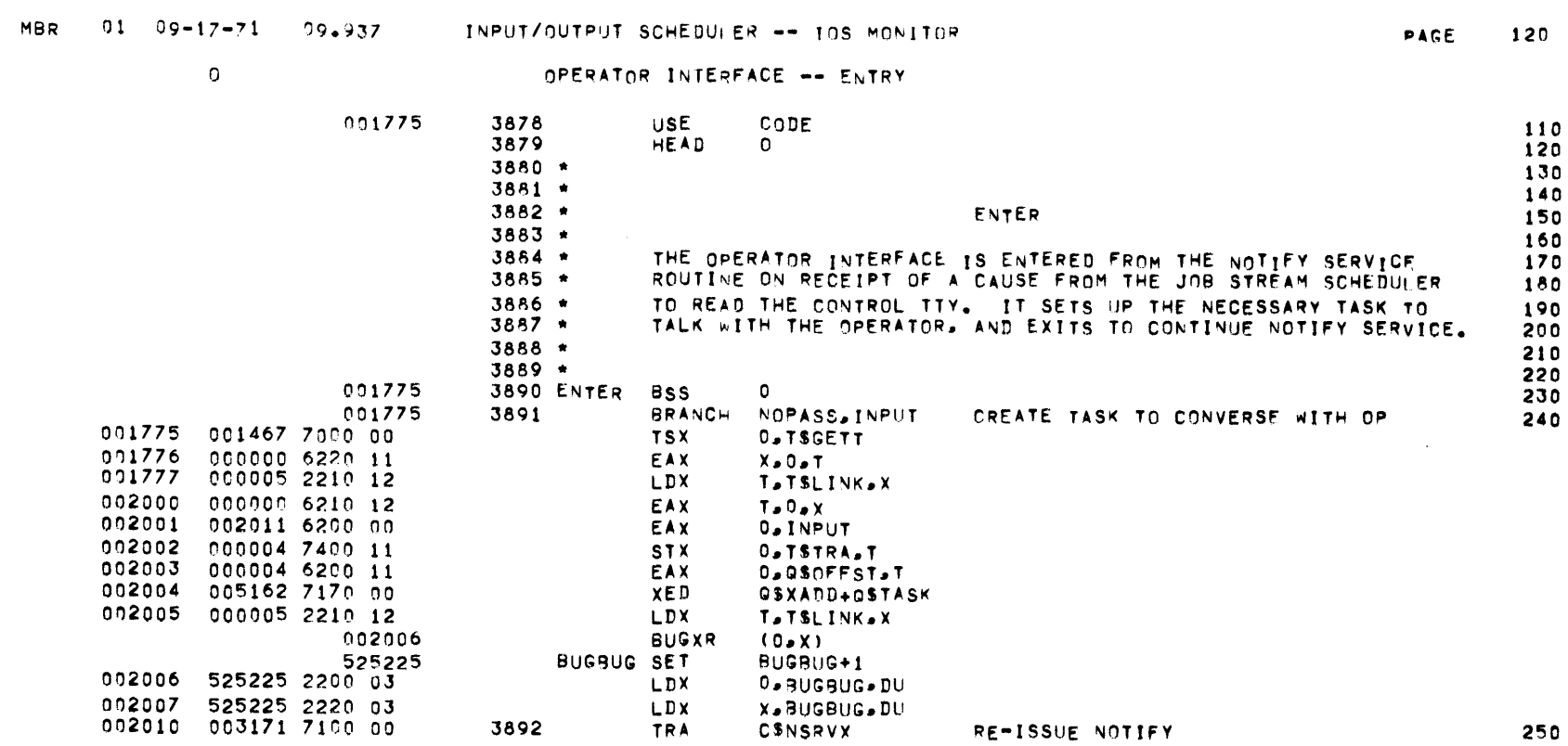

 $\mathcal{L}^{\text{max}}_{\text{max}}$  and  $\mathcal{L}^{\text{max}}_{\text{max}}$ 

# $\overline{a}$

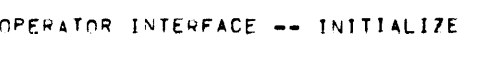

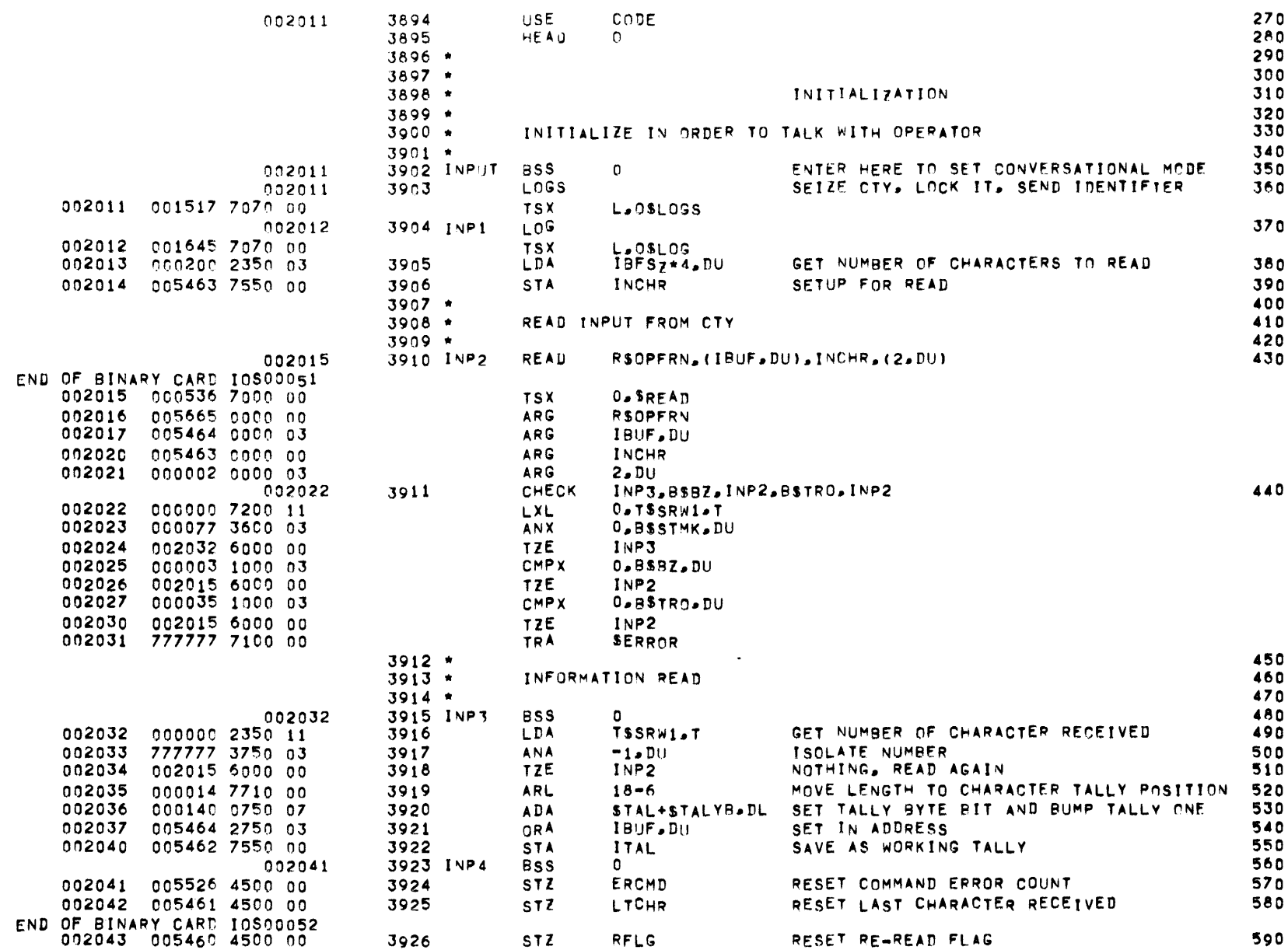

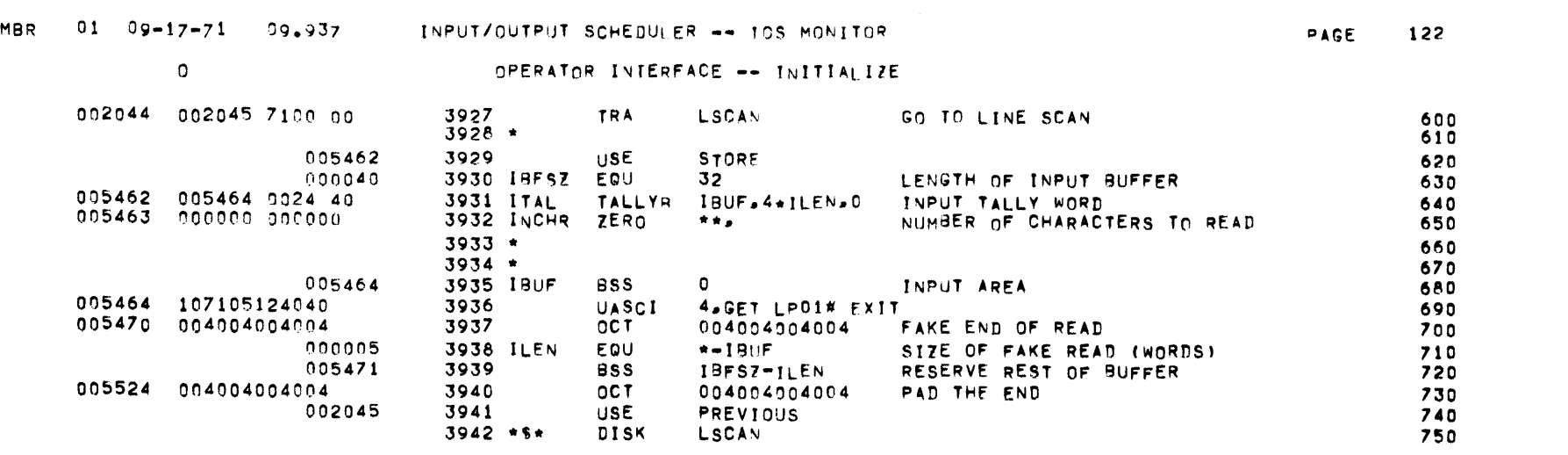

 $\mathcal{L}(\mathcal{L}(\mathcal{L}))$  and  $\mathcal{L}(\mathcal{L}(\mathcal{L}))$  and  $\mathcal{L}(\mathcal{L}(\mathcal{L}))$  . The contribution of  $\mathcal{L}(\mathcal{L})$ 

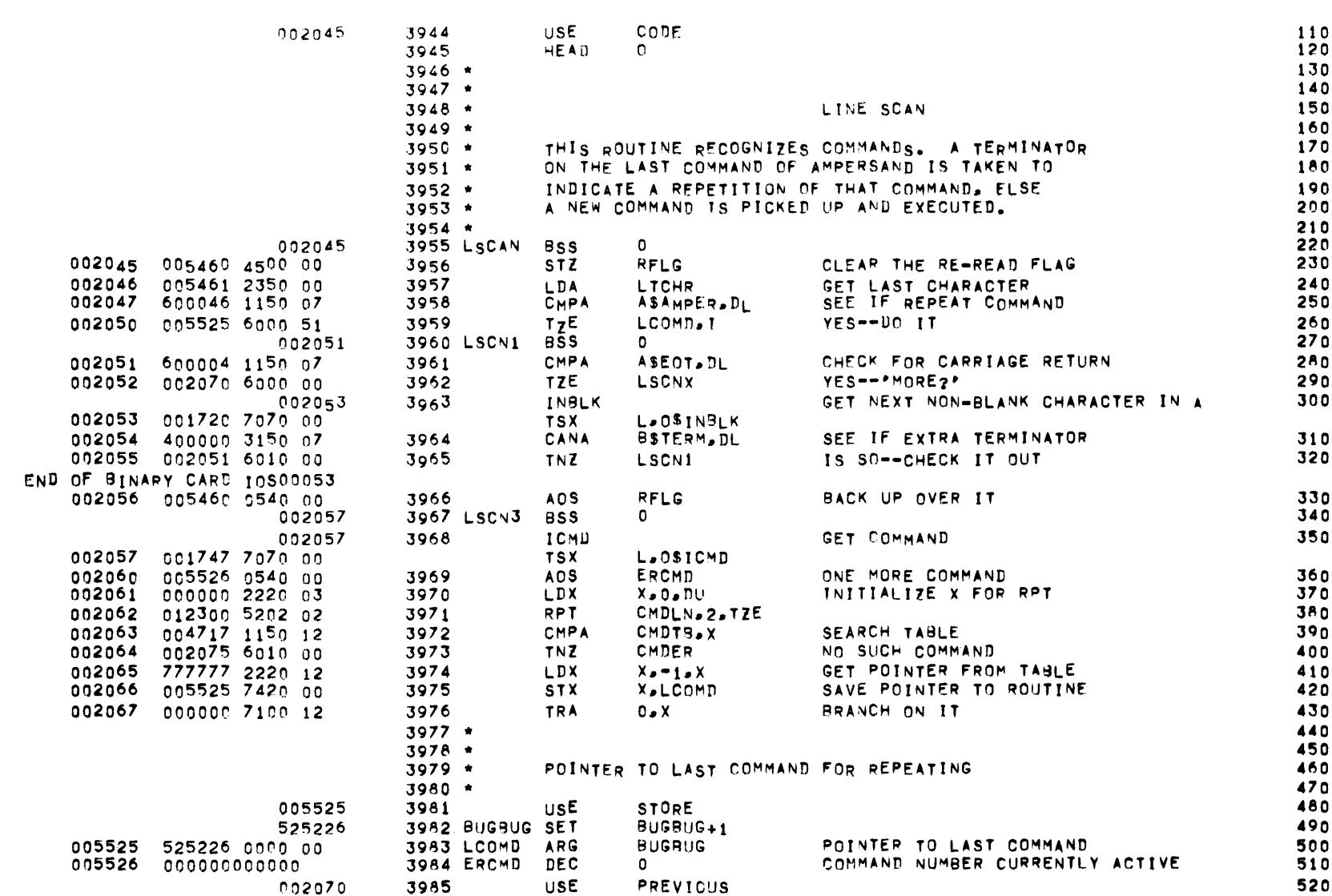

OPERATOR INTERFACE -- LINE SCAN

PAGE 123

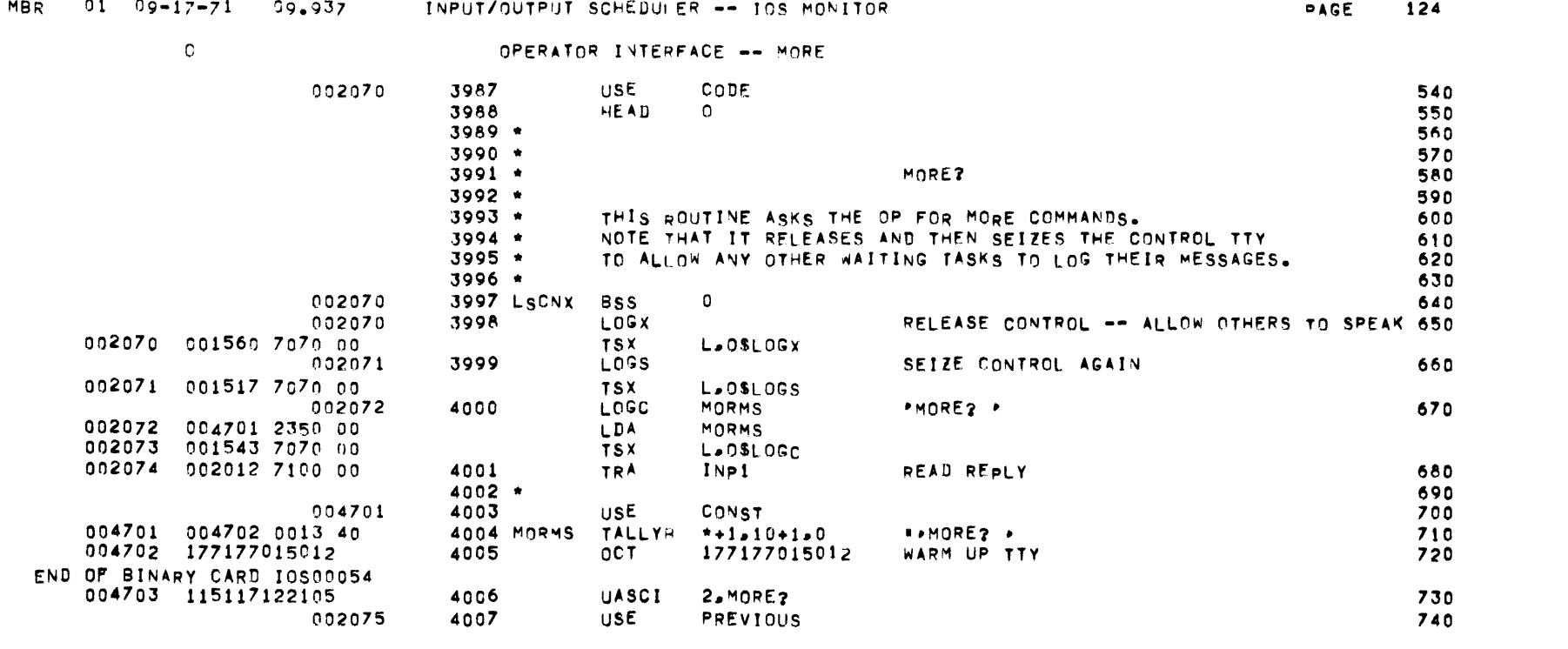

# OPERATOR INTERFACE -- COMMAND/FORMAT ERRORS

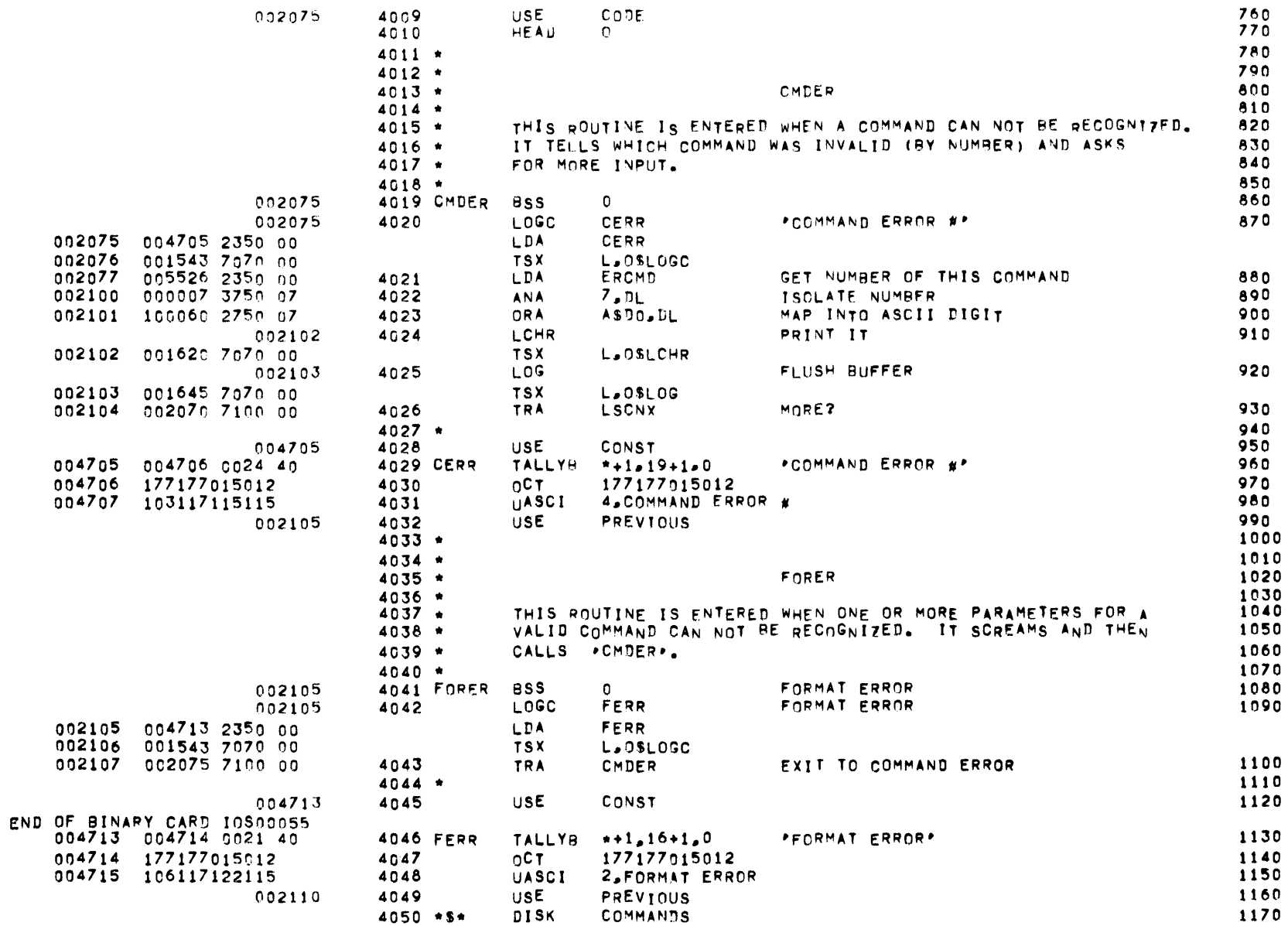

**PAGE 126** 

 $\overline{a}$  and  $\overline{a}$  and  $\overline{a}$ 

# OPERATOR INTERFACE -- COMMAND TABLE

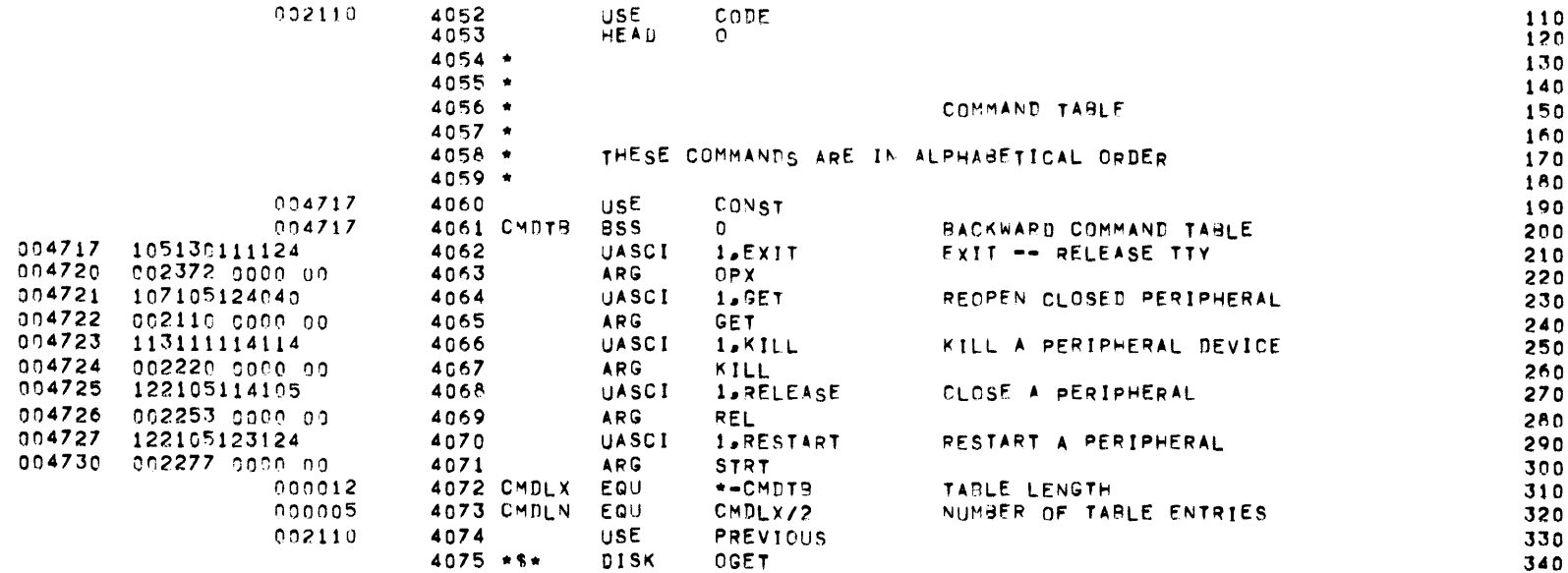

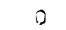

# OPERATOR INTERFACE -- SET COMMAND

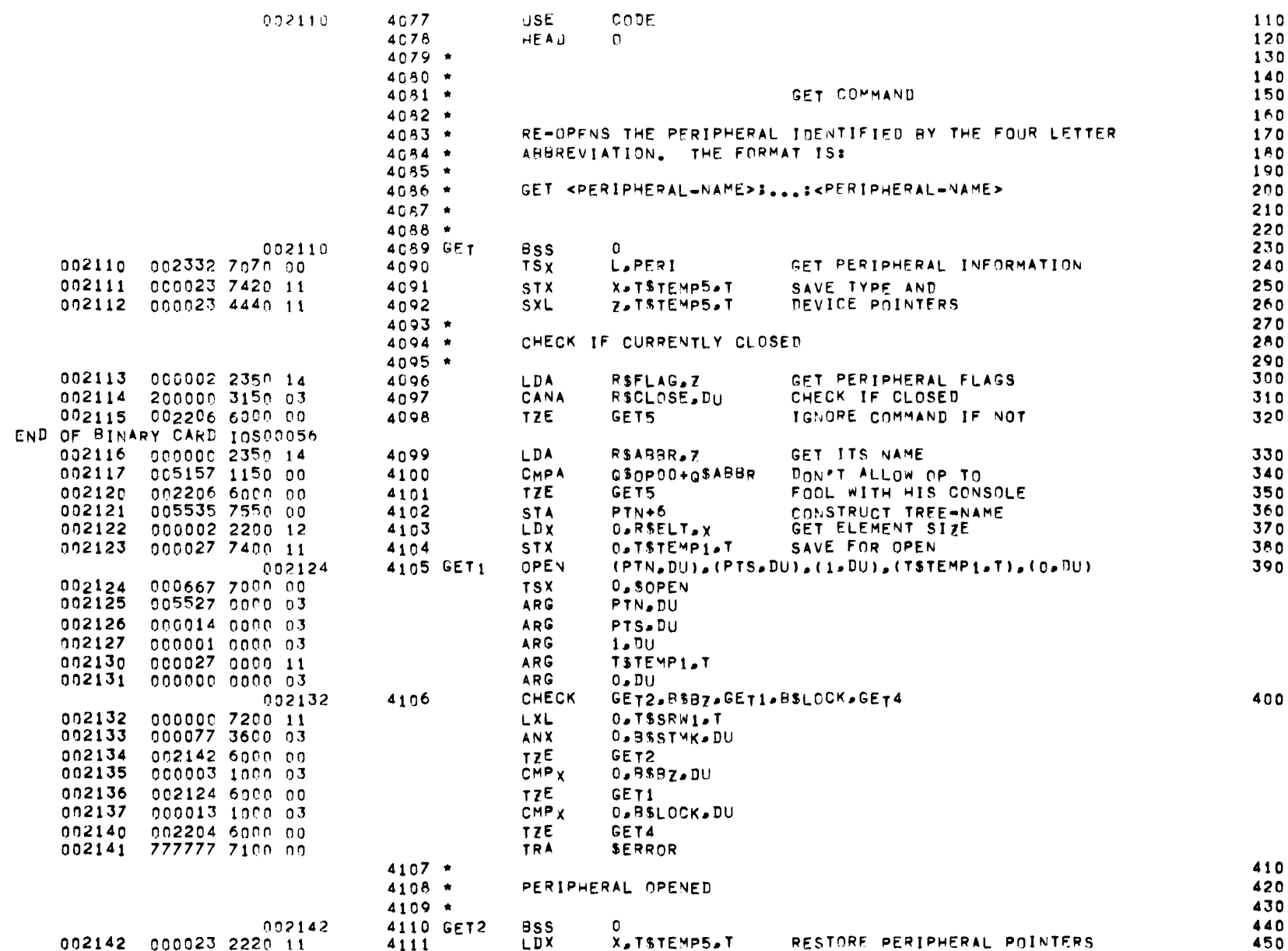

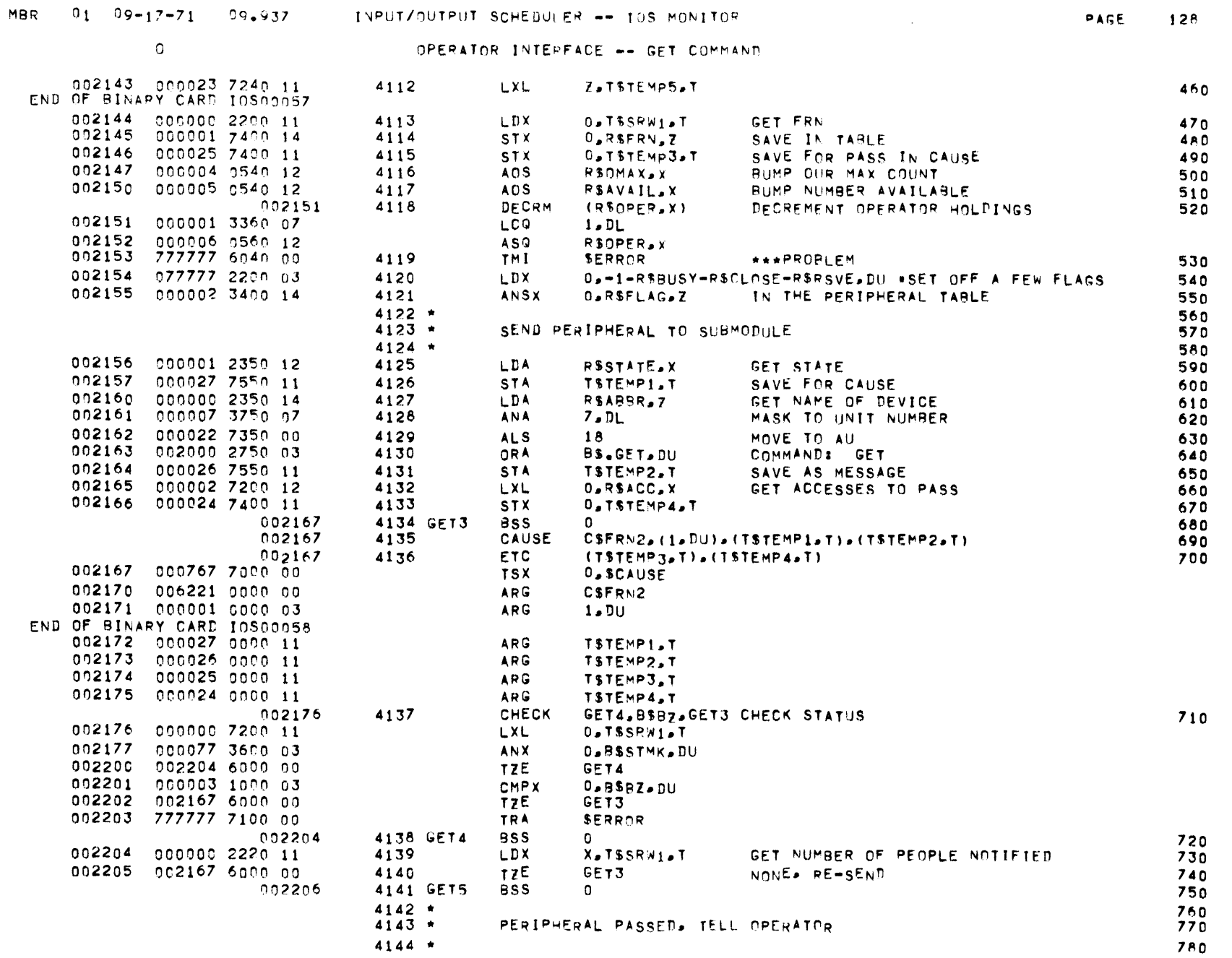

 $\mathcal{L}^{\text{max}}_{\text{max}}$  and  $\mathcal{L}^{\text{max}}_{\text{max}}$ 

 $\label{eq:2.1} \mathcal{L}(\mathcal{L}(\mathcal{L})) = \mathcal{L}(\mathcal{L}(\mathcal{L})) = \mathcal{L}(\mathcal{L}(\mathcal{L}))$ 

 $\mathcal{L}(\mathcal{L}^{\mathcal{L}})$  and  $\mathcal{L}(\mathcal{L}^{\mathcal{L}})$  and  $\mathcal{L}(\mathcal{L}^{\mathcal{L}})$ 

 $\sim$  0  $\sim$ 

# OPERATOR INTERFACE -- GET COMMAND

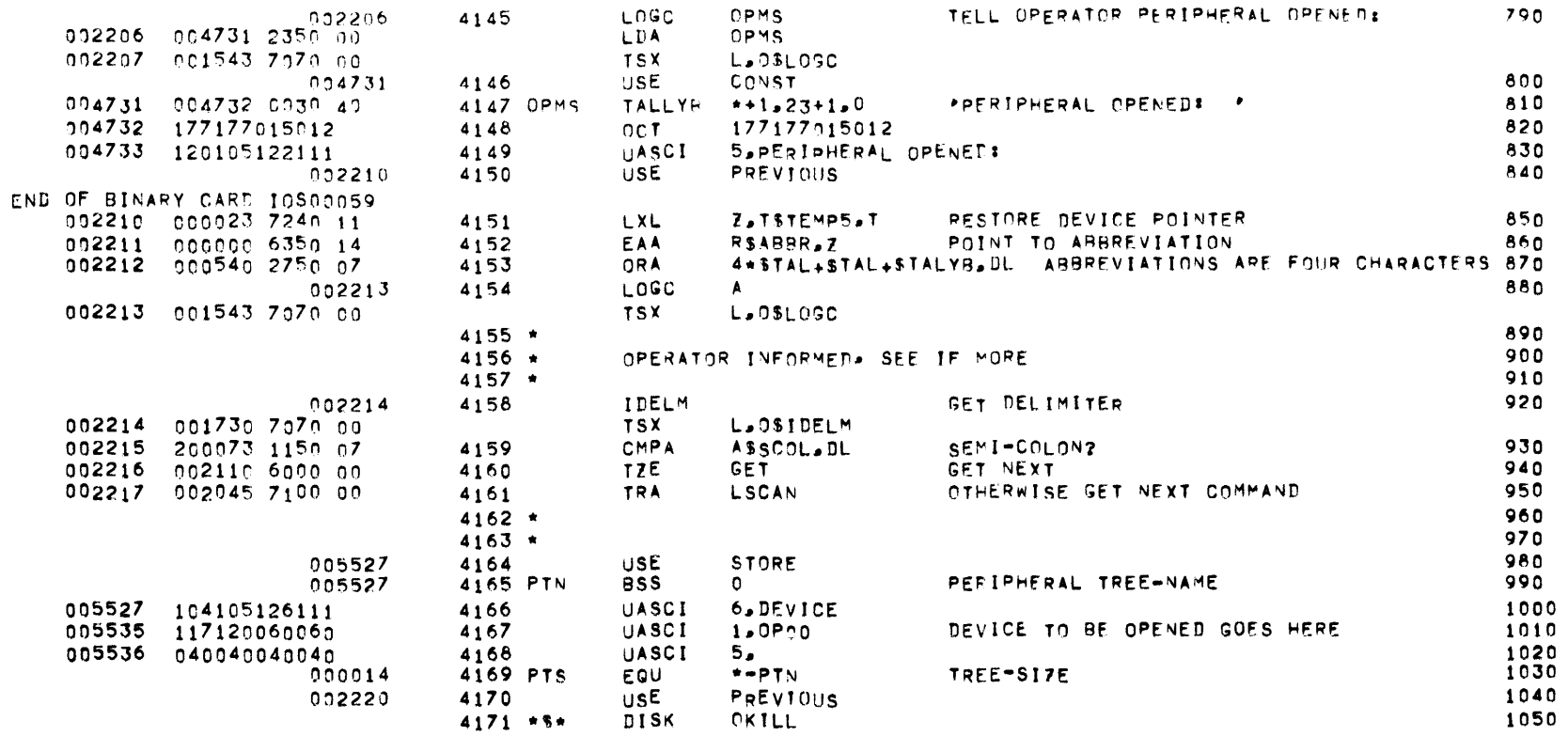

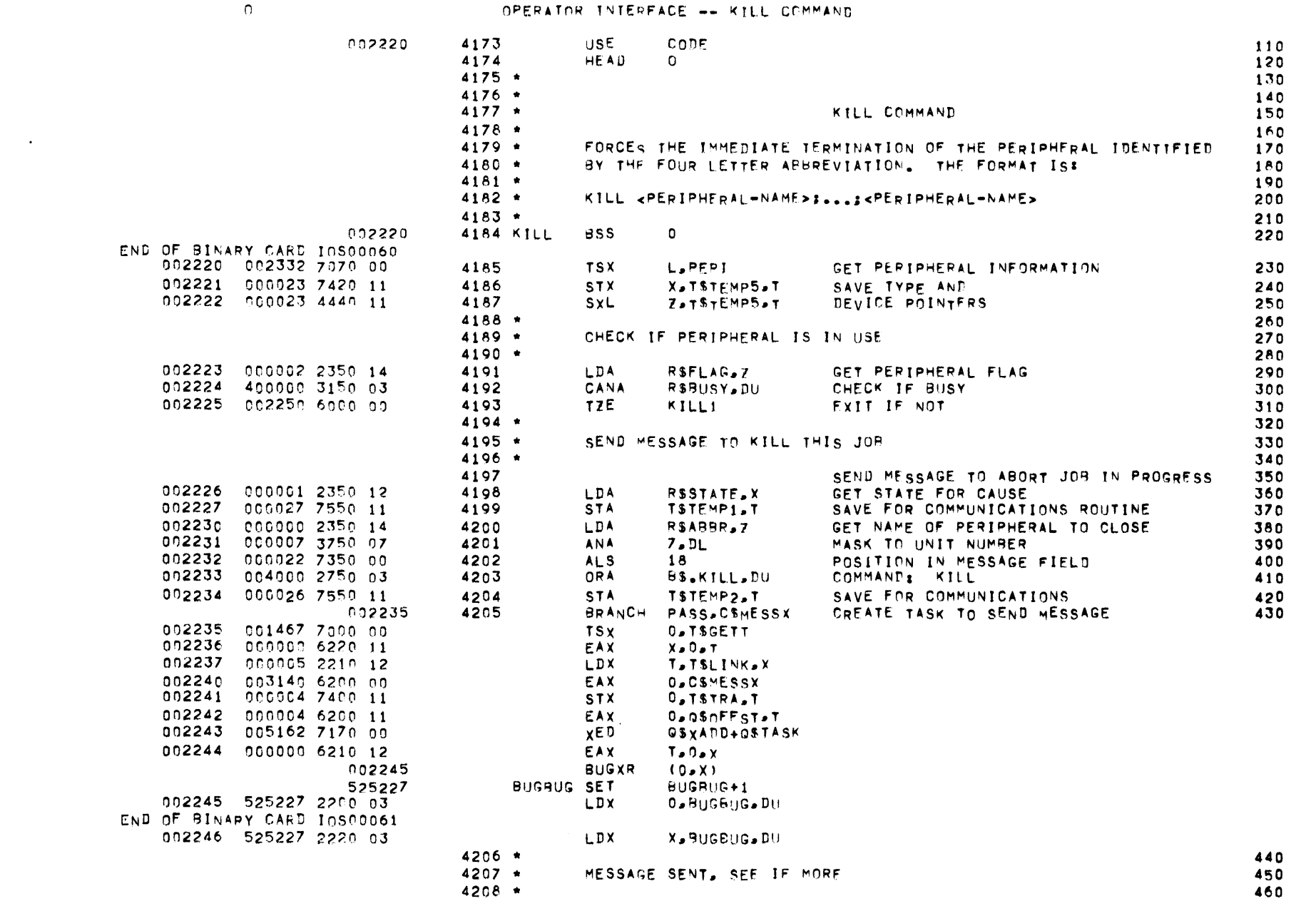

MBR  $-0.1 - 0.9 - 1.7 - 7.1 - 0.9 - 9.37$  INPUT/OUTPUT SCHEDULER -- TOS MONITOR

**PAGE 130** 

 $\mathcal{L}(\mathcal{L}^{\mathcal{L}})$  and  $\mathcal{L}^{\mathcal{L}}$  are the set of the  $\mathcal{L}^{\mathcal{L}}$ 

 $\mathcal{L}(\mathcal{L}(\mathcal{$ 

# OPERATOR INTERFACE -- KILL COMMAND

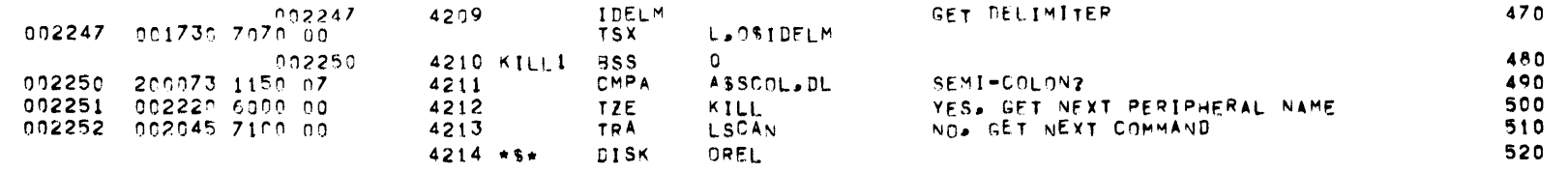

 $\overline{a}$ 

# OPERATOR INTERFACE -- CLOSE COMMAND

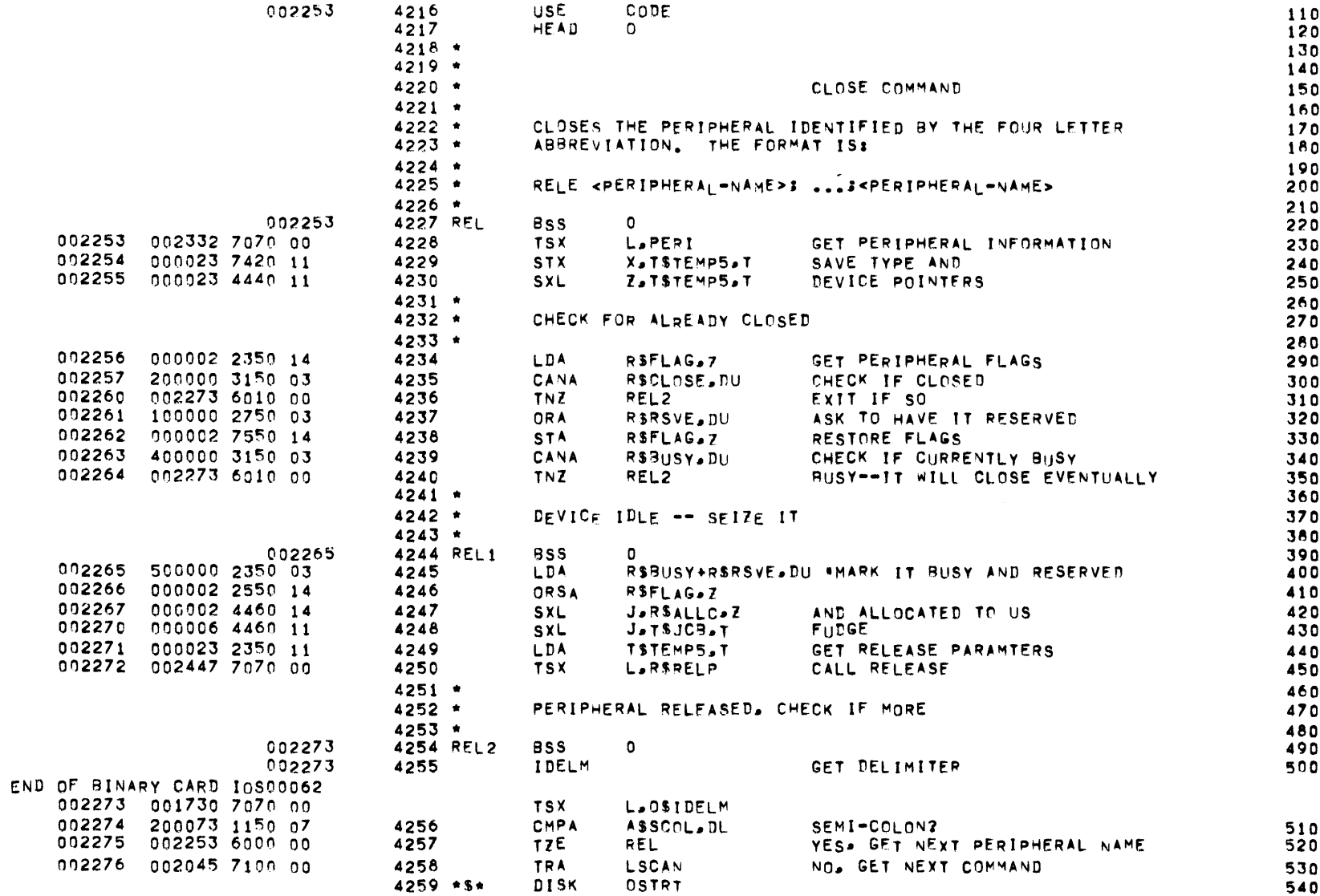

 $\circ$ 

 $\sim 6\%$ 

OPERATOR INTERFACE -- START COMMAND

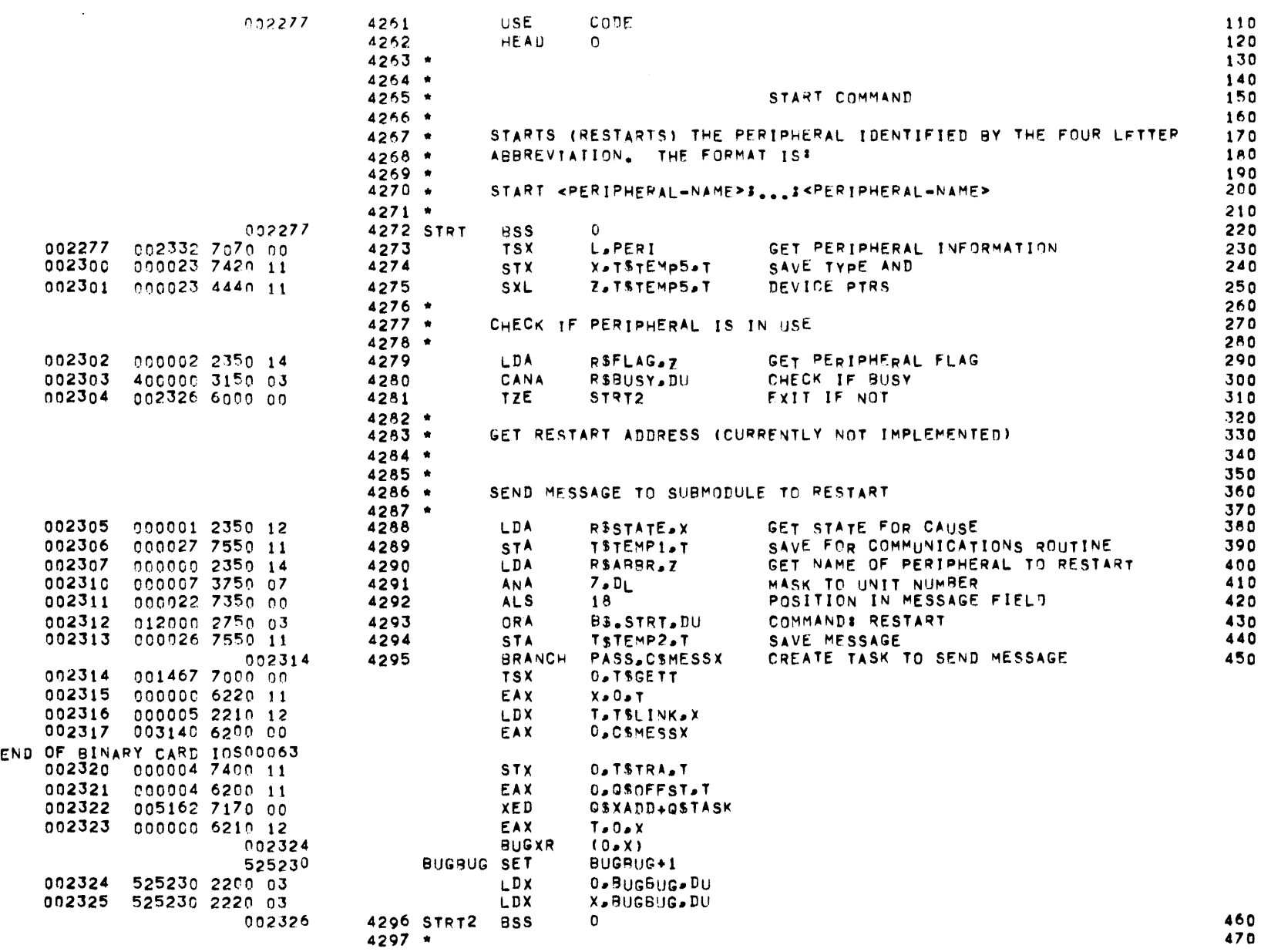

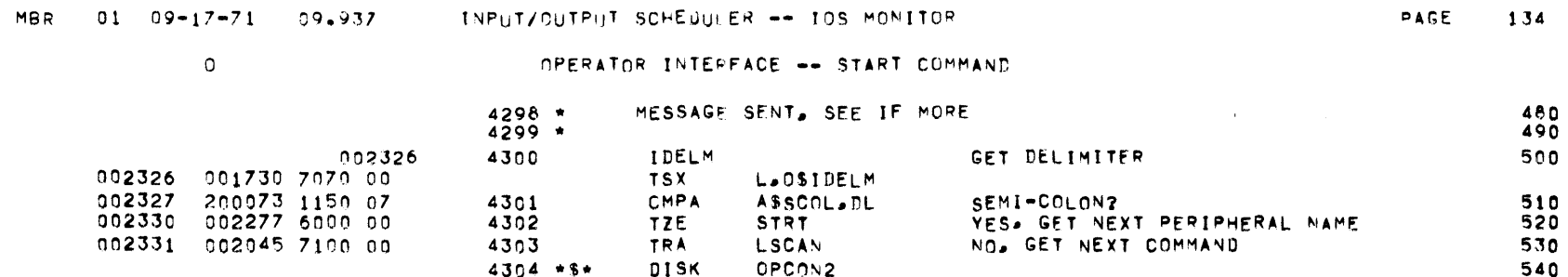

 $\mathcal{L}^{\mathcal{L}}(\mathcal{L}^{\mathcal{L}})$  and  $\mathcal{L}^{\mathcal{L}}(\mathcal{L}^{\mathcal{L}})$  . The contribution of the contribution of  $\mathcal{L}^{\mathcal{L}}$ 

 $\mathcal{L}(\mathcal{L})$  and  $\mathcal{L}(\mathcal{L})$  are the set of the set of  $\mathcal{L}(\mathcal{L})$ 

 $\mathsf{G}$ 

OPERATOR INTERFACE -- PERI SUBROUTINE

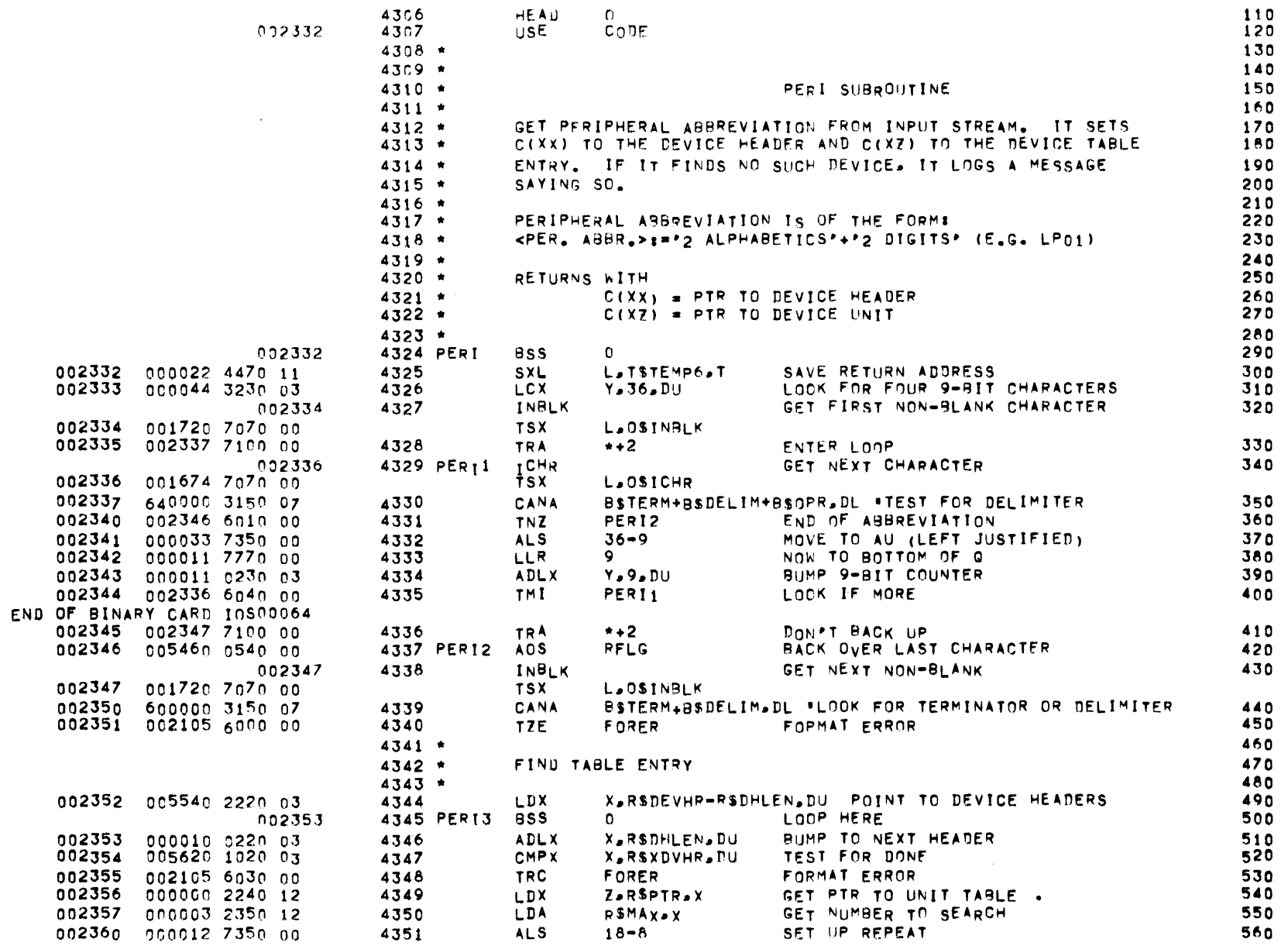

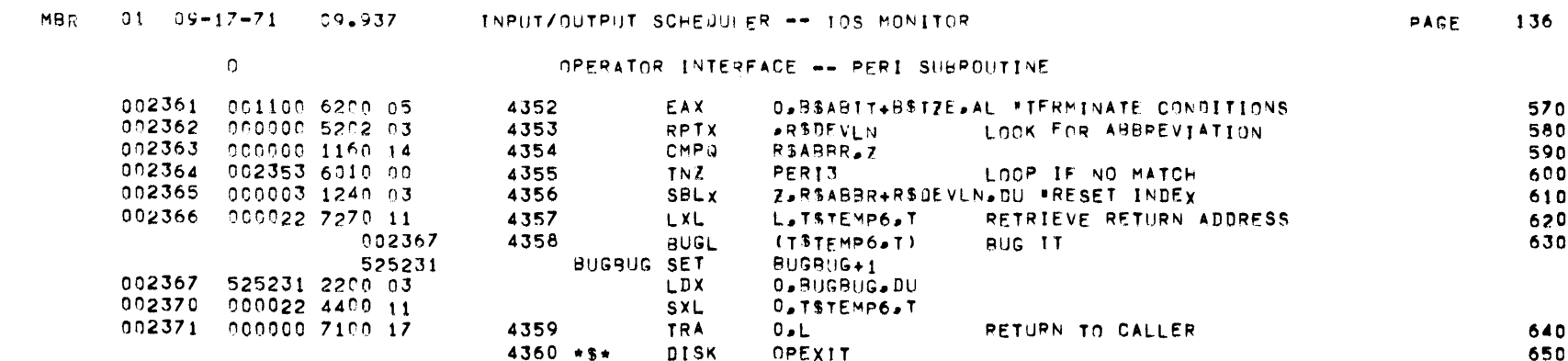

 $\label{eq:2.1} \mathcal{L}(\mathcal{L}^{\mathcal{L}}_{\mathcal{L}}(\mathcal{L}^{\mathcal{L}}_{\mathcal{L}})) = \mathcal{L}(\mathcal{L}^{\mathcal{L}}_{\mathcal{L}}(\mathcal{L}^{\mathcal{L}}_{\mathcal{L}})) = \mathcal{L}(\mathcal{L}^{\mathcal{L}}_{\mathcal{L}}(\mathcal{L}^{\mathcal{L}}_{\mathcal{L}}))$ 

 $\sigma$ AGE 137

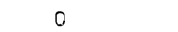

OPERATOR INTERFACE -- EXIT

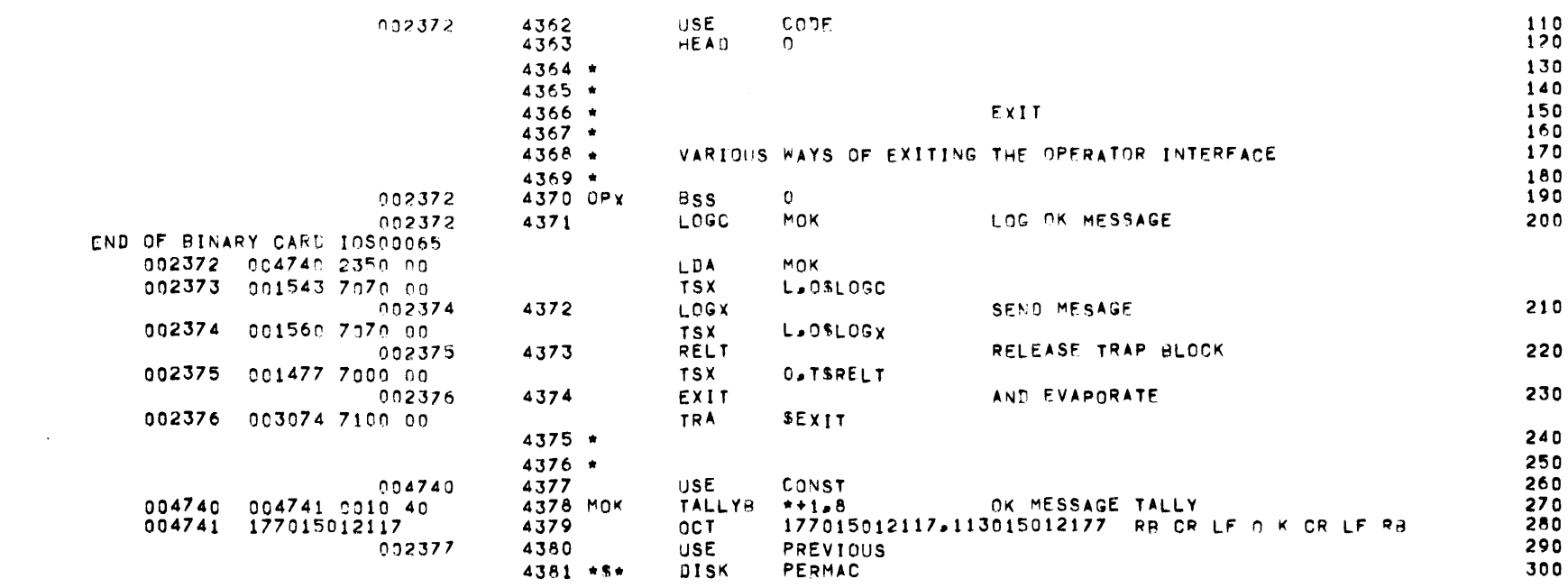
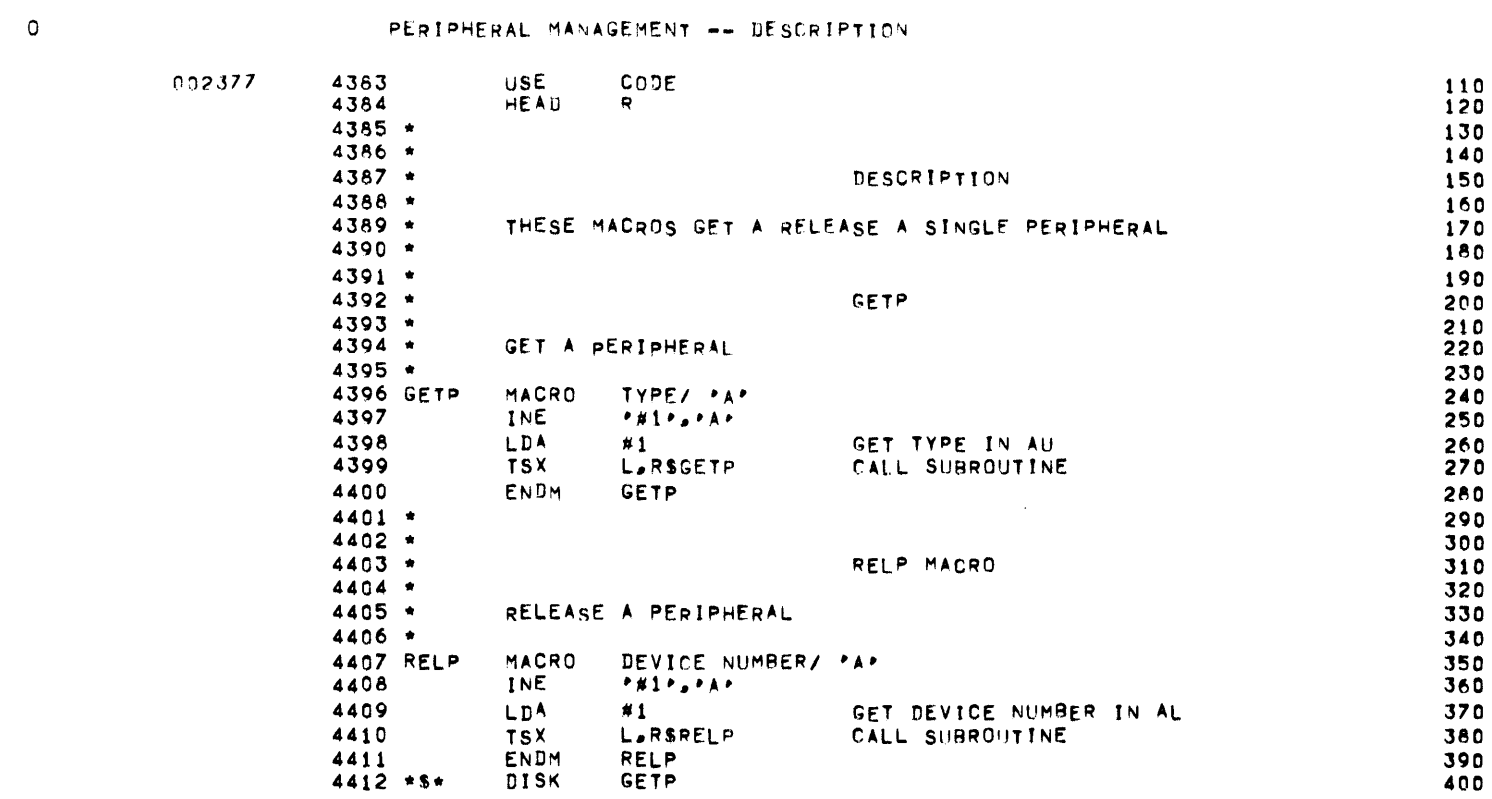

## MBR 01 09-17-71 09.937 INPUT/OUTPUT SCHEDULER -- IOS MONITOR

 $\mathsf R$ 

PERIPHERAL MANAGEMENT -- GETP

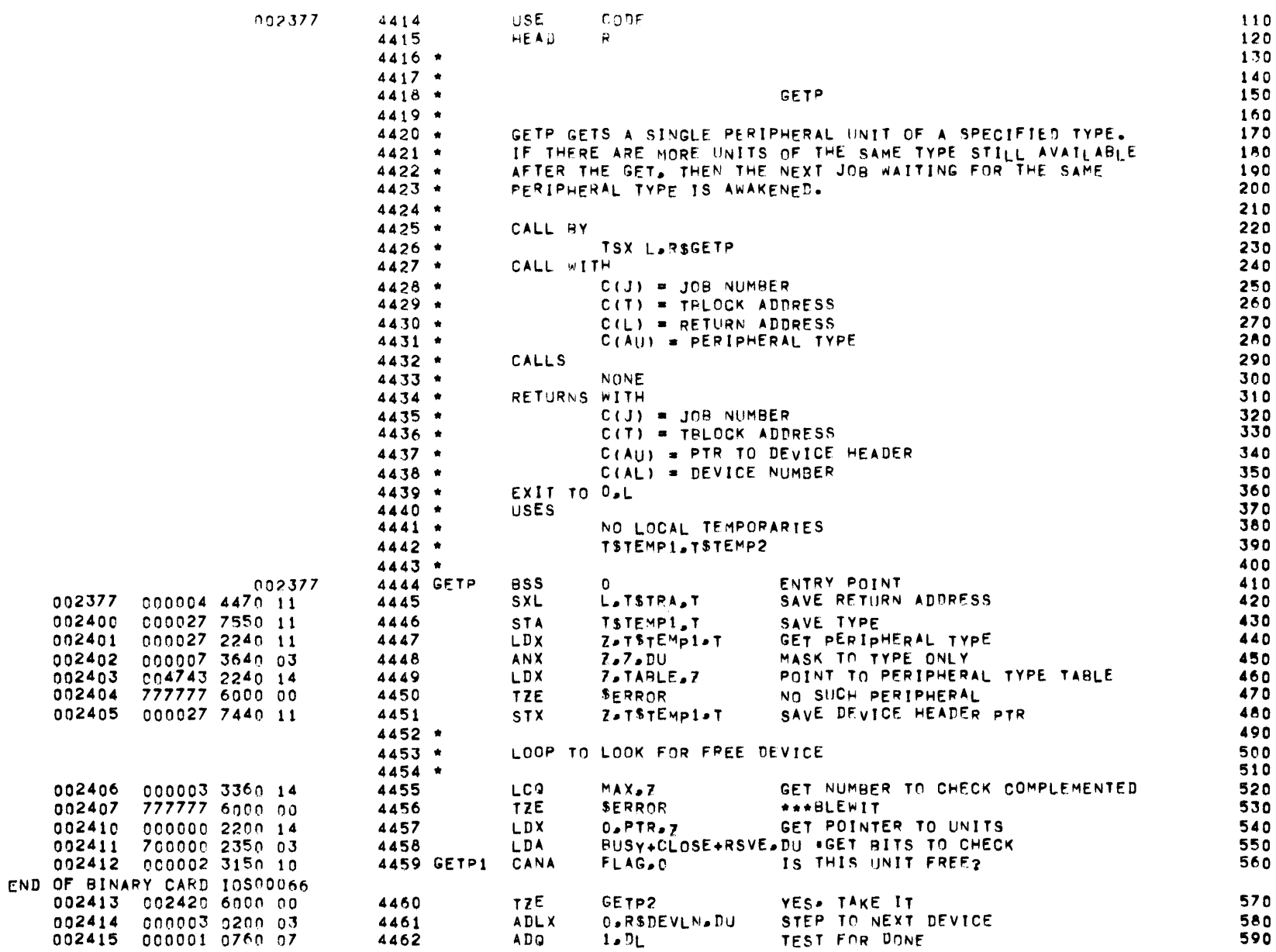

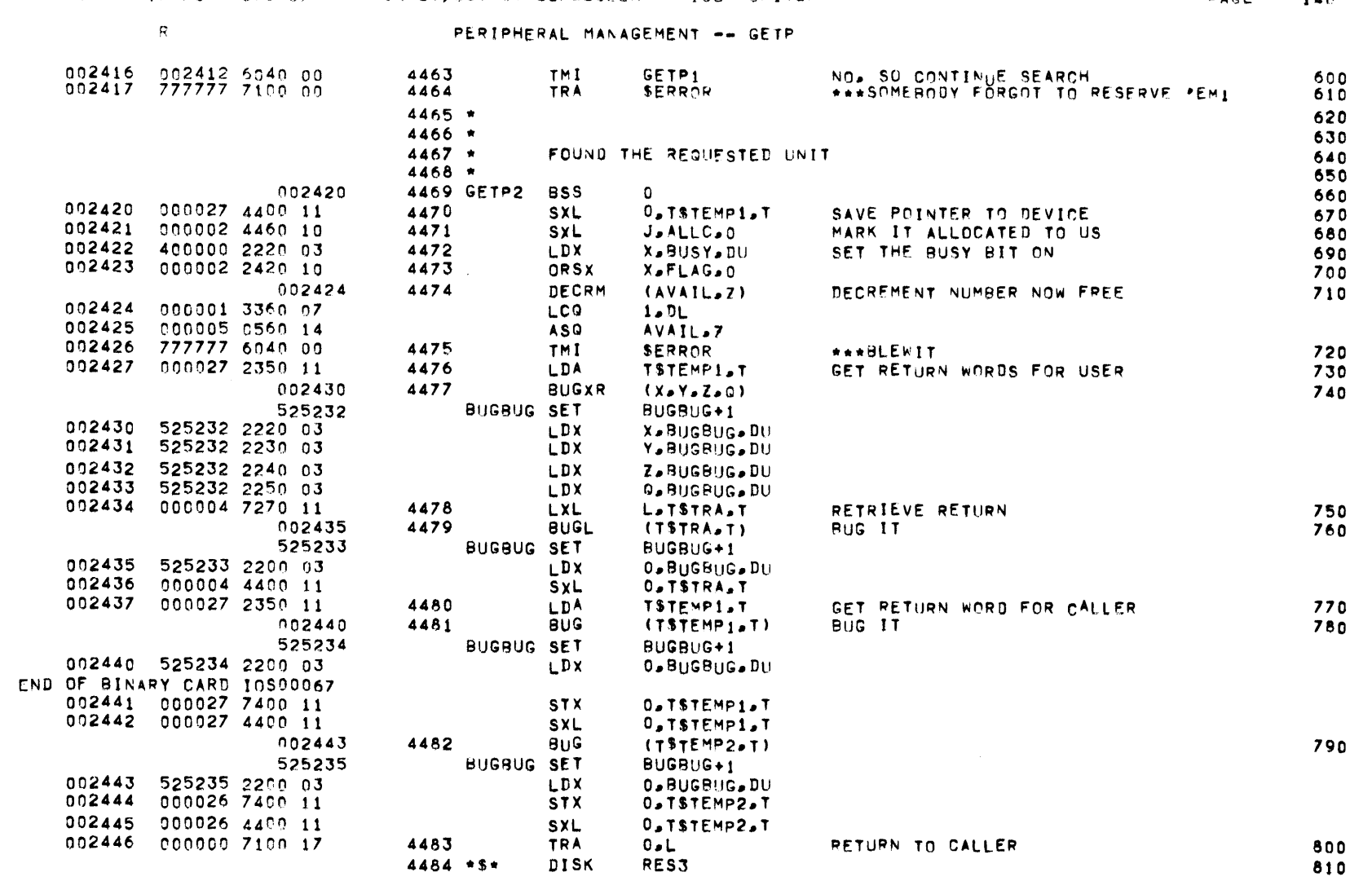

MBR 01 09-17-71 09-937 INPUT/OUTPUT SCHEDULER -- IOS MONITOR

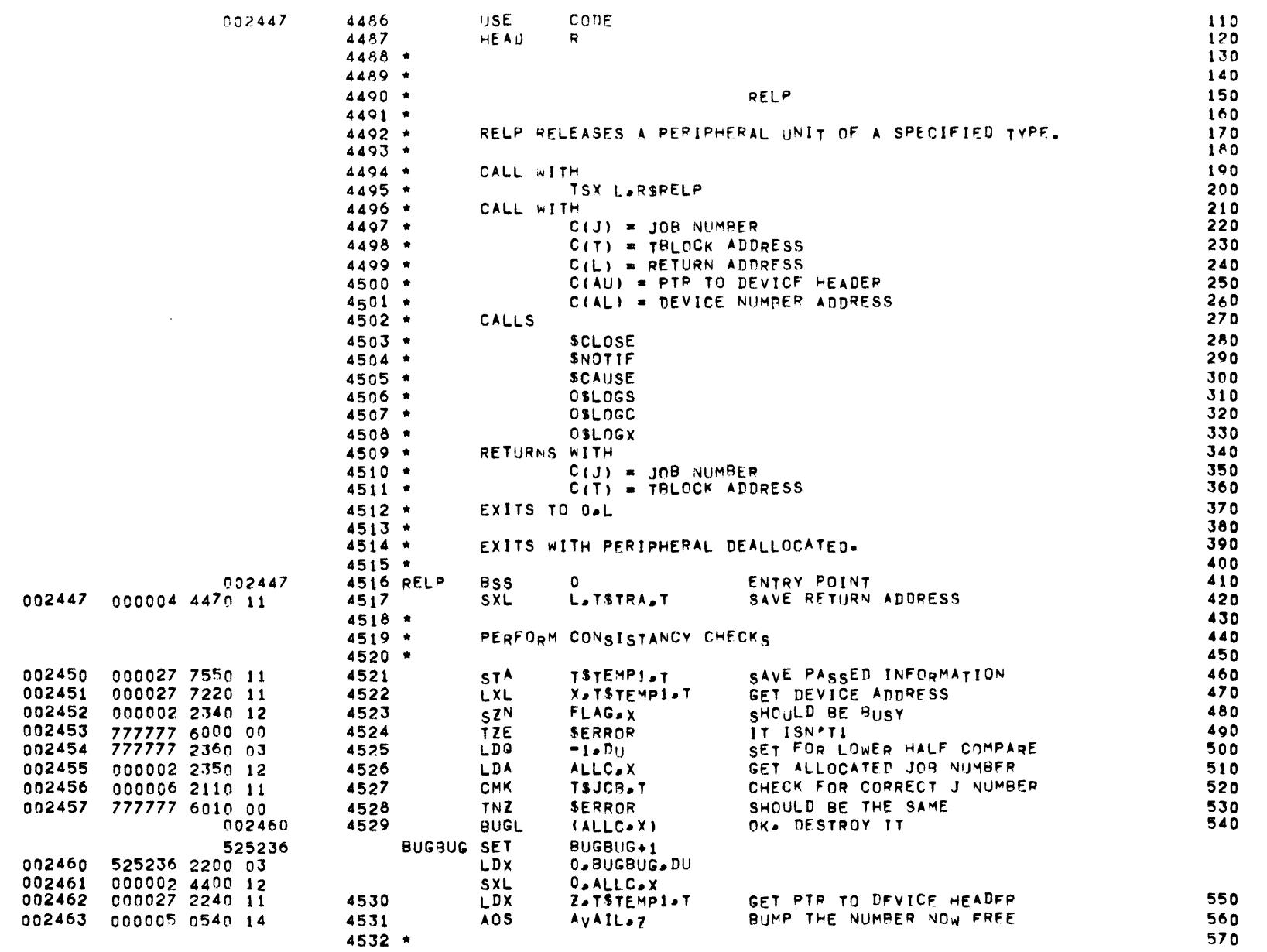

 $\mathbf R$ 

PERIPHERAL MANAGEMENT -- RELF

 $PAGE = 141$ 

 $\sim 0.1$ 

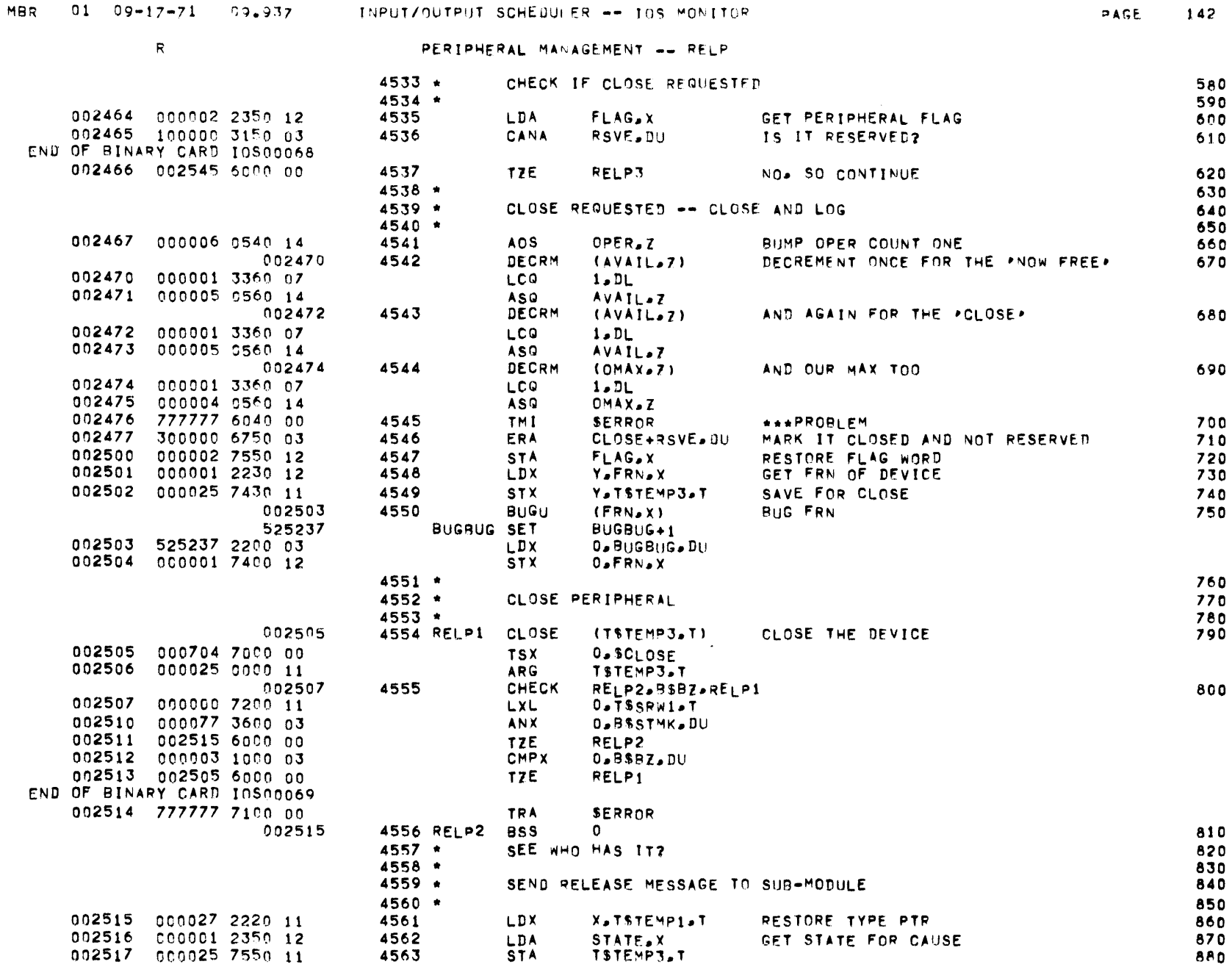

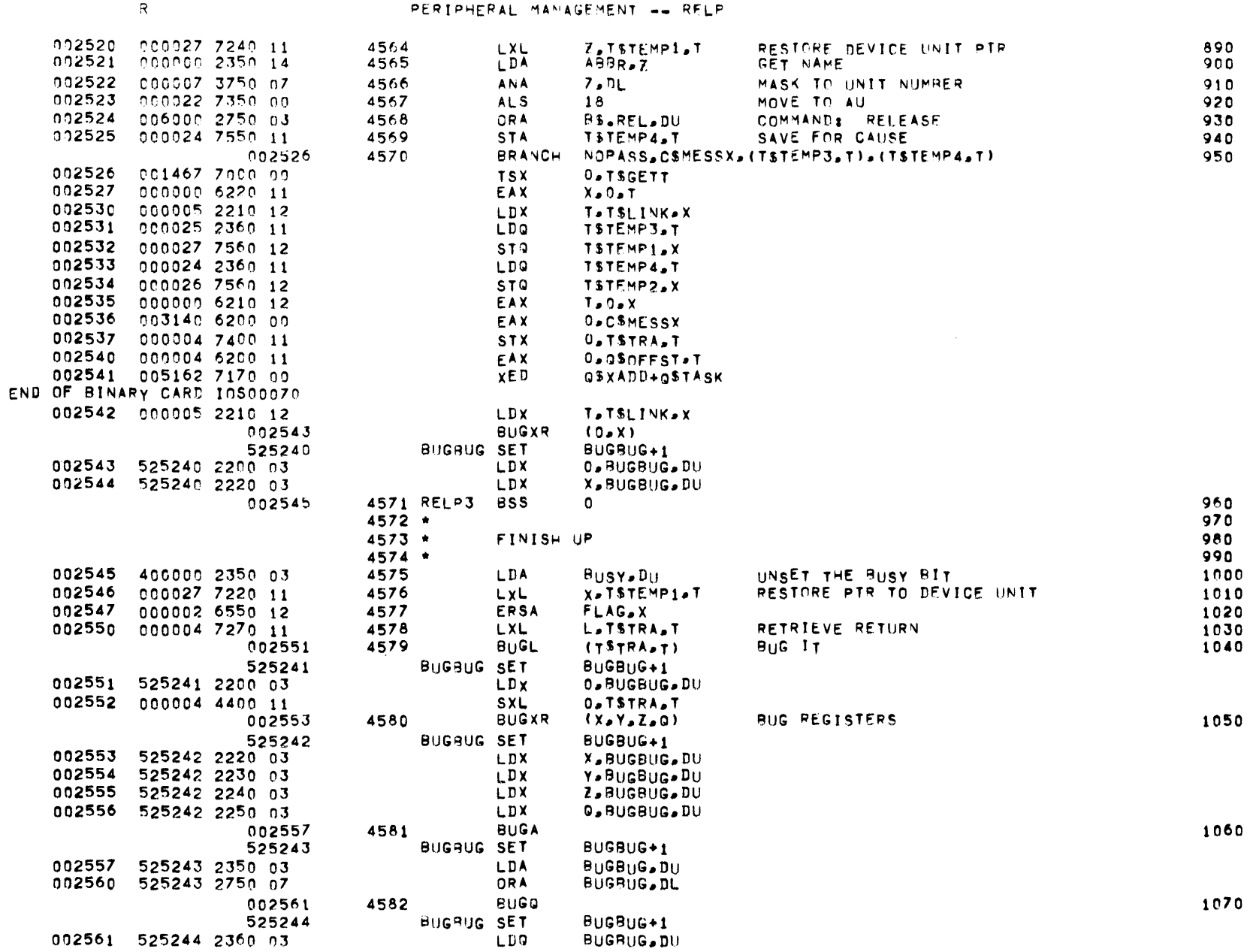

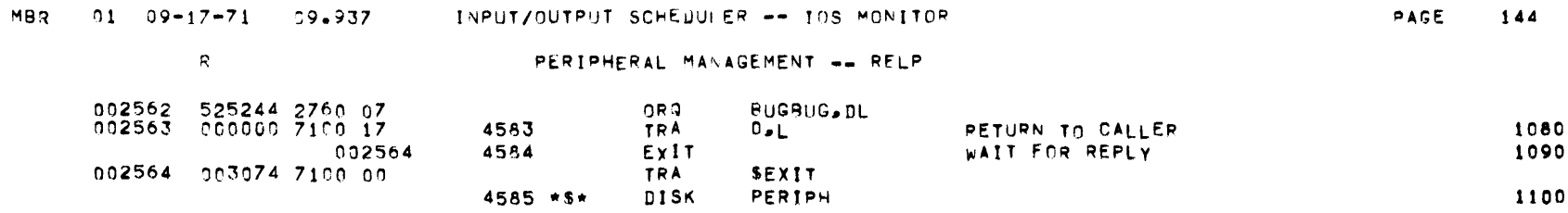

 $\mathbb{R}^n$ 

#### RESOURCE ALLOCATION -- PERIPHERAL TYPE TABLE

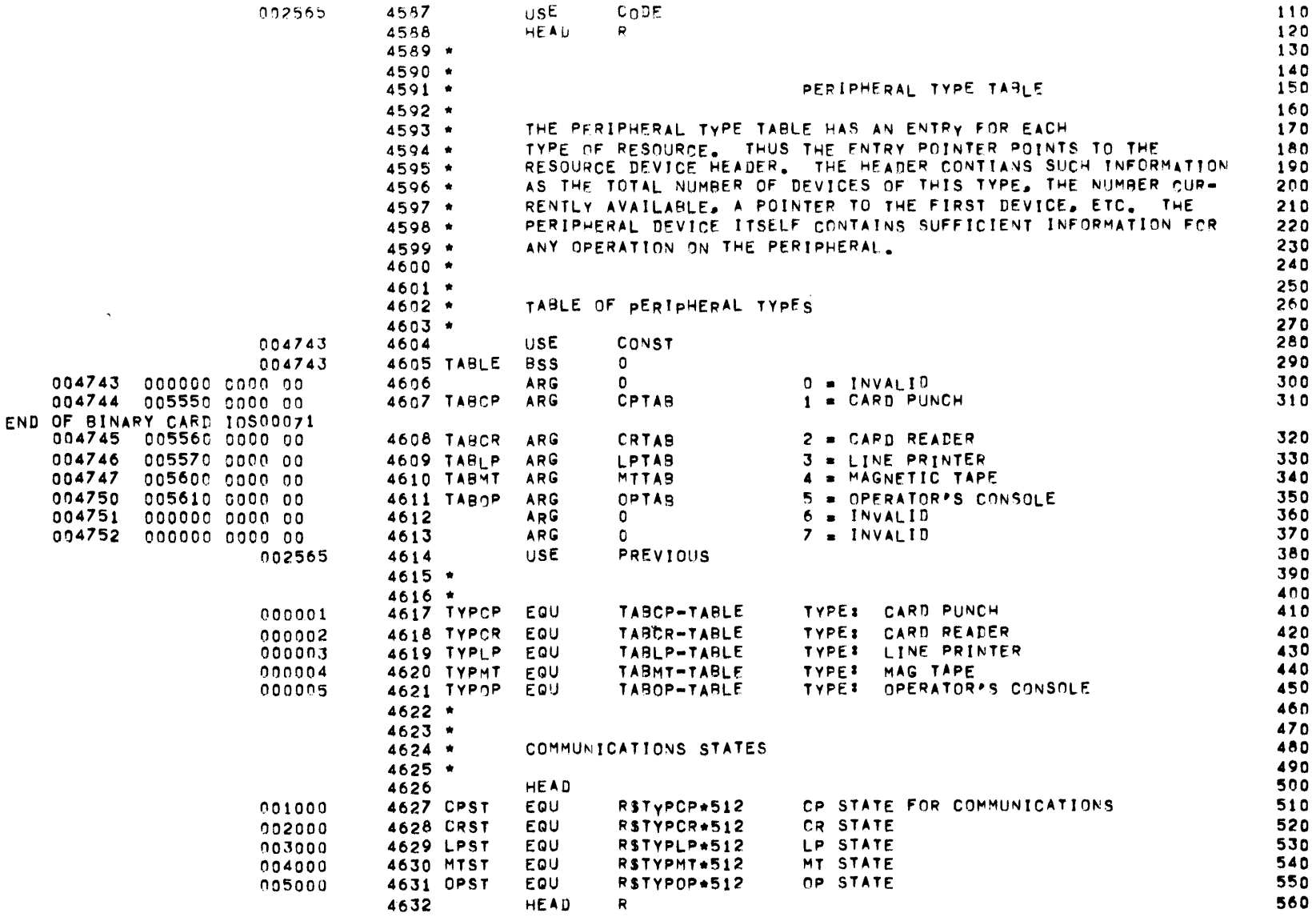

 $\mathsf{R}$ 

#### INPUTZOUTPUT SCHEDULER -- IOS MONITOR

### RESOURCE ALLOCATION -- PERIPHERAL HEADER TABLE

002565 4634 USE. CODE 580 4635 HEAD R 590  $4636 *$ 600  $4637 *$ 610  $4638 *$ PERIPHERAL HEADER TABLE 620  $4639$  \* 630 A DEVICE HEADER IS THE ITEM THAT AN ENTRY IN THE TABLE OF  $4640$  \* 640  $4641 *$ PERIPHERAL TYPES POINTS TO. THE HEADER CONTAINS THE POINTER 650  $4642 *$ TO THE DEVICES OF A CERTAIN TYPE (I.E. LINE PRINTERS). 660  $4643 *$ IT ALSO CONTAINS SUCH INFORMATION AS THE CONFIGURATION OF THE 670  $4644 *$ SYSTEM (MAXIMUM NUMBER OF DEVICES OF A CERTAIN TYPE). 680  $4645 *$ LASTLY, IT CONTAINS A POINTER TO THE CORRESPONDING QUEUE. 690  $4646 *$ 700  $4647 *$  $710$ FORMAT OF DEVICE HEADER  $4648 *$ 720  $4649$  \* 730 4650 PTR  $000000$ EQU  $\mathbf 0$ POINTER TO DEVICE TABLE 740  $000001$ STATE CORRES, TO RECIPIENT **4651 STATE EQU**  $PTR+1$ 750 000002 **4652 ELT** EOU  $STATE+1$ (UPPER) ELEMENT SIZE FOR DEVICE 760 000002 4653 ACC EOU ELT. (LOWER) ACCESSES 770  $000003$ 4654 MAX EQU  $ELT+1$ MAXIMUM IN SYSTEM 780 000004 4655 OMAX EQU  $MAX+1$ OUR MAXIMUM 790 000005 **4656 AVAIL** EQU DMAX+1 NUMBER CURRENTLY AVAILABLE (FREE) 800 000006 4657 OPER EQU AVAIL+1 NUMBER OPERATOR HOLDS 810 000007 **4658 SPARE** EQU  $OPER+1$ **SPARE** 820 000010 **4659 DHLEN EQU**  $SPARE+1-PTR$ DEVICE HEADER LENGTH 830  $4660 *$ 840  $4661$  \* 850  $4662 *$ DEVICE HEADER GENERATING MACRO 860  $4663 *$ 870 4664 DEVHDR MACRO NAME.ELT.ACC.MAX.OMAX.AVAIL.OPER 880 4665 #1TAB ARG  $\#1$ 890 4666 ZERO  $$$  #187.0 **STATE** 900 4667 **ZERO** ELEMENT SIZE/ ACCESSES  $#2.#3$ 910 4668 **VFD**  $36/44$ MAX 920 **VFD** 4669  $36/15$ OUR MAX 930 4670 **VFD**  $36/16$ AVAILABLE (FREE) 940 4671 VFD  $36/17$ NUMBER OPERATOR HOLDS 950 4672 DEC  $\Omega$ SPARE 960 4673 **ENDM** DEVHDR 970

PACE 146  $\mathsf{R}^-$ 

### RESOURCE ALLOCATION -- PERIPHERAL HEADER TABLE

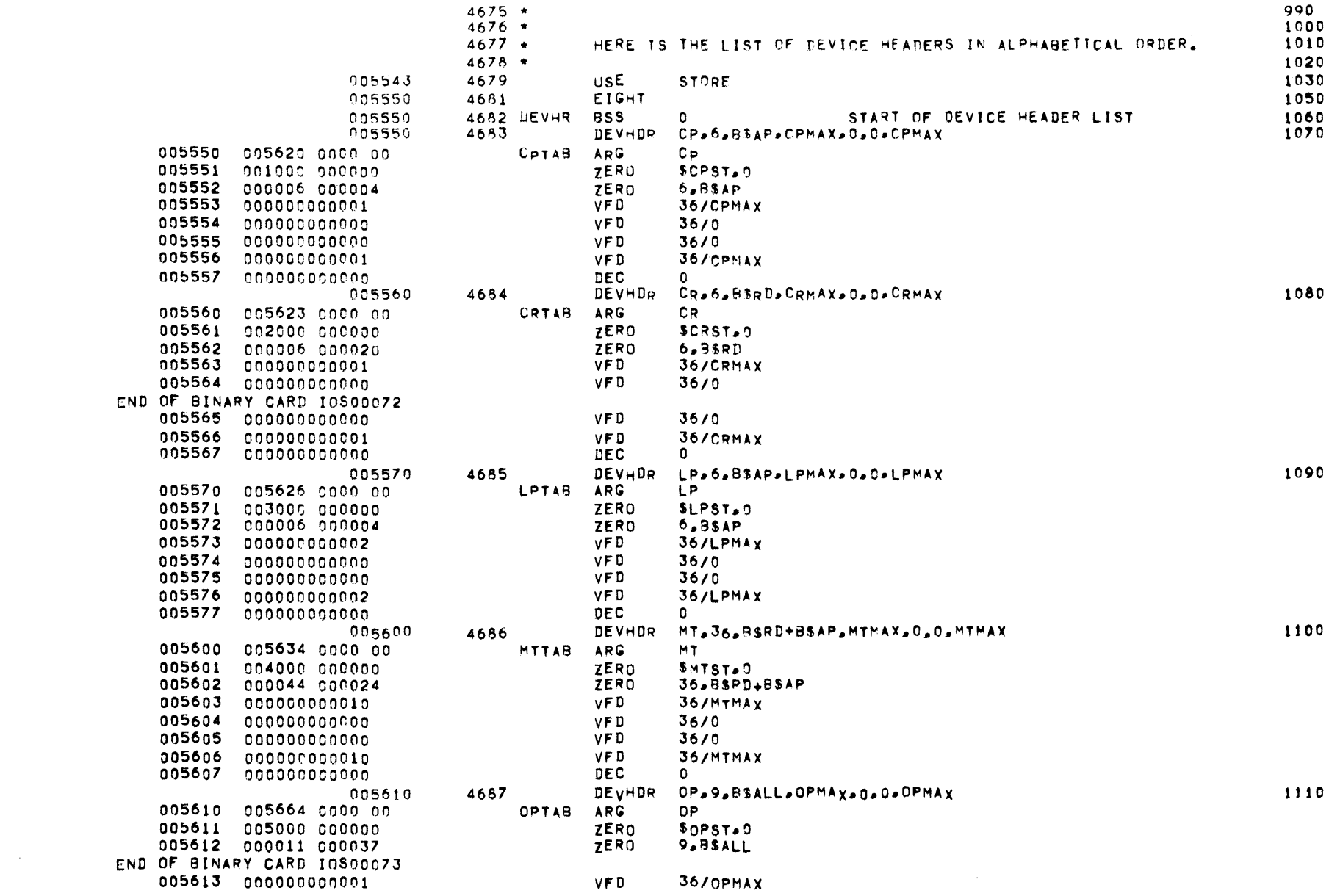

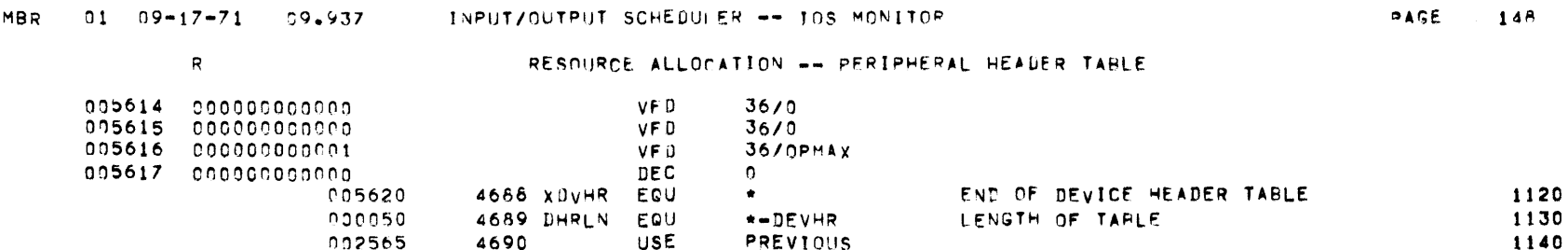

 $\mathbf{R}$  .  $\mathbf{R}$ 

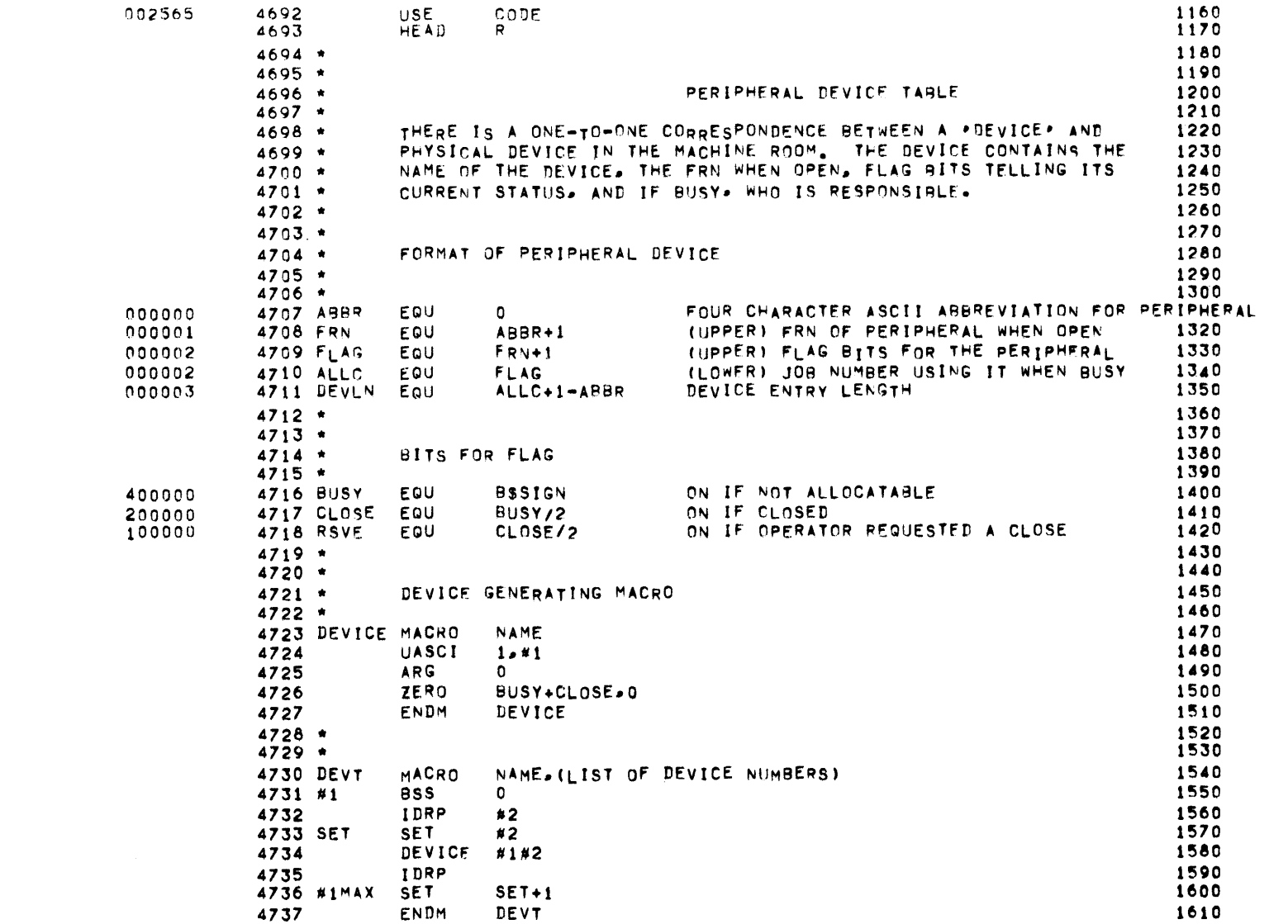

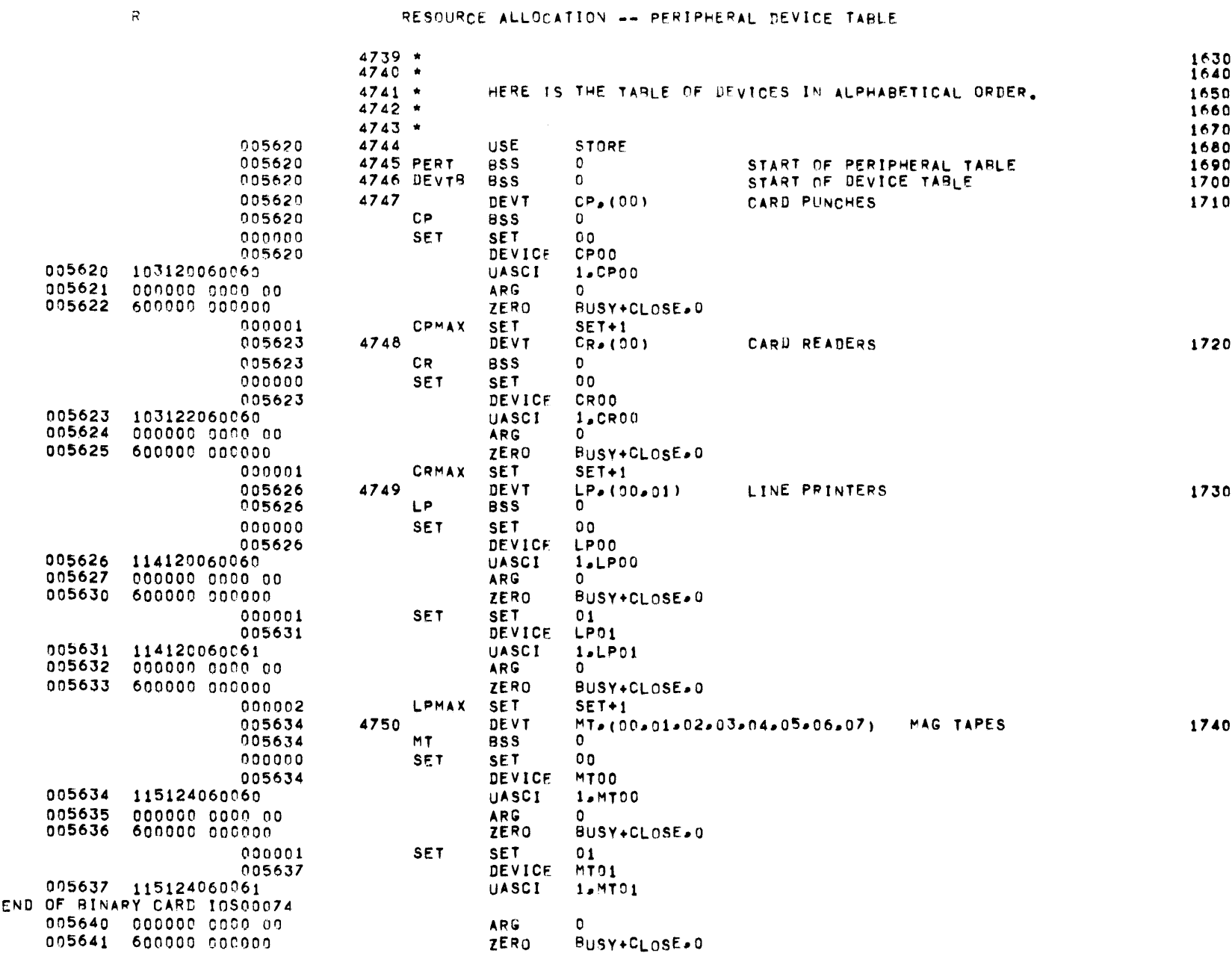

MBR 01 09-17-71 09.937 INPUT/OUTPUT SCHEDULER -- TOS MONITOR

# RESOURCE ALLOCATION -- PERIPHERAL DEVICE TABLE

**PAGE 151** 

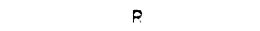

### RESOURCE ALLOCATION -- PERIPHERAL DEVICE TABLE

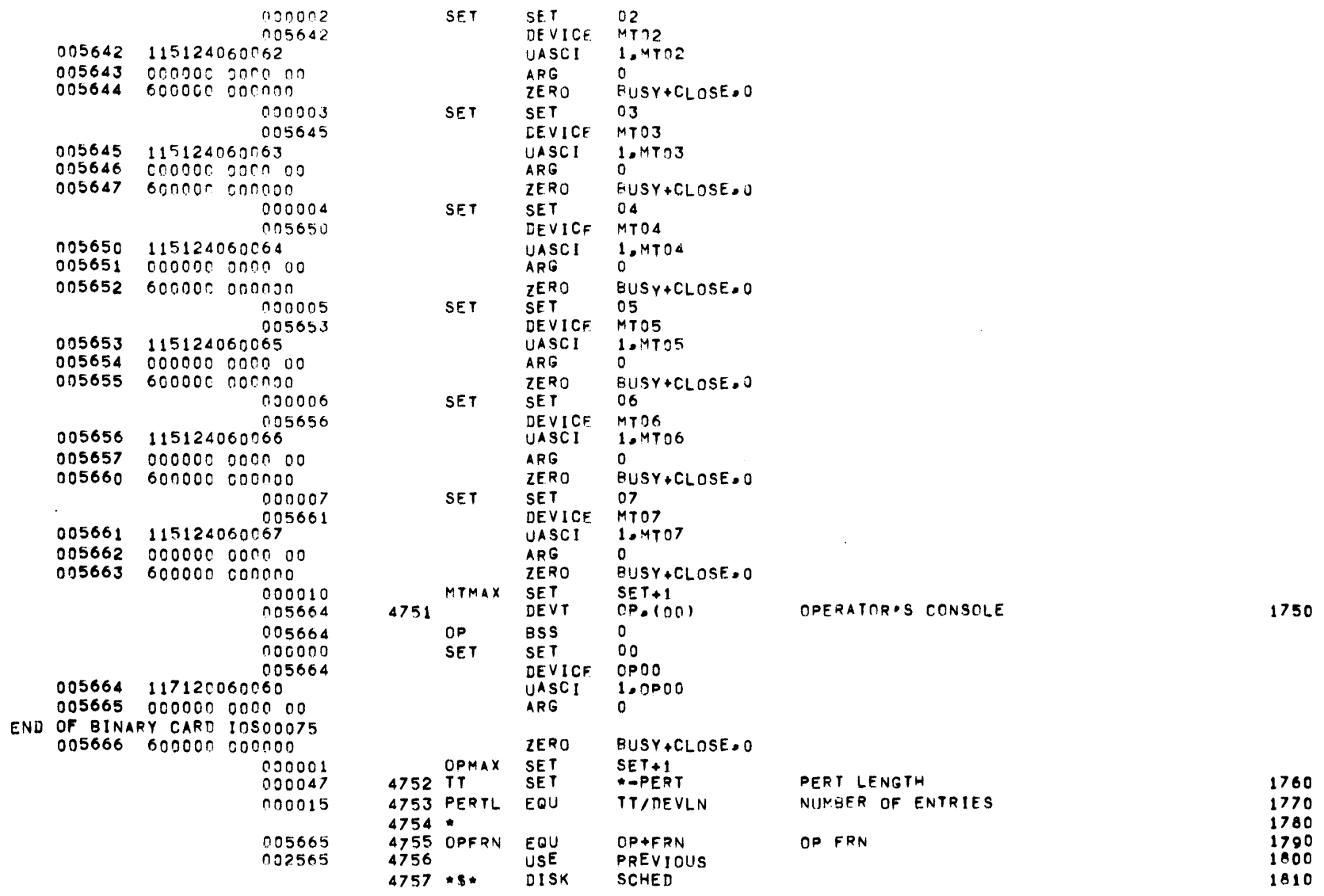

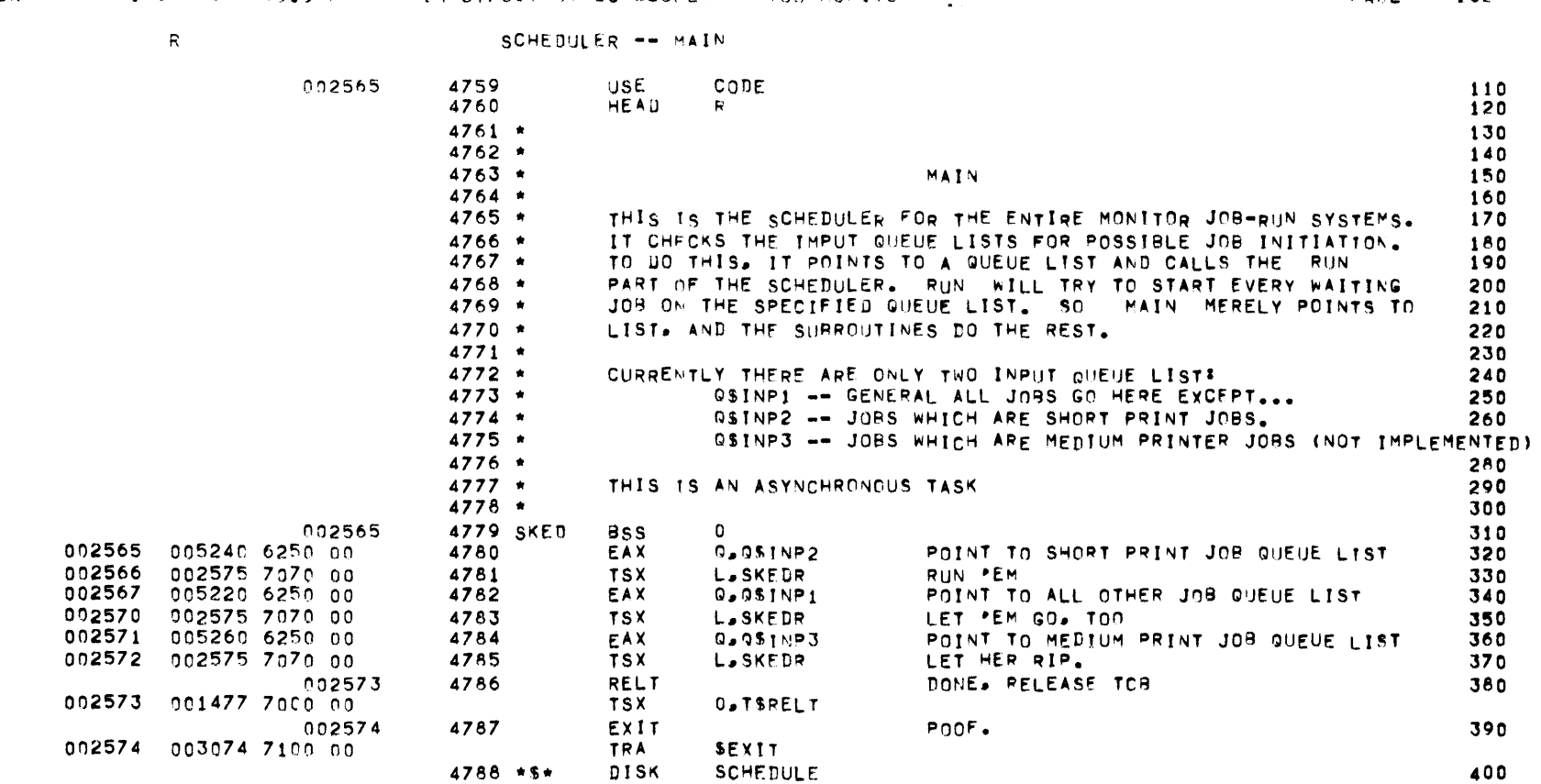

 $\mathcal{L}^{\mathcal{L}}(\mathcal{L}^{\mathcal{L}})$  . The set of  $\mathcal{L}^{\mathcal{L}}(\mathcal{L}^{\mathcal{L}})$ 

MBR 01 09-17-71 09.937 [NPUT/OUTPUT SCHEDULER -- TOS MONITUR

 $\mathsf{R}$ 

SCHEDULER -- RUN

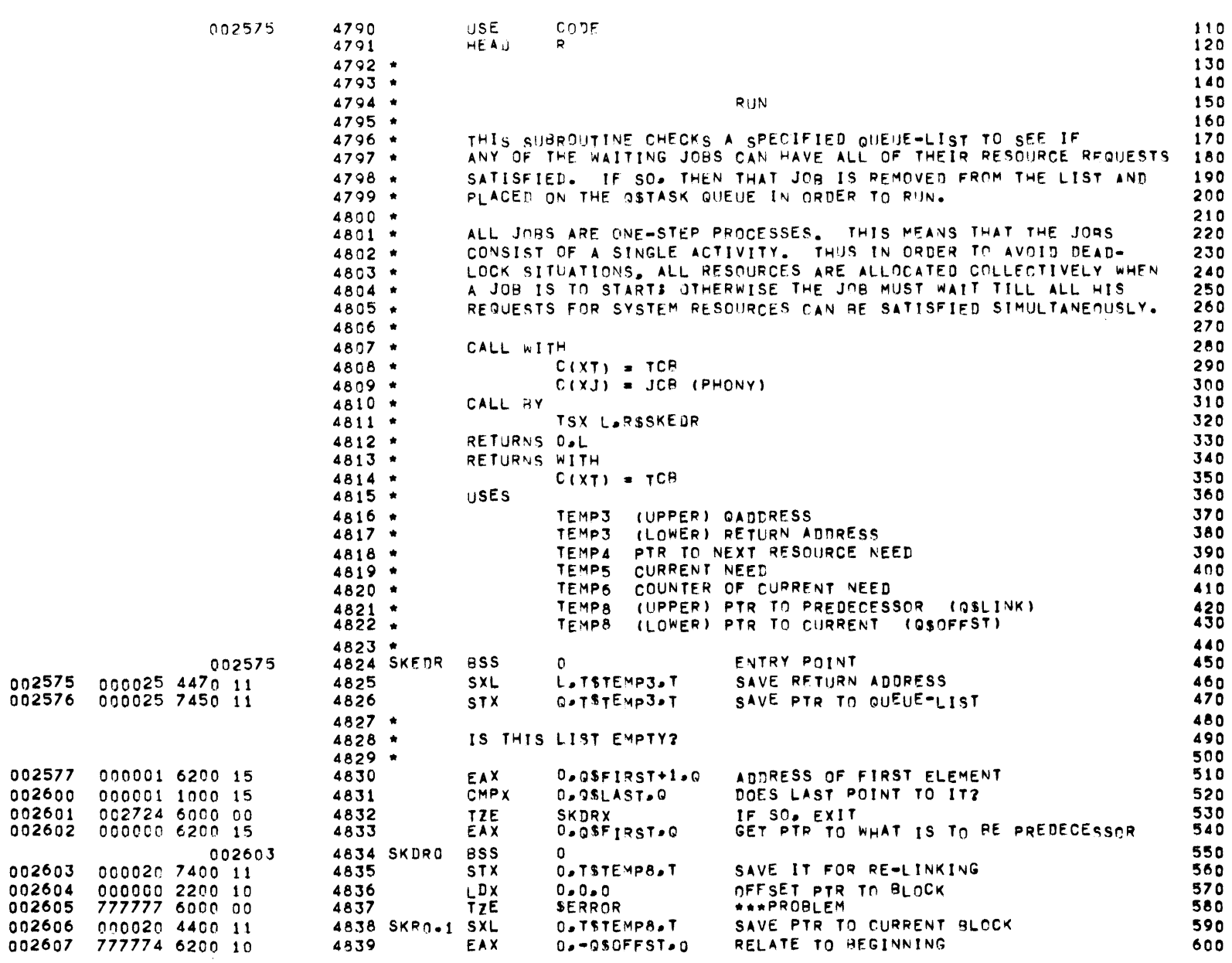

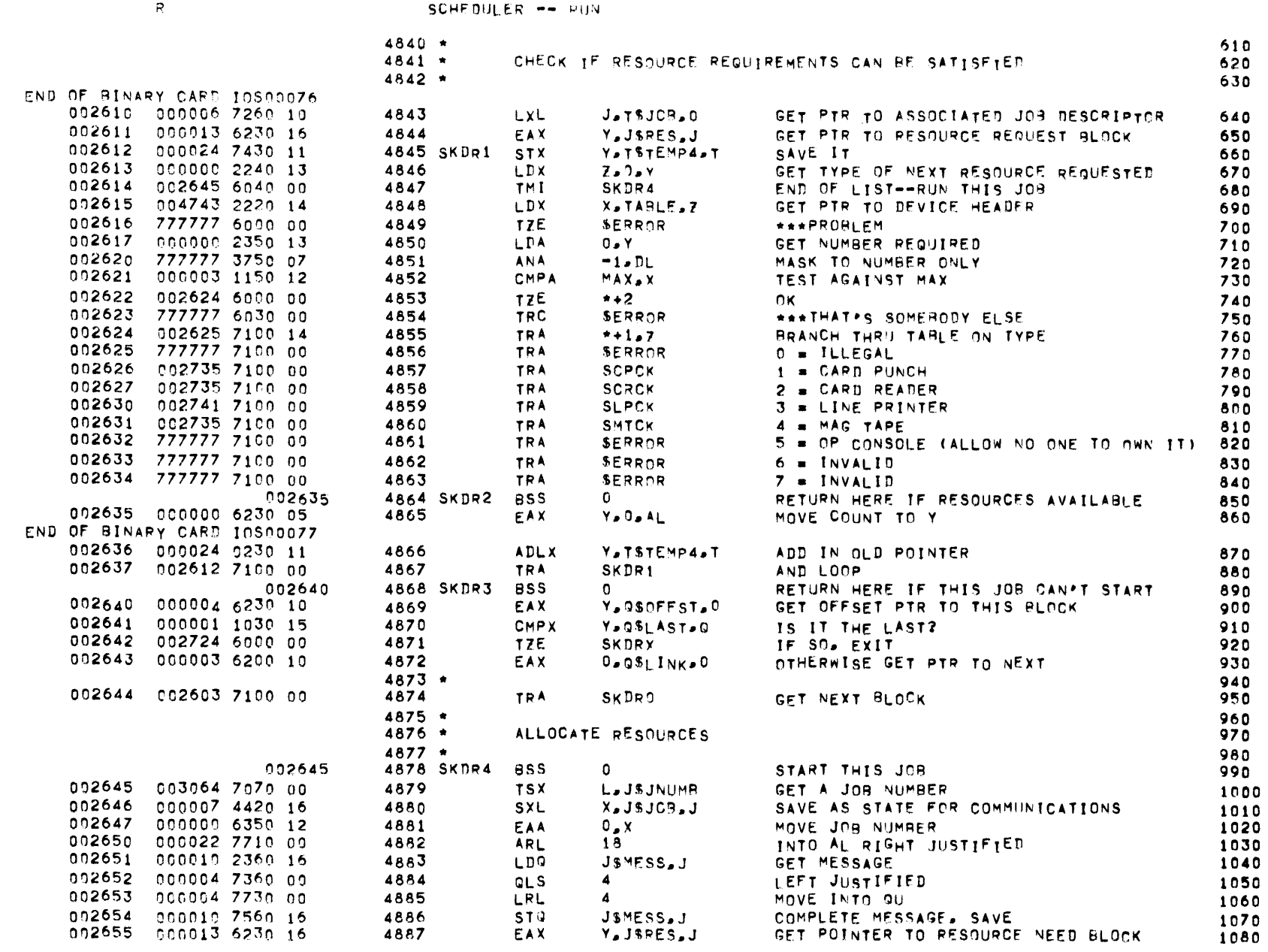

 $\label{eq:2.1} \mathcal{L}(\mathcal{L}^{\mathcal{L}}_{\mathcal{L}}(\mathcal{L}^{\mathcal{L}}_{\mathcal{L}})) = \mathcal{L}(\mathcal{L}^{\mathcal{L}}_{\mathcal{L}}(\mathcal{L}^{\mathcal{L}}_{\mathcal{L}})) = \mathcal{L}(\mathcal{L}^{\mathcal{L}}_{\mathcal{L}}(\mathcal{L}^{\mathcal{L}}_{\mathcal{L}}))$ 

**PAGE 154** 

 $\sim$   $\sim$ 

MBR  $-01$   $09-17-71$   $09+937$  INPUT/GUTPUT SCHEDULER -- TOS MONITOR

the contract of the contract of the contract of the contract of the contract of

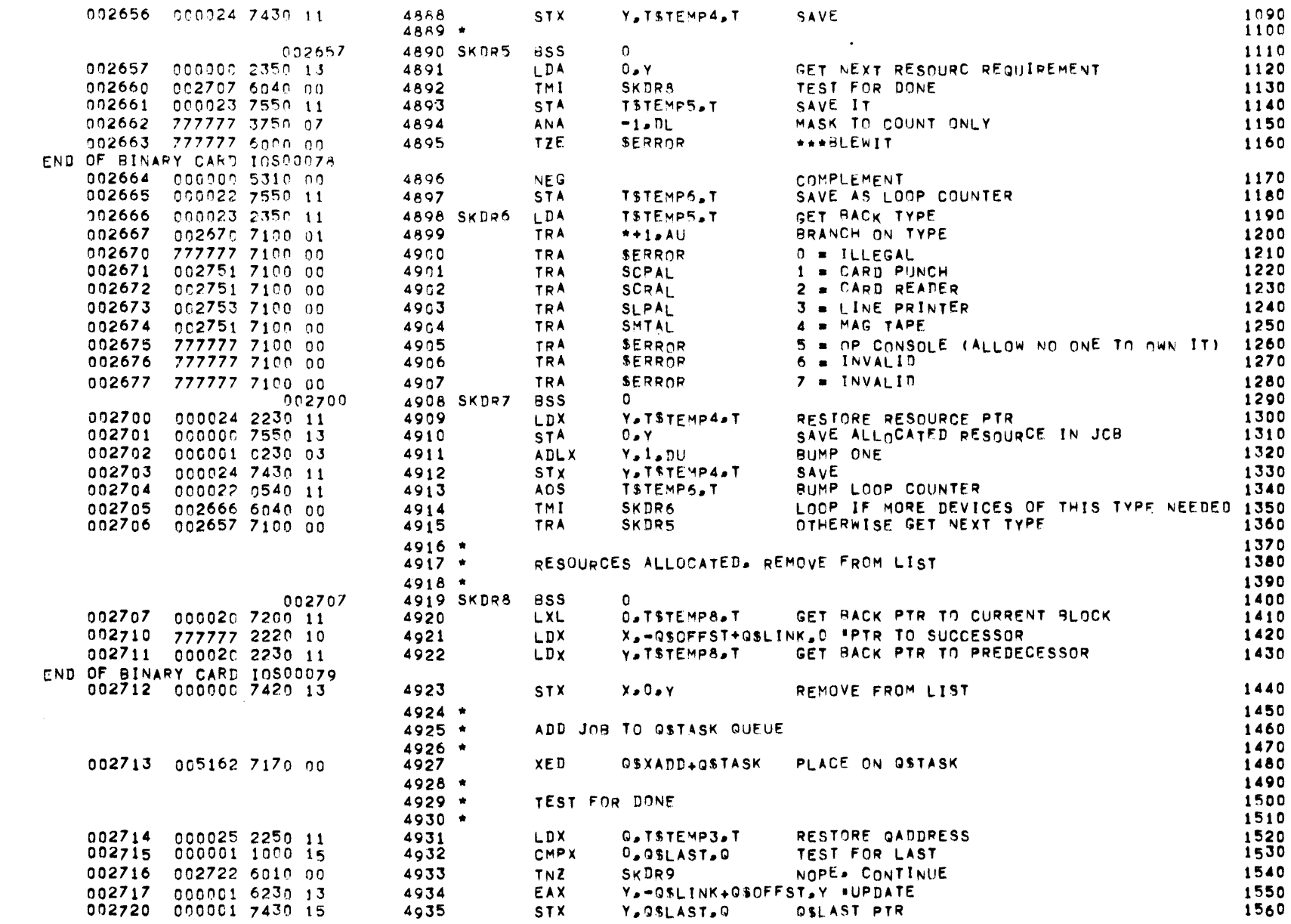

 $R$ 

 $\sim 10^{-11}$ 

 $\sim$ 

 $\sim$   $\sim$  $\sim 10^{11}$  km  $^{-1}$  SCHEDULER -- RUN

 $\mathcal{L}(\mathcal{L}(\mathcal{$ 

 $\alpha$  ,  $\alpha$  ,  $\alpha$ 

 $\mathcal{L}^{\mathcal{L}}(\mathcal{A})$  .

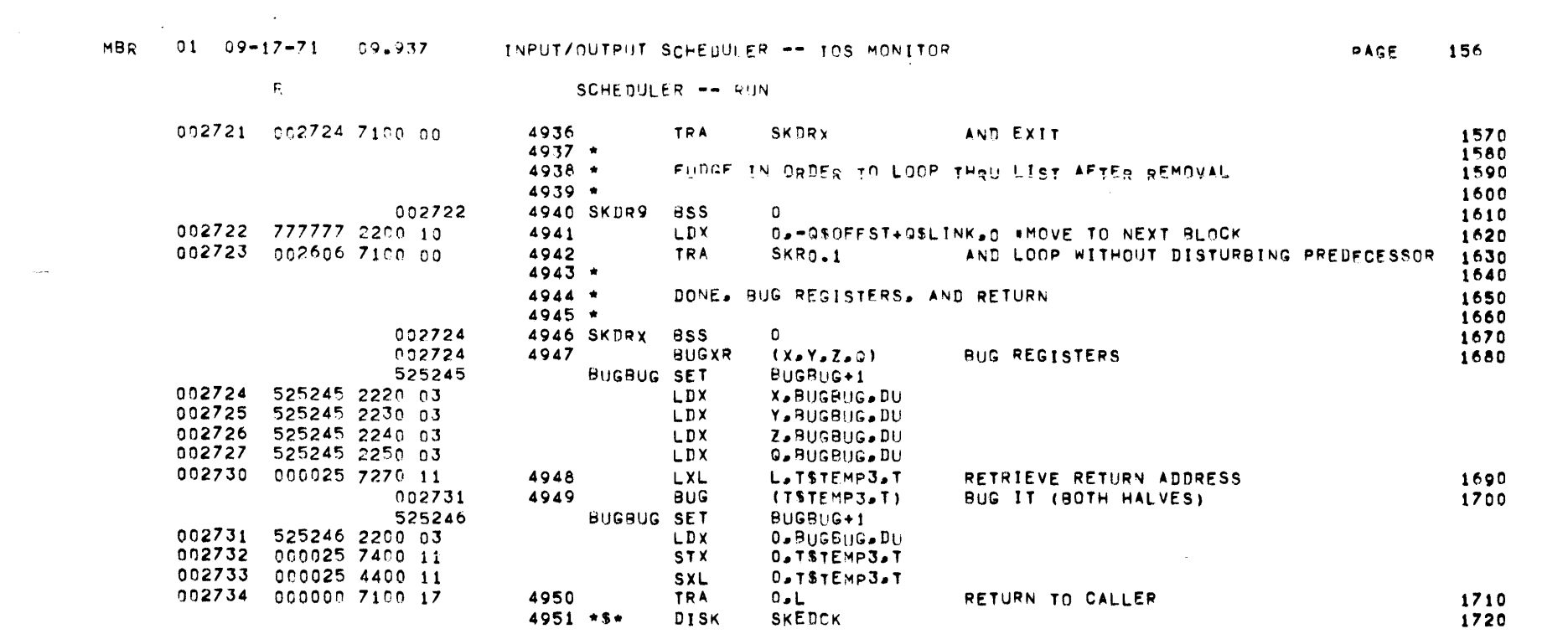

 $\mathcal{L}(\mathcal{L})$  and  $\mathcal{L}(\mathcal{L})$  and  $\mathcal{L}(\mathcal{L})$  and  $\mathcal{L}(\mathcal{L})$  and  $\mathcal{L}(\mathcal{L})$ 

 $\label{eq:2.1} \frac{1}{\sqrt{2}}\int_{\mathbb{R}^3}\frac{1}{\sqrt{2}}\left(\frac{1}{\sqrt{2}}\right)^2\frac{1}{\sqrt{2}}\left(\frac{1}{\sqrt{2}}\right)^2\frac{1}{\sqrt{2}}\left(\frac{1}{\sqrt{2}}\right)^2\frac{1}{\sqrt{2}}\left(\frac{1}{\sqrt{2}}\right)^2\frac{1}{\sqrt{2}}\left(\frac{1}{\sqrt{2}}\right)^2\frac{1}{\sqrt{2}}\frac{1}{\sqrt{2}}\frac{1}{\sqrt{2}}\frac{1}{\sqrt{2}}\frac{1}{\sqrt{2}}\frac{1}{\sqrt{2}}$ 

 $\mathsf R$ 

### SCHEBULER -- CHECK

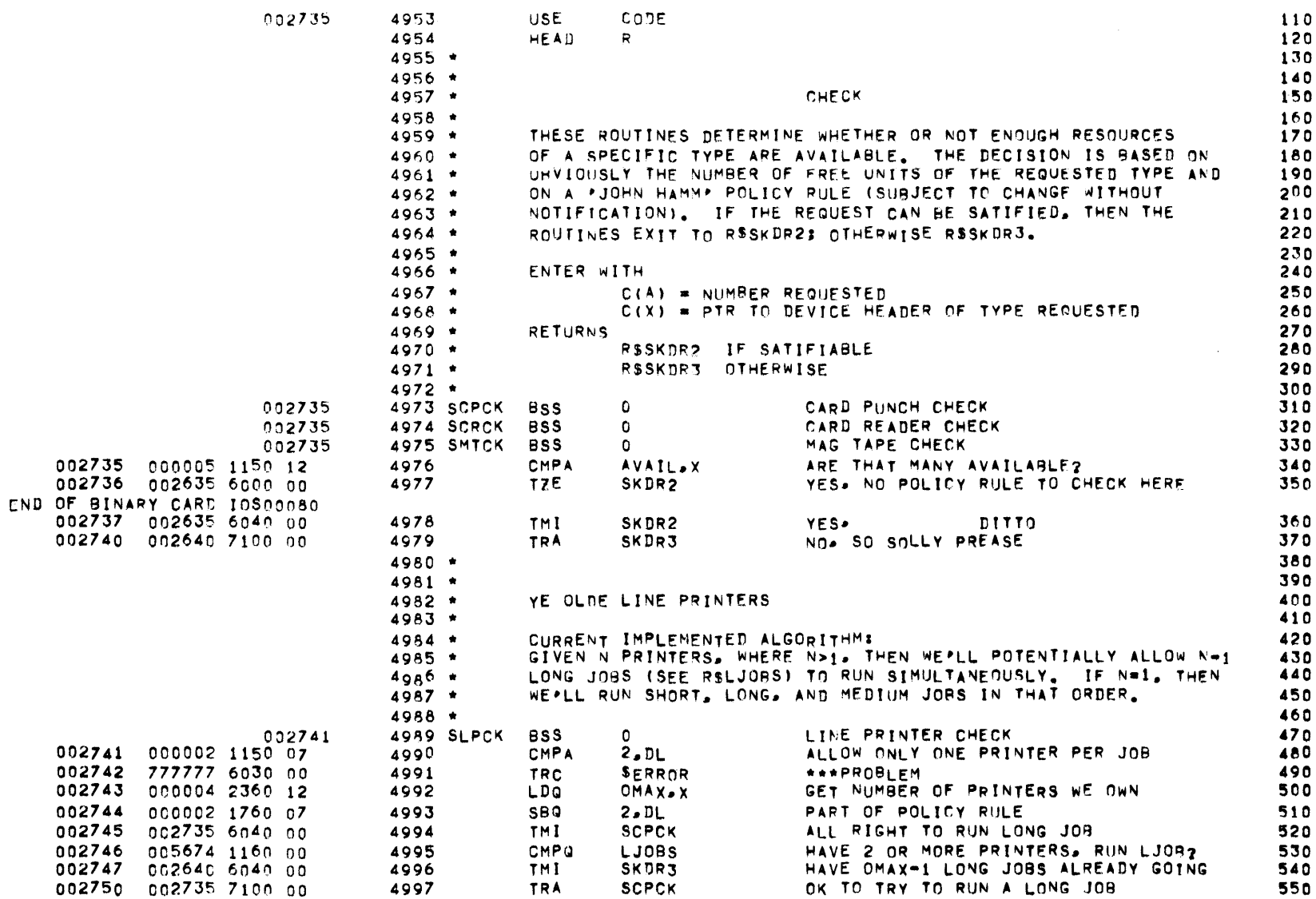

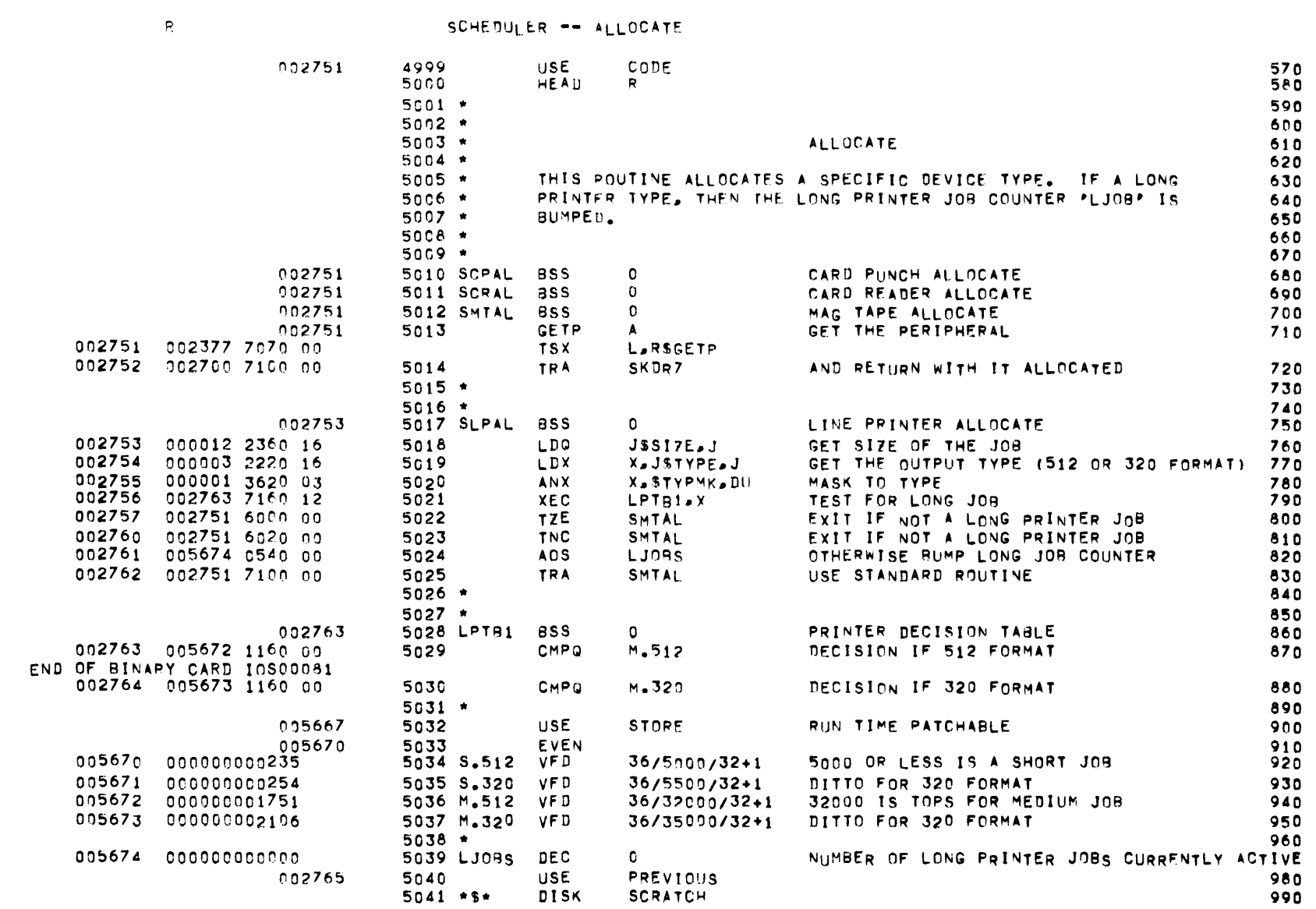

# MBR 01 09-17-71 09.937 INPUT/OUTPUT SCHEDULER -- IGS MONITOR

**PAGE 158** 

 $\mathcal{L}^{\mathcal{L}}(\mathcal{A})$  .

 $R$ 

UTILITY -- SCRATCH INPUT QUEUE FILE

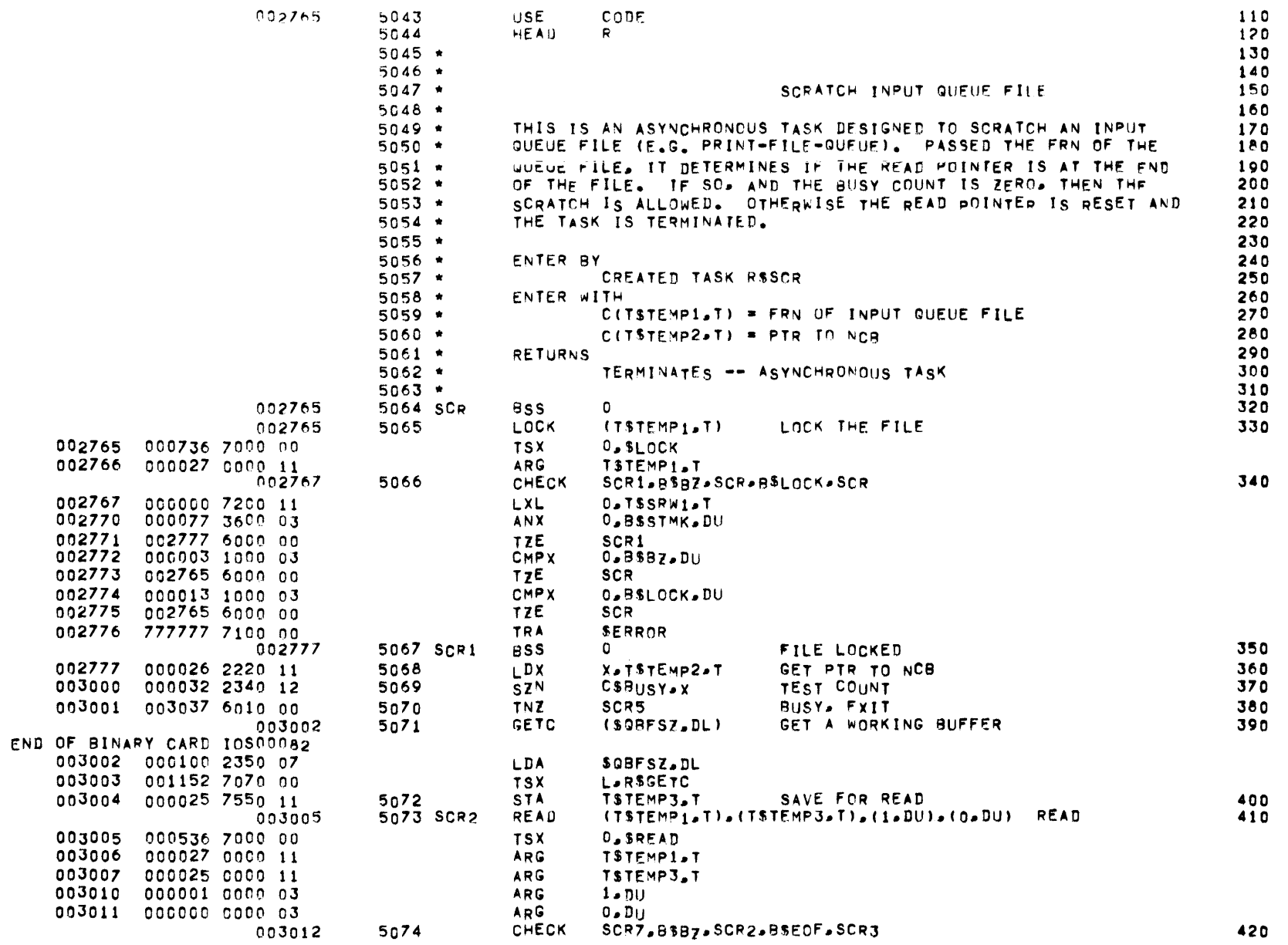

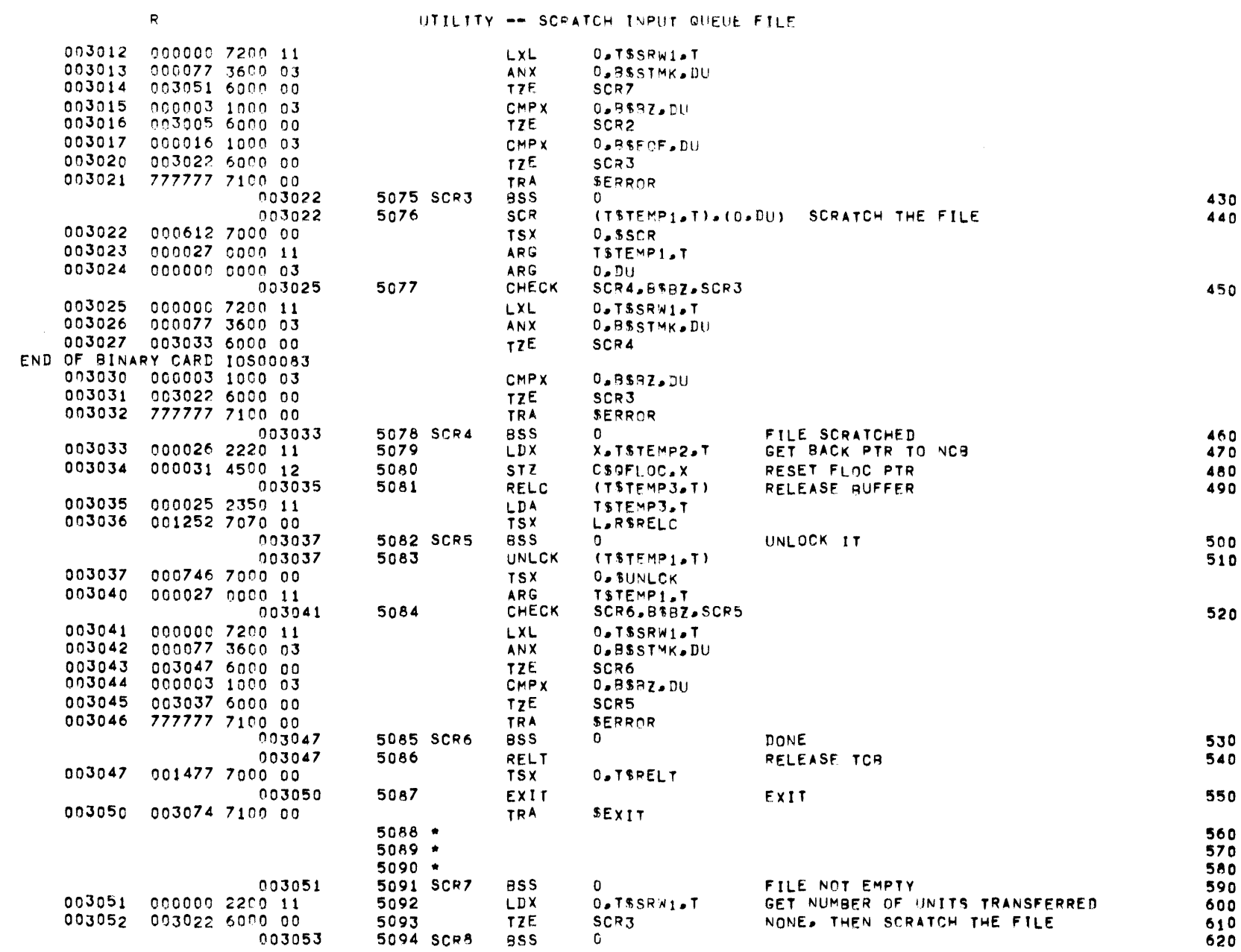

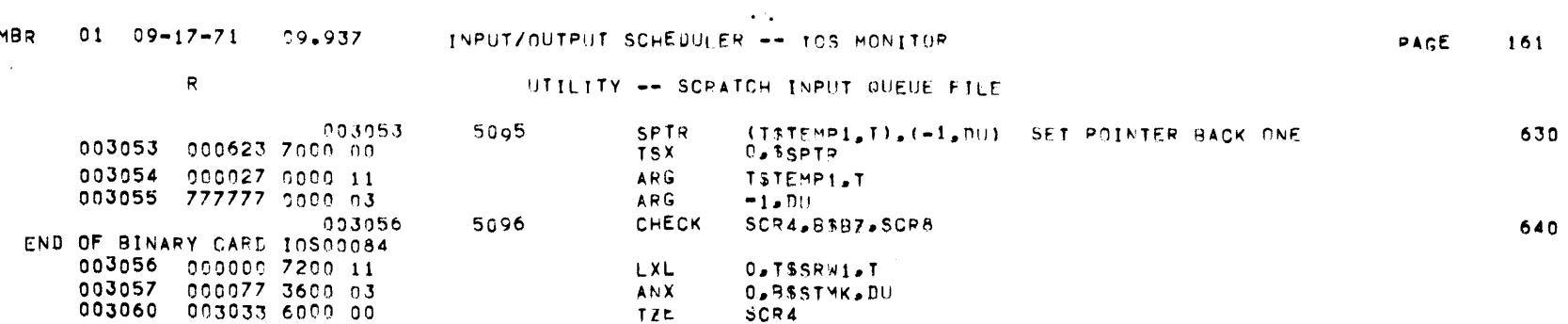

 $0.95RZ.DU$ 

650

 $\sim 10^{11}$ 

**SCR8** 

**SERROR** 

**JOBTAB** 

**CMPX** 

TZE

TRA

DISK

 $5097$  \*\$\*

003061 000003 1000 03<br>003062 003053 6000 00

003063 777777 7100 00

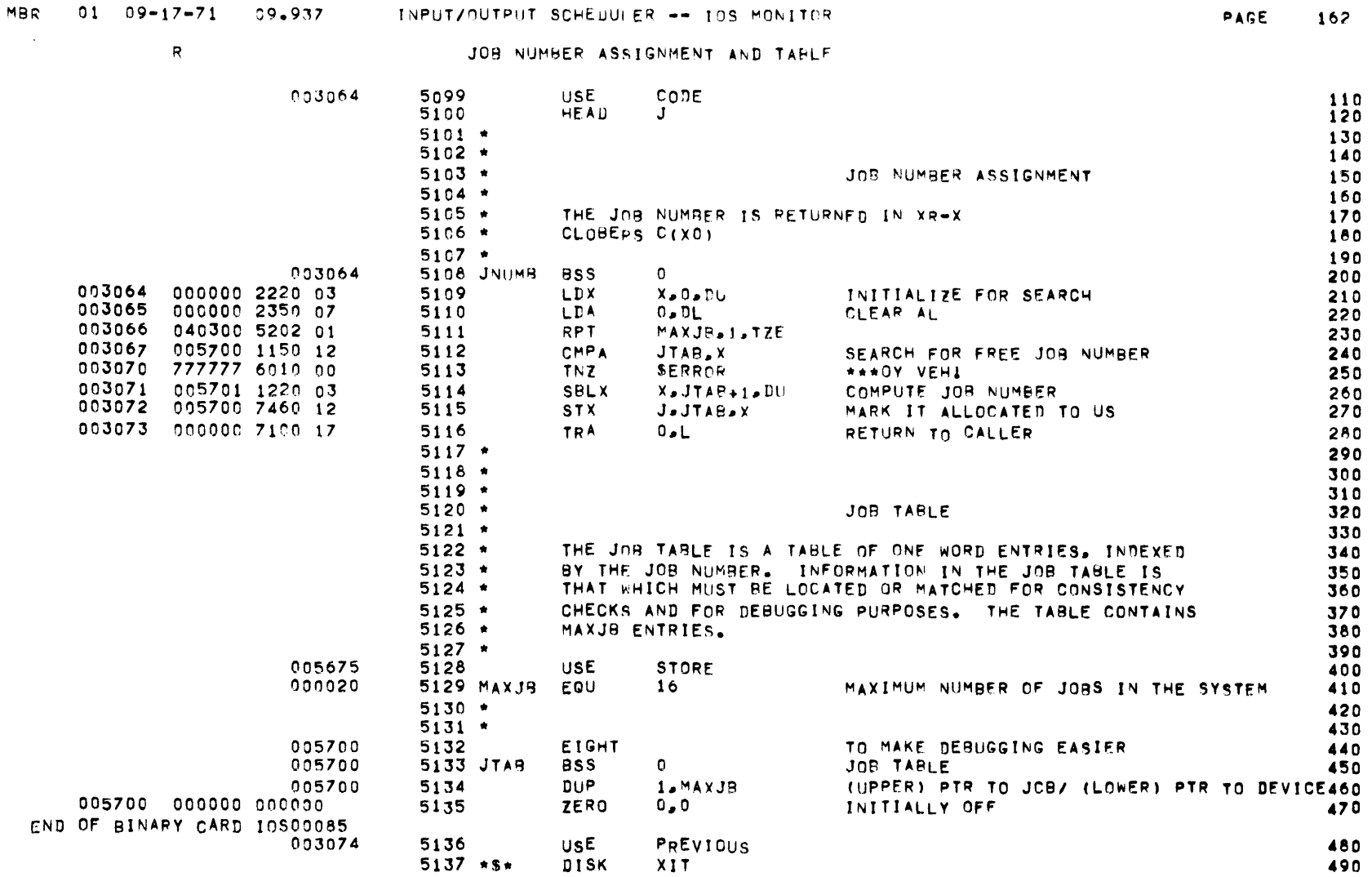

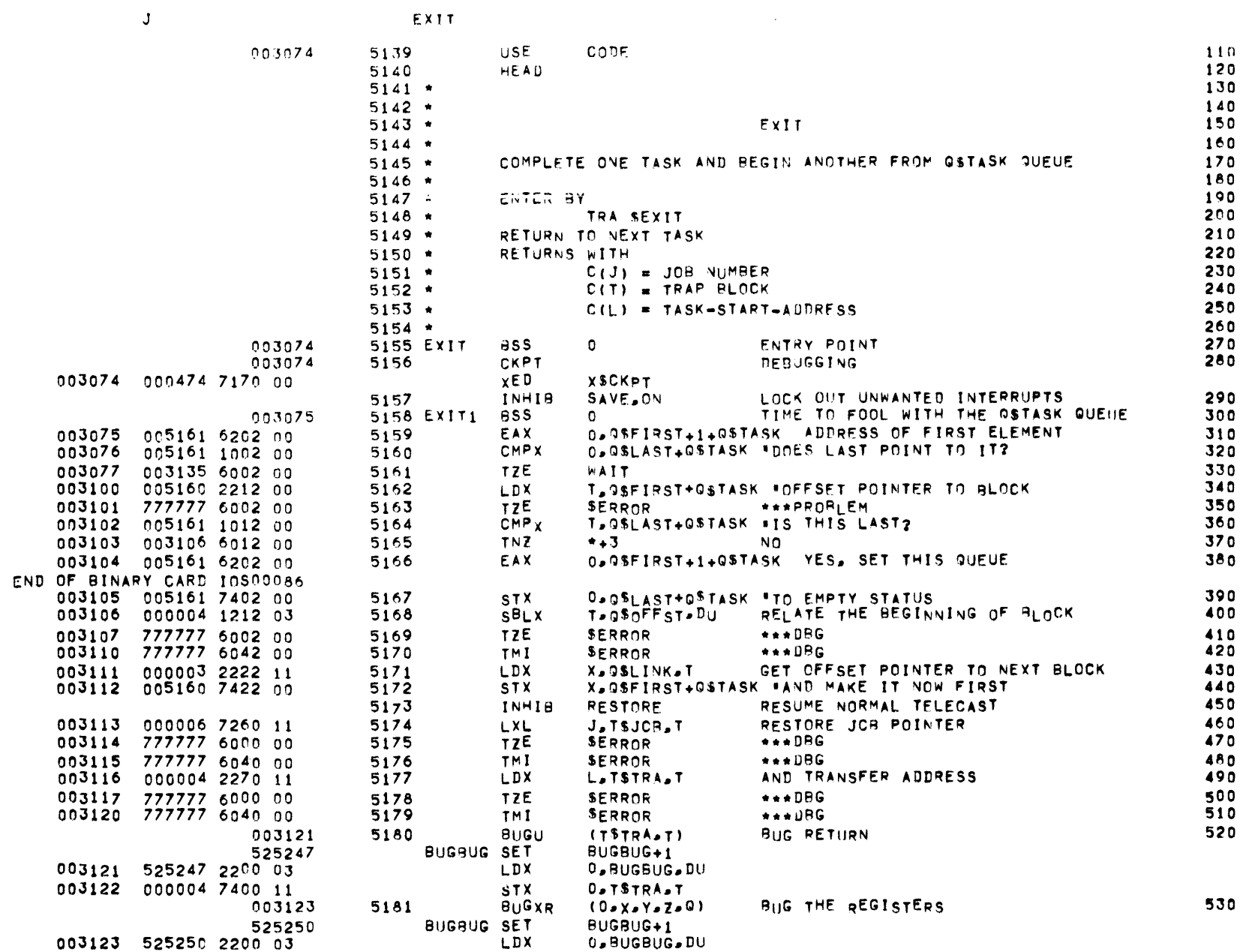

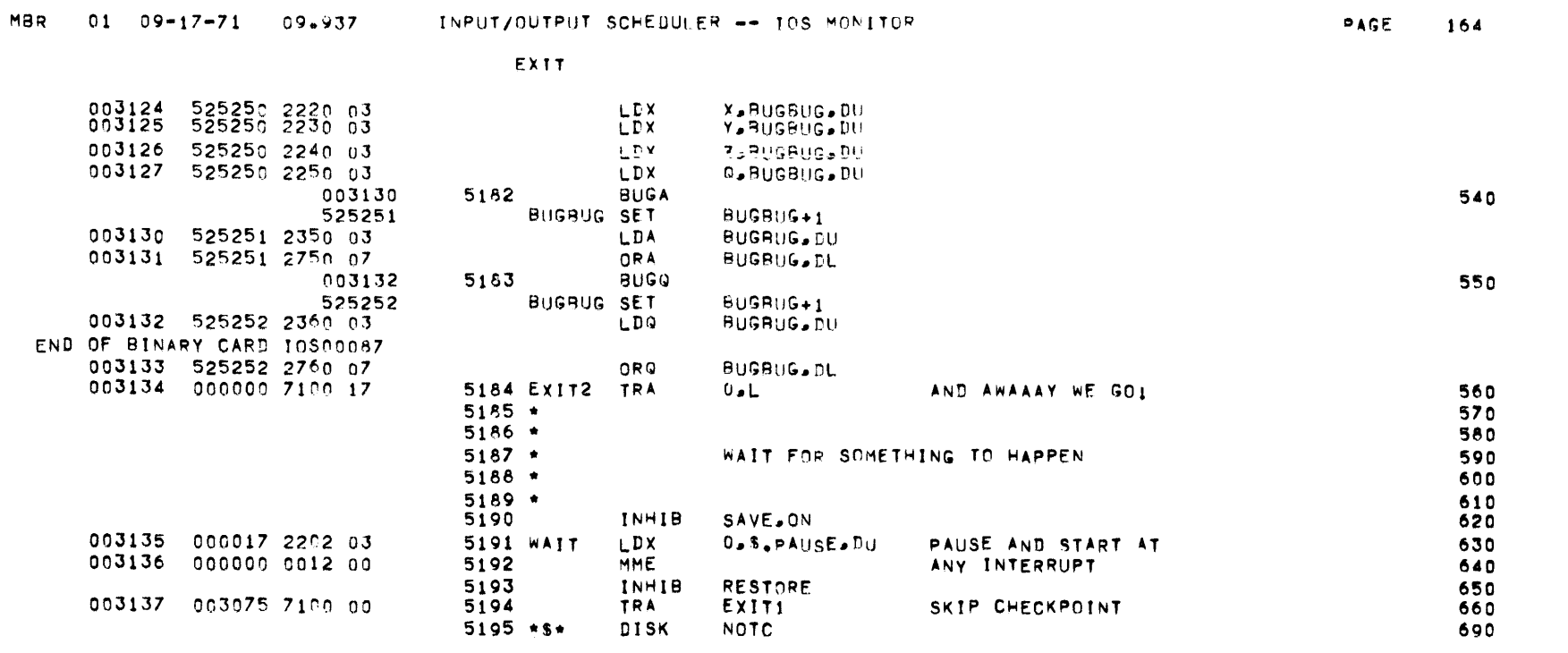

 $\mathcal{L}^{\text{max}}_{\text{max}}$ 

COMMUNICATIONS -- DESCRIPTION

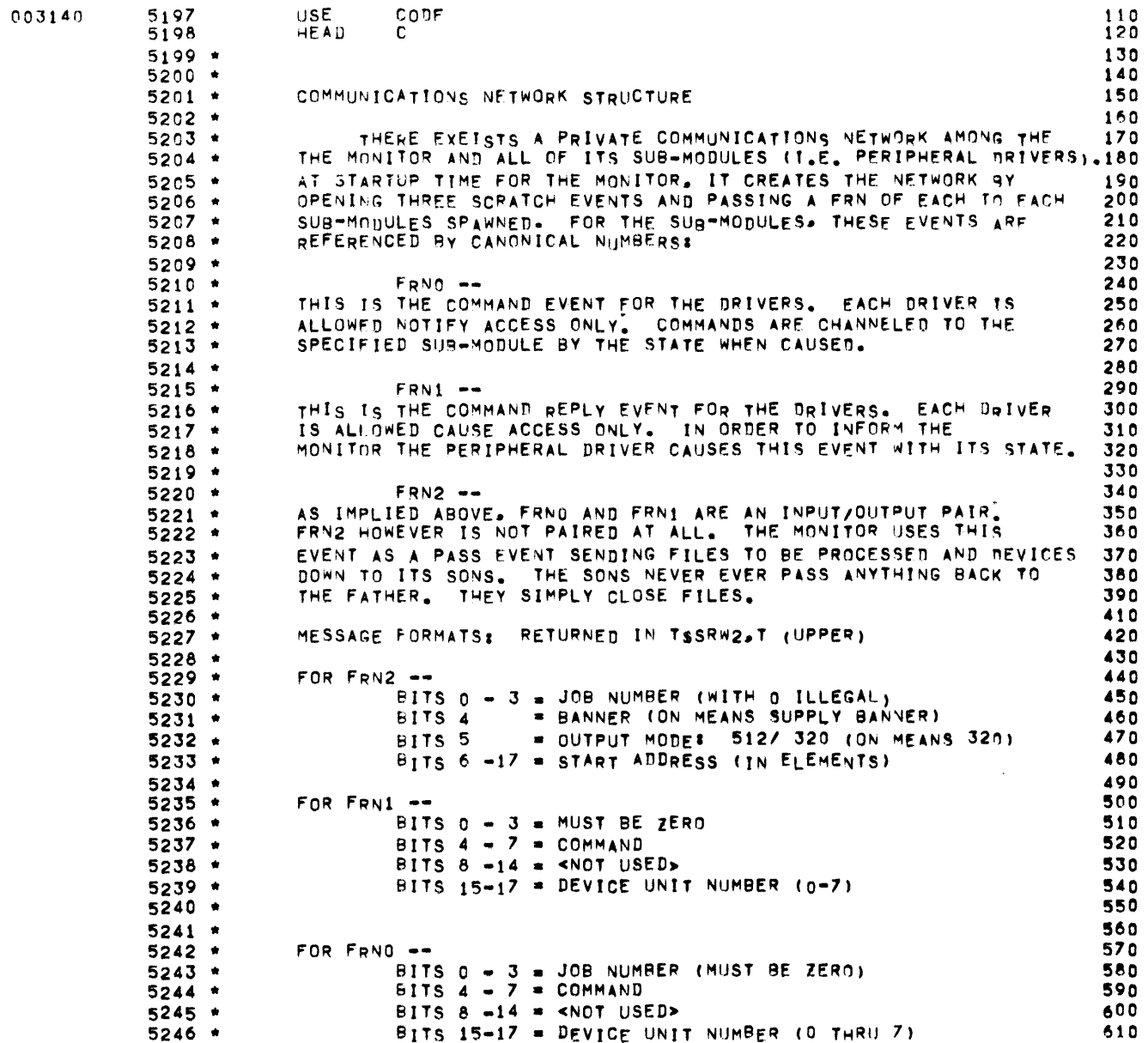

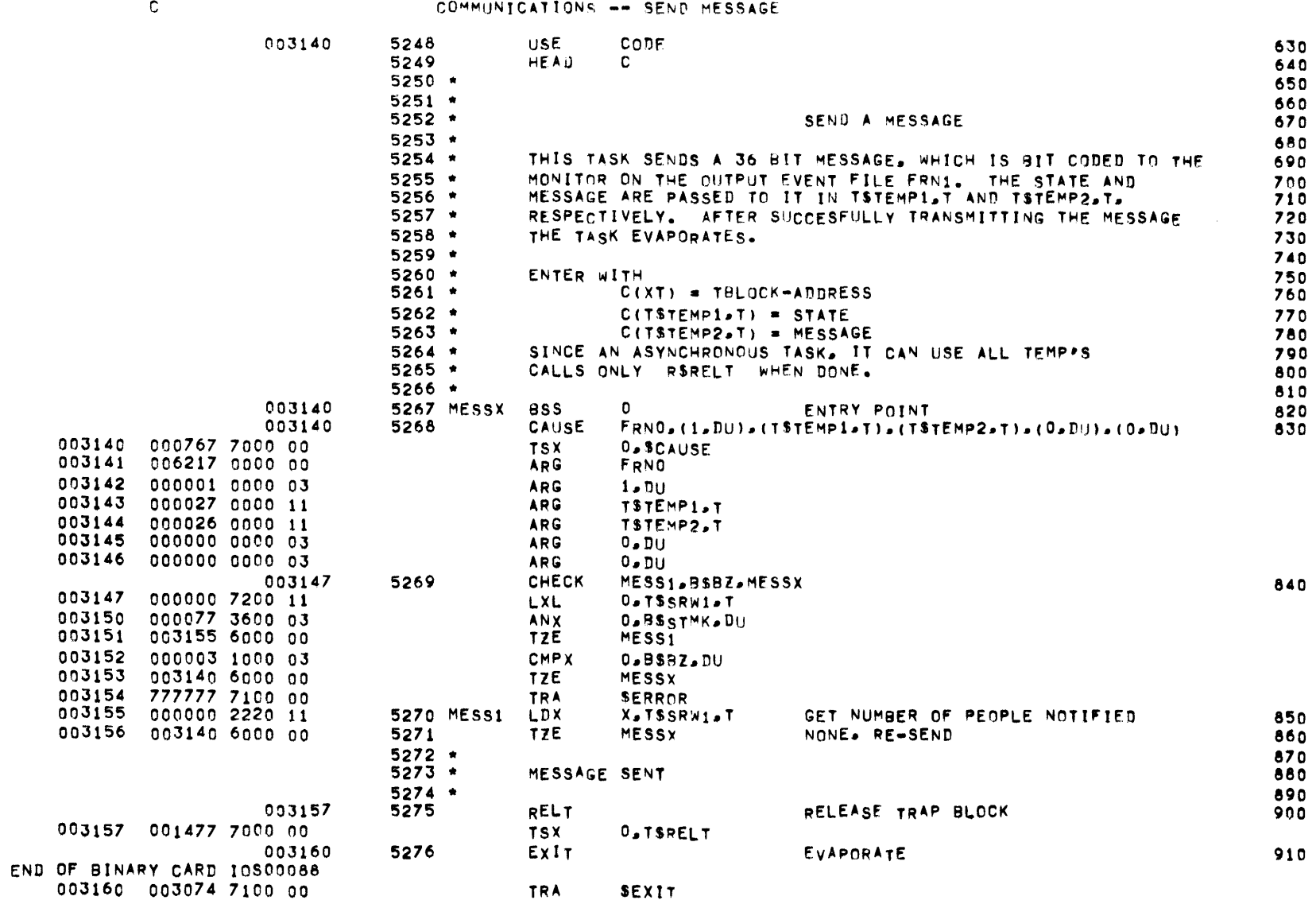

## MBR 01 09-17-71 09.937 INPUT/OUTPUT SCHEDULER -- TOS MONITOR

 $\mathbf{C}^-$ 

 $\mathcal{L}(\mathcal{L}(\mathcal{L}))$  and  $\mathcal{L}(\mathcal{L}(\mathcal{L}))$  . The contribution of  $\mathcal{L}(\mathcal{L})$ 

### COMMUNICATIONS -- CTRAP SERVICE

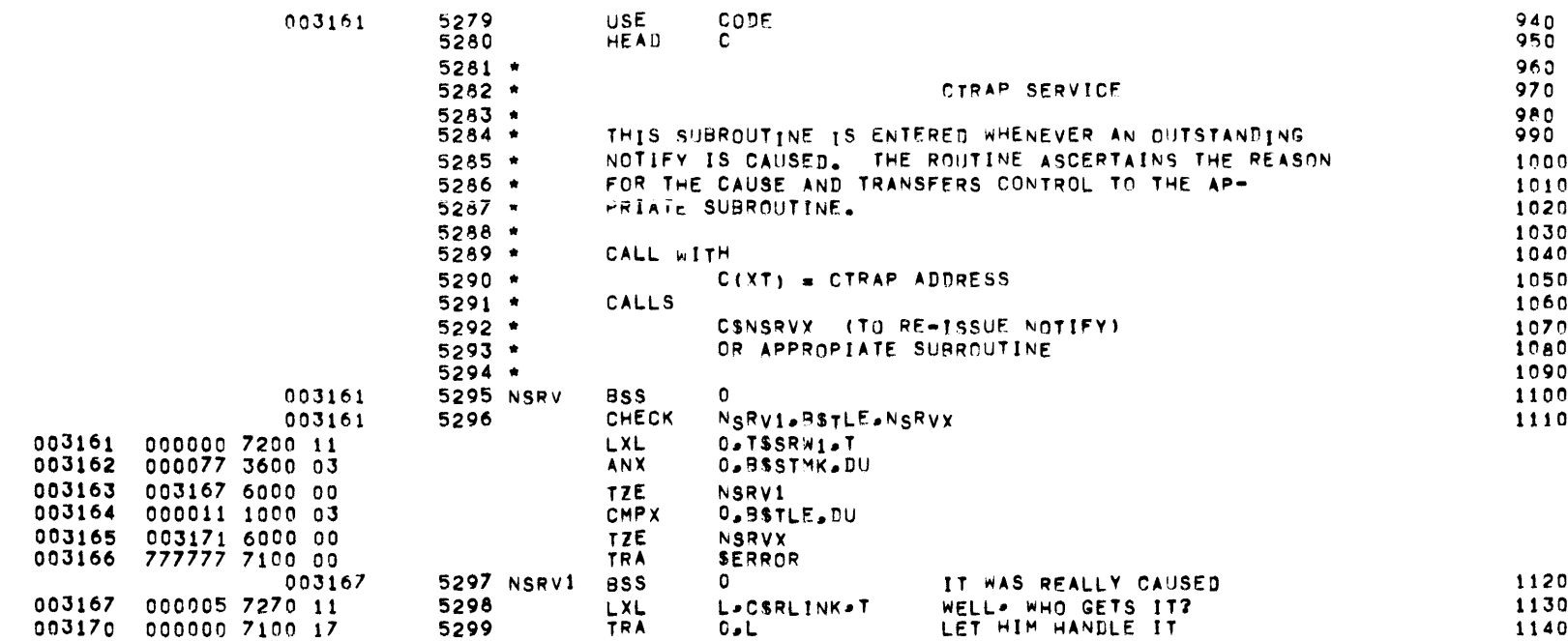

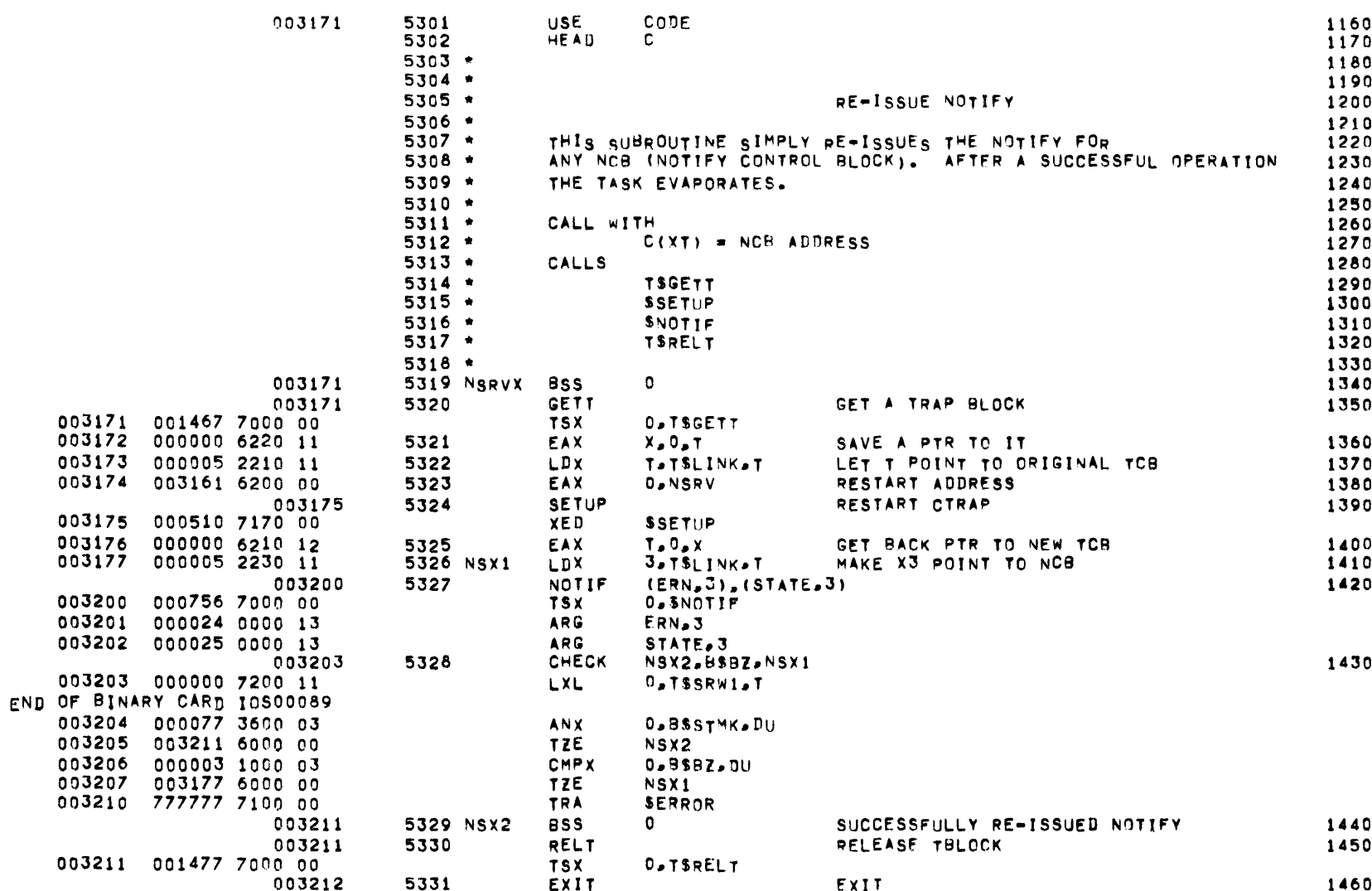

003212 003074 7100 00 TRA SEXIT

MBR 01 09-17-71 09.937 INPUT/OUTPUT SCHEDULER -- IOS MONITOR

 $\mathbf{c}$ 

COMMUNICATIONS -- RE-ISSUE NOTIFY

 $\sim$   $\sim$ 

### COMMUNICATIONS -- NOTIFY CONTROL BLOCKS

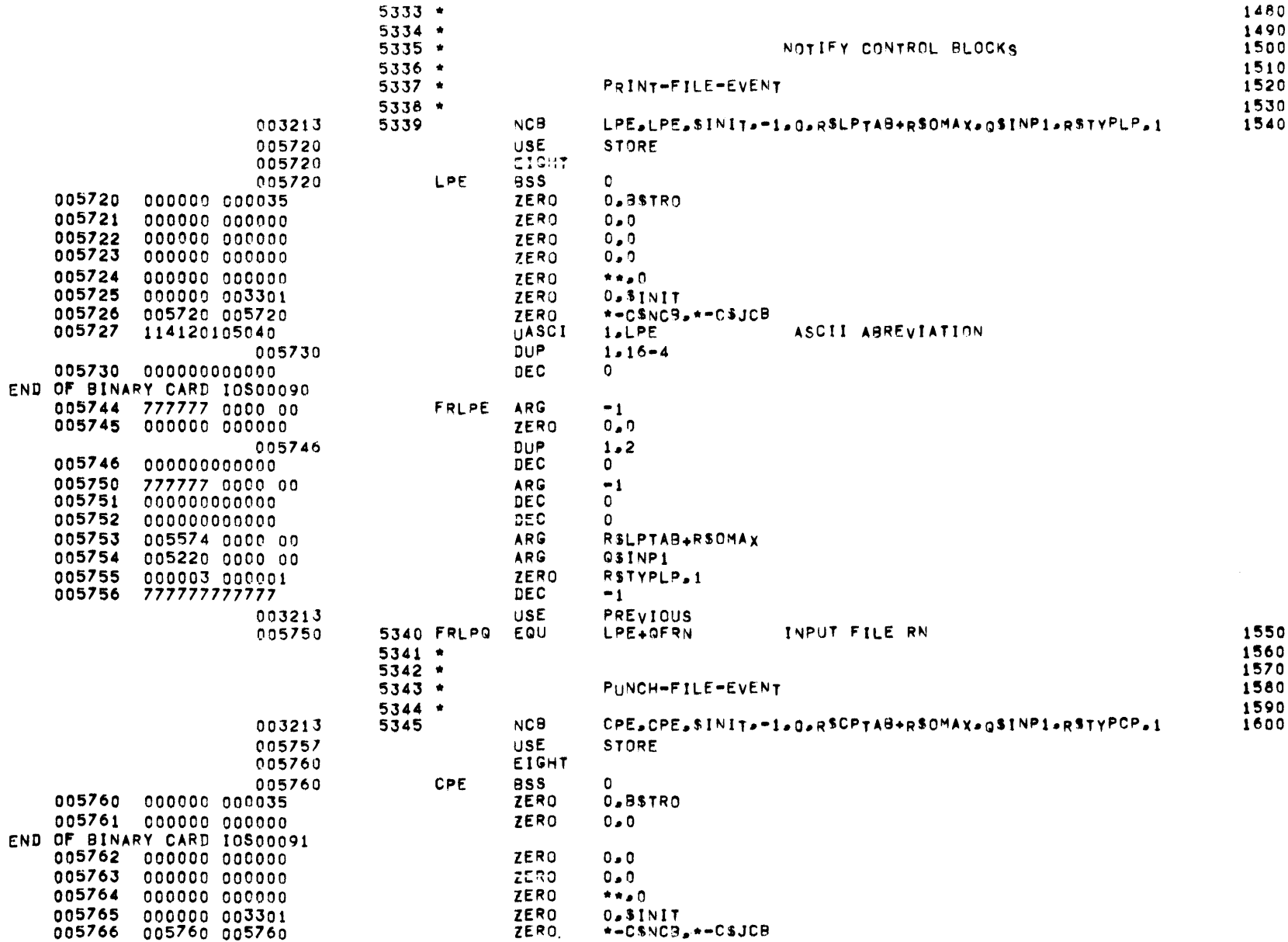

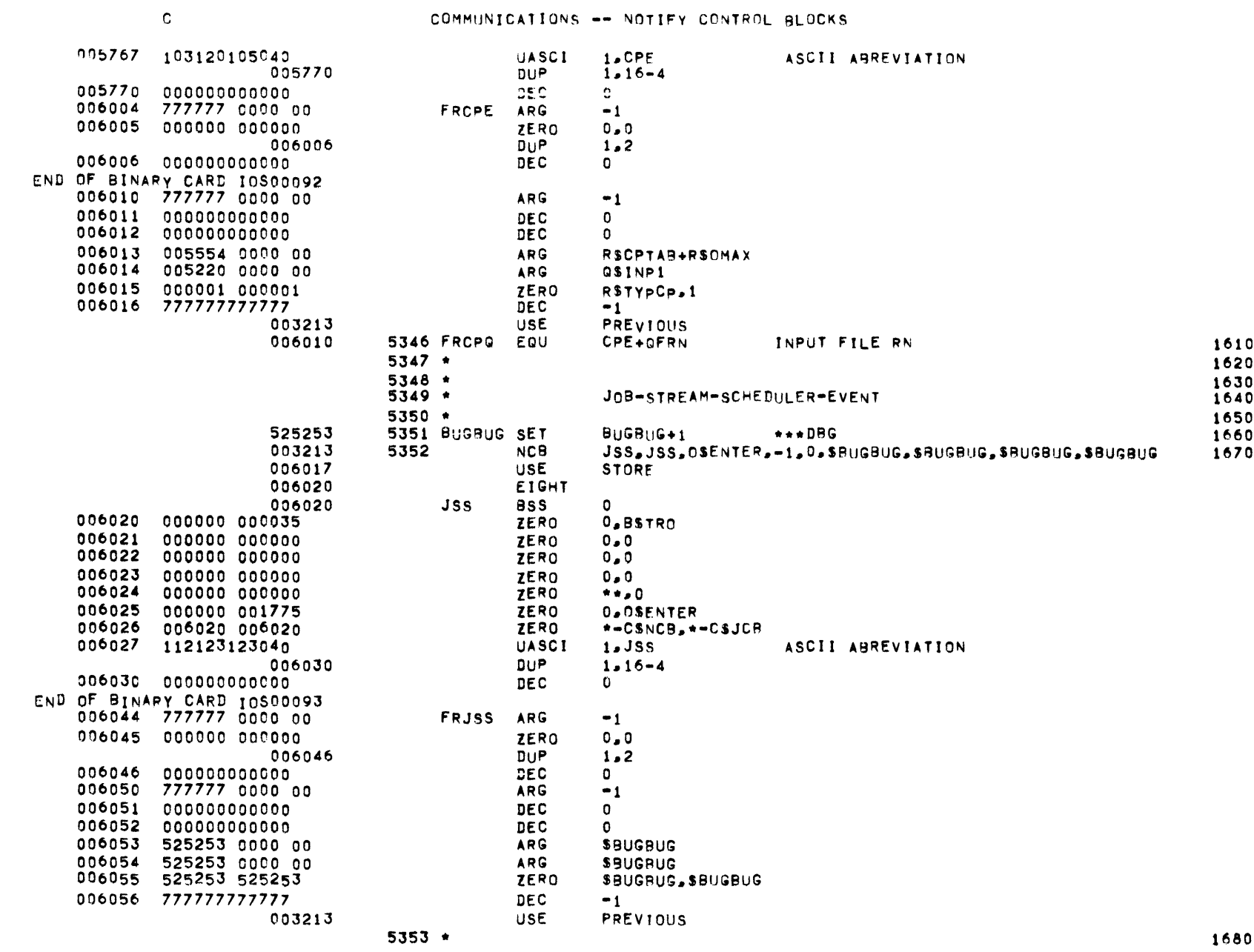

MBR 01 09-17-71 09.937 INPUT/OUTPUT SCHEDULER -- IOS MONITOR

1680

 $\mathbf{c}$ 

COMMUNICATIONS -- NOTIFY CONTROL BLOCKS

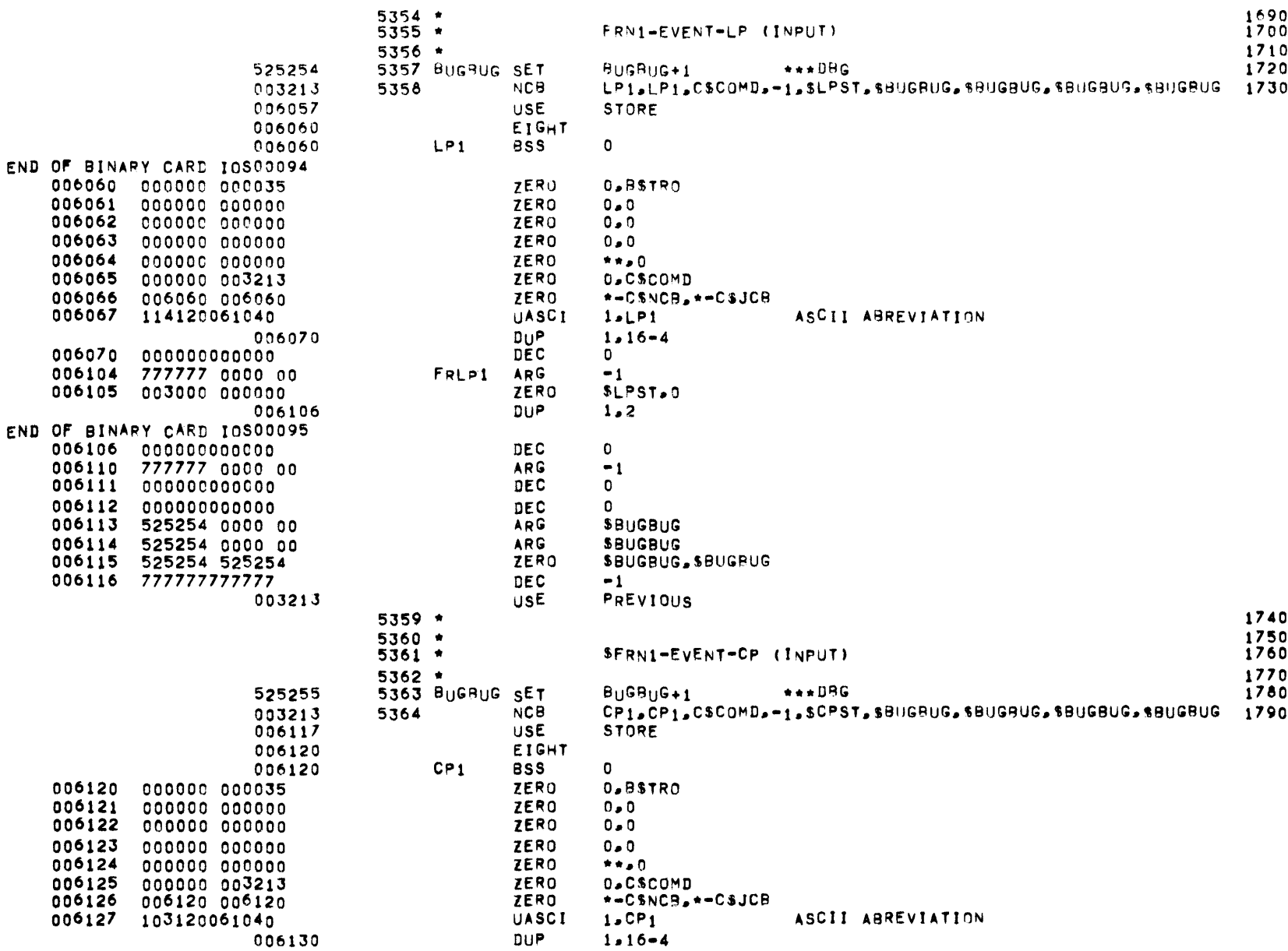

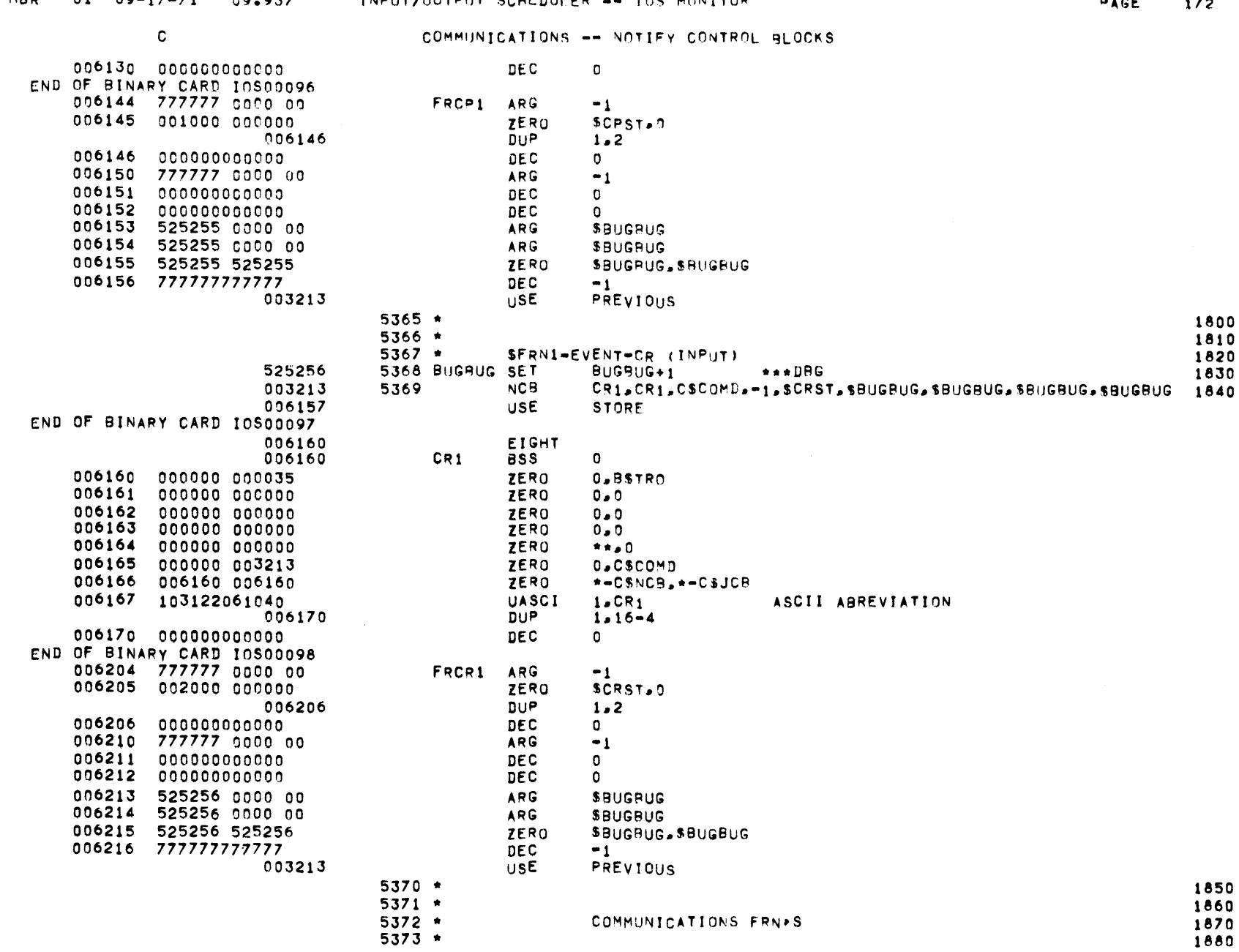

 $\mathcal{L}^{\text{max}}_{\text{max}}$ 

MBR  $01$  09-17-71 09-937 INPUT/OUTPUT SCHEDULER -- IOS MONITOR

 $0.05$   $172$ 

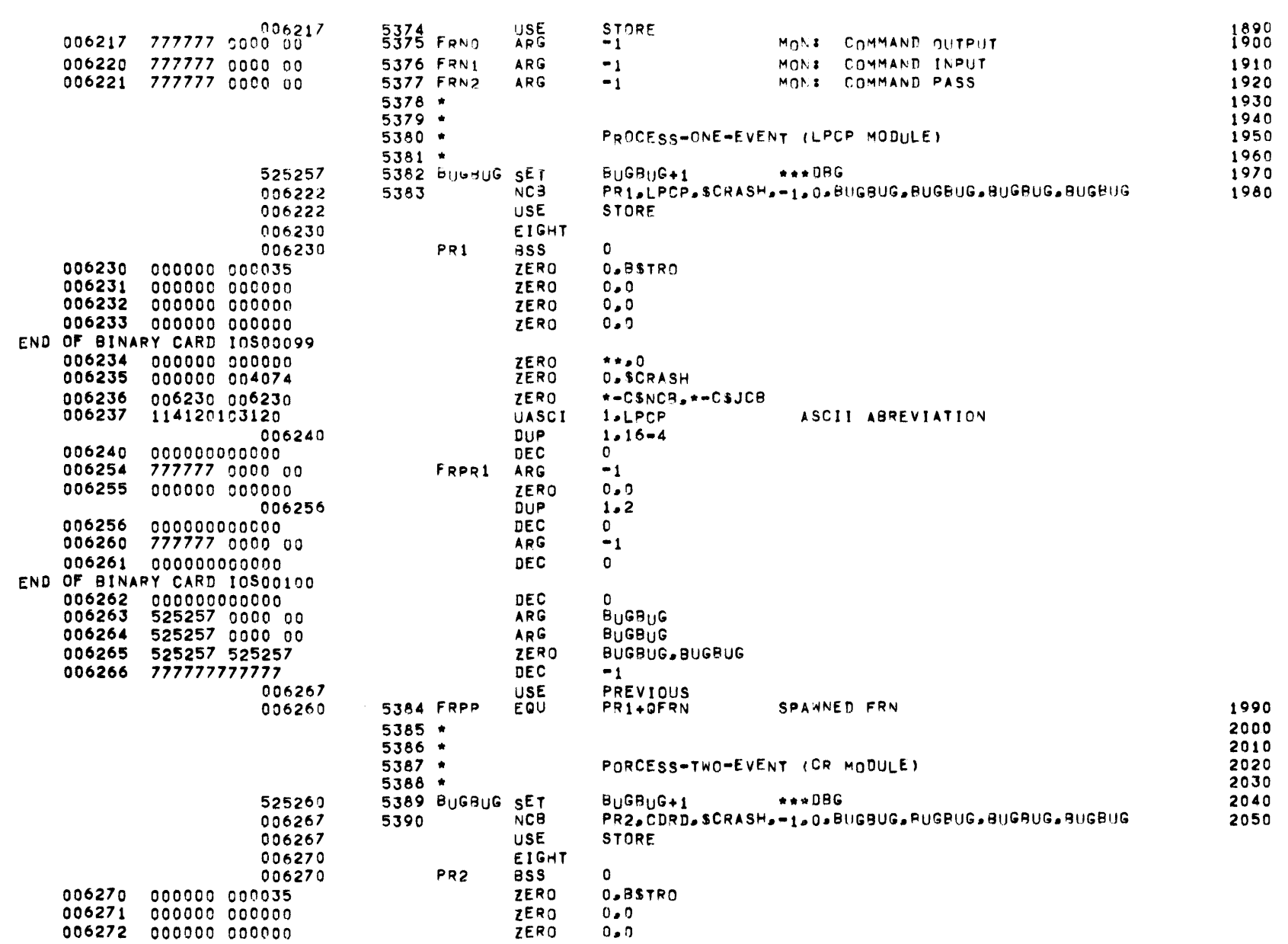

COMMUNICATIONS -- NOTIFY CONTROL BLOCKS
# MBR 01 09-17-71 09.937 INPUT/OUTPUT SCHEDULER -- IGS MONITOR

PAGE 174

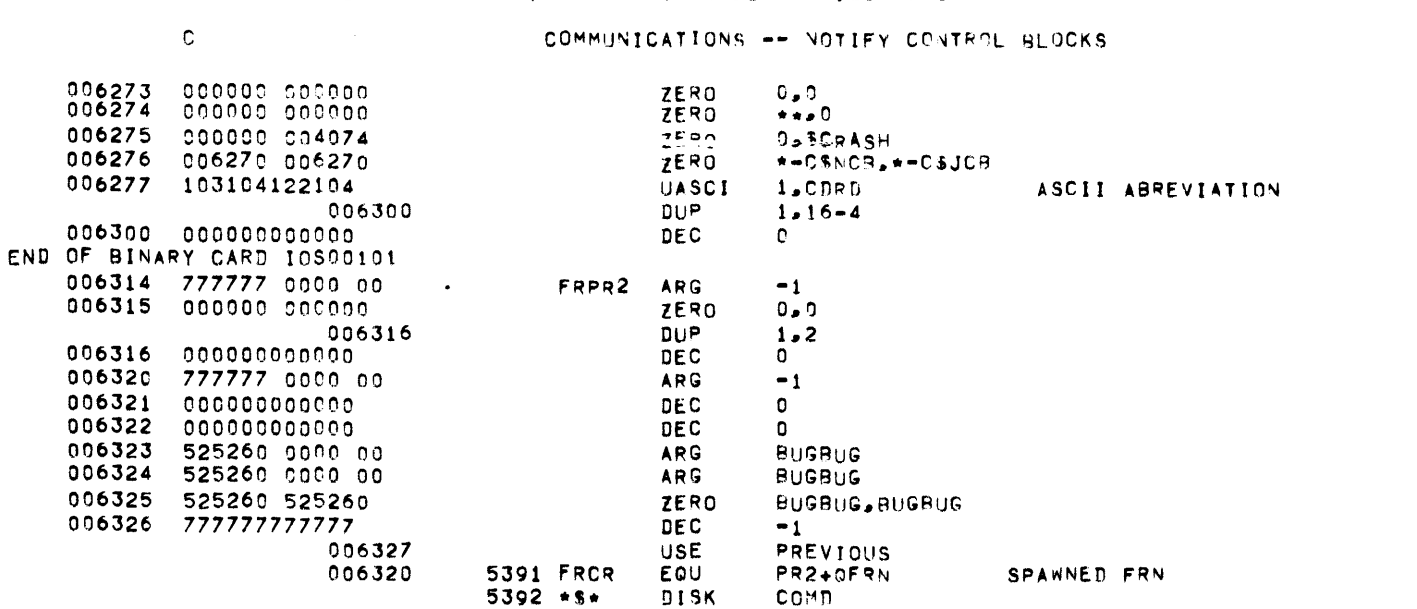

 $\label{eq:2.1} \frac{1}{2} \int_{\mathbb{R}^3} \frac{1}{\sqrt{2}} \, \mathrm{d} x \, \mathrm{d} x \, \mathrm{d$ 

2060 2070

 $\mathbf{c}$ 

COMMUNICATIONS -- COMMANDS

 $\mathcal{L}_{\text{max}}$  and  $\mathcal{L}_{\text{max}}$  . We see Eq.

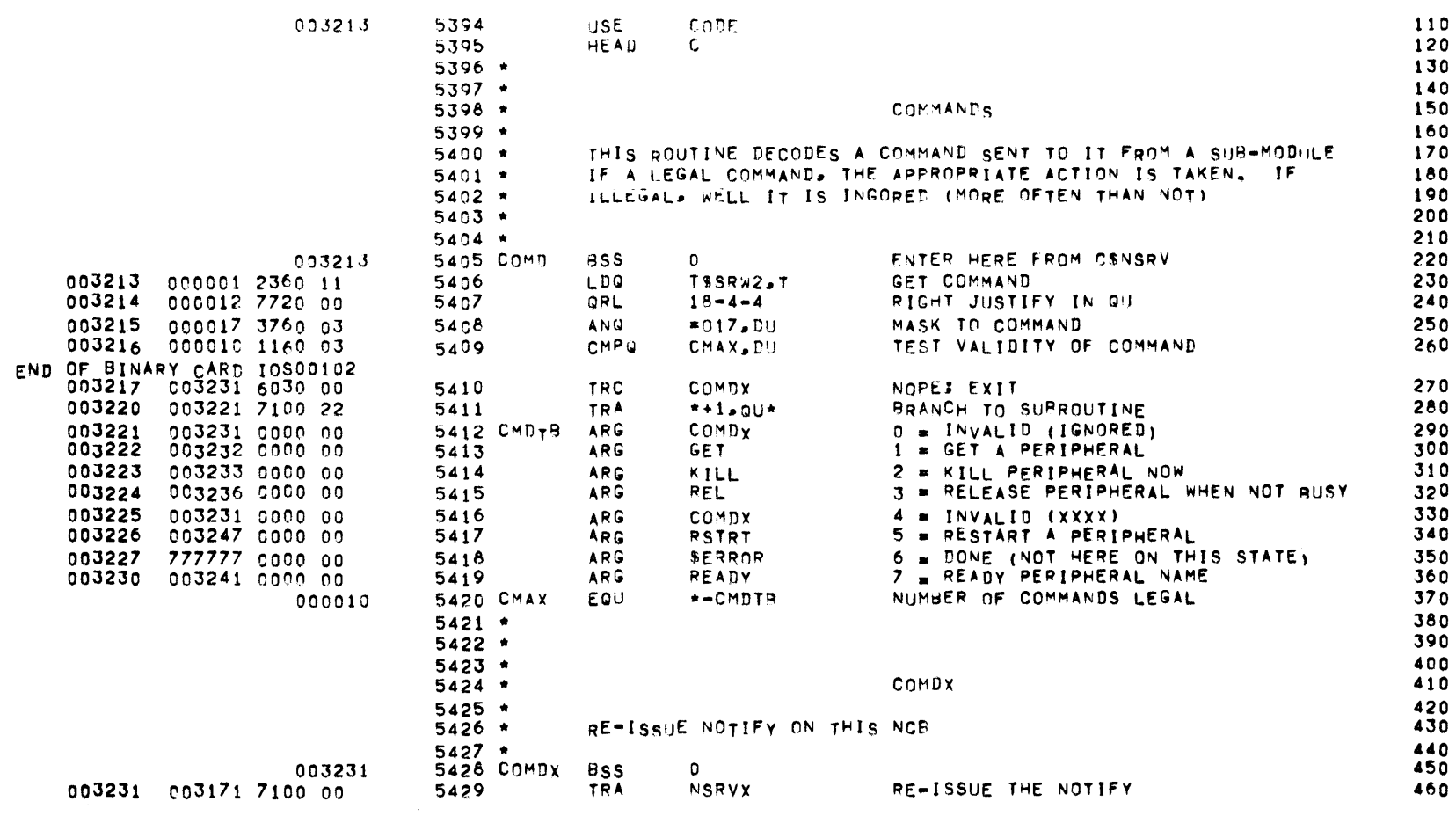

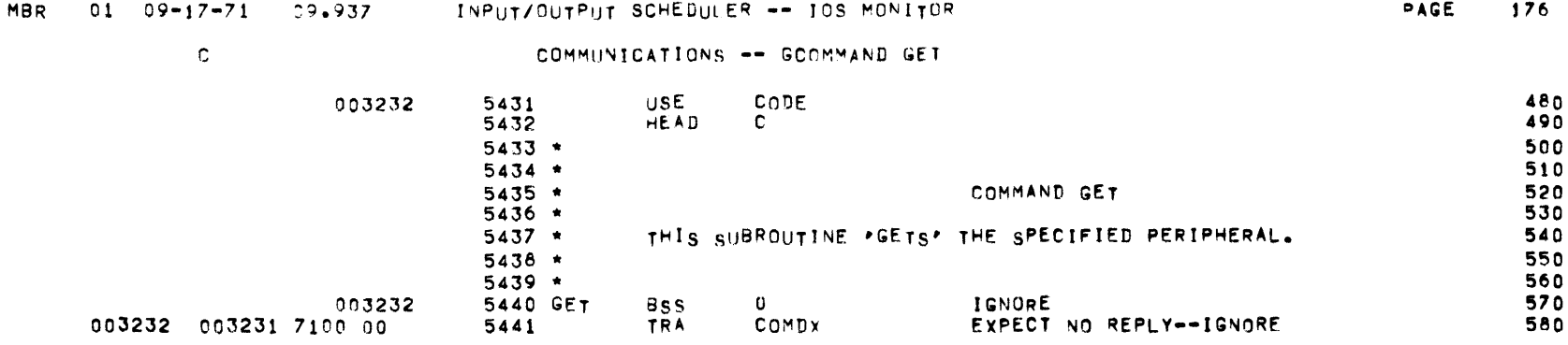

 $\label{eq:2.1} \frac{1}{\sqrt{2}}\left(\frac{1}{\sqrt{2}}\right)^{2} \left(\frac{1}{\sqrt{2}}\right)^{2} \left(\frac{1}{\sqrt{2}}\right)^{2} \left(\frac{1}{\sqrt{2}}\right)^{2} \left(\frac{1}{\sqrt{2}}\right)^{2} \left(\frac{1}{\sqrt{2}}\right)^{2} \left(\frac{1}{\sqrt{2}}\right)^{2} \left(\frac{1}{\sqrt{2}}\right)^{2} \left(\frac{1}{\sqrt{2}}\right)^{2} \left(\frac{1}{\sqrt{2}}\right)^{2} \left(\frac{1}{\sqrt{2}}\right)^{2} \left(\$ 

 $\overline{C}$ 

COMMUNICATIONS -- COMMAND KILL

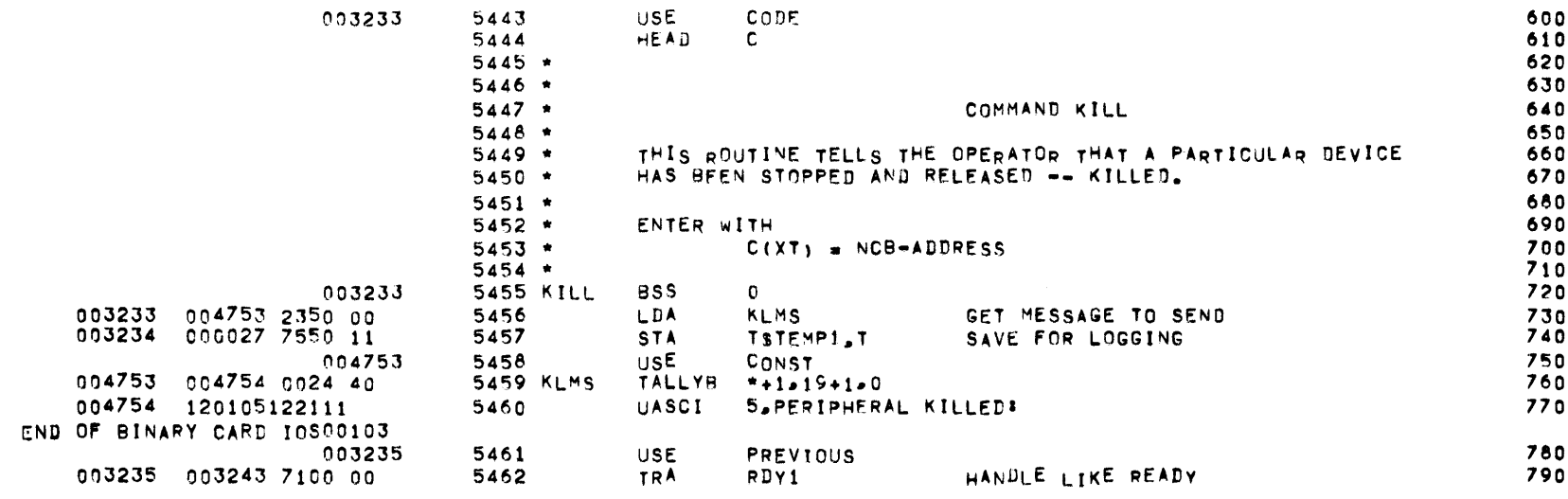

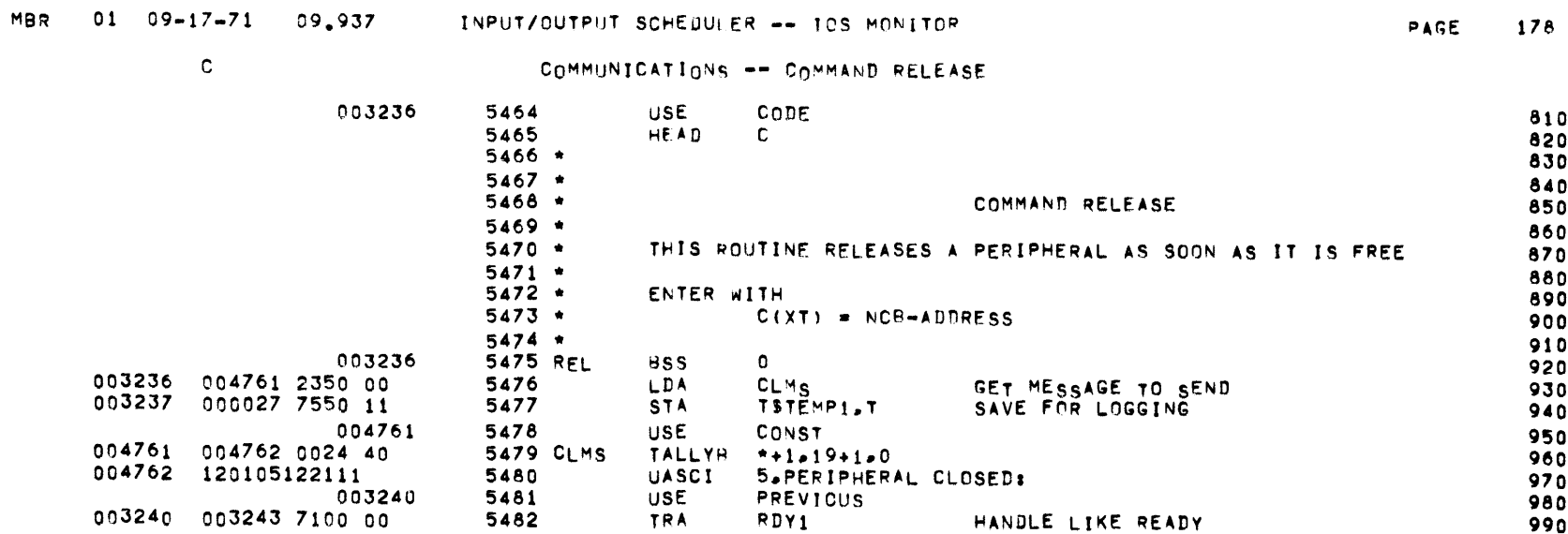

 $\mathcal{L}(\mathcal{L}(\mathcal{$ 

 $\label{eq:2.1} \mathcal{L}(\mathcal{L}^{\mathcal{L}}(\mathcal{L}^{\mathcal{L}}(\mathcal{L}^{\mathcal$ 

 $\overline{\mathbf{C}}$ 

COMMUNICATIONS -- COMMAND READY .

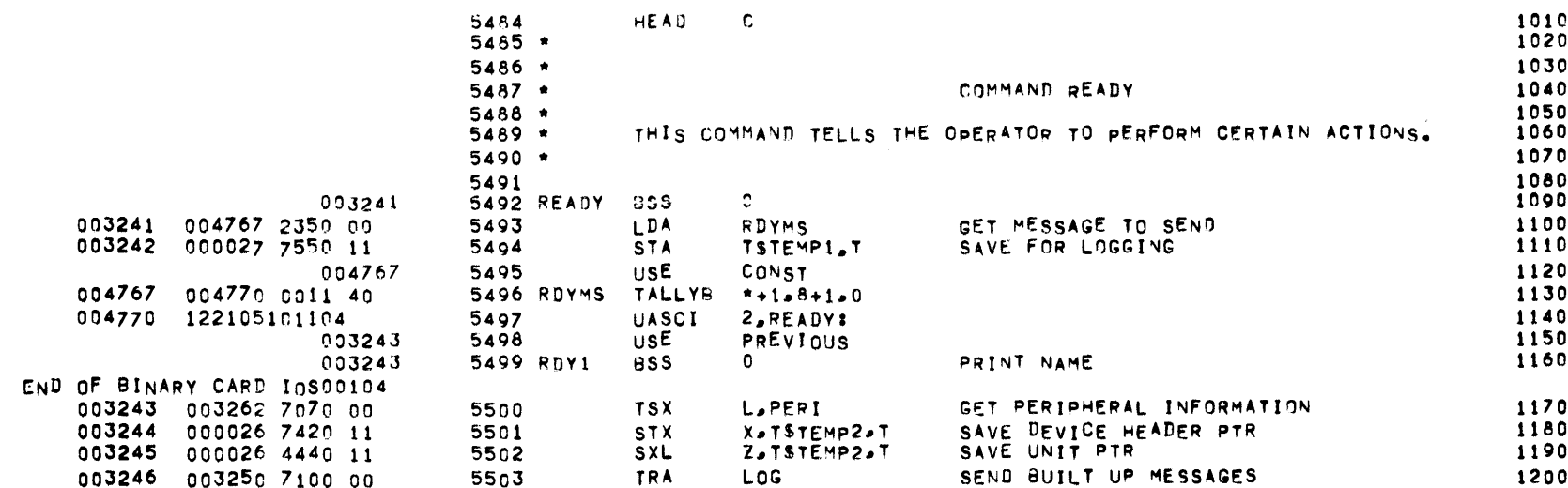

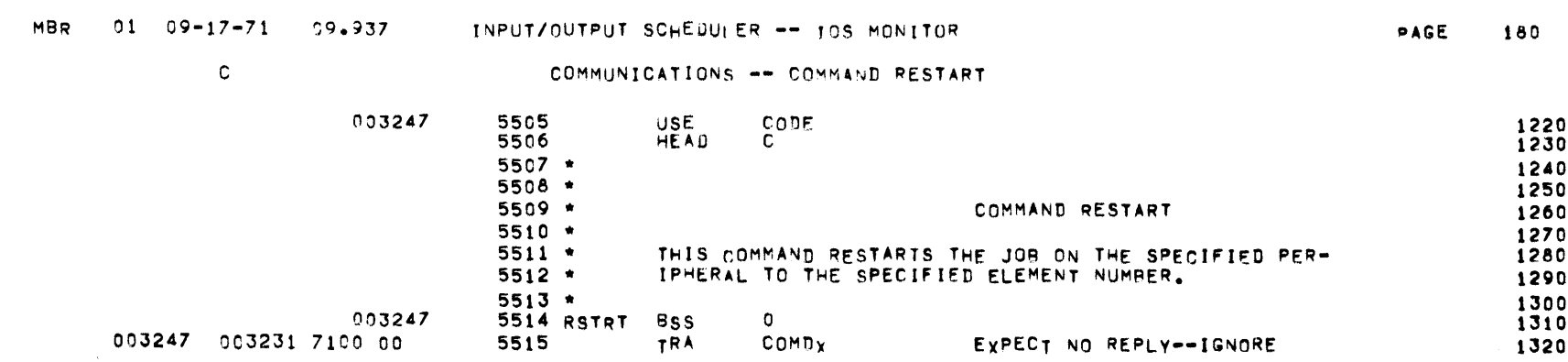

 $\mathcal{L}(\mathcal{L}(\mathcal{$ 

 $\label{eq:2.1} \frac{1}{2} \sum_{i=1}^n \frac{1}{2} \sum_{j=1}^n \frac{1}{2} \sum_{j=1}^n \frac{1}{2} \sum_{j=1}^n \frac{1}{2} \sum_{j=1}^n \frac{1}{2} \sum_{j=1}^n \frac{1}{2} \sum_{j=1}^n \frac{1}{2} \sum_{j=1}^n \frac{1}{2} \sum_{j=1}^n \frac{1}{2} \sum_{j=1}^n \frac{1}{2} \sum_{j=1}^n \frac{1}{2} \sum_{j=1}^n \frac{1}{2} \sum_{j=1}^n \frac{$ 

 $\mathcal{L}(\mathcal{L}^{\mathcal{L}})$  and  $\mathcal{L}^{\mathcal{L}}$  are the set of the set of  $\mathcal{L}^{\mathcal{L}}$ 

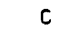

### COMMUNICATIONS -- LOG MESSAGE TO OP

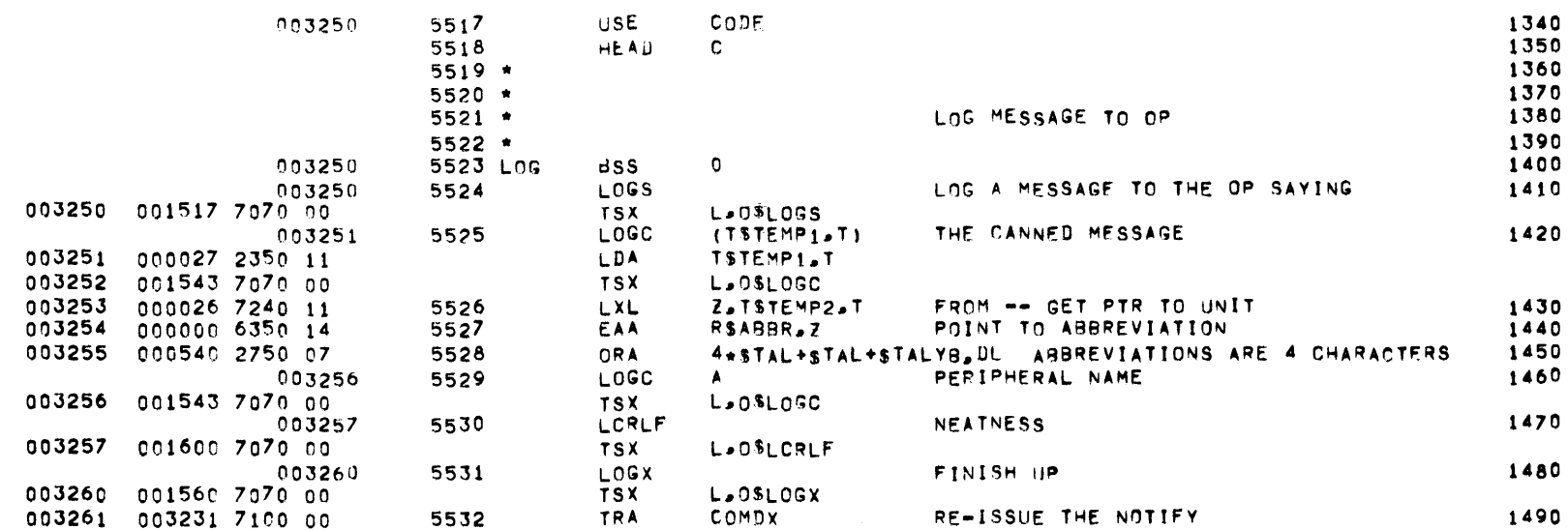

 $\mathcal{L}^{\mathcal{L}}(\mathcal{L}^{\mathcal{L}})$  and  $\mathcal{L}^{\mathcal{L}}(\mathcal{L}^{\mathcal{L}})$  and  $\mathcal{L}^{\mathcal{L}}(\mathcal{L}^{\mathcal{L}})$ 

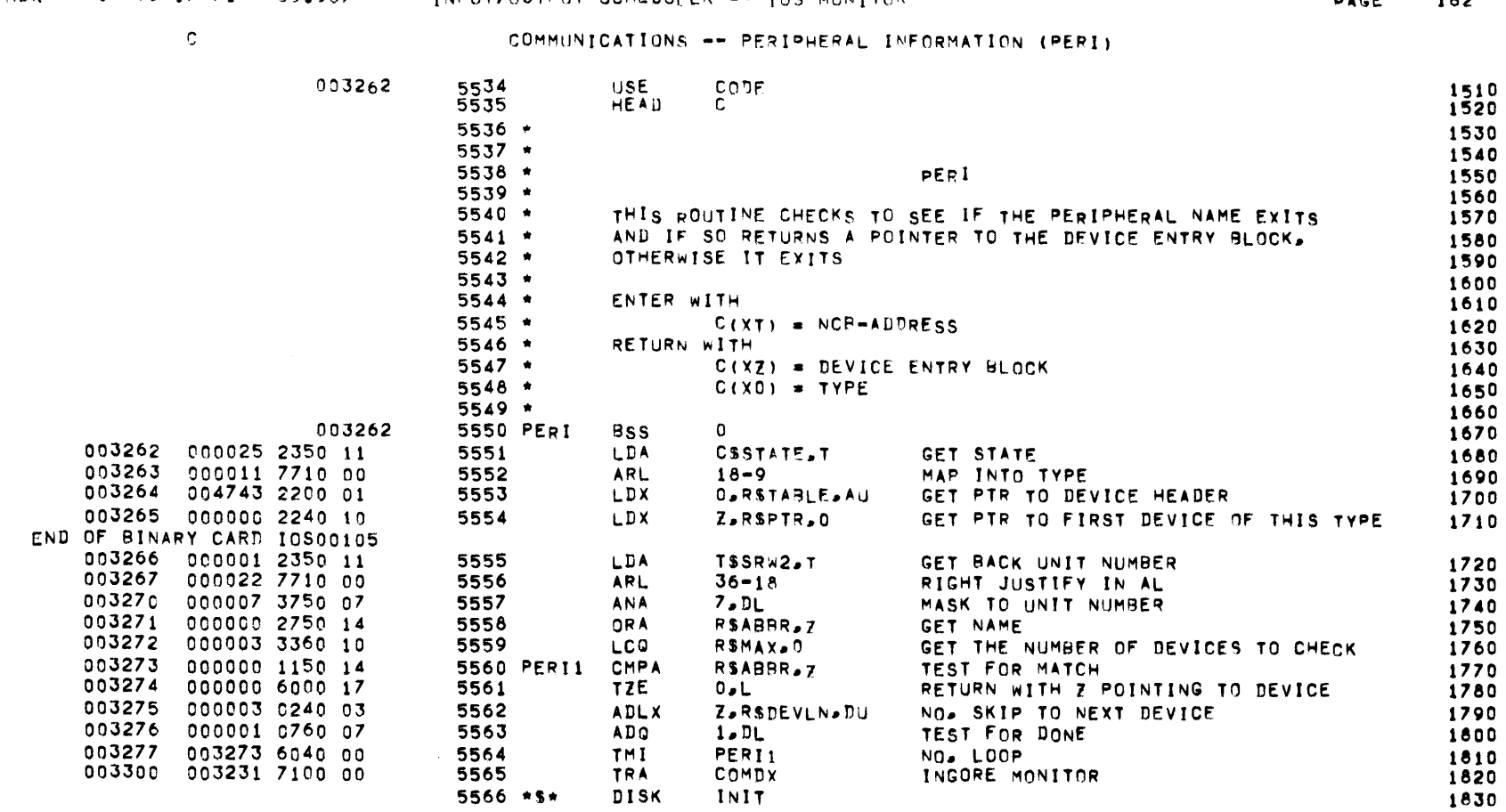

MBR  $01 \t 09-17-71 \t 09-937$  INPUT/OUTPUT SCHEDULER -- IOS MONITOR

 $\overline{OACF}$  182

 $\mathbf{c}$ 

## JOR INITIALIZATION -- DESCRIPTION

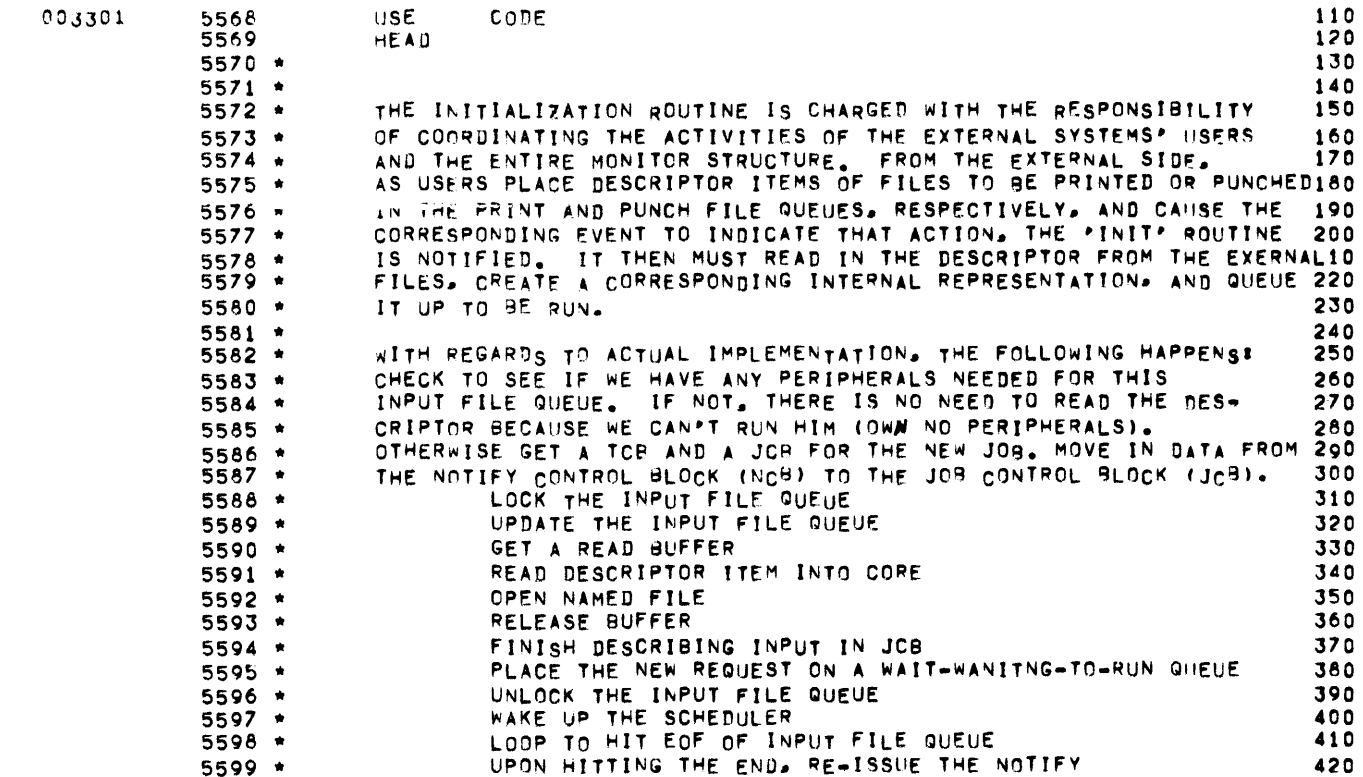

 $\mathcal{L}^{\mathcal{L}}(\mathcal{L}^{\mathcal{L}}(\mathcal{L}^{\mathcal{L$ 

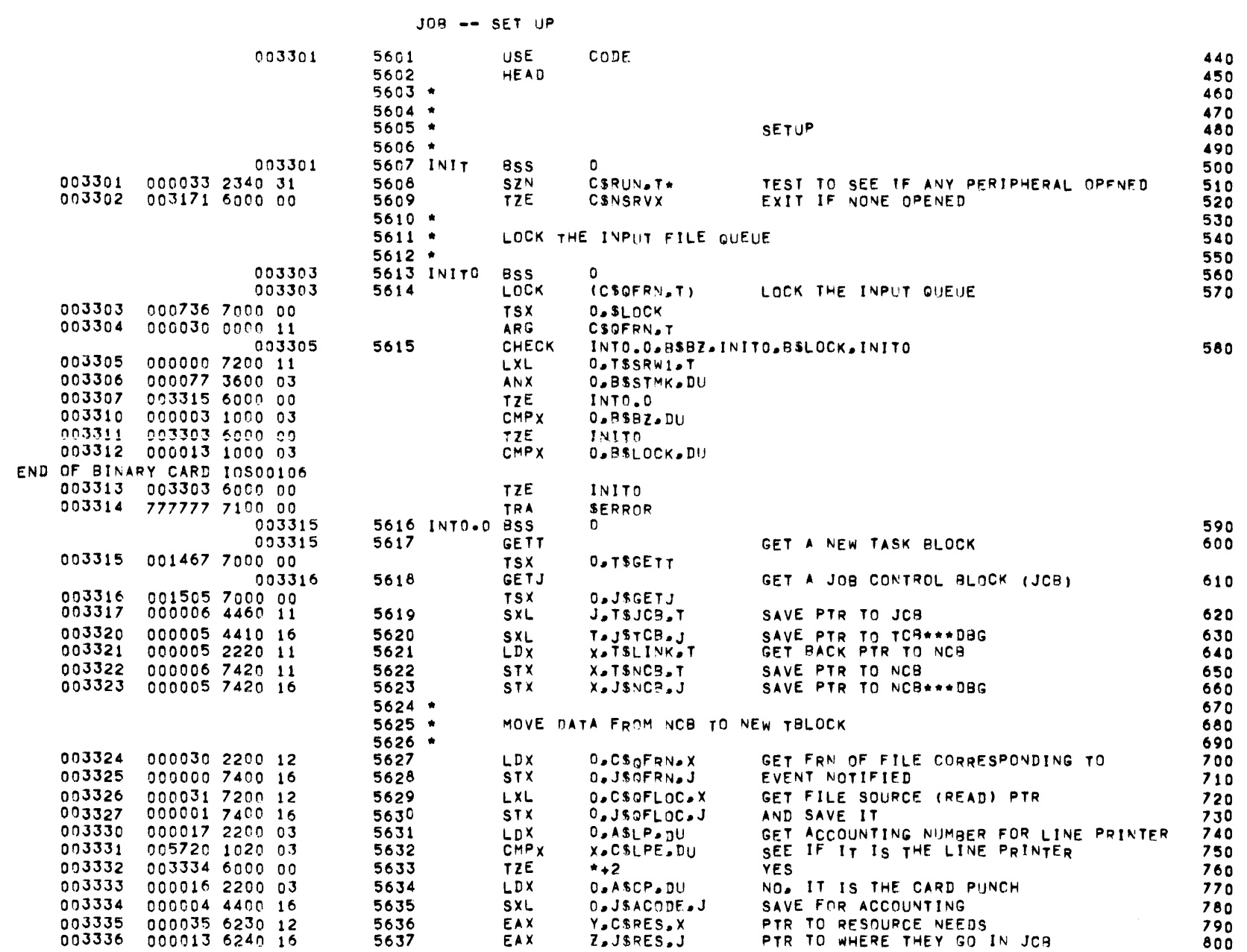

MBR 01 09-17-71 09-937 INPUT/OUTPUT SCHEDULER -- IOS MONITOR

**PAGE 184** 

JOB -- SET UP

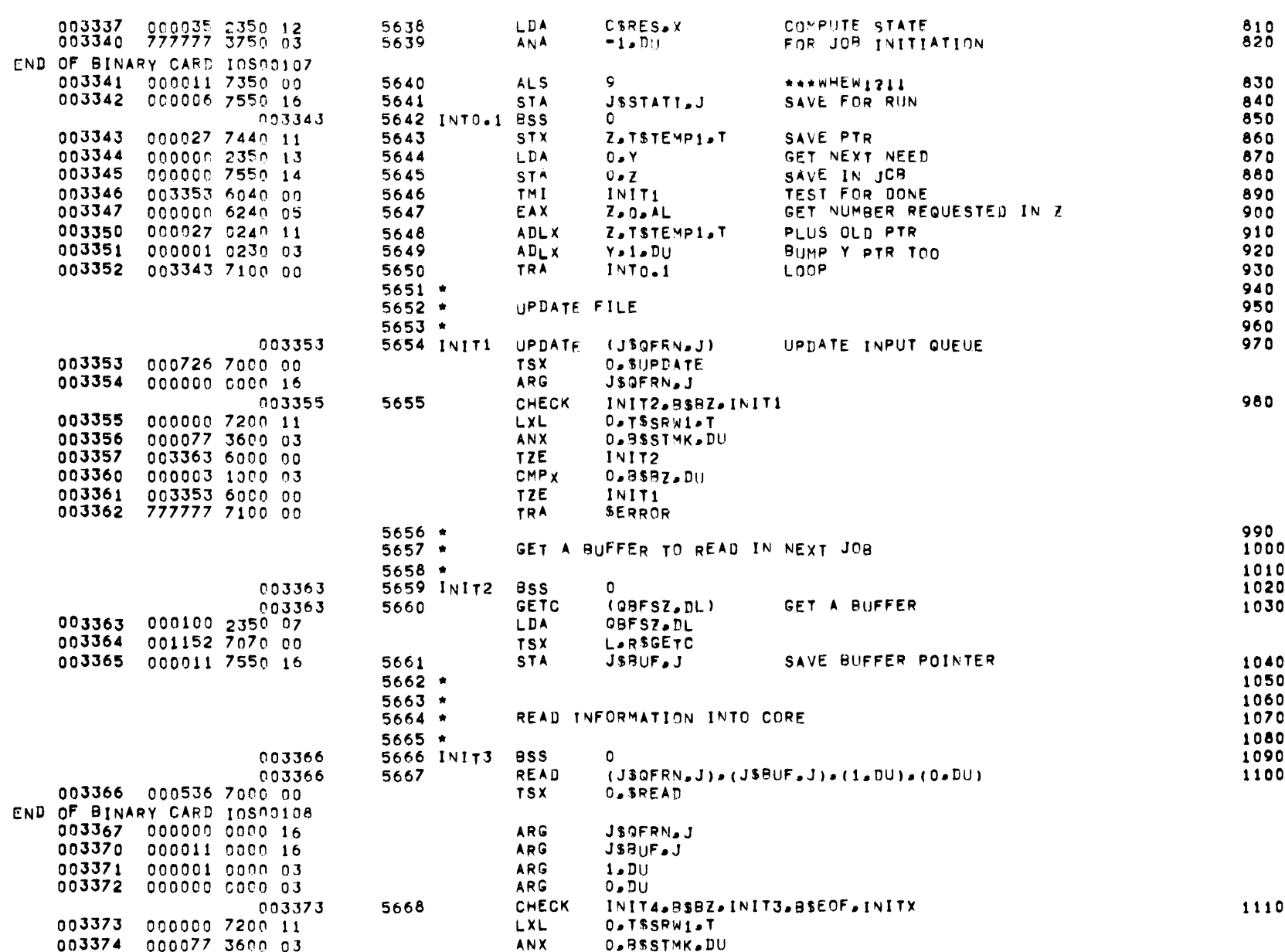

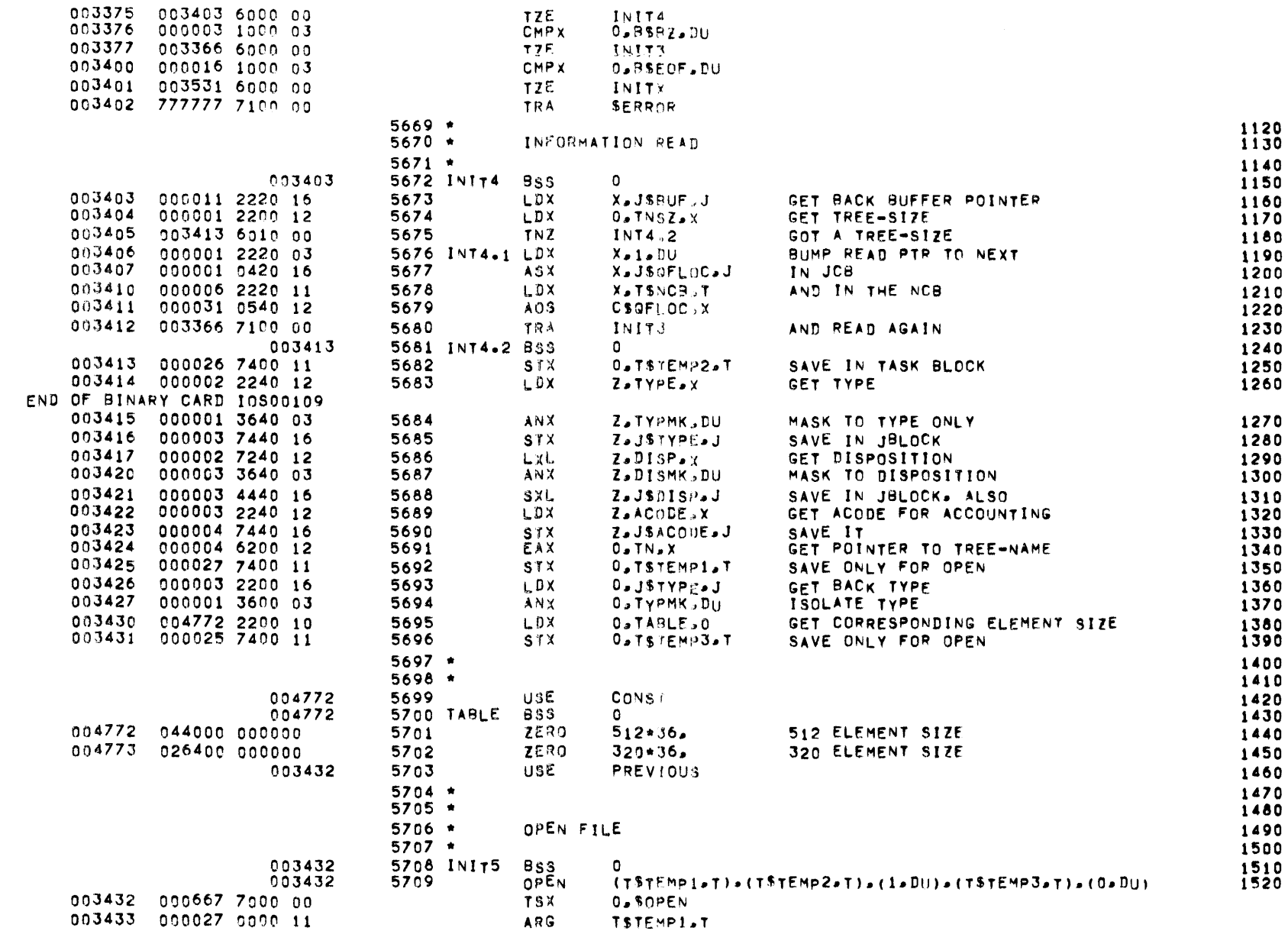

# MBR  $01 - 09 - 17 - 71 - 09 + 937$  INPUT/OUTPUT SCHEDULER -- IOS MONITOR

JOB -- SET UP

**PAGE 187** 

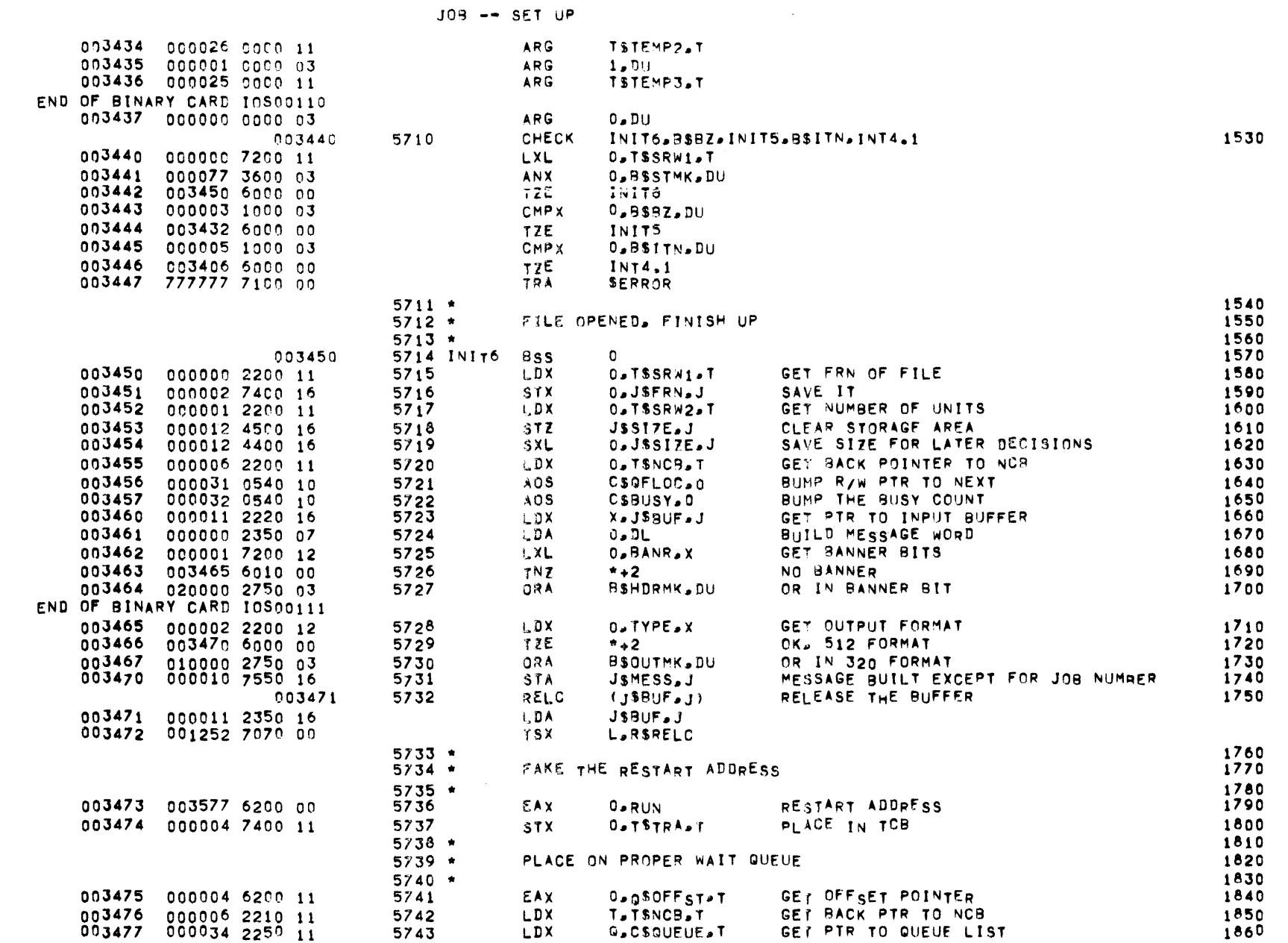

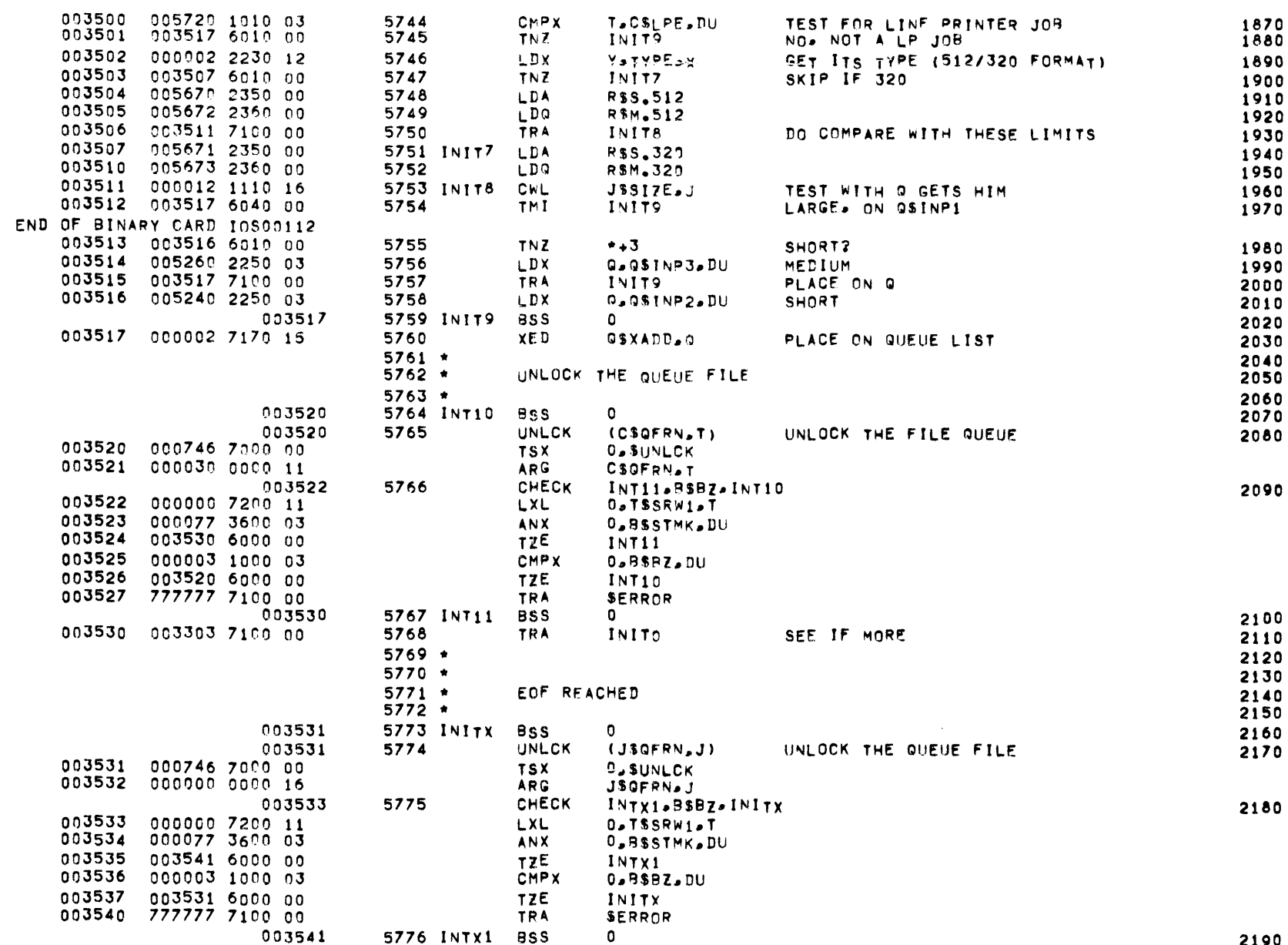

# MBR 01 09-17-71 09.937 INPUT/OUTPUT SCHEDULER -- IOS MONITOR

JOB -- SET UP

 $\label{eq:2.1} \frac{1}{\sqrt{2}}\int_{\mathbb{R}^3}\frac{1}{\sqrt{2}}\left(\frac{1}{\sqrt{2}}\right)^2\frac{1}{\sqrt{2}}\left(\frac{1}{\sqrt{2}}\right)^2\frac{1}{\sqrt{2}}\left(\frac{1}{\sqrt{2}}\right)^2\frac{1}{\sqrt{2}}\left(\frac{1}{\sqrt{2}}\right)^2\frac{1}{\sqrt{2}}\left(\frac{1}{\sqrt{2}}\right)^2\frac{1}{\sqrt{2}}\frac{1}{\sqrt{2}}\frac{1}{\sqrt{2}}\frac{1}{\sqrt{2}}\frac{1}{\sqrt{2}}\frac{1}{\sqrt{2}}$ 

**PAGE 188** 

 $JOB \leftarrow SET$  OP

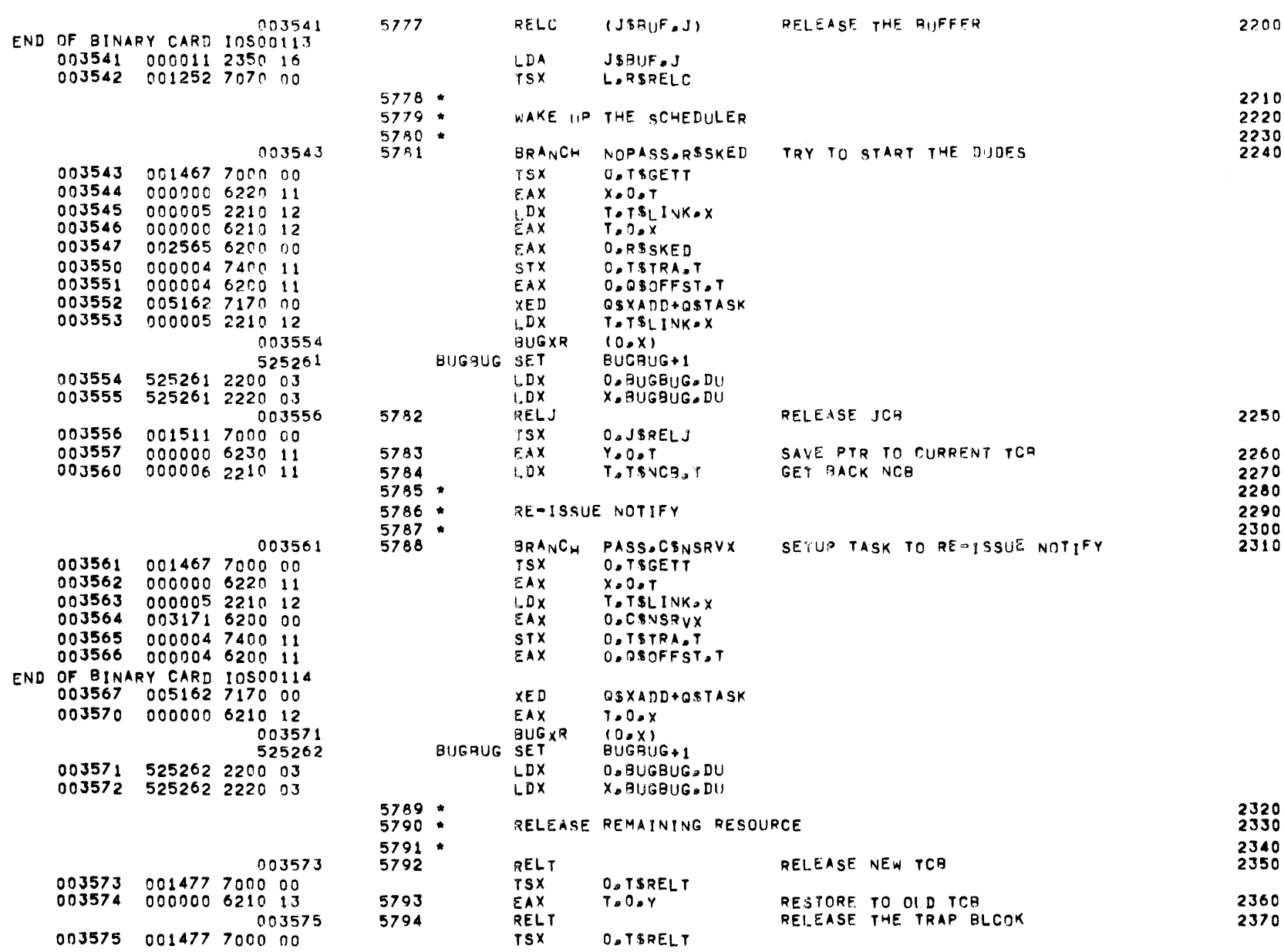

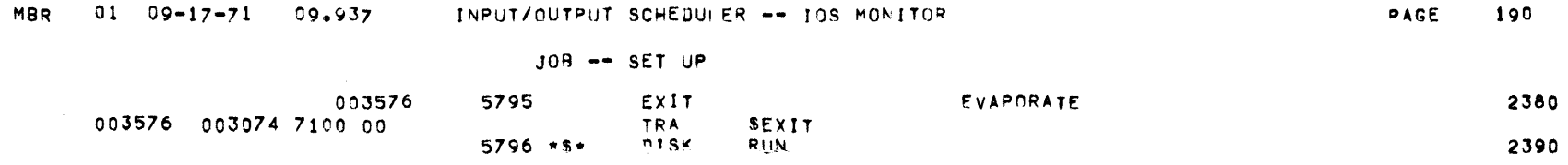

 $\mathcal{L}(\mathcal{L}(\mathcal{L}))$  and  $\mathcal{L}(\mathcal{L}(\mathcal{L}))$  . The contribution of the contribution of  $\mathcal{L}(\mathcal{L})$ 

JOB -- RUN

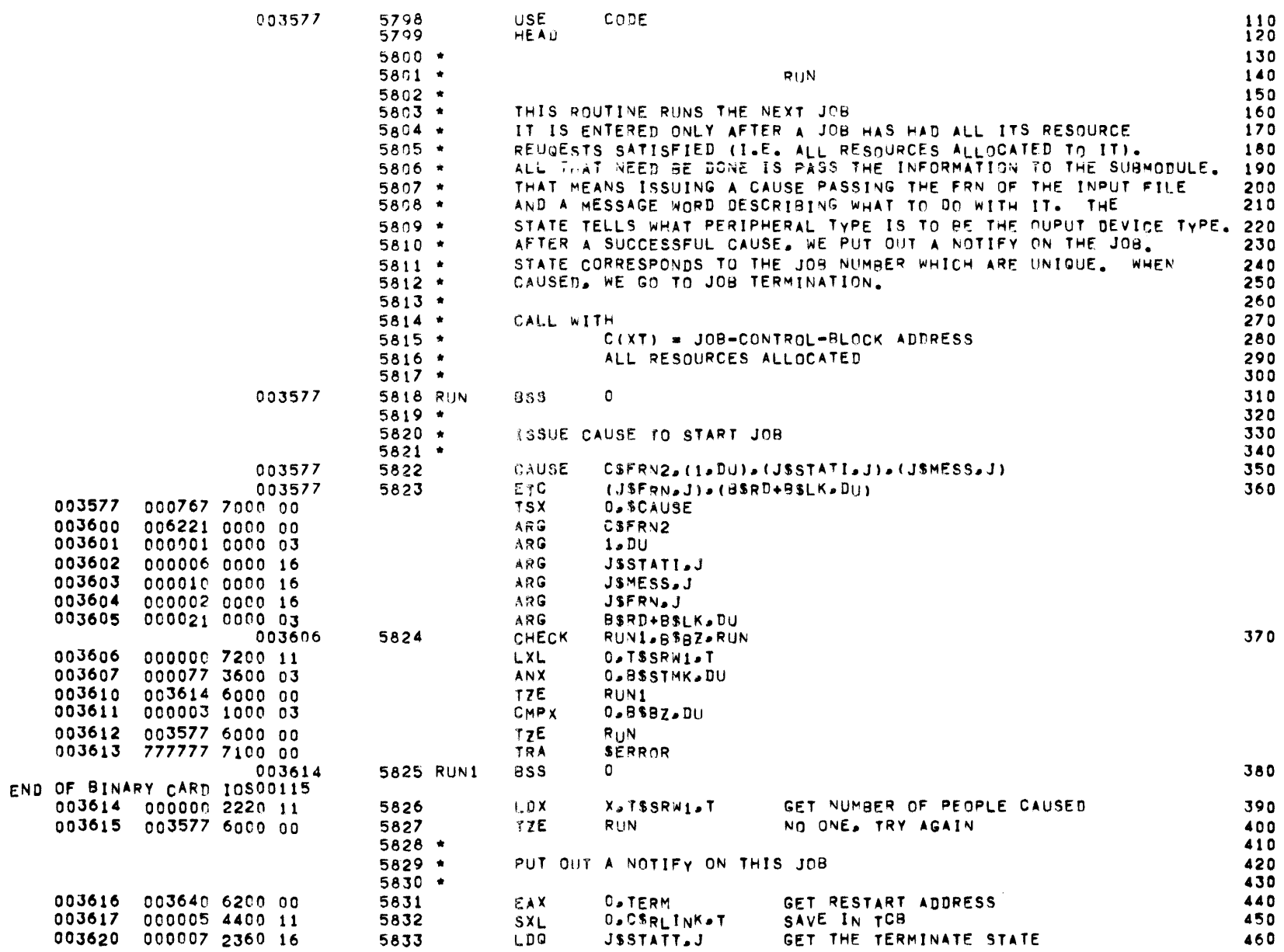

 $\label{eq:2.1} \mathcal{L}(\mathcal{L}^{\mathcal{L}}_{\mathcal{L}}(\mathcal{L}^{\mathcal{L}}_{\mathcal{L}})) = \mathcal{L}(\mathcal{L}^{\mathcal{L}}_{\mathcal{L}}(\mathcal{L}^{\mathcal{L}}_{\mathcal{L}})) = \mathcal{L}(\mathcal{L}^{\mathcal{L}}_{\mathcal{L}}(\mathcal{L}^{\mathcal{L}}_{\mathcal{L}}))$ 

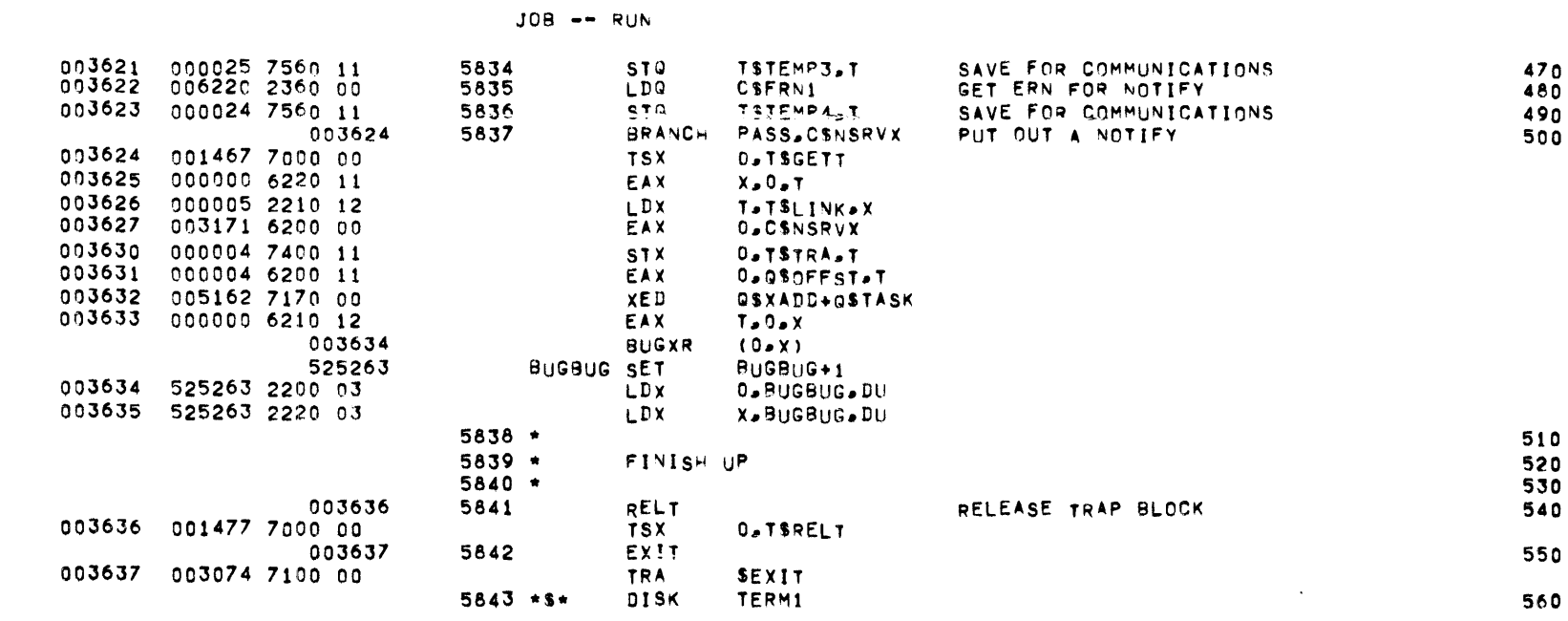

 $\label{eq:2.1} \mathcal{L}(\mathcal{L}^{\text{max}}_{\mathcal{L}}(\mathcal{L}^{\text{max}}_{\mathcal{L}}),\mathcal{L}^{\text{max}}_{\mathcal{L}}(\mathcal{L}^{\text{max}}_{\mathcal{L}}))$ 

# MBR 01 09-17-71 09.937 INPUT/OUTPUT SCHEDULER -- IOS MONITOR

PAGE 192

 $\mathcal{L}^{\text{max}}_{\text{max}}$  and  $\mathcal{L}^{\text{max}}_{\text{max}}$ 

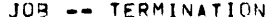

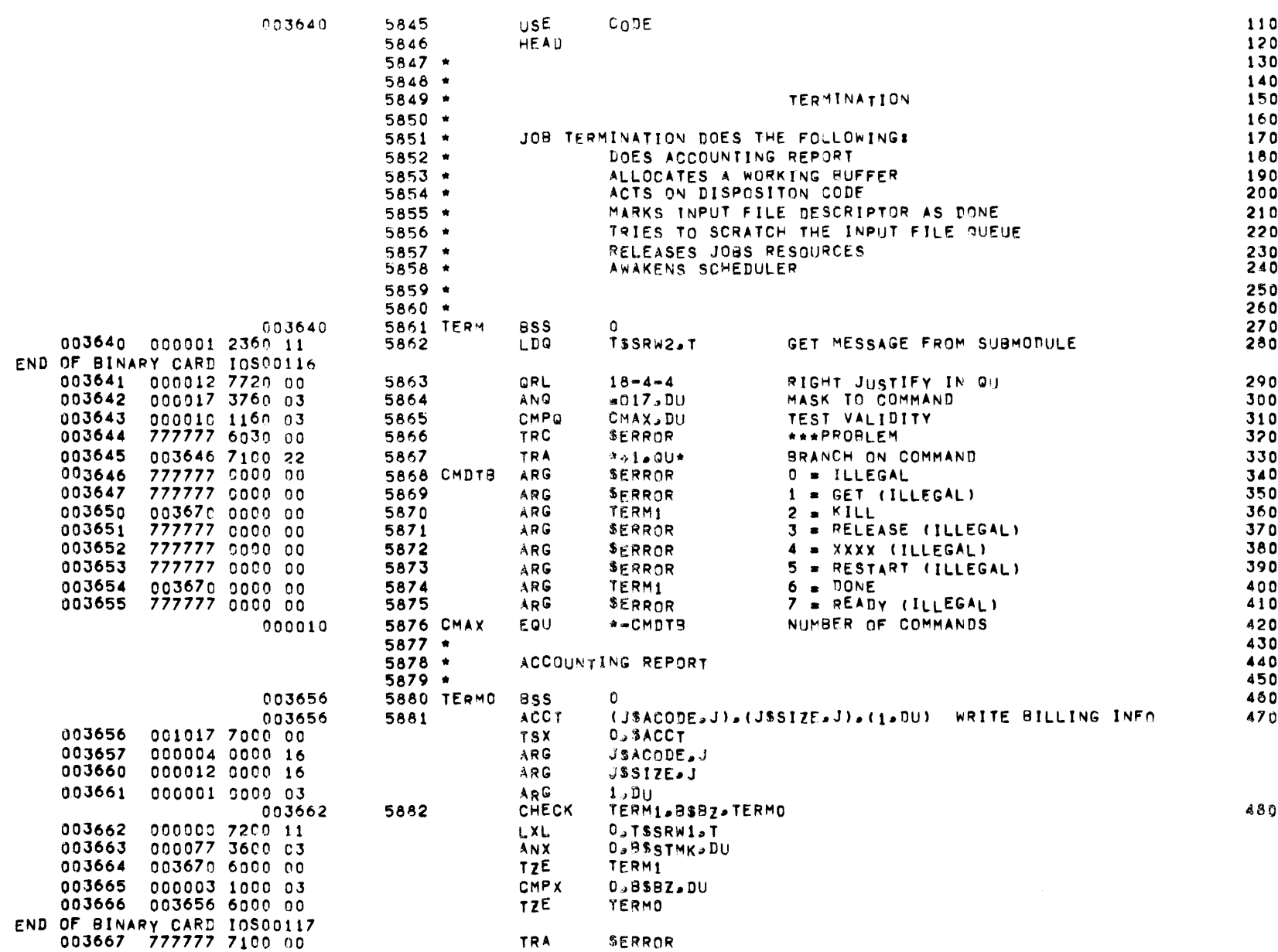

 $\label{eq:2.1} \frac{1}{\sqrt{2}}\int_{\mathbb{R}^3}\frac{1}{\sqrt{2}}\left(\frac{1}{\sqrt{2}}\right)^2\frac{1}{\sqrt{2}}\left(\frac{1}{\sqrt{2}}\right)^2\frac{1}{\sqrt{2}}\left(\frac{1}{\sqrt{2}}\right)^2\frac{1}{\sqrt{2}}\left(\frac{1}{\sqrt{2}}\right)^2\frac{1}{\sqrt{2}}\left(\frac{1}{\sqrt{2}}\right)^2\frac{1}{\sqrt{2}}\frac{1}{\sqrt{2}}\frac{1}{\sqrt{2}}\frac{1}{\sqrt{2}}\frac{1}{\sqrt{2}}\frac{1}{\sqrt{2}}$ 

JOB -- TERMINATION

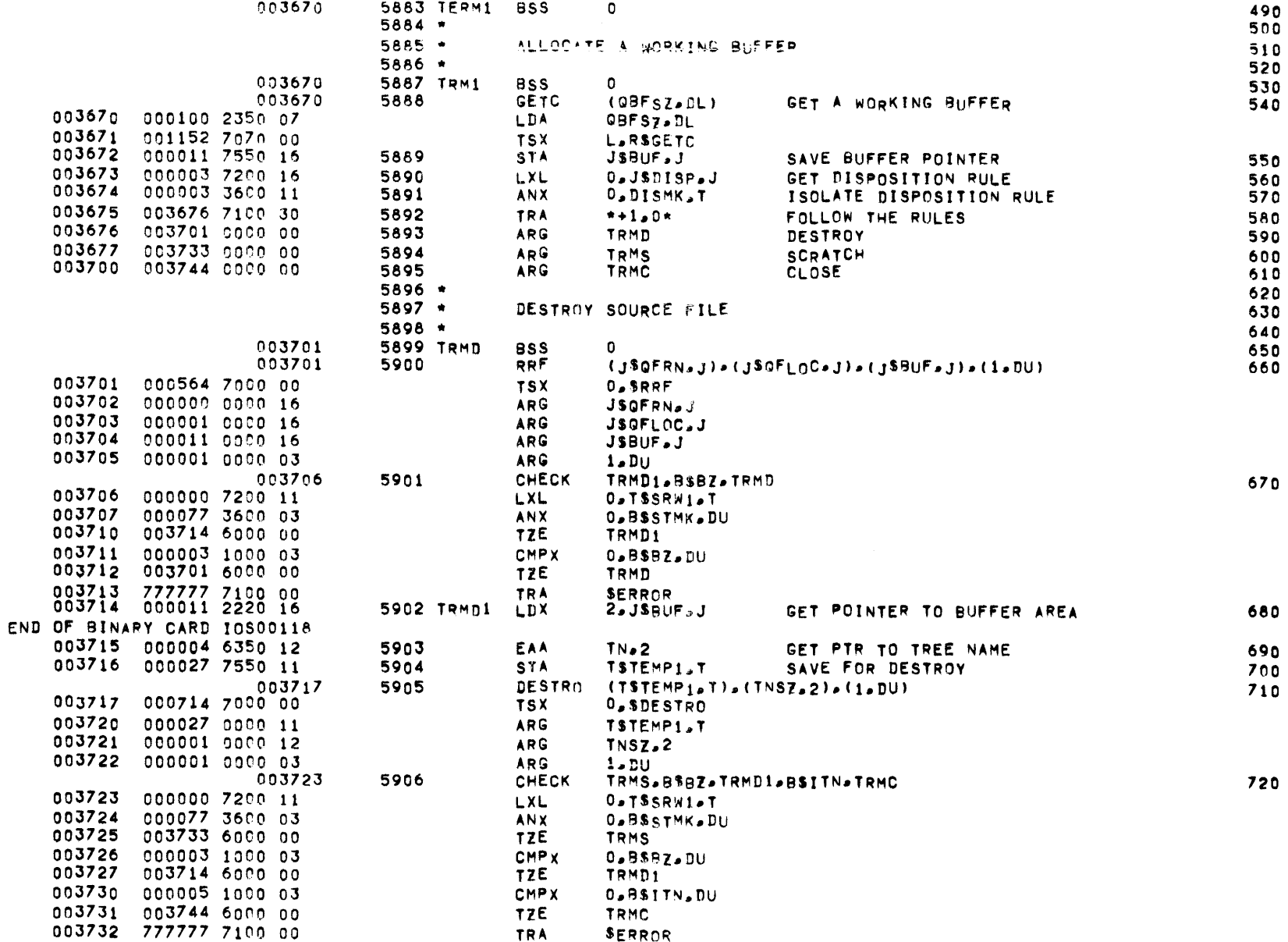

JOB -- TERMINATION

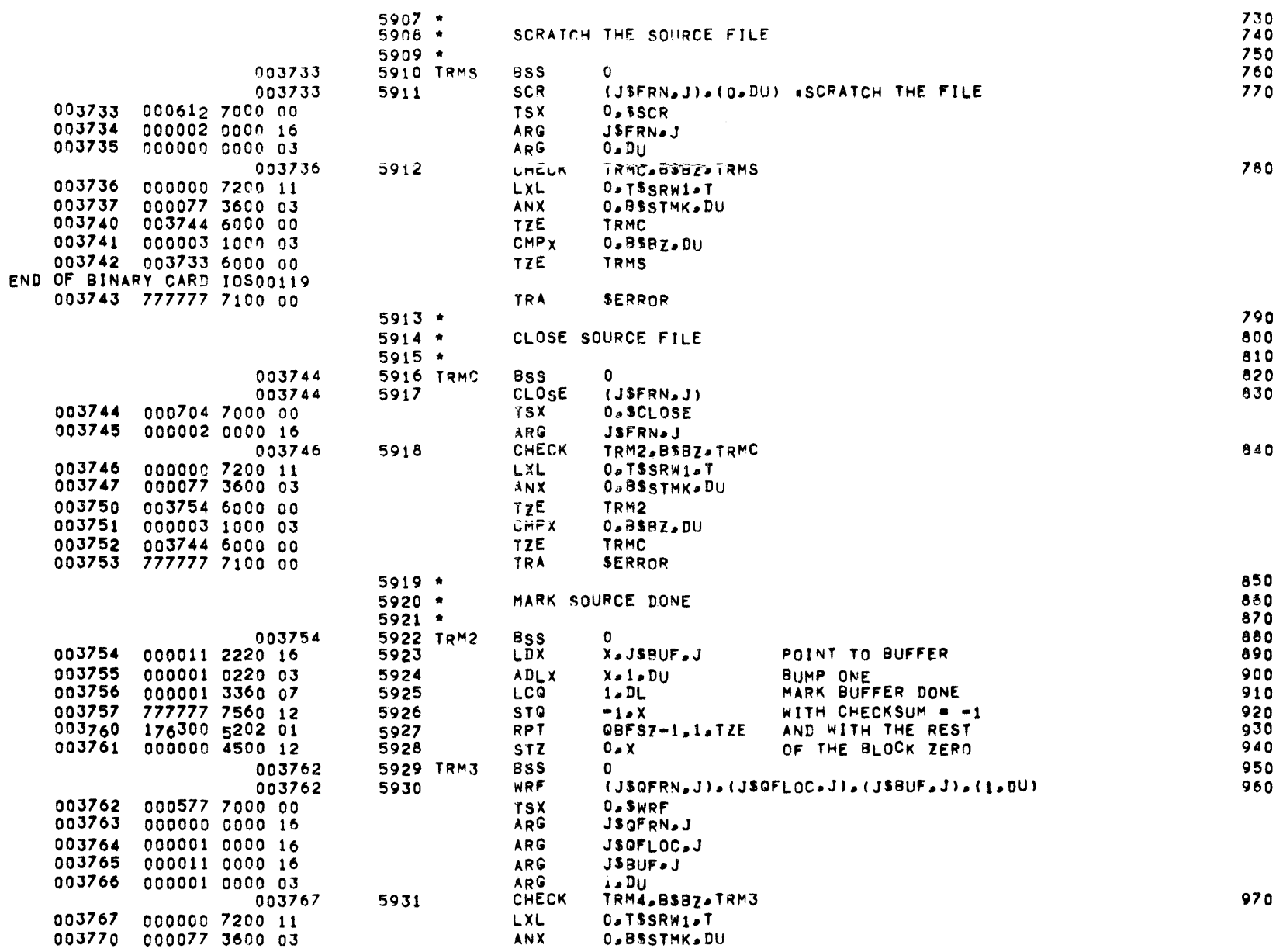

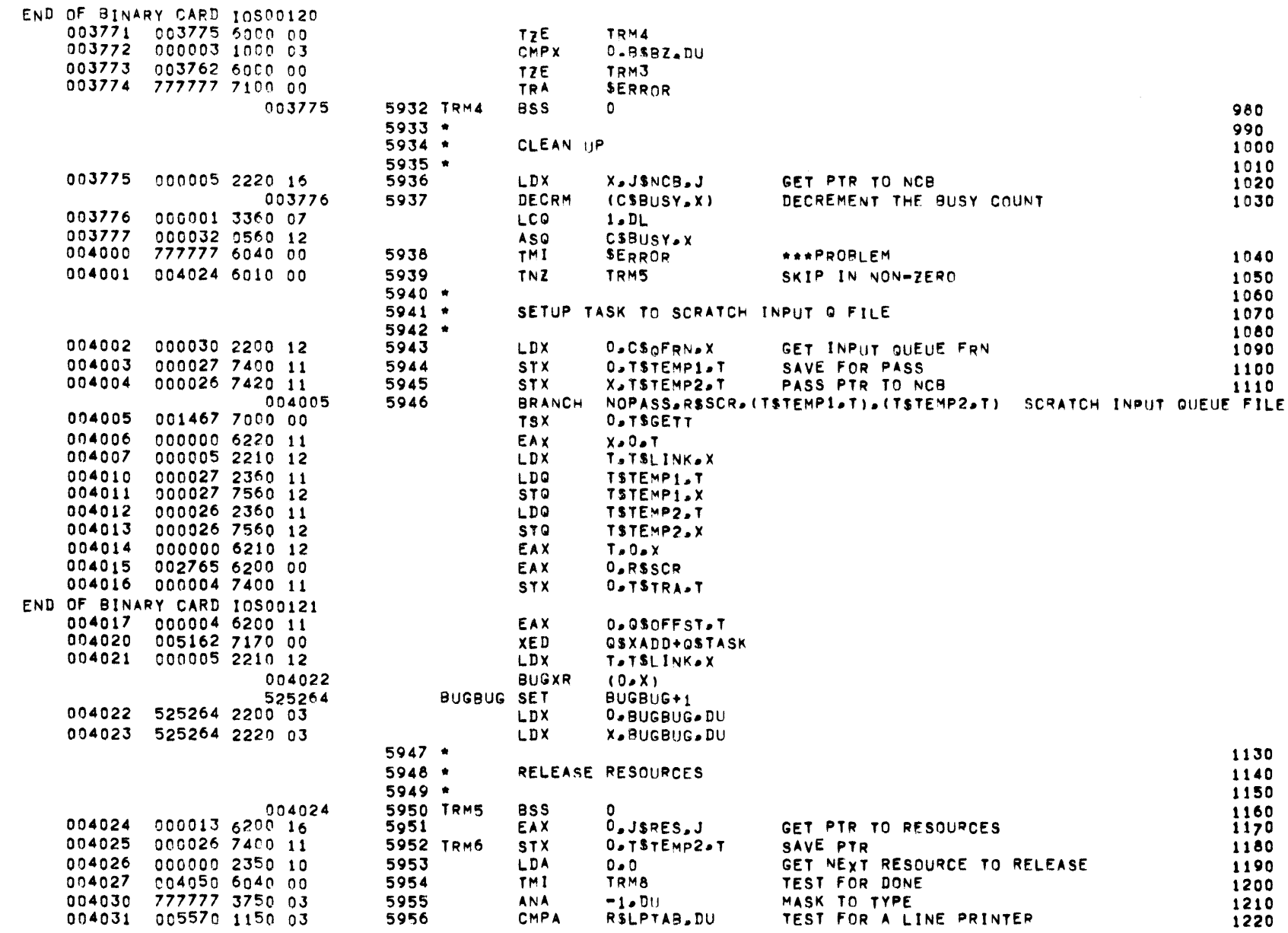

**PAGE 196** 

 $\mathcal{L}^{\mathcal{L}}(\mathcal{A},\mathcal{A})$ 

 $\sim$   $\sim$ 

JOB -- TERMINATION

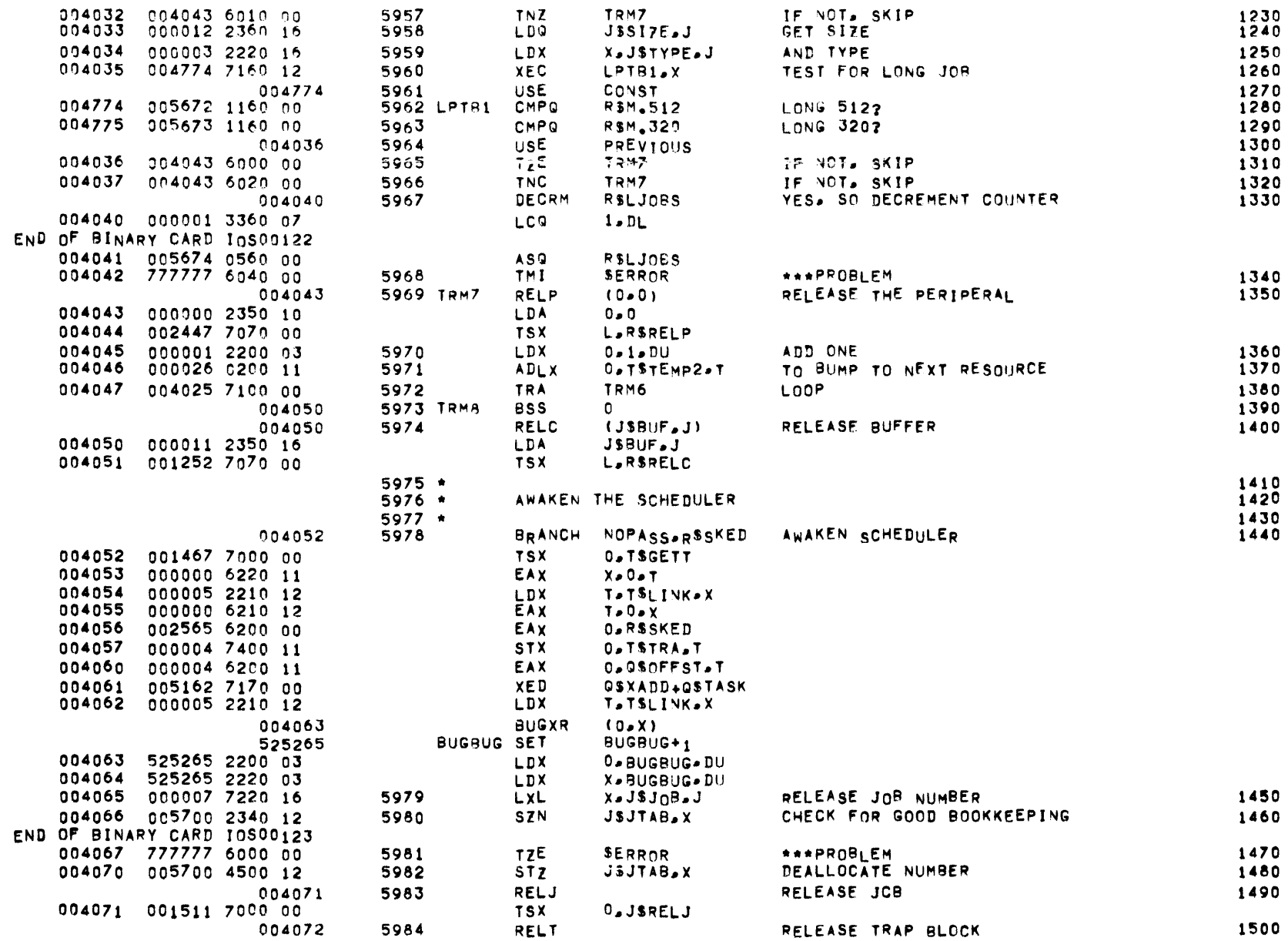

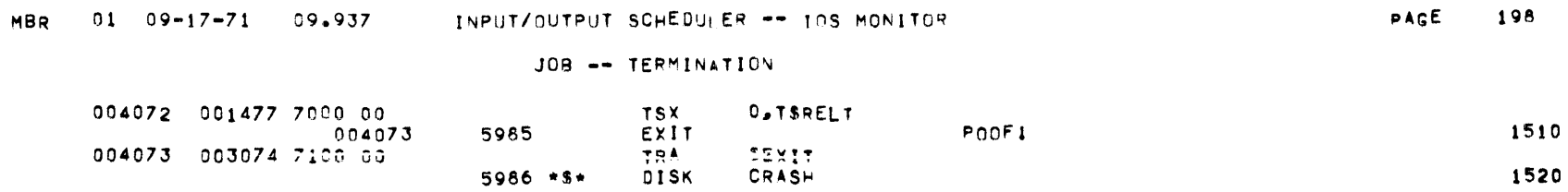

 $\label{eq:2.1} \mathcal{L}(\mathcal{L}^{\mathcal{L}}_{\mathcal{L}}(\mathcal{L}^{\mathcal{L}}_{\mathcal{L}})) = \mathcal{L}(\mathcal{L}^{\mathcal{L}}_{\mathcal{L}}(\mathcal{L}^{\mathcal{L}}_{\mathcal{L}})) = \mathcal{L}(\mathcal{L}^{\mathcal{L}}_{\mathcal{L}}(\mathcal{L}^{\mathcal{L}}_{\mathcal{L}}))$ 

and the control of the control of

 $\label{eq:2.1} \frac{1}{\sqrt{2}}\int_{\mathbb{R}^3}\frac{1}{\sqrt{2}}\left(\frac{1}{\sqrt{2}}\right)^2\frac{1}{\sqrt{2}}\left(\frac{1}{\sqrt{2}}\right)^2\frac{1}{\sqrt{2}}\left(\frac{1}{\sqrt{2}}\right)^2\frac{1}{\sqrt{2}}\left(\frac{1}{\sqrt{2}}\right)^2\frac{1}{\sqrt{2}}\left(\frac{1}{\sqrt{2}}\right)^2.$ 

 $\label{eq:2.1} \mathcal{L}(\mathcal{L}^{\text{max}}_{\mathcal{L}}(\mathcal{L}^{\text{max}}_{\mathcal{L}}))\leq \mathcal{L}(\mathcal{L}^{\text{max}}_{\mathcal{L}}(\mathcal{L}^{\text{max}}_{\mathcal{L}}))$ 

 $\mathcal{L}^{\mathcal{L}}(\mathcal{L}^{\mathcal{L}})$  and  $\mathcal{L}^{\mathcal{L}}(\mathcal{L}^{\mathcal{L}})$  . The contribution of the  $\mathcal{L}^{\mathcal{L}}$ 

### SUB-MODULE ABNORMAL TERMINATION -- CRASH

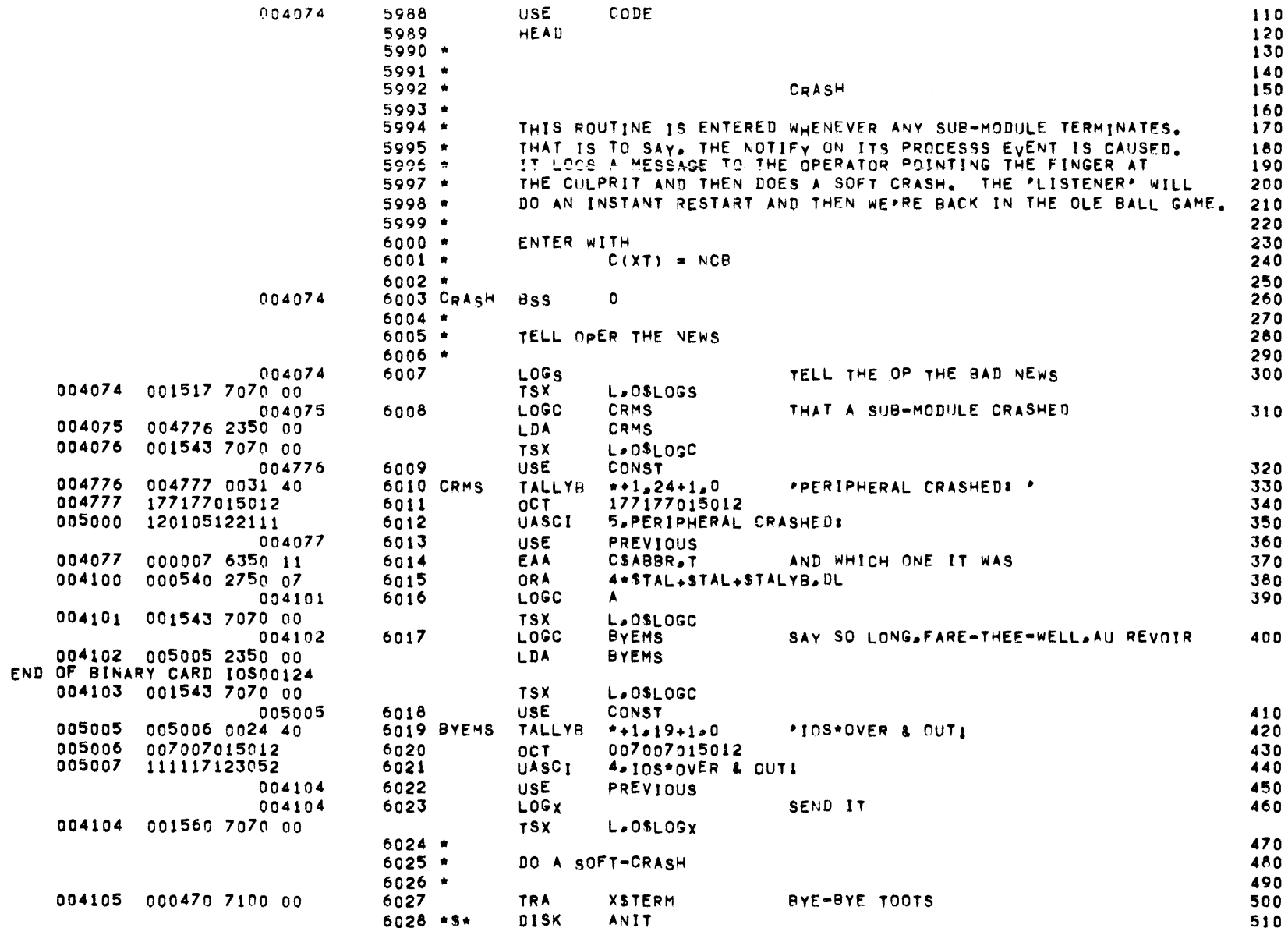

## INITIALIZATION

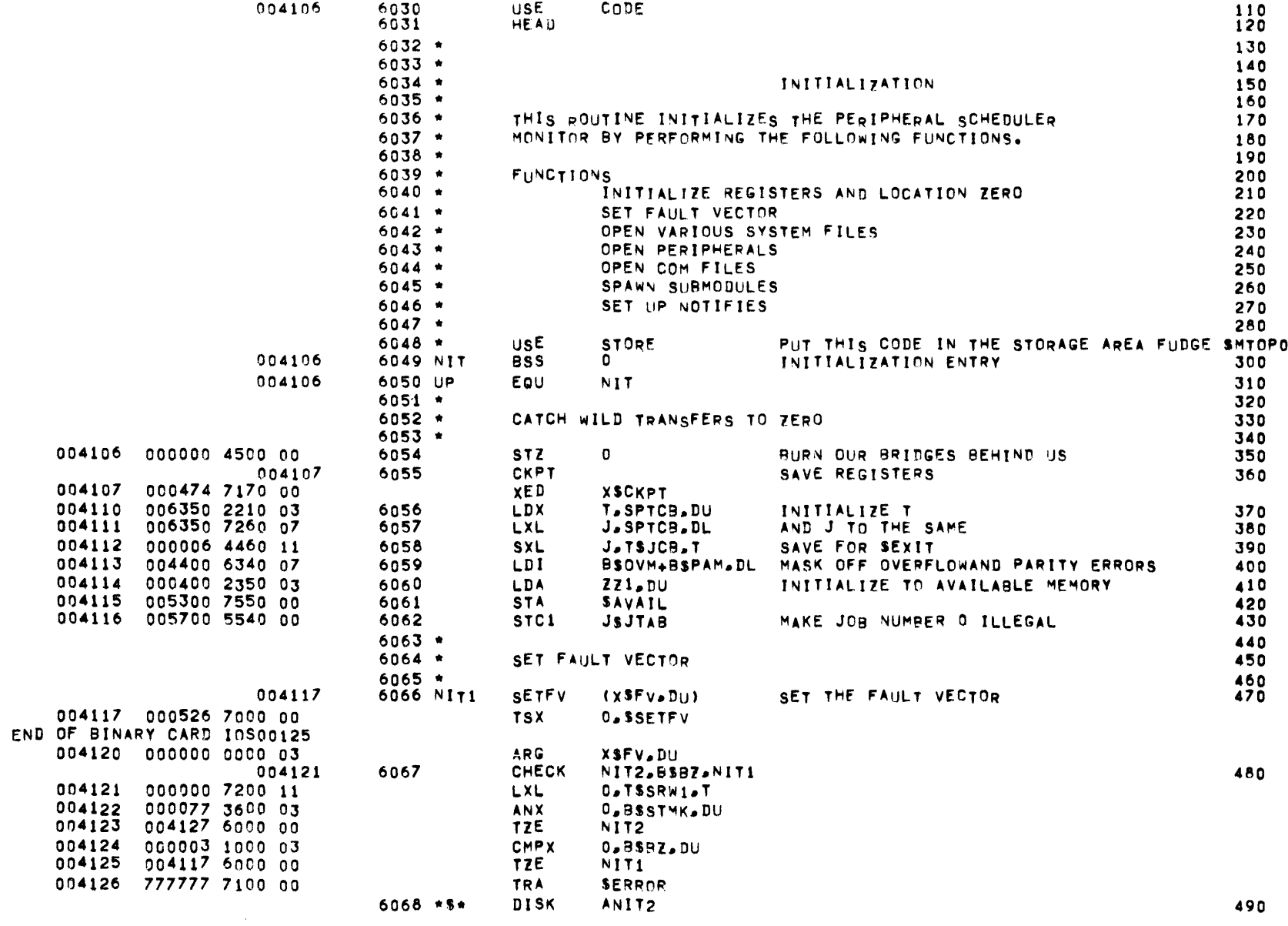

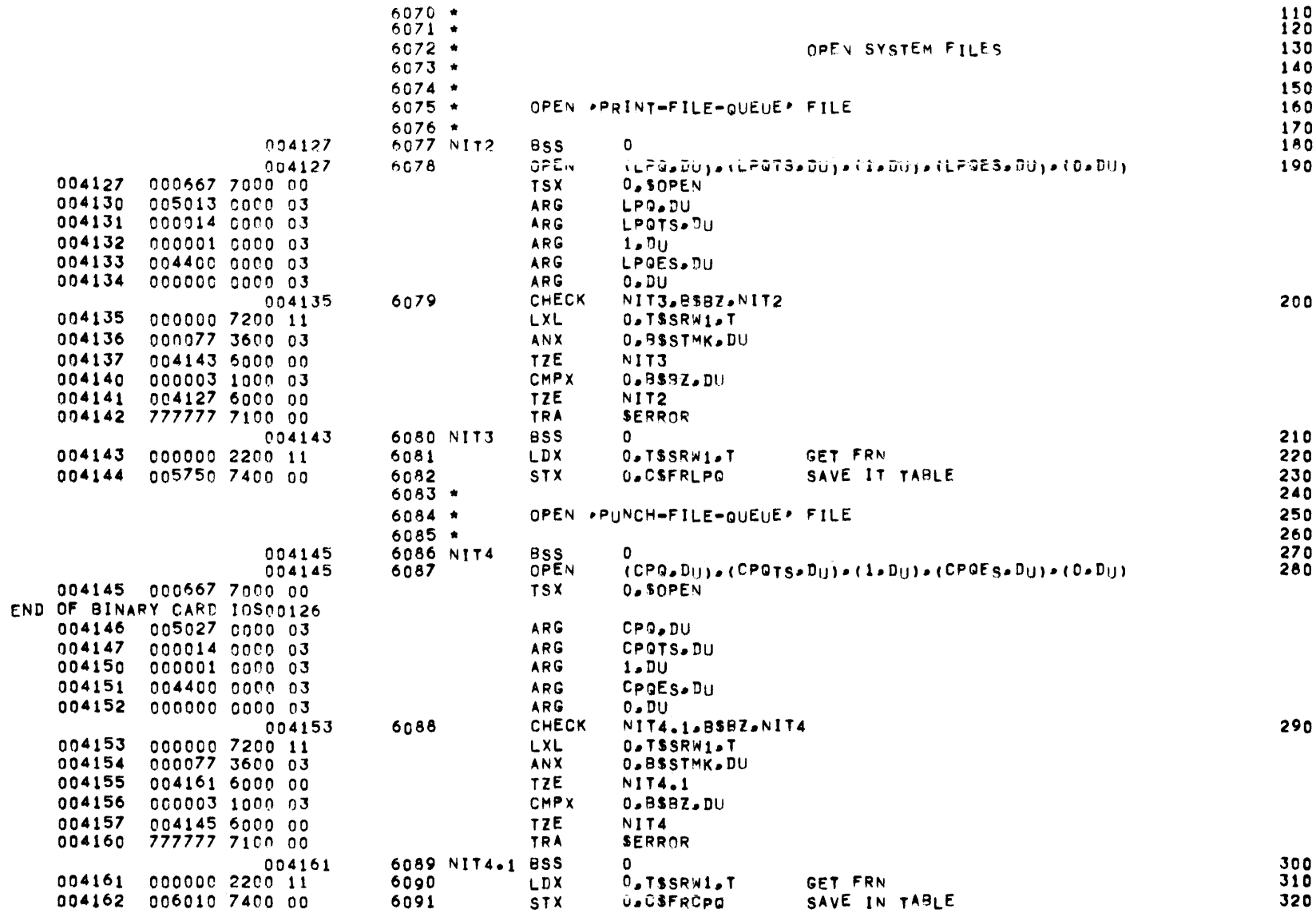

# MBR 01 09-17-71 09.937 INPUT/OUTPUT SCHEDULER -- IOS MONITOR

INTITALIZATION -- OPEN SYSTEM EVENTS

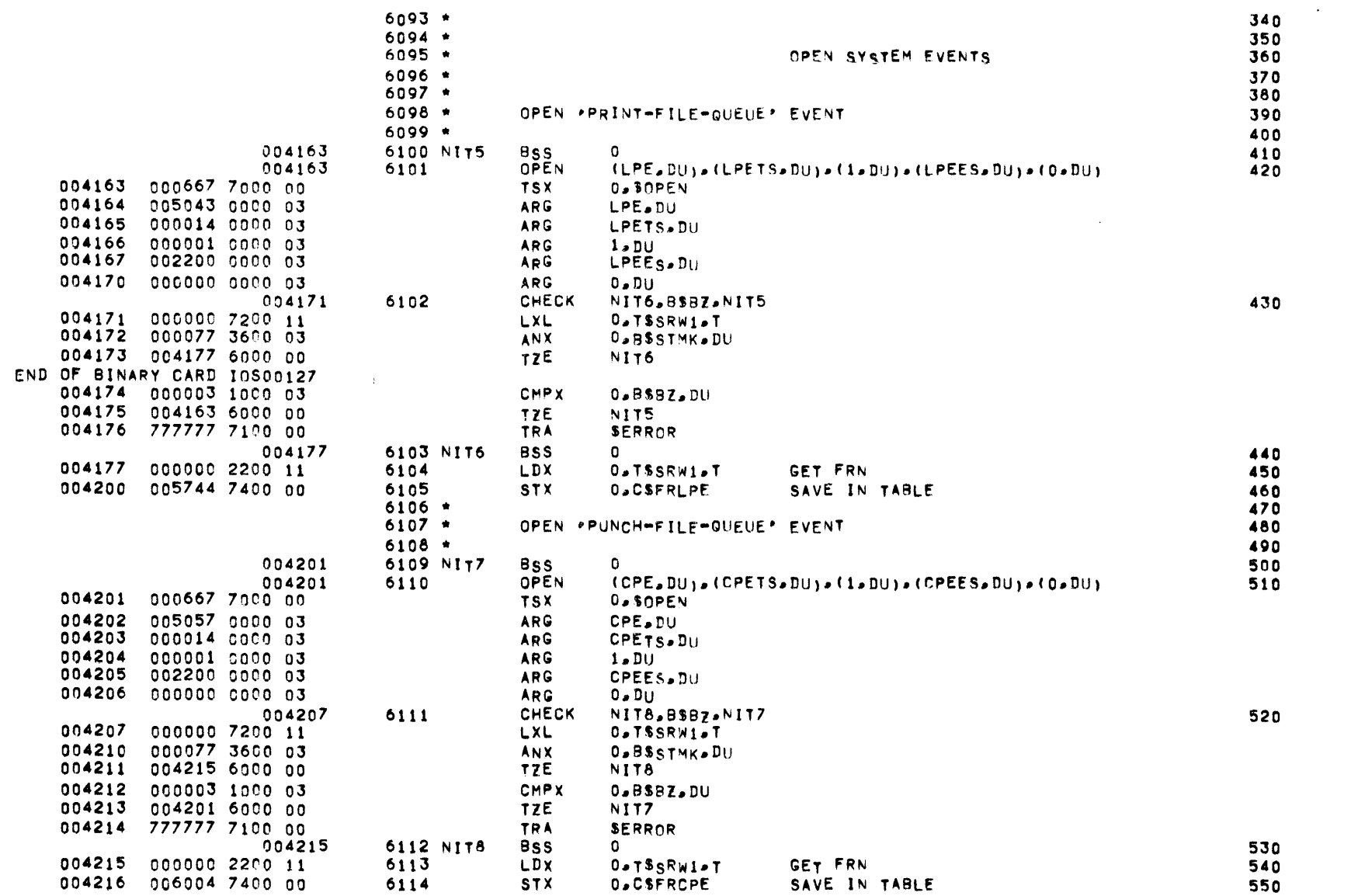

# INITIALIZATION -- OPEN SYSTEM EVENTS

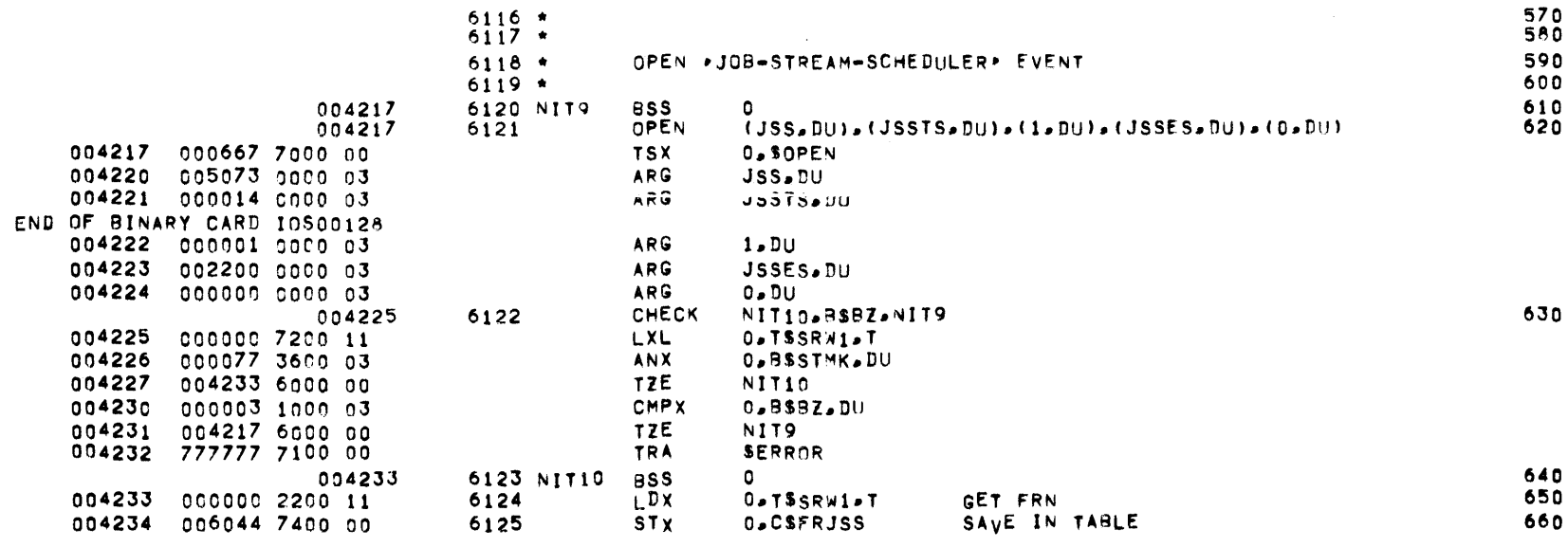

# MBR 01 09-17-71 09.937 INPUT/OUTPUT SCHEDULER -- IOS MONITOR

## INITIALIZATION -- OPEN SYSTEM SUB-MODULES

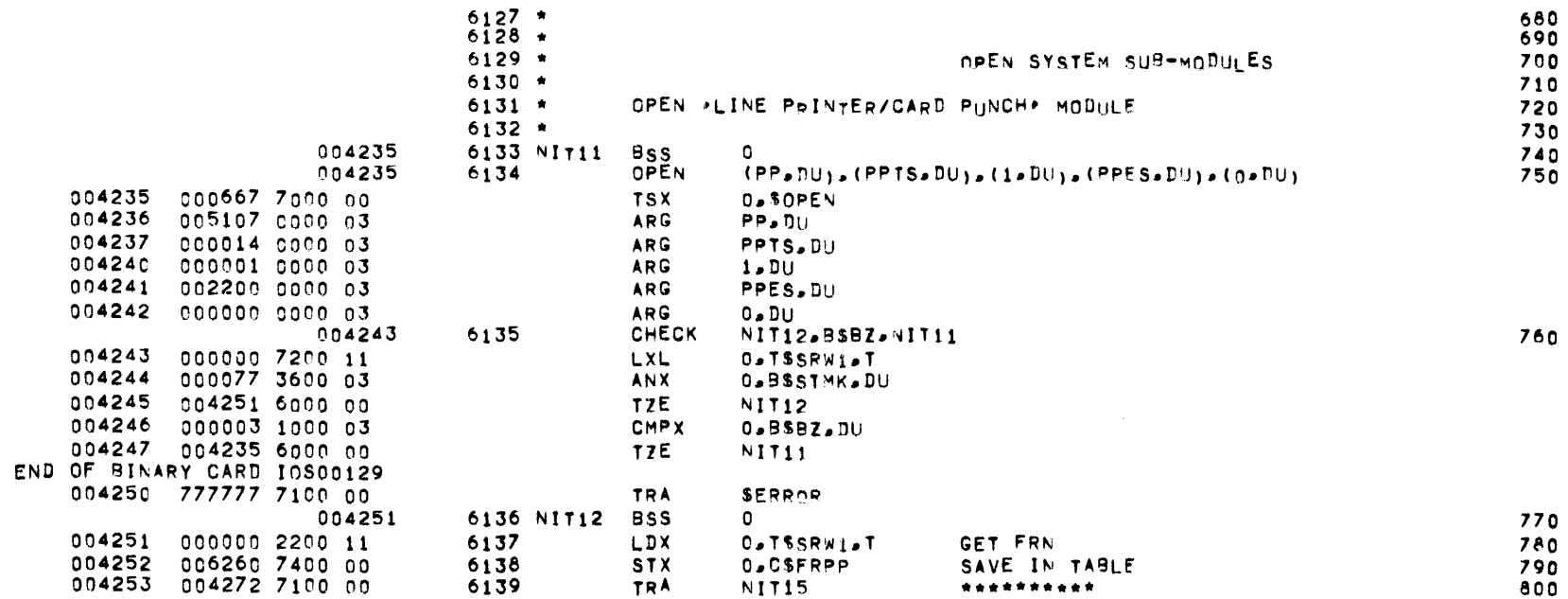

# INITIALIZATION -- OPEN SYSTEM SUB-MODULES

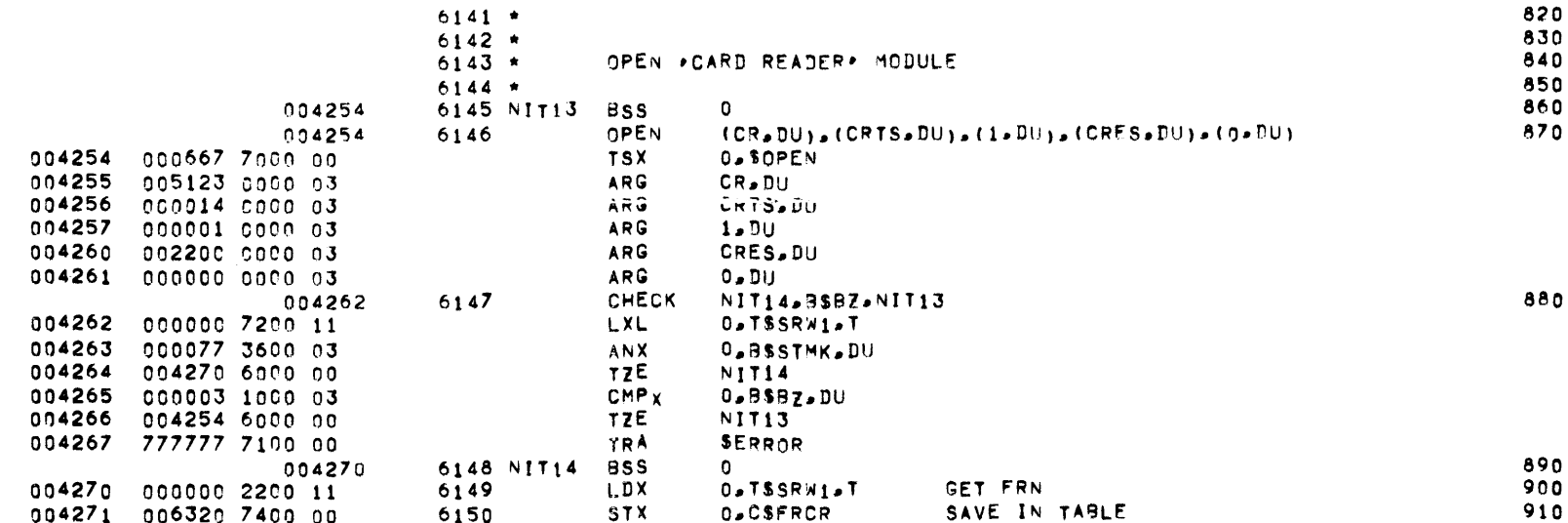

 $\mathcal{L}(\mathcal{L}(\mathcal{$ 

 $\sim 100$ 

#### INITIALIZATION -- OPEN COMMUNICATIONS NETWORK EVENTS

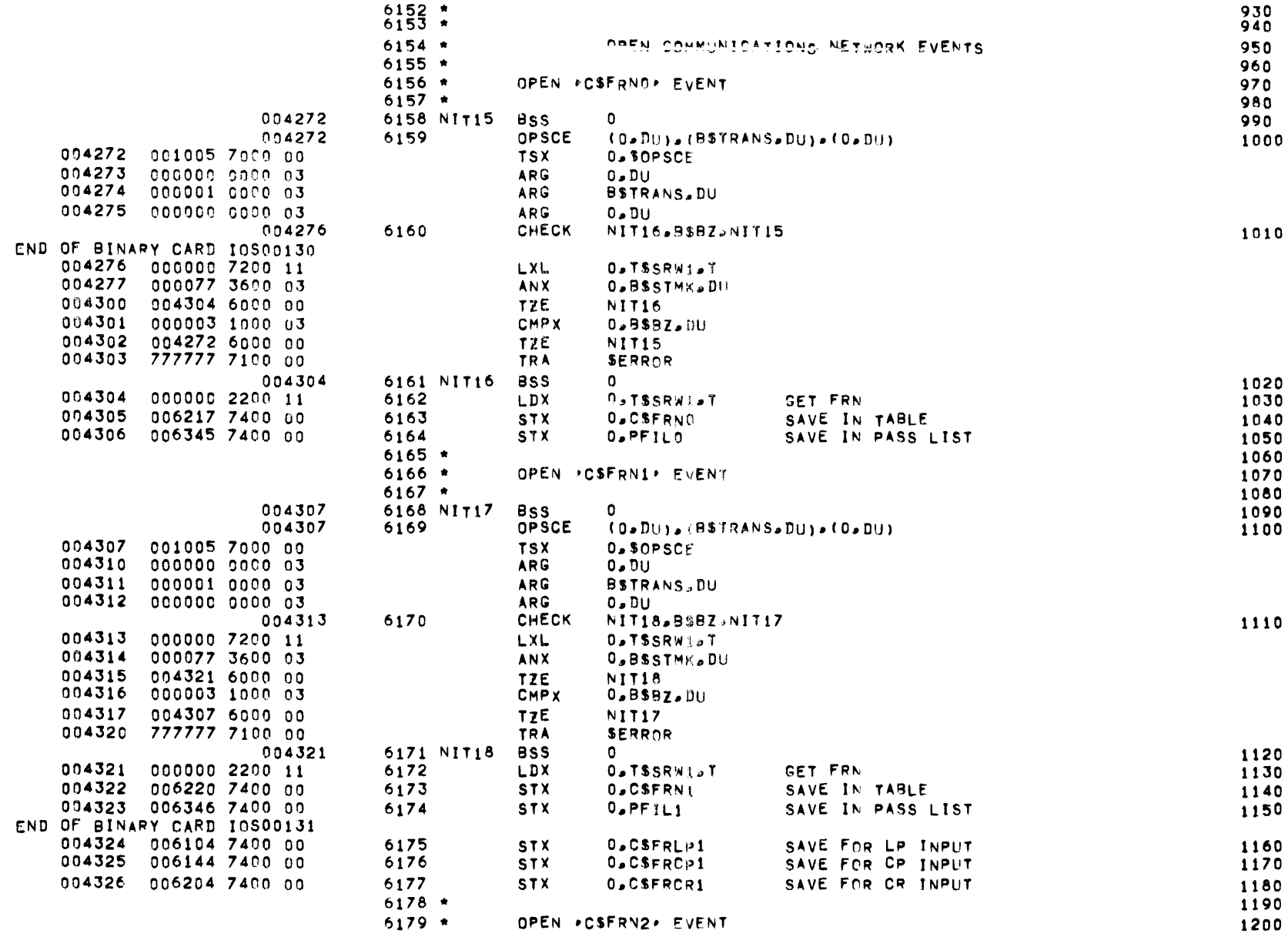

### INITIALIZATION -- OPEN COMMUNICATIONS NETWORK EVENTS

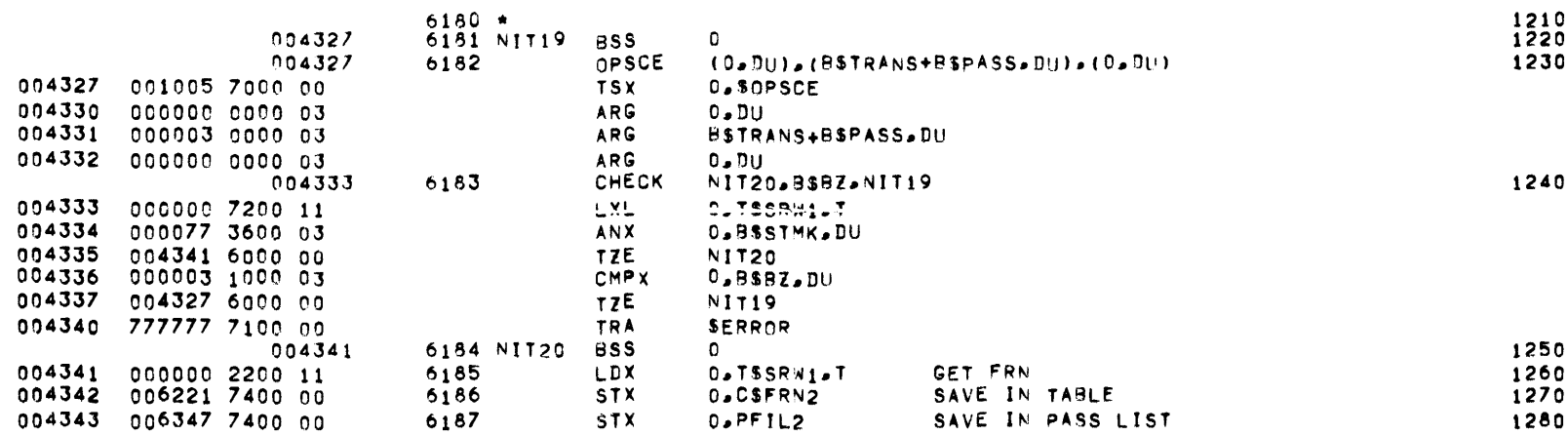

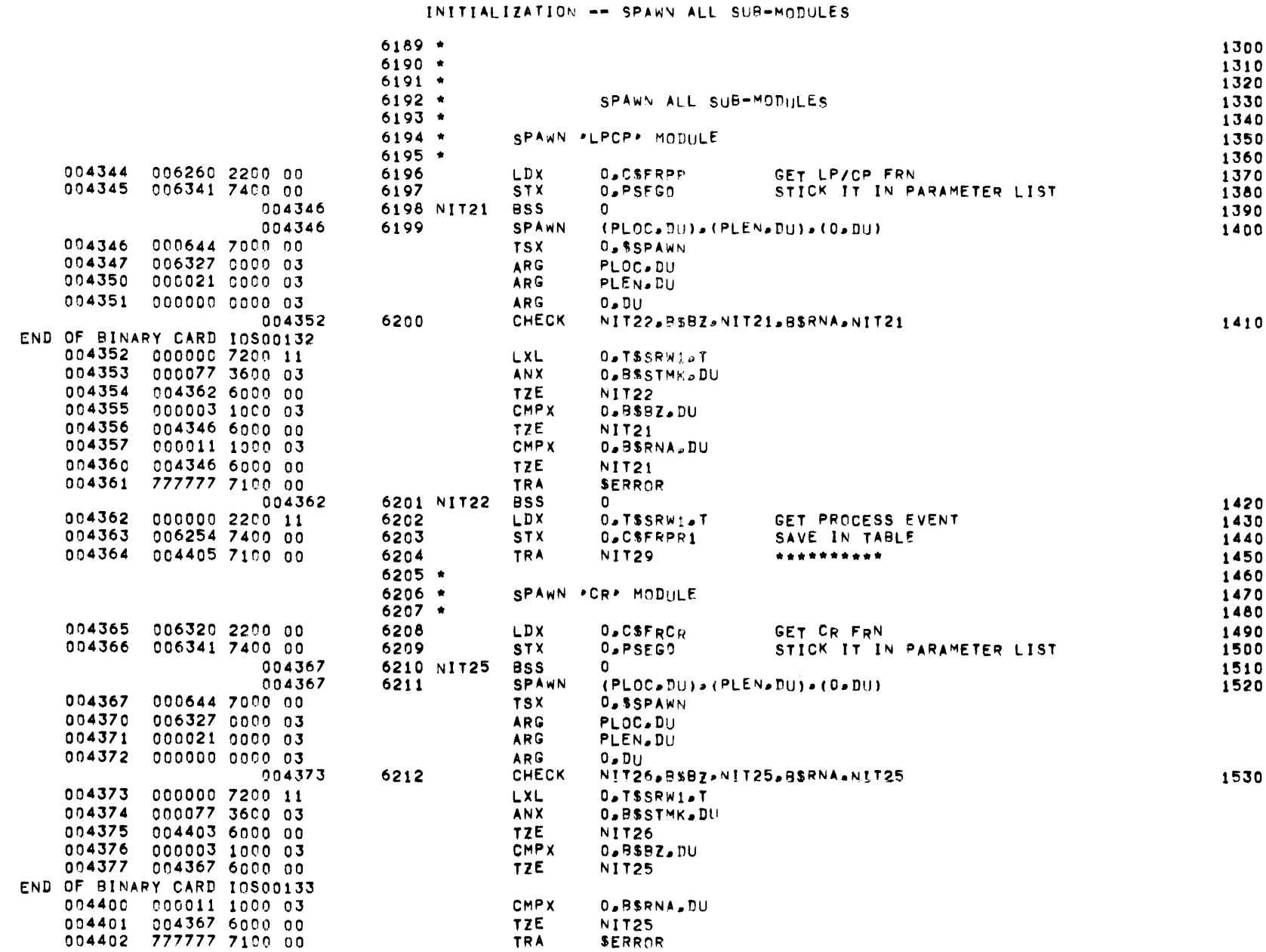

### INITIALIZATION -- SPAWN ALL SUB-MODULES

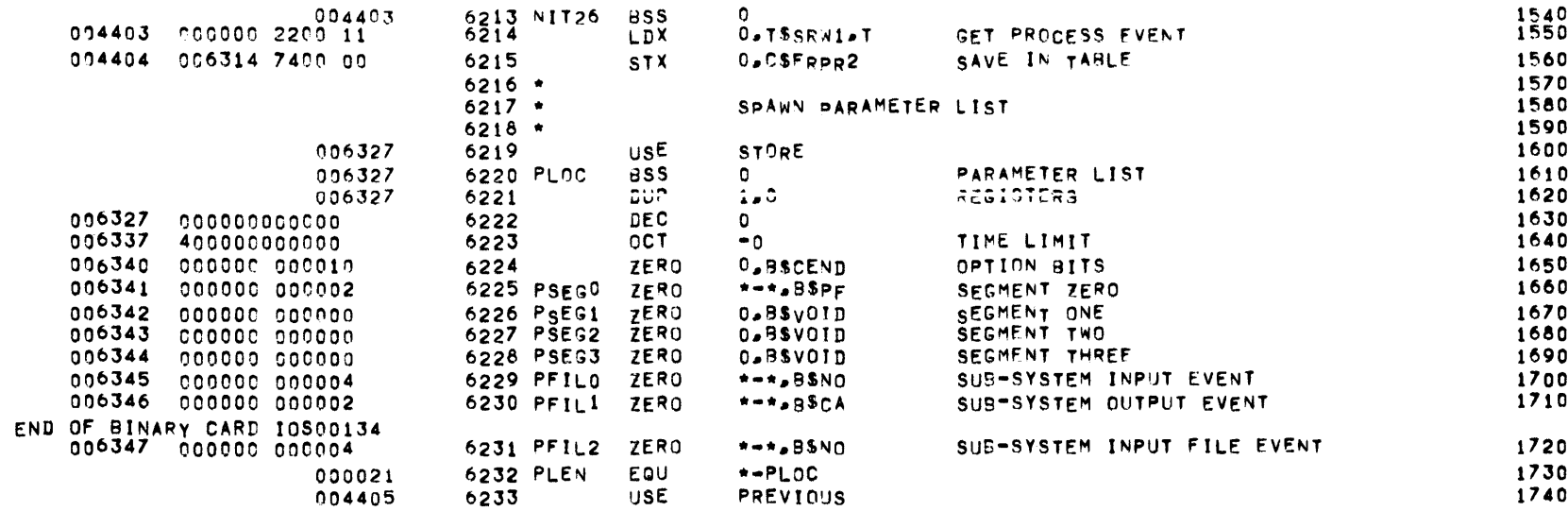
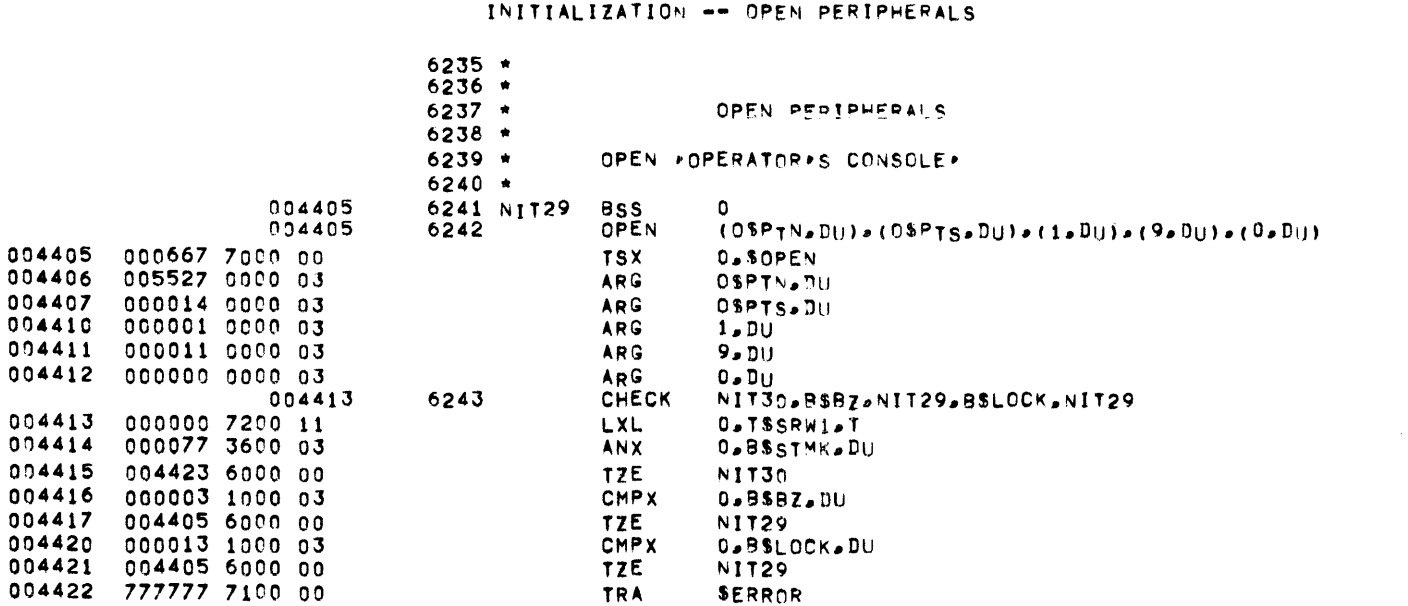

0

O

O.TSSRW1.T

SEIZE OPERATOR'S CONSOLE TTY

OPEN THE REST OF THE PERIPHERALS

NOPASS.03INP4

**O.RSOPFRN** 

L.OSLOGS

**O.TSGETT** 

0.0\$INP4

D.TSTRA.T

 $0.0$ SOFFST $0.1$ 

**T.TSLINK.X** 

**D.BUGBUG.DU** 

X.BUGBUG.DU

BUGBUG+1

OSXADD+GSTASK

T.TSLINK.X

 $X = 0.7$ 

 $T_0 0_0 x$ 

 $(0, x)$ 

GET FRN

SAVE IN TABLE

SEIZE OP CON/ LOCK IT/ SAY HELLO

SETUP UP TASK TO READ DUMMY INPUT BUFFER 1960

PAGE 210

1840

1850

1860

1870

1880

1890

1900

1910

1920

1930

1940

1950

 $01$   $09-17-71$   $09-937$ MBR

004423

INPUT/OUTPUT SCHEDULER -- IOS MONITOR

6244 NIT30

6250 NIT31

6245

6246

 $6247$  \*

 $6248$   $*$ 

6249 \*

 $6252$  \*

 $6253 *$ 

 $6254$  \*

6255

6251

**BSS** 

**LDX** 

**STX** 

**BSS** 

LOGS

**TSX** 

**TSX** 

EAX

LDX

EAX

EAX

**STX** 

EAX

XED

**LDX** 

**LDX** 

LDX

**BUGBUG SET** 

**BUGXR** 

**BRANCH** 

004423

004425

004425

004426

004437

525266

000000 2200 11

004424 005665 7400 00

004425 001517 7070 00

004426 001467 7000 00

004427 000000 6220 11

004430 000005 2210 12

004432 002041 6200 00

004433 000004 7400 11

004434 000004 6200 11

004435 005162 7170 00

004436 000005 2210 12

004437 525266 2200 03

004440 525266 2220 03

END OF BINARY CARD 10S00135 004431 000000 6210 12

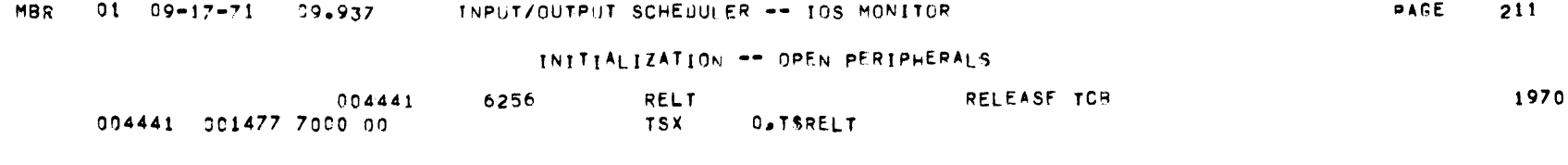

INITIALIZATION -- SET UP NOTIFIES

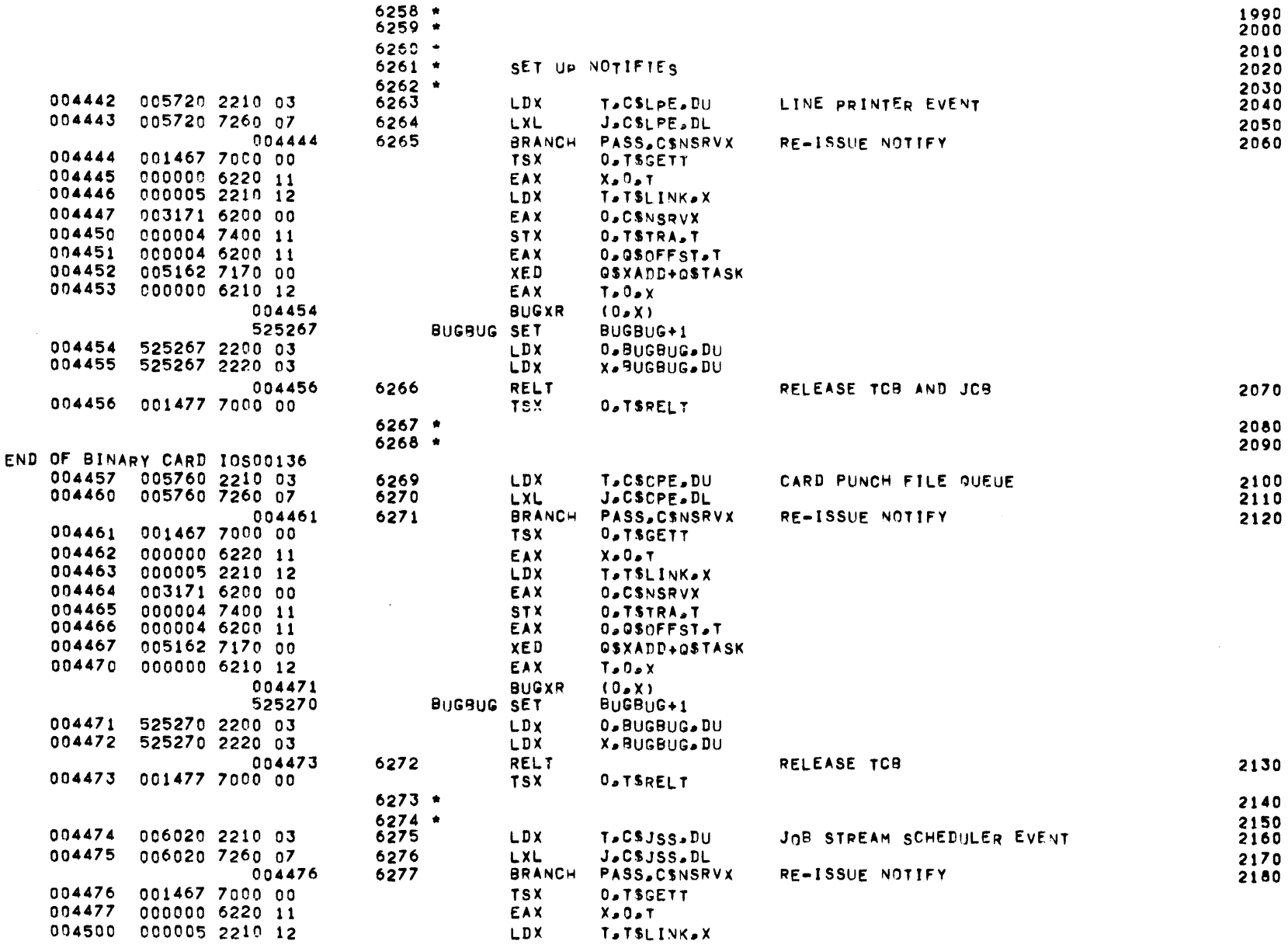

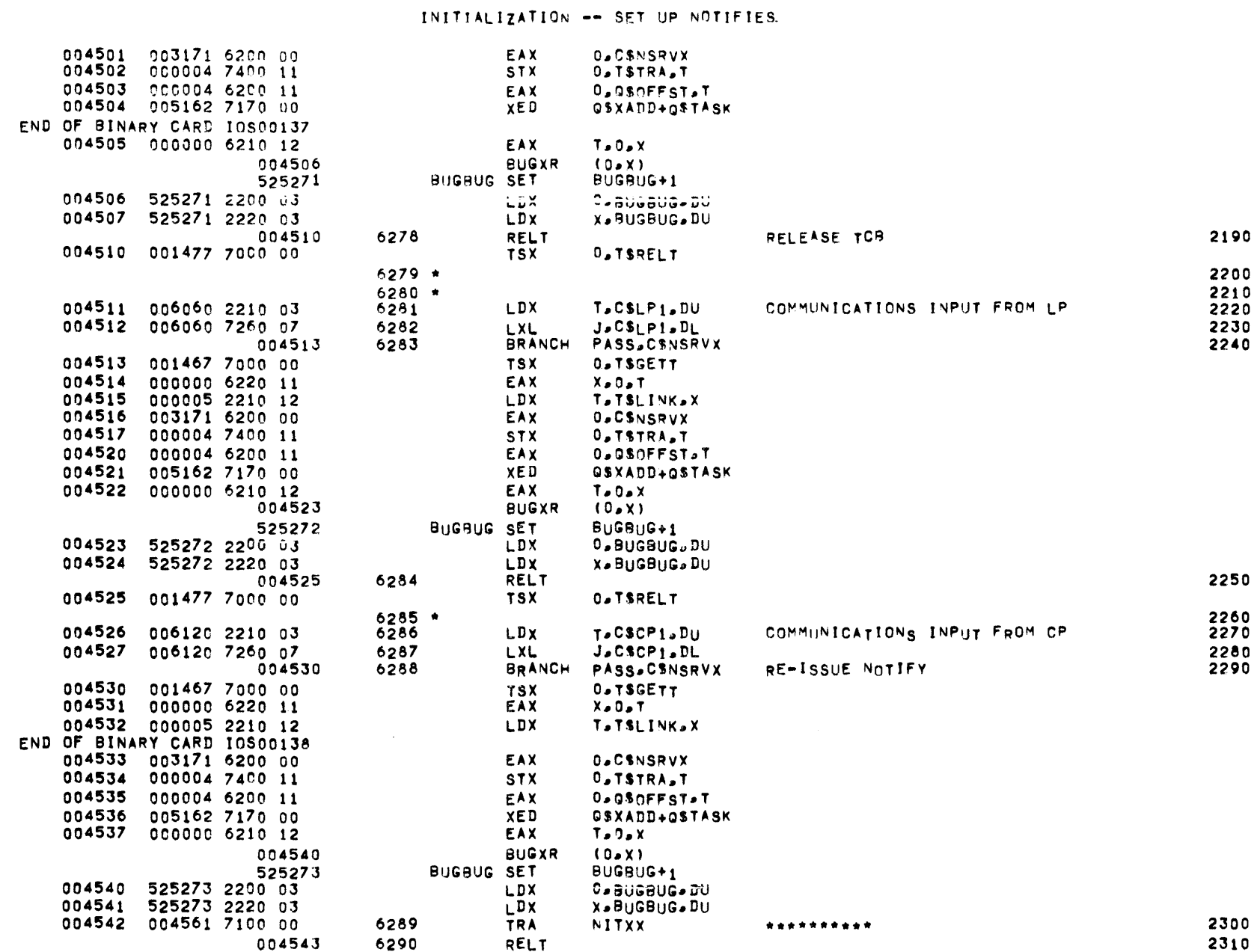

213

MBR 01 09-17-71 09.937 INPUT/OUTPUT SCHEDULER -- TOS MONITOR

 $\mathcal{L}^{\text{max}}_{\text{max}}$ 

 $\sim$ 

## INITIALIZATION -- SET UP NOTIFIES

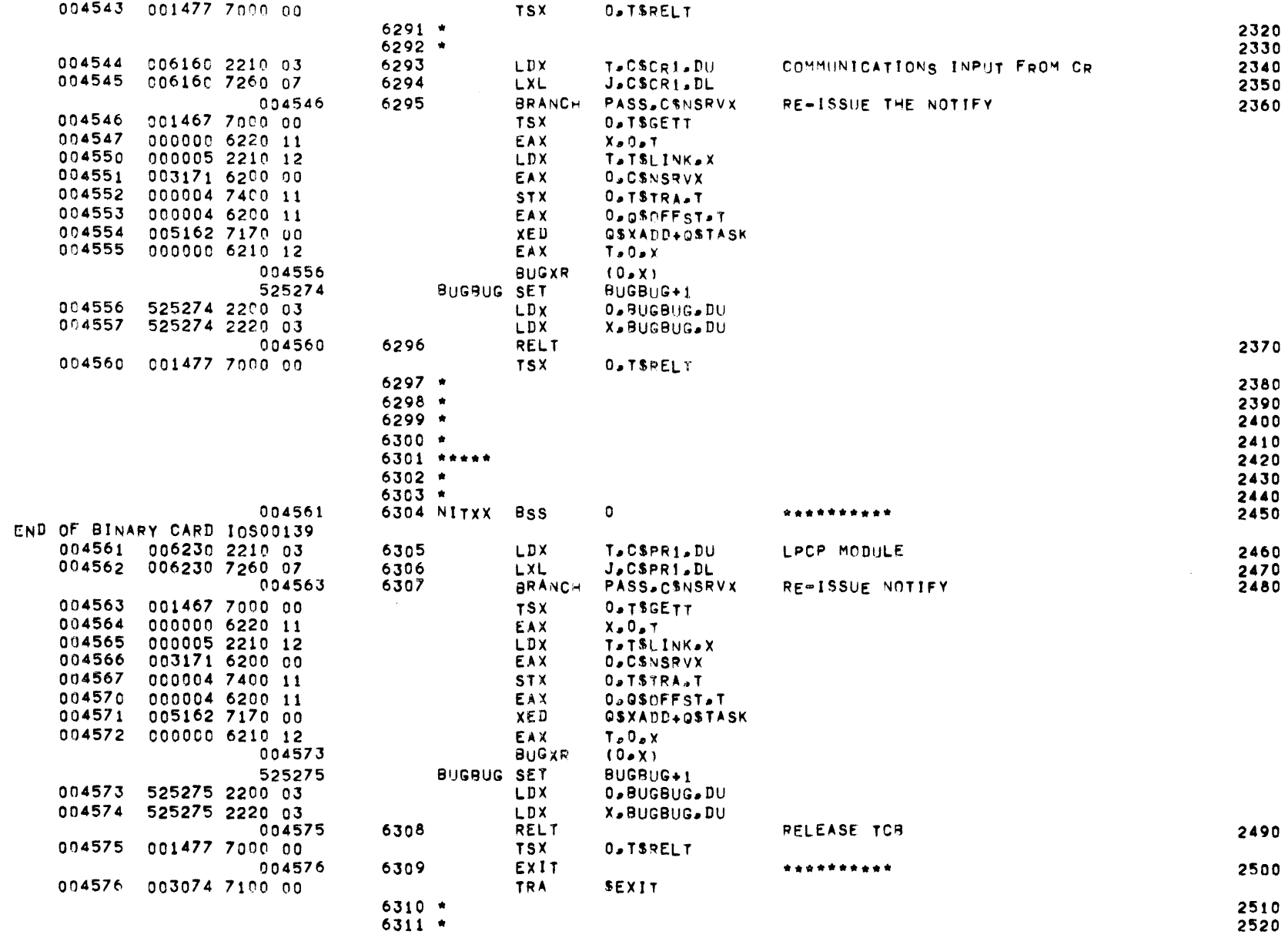

 $\label{eq:2.1} \mathcal{L}(\mathcal{L}^{\mathcal{L}}_{\mathcal{L}}(\mathcal{L}^{\mathcal{L}}_{\mathcal{L}})) = \mathcal{L}(\mathcal{L}^{\mathcal{L}}_{\mathcal{L}}(\mathcal{L}^{\mathcal{L}}_{\mathcal{L}})) = \mathcal{L}(\mathcal{L}^{\mathcal{L}}_{\mathcal{L}}(\mathcal{L}^{\mathcal{L}}_{\mathcal{L}}))$ 

## INITIALIZATION -- SET UP NOTIFIES

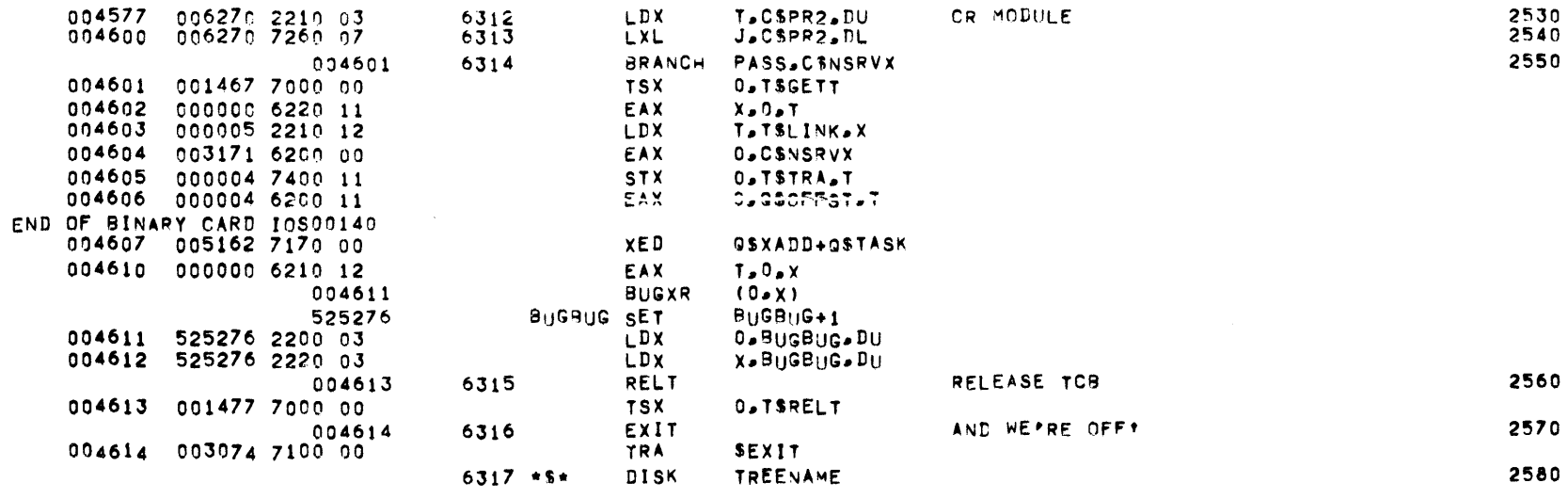

## MBR 01 09-17-71 09.937 INPUT/OUTPUT SCHEDULER -- TOS MONITOR

 $\sim 10^{11}$  km  $^{-1}$ 

## INITIALIZATION -- TREE-NAMES & CONSTANTS

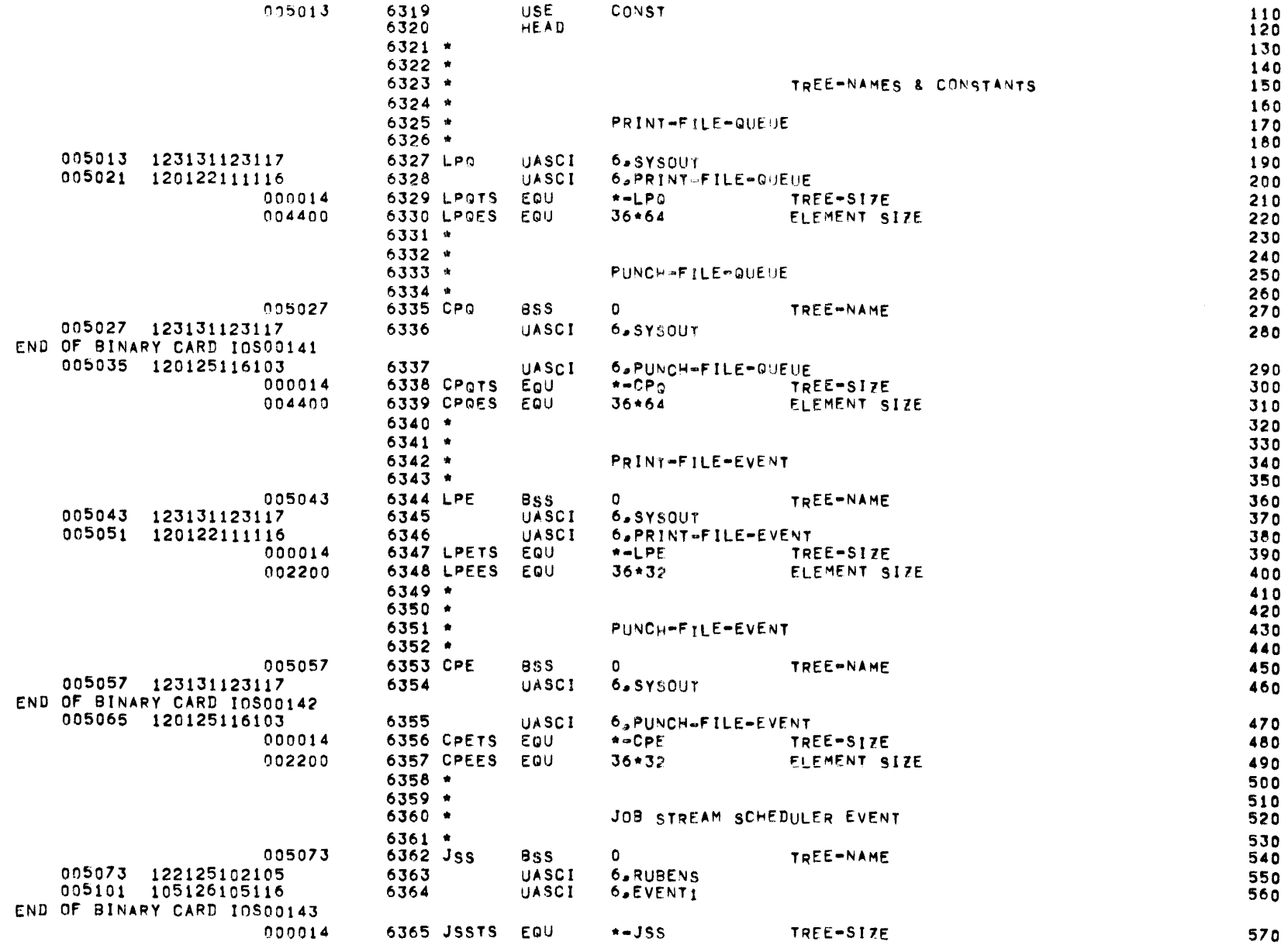

## INITIALIZATION -- TREE-NAMES & CONSTANTS

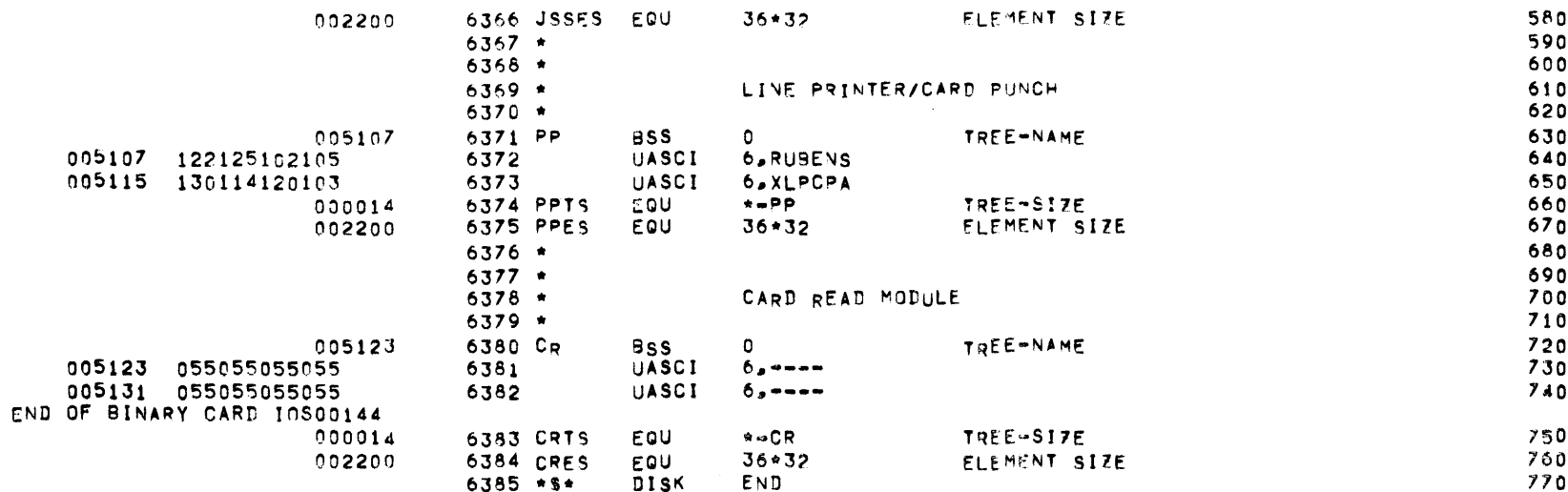

ASSEMBLY CONTROL CARDS

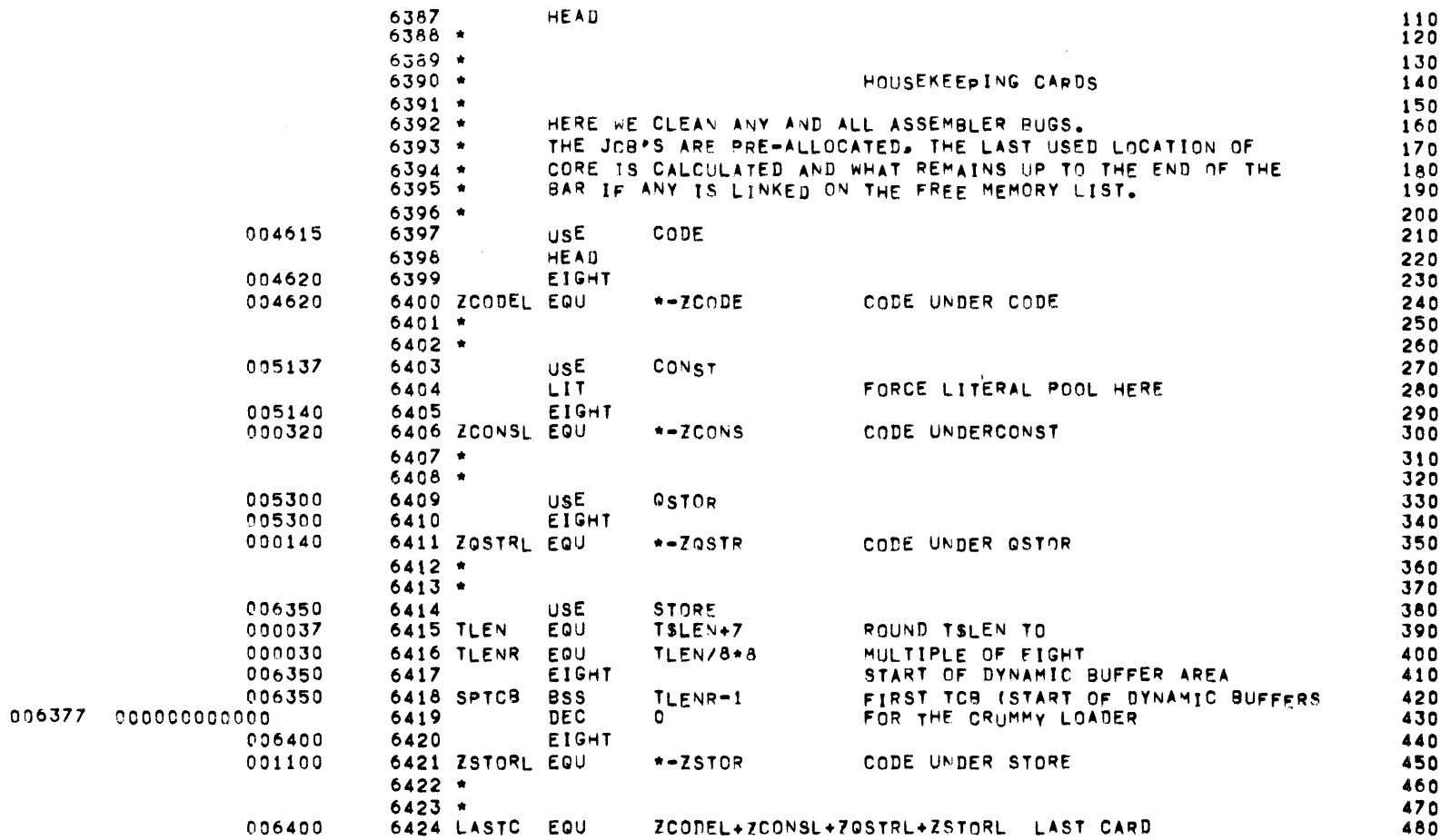

 $\label{eq:2.1} \frac{1}{2} \sum_{i=1}^n \frac{1}{2} \sum_{j=1}^n \frac{1}{2} \sum_{j=1}^n \frac{1}{2} \sum_{j=1}^n \frac{1}{2} \sum_{j=1}^n \frac{1}{2} \sum_{j=1}^n \frac{1}{2} \sum_{j=1}^n \frac{1}{2} \sum_{j=1}^n \frac{1}{2} \sum_{j=1}^n \frac{1}{2} \sum_{j=1}^n \frac{1}{2} \sum_{j=1}^n \frac{1}{2} \sum_{j=1}^n \frac{1}{2} \sum_{j=1}^n \frac{$ 

 $\mathcal{L}(\mathcal{L}(\mathcal{$ 

ASSEMBLY CONTROL CARDS

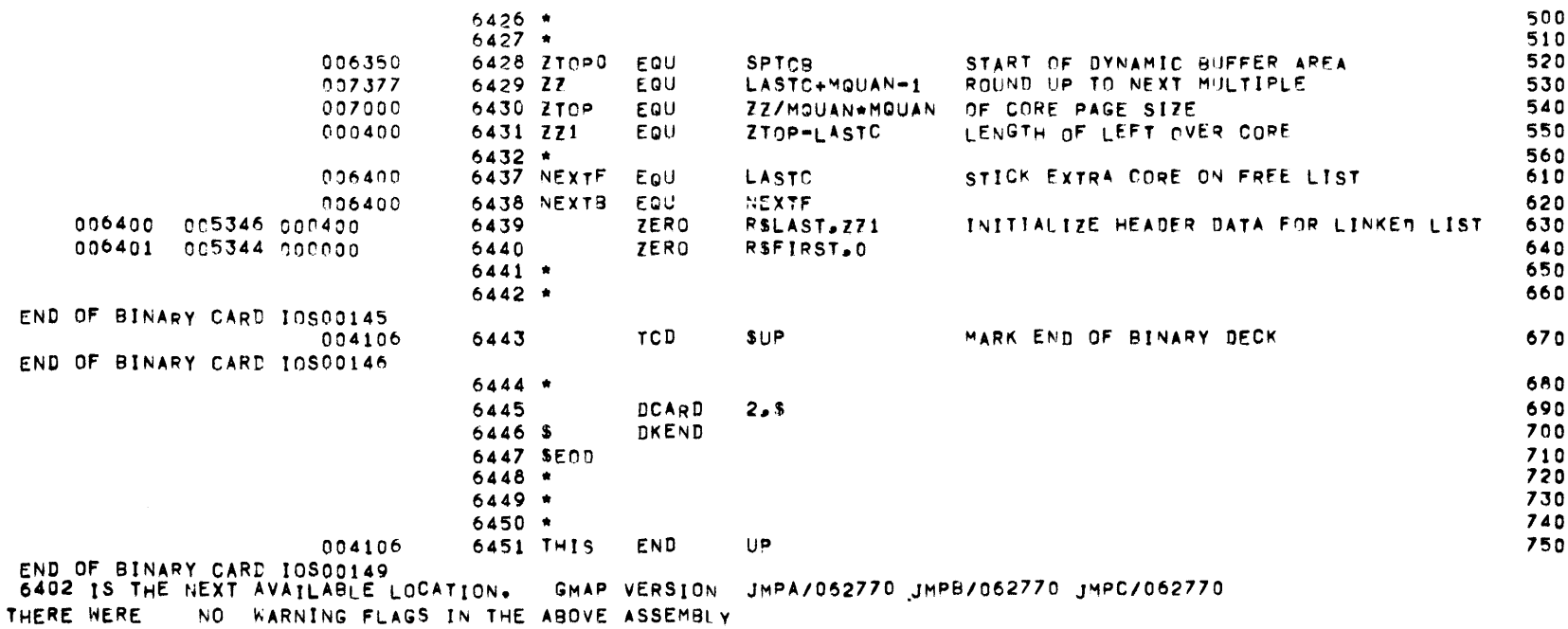

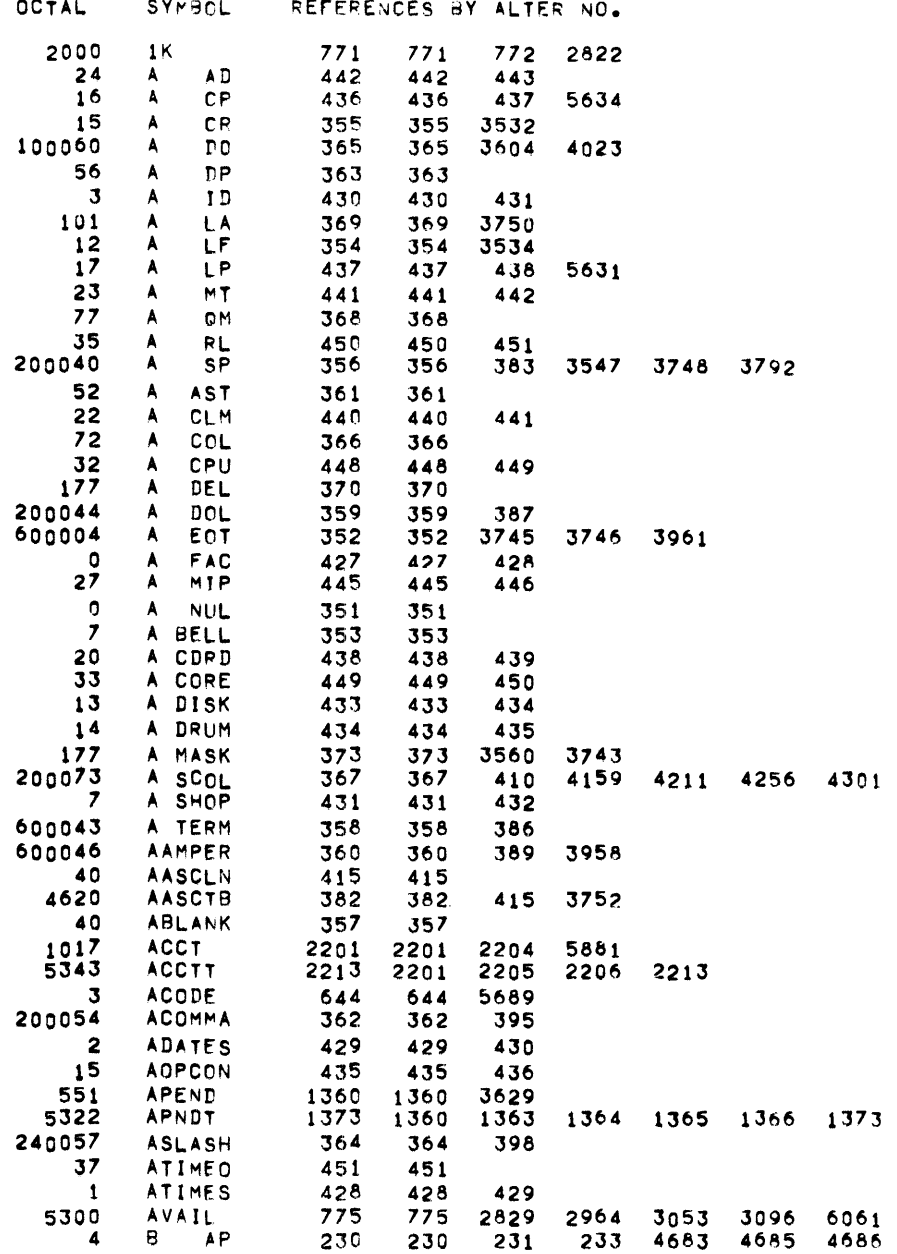

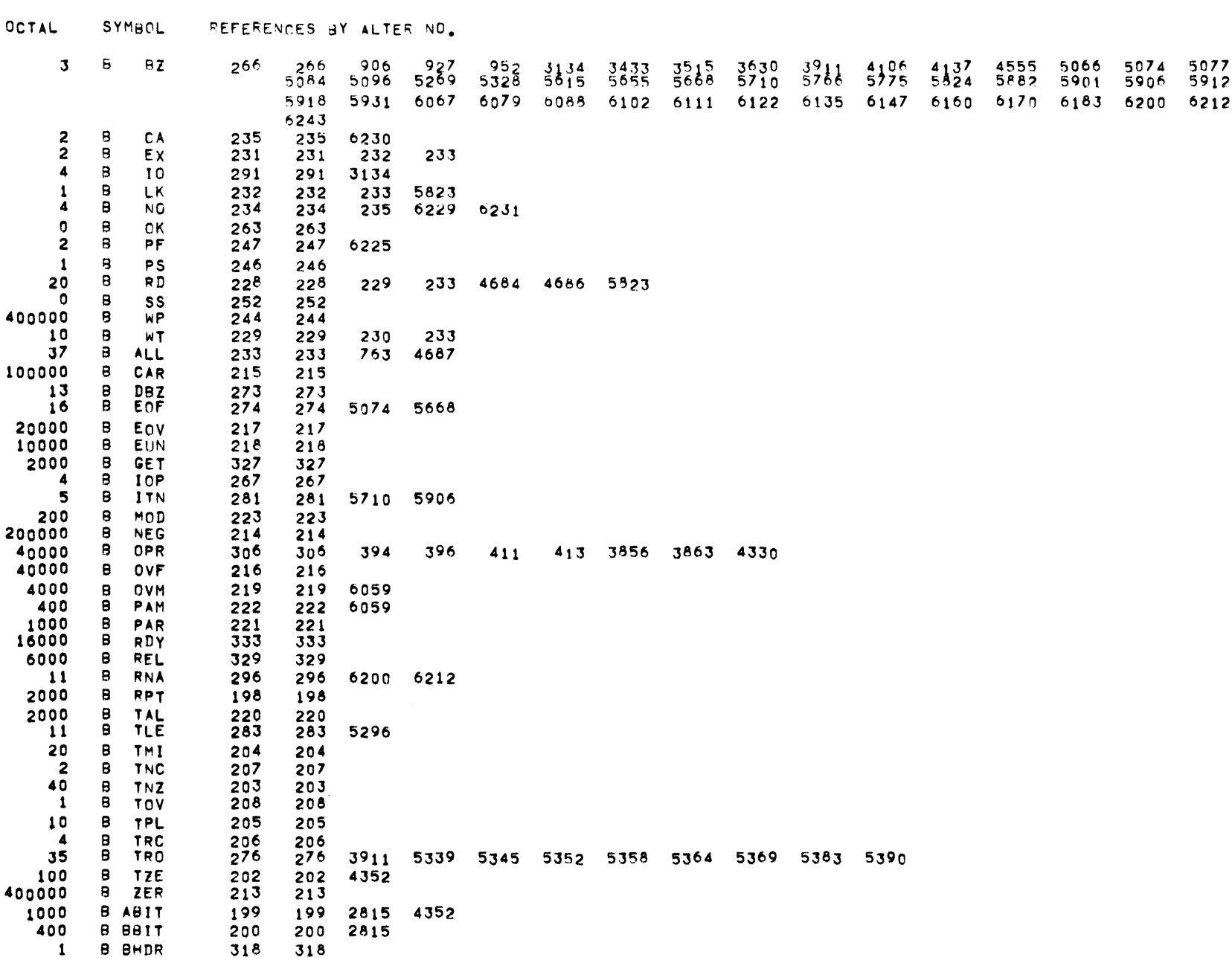

MBR 01 09-17-71 09.990 INPUT/OUTPHT SCHEDULER -- IOS MONITOR

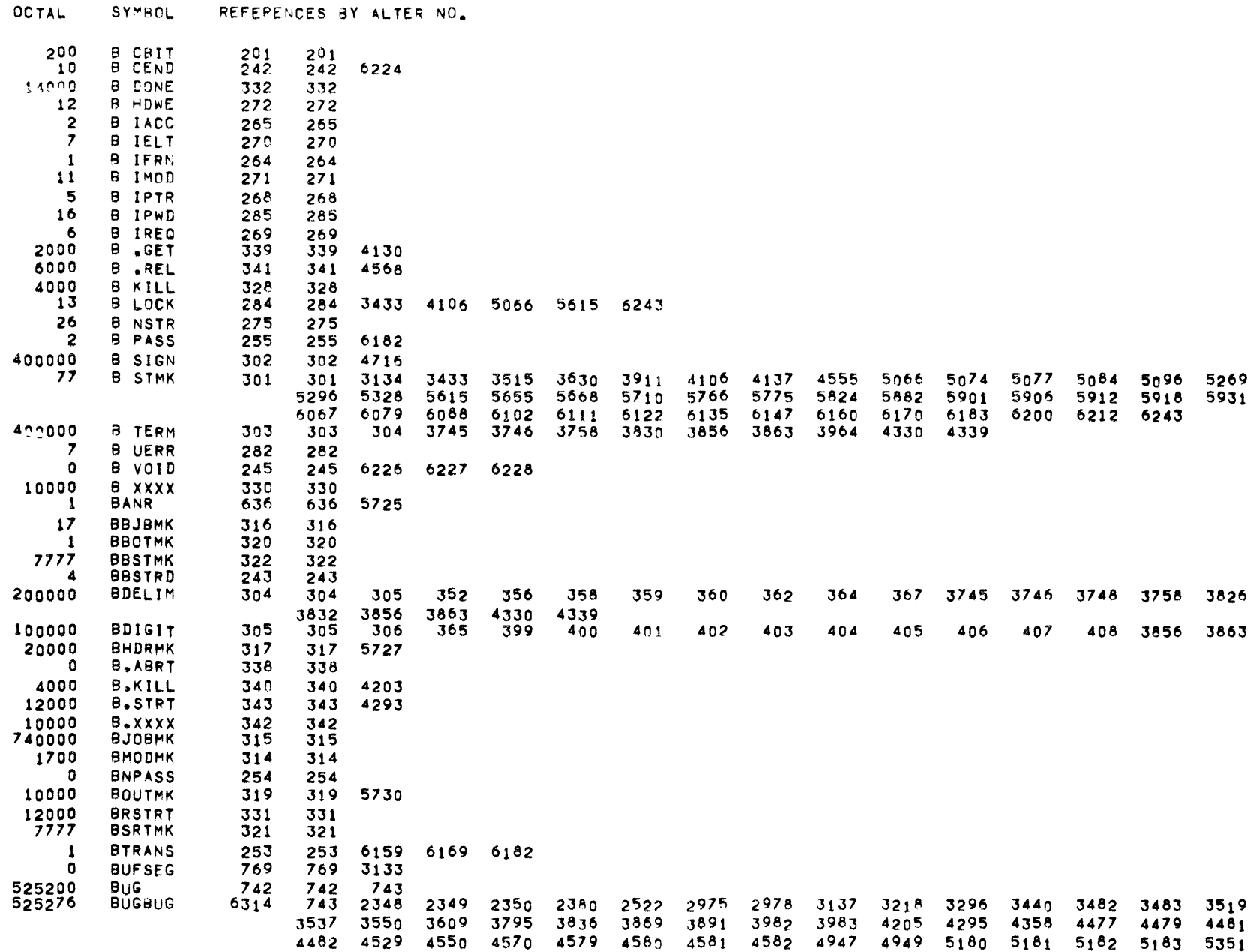

MBR 01 09-17-71 09.990 INPUT/OUTPUT SCHEDULER -- IOS MONITOR

OCTAL SYMBOL REFERENCES BY ALTER NO.

 $\sim$   $-$ 

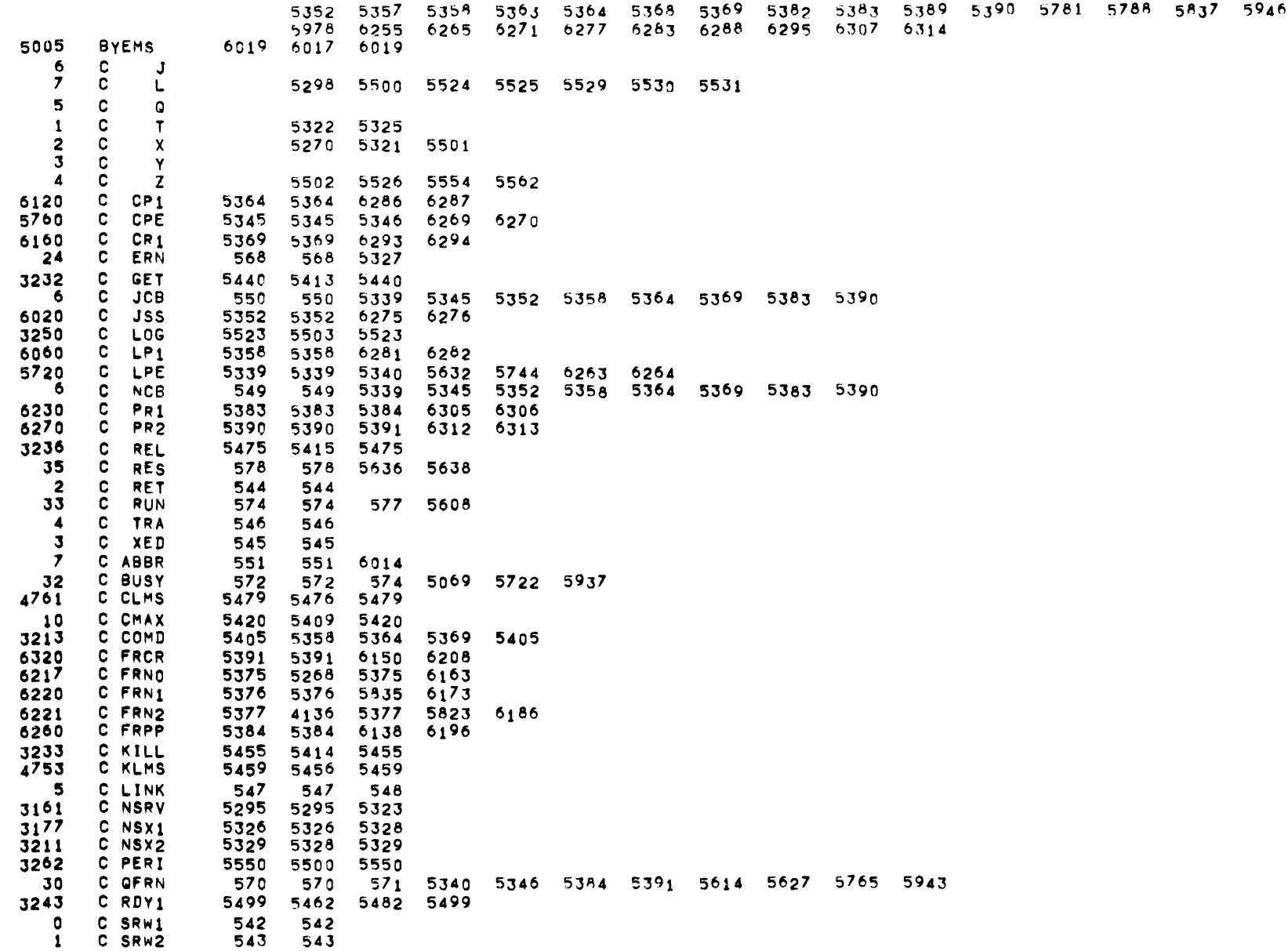

 $\mathcal{L}^{\text{max}}_{\text{max}}$  and  $\mathcal{L}^{\text{max}}_{\text{max}}$ 

PAGE OCTAL SYMBOL REFERENCES BY ALTER NO. C TEM9  $7\frac{17}{2}$ 4136 5268 CAUSE **CAUST** 2:00 2101 2102 2103 2104 **CCMDTB CCOMDX** 5416 5428 5441 5515 5532 CFRCP1 5364 6176 **CFRCPE** CFRCPO CFRCR1 CFRJSS **CFRLP1** CFRLPE 5339 6105 CFRLPO CFRPR1 CFRPR2 **CHSEG** 1710 1710 **CHSGT** 1713 1714 1721 CKMK  $\overline{a}$ CKSM CLOSE 1812 1812 **CLOST** CMAX CMDTB CMESS1 4570 5267 5269 5271 **CMESSX** CNSRV1 CNSRVX 5429 5609 5788 5837 6265 6271 6277 6283 6288 6295 6307 6314 **CPE** 6353 6110 **CPEES CPERT1** CPETS CPQ **CPOES**  $\frac{14}{1}$ **CPOTS CPST** CQFLOC 5629 5679 5721 COUEUE CR CRASH **CRDYMS** CREADY CRES -5 CRLINK CRMS **CRST CRSTRT CRTS CSTATE** CTEM10 CTEM11 

INPUT/OUTPUT SCHEDULER -- IOS MONITOR

**MBR** 

 $01 09 - 17 - 71$ 

 $09 - 990$ 

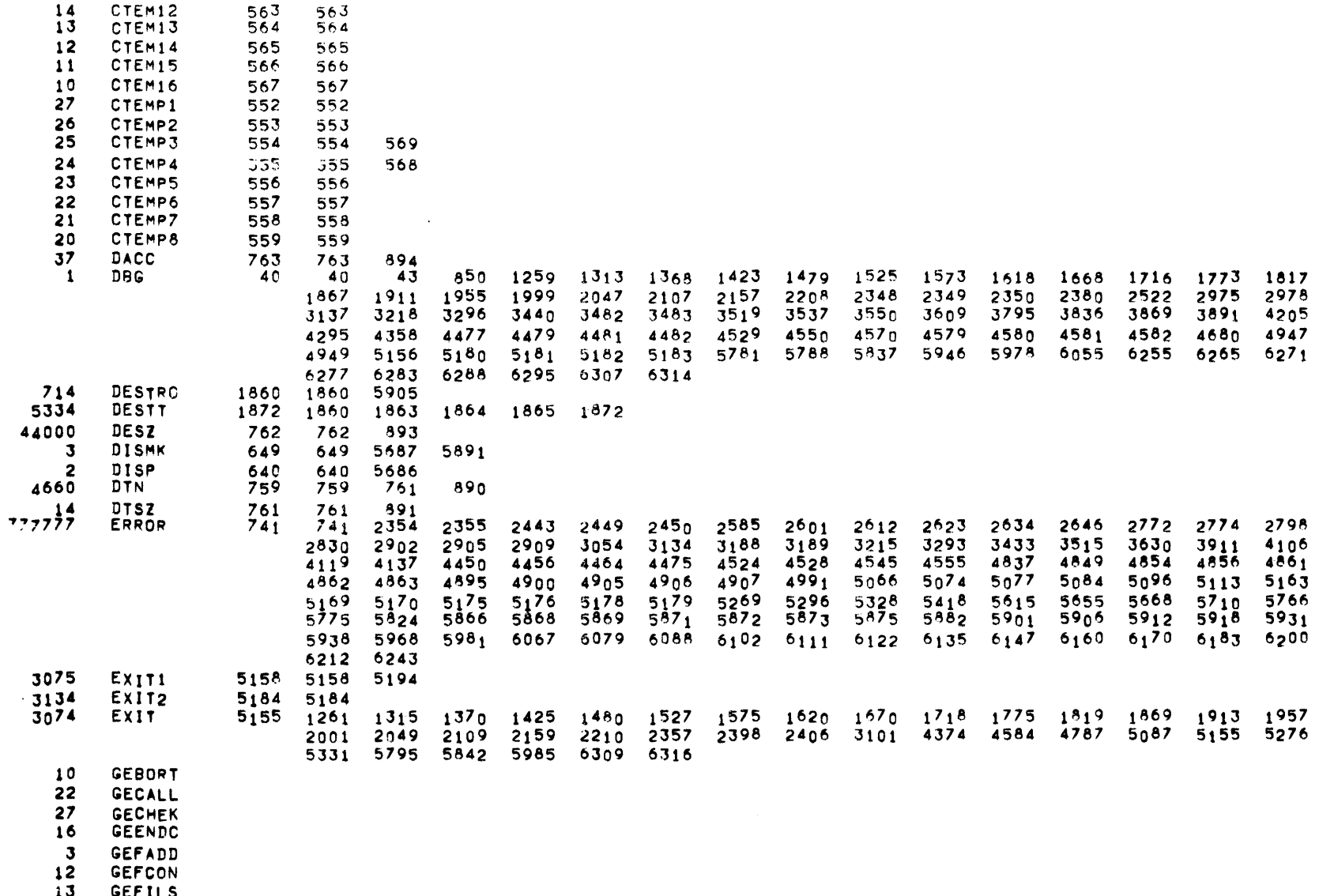

13 GEFILS<br>7 GEFINI

40 GEFRCE

41 GEFSYE

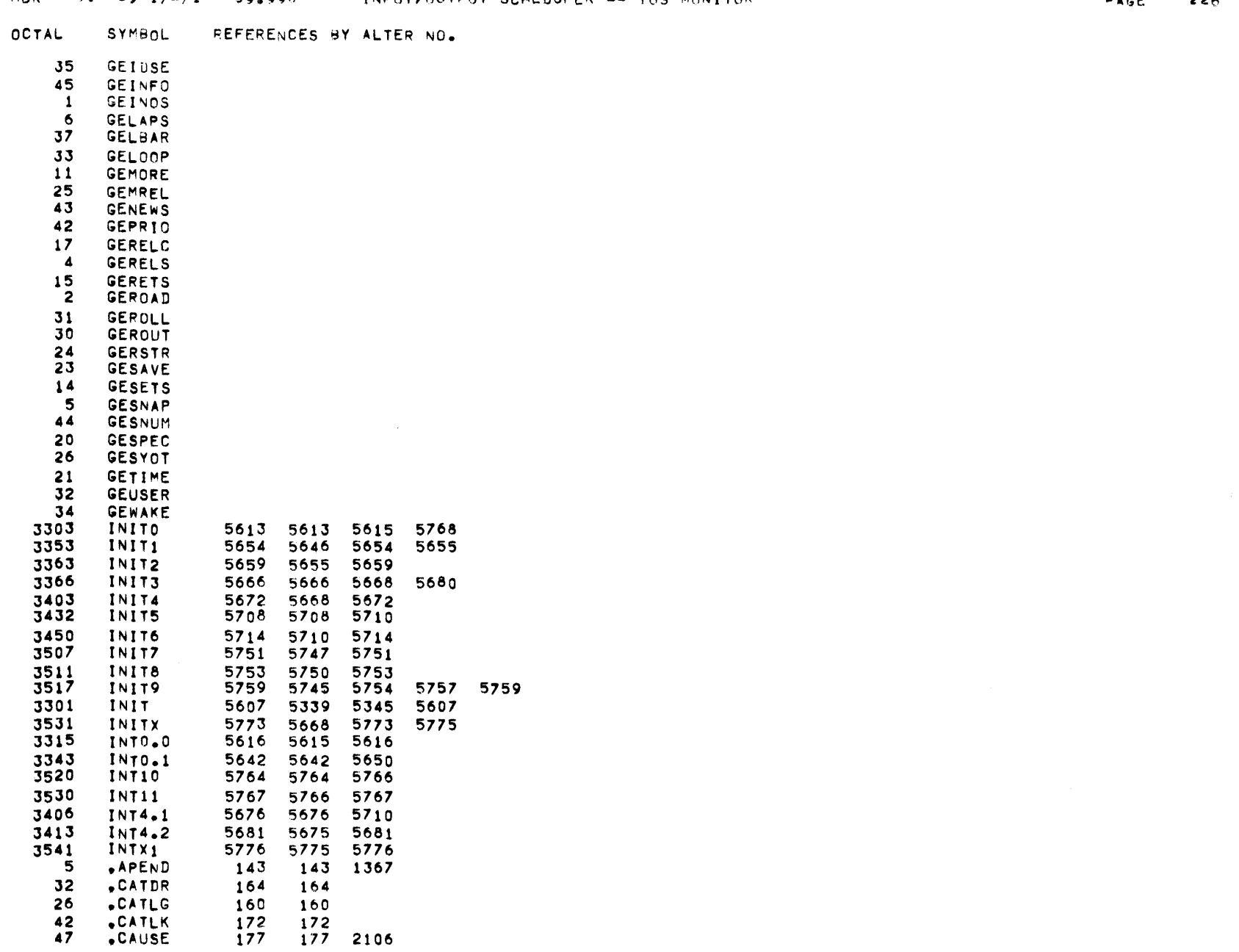

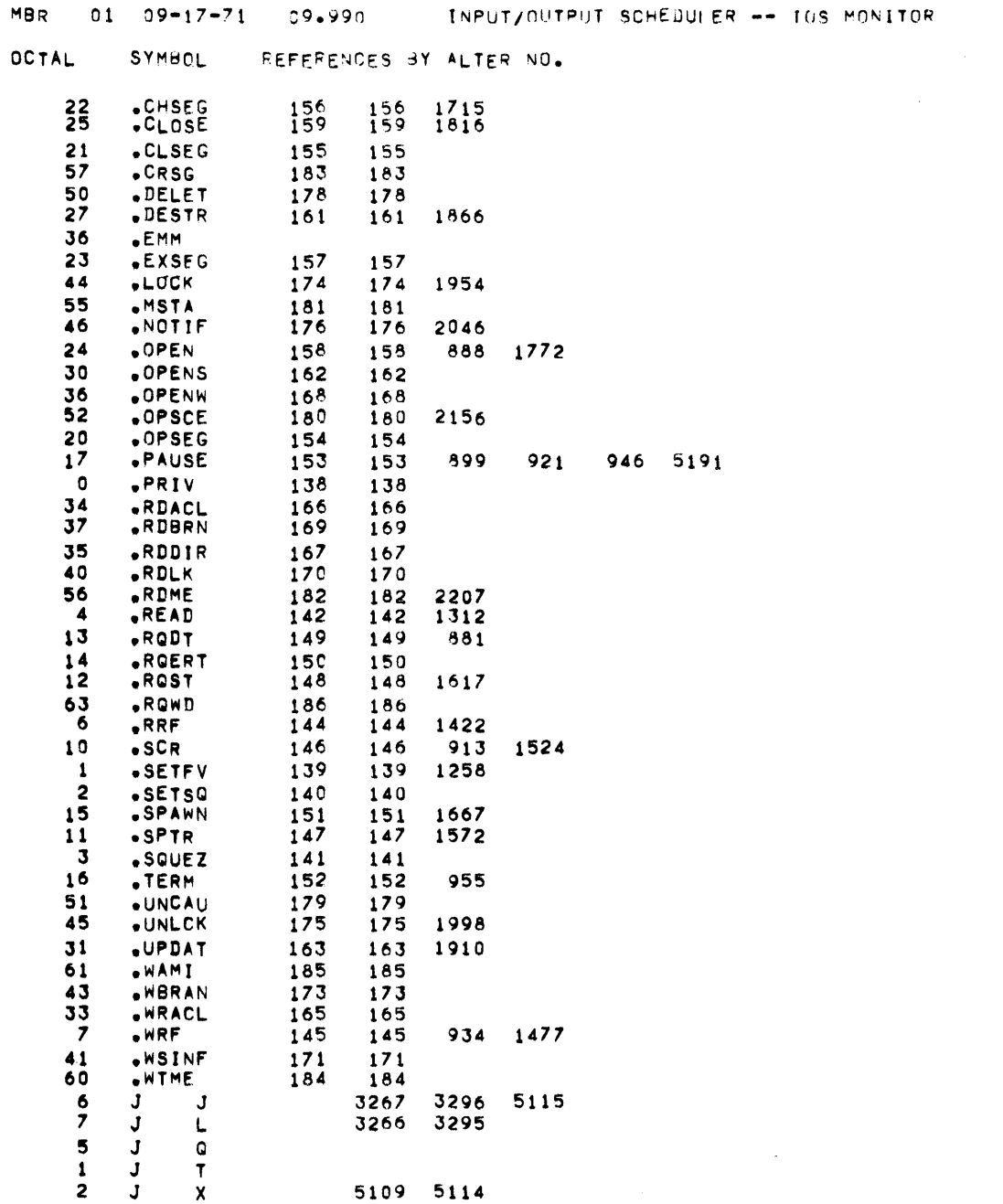

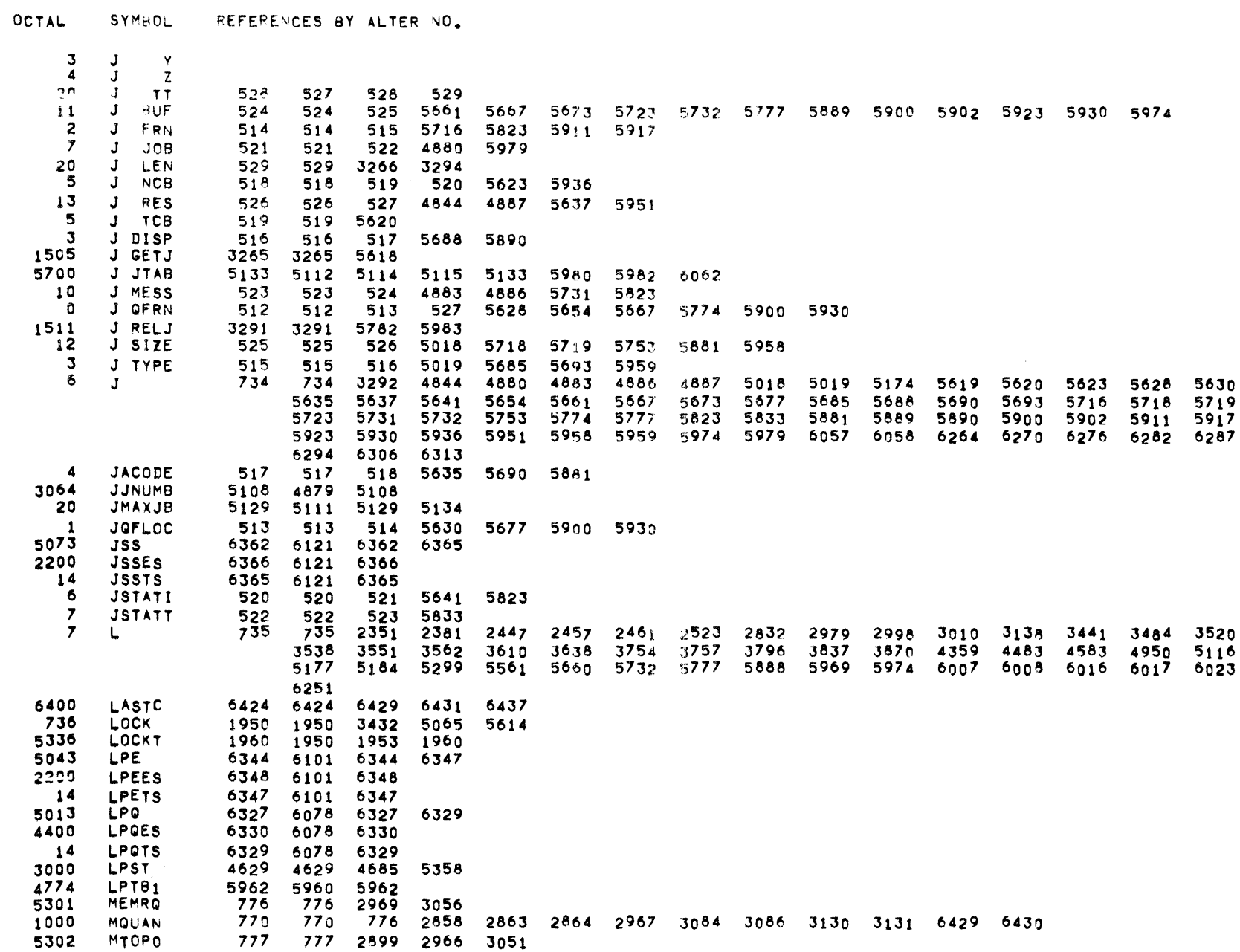

MBR 01 09-17-71 09.990 INPUT/OUTPUT SCHEDULER -- TOS MONITOR

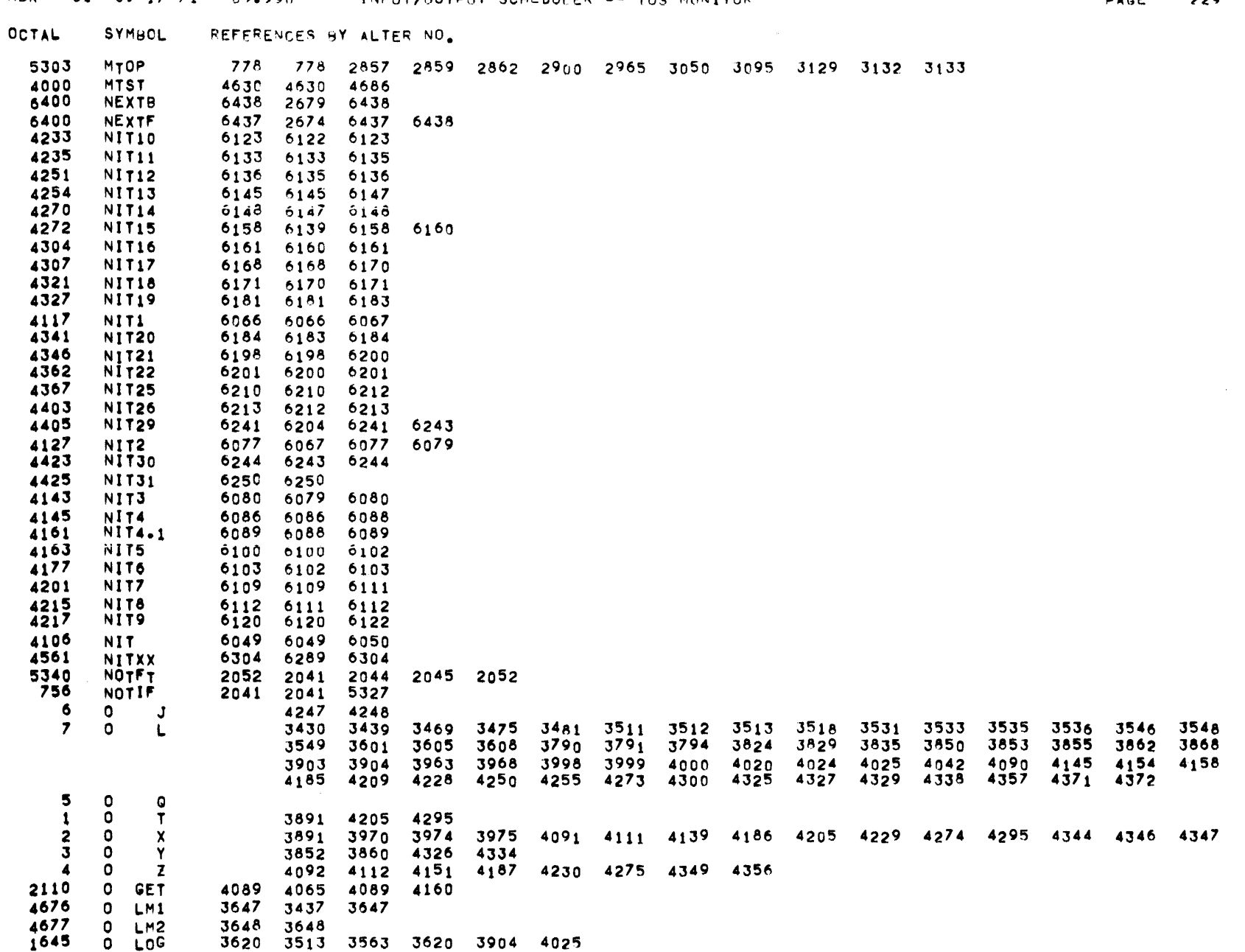

MBR 01 09-17-71 09-990 INPUTZOUTPUT SCHEDULER -- TOS MONITOR

 $\mathcal{L}_{\rm{max}}$  and  $\mathcal{L}_{\rm{max}}$ 

**PAGE 229** 

**Contractor** 

MBR 01 09-17-71 09.990 INPUT/QUTPUT SCHEDULER -- TOS MONITOR CHENOPORTY CONTROL 230 OCTAL. SYMBOL REFEPENCES BY ALTER NO. 1611 0 LSP 3545 3545<br>4740 0 MOK 4378 4371 4740 0 MOK 4378 4371 4378<br>2372 0 OPX 437C 4963 4370 2372 0 OPX 4370 4063 4370<br>5527 0 PTN 4165 4102 4105 527 0 PTN 4165 4102 4105 4165 4169 6242<br>14 0 PTS 4169 4105 4169 6242 14 0 PTS 4169 4105 4169 6242 2253 0 REL 4227 4069 4227 4257 4705 0 CERR 4029 4020 4029 4113 0 FERR 4046 4042 4046 2124 0 GET1 4105 4105 4106 2142 0 GET2 4110 4106 4110<br>2167 0 GET3 4134 4134 4137 2167 0 GET3 4134 4134 4137 4140<br>2204 0 GET4 4138 4106 4137 4138 2204 0 GET4 4138 4106 4137 4138<br>2206 0 GET5 4141 4098 4101 4141 2206 *0* GETS 4141 4098 4101 4141 5454 0 IBUF 3935 3910 3921 3931 3935 3938 5434 | OIBUF | 3935 3910 3921 3931 3935 3938<br>| 1674 | OICHR | 3739 3739 3749 3791 3855 3862 4329<br>| 1747 | OICMD | 3849 3849 3968 17 0 ICMD 3849 3849 3968<br>5 0 ILEN 3938 3931 3938 5 0 lLEN 3938 3931 3938 3939 2012 0 INP1 3904 3904 4001 2015 0 INP2 3910 3910 3911 3918 2032 0 INP3<br>2041 0 INP4 2041 0 1NP4 3923 3923 6255 5462 0 ITAL 3931 3742 3922 3931 2220 0 KILL 4184 4067 4184 4212 1620 0 LC~R 3559 3475 3533 3535 3548 3559 3605 4024 1624 0 LOCF 3570 3570<br>1632 0 LOCT 3600 3572 16J2 0 L.OCT 3600 3572 3581 3600 1655 0 LOG1 3629 3629 3630<br>1670 0 LOG2 3634 3626 3630 1670 0 LOG2 3634 3626 3630 3634<br>1543 0 LOGC 3469 3469 4000 4020 1543 | 0 LOGC | 17469 1469 | 4000 | 4020 | 4042 | 4145 | 4154 | 4371 | 5525 | 5529 | 6008 | 6016 | 6017<br>1517 | 0 LOGS | 17329 17429 17903 17999 | 5524 | 6007 | 6251 1511 0 LOGS 3429 3429 3903 3999 5524 60o7 6251 1560 0 LOGX J5t0 3510 3996 4372 5531 6023 47J1 0 OPMS 4147 4145 4147 2JJ2 0 PERI 4324 4090 4185 4228 4273 4324 2265 0 REL1 4244 4244<br>2273 0 REL2 4254 4236 2273 0 REL2 4254 4236 4240 4254 5460 0 RFLG 3763 3740 3756 3763 3828 J834 3865 3926 3956 J966 4337 0 STRT 4272 4071 4272 4302<br>0BLNKS 3874 3851 3874 OBLNKS 2075 OCMDER 4019 3973 4019 4043<br>5 OCMDLN 4073 3971 4073 5 OCMDLN 4073 3911 4073 12 OCMDLX 4072 4072 4073<br>4717 OCMDTB 4061 3972 4061 4711 OCMDTB 4061 3972 4061 4072 1775 CENTER 3890 3890 5352 5526 OERCMD 3984 3924 3969 3984 4021 0 OFF 37 37<br>2105 OFORER 4041 3827 2105 OFORER 4041 3827 4041 4340 4348 40 OIBFSZ J9JO 3905 3930 3939 1713 OICHP1 3755 3741 3755 01CHR2<br>DICHR3 1711 OICHR3 3753 3753 3759

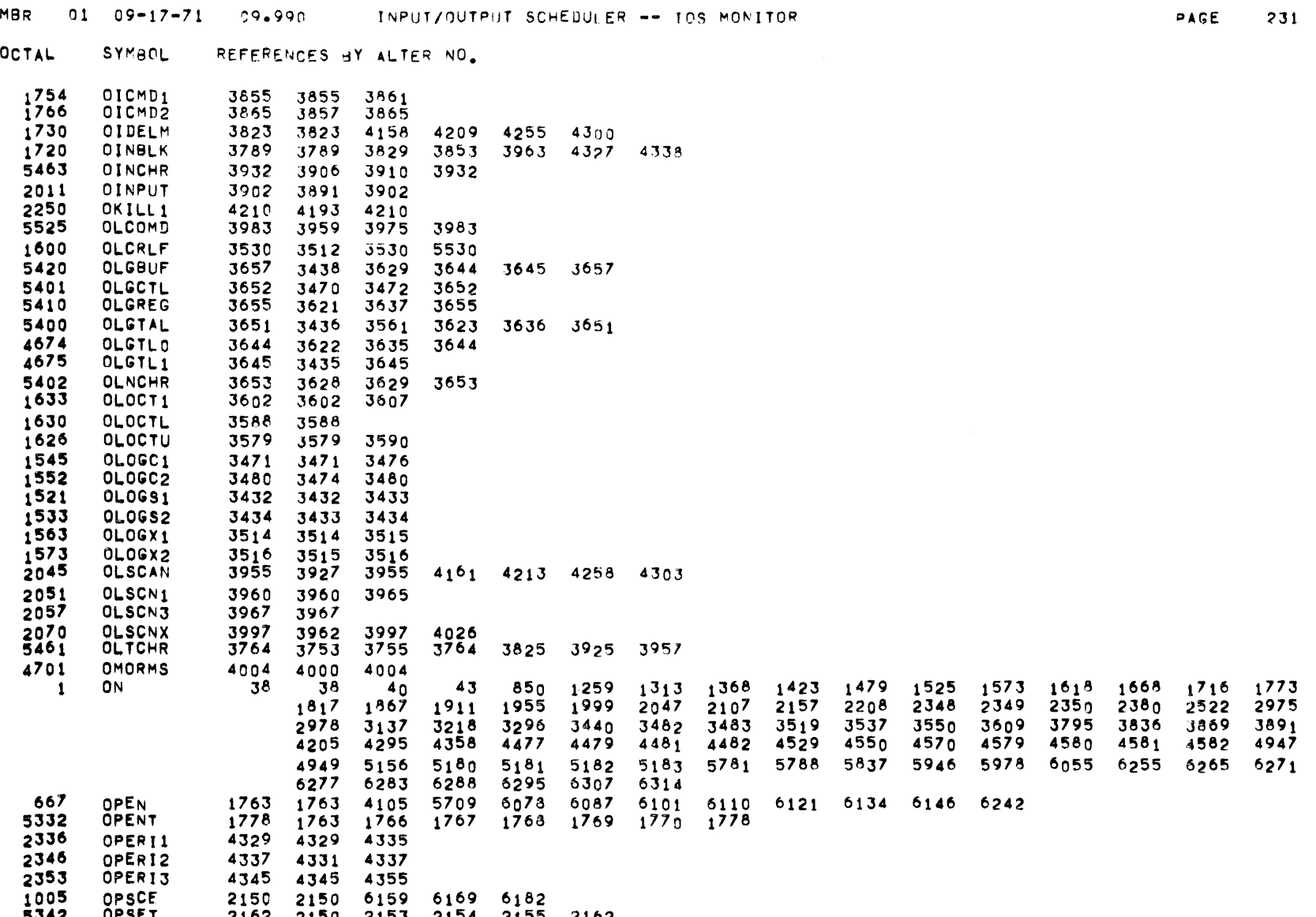

5342 OP SET 2162 2150 2153 2154 2155 2162 5000 OPST 4631 4631 4687 2326 OSTRT2 4296 4281 4296

6345 PFILO 6229 6164 6229 6346 PFJLt 6230 6174 6230 6341 PFIL2 62J1 6187 6231 21 PLEN 6232 6164 6229<br>
21 PLEN 6230 6174 6230<br>
21 PLEN 6232 6164 6231<br>
21 PLEN 6232 6199 6211 6232

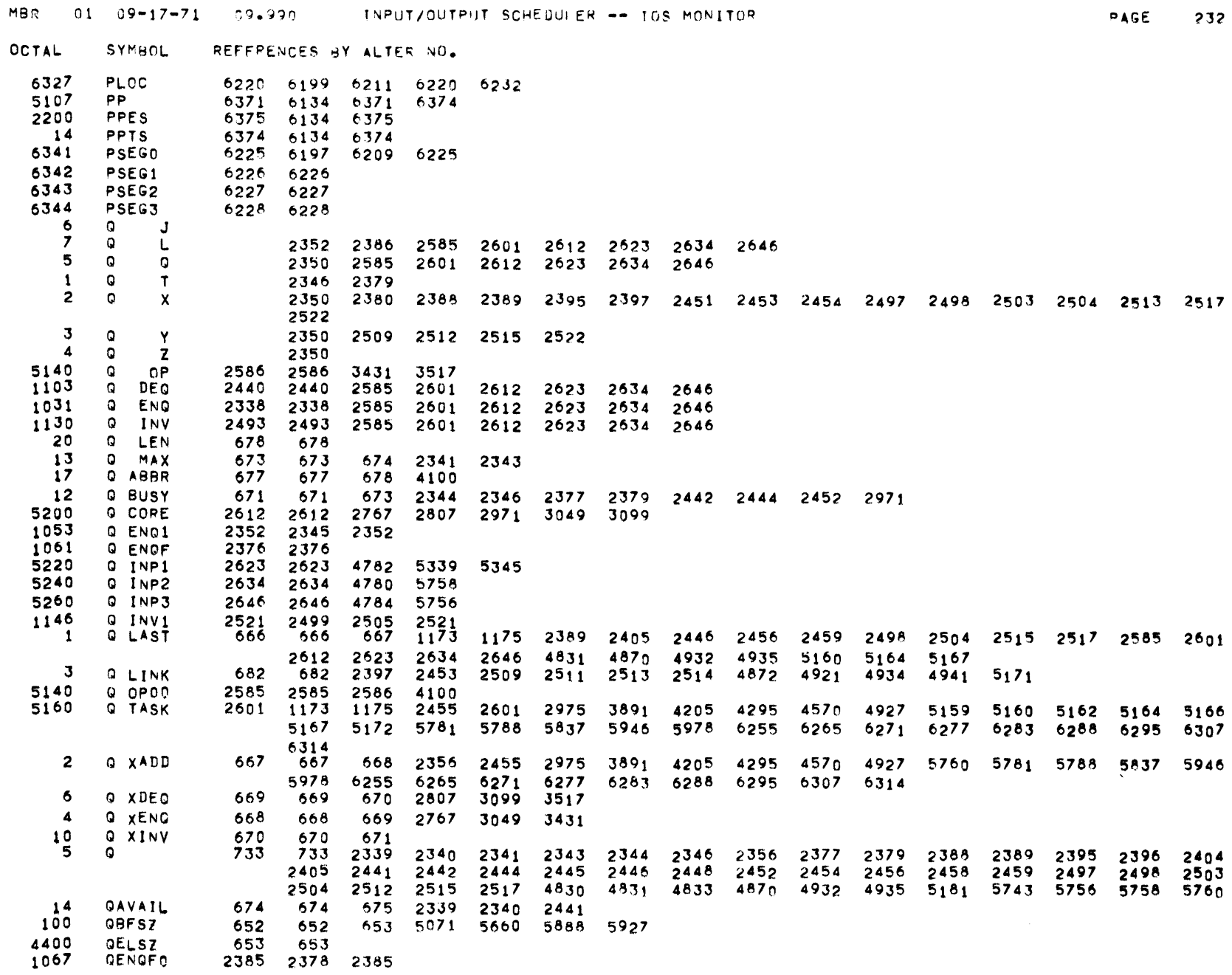

MBR 01 09-17-71 09.990 INPUT/OUTPUT SCHEDULER -- TOS MONITOR

OCTAL SYMBOL REFERENCES BY ALTER NO.

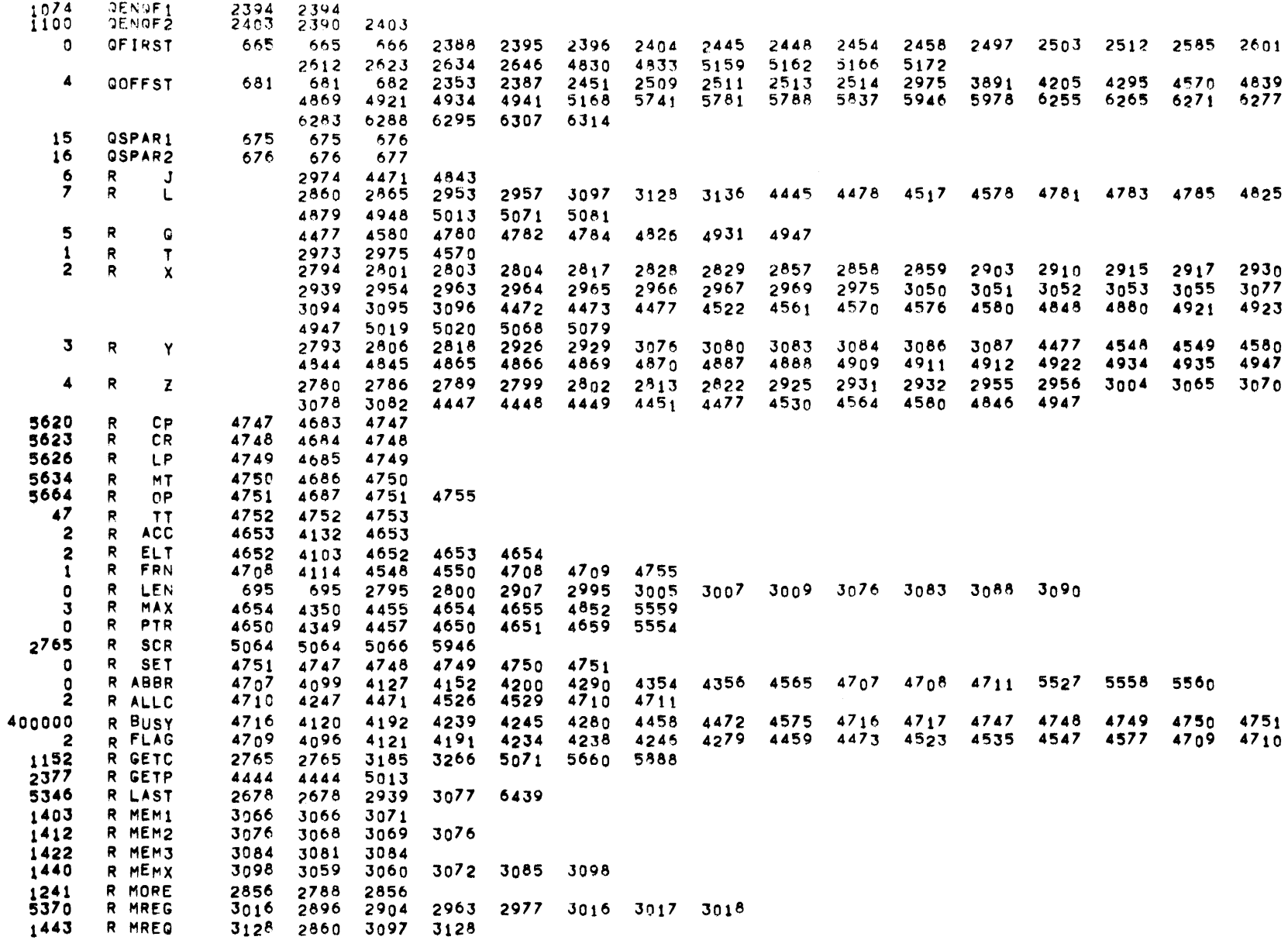

MBR 01 09-17-71 99.990 INPUT/OUTPUT SCHEDULER -- IOS MONITOR **1998 CONTRAGE 234** OCTAL. SYMBOL. REFERENCES BY ALTER NO. 4 R OMAX 4655 4116 4544 4655 4656 4992 5339 5345<br>6 R OPER 4657 4118 4541 4657 4658 6 R OPER 4657 4118 4541<br>5620 R PERT 4745 4745 4752 5620 R PERT 4745 4745 4752 1252 R RELC 2895 2865 2895 3217 3295 5081 5732 5777 5974<br>2447 R RELP 4516 4250 4516 5969 2447 R RELP 4516 4250 4516 5969<br>100000 R RSVE 4718 4120 4237 4245 10000 R RSVE 4718 4120 4237 4245 4458 4536 4546 4718<br>2777 R SCR1 5067 5066 5067 *2717* R SCR1 5067 5066 5067 3005 R SCR2 5073 5073 5074 3022 R SCRJ 5C75 !5074 5075 5077 5093 3033 R SCR4 5078 5017 5078 5096 JOJ7 R SCR5 5082 5070 5082 5084 3047 R SCR6 5085 5084 5085 3051 R SCR7 5091 5074 5091 3053 R SCR8 5094 5094 5096 2565 R SKED 4779 4719 5781 5978 5376 R TEMP 3018 2898 2901 2903 2906 2908 3006 3008 3018 5350 R TRAP 3015 2973 2974 3015 3016 5 RAVA IL 4656 4117 4474 4531 4542 4543 4656 4657 4976 10 RCLOSE 4717 4097 4120 4235 4458 4546 4717 4718 4747 4748 4749 4750 4751<br>1 RCPMAx 4747 4683 4747 1 RCPMAx 4747 4683 4747<br>5550 RCPTAB 4683 4607 4683 50 RCPTAB 4683 4607 4683 5345<br>1 RCRMAX 4748 4684 4748 1 RCRMAX 4748 4684 4748<br>5560 RCRTAB 4684 4608 4684 5560 RCRTAB<br>5550 RDEVHR 5550 RDEVHR 4682 4344 4682 4689 3 RDEVLN 4711 4353 4356 4461 4711 4753 5562 RDEVTB 10 RDHLEN 4659 4344 4346 4659 50 RDHRLN 4689 4689<br>536 READ 1305 1305 536 READ 1305 1305 3910 5073 5667<br>5321 READT 1318 1305 1308 1309 1310 5321 READT - 1318 1305 1308 1309 1310 1311 1318<br>5344 RFIRST - 2674 2674 2780 2910 3065 6440 5344 RFIRST 2674 2674 2780 2910 3065 6440<br>1154 RGETC1 2768 2768 1154 RGETC1 2768 2768<br>1165 RGETC3 2778 2778 1165 RGETCJ *211e.* 2778 2866 1212 RGETC4 2804 *2197* 2804 1234 RGETC5<br>1167 RGETC6 1161 RGETC6 2781 2781 *2781*  1176 RGETC7 2789 2784 2785 2789 1221 RGETC8 2819 2819 2823 2412 RGETP1 4459<br>2420 RGETP2 4469 2420 RGETP2 4469 4460 4469 5374 RINSRT 3017 2917 2925 2956 2996 J017 1 RLI Nl<B 696 696 2793 2802 2805 2806 2926 2928 2929 2931 3004 3078 3082 3092 3Q93 0 RLINKF 694 694 695 696 2794 2801 2~04 2915 2930 2932 2997 3002 JooJ 5614 RLJOBS 5039 4995 5024 5039 5967 2 RLPMAX 4749 4685 4749<br>5570 RLPTAB 4685 4609 4685 5570 RLPTAB 4685 4609 4685 5JJ9 5956 RLPTB1 5028 5021 5028<br>RMEMCK 3048 2975 3048 1365 RMEMCK 3048<br>5673 RM=320 5037 5673 RM.320 5037 5030 5037 5752 5963 5029 5036 5749 5962

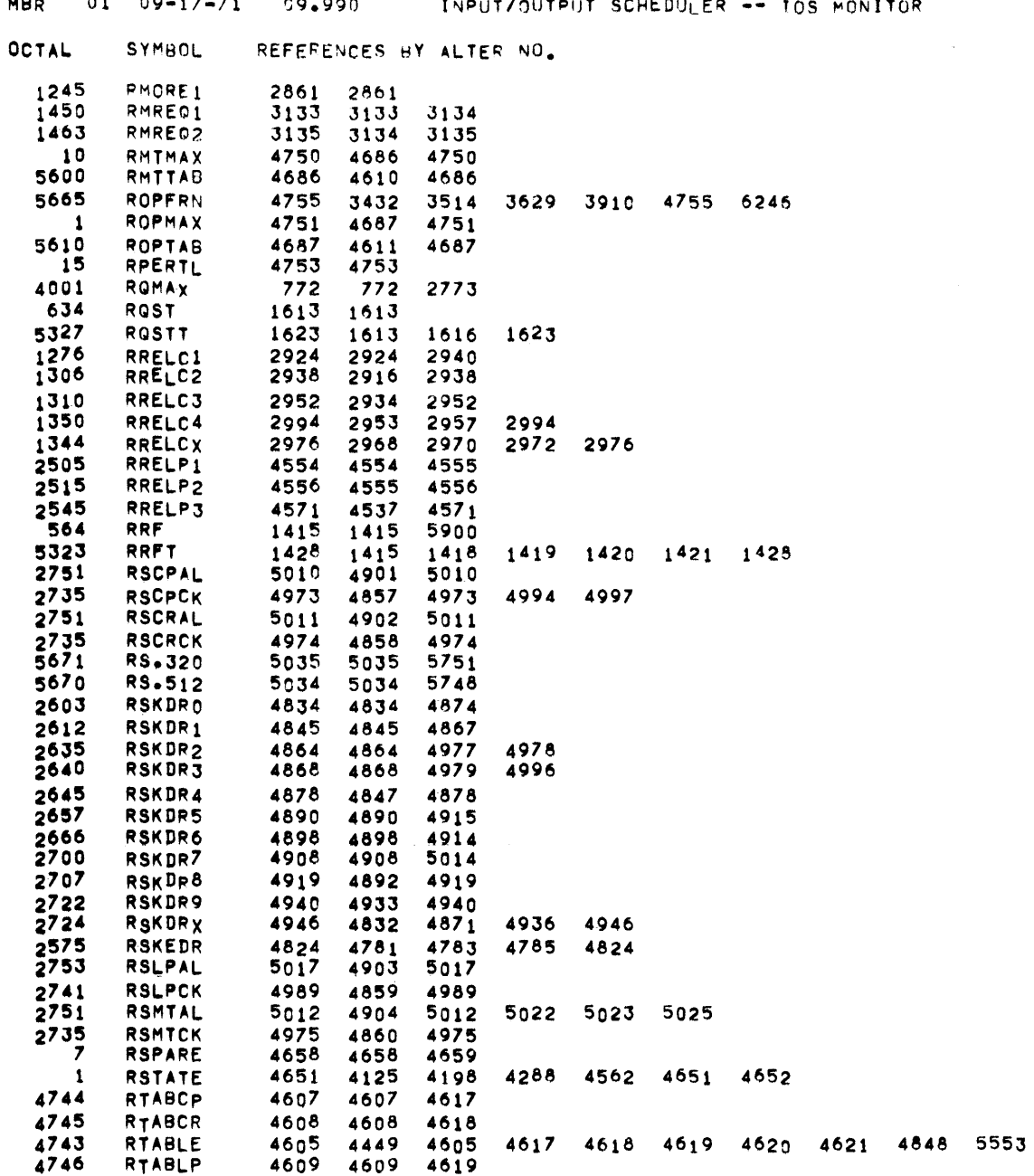

 $\sim$   $\sim$ 

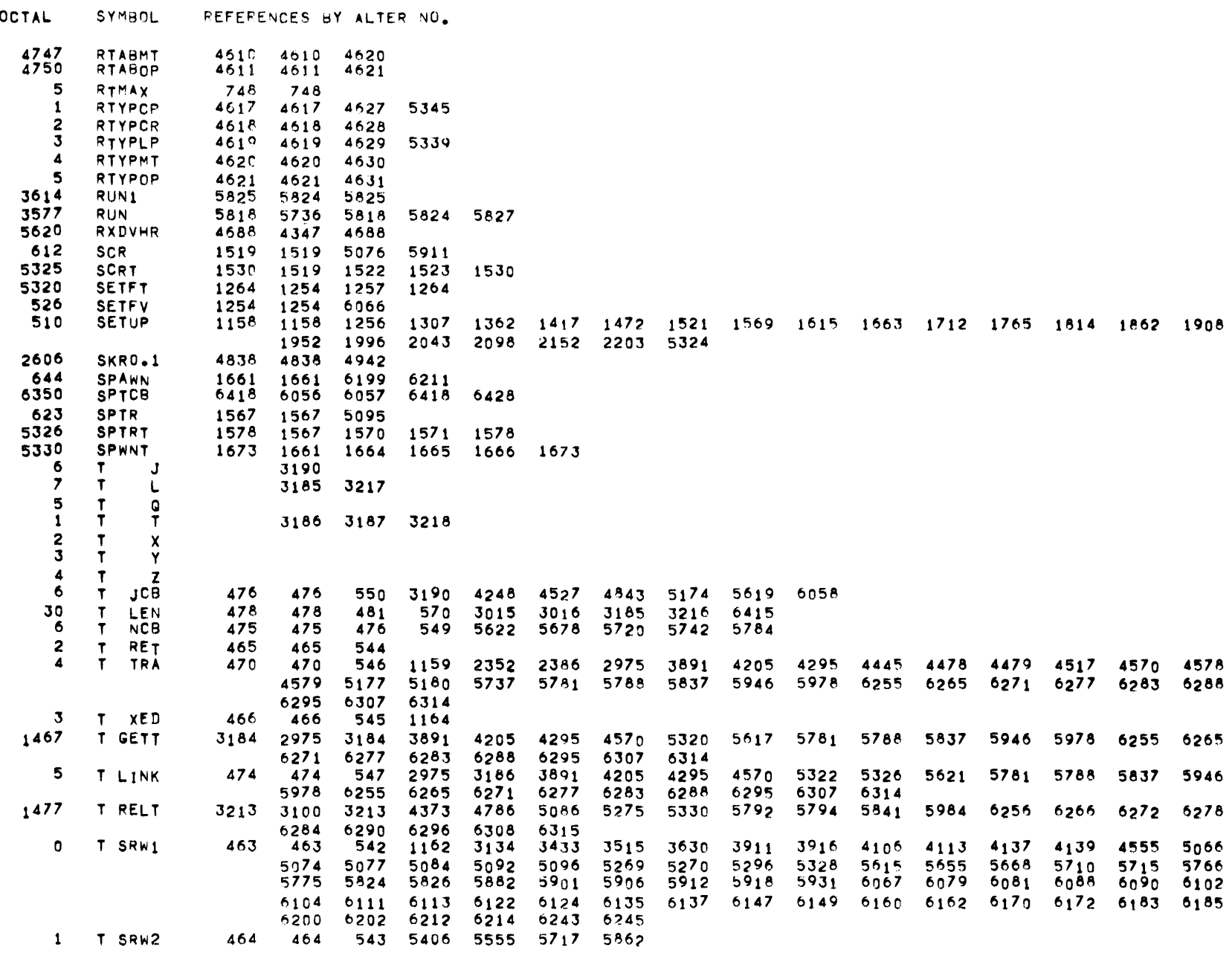

MBR 01 09-17-71 ~09.999. INPUT/OUTPUT SCHEDULER -- LOS MONITUR c: C:JAGE 236

MBR  $-01$   $-09-17-71$   $-09+990$  input/output scheduler -- TOS MONITOR

OCTAL SYMBOL REFERENCES BY ALTER NO.

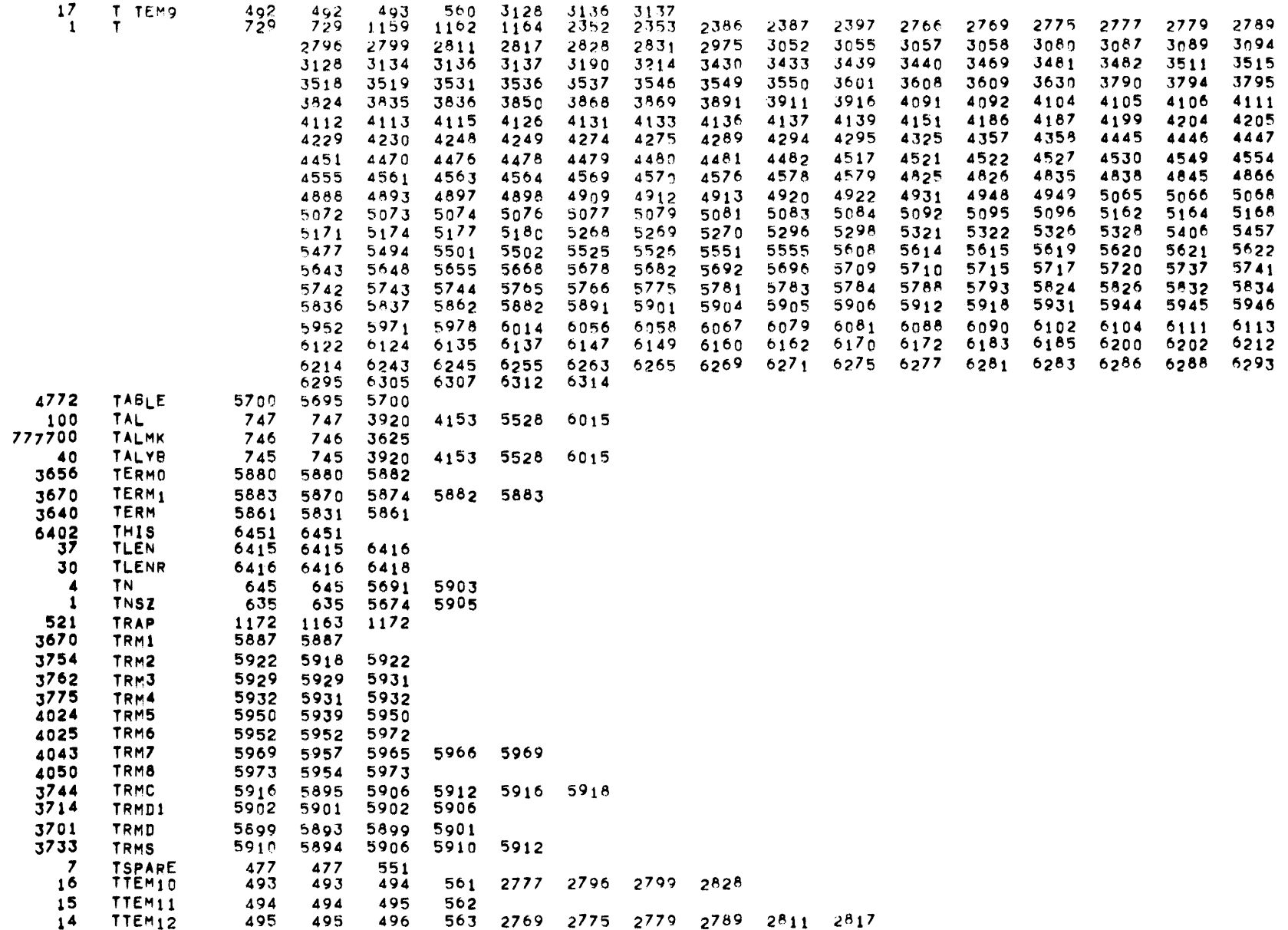

MBR  $01 09 - 17 - 71$  $79.990$ INPUT/OUTPUT SCHEDULER -- TOS MONITOR

Х

ONC

OCTAL **SYMBOL** REFERENCES BY ALTER NO. TTEM13 TTEM14 TTEM15 TTEM16 TTEMP1  $4105$   $4126$ 4136 4199 4447 4451 4470 4476 5083 5095 5268 TTEMP2 4482 4570 TTEMP3 4563 4570 4931 4948 TTEMP4 4136 4569 4570 4845 4866 4888 4909 4912 TTEMP5 4092 4111 4112 4151 4186 4187 4229 4230 TTEMP6 3537 3546 3550 3601 3608 3609 3850 3868 3869 TTEMP7 3440 3469 3481 3482 3511 3518 3519 3790 3794 3795 **TTEMP8** 4920 4922 TYPE  $\overline{2}$ -1 **TYPMK** UNLCK UNLKT UNUSED UP. UPDATE UPDTT 1909 1916 WAIT 5191 5161 **WRF WRFT** 1483 1470 1473 1474 1475 1476 1483 -6  $\mathsf{x}$ J  $\overline{\phantom{a}}$  $\mathbf x$  $\mathbf{I}$  $\mathbf{x}$  $\Omega$  $\mathbf{1}$  $\mathsf{x}$  $\mathbf T$  $\overline{\mathbf{c}}$  $\mathbf{x}$  $\mathbf x$ X Y  $\overline{\mathbf{4}}$  $\boldsymbol{\mathsf{x}}$  $\mathbf{z}$ -6  $\boldsymbol{\mathsf{x}}$ FT.  $\circ$  $\boldsymbol{\mathsf{x}}$  $FV$  $\boldsymbol{\mathsf{x}}$  $1C$  $\mathbf x$ 0P X  $DTV$ X DRL  $\mathbf x$ FT1  $FT2$ - X  $\mathbf{x}$ FT3 -933 -926 - 7  $1C1$  $\overline{\mathbf{z}}$  $\boldsymbol{\mathsf{x}}$  $MEE$ X MME  $\boldsymbol{A}$ 

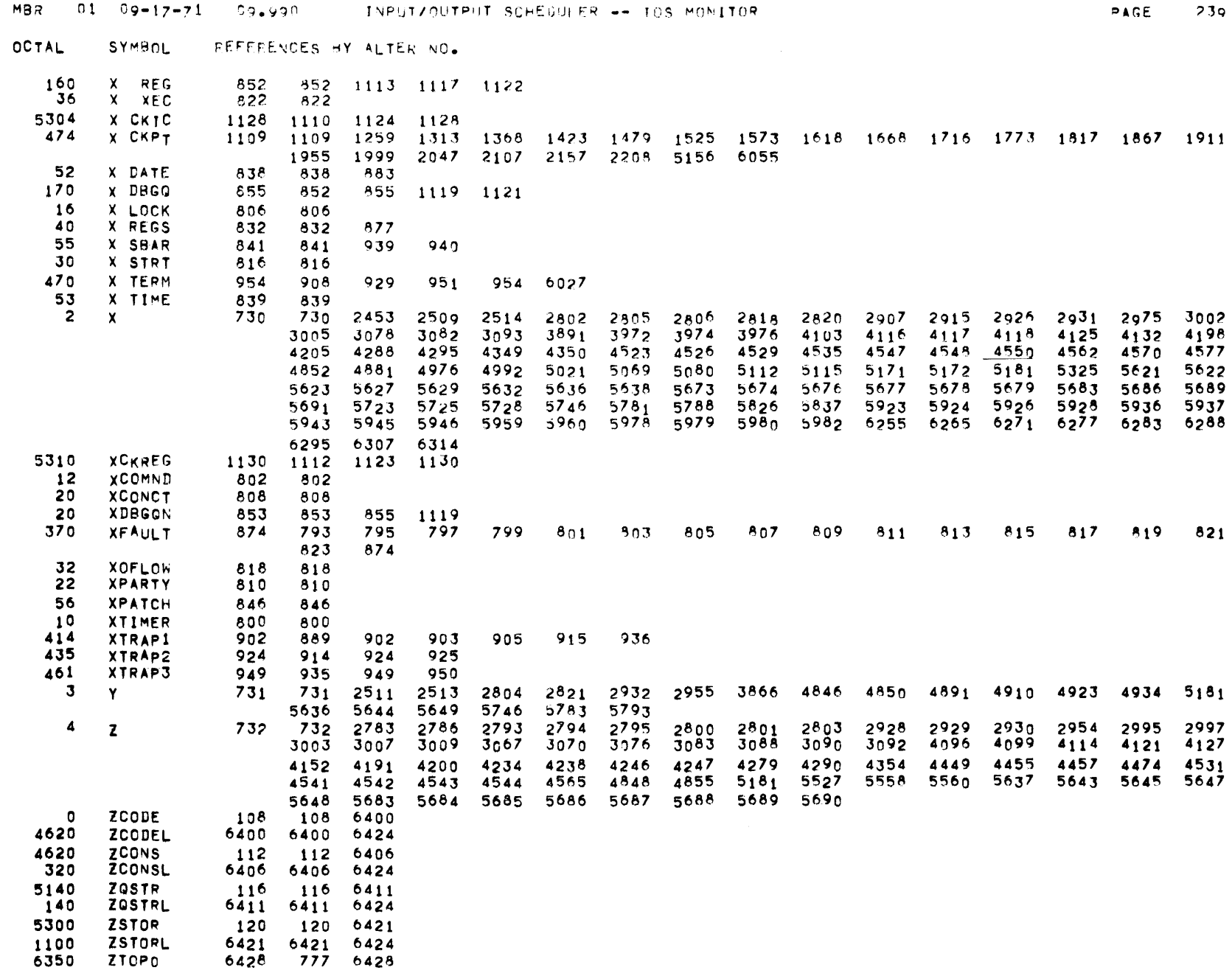

MBR 01 09-17-71 59.990 INPUT/OUTPUT SCHEDULER -- TOS MONITOR

 $\label{eq:2.1} \frac{1}{\sqrt{2}}\left(\frac{1}{\sqrt{2}}\right)^{2} \left(\frac{1}{\sqrt{2}}\right)^{2} \left(\frac{1}{\sqrt{2}}\right)^{2} \left(\frac{1}{\sqrt{2}}\right)^{2} \left(\frac{1}{\sqrt{2}}\right)^{2} \left(\frac{1}{\sqrt{2}}\right)^{2} \left(\frac{1}{\sqrt{2}}\right)^{2} \left(\frac{1}{\sqrt{2}}\right)^{2} \left(\frac{1}{\sqrt{2}}\right)^{2} \left(\frac{1}{\sqrt{2}}\right)^{2} \left(\frac{1}{\sqrt{2}}\right)^{2} \left(\$ 

OCTAL SYMBOL REFERENCES BY ALTER NO.

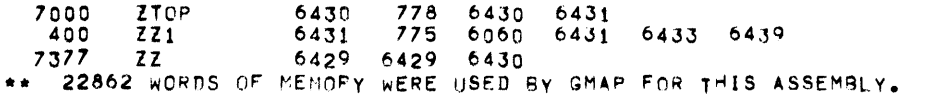

# APPENDIX III

 $\frac{1}{2}$ 

Listing of peripheral driver prototype - Line Printer and Card Punch module are implemented.

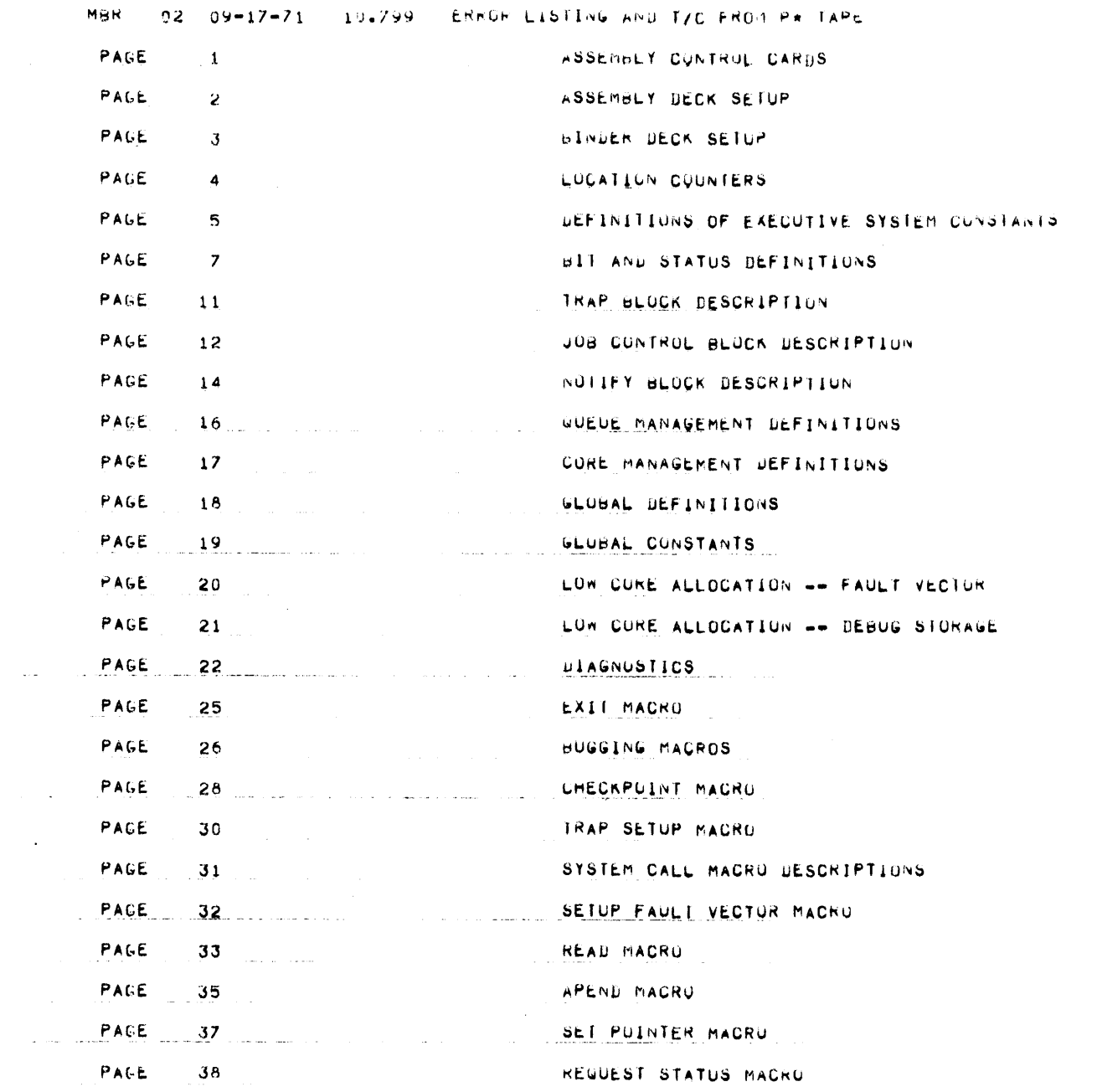

 $\mathcal{L}(\mathcal{L}(\mathcal{$ 

 $\mathcal{L}_{\mathcal{A}}$  , and the space of the space of the space  $\mathcal{L}_{\mathcal{A}}$  , and  $\mathcal{L}_{\mathcal{A}}$  $\mathcal{L}_{\text{max}}$  , and  $\mathcal{L}_{\text{max}}$  , and a substitution of the second state of the  $\mathcal{L}_{\text{max}}$ 

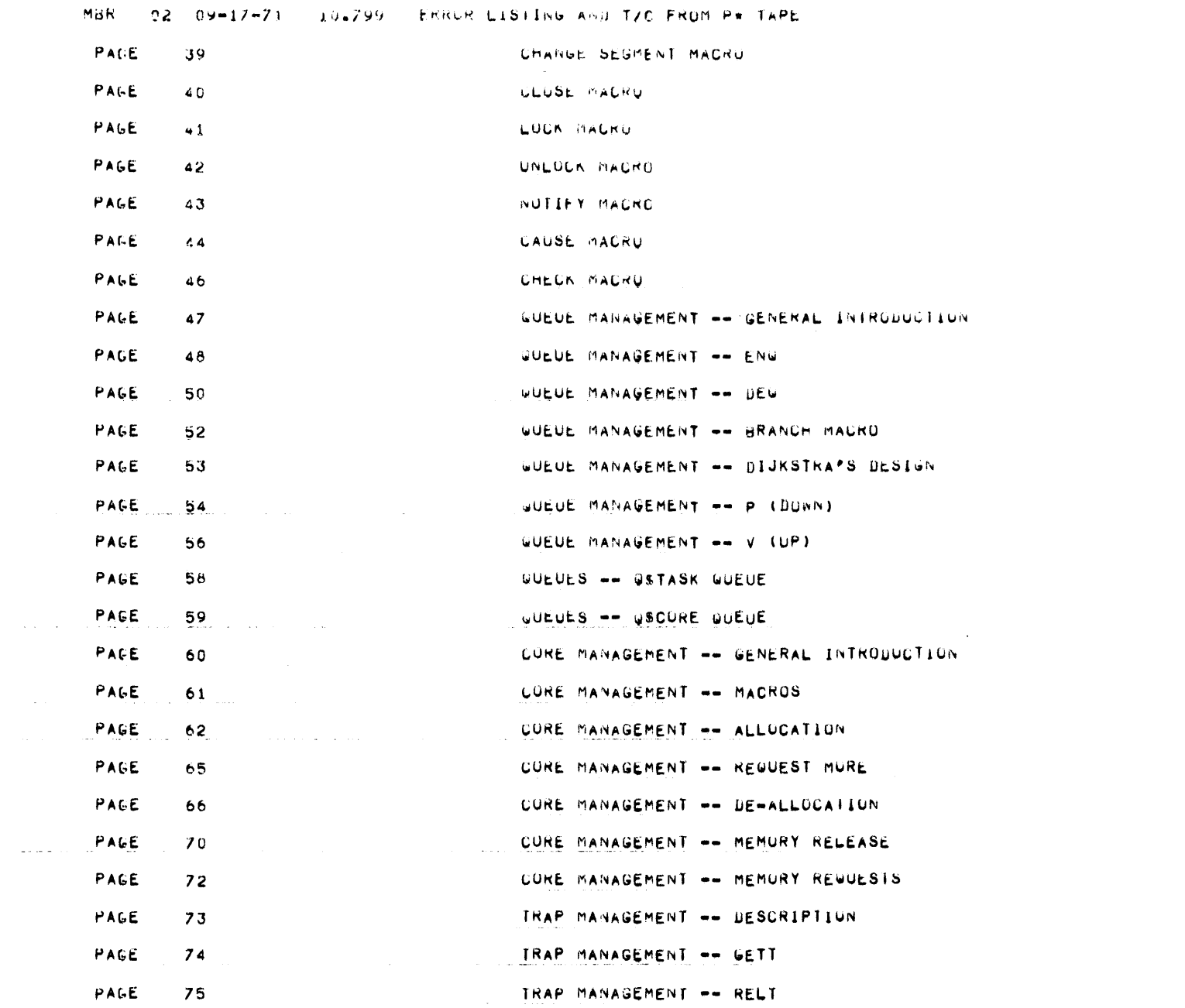

المنفاري المتسجدين لالتستدير والمنتظومون بالمتسوعة والمتماسين المتحد والمتعادي المتساوي

 $\label{eq:1.1} \frac{1}{\sqrt{2\pi}}\int_{\mathbb{R}^{2}}\frac{1}{\sqrt{2\pi}}\left(\frac{1}{\sqrt{2\pi}}\right)^{2\alpha} \frac{1}{\sqrt{2\pi}}\int_{\mathbb{R}^{2}}\frac{1}{\sqrt{2\pi}}\int_{\mathbb{R}^{2}}\frac{1}{\sqrt{2\pi}}\int_{\mathbb{R}^{2}}\frac{1}{\sqrt{2\pi}}\int_{\mathbb{R}^{2}}\frac{1}{\sqrt{2\pi}}\int_{\mathbb{R}^{2}}\frac{1}{\sqrt{2\pi}}\int_{\mathbb{R}^{2}}\frac{1}{\sqrt{2$
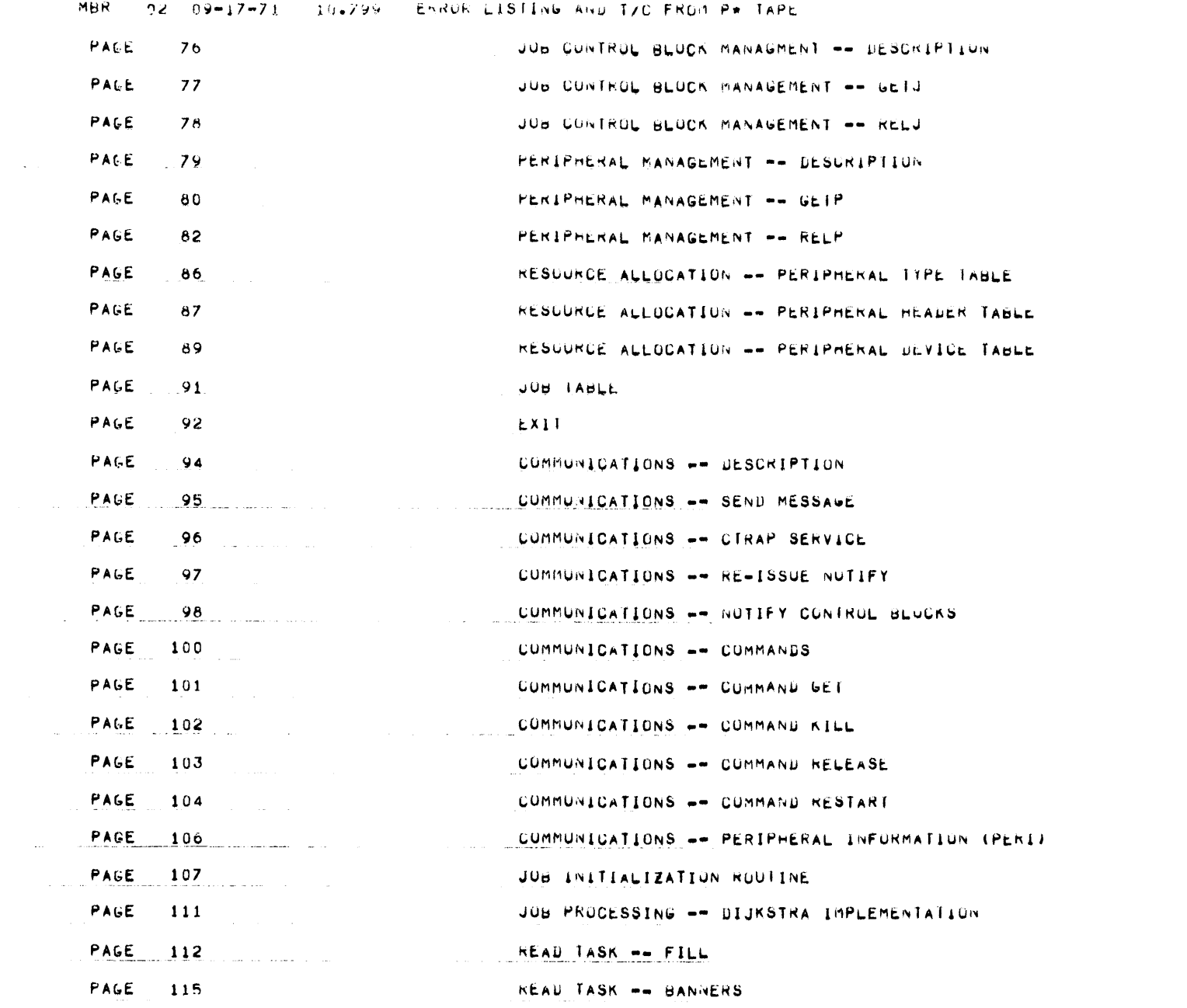

 $\mathcal{L}(\mathcal{L}^{\mathcal{L}}(\mathcal{L}^{\mathcal{L}}(\mathcal{L}$ 

PAUL 3

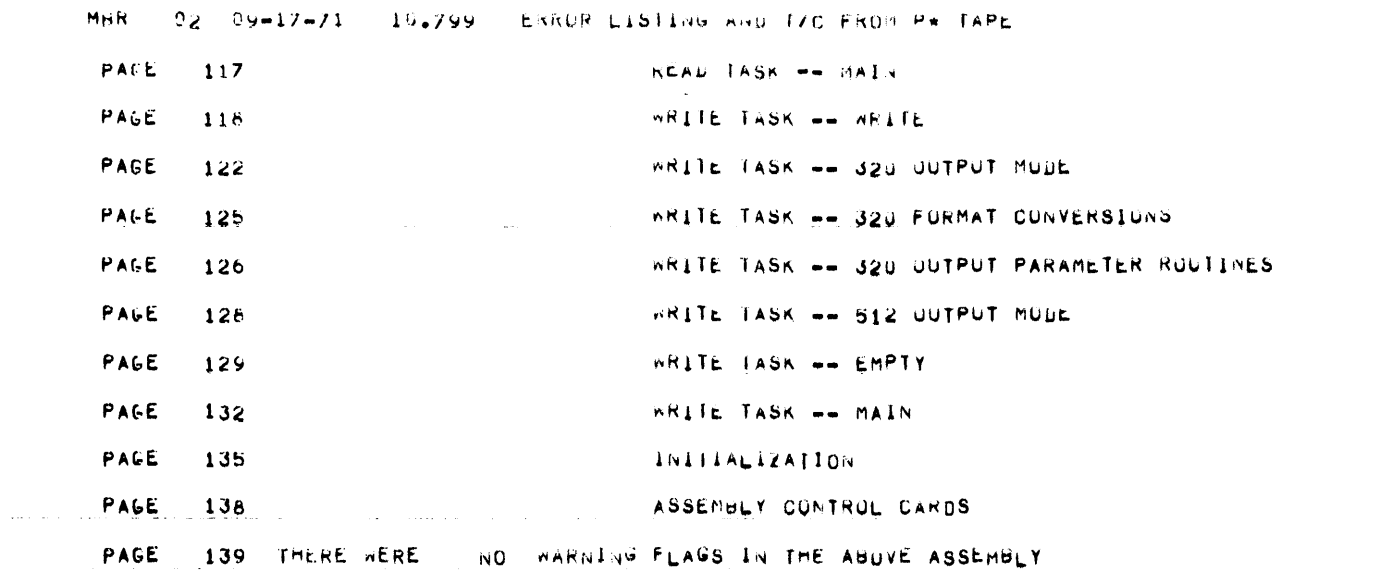

 $\label{eq:2.1} \mathcal{L}_{\mathcal{A}}(x,y) = \mathcal{L}_{\mathcal{A}}(x,y) + \mathcal{L}_{\mathcal{A}}(x,y) + \mathcal{L}_{\mathcal{A}}(x,y) + \mathcal{L}_{\mathcal{A}}(x,y)$ 

 $\mathcal{L}^{\mathcal{L}}$  and  $\mathcal{L}^{\mathcal{L}}$  are the set of the set of the set of the set of the set of the set of the set of the set of the set of the set of the set of the set of the set of the set of the set of the set of the s

and the contract component of the contract of the contract of the contract of the contract of the contract of the contract of the contract of the contract of the contract of the contract of the contract of the contract of

المنادر المتفاد ولمروا وتستناه وبينا المنادر المنادر المستحصل الموارد والمستحيل المواطنة والمتبعة ستوقف والمتمسوخ لموا

الرازيل معارفته وسوسوس سووسوسوس الراسوني مشرار الحراسووة فكروب التعاود وسسوسسوس الرواس سراروه المناول والمنابي والمتعدد والمتواطن والمتناول والمتعدد والمتحاسبان والمستحيل والمتحدث والمحاسب والمتحادين

المتراد المراسية والتواريخ والمتروح المتشهشين المحتوية بمطارع والمراد المتشهرية الشجمين المرادي والمراد

<u>and state of the companion of the companion of the second contracts of the second contracts of the second contracts of the second contracts of the second contracts of the second contracts of the second contracts of the se</u>

الترابين والتناصص المنطولة وبالتنا الشطيطين المكادم ومناديا النادر والمنادر المتماسط مستشهدهم بباريا بالمندي

 $\mathcal{L}_{\rm{max}}$  and the constraints of the set of the set of the set of the set of the set of the set of the set of the set of the set of the set of the set of the set of the set of the set of the set of the set of the set

 $\frac{1}{2}$  , and the second constraints of the second constraints of the second constraints of the second constraints of the second constraints of the second constraints of the second constraints of the second constraints

المتواطن والمتعارف والمتعارف والمتعارف والمتعارف والمستشهد والمتعارف والمتعارف والمستعمل

 $\mathcal{L}^{\mathcal{L}}$  , where  $\mathcal{L}^{\mathcal{L}}$  is the set of the set of the set of the set of the set of the set of the set of the set of the set of the set of the set of the set of the set of the set of the set of the set of th

**Contractor** 

ASSEMBLY CONTROL CARDS

1 TTLS ASSEMBLY CONTROL CARDS<br>2 TTL LINE PRINTER/ CARD PUNC 2 TTL LINE PRINTER/ CARD PUNCH MODULE<br>3 HEAD 3 HEAD  $\frac{4}{5}$  \*  $5 \div 6 \div 6$ \* \* HOUSEKEEPING CARDS  $\frac{7}{4}$  $\frac{8}{9}$ 9 PCC ON PRINT CONTROL CARDS<br>10 PMC ON FYPAND MACROS 10 PMC ON EXPANDIMACROS<br>11 DETAIL ON EXPANDIOTABED 11 DETAIL ON EXPAND OCT.DEC.BCI.ASCII.DUP.ETC.<br>12 DETAIL OFF 12 DETAIL OFF<br>13 PCC OFF 13 PCC OF<br>19 ORG 0 000000 19 ORG 0 SET ORIGIN<br>20 HEAD AND UNHEADE 20 HEAD AND UNHEADED<br>21 LBL LPCP.LPCP L.INE P.RINT! L+INE P+RINTER/ C+ARD P+UNCH MODIJLE  $22 *$ and the contractors in a color 23 \* 2, \*  $\overline{a}$ SQUASH ASSEMBLER BUG  $26 *$ <br>27 MME 001000 400013 27 MME OPD 012/0010•6/•02/2•6/•6/•02/2•02/3 28 ~- a complete model communication of the model of the product of the complete state of the complete state of the complete state of the complete state of the complete state of the complete state of the complete state of the co 29 \*  $30 +$ <br> $31 +$ DEBUGGING AIDS  $32 *$ <br> $33 *$ 33 \* IF THE DEBUG SWITCH IS SET ON. THEN THE DEBUG MACROS - - - - - - - - - - NLL\_BE EXPANDED. OTHERWISE NOT. 35 \* 000000 36 OFF EQU 0 OFF SWITCH<br>000001 37 ON EQU 1 ON SWITCH ON SWITCH 38 \*<br>39 DBG 000001 39 DBG sET ON INITIALLY ON  $\frac{40 \div \cdots}{41 \div \cdots}$ **Contractor** 43 \*<br>44 TTL OPSYN TTLS FOR SYSPROG PPRNT

 $\sim 100$ 

 $\sim 10^{11}$  km  $^{-1}$ 

the company of the company and a series of the company

PAGE 1

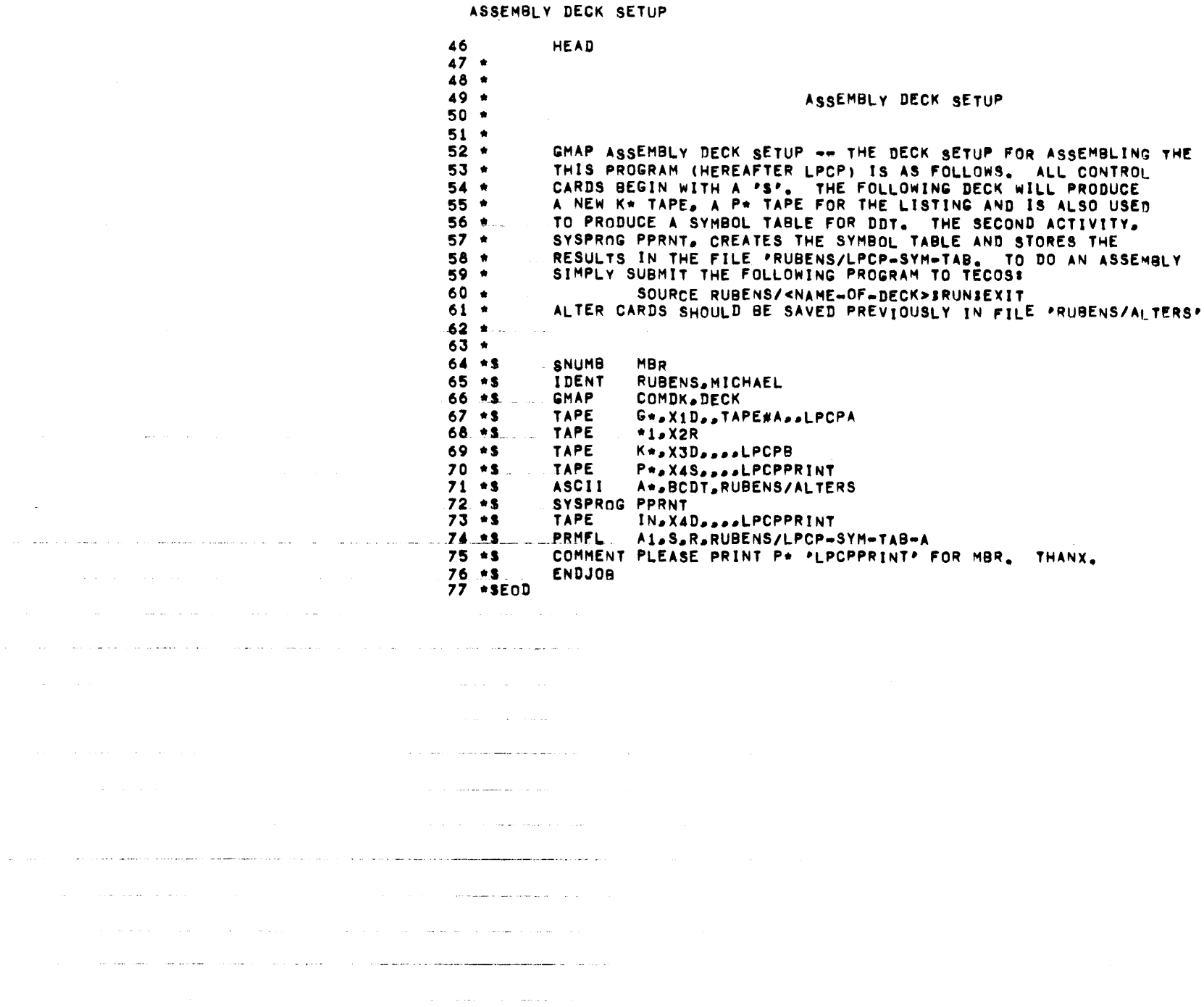

 $\mathcal{L}_{\mathcal{A}}$  , where  $\mathcal{L}_{\mathcal{A}}$  is the contract of the contract of  $\mathcal{A}$ 

 $\omega \rightarrow \infty$ 

### LINE PRINTER/ CARD PUNCH MODULE

## **BINDER DECK SETUP**

مساويات والمتحدث والمستسهد والمناسب

المتاريخ والمتعاطف والتقارب والمتعارف والمتاريخ

 $\sim 100$  km s  $^{-1}$ 

79 HEAD  $80 81$  \*  $82 *$ **BINDER DECK SETUP**  $83 *$ 84 \*  $85$   $*$ THE BINDER DECK SETUP -- THE DECK SETUP FOR LOADING THE  $86*$ ASSEMBLED PROGRAM INTO THE R & DC SYSTEM IS AS FOLLOWS. NOTE  $87 *$ THAT THE DECK IS LOADED VIA 'MULTIBINDER' AND NOT THE USUAL \*BINDER\*. THIS IS NECESSARY IF BOTH MULTI-SEGMENTS AND USE 88 \* COUNTERS ARE TO BE USED.  $89.$ \*  $90*$ DCARD 3.S 91 92 SBUILD SPAWNSYS.RUBENS.MULTIBINDER FNAME \*/XLPCPA  $93.5$  $94S$ **OBJECT** 

PAGE  $\overline{\mathbf{3}}$ 

المواصلهم فتوسيس فسترقص وسندم والمرادف المرادي والمرادي المرابع والمراد والمتعاقل المرابط والمستقلق فتهرب والمتعلق والمرادي

. The constraints of the set of the set of the set of the set of the set of the set of the  $\alpha$ 

وسأستعبط والمتحدث والمتواطئ والمتواطئ والمتواطئ والمتواطئ والمتواطئ والمتواطئ والمتواطئ والمتواطئ والمتواطئ القريانهما المقرباني ومعرار سأوارز الروازي المروان ولأراز والمراكب والمتعلق فتمتع فالمتحف والمساعون

an and a complete the complete the contract of the complete the contract of the contract of the contract of the contract of the contract of the contract of the contract of the contract of the contract of the contract of th التواصية ومساحها وستوجب وهومه التواصل المتعاون والمتعارف المتعارف والمتعارف المتواصل والمتعارف المستقلة

الجفر وبتهجهم وتستبس لامراد الواوال المنافي المستنب والمتناوب المتحالي والمتحادث والمستنب المتحدة 

المناخ وجهشتهم والمحصور النابي والمنادي والمنادي المستويات المنادي المستني النابي المنادي وجهورا مرا .<br>In the component of the component of the component of the component of the component of the component of the c

المتاري وسنسسس كتسمس وساموا الرازيان والمراري المساري المراري الاستعمام ساعوهم والتعاري

and the constitution of the company of the construction of the constitution of the company of the company and the construction of the construction of the construction of the construction of the construction of the construc

where the contribution of the contribution of the contribution of the contribution of  $\mathcal{O}(n)$ 

 $\mathcal{A}(\mathbf{r})$  and  $\mathcal{A}(\mathbf{r})$  are the set of  $\mathcal{A}(\mathbf{r})$  and  $\mathcal{A}(\mathbf{r})$ 

المتراد مسترعته ستشعر وعصورا التراكيل والرازي المراري المراري المتعقلسين المنطقط سترميث المحلوسين

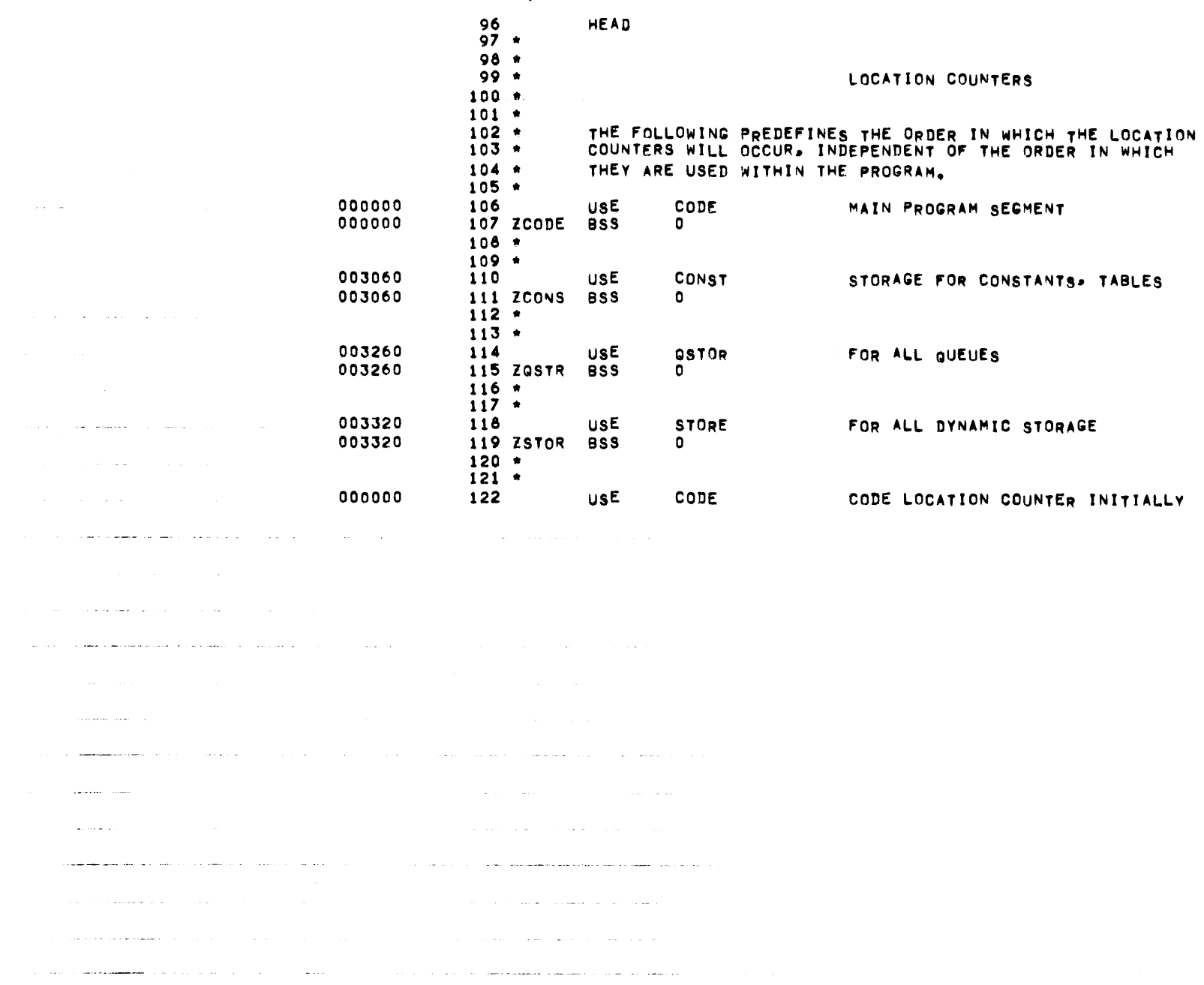

LOCATION COUNTERS

 $\mathcal{L}^{\text{max}}_{\text{max}}$  .

DEFINITIONS OF EXECUTIVE SYSTEM CONSTANTS

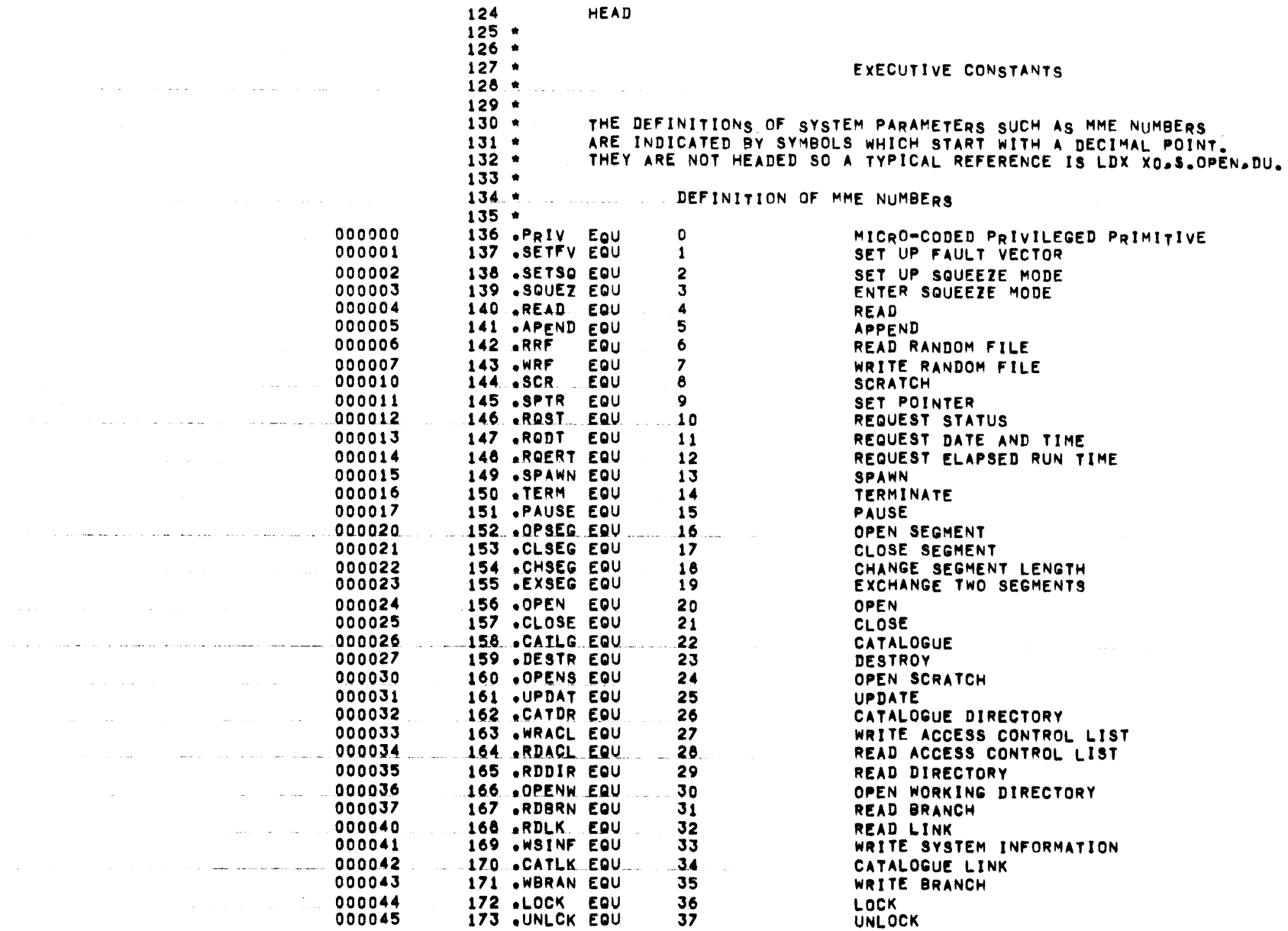

 $\mathcal{L}_{\mathcal{A}}$  and  $\mathcal{L}_{\mathcal{A}}$  are the set of  $\mathcal{A}$  . In the  $\mathcal{L}_{\mathcal{A}}$ 

 $\alpha$  , and the second contract of the second contract of the second contract of  $\alpha$ 

 $\alpha$  -masses one in the set of  $\alpha$  , where  $\alpha$  is a set of  $\alpha$ 

PAGE 5

 $\mathcal{O}(\mathcal{O}(n^2))$  and  $\mathcal{O}(\mathcal{O}(n^2))$  . The same is a set of  $\mathcal{O}(\mathcal{O}(n^2))$ 

 $\mathcal{L}(\mathcal{L})$  and  $\mathcal{L}(\mathcal{L})$  are the set of the set of the set of  $\mathcal{L}(\mathcal{L})$ 

 $\sim 10^{-11}$ 

. The constraints  $\mathcal{L}_\mathcal{A}$  is the constraint of the  $\mathcal{L}_\mathcal{A}$ 

and the contract of the

 $\mathcal{L}(\mathcal{L}(\mathcal{$ 

a complete the contract of the complete state

 $\label{eq:2.1} \mathcal{L}^{\mathcal{A}}(\mathcal{A})=\mathcal{L}^{\mathcal{A}}(\mathcal{A})\mathcal{L}^{\mathcal{A}}(\mathcal{A})=\mathcal{L}^{\mathcal{A}}(\mathcal{A})\mathcal{L}^{\mathcal{A}}(\mathcal{A})=\mathcal{L}^{\mathcal{A}}(\mathcal{A})\mathcal{L}^{\mathcal{A}}(\mathcal{A})\mathcal{L}^{\mathcal{A}}(\mathcal{A})\mathcal{L}^{\mathcal{A}}(\mathcal{A})\mathcal{L}^{\mathcal{A}}(\mathcal{A})\mathcal{L}^{\mathcal{A}}(\mathcal{A})\math$ 

 $\mathcal{L}^{\mathcal{L}}$  is the contribution of the contribution of the contribution of  $\mathcal{L}^{\mathcal{L}}$  $\mathcal{O}(10^{11} \, \mathrm{M}_\odot \, \mathrm{M}_\odot \, \mathrm{M}_\$ 

 $\mathcal{L}_{\mathcal{A}}$  and denote a single parameter  $\mathcal{L}_{\mathcal{A}}$  ,  $\mathcal{L}_{\mathcal{A}}$  ,  $\mathcal{L}_{\mathcal{A}}$  ,  $\mathcal{L}_{\mathcal{A}}$ المناصب والمتعاطي والمتناوب المستهدد المناصر المتناوب والمتناهين

 $\hat{f}$  , and the second contribution of the second contribution of the second contribution of  $\hat{f}$ 

المرضور كريد مضغورها سيتمرد وتعورفوها فالشعشر الرزاز الرزازة الارواد والورد المرازيعا والمراقع والمرهوسية والمراوح والمرواة والرابع والمراوح

المنابي الطرف <del>علمكم مستهدف وسنوع</del> مستقصر الاستخدام المنابي المناطر المتحدث ومعاويات الأنبية ومعانيه المتمحم الحبانية

المعاون والشوش وليستطيع سموه وسيستمعشون ملائل المرادي المرادي والمراد والمرادي المعروف العروب المناطق

الأراسة ووسعي وسنوا وستباع ووساعت والترابي المتناوب والمتعارف المتعارف والمناوب المتناوب والمتناوب i da ser a construir de la construcción de la construcción de la construcción de la construcción de la construcción

التواصل المنادي والمتحدد المتحدد المتحدد المتحدد المستقدم المنادي المنادي المستقدم المتحدد المتحدد المتحدد المتحدد المتحدد المتحدد

 $\mathcal{L}_\text{G}$  and  $\mathcal{L}_\text{G}$  are the set of the set of the set of the set of the set of the set of the set of the set of the set of the set of the set of the set of the set of the set of the set of the set of the set o

المتوارد ووالمستعمل والمتعارف والمتعارض والمتعارض والمتعارف والمستعمر والمتعارف والمستعمر والمستعمر

### DEFINITIONS OF EXECUTIVE SYSTEM CONSTANTS

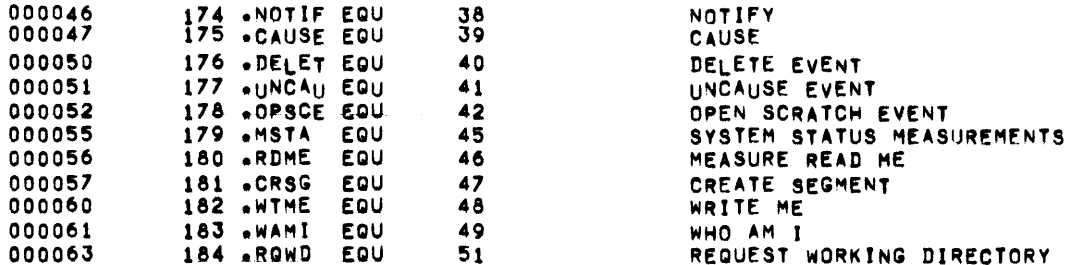

 $\mathcal{L}_{\mathcal{A}}$  and  $\mathcal{L}_{\mathcal{A}}$  are the set of the set of the set of  $\mathcal{A}$  and  $\mathcal{A}$ 

 $\sim 10^{11}$  km  $^{-1}$ 

# MBR 01 09-17-71 10-764 LINE PRINTER/ CARD PUNCH MODULE

 $\mathcal{L}^{\text{max}}_{\text{max}}$  and  $\mathcal{L}^{\text{max}}_{\text{max}}$  . The  $\mathcal{L}^{\text{max}}_{\text{max}}$ 

الشاريها والمسوه موسوعاته وسوده فسودوه متعسوقون المممورة فكمعاذ والمارية والمستورية الرازيات سالسون فرابط

BIT AND STATUS DEFINITIONS

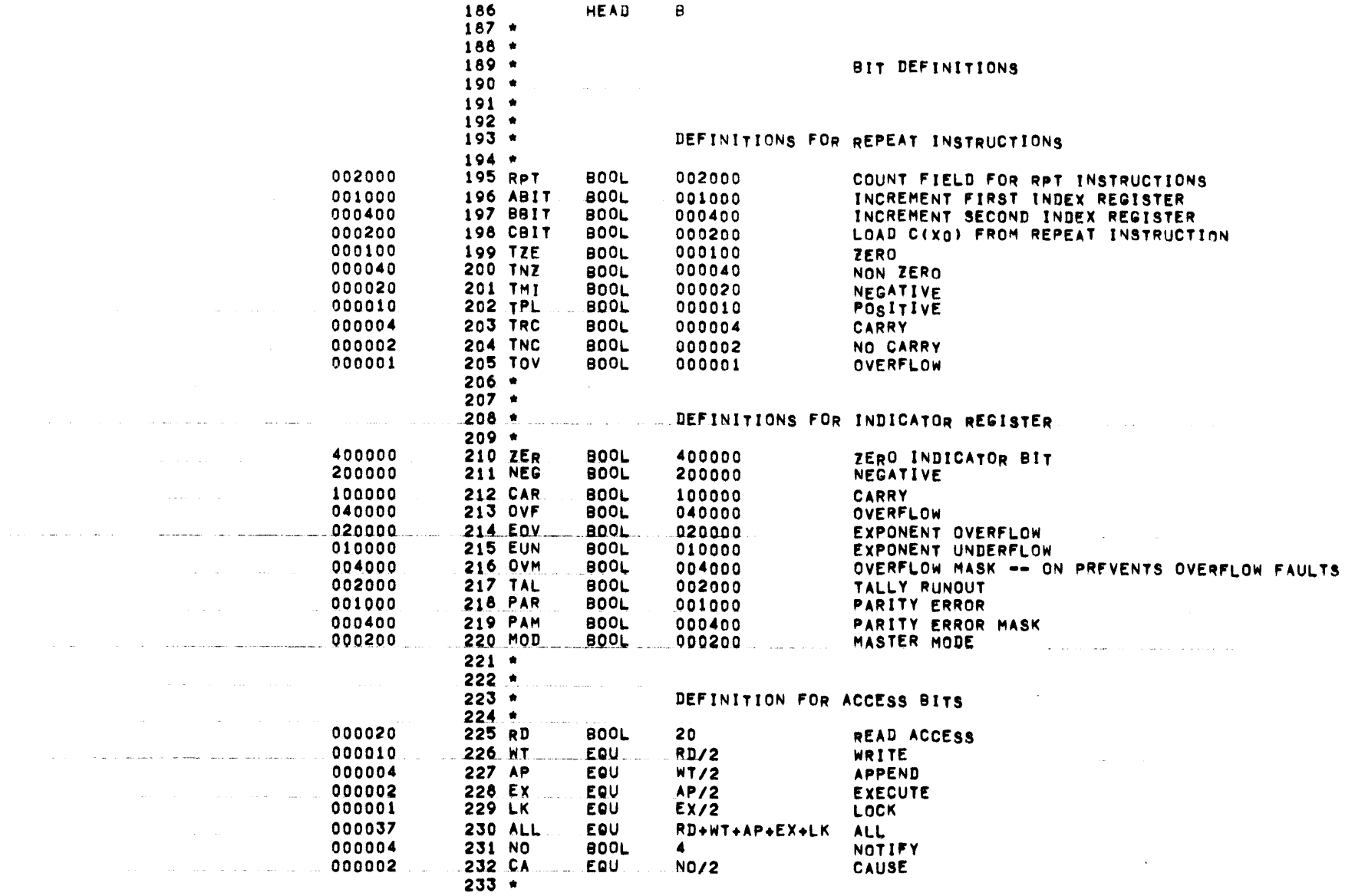

PAGE 7

 $\mathcal{L}_{\mathcal{A}}$  and  $\mathcal{L}_{\mathcal{A}}$  are the space of the space of the  $\mathcal{L}_{\mathcal{A}}$ 

 $\overline{B}$ 

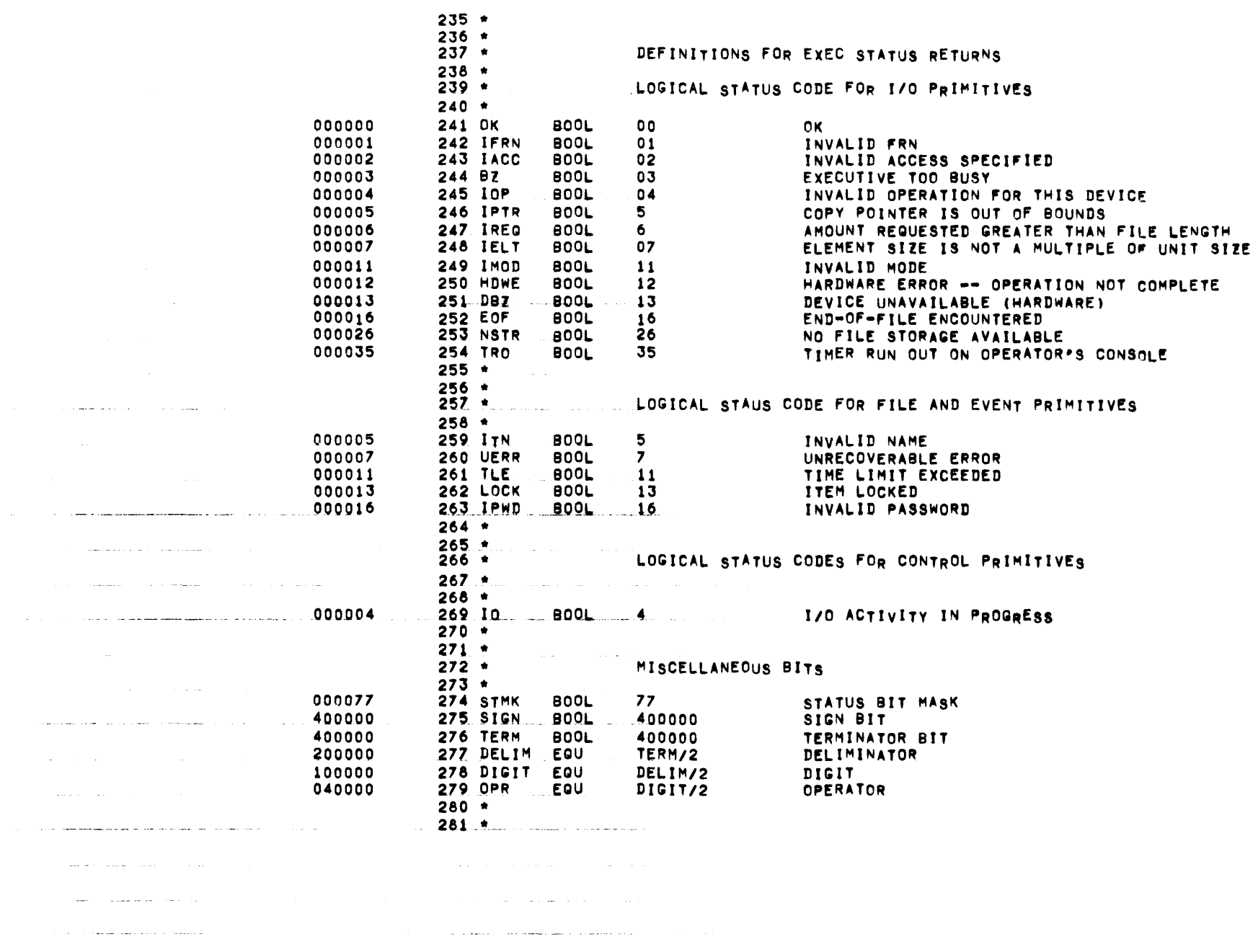

![](_page_550_Picture_23.jpeg)

 $\bullet$ 

 $\mathcal{L}(\mathcal{L}(\mathcal{$ 

 $\mathcal{L}_{\mathcal{A}}$  , and  $\mathcal{L}_{\mathcal{A}}$  , and  $\mathcal{L}_{\mathcal{A}}$  , where  $\mathcal{A}$  is the continuous constant of  $\mathcal{A}$ 

 $\label{eq:2.1} \mathcal{L}(\mathcal{L}^{\text{max}}_{\mathcal{L}}(\mathcal{L}^{\text{max}}_{\mathcal{L}})) \leq \mathcal{L}(\mathcal{L}^{\text{max}}_{\mathcal{L}}(\mathcal{L}^{\text{max}}_{\mathcal{L}}))$ 

الموارد والمتحدث وواردته والمتاريخ والمرادي

المستحقات والمدار

and the company

we can have well and considerable and completely considered in the state of

المتحفظ المقار

 $\mathcal{L}(\mathbf{r},\mathbf{r})$  , and the set of the set of the set of  $\mathcal{L}(\mathbf{r},\mathbf{r})$ 

 $\sim 100$ 

 $\label{eq:main} \begin{minipage}{0.9\textwidth} \begin{minipage}{0.9\textwidth} \begin{$ 

where  $\mathcal{L}^{\mathcal{L}}$  is a mass of  $\mathcal{L}^{\mathcal{L}}$  , and  $\mathcal{L}^{\mathcal{L}}$ 

**College Card** 

the context of the context and applications of the context

المستشفين والمتحدث

 $\label{eq:1.1} \mathcal{L}^{(1)}(t) = \mathcal{L}^{(1)}(t) = \mathcal{L}^{(2)}(t) = \mathcal{L}^{(1)}(t) = \mathcal{L}^{(2)}(t) = \mathcal{L}^{(1)}(t) = \mathcal{L}^{(2)}(t) = \mathcal{L}^{(2)}(t) = \mathcal{L}^{(2)}(t) = \mathcal{L}^{(2)}(t) = \mathcal{L}^{(2)}(t) = \mathcal{L}^{(2)}(t) = \mathcal{L}^{(2)}(t) = \mathcal{L}^{(2)}(t) = \mathcal{L}^{(2)}(t) = \$ 

where the second construction of the second contract  $\mathcal{L}_\text{c}$  , and the second contract of the second contract of  $\mathcal{L}_\text{c}$ 

المستحدث والمتحدث المتمر للمقابل والمنادر

.<br>Maria de la característica de la característica de la característica de la característica de la característic

consumers and

 $\sim 100$ 

بوران والمرار

 $\mathcal{A}$  , and  $\mathcal{A}$  , and  $\mathcal{A}$  , and  $\mathcal{A}$ 

 $\bar{\mathcal{L}}$ 

salar provinces

 $\sim$   $\sim$ 

**Carl College** 

**Carl County** 

 $\sim$ 

الوارد والسبوطة الوارد ويقتلنا المرادي

الماركية والسائر ستسترد والرامي والرامي المرام والموارد

 $\sim$  100 km s and  $\sim$  100 km s and  $\sim$  100 km s  $\sim$  100 km s  $^{-1}$ 

 $\alpha$  , and  $\alpha$  , and  $\alpha$  , and  $\alpha$  , and  $\alpha$  , and  $\alpha$  , and  $\alpha$ 

فتحالف والمتقادم والمتعارف والمتحدث والمتحدث

 $\label{eq:1} \mathcal{L}^{\mathcal{A}}(\mathcal{A}^{\mathcal{A}}(\mathcal{A$ 

المتعدد السادا الساعد للمرادي المتحدة

 $\alpha$  , and a second

 $\mathcal{L}(\mathcal{A})$  ,  $\mathcal{L}(\mathcal{A})$  , and

 $\sim 100$ 

 $\sim 10^{12}$  km  $^{-1}$ 

والساعدة والمتعارف

![](_page_551_Picture_373.jpeg)

# BIT AND STATUS DEFINITIONS

![](_page_551_Picture_374.jpeg)

![](_page_552_Picture_36.jpeg)

 $\label{eq:2.1} \frac{1}{\sqrt{2}}\int_{\mathbb{R}^3}\frac{1}{\sqrt{2}}\left(\frac{1}{\sqrt{2}}\right)^2\frac{1}{\sqrt{2}}\left(\frac{1}{\sqrt{2}}\right)^2\frac{1}{\sqrt{2}}\left(\frac{1}{\sqrt{2}}\right)^2\frac{1}{\sqrt{2}}\left(\frac{1}{\sqrt{2}}\right)^2\frac{1}{\sqrt{2}}\left(\frac{1}{\sqrt{2}}\right)^2\frac{1}{\sqrt{2}}\frac{1}{\sqrt{2}}\frac{1}{\sqrt{2}}\frac{1}{\sqrt{2}}\frac{1}{\sqrt{2}}\frac{1}{\sqrt{2}}$ 

 $\label{eq:2.1} \mathcal{L}_{\mathcal{A}}(\mathcal{A}) = \mathcal{L}_{\mathcal{A}}(\mathcal{A}) = \mathcal{L}_{\mathcal{A}}(\mathcal{A})$ 

 $\mathcal{L}_{\mathcal{A}}$  and  $\mathcal{A}_{\mathcal{A}}$  are the contribution of the contribution of  $\mathcal{A}_{\mathcal{A}}$ 

 $\mathcal{L}^{\mathcal{L}}(\mathcal{L}^{\mathcal{L}})$  , where  $\mathcal{L}^{\mathcal{L}}(\mathcal{L}^{\mathcal{L}})$  and the contribution of

 $\alpha$  ,  $\beta$  ,  $\beta$  ,  $\alpha$  ,  $\beta$  ,  $\alpha$ 

 $\mathbf{r}$ JOB CONTROL BIOCK DESCRIPTION 397 **HEAD** J. 398 \*  $399 +$ 400 .  $JCB$  $401 *$  $402 *$  $403 *$ 404 \* THESE SYMBOLS ARE USED IN REFERENCING SPECIFIED WORDS 405 \* IN THE JOB CONTROL BLOCK (HERAFTER CALL JCB). 406 \*  $407.$ PLEASE NOTE THAT THE NUMBER OF JCB'S IS (AND MUST BE) EQUAL  $\triangle$  0.8  $\triangle$ TO THE NUMBER OF DEVICES AT MAX. THEREFORE IN ORDER TO 409 \* MAKE MORE EFFICIENT USAGE OF THE DYNAMIC BUFFER AREA  $410 *$ THE JOB'S ARE ALL PRE-ALLOCATED. THIS IS DONE FOR THE FOL- $411 +$ **REASONS**  $412$   $*$ (1) SINCE A JOB IS ALLOCATED AT JOB INITIALIZATION AND IS  $413.$ NOT RELEASED UNTIL JOB COMPLETION. WE DON'T WANT MEMCORY  $\sim$   $\sim$ and a series and a series  $414$   $*$ TIED DOWN THAT LONG.  $415 *$ (2) ALSO WE DON'T WANT TO CREATE LARGE HOLES IN MEMORY (E.G.  $416$  \* A JCB GRABBING A RELEASED 320 WORD BLOCK  $417 *$ (3) THERE ARE ONLY AS MANY JOBPS AS DEVICE (CURRENTLY 3)  $418 *$  $419.$  \* .. THE FOLLOWING MACROS CAN BE USED TO MANAGE JCB'S: **Sales State** the company of the company and  $420 *$  $421 -$ **GETJ**  $(C(XJ) = JCB = ADDRESS)$ GETS A JCB and a straight and  $422 *$ RELJ RELEASES A JCB ( C(XJ) = DESTROYED) and the state and and the company of the company of the company of the company of the company of the company of the company of the company of the company of the company of the company of the company of the company of the company of the comp الواعد والمتحسن والمتحدث والمتحدث المتعادل والمستفاع ولانتصاب والمتعادل والمتحدث المنادين الانتار بمناد المنادر النادر والتالية مندور مشكمة ستحسس بمكسس وسيتسحص للسدود بصدقته والمتعارض  $\sim 100$ and a summary of the cona provincia de la maggiorna de la característica de la constitución de la capacidad de la maggiorna de la capa a series de la califacte de la companya de la califacte de la califacte de la califacte de la califacte de la the contract was a strict way to be wonderfully as well as المتاريب والمستقيم والمنابيب المتعاونة والمتناوب as a summarized case of an integral communities of  $\mathcal{L}^{\mathcal{L}}$  . The same start as  $\mathcal{L}^{\mathcal{L}}$  ,  $\mathcal{L}^{\mathcal{L}}$  ,  $\mathcal{L}^{\mathcal{L}}$  ,  $\mathcal{L}^{\mathcal{L}}$  ,  $\mathcal{L}^{\mathcal{L}}$  ,  $\mathcal{L}^{\mathcal{L}}$  ,  $\mathcal{L}^{\mathcal{L}}$  ,  $\mathcal{L}^$  $\hat{f}$  , and the set of the set of the set of the set of the set of the set of the set of the  $\hat{f}$ . The comparison of group  $\sim$  11 proposed comparison of the set of the set of the set of the set of the set of the set **Contractor** والمناج والمراوي ستسسوق المدان والمنادر المنادر المنادر والمساعين المسانين والمستعدد والسم فستفسخ والمساو <u>andro programma provincial de la característica de la contrada de la contrada de la contrada de la contrada d</u>

![](_page_554_Picture_18.jpeg)

 $\sim 100$  km s  $^{-1}$ 

استعوان وبالتراث والانتهاء والسودية فستعرض والتراث والمنافر والمتعاون والتراث كجبر متحسن وستوجبهم استشراره

 $\label{eq:2.1} \mathcal{L}(\mathcal{L}^{\mathcal{L}}_{\mathcal{L}}(\mathcal{L}^{\mathcal{L}}_{\mathcal{L}})) \leq \mathcal{L}(\mathcal{L}^{\mathcal{L}}_{\mathcal{L}}(\mathcal{L}^{\mathcal{L}}_{\mathcal{L}})) \leq \mathcal{L}(\mathcal{L}^{\mathcal{L}}_{\mathcal{L}}(\mathcal{L}^{\mathcal{L}}_{\mathcal{L}}))$ 

**PAGE 13** 

PAGE  $\overline{14}$ 

![](_page_555_Picture_27.jpeg)

 $\mathcal{L}_{\mathcal{A}}$  , we have a sequence of the set of the sequence of  $\mathcal{L}_{\mathcal{A}}$ 

المرادي التهاري والمستمر ومرموضها موجده كران ورودي والرازي التواريخ الوراسيستيهو تستنصحها مستحدد المستحدث المتواصل والمستقر والمستور والمستور والمستقر والمستقر والمستعين والمستقر والمستقر والمستقر والمستقر والمستقر

in the component of the component of the contract of the contract of the component of the contract of the contract of the contract of the contract of the contract of the contract of the contract of the contract of the con

المستخدمات المستحدث والتي المنتقل المنافر المنافر المنافر والمتحدث المستحد المستخدم المنطقة المنافر المنافر

![](_page_556_Picture_24.jpeg)

 $\label{eq:2.1} \frac{1}{\sqrt{2}}\int_{\mathbb{R}^3}\frac{1}{\sqrt{2}}\left(\frac{1}{\sqrt{2}}\right)^2\frac{1}{\sqrt{2}}\left(\frac{1}{\sqrt{2}}\right)^2\frac{1}{\sqrt{2}}\left(\frac{1}{\sqrt{2}}\right)^2\frac{1}{\sqrt{2}}\left(\frac{1}{\sqrt{2}}\right)^2\frac{1}{\sqrt{2}}\left(\frac{1}{\sqrt{2}}\right)^2\frac{1}{\sqrt{2}}\frac{1}{\sqrt{2}}\frac{1}{\sqrt{2}}\frac{1}{\sqrt{2}}\frac{1}{\sqrt{2}}\frac{1}{\sqrt{2}}$ 

 $\label{eq:2.1} \mathcal{L}_{\mathcal{A}} = \mathcal{L}_{\mathcal{A}} \left( \mathcal{L}_{\mathcal{A}} \right) \left( \mathcal{L}_{\mathcal{A}} \right) \left( \mathcal{L}_{\mathcal{A}} \right)$ 

 $\mathcal{O}(10^{-10})$  , which is a set of the same contribution of  $\mathcal{O}(10^{-10})$  $\mathcal{A}$  , and the set of the set of the set of the set of the set of the set of the set of  $\mathcal{A}$ 

 $\mathbf c$ QUEUE MANAGEMENT DEFINITIONS 533 HEAD  $\circ$  $534 +$  $535 *$  $536 +$ OCB  $537.$ 538 \* 539 \* THESE SYMBOLS ARE USED IN REFERENCING SPECIFIED WORDS 540 \* IN A GBLOCK GENERATED BY THE QUEUE MACRO.  $541$  \*  $000000$  $\mathbf{0}$ **542 FIRST** EnU POINTER TO FIRST BLOCK OF QUEUE 000001 **543 LAST** EQU FIRST+1 POINTER TO LAST BLOCK OF QUEUE د الله علي  $\sim 10$ 000002 544 XADD EQU LAST+1 INSTRUCTION PAIR FOR ADDINGA BLOCK 000004 **545 XENG** EQU  $XADD+2$ INSTRUCTION PAIR FOR ENQUELEING 000006 546 XDEQ EQU  $XENQ+2$ INSTRUCTION PAIR FOR DEQUEUEING 000010 547 BUSY EQU  $XDEQ+2$ RESPONSIBLE BLOCK IF QUEUE IS BUSY 548 ZERO OTHERWISE EQU 000011 549. MAX. BUSY+1 MAXIMUM NUMBER OF ITEMS ASSOCIATED WITH Q and the con- $\mathcal{L}$ وصاصرت المراجب المساوي 000012 550 AVAIL EQU  $MAX+1$ NUMBER OF ITEMS CURRENTLY AVAILABLE 000013 551 SPAR1 EQU AVAIL+1 SPAR1  $\alpha$  .  $\alpha$ 000014 552 SPAR2 EQU  $SPAR1+1$ SPAR2 000015 553 ABBR EQU  $SPAR2+1$ ASCII ABBREVIATION OF QUEUE 000016 **554 LEN** EQU  $ABBR+1$ LENGTH OF QUEUE (WISE TO KEEP EVEN)  $555. +$ ففارقت فالمساريف الفقيقية ومستنبذ التاري 556 \* 000004 557 OFFST EQU OFFSET FOR QUEUE POINTER  $\blacktriangle$ and the state of the state and the country 000003 **558 LINK** EQU OFFST-1 FORWARD LINK POINTER <u>in the contract of the contract of the contract of the contract of the contract of the contract of the contract of the contract of the contract of the contract of the contract of the contract of the contract of the contra</u> .<br>Angliante componente della componenta della contra finale con la provincia della contra della contra contra mo and the company of the comand the company of the company and the company of the same **Contract Commercial**  $\sim$   $\sim$ **San Adam Contractor** and a summer show that  $\alpha = \alpha$  . contractors and  $\sim$ . The superior construction of the superior continuum continuum continuum continuum continuum continuum continuum continuum continuum continuum continuum continuum continuum continuum continuum continuum continuum continu  $\sim$ <u>.</u><br>1980 - Jan Berlin, maritan mendebat mengantan bermula pada tahun 1980 menjadi kecamatan pada tahun 1980 menjadi  $\sim$  mass can be shown . a processo del componente del control the contract of the contract of the .<br>The contract of the property contract and contract the contract of the contract of the contract of the contract . . . . . . . . . . . . . . . . . . . and a state of the control and control and control  $\sim$ a component of the contract of the contract of the contract of the contract of the contract of the contract of

 $\sim$ and a state of the state  $\sim 10^{-1}$ 

![](_page_558_Picture_11.jpeg)

 $\mathcal{L}(\mathcal{L}(\mathcal{L}))$  and  $\mathcal{L}(\mathcal{L}(\mathcal{L}))$  . The contribution of the set of  $\mathcal{L}(\mathcal{L})$ 

الرازيل والمتعاون وسوعسوهم سويسو وسعوسوا والزراز الزاري والمرادي والمتعاون وسوق وسول وسعو ووجود وللمعارض المرازي

 $\mathcal{L}(\mathcal{L}(\mathcal{$ 

![](_page_559_Picture_20.jpeg)

![](_page_560_Picture_36.jpeg)

 $\mathcal{O}(\mathcal{O}(n^2))$  . The constraints of the same properties of the constraints of  $\mathcal{O}(\mathcal{O}(n^2))$ 

 $\overline{1}$  $MDD = 01 - 00 - 17 - 71$  $\overline{10}$   $\overline{24}$ 

المنادي والمتناوب والمستحدث والمتناصب فستستقص والمناوة والمتناور

العرابات المناوب وستتحقق وستدع المتساوي

 $\label{eq:2.1} \begin{split} \frac{1}{\sqrt{2\pi}}\left(\frac{1}{2\pi}\left(\frac{1}{2\pi}\right)^2\right) & = \frac{1}{2\pi}\left(\frac{1}{2\pi}\left(\frac{1}{2\pi}\right)^2\right) & = \frac{1}{2\pi}\left(\frac{1}{2\pi}\right) \\ \frac{1}{2\pi}\left(\frac{1}{2\pi}\right) & = \frac{1}{2\pi}\left(\frac{1}{2\pi}\right) & = \frac{1}{2\pi}\left(\frac{1}{2\pi}\right) & = \frac{1}{2\pi}\left(\frac{1}{2\pi}\right) \\ \frac{1}{2\pi}\left(\frac{1}{$ 

 $\mathcal{L}(\mathcal{L}(\mathcal{$ 

LOW CORE ALLOCATION -- FAULT VECTOR

![](_page_561_Picture_44.jpeg)

 $\mathcal{L}^{\mathcal{L}}$  and the contract of the contract of the contract of the contract of  $\mathcal{L}^{\mathcal{L}}$ 

is a simple component of the space of the space measure of the space of  $\mathcal{L}_{\mathcal{A}}$ 

 $\mathcal{A}^{\mathcal{A}}$  . The constraint constraint constraint is a set of the constraint and  $\mathcal{A}^{\mathcal{A}}$ 

 $\mathcal{L}_{\mathcal{A}}$  and  $\mathcal{L}_{\mathcal{A}}$  are the set of the set of the set of the set of the set of  $\mathcal{A}$ 

a <del>manamana da batan da kara dari 1999 (</del> a sa ta batan 1999). Isa da batan da da bara da bara da bara da bara da

![](_page_562_Picture_6.jpeg)

 $\sim$   $\sim$ 

 $\alpha$  is compact.

 $\sim$   $\sim$ 

 $\overline{\phantom{a}}$ 

 $\mathcal{L}(\mathbf{x})$  , and the contribution of the  $\mathcal{L}(\mathbf{x})$ 

وستحاطأ المتار

. The second construction of the second components of the second construction of  $\mathcal{L}_\text{c}$ 

والمستفرضة المرادي

![](_page_563_Picture_104.jpeg)

 $\sim 10^7$ 

![](_page_563_Picture_105.jpeg)

![](_page_563_Picture_106.jpeg)

 $\hat{r}$  , and  $\hat{r}$  , and  $\hat{r}$  , and  $\hat{r}$  , are assumed an anomalous and  $\hat{r}$  , and  $\hat{r}$ 

**LXL** 

 $\hat{z}$  , and  $\hat{z}$  , and  $\hat{z}$  , and  $\hat{z}$  , and  $\hat{z}$ 

O, TRAP1

789

 $\tau_{\rm eff}$  , and  $\tau_{\rm eff}$ 

الأعام والمتعاون والمتفاعل والمستوي والمستعمر والمتعارف والمتعاون والمتعاون

![](_page_564_Picture_16.jpeg)

and the control of the control of the

 $\sim$   $\sim$ 

PAGE 23

![](_page_565_Picture_105.jpeg)

 $\mathcal{O}(\log n)$  . The set of  $\mathcal{O}(\log n)$  ,  $\mathcal{O}(\log n)$ المتعارف والمتحارب والمجاهدات والمتحجم والمتحدث

 $\mathcal{L}(\mathcal{L}(\mathcal{$ 

 $\mathcal{L}_{\mathcal{A}}$  and  $\mathcal{L}_{\mathcal{A}}$  are the set of the set of the set of the set of the set of the set of the set of the set of the set of the set of the set of the set of the set of the set of the set of the set of the set  $\mathcal{L}_{\text{max}}$  and  $\mathcal{L}_{\text{max}}$  are the space of the space of the space  $\mathcal{L}_{\text{max}}$ 

. The companion of the maximum contract of the contract of the contract of the contract of the contract of the contract of the contract of the contract of the contract of the contract of the contract of the contract of th

 $\mathcal{O}(\mathcal{O}(n^2))$  is a set of the set of the set of the set of the set of the set of the  $\mathcal{O}(\mathcal{O}(n^2))$ 

in company of the company <del>and the company of the company of the company of the company of the company of the company of the company of the company of the company of the company of the company of the company of the compan</del>

 $\mathcal{L}_{\mathcal{A}}$  , and the second contribution of the second contribution of the second contribution of  $\mathcal{A}$ 

المستور والمنافر والمتعارض والمتعارض والمتعارض والمتعارض والمتعارض والمتعارض والمتعارض

and the construction of the complete of the construction of the construction of the construction of the construction of the construction of the construction of the construction of the construction of the construction of th

 $\mathcal{L}(\mathcal{L}^{\mathcal{L}})$  ,  $\mathcal{L}^{\mathcal{L}}(\mathcal{L}^{\mathcal{L}})$  ,  $\mathcal{L}^{\mathcal{L}}(\mathcal{L}^{\mathcal{L}})$ 

المناد وووضعهم وستشا سستعوض وكالمرور المنادر والمرور المرادي المناور والموسوع والمتحاد والساور والشعار والروا

 $\mathcal{L}^{\mathcal{L}}$  and  $\mathcal{L}^{\mathcal{L}}$  are  $\mathcal{L}^{\mathcal{L}}$  . In the contribution of  $\mathcal{L}^{\mathcal{L}}$ 

المواط العاقات لهجت مسمعين فسننا والمرادي والتراثي المرادي المتعاقد بمجتمع وقدم المويد والمنابذ

 $\mathcal{L}(\mathbf{Q},\mathbf{Q})$  and  $\mathcal{L}(\mathbf{Q},\mathbf{Q})$  are the set of the set of the set of  $\mathcal{L}(\mathbf{Q})$ 

 $\label{eq:2.1} \frac{1}{\sqrt{2}}\left(\frac{1}{\sqrt{2}}\right)^{2} \left(\frac{1}{\sqrt{2}}\right)^{2} \left(\frac{1}{\sqrt{2}}\right)^{2} \left(\frac{1}{\sqrt{2}}\right)^{2} \left(\frac{1}{\sqrt{2}}\right)^{2} \left(\frac{1}{\sqrt{2}}\right)^{2} \left(\frac{1}{\sqrt{2}}\right)^{2} \left(\frac{1}{\sqrt{2}}\right)^{2} \left(\frac{1}{\sqrt{2}}\right)^{2} \left(\frac{1}{\sqrt{2}}\right)^{2} \left(\frac{1}{\sqrt{2}}\right)^{2} \left(\$ 

 $\mathcal{L}^{\mathcal{L}}(\mathcal{L}^{\mathcal{L}}(\mathcal{L}^{\mathcal{L$ 

![](_page_566_Picture_25.jpeg)

 $\mathcal{L}(\mathcal{L}(\mathcal{L}))$  and  $\mathcal{L}(\mathcal{L}(\mathcal{L}))$  . The contribution of

 $\mathcal{A}$  , and  $\mathcal{A}$  , and an expression of the set of the set of  $\mathcal{A}$  ,  $\mathcal{A}$  ,  $\mathcal{A}$  , and  $\mathcal{A}$ 

 $\mathcal{L}_{\mathcal{A}}$  , where  $\mathcal{L}_{\mathcal{A}}$  is a substitution of the  $\mathcal{L}_{\mathcal{A}}$ 

 $\mathcal{L}^{\mathcal{L}}(\mathcal{L}^{\mathcal{L}}(\mathcal{L}^{\mathcal{L$ 

المتواصل والسست ومسافيه والمتعارض والمتعارف والمتعارف والمتعارف والمتعارف والمتعارف والمتعارف

المتحدة المستحقق <del>مستقل</del>م والأمريك والتي تعالى المناطق المتحدة المتحدة المتحدة المتحدة المتحدة المتحدة والمتحدة

 $\mathcal{L}_{\text{max}}$  and  $\mathcal{L}_{\text{max}}$  . Since the space  $\mathcal{L}_{\text{max}}$ 

, which is a second constraint constraint for a second constraint  $\mathcal{L}_{\mathcal{A}}$ 

BUGGING MACROS

![](_page_567_Picture_44.jpeg)

**BUGGING MACROS** 

 $\sim 100$ 

 $\mathcal{L}$ 

 $904 *$  $905$   $*$  $906 *$ **BUGXR**  $907 *$  $908.$ \* BUGXR LOADS THE SPECIFIED INDEX REGISTER(S) WITH THE  $909 *$ 910 BUGXR MACRO INDEX-REGISTER(S)  $911$ IFE SDBG, SON, 4 912 BUGBUG SET BUGBUG+1 913 IDRP  $#1$ 914 **LDX** #1,BUGBUG,DU 915 IDRP 916 **ENDM BUGXR**  $917 *$  $918 +$  $919$   $*$ **BUGA**  $920 *$  $921$  \* BUGA LOADS THE CONTENTS OF THE THE A REGISTER WITH THE BUG  $922 *$ PATTERN SBUGBUG.  $923 *$ **924 BUGA MACRO** <NO ARGUMENTS> 925 **IFE** SDBG, SON, 3 926 BUGBUG SET BUGBUG+1 927 LDA **BUGBUG, DU** 928 **ORA BUGBUG, DL** 929 **ENDM BUGA**  $930 *$  $931$   $*$  $932 -$ **BUGQ** the company's company's  $933 *$  $934 *$ BUGQ LOADS THE CONTENTS OF THE Q REGISTER WITH THE BUG  $935 *$ PATTERN SBUGBUG. 936 \*<br>937 BuGg MACRO <NO ARGUMENTS> **IFE** 938  $\frac{1}{2}$  \$DBG, SON, 3 939 BUGBUG SET BUGRUG+1 940 **LDQ BUGBUG**<sub>DU</sub> 941 ORQ **BUGBUG, DL** 942 **ENDM BUGQ**  $943*$  $9.44 -$ . . . . . . . . . . . . .  $945 *$ DECRM MACRO  $946$  \*  $947 *$ DECREMENT A COUNTER  $948 +$ 949 DECRM MACRO COUNTER-ADDRESS  $LOQ$  .  $1-DL$ 950 951 **ASQ**  $*1$ 952 **ENDM** DECRM

CHECKPOINT MACRO

![](_page_569_Picture_32.jpeg)

.<br>والسعد المتحدة وسعد منها المنادي التي المنادي المناطق المناطق المناطق المناطق المناطق المناطق المستقرر المستقطعة

 $\sim$   $<$   $\sim$   $\sim$   $\sim$ 

PAGE 28

![](_page_570_Picture_44.jpeg)

AGE 29

 $\mathcal{L}_{\text{max}}$  and  $\mathcal{L}_{\text{max}}$  and  $\mathcal{L}_{\text{max}}$  are the set of the set of the set of the set of the set of the set of the set of the set of the set of the set of the set of the set of the set of the set of the set of th

المناسب المستقل المساحم التي يستقل المناسب المناسب المناسب المناسب المناسب المناسب المناسبة والمناسبة والمناسبة

الموارد المستقلة المستقلة المستقلة المستقلة المستقلة المستقلة المستقلة المستقلة المستقلة المستقلة المستقلة المس<br>والمستقلة المستقلة المستقلة المستقلة المستقلة المستقلة المستقلة المستقلة المستقلة المستقلة المستقلة المستقلة

المنابع العام التي يستخدم المتحدة التي توجه التي توجه التي يتم التي تستخدم المنابع المنابع المنابع المنابع المنابع

 $\mathcal{L}^{\mathcal{A}}$  and  $\mathcal{L}^{\mathcal{A}}$  are the set of the set of the set of the set of the set of the set of the set of the set of the set of the set of the set of the set of the set of the set of the set of the set of the s

 $\mathcal{L}^{\text{max}}_{\text{max}}$  and  $\mathcal{L}^{\text{max}}_{\text{max}}$ 

PAGE 30

 $\mathcal{L}(\mathcal{L}^{\mathcal{L}})$  and  $\mathcal{L}(\mathcal{L}^{\mathcal{L}})$  .

 $\mathcal{N} \subset \mathcal{N}$  .

 $\sim N_{\rm eff}$ 

 $\mathbf{x}$  and  $\mathbf{x}$ 

TRAP SETUP MACRO

 $\mathcal{L}_{\mathcal{A}}$  , and the second contribution of the second contribution of the second contribution of  $\mathcal{A}$ 

 $\mathcal{L}_{\mathcal{A}}$  and  $\mathcal{L}_{\mathcal{A}}$  is the space of the space of the space of  $\mathcal{L}_{\mathcal{A}}$ 

![](_page_571_Picture_56.jpeg)

 $\mathcal{R}^{\pm}$ 

 $\mathcal{L}^{\mathcal{L}}$  . The contract of the contract of  $\mathcal{L}^{\mathcal{L}}$ 

### LINE PRINTER/ CARD PUNCH MODULE

 $\mathcal{L}^{\mathcal{L}}$  and  $\mathcal{L}^{\mathcal{L}}$  are the set of the set of  $\mathcal{L}^{\mathcal{L}}$ 

PAGE Jt

SYSTEM CALL MACRO DESCRIPTIONS

000526 1058 USE CODE **Contract** 1059 HEAU 1060 \* 1061 \* 1062 \*  $1063$   $*$ ALL svsTEM CALLS ARE DONE THRU PRE•DfFINED MACROS. THOSE MACROS ARE LISTED IN THE FOLLOWING PAGES. EACH OF THESE 1064 \* 1065 \* MACROS IS CODED TO SPECIFIC CONVENTIONSI 1066 \* ENTER BY 1067 \* TSX o.s<MACRO•NAME> 106& \* ENTERED WITH 1069 •  $C(XT) = TBL0CK-ADDRESS$ 1070 •  $C(xJ) = JBLOCK-ADDRESS$ 1071 \* CALLS 1072 \* SETUP 1073 \* ISSUES MME AND THEN 'EXITS' 1074 \* RETURNS TO FIRST LOCATION AFTER MACRO 1075 \* RETURNS WITH 1076 \*  $C(XT) = TBLQCK-ADDRESS$ 1077 \*  $C(XJ) = JBLOCK-ADDRESS$ 1078 \* CCXL) • RESTART•ADDRESS 1079 \* 1080 \* IN ACTUALITY. THE FOLLOWING HAPPENS: THE MACRO DOES 1081 \* DO THE ,Tsxo,. HOWEVER. FOLLOWING THAT INSTRUCTION IS THE SET OF ARGUMENTS FOR THE MME. THE SUBROUTINE ENTERED 1082 \* 108J \* WHICH ALWAYS HAS THE SAME NAME AS THE MACRO KNOWS THE 1084 \* NUMBER OF ARGUMENTS IT IS PASSED. THEREFORE IT SIMPLY CAL• 1085 \* CULATES THE RESTART ADDRESS. IT THEN CALLS \*SETUP\* WHICH RESETS THE TRAP BLOCK (C(XT) = X1) WITH THE FIRST THREE WORDS 1086 \* There is a series and compared the contract of the company of the contract of the contract of the contract of the contract of the contract of the contract of the contract of the contract of the contract of the contract of 1087 \* BEING ZEROED AND THE LINK WORD FOR THE EXEC SET TO THE 1088 \* XED INSTRUCTION TO PLACE THE BLOCK ON THE QSTASK QUEUE. HENCE 1089 \* WHEN TRAPPED. THE BLOCK WILL BE LINKED ON THE GSTASK QUEUE 1090 \* AND THE INTERRUPT WILL BE TRANSPARENT TO THE CURRENTLY RUN-NING TASK UNLESS THE CURRENT TASK IS 'PAUSE'. THE PARAMETERS 1091 \* l092 \* ARE THEN FETCHED (SEE PROGRAMMER'S REFERENCE MANUAL IF YOU 1093 \* oON'T FULLY UNnfRSTANo 'toe' MOolFlcATIONSJ cAUSE IF YOU DON'T 1094 \* YOU WILL BE LOST) AND THE MME EXECUTED. PEXIT' IS CALLED 1095 \* TMUS PLACING THE CURRENTLY RUNNING TASK IN A BLOCKED STATE 1096 \* WHILE STARTING THE NEXT READY-TO-RUN TASK. THIS IS HOW WE 1097 \* MULTI-PROGRAM. WHEN THE EXEC TRAPS THIS OPERATION, AS WE HAVE SAID. THE XED INSTRUCTION PLACES THE TASK BACK 1098 ~- 1099 \* ON THE QSTASK QUEUE.

END

 $\hat{f}_{\rm eff}$  , and the space of the space of the space of the space  $\hat{f}_{\rm eff}$ 

![](_page_573_Picture_21.jpeg)

![](_page_574_Picture_8.jpeg)

**PAGE 33** 

MBR 01 09-17-71 10.764 LINE PRINTER/ CARD PUNCH MODULE

ARGUMENT LIST

, where  $\alpha$  is the set of the contribution of the set of  $\alpha$  ,  $\alpha$  ,  $\alpha$  ,  $\alpha$ 

 $\mathcal{L}^{\mathcal{L}}(\mathcal{L}^{\mathcal{L}})$  and  $\mathcal{L}^{\mathcal{L}}(\mathcal{L}^{\mathcal{L}})$  are the set of the following  $\mathcal{L}^{\mathcal{L}}$ 

 $\mathcal{L}^{\mathcal{L}}$  . The contribution of the contribution of the contribution of  $\mathcal{L}^{\mathcal{L}}$ 

 $\mathcal{L}(\mathcal{L}(\mathcal{$ 

# READ MACRO

![](_page_575_Picture_58.jpeg)

 $\alpha$  , and  $\alpha$  , and  $\alpha$  , and  $\alpha$  , and  $\alpha$  , and an expected in the contract of  $\alpha$ 

 $\mathcal{L}^{\mathcal{L}}(\mathcal{L}^{\mathcal{L}})$  . The contribution of the contribution of the contribution of
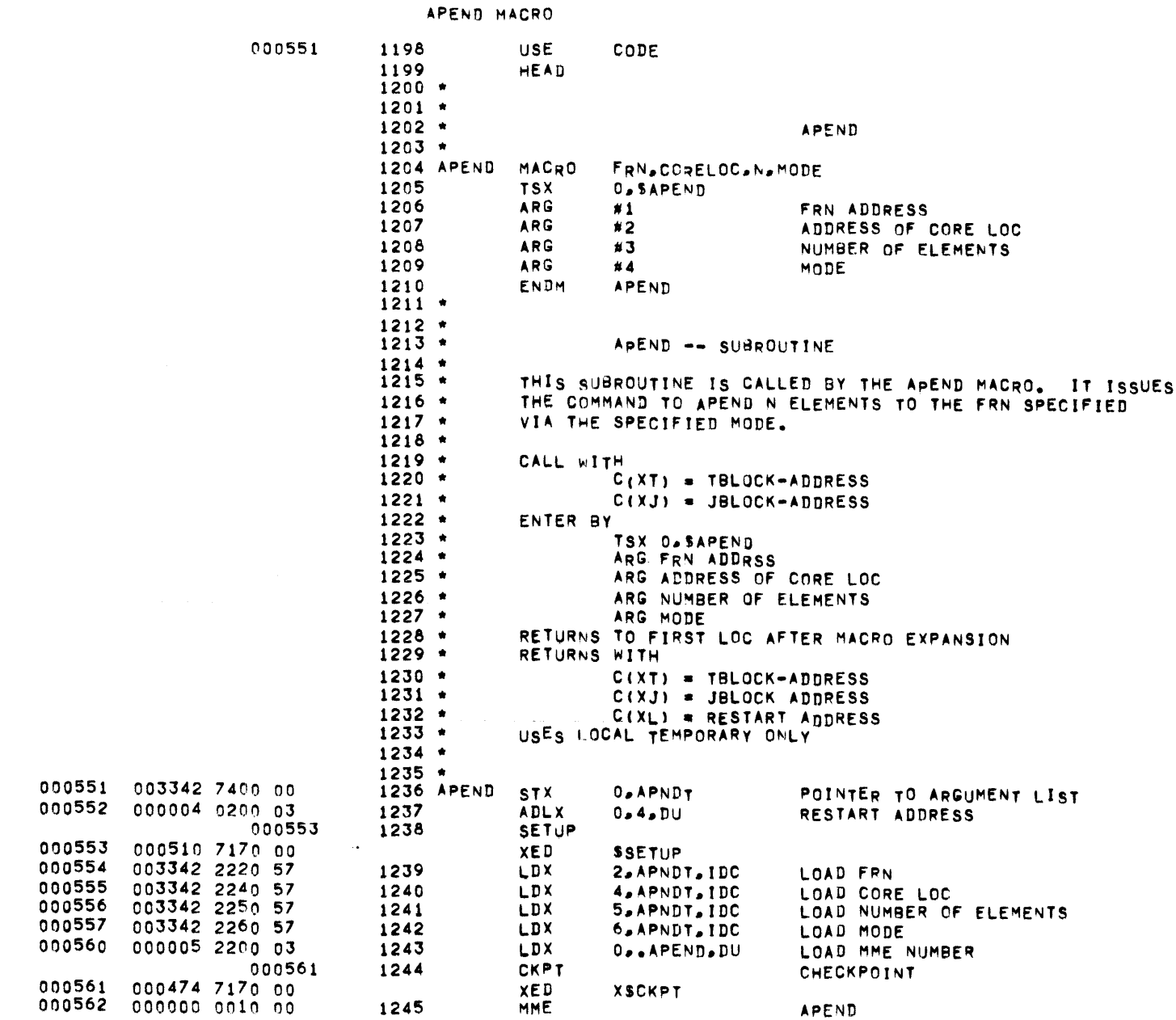

**PAGE 35** 

01 09-17-71 10.764 LINE PRINTER/ CARD PUNCH MODULE

 $\bullet$ 

### APEND MACRO

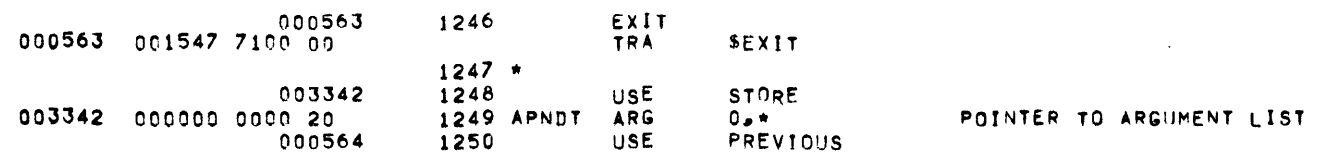

 $\mathcal{L}^{\mathcal{L}}(\mathcal{L}^{\mathcal{L}})$  and  $\mathcal{L}^{\mathcal{L}}(\mathcal{L}^{\mathcal{L}})$  and  $\mathcal{L}^{\mathcal{L}}(\mathcal{L}^{\mathcal{L}})$  and  $\mathcal{L}^{\mathcal{L}}(\mathcal{L}^{\mathcal{L}})$ 

 $\alpha$  , and an integral contract of the set of the set of the set of the set of the set of the  $\alpha$ 

 $\mathcal{L}^{\mathcal{L}}(\mathcal{L}^{\mathcal{L}}(\mathcal{L}^{\mathcal{L$ 

 $\mathcal{L}^{\mathcal{L}}(\mathcal{L}^{\mathcal{L}})$  and  $\mathcal{L}^{\mathcal{L}}(\mathcal{L}^{\mathcal{L}})$  . Let  $\mathcal{L}^{\mathcal{L}}(\mathcal{L}^{\mathcal{L}})$ 

 $\overline{\phantom{a}}$ 

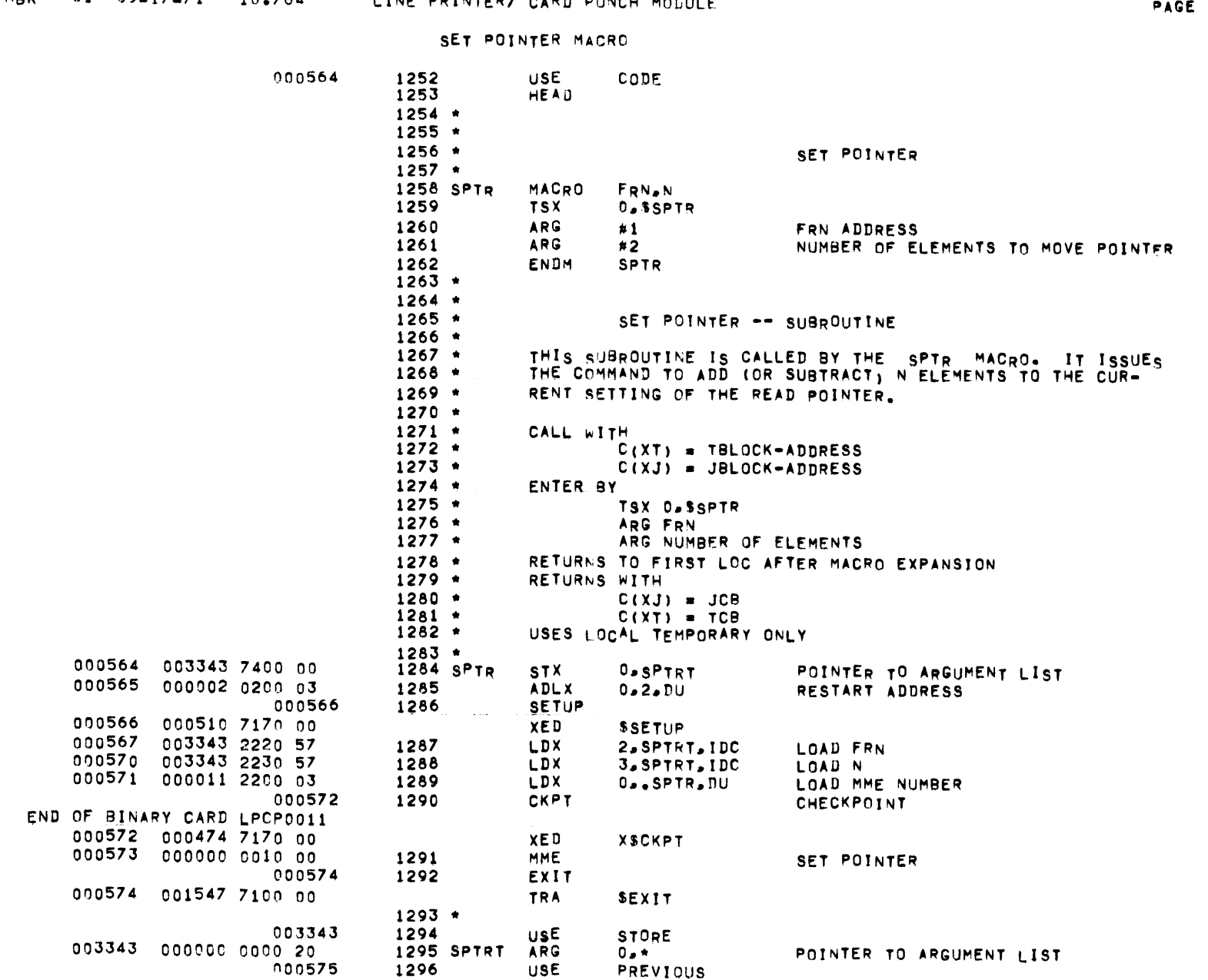

MBR  $01 \t 09-17-71 \t 10-764$  INF PRINTER/ CARD PUNCH MODULE

 $37$ 

**PAGE 38** 

 $\sim$ 

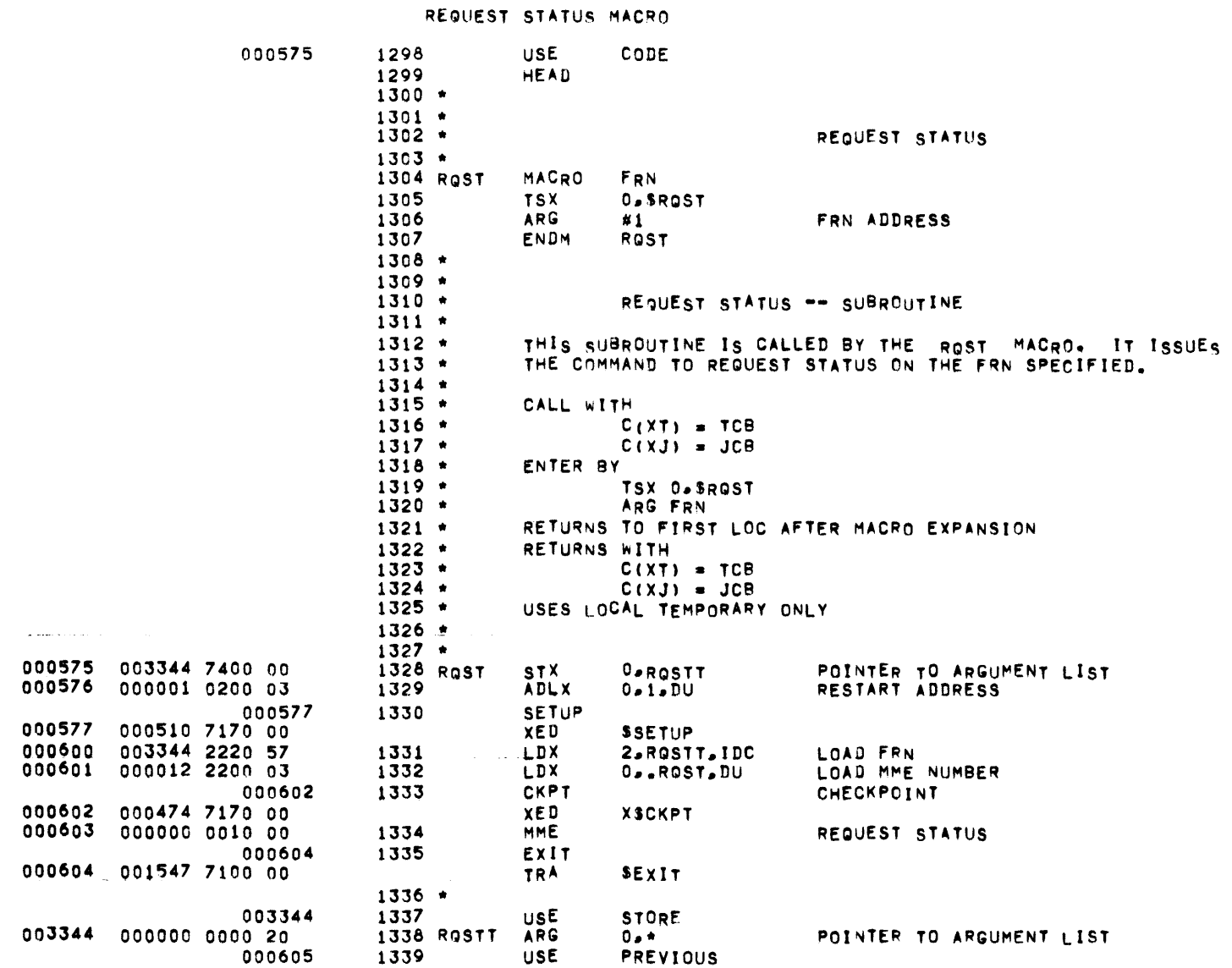

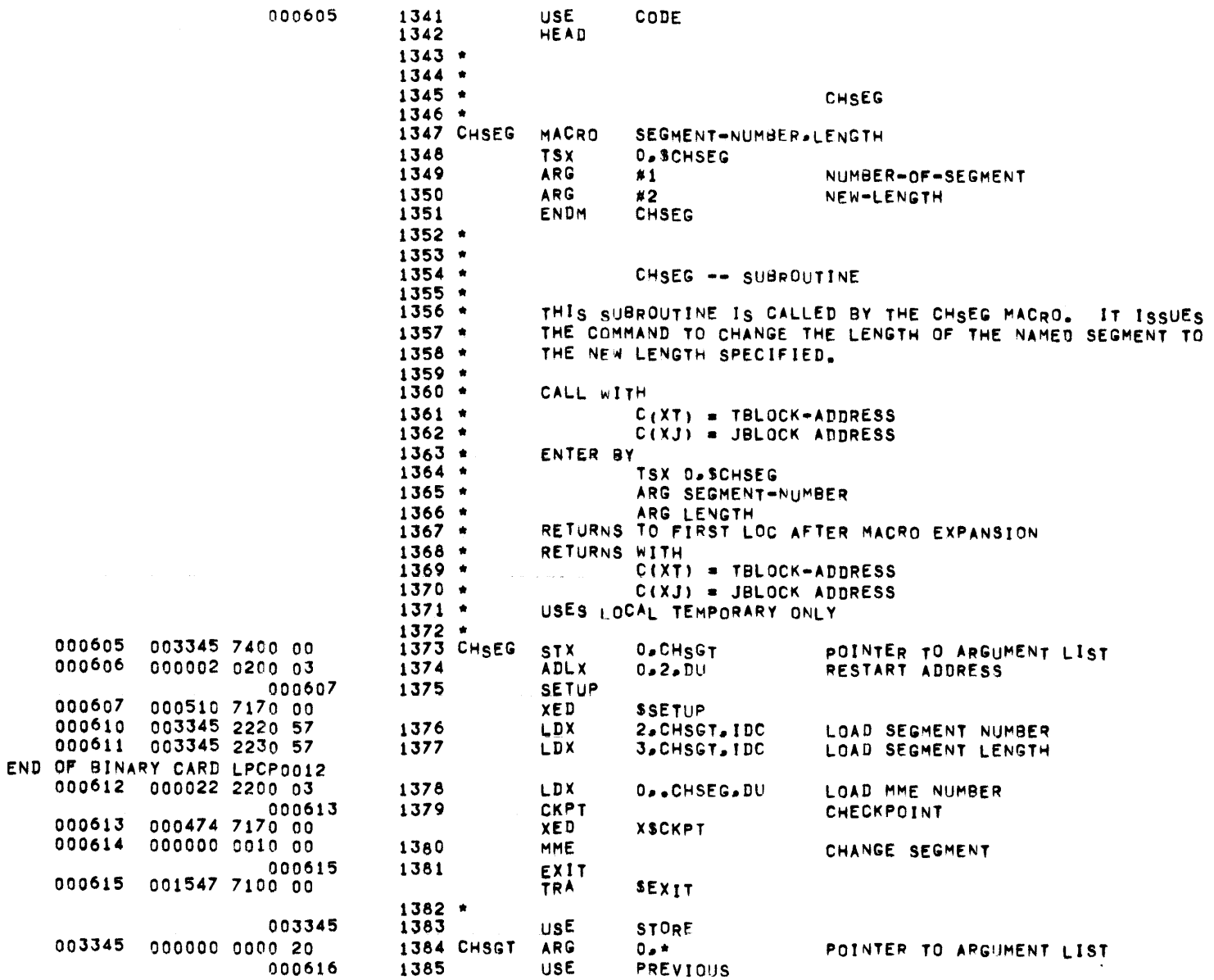

000605

# MBR 01 09-17-71 10.764 LINE PRINTER/ CARD PUNCH MODULE CHANGE SEGMENT MACRO

CODE

39

 $\sim 100$ 

CLOSE MACRO

PAGE 40

 $\sim 100$  km s  $^{-1}$ 

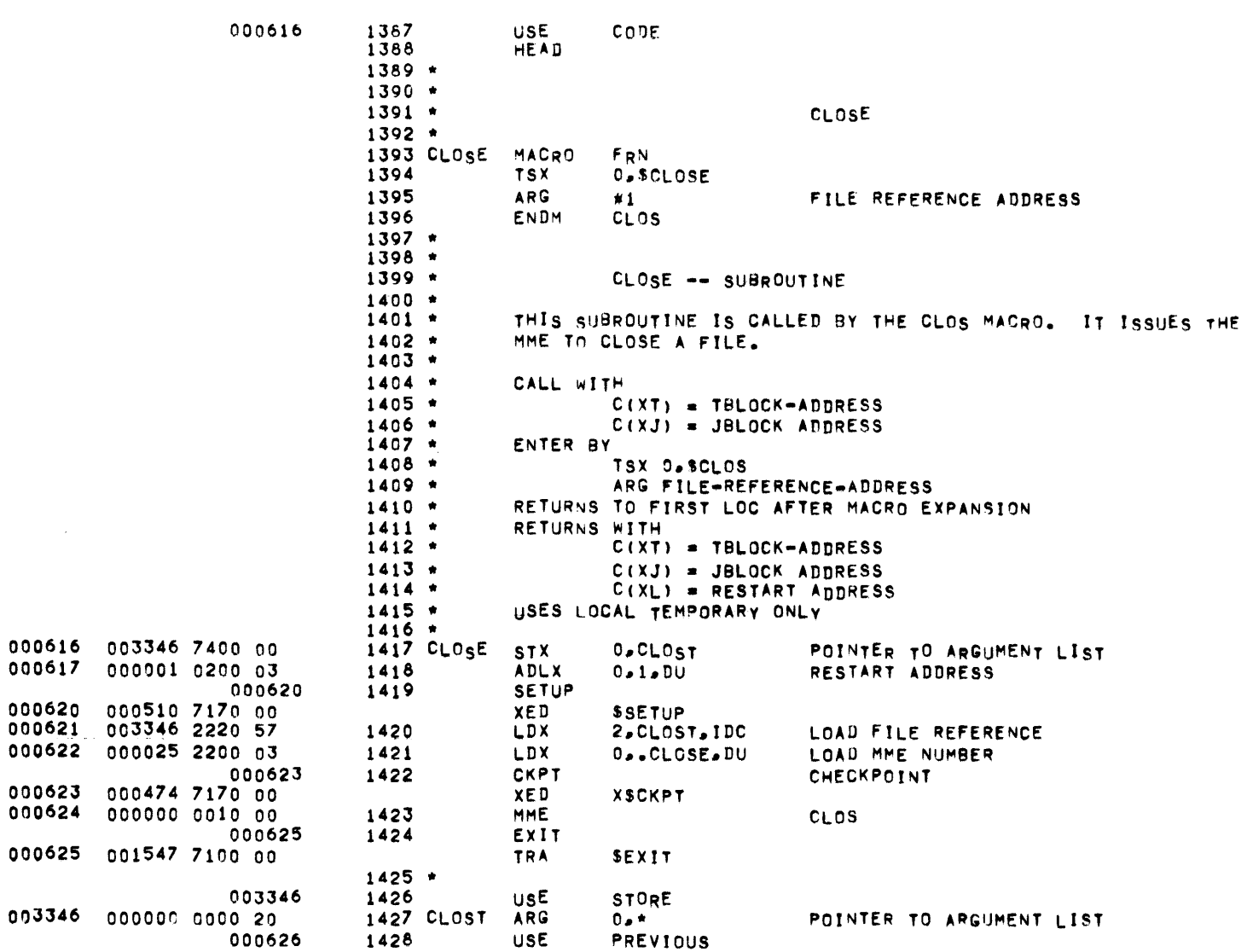

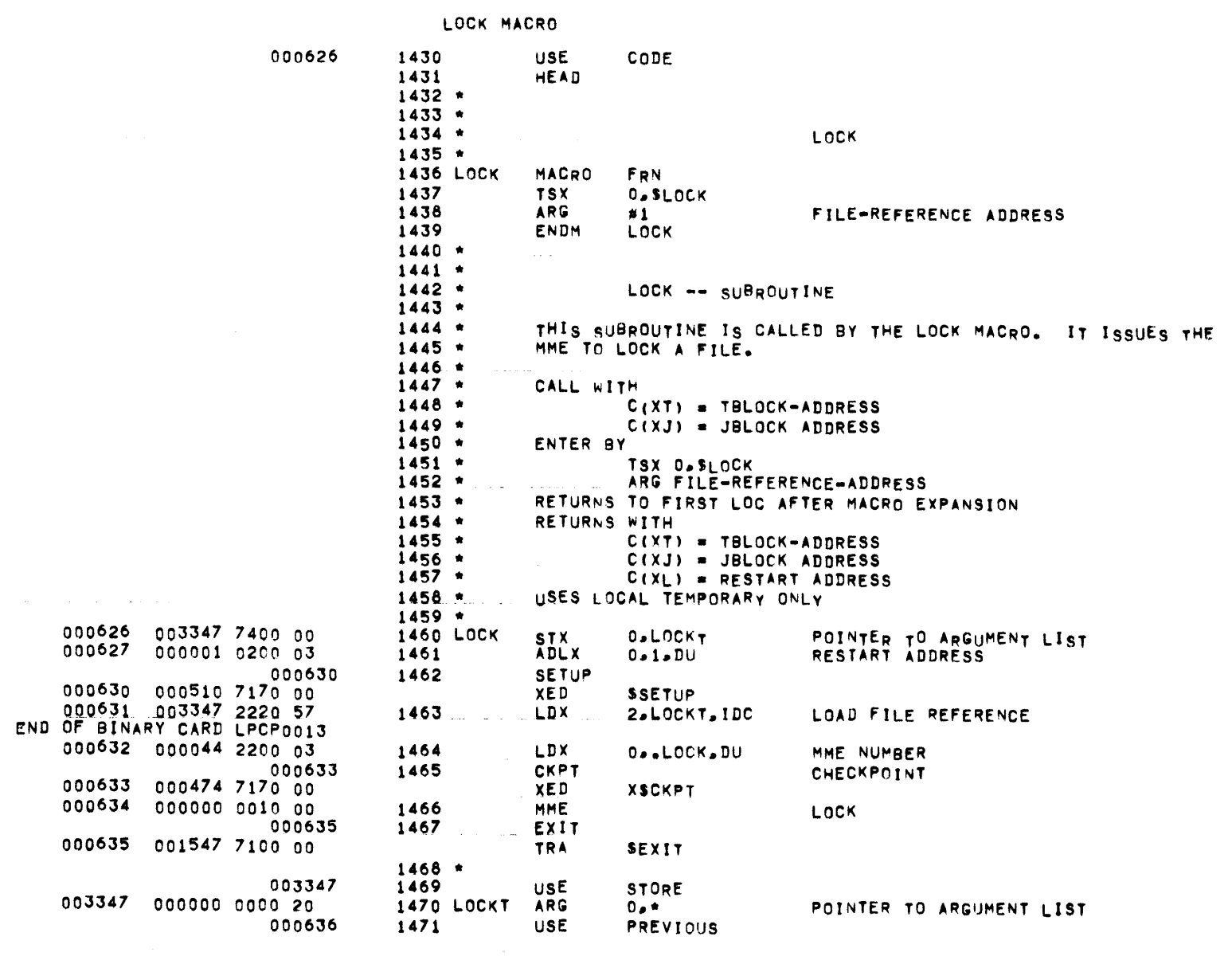

PAGE 41

 $\alpha$  ,  $\alpha$  ,  $\alpha$  ,  $\alpha$  ,  $\alpha$  ,  $\alpha$ 

MBR 01 09-17-71 10.764 LINE PRINTER/ CARD PUNCH MODULE

UNLOCK MACRO

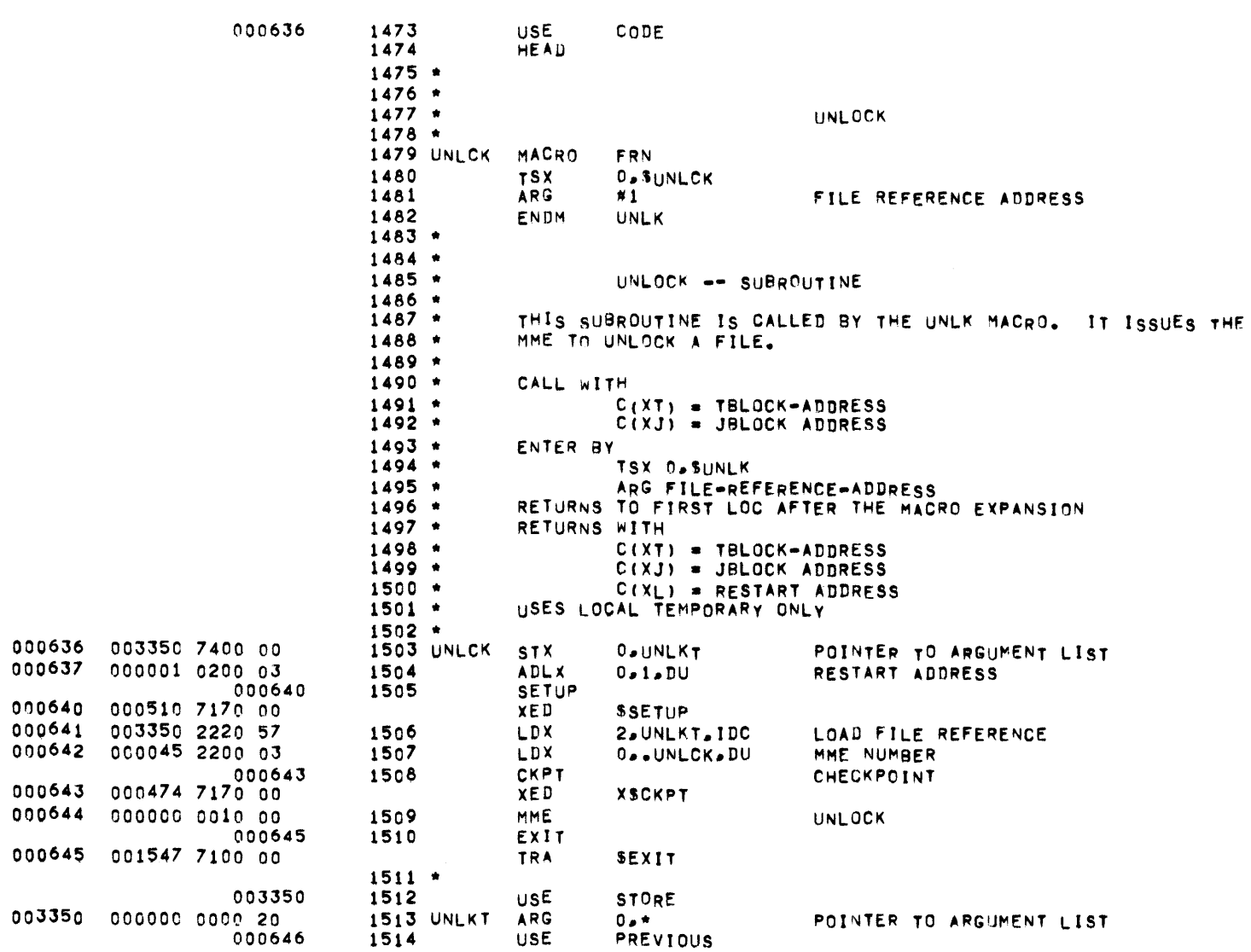

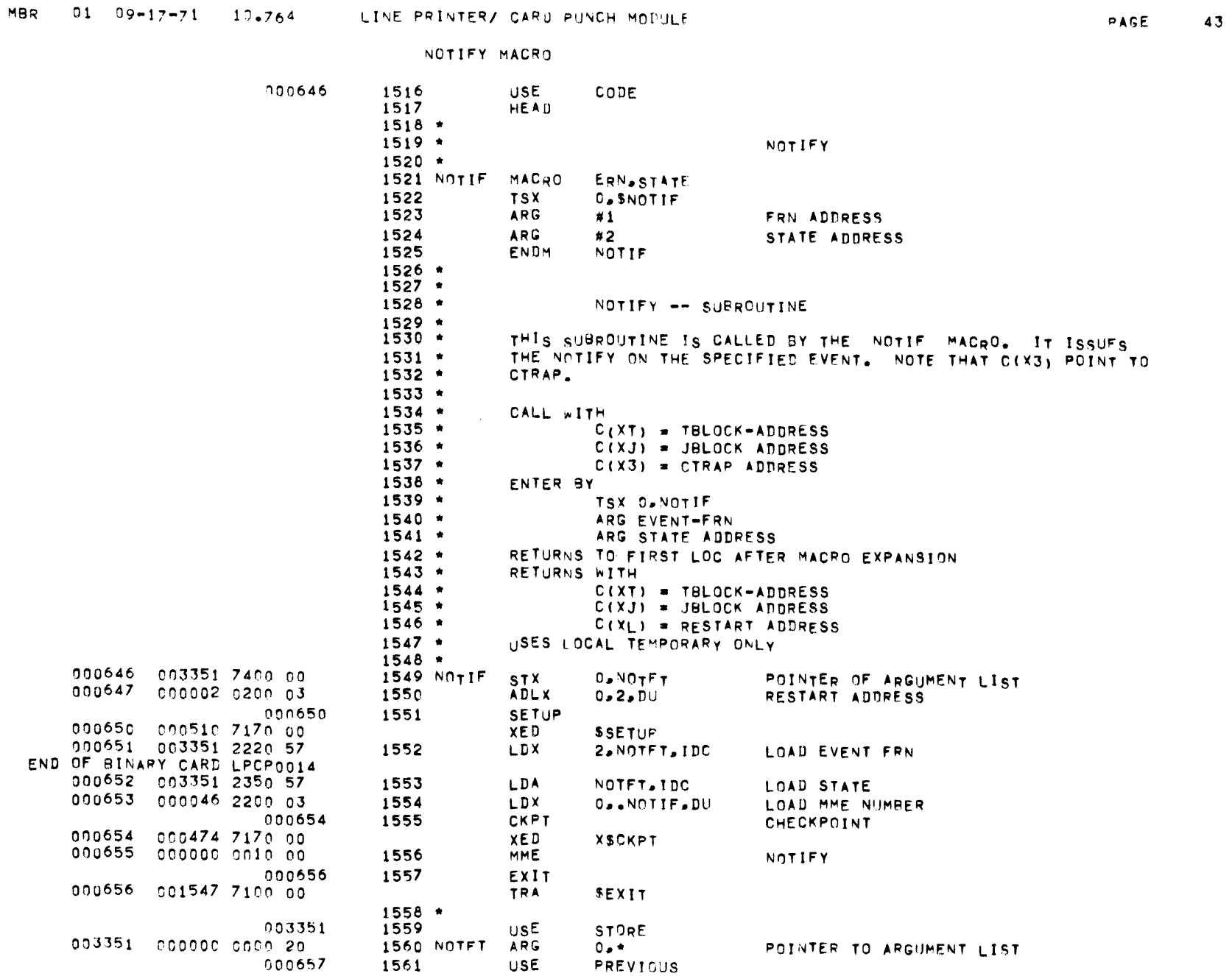

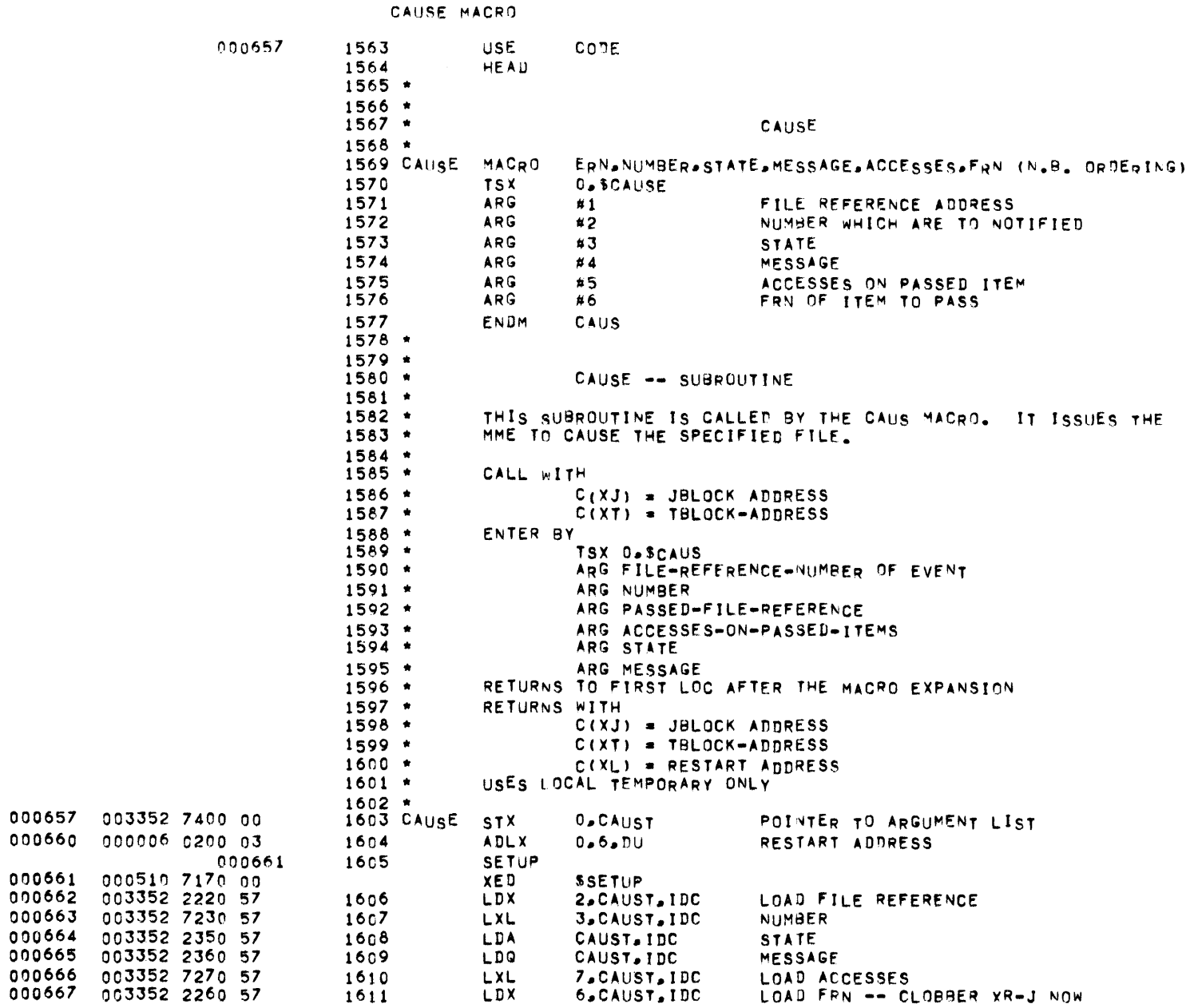

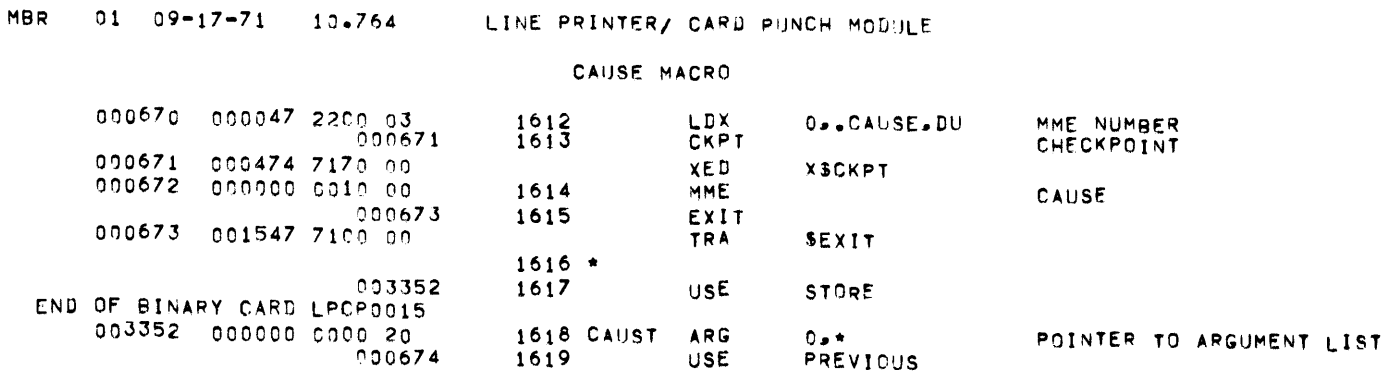

 $\overline{\phantom{m}}$ 

CHECK MACRO

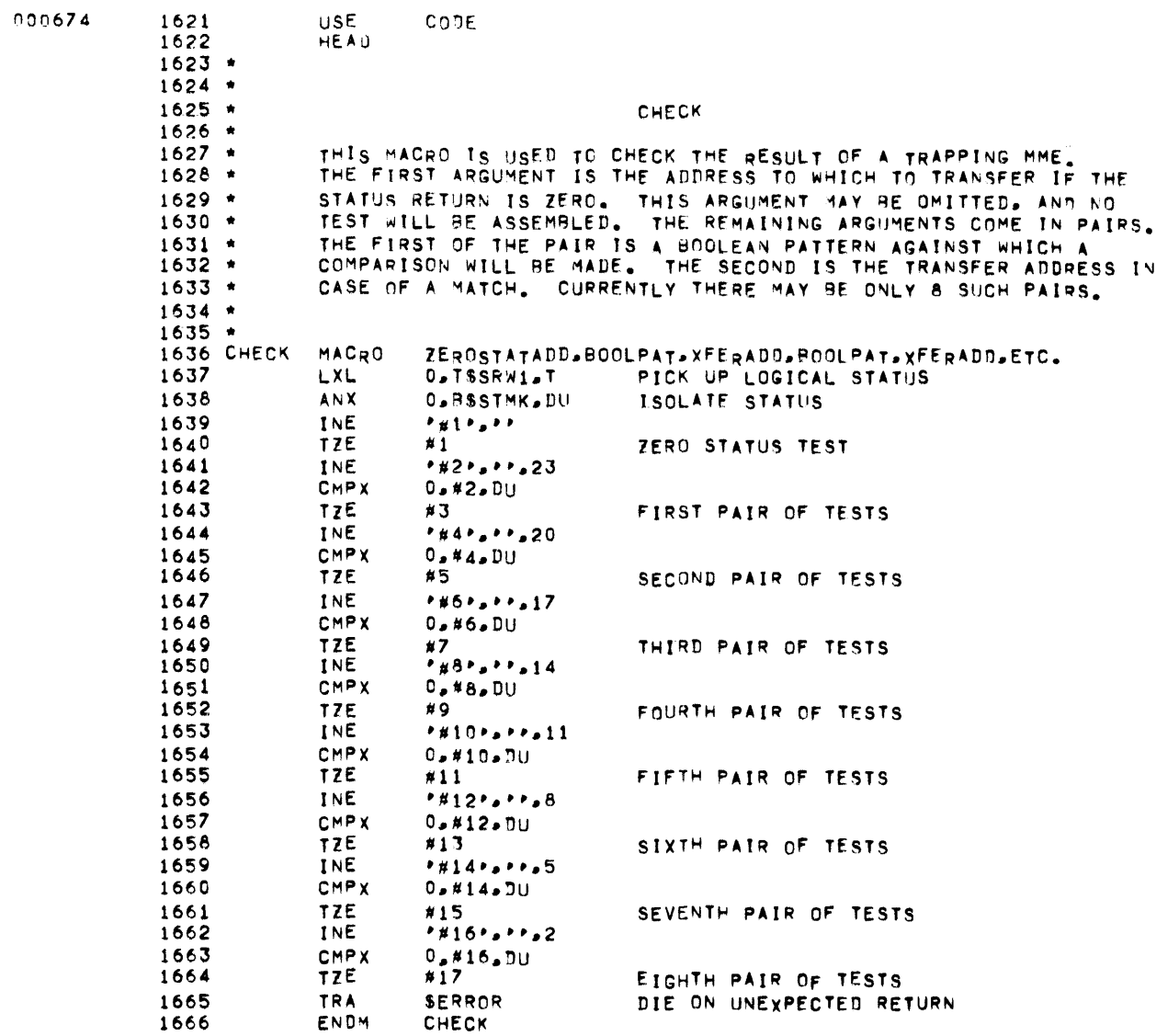

QUEUE MANAGEMENT -- GENERAL INTRODUCTION

000674 1668 **USE** CODE 1669 **HEAD**  $\mathbf{G}$  $1670 *$  $1671$  \* QUEUE MANAGEMENT -- GENERAL INTRODUCTION  $1672$   $*$  $1673$  \* EACH DUEUE IN THE PROGRAM HAS A SIMILAR STRUCTURE. A QUEUE  $1674$  \* CONSISTS OF A (POSSIBLY EMPTY) LINKED LIST OF BLOCK. THE  $1675$  \* POINTERS POINT TO WORD 4 (OSOFFST) OF A BLOCK. THE LINK POINTERS ARE STORED IN WORD 3 (QSLINK) OF A BLOCK. THE WORD AT  $1676$   $*$  $1677$  \* LOCATION OSFIRST POINTS TO OSOFFST OF THE FIRST BLOCK OF THE  $1678$  \* QUEUE. THE LOCATION GSLAST POINTS TO GSOFFST OF THE LAST BLOCK  $1679 *$ OF THE QUEUE. THE EMPTY QUEUE IS DENOTED BY THE WORD AT OSLAST  $1680 *$ POINTING TO OSFIRST+1.  $1681$  \*  $1682 *$  $1683 *$ QUEUE  $1684$  \*  $1685$  \* THIS GENERATES A GBLOCK. THIS STRUCTURE MUST AGREE WITH THE STRUCTURE DEFINED FOR QUEUE MANAGEMENT.  $1686 *$  $1687$   $*$ 1688 QUEUE **MACRO** GBLOCK-LOCATION-SYMBOL, ASCII-NAME 1689 **USE QSTOR** PUT ALL QUEUES CONTIQUOUS 1690 EVEN FOR XED  $1691$  #1 **BSS**  $\Omega$ NAME OF QUEUE 1692 **ARG SERROR** FIRST 1693 **ARG** GS#1+GSFIRST+1 LAST 1694 **STX** 0.0S#1+0SLAST.DI #XADD 1695 **STX** 0.05#1+05LAST 1696 **EAX**  $0.05$ #1 **ENQ** 1697 **TSX** L.OSENG EAX 1698  $0.95#1$ DEO 1699 **TSX** L.QSDEQ 1700 **ARG**  $\mathbf{0}$ **BUSY DEC** 1701  $\circ$ MAX 1702 DEC  $\Omega$ **AVAIL** 1703 **DEC**  $\mathbf{0}$ **SPARE1** 1704 DEC. 0 SPARE2 1705 **UASCI**  $1.41$ **ABBREVIATION** 1706 ENDM QUEUE

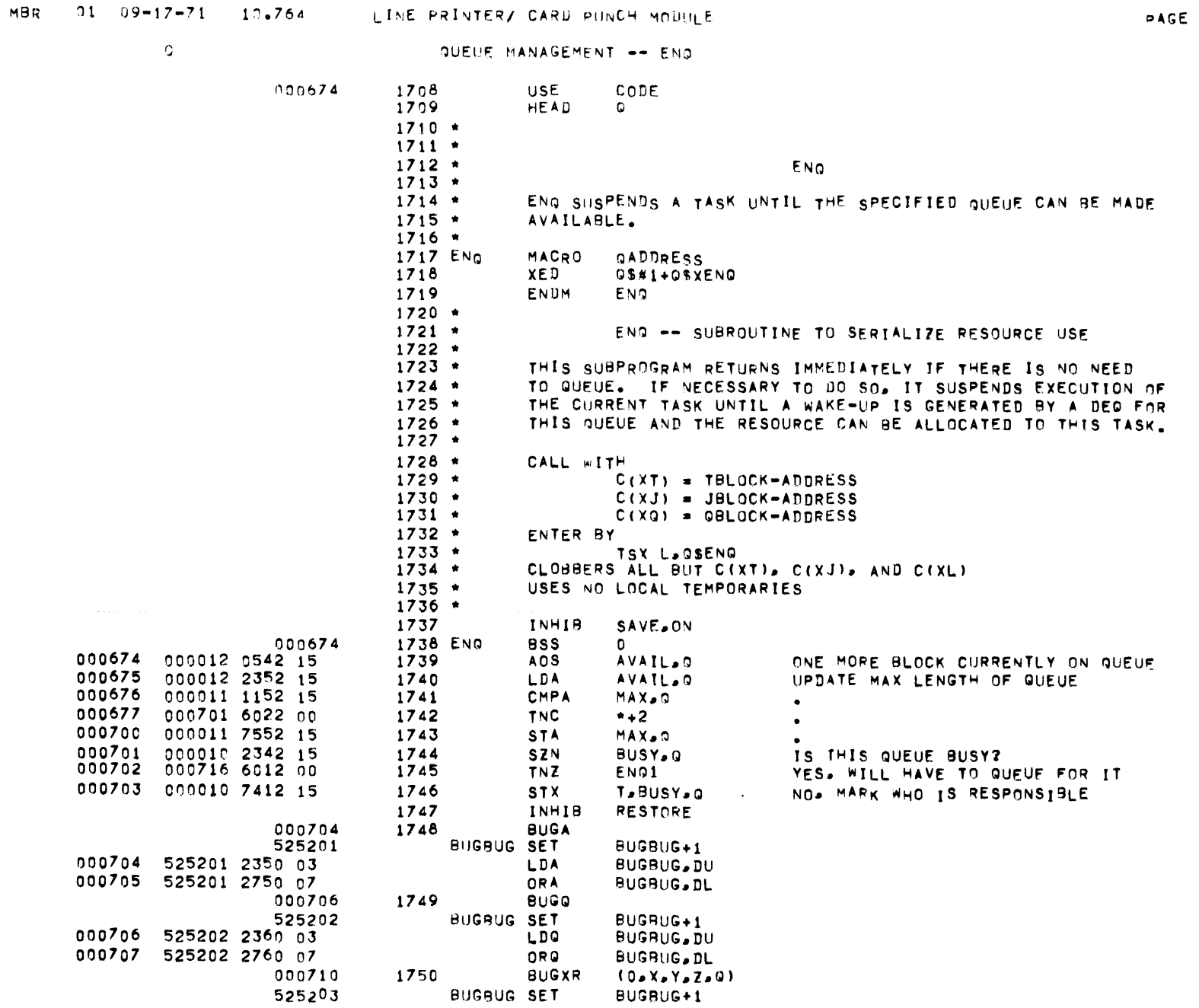

BUGBUG+1

48

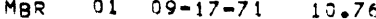

 $\mathbf{Q}$ 

## 1.764 LINE PRINTER/ CARD PUNCH MODULE

QUEUE MANAGEMENT -- ENQ

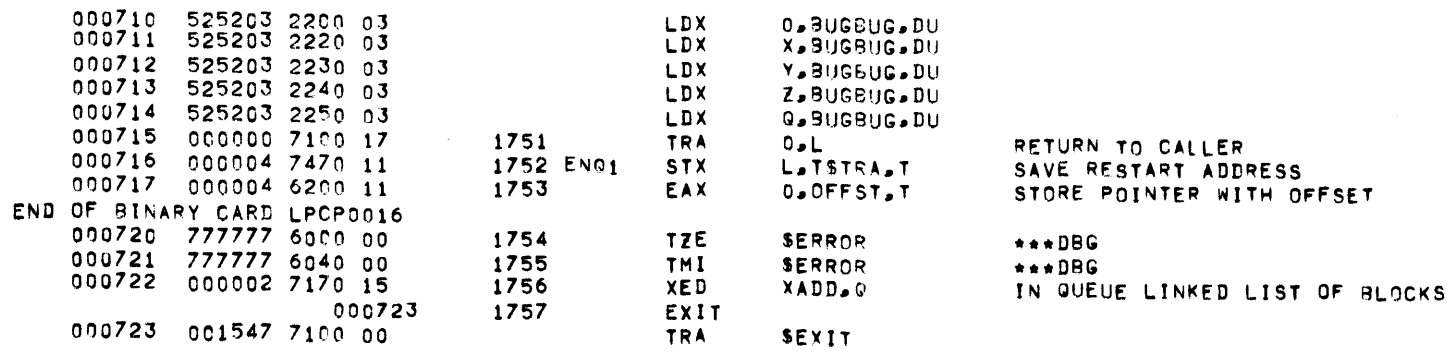

 $\sim$ 

 $\mathsf Q$ 

QUEUE MANAGEMENT -- DEQ

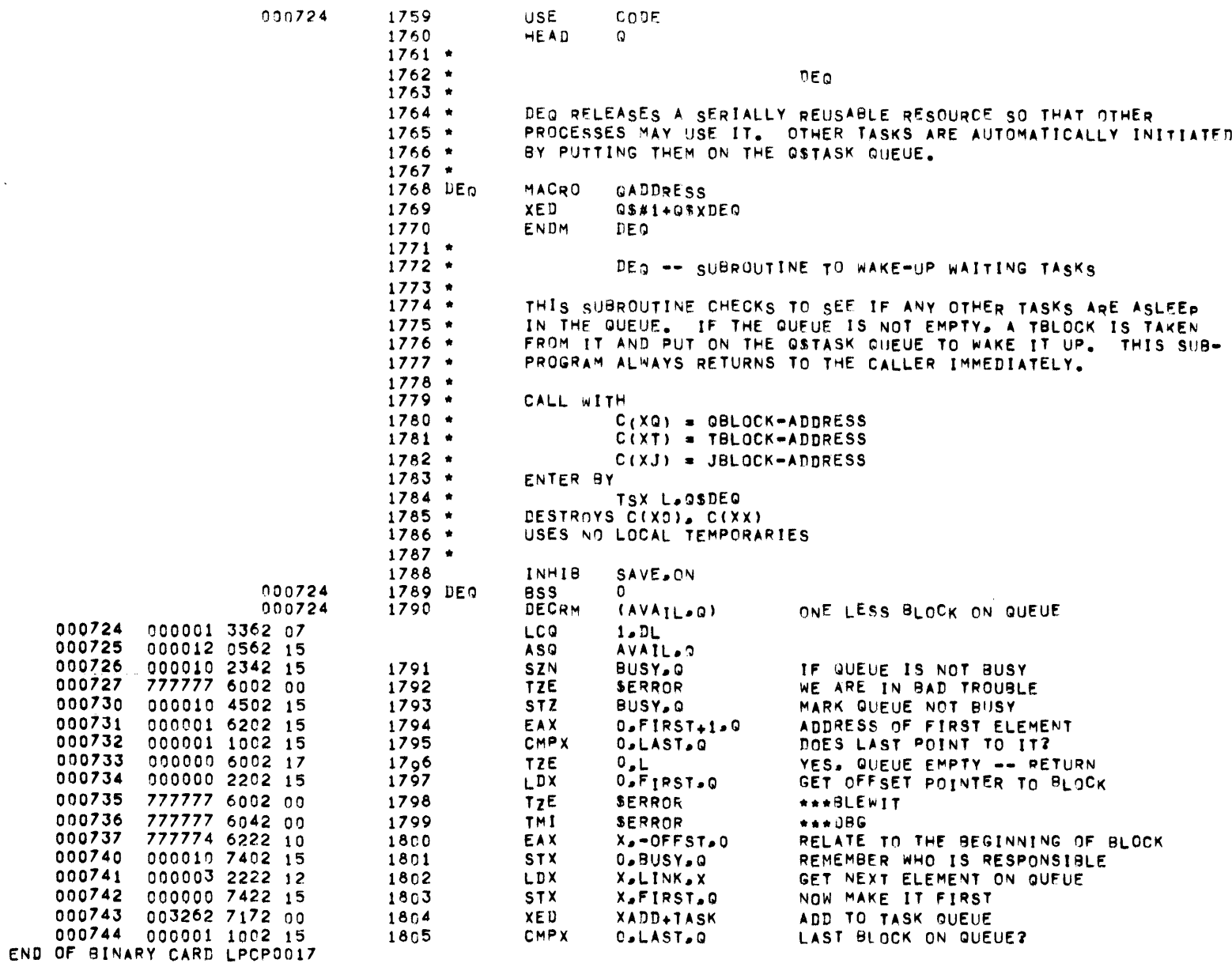

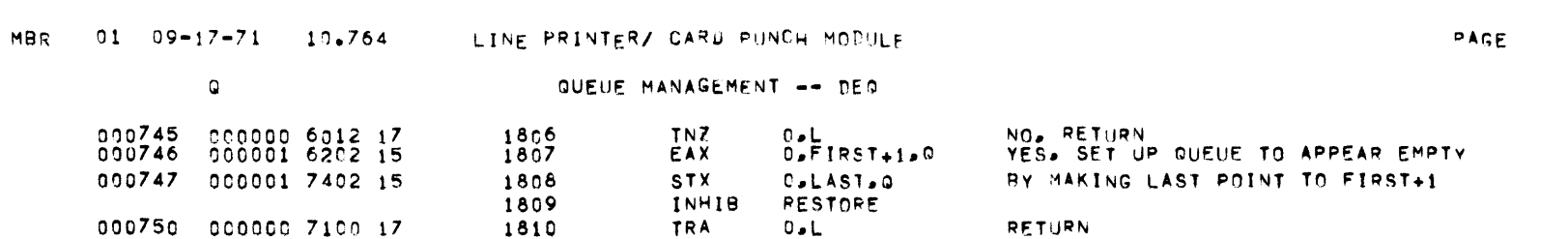

 $51$ 

 $\sim 10^4$ 

 $\mathbb{R}^n \times \mathbb{Q}$  . The  $\mathbb{R}^n$ 

QUEUE MANAGEMENT -- BRANCH MACRO

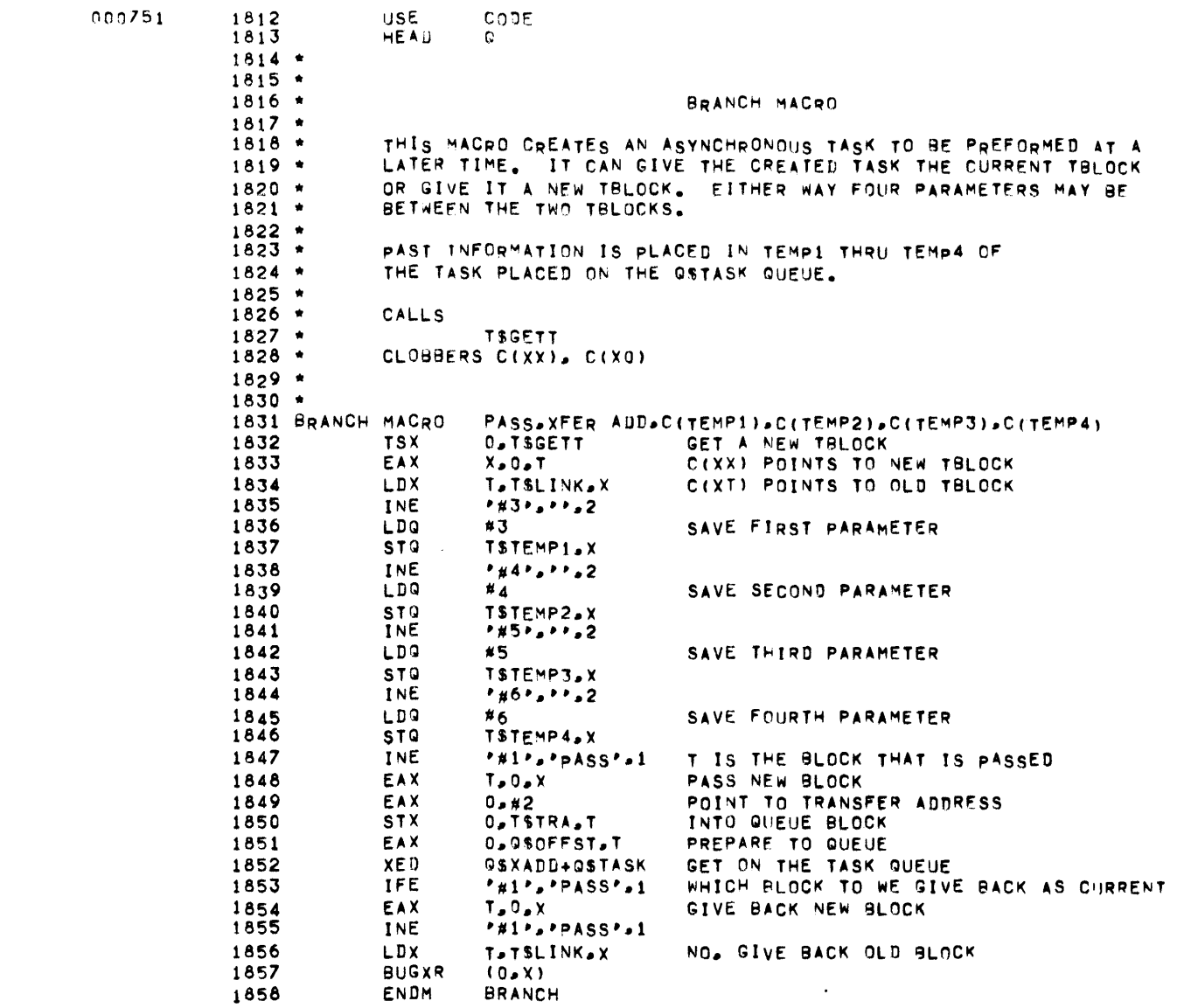

MBR 01 09-17-71 10.764 LINE PRINTER/ CARD PUNCH MODULE

 $PAGE$  53

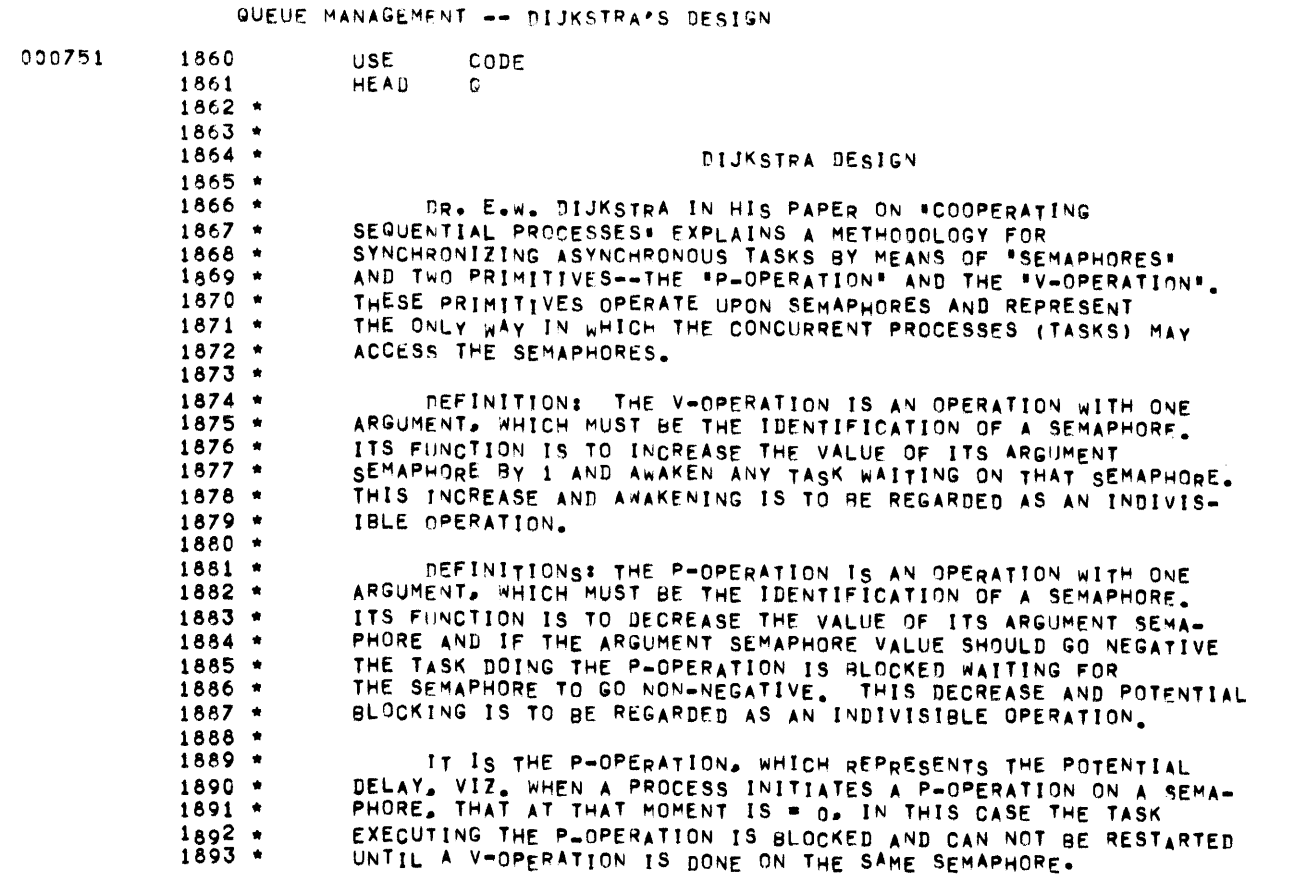

 $\mathcal{L}(\mathcal{L}(\mathcal{$ 

 $\bullet$ 

 $\sim 10^{-1}$ 

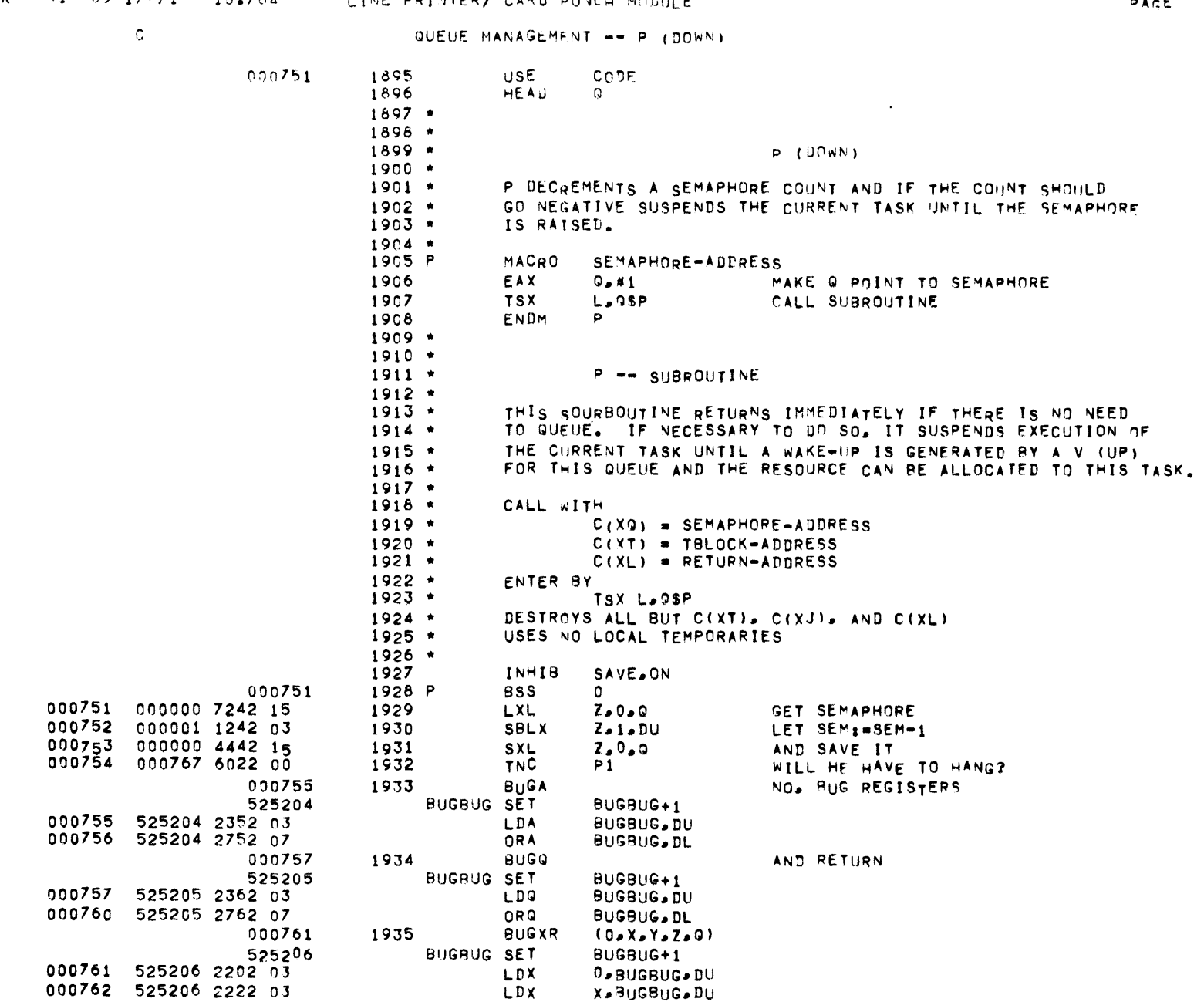

 $PACE$  54

 $\mathcal{L}^{\mathcal{L}}(\mathcal{A})$  and  $\mathcal{L}^{\mathcal{L}}(\mathcal{A})$ 

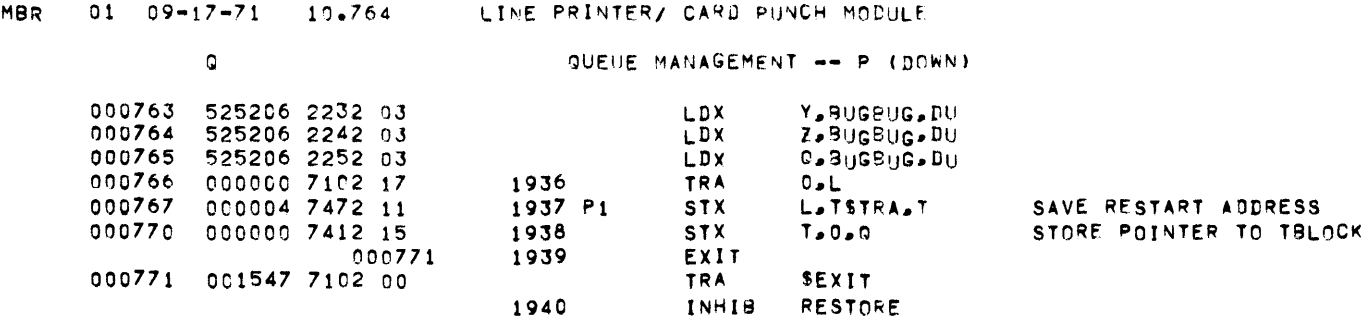

 $\mathcal{L}(\mathcal{L}(\mathcal{$ 

 $\label{eq:2.1} \mathcal{L}(\mathcal{L}(\mathcal{L})) = \mathcal{L}(\mathcal{L}(\mathcal{L})) = \mathcal{L}(\mathcal{L}(\mathcal{L}))$ 

**PAGE 55** 

 $\label{eq:2.1} \mathcal{L}(\mathcal{L}^{\mathcal{L}}_{\mathcal{L}}(\mathcal{L}^{\mathcal{L}}_{\mathcal{L}})) = \mathcal{L}(\mathcal{L}^{\mathcal{L}}_{\mathcal{L}}(\mathcal{L}^{\mathcal{L}}_{\mathcal{L}})) = \mathcal{L}(\mathcal{L}^{\mathcal{L}}_{\mathcal{L}}(\mathcal{L}^{\mathcal{L}}_{\mathcal{L}}))$ 

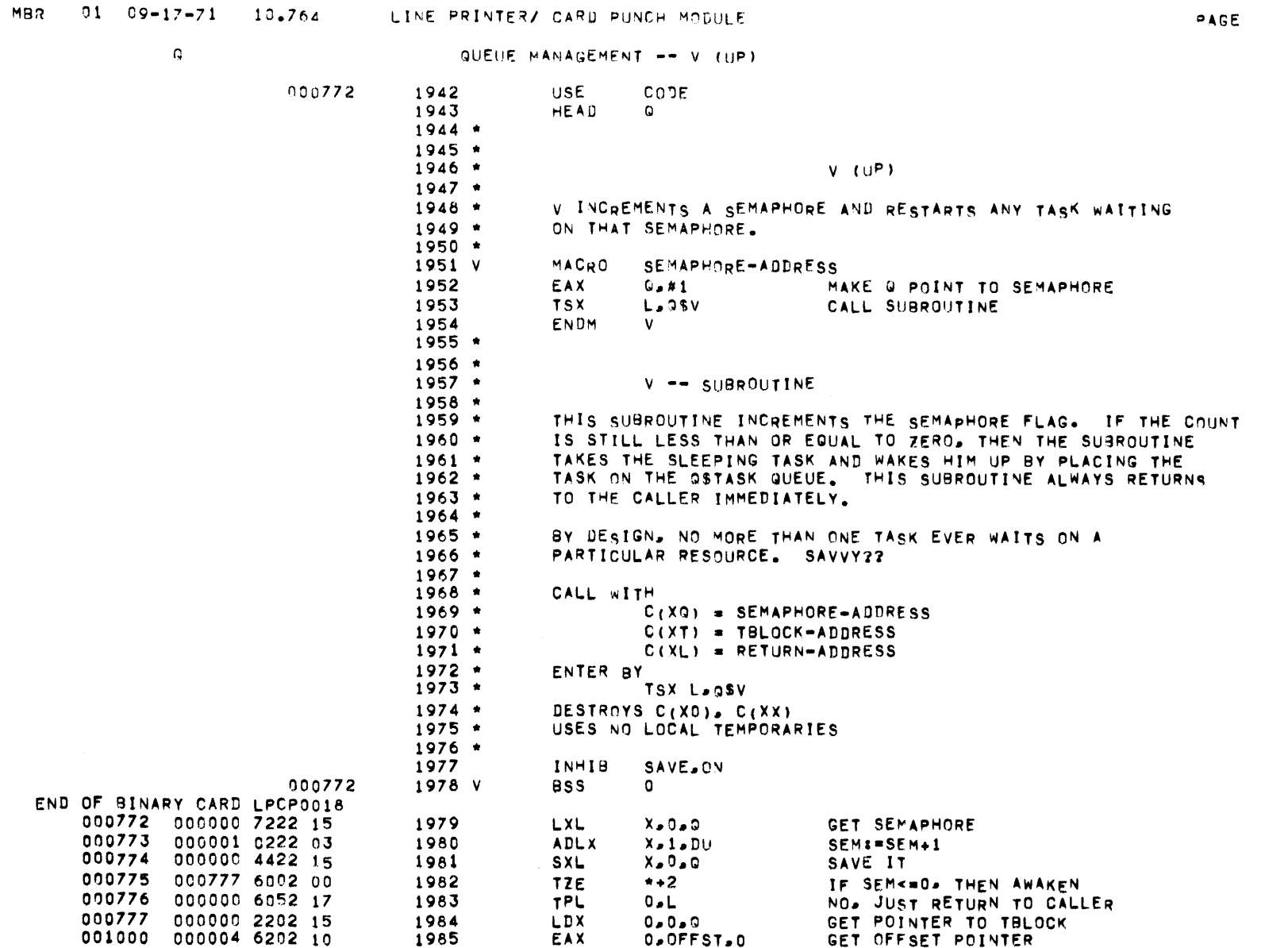

001001 777777 6002 00

001002 777777 6042 00

001003 003262 7172 00

1986

1987

1988

1989

001004

525207

TZE

TMI

XED

**BUGBUG SET** 

**BUGU** 

**SERROR** 

**SERROR** 

 $(0, 0)$ 

XADD+TASK

BUGBUG+1

\*\*\* UBG

\*\*\*\*086

BUG IT

ADD IT TO TASK QUEUE

56

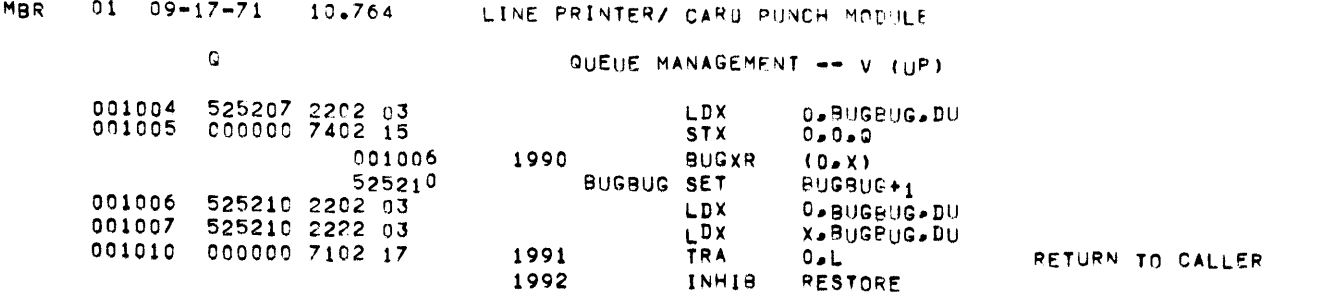

 $\mathcal{L}^{\mathcal{L}}(\mathcal{L}^{\mathcal{L}}(\mathcal{L}^{\mathcal{L$ 

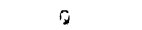

#### QUEUES -- QSTASK QUEUE

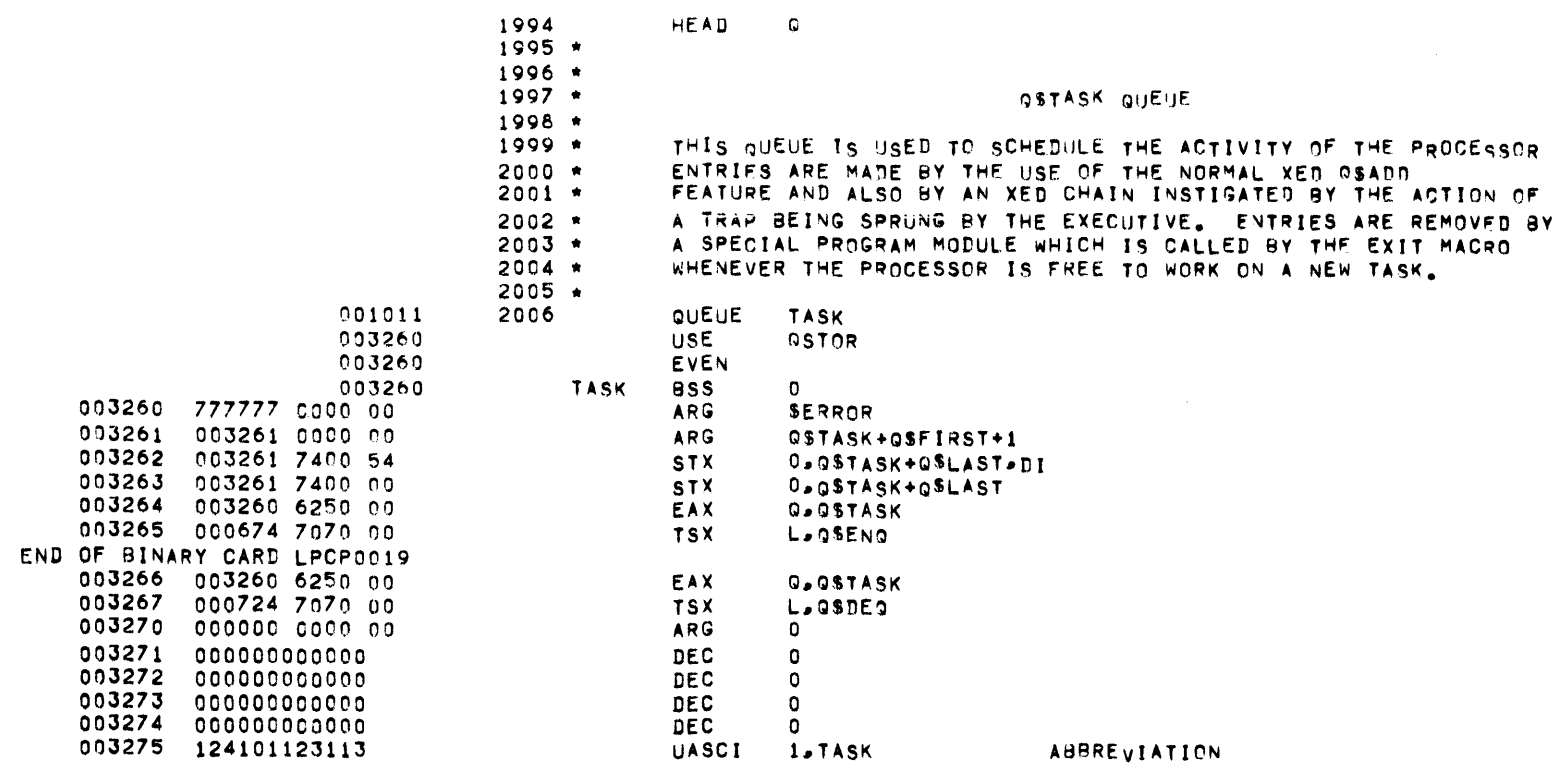

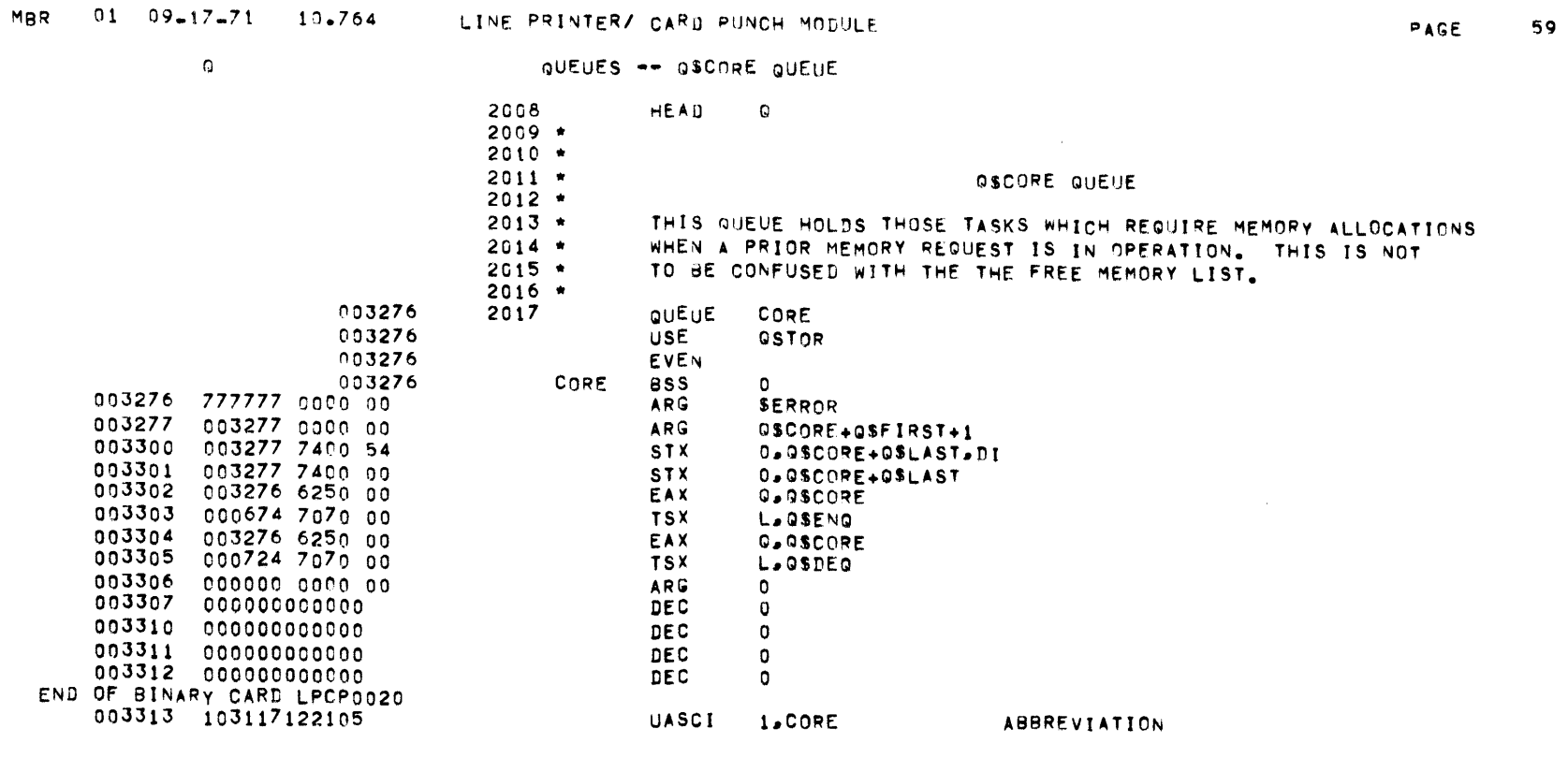

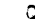

## CORE MANAGEMENT -- GENERAL INTRODUCTION

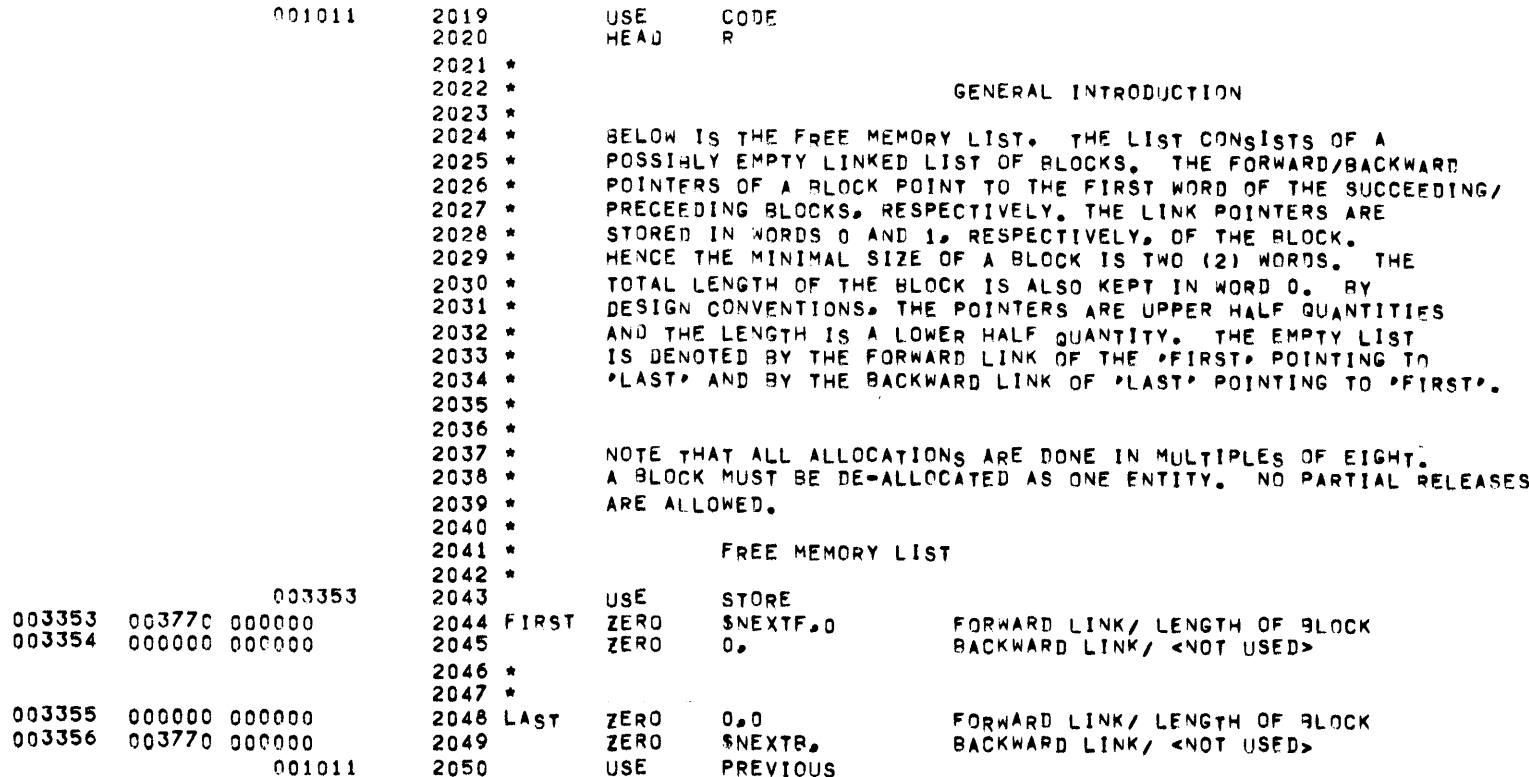

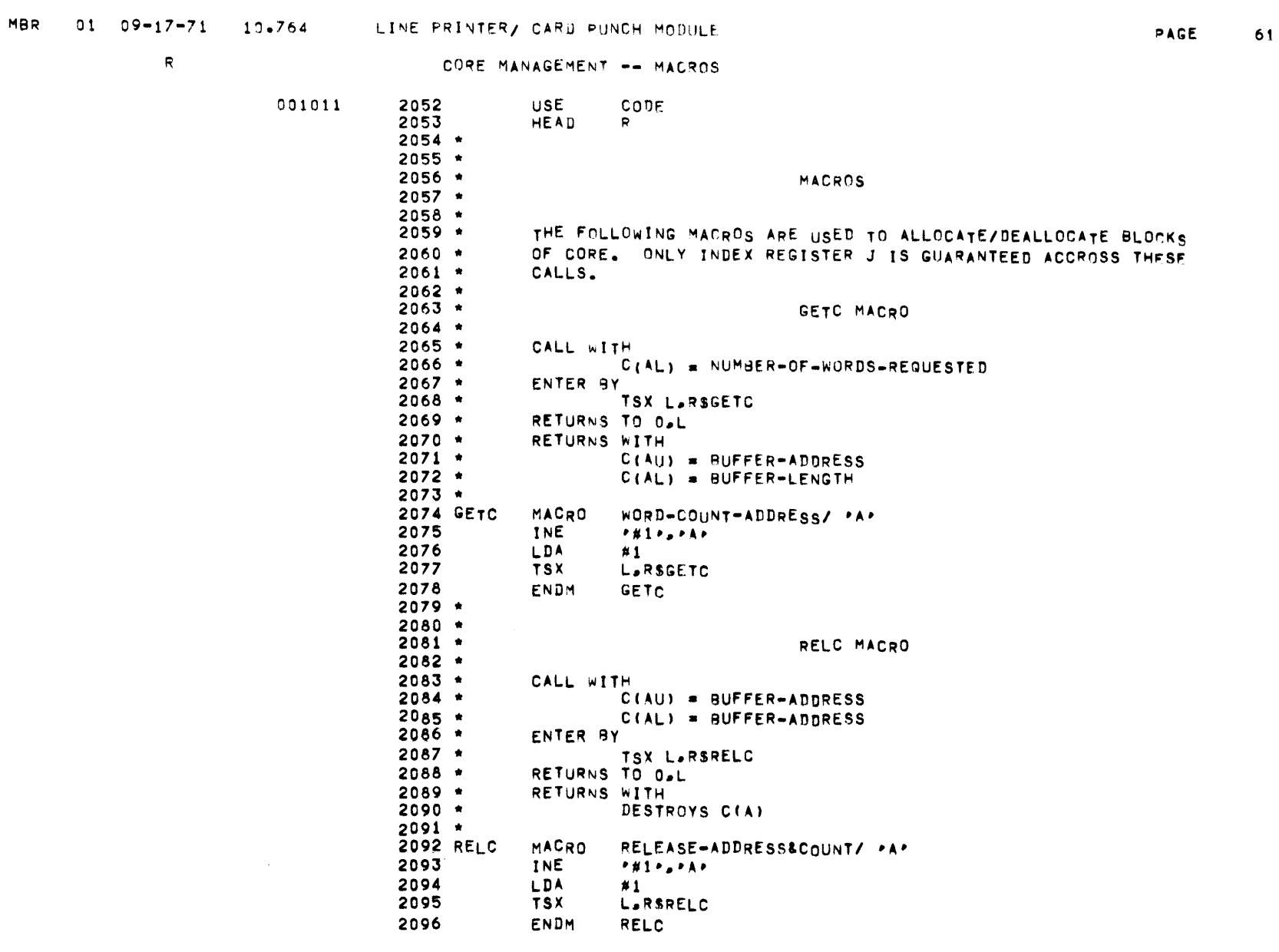

 $\mathcal{R}^-$ 

## CORE MANAGEMENT -- ALLOCATION

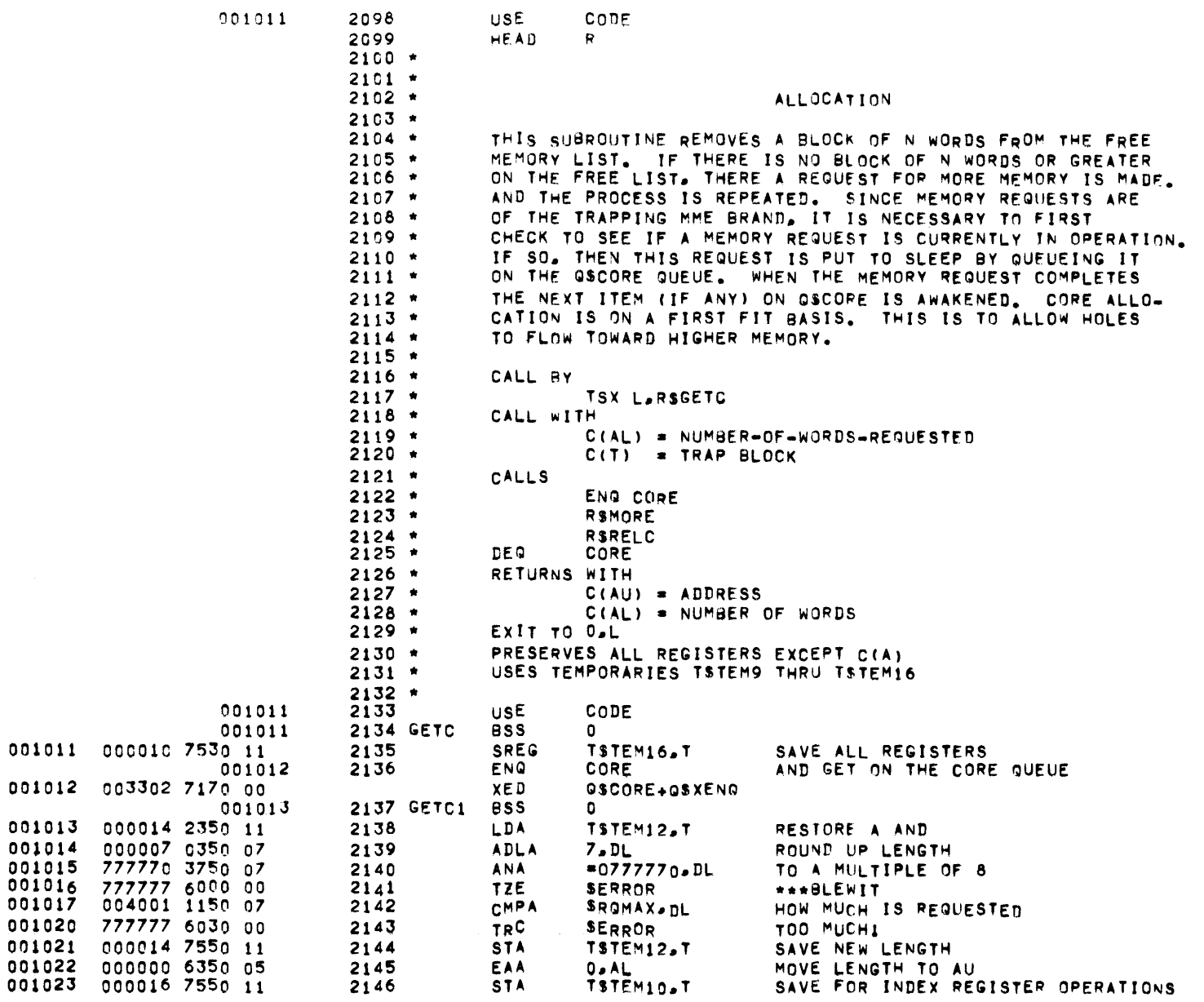

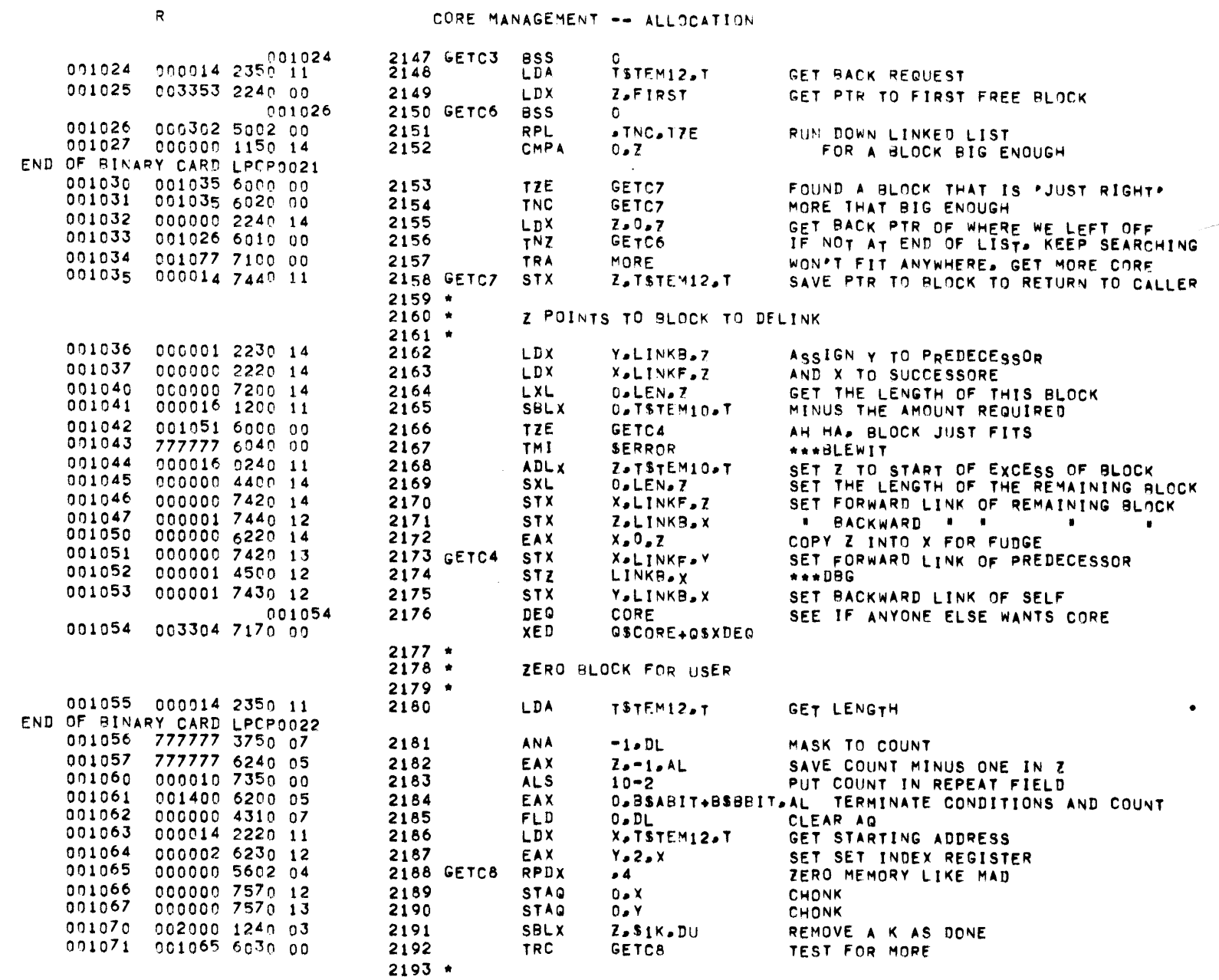

 $\mathcal{L}^{\text{max}}_{\text{max}}$  and  $\mathcal{L}^{\text{max}}_{\text{max}}$ 

CORE MANAGEMENT -- ALLOCATION

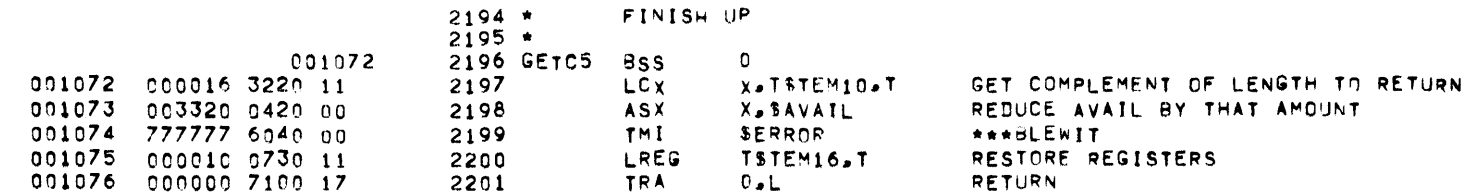

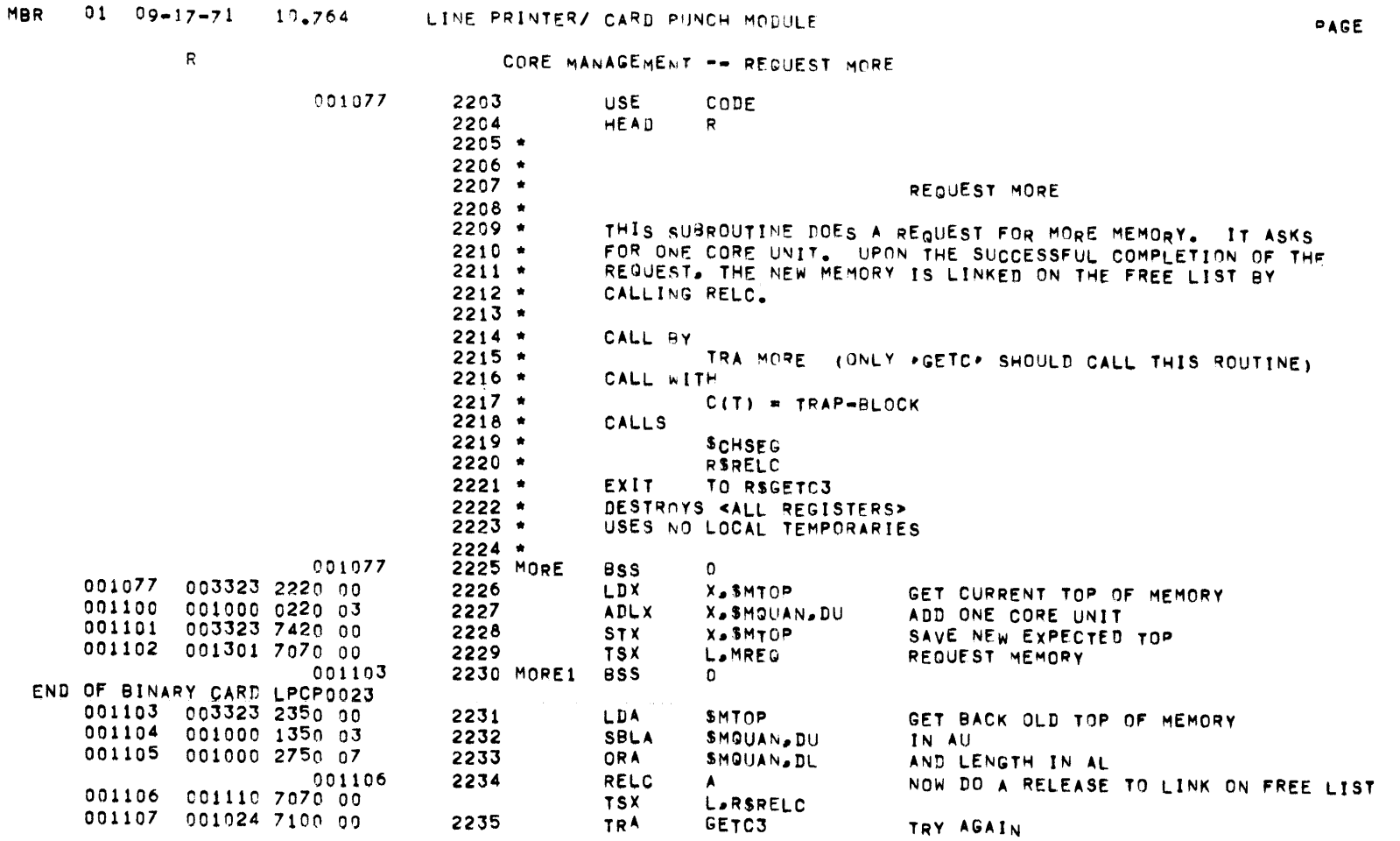

PAGE 66

 $\mathcal{L}^{\text{max}}_{\text{max}}$  and  $\mathcal{L}^{\text{max}}_{\text{max}}$ 

 $R$ 

## CORE MANAGEMENT -- DE-ALLOCATION

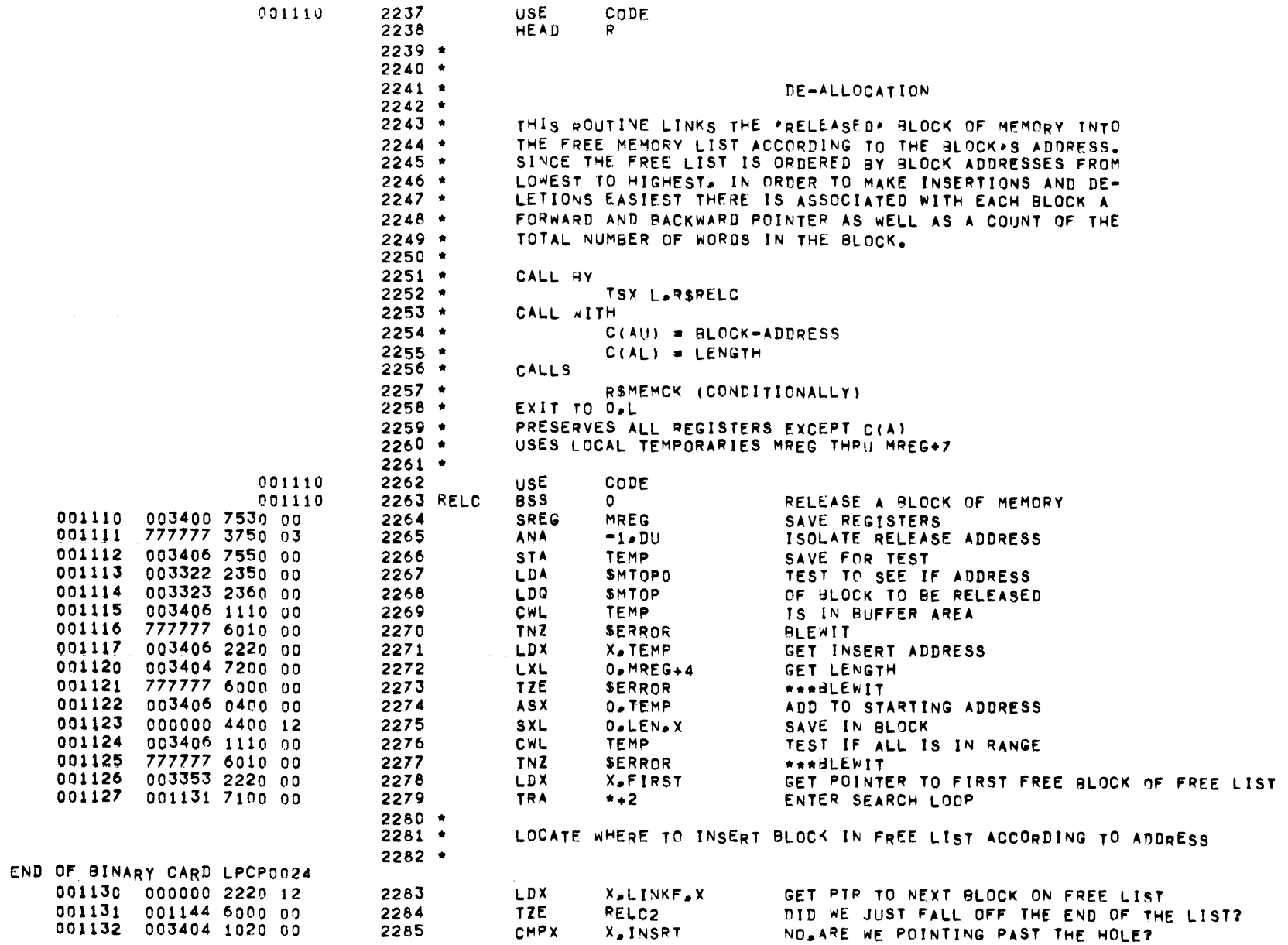

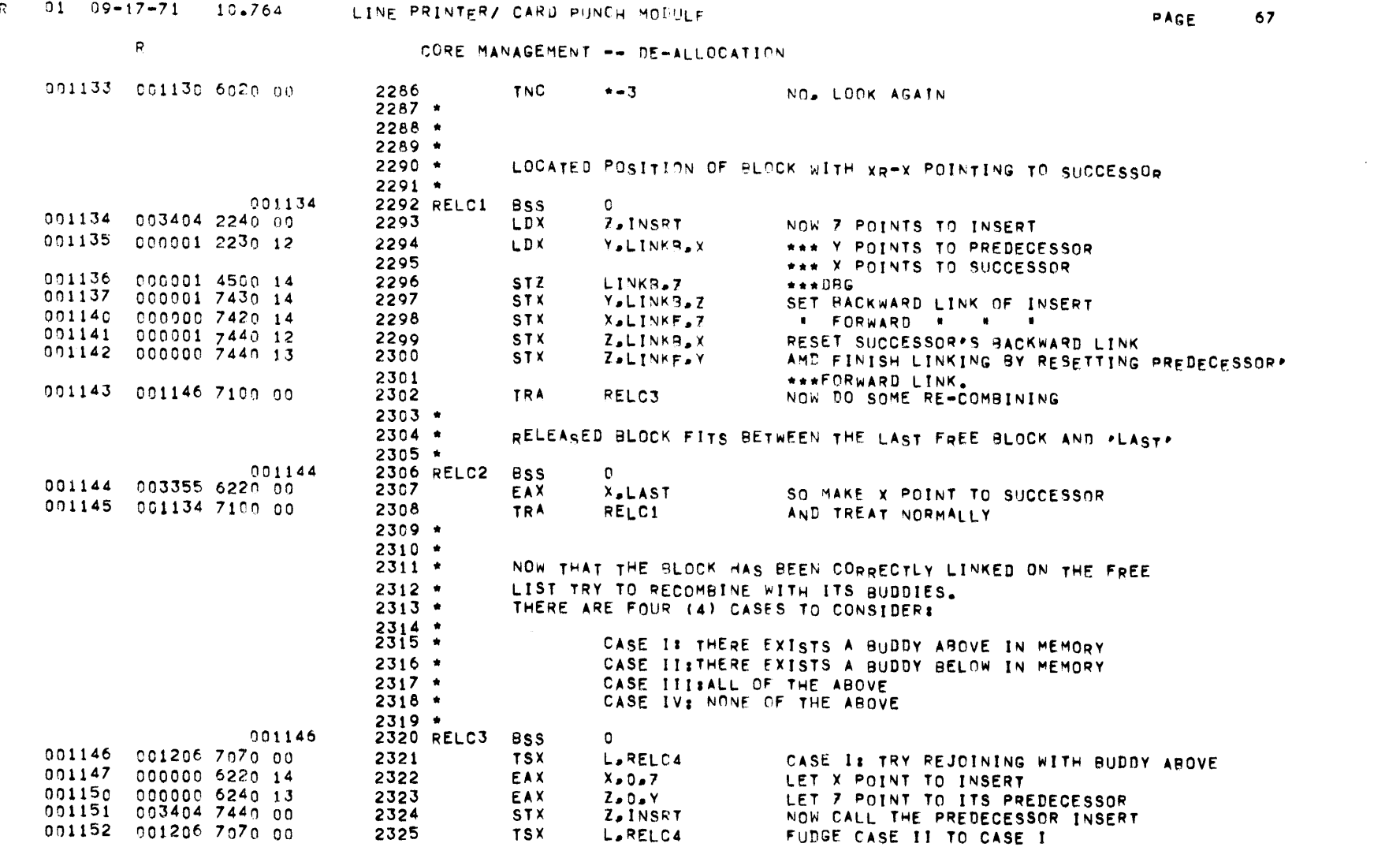

MBR  $01-09-17-71-10.764$  TINE PRINTER/CARD PUNCH MOBILE

 $\mathcal{L}^{\mathcal{L}}(\mathcal{L}^{\mathcal{L}})$  and  $\mathcal{L}^{\mathcal{L}}(\mathcal{L}^{\mathcal{L}})$  and  $\mathcal{L}^{\mathcal{L}}(\mathcal{L}^{\mathcal{L}})$ 

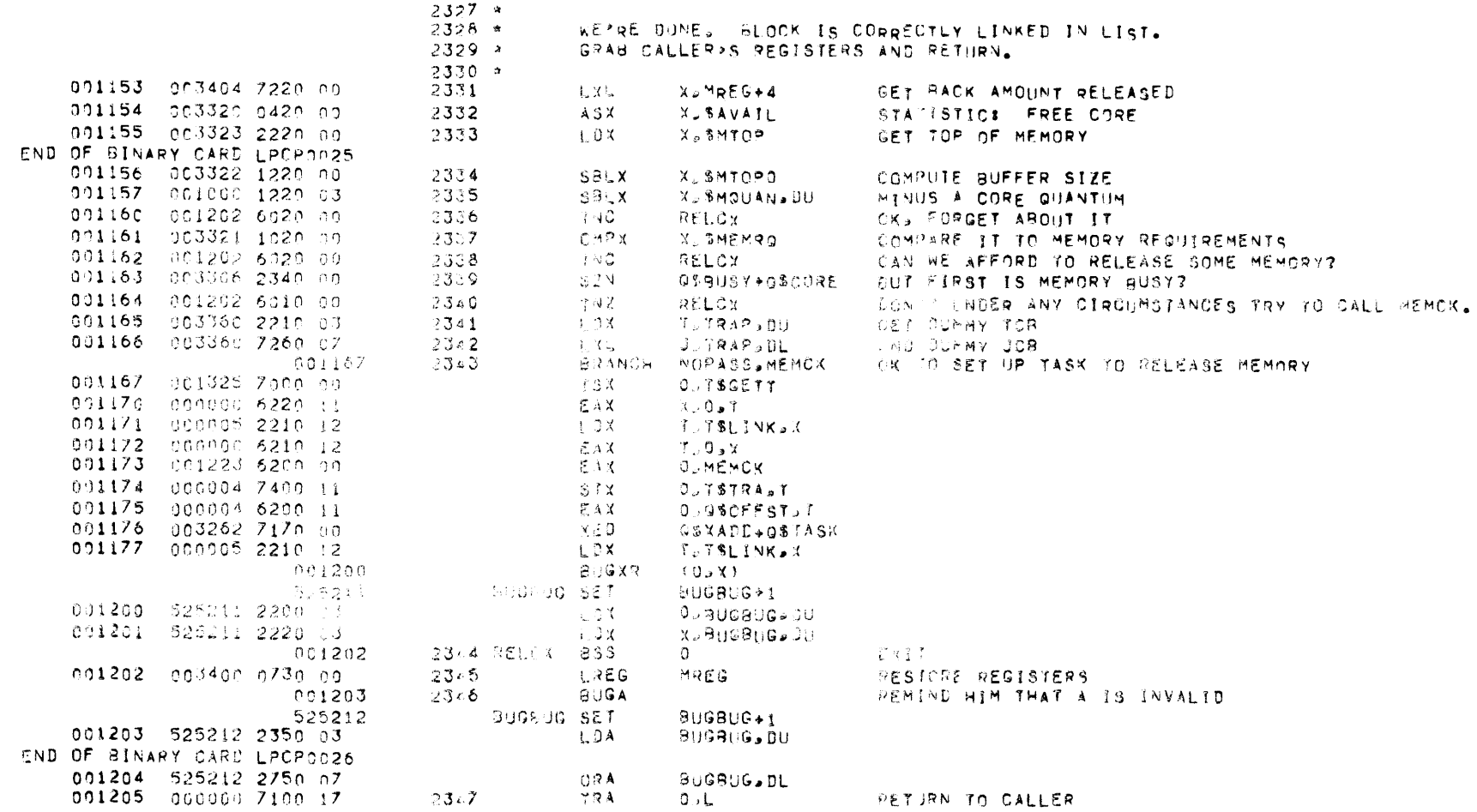

MBR  $-0.1 - 0.9 - 1.7 - 7.1 = -1.0$ .  $-7.5.4 = -1.1$  of PRINTERZ CARU PUNCH MODULE

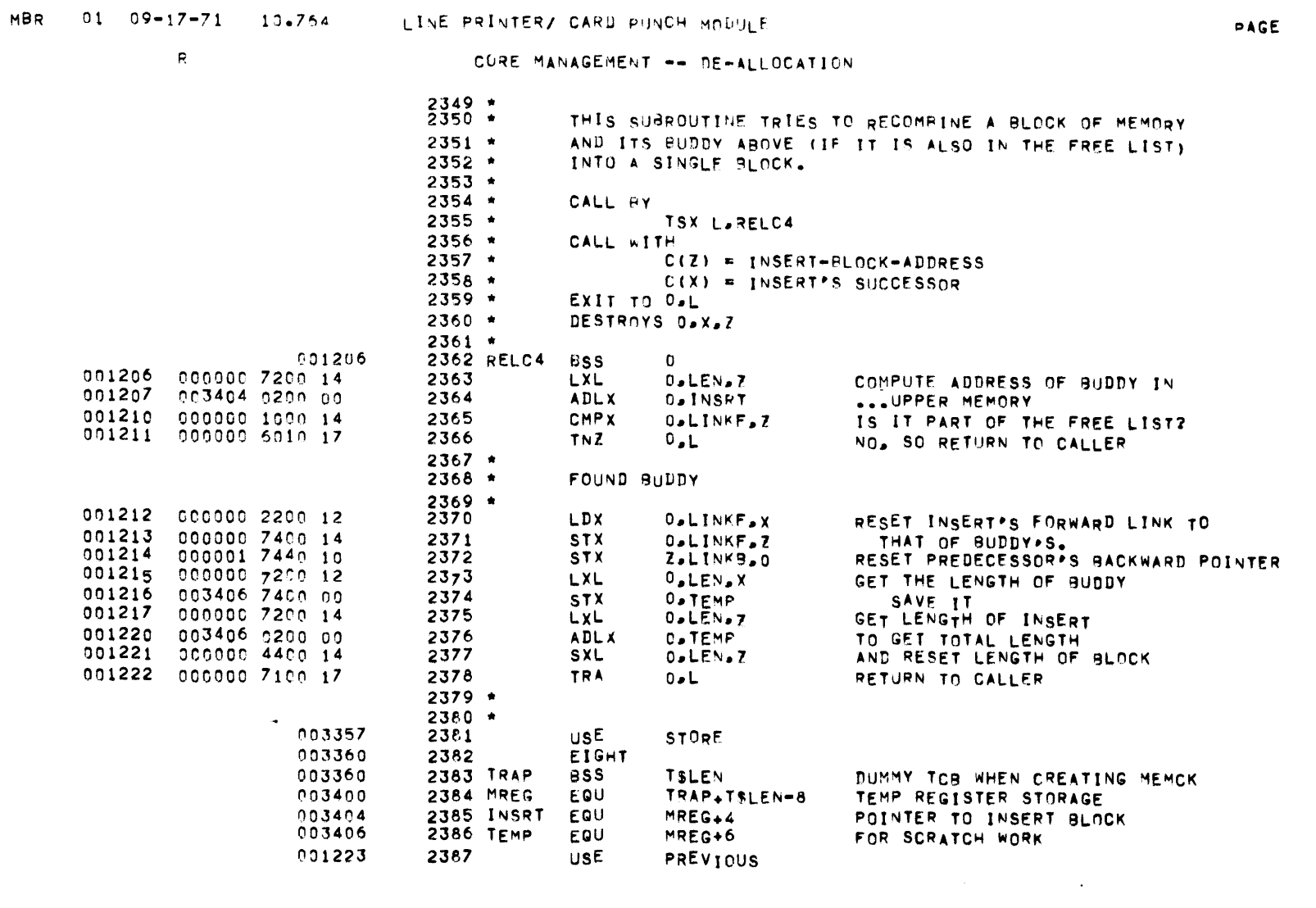

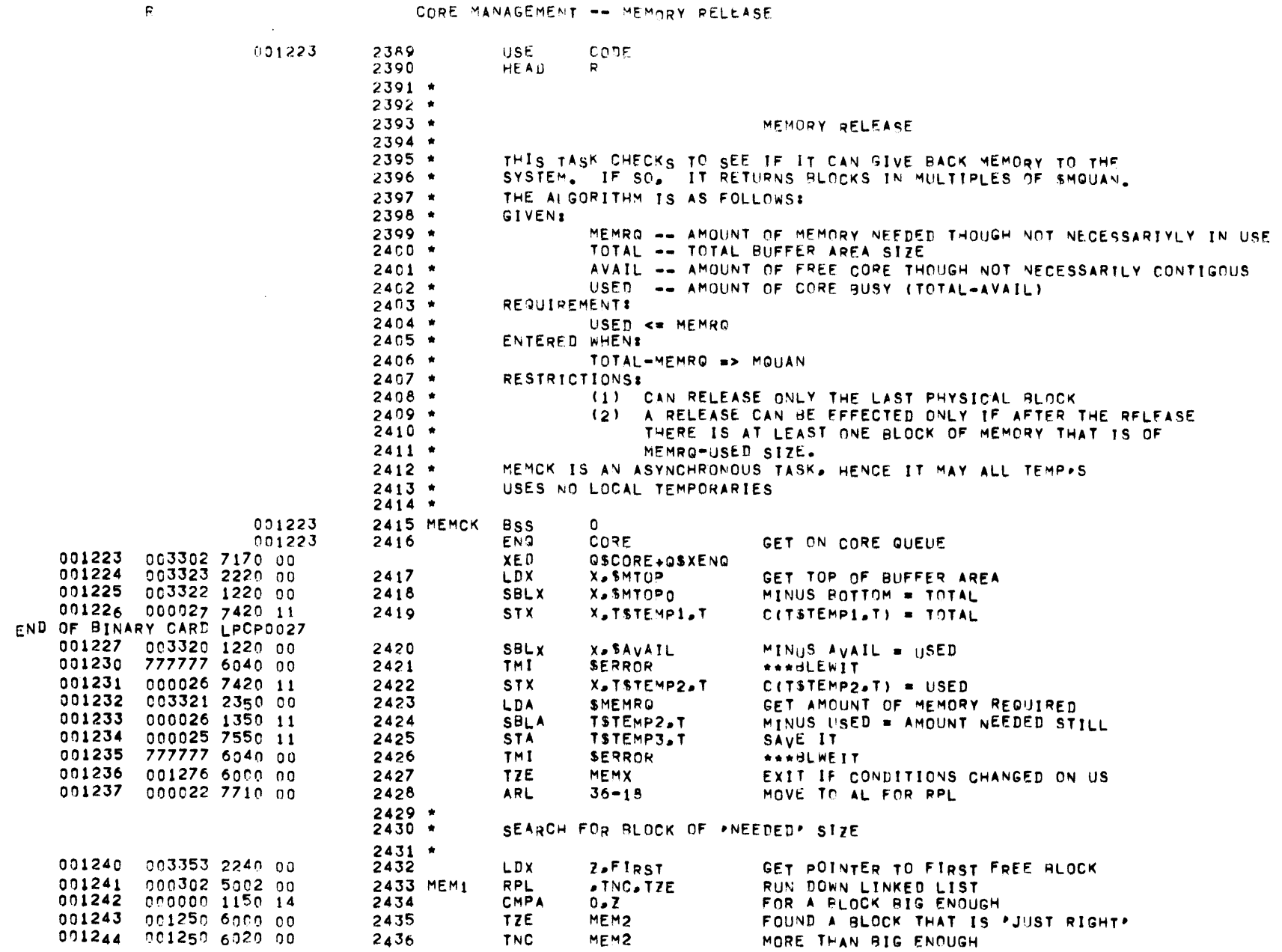
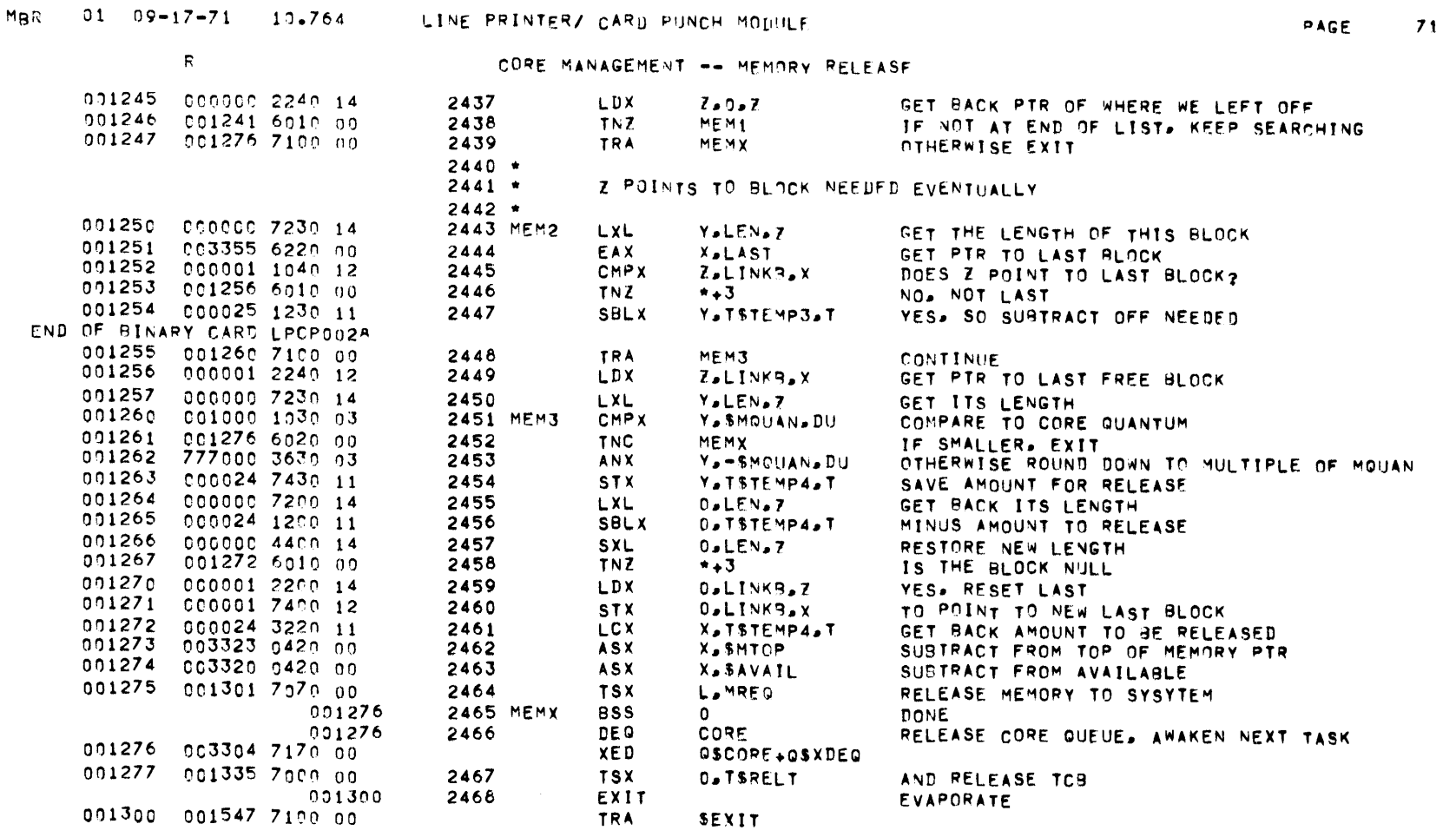

 $\mathcal{L}(\mathcal{L}(\mathcal{L}))$  and  $\mathcal{L}(\mathcal{L}(\mathcal{L}))$  . The contribution of the contribution of  $\mathcal{L}(\mathcal{L})$ 

PAGE 72

# **CORE MANAGEMENT -- MEMORY REQUESTS**

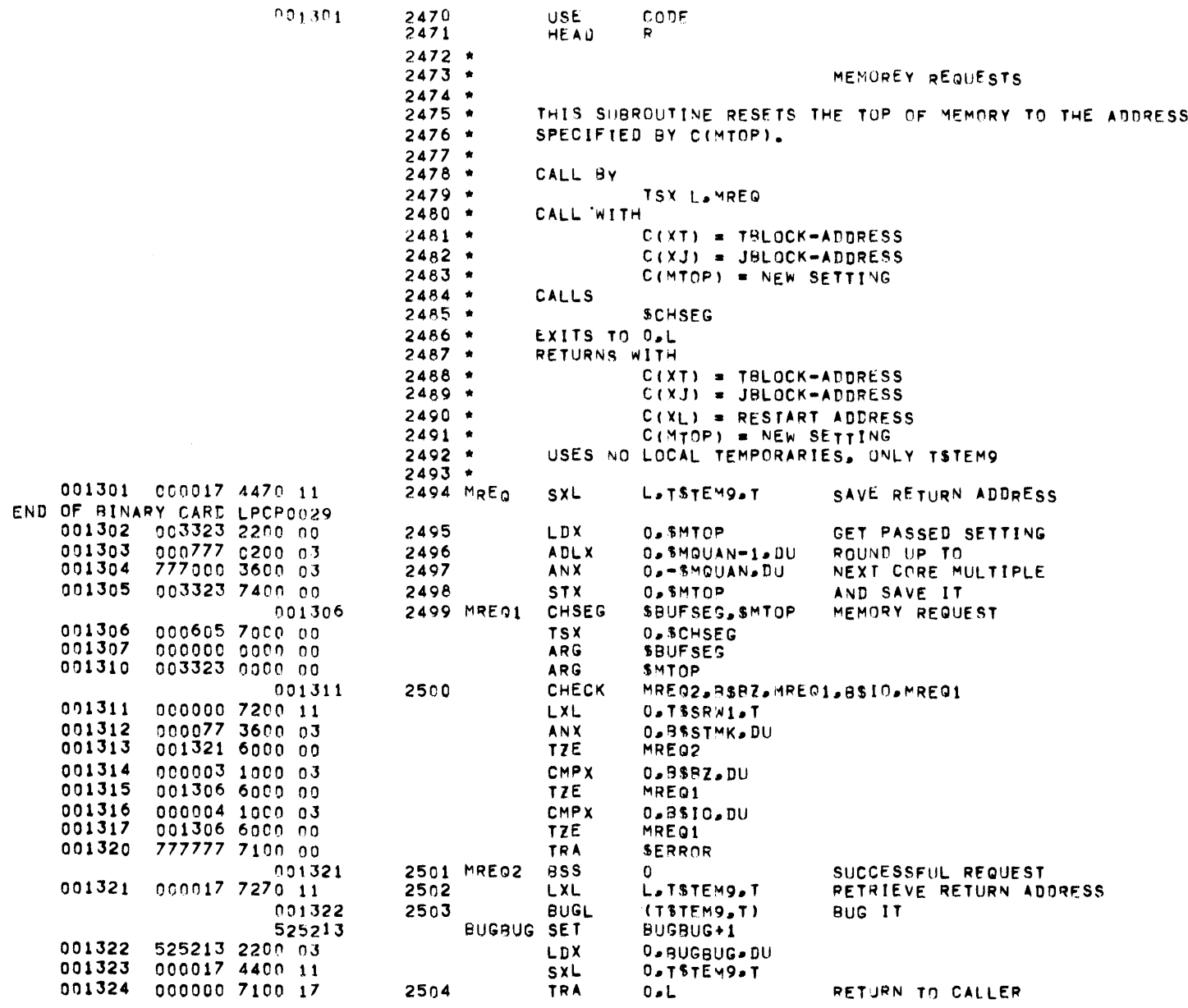

 $\mathcal{L}^{\text{max}}_{\text{max}}$  and  $\mathcal{L}^{\text{max}}_{\text{max}}$ 

PAGE 73

TRAP MANAGEMENT -- DESCRIPTION

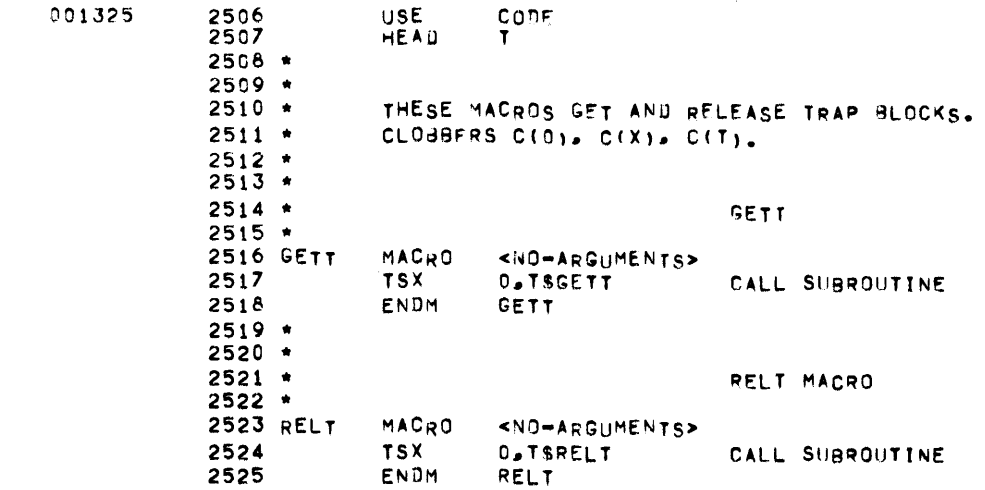

 $\sim$   $\sim$ 

 $\mathcal{L}^{\text{max}}_{\text{max}}$  and  $\mathcal{L}^{\text{max}}_{\text{max}}$ 

 $\bullet$  .

 $\mathbf{T}$  and  $\mathbf{T}$ 

 $\bullet$  .

# TRAP MANAGEMENT -- GETT

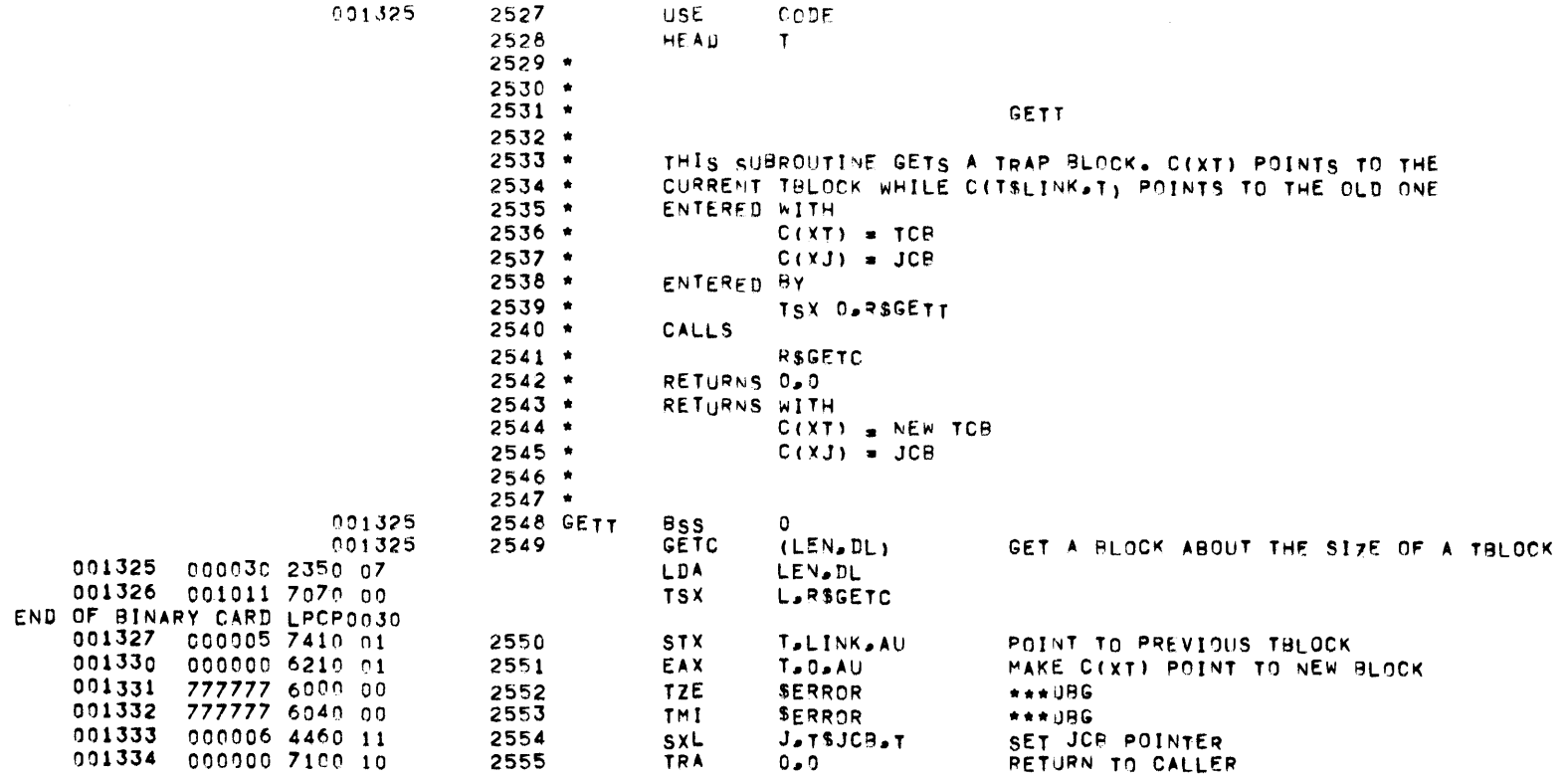

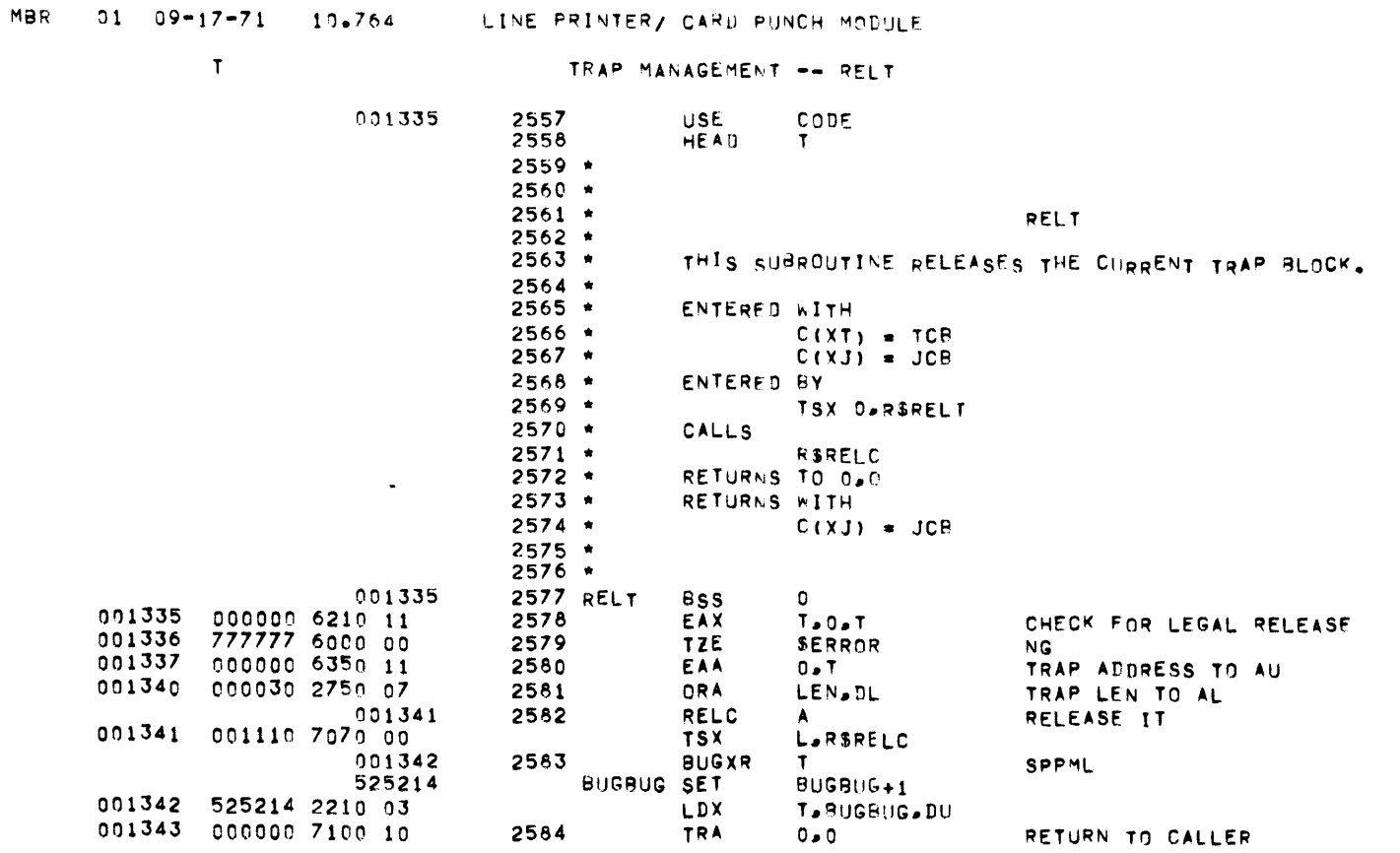

 $OAGE$  75

 $\mathcal{L}(\mathcal{L}(\mathcal{$ 

 $\mathcal{L}_{\text{max}}$  and  $\mathcal{L}_{\text{max}}$ 

# T CONTROL BLOCK MANAGMENT -- DESCRIPTION

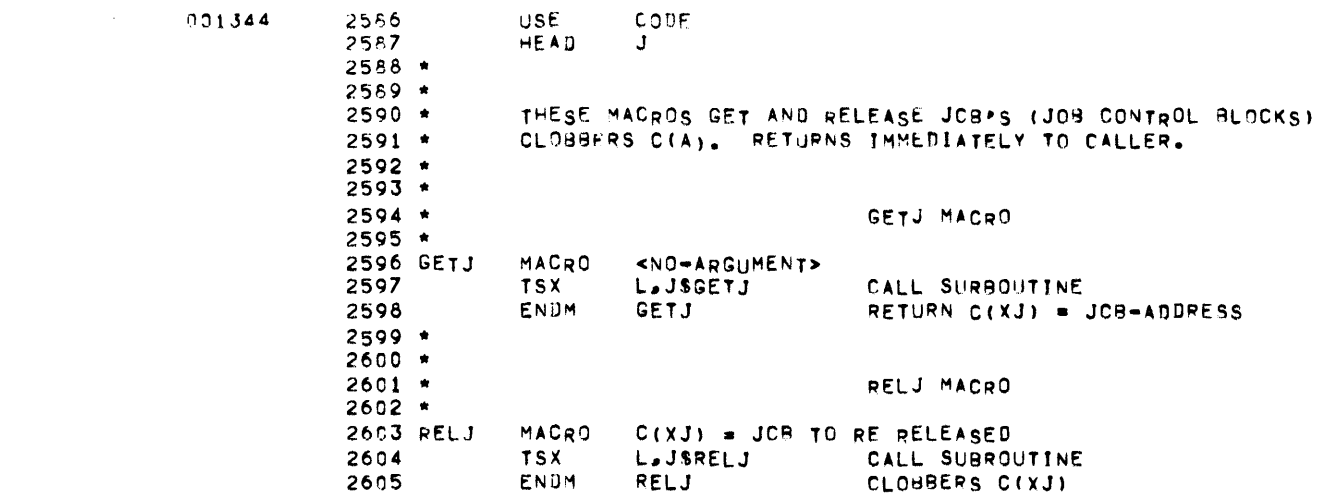

 $\mathcal{L}^{\text{max}}_{\text{max}}$  and  $\mathcal{L}^{\text{max}}_{\text{max}}$ 

 $01$   $09-17-71$  $\mathbf{J}$ JOB CONTROL BLOCK MANAGEMENT -- GETJ 001344 2607 **USE** CODE 2608 HEAD J  $2609$  \*  $2610 *$  $2611$  \* **GETJ**  $2612$  \* THIS SUBROUTINE GETS THE FIRST AVAILABLE JCB.  $2613$   $*$  $2614 *$ IT RETURNS A POINTER TO IT IN C(XJ).  $2615$  \*  $2616$  \* ENTERED WITH  $2617$  \*  $C(XT) = TCB$  $2618 *$ ENTERED BY  $2619$  \* TSX L.JSGETJ  $2620$   $*$ CALLS  $2621$  \* **NONE**  $2622$   $*$ RETURNS O.L  $2623$  \* RETURNS WITH  $2624$  \*  $C(XT) = TCB$  $2625$   $*$  $C(\chi J)$  = NEW JCP  $2626$  \*  $2627$  \* 001344 2628 GETJ **BSS**  $\mathbf{0}$ ENTRY POINT 001344 003644 6260 00 2629 **EAX** J.JCBO POINT TO FIRST JCB 001345 000000 2350 07 2630 LDA  $0.D.$ SET A FOR MATCH 001346 006300 5202 24 2631 **RPT** JCBN.LEN.TZE **SEARCH** 091347 000000 1150 16 **CMPA** 2632  $0.3$ **TEST** 001350 777777 6010 00 2633 **SERROR** TNZ. **OOPS** 001351 777755 6260 16 2634 **EAX**  $J_0 = LEN + I_0J$ POINT TO FREE ONE 001352 777777 7410 16 2635 **STX T.ALLC.J** MARK IT BUSY END OF BINARY CARD LPCP0031 001353 046300 5202 01 2636 **RPT**  $LEN-1.1.17E$ CLEAN OUT RLOCK 001354 000000 4500 16 2637 STZ  $0.3$ CLEAR IT 001355 777755 6260 16 2638 EAX  $J_P - LEN + 1 = J$ RESET J 001356 000000 7100 17 2639 **TRA**  $0 - L$ RETURN TO CALLER

 $10.764$ LINE FRINTER/ CARD PUNCH MODULE

**MBR** 

 $77$ 

PAGE

 $J$  and  $\sim$ 

 $\mathcal{L}(\mathcal{L}(\mathcal{$ 

 $\mathcal{L}^{\text{max}}_{\text{max}}$  and  $\mathcal{L}^{\text{max}}_{\text{max}}$ 

JOB CONTROL BLOCK MANAGEMENT -- RELJ

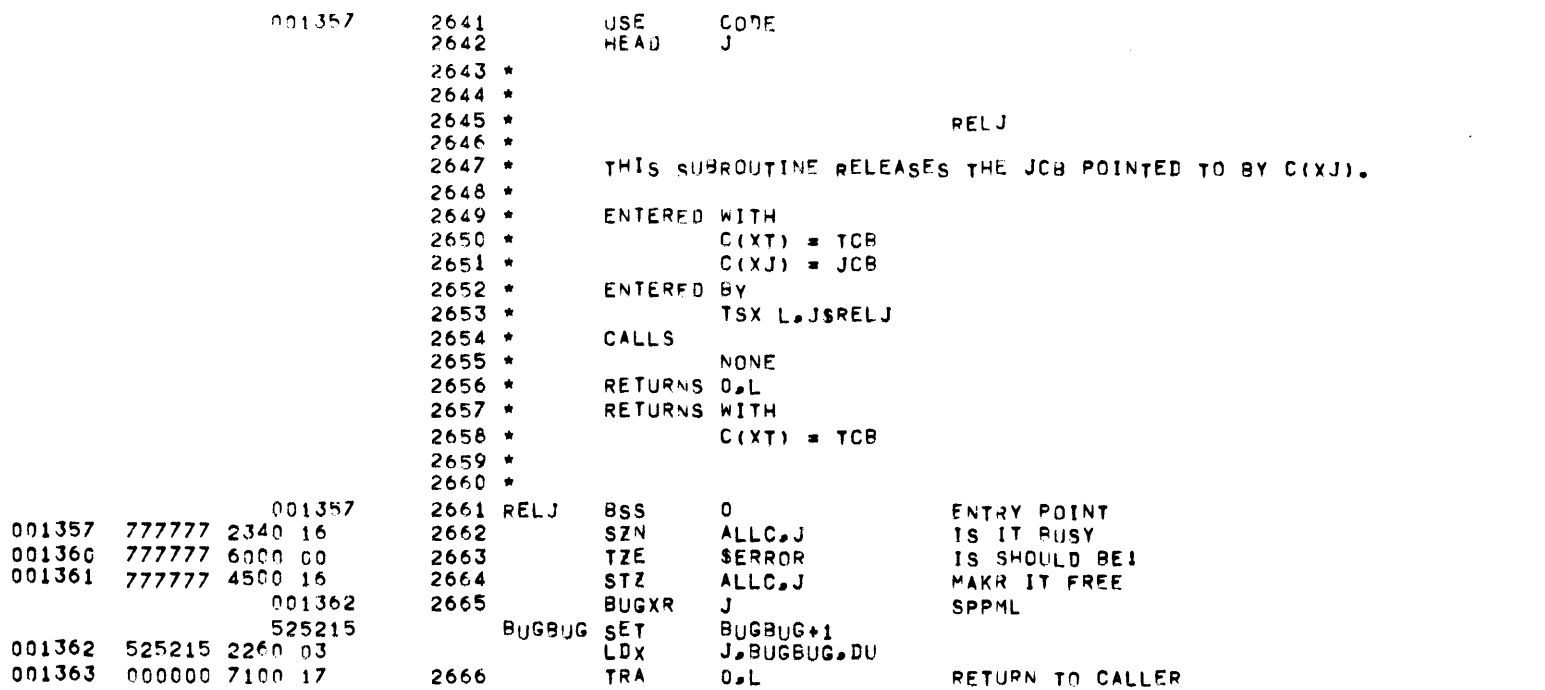

 $J$ 

PERIPHERAL MANAGEMENT -- DESCRIPTION

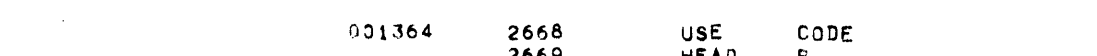

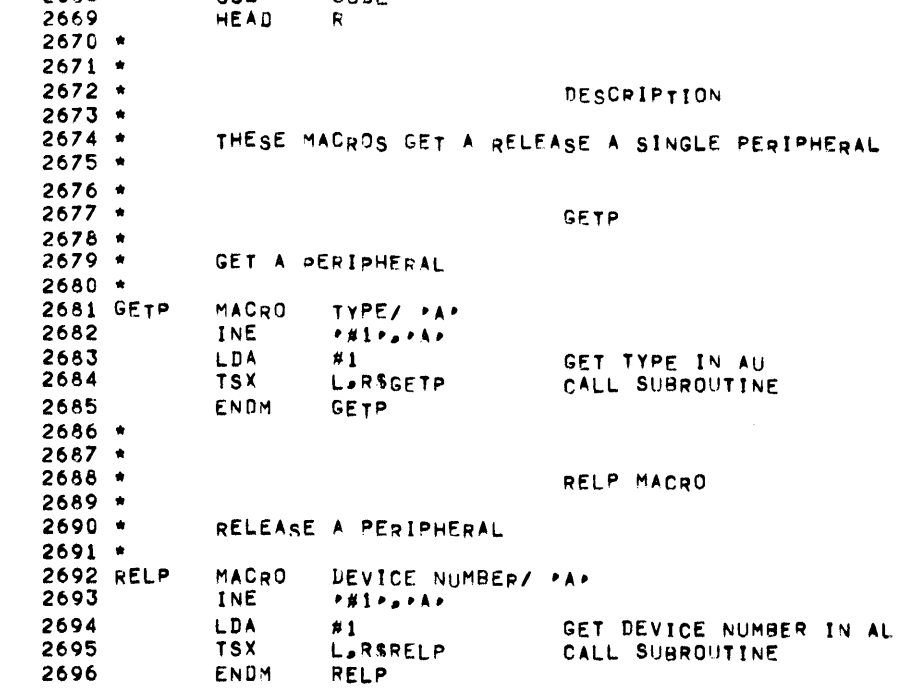

 $\mathcal{L}=\mathcal{R}^{(1)}$  .

## PERIPHERAL MANAGEMENT -- GETP

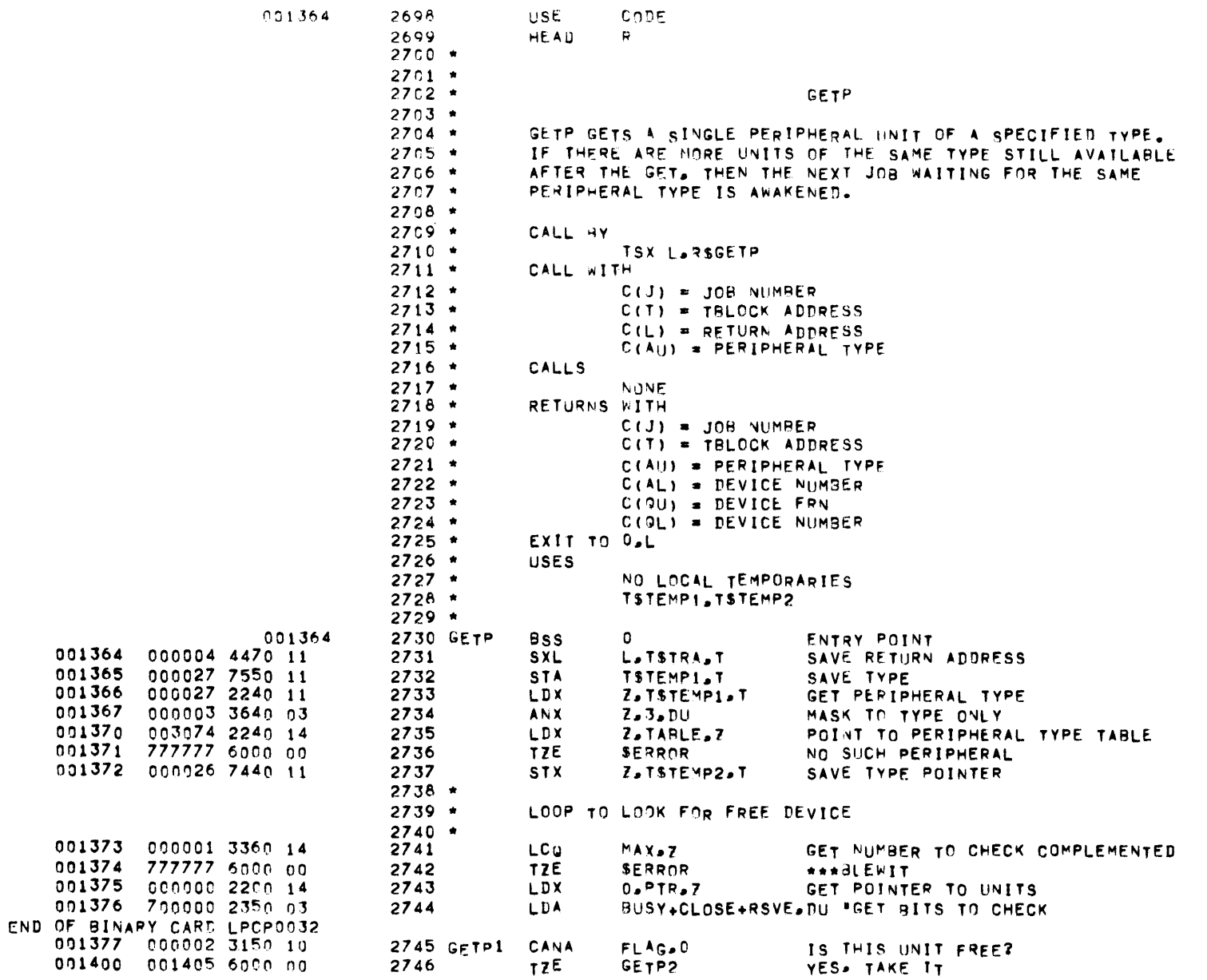

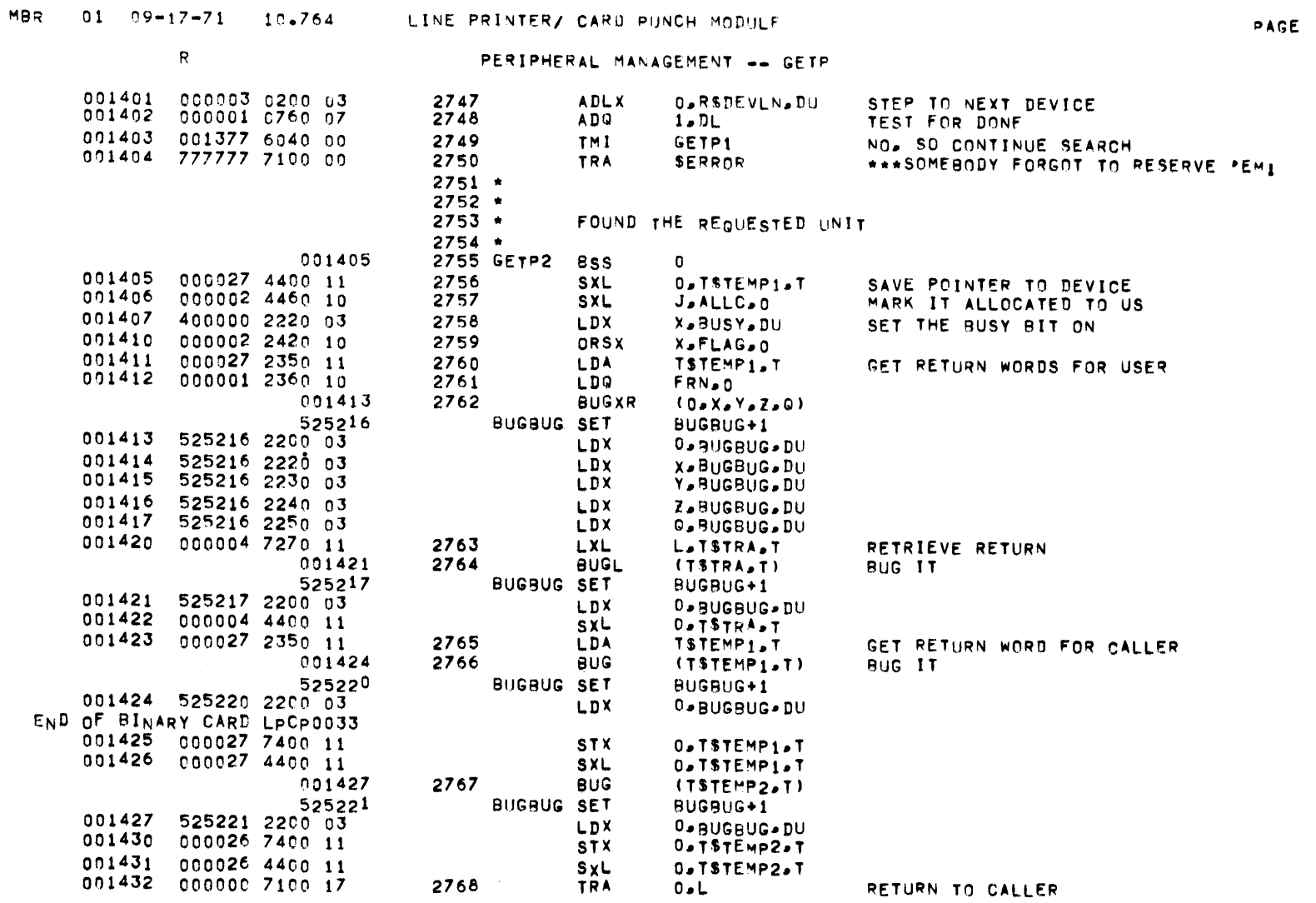

 $81$ 

 $\sim 10^7$ 

 $\langle \mathsf{R} \rangle$ 

PERIPHERAL MANAGEMENT -- RELP

|                  | 001433                           | 2770<br>2771         | <b>USE</b><br><b>HEAU</b> | CODE<br>R                          |                                                      |
|------------------|----------------------------------|----------------------|---------------------------|------------------------------------|------------------------------------------------------|
|                  |                                  | $2772$ $\star$       |                           |                                    |                                                      |
|                  |                                  | $2773$ *             |                           |                                    |                                                      |
|                  |                                  | $2774$ *             |                           |                                    | RELP                                                 |
|                  |                                  | $2775$ $*$           |                           |                                    |                                                      |
|                  |                                  | $2776$ $*$           |                           |                                    | RELP RELEASES A PERIPHERAL UNIT OF A SPECIFIED TYPE. |
|                  |                                  | $2777$ $*$           |                           |                                    |                                                      |
|                  |                                  | $2778$ *             | CALL WITH                 |                                    |                                                      |
|                  |                                  | $2779$ *             |                           | TSX L.RSRELP                       |                                                      |
|                  |                                  | $2780 *$<br>$2781 *$ | CALL WITH                 | $C(J) = J0B$ NUMBER                |                                                      |
|                  |                                  | $2782 *$             |                           | $C(T) = TBLOCK$ ADDRESS            |                                                      |
|                  |                                  | $2783$ $*$           |                           | $C(L)$ = RETURN ADDRESS            |                                                      |
|                  |                                  | $2784$ $*$           |                           |                                    | $C(A)$ = PERIPHERAL TYPE/ DEVICE ADDRESS             |
|                  |                                  | $2785$ *             | CALLS.                    |                                    |                                                      |
|                  |                                  | 2786 *               |                           | <b>CSMESSX</b>                     | (CONDITIONALLY)                                      |
|                  |                                  | $2787$ *             | RETURNS WITH              |                                    |                                                      |
|                  |                                  | $2788$ *             |                           | $C(J) = JOB$ NUMBER                |                                                      |
|                  |                                  | $2789$ *             |                           | $C(T) = TBLOCK$ ADDRESS            |                                                      |
|                  |                                  | 2790 *               | EXITS TO DOL              |                                    |                                                      |
|                  |                                  | 2791 *               | <b>USES</b>               |                                    |                                                      |
|                  |                                  | 2792 *               |                           | NO LOCALS                          |                                                      |
|                  |                                  | $2793$ $*$           |                           | TSTEMP1, TSTEMP2, TSTEMP3          |                                                      |
|                  |                                  | $2794$ *<br>2795 *   |                           | EXITS WITH PERIPHERAL DEALLOCATED. |                                                      |
|                  |                                  | $2796$ *             |                           |                                    |                                                      |
|                  | 001433                           | 2797 RELP            | <b>BSS</b>                | ٥                                  | ENTRY POINT                                          |
| 001433           | 000004 4470 11                   | 2798                 | <b>SXL</b>                | L.TSTRA.T                          | SAVE RETURN ADDRESS                                  |
|                  |                                  | $2799$ $*$           |                           |                                    |                                                      |
|                  |                                  | 2800 *               |                           | PERFORM CONSISTANCY CHECKS         |                                                      |
|                  |                                  | $2801$ *             |                           |                                    |                                                      |
| 001434           | 000027 7550 11                   | 2802                 | STA                       | <b>TSTEMP1.T</b>                   | SAVE INFORMATION                                     |
| 001435<br>001436 | 000027 7220 11                   | 2803                 | <b>LXL</b>                | <b>X</b> .TSTEMP1.T                | GET DEVICE ADDRESS                                   |
| 001437           | 000002 2340 12<br>777777 6000 00 | 2804                 | SZN                       | FLAG, X                            | SHOULD BE BUSY                                       |
| 001440           | 777777 2360 03                   | 2805                 | TZE.                      | <b>SERROR</b>                      | IT ISN'TI                                            |
| 001441           | 000002 2350 12                   | 28C6<br>2807         | LDQ<br>LDA.               | -1.NU                              | SET FOR LOWER HALF COMPARE                           |
| 001442           | 000006 2110 11                   | 2808                 | <b>CMK</b>                | ALLC.X<br>TSJCB.T                  | GET ALLOCATED JOB NUMBER<br>CHECK FOR CORRECT JCB    |
| 001443           | 777777 6010 00                   | 2809                 | TNZ                       | SERROR                             | SHOULD BE THE SAME                                   |
|                  | 001444                           | 2810                 | BUGL                      | (ALLC <sub>e</sub> X)              | OK. DESTROY IT                                       |
|                  | 525222                           | BUGBUG SET           |                           | BUGBUG+1                           |                                                      |
| 001444           | 525222 2200 03                   |                      | LDX.                      | $0 - BUGBUG + DU$                  |                                                      |
| 001445           | 000002 4400 12                   |                      | sxL                       | <b>U.ALLC.X</b>                    |                                                      |
|                  |                                  | $2811$ *             |                           |                                    |                                                      |
|                  |                                  | $2812 *$             | CHECK IF CLOSE REQUESTED  |                                    |                                                      |
|                  |                                  | 2813 *               |                           |                                    |                                                      |
| 001446           | 000002 2350 12                   | 2814                 | LDA.                      | FLAG.X                             | GET PERIPHERAL FLAG                                  |
| 001447           | 100000 3150 03                   | 2815                 | CANA                      | <b>RSVE.DU</b>                     | IS IT RESERVED?                                      |
| 001450           | 001517 6000 00                   | 2816                 | <b>TZE</b>                | <b>RELP5</b>                       | NO. SO CONTINUE                                      |

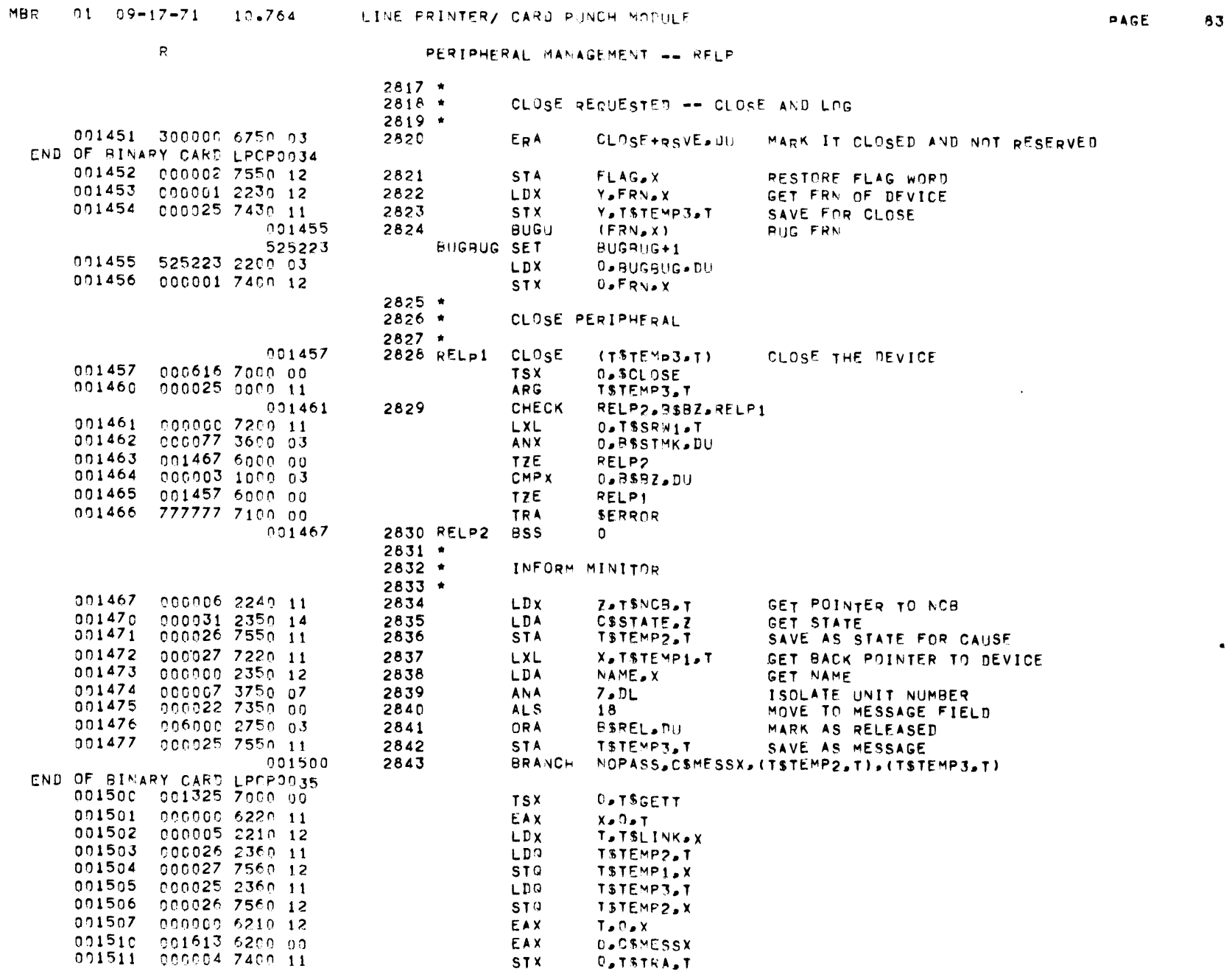

 $\mathcal{L}^{\text{max}}$ 

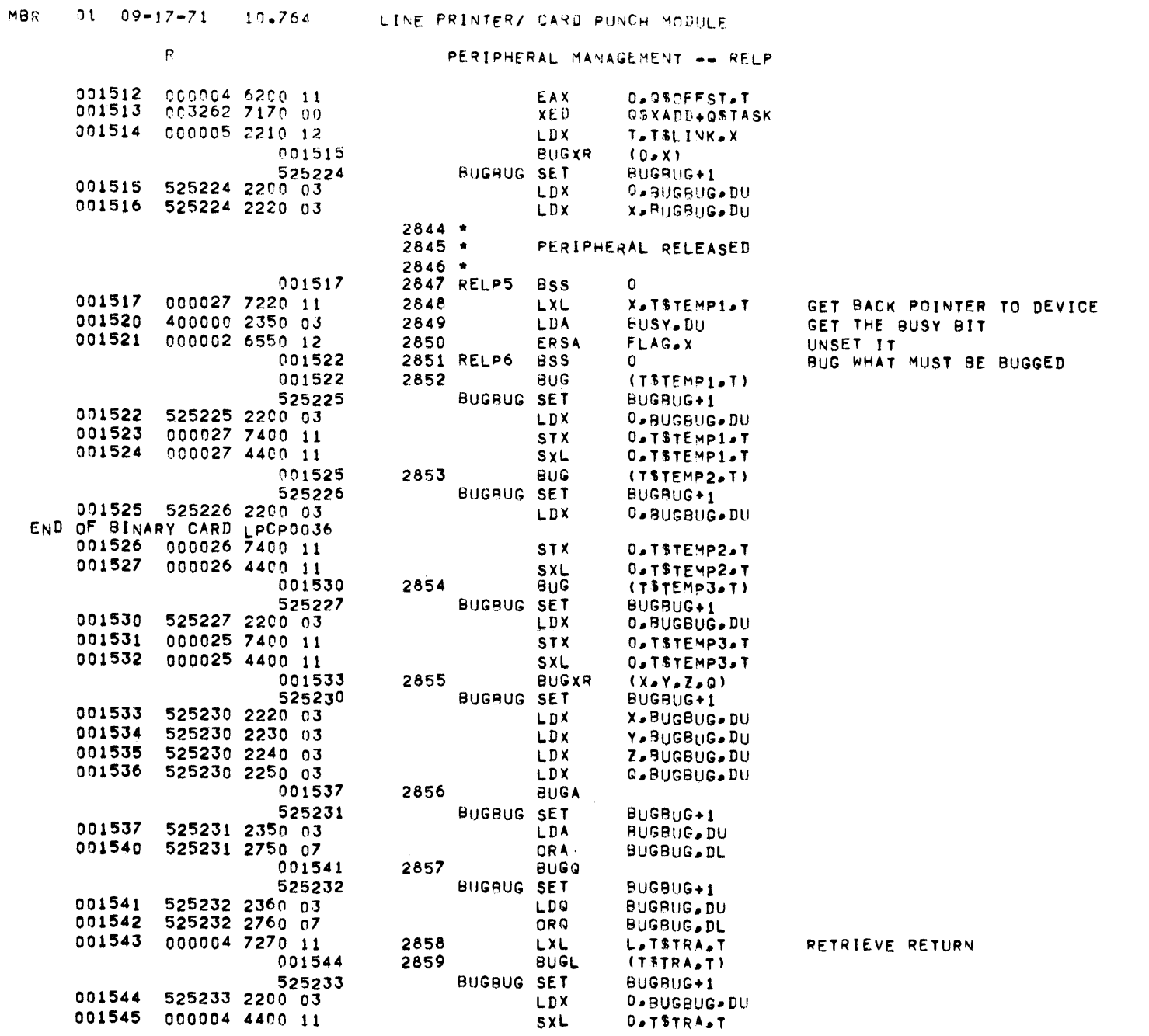

PAGE

84

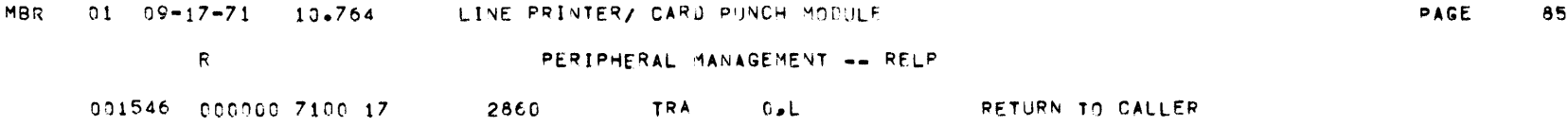

 $\mathcal{L}^{\text{max}}_{\text{max}}$  and  $\mathcal{L}^{\text{max}}_{\text{max}}$ 

 $\mathcal{L}(\mathcal{L}(\mathcal{L}))$  and  $\mathcal{L}(\mathcal{L}(\mathcal{L}))$  . The contribution of  $\mathcal{L}(\mathcal{L})$ 

 $\label{eq:2.1} \mathbf{a} = \mathbf{a} + \mathbf{a} + \$ 

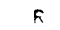

### RESOURCE ALLOCATION -- PERIPHERAL TYPE TABLE

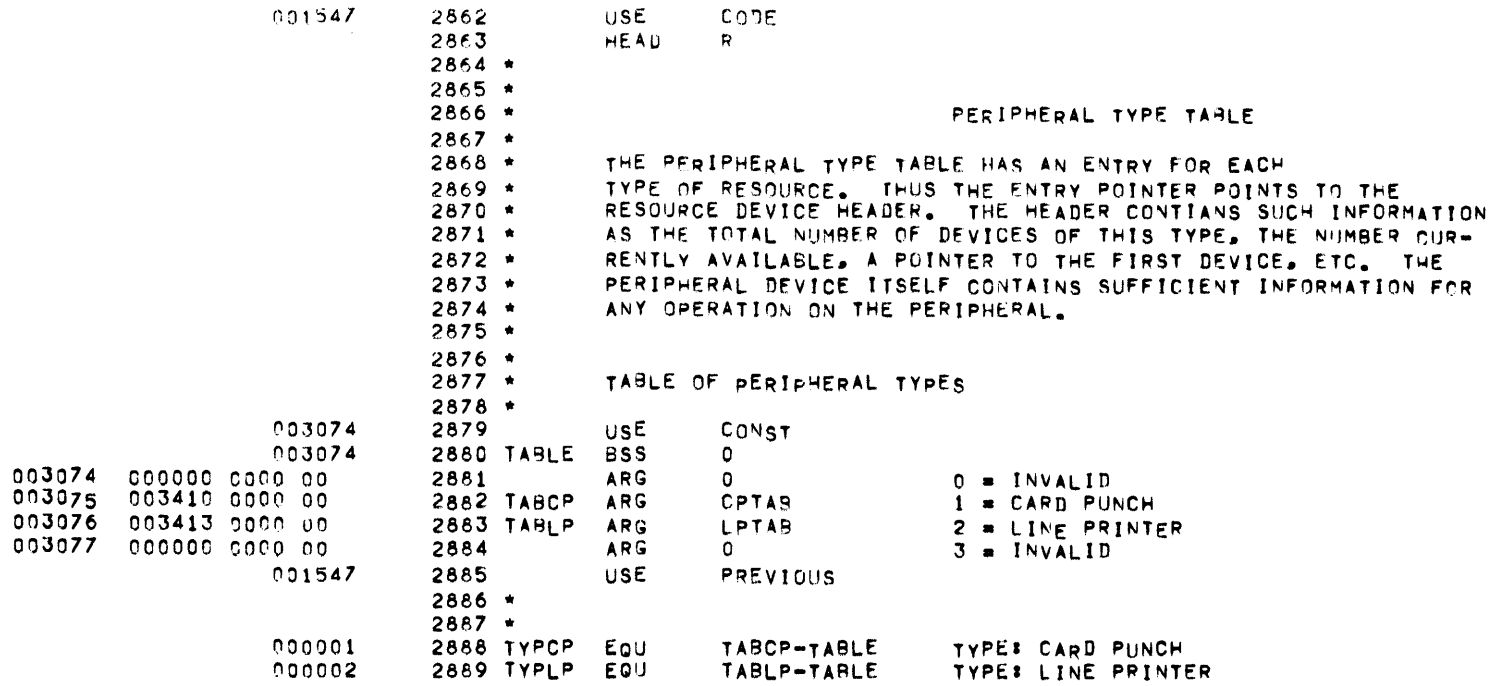

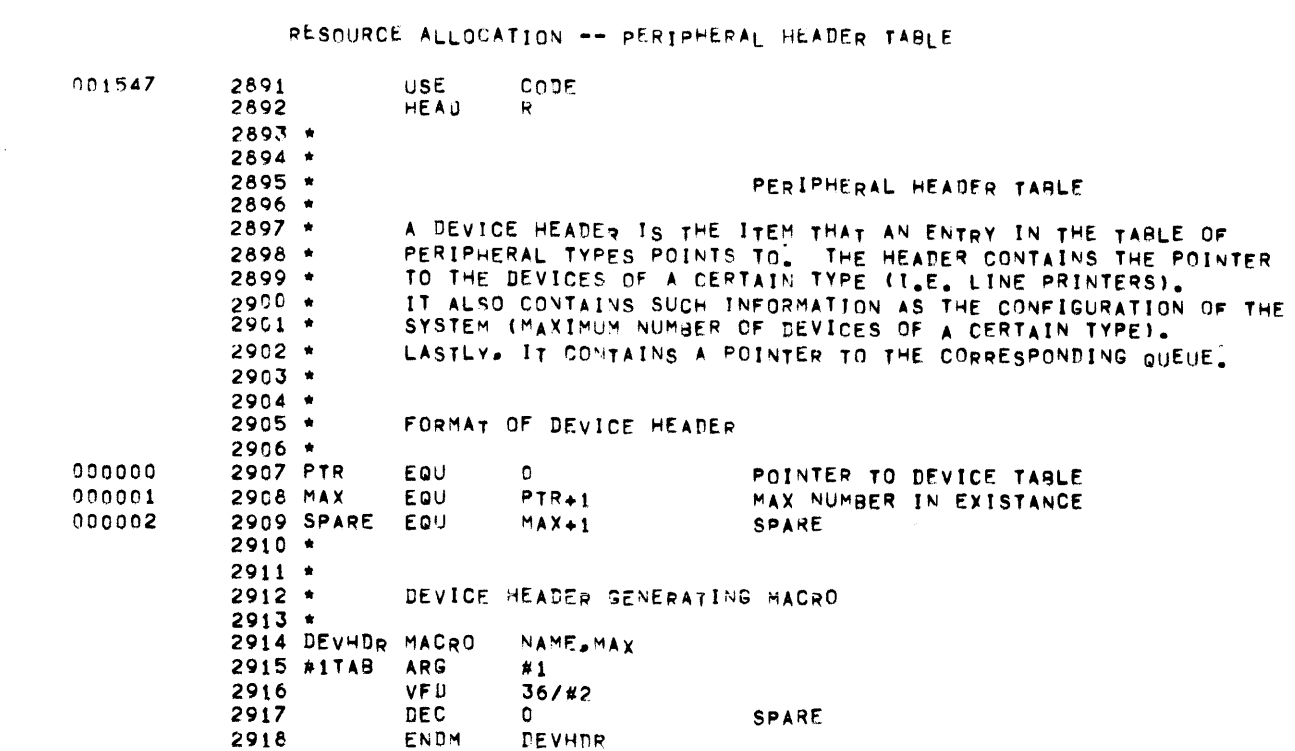

 $R$ 

PAGE 87

 $\sim 10^{11}$ 

# MBR 01 09-17-71 10.764 LINE PRINTER/ CARD PUNCH MONULE

 $\mathcal{L}(\mathcal{L}(\mathcal{$ 

 $\sim 0.01$ 

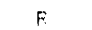

RESOURCE ALLOCATION -- PERIPHERAL HEADER TABLE

 $\label{eq:2.1} \mathcal{L}(\mathcal{L}^{\text{max}}_{\mathcal{L}}(\mathcal{L}^{\text{max}}_{\mathcal{L}})) \leq \mathcal{L}(\mathcal{L}^{\text{max}}_{\mathcal{L}}(\mathcal{L}^{\text{max}}_{\mathcal{L}}))$ 

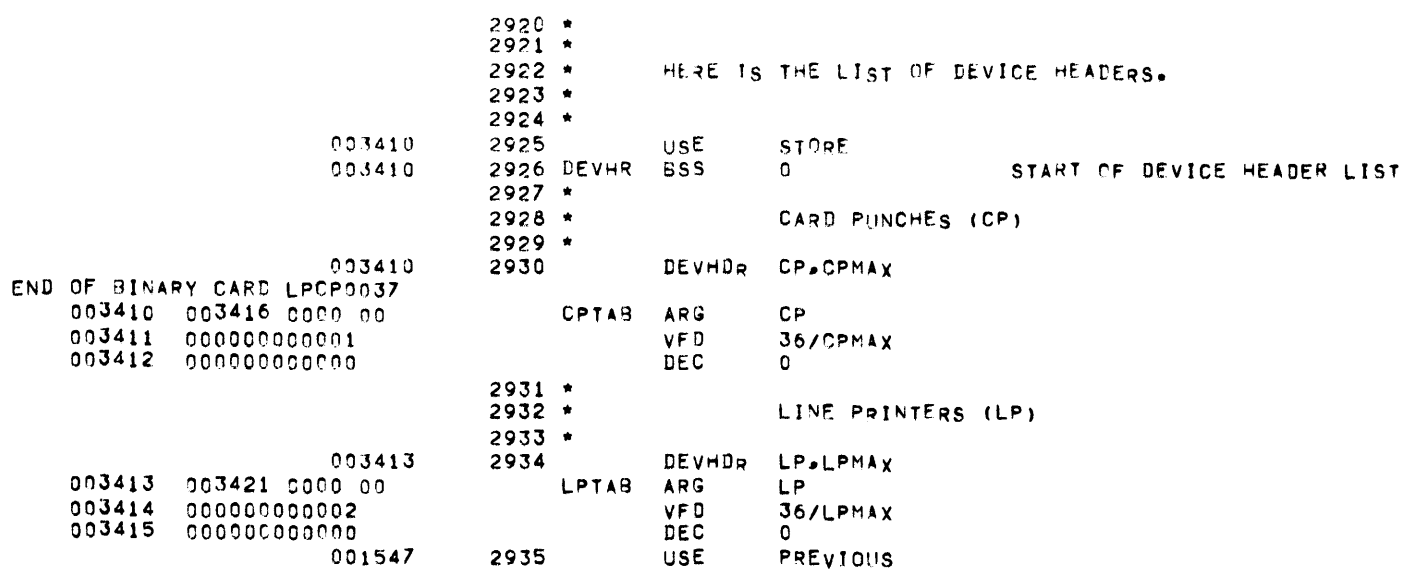

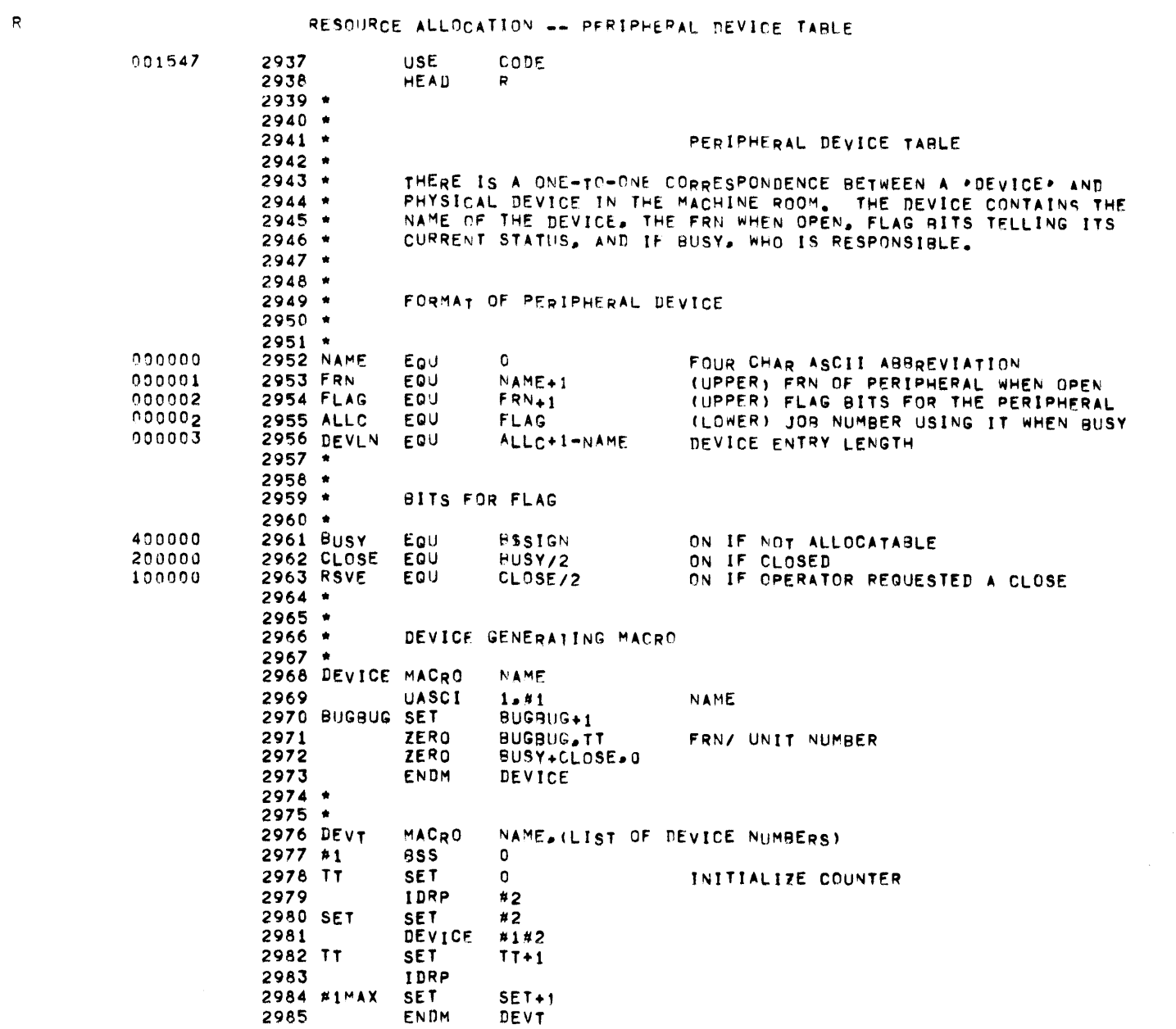

 $\mathcal{L}(\mathcal{L})$  and  $\mathcal{L}(\mathcal{L})$  . The set of the set of  $\mathcal{L}(\mathcal{L})$ 

 $\label{eq:2.1} \frac{1}{2} \sum_{i=1}^n \frac{1}{2} \sum_{j=1}^n \frac{1}{2} \sum_{j=1}^n \frac{1}{2} \sum_{j=1}^n \frac{1}{2} \sum_{j=1}^n \frac{1}{2} \sum_{j=1}^n \frac{1}{2} \sum_{j=1}^n \frac{1}{2} \sum_{j=1}^n \frac{1}{2} \sum_{j=1}^n \frac{1}{2} \sum_{j=1}^n \frac{1}{2} \sum_{j=1}^n \frac{1}{2} \sum_{j=1}^n \frac{1}{2} \sum_{j=1}^n \frac{$ 

# MBR 01 09-17-71 10.764 LINE PRINTER/ CARD PUNCH MODULE

PAGE 89

PAGE 90

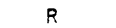

RESOURCE ALLOCATION -- PERIPHERAL DEVICE TABLE

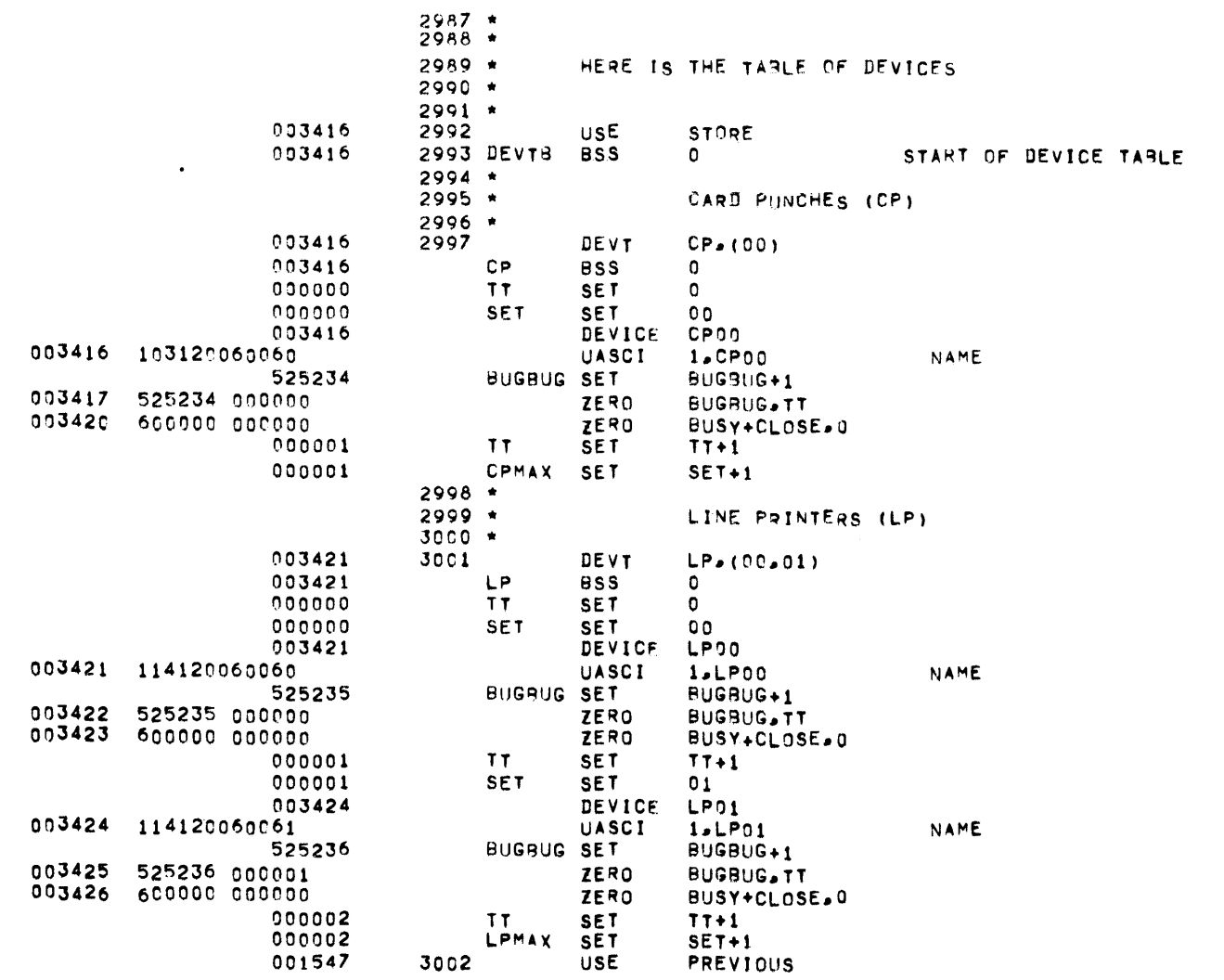

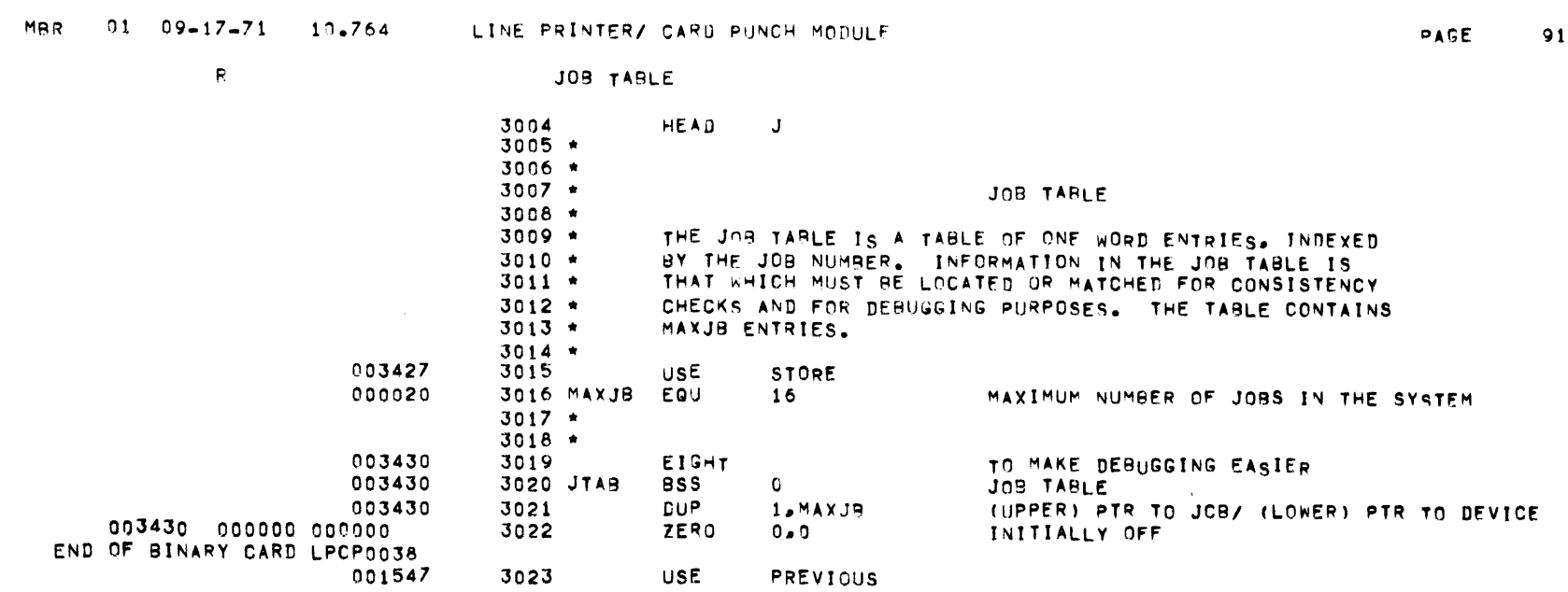

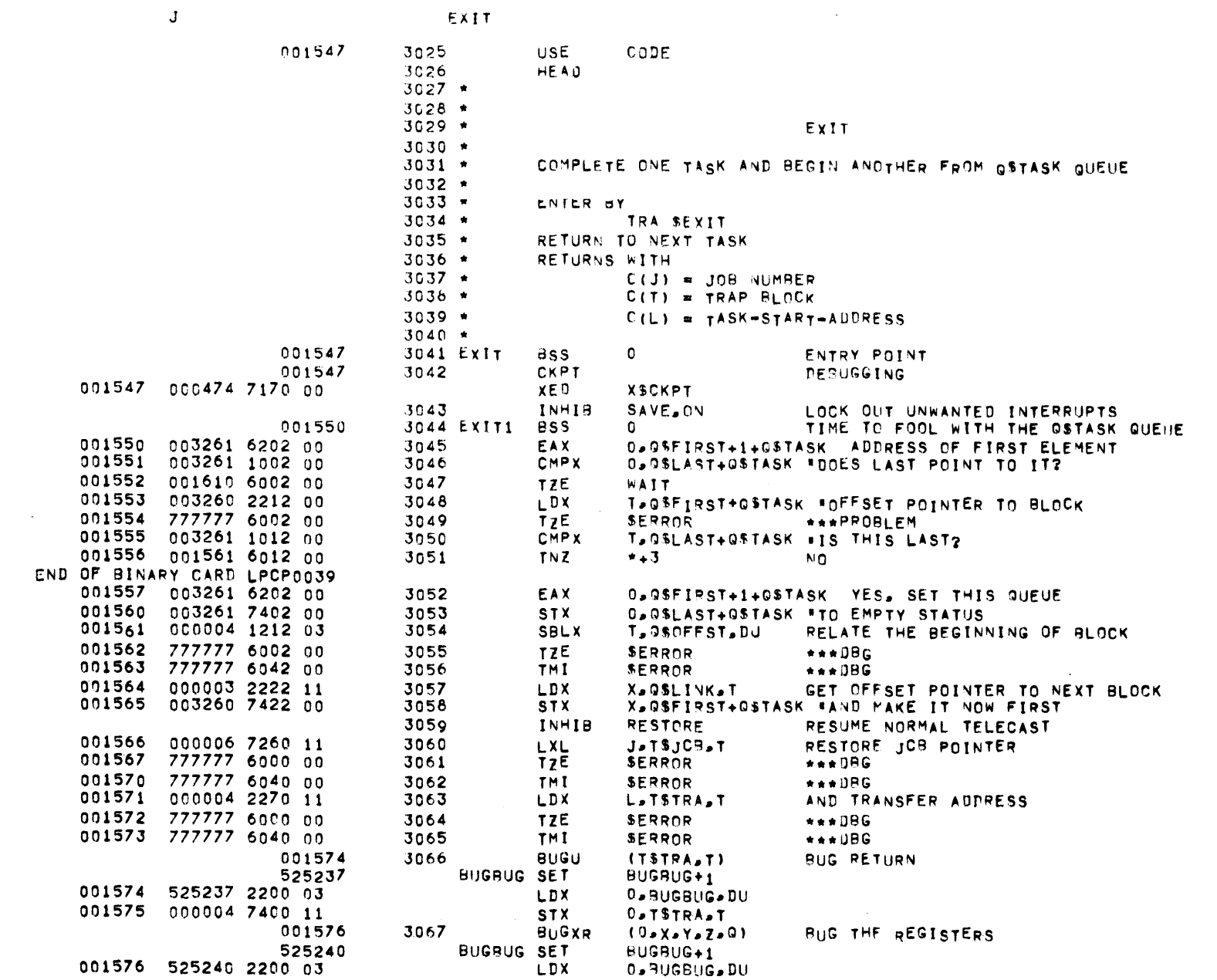

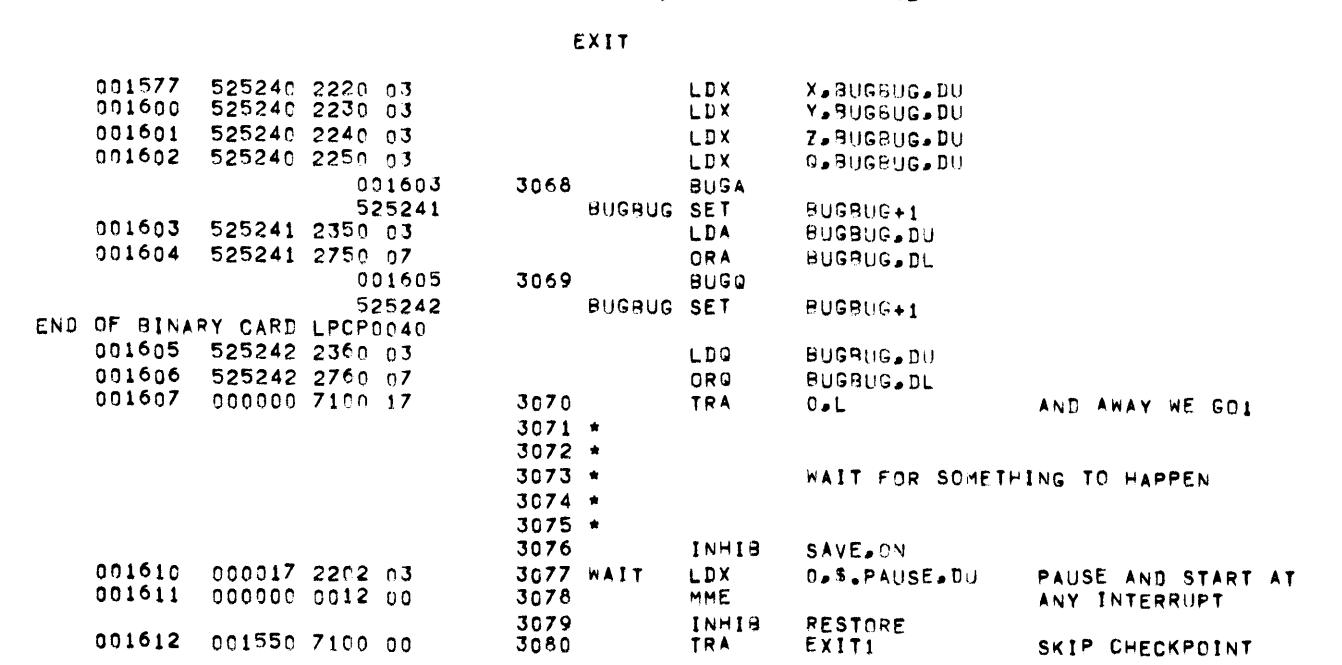

MBR 01 09-17-71 10-764 LINE PRINTER/ CARD PUNCH MODULE

PAGE 93

COMMUNICATIONS -- DESCRIPTION ...

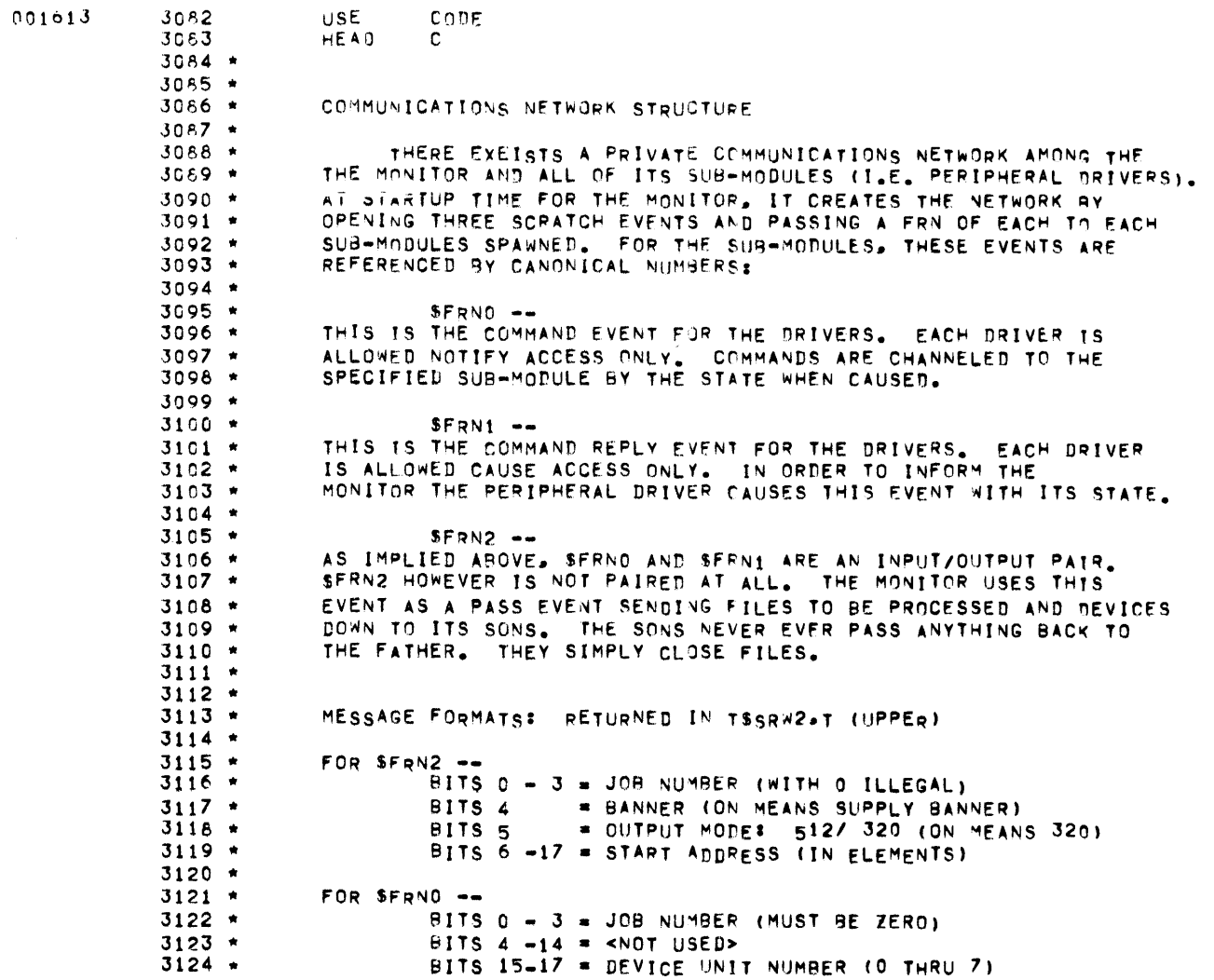

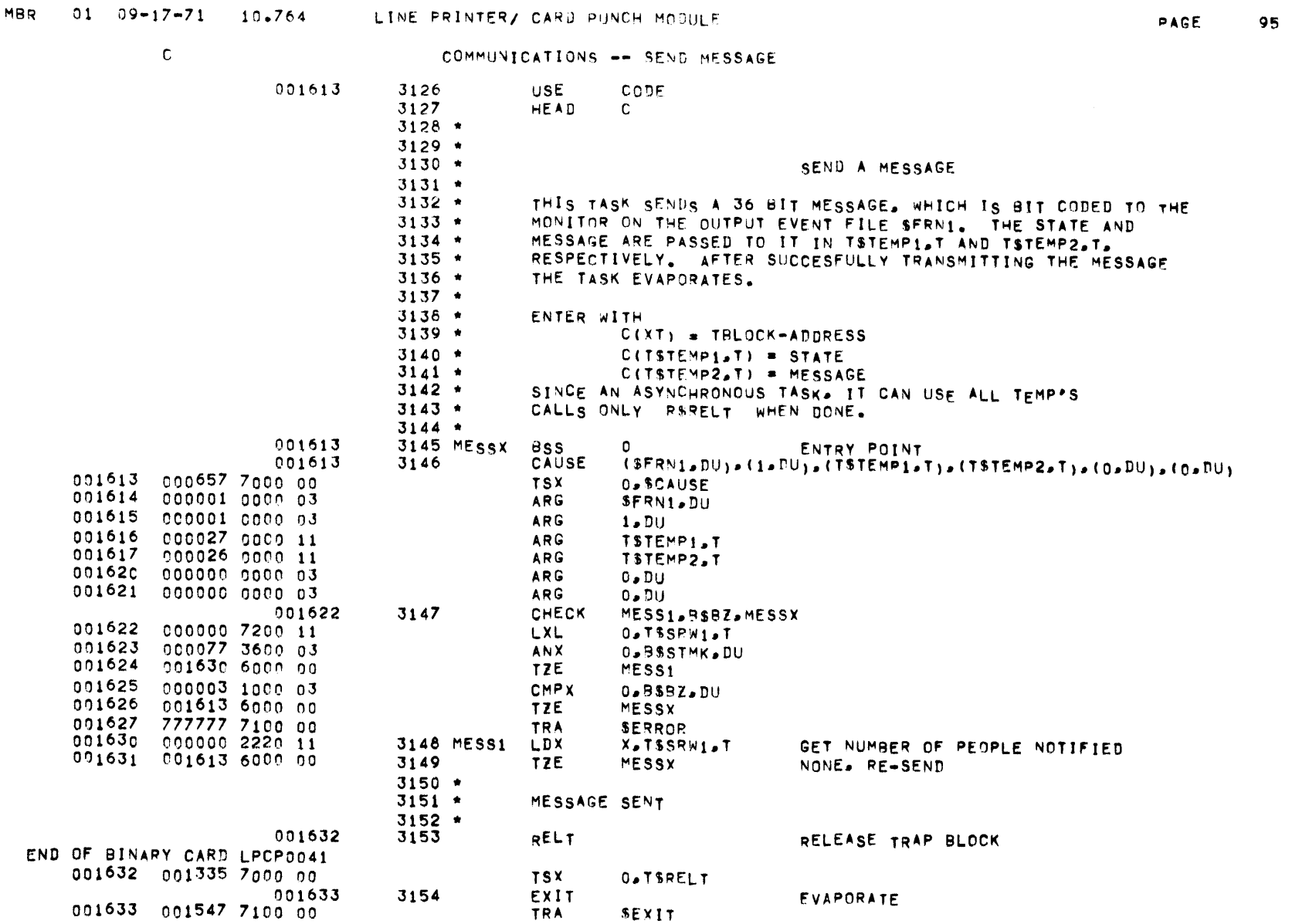

 $\mathcal{L}(\mathcal{A})$  and  $\mathcal{L}(\mathcal{A})$  are  $\mathcal{L}(\mathcal{A})$  . The contribution of  $\mathcal{L}(\mathcal{A})$ 

 $\mathbf{C}$ 

 $\mathcal{L}_{\mathcal{A}}$  and  $\mathcal{L}_{\mathcal{A}}$  are the set of the set of the set of the set of the set of the set of the set of the set of the set of the set of the set of the set of the set of the set of the set of the set of the set

### COMMUNICATIONS -- CTRAP SERVICE

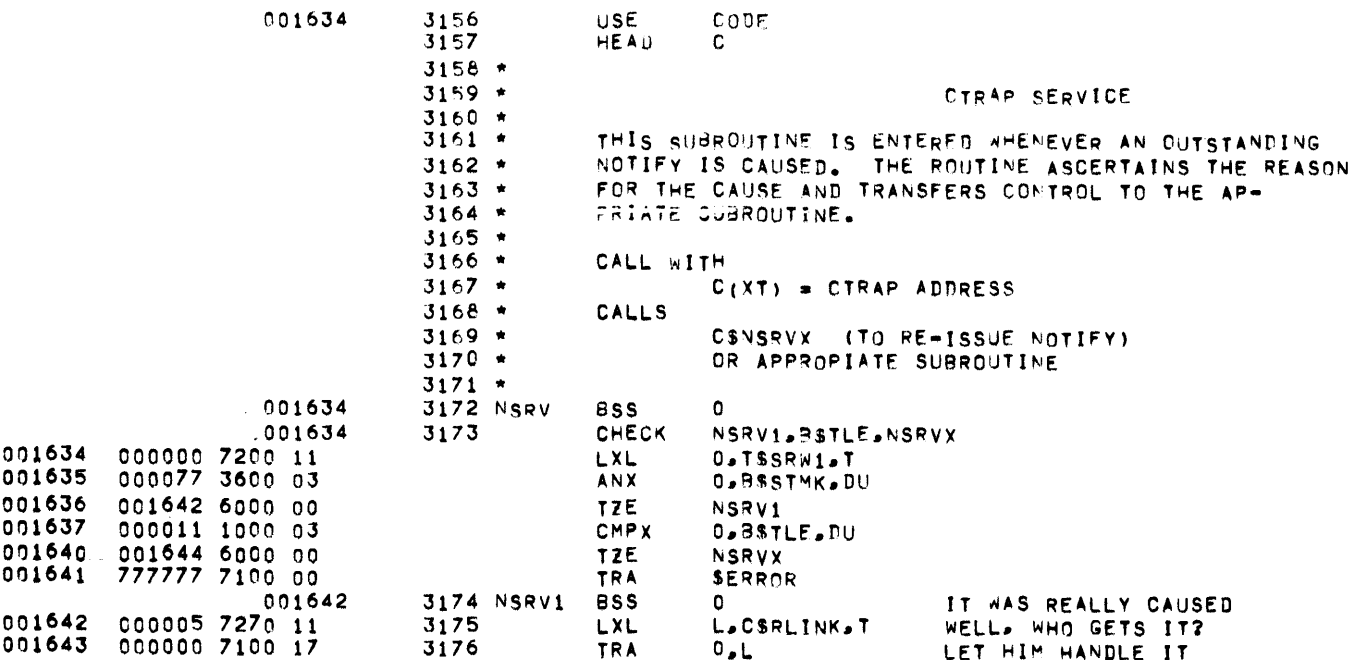

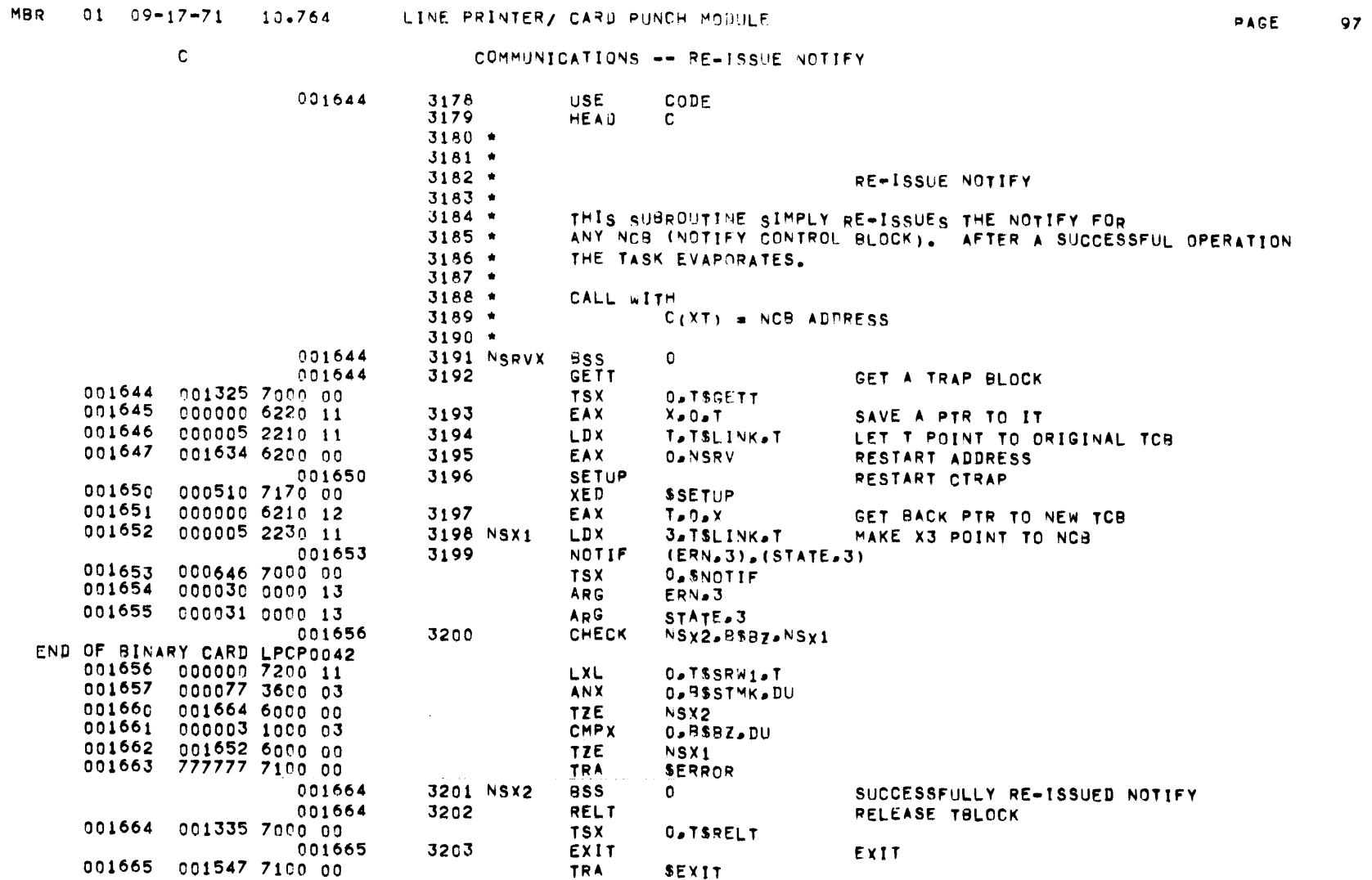

 $\mathcal{L}(\mathcal{L}^{\text{max}}_{\mathcal{L}})$  and  $\mathcal{L}^{\text{max}}_{\mathcal{L}}$  and  $\mathcal{L}^{\text{max}}_{\mathcal{L}}$ 

 $\mathtt{c}$ 

## COMMUNICATIONS -- NOTIFY CONTROL BEJOKS

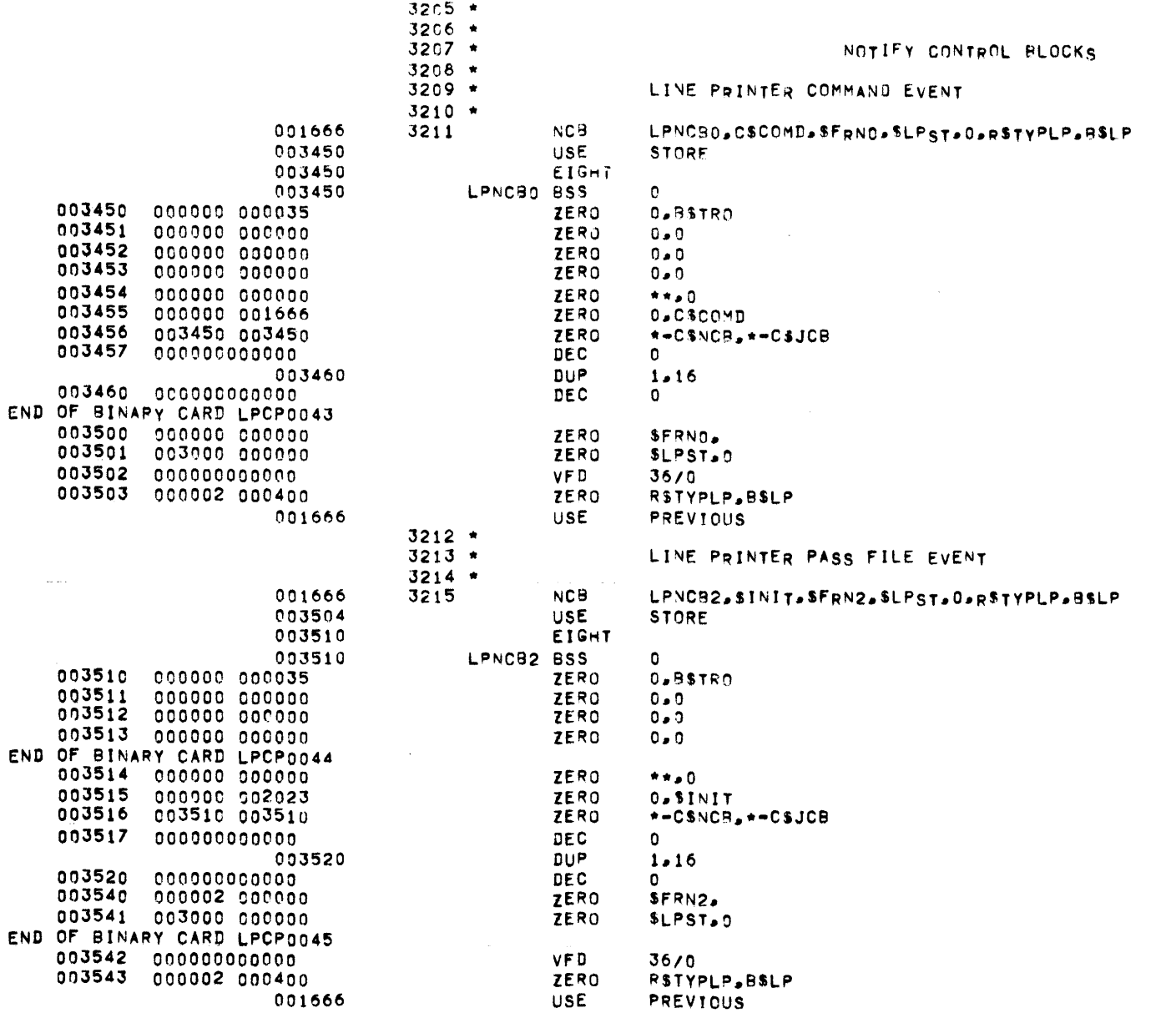

 $\overline{C}$  and  $\overline{C}$  and  $\overline{C}$ 

COMMUNICATIONS -- NOTIFY CONTROL BLOCKS

PAGE 99

 $\mathcal{L}(\mathcal{L})$  ,  $\mathcal{L}(\mathcal{L})$  , and  $\mathcal{L}(\mathcal{L})$  , and  $\mathcal{L}(\mathcal{L})$ 

 $\mathcal{L}^{\text{max}}_{\text{max}}$  and  $\mathcal{L}^{\text{max}}_{\text{max}}$ 

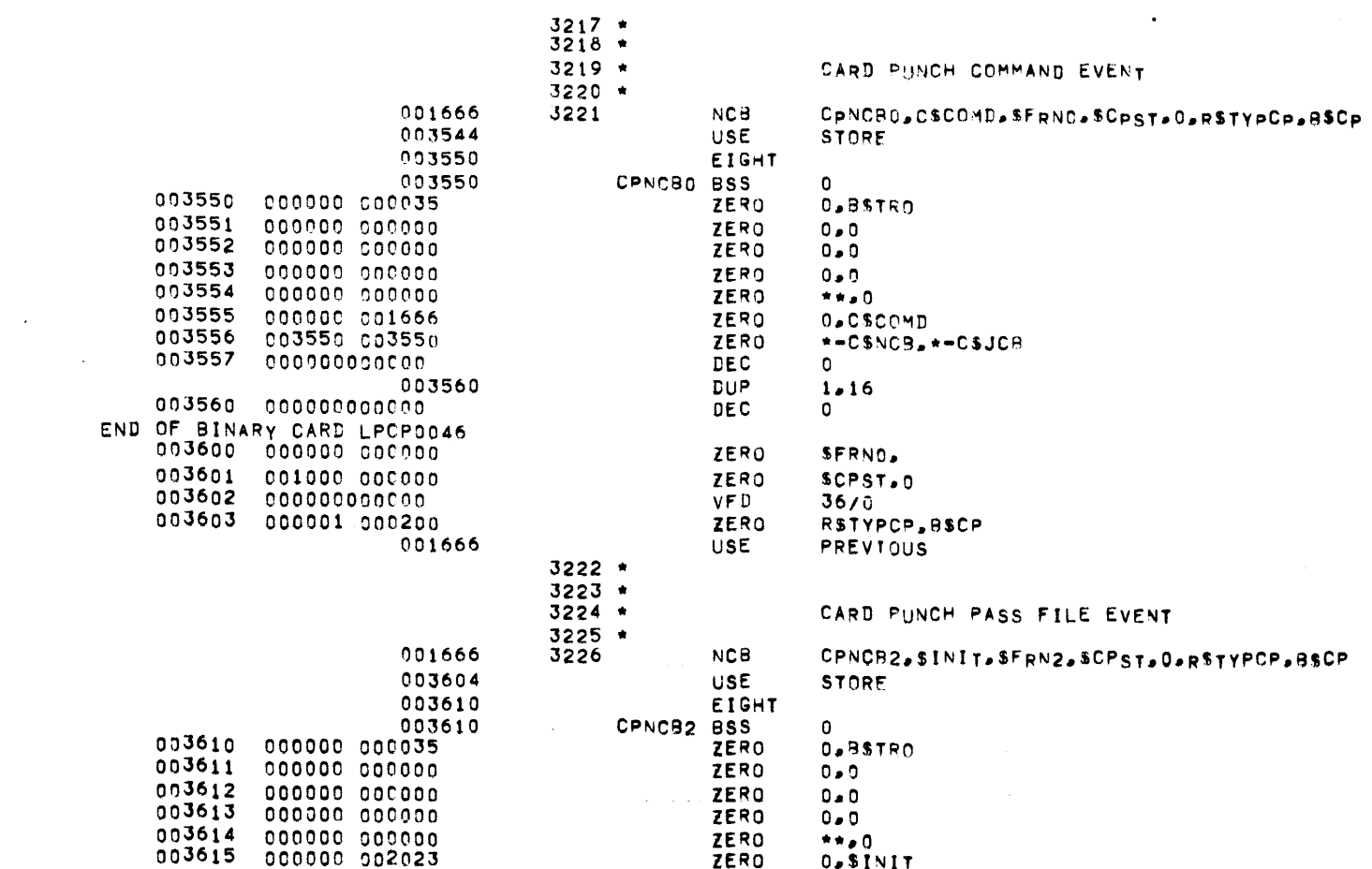

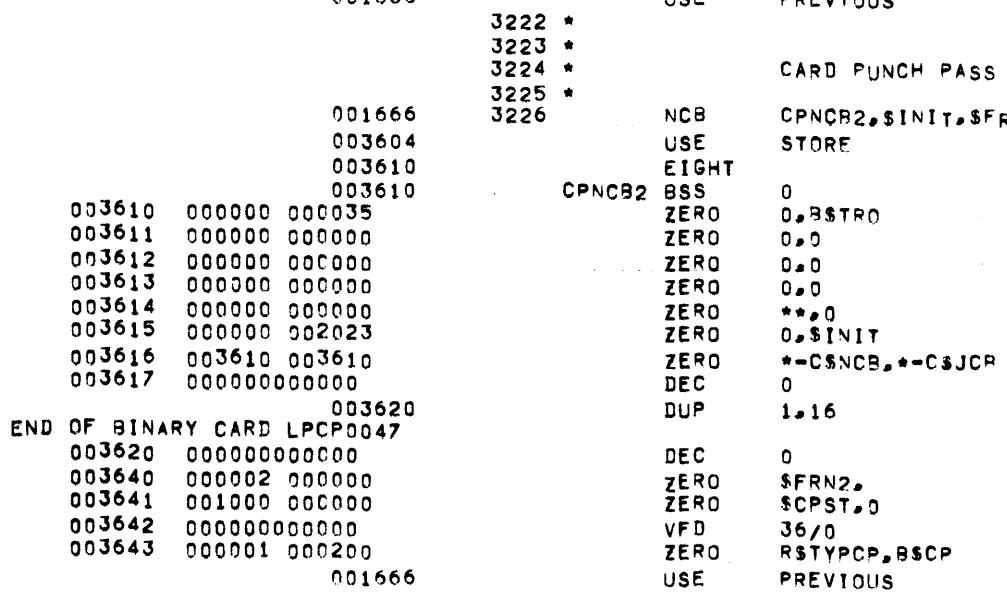

 $\label{eq:2.1} \frac{1}{2} \int_{\mathbb{R}^3} \left| \frac{d\mu}{d\mu} \right| \, d\mu = \frac{1}{2} \int_{\mathbb{R}^3} \left| \frac{d\mu}{d\mu} \right| \, d\mu = \frac{1}{2} \int_{\mathbb{R}^3} \left| \frac{d\mu}{d\mu} \right| \, d\mu = \frac{1}{2} \int_{\mathbb{R}^3} \left| \frac{d\mu}{d\mu} \right| \, d\mu = \frac{1}{2} \int_{\mathbb{R}^3} \left| \frac{d\mu}{d\mu} \right| \, d\mu = \$ 

## C COMMUNICATIONS -- COMMANDS

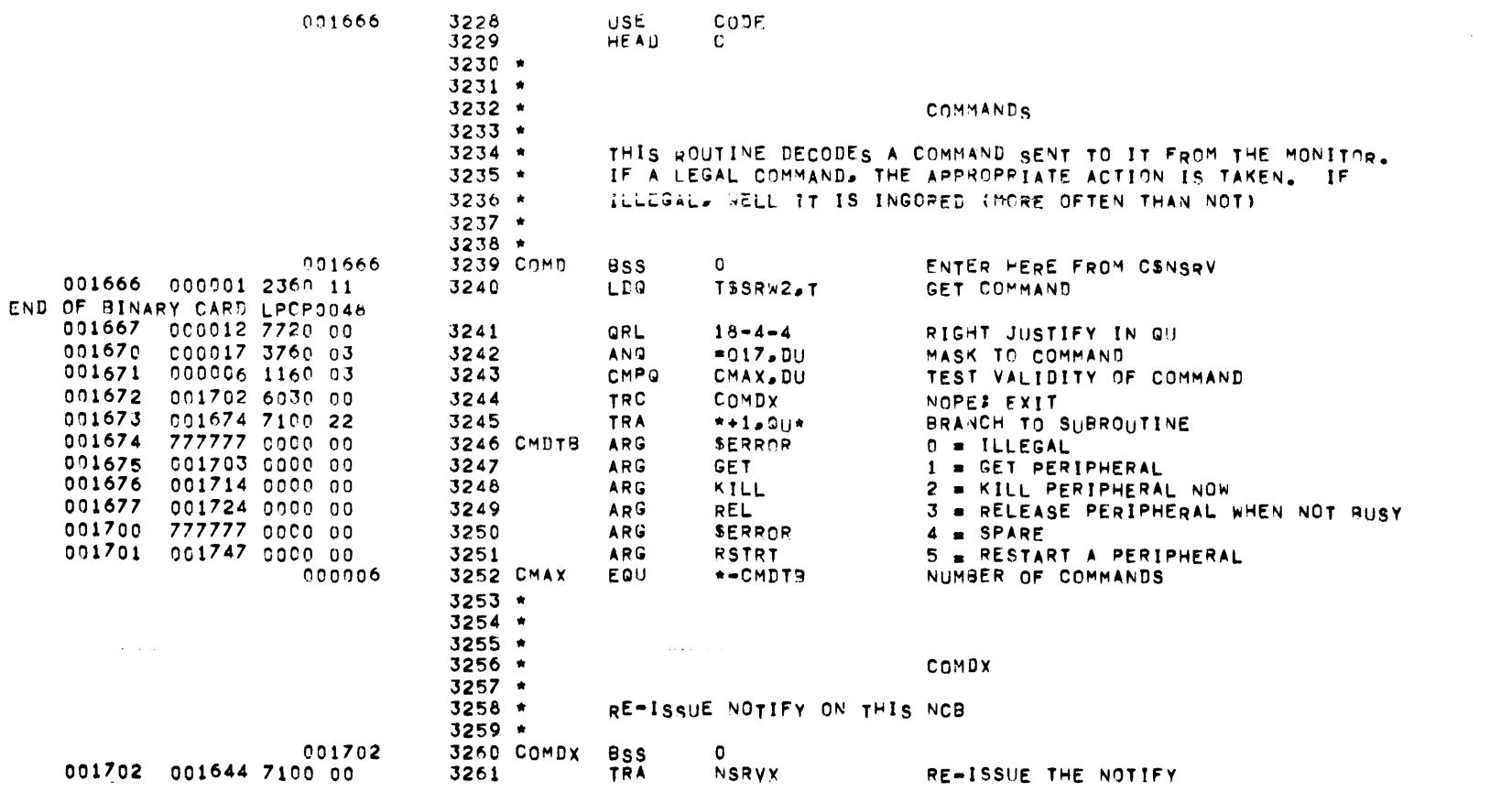

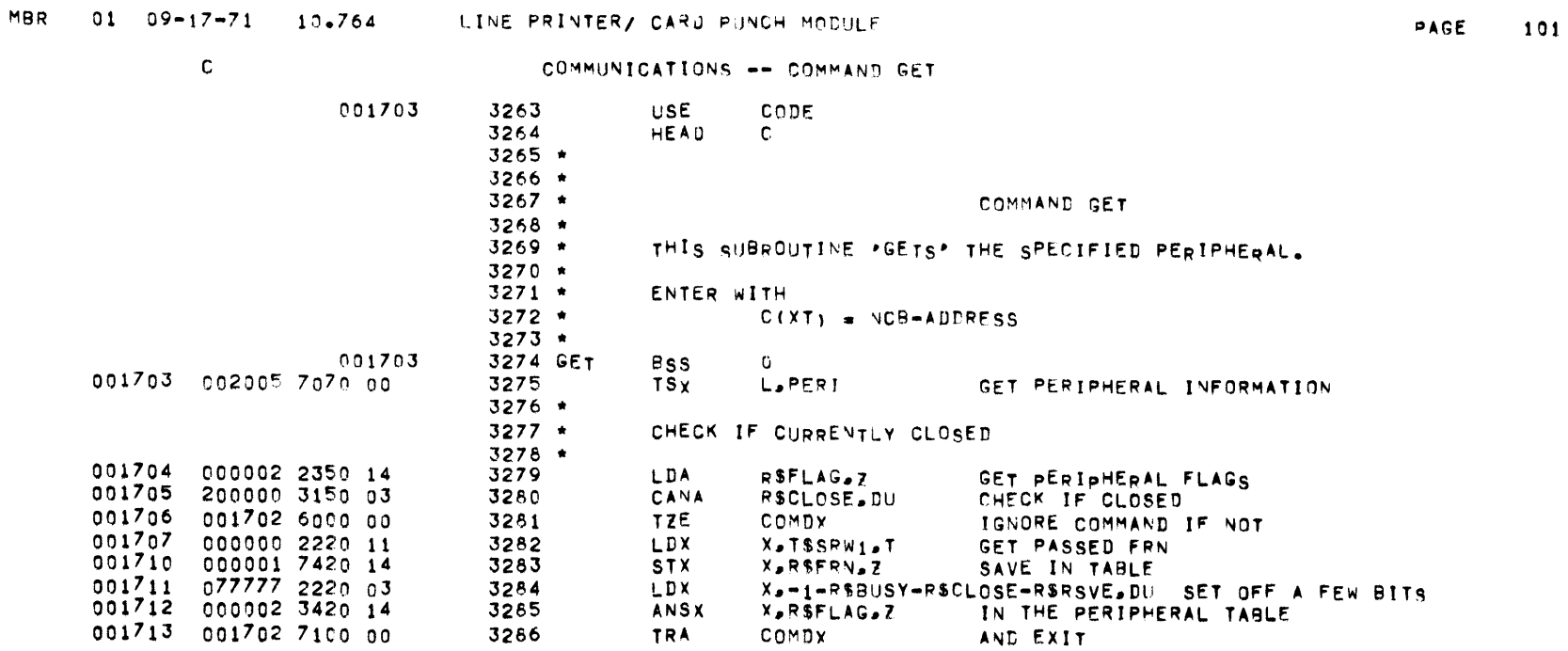

 $\label{eq:2.1} \frac{1}{\sqrt{2}}\int_{\mathbb{R}^3}\frac{1}{\sqrt{2}}\left(\frac{1}{\sqrt{2}}\right)^2\frac{1}{\sqrt{2}}\left(\frac{1}{\sqrt{2}}\right)^2\frac{1}{\sqrt{2}}\left(\frac{1}{\sqrt{2}}\right)^2\frac{1}{\sqrt{2}}\left(\frac{1}{\sqrt{2}}\right)^2.$ 

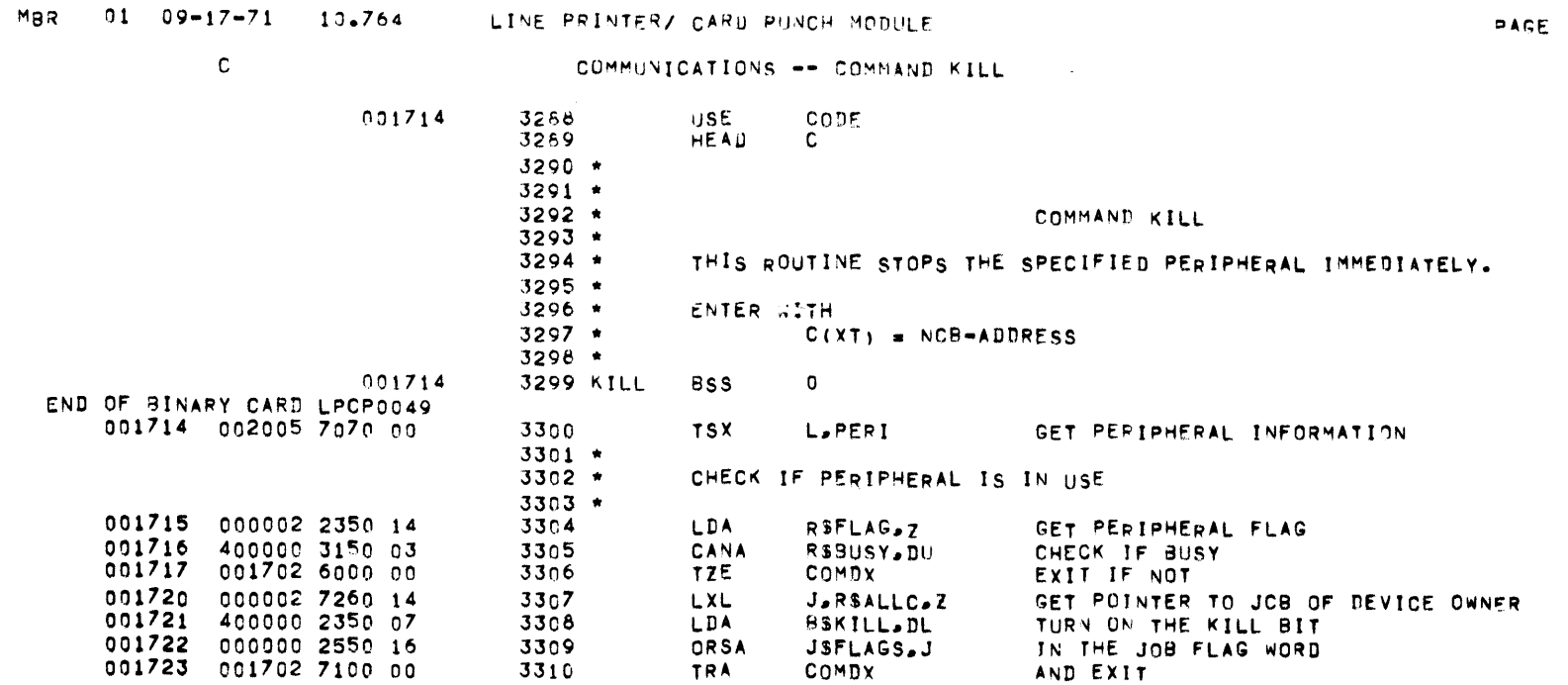

COMDX

 $\mathcal{L}^{\mathcal{L}}(\mathcal{L}^{\mathcal{L}})$  and  $\mathcal{L}^{\mathcal{L}}(\mathcal{L}^{\mathcal{L}})$  and  $\mathcal{L}^{\mathcal{L}}(\mathcal{L}^{\mathcal{L}})$ 

ORSA

TRA

3310

 $\label{eq:2.1} \frac{1}{\sqrt{2}}\int_{\mathbb{R}^3}\frac{1}{\sqrt{2}}\left(\frac{1}{\sqrt{2}}\right)^2\left(\frac{1}{\sqrt{2}}\right)^2\left(\frac{1}{\sqrt{2}}\right)^2\left(\frac{1}{\sqrt{2}}\right)^2\left(\frac{1}{\sqrt{2}}\right)^2\left(\frac{1}{\sqrt{2}}\right)^2.$ 

 $\mathcal{L}^{\mathcal{L}}(\mathcal{L}^{\mathcal{L}}(\mathcal{L}^{\mathcal{L$ 

102

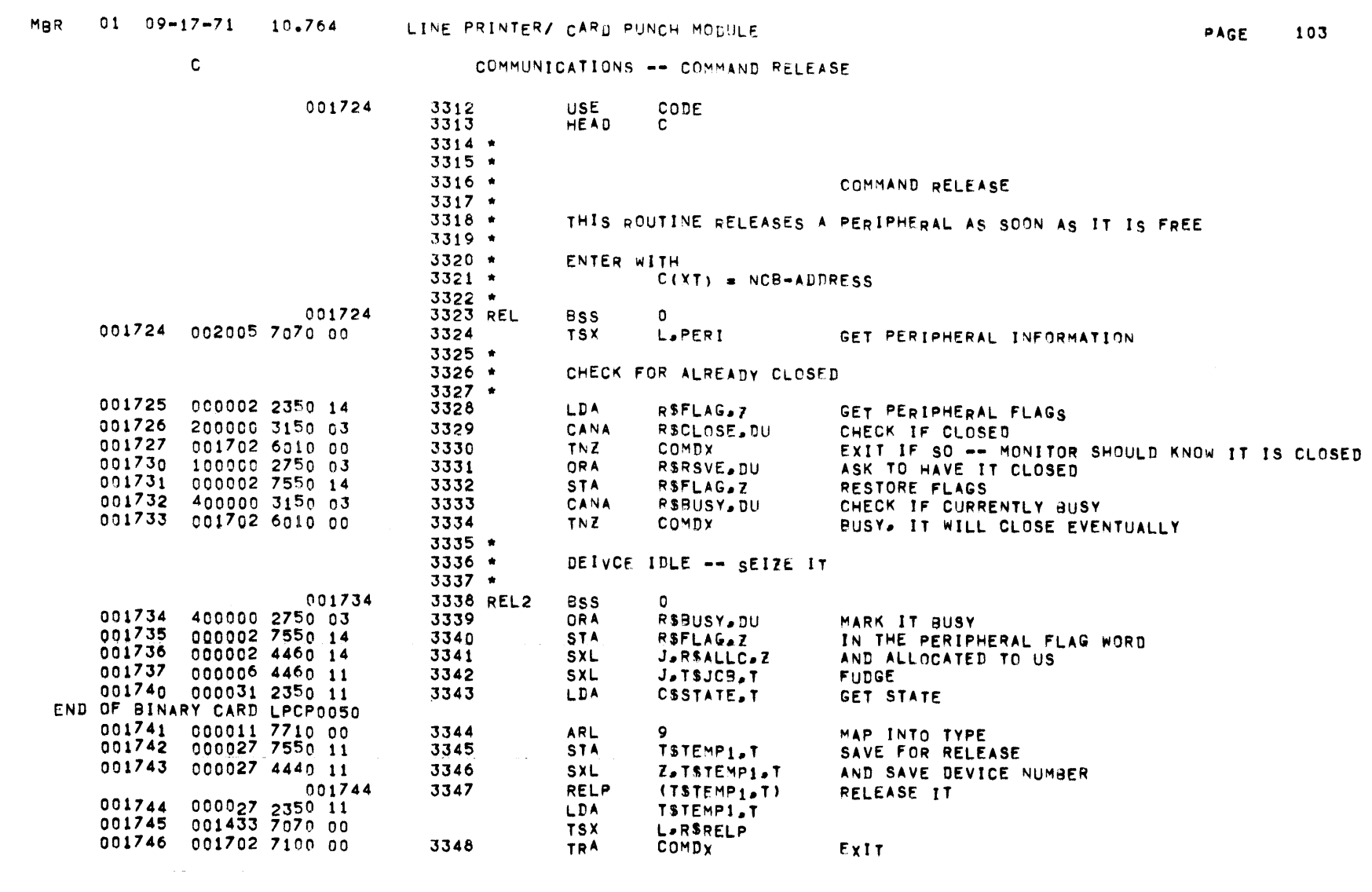

 $\mathcal{L}(\mathcal{L}(\mathcal{L}))$  and  $\mathcal{L}(\mathcal{L}(\mathcal{L}))$  . The contribution of  $\mathcal{L}(\mathcal{L})$ 

 $\overline{c}$ 

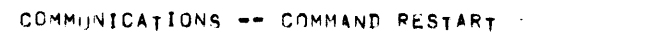

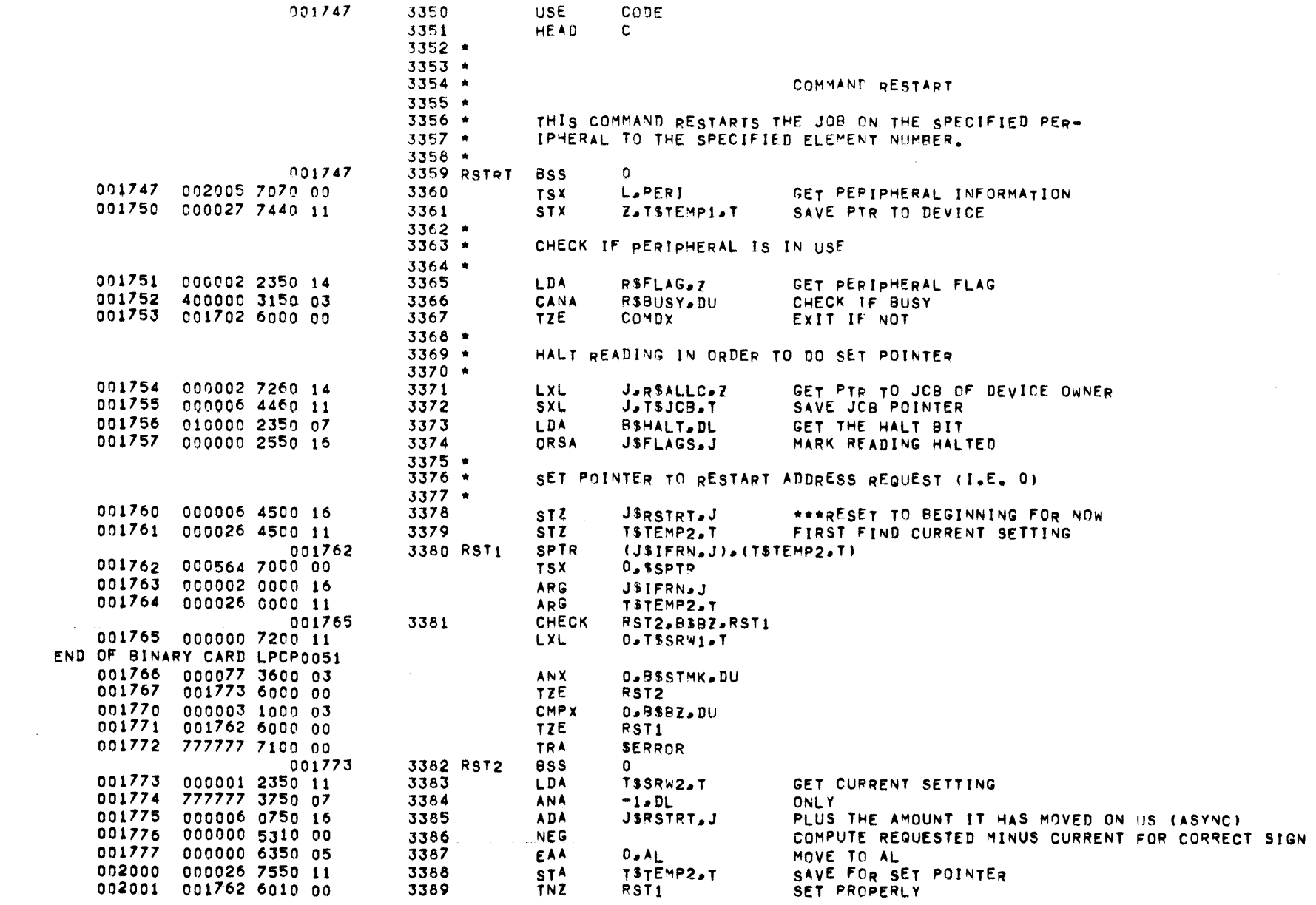

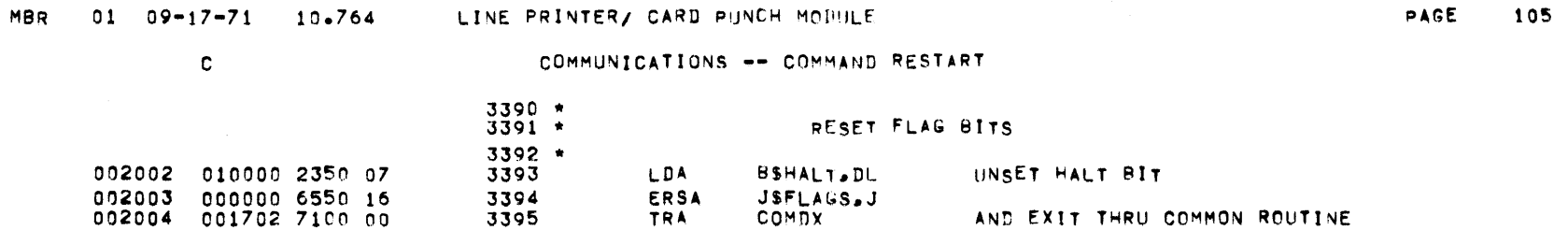

 $\mathcal{L}^{\mathcal{L}}(\mathcal{L}^{\mathcal{L}})$  and  $\mathcal{L}^{\mathcal{L}}(\mathcal{L}^{\mathcal{L}})$  and  $\mathcal{L}^{\mathcal{L}}(\mathcal{L}^{\mathcal{L}})$ 

 $\mathcal{L}^{\mathcal{L}}(\mathcal{L}^{\mathcal{L}})$  and  $\mathcal{L}^{\mathcal{L}}(\mathcal{L}^{\mathcal{L}})$  . The contribution

 $\sim$   $\sim$ 

 $\mathcal{L}(\mathcal{L}^{\mathcal{L}})$  and  $\mathcal{L}(\mathcal{L}^{\mathcal{L}})$  and  $\mathcal{L}(\mathcal{L}^{\mathcal{L}})$ 

المتحصل والتقارب

 $\mathcal{O}(\log n)$  and  $\mathcal{O}(\log n)$  . The set of  $\mathcal{O}(\log n)$ 

 $\mathcal{L}_\text{c}$  and  $\mathcal{L}_\text{c}$  are the set of the set of the set of the set of the set of the set of the set of the set of the set of the set of the set of the set of the set of the set of the set of the set of the set o

 $\mathcal{L}^{\mathcal{L}}(\mathcal{L}^{\mathcal{L}}(\mathcal{L}^{\mathcal{L$ 

 $\sim 100$  km s  $^{-1}$ 

 $\mathcal{L}^{\mathcal{L}}(\mathcal{L}^{\mathcal{L}})$  . The contribution of the contribution of  $\mathcal{L}^{\mathcal{L}}$ 

 $\mathcal{O}(\mathcal{O}(16) \times 10^{11} \, \mathrm{meV}$  , where  $\mathcal{O}(\mathcal{O}(16) \times 10^{11} \, \mathrm{meV}$ 

 $\mathcal{L}_{\mathcal{A}}$  and  $\mathcal{L}_{\mathcal{A}}$  are the space of the contribution of  $\mathcal{L}_{\mathcal{A}}$ 

 $\mathbf{C}$ 

 $\mathcal{L}^{\mathcal{L}}$  and  $\mathcal{L}^{\mathcal{L}}$  are  $\mathcal{L}^{\mathcal{L}}$  . The contribution of  $\mathcal{L}^{\mathcal{L}}$ 

 $\mathcal{L}^{\text{max}}_{\text{max}}$ 

COMMUNICATIONS -- PERIPHERAL INFORMATION (PERI)

|                                |                |  | 002005 | 3397     |            | <b>USE</b>                            | CODE               |                                                         |  |  |
|--------------------------------|----------------|--|--------|----------|------------|---------------------------------------|--------------------|---------------------------------------------------------|--|--|
|                                |                |  |        | 3398     |            | HEAD                                  | C.                 |                                                         |  |  |
|                                |                |  |        | $3399 +$ |            |                                       |                    |                                                         |  |  |
|                                |                |  |        | $3400 *$ |            |                                       |                    |                                                         |  |  |
|                                |                |  |        | $3401$ * |            |                                       |                    | PERI                                                    |  |  |
|                                |                |  |        | $3402 *$ |            |                                       |                    |                                                         |  |  |
|                                |                |  |        | $3403 +$ |            |                                       |                    | THIS ROUTINE CHECKS TO SEE IF THE PERIPHERAL NAME EXITS |  |  |
|                                |                |  |        |          | $3404$ *   |                                       |                    | AND IF SO RETURNS A POINTER TO THE DEVICE ENTRY BLOCK.  |  |  |
| $3405 -$<br>OTHERWISE IT EXTTS |                |  |        |          |            |                                       |                    |                                                         |  |  |
|                                |                |  |        | $3406$ * |            |                                       |                    |                                                         |  |  |
|                                |                |  |        | $3407 *$ |            | ENTER WITH<br>$C(XT) = NCB - ADDRESS$ |                    |                                                         |  |  |
|                                |                |  |        | $3408 *$ |            |                                       |                    |                                                         |  |  |
|                                |                |  |        | 3409 *   |            | RETURN WITH                           |                    |                                                         |  |  |
|                                |                |  |        | $3410 *$ |            |                                       |                    | C(XZ) = DEVICE ENTRY BLOCK                              |  |  |
|                                |                |  |        | $3411 *$ |            |                                       |                    |                                                         |  |  |
|                                |                |  | 002005 |          | 3412 PERI  | <b>BSS</b>                            | 0                  |                                                         |  |  |
| 002005                         | 000033 2220 11 |  |        | 3413     |            | LDX.                                  | X.CSRES.T          | <b>GET PERIPHERAL TYPE</b>                              |  |  |
| 002006                         | 003074 2200 12 |  |        | 3414     |            | LDX                                   | <b>O.RSTABLE.X</b> | GET POINTER TO TYPE TABLE                               |  |  |
| 002007                         | 000000 2240 10 |  |        | 3415     |            | LDX                                   | Z.RSPTR.O          | GET PTR TO FIRST DEVICE OF THIS TYPE                    |  |  |
| 002010                         | 000001 2350 11 |  |        | 3416     |            | LDA                                   | TSSRW2.T           | GET BACK UNIT NUMBER                                    |  |  |
| 002011                         | 000022 7710 00 |  |        | 3417     |            | <b>ARL</b>                            | $36 - 18$          | RIGHT JUSTIFY IN AL                                     |  |  |
| 002012                         | 000007 3750 07 |  |        | 3418     |            | <b>ANA</b>                            | 7, DL              | MASK TO UNIT NUMBER                                     |  |  |
| END OF BINARY CARD LPCP0052    |                |  |        |          |            |                                       |                    |                                                         |  |  |
| 002013                         | 000000 2750 14 |  |        | 3419     |            | ORA                                   | RSNAME.Z           | <b>GET NAME</b>                                         |  |  |
| 002014                         | 000001 3360 10 |  |        | 3420     |            | <b>LCO</b>                            | RSMAX.O            | GET THE NUMBER OF DEVICES TO CHECK                      |  |  |
| 002015                         | 000000 1150 14 |  |        |          | 3421 PERII | CMPA                                  | RSNAME.Z           | <b>TEST FOR MATCH</b>                                   |  |  |
| 002016                         | 000000 6000 17 |  |        | 3422     |            | TZE.                                  | $0 - L$            | RETURN WITH Z POINTING TO DEVICE                        |  |  |
| 002017                         | 000003 0240 03 |  |        | 3423     |            | <b>ADLX</b>                           | Z.RSDEVLN.DU       | NO. SKIP TO NEXT DEVICE                                 |  |  |
| 002020                         | 000001 0760 07 |  |        | 3424     |            | . ADQ                                 | 1.0 <sub>L</sub>   | <b>TEST FOR DONE</b>                                    |  |  |
| 002021                         | 002015 6040 00 |  |        | 3425     |            | TMI.                                  | PERI1              | NO. LOOP                                                |  |  |
| 002022                         | 001702 7100 00 |  |        | 3426     |            | <b>TRA</b>                            | COMDX              | INGORE MONITOR                                          |  |  |
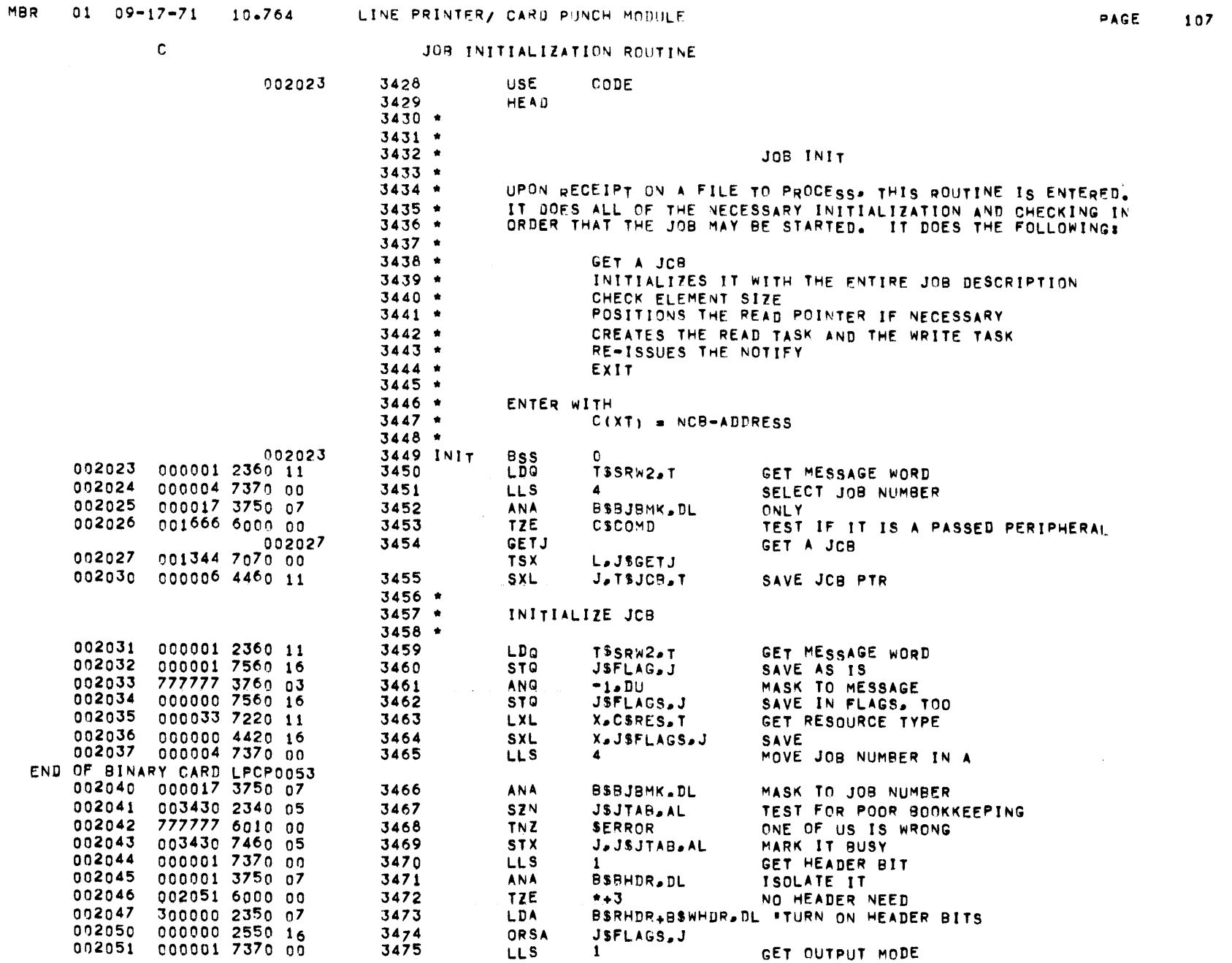

 $\label{eq:2.1} \frac{1}{\sqrt{2}}\int_{\mathbb{R}^3}\frac{1}{\sqrt{2}}\left(\frac{1}{\sqrt{2}}\right)^2\frac{1}{\sqrt{2}}\left(\frac{1}{\sqrt{2}}\right)^2\frac{1}{\sqrt{2}}\left(\frac{1}{\sqrt{2}}\right)^2\frac{1}{\sqrt{2}}\left(\frac{1}{\sqrt{2}}\right)^2\frac{1}{\sqrt{2}}\left(\frac{1}{\sqrt{2}}\right)^2\frac{1}{\sqrt{2}}\frac{1}{\sqrt{2}}\frac{1}{\sqrt{2}}\frac{1}{\sqrt{2}}\frac{1}{\sqrt{2}}\frac{1}{\sqrt{2}}$ 

 $\sim 10^{11}$ 

### JOB INITIALIZATION ROUTINE

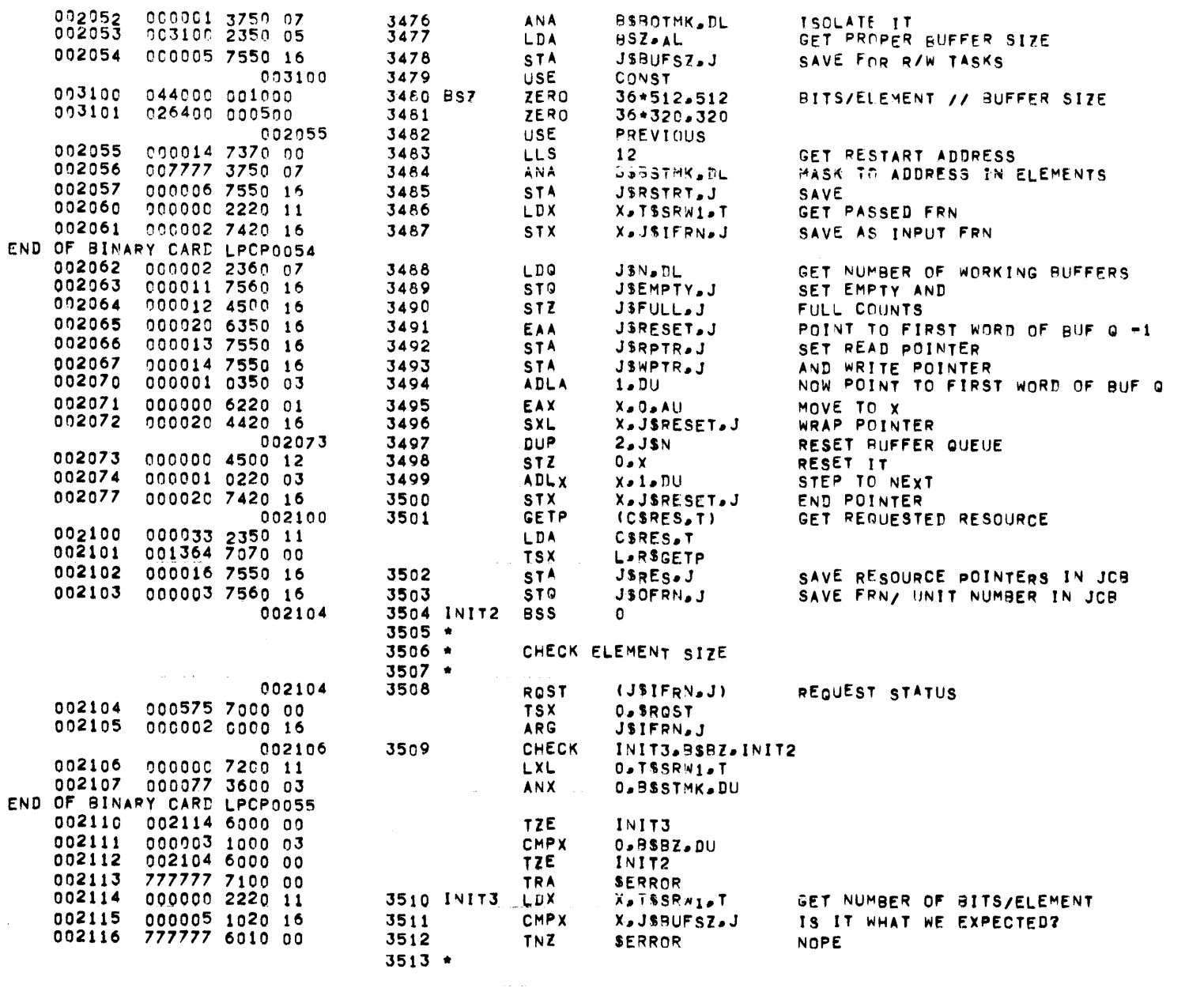

## MBR 01 09-17-71 10.764 LINE PRINTER/ CARD PUNCH MODULE

#### JOB INITIALIZATION ROUTINE

 $\label{eq:2.1} \frac{1}{\sqrt{2}}\int_{\mathbb{R}^3}\frac{1}{\sqrt{2}}\left(\frac{1}{\sqrt{2}}\right)^2\frac{1}{\sqrt{2}}\left(\frac{1}{\sqrt{2}}\right)^2\frac{1}{\sqrt{2}}\left(\frac{1}{\sqrt{2}}\right)^2\frac{1}{\sqrt{2}}\left(\frac{1}{\sqrt{2}}\right)^2\frac{1}{\sqrt{2}}\left(\frac{1}{\sqrt{2}}\right)^2\frac{1}{\sqrt{2}}\frac{1}{\sqrt{2}}\frac{1}{\sqrt{2}}\frac{1}{\sqrt{2}}\frac{1}{\sqrt{2}}\frac{1}{\sqrt{2}}$ 

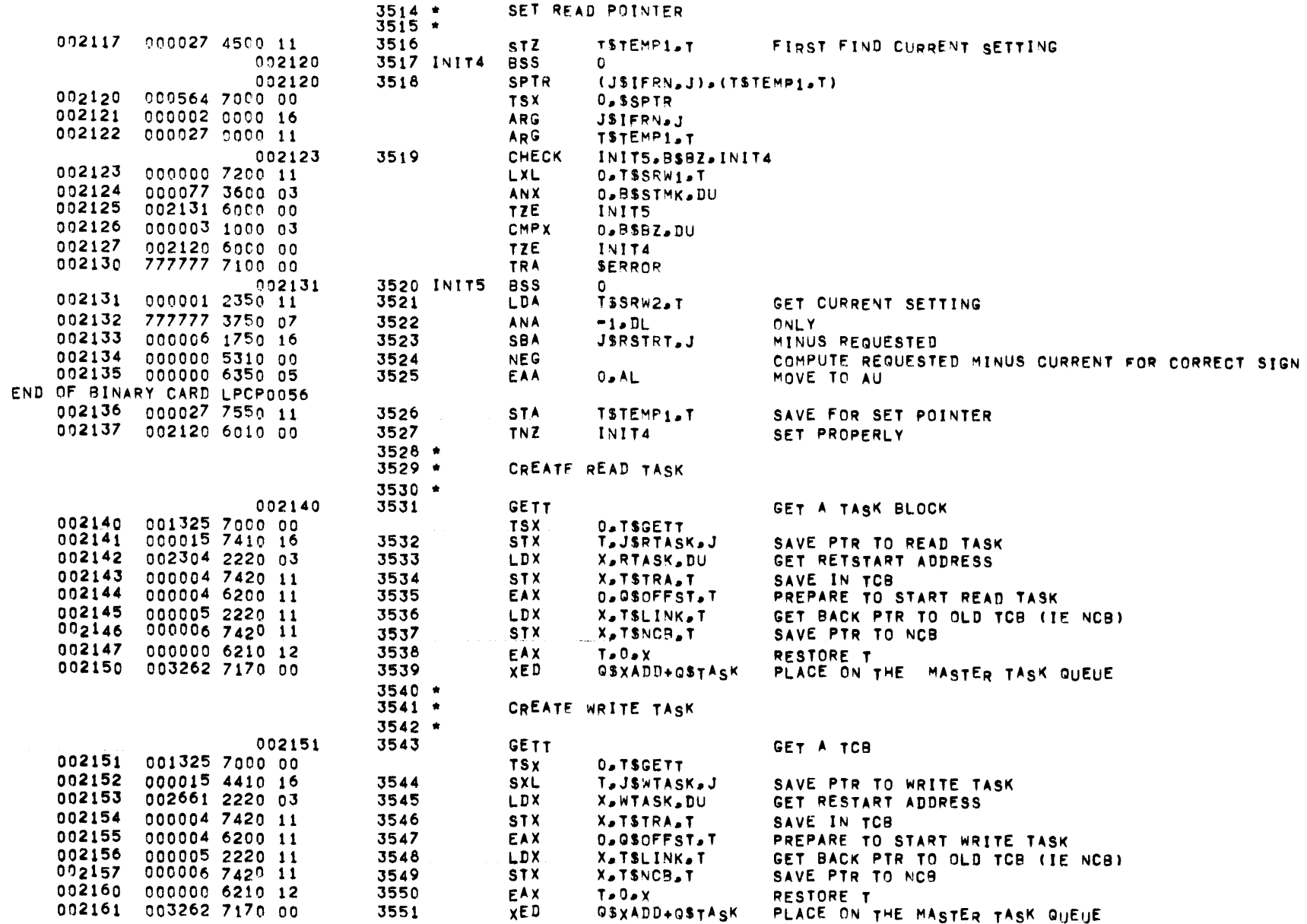

**PAGE 110** 

JOB INITIALIZATION ROUTINE

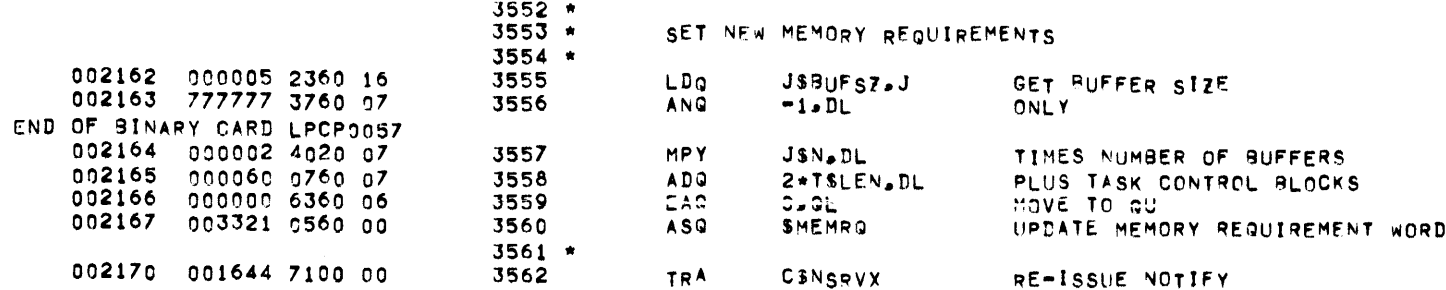

 $\mathcal{L}(\mathcal{L}(\mathcal{$ 

 $\label{eq:2.1} \frac{1}{2} \sum_{i=1}^n \frac{1}{2} \sum_{j=1}^n \frac{1}{2} \sum_{j=1}^n \frac{1}{2} \sum_{j=1}^n \frac{1}{2} \sum_{j=1}^n \frac{1}{2} \sum_{j=1}^n \frac{1}{2} \sum_{j=1}^n \frac{1}{2} \sum_{j=1}^n \frac{1}{2} \sum_{j=1}^n \frac{1}{2} \sum_{j=1}^n \frac{1}{2} \sum_{j=1}^n \frac{1}{2} \sum_{j=1}^n \frac{1}{2} \sum_{j=1}^n \frac{$ 

 $\mathcal{O}(\mathcal{O}(n))$  . The second constraint is a second constraint of  $\mathcal{O}(\mathcal{O}(n))$ 

المتواصل والمستوفي والمتعاون والمتمرد والمتعارف والمتعارف والمتعارف والمتعارف المستسلم والمستعار

## MBR 01 09-17-71 10.764 LINE PRINTER/ CARD PUNCH MODULE

### JOB PROCESSING -- DIJKSTRA IMPLEMENTATION

. . . . . .

EXIT

 $\mathcal{L}^{\text{max}}_{\text{max}}$  , where  $\mathcal{L}^{\text{max}}_{\text{max}}$ 

002171

 $3584$  \*

 $3585$  \*

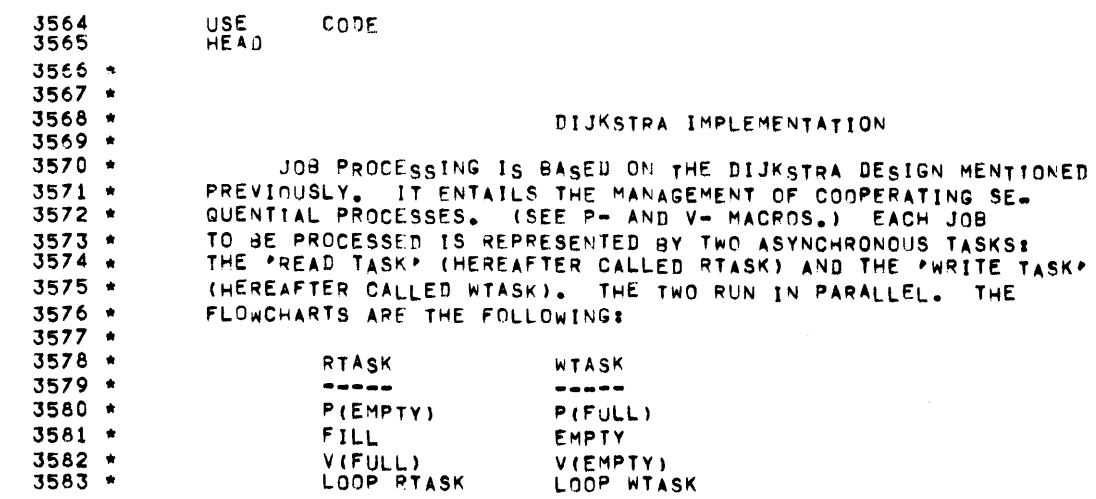

------

EXIT

 $\mathcal{L}^{\text{max}}_{\text{max}}$  , where  $\mathcal{L}^{\text{max}}_{\text{max}}$ 

**PAGE** 111

 $\sim 10^7$ 

READ TASK -- FILL

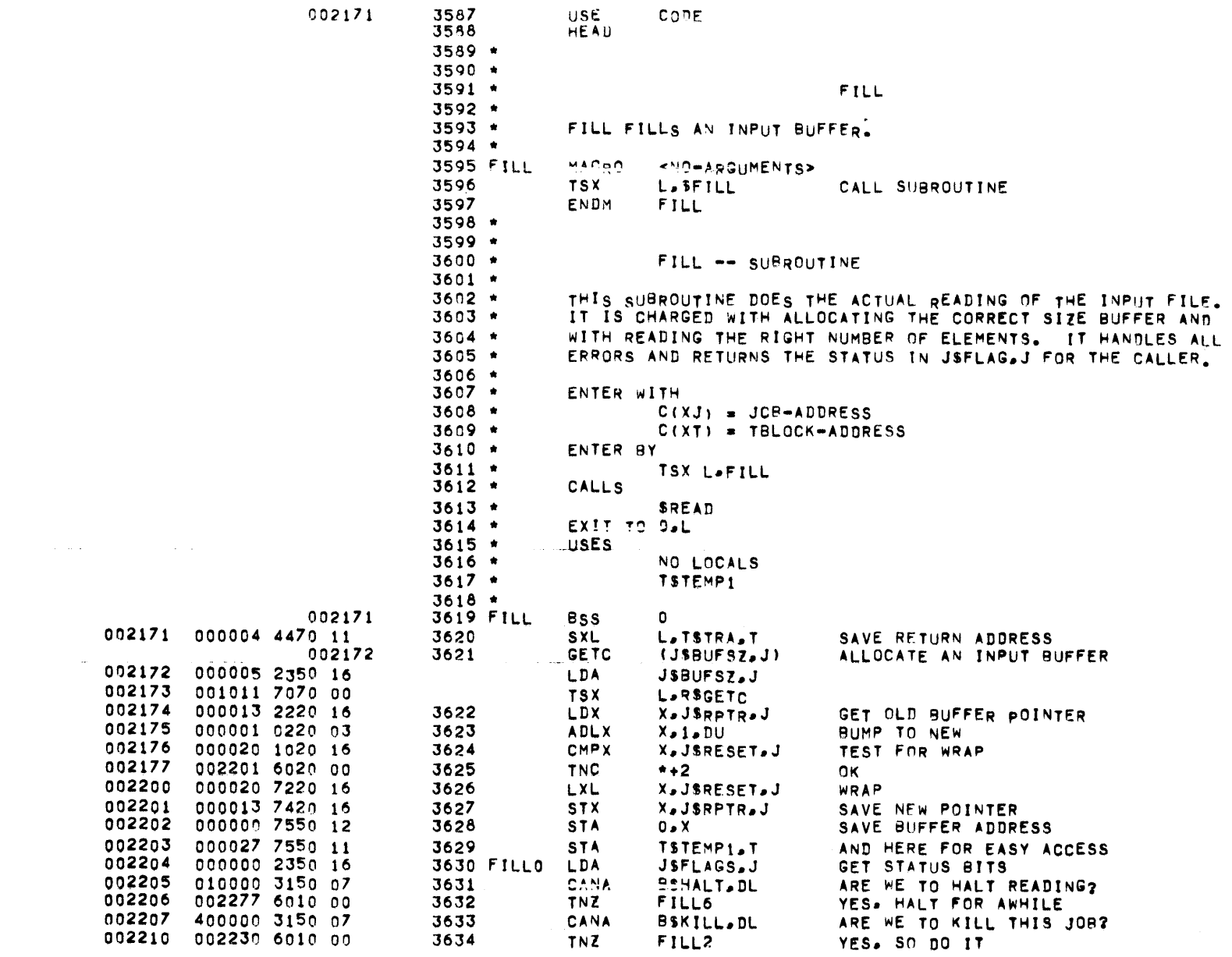

 $\mathcal{L}^{\text{c}}(\mathcal{L}^{\text{c}})$  and  $\mathcal{L}^{\text{c}}(\mathcal{L}^{\text{c}})$ 

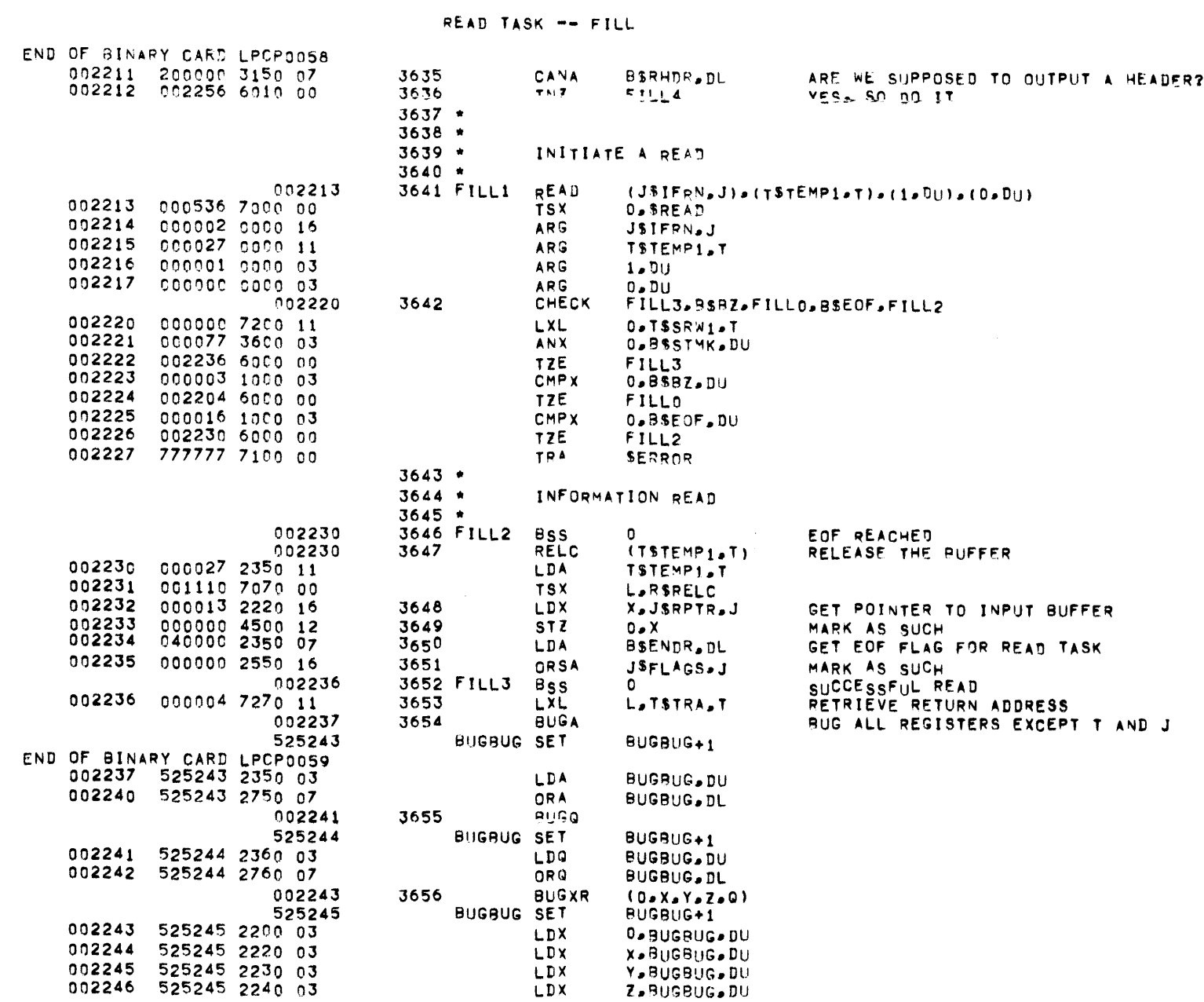

MBR 01 09-17-71 10.764 LINE PRINTER/ CARD PUNCH MODULE

 $\label{eq:2.1} \frac{1}{\sqrt{2}}\int_{\mathbb{R}^3}\frac{1}{\sqrt{2}}\left(\frac{1}{\sqrt{2}}\right)^2\frac{1}{\sqrt{2}}\left(\frac{1}{\sqrt{2}}\right)^2\frac{1}{\sqrt{2}}\left(\frac{1}{\sqrt{2}}\right)^2\frac{1}{\sqrt{2}}\left(\frac{1}{\sqrt{2}}\right)^2.$ 

## READ TASK -- FILL COMMENT OF THE

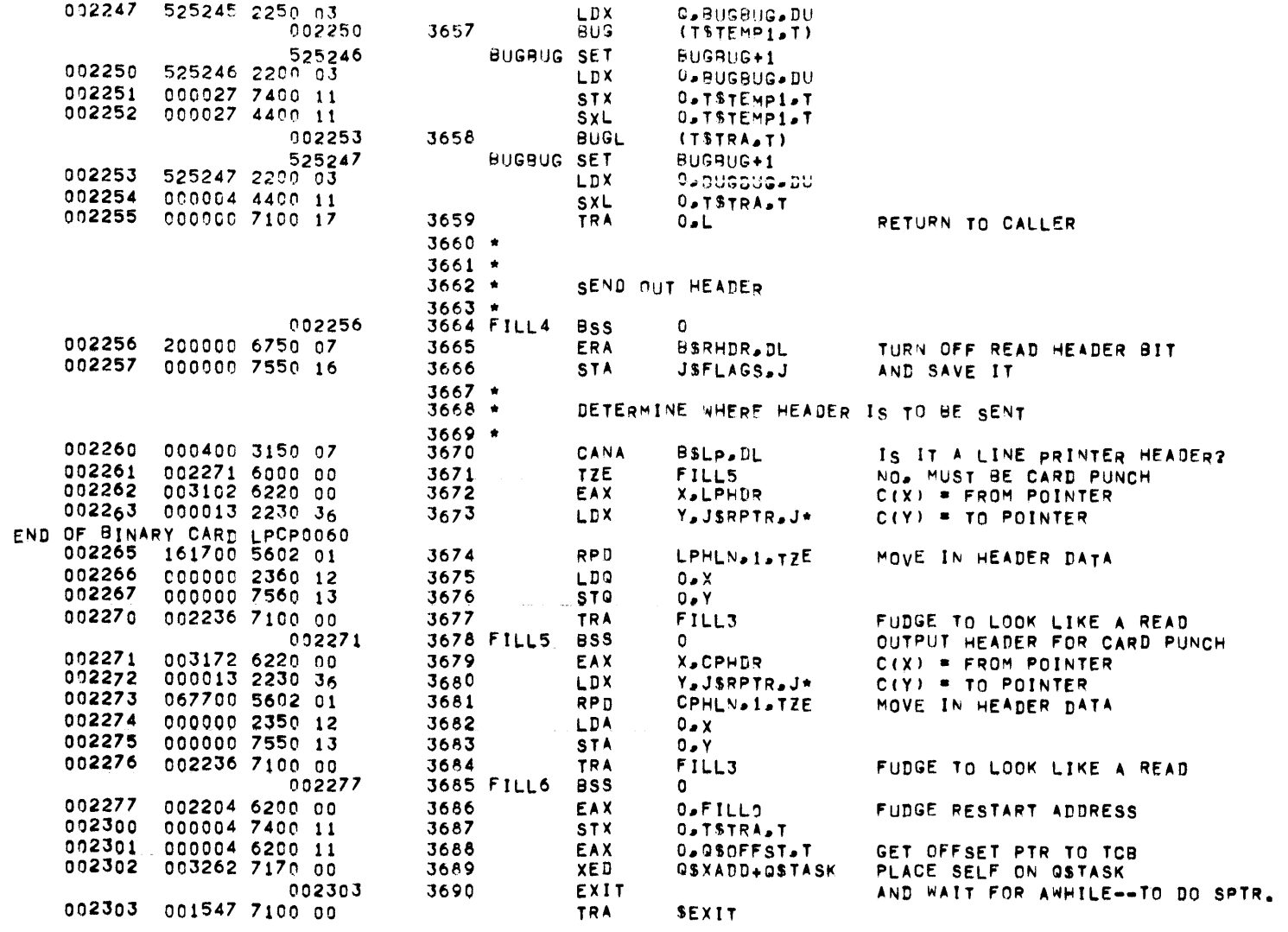

 $\mathcal{L}_{\text{max}}$  and  $\mathcal{L}_{\text{max}}$  are the set of the set of  $\mathcal{L}_{\text{max}}$ 

 $\mathcal{O}(\mathcal{O}_\mathcal{O})$  is a set of  $\mathcal{O}_\mathcal{O}$  . The contribution of the set of  $\mathcal{O}_\mathcal{O}(\mathcal{O}_\mathcal{O})$ 

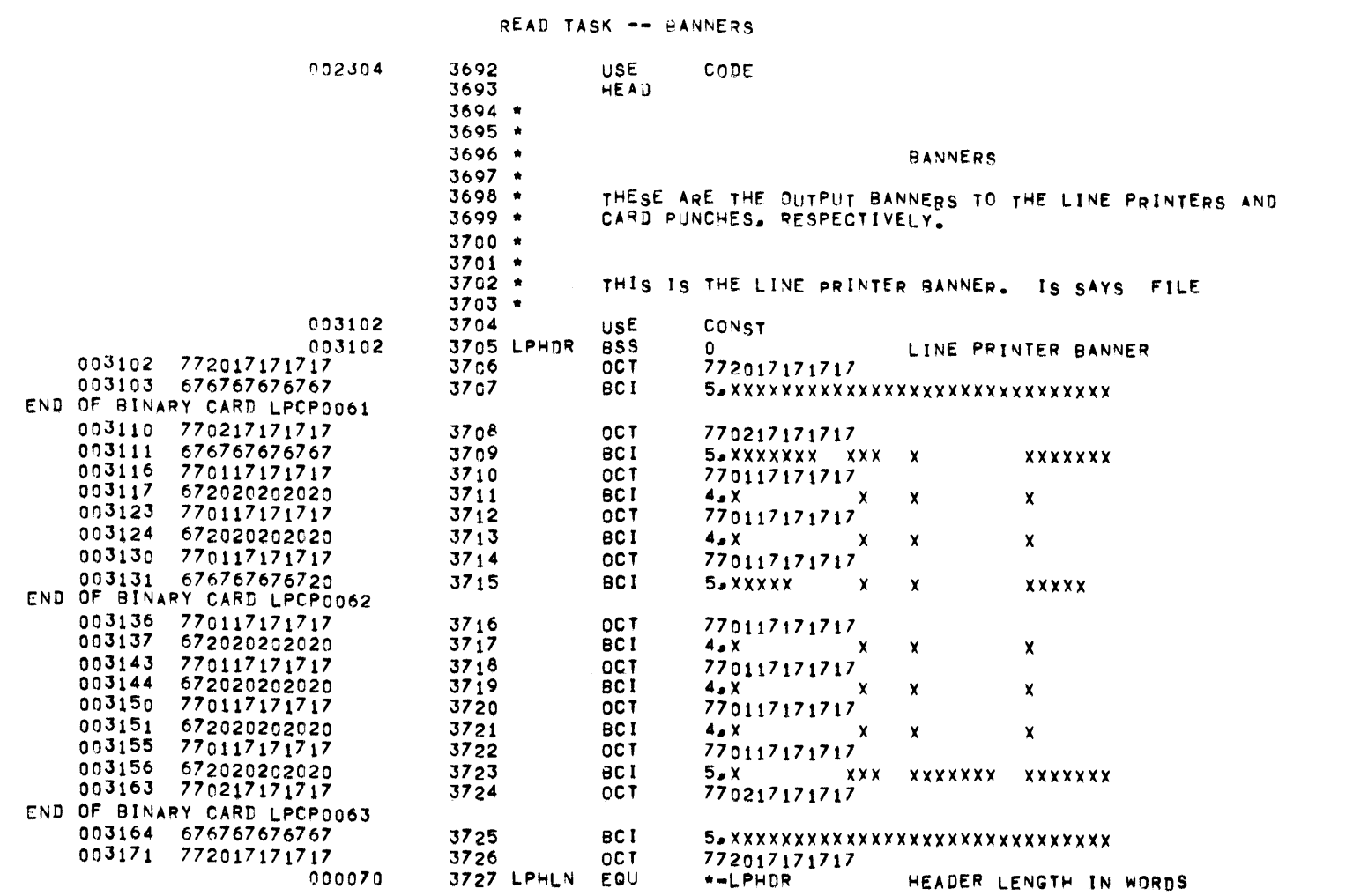

MBR 01 09-17-71 10.764 LINE PRINTER/ CARD PUNCH MODULE

 $\label{eq:2.1} \frac{1}{\sqrt{2}}\int_{\mathbb{R}^3}\frac{1}{\sqrt{2}}\left(\frac{1}{\sqrt{2}}\right)^2\frac{1}{\sqrt{2}}\left(\frac{1}{\sqrt{2}}\right)^2\frac{1}{\sqrt{2}}\left(\frac{1}{\sqrt{2}}\right)^2\frac{1}{\sqrt{2}}\left(\frac{1}{\sqrt{2}}\right)^2\frac{1}{\sqrt{2}}\left(\frac{1}{\sqrt{2}}\right)^2\frac{1}{\sqrt{2}}\frac{1}{\sqrt{2}}\frac{1}{\sqrt{2}}\frac{1}{\sqrt{2}}\frac{1}{\sqrt{2}}\frac{1}{\sqrt{2}}$ 

**PAGE 116** 

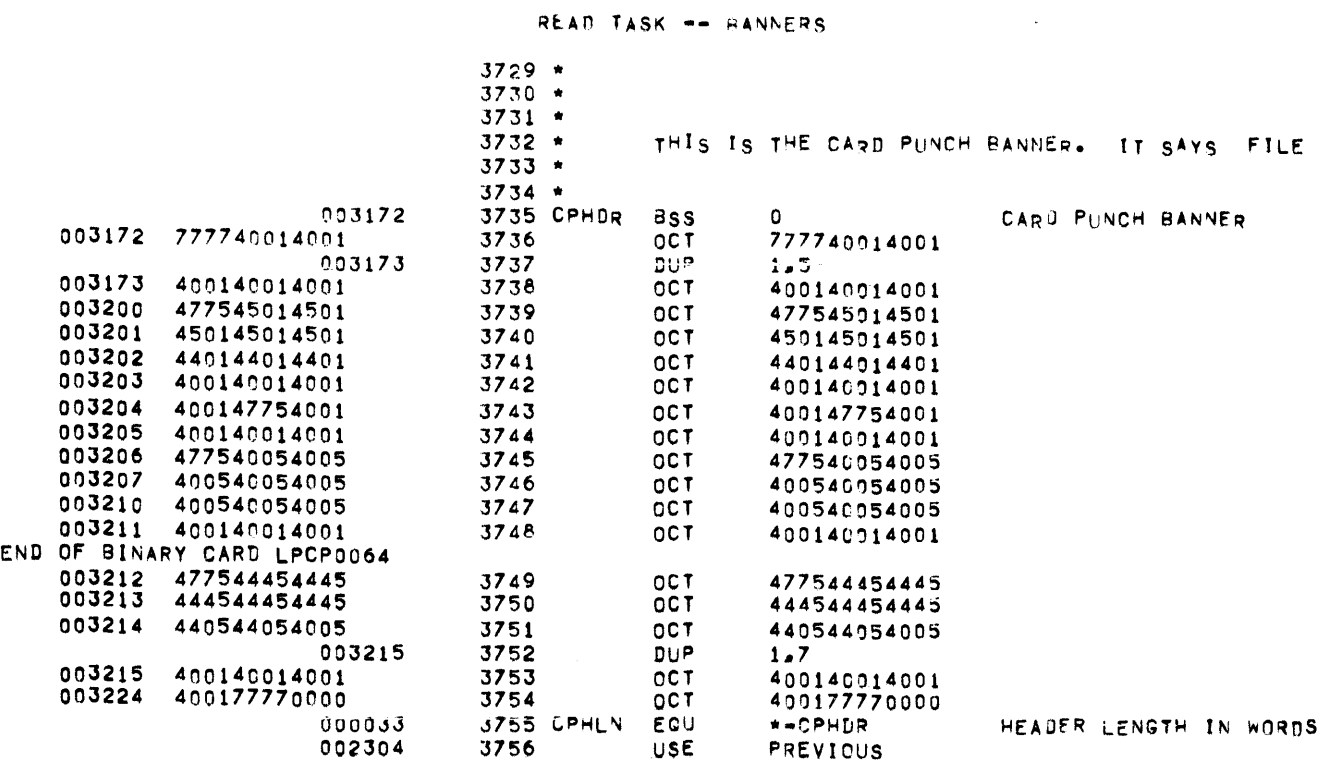

 $\mathcal{L}^{\text{max}}_{\text{max}}$  and  $\mathcal{L}^{\text{max}}_{\text{max}}$ 

READ TASK -- MAIN

 $\label{eq:2.1} \mathcal{L}(\mathcal{L}^{\mathcal{L}}_{\mathcal{L}}(\mathcal{L}^{\mathcal{L}}_{\mathcal{L}})) = \mathcal{L}(\mathcal{L}^{\mathcal{L}}_{\mathcal{L}}(\mathcal{L}^{\mathcal{L}}_{\mathcal{L}})) = \mathcal{L}(\mathcal{L}^{\mathcal{L}}_{\mathcal{L}}(\mathcal{L}^{\mathcal{L}}_{\mathcal{L}}))$ 

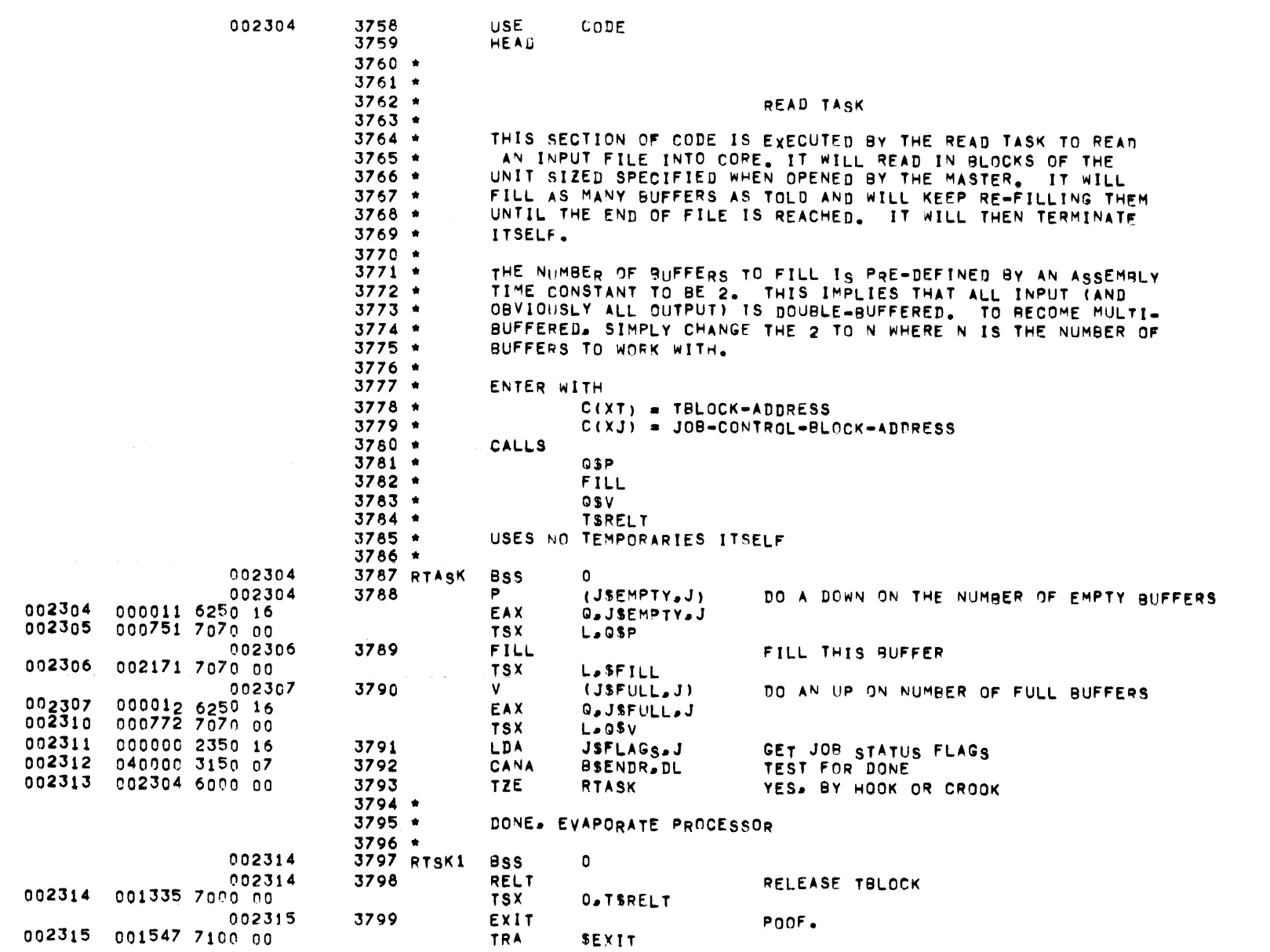

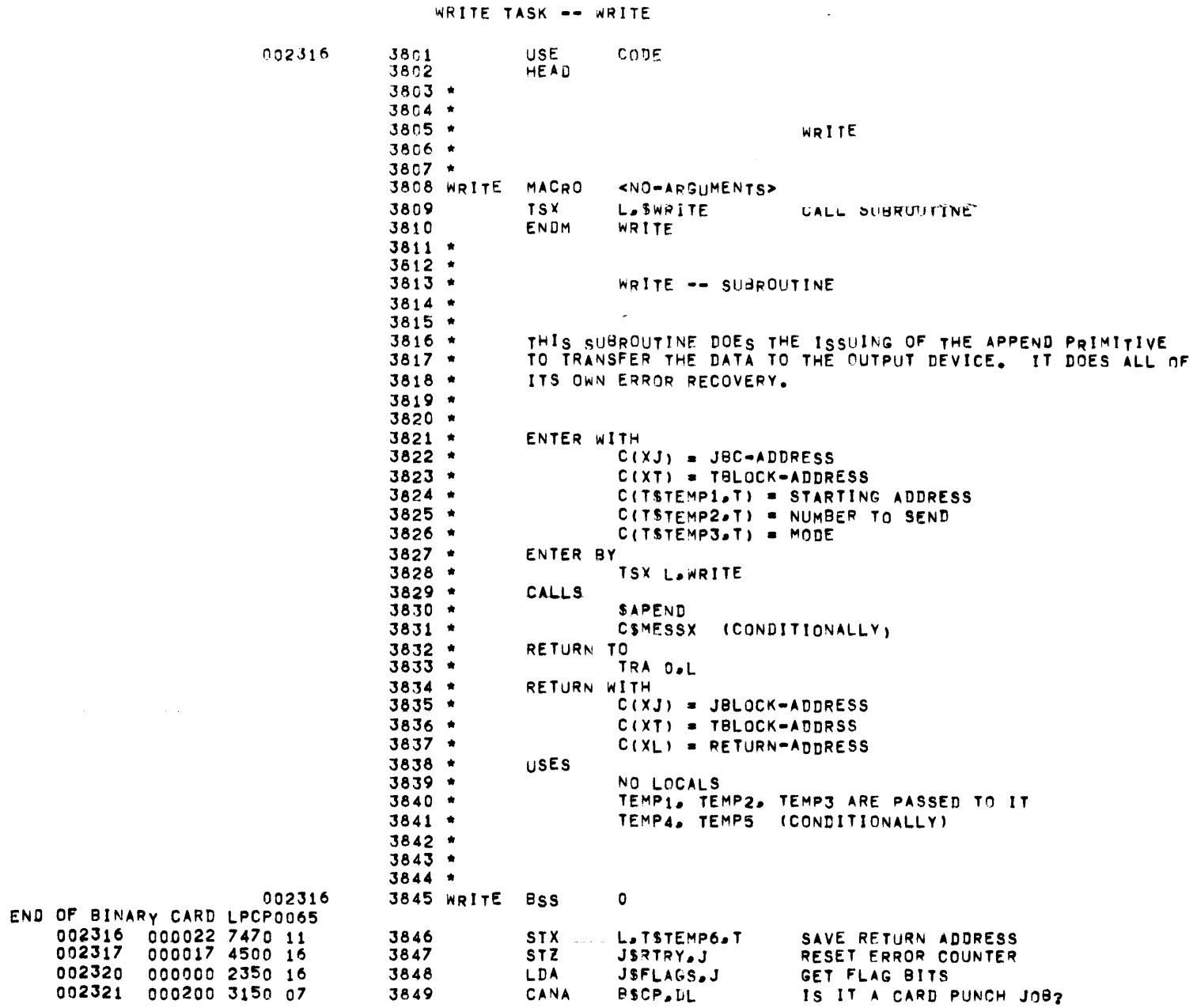

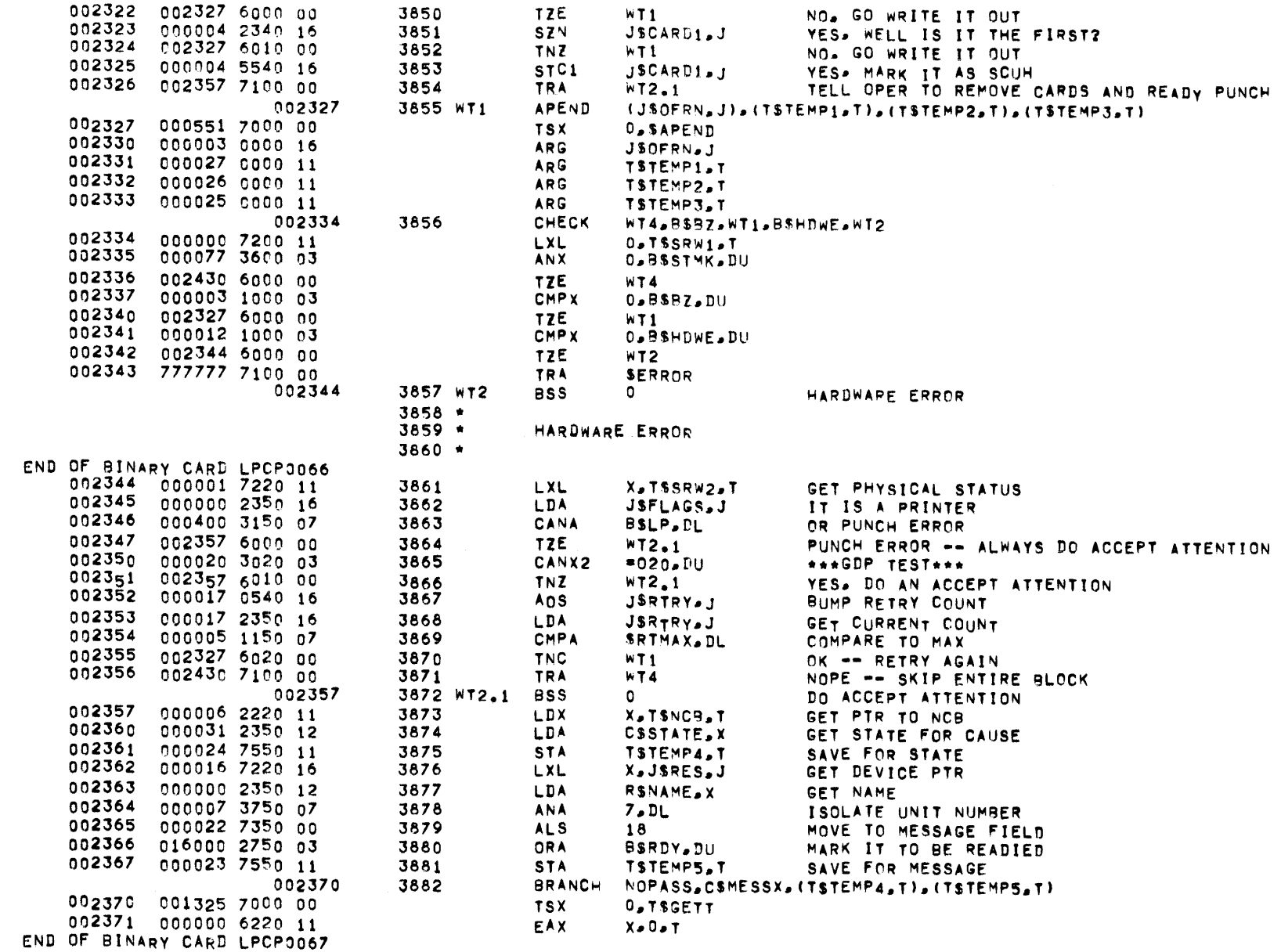

# MBR 01 09-17-71 10.764 LINE PRINTER/ CARD PUNCH MODULE

WRITE TASK -- WRITE

 $\mathcal{L}(\mathcal{L}(\mathcal{L}))$  and  $\mathcal{L}(\mathcal{L}(\mathcal{L}))$  . The contribution of  $\mathcal{L}(\mathcal{L})$ 

## WRITE TASK -- WRITE

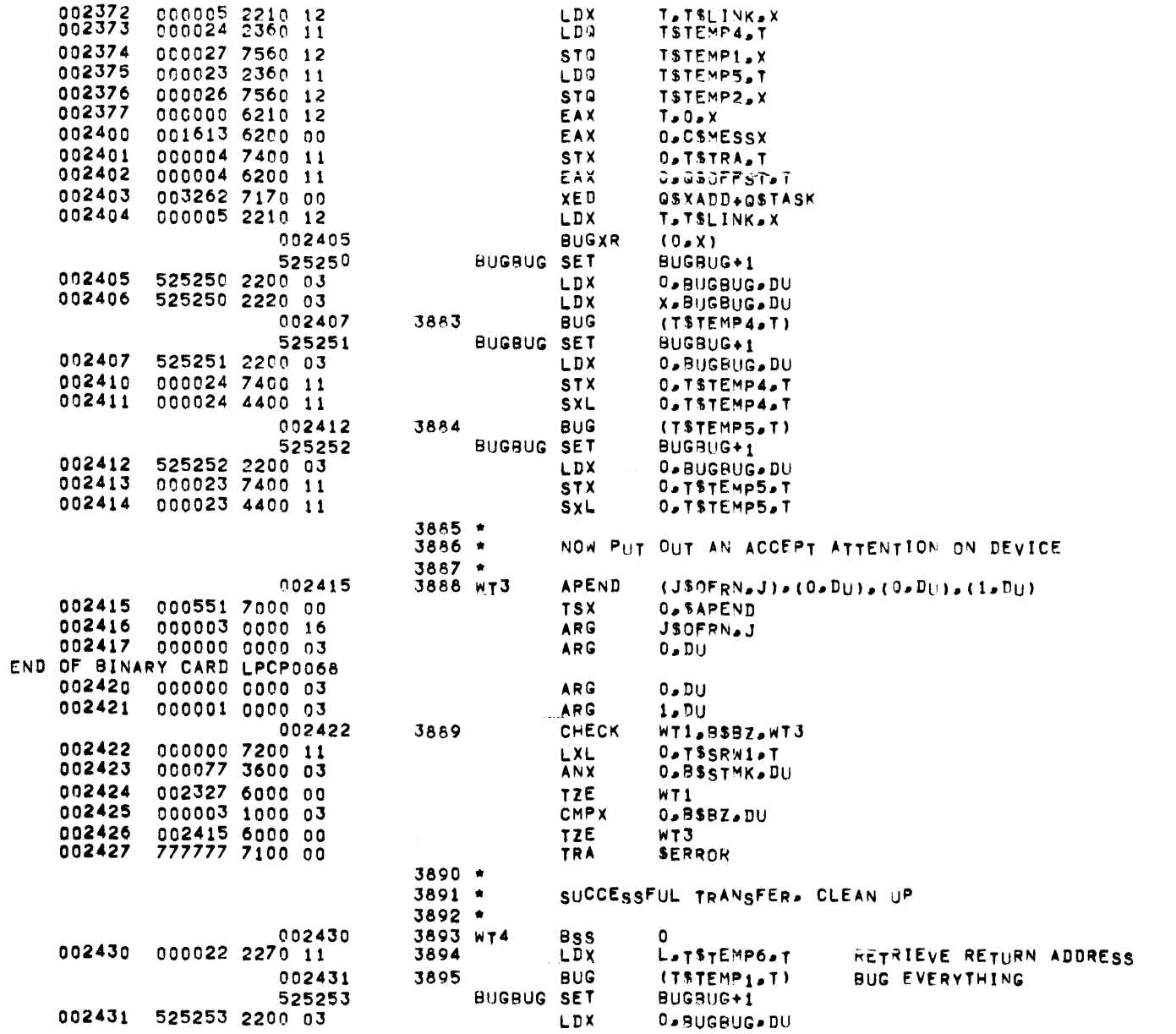

 $\mathcal{O}(\mathcal{O}(\log n))$  , where  $\mathcal{O}(\mathcal{O}(\log n))$ 

 $\label{eq:2.1} \frac{1}{2} \int_{\mathbb{R}^3} \left| \frac{d\mu}{d\mu} \right| \, d\mu = \frac{1}{2} \int_{\mathbb{R}^3} \left| \frac{d\mu}{d\mu} \right| \, d\mu = \frac{1}{2} \int_{\mathbb{R}^3} \left| \frac{d\mu}{d\mu} \right| \, d\mu = \frac{1}{2} \int_{\mathbb{R}^3} \left| \frac{d\mu}{d\mu} \right| \, d\mu = \frac{1}{2} \int_{\mathbb{R}^3} \left| \frac{d\mu}{d\mu} \right| \, d\mu = \$ 

 $\mathcal{L}^{\mathcal{L}}$  . The constraints of  $\mathcal{L}^{\mathcal{L}}$  ,  $\mathcal{L}^{\mathcal{L}}$  ,  $\mathcal{L}^{\mathcal{L}}$  , and  $\mathcal{L}^{\mathcal{L}}$  ,  $\mathcal{L}^{\mathcal{L}}$ 

WRITE TASK -- WRITE

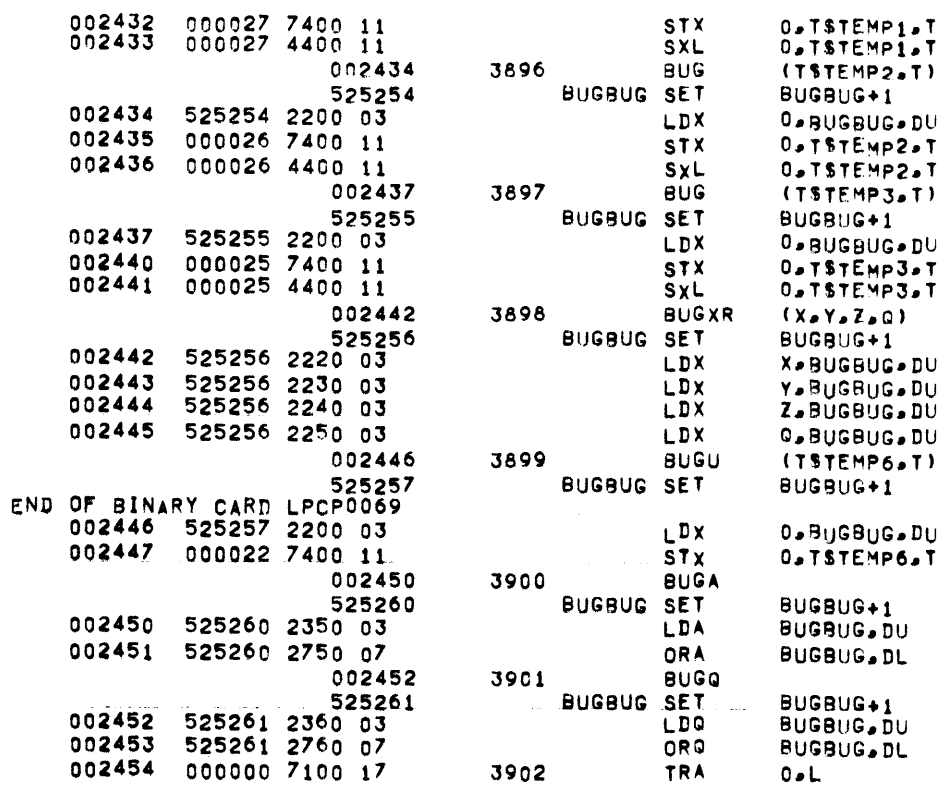

المواد العام والمتحدث المسلمين والمستقر المستقر المستقر المستقر المستقر المستقر المستقر المستقر المستقر المستقر

RETURN TO CALLER

 $\label{eq:2.1} \frac{1}{\sqrt{2}}\int_{\mathbb{R}^3}\frac{1}{\sqrt{2}}\left(\frac{1}{\sqrt{2}}\right)^2\left(\frac{1}{\sqrt{2}}\right)^2\left(\frac{1}{\sqrt{2}}\right)^2\left(\frac{1}{\sqrt{2}}\right)^2\left(\frac{1}{\sqrt{2}}\right)^2\left(\frac{1}{\sqrt{2}}\right)^2\left(\frac{1}{\sqrt{2}}\right)^2.$ 

 $\bullet$ 

 $\mathcal{L}^{\text{max}}_{\text{max}}$  and  $\mathcal{L}^{\text{max}}_{\text{max}}$ 

 $\sim 100$ 

-

WRITE TASK -- 320 OUTPUT MOUE

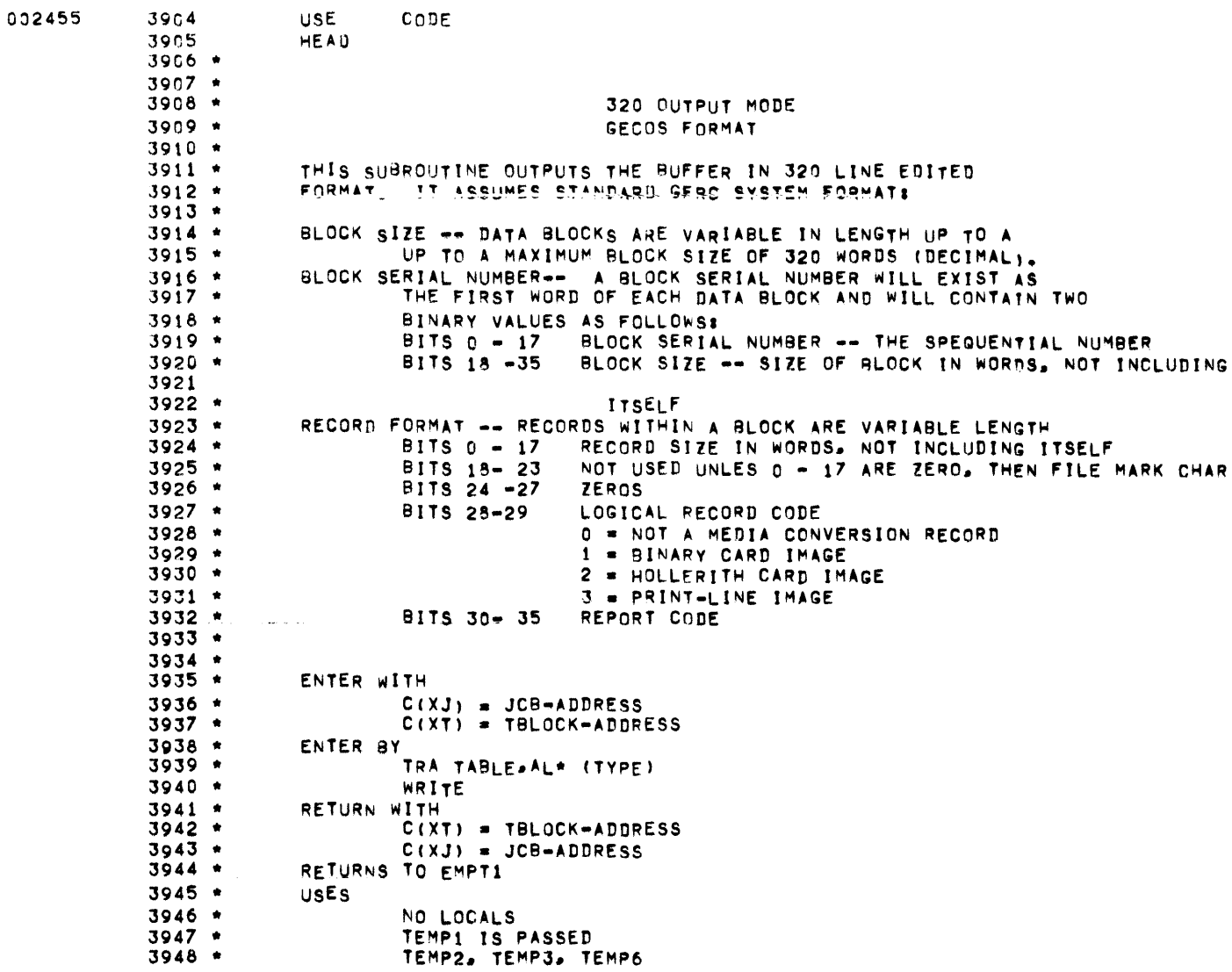

 $\mathcal{L}_{\text{max}}$  and the second constraint of the second constraint  $\mathcal{L}_{\text{max}}$  . The second constraint  $\mathcal{L}_{\text{max}}$ 

WRITE TASK -- 320 OUTPUT MODE

 $\mathcal{L}(\mathcal{L}(\mathcal{$ 

 $\mathcal{L}^{\mathcal{L}}(\mathcal{L}^{\mathcal{L}})$  and  $\mathcal{L}^{\mathcal{L}}(\mathcal{L}^{\mathcal{L}})$  and  $\mathcal{L}^{\mathcal{L}}(\mathcal{L}^{\mathcal{L}})$ 

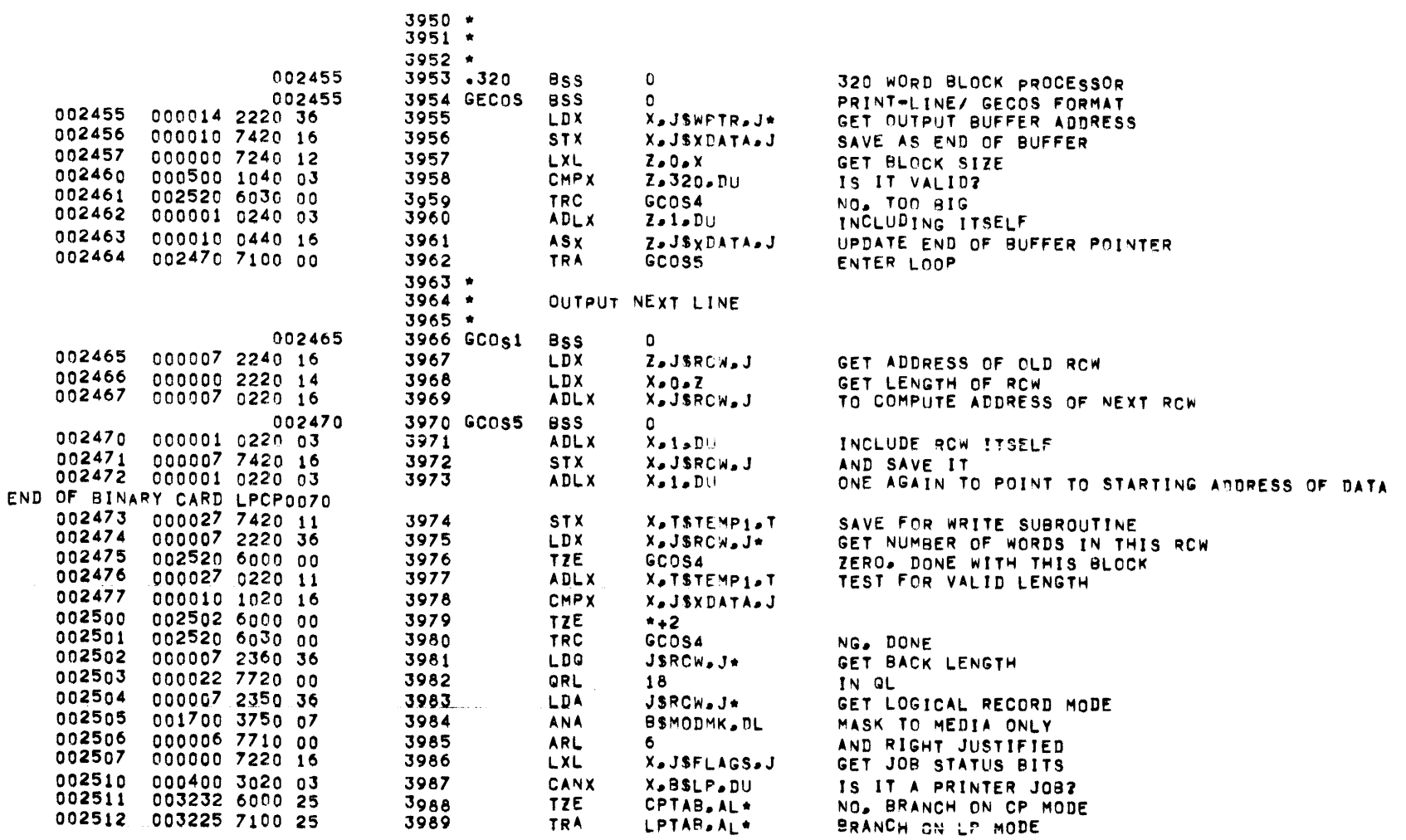

 $\mathcal{L}^{\mathcal{L}}(\mathcal{L}^{\mathcal{L}}(\mathcal{L}^{\mathcal{L$ 

 $\mathcal{L}^{\mathcal{L}}$  and  $\mathcal{L}^{\mathcal{L}}$  are the set of the set of the set of the set of the set of the  $\mathcal{L}^{\mathcal{L}}$ 

 $\mathcal{L}(\mathcal{L})$  , and  $\mathcal{L}(\mathcal{L})$  .

 $\mathcal{L}_{\mathcal{A}}$  and the contribution of the state of the state of the state of the state of the state of the state of the state of the state of the state of the state of the state of the state of the state of the state of

WRITE TASK -- 320 OUTPUT MODE

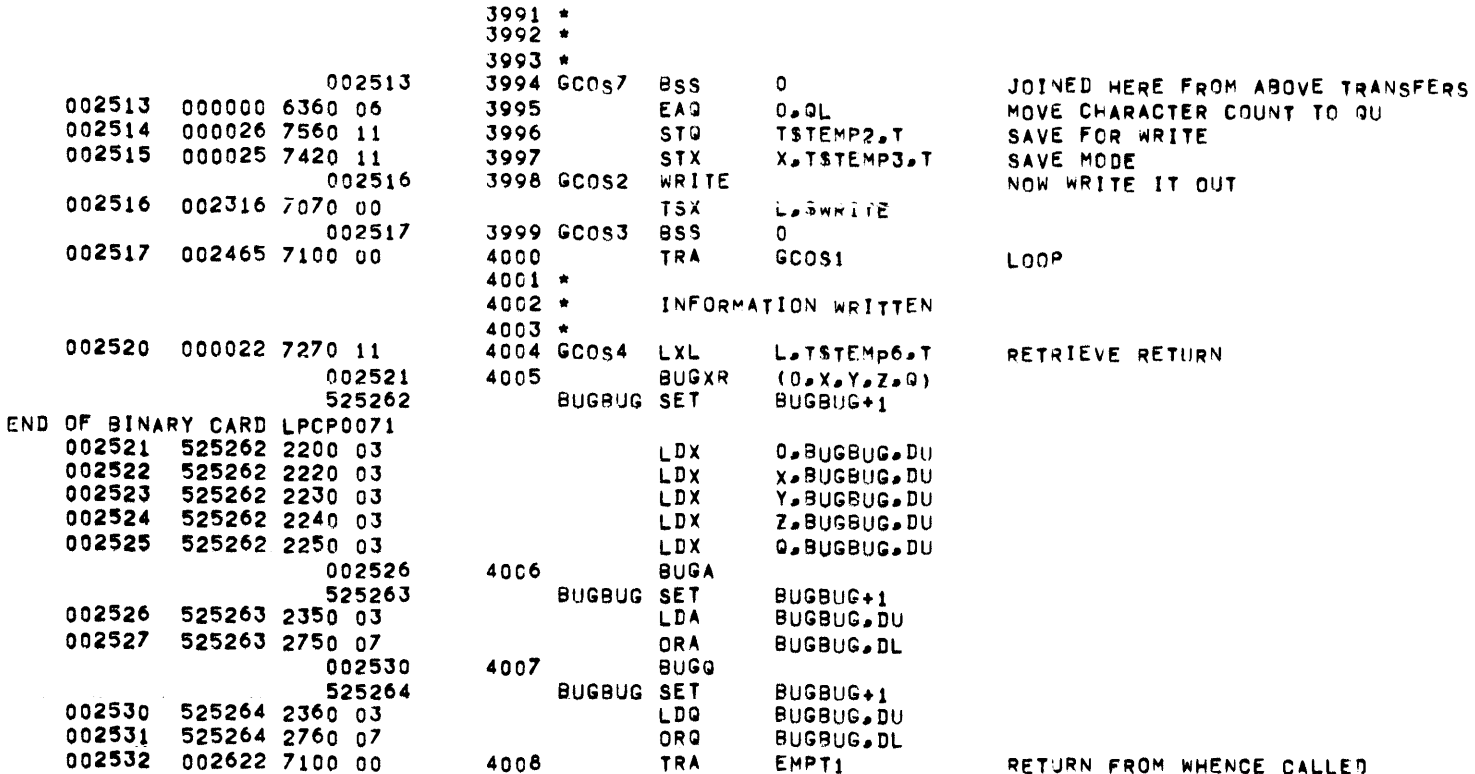

 $\label{eq:2.1} \frac{1}{\sqrt{2}}\left(\frac{1}{\sqrt{2}}\right)^{2} \left(\frac{1}{\sqrt{2}}\right)^{2} \left(\frac{1}{\sqrt{2}}\right)^{2} \left(\frac{1}{\sqrt{2}}\right)^{2} \left(\frac{1}{\sqrt{2}}\right)^{2} \left(\frac{1}{\sqrt{2}}\right)^{2} \left(\frac{1}{\sqrt{2}}\right)^{2} \left(\frac{1}{\sqrt{2}}\right)^{2} \left(\frac{1}{\sqrt{2}}\right)^{2} \left(\frac{1}{\sqrt{2}}\right)^{2} \left(\frac{1}{\sqrt{2}}\right)^{2} \left(\$ 

 $\mathcal{L}_{\mathcal{A}}$  . The second constraints are also assumed to the second constraints of  $\mathcal{A}$ 

 $\mathcal{L}(\mathcal{L}(\mathcal{L}))$  and  $\mathcal{L}(\mathcal{L}(\mathcal{L}))$  . The contribution of the contribution of  $\mathcal{L}(\mathcal{L})$ 

WRITE TASK -- 320 FORMAT CONVERSIONS

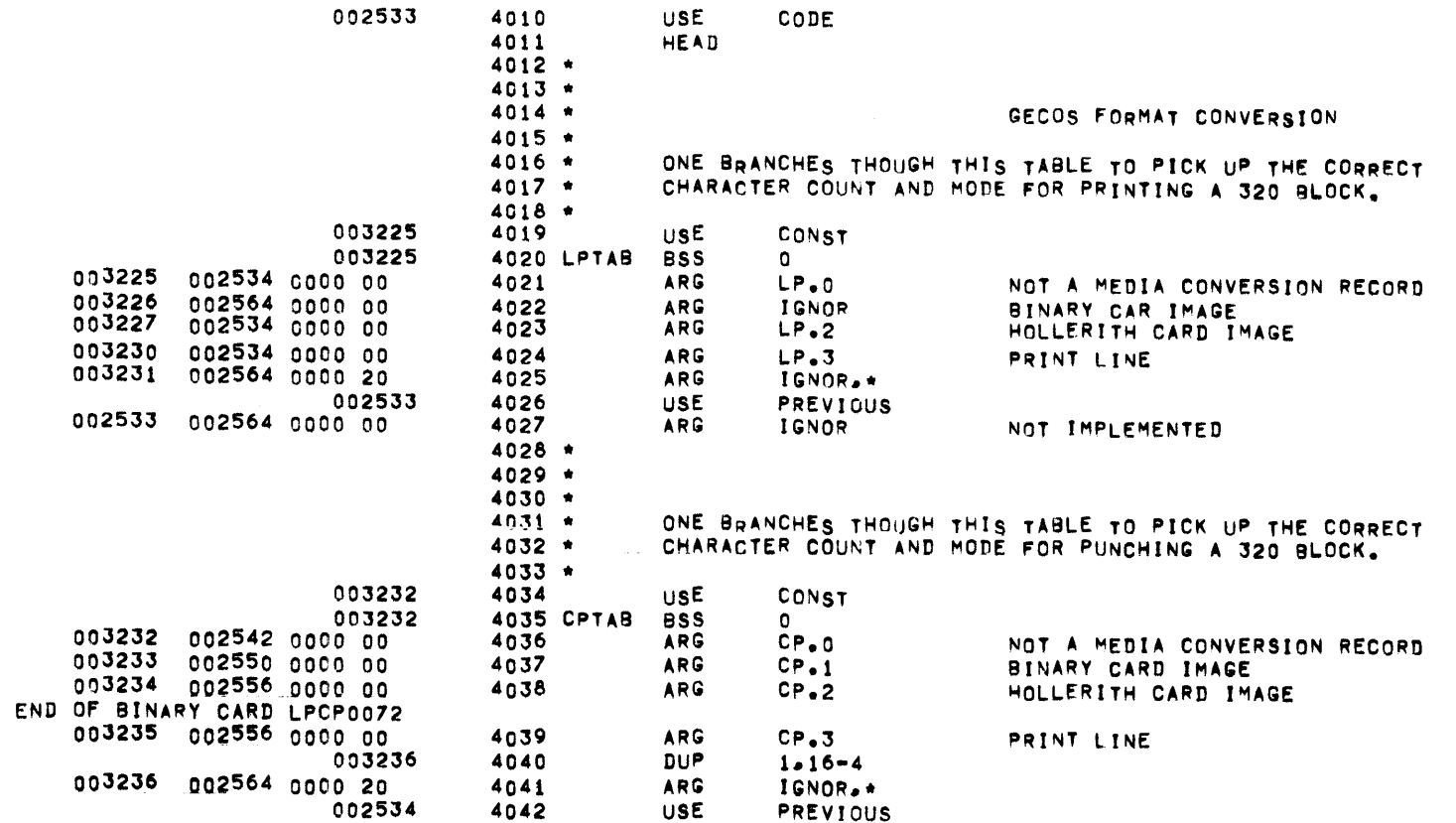

 $\mathcal{L}^{\text{max}}_{\text{max}}$  . The contract of the contract of the contract of the contract of the contract of the contract of the contract of the contract of the contract of the contract of the contract of the contract of the co

 $\mathcal{L}_{\mathcal{A}}$  and  $\mathcal{L}_{\mathcal{A}}$  are the set of  $\mathcal{L}_{\mathcal{A}}$  and  $\mathcal{L}_{\mathcal{A}}$  are the set of  $\mathcal{L}_{\mathcal{A}}$ 

 $\label{eq:2.1} \frac{1}{\sqrt{2\pi}}\int_{\mathbb{R}^3}\frac{d\mu}{\sqrt{2\pi}}\left(\frac{d\mu}{\mu}\right)^2\frac{d\mu}{\mu}\frac{d\mu}{\mu}\frac{d\mu}{\mu},$ 

WRITE TASK -- 320 OUTPUT PARAMETER ROUTINES

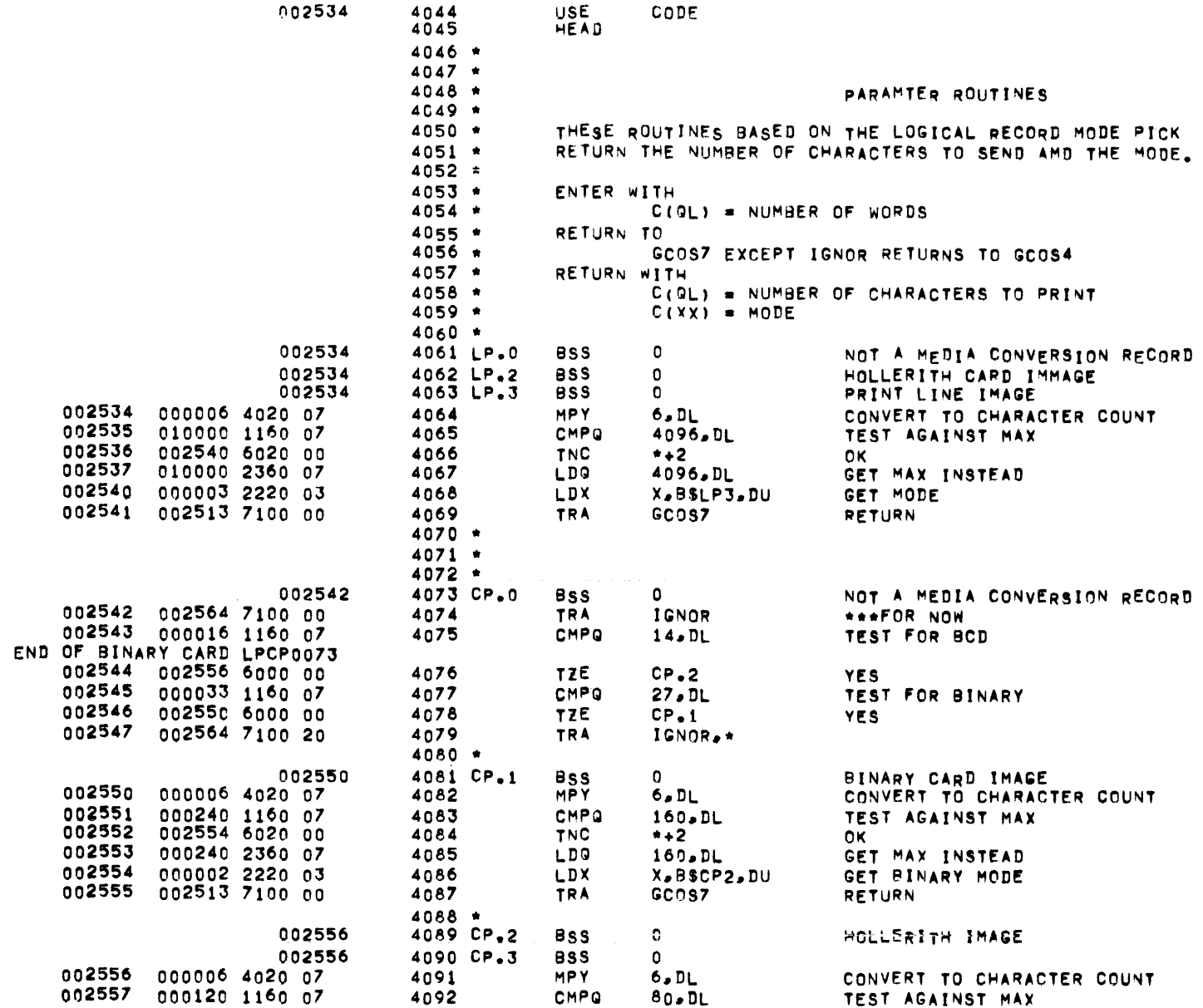

 $\frac{1}{2} \sum_{i=1}^{n} \frac{1}{2} \sum_{j=1}^{n} \frac{1}{2} \sum_{j=1}^{n} \frac{1}{2} \sum_{j=1}^{n} \frac{1}{2} \sum_{j=1}^{n} \frac{1}{2} \sum_{j=1}^{n} \frac{1}{2} \sum_{j=1}^{n} \frac{1}{2} \sum_{j=1}^{n} \frac{1}{2} \sum_{j=1}^{n} \frac{1}{2} \sum_{j=1}^{n} \frac{1}{2} \sum_{j=1}^{n} \frac{1}{2} \sum_{j=1}^{n} \frac{1}{2} \sum_{j=1}^{n$ 

 $\mathcal{L}^{\text{max}}_{\text{max}}$  and  $\mathcal{L}^{\text{max}}_{\text{max}}$ 

WRITE TASK -- 320 OUTPUT PARAMETER ROUTINES

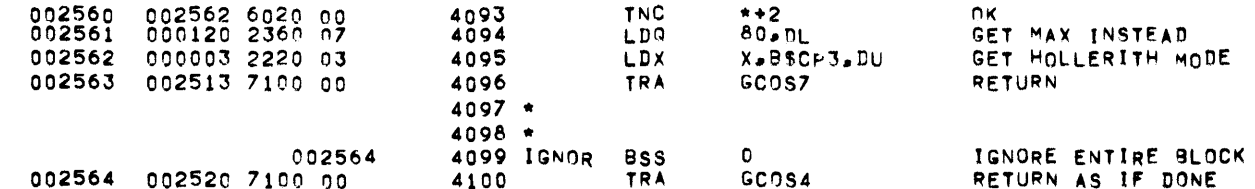

 $\mathcal{L}^{\mathcal{L}}(\mathcal{L}^{\mathcal{L}})$  and  $\mathcal{L}^{\mathcal{L}}(\mathcal{L}^{\mathcal{L}})$  and  $\mathcal{L}^{\mathcal{L}}(\mathcal{L}^{\mathcal{L}})$  . The contribution of

. The same parameters of the same parameters  $\mathcal{O}(1)$  , which is a set of the same parameter  $\mathcal{O}(1)$ 

 $\label{eq:2.1} \mathcal{L}(\mathcal{L}^{\text{max}}_{\mathcal{L}}(\mathcal{L}^{\text{max}}_{\mathcal{L}})) \leq \mathcal{L}(\mathcal{L}^{\text{max}}_{\mathcal{L}}(\mathcal{L}^{\text{max}}_{\mathcal{L}}))$ 

**PAGE** 127

 $\sim 10^6$ 

 $\mathcal{L}_\text{max}$  and  $\mathcal{L}_\text{max}$  are the set of the set of the set of the set of the set of the  $\mathcal{L}_\text{max}$ 

PAGE 128

WRITE TASK -- 512 OUTPUT MODE

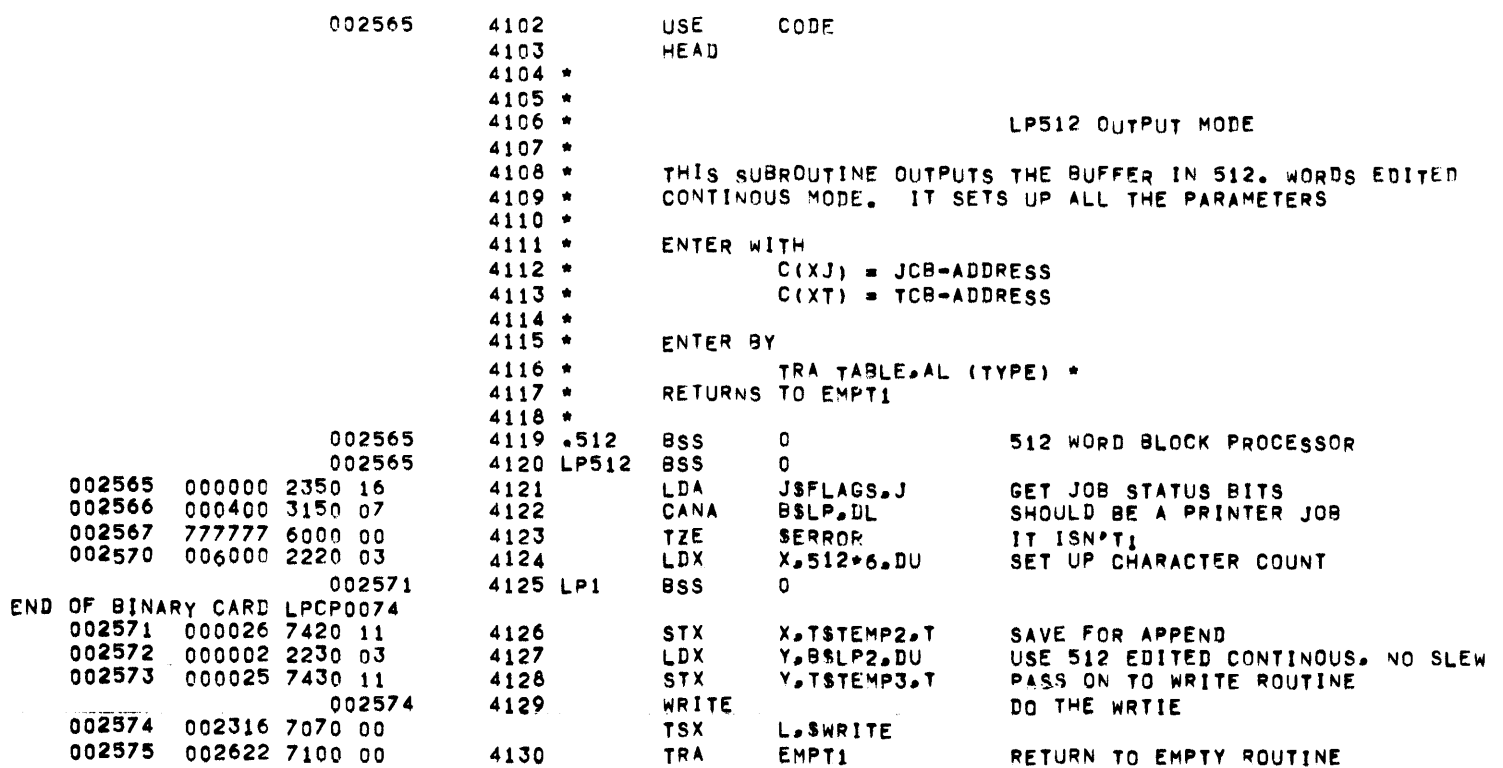

 $\mathcal{L}_{\text{max}}$  and  $\mathcal{L}_{\text{max}}$  and  $\mathcal{L}_{\text{max}}$  and  $\mathcal{L}_{\text{max}}$ 

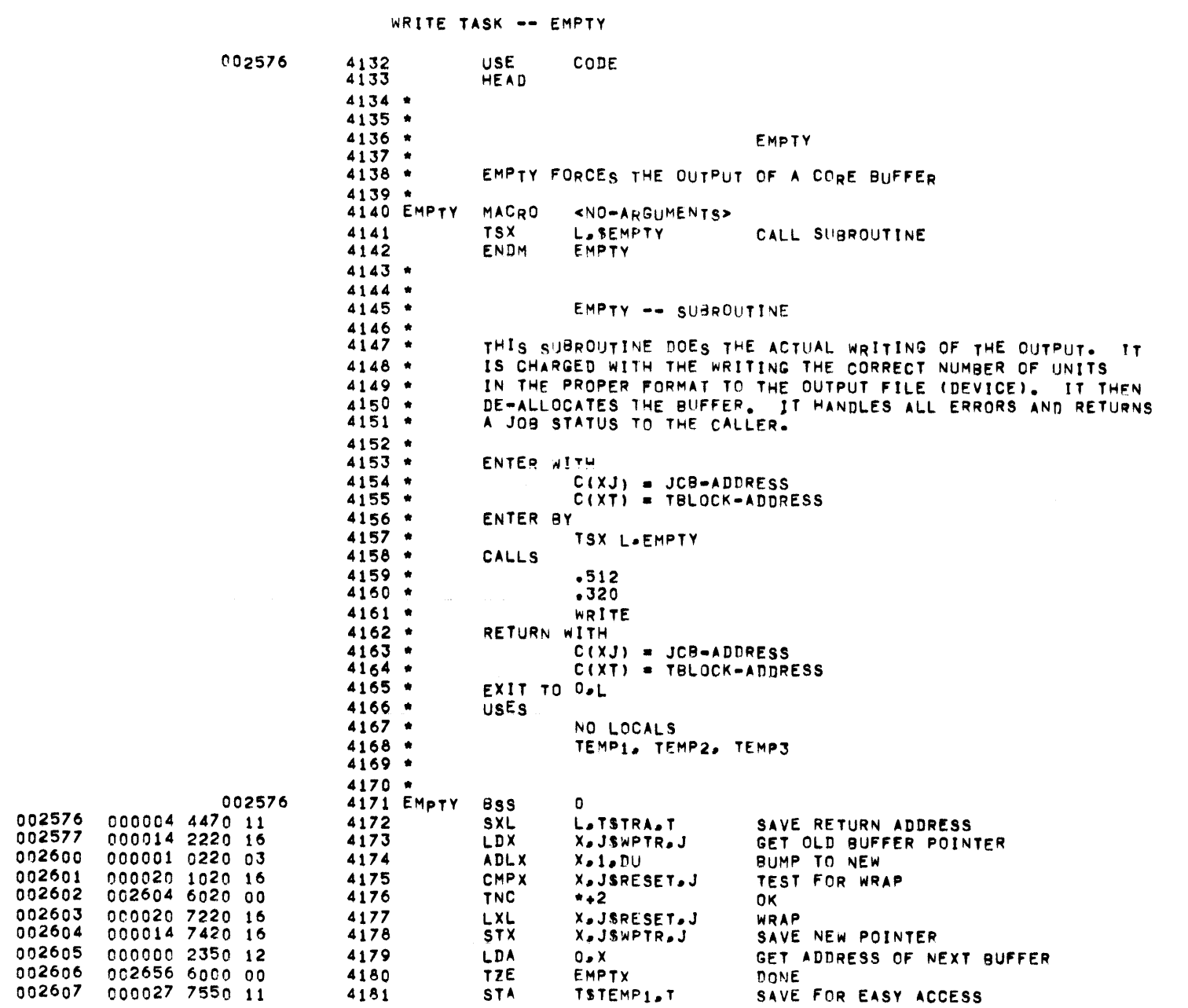

MBR 01 09-17-71 10.764 LINE PRINTER/ CARD PUNCH MODULE

**PAGE** 129

 $\mathcal{L}^{\text{max}}_{\text{max}}$ 

 $\mathcal{L}^{\text{max}}_{\text{max}}$ 

WRITE TASK -- EMPTY

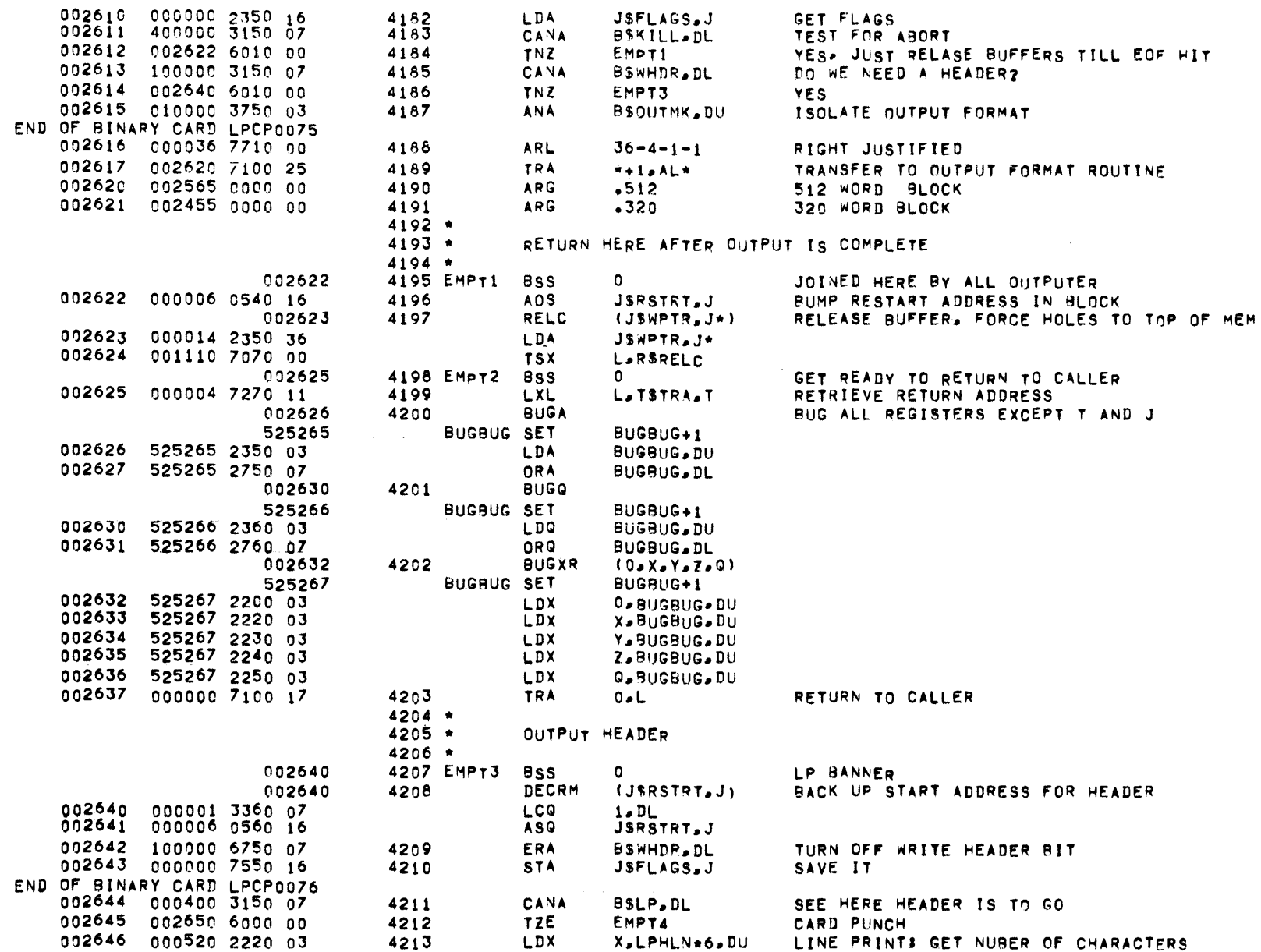

 $\label{eq:2.1} \mathcal{L}(\mathcal{L}^{\text{max}}_{\mathcal{L}}(\mathcal{L}^{\text{max}}_{\mathcal{L}})) \leq \mathcal{L}(\mathcal{L}^{\text{max}}_{\mathcal{L}}(\mathcal{L}^{\text{max}}_{\mathcal{L}}))$ 

#### WRITE TASK •• EMPTY

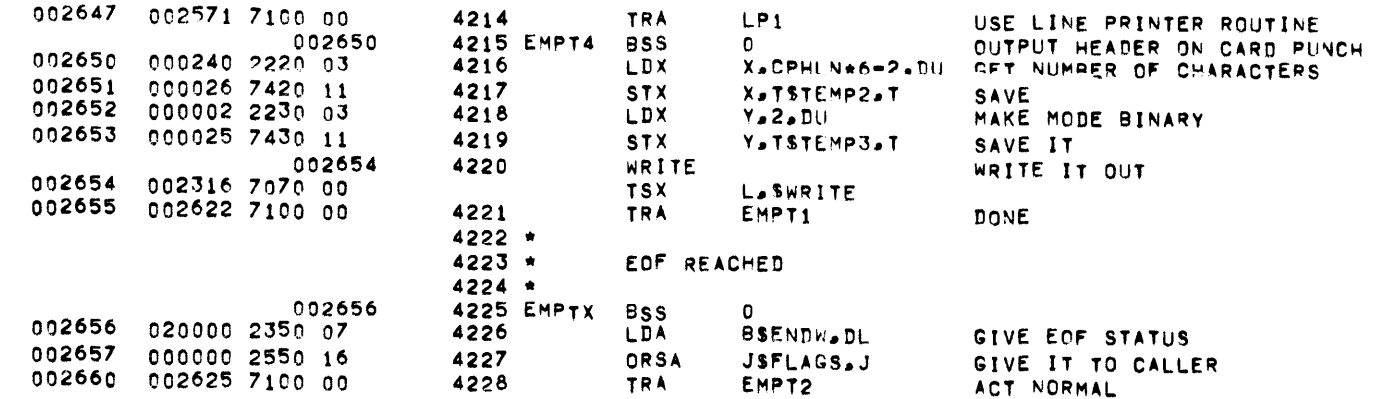

 $\mathcal{L}^{\mathcal{L}}(t)$  and  $\mathcal{L}^{\mathcal{L}}(t)$  and  $\mathcal{L}^{\mathcal{L}}(t)$  are  $\mathcal{L}^{\mathcal{L}}(t)$  . Then  $\mathcal{L}^{\mathcal{L}}(t)$ 

 $\mathcal{L}_{\mathcal{A}}$  and  $\mathcal{L}_{\mathcal{A}}$  is the contribution of the contribution of the contribution of  $\mathcal{A}$ 

 $\mathcal{L}_{\mathcal{A}}$  and the set of the set of the set of the set of the set of the set of the set of the set of the set of the set of the set of the set of the set of the set of the set of the set of the set of the set of the

 $\sim 100$ 

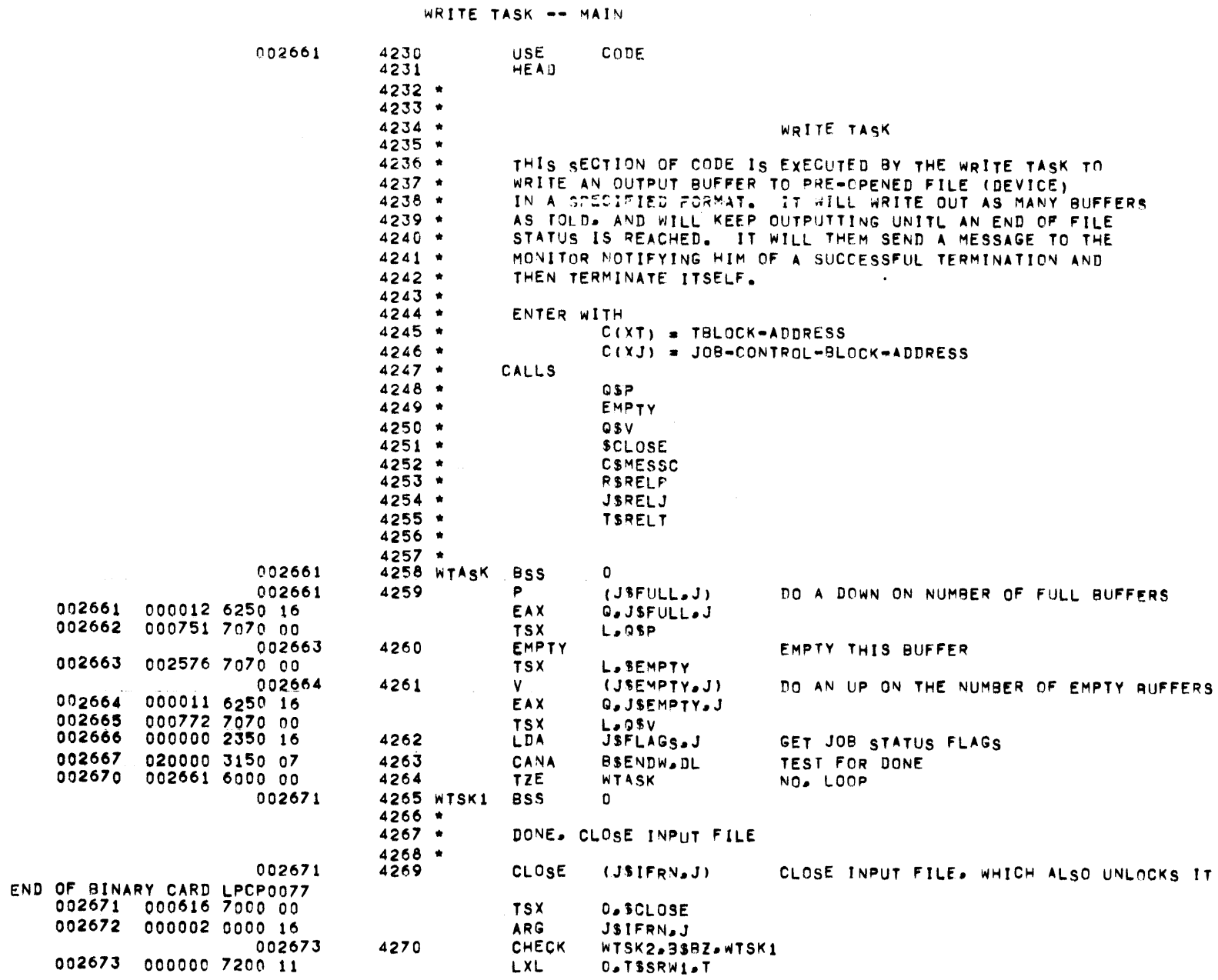

 $\mathcal{L}(\mathcal{L}(\mathcal{$ 

 $\label{eq:2.1} \frac{1}{\sqrt{2}}\int_{\mathbb{R}^3}\frac{1}{\sqrt{2}}\left(\frac{1}{\sqrt{2}}\right)^2\frac{1}{\sqrt{2}}\left(\frac{1}{\sqrt{2}}\right)^2\frac{1}{\sqrt{2}}\left(\frac{1}{\sqrt{2}}\right)^2\frac{1}{\sqrt{2}}\left(\frac{1}{\sqrt{2}}\right)^2\frac{1}{\sqrt{2}}\left(\frac{1}{\sqrt{2}}\right)^2.$ 

WRITE TASK -- MAIN

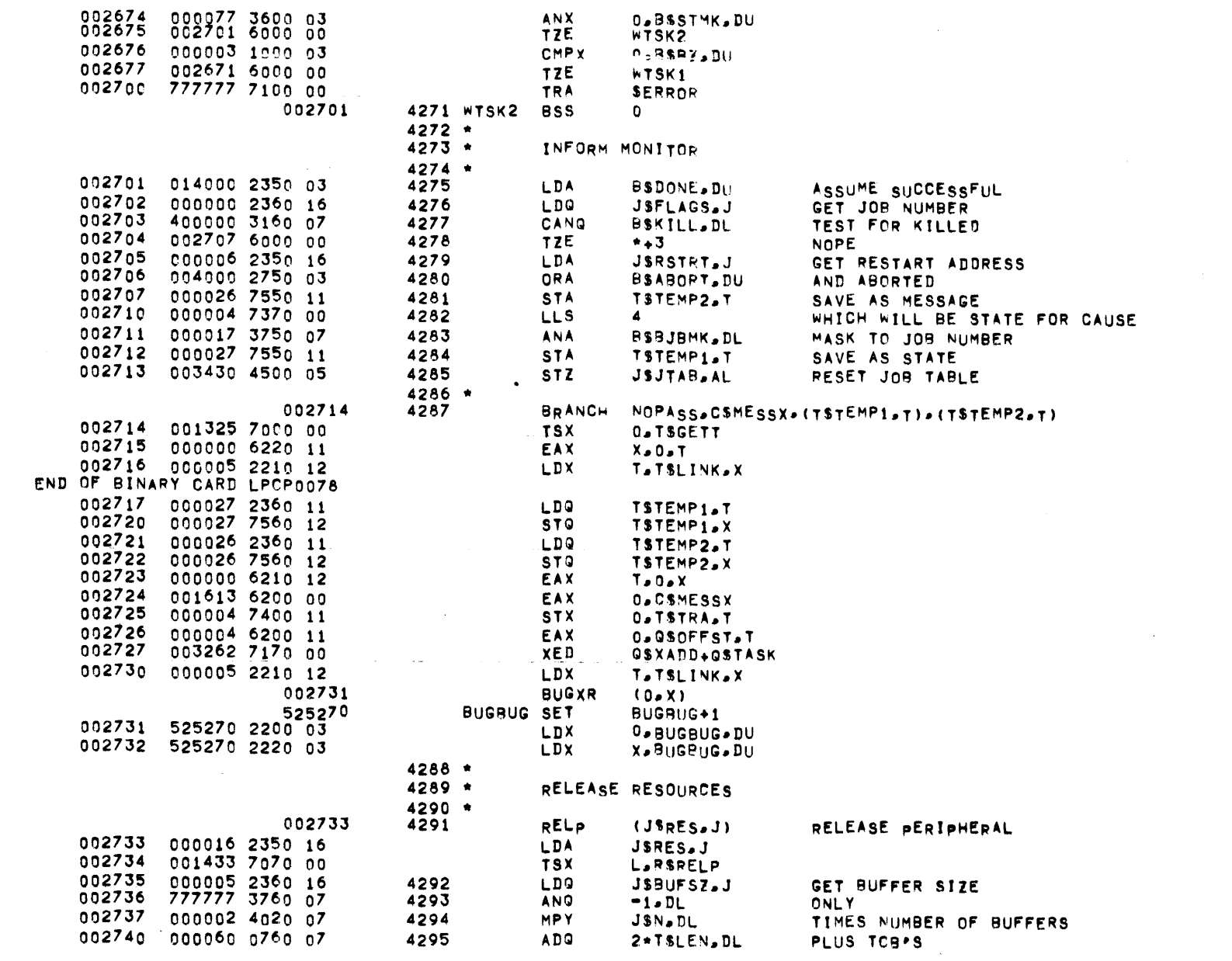

 $\alpha$  , where  $\alpha$  is the contribution of the contribution of the contribution of  $\alpha$  . The contribution of the contribution of  $\alpha$ 

 $\mathcal{L}_{\text{max}}$  is a set of the set of the set of the set of the set of the set of the set of the set of the set of the set of the set of the set of the set of the set of the set of the set of the set of the set of the set

 $\mathcal{O}(10^{11})$  and  $\mathcal{O}(10^{11})$  and  $\mathcal{O}(10^{11})$  and  $\mathcal{O}(10^{11})$  and  $\mathcal{O}(10^{11})$  and  $\mathcal{O}(10^{11})$ 

 $\mathcal{L}^{\mathcal{L}}(\mathcal{L}^{\mathcal{L}})$  and  $\mathcal{L}^{\mathcal{L}}(\mathcal{L}^{\mathcal{L}})$  . In the  $\mathcal{L}^{\mathcal{L}}(\mathcal{L}^{\mathcal{L}})$ 

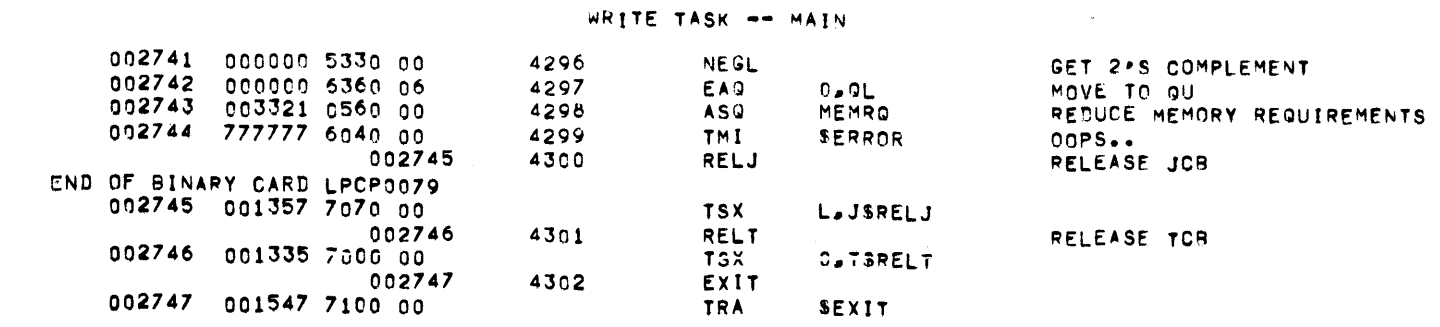

 $\mathcal{L}_\text{max}$  and  $\mathcal{L}_\text{max}$  is a subsequently denoted by the set of the set of the set of  $\mathcal{L}_\text{max}$ 

 $\sim 10^{-1}$ 

INITIALIZATION

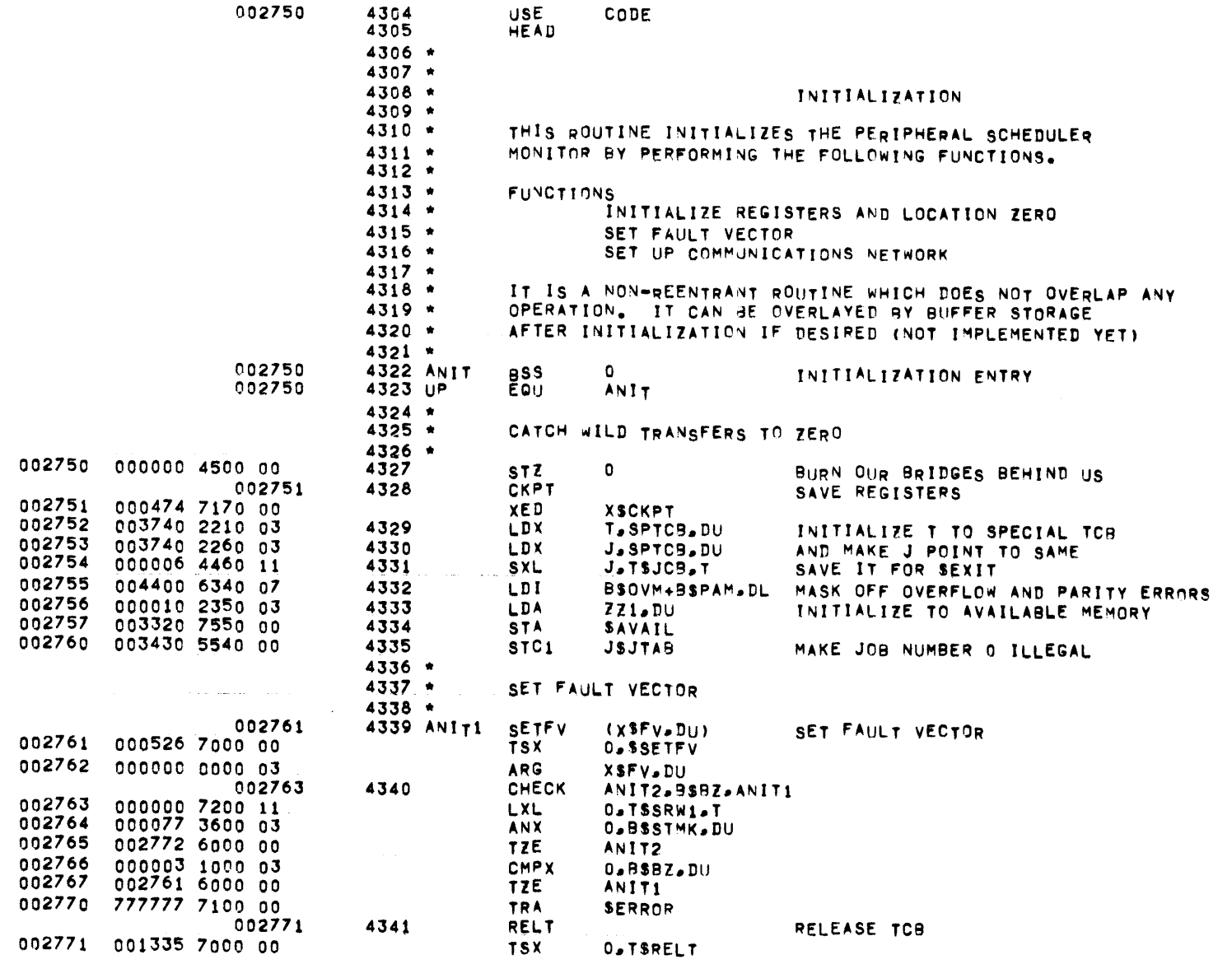

 $4343*$  $4344 +$  $4345 *$ SET UP COMMUNICATIONS NETWORK  $4346 *$  $4347 *$  $FAN$   $0 = INPUT$  EVENT  $4348 *$ FRN 1 = OUTPUT EVENT FRN 2 = PASS EVENT  $4349 *$  $4350 +$ STATE DIFFERENTIATES BETWEEN LP AND CP MODULES  $4351 *$  $4352$  \* SET UP LP COMMUNICATIONS  $4353*$ 4354 ANIT2 BSS 002772  $\mathbf 0$ END OF BINARY CARD LPCP0080 002772 003450 2210 03 4355 LDX. T.LPNC90.DU SET UP LP INPUT LINE 002773 000006 7260 11 4356 **LXL** J.TSJCB.T GET JOB POINTER 002774 4357 BRANCH PASS.CSNSRVX 002774 001325 7000 00 **TSX D.TSGETT** 002775 000000 6220 11 EAX  $X = 0 - T$ 002776 000005 2210 12 **LDX T.TSLINK.X** 002777 001644 6200 00 EAX **D.CSNSRVX** 003000 000004 7400 11 **STX** O.TSTRA.T 003001 000004 6200 11 EAX **D.OSOFFST.T** 003002 003262 7170 00 XED QSXADD+QSTASK 003003 000000 6210 12 EAX.  $T = 0 + X$ 003004 **BUGXR**  $(0, x)$ 525271 **BUGBUG SET** BUGBUG+1 003004 525271 2200 03 **LDX O.BUGBUG.DU** 003005 525271 2220 03 LD<sub>X</sub> X.BUGRUG.DU 003006 4358 RELT RELEASE TCB 003006 001335 7000 00 **TSX** O.TSRELT  $4359$  \*  $4360 *$ 003510 2210 03 003007 **LDX** 4361 T.LPNCB2.DU SET UP LP PASS LINE 003010 000006 7260 11 4362 LXL. J.TSJCB.T GET JCB POINTER 003011 4363 **BRANCH PASS, CSNSRVX** 003011 001325 7000 00 **TSX** O.TSGETT 003012 000000 6220 11 EAX  $X = 0 - T$ 003013 000005 2210 12 LDX **T.TSLINK.X** 003014 001644 6200 00 EAX **O.CSNSRVX** 003015 000004 7400 11 **STX** O.TSTRA.T 003016 000004 6200 11 EAX **O.GSOFFST.T** 003017 003262 7170 00 **XED** QSXADD+QSTASK END OF BINARY CARD LPCP0081 003020 000000 6210 12 EAX  $T = 0.8$ 003021 **BUGXR**  $(0, x)$ 525272 **BUGBUG SET** BUGBUG+1 003021 525272 2200 03 LDX **D.BUGBUG.DU** 003022 525272 2220 03 LDX. X.BUGBUG.DU 003023 4364 **RELT** RELEASE TCB 003023 001335 7000 00 **TSX** D.TSRELT

 $\sim$   $\sim$ 

**INITIALIZATION** 

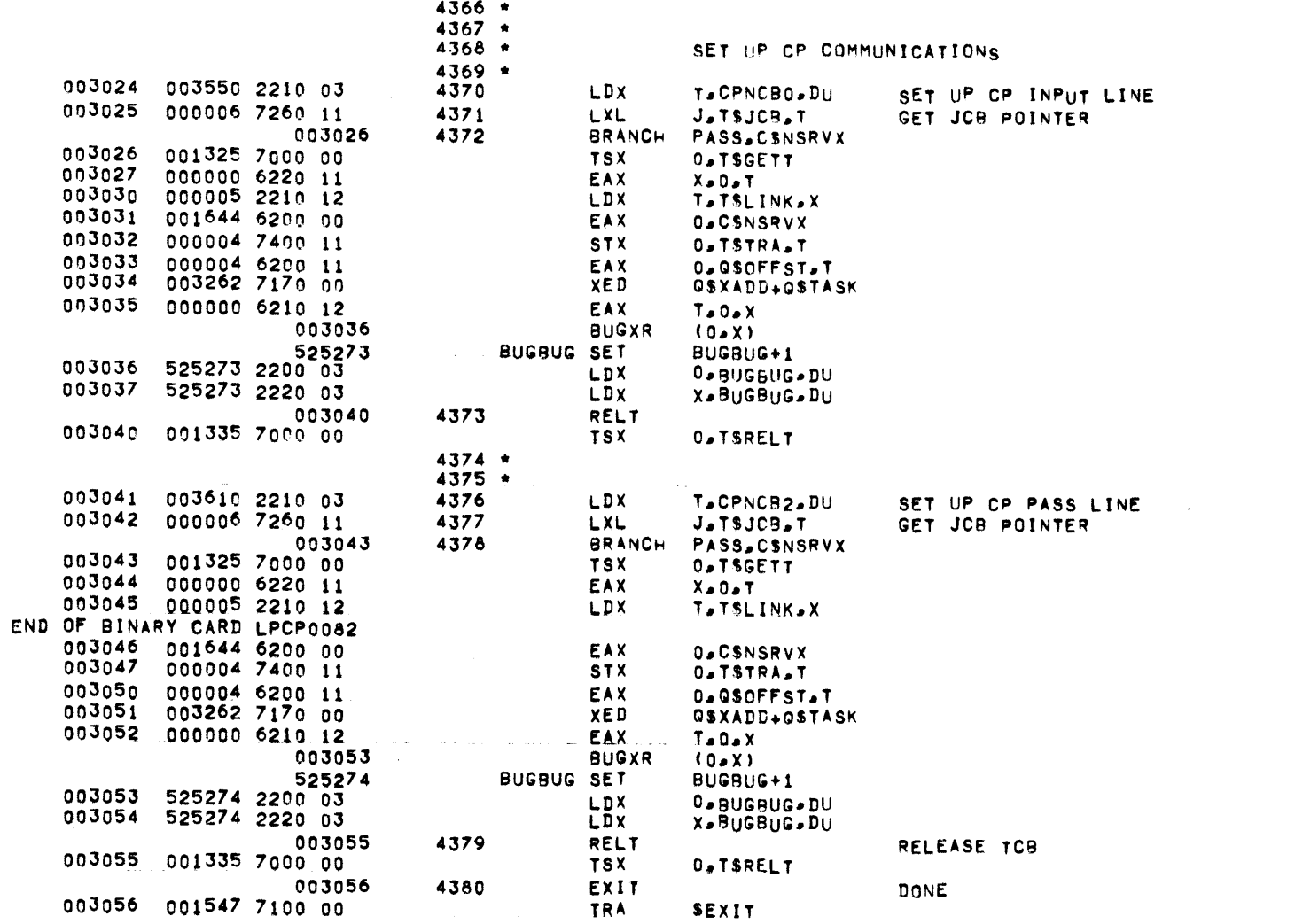

 $\mathcal{O}(\mathcal{O}(\log n))$  and  $\mathcal{O}(\log n)$  . The contribution of  $\mathcal{O}(\log n)$ 

ASSEMBLY CONTROL CARDS

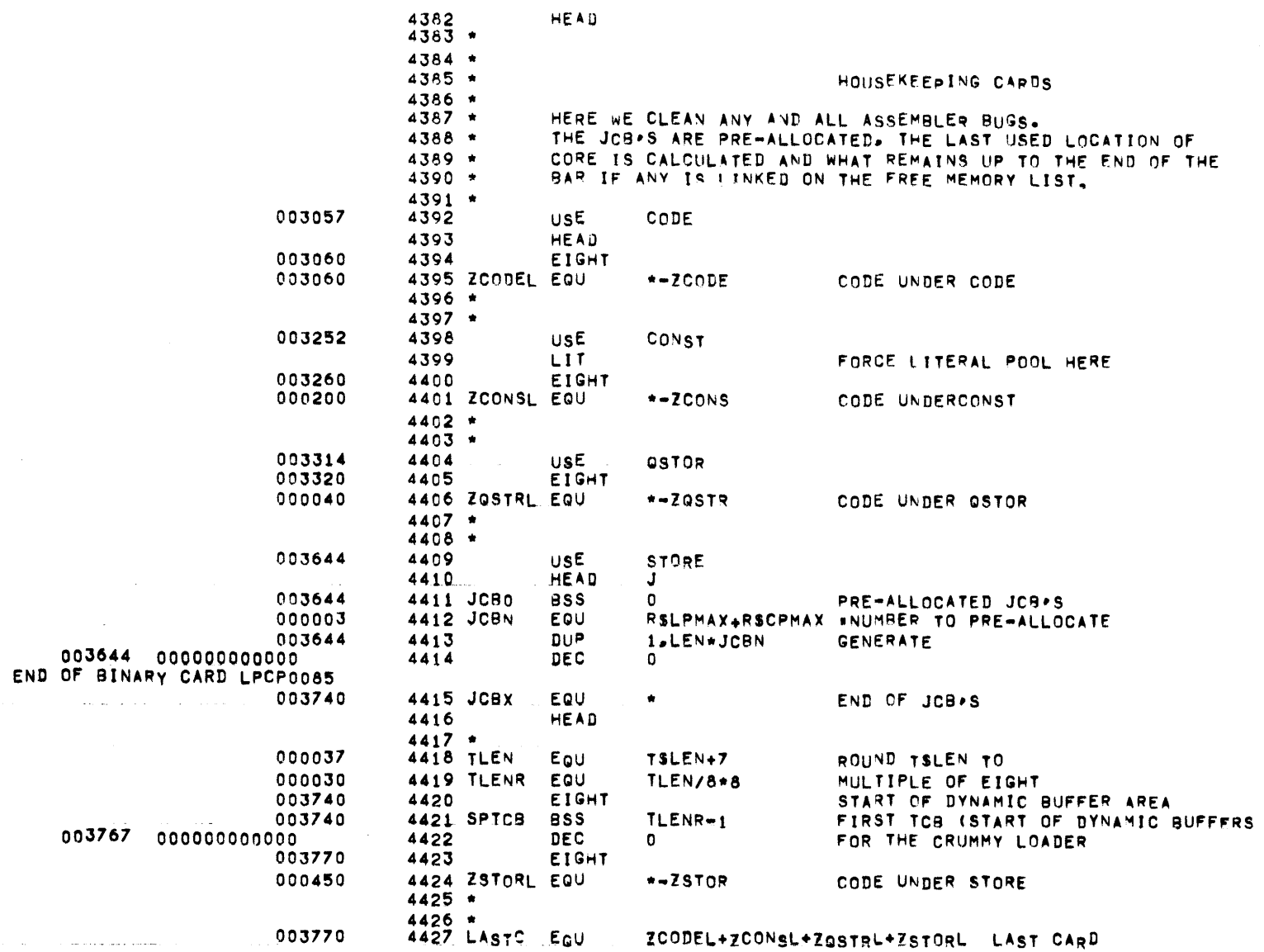

 $\mathcal{L}(\mathcal{L})$  and  $\mathcal{L}(\mathcal{L})$  and  $\mathcal{L}(\mathcal{L})$ 

 $\mathcal{L}^{\mathcal{L}}$  . The contract of the second contract of the contract of the contract of the  $\mathcal{L}^{\mathcal{L}}$ 

 $\mathcal{L}_{\mathcal{A}}$  and  $\mathcal{L}_{\mathcal{A}}$  are the set of the set of the set of the set of  $\mathcal{A}$ 

 $\mathcal{L}_\text{c}$  and the second constraints of the second constraints of the second constraints of the second constraints of the second constraints of the second constraints of the second constraints of the second constraint

 $\mathcal{L}(\mathcal{L}(\mathcal{L}))$  . The  $\mathcal{L}(\mathcal{L}(\mathcal{L}))$ 

 $\sim 0.01$ 

ASSEMBLY CONTROL CARDS

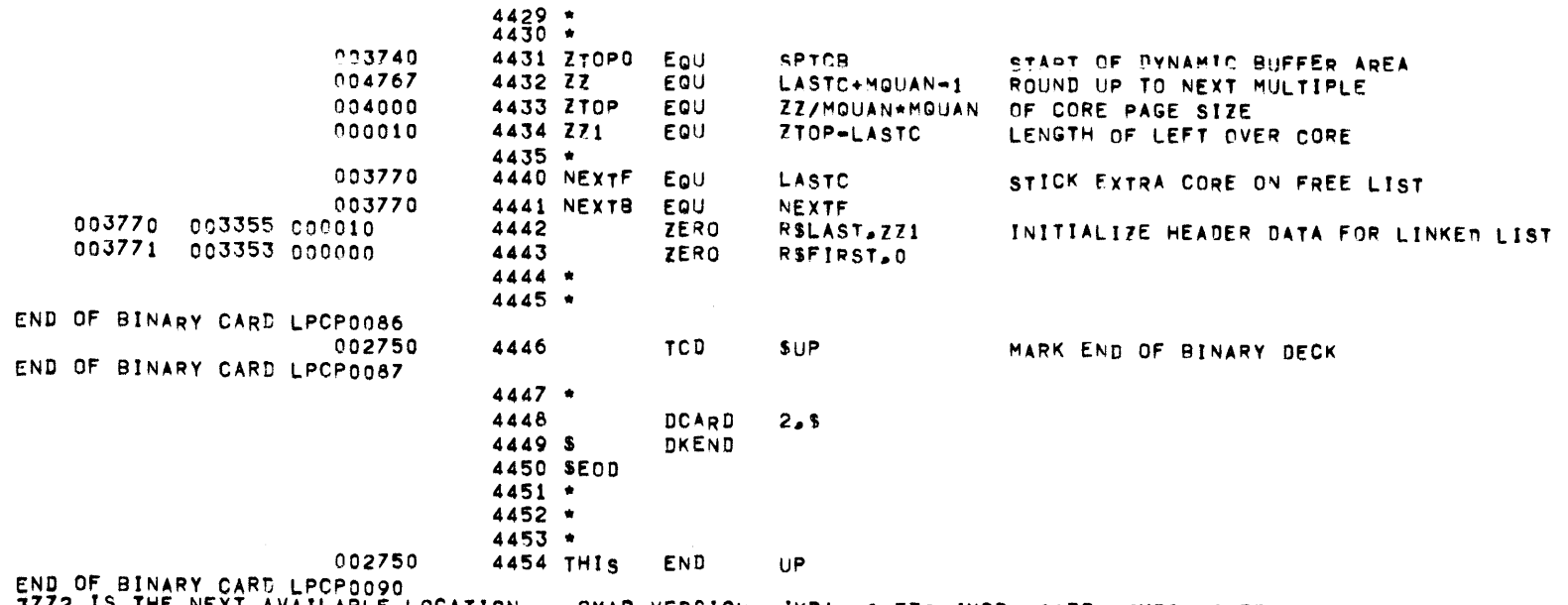

3772 IS THE NEXT AVAILABLE LOCATION. GMAP VERSION JMPA/062770 JMPB/062770 JMPC/062770 THERE WERE NO WARNING FLAGS IN THE ABOVE ASSEMBLY

 $\label{eq:2.1} \mathcal{L}(\mathcal{L}^{\text{c}}(\mathcal{L}^{\text{c}})) = \mathcal{L}(\mathcal{L}^{\text{c}}(\mathcal{L}^{\text{c}})) = \mathcal{L}(\mathcal{L}^{\text{c}}(\mathcal{L}^{\text{c}})) = \mathcal{L}(\mathcal{L}^{\text{c}}(\mathcal{L}^{\text{c}}))$ 

**PAGE** 139

and the state of the state of

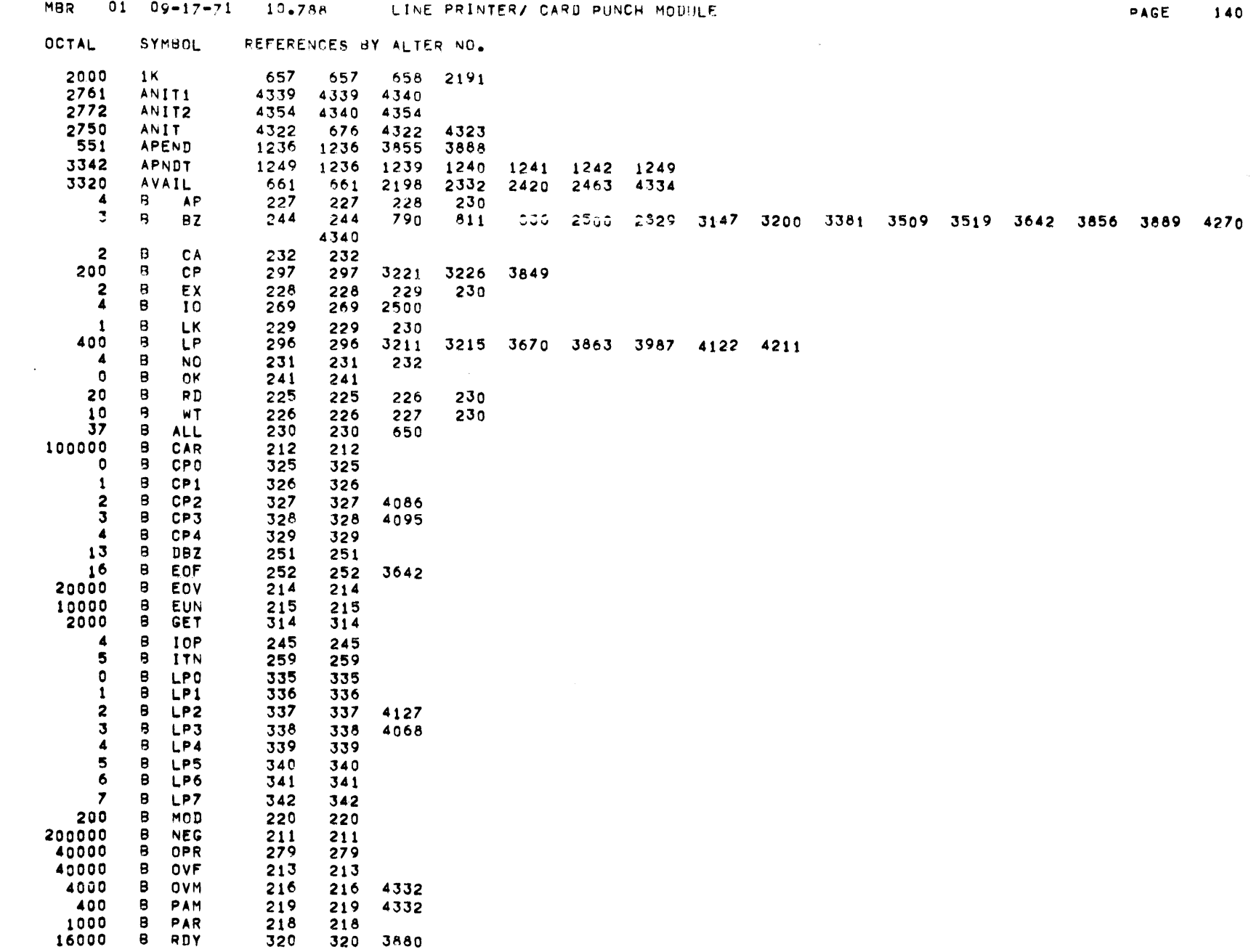

MBR 01 09-17-71 10.788 LINE PRINTER/ CARD PUNCH MODULE

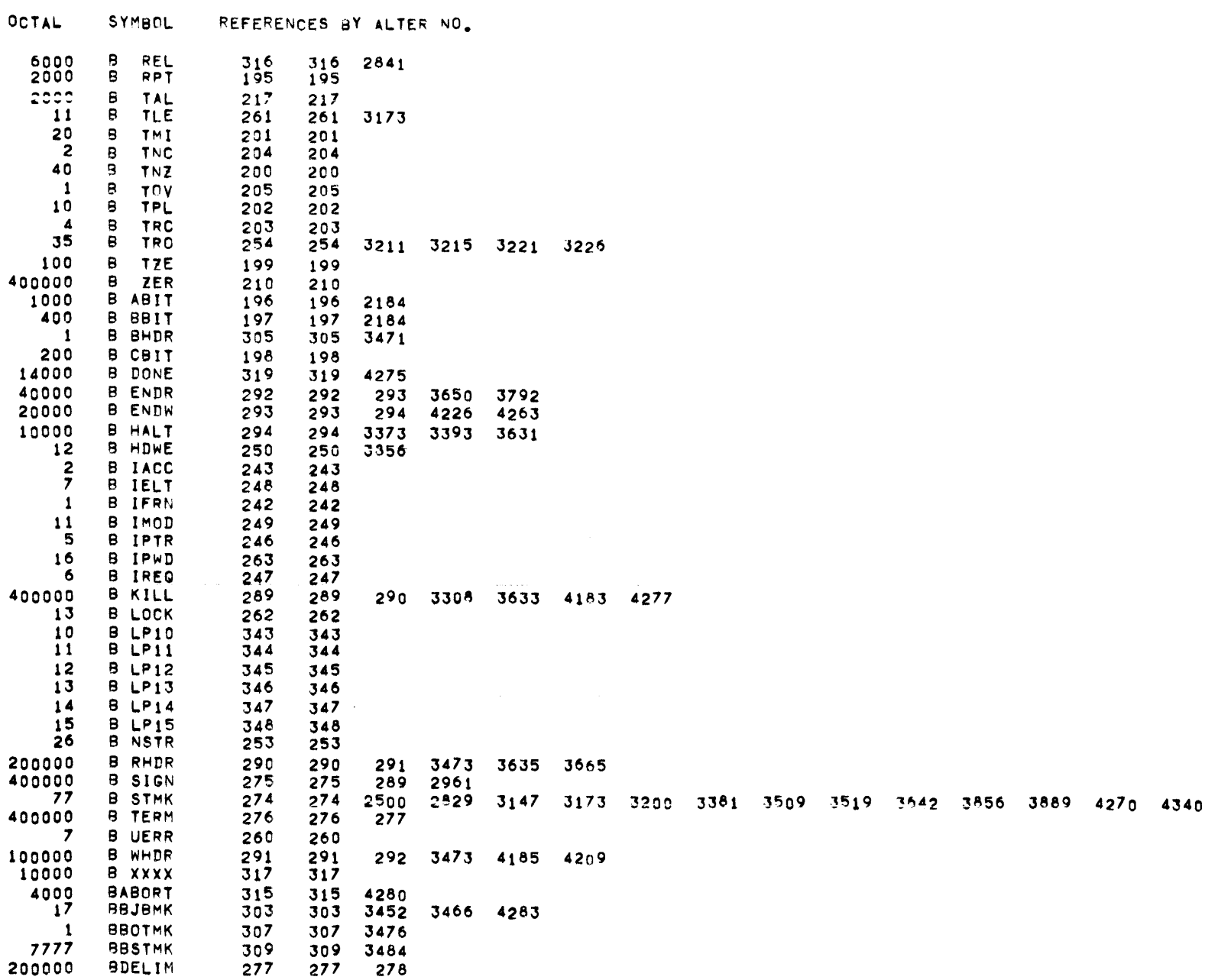

 $\mathcal{L}(\mathcal{L}(\mathcal{$ 

MBR 01 09-17-71 10.788 LINE PRINTER/ CARU PUNCH MODULE. THE RAGE 141

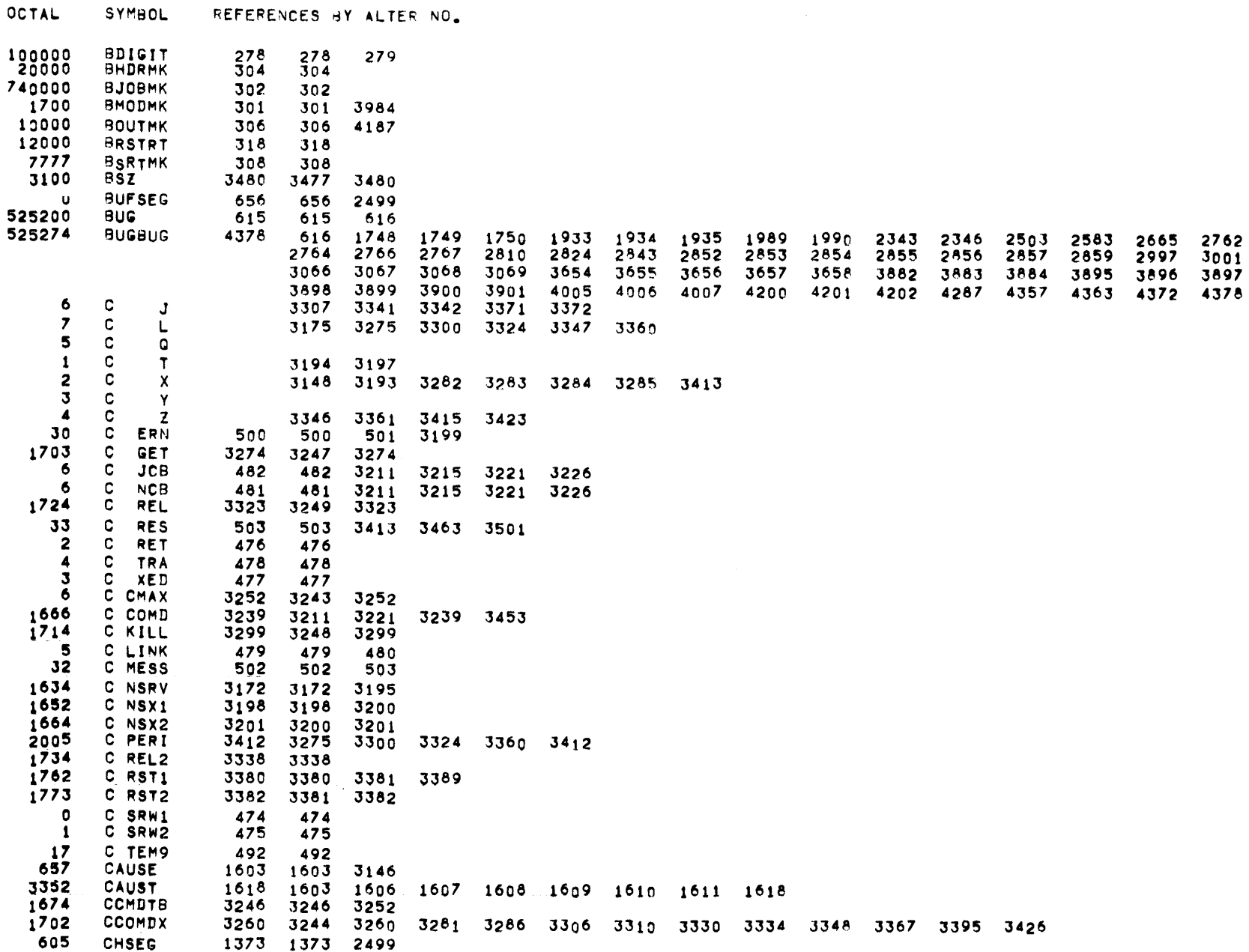

 $\sim 100$  km  $^{-1}$
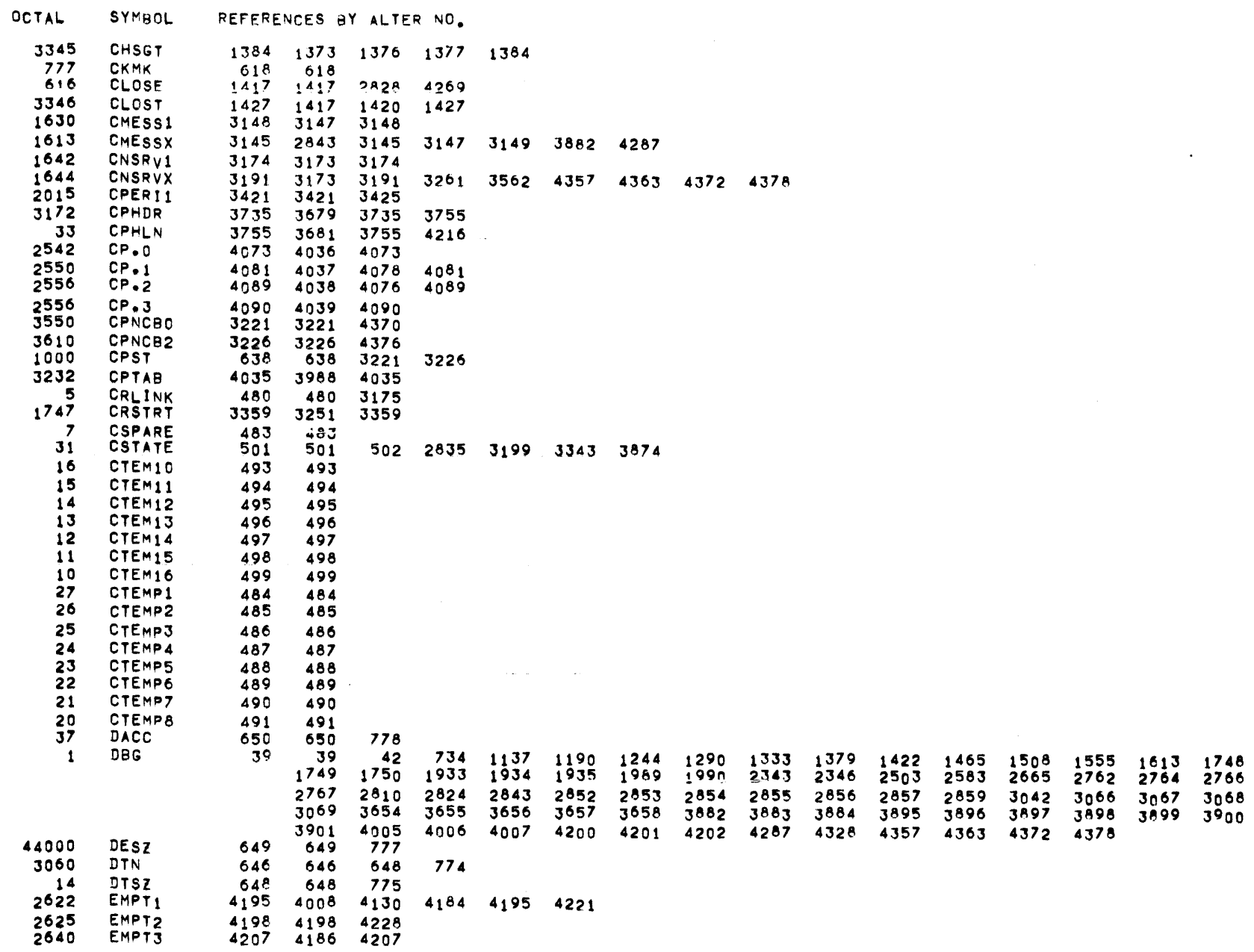

**OCTAL SYMBOL** REFERENCES BY ALTER NO.  $2650$ **EMPT4** 4215 4212 4215 2656 EMPTY 4225 4180 4225 2576 EMPTY  $4171$   $4171$ 4260 777777 ERROR  $614$ 614 1754 1755 1792 1798 1799 1986 1987 2006 2017 2141 2143 2167 2199 2270 2273 2277 2421 2426 2500 2552 2553 2579 2633 2663 2736 2742 2750 2805 2809 2829 3049 3055 3056 3061 3062 3064 3173 3200 3246 3250 3381 3468 3065 3147 3509 3512 3519 3642 3856 3889 4123 4270 4299 4340 1550 EXIT1 3044 3044 3080  $154/$ EXIT 3041 1139 1192 1246 1292 1335 1381 1424 1467 1510 1557 1615 1757 1939 2468 3041 3154 3203 3690 3799 4302 4380 2204 **FILLO** 3630 3630 3642 3686 2213 **FILL1** 3641 3641 2230 FILL2 3646 3634 3642 3646 2236 **FILL3** 3652 3642 3652 3677 3684 2256 FILL4 3664 3636 3664 2271 **FILL5** 3678 3671 3678  $2277$ FILL6 3685 3632 3685 2171 **FILL** 3619 3619 3789  $\overline{\phantom{a}}$ FRNO 632 632 3211 3221  $\blacksquare$ FRN1 633 633 3146  $\overline{\mathbf{2}}$ FRN2 634 634 3215 3226 2465 GCOS1 3966 3966 4000 2516 GCOS2 3998 3998 2517 **GCOS3** 3999 3999 2520 GCOS4 4004 3959 3976 3980 4004 4100 2470 GCOS5 3970 3962 397n 2513 GCOS7 3994 3994 4069 4087 4096  $10$ **GEBORT**  $\overline{22}$ **GECALL**  $27$ **GECHEK** 2455 **GECOS** 3954 3954  $16$ **GEENDC**  $\mathbf{3}$ **GEFADD**  $12$ **GEFCON**  $13$ **GEFILS**  $\overline{7}$ **GEFINI** 40 GEFRCE 41 **GEFSYE** 35 GEIDSE 45 GEINFO  $\mathbf{1}$ **GEINOS** 6 **GELAPS**  $37$ **GELBAR** 33 GELOOP  $11$ **GEMORE** 25 **GEMREL GENEWS** 43 42 **GEPRIO**  $17$ GERELC  $\blacktriangle$ 

**GERELS** 

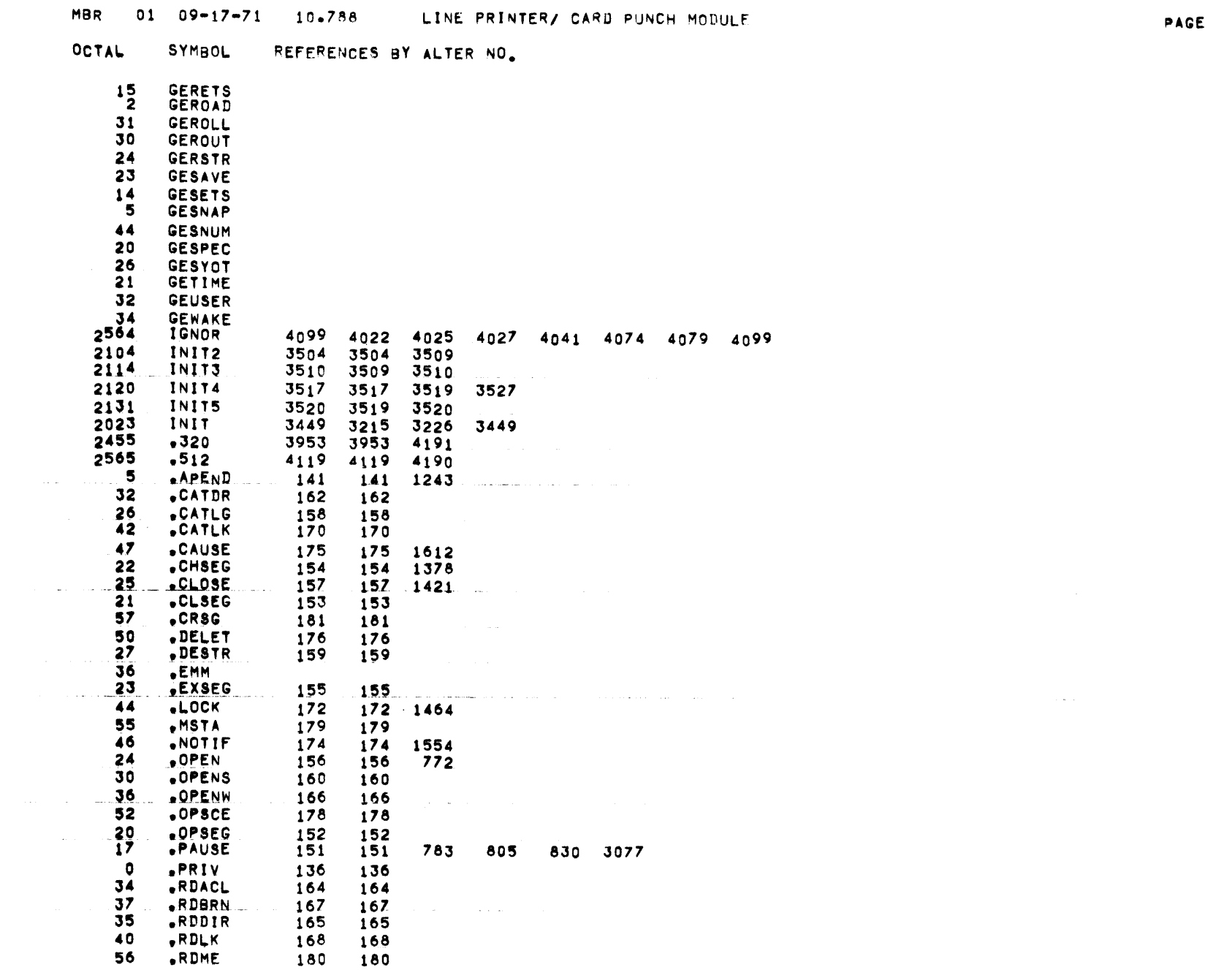

 $\sim$  100  $\sim$  100 cm and  $\sim$  100 cm  $^{-1}$  ,  $\sim$  100 cm  $^{-1}$  ,  $\sim$  100 cm  $^{-1}$ 

145

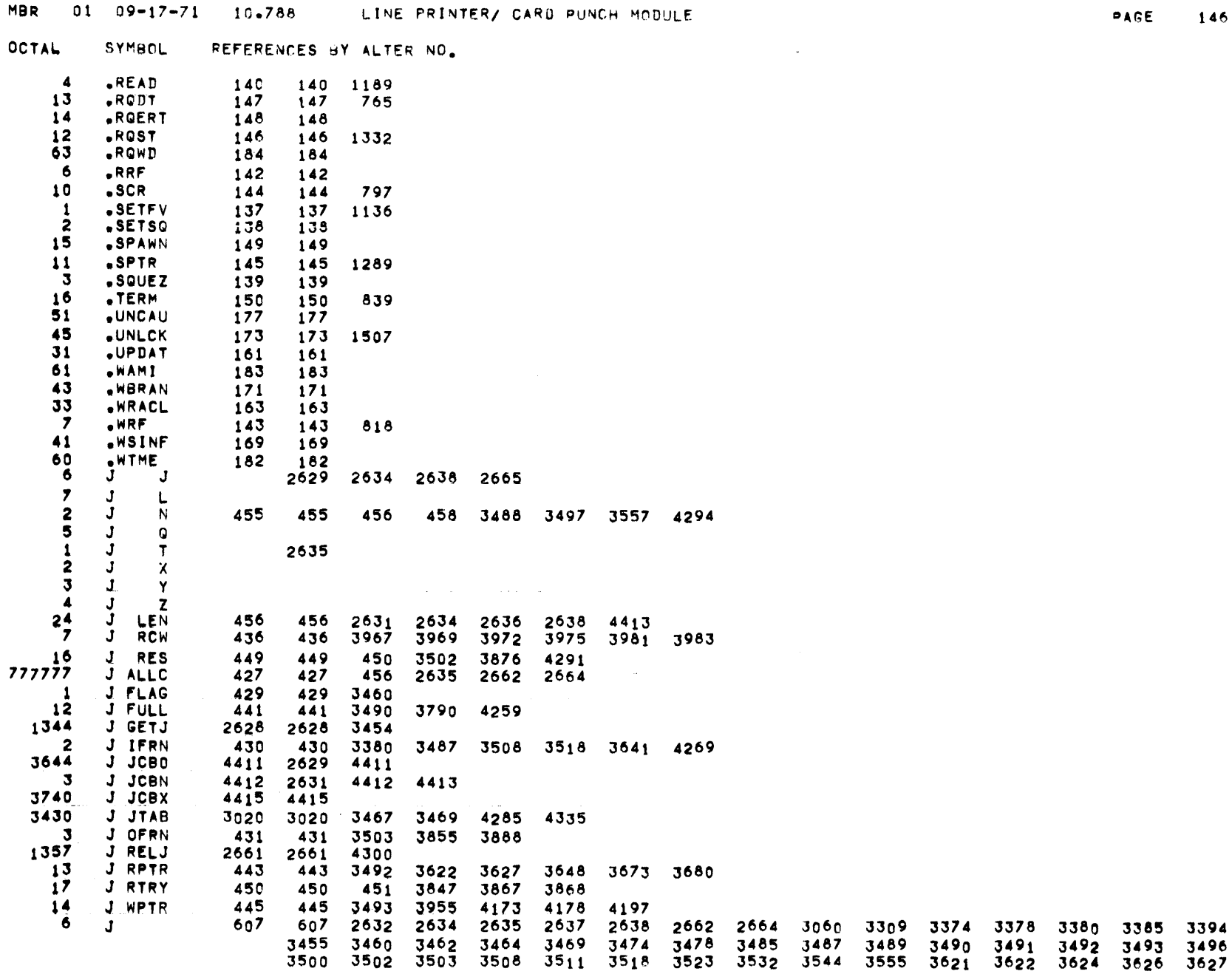

 $\sim 100$ 

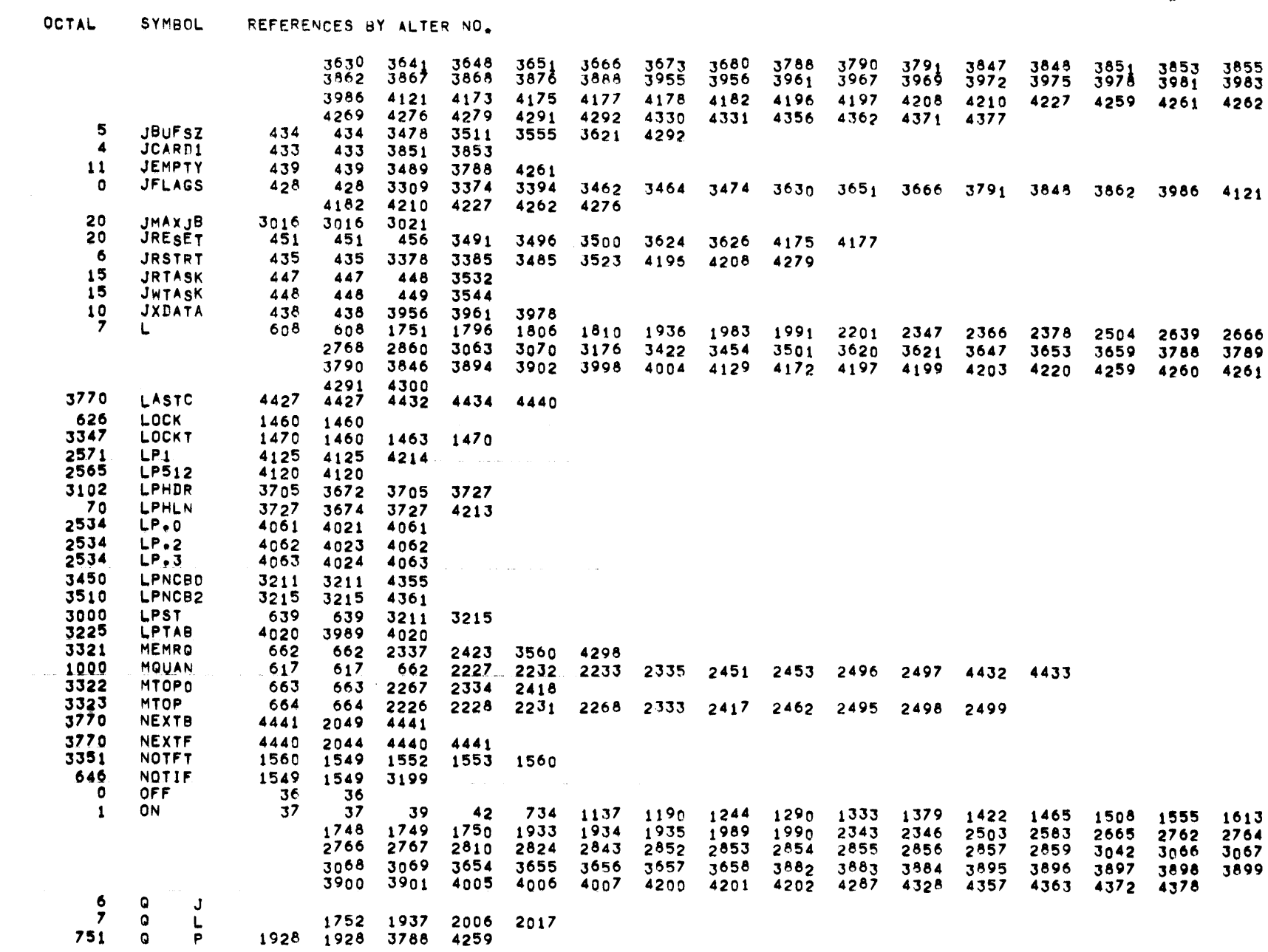

REFEPENCES BY ALTER NO.

OCTAL

**SYMBOL** 

5 Q  $\Omega$ 1750 1935 2006 2017 Q  $\tau$ 1746 1938 772  $\Omega$ 1978 1978 3790 4261  $\mathbf v$  $\overline{2}$ ۵ x 1750 1800 1802 1803 1935 1979 1980 1981 1990 -3 Ω Y 1750 1935  $\overline{4}$ O  $\mathbf{z}$ 1750 1929 1930 1931 1935 767  $\Omega$  $P<sub>1</sub>$ 1937 1932 1937 724 Q **DEQ** 1789 1789 2006 2017 674  $\Omega$ ENQ 1738 1738 2006 2017 - 16  $\bullet$ LEN 554 554 -11 Q MAX 549 549 550 1741 1743 -15 Q ABBR 553 553 554  $10$ G BUSY 547 547 549 1744 1746 1791 1793 1801 2339 3276 **Q CORE** 2017 2017 2136 2176 2339 2416 2466 716 G ENG1 1752 1745 1752  $\mathbf{1}$ **Q LAST** 543 543 544 1053 1055 1795 1805 1808 2006 2017 3046 3050 3053  $\mathbf{3}$ **Q LINK** 558 558 1802 3057 3260 G TASK 2006 1053 1055 1804 1988 2006 2343 2843 3045 3046 3048 3050 3052 3053 3058 3539 3689 3882 4287 4357 4363 4372 4378 3551  $\overline{\mathbf{z}}$ Q XADD 544 544 545 1756 1804 1988 2343 2843 3539 3551 3689 3882 4287 4357 4363 4372 4378 6 Q XDEQ 546 546 547 2176 2466  $\blacktriangleleft$ **Q XENG** 545 545 546 2136 2416 5  $\Omega$ 606 1739 1740 1741 1743 1744 1746 1756 1790 1791 1793 1794 1795 1797 1801 606  $1803$ 1805 1807 1808 1929 1931 1938 1979 1981 1984 1989 3067 3656 3788 3790 3898 4005 4202 4259 4261  $12$ QAVAIL 550 550 551 1739 1740 1790 OFIRST n, 542 542 543 1794 1797 1803 1807 2006 2017 3045 3048 3052 3058  $\blacktriangle$ **QOFFST** 557 557 558 1753 1800 1985 2343 2843 3054 3535 3547 3688 3882 4287 4357 4363 4372 4378  $13$ QSPAR1 551 551 552 14 QSPAR2 552 552 553 -6 R. 2342 2757 J  $\overline{ }$ R 2229 2234 2321 2325 2464 2494 2502 2731 2763 2798 2858  $\overline{\mathbf{5}}$ R 2762 2855 o  $\mathbf{1}$ R  $\mathbf{r}$ 2341 2343 2843  $\overline{\mathbf{2}}$ R  $\mathbf{x}$ 2163 2170 2172 2173 2186 2197 2198 2226 2227 2228 2271 2278 2283 2285 2298 2307 2322 2331 2332 2333 2334 2335 2337  $2343$   $2417$   $2418$ 2419 2420 2422 2444 2461 2462 2463 2758 2759 2762 2803 2837 2843 2848 2855  $\mathbf{3}$ 2162 2175 2187 2294 2297 2443 2447 2450 2451 2453 2454 2762 2822 2823 2855 R Y  $\blacktriangleleft$ R  $\mathbf{z}$ 2149 2155 2158 2168 2171 2182 2191 2293 2299 2300 2323 2324 2372 2432 2437 2445 2449 2733 2734 2735 2737 2762 2834 2855 3416 2997 2930 2997 R СP 3421 R **LP** 3001 2934 3001 R  $T$ 3001 2997 2 3001 R FRN 2953 2761 2822 2824 2953 2954 3283 -1  $\circ$ R LEN 570 570 2164 2169 2275 2363 2373 2375 2377 2443 2450 2455 2457 R **MAX**  $\mathbf{1}$ 2908 2741 2908 2909 3420 R PTR  $\mathbf{0}$ 2907 2743 2907 2908 3415  $\mathbf{1}$ R **SET** 3001 2997 3001

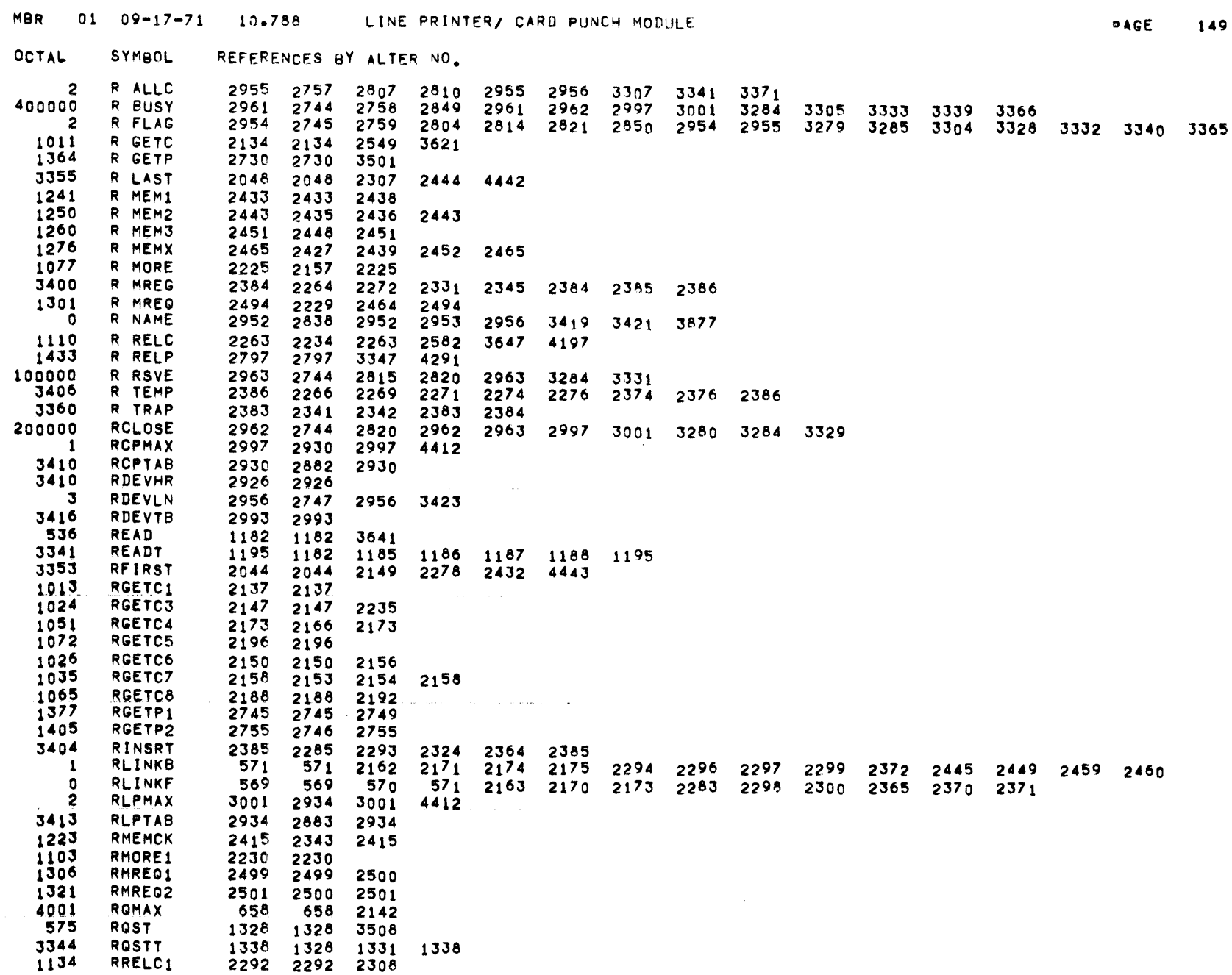

01 09-17-71 10.788 LINE PRINTER/ CARD PUNCH MODULE PAGE 150 SYMBOL OCTAL REFERENCES BY ALTER NO. RRELC2 1144 2306 2284 2306  $\overline{1146}$ RRELC3 2320 2302 2320 1206 RRELC4 2362 2321 2325 2362 1202 RRELCX 2344 2336 2338 2340 2344 1457 **RRELP1** 2828 2828 2829 1467 RRELP2 2830 2829 2830 1517 **RRELPS** 2847 2816 2847 RRELP6 1522 2851 2851  $\overline{\phantom{a}}$ **RSPARE** 2909 2909 3075 **RTABCP** 2882 2882 2888 3074 **RTABLE** 2880 2735 2880 2888 2889 3414 **RTABLP** 3076 2883 2883 2889 2304 **RTASK** 3787 3533 3787 3793 - 5 **RTMAX** 622 622 3869 2314 3797 RTSK<sub>1</sub> 3797 RTYPCP 2888 2888  $\mathbf{1}$ 3221 3226 RTYPLP - 2 2889 2889 3211 3215 3340 **SETFT** 1142 1132 1135 1142 526 **SETFV** 1132 1132 4339 510 **SETUP** 1038 1038 1134 1184 1238 1286 1330 1375 1419 1462 1505 1551 1605 3196 3740 **SPTCB** 4421 4329 4330 4421 4431 564 **SPTR** 1284 1284 3380 3518 3343 **SPTRT** 1295 1284 1287 1288 1295 -6 T. 2554  $\overline{\phantom{a}}$  $\mathbf{r}$ 2549 2582 - L 5  $\mathbf{r}$ Ω  $\mathbf{r}$  $\mathbf{1}$  $\mathbf T$ 2550 2551 2578 2583  $\overline{\mathbf{z}}$  $\mathbf{r}$  $\boldsymbol{\mathsf{x}}$ -3  $\mathbf{r}$ Y  $\blacktriangle$ -1 7 6  $JCB$  $\mathbf{r}$ 372 372 482 2554 2808 3060 3342 3372 3455 4331 4356 4362 4371 4377 30  $\mathbf{\tau}$ LEN 374 374 377 500 2383 2384 2549 2581 3558 4295 4418  $\bullet$ া **NCB** 371 371 372 481 2834 3537 3549 3873  $\overline{\mathbf{z}}$  $\mathbf{r}$ **RET** 361 361 476  $\blacktriangle$  $\mathbf{T}$ **TRA** 366 366 478 1039 1752 1937 2343 2731 2763 2764 2798 2843 2858 2859 3063 3066 3534 3546 3620 3653 3658 3687 3882 4172 4199 4287 4357 4363 4372 4378 T XED 362 362 477 1044 1325 T GETT 2548 2343 2548 2843 3192 3531 3543 3882 4287 4357 4363 4372 4378 -5 T LINK 370 370 479 2343 2550 2843 3194 3198 3536 3548 3882 4287 4357 4363 4372 4378 1335 T RELT 2577 2467 2577 3153 3202 3798 4301 4341 4358 4364 4373 4379 T SRW1 359 359 - 0 474 1042 2500 2829 3147 3148 3173 3200 3282 3381 3486 3509 3510 3519 3642 3856 3889 4270 4340  $\mathbf{1}$ T SRW2 360 360 475 3240 3383 3416 3450 3459 3521 3861  $17$ 388 T TEM9 388 389 492 2494 2502 2503  $\mathbf{1}$ 602 602 1042 1753 1039 1044 1752 1937 2135 2138 2144 2146 2148 2158 2165 2168 2180 2186 2197 2200 2343 2419 2422 2424 2425 2447 2454 2456 2461 2494 2500 2503 2554 2578 2580 2733 2502 2731 2732 2737 2756 2760 2763 2764 2765 2766 2767 2798 2802 2803 2808 2523 2828 2829 2834 2836 2837 2842 2843 2848 2852 2853 2854 2858 2859 3048 3050 3054 3060 3063 3066 3146 3147 3148 3173 3057 3175 3193 3194 3198 32no 324o 3282 3342 3343 3345 3346 3347 3361 3372 3379

**MBR** 

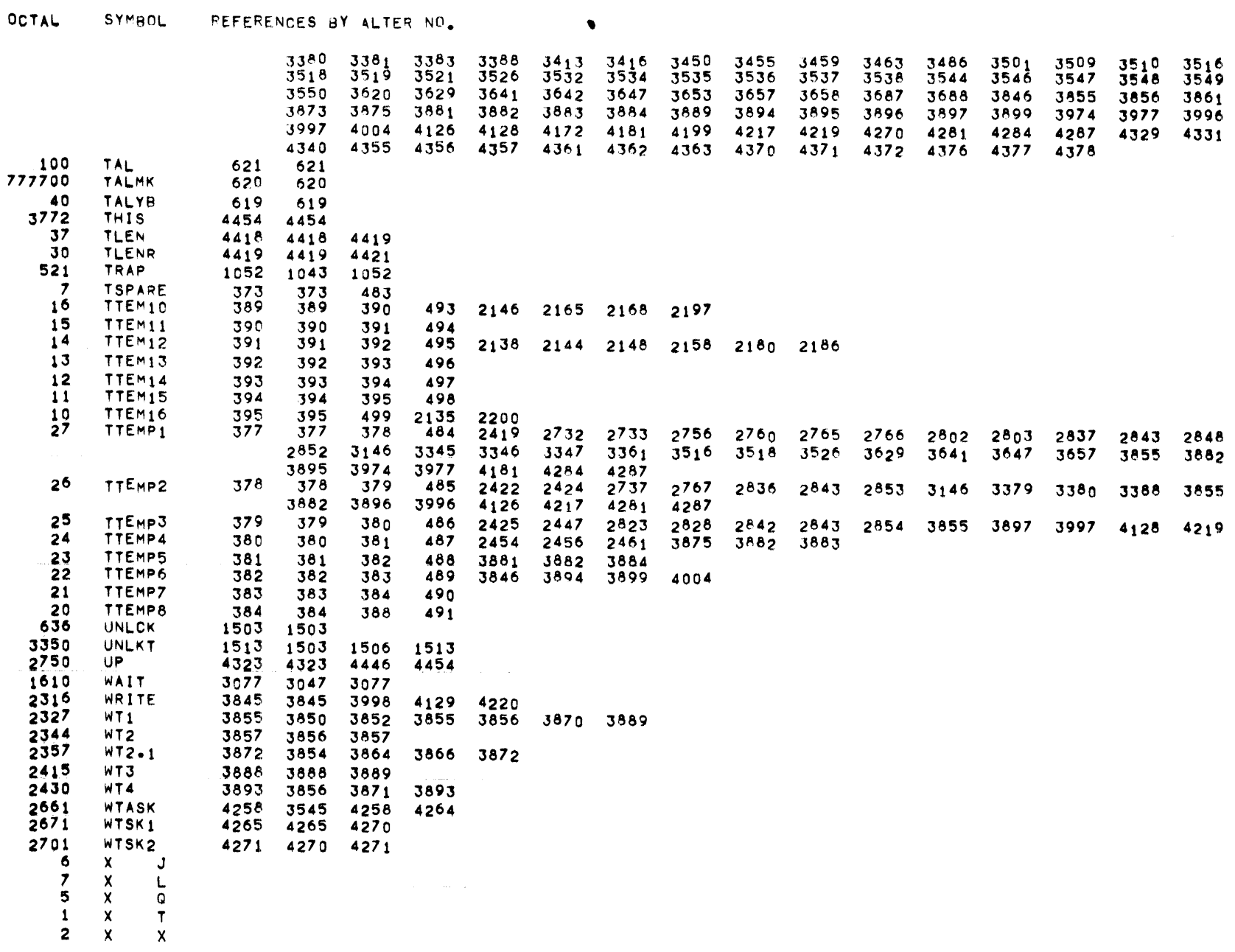

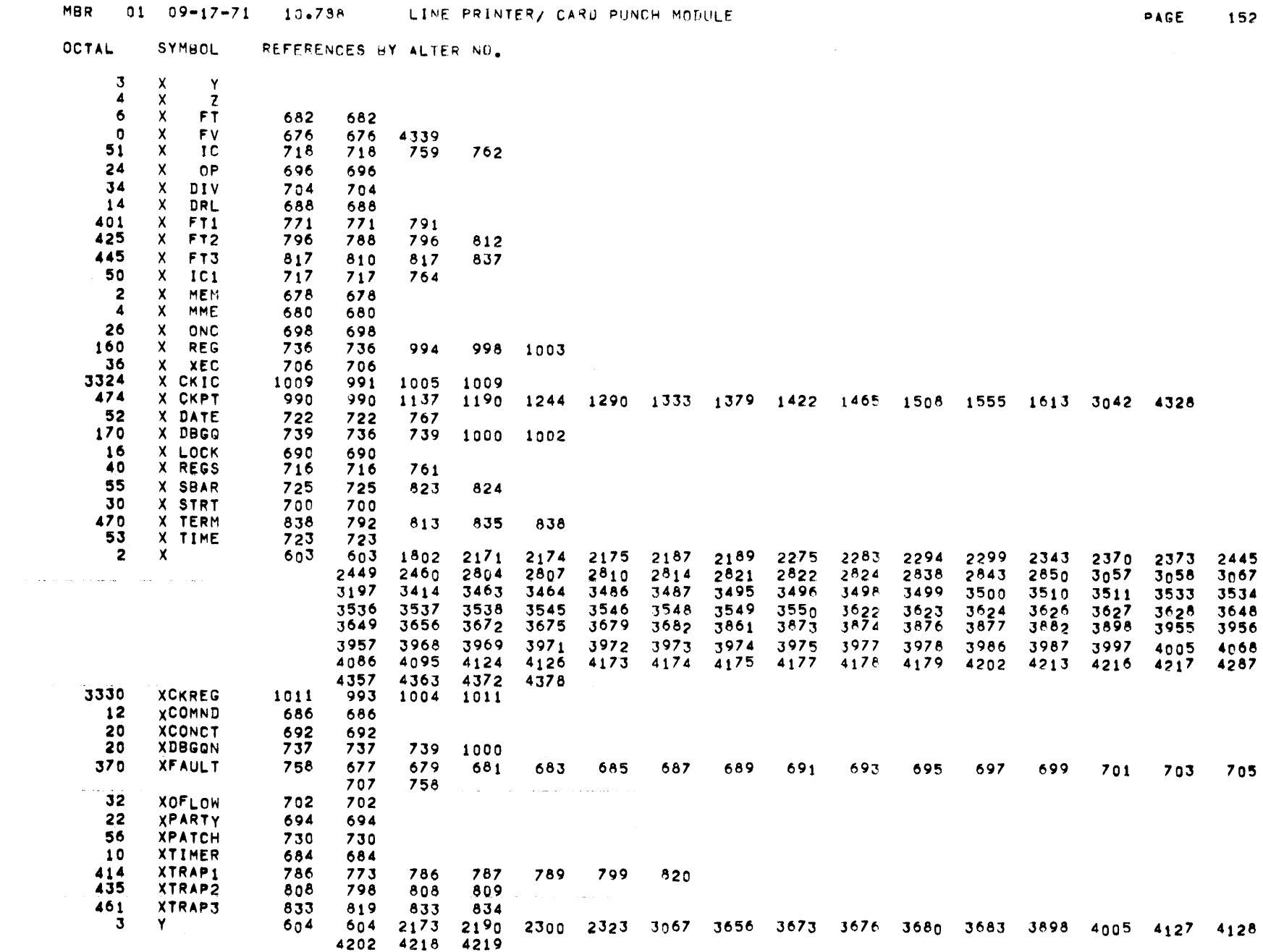

 $\mathcal{L}_{\text{max}}$  and  $\mathcal{L}_{\text{max}}$  and  $\mathcal{L}_{\text{max}}$ 

 $\mathcal{L}(\mathcal{L}(\mathcal{$ 

OCTAL SYMBOL REFERENCES BY ALTER NO.

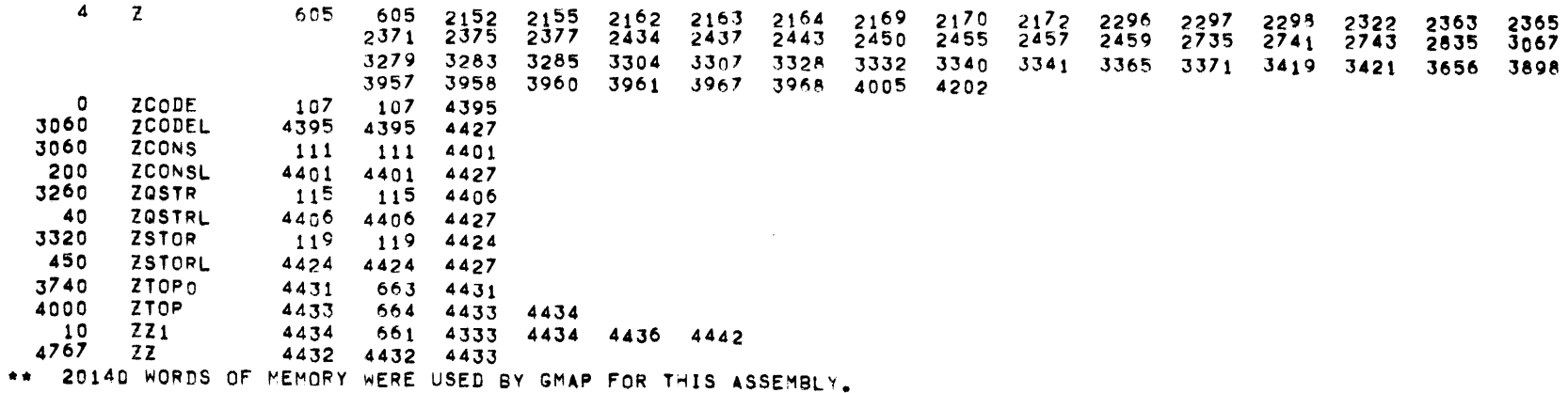

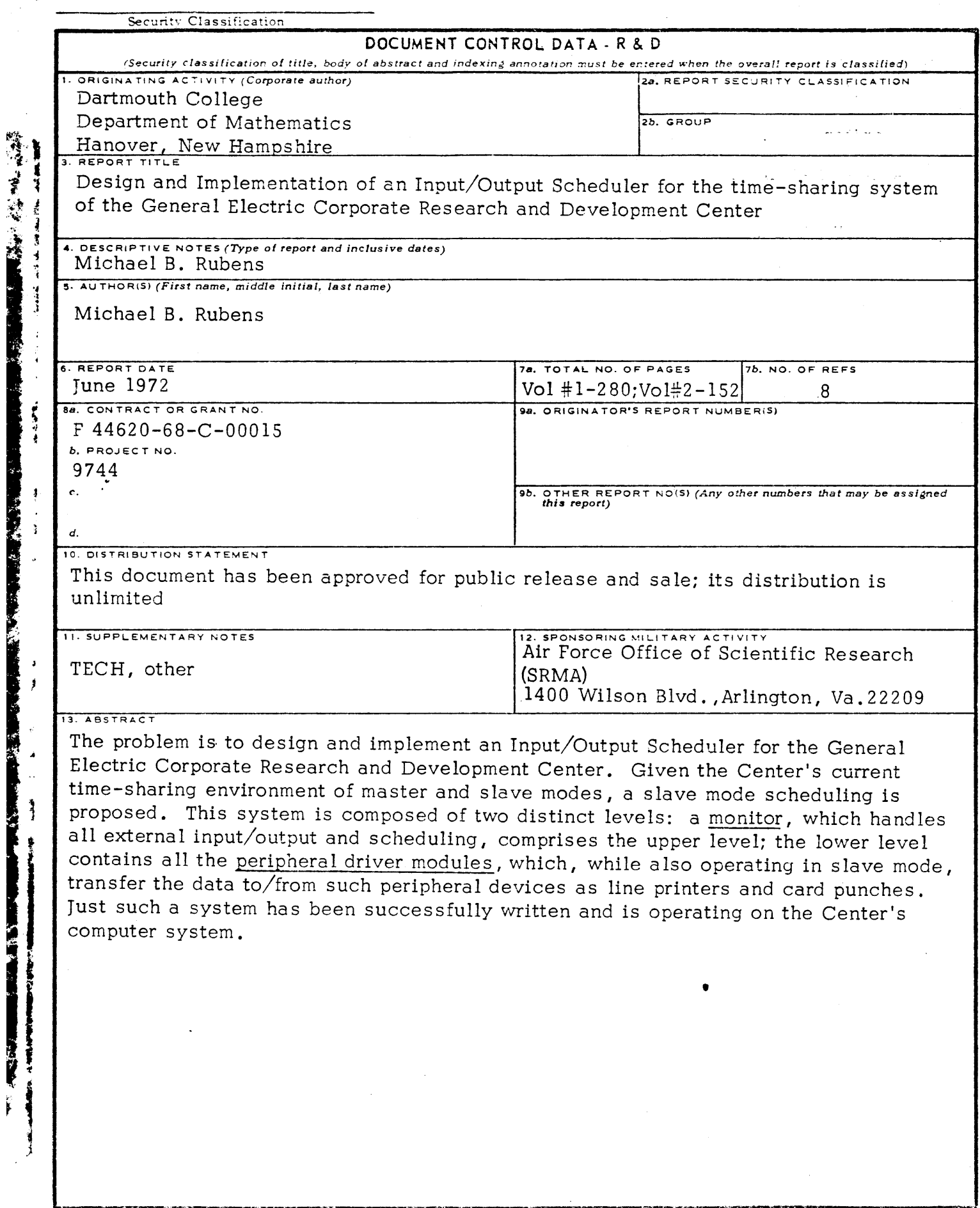

 $\epsilon$ 

 $\mathcal{A}$ 

**REAL** 

 $\mathcal{L}$ 

**REAL PROPERTY** 

i<br>J

**The Season Company** 

 $\ddot{\phantom{a}}$ 

 $\bullet$ 

 $\hat{\mathcal{L}}$